# VTAM™ SC31-6493-01

# **Messages and Codes**

Version 4 Release 2 for MVS/ESA, VM/ESA, VSE/ESA

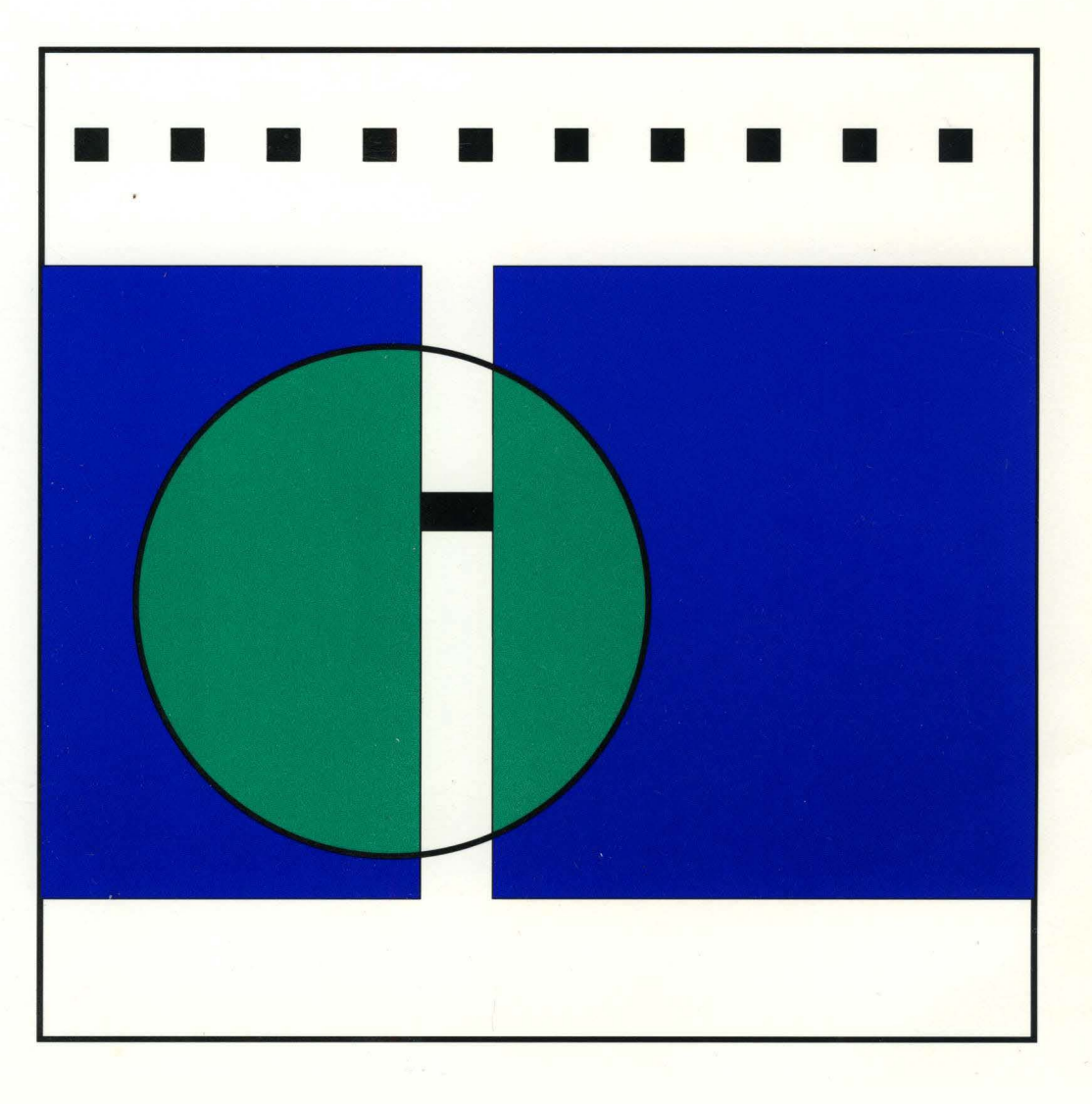

# The VTAM V4R2 Team

Jon Regen Kaven Gould fith I Had Philly Shar Timothy & Figures Ellen Milled Rain Could John 2 7000<br>Richard H. Alighus, Esp. Bin 5. R. L.<br>Ju Buckner Fall Barbara Wetmore Stelly Effaid<br>Known A. Kingaw Daniel J. althouse Homas J. Tully angula B. Smith Charles Cuse, A. Roy Haithcock Auchl D. Hacket getates Marge Cronin Terry MEisel<br>Keith W Eisel Myhael fler Preshvil C. Davis Norton Carry Disia Ponia Vernon Brogli Stephen Chequitte Write Raymon Birk DORIS WINN Af Buck Som Bonk In Flitcher Steve Murry A.F. Brodnick Sebe Clay Januaie J. Eler Mancy Carrty Ray Ward Park More Brada Hayne Patric 9. Hochotele Mike Wattais Debra 1 Taylor Stacy Powers Orthony Nuckeline Janet track Patieck N. Romanyton Rokin Inggard Joyce L. Perkins, Jay MKenna<br>Kerry Puler Sri Kemburu Kenten Stewar Elainletion Jan Buskirk Steve Hawley Ana L'Wright Del Binfa.  $e_{1}$  (1) Roger A Holton Steve Engagena William R. Darfes fraph R. Weld II

-<br>--<br>--<br>-- $\overline{\mathbf{E}}$  $\blacksquare$  $\mathbf{IBM}$ 

# Messages and Codes

Version 4 Release 2 for MVS/ESA, VM/ESA, VSE/ESA

**Note!** 

Before using this document, read the general information under "Notices" on page xiii.

#### **Second Edition (February 1995)**

This edition applies to the Advanced Communications Function for Virtual Telecommunications Access Method (ACFNTAM), an IBM licensed program:

VTAM Version 4 Release 2 for MVS/ESA (program number 5695-117) VTAM Version 4 Release 2 for VM/ESA (program number 5654-010) VTAM Version 4 Release 2 for VSE/ESA (program number 5686-065).

Publications are not stocked at the address given below. If you want more IBM publications, ask your IBM representative or write to the IBM branch office serving your locality.

A form for your comments is provided at the back of this document. If the form has been removed, you may address comments to:

IBM Corporation Department E15 P.O. Box 12195 Research Triangle Park, North Carolina 27709 U.S.A.

IBM may use or distribute any of the information you supply in any way it believes appropriate without incurring any obligation to you.

#### ©Copyright International Business Machines Corporation 1984, 1995. All rights reserved.

Note to U.S. Government Users - Documentation related to restricted rights - Use, duplication or disclosure is subject to restrictions set forth in GSA ADP Schedule Contract with IBM Corp.

# **Contents**

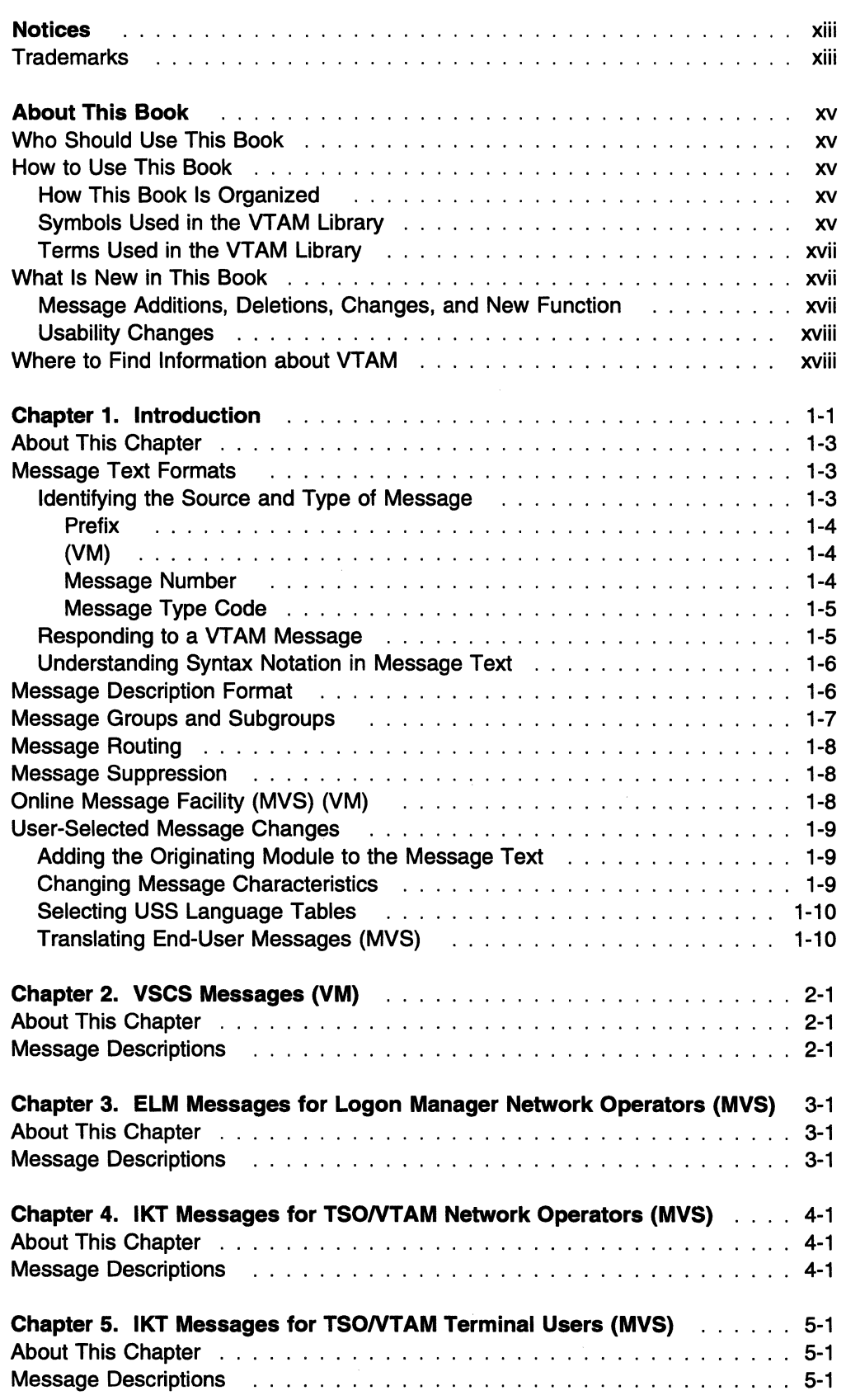

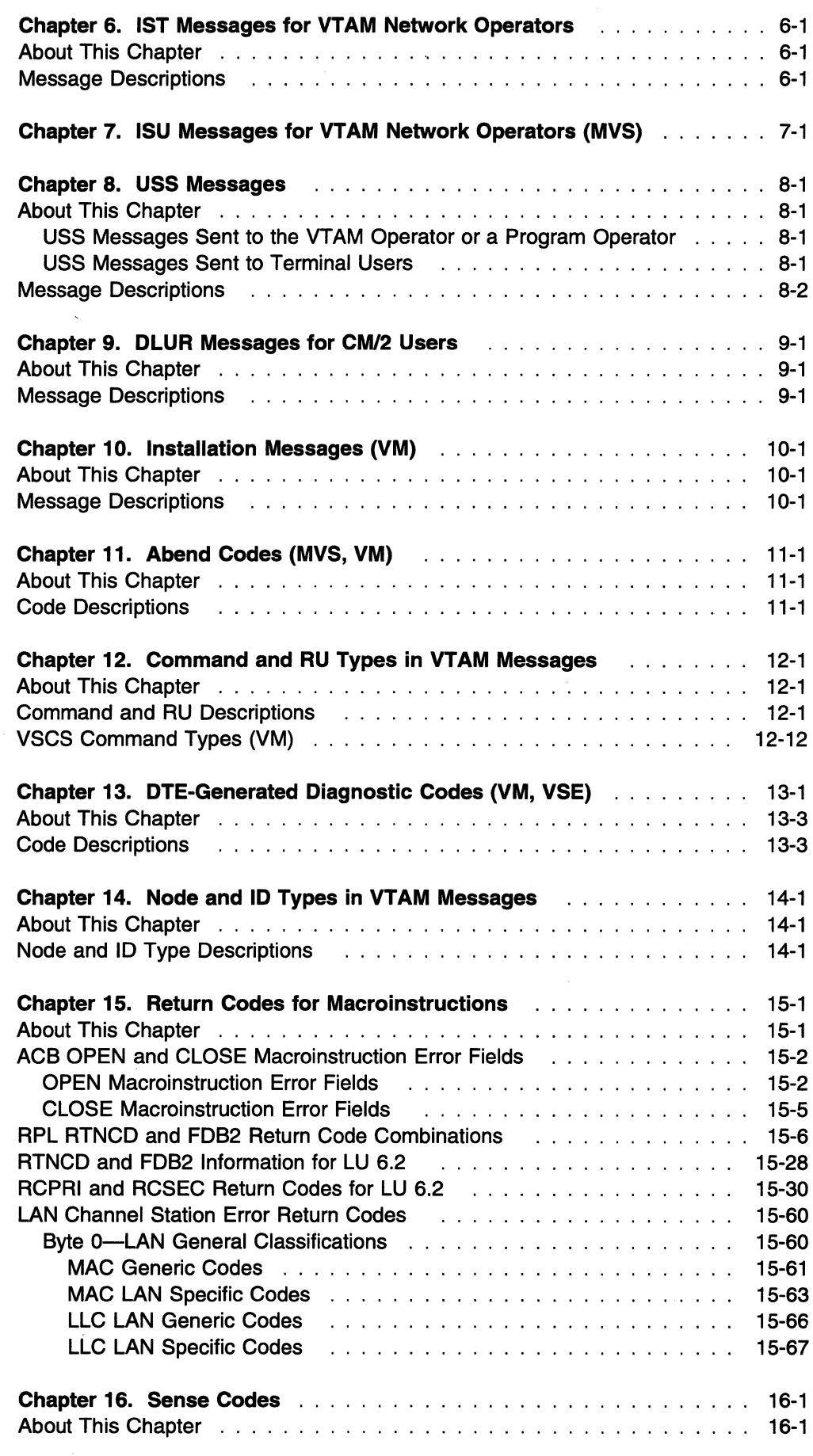

 $\omega$ 

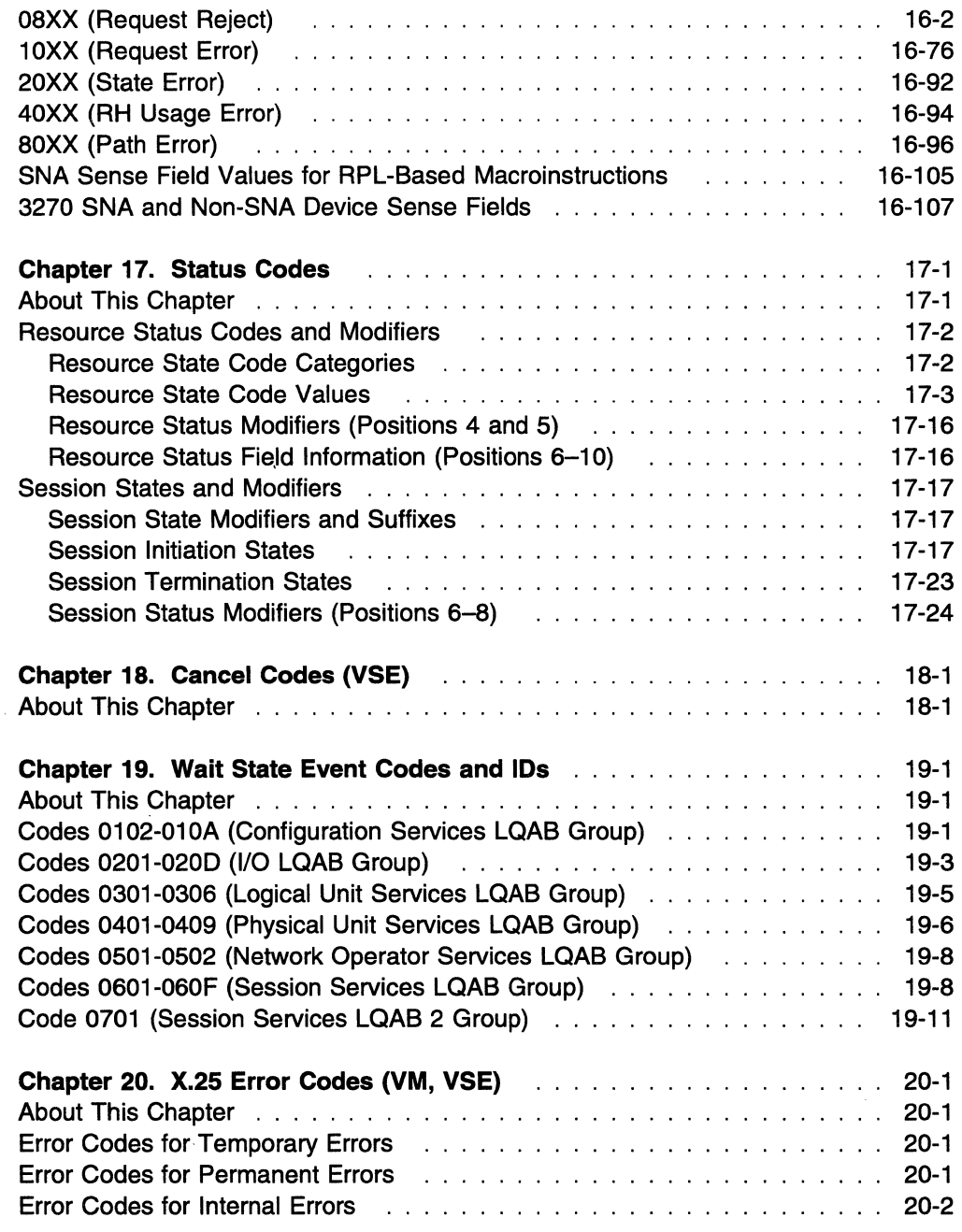

# Appendixes

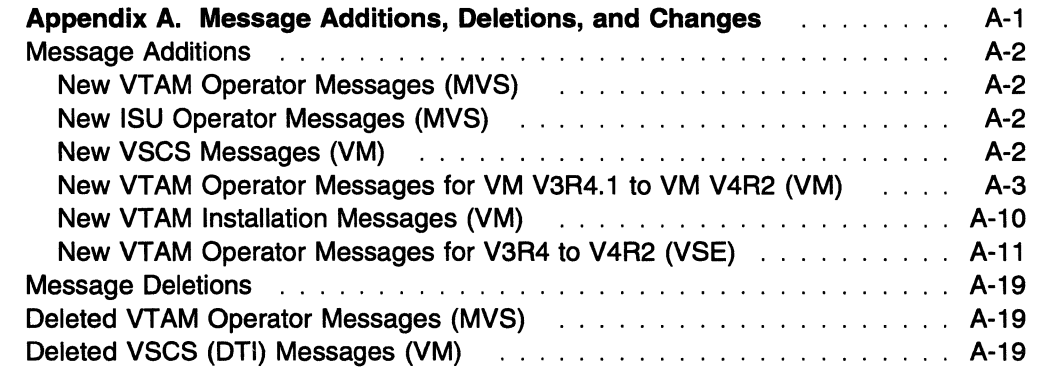

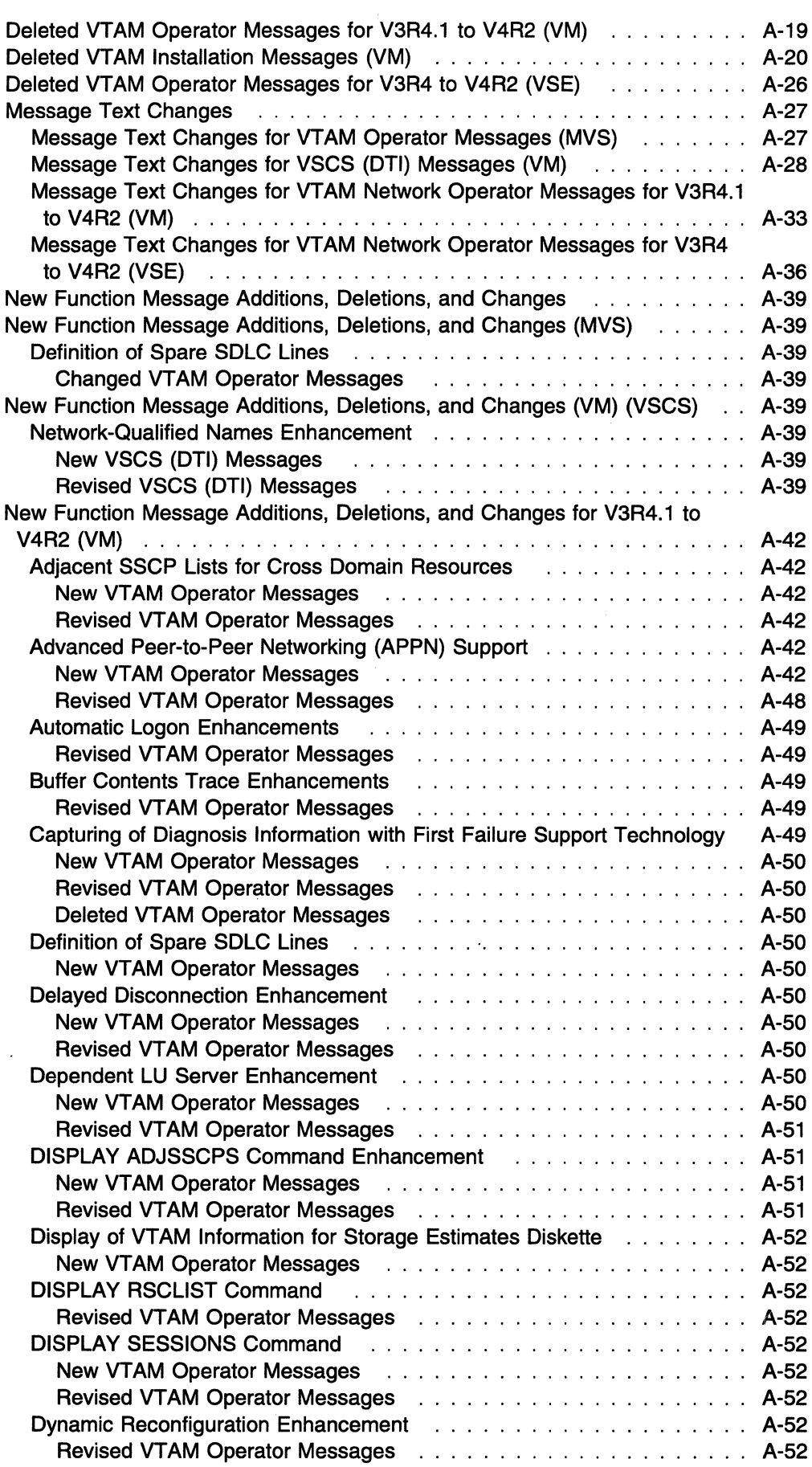

 $\sim$ 

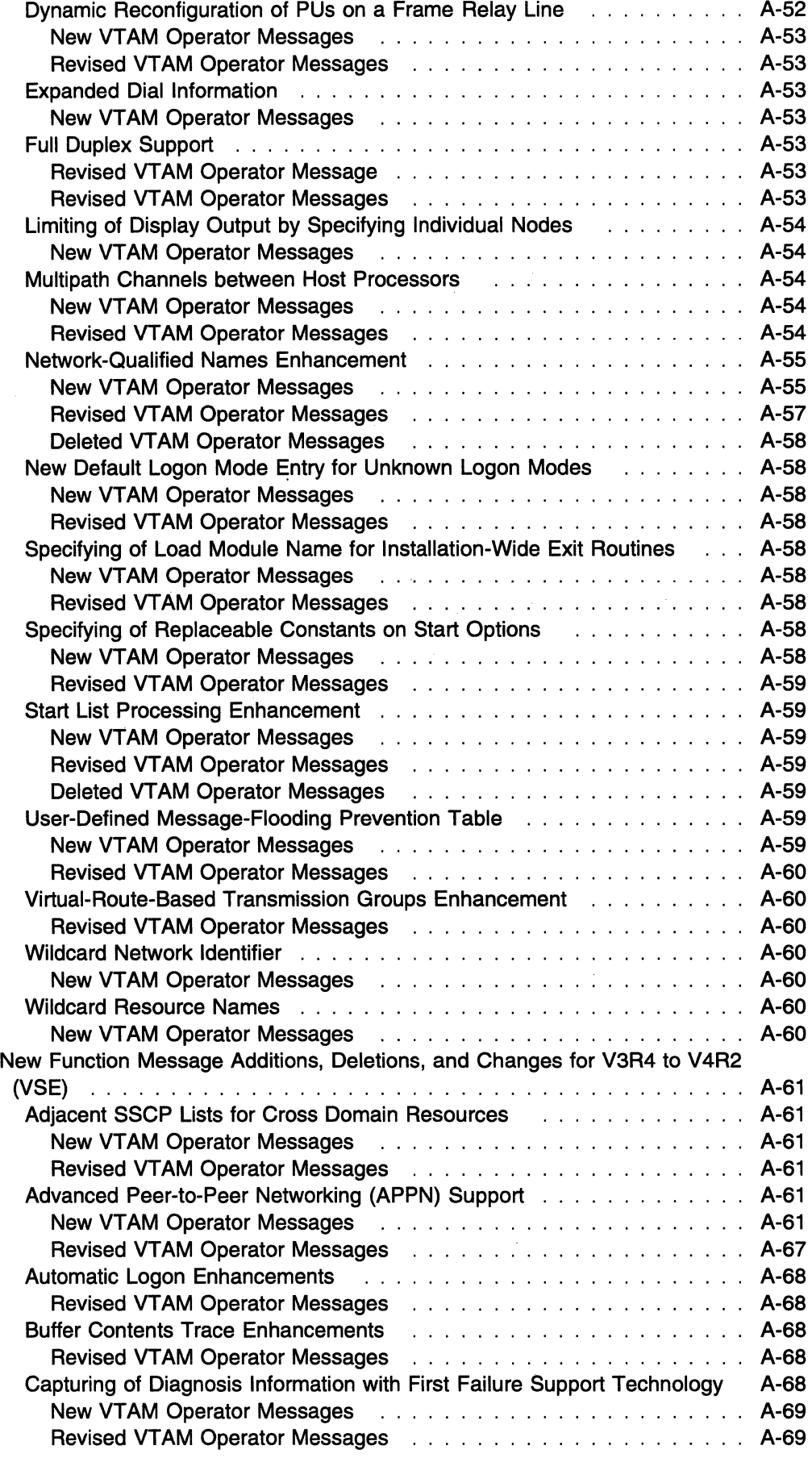

 $\sim$ 

 $\sim$ 

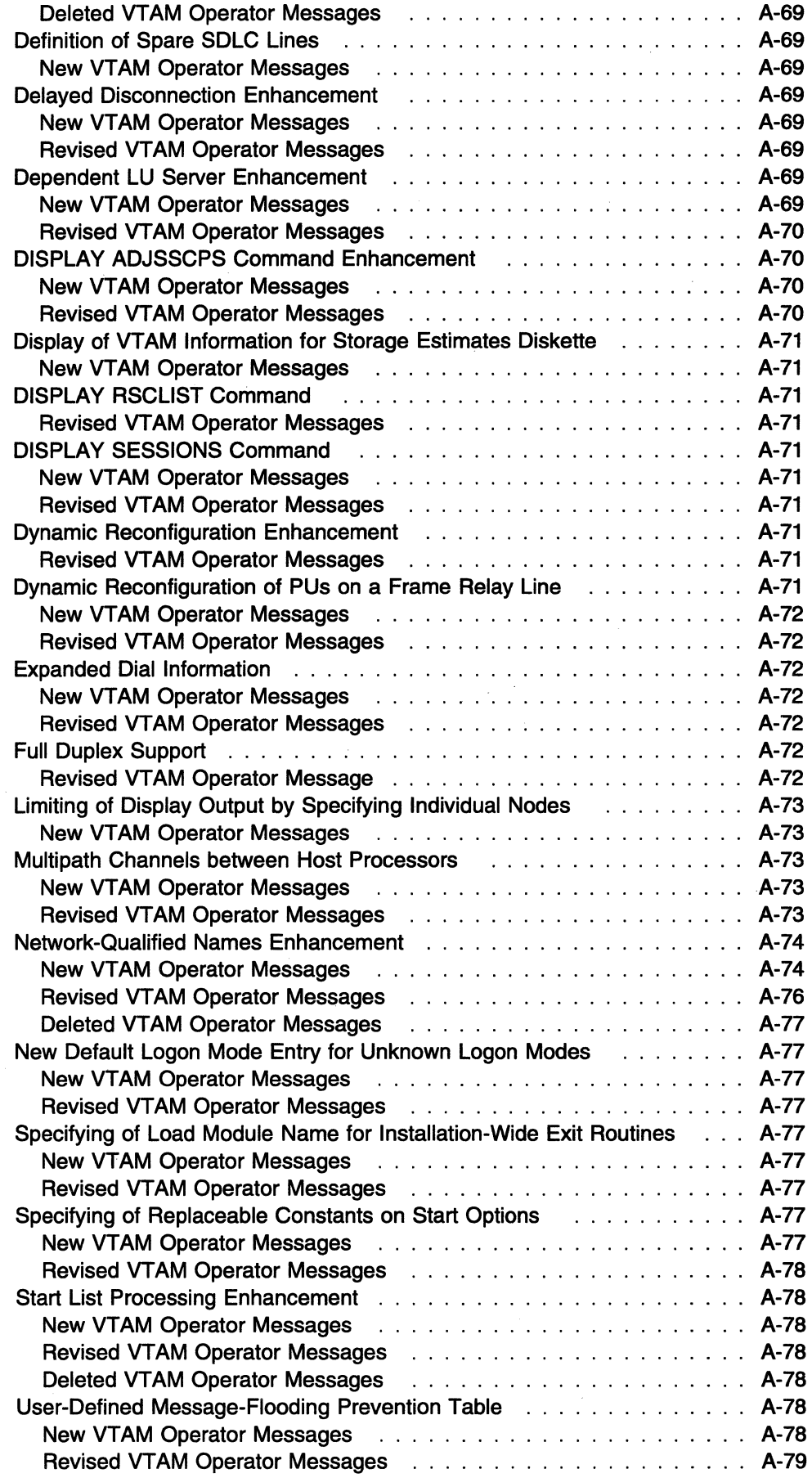

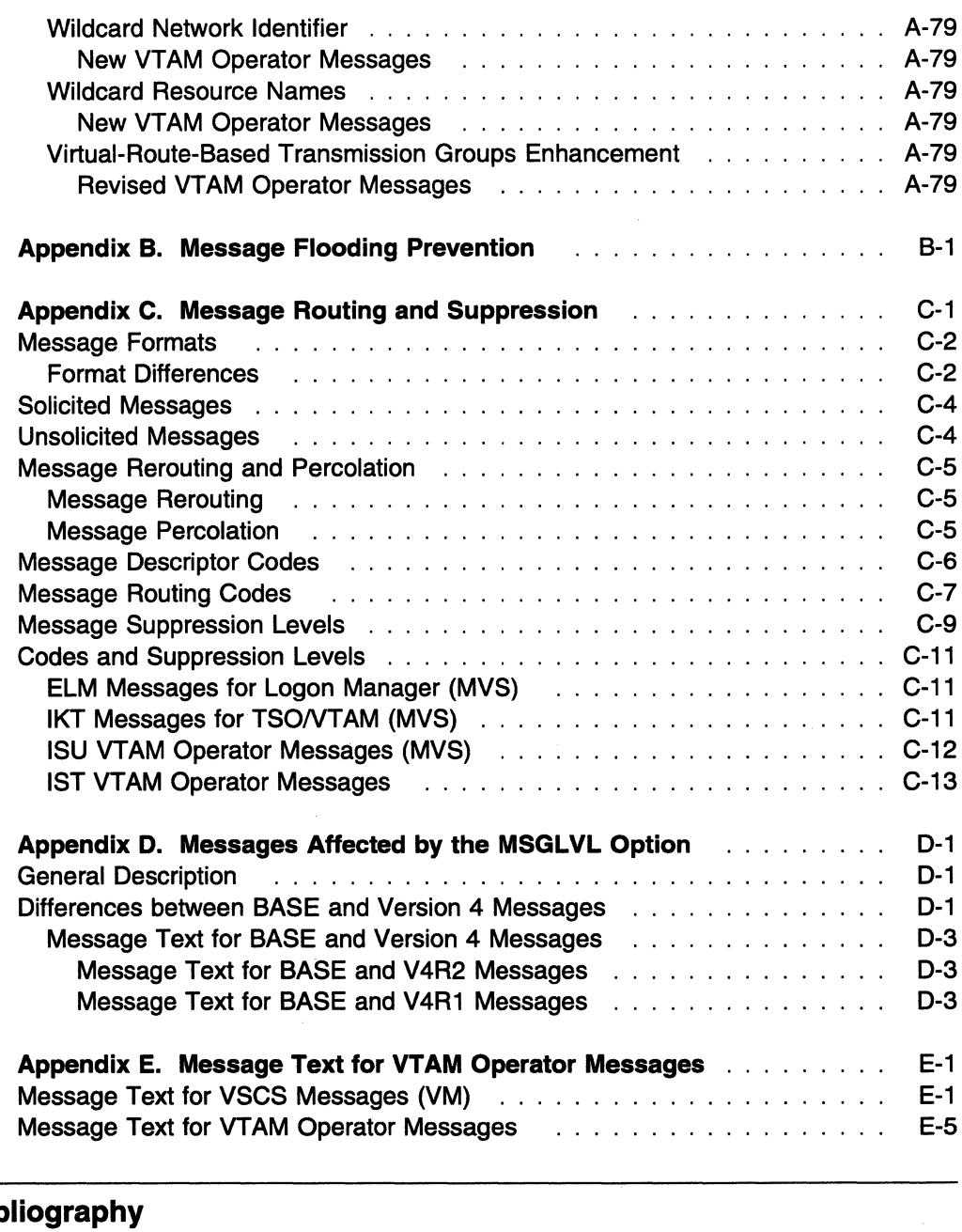

# Glossary and Bib

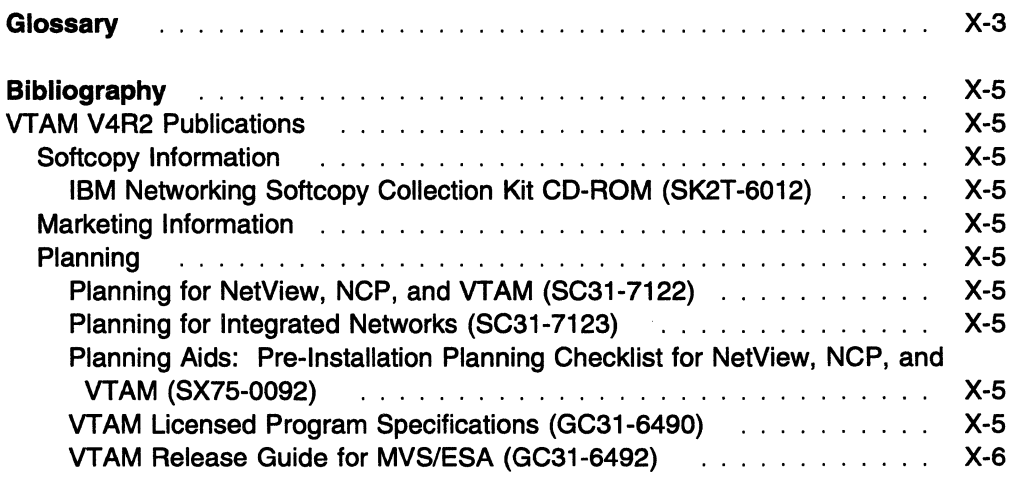

l.

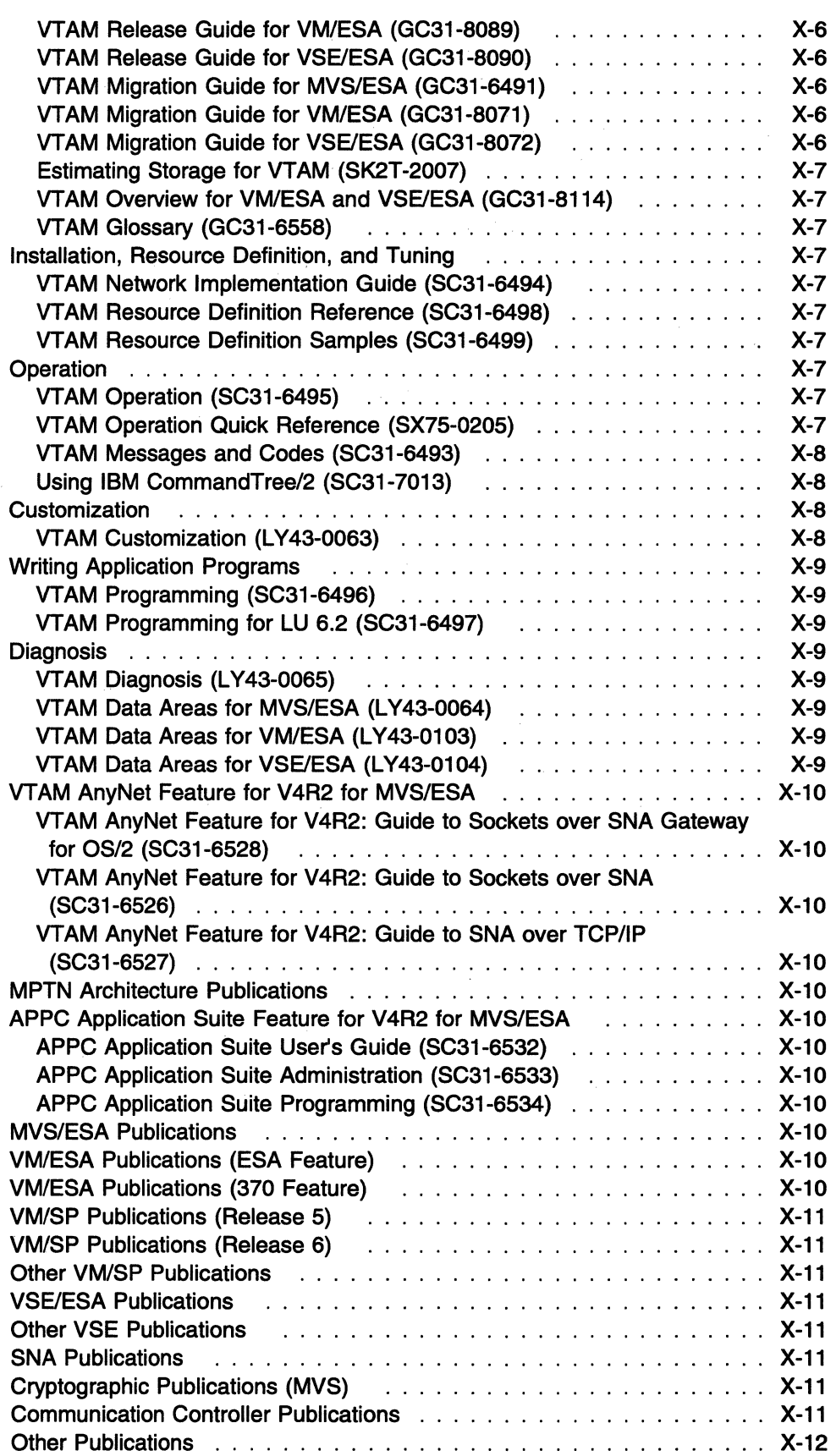

 $\mathcal{A}^{\mathcal{A}}$ 

# **Figures**

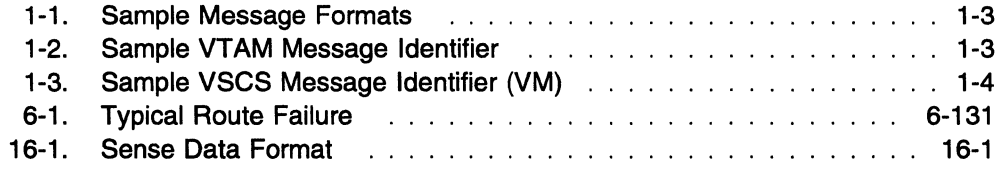

# **Tables**

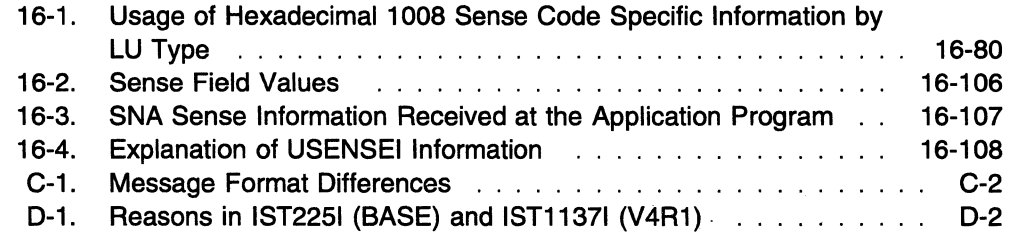

 $\sim$  $\frac{1}{2}$  .

 $\bar{\beta}$ 

 $\frac{1}{2} \left( \frac{1}{2} \mathcal{L} \right)^{1/2}$ 

# **Notices**

References in this publication to IBM products, programs, or services do not imply that IBM intends to make them available in all countries in which IBM operates. Any reference to an IBM product, program, or service is not intended to state or imply that only that IBM product, program, or service may be used. Any functionally equivalent product, program, or service that does not infringe any of the intellectual property rights of IBM may be used instead of the IBM product, program, or service. The evaluation and verification of operation in conjunction with other products, except those expressly designated by IBM, are the responsibility of the user.

IBM may have patents or pending patent applications covering subject matter described in this document. The furnishing of this document does not give you any license to these patents. You can send license inquiries, in writing, to:

IBM Director of Licensing IBM Corporation 500 Columbus Avenue Thornwood, NY 10594 USA

The licensed program described in this document and all licensed material available for it are provided by IBM under terms of the IBM Customer Agreement.

This document is not intended for production use and is furnished as is without any warranty of any kind, and all warranties are hereby disclaimed including the warranties of merchantability and fitness for a particular purpose.

## **Trademarks**

The following terms, denoted by an asterisk (\*) at their first occurrences in this publication, are trademarks of the IBM Corporation in the United States or other countries:

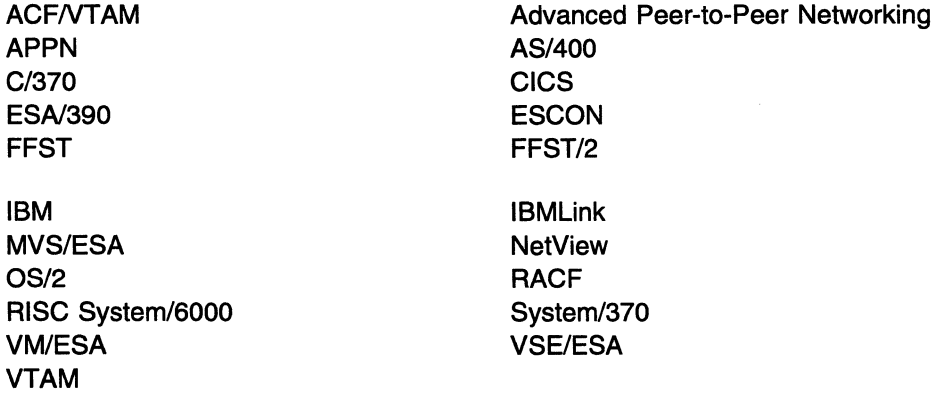

 $\sim 10$ 

# **About This Book**

This book is intended to help network operators and system programmers in a VT AM\* environment understand the meaning of VT AM messages and codes. It contains descriptions of VTAM messages and codes for the MVS/ESA\*, VM/ESA\*, and VSE/ESA\* operating systems. This book also includes VM/SNA console support (VSCS) messages.

## **Who Should Use This Book**

This book is for network operators, system programmers, or anyone required to interpret a VTAM message or code. Familiarity with VTAM concepts and terms is assumed.

## **How to Use This Book**

You can use this book as a reference for specific VTAM messages and codes. For background reading to help understand concepts involved in VT AM operations and for examples of message output for a variety of DISPLAY commands, refer to VTAM Operation.

**WI, VSE** Use this book in conjunction with the VTAM Overview for VM/ESA and VSE/ESA flyer included with this book.

## **How This Book Is Organized**

The messages are listed in alphanumeric order by message ID. For each message ID, the book contains the text and a description of the message.

To help you find a message, two message IDs appear at the top of each page in Chapters 2 through 8. These IDs show the first and last messages to appear on that page.

### **Symbols Used in the VT AM Library**

The following symbols are used in the VTAM library to indicate information that applies only to a particular operating system or processor:

- **IMMS** Indicates information that applies only to MVS/ESA.
- Indicates information that applies only to VM/ESA.
- **B B Indicates information that applies only to VSE/ESA.**

These symbols either precede or follow unique information in the VTAM library. Following is an example of how these symbols are used:

**III** VSCS is a VTAM application program and must be defined to VTAM.

This book contains the following chapters:

• Chapter 1, "Introduction," contains information about message text formats, message description format, message groups and subgroups, message routing, message suppression, the online message facility, **NVS** WM and user-selected message changes.

- Chapter 2, "VSCS Messages (VM)," contains all VSCS messages.
- Chapter 3, "ELM Messages for Logon Manager Network Operators (MVS)," contains all logon manager messages.
- Chapter 4, "IKT Messages for TSONTAM Network Operators (MVS)," contains all TSO/VTAM messages for network operators.
- Chapter 5, "IKT Messages for TSONTAM Terminal Users (MVS)," contains all TSO/VTAM messages for terminal users.
- Chapter 6, "IST Messages for VTAM Network Operators," contains all VTAM messages for network operators.
- Chapter 7, "ISU Messages for VTAM Network Operators (MVS)," contains all sockets-over-SNA messages for network operators.
- Chapter 8, "USS Messages," contains information on unformatted system services (USS) messages.
- Chapter 9, "DLUR Messages for CM/2 Users," contains all dependent LU requester (DLR) messages for CM/2 terminal users.
- Chapter 10, "Installation Messages (VM)," contains all VTAM installation messages. These messages begin with VTAM.
- Chapter 11, "Abend Codes (MVS, VM)," describes VTAM abend codes.
- Chapter 12, "Command and RU Types in VTAM Messages," lists the command and request/response unit (RU) types displayed in VTAM operator messages.
- Chapter 13, "DTE-Generated Diagnostic Codes (VM, VSE)," explains the DTE-generated diagnostic codes issued in messages IST8231 and IST8361.
- Chapter 14, "Node and ID Types in VTAM Messages," lists the node and ID types displayed in VT AM operator messages.
- Chapter 15, "Return Codes for Macroinstructions," describes return codes that are displayed in VTAM messages.
- Chapter 16, "Sense Codes," contains all sense codes set by VT AM and sense fields for APL-based macroinstructions. Because sense codes can be set by many different products, this chapter does not include all sense codes that can display in VTAM messages.
- Chapter 17, "Status Codes," includes resource status and session state codes and modifiers.
- Chapter 18, "Cancel Codes (VSE)," describes the cancel codes and VTAM function codes for VSE/ESA error conditions.
- Chapter 19, 'Wait State Event Codes and IDs" includes the wait state event codes that are displayed in VTAM messages.
- Chapter 20, "X.25 Error Codes (VM; VSE)," explains the X.25 error codes issued in messages IST8241 and IST8371.

This book also contains the following appendixes:

- Appendix A, "Message Additions, Deletions, and Changes"
- Appendix B, "Message Flooding Prevention"
- Appendix C, "Message Routing and Suppression"
- Appendix D, "Messages Affected by the MSGLVL Option"
- Appendix E, "Message Text for VTAM Operator Messages."

## **Terms Used in the VTAM Library**

Clarification of some terms used in the VTAM library follows:

- The term Advanced Peer-to-Peer Networking\* (APPN\*) represents VTAM's implementation of APPN.
- The terms CPCP and CP-CP are similar but have different meanings. CPCP is the name of a start option or operand. CP-CP refers to CP-CP sessions between control points.
- The term end node represents an APPN end node.
- The term integrated communication adapter (ICA) is used to represent all of the following, except where it is necessary to use the specific term:
	- Communication adapter
	- Telecommunications Subsystem Controller
	- IBM Token-Ring Subsystem Controller
	- Workstation Subsystem Controller
	- Multi-Protocol Communication Subsystem Controller.
- The term *network node* represents an APPN network node.
- The term VTAM refers to the VTAM program for V4R2 unless otherwise stated.

## **What Is New in This Book**

Information has been added to this book to reflect the new functions in VTAM V4R2 for MVS/ESA, VM/ESA, and VSE/ESA. Changes have also been made as a result of user comments.

**mB** This book was last published in May 1994 with order number SC31-6493-00.

**WM, VSE** This book was last published in March 1992 with order number SC31-6433-01.

## **Message Additions, Deletions, Changes, and New Function**

Message additions, deletions, changes and new function for V4R2 are described in the following sections:.

- Appendix A, "Message Additions, Deletions, and Changes" on page A-1
- Appendix D, "Messages Affected by the MSGLVL Option" on page D-1.

# **Usability Changes**

#### **Message Flooding Prevention**

To improve usability and retrievability, most of the information in Appendix B, "Message Flooding Prevention" on page B-1 was moved to "Message-Flooding Prevention Table" in the VTAM Resource Definition Reference.

# **Where to Find Information about VTAM**

"Bibliography" on page X-5 describes the books in the VTAM V4R2 library, arranged according to related tasks. The bibliography also lists the titles and order numbers of books related to this book or cited by name in this book.

The glossary has been deleted from this publication. For definitions of the terms and abbreviations used in this book, refer to the VTAM Glossary.

# **Chapter 1. Introduction**

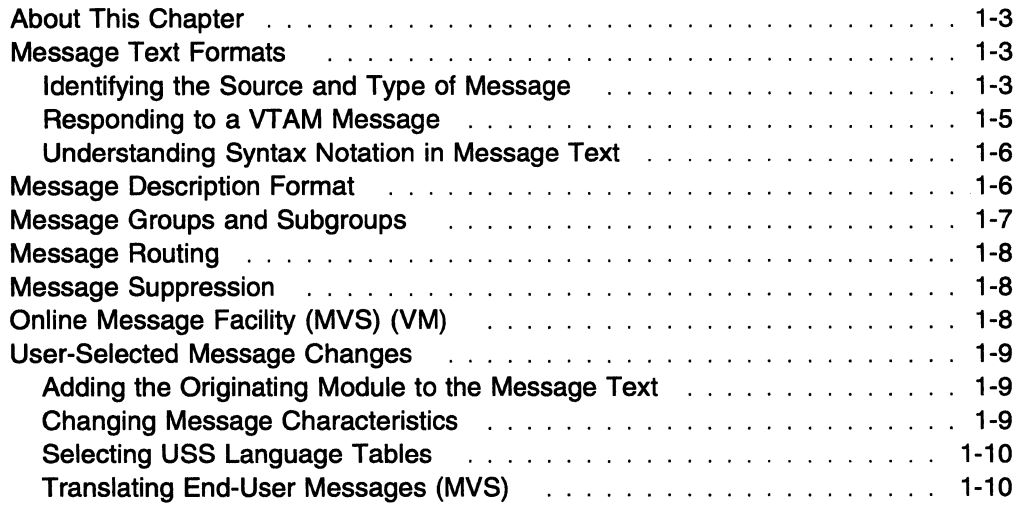

 $\bar{\lambda}$ 

**Introduction** 

# **About This Chapter**

This chapter describes:

- "Message Text Formats"
- "Message Description Format'' on page 1-6
- "Message Groups and Subgroups" on page 1-7
- "Message Routing" on page 1-8
- "Message Suppression" on page 1-8
- "Using the Online Message Facility " on page 356
- "User-Selected Message Changes" on page 1-9.

## **Message Text Formats**

Most VTAM messages are preceded by an identifier, as seen in Figure 1-1. Unformatted system services (USS) messages that have been coded by the user might or might not have identifiers.

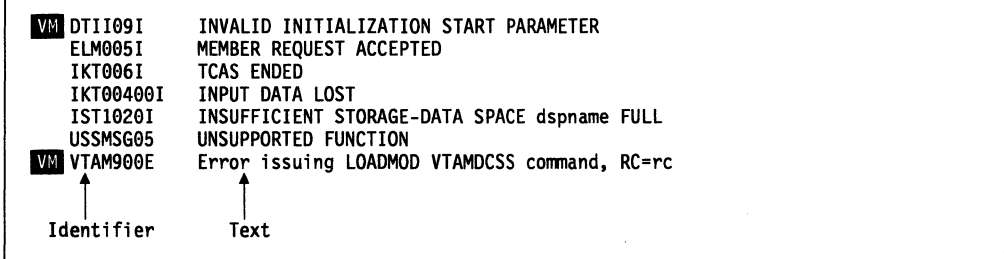

Figure 1-1. Sample Message Formats

See Appendix C, "Message Routing and Suppression" on page C-1 for additional information on message formats and message format differences.

## **Identifying the Source and Type of Message**

All message identifiers include the following:

- Prefix
- Message number
- Message type code.

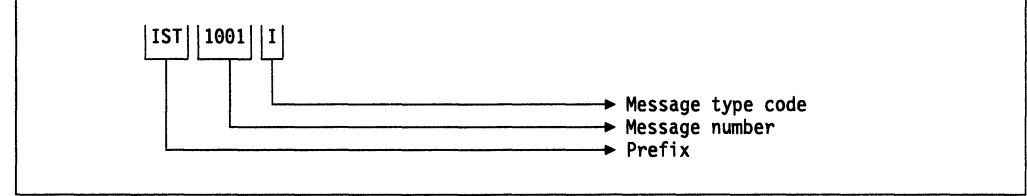

Figure 1-2. Sample VTAM Message Identifier

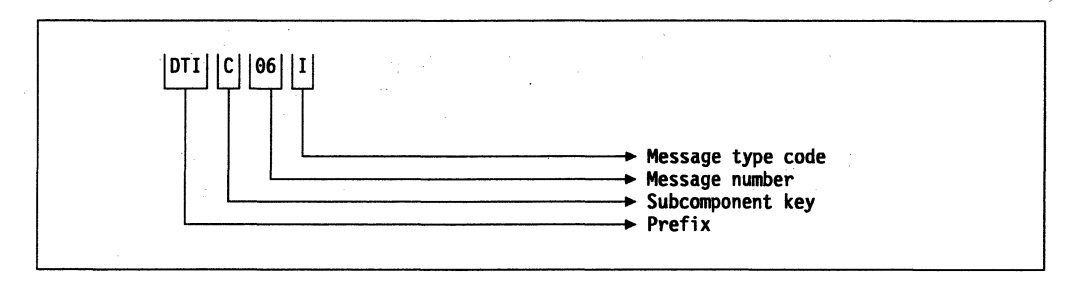

Figure 1-3. Sample VSCS Message Identifier (VM)

**WI** VSCS messages include a subcomponent key in the message identifier. See Figure 1-3 for an example.

#### Prefix

Message identifiers include a prefix that identifies the source of the message.

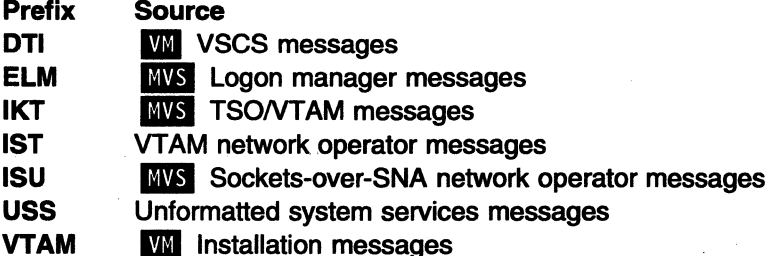

#### (VM)

Subcomponent Key

VSCS message identifiers include a subcomponent key that is not used by other VT AM messages. The key indicates which VSCS subcomponent issued the message and is one of the fdllowing:

#### Key Subcomponent

- C Communication services for the inter-user communication vehicle
- I Initialization and termination services
- P Presentation services
- S System services
- V VTAM services
- X System services.

#### Message Number

Message identifiers include a unique 2- to 5-digit message number.

#### **Message Type Code**

The following type codes are used in VTAM messages:

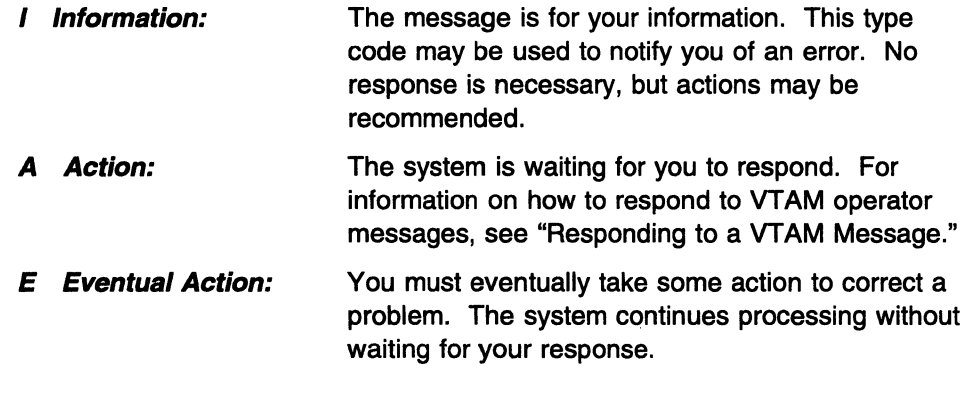

The following message type code is used only in **BWS** IKT messages for TSO/VTAM network operators:

**D Decision: You must decide among several alternatives.** 

The following message type code is used only in **WM** Installation Messages:

**W Warning:** There is a potential problem. The system continues processing without waiting for your response.

## **Responding to a VTAM Message**

The format of your response to a VTAM message, such as IST095A, is operating system dependent.

The response format and an example follow:

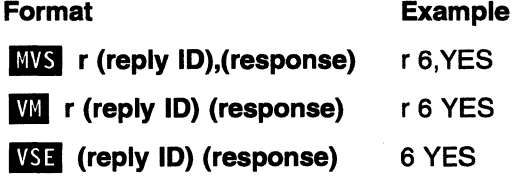

Enter the following to display the reply ID:

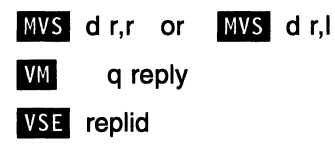

You may be able to customize the response format. See your MVS, VM, or VSE documentation for additional information.

You may be able to customize the response format. See your operating system documentation for additional information.

## Understanding Syntax Notation in Message Text

In this book, VT AM messages are described using the following syntax notation:

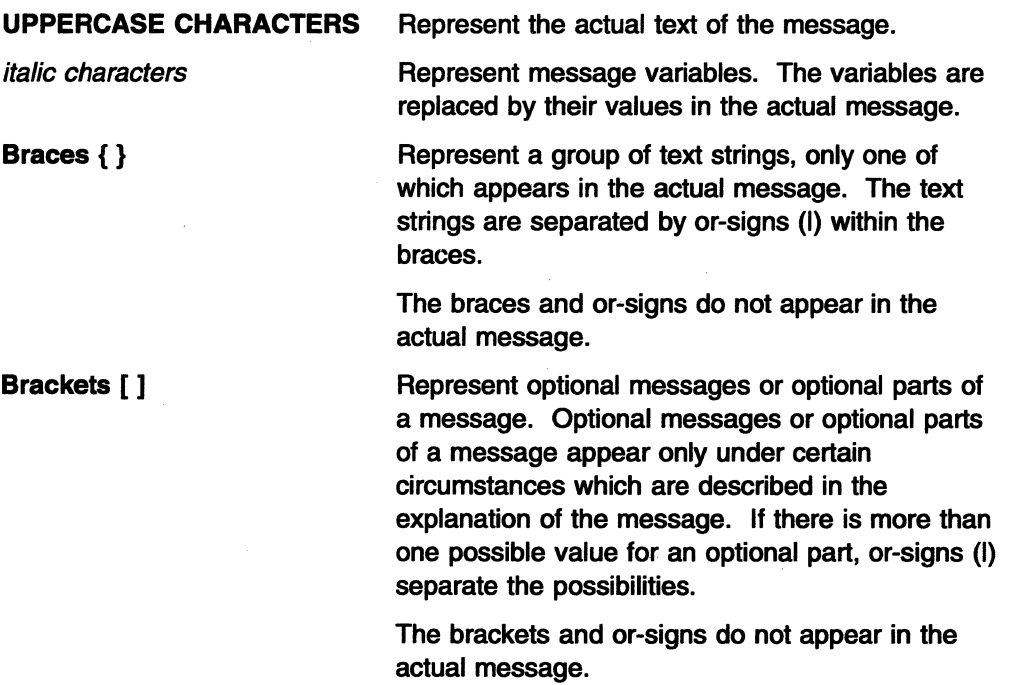

# Message Description Format

Messages are described using five categories. Not all categories are used for each message. For messages that are always issued as a group, the explanation of the first message usually contains a complete description of the other messages in the group.

#### Explanation

Explains why VT AM issued the message and describes all text and variables in the message.

#### System Action

Explains the state of VTAM or the operating system after VTAM issues the message. This section also indicates whether the system is waiting for a reply.

#### Operator Response

Describes actions that the operator can or should take at the console.

#### Programmer Response

Suggests actions, programming changes, or system definition changes that isolate or correct errors or improve the efficiency of the system.

#### User Response (USS Messages only)

Describes actions that the user can or should take at the terminal.

## **Message Groups and Subgroups**

#### **Message Groups**

A message group contains two or more messages that are displayed together in response to a specific command or error condition. An example of a message group follows:

IST11881 ACF/VTAM level STARTED AT time ON date IST13491 COMPONENT ID = dddd-ddddd-ddd IST13481 VTAM STARTED AS nodetype IST11891 option = current\_value [option = current\_value] IST3141 END

In most cases, the explanation of the first message in the group contains an example of the group and information about all messages in the group. The message descriptions of members of the group refer back to the first message for complete information.

Message groups that are in response to DISPLAY commands are an exception. For these groups, each individual message within the group usually contains a complete message description. See VTAM Operation for examples of these types of groups.

#### **Message Subgroups**

A message subgroup is two or more messages that are displayed together in response to a specific command or error condition. The major differences between a group and a subgroup are that a subgroup is always displayed within a larger group, and one message in the subgroup is never displayed without the other.

Some subgroups are optional parts of the group, and this is indicated by the use of brackets at the beginning and end of the subgroup. Subgroups can also be repeated, and this is indicated by three vertical dots following the last message in the subgroup.

An example follows:

```
IST9511 DISPLAY DISK INFORMATION FOR ncpname 
[IST9571 NO NCP LOAD MODULE OR DUMP ON DISK] 
[IST9521 DUMP NAME DATE TIME 
IST9531 dumpname date time] 
[IST9541 LOAD MODULE DATE 
IST9551 loadmodname date 
                                 TIME STORE STATUS [ACTIVE] 
                                  time status [YES|NO]]
[IST9241 -------------------------------------------------------] [IST10651 LOAD MODULE REQUESTED IPL ESTIMATED IPL 
IST1066I load module requested time estimated time]
IST9651 AUTO DUMP/LOAD: {YESINO} 
IST3141 END
```
In this example, there are three subgroups within the group headed by IST9511:

IST9521 and IST9531 IST9541 and IST9551 IST10651 and IST10661

These subgroups are always displayed within the larger IST951I group.

#### **Message Routing**

See Appendix C, "Message Routing and Suppression" on page C-1 for information on message routing.

For an explanation of message percolation and a list of percolated VTAM operator messages, see "Message Rerouting and Percolation" on page C-5.

### **Message Suppression**

For information on message suppression levels, see "Message Suppression Levels" on page C-9.

For an explanation of suppression rules for message flooding prevention and an example of message suppression, see "Message-Flooding Prevention Table" in the **VTAM Resource Definition Reference.** 

**Note: M** The suppression level of VSCS messages cannot be modified.

# **Online Message Facility (MVS) (VM)**

The online message facility is an OS/2\* program that provides online access to information about messages and codes. The facility helps network operators and system programmers operate and diagnose VTAM without interrupting the operation and diagnosis tasks.

You can use the facility to retrieve descriptions of host messages and codes and to retrieve message and code information without connecting to the host.

The facility has a notes function that allows you to add installation-specific information to message descriptions. Because notes are stored in a separate database, your information is not lost if the message descriptions are replaced or updated. In addition, the online message facility has search functions to help you find message and code descriptions and a customization function to control the type of information that appears on your screen. Help for the online message facility itself is available within the program.

- For information on installing the online message facility, see "Online Message Facility (MVS) (VM)" in the VTAM Network Implementation Guide.
- For additional information, refer to Using the Online Message Facility, a softcopy publication available on the IBM Networking Softcopy Collection Kit CD-ROM.

# User-Selected Message Changes

The messages that VTAM issues appear exactly as listed in this book unless:

- You have added the name of the VTAM module to the message text by using the MSGMOD start option or the MODIFY VTAMOPTS or MODIFY MSGMOD command.
- You have changed the message text or other message characteristics.
- You have translated messages using the LANGTAB USS tables or the MVS Message Service (MMS).

### Adding the Originating Module to the Message Text

You can add the name of the VTAM module that issued the message to the message text. This can be done by using the MSGMOD start option when VTAM is started or by entering the MODIFY VTAMOPTS or MODIFY MSGMOD command.

If you specify MSGMOD=YES, the last 5 characters of the name of the VTAM module that issued the message are inserted into each VTAM message between the message identifier and the message text.

For example:

- If you specify MSGMOD=NO, message IST2851 will appear as follows:
	- IST2851 dumptype DUMP OF resourcename status
- If you specify MSGMOD=YES, message IST2851 will appear as follows:

IST2851 INFXI dumptype DUMP OF resourcename status

VTAM module ISTINFXI issued the message.

Note: If you specify MSGMOD=YES, some VTAM messages may be truncated on the right. Significant information may be lost if this occurs.

The MSGMOD start option is described in Chapter 4, "Start Options" in the VTAM Resource Definition Reference. See Chapter 2, ''VT AM Operator Commands" in VTAM Operation for information on the MODIFY VTAMOPTS and MODIFY MSGMOD commands.

### Changing Message Characteristics

You can change the following VTAM message characteristics:

- Descriptor codes
- Message text
- Routing codes
- Suppression level
- Suppression of extra blanks.

See Appendix C, "Message Routing and Suppression" on page C-1 for information on message descriptor codes, message routing codes, and message suppression levels. See Appendix B, "Message Flooding Prevention" on page B-1 for information on message flooding prevention.

For additional information on changing other message characteristics, see the description of the USS macroinstruction in the VTAM Resource Definition Reference.

# **Selecting USS Language Tables**

End users can select a USS table at the time a USS command is entered. This table, selected with the LANGTAB operand on USS commands, takes priority over standard USS tables when messages are issued. This allows the end user to select a language of choice for USS messages.

See "National Language Support for End-User USS Messages and Commands" in the VTAM Network Implementation Guide for additional information. For more information on the LANGTAB operand, see "LANGTAB" in the VTAM Resource Definition Reference.

## **Translating End-User Messages (MVS)**

End users can select a language to be used to translate USS and TSO/VTAM end-user messages using the MVS Message Service (MMS). This language is selected using the LANG operand on USS commands.

See "Defining USS Messages to the MVS Message Service" in the VTAM Network Implementation Guide for more information. For more information on the LANG operand, see "LANG (MVS)" in the VTAM Resource Definition Reference.

# **Chapter 2. VSCS Messages {VM)**

# **About This Chapter**

This chapter lists all VSCS messages. All VSCS messages are directed to the VSCS operator console.

Many messages include the name of the module that issues the message as the first word in the message text. The module name is either a constant in the text, or is an insert and is represented in this chapter by modname.

When used as an insert in the message text:

*c* represents a character

n represents a decimal digit

*x* represents a hexadecimal digit.

See Appendix E, "Message Text for VTAM Operator Messages" on page E-1 for a list of the text of all VSCS messages.

## **Message Descriptions**

#### DTICOOI INVALID MESSAGE ID ISSUED, ID= cnn, ADDRESS OF ISSUING MODULE = address

Explanation: The message ID issued (cnn) was not found in the message CSECT. address is the address within the module where the incorrect message ID was invoked. Module DTISMESS issues this message.

System Action: The message is ignored and VSCS processing continues.

Operator Response: Save the system log for problem determination.

Programmer Response: This message indicates a possible VSCS internal error. Locate the issuing module by using the address specified in the message and contact IBM.

#### DTIC011 modname VSCS IUCV INITIALIZATION IS IN PROGRESS

Explanation: VSCS communication services initialization is being started. The global connection to console communication services (CCS) through the inter-user communication vehicle (IUCV) will be initiated.

If initialization is successful, DTIC021 follows this message.

System Action: VSCS initialization continues.

#### Operator Response:

- If you do not receive message DTIC021, the initialization process may have failed or a CP ENABLE SNA command was not entered. Enter the CP ENABLE SNA command.
- If you do not receive message DTIC021 and SNA was already enabled, then a problem exists with the group control system (GCS) or the control program (CP). Save the system log for problem determination.

Programmer Response: See the message log for possible causes. One or more of the following messages may appear: DTIC031, DTIC041, DTICOSI, DTIC071, or DTIC091.

See "Symptoms of VSCS Problems" in VTAM Diagnosis for additional information on diagnosing VSCS initialization problems.

#### DTIC021 modname VSCS IUCV INITIALIZATION COMPLETE

Explanation: This message notifies the operator that initialization of VSCS communication services is complete. The global connection to console communication services (CCS) through the inter-user communication vehicle (IUCV) was successful. This message follows message DTIC01 I if communication services initialization completed successfully.

System Action: VSCS processing continues.

Operator Response: None.

Programmer Response: None.

#### DTIC031 modname VSCS INITIALIZATION FAILED - INSUFFICIENT STORAGE AVAILABLE

Explanation: VSCS could not obtain sufficient storage for initialization.

System Action: VSCS initialization is terminated.

Operator Response: Save the system log for problem determination.

Programmer Response: If necessary, increase the amount of storage available to VSCS by redefining the VSCS virtual machine size.

The Estimating Storage for VTAM diskette can help you determine the virtual storage requirements for VTAM (if VSCS is running in a VTAM virtual machine) or the VSCS virtual machine (if VSCS is running in a separate virtual machine).

#### DTIC041 modname VSCS INITIALIZATION FAILED - UNRECOVERABLE ERROR DETECTED description

Explanation: This message was issued because the queue manager failed or the inter-user communication vehicle (IUCV) global connection failed.

description can be one of the following:

ENQUEUE FAILURE DEQUEUE FAILURE LOGO FAILURE CONNECTION FAILURE.

System Action: VSCS initialization is terminated.

#### Operator Response:

- If description is CONNECTION FAILURE, save the system log for problem determination.
- For all other values of description, an internal error dump will be taken. Notify the system programmer.

#### Programmer Response:

- If description is CONNECTION FAILURE, another message will be issued providing return code information.
- For all other values of description, review the contents of the VSCS virtual machine dump to determine the cause of the problem.

See "Symptoms of VSCS Problems" in VTAM Diagnosis for additional information on diagnosing VSCS initialization problems.

If necessary, contact IBM and have the VSCS virtual machine dump available for problem determination.

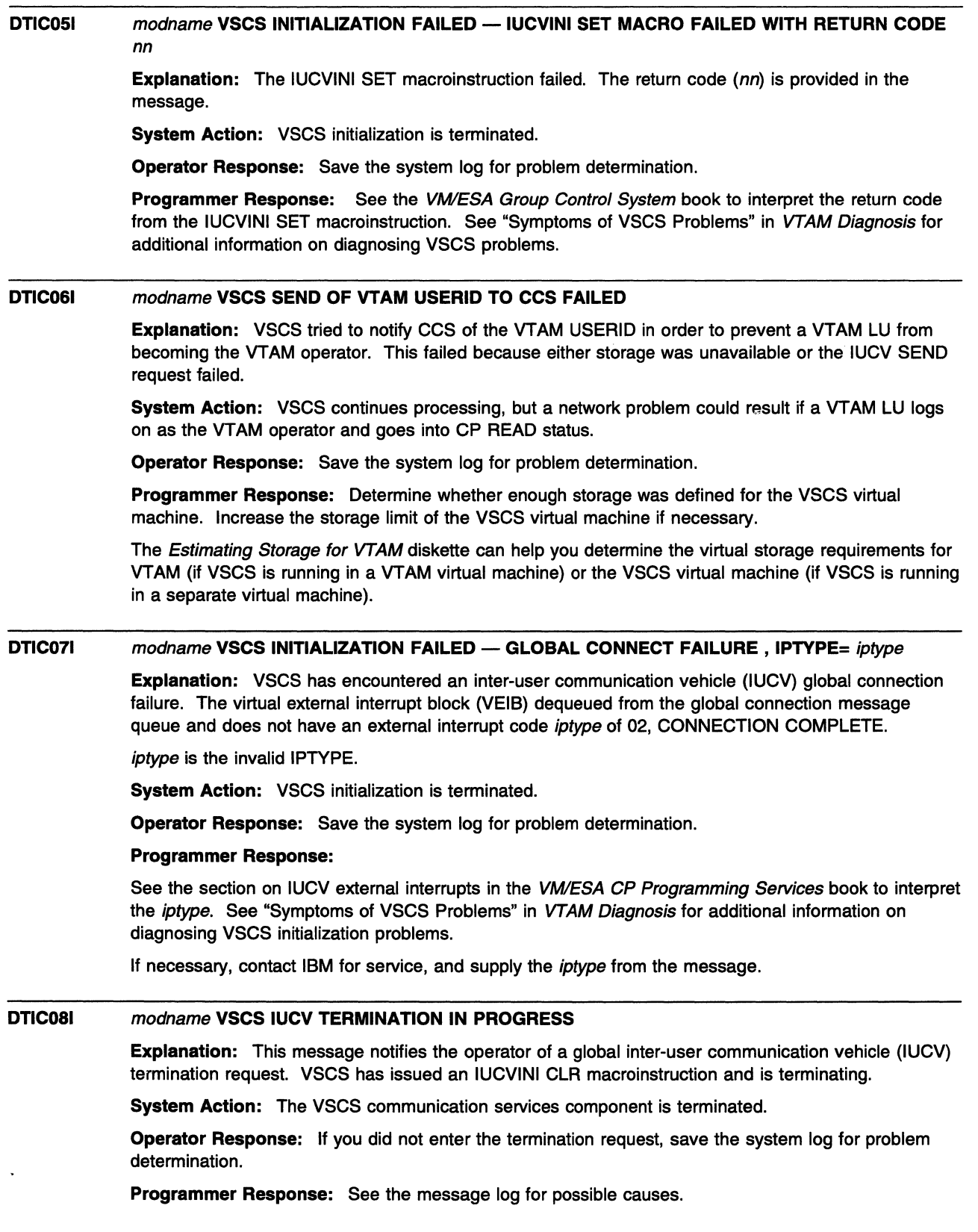

#### DTIC091 modname IUCV GLOBAL CONNECT FAILURE, RETURN CODE nn

Explanation: A global IUCV CONNECT request failed. This message is followed by message DTIC041 which indicates an inter-user communication vehicle (IUCV) global connect error. The return code (nn} is the value returned in register 15.

System Action: VSCS initialization is terminated.

Operator Response: Save the system log for problem determination.

#### Programmer Response:

See the VM/ESA CP Programming Services book to interpret the return code from the IUCV CONNECT macroinstruction:

Ensure that the VSCS CP directory control card in the VM directory is correct.

See "Symptoms of VSCS Problems" in VTAM Diagnosis for additional information on diagnosing VSCS problems.

#### DTIC101 modname UNEXPECTED MESSAGE RECEIVED FROM CCS - REQUEST TYPE =  $xx -$  REQUEST IGNORED

Explanation: A message was received from console communication services (CCS} on the global connection with a request type  $(xx)$  that is not valid for the global connection. Only SEVER requests are valid on the global connection.

System Action: Normally, this condition should not occur. The request is ignored by VSCS.

Operator Response: Save the system log for problem determination.

#### Programmer Response:

See the VM/ESA CP Programming Services book for information on CCS. See "Symptoms of VSCS Problems" in VTAM Diagnosis for additional information on diagnosing VSCS problems.

If this condition persists, contact IBM and supply the request type shown in the message.

#### DTIC111 modname GLOBAL SEVER RECEIVED FROM CCS, VSCS TERMINATING

Explanation: CP has severed the global path to VSCS.

System Action: VSCS terminates normally.

Operator Response: If the condition persists, save the system log for problem determination.

Programmer Response: Determine why CP is severing the global path. Obtain CP trace entries for CCS and IUCV to determine why the SEVER was generated. In most cases, traces from both sides of the interface are necessary (CP and VSCS}.

See the VM/ESA CP Programming Services book for additional information on CCS. See "Symptoms of VSCS Problems" in VTAM Diagnosis for additional information on diagnosing VSCS problems.

#### DTIC121 modname IUCVINI CLR MACRO FAILED WITH RETURN CODE = nn

Explanation: An IUCVINI CLR macroinstruction has failed. This indicates an inter-user communication vehicle (IUCV) CLOSE error. The return code (nn) is the value returned in register 15 by the IUCVINI CLR macroinstruction.

System Action: VSCS initialization is terminated.

Operator Response: Save the system log for problem determination.

Programmer Response: See the VM/ESA Group Control System book on interpreting the return code from the IUCVINI CLR macroinstruction. See "Symptoms of VSCS Problems" in VTAM Diagnosis for additional information on diagnosing VSCS problems.

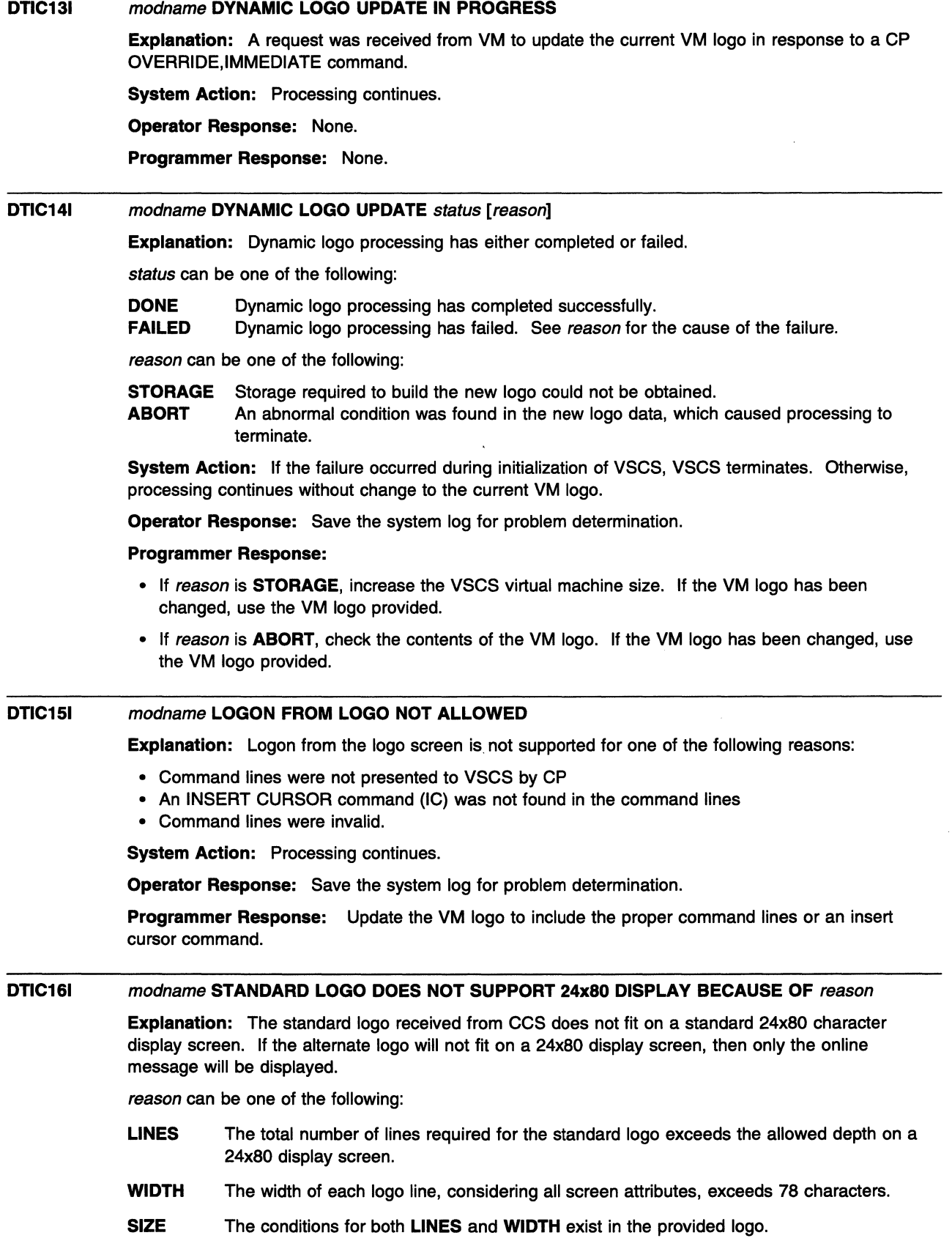

 $\hat{\mathcal{L}}$ 

EDS The logo data contains extended data stream commands.

System Action: Processing continues. An alternate logo will be used for 24x80 displays.

Operator Response: Save the system log for problem determination.

Programmer Response: If this is not an expected condition, update the VM logo to allow the standard logo to fit on a 24x80 screen.

#### DTIC171 modname ENABLE SNA ISSUED

Explanation: VSCS issues the VM/ESA ENABLE SNA command prior to issuing IUCV CONNECT. This will prevent VSCS from hanging during initialization when the ENABLE SNA command has not been issued.

modname is the name of the module that issues the ENABLE SNA command.

System Action: None.

Operator Response: None.

Programmer Response: Code DTIGEN start option SNACCS=N if you do not want VSCS to issue the 'ENABLE SNA' command.

#### DTll031 DTllTASK COMMUNICATION SERVICES INITIALIZATION FAILED. VSCS TERMINATING.

Explanation: DTICINIT has failed.

System Action: VSCS is terminated.

Operator Response: Save the system log for problem determination.

Programmer Response: Determine why DTICINIT failed by checking the error return code and other information in accompanying messages.

#### DTll04I DTllTASK ATTACH FAILED FOR DTISUTSK, RETURN CODE= *xx*

Explanation: An error was returned from the GCS ATTACH macroinstruction for module DTISUTSK. The return code  $(xx)$  is provided.

System Action: VSCS is terminated.

Operator Response: Save the system log for problem determination.

Programmer Response: Examine the return code to determine why the ATTACH macroinstruction failed.

See the VWESA Group Control System book for additional information on the ATTACH macroinstruction:

#### DTII06I DTllTASK IDENTIFY FAILED FOR DTISUTSK, RETURN CODE = *xx*

Explanation: The GCS IDENTIFY macro failed for the DTISUTSK module specified. The return code (xx) is provided.

System Action: VSCS is terminated.

Operator Response: Save the system log for problem determination.

Programmer Response: Examine the return code to determine why the IDENTIFY macroinstruction failed.

See the VWESA Group Control System book for additional information on the IDENTIFY macroinstruction.
#### DTll071 USING INITIALIZATION PARAMETERS IN CSECT DTIUSERn

Explanation: This message provides the name of the CSECT containing the initialization parameters used.  $n$  is a digit  $0-9$ .

System Action: VSCS processing continues.

Operator Response: None.

Programmer Response: None.

#### **DTIIO8I** INITIALIZATION CSECT csectname NOT FOUND OR INVALID

Explanation: The parameter used to select the initialization CSECT csectname was coded correctly. However, the specified CSECT was not found in the VSCS load library, or it is not valid in any load library defined by the GCS GLOBAL LOADLIB command.

System Action: The default set of initialization parameters is used. VSCS processing continues.

Operator Response: Verify that the correct VSCS load library and any user libraries are accessed in the correct order. If not, correct the specified load libraries, halt VSCS with the VSCS HALT command, and reenter the VSCS START command. If DTll081 is issued again, save the system log for problem determination.

Note: System performance may be affected by using the default initialization parameters instead of the user-generated ones.

Programmer Response: Ensure that the parameter on the VSCS START command is correct. Check to make sure that the user-generated CSECT is in either the VSCS or user load library, and that the load library is defined in the GCS GLOBAL LOADLIB command.

#### DTll091 INVALID INITIALIZATION START PARAMETER

Explanation: The parameter on the VSCS START command had one or more of the following errors:

- The parameter length is greater than 1.
- A number other than Q-9 (inclusive) is coded.

System Action: The default set of initialization parameters are used. VSCS processing continues.

Operator Response: Save the system log for problem determination. Note that system performance may be affected by using the default initialization parameters instead of user-generated ones.

Programmer Response: Check the parameter on the VSCS START command, and correct it if it is wrong. The parameter must not be padded with blanks.

#### DTll101 DEFAULT INITIALIZATION PARAMETERS BEING USED

Explanation: The default VSCS initialization parameters will be used for one of the following reasons:

- VSCS was started without a PARM= parameter.
- The CSECT specified on the PARM= parameter was not found or it is invalid.
- Loading of the CSECT specified on the PARM= parameter failed.
- The CSECT specified on the PARM= parameter was not valid for this release of VSCS.

System Action: The default set of initialization parameters is used. VSCS processing continues.

Operator Response: If VSCS was started with the PARM= parameter, Save the system log for problem determination. to determine why the specified CSECT was not useable.

Programmer Response: No action is required unless VSCS could not use the user-generated parameters. See the section on defining VSCS start options in the VTAM Resource Definition Reference for information on how to define VSCS initialization parameters.

 $\sim$ 

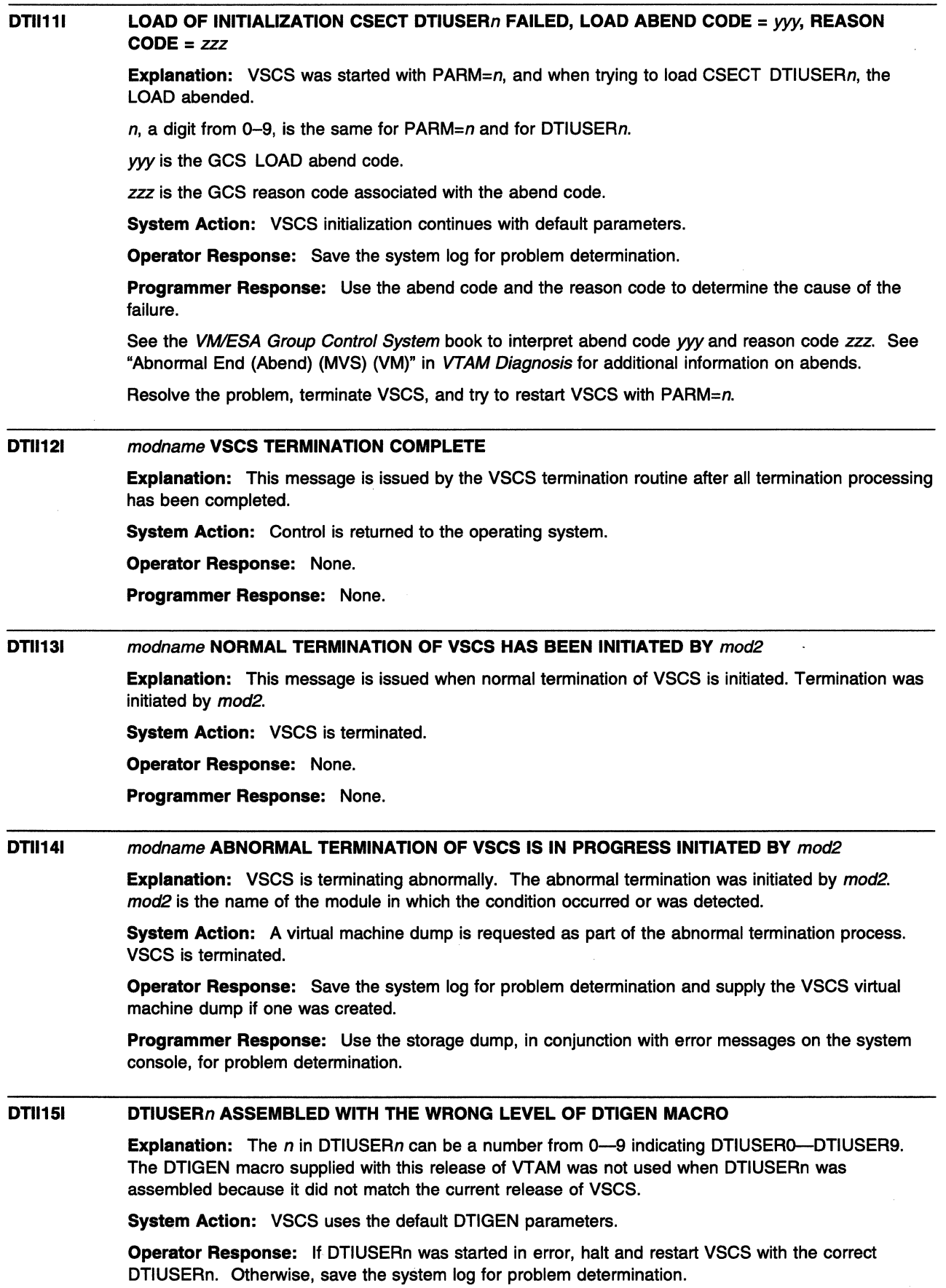

 $\sim$ 

**Programmer Response:** Assemble DTIUSERn with the correct DTIGEN macro.

#### **DTl1161 DTIUSER=n SPECIFIED IN DTIGEN MACRO DOES NOT MATCH START PARAMETER**

**Explanation:** The operator started VSCS with a PARM=operand. That operand does not match the n coded in the DTIUSER=parameter of the DTIGEN macro.

**System Action:** This message is issued as a warning. VSCS processing continues using the parameters coded in DTIUSERn.

**Operator Response:** Save the system log for problem determination.

**Programmer Response:** Ensure that the parameter coded on the DTIUSER=*parameter* of the DTIGEN macro matches the n in the DTIUSERn file (for example, DTIUSER3 should have DTIUSER=3 coded in the DTIGEN macro).

#### **DTll171**  modulename **LEVEL** IS xxx **WHICH IS NOT CONSISTENT WITH VSCS LEVEL** YW

**Explanation:** VSCS issues this message in response to a VSCS START command. VSCS found modulename is at a different VSCS level than the VSCS being initialized. VSCS terminates.

This message can be issued several times, once for each backlevel VSCS module. DTll181 follows this message when all modules have been checked.

xxx indicates the level of the module. YW indicates the current VSCS level. For more information on VSCS module levels, see the VTAM Data Areas for VM/ESA book.

**System Action:** VSCS processing continues.

**Operator Response:** None.

**Programmer Response:** None.

#### **DTl1181 ONE OR MORE VSCS MODULES LEVELS ARE INCORRECT, VSCS TERMINATING**

**Explanation:** VSCS issues this message in response to a VSCS START command when all modules have been checked and one or more VSCS modules were found to be at a different VSCS level than the VSCS being initialized. VSCS termination is initiated. See previously issued DTll171 messages for information on failing modules. See page 2-9 for more information on message DTll171.

**System Action:** VSCS terminates.

**Operator Response:** Save the VSCS console.

**Programmer Response:** Use the preceding message DTll171 to determine which VSCS modules are not at the correct level. Provide the correct level modules and relink VSCS before attempting to start vscs.

#### **DTIP011**  modname **IUCV REPLY ERROR, IUCV RETURN CODE** = nn

**Explanation:** The IUCV REPLY macroinstruction was entered to send a synchronous reply to console communication services (CCS), but a failure code (nn) was returned in the inter-user communication vehicle (IUCV) parameter list.

If the IUCV error code is **03** (SEVER), a dump will not be produced.

**System Action:** The logical unit is purged and a dump of the VSCS virtual machine is requested. VSCS processing continues.

**Operator Response:** Save the system log for problem determination and supply the VSCS virtual machine dump if one was created. The user can log on at the same logical unit or another device.

### **Programmer Response:**

See the VM/ESA CP Programming Services book to interpret the return code from the IUCV RECEIVE request. See "Symptoms of VSCS Problems" in VTAM Diagnosis for additional information on diagnosing VSCS problems.

If necessary, contact IBM and have the VSCS virtual machine dump available for problem determination.

#### DTIP021 modname IUCV SEND ERROR, IUCV RETURN CODE = nn

**Explanation:** The IUCV SEND macroinstruction was entered to send data to console communication services (CCS), but a failure code (nn) was returned in the inter-user communication vehicle (IUCV) parameter list.

If the IUCV error code is 03 (SEVER), a dump will not be produced.

System Action: The logical unit is purged and a VSCS virtual machine dump is requested. VSCS processing continues.

Operator Response: Save the system log for problem determination and supply the VSCS virtual machine dump if one was created. The user can log on at the same logical unit or another device.

### Programmer Response:

See the VM/ESA CP Programming Services book to interpret the return code from the IUCV RECEIVE request. See "Symptoms of VSCS Problems" in VTAM Diagnosis for additional information on diagnosing VSCS problems.

If necessary, contact IBM and have the VSCS virtual machine dump available for problem determination.

#### DTIP031 modname IUCV CONNECT FAILURE, IUCV RETURN CODE = nnnn

Explanation: The IUCV CONNECT macroinstruction was entered for a logical unit connection to console communication services (CCS), but a return code (nnnn) was returned by GCS.

System Action: The logical unit is purged and a VSCS virtual machine dump is requested. VSCS processing continues.

Operator Response: Save the system log for problem determination and supply the VSCS virtual machine dump if one was created. The user can log on at the same logical unit or another device.

### Programmer Response:

See the VM/ESA CP Programming Services book to interpret the return code from the IUCV RECEIVE request. See "Symptoms of VSCS Problems" in VTAM Diagnosis for additional information on diagnosing VSCS problems.

If necessary, contact IBM and have the VSCS virtual machine dump available for problem determination.

#### DTIP101 modname INCORRECT VTAM BIND DEFINITION FOR netid.luname - SESSION CONTINUES

Explanation: VSCS determined that the APL or text character set was specified incorrectly for the logical unit netid.luname; this may have caused garbled output at the affected logical unit netid.luname.

System Action: VSCS overrides the incorrect specification for the duration of the current session.

Operator Response: Save the system log for problem determination.

Programmer Response: Make sure the physical device type for netid. luname matches the value in the VTAM definition table. See VTAM Resource Definition Reference for information on the recommended logon mode table values.

#### DTIP141 modname LOGICAL UNIT netid.luname CONNECTION REJECTED BY CCS, RC= nn

Explanation: VM has returned an IUCV SEVER in response to a VSCS CONNECT request for logical unit netid.luname. The return code identified by  $RC = nn$  is issued by console communication services (CCS) and can be one of the following:

- RC Explanation
- 1 VSCS not enabled by CP
- 2 Maximum logical unit limit exceeded
- 3 No VSCS global CONNECT accepted
- 4 VTAM Service Machine (VSM) not enabled
- 5 Duplicate LU name found
- **6 6** This PATHID is currently in use<br>**7 VTAM Service Machine (VSM)**
- **7** VTAM Service Machine (VSM) was previously connected
- **8** Message limit exceeded
- **9** VT AM Service Machine (VSM) global path severed.

**System Action:** If the user logged on in logo mode, the screen will be refreshed with the VM logo and the keyboard will unlock. If the user did not log on in logo mode, VSCS will issue CLSDST for the logical unit, returning it to VTAM.

## **Operator Response:**

- If **RC = 1,** enter a CP ENABLE SNA command from the VSCS operator console. If you continue to have problems, obtain CP and GCS dumps.
- If **RC = 2,** the CP directory value for MAXCONN has probably been exceeded for the VSCS virtual machine. If this is the cause of the problem, save the system log for problem determination.
- If **RC = 3,** the VSCS global IUCV path has been lost. Obtain a dump of the VSCS virtual machine with the CCS trace option active for all LUs to determine if CP, GCS or VSCS is the cause of the problem.
- If **RC = 4,** enter a CP ENABLE SNA command from the VSCS operator console. If you continue to have problems, obtain CP and GCS dumps.
- If **RC = 5 or 6,** dump the VSCS virtual machine with CCS trace active for all LUs, or the failing LU, to determine if CP, GCS or VSCS is the cause of the problem.
- If **RC** = 7, dump CP to determine why the previous VSCS is still active.
- If **RC = 8,** the message limit has been exceeded. Save the system log for problem determination.
- If **RC= 9,** dump the VSCS virtual machine with CCS trace active for all LUs to determine if CP, GCS or VSCS is the cause of the problem.

If you cannot identify the cause of the problem, contact IBM for service and have the recommended dump or trace information available.

### **Programmer Response:**

- If **RC=** 2, increase the MAXCONN value. You must log off the VSCS virtual machine and then log on to use the new value. If the value of MAXCONN is large enough, obtain a CP dump and a dump of the VSCS virtual machine to determine if the condition is valid.
- If **RC = 8,** check the following values:
	- DTIGEN macroinstruction start option VSAMLM
	- IUCV message limit set in the CP directory for the VSCS virtual machine.

Compare the value specified on the VSAMLM start option to the IUCV message limit in the VSCS virtual machine directory. The IUCV message limit represents the upper limit. If the value specified on the VSAMLM start option is lower than the IUCV message limit, you may want to increase the VSAMLM value. See the VTAM Resource Definition Reference for information on the DTIGEN macroinstruction.

• For all other return codes, no additional action is recommended.

If you cannot identify the cause of the problem, contact IBM for service and have the recommended dump or trace information available.

See the VM/ESA CP Programming Services book to interpret the return code from the IUCV RECEIVE request. See "Symptoms of VSCS Problems" in VTAM Diagnosis for additional information on diagnosing VSCS problems.

#### DTIP151 modname IUCV RECEIVE FAILURE, IUCV RETURN CODE = nn

Explanation: An inter-user communication vehicle (IUCV) RECEIVE was entered and failed with a return code of nn.

System Action: VSCS purges the logical unit. If an IUCV connection exists, it is severed and a virtual machine dump is requested. If an IUCV connection does not exist, no dump is requested. VSCS processing continues.

Operator Response: Save the system log for problem determination and supply the VSCS virtual machine dump if one was created.

### Programmer Response:

See the VM/ESA CP Programming Services book to interpret the return code from the IUCV RECEIVE request. See "Symptoms of VSCS Problems" in VTAM Diagnosis for additional information on diagnosing VSCS problems.

If necessary, contact IBM and supply the IUCV return code shown in the message.

#### DTIP161 modname AN UNSUPPORTED IUCV EXTERNAL INTERRUPT CODE RECEIVED, CODE =  $xx$

**Explanation:** An unsupported external interrupt code  $(xx)$  was received from the inter-user communication vehicle (IUCV).

System Action: This condition should not occur and the interrupt code is ignored by VSCS. Processing continues.

Operator Response: Save the system log for problem determination.

### Programmer Response:

See the VM/ESA CP Programming Services book to interpret the return code from the IUCV RECEIVE request. See "Symptoms of VSCS Problems" in VTAM Diagnosis for additional information on diagnosing VSCS problems.

If necessary, contact IBM and supply the external interrupt code shown in the message.

DTIP171 modname BREAK EXPECTED FOR LU netid.luname NOT RECEIVED, PURGE INITIATED **Explanation:** VSCS requested CP to terminate logical unit *netid.luname* but no response was

received.

System Action: VSCS will issue an IUCV SEVER to clean up the path ID and free the LU.

Operator Response: None.

Programmer Response: None.

### DTIP181 modname QUERY REPLY RECEIVED FROM LU netid.luname IS OUT OF SEQUENCE. LOGON TERMINATED

Explanation: A write structured field (WSF) query was entered for netid.luname and the query data was received before positive response to the WSF query was received from the LU. This error should never occur.

System Action: VSCS processing continues. The logon is terminated.

Operator Response: Save the system log for problem determination. The user should be able to log on to the logical unit.

Programmer Response: Determine why the LU sent the WSF query reply before the positive response. This problem is probably caused by a hardware or microcode error.

#### DTIP211 modname PURGE INITIATED FOR LOGICAL UNIT netid.luname BY purgemod occurrence\_ value

Explanation: VSCS had an unrecoverable error in the processing of logical unit netid.luname. netid.luname is being purged by purgemod.

purgemod is the last four characters of the name of the module initiating the purge. The first four characters of this module are always DTIP, except in the case of an abend or a program check, where the first four characters will be OTIS (for module DTISTATE).

occurrence value is the caller's identification of the error point and is necessary to allow users to block out specific dump points. Possible values of *occurrence* value are 1-8.

**System Action:** VSCS processing continues. The logical unit is purged, and the VM session for that user ID is terminated.

**Operator Response:** Notify your system programmer. The user can log on at the same logical unit or another device.

Programmer Response: If necessary, report the problem to the IBM Software Support Center and have the VSCS virtual machine dump and console log available for problem determination.

Note: If you are using the individual LU trace table option for the VSCS trace, you must recreate the trace using the global or selective trace option to get the appropriate documentation.

#### DTIP221 modname LOGICAL UNIT PURGE FAILED FOR netid.luname

**Explanation:** A major error in processing was encountered while the logical unit *netid.luname* was being purged.

System Action: A VSCS virtual machine dump is requested and VSCS processing continues. Purge processing for the affected logical unit is incomplete and the status of the session is unpredictable.

Operator Response: Save the system log for problem determination and supply the VSCS virtual machine dump if one was created. You might need to enter a CP FORCE command or a VTAM VARY INACT command or both, followed by a VTAM VARY ACT command to allow the user to re-establish the session.

Programmer Response: If necessary, contact IBM and have the VSCS virtual machine dump and console log available for problem determination.

### DTIP251 modname PRINTER REQUEST FAILED FOR netid./uname {STORAGE SHORTAGE ENCOUNTERED ITOO MANY PRINTERS CONNECTED}

Explanation: An attempt to establish a session with a 328x type printer was unsuccessful. The logical unit (netid.luname) and the reason for the failure appear in the message.

System Action: This printer is purged. Processing for all other sessions is unaffected.

Operator Response: Save the system log for problem determination.

### Programmer Response:

## STORAGE SHORTAGE ENCOUNTERED

Try to acquire the printer when the VSCS load decreases. If the problem persists, there may be a global storage shortage which should be resolved by increasing the size of the VSCS virtual machine. See the section on VSCS in the VTAM Resource Definition Reference.

# TOO MANY PRINTERS CONNECTED

An attempt to define a printer caused the maximum number of printers allowed to be exceeded. The system programmer should code a "PRNTNUM=" parameter and rebuild the VSCS LOADLIB with the new DTIUSERn file containing the DTIGEN macro with the updated PRNTNUM= parameter. See the section on VSCS in the VTAM Resource Definition Reference.

#### **DTIP261 DTIPSSNO HAS BEEN CALLED BY** modname occurrence\_ value

**Explanation:** This condition should not occur. The module that initiated the process is modname. occurrence\_ value is the caller's identification of the error point and is necessary to allow users to block out specific dump points. Possible values of *occurrence\_value* are 1-8. This message is issued by DTIPSSNO.

**System Action: A** dump is requested and VSCS purges the LU.

**Operator Response:** Supply the name of the module calling DTIPSSNO to the system programmer.

**Programmer Response:** If this is a recurring condition, report the problem to the IBM Software Support Center, and have the VSCS virtual machine dump and console log available for problem determination.

#### **DTIP271 DTIPIPUT DETECTED INVALID AID CODE LU:** netid.luname **INPUT:** data

**Explanation:** The 3270 Attention Identifier (AID) code from terminal netid.luname received by VSCS is not valid.

data contains the first 8 bytes of data received. The first byte is the invalid AID code. If fewer than 8 bytes of data are displayed, the data displayed is all that was received.

This message is issued for the following reasons:

- The AID code does not match any defined 3270 AID code.
- The AID code is valid but is not followed by a 2-byte cursor address.

**System Action:** VSCS unlocks the keyboard and ignores the input.

**Operator Response:** Save the system log for problem determination.

**Programmer Response:** Determine why netid.luname is sending an invalid AID code. This is a probable hardware error if intermittent or a logmode problem if it occurs consistently for one device.

Refer to your 3270 documentation for additional information.

### **DTIP281**  modname **LOGON ERROR DUE TO STORAGE SHORTAGE - LU** netid.luname **PURGE REQUESTED**

**Explanation: A** storage shortage occurred and there is not enough storage to complete the logon for netid.luname.

**System Action:** The affected LU is purged and operation continues.

**Operator Response:** Contact your system programmer.

**Programmer Response:** Determine why there is a storage shortage. Increase the size of the virtual machine if necessary.

See "Storage-Related Problems" in VTAM Diagnosis for additional information on diagnosing VSCS storage problems.

#### **DTIS011 DTISLCMD VSCS NOT ACTIVE, COMMAND IGNORED**

**Explanation:** The VSCS command module has been loaded, but VSCS is currently not active in this virtual machine.

**System Action:** None.

**Operator Response:** The VSCS START command must be entered before all VSCS commands except for VSCS CANCEL.

# **DTIS021 DTIS031 DTIS041 DTISOSI DTIS061 DTISLCMD INVALID START COMMAND Explanation:** The VSCS START command can be entered only in one of the following formats: • VSCS START • VSCS START PARM=n *n* must be a 1-digit number; any other value is invalid. Blanks are not allowed on either side of the equal sign. **System Action:** None. **Operator Response:** Correctly enter the VSCS START command. **Programmer Response:** None. **DTISLCMD CANCEL COMMAND COMPLETE Explanation:** VSCS was canceled by the VSCS CANCEL command and the termination processing is complete. VSCS has been removed from the GCS environment. **System Action:** None. **Operator Response:** None. **Programmer Response:** None. **DTISLCMD GCS STORAGE NOT AVAILABLE, COMMAND IGNORED Explanation:** VSCS cannot obtain storage to build a command buffer. **System Action:** The command is ignored. **Operator Response:** Save the system log for problem determination. **Programmer Response:** Determine why GCS storage is not available and correct. See the VM/ESA Group Control System book for additional information on GCS. See "Storage-Related Problems" in VTAM Diagnosis for additional information on diagnosing VSCS storage problems. **DTISLCMD TERMINATION COMPLETE Explanation:** VSCS termination has completed. This does not imply that termination was normal or abnormal. **System Action:** None. **Operator Response:** If you did not request the termination (VSCS HALT or VSCS QUIT), save the system log for problem determination. **Programmer Response:** If you did not request the termination, determine the cause of the abnormal termination. **DTISLCMD ATTACH FAILED, VSCS RESET Explanation:** The VSCS command processor tried to execute a GCS ATTACH macroinstruction for the VSCS main task, but the ATTACH failed. VSCS is reset. **System Action:** None. **Operator Response:** Retry the operation. If problems persist, save the system log for problem determination. **Programmer Response:** Determine why the ATTACH macroinstruction failed and correct. See the VM/ESA Group Control System book for additional information on the ATTACH

macroinstruction. See "Storage-Related Problems" in VTAM Diagnosis for additional information on diagnosing VSCS storage problems.

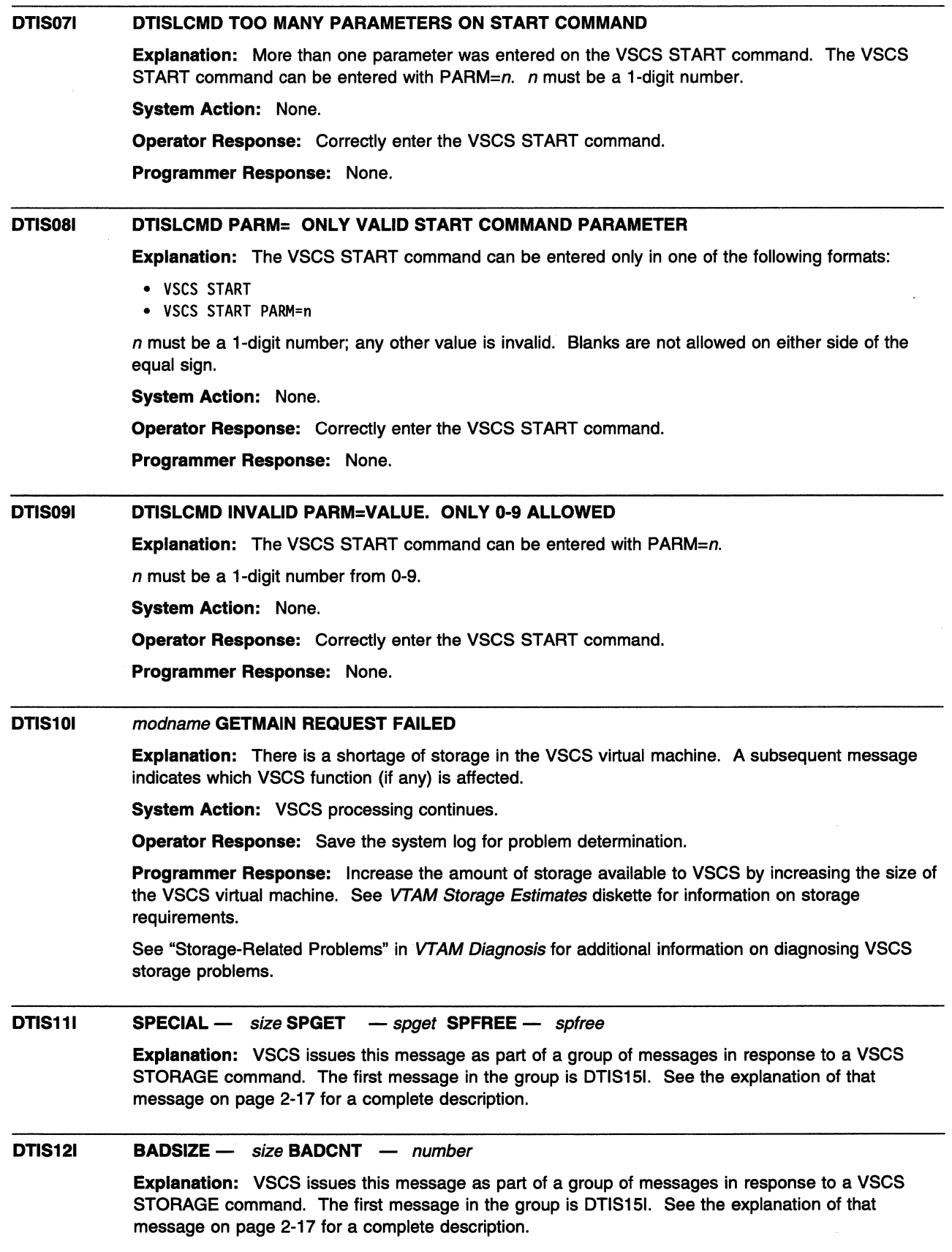

#### DTIS131 modname GETMAIN REQUEST SUCCESSFUL

Explanation: A GETMAIN request has succeeded after a previous failure. This message may indicate that the earlier failure was temporary and has now been corrected.

System Action: VSCS processing continues.

Operator Response: None.

Programmer Response: None.

#### DTIS141 DYNAMIC STORAGE [IN USEIAVAILABLE]

Explanation: VSCS issues this message as the first in a subgroup of messages in response to a VSCS STORAGE command.

This message subgroup is displayed in a message group headed by DTIS151. See the explanation of message DTIS151 on 2-17 for additional information.

VTAM only issues this subgroup when the VSCS options STCHKTM (check time) or STRELTM (release time) is greater than 0. A complete description of the message subgroup follows.

DTIS14I DYNAMIC STORAGE [IN USE|AVAILABLE]<br>DTIS21I POOL HIGHWATER/VTAMSES CURRENT DTIS21I POOL HIGHWATER/VTAMSES CURRENT AVAILABLE queue<br>DTIS22I pl hiwds / vtami current available TOTAL= to pl hiwds / vtami current available TOTAL= total K

### DTIS141

This message is a header line for the data displayed in messages DTIS211 and DTIS22I.

# DTIS21I and DTIS22I

Message DTIS211 is a header line for the data displayed in message DTIS22I.

The data in DTIS21I and DTIS22I includes:

*queue* The type of buffer queuing currently being used (FIFO or LIFO)

pl The VSCS storage pool. pl can be one of the following:

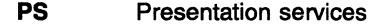

- 
- VS VTAM services<br>VX VTAM services VTAM services exits
- hiwds The largest amount of dynamic storage allocated for that pool by VSCS
- *vtami* The number of active VTAM sessions at the time that the "highwater" value was reached.
- *current* The amount, expressed in kilobytes, of dynamic storage currently allocated for that pool by VSCS
- **available** The amount, expressed in kilobytes, of dynamic storage that is currently allocated for that pool but not in use at this time
- total The amount, expressed in kilobytes, of storage allocated by that pool.

Note: The information displayed by DTIS221 is only updated when the time specified by STCHKTM expires.

System Action: Processing continues.

Operator Response: None.

Programmer Response: None.

#### DTIS151 DYNAMIC STORAGE UTILIZATION [SHORTAGE HAS OCCURRED]

Explanation: This message is the first in a group of messages that VSCS issues in response to a VSCS STORAGE command. A complete description of the message group follows.

```
DTIS151 
DYNAMIC STORAGE UTILIZATION [SHORTAGE HAS OCCURRED] 
 DTIS161 
RCVBFRL - rcvbf DPXMTL - dpxbf KPXMTL - kpxbf 
 DTIS171 
RPLNUM - rn VSAMLM - vsaml VEIBS - veibs 
DTIS18I BLKMULT - b
 DTIS191 
GETMAIN - getrq FREEMAIN - frerq SWAP - swap 
 DTIS291 
VTAMSES - vtams CPCONNS - cpcon CPMAX - cpmax 
[DTISlll 
SPECIAL - size SPGET - spget SPFREE - spfree] 
[DTIS121 
BADSIZE - size BADCNT - number] 
[DTIS141 
DYNAMIC STORAGE [IN USEIAVAILABLE]] 
[DTIS211 
POOL HIGHWATER/VTAMSES CURRENT AVAILABLE queue] 
[DTIS221 
 DTIS591 
STATIC STORAGE UTILIZATION 
 DTIS231 
PATHTAB - pathtab LOGO - logo VTAMWA - vtamwa 
 DTIS241 
PRINTER - printer TRACE - trace 
 DTIS771 
VSCS COMMAND PROCESSING COMPLETE 
                      STCHKTM - stcht STRELTM - sthdt
                 hiwds / vtami current available TOTAL= total K]
```
### DTIS151

Message DTIS151 is the header for this message group.

SHORTAGE HAS OCCURRED will be displayed if a storage shortage exists at this time.

### DTIS161

Message DTIS161 displays the following DTIGEN parameters with their current values:

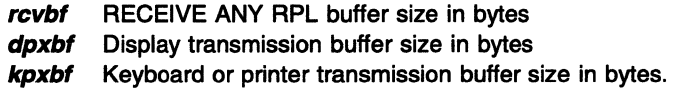

## DTIS171

Message DTIS171 displays the following DTIGEN parameters with their current values:

m Number of RECEIVE ANY RPL macroinstructions entered

Note: If the RECEIVE SPECIFIC option was selected, m will always be 1.

- vsaml Message limit value between CCS and VSCS for each LU
- veibs Number of virtual external interrupt buffers currently allocated. VSCS allocates VSAMLIM+2 VEIBS each time the maximum "highwater" mark is increased for CP connections. The VEIBS remain until VSCS terminates. Use the VSCS CHANGE command on VSAMLIM to change the number of VEIBs.

### DTIS181

Message DTIS181 displays the following DTIGEN parameters with their current values:

- **b** Storage block multiplier
- stcht Time interval, in seconds, between storage checks for available segments
- sthdt Time interval, in seconds, to retain unused allocated storage segments before executing a GCS FREEMAIN.

### DTIS191

Message DTIS191 indicates:

- getrq The decimal number of GCS GETMAIN requests issued
- frerg The decimal number of GCS FREEMAIN requests issued
- swap The decimal number of times a segment of storage was swapped from unused allocated storage segments instead of issuing a GCS GETMAIN.

# DTIS201

Message DTIS201 indicates:

- **vtams** The number of active sessions between VTAM and VSCS
- cpcon The number of active CP connections through VSCS
- *cpmax* The largest number of CP connections active at any one time.

# DTIS111

Message DTIS11 I indicates:

- size the total size of special storage allocated (size is greater than storage pools allow)
- spaet number of special GETMAINs

spfree number of special FREEMAINs.

If the counts are zero, message DTIS11I will not appear.

## DTIS121

### Message DTIS121 indicates:

size the total size of bad storage segments which are currently allocated

number the number of bad storage segments which are currently allocated.

If the counts are zero, message DTIS121 will not appear.

# DTIS14I, DTIS21I, and DTIS22I subgroup

VSCS issues this subgroup of messages in response to a VSCS STORAGE command when the VSCS options STCHKTM (check time) or STAEL TM (release time) is greater than 0. This subgroup provides information about the dynamic storage. See the explanation of DTIS141 on page 2-17 for additional information on this subgroup.

### DTISSOI, DTIS231, and DTIS241 subgroup

VSCS issues this subgroup of messages in response to a VSCS STORAGE command. The subgroup provides information about the static storage utilization. See the explanation of DTISSOI on page 2-25 for additional information on this subgroup.

System Action: VSCS processing continues.

Operator Response: If you receive the message that a shortage has occurred, use the VSCS CHANGE command to modify various applicable DTIGEN start options as necessary to property tune your system.

Programmer Response: None.

#### DTIS161  $RCVBFRL - rcvbf$  DPXMTL - dpxbf KPXMTL - kpxbf

Explanation: This message is part of a message group. The first message in the group is DTIS151. See the explanation of that message for a complete description.

#### DTIS171  $RPLNUM - m$  VSAMLM - vsami VEIBS - veibs

Explanation: This message is part of a message group. The first message in the group is DTIS151. See the explanation of that message for a complete description.

#### DTIS181  $BLKMULT - b$  STCHKTM - stcht STRELTM - sthdt

Explanation: This message is part of a message group. The first message in the group is DTIS151. See the explanation of that message for a complete description.

J.

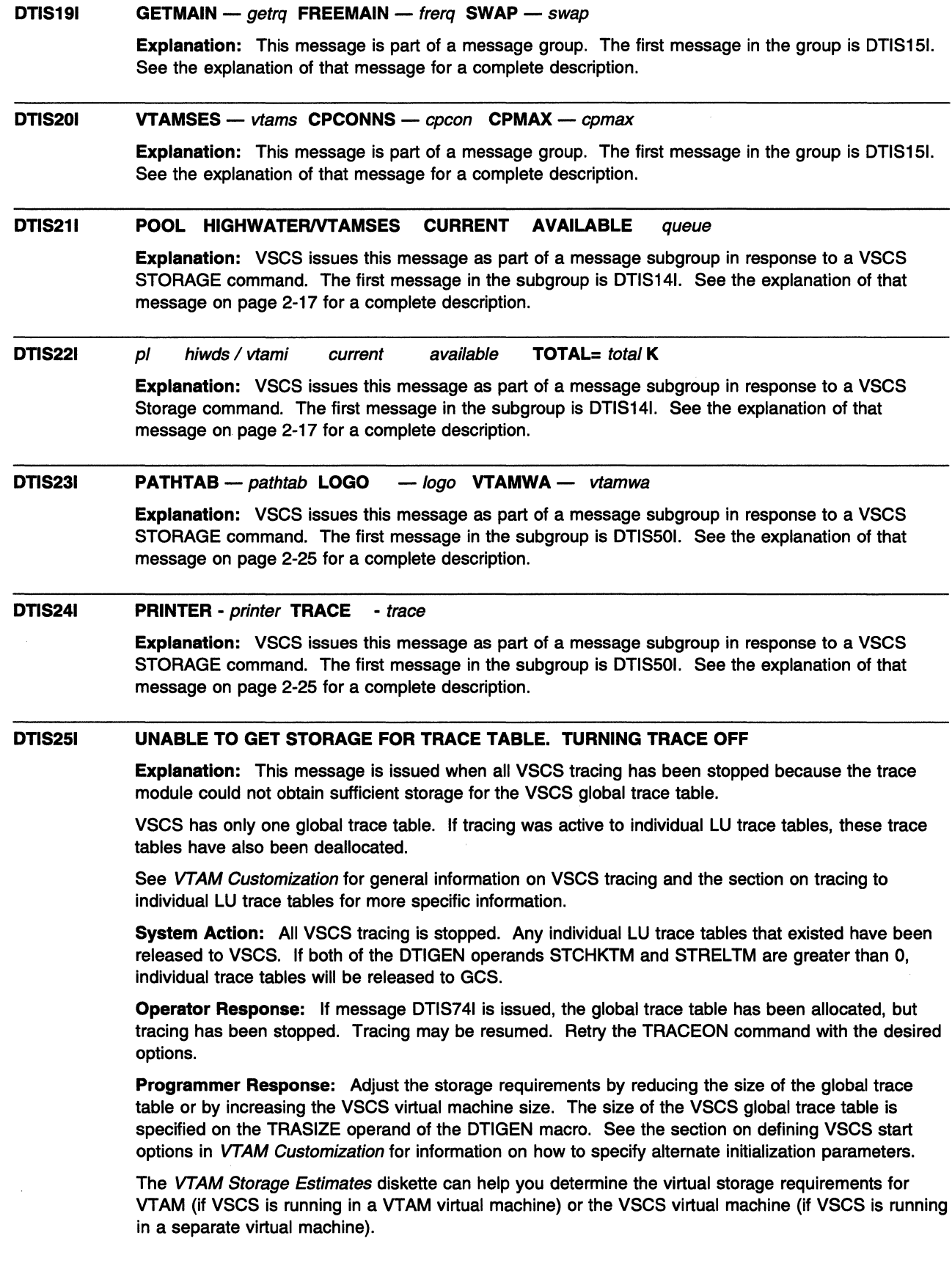

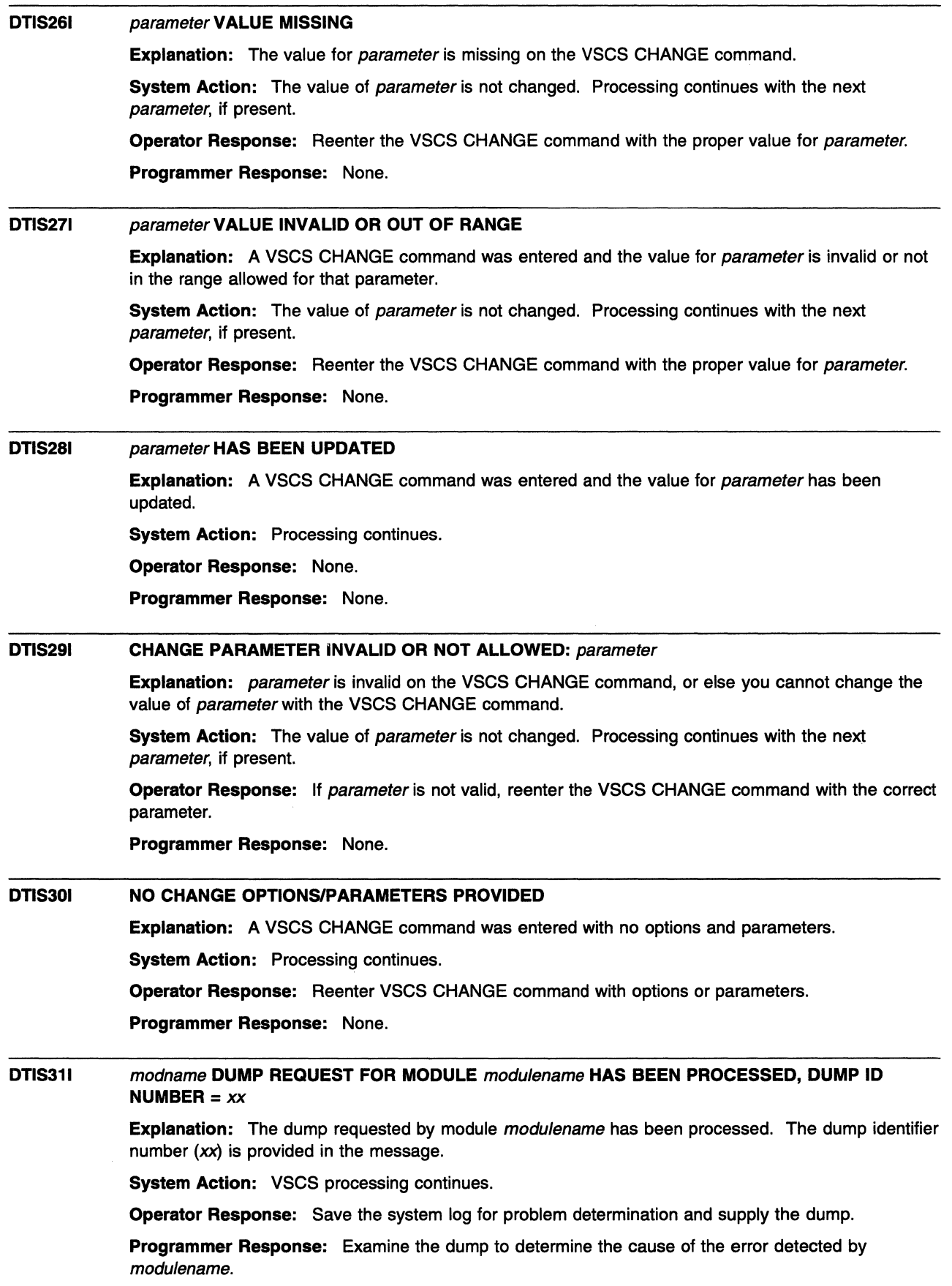

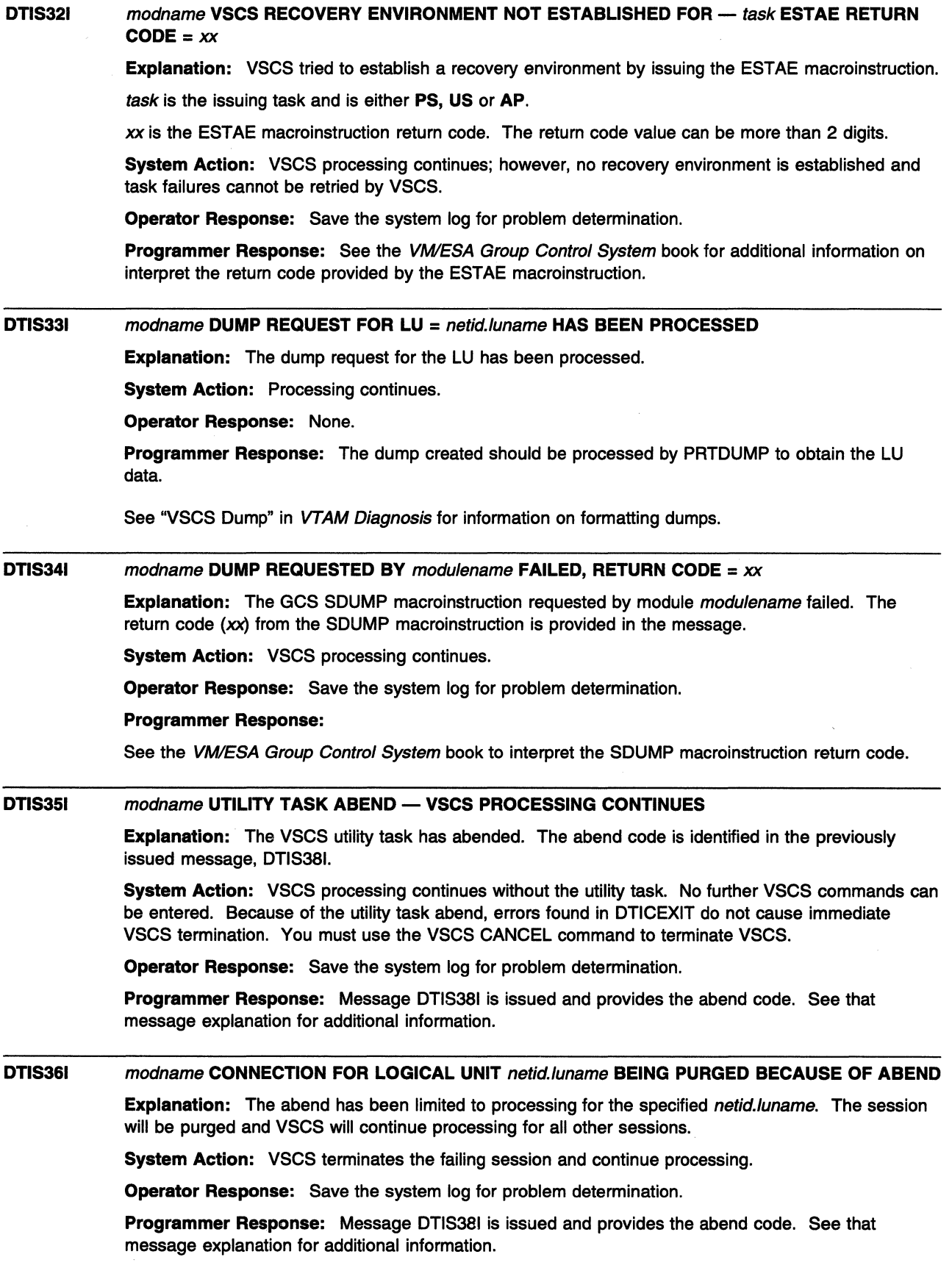

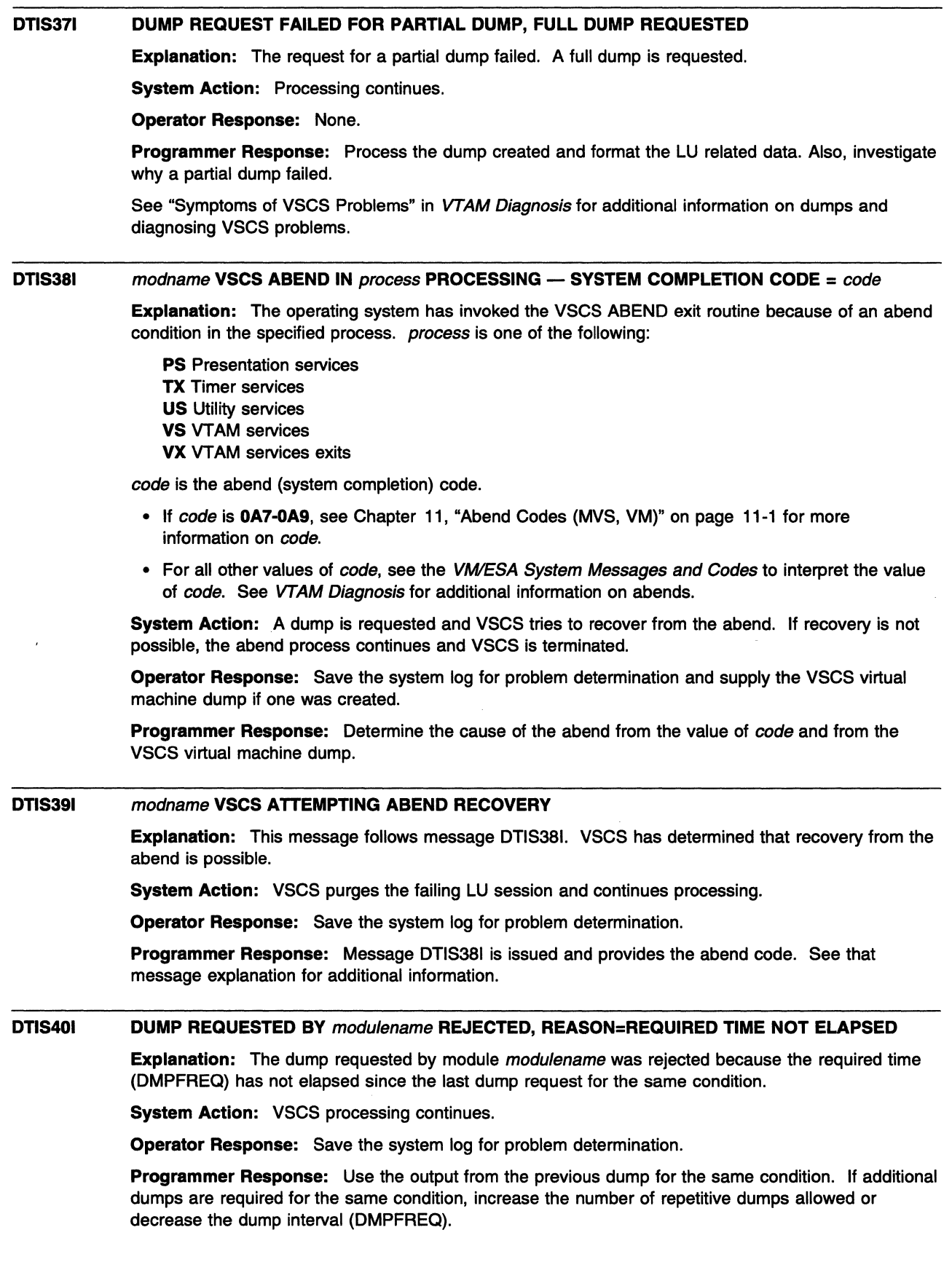

 $\sim$ 

 $\bar{\Delta}$ 

#### DTIS411 DTISDUMP PROCESSING IS COMPLETE, NO DUMP REQUESTED

Explanation: DTISDUMP was called for an internal error situation, but the DTISMOD module entry coded by the user has requested no dump for this situation. Control is returned to the caller.

System Action: VSCS processing continues.

Operator Response: None.

Programmer Response: None.

#### DTIS421 DUMP INTERVAL SPECIFIED IS LESS THAN TIME REQUIRED TO TAKE A DUMP

Explanation: The dump interval (DMPFREQ) specified in the DTIGEN macro is less than the time required to take a dump (DMPTIME).

System Action: Processing continues. The dump interval is set to the value of DMPTIME.

Operator Response: Save the system log for problem determination.

Programmer Response: Correct the DTIGEN parameters DMPFREQ and DMPTIME in the DTIUSERx module that is used for VSCS initialization, where *n* is a single digit 0-9.

### DTIS451 UNABLE TO GET STORAGE FOR LU TRACE TABLE. NO FURTHER LU TRACE TABLES WILL BE ALLOCATED

Explanation: This message is issued in response to a VSCS TRACEON command. VSCS attempted to allocate an individual trace table for each LU in session with VSCS or selective LUs if selective trace is active. An individual trace table was not allocated because sufficient storage was not available.

System Action: VSCS allocation of individual LU trace tables stops. Individual LU trace tables already allocated remain.

Operator Response: A VSCS TRACEOFF (ILU command will cause VSCS to release any storage that has been allocated for the LU trace table. If both of the DTIGEN operands STCHKTM and STRELTM are greater than 0, this storage will be released to GCS.

Programmer Response: None.

#### DTIS461 TRACING TO INDIVIDUAL LU TRACE TABLES HAS BEEN DEACTIVATED

Explanation: This message is issued in response to a VSCS TRACEOFF command when the ILU option is active. VSCS terminates tracing to each LU's individual trace table, and all individual trace tables are deallocated. If there are any active trace options, VSCS will continue to record these trace entries in the VSCS global trace table.

System Action: VSCS processing continues.

Operator Response: None.

Programmer Response: None.

#### DTIS471 INDIVIDUAL LU TRACE TABLE SIZE UPDATED, SIZE = *nnnnnn*

Explanation: This message is issued in response to a VSCS TRACEON command when a value is specified on the SIZE operand, but the ILU option is not active. The value of SIZE is saved and is used if the ILU option is activated.

System Action: The individual LU trace table size is updated and will take affect when the individual LU trace table option is activated. VSCS processing continues.

Operator Response: None.

#### DTIS501 STATIC STORAGE UTILIZATION

Explanation: This message is the first in a subgroup of messages that VSCS issues in response to a VSCS STORAGE command.

This message subgroup is displayed in a message group headed by DTIS151. See the explanation of message DTIS151 on page 2-17 for additional information.

A complete description of the message subgroup follows.

DTIS50I STATIC STORAGE UTILIZATION DTIS23I PATHTAB - pathtab LOGO DTIS24I PRINTER - printer TRACE - logo VTAMWA - vtamwa - trace

### DTIS501

This message is a header line for the data displayed in messages DTIS231 and DTIS241.

### DTIS231

This message indicates the total storage size allocated for the:

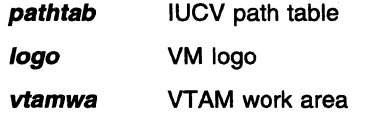

### DTIS241

This message indicates the total storage size allocated for the:

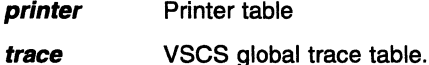

If neither is allocated, the size will be zero.

System Action: Processing continues.

Operator Response: None.

Programmer Response: None.

#### DTIS511 FORCE COMMAND ACCEPTED

Explanation: The operator entered a VSCS FORCE ID=netid.luname command to terminate the CP connection and the VTAM session for netid.luname. The command syntax is correct and the command has been accepted for processing.

System Action: VSCS processing continues.

Operator Response: None.

Programmer Response: None.

#### DTIS521 FORCE INITIATED FOR netid.luname BY OPERATOR

Explanation: The operator entered a VSCS FORCE ID=netid.luname command to terminate the CP connection and the VTAM session for netid.luname. Processing for netid.luname is in progress.

System Action: VSCS completed command processing and returned control to VTAM. VSCS processing continues.

Operator Response: None.

#### DTIS531 netid.luname FORCE HAS COMPLETED

**Explanation:** A VSCS FORCE ID=netid.luname operator command was entered to terminate the CP connection and the VTAM session for *netid.luname*. Force processing for *netid.luname* has completed and control has been returned to VTAM.

System Action: VSCS processing continues.

Operator Response: None.

Programmer Response: None.

#### DTIS541 netid.luname SPECIFIED FOR FORCE COMMAND NOT FOUND

Explanation: A VSCS FORCE ID=netid.luname command was entered. Either the netid.luname is not valid or the LU is no longer in session with VSCS.

System Action: VSCS processing continues.

Operator Response: Reenter the command with a valid netid.Iuname if netid.Iuname is currently in session with VSCS.

Programmer Response: Use the VTAM DISPLAY command to determine whether netid.luname is in session with VSCS.

#### DTIS551 UNABLE TO INITIATE FORCE FOR netid.luname reason

Explanation: The logical unit being forced (netid.luname) cannot be forced due to reason.

reason can be one of the following:

### NOT AVAILABLE

FORCE processing is not available.

SKED ERROR VSCS cannot currently process the FORCE.

### **CLSDST ISSUED**

A VTAM CLSDST has already been issued.

System Action: If reason is NOT AVAILABLE or SKED ERROR, FORCE processing is not done for the logical unit (netid.luname).

If reason is CLSDST ISSUED, FORCE processing stops for the logical unit (netid.luname).

Operator Response: Save the system log for problem determination.

Programmer Response: If reason is NOT AVAILABLE or SKED ERROR, VSCS must be restarted before the FORCE request can be processed.

If reason is CLSDST, determine why the VTAM CLSDST is not completing, and try to clean it up using VTAM commands from the VTAM console.

#### DTIS591 RECEIVE SPECIFIC RPL IS {BUSYIFREE}

**Explanation:** A VSCS DISPLAY ID=netid.luname command was entered to determine the device characteristics and current status of netid.luname. The RECEIVE SPECIFIC option is active.

System Action: VSCS processing continues.

Operator Response: None.

#### **DTIS60I DISPLAY COMMAND ACCEPTED**

**Explanation:** A VSCS DISPLAY ID=netid.luname command was entered to determine the device characteristics and current status of netid.luname. The command syntax is correct and the command has been accepted for processing.

**System Action:** VSCS processing continues.

**Operator Response:** None.

**Programmer Response:** None.

#### **DTIS611 LU NAME** = netid./uname **DEVICE TYPE** = YWY **MODEL = z[DIALED]**

**Explanation:** A VSCS DISPLAY ID=netid.luname command was entered to determine the device characteristics and current status of netid.luname.

YYW indicates the device type for this netid.luname as VSCS described it to CCS and can be one of the following:

**32n 3278 3767 2741 PRT TWX** 

*z* indicates the model number for the device type and is **O, 1, 2, 3, 4, 5, or** X. If the model number of the device cannot be determined, *z* is X.

**System Action:** VSCS processing continues.

**Operator Response:** None.

**Programmer Response:** None.

#### **DTIS621**  LU TYPE=x DEVICE FEATURES={EDSINEDS}APL{NEWIOLD} [COLOR] [SHARED] [DBCS]

**Explanation:** A VSCS DISPLAY ID=luname command was entered to determine the device characteristics and current status of luname.

*x* indicates the LU type coded in the first byte of the logon mode PSERVIC field and can be one of the following: **0111213.** 

**EDS** indicates that extended data stream is available.

**NEDS** indicates that extended data stream is not available.

**NEWIOLD** indicates the level of APL support for /uname.

**COLOR** indicates that color is available.

**SHARED** indicates that the device is a shared printer.

**DBCS** indicates that the device supports the double-byte-character set.

**System Action:** VSCS processing continues.

**Operator Response:** None.

**Programmer Response:** None.

#### **DTIS631 SCREEN SIZE=** *xx* **BY** *WY* **ALTERNATE SIZE** = aa **BY** *bbb* **PACE** = *zzzz*

**Explanation:** A VSCS DISPLAY ID=netid.luname command was entered to determine the device characteristics and current status of netid.luname.

*xx* indicates the depth.

yyy indicates the width.

aa and *bbb* indicate the alternate depth and width, if available.

zzzz indicates the IUCV pacing value for netid.luname.

All values are expressed in decimal.

System Action: VSCS processing continues.

Operator Response: None.

Programmer Response: None.

#### DTIS641 LINESIZE = *sss* PACE = pppp

Explanation: A VSCS DISPLAY ID=netid.luname command was entered to determine the device characteristics and current status of netid.luname.

*sss* indicates the default line size for a keyboard/printer or a TWX LU.

pppp indicates the IUCV pacing value for netid.luname.

System Action: VSCS processing continues.

Operator Response: None.

Programmer Response: None.

#### DTIS651 IUCV PATHIDS = *xxxx xxxx* CURRENT RPL COMMAND = *7ZZZZZZZ* RPL IS {BUSYIFREE}

Explanation: A VSCS DISPLAY ID=netid.luname command was entered to determine the device characteristics and current status of netid.luname.

*xxxx xxxx* indicates the VSCS and CP VSCS path IDs assigned to this LU, respectively, and are expressed in hexadecimal.

*zzzzzzzz* indicates the RPL command (for example, SEND, RECEIVE, OPNDST, CLSDST, SESSIONC, RESETSR, SIMLOGON).

System Action: VSCS processing continues.

Operator Response: None.

Programmer Response: None.

#### DTIS661 CURRENT STATES: PS =  $xxx$ VS = {NORMITERM} [FORCED] [SCIP  $z$ ] {DRIER} [RPIRIP]

**Explanation:** A VSCS DISPLAY ID=netid.luname command was entered to determine the device characteristics and current status of netid.luname. The current states for presentation services (PS) and VTAM services (VS) are displayed.

Possible entries for *xxxx* (presentation services) are the following:

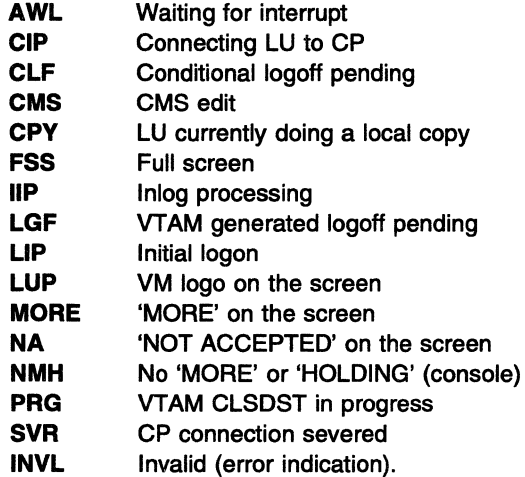

If the value for VTAM services is NORM, the LU session is active. If the value for VTAM services is TERM, the LU is terminating.

FORCED means that an operator entered a VSCS FORCE ID=netid.luname command for the LU, or it was forced due to an internal error situation.

SCIP means that the VSCS APPL statement had SONSCIP=YES coded, a session failure occurred for the LU, and the VSCS SCIP exit processing will try to recover the LU by issuing a SIMLOGON. *z* is the number of recovery attempts made so far.

DR (definite response) means one of the following:

- The VSCS default start parameters were used.
- The system programmer coded SCHED=NO in the DTIUSERn used to start VSCS, where *n* is a digit from 0-9.
- The device is a printer.

ER (exception response) means that the system programmer coded SCHED=YES in the DTIUSERn used to start VSCS, and the device is not a printer.

RP means that the system programmer coded SCHED=YES in the DTIUSERn used to start VSCS, an error occurred, and recovery of the LU is pending.

RIP means that the system programmer coded SCHED=YES in the DTIUSERn used to start VSCS, an error occurred, and recovery of the LU is in progress.

System Action: VSCS processing continues.

Operator Response: None.

Programmer Response: None.

#### DTIS671 LOGON TIME =  $xx:xx:xx$

Explanation: A VSCS DISPLAY  $ID = netid$ . *luname* command was entered to determine the device characteristics and current status of netid.luname. xx:xx:xx indicates the time the LU logged on to the CP in hours:minutes:seconds. For SNA printers, xx:xx:xx indicates the time that the SIMLOGON was issued to log on the printer to VSCS.

System Action: VSCS processing continues.

Operator Response: None.

Programmer Response: None.

#### DTIS68I  $SEND$  COUNT =  $xxxxxx$  RECEIVE COUNT =  $yyyyyyy$

Explanation: A VSCS DISPLAY ID=netid.luname command was entered to determine the device characteristics and current status of netid.luname. xxxxxxxx indicates the number of SENDs, and yyyyyyy indicates the number of receives.

System Action: VSCS processing continues.

Operator Response: None.

Programmer Response: None.

#### DTIS691 DISPLAY COMMAND REQUEST REJECTED netid.luname NOT FOUND

Explanation: A VSCS DISPLAY ID=netid.luname command was entered to determine the device characteristics and current status of netid.luname. Either the netid.luname is invalid or the LU is no longer in session with VSCS.

System Action: VSCS processing continues.

Operator Response: Reenter the command with a valid LU name if netid. Iuname is currently in session with VSCS.

Programmer Response: Use the VTAM DISPLAY command to determine whether netid.luname is in session with VSCS.

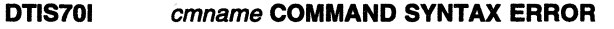

Explanation: A cmname command was entered. The command syntax was incorrect and the command is ignored.

System Action: VSCS processing continues.

Operator Response: Reenter the cmname command with the correct syntax.

Programmer Response: None.

#### DTIS711 VSCS ALREADY ACTIVE, START REJECTED

Explanation: The operator tried to start VSCS. However, VSCS is already active in the system.

System Action: The invalid start request is ignored.

Operator Response: To start VSCS again, you must first terminate the VSCS that is already running in this virtual machine by issuing a VSCS HALT command.

Programmer Response: None.

#### DTIS721 modname RECEIVED AN INVALID RETURN CODE nn

Explanation: An intemal VSCS processing error occurred because of an invalid return code.

System Action: The LU involved with the internal error is purged, a dump is requested, and processing continues.

Operator Response: Save the system log for problem determination.

Programmer Response: Inspect the output from the dump to determine the cause of the problem.

#### DTIS731 INVALID VSCS COMMAND: command

Explanation: The operator entered command, which was unknown to VSCS.

System Action: command is ignored.

Operator Response: Verify that command was entered correctly and that command is a valid VSCS command.

Programmer Response: Verify that command was entered correctly and that command is a valid VSCS command.

DTIS741 TRACE TABLE START addr1 , END addr2, CURRENT addr3, SIZE nnnnn

Explanation: This message is issued under three different conditions:

• During initial global VSCS trace table allocation.

This can occur during VSCS initialization or following a VSCS TRACEON command that activates the VSCS internal trace. The VSCS global trace table is always allocated as a result of the first entry being recorded in it.

• In response to a VSCS QUERY command.

In this case, this message provides information about the global VSCS trace table.

• In response to a VSCS DISPLAY ID=netid.luname command where the ILU trace option is active for this LU.

In this case, this message provides information about this LU's individual trace table.

For the three preceding conditions, this message gives virtual storage addresses for the start of the trace table header, the end of the trace table, and the current entry in the table, and this message displays the size of the table in the number of trace entries available.

When the trace table indicated is an LU's individual trace table, the size indicated in the message may be slightly larger than the size specified on the ILUSIZE DTIGEN operand or the SIZE nnn operand of

the TRACEON command. This is because VSCS allocates storage in a number of predefined block sizes, and the size specified is automatically rounded up to use all the storage acquired.

System Action: VSCS continues processing.

Operator Response: If this message is issued during initial global VSCS trace table allocation, this message supersedes message DTIS251. However, if message DTIS251 appears, tracing has been stopped and must be restarted before tracing will be resumed. Use the VSCS QUERY command to check the current status of the VSCS trace.

Programmer Response: None required.

If you want to examine the contents of the trace table indicated, dump storage using the starting address and ending addresses given in the message. For the main VSCS trace table, the start address will be the DTITHDR control block (as indicated by the TR identifier). For an LU's individual trace table, the start address will be a DTllTH control block (as indicated by the IT identifier). Both of these control blocks are mapped in VTAM Data Areas.

#### DTIS751 VSCS INTERNAL TRACE TABLE NOT ALLOCATED

Explanation: The VSCS internal trace table was not allocated. This message is issued by DTISOMSG in response to a VSCS QUERY command. See VTAM Operation for information on the VSCS TRACE command.

System Action: VSCS processing continues.

Operator Response: None.

Programmer Response: None.

#### DTIS761 GET AND FRE OPTIONS NOT ALLOWED WHEN TRACING TO SELECTIVE LUNAMES

Explanation: This message is issued when GET or FRE is specified on a VSCS TRACEON command while selective tracing is active. The GET and FRE trace entries cannot be used when tracing selective logical units because they are not internally associated with a particular logical unit.

**System Action:** VSCS processing continues. The command is ignored, and the trace environment is not affected.

Operator Response: If GET and FRE options are required, deactivate the selective trace and reenter the TRACEON command with the desired option without specifying any logical unit names. The selective trace can be deactivated by issuing a TRACEOFF command. See VTAM Operation for a complete description of the operands for the TRACEON and TRACEOFF commands.

Programmer Response: None.

#### DTIS771 VSCS COMMAND PROCESSING COMPLETE

Explanation: This message indicates the end of all processing for the last operator request.

System Action: VSCS processing continues.

Operator Response: None.

Programmer Response: None.

#### DTIS781 BUFFER DEQUEUE IS IN {BFRLIFOIBFRFIFO}

Explanation: The buffers are acquired in the specified mode. This message indicates the basis on which dynamic buffers will be selected from the dynamic buffer storage queues as follows:

- Last-in first-out (BFRLIFO), the normal mode
- First-in first-out (BFRFIFO), the debug mode.

Note: Use of BFRFIFO can adversely impact system performance.

**System Action: VSCS processing continues.** 

Operator Response: None.

Programmer Response: See VTAM Operation for a description of the VSCS Buffer Use command and information on how to change the buffer dequeue mode. See the Resource Definition Reference for information on DTIGEN macroinstruction start options.

DTIS791 command REQUEST IGNORED BECAUSE NO OPERAND SPECIFIED

> **Explanation:** The VSCS command *command* was entered without an operand, when an operand is required.

System Action: command is ignored and current settings are unchanged. VSCS processing continues.

Operator Response: Reenter command and specify an operand. See VTAM Operation for more information on VSCS commands and operands.

Programmer Response: None.

DTIS801 SELECTIVE TRACE ACTIVE FOR LOGICAL UNIT netid.luname

**Explanation:** Selective tracing is active for logical unit netid.luname.

System Action: VSCS processing continues.

Operator Response: Note that only a predefined number of logical units (up to 64) can be selectively traced. To find out how many more can be activated and which logical units are being traced, enter the VSCS QUERY command. Note that if a selective trace is already active for a logical unit, activating the trace again for the logical unit will not change its status nor the number of logical units being selectively traced. For information on the VSCS QUERY and trace commands, see VTAM Operation.

Programmer Response: None.

#### DTIS811 ALL VSCS TRACING INACTIVE

Explanation: Both selective and nonselective VSCS tracing for all types of processing are inactive. For information on the VSCS trace commands, see VTAM Operation.

System Action: VSCS processing continues.

Operator Response: None.

Programmer Response: None.

#### DTIS821 **NON-SELECTIVE tracetype TRACE ACTIVE**

Explanation: This message is issued when non-selective tracing has been activated for the trace options indicated by tracetype.

tracetype can be one of the following:

ccs **DATA** DISPATCHER VTAM

All selective tracing has been deactivated.

If message DTIS971 preceded this message, tracing is active to individual trace tables allocated for each LU logged on to VSCS and to the VSCS global trace table.

If message DTIS971 did not precede this message, the trace is only active to the VSCS global trace table.

Message DTIS931 is also issued and indicates whether VSCS is sending the trace data externally to the system external trace facility.

For information on the TRACEON command, see VTAM Operation.

System Action: VSCS continues processing.

**Operator Response:** None.

**Programmer Response:** None.

#### **DTIS831 NON-SELECTIVE.TRACE INACTIVE**

**Explanation:** A request to selectively trace a logical unit was entered while the nonselective trace was active. A trace cannot be in a selective and nonselective mode at the same time. The last trace command entered determines the mode. In this case, it is in selective mode. For information on the VSCS trace commands, see VTAM Operation.

**System Action:** VSCS processing continues.

**Operator Response:** None.

**Programmer Response:** None.

#### **DTIS841 SELECTIVE TRACE ACTIVE FOR LOGICAL UNIT** netid.luname

**Explanation:** Selective tracing is active for logical unit netid.luname.

**System Action:** VSCS processing continues.

**Operator Response:** Note that only a predefined number of logical units (up to 64) can be selectively traced. To find out how many more can be activated and which logical units are being traced, enter the VSCS QUERY command. Note that if a selective trace is already active for a logical unit, activating the trace again for the logical unit will not change its status nor the number of logical units being selectively traced. For information on the VSCS QUERY and trace commands, see VTAM Operation.

**Programmer Response:** None.

#### **DTIS851 SELECTIVE TRACE INACTIVE FOR LOGICAL UNIT** netid.luname

**Explanation:** Selective tracing has ended for logical unit *netid.luname.* 

**System Action:** VSCS processing continues.

**Operator Response:** None.

**Programmer Response:** None.

#### **DTIS861 SELECTIVE TRACE WAS NOT ACTIVE FOR LOGICAL UNIT netid.luname**

**Explanation:** A request was entered to stop selective tracing for logical unit netid.luname, but the trace was not active for the specified netid.luname.

**System Action:** The trace request is ignored and current settings are unchanged. VSCS processing continues.

**Operator Response:** Ensure that the logical unit name is entered correctly, and reenter the command. To determine which logical units are being selectively traced, enter the VSCS QUERY command. If the problem persists, contact your system programmer. For information on the VSCS query and trace commands, see VTAM Operation.

**Programmer Response:** None.

#### **DTIS871 SELECTIVE** tracetype **TRACE ACTIVE FOR d1 LU(S)**

**Explanation:** This message is the first of a group of messages. A complete description of the group of messages follows.

DTIS871 SELECTIVE tracetype TRACE ACTIVE FOR dl LU(S) DTIS961 d2 MORE MAY BE ACTIVATED

d1 is the number of logical units for which the VSCS selective trace is currently active.

tracetype indicates the type of processing being traced and can be any combination of the following:

**ccs** 

**DATA DISPATCHER FREE GET OPER STAT VTAM** 

d2 indicates the number of logical units for which a selective trace can be activated.

**System Action:** VSCS processing continues.

**Operator Response:** If message DTIS871 was preceded by DTIS801, you must deactivate the selective trace for one or more logical units before you can activate tracing for another logical unit. To find out which logical units are being selectively traced, enter the VSCS QUERY command. For information on the VSCS TRACE and QUERY commands, see VTAM Operation.

**Programmer Response:** None.

#### **DTIS881 VSCS HALT/QUIT COMMAND IGNORED BECAUSE TERMINATION IS ALREADY IN PROGRESS**

**Explanation:** The VSCS HALT or VSCS QUIT command was entered to terminate VSCS, but VSCS was already terminating.

**System Action:** The command is ignored and termination continues.

**Operator Response:** All VSCS commands except the QUIT command may be entered during VSCS termination. Use the VSCS CANCEL command to terminate VSCS. If VSCS fails to terminate within a reasonable amount of time, contact your system programmer.

**Programmer Response:** Determine why VSCS is not terminating.

#### **DTIS891**  tracetype **TRACE INACTIVE**

**Explanation:** This message is issued in response to a VSCS TRACEOFF command to deactivate specified VSCS trace options.

**Notes:** 

- 1. Only the trace options displayed in the message were deactivated.
- 2. Trace options specified on the VSCS TRACEOFF command, but not included in this message, were not active at the time the command was entered.

This message is not issued if none of the trace options specified on the VSCS TRACEOFF command were active at the time the command was entered.

**System Action:** None.

**Operator Response:** None.

**Programmer Response:** None.

#### **DTIS90I INVALID COMBINATION OF TRACE OPERANDS:** operand1 **AND** operand2, **COMMAND IGNORED**

**Explanation:** This message is issued when a VSCS TRACEOFF or TRACEON command is ignored because of conflicting operands, *operand1* and *operand2*. This may be due to one of the following reasons:

- There may be a "\*" combined with logical unit names.
- Invalid trace types may follow "(."
- SIZE was specified on a TRACEOFF command.

**System Action:** VSCS processing continues. The command is ignored and the trace environment is not affected.

**Operator Response:** See VTAM Operation for a description of the operands for trace commands. Verify that the correct trace types follow a left parenthesis or that the command specifies a nonselective trace with an "\*" or lists correct logical unit names.

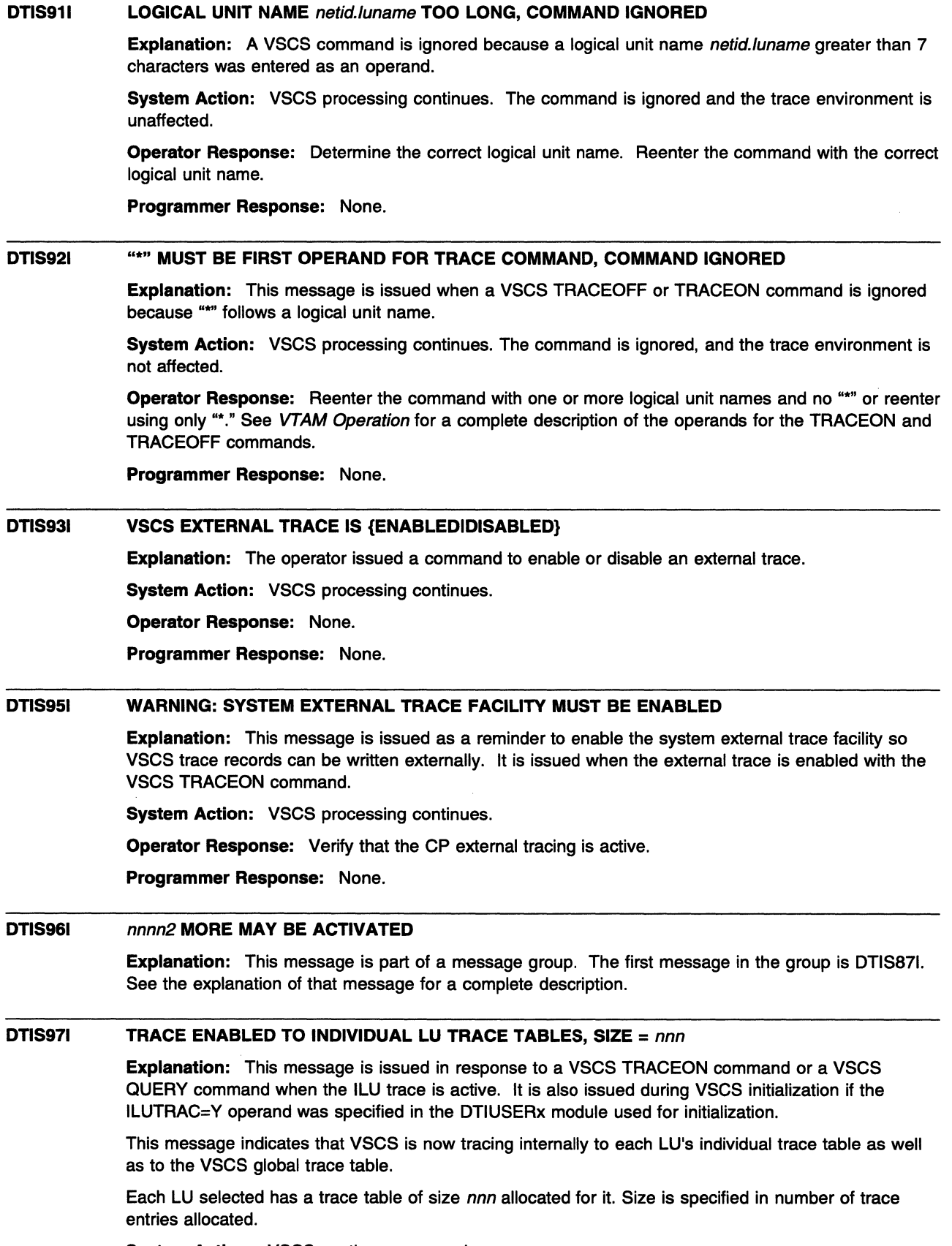

System Action: VSCS continues processing.

Operator Response: None.

Programmer Response: None.

#### DTIS981 INVALID OR MISSING SIZE VALUE

Explanation: This message is issued when a VSCS TRACEON command is issued with a SIZE value that is non-numeric, less than 5, or greater than 125.

System Action: VSCS processing continues. The command is ignored, and the trace environment is not affected.

Operator Response: Reenter the command with a valid SIZE value.

Programmer Response: None.

DTIS991 INTERNAL VSCS ERROR - modname n [netid.luname]

Explanation: An internal VSCS error has occurred.

modname is the module that issued the message.

*n* identifies the nth occurrence of the DTIMSGE macroinstruction within the module. *n* can be used to determine the reason the message was issued.

When the error is associated with an LU, netid. luname specifies the LU in error.

The following table describes the type of error:

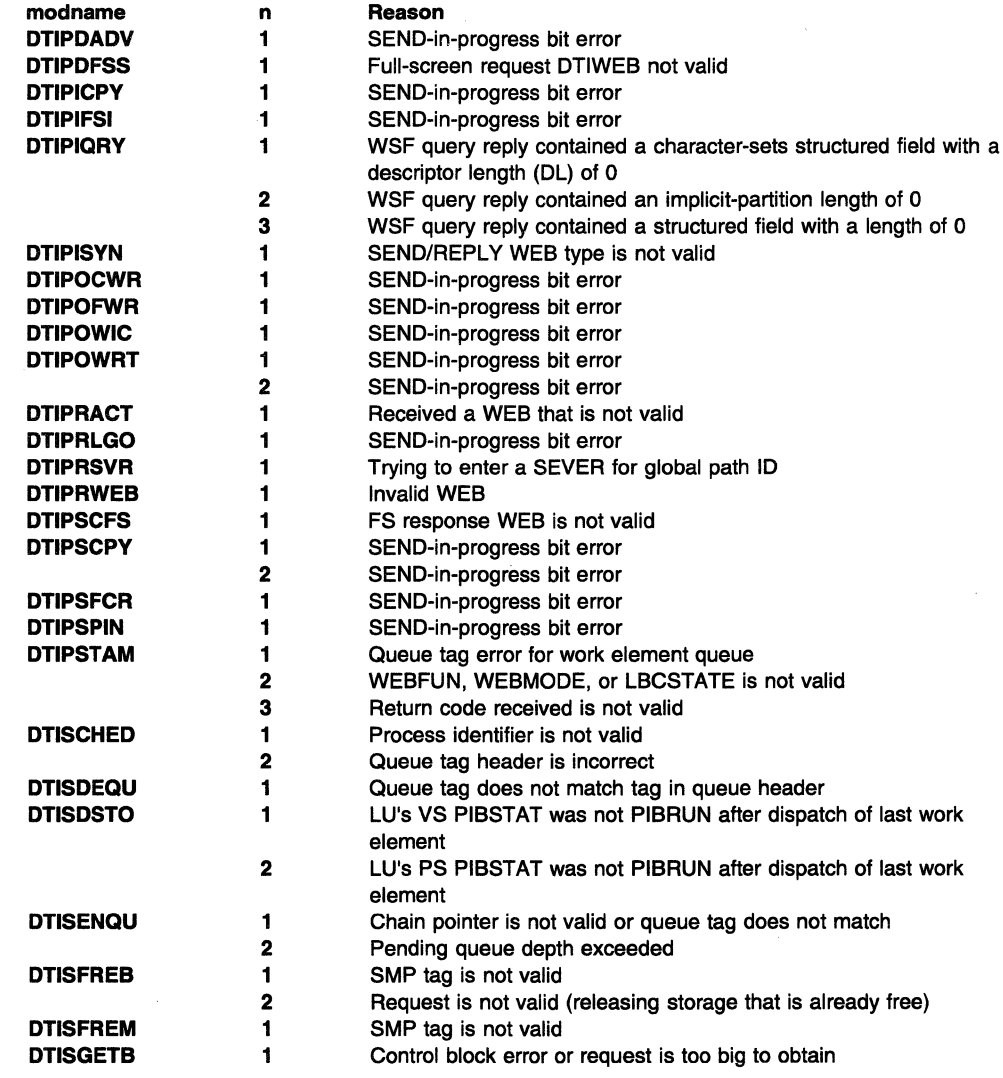

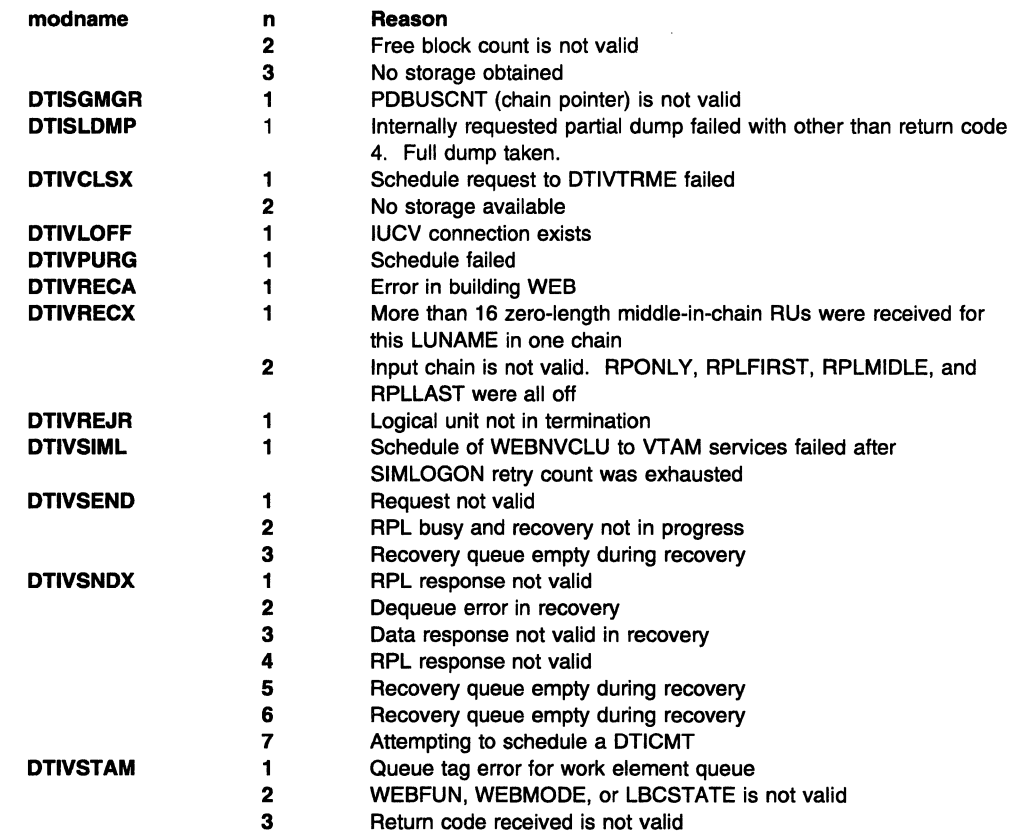

System Action: A VSCS virtual machine dump is requested. Depending on the severity of the problem, corrective action will be taken.

Operator Response: Save the system log for problem determination and supply the VSCS virtual machine dump if one was created.

Programmer Response: Use the VSCS virtual machine dump to isolate the problem. The occurrence number issued may be used to identify the reason the message was issued. See "Message Problems: Message DTIS991 Indicates a VSCS Internal Error" in VTAM Diagnosis for more information on error message DTIS991. Then contact IBM and have the VSCS virtual machine dump available for problem determination.

DTIV011 modname FAILURE FOR reqtype RETURN CODE = rplrtncd rplfdb2

> **Explanation:** A VTAM macroinstruction was issued to perform the request specified by reqtype but received a nonzero return code. VTAM RPL control block fields rplrtncd and rplfdb2 are displayed.

System Action: VSCS terminates abnormally.

Operator Response: Save the system log for problem determination.

Programmer Response: See Chapter 15, "Return Codes for Macroinstructions" on page 15-1 to interpret the return codes in this message.

#### DTIV021 modname RECEIVE ANY MACRO FAILED WITH ERROR CODE rpirtncd rplfdb2

Explanation: The RECEIVE ANY macro failed with a nonzero return code. VTAM RPL control block fields rplrtncd and rplfdb2 are displayed.

System Action: If some RECEIVE ANY RPLs are still active, VSCS continues processing and retries the RECEIVE ANY macro later. If all RECEIVE ANY RPLs are inactive, VSCS will terminate after issuing message DTIV051. If VSCS cannot locate the RPL in its pool of RECEIVE ANY RPLs, VSCS will terminate after issuing message DTIV01I.

Operator Response: Save the system log for problem determination.

Programmer Response: See Chapter 15, "Return Codes for Macroinstructions" on page 15-1, to interpret the return codes in this message. If rpirtncd and rpifdb2 are both zero, VSCS could not obtain storage. If the error is caused by a VTAM storage shortage, VTAM issues message IST1541 to indicate why the buffer pool expansion failed. See the description of that message for more information.

### DTIV031 modname LOGON FOR netid.luname FAILED - OPNDST RETURN CODE =  $xxx$  SENSE =  $xxx$ USER SENSE =  $xxxx$

Explanation: A VTAM asynchronous OPNDST macroinstruction for logical unit netid.luname failed with a nonzero return code. The VTAM RPL fields RPLRTNCD, RPLFDB2 (return codes), RPLSSNSI (sense code), and RPLUSNS1 (user sense code) are displayed.

System Action: A CLSDST macroinstruction is issued for the logical unit. VSCS processing continues.

Operator Response: Save the system log for problem determination.

Programmer Response: See Chapter 15, "Return Codes for Macroinstructions" on page 15-1, to interpret the return codes in this message.

#### DTIV041 modname VSCS VTAM SERVICES INITIALIZATION COMPLETED

Explanation: VTAM services task completed initialization.

System Action: VSCS processing continues.

Operator Response: None.

Programmer Response: None.

#### DTIVOSI DTIVRECA ALL RECEIVE RPLS NOW INACTIVE - VSCS TERMINATING

Explanation: Because of lack of storage, VSCS cannot receive data from the logical units in the network.

System Action: VSCS is terminated.

Operator Response: Save the system log for problem determination.

Programmer Response: Increase the amount of storage available to VSCS by increasing the VSCS virtual machine size.

The VTAM Storage Estimates diskette can help you determine the virtual storage requirements for VTAM (if VSCS is running in a VTAM virtual machine) or the VSCS virtual machine (if VSCS is running in a separate virtual machine).

#### DTIV071 modname VSCS INITIALIZATION FAILED-OPEN ACB FAILURE, ACBERFLG =  $xx$

Explanation: VSCS VTAM services issued a VTAM OPEN ACB macroinstruction that failed with an ACBERFLG value of xx.

System Action: VSCS initialization is terminated.

Operator Response: Save the system log for problem determination.

Programmer Response: For an explanation of the ACB error flag fields (ACBERFLG), see VTAM Programming.

#### DTIVOBI modname VSCS OPEN ACB FAILURE, ACBERFLG=  $xx$  - ATTEMPTING RETRY

**Explanation:** VSCS tried to open its ACB and failed.  $ACBERTG = xx$  indicates, in hexadecimal, the field in the ACB where the error occurred.

System Action: VSCS waits 30 seconds, and then tries again to open the ACB. VSCS tries as many as six times to open the ACB if the ACBLOOP default value is used.

Operator Response: If the OPEN failure occurs because VTAM has not been initialized yet, the VSCS HALT command may be used to end the retry process at the end of the next cycle.

**Programmer Response:** For an explanation of the ACB error flag fields (ACBERFLG) see VTAM Programming. For more information on coding ACBLOOP, see the VTAM Resource Definition Reference.

#### **DTIV101**  modname **LOGON REQUEST FOR LOGICAL UNIT-** netid.luname **ISSUED**

**Explanation:** A SIMLOGON macroinstruction for a printer or logical unit in SCIP exit recovery is being tried.

**System Action:** In response to a PF key copy request, VSCS issues the SIMLOGON macroinstruction to VTAM to log on the logical unit identified by netid.luname.

**Operator Response:** None.

**Programmer Response:** None.

**DTIV111**  modname LOGON REQUEST FOR LOGICAL UNIT - netid.luname FAILED reason RETURN **CODE=** rplrtncd rplfdb2

> **Explanation:** The LOGON or SIMLOGON macroinstruction issued for either a printer or logical unit in SCIP exit recovery failed because of reason.

rpirtncd is the RPL return code, expressed in hexadecimal.

rplfdb2 is the feedback code from the RPL, expressed in hexadecimal.

**System Action:** VSCS processing continues.

**Operator Response:** Verify that netid.luname is an active, valid printer. If not, correct netid.luname. If netid.luname is an active, valid printer or if Netid.luname is in SCIP exit recovery, save the system log for problem determination.

**Programmer Response:** If this is a recurring problem, contact your IBM service representative.

#### **DTIV121**  modname **LOGON REJECTED FOR** netid.luname

**Explanation:** This message is issued when the LOGON request for logical unit *netid.luname* was not accepted due to a storage shortage. This includes storage for the LU's local control blocks and the LU's individual trace table if the ILU trace option is currently active.

VSCS will not allow the logon to proceed if these basic control blocks cannot be allocated. No logical units can log on to VSCS until sufficient storage is available.

**System Action:** A CLSDST macroinstruction is issued for the logical unit. VSCS processing continues.

**Operator Response:** Determine if the ILU trace option is currently active by using a VSCS QUERY command to display message DTIS971.

If the ILU trace option is active, you may want to deactivate the ILU option so that storage currently used for individual LU trace tables will be released to VSCS. This can be done using a VSCS TRACEOFF (ILU command.

If the VSCS start options STCHKTM and STRELTM are both greater than 0, the storage will be made available for VSCS or released to GCS. The STCHKTM and STAEL TM start options can be modified by using the VSCS CHANGE command.

Your system programmer should be notified even if the ILU trace option is active.

**Programmer Response:** Increase the amount of storage available to VSCS by increasing the VSCS virtual machine size.

The VTAM Storage Estimates diskette can help you determine the virtual storage requirements for VTAM (if VSCS is running in a VTAM virtual machine) or the VSCS virtual machine (if VSCS is running in a separate virtual machine).

#### DTIV131 modname INQUIRE FAILURE FOR netid.luname RETURN CODE =  $xx$   $xx$  - LOGON REJECTED

Explanation: A VTAM INQUIRE macroinstruction was issued but received a nonzero return code. The logical unit netid.luname is not logged on to VSCS. The VTAM RPL control block fields RPLRTNCD and RPLFDB2 are displayed in xx xx.

System Action: A CLSDST macroinstruction is issued for the logical unit. VSCS processing continues.

Operator Response: None.

Programmer Response: See Chapter 15, "Return Codes for Macroinstructions" on page 15-1, to interpret the return codes for the INQUIRE macroinstruction.

#### DTIV141 modname VSCS TERMINATION IN PROGRESS. netid.luname LOGON REJECTED

Explanation: VSCS is terminating. The logon for logical unit netid.luname is rejected.

System Action: VSCS termination continues.

Operator Response: None.

Programmer Response: None.

#### DTIV151 modname LOGICAL UNIT TYPE OF netid.luname NOT SUPPORTED - LOGON REJECTED

Explanation: The logical unit netid.Iuname tried to log on, but the logical unit type of netid.Iuname is not supported by VSCS. The logon is rejected. If you are running VSCS with the Network Terminal Option (NTO), see NTO General Information to determine which NTO devices are supported by VSCS.

System Action: A CLSDST macroinstruction is issued for the logical unit. VSCS processing continues.

Operator Response: Save the system log for problem determination.

Programmer Response: See NTO General Information to see which logical unit types and NTO devices are supported by VSCS. If logical unit netid.luname is supported, examine your VTAMLST definitions for netid.luname. See the VTAM Resource Definition Reference for information on coding the logical unit definition.

#### DTIV161 modname ERROR IN SYNCHRONOUS CLSDST FOR netid.luname, RETURN CODE =  $xx$  xx

Explanation: VTAM returned a nonzero return code after VSCS issued a CLSDST OPTCD=SYN macro for logical unit netid.Iuname. The VTAM RPL control block fields RPLRTNCD and RPLFDB2 are displayed in  $xx$   $xx$ .

System Action: VSCS is terminated in some cases.

Operator Response: Save the system log for problem determination.

Programmer Response: See Chapter 15, "Return Codes for Macroinstructions" to interpret the VTAM RPL return codes provided in the message.

#### DTIV171 modname FAILED NOTIFYING COMMUNICATION SERVICES OF VTAM USERID

Explanation: VSCS's VTAM services task failed in its attempt to notify VSCS's communication services task of the VTAM user ID for one of the following reasons:

- No storage was available
- Enqueue failed
- Post failed.

System Action: VSCS processing continues but a network problem could result if a VTAM LU logs on as the VTAM operator and goes into CP READ status.

Operator Response: Save the system log for problem determination.

Programmer Response: Check for other VSCS messages to help determine the cause of the failure. Determine whether the VSCS virtual machine was defined large enough. Increase the size of the VSCS virtual machine if necessary.

#### DTIV181 modname VSCS INITIALIZATION ABORTED, SYSTEM RESET REQUIRED

Explanation: The VTAM OPEN ACB that was issued was successful, but because the VTAM ATCVT pointer is zero, VSCS initialization is ended. This occurs when both the VTAM and the VSCS virtual machines are deactivated with the CP FORCE command option and VTAM completes memory termination first. The cleanup processing for the VSCS machine will not occur until VSCS is reinitialized. When VSCS is reinitialized, VTAM removes the ATCVT pointer as a result of the previous termination process, which then causes multiple abend situations to occur if VSCS initialization continued.

System Action: VSCS initialization is terminated.

Operator Response: Enter the CP SYSTEM RESET command and restart VSCS. If that is not successful, deactivate both VTAM and the VTAM recovery machines with the CP FORCE command option and restart them. To prevent this from happening in the future, do not use the CP FORCE command option on both the VSCS and VTAM virtual machines unless the VTAM recovery machine is also terminated.

Programmer Response: None.

#### DTIV191 modname INPUT DATA FROM netid.luname EXCEEDS MAXIMUM ALLOWED

Explanation: A chain of inbound data was received from logical unit netid.luname. The total data count exceeded 65,503 bytes. A negative response is sent to netid.luname.

System Action: All data received in the chain are discarded.

Operator Response: For keyboard/printer devices, notify the user either to press the 'EOM' key Instead of the 'EOB' key or tum the 'AUTO/OFF' switch to 'AUTO'. For displays, request that the hardware/microcode be checked.

Programmer Response: None.

#### DTIV20I modname CLSDST FAILED FOR LU netid.luname RPLRTNCD =  $xx$  RPLFDB2 =  $xx$

Explanation: A CLSDST macroinstruction failed for logical unit netid.luname. Storage for netid.luname is freed, but the session with the logical unit was is terminated. The VTAM RPL control block fields RPLRTNCD and RPLFDB2 are displayed.

System Action: A VSCS virtual machine dump is requested and processing continues.

Operator Response: Save the system log for problem determination and supply the VSCS virtual machine dump if one was created.

Programmer Response: Determine why the CLSDST macroinstruction failed. See Chapter 15, "Return Codes for Macroinstructions" to interpret the RPL return codes.

#### DTIV211 modname VTAM LOSTERM EXIT SCHEDULED WITH UNEXPECTED REASON CODE nn

Explanation: VTAM scheduled the VSCS LOSTERM exit routine with an unexpected reason code of nn.

System Action: The condition is ignored and control is returned to VTAM.

Operator Response: Save the system log for problem determination.

Programmer Response: See VTAM Programming for an explanation of the reason code.

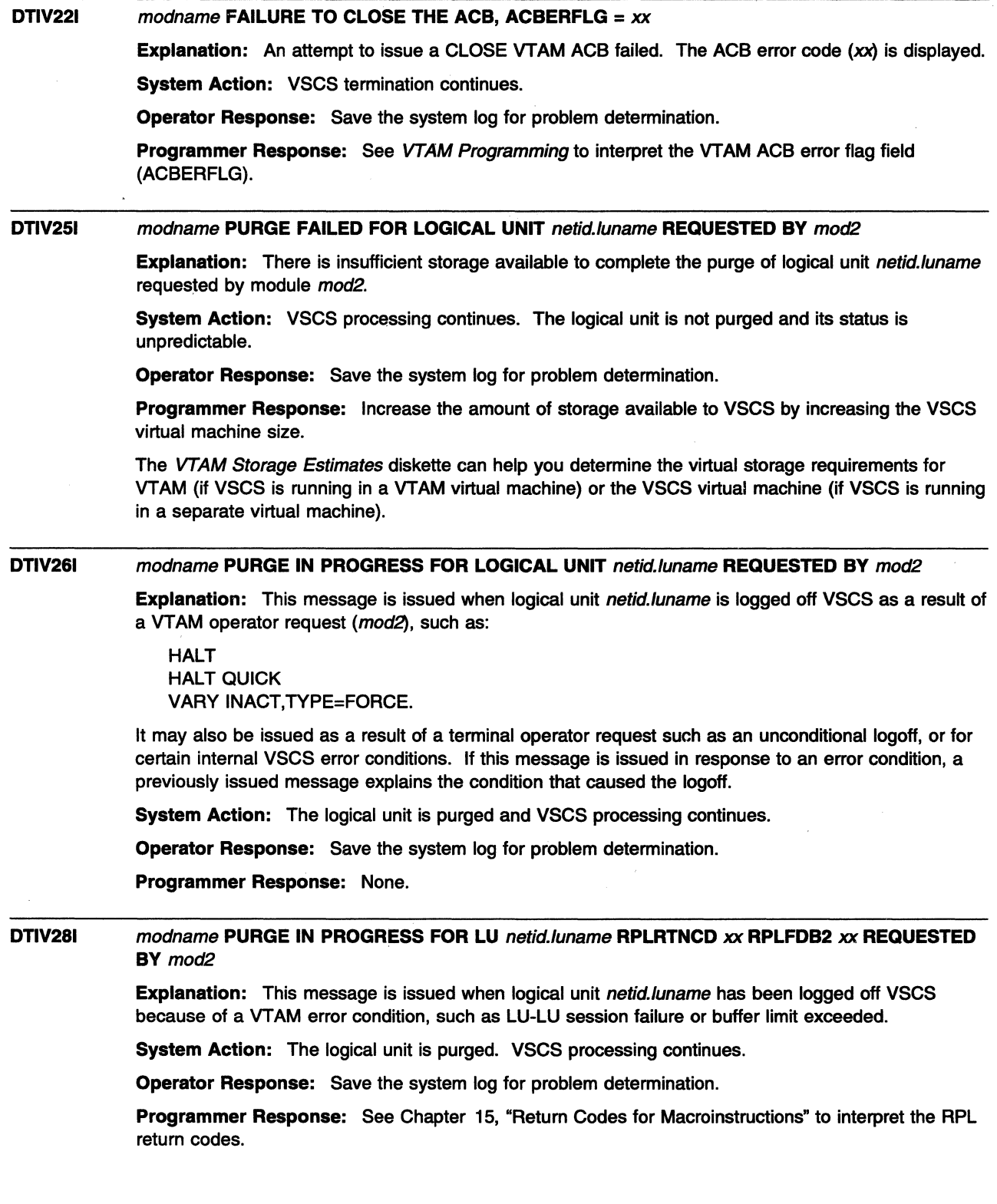

 $\mathcal{L}_{\text{eff}}$
### DTIV301 modname UNRECOVERABLE SITUATION HAS OCCURRED FOR LU netid.luname REQUEST IGNORED

Explanation: modname is trying to log off LU netid.luname, but a storage shortage is preventing further processing.

System Action: LU netid.luname may not be usable after this message appears but VSCS processing continues.

Operator Response: Save the system log for problem determination and supply the dump of the VSCS virtual machine to help determine the cause of this condition.

Programmer Response: If this is a recurring condition, gather any available documentation and contact your IBM service representative.

### DTIV311 modname NON-PRINTER LU netid.luname FOUND IN PRINTER TABLE, {ENTRY CLEAREDILOGON REJECTED}

Explanation: A display or keyboard/printer device was found in the VSCS printer table at logon time. If the printer table entry is in logon state or inactive, the printer table entry will be cleared and the LU will continue logon processing. Otherwise, the logon will be rejected for this LU.

System Action: VSCS processing continues.

Operator Response: If the logon was rejected, then the printer entry can be removed by issuing the VSCS FORCE command for the printer LU.

Programmer Response: If the LU specified is really a printer, correct the VTAM definition or the VTAM logon mode being used so that VSCS recognizes the LU as a printer. See VTAM Resource Definition Reference for more information on VSCS logon mode requirements.

If the LU specified is not a printer, make sure the LU is not added to the VSCS printer table using the VSCS PRINTER command.

#### DTIV321 modname 110 ERROR FOR LU netid./uname RETURN CODE *xx xx* SENSE *xxxxxxxx*

Explanation: This message is the first of a group of messages that VSCS issues when VSCS receives an 1/0 error for logical unit netid.luname. A complete description of the message group follows.

DTIV321 modname I/0 ERROR FOR LU netid.luname RETURN CODE xx xx SENSE xxxxxxxx [DTIV33I modname TYPE type LENGTH length DATA data]

### DTIV321

modname is the name of the module that issued the message.

netid.luname is the name of the logical unit that failed.

*xx xx* is the return code and represents the VTAM APL control block fields RPLRTNCD and RPLFD82. See "APL RTNCD and FDB2 Return Code Combinations" on page 15-6 for a description of *xx xx.* 

*xxxxxxxx* is the sense code. See Chapter 16, "Sense Codes" on page 16-1 for a description of *xxxxxxxx.* For a description of sense information for a 3270 SNA or non-SNA device, see "3270 SNA and Non-SNA Device Sense Fields" on page 16-107.

Note: If SENSE 00000000 is displayed, this indicates that sense information is not applicable for RETURN CODE *xx xx.* 

### DTIV331

This message is issued only if VSCS can locate the data for the failing SEND macroinstruction. A possible reason that data cannot be located is that VSCS has freed the storage associated with an exception response SEND because it determined that a significant amount of time has elapsed since the storage was used.

type is the buffer type. Possible values include:

C Console mode; generated by VSCS.

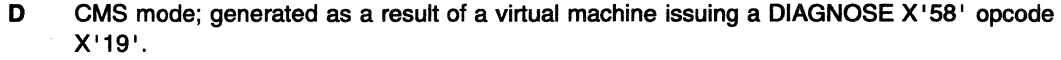

F Full Screen Support Mode generated as a result of one of the following:

CONMODE 3215: DIAGNOSE X' 58' opcode X' 29' or X' 2A' CONMODE 3270: 3270 channel program CP DIAL: 3270 channel program

- L COPY LU name; generated as a result of a screen copy request (CP SET PFn COPY luname) and sent to the printer as specified on the SET PFn command.
- P COPY; generated as a result of a screen copy request (CP SET PFn COPY).
- W Initial write structured field that VSCS uses to determine the device characteristics at logon.

length is the total length of the request unit that failed.

data is a 16-byte field that represents up to the first 16 bytes of the request unit that failed.

### System Action:

- If the error is due to a full-screen application, the error is reported to the application.
- If the error was not due to a full-screen application, the logical unit is purged.

VSCS processing continues.

Operator Response: Save the system log for problem determination.

Programmer Response: Use the system log and the description of *xx xx* and *xxxxxxxx* to assist you in correcting the problem.

- If the failing request was from an application and the information provided is not sufficient, a VTAM buffer trace might be necessary.
- If the failing request was console mode C and the infonnation is not sufficient, a VSCS trace with options DISP, CCS, VTAM, DAT, and EXT in conjunction with a VTAM buffer trace should be run.

See "VSCS Trace Facility" in VTAM Diagnosis for information on VTAM and VSCS traces.

#### DTIV331 modname TYPE type LENGTH length DATA data

Explanation: This message is part of a group of messages that VSCS issues when VSCS receives an I/O error for logical unit *luname* in DTIV32I. See the explanation of DTIV32I for a complete description of the message group.

#### DTIX021 PRINTER SHARING =  $x$  TABLE ENTRIES =  $num$

Explanation: This message is the first of a group of messages. A complete description of the message group follows.

DTIX02I PRINTER SHARING = x TABLE ENTRIES = num DTIX04I PRT NAME DSP NAME STATE TYPE COND DTIX05I prtname dspname state type cond

VSCS issues this message group in response to a VSCS DISPLAY PRTTAB command. The printer table was previously allocated and contains one or more printer names.

*x* indicates whether printer sharing is active, either Y or N.

num indicates the number of printer table entries allowed.

Message DTIX041 is a header line for message DTIX051. Message DTIXOSI displays the following information about each printer table entry:

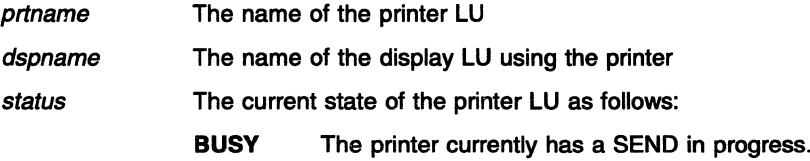

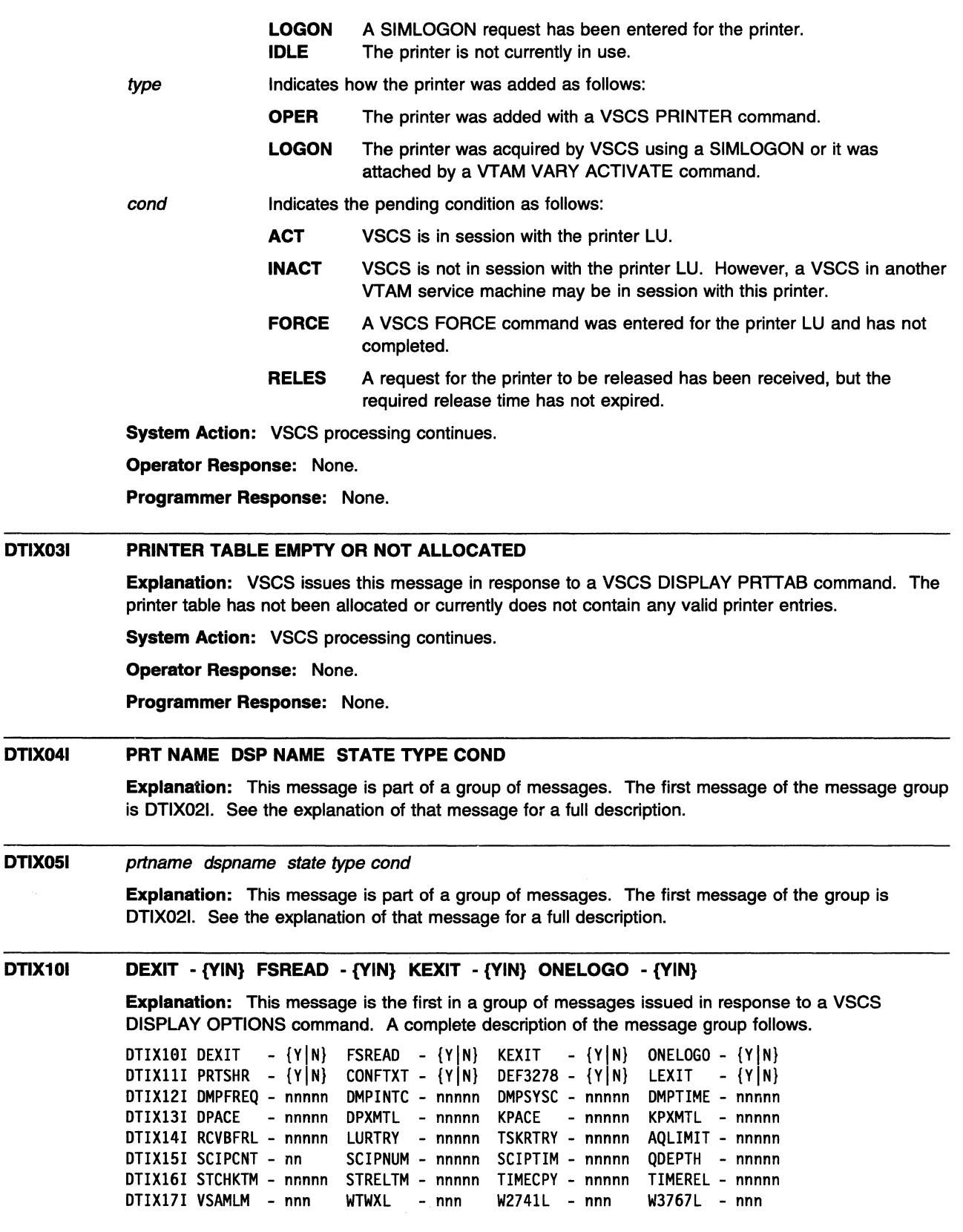

 $\mathcal{A}$ 

The n displays the values of DTIGEN parameters. See the VTAM Resource Definition Reference for more information about the DTIGEN macroinstruction. The DTIGEN operands displayed are:

- AQLIMIT Indicates the maximum amount of storage for exception response mode PIUs queued for each LU. The larger the value, the larger the window for error recovery but the more VSCS (private) storage is used. This option is only used when running with the SCHED=Y option (exception response mode).
- CONFTXT Indicates whether user data should be traced by the VTAM buffer trace or if it should be considered confidential and not traced.
- DEF3278 Indicates whether the default device type for LU type O devices is 3277 or 3278 at logon time. If Y, all LU type 0 devices should be assumed to be 3278 type devices at logon time.
- DEXIT Indicates whether the display data translation exits are called.
- **DMPFREQ** Indicates the dump interval used to control the taking of repetitive dump. This value must be equal to or greater than DMPTIME, unless it is set to zero.
- DMPINTC Indicates the number of internal dumps allowed during the DMPFREQ time interval for the same condition. Zero indicates that there is no limit on the number of internal dumps allowed for the same condition.
- DMPSYSC Indicates the number of system ABEND dumps allowed during the same DMPFREQ time interval for the same condition. Zero indicates that there is no limit on the number of system dumps allowed for the same condition.
- DMPTIME Indicates the time required to take a dump. DMPTIME cannot be changed using the VSCS CHANGE command.
- DPACE Indicates the current pacing value used to control traffic between CCS and VSCS for display LUs. A value of zero defaults to the number of lines on the screen.
- DPXMTL Determines the size of the transmit buffer allocated and used for all non-full-screen data sent to a display LU.
- FSREAD Determines whether VSCS will save the user's display screen before displaying CP messages on the screen. If N is specified, user data can be lost when messages are received and the display is in full-screen mode.
- KEXIT Indicates whether keyboard or printer data translation exits are called.
- KPACE Indicates the current pacing value used to control traffic between CCS and VSCS for keyboard or printer LUs, excluding all TWX LUs.
- KPXMTL Determines the size of the transmit buffer allocated and used for all keyboard or printer and TWX LUs.
- LEXIT Indicates whether the logon user exit is called. If Y, the VSCS logon exit (DTIPRLOG) is given control to process all logon requests.
- LURTRY Indicates the number of LU retries allowed after an error occurs before purging the LU.
- ONELOGO Indicates whether an LU in logo mode is given back to VTAM after logging off or disconnecting from CP.
- **PRTSHR** Indicates whether printer sharing is allowed.
- QDEPTH Indicates the number of pending requests allowed for an LU. When the value of QDEPTH is exceeded, the LU is purged. VSCS monitors the number of events pending for each LU to help prevent storage shortages while LUs are in holding mode.
- RCVBFRL Determines the size of the VTAM RECEIVE buffer used.
- SCIPCNT Indicates the number of tries allowed for each LU involved with SCIP recovery.
- SCIPNUM Indicates how many LUs will be allowed to try SCIP recovery during the SCIPTIM interval.
- SCIPTIM Indicates the time interval in which only the SCIPNUM number of LUs will be permitted to try SCIP recovery.

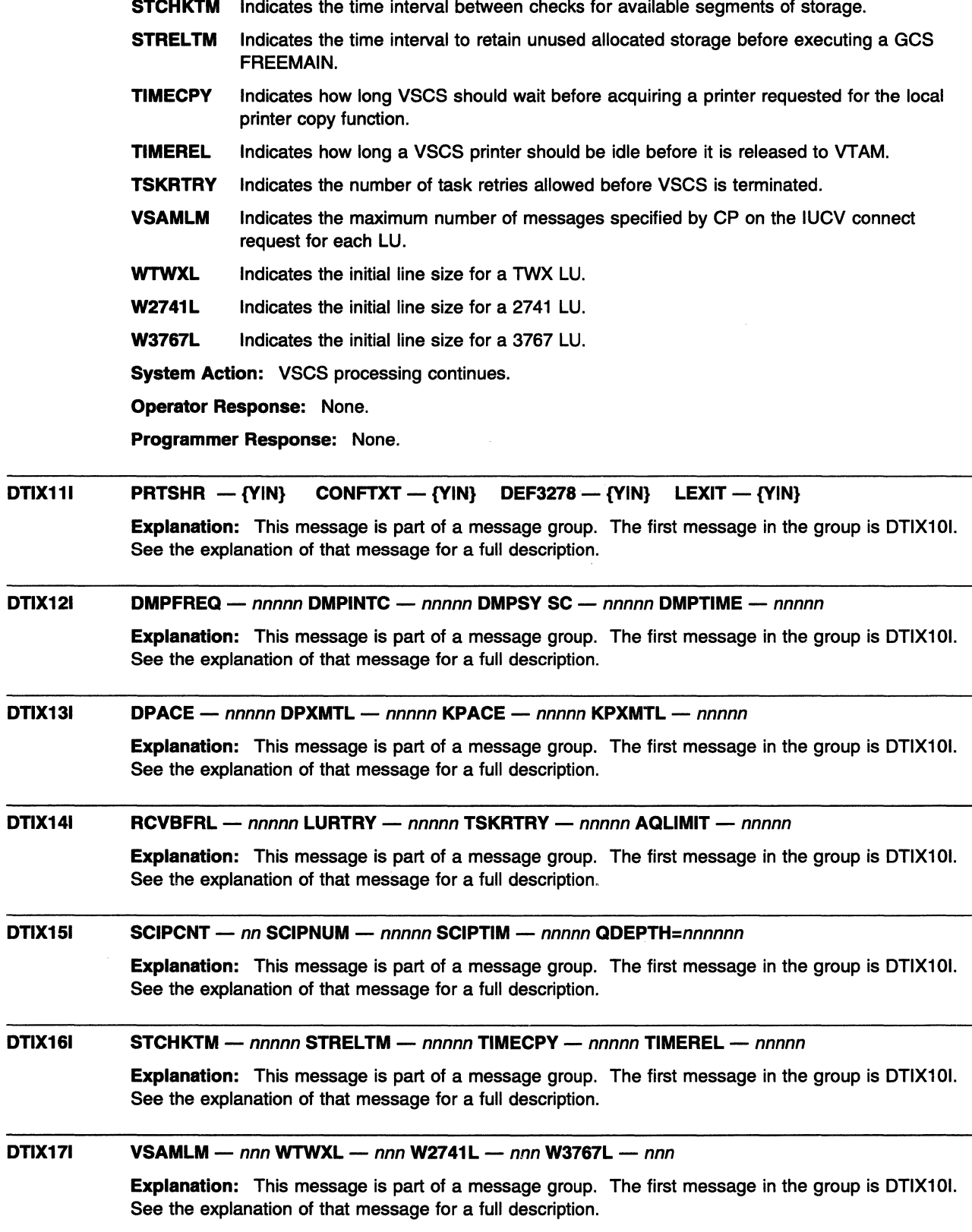

 $\frac{1}{2}$  .

# Chapter 3. ELM Messages for Logon Manager Network Operators (MVS)

# About This Chapter

This chapter lists logon manager messages that can appear on a network operator's console.

See Appendix D, "Logon Manager" in the VTAM Network Implementation Guide for information on logon manager.

# Message Descriptions

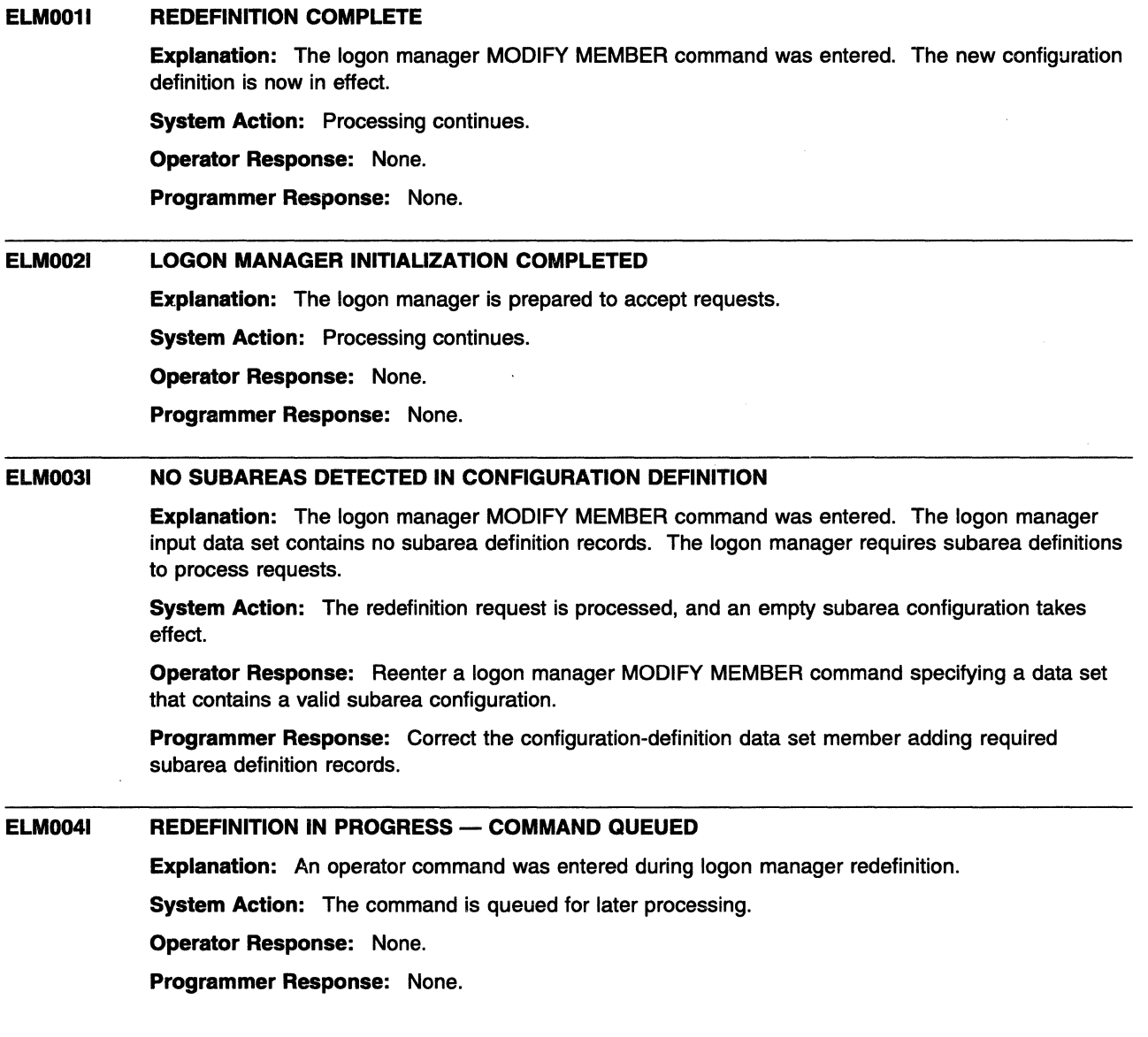

### ELMOOSI MEMBER REQUEST ACCEPTED

Explanation: The logon manager MODIFY MEMBER command entered by the operator was accepted by the logon manager.

System Action: Processing continues.

Operator Response: None.

Programmer Response: None.

#### ELM0061 REDEFINITION IN PROGRESS

Explanation: The configuration specified by the logon manager MODIFY MEMBER command is being processed. Subarea distance and index tables are updated for all subtasks.

System Action: Processing continues.

Operator Response: None.

Programmer Response: None.

#### ELM0071 REDEFINITION UNSUCCESSFUL

Explanation: Logon manager redefinition failed.

System Action: Processing continues with the previous configuration definition.

Operator Response: Save the system log for problem determination.

Programmer Response: Use the information issued in ELM0171, ELM0201, or ELM0211 to correct the problem.

#### ELM0081 REPLY TRUNCATED

Explanation: The response to a logon manager MODIFY HELP or logon manager MODIFY INFO command is incomplete because of a buffer shortage.

System Action: Processing continues.

Operator Response: Reenter the command. If the condition persists, save the system log for problem determination.

Programmer Response: If necessary, increase the number of buffers by configuration definition.

### ELM0091 STOP REQUEST ACCEPTED

Explanation: A logon manager MODIFY STOP command entered by an operator was accepted.

System Action: Termination processing begins.

Operator Response: None.

Programmer Response: None.

### ELM0101 INFO REQUEST ACCEPTED

Explanation: A logon manager MODIFY INFO command entered by an operator was accepted by the logon manager.

System Action: Processing continues.

Operator Response: None.

Programmer Response: None.

### ELM0111 MINLINK REQUEST ACCEPTED

Explanation: A logon manager MODIFY MINLINK command entered by an operator was accepted by the logon manager.

System Action: Processing continues.

Operator Response: None.

Programmer Response: None.

#### ELM0121 SELECTED RESOURCE NOT FOUND

Explanation: An operator command was entered that specified a resource not known to the logon manager.

System Action: Processing continues.

Operator Response: Reenter the command, specifying a valid resource.

Programmer Response: None.

#### ELM0131 MINLINK REQUEST COMPLETED

Explanation: A logon manager MODIFY MINLINK command was completed.

System Action: Processing continues.

Operator Response: None.

Programmer Response: None.

#### ELM0141 NAME: TYP: STATUS: CURRENT: CONTROL: REASON: INITS:

Explanation: This message is the first in a group of messages in response to a logon manager MODIFY INFO command. A complete description of the message group follows.

ELM014I NAME: TYP: STATUS: CURRENT: CONTROL: REASON: INITS: ELM040I name type status curop=curcnt conop=concnt reason inits

name indicates the name of the resource.

type indicates the type of the resource and is either an application (APPL) or channel-attached control point LU (CLU).

status indicates the status of the resource and can be one of the following:

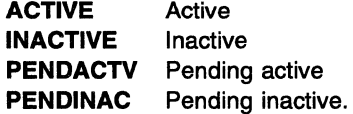

If type is **APPL**,

curop is link count (LNKCNT).

curcnt is the number of CLUs that support (handle session initiations for) application name.

conop is minimum link count (MINLNK).

concnt is the smallest link count at which application name remains active.

If type is CLU,

curop is session count (SESCNT).

curcnt is the number of sessions initiated across CLU name as reported by the CLU.

conop is session limit (SESLMT).

concnt is the largest number of sessions that may be initiated across CLU name.

reason indicates the reason for the current status of the resource (when known).

inits indicates the number of session initiations sent to application name or across CLU name as determined by the logon manager.

System Action: Processing continues.

Operator Response: None.

Programmer Response: None.

#### ELM0151 NO PENDING RESOURCES FOUND

Explanation: A logon manager MODIFY INFO command for pending resources was completed. No resources were found in the pending state.

System Action: Processing continues.

Operator Response: None.

Programmer Response: None.

#### ELM0161 LOGON MANAGER CLOSEDOWN COMPLETED

Explanation: Logon manager termination completed.

System Action: Logon manager session is completed and control returns to MVS.

Operator Response: None.

Programmer Response: None.

#### ELM0171 REQUIRED STORAGE UNAVAILABLE

Explanation: An operator command was entered that required the logon manager to acquire additional storage.

System Action: If the condition occurs during logon manager initialization, initialization fails and ELM1101 is issued. Otherwise, the logon manager continues processing.

Operator Response: If the logon manager continues processing, retry the operation.

Programmer Response: Respond to MVS messages for a storage shortage. A larger region may be required.

#### ELM0181 SA RECORD CAUSES MAXSUBA PARAMETER TO BE EXCEEDED

Explanation: The logon manager MODIFY MEMBER command was entered. The number of unique or adjacent subareas encountered in the system-definition data set exceeds the number specified in the MAXSUBA parameter at system startup.

System Action: The SA record is ignored and processing continues.

Operator Response: Save the system log for problem determination.

Programmer Response: Ensure that the subarea configuration in the specified member is consistent with the job-step parameters. Adjust the MAXSUBA parameter if necessary.

#### ELM0191 LMAPPL RECORD CAUSES MAXAPLC VALUE TO BE EXCEEDED

Explanation: The logon manager MODIFY MEMBER command was entered. The number of applications defined in the LMAPPL statement exceeds either the default value or the value specified in the MAXAPLC statement.

System Action: The LMAPPL record is processed. Storage fragmentation may result.

Operator Response: Save the system log for problem determination.

Programmer Response: Adjust the MAXAPLC value in the specified member.

 $\bar{z}$ 

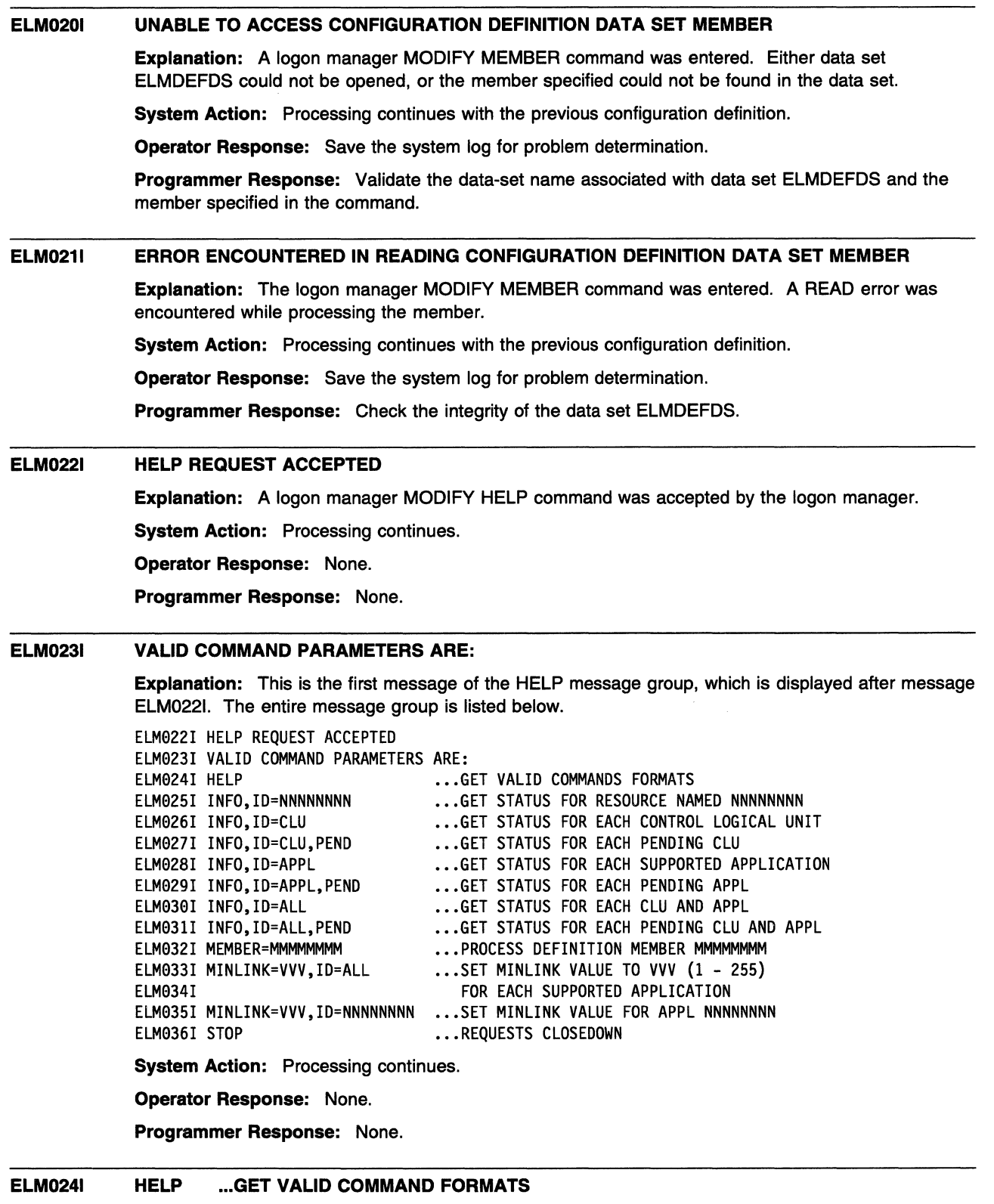

**Explanation:** This is part of the HELP message group that begins with message ELM0231. See the explanation of that message for a complete description.

 $\hat{\mathcal{A}}$ 

 $\hat{\mathcal{A}}$ 

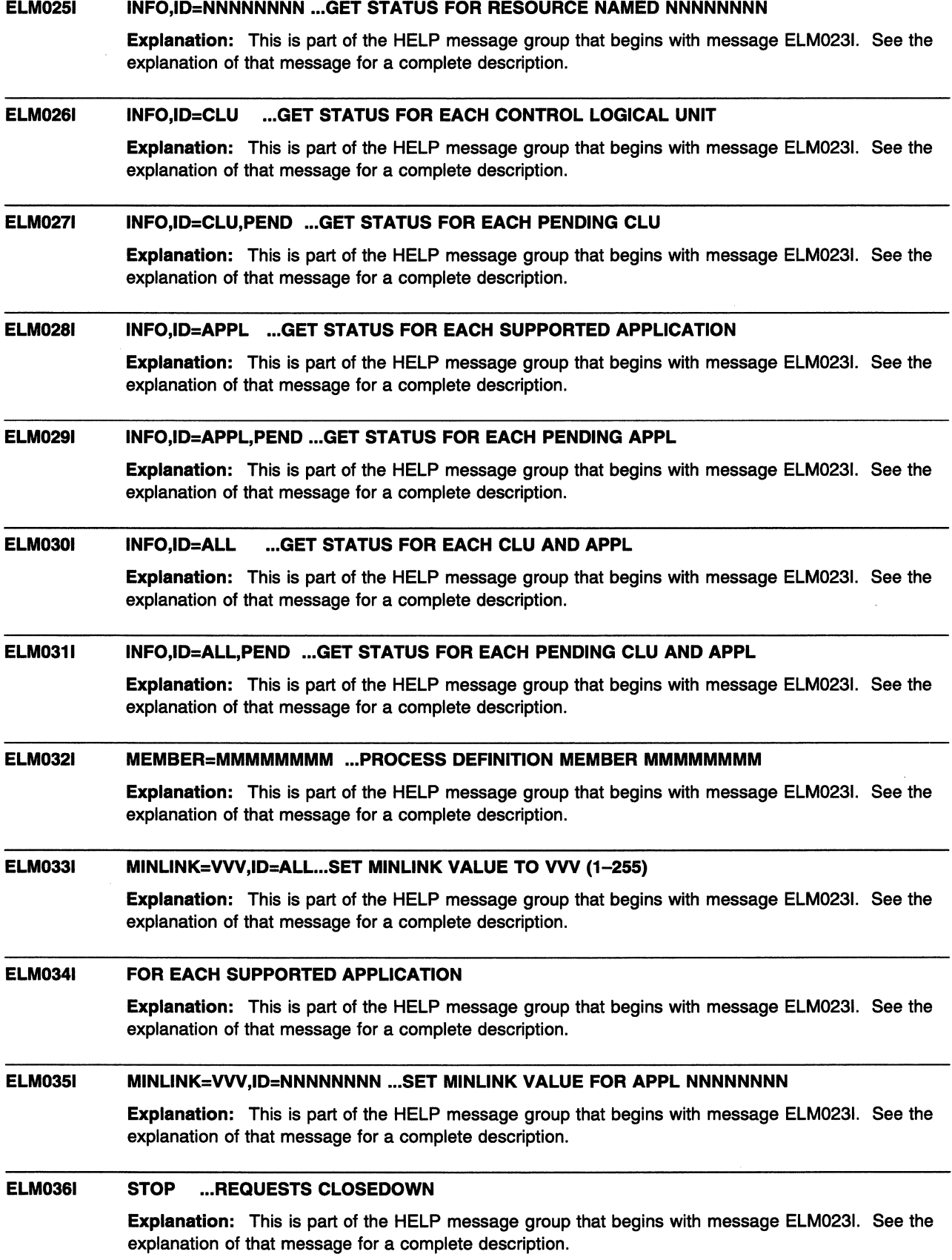

 $\overline{\phantom{a}}$ 

#### ELM0371 LMAPPL RECORD IGNORED - WOULD CAUSE MAXAPLC LIMIT TO BE EXCEEDED

Explanation: The logon manager MODIFY MEMBER command was entered. One or more LMAPPL records were encountered, either exceeding the number of applications specified for MAXAPLC or resulting in more than 4095 applications being defined to the logon manager.

System Action: Processing continues.

Operator Response: Save the system log for problem determination.

Programmer Response: Check the member specified to ensure that no more than 4095 applications are defined to the logon manager.

ELM0401 name type status curop=curcnt conop=concnt reason inits

> Explanation: This message is issued as part of a message group. The first message of the group is ELM0141. See the explanation of that message for a complete description.

ELMOSOI SYNTAX ERROR [AFTER keyword] [AT token] IN type

> Explanation: A syntax error has been encountered in an operator command, definition member, or job parameters.

type indicates the type of error and can be one of the following:

OPERATOR COMMAND DEFINITION MEMBER JOB PARAMETERS

If any valid input was recognized, the token at which the error was detected is indicated by token.

If a keyword was recognized before the error was detected, the keyword is indicated by keyword.

System Action: The input is ignored.

Operator Response: Ensure that you entered the command correctly. If problems persist, save the system log for problem determination.

Programmer Response: Correct the definition member or job parameters.

### ELM0511 INCORRECT VALUE SPECIFIED FOR operand IN type

Explanation: The value for the indicated operand is out of range.

type indicates the type of error and can be one of the following:

OPERATOR COMMAND DEFINITION MEMBER JOB PARAMETERS

System Action: The operand is ignored. Processing continues.

Operator Response: For an operator command, check the command for errors, correct them, and retry the command. If problems persist, save the system log for problem determination.

Programmer Response: Correct the definition record or job parameter.

#### ELM0601 NO VALID VALUE FOR PARAMETER parameter PROVIDED

**Explanation:** Parameter parameter is missing or invalid.

System Action: Processing continues.

Operator Response: None.

Programmer Response: None.

#### **ELM0611 CURRENT VALUE OF MEMBER PARAMETER** IS membemame

**Explanation:** One or more parameters are missing or invalid. VTAM provides the value of the MEMBER parameter for the operator's information.

**System Action:** Processing continues.

**Operator Response:** None.

**Programmer Response:** None.

### **ELM0621 CURRENT VALUE OF MAXSUBA PARAMETER** IS value

**Explanation:** One or more parameters are missing or invalid. The value of the MAXSUBA parameter is provided for the operator's information.

**System Action:** Processing continues.

**Operator Response:** None.

**Programmer Response:** None.

#### **ELM063A ENTER LOGON MANAGER START PARAMETERS (OR 'END')**

**Explanation:** One or more parameters required to start the logon manager are missing or invalid.

**System Action:** Prompts for valid parameters.

**Operator Response:** Enter the valid parameters. The value for any parameter specified in response to this message overrides the current value for that parameter. If you enter END instead of a parameter string, the logon manager terminates.

**Programmer Response:** None.

#### **ELM0701**  macro **FAILURE [FOR APPLICATION** applname][, **RETURN CODE** value]

**Explanation:** The macroinstruction indicated by macro failed.

If the macroinstruction failure affected the processing of a session initiation for a specific application, the application name is indicated by applname.

If available, a return code (as indicated by value) is provided for problem determination.

value, displayed in decimal, can be one of the following:

- **32** GETMAIN failure
- **38** Logon manager not available
- **39** CLU not found
- **52** APLB not found
- **56** Subarea address not found
- **60** Function code not valid
- **70** Logon manager exit not initialized

If macro is ISTIECIV and value is not listed above, value may have been returned by ELMCLUEX, the CLU search exit routine. Refer to your ELMCLUEX exit routine for the meaning of those return codes. Refer to VTAM Customization for more information on the CLU search exit routine.

**System Action:** Begins termination processing.

**Operator Response:** Save the system log for problem determination.

**Programmer Response:** For failure information concerning the specified macroinstruction, see VTAM Programming or the appropriate MVS manual. For information on the APPCCMD macroinstruction, see VTAM Programming for LU6.2.

#### ELM0751 SESSION SETUP FOR olu TO dlu FAILED, SENSE = code

**Explanation:** A dependent secondary logical unit (SLU) *olu* attempted to log on to a Transaction Processing Facility (TPF) application dlu, but session setup failed.

olu is the origin logical unit.

dlu is the destination logical unit.

code is the sense code and provides information about the cause of the failure. For a description of code, see Chapter 16, "Sense Codes" on page 16-1.

System Action: Processing continues.

Operator Response: Save the system log for problem determination.

Programmer Response: The cause of this message is usually a definition or line problem. Take the following actions:

- 1. Ensure that olu is defined to the TPF system on which the TPF application dlu resides.
- 2. Ensure that the TPF application  $dl\mu$  is active and accepting session requests.
- 3. Ensure that VTAM has a valid session to the TPF system.
- 4. If you cannot identify a definition or line problem, dump Logon Manager.
- 5. If this message is the result of an apparent software error, take the following actions:
	- If you have access to IBMLink\*, search for known problems in this area. If no applicable matches are found, report the problem to IBM by using the Electronic Technical Report (ETR) option on IBMLink.
	- If you do not have access to IBMLink, report the problem to the IBM software support center.

For additional information on Logon Manager and TPF, see the VTAM Network Implementation Guide.

### ELM0801 ATTACH FAILED FOR SUBTASK taskname

Explanation: The logon manager attempted to ATTACH subtask taskname. The ATTACH failed.

System Action: If the condition occurs during logon manager initialization, initialization fails and ELM110I is issued. Otherwise, the logon manager continues processing.

Operator Response: If the message recurs, enter the logon manager MODIFY MINLINK command to stop activation attempts for this subtask.

Programmer Response: None.

#### ELM0811 BUFFER STORAGE NOT AVAILABLE FOR RECEIVE FROM CLU cluname

Explanation: No buffer is available to issue a receive for the channel-attached control-point logical unit (cluname).

System Action: The session with the channel-attached control-point logical unit is ended.

Operator Response: Save the system log for problem determination.

Programmer Response: If necessary, increase the number of buffers by configuration definition.

#### ELM0901 SEND TO CLU cluname FAILED[, RC/FB=value]

Explanation: A SEND to channel-attached control-point LU cluname failed.

When the associated RPL can be read, the return code and feedback values are indicated by value. For a description of value, see "RPL RTNCD and FDB2 Return Code Combinations" on page 15-6.

System Action: Processing continues.

Operator Response: Retry the operation that caused the SEND macroinstruction to fail. If the condition persists, save the system log for problem determination.

Programmer Response: For additional information on the SEND macroinstruction, see VTAM Programming.

### ELM0911 RECEIVE FROM CLU cluname FAILED[, RC/FB=value]

Explanation: A RECEIVE from channel-attached control-point LU cluname failed.

When the associated RPL can be read, the return code and feedback values are indicated by value. For a description of value, see "RPL RTNCD and FDB2 Return Code Combinations" on page 15-6.

System Action: The session with the channel-attached control-point LU is terminated.

Operator Response: Save the system log for problem determination.

Programmer Response: For additional information on the RECEIVE macroinstruction, see VTAM Programming.

#### ELM1001 ACB RELEASE-LEVEL VECTOR INDICATES INCORRECT VTAM LEVEL

Explanation: The active version of VTAM is pre-V3R2.

System Action: Begins termination processing.

Operator Response: Save the system log for problem determination.

Programmer Response: Ensure that a V3R2 VTAM or higher is installed before activating the logon manager.

### ELM101A ENTER 'CONTINUE' WHEN VTAM IS ACTIVE (OR 'END')

Explanation: The logon manager attempted to open its ACB and determined that VTAM was not active.

System Action: Waits for operator input.

Operator Response: Enter CONTINUE when VTAM message IST0201 indicates that VTAM is active. Enter END to stop the logon manager.

Programmer Response: None.

### ELM1101 INITIALIZATION UNSUCCESSFUL

Explanation: The logon manager initialization failed.

System Action: Termination processing begins.

Operator Response: Save the system log tor problem determination.

Programmer Response: Use the information in previous messages to assist you in correcting the problem.

# **Chapter 4. IKT Messages for TSONTAM Network Operators (MVS)**

## **About This Chapter**

This chapter lists *TSONT* AM messages that can appear on a network operator's console.

These messages have a different prefix than TSO messages. *TSONT* AM issues messages that begin with IKT; TSO issues messages that begin with IKJ.

TSONTAM messages for terminal operators are described in Chapter 5, "IKT Messages for TSONTAM Terminal Users (MVS)" on page 5-1.

See Appendix A, "TSO/VTAM" in the VTAM Network Implementation Guide for information on TSONTAM. For information on diagnosing TSONTAM problems, see Chapter 3, "Collecting Documentation for *TSONT* AM Problems (MVS)" in VTAM Diagnosis.

## **Message Descriptions**

### IKT001D nnnn:USER(S) ACTIVE REPLY 'U', 'SIC', OR 'FSTOP'

Explanation: An operator entered a start command to activate TCAS. *nnnn* users were found to be active from a previous session. This situation can occur if TCAS previously failed, and users were not properly terminated.

System Action: The system waits for the operator to reply.

Operator Response: Check to see if the users tried to enter a logoff command before a new start command for TSO was entered. If logoff was entered and the users' address space is still active, there may be a VTAM/TSO interface problem. Otherwise, take one of the following actions:

- Reply "U" to continue start command processing and to allow the active users to remain active.
- Reply "SIC" to cancel the active users normally, allowing any messages queued for them to be received. Start command processing will then continue.
- Reply "FSTOP" to force immediate cancellation of the active users. Start command processing will then continue. Use "FSTOP" only if "SIC" is ineffective.

Programmer Response: None.

#### IKT0021 TCAS IS TERMINATING, REASON CODE=code

Explanation: TCAS was unable to continue its normal processing because of an error, indicated by code:

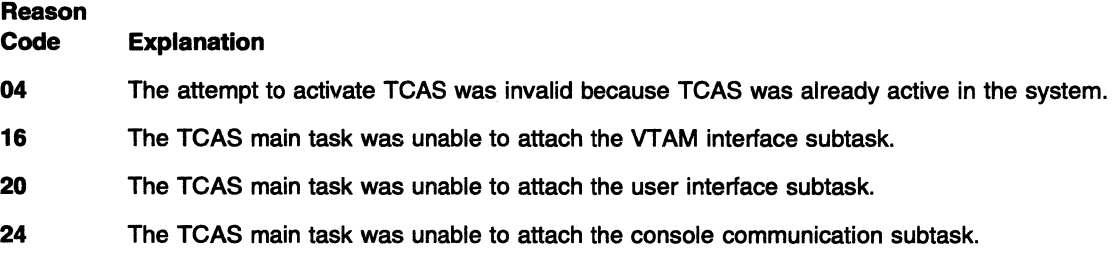

- 28 TCAS was unable to obtain storage for the TCAS table (TCAST) in the common service area (CSA).
- 32 The TCAS main task was abnormally terminated and unable to recover.
- 48 The VTAM interface subtask was abnormally terminated and unable to recover.
- 52 The user interface subtask was abnormally terminated and unable to recover.
- 56 The console communication subtask was abnormally terminated and unable to recover.

System Action: TCAS terminates normally for codes 04, 48, 52, and 56. TCAS terminates abnormally for codes 16, 20, 24, 28, and 32.

Operator Response: Obtain a dump by specifying "DUMP" in response to TCAS termination message IKT012D. Save the system log for problem determination.

Programmer Response: The reason code indicates the reason TCAS is terminating. Correct the problem as determined from the TCAS dump and console output provided by the operator. See VTAM Diagnosis for more information on termination problems.

#### IKT003D TCAS UNABLE TO ACCEPT LOGONS, REASON CODE=code REPLY 'RETRY' OR 'TERM'

Explanation: TCAS issues this message when VTAM fails to open the TCAS access method control block (ACB) or to accept logons to TSO. This is either an OPEN ACB or SETLOGON macroinstruction failure.

code (in decimal) indicates the reason for the problem.

Reason

Code Explanation

- 16 The SETLOGON macroinstruction, issued by TCAS to allow VTAM to accept logons, failed.
- 20 A VTAM OPEN macroinstruction could not be processed because of a temporary shortage of storage.
- 36 TCAS tried to open an ACB. The password in the ACB did not match the password in the corresponding APPL entry, or the ACB did not specify a password when one was specified in the APPL entry.
- 82 The VTAM operator entered a HALT command, and VTAM is shutting down.
- 84 Either the address supplied in the ACB's APPLID field lies beyond TCAS's addressable range, or the name indicated by the ACB's APPLID field is not defined to VTAM. If the OPEN macroinstruction was specified correctly, you may have left out TSO's application program ID (which is TSO) during VTAM definition.
- 86 A match for application program ID TSO was found, but it was for an entry other than an APPL statement.
- 88 Another ACB, already opened by VTAM, indicates the same application program ID (TSO) that this ACB does. You may have assigned the same application program ID to two different versions of TSO. This is valid only if the programs do not run (or at least do not open their ACBs) concurrently.
- 90 The name (TSO) indicated by the ACB's APPLID field is not defined to VTAM. This error may have occurred because:
	- 1. No APPL definition statement was coded for TSO.
	- 2. The major node containing the APPL definition statement for TSO has not been activated.
	- 3. The major node containing the APPL definition statement for TSO has been deactivated.

92 VTAM has been included as part of the operating system, but it is inactive.

- 96 An apparent system error occurred. Either there is a defect in VTAM's logic, or there is an error in TCAS's use of the OPEN macroinstruction that VT AM did not properly detect.
- 112 The ACB failed to open because close processing was not completed.

System Action: Processing continues.

### Operator Response:

- Reply 'RETRY' to cause TCAS to try again to accept logons.
- Reply 'TERM' to cause TCAS to terminate.

Save the system log for problem determination.

Programmer Response: See VTAM Programming for a description of the OPEN ACB and SETLOGON macroinstructions. See "Logon Problems" in VTAM Diagnosis for more information on logon problems.

#### IKT004D INVALID PARAMETERS SPECIFIED, RESPECIFY OR REPLY 'U'

Explanation: One or more invalid parameters were specified when trying to start, modify, or stop TCAS. For more information, see MVS/ESA System Programming Library: Installation and Tuning or MVS/Extended Architecture: Initialization and Tuning.

System Action: The system waits for the operator to reply.

Operator Response: Check for an invalid parameter. Respecify all the parameters, or reply 'U' to cause the command to be ignored.

Programmer Response: None.

### IKT0051 TCAS IS INITIALIZED

Explanation: TCAS initialization began in response to a START TSO command and is now complete.

System Action: Unless they are suppressed, logons to TSO/VTAM are now accepted.

Operator Response: None.

Programmer Response: None.

#### IKT0061 TCAS ENDED

Explanation: TCAS has ended normally.

System Action: TSO/VTAM is terminated.

Operator Response: None.

Programmer Response: None.

#### IKT0071 TCAS ACCEPTING LOGONS

Explanation: Logons are allowed with an operator START or MODIFY command.

System Action: Logons to TSO/VTAM are now accepted.

Operator Response: None.

Programmer Response: None.

#### IKT0081 TCAS NOT ACCEPTING LOGONS

Explanation: TCAS has stopped accepting logons in response to an operator's command (for example, MODIFY TSO USERMAX=...). No new logons will be accepted until requested by the operator.

System Action: Processing continues.

Operator Response: None.

Programmer Response: None.

#### IKT0091 TPEND HAS OCCURRED, TCAS TERMINATION IN PROGRESS

Explanation: VTAM has notified TCAS of a VTAM abend (TPEND exit driven). A HALT command was entered to stop VTAM, or TCAS is terminating.

System Action: TCAS performs termination processing.

Operator Response: None.

Programmer Response: None.

### IKT010D *nnnnn* USER(S) ACTIVE, REPLY 'SIC' OR 'FSTOP'

Explanation: A STOP command was entered to stop TCAS, but *nnnnn* terminal users are still active.

System Action: The system waits for the operator to reply.

Operator Response: Determine if the STOP command is valid. If so, take one of the following actions:

- Reply 'SIC' to cancel the active users normally. This allows them to receive any messages queued for them. It allows TSO/VTAM to perform its normal termination processing.
- Reply 'FSTOP' to force immediate cancellation of the active users. The users will not receive any messages queued for them. TSO/VTAM will not perform its normal termination processing; that is, task resource manager processing will be circumvented. Use 'FSTOP' only if 'SIC' did not work in a previous attempt.

Programmer Response: None.

### IKT0111 TCAS UNABLE TO {ACCEPTIQUIESCE} LOGONS, REASON CODE=code

Explanation: TCAS issues this message in response to a TSO MODIFY command requesting that TCAS accept or quiesce logons. VTAM either failed to open the TCAS ACB or failed to accept or quiesce logons to TSO.

code (in decimal) indicates the reason for the problem.

Reason

### Code Explanation

- 16 The SETLOGON macroinstruction, issued by TCAS to request VTAM to accept or reject logons, failed.
- 20 A VTAM OPEN macroinstruction could not be processed because of a temporary storage shortage.
- 82 The VTAM operator entered a HALT command, and VTAM is shutting down.
- 84 Either the address supplied in the ACB's APPLID field lies beyond TCAS's addressable range, or the name indicated by the ACB's APPLID field is not defined to VTAM. If the OPEN macroinstruction was specified correctly, you may have left out TSO's application program ID (which is TSO) during VTAM definition.
- 86 A match for application program ID TSO was found, but it was for an entry other than an APPL entry.
- **88** Another ACB, already opened by VTAM, indicates the same application program ID (TSO) that this ACB does. You may have assigned the same application program ID to two different versions of TSO. This is valid only if the programs do not run (or at least do not open their ACBs<sub>1</sub> concurrently.
- **90** The name (TSO) indicated by the ACB's APPLID field is not defined to VTAM. This error may have occurred because:
	- 1. No APPL definition statement was coded for TSO.
	- 2. The major node containing the APPL definition statement for TSO has not been activated.
	- 3. The major node containing the APPL definition statement for TSO has been deactivated.
- **92** VTAM has been included as part of the operating system, but it is inactive.
- **96** An apparent system error occurred. Either there is a defect in VT AM's logic, or there is an error in TCAS's use of the OPEN macroinstruction that VTAM did not properly detect.
- **100** No more TSO user APPLIDs are available. You may have defined too few TSO user APPLIDs.

**System Action:** Processing continues.

**Operator Response:** Save the system log for problem determination.

**Programmer Response:** Use the system log and reason code to assist you in correcting the problem. See VTAM Programming for a description of the OPEN ACB and SETLOGON macroinstructions. See Chapter 3, "Collecting Documentation for TSO/VTAM Problems (MVS)" in VTAM Diagnosis for more information on TSONTAM logon problems.

### **IKT012D TCAS TERMINATION IN PROGRESS - SPECIFY 'U' OR 'DUMP'**

**Explanation:** TCAS is terminating. An SVC dump can be requested.

This message may be due to an abend. Refer to IKT0021 for more information.

**System Action:** The system waits for the operator to reply.

### **Operator Response:**

- Reply 'U' to continue termination processing without a dump.
- Reply 'DUMP' to produce a dump of virtual storage.

**Programmer Response:** None.

#### **IKT0131 SYS1.PARMLIB CANNOT BE OPENED, DEFAULT PARAMETERS USED**

**Explanation:** An error occurred while TCAS was trying to open SYS1 .PARMLIB. This caused TSONT AM default parameters to be used.

**System Action:** TCAS initialization continues.

**Operator Response:** If the defaults are not acceptable, stop TSO/VTAM. Save the system log for problem determination.

**Programmer Response:** See Chapter 3, "Collecting Documentation for TSO/VTAM Problems (MVS)" in VTAM Diagnosis for more information on TSO/VTAM problems.

#### IKT0141 1/0 ERROR READING SYS1 .PARMLIB, DEFAULT PARAMETERS USED

Explanation: An I/O error occurred while TCAS was reading TSO/VTAM parameters from SYS1 .PARMLIB. This caused default parameters to be used.

System Action: TCAS initialization continues.

Operator Response: If the defaults are not acceptable, stop TSONTAM. Save the system log for problem determination.

Programmer Response: See Chapter 3, "Collecting Documentation for *TSO/VTAM Problems* (MVS)" in VTAM Diagnosis for more information on TSO/VTAM problems.

### IKT0151 MODIFY COMMAND REJECTED, INVALID PARAMETERS SPECIFIED

Explanation: A TSO MODIFY command entered to modify TCAS specified one or more invalid parameters.

System Action: The command is ignored.

Operator Response: Reenter the command using the correct parameter(s). See MVS/ESA System Commands for additional information on commands.

Programmer Response: None.

#### IKT016D INVALID REPLY - RESPECIFY

Explanation: While processing the STOP command, TCAS asked the operator a question and the operator gave an invalid reply.

System Action: The system waits for the operator to reply.

Operator Response: Specify a valid reply, either 'FSTOP' or 'SIC'. See message IKT010D for descriptions of 'FSTOP' and 'SIC'.

Programmer Response: None.

### IKT0171 FILE FOR PRINTING TSONTAM TIME SHARING PARAMETERS CANNOT BE OPENED

Explanation: An error was encountered during TCAS initialization while trying to open the file for printing TSONTAM parameters.

System Action: The parameters are not printed, but TCAS initialization continues.

Operator Response: None.

Programmer Response: Determine if the file should be open and if so, open it.

### IKT0181 1/0 ERROR PRINTING TSONTAM TIME SHARING PARAMETERS, PRINTING STOPPED

Explanation: An error was encountered during TCAS initialization while printing TSONTAM parameters from SYS1 .PARMLIB.

System Action: Printing of the parameters is stopped, but TCAS initialization continues.

Operator Response: None.

Programmer Response: None.

#### IKT0201 TCAS CONSOLE COMMUNICATION TASK ABENDED, RECOVERY IN PROGRESS

Explanation: A TCAS subtask abended.

System Action: TCAS reattaches the terminated task.

Operator Response: None.

Programmer Response: None.

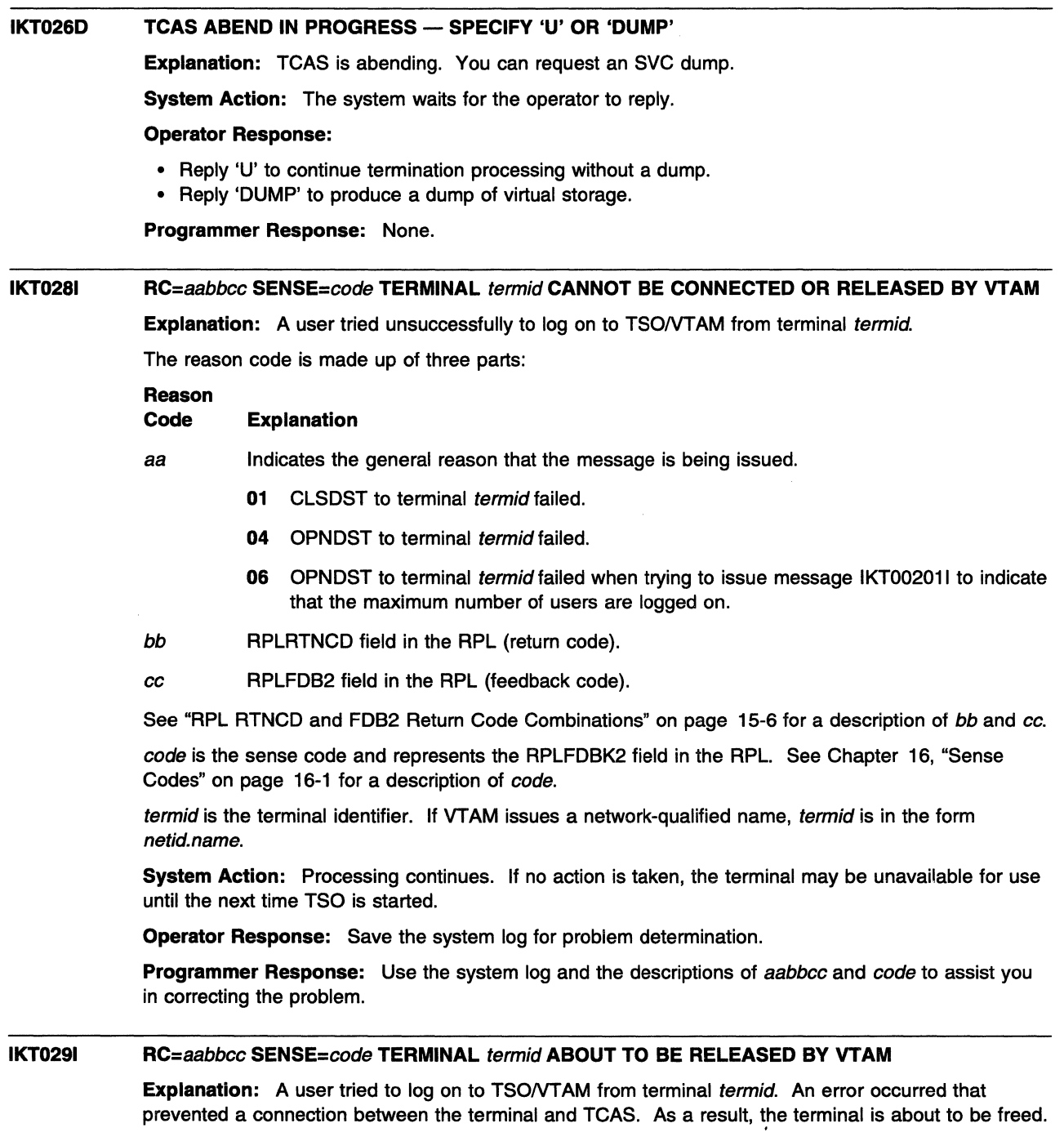

The reason code is made up of three parts:

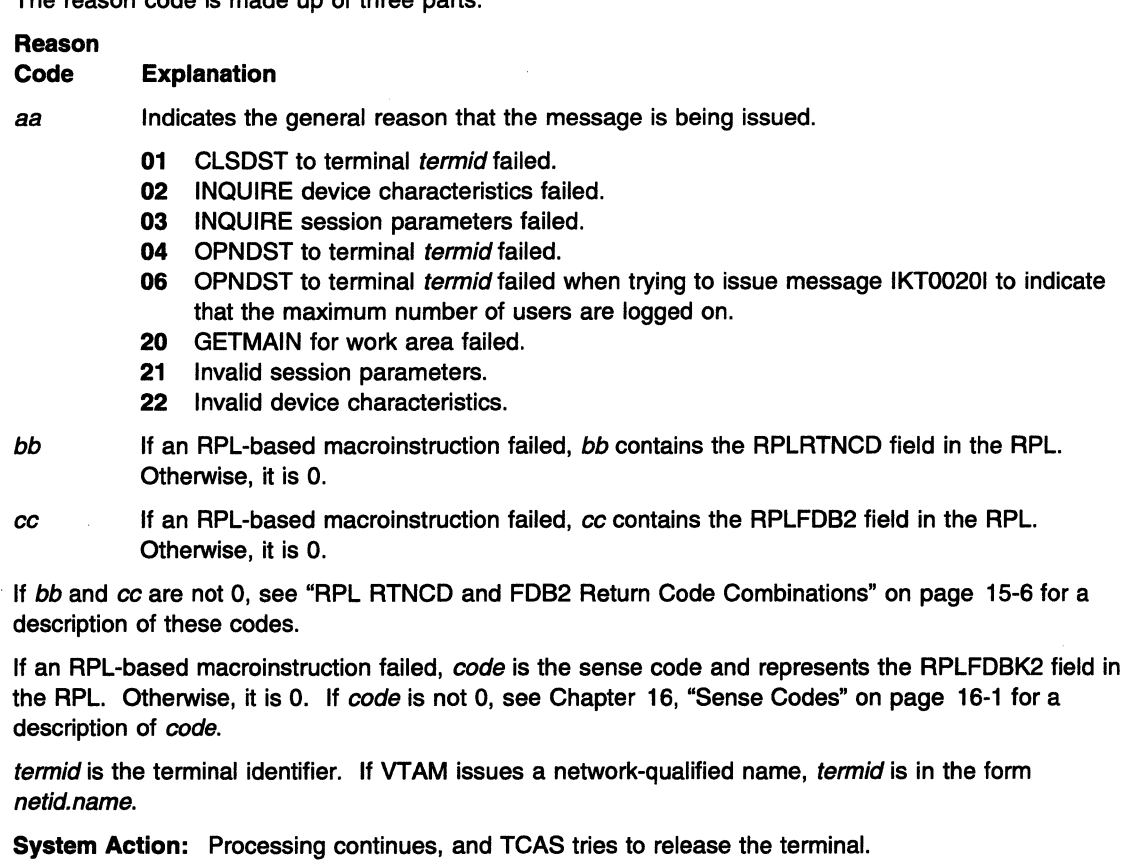

Operator Response: If you VARY LOGON to TSO either by using the VARY LOGON command or by specifying LOGAPPL=TSO in a definition statement, a new logon attempt is made when the user session ends, even if it ends in error. If this occurs, this message is issued repeatedly with SENSE=0821. Enter the VARY NOLOGON command to correct the situation.

Otherwise, save the system log for problem determination.

Programmer Response: Use the system log and the description of aabbcc and code to assist you in correcting the problem.

• If RC = 220000, this may indicate that FEATUR2=EDATS is coded on the LOCAL definition statement for a channel-attached non-SNA device. To correct this error, remove the FEATUR2 operand from the LOCAL definition statement. Deactivate and reactivate the major node to use the new definition.

See the VTAM Resource Definition Reference for additional information on coding the LOCAL definition statement and the FEATUR2 operand.

• If RC = 061001, this may indicate that FASTPASS=NO should be coded on the SLU definition statement so that the SLU can support the type of session initiation required. See the section on common subarea network problems, Chapter 1, "Diagnosing VT AM Problems: Where to Begin" in VTAM Diagnosis for more information about this problem.

#### IKT0301 TCAS LOGON PROCESS FAILURE PLU=pluname SLU=sluname [SENSE=code]

Explanation: TCAS has received notification in its NSEXIT that a session failure occurred while processing a logon request to TSO.

pluname is the primary logical unit.

- If pluname is the name of the TCAS address space, no sense information is displayed, and the session has been terminated for one of the following reasons:
	- Session outage occurred.
	- The operator terminated the session.

- A logoff TYPE(FORCE) was entered.

• If pluname is not the name of the TCAS address space, code is the sense code and indicates the reason for the failure. See Chapter 16, "Sense Codes" on page 16-1 for a description of code.

sluname is the secondary logical unit. If VTAM issues a network-qualified name, sluname is in the form netid.name.

System Action: The address space created for the logon request is canceled. Processing continues.

Operator Response: Save the system log for problem determination.

Programmer Response: Use the system log and explanation of code, if issued, to assist you in correcting the problem.

See Chapter 3, "Collecting Documentation for TSO/VTAM Problems (MVS)" in VTAM Diagnosis for more information on TSO/VTAM logon problems.

#### IKT0311 PARAMETER(S) SPECIFIED IN SYS1.PARMLIB MEMBER member\_name NOT VALID

Explanation: One or more parameters that are not valid were specified either on the MEMBER operand in the procedure used to start TSONTAM or on the MVS operator START command.

member\_name is the name of the SYS1.PARMLIB member that contains the incorrect parameter(s).

System Action: Default values are substituted for the values that are not valid. Processing continues.

Operator Response: Save the system log for problem determination. Save the output from the procedure used to start TSONTAM.

Programmer Response: Use the output provided to assist you in correcting the problem. Refer to the TSO/VTAM output to identify parameters that are not valid. This output will be on the device specified by the PRINTOUT DD statement of the procedure or on the device specified by the device name operand of the MVS operator START command. For additional information on the MVS START command, refer to MVS/ESA System Commands.

#### IKT1001 USERID userid CANCELED DUE TO UNCONDITIONAL LOGOFF

Explanation: A VTAM USS unconditional logoff command was entered by a terminal user userid. The session with *userid* is terminated.

System Action: The address space created for the session is canceled. Processing continues.

Operator Response: None.

Programmer Response: None.

### IKT1031 UNKNOWN ENTRY CODE code TO VTAM LOSTERM EXIT

Explanation: The return code given to the LOSTERM exit routine of TSO/VTAM is not recognized. Either a list of entry codes is outdated or there is a parameter list error.

code is the return code in error.

System Action: code is written to the LOGREC data set. Processing continues.

Operator Response: Save the system log for problem determination.

Programmer Response: See Chapter 12, "Using Other Problem Solving Tools" in VTAM Diagnosis for more information on the LOGREC data set.

### IKT1041 TCAS SEND/RECEIVE NOT POSTED FOR TERMINAL termid

Explanation: During a logon for the TSO application, TCAS issued a QUERY 3270 data stream to a terminal in order to determine the terminal's characteristics. Terminal termid is not responding to the TCAS SEND/RECEIVE request.

This message is issued to the system console, rather than a TSONTAM terminal, because TCAS cannot issue an IKTnnnnnl message to the terminal for this error.

System Action: The logon is terminated, and the terminal is released by TCAS.

Operator Response: Terminal termid has a hardware problem. Save the system log for problem determination. Run your operating system service aid program to determine if MDR/OBR information has been recorded. See the EREP User's Guide and Reference for more information on service aid programs.

If you use a network management application such as NetView\*, check to see if an alert was recorded for this problem.

**Programmer Response:** If you cannot determine the cause of the problem from the output provided or need additional assistance, contact the IBM hardware support center. If available, provide the MDR/OBR information from your operating system service aid program or the alert information recorded by your network management application.

See Chapter 3, "Collecting Documentation for TSONTAM Problems (MVS)" in VTAM Diagnosis for more information on TSO/VTAM problems and terminal problems. See VTAM Programming for information on the SEND and RECEIVE macroinstructions.

### IKT1051 LOGON REJECTED DUE TO INVALID APPLICATION ID

Explanation: TCAS assigned an invalid application program ID to a terminal user attempting to log on to TSO/VTAM.

System Action: The terminal user's address space is terminated and dumped. System processing continues.

Operator Response: Save the system log for problem determination.

Programmer Response: Find the invalid application ID (offset O in TVWA) in that dump. SYS1 .VTAMLST contains valid application IDs.

See Chapter 3, "Collecting Documentation for TSO/VTAM Problems (MVS)" in VTAM Diagnosis for more information on TSO/VTAM logon problems.

### IKT1061 LOGON REJECTED, CANNOT OPEN ACB, ACBERFLG=X' nn'

**Explanation:** A terminal user was unable to log on to TSO/VTAM because of an OPEN ACB failure.

nn is the ACB error flag value in hexadecimal. See "ACB OPEN and CLOSE Macroinstruction Error Fields" on page 15-2 for a description of nn.

System Action: The OPEN ACB failure causes a dump. The user address space is terminated. System processing continues.

Operator Response: Save the system log and dump for problem determination.

Programmer Response: Correct the problem as determined from the ACB error flag nn, and the output from the system log and dump.

### IKT1091 TSO/VTAM LOSTERM FAILED DUE TO VTAM SHORTAGE OF UECB/VRPL

Explanation: The TSONTAM LOSTERM exit could not be scheduled because of a shortage of storage for required control blocks.

System Action: The user's address space is terminated.

Operator Response: If VTAM continues to issue this message, save the system log and request a dump to determine current storage usage.

Programmer Response: Increase storage as required.

### IKT1111 APPLNAME=applname FAILED DUE TO: reason

Explanation: This message always follows IKT1171.

applname is the application name running in this TSO user's address space.

reason indicates the reason for the failure and is one of the following:

GETMAIN FAILURE (GLOBAL 239) GETMAIN FAILURE (LOCAL 229) INSUFFICIENT STORAGE FOR QUEUE ELEMENTS INVALID TERMINAL OPEN ACB, INSUFFICIENT STORAGE OPEN ACB, VTAM IS NOT ACTIVE OPNDST, INSUFFICIENT STORAGE OPNDST, RPLRTNCD=aa, RPLFDB2=bb, RPLFDBK2=code TCAS CLSDST PASS FAILURE TCAS TERMINATED

System Action: Logon is terminated. The user's address space is terminated.

Operator Response: For insufficient storage errors, if VTAM has been initialized, wait a short time and reenter the command. If VTAM continues to issue this message, save the system log and request a dump to determine current storage usage.

If VT AM initialization failed, save the system log for problem determination.

Programmer Response: reason determines the recommended action.

### GETMAIN FAILURE (GLOBAL 239)

Review CSA storage requirements.

### GETMAIN FAILURE (LOCAL 229)

Revise storage requirements for TCAS.

### INSUFFICIENT STORAGE FOR QUEUE ELEMENTS

Contact the IBM software support center. This is a TSO/VTAM control block problem.

### INVALID TERMINAL

Ensure the terminal is supported by TSO/VTAM.

### OPEN ACB, INSUFFICIENT STORAGE

The OPEN ACB return code from VTAM indicates a storage shortage. Review VTAM storage requirements.

### OPEN ACB, VTAM IS NOT ACTIVE

Make sure VTAM is active.

### OPNDST, INSUFFICIENT STORAGE

The OPNDST return code from VTAM indicates a storage shortage. Review VTAM storage requirements.

### OPNDST, RPLRTNCD=aa, RPLFDB2=bb, RPLFDBK2=code

OPNDST failed.

aa is the RPLRTNCD field in the RPL (return code), and bb is the RPLFDB2 field in the APL (feedback code). See "APL RTNCD and FDB2 Return Code Combinations" on page 15-6 for a description of these codes.

code is the sense code and represents the RPLFDBK2 field in the APL. See Chapter 16, "Sense Codes" on page 16-1 for a description of code.

### TCAS CLSDST PASS FAILURE

TCAS issued a CLSDST PASS to place the terminal in ownership of the newly created user address space, and the CLSDST has failed. Examine the API records in the VTAM internal trace to determine the cause for the CLSDST failure in TCAS. See Chapter 9, "Using the VTAM Internal Trace (VIT)" in VTAM Diagnosis for more information.

### TCAS TERMINATED

Make sure TCAS is active and not in the process of terminating or abending when the logon is attempted.

Increase storage as required.

### IKT1121 {SENDIRECEIVE} ERROR DURING QUERY PROCESSING FOR applname,RPLRTNCD=aa,RPLFDB2=bb,SENSE=code

Explanation: During logon for application applname, TSO/VTAM tried to issue a QUERY 3270 data stream to a terminal in order to determine the terminal's characteristics. The SEND or RECEIVE failed for the reason described by the return code aa, feedback code bb, and sense code code.

aa is the RPLRTNCD field in the RPL (return code) and bb is the RPLFDB2 field in the RPL (feedback code). See "RPL RTNCD and FDB2 Return Code Combinations" on page 15-6 for a description of these codes.

code is the sense code and represents the RPLFDBK2 field in the RPL. See Chapter 16, "Sense Codes" on page 16-1 for a description of code. For a description of sense information for a 3270 SNA or non-SNA device, see "SNA Sense Field Values for RPL-Based Macroinstructions" on page 16-105.

System Action: The logon continues. Default terminal characteristics as specified by the LANG operand of the terminal's MODEENT entry in the logon mode table were assumed.

Operator Response: Save the system log for problem determination.

**Programmer Response:** Use the system log and the descriptions of aa, bb, and code to assist you in correcting the problem.

See VTAM Programming for information on the SEND and RECEIVE macroinstructions.

#### IKT1151 TSO UNABLE TO DISCONNECT TERMINAL luname

Explanation: A terminal user logged off from TSO/VTAM. The VTAM ACB associated with the user was closed, but a VTAM error has prevented the user's disconnection from TSO. *luname* is the logical unit that TSO was unable to disconnect. If VTAM issues a network-qualified name, luname is in the form netid.name.

System Action: The user address space terminates with ABEND code hexadecimal OAB (register 15 contains X'0105'). The terminal that could not be disconnected is not available to other users.

Operator Response: Try to make the terminal available to other users by varying it offline, deactivating it, and then reactivating it.

Programmer Response: None.

### IKT1161 userid {SENDIRECEIVE} ERROR,RPLRTNCD=aa,RPLFDB2=bb,SENSE=code,WAITING FOR RECONNECTION termid

**Explanation:** A SEND or RECEIVE request entered by the TSO/VTAM user userid at terminal termid had an I/O error. If VTAM issues a network-qualified name, termid is in the form netid.name.

aa is the RPLRTNCD field in the RPL (return code) and bb is the RPLFDB2 field in the RPL (feedback ·code). See "RPL RTNCD and FDB2 Return Code Combinations" on page 15-6 for a description of these codes.

code is the sense code and represents the RPLFDBK2 field in the RPL. See Chapter 16, "Sense Codes" on page 16-1 for a description of code. For a description of sense information for a 3270 SNA or non-SNA device, see "SNA Sense Field Values for RPL-Based Macroinstructions" on page 16-105.

System Action: The user's connection to termid has failed, and the LOSTERM exit is scheduled. The user's address space is still intact. It can be reconnected to a terminal with a LOGON userid RECONNECT command. If the command is not entered, the address space will terminate at the end of the reconnect time limit (RECONLIM) specified in the TSOKEYxx member of SYS1.PARMLIB.

Operator Response: This is probably a hardware error. Save the system log for problem determination.

Programmer Response: Use the system log and the descriptions of aa, bb, and code to assist you in correcting the problem.

See VTAM Diagnosis for more information on TSO/VTAM problems and terminal problems. See VTAM Programming for information on the SEND and RECEIVE macroinstructions.

#### IKT1171 TSO/VTAM INITIALIZATION FAILED FOR APPLNAME=applname, LUNAME=luname

Explanation: This message always precedes message IKT111.

applname is the application name running in this TSO user's address space.

/uname is the LU name of the device being used. If VTAM issues a network-qualified name, luname is in the form netid.name.

See the explanation of message IKT111 I for additional information.

#### IKT1181 INVALID QUERY REPLY, TERMINAL ID: termid

Explanation: During a logon for the TSO application, TSONTAM issued a QUERY 3270 data stream to a terminal in order to determine the terminal's characteristics. The response to the query had a field length of zero, which in an invalid length value.

termid is the terminal identifier. If VTAM issues a network-qualified name, termid is in the form netid.name.

System Action: The logon continues. It will use the terminal characteristics from the valid part of the query response.

Operator Response: Terminal termid has a hardware problem. Save the system log for problem determination. Run your operating system service aid program to determine if MDR/OBR information has been recorded. See the EREP User's Guide and Reference for more information on service aid programs.

If you use a network management application such as NetView, check to see if an alert was recorded for this problem.

Programmer Response: If you cannot determine the cause of the problem from the output provided or need additional assistance, contact the IBM hardware support center.

If available, provide the MDR/OBR information from your operating system service aid program or the alert information recorded by your network management application.

#### IKT1191 langcode MESSAGES NOT AVAILABLE FOR LU luname, USING DEFAULT

**Explanation:** TSO/VTAM issues this message when a TSO/VTAM terminal user message cannot be sent to a terminal in the desired language. This may occur for one of the following reasons:

- The terminal user message was defined using a double-byte character set, but the terminal does not support double-byte character sets.
- The desired language is not currently available from the MVS message service.

Note: This message is not issued when *langcode* is ENU, the default language.

langcode is a 3-character language code that indicates the preferred language for TSO/VTAM terminal user messages.

- langcode corresponds to the value of the PLANG operand on the PROFILE command or is passed on the CINIT during session initiation. See "IKTCASX2: User Message Language-Hardware Verification" in VTAM Customization for additional information.
- See "Node Initialization Block (NIB)" in VTAM Programming for a list of valid language code settings.

/uname is the name of the LU to which the message is being sent. If VTAM issues a network-qualified name, luname is in the form netid.name.

System Action: Processing continues.

**Operator Response:** Save the system log for problem determination.

**Programmer Response:** This message may be useful for problem determination if a terminal user is not receiving translated messages as desired. The MVS message service may need to be updated to support the desired language.

### **IKT1201 CLOSE ACB FOR** applname **FAILED, CODE=** retumcode **ERROR=** acberf/ag

**Explanation:** TSONTAM issues this message when CLOSE ACB failed during the termination of a TSO session with application program applname.

retumcode provides information about the cause of the failure and is one of the following register 15 values:

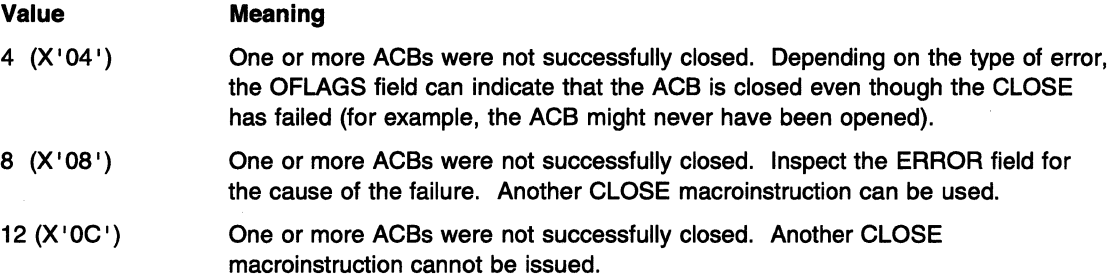

acberflag is the value set by VTAM in the ERROR field of the ACB. See "ACB OPEN and CLOSE Macroinstruction Error Fields" on page 15-2 for a description of acberflag.

- A non-zero value in this field provides additional information about the cause of the failure.
- If acberflag is **0,** this indicates that the operating system rejected the close.

**System Action:** The session is terminated. Other processing continues.

**Operator Response:** Save the system log for problem determination.

**Programmer Response:** Use the system log and the values of returncode and acberflag to assist you in correcting the problem. For more information about the CLOSE macroinstruction, see VTAM Programming.

# Chapter 5. IKT Messages for TSONTAM Terminal Users (MVS)

## About This Chapter

This chapter lists TSONTAM messages that can appear on a terminal user's console.

See Appendix A, "TSO/VTAM" in the VTAM Network Implementation Guide for information on TSO/VTAM. For additional information on diagnosing TSO/VTAM problems, see Chapter 3, "Collecting Documentation for TSO/VTAM Problems (MVS)" in VTAM Diagnosis.

## Message Descriptions

## IKT002011 IKT002021 IKT002031 IKT002041 IKT003001 IKT003011 IKT004001 MAXIMUM USERS LOGGED ON, TRY LATER Explanation: The system operator defines the maximum number of users allowed on the system. This user's attempt to log on exceeds the maximum number allowed. If the user is in a disconnect state, the user can attempt to enter LOGON userid RECONNECT. INSUFFICIENT STORAGE AVAILABLE FOR REQUIRED CONTROL BLOCKS Explanation: During the logon process, TCAS issued a GETMAIN to obtain storage for control blocks. The GETMAIN failed, and the LOGON is terminated. ADDRESS SPACE CREATION FAILED Explanation: During the logon process, TCAS issues an SVC 34 to obtain address space. The return code indicates that no more storage is available for address spaces. The logon is terminated. LOGON FAILED, NO USER APPLID AVAILABLE Explanation: During logon processing, no VTAM application program name was available to assign to the user's address space. The logon is terminated. LOGON RECONNECT SUCCESSFUL, SESSION ESTABLISHED Explanation: A TSO/VTAM terminal session was successfully re-established. LOGON RECONNECT UNSUCCESSFUL DUE TO SYSTEM ERROR **Explanation:** A TSO/VTAM terminal session could not be re-established because storage for the I/O manager could not be obtained. INPUT DATA LOST Explanation: Data was not properly received by VTIOC, data could not be placed on a VTIOC input queue, or data was lost from a VTIOC input queue.

### IKT004011 OUTPUT DATA LOST

Explanation: Data was lost from a VTIOC output queue.

### IKT004021 REENTER DATA BEGINNING WITH text

Explanation: A BREAKIN TPUT occurred during input. text indicates the last text received during input processing. Reenter data including what is indicated by text.

### IKT004031 ERROR ON OUTPUT, RETRY IN PROGRESS

Explanation: VTIOC encountered a problem while sending output to the terminal. It is attempting to resend the output.

#### IKT004051 SCREEN ERASURE CAUSED BY ERROR RECOVERY PROCEDURE

Explanation: TSO/VTAM erased the screen as part of the I/O error recovery procedure.

# Chapter 6. IST Messages for VT AM Network Operators

# About This Chapter

This chapter lists the VTAM messages that can appear on a network operator's console.

See Appendix E, "Message Text for VTAM Operator Messages" on page E-1 for a list of the text of all VTAM operator messages.

Note: Messages that begin with the prefix ISTF are issued by the VTAM dump analysis tool and the VTAM internal trace (VIT) analysis tool. Help information is available as a part of each tool by pressing F1. Therefore, ISTF messages are not documented in VTAM Messages and Codes. See Chapter 7, "Using VTAM Dump Analysis Tools (MVS)" and Chapter 10, "Using the VIT Analysis Tool (MVS, VM)" in VTAM Diagnosis for additional information.

# Message Descriptions

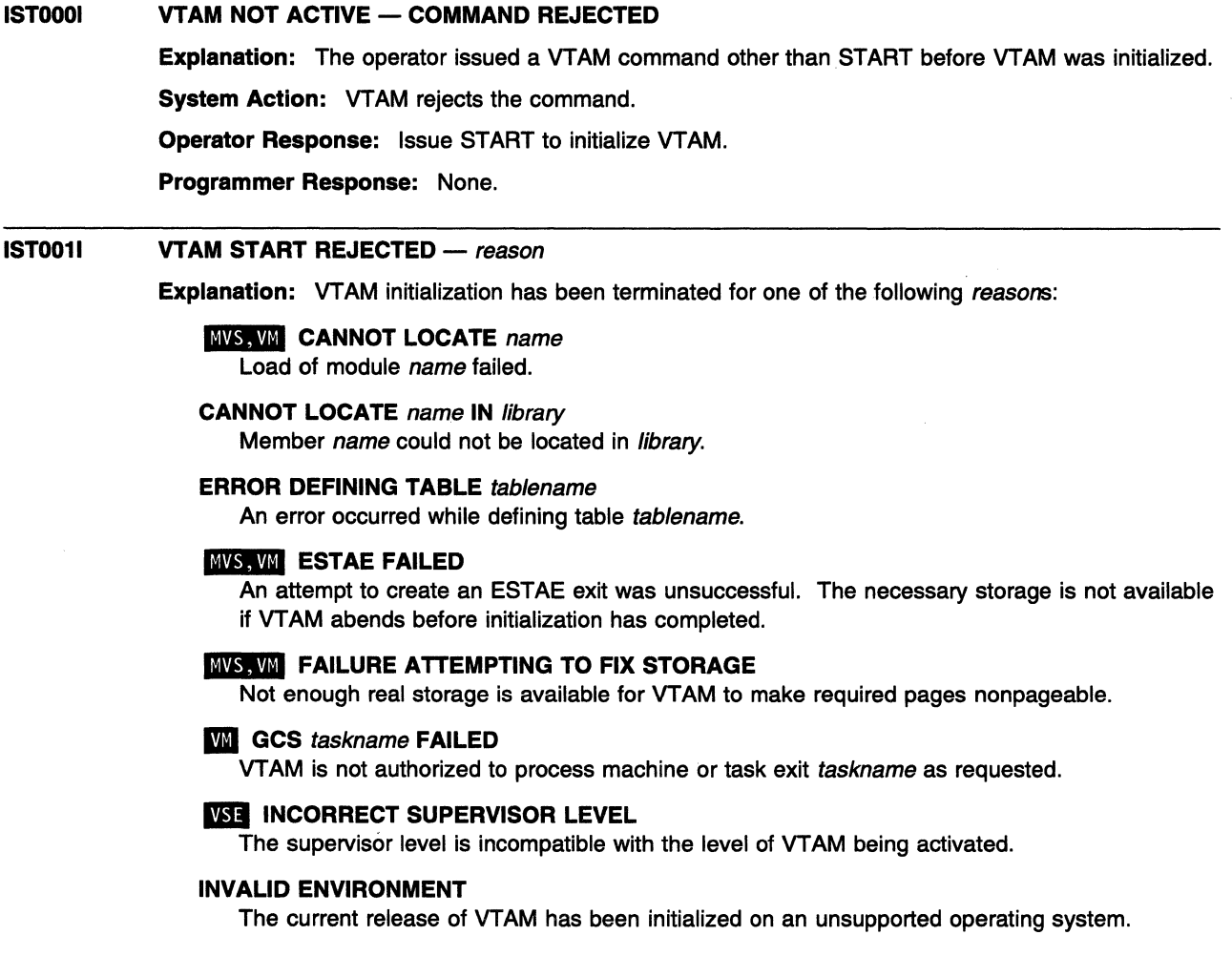

### **WI, VSC INVALID CUSTNO OR VTAMPW**

The customer number or VTAM password was not specified correctly. See "Starting VTAM" in the VTAM Network Implementation Guide for installation information.

### LOAD SUBTASK name INOPERATIVE

An abend occurred in the directed load subtask name.

### name NOT A VALID USS TABLE

Table name did not have the USS table format that VTAM expected.

### name TABLE HAS NO TYPE ID

Table name did not have a valid control block ID field (CBID).

### name TABLE LOAD HAD 1/0 ERROR

An attempt to load table name during a search of load library directory data on a disk caused a permanent I/O error.

### **IMVS, WILL name TABLE LOAD HAD I/O TIMEOUT**

An attempt to load table name caused a timeout while building a directory entry list from load library directory data on a disk. The disk I/O may be hung.

### OPERATOR REQUESTED TERMINATION

Termination was selected in response to message IST1216A.

### PROCESSING ERROR

VTAM internal resources failed because of a duplicate resource name.

### SVA CODE AT A DIFFERENT LEVEL

VTAM was terminated because the SETSDL in the IPL procedure has loaded a different version of VTAM code than is being started in the partition.

### TERMINATION IN PROGRESS

VTAM was terminating during an initialization call.

### UNABLE TO ALLOCATE STORAGE

Request for storage has failed during initialization.

System Action: VTAM initialization has terminated. An attempt to start VTAM has failed.

Operator Response: Save the system log for problem determination.

### Programmer Response:

### **INVS, WIL CANNOT LOCATE** name

Verify that name is present in the definition library. Also, ensure that the linkage editor output from the VTAM generation and maintenance has appropriate entries.

### CANNOT LOCATE name IN library

Check the directory of *library*, and determine if name is present. If not, add name to *library*. If name is of the form ATCSTRxx or ATCCONxx, verify that the xx that was specified on the LIST or CONFIG start option correctly identifies the number.

**1151** If library is SVA, execute the VTAM load list procedure to load VTAM modules.

### ERROR DEFINING TABLE tablename

You must correct the definition of tablename. See the VTAM Resource Definition Reference for more information.

### **MVS, VM ESTAE FAILED**

Increase the size of VTAM's **INVS** address space **VVI** or virtual machine prior to restarting VTAM. The Estimating Storage for VTAM diskette can help you determine the storage requirements for VTAM.

### **MVS, WILL FAILURE ATTEMPTING TO FIX STORAGE**

Use the Estimating Storage for VTAM diskette to determine the storage requirements for VTAM.

### **WI GCS taskname FAILED**

Check GCS authorization for specifying exit tasks.

### **VSE INCORRECT SUPERVISOR LEVEL**

Obtain the correct supervisor level and restart VTAM.

### **INVS INVALID ENVIRONMENT**

Run this VT AM only on MVS/ESA licensed processors and operating systems.

### LOAD SUBTASK name INOPERATIVE

See "Part 1. Diagnostic Techniques" in VTAM Diagnosis for more information on diagnosing VTAM problems.

### name NOT A VALID USS TABLE

Check the contents of the CSECT for the table name. If errors are found, rebuild the load library with the corrected CSECT.

### name TABLE HAS NO TYPE ID

Check the contents of the CSECT for the table name. If errors are found, rebuild the load library with the corrected CSECT.

### name TABLE LOAD HAD 1/0 ERROR

Determine if the disk containing the load library is accessed correctly and access it again if it is not.

### **INVS, VIII** name TABLE LOAD HAD I/O TIMEOUT

Check the disk and determine whether the problem is poor I/O performance or hung disk I/O for the directed load subtask.

### OPERATOR REQUESTED TERMINATION

None.

### PARTITION ENDS ABOVE 16 M LINE

None.

### PROCESSING ERROR

Check the definition library to ensure that all requirements for VTAM are correct for your system.

### SVA CODE AT A DIFFERENT LEVEL

Verify that the SETSDL and the partition job are pointing to the same VTAM sublibrary.

### TERMINATION IN PROGRESS

None.

### UNABLE TO ALLOCATE STORAGE

Use the Estimating Storage for VTAM diskette to determine the storage requirements for VTAM.

**INSE** Check the output from the MAP command.

#### IST0031 ABEND OCCURRED DURING NETWORK DEFINITION OF CONFIG configname, CODE = code

Explanation: VTAM issues this message when the VTAM network definition of configuration configname has abnormally terminated. Network definition occurs:

- During VTAM start processing to process the CONFIG operand.
- In response to one of the VARY commands.

code is the abend code.

MVS, VM See Chapter 11, "Abend Codes (MVS, VM)" on page 11-1, for a description of code.

VSE See Chapter 18, "Cancel Codes (VSE)" on page 18-1 for a description of code.

System Action: configname is not defined to VTAM and must be activated or deactivated with a VARY command. Other processing continues.

Operator Response: Save the system log and dump for problem determination.

Programmer Response: Use the system log and the description of code to assist you in correcting the problem. See Chapter 2, "Collecting Documentation for Specific Types of Problems" in VTAM Diagnosis for information on the abend procedure.

### IST0041 **VTAM MAIN TASK ABEND - START REJECTED**

Explanation: The VTAM main task, ISTINV01, abended during initialization.

System Action: VTAM terminates.

Operator Response: Reset the GCS group by logging off all machines in the group. Save the system log and dump for problem determination.

Programmer Response: If system abend 806 accompanies this message, check the GCS group configuration file to ensure that it includes the VTAM shared segment in the segment block. If not, add the VTAM shared segment to the segment block and generate GCS again.

### IST0091 VTAM IS ALREADY ACTIVE - START REJECTED

Explanation: VTAM issues this message when the operator attempted to start VTAM, and VTAM is already active.

System Action: VTAM ignores the start request.

Operator Response: If you want to restart VTAM, halt the first instance of VTAM.

Programmer Response: None.

### IST0101 command COMMAND INVALID

**Explanation:** VTAM issues this message when the *command* failed because an incorrect command format was entered through the program operator interface. The only valid commands are VARY, MODIFY, and DISPLAY.

The most frequent cause for this message is that a START or HALT command was entered.

System Action: VTAM does not execute *command*. Other processing continues.

Operator Response: Save the system log for problem determination.

Programmer Response: Correct the program operator application. See Appendix K, "Program Operator Coding Requirements" in VTAM Programming for information about writing program operator applications.

#### IST0111 command FOR ncpname status

Explanation: VTAM issues this message in response to a MODIFY DUMP command for NCP ncpname.

See Chapter 12, "Command and RU Types in VTAM Messages" on page 12-1 for a description of command.

status can be one of the following:

### COMPLETE

The dump is complete.

FAILED, SENSE = code The dump failed.

### REJECTED - NCP LEVEL

The NCP is an NCP release prior to V5R2. MODIFY DUMP,ACTION=PURGE is valid only for NCP V5R2 and later releases.

System Action: Other processing continues.
# Operator Response:

# COMPLETE

None

# FAILED, SENSE = code

Check the value of-code for a possible hardware problem. See Chapter 16, "Sense Codes" on page 16-1 for a description of code.

# **REJECTED - NCP LEVEL**

Ensure that you do not enter a MODIFY DUMP command for an NCP release prior to V5R2.

# Programmer Response: None.

#### IST0131 1/0 ERROR FOR member IN datasetname

Explanation: VTAM attempted to load member in the data set associated with DDNAME datasetname and encountered an I/O error.

System Action: If member is critical to VTAM, another message will be issued. Otherwise, VTAM continues processing.

Operator Response: This is probably a hardware error. If member is not critical to the VTAM task, but is needed by an application program, halt VTAM and try to restart it with alternate devices or volumes.

If problems persist, save the system log for problem determination. Run your operating system service aid program to determine if MDR/OBR information has been recorded. See the EREP User's Guide and Reference for more information on using EREP.

If you use a network management application such as NetView, check to see if an alert was recorded for this problem.

Programmer Response: If you cannot determine the cause of the problem from the output provided or need additional assistance, contact the IBM\* hardware support center.

If available, provide the MDR/OBR information from your operating system service aid program or the alert information recorded by your network management application.

### IST0141 DEVICE SUPPORT MAY BE UNAVAILABLE - SYS000 NOT UNASSIGNED

Explanation: VTAM needs SYSOOO when connecting and disconnecting local SNA cluster controllers. VT AM also needs SYSOOO to load and dump the network control program in a communication controller.

System Action: VTAM continues to run, but processes only local non-SNA terminals.

Operator Response: Stop VTAM and restart it after specifying SYS000 as unassigned. Have available for problem determination:

- The system log
- Output from executing the SSERV library service routine to the VTAM definition statements.

Programmer Response: You may want to update the VTAM cataloged start procedure.

# IST015A ERROR PROCESSING LIST IDENTIFIER - ENTER LIST ID OR BLANK

Explanation: VTAM detected an error while processing the LIST start option.

System Action: VTAM waits for a reply to this prompt.

- If a list identifier *xx* is entered, VTAM will attempt to read the specified start list, ATCSTRxx.
- If a blank is entered, VTAM will not process any list. It will use the previously processed start options.

After the reply is received, VTAM will process any additional options specified by the operator in response to a previous prompt for start options, or when the START command was entered.

Operator Response: Enter the list identifier specified by your installation (2 characters) or use the previously processed start options by entering a blank.

Programmer Response: Check that the identifier to be used is valid and has been correctly communicated to the VTAM operator, or respond with the identifier for the default start option list.

See the VTAM Resource Definition Reference for information on the LIST start option. See the VTAM Network Implementation Guide for an explanation of starting VTAM and a description of the types of start options and how start options are processed.

## IST0171 UNABLE TO LOAD PHASE phasename

Explanation: One of the following has happened:

- The phase is not in a library defined in the LIBDEF search chain.
- There is insufficient storage to contain the phase.
- The phase must be page fixed, but it was impossible to make it nonpageable because there was not enough real storage.
- The phase was not relocatable.

phasename is the name of the smallest complete unit that can be referred to in the library.

System Action: Either VTAM terminates or VTAM issues a further message.

Operator Response: Suggested problem determination actions:

- Collect the output from the LISTD command to print the directory.
- Collect the output you get by executing the MAP command.
- Save the linkage editor outputs from the VTAM installation and maintenance, and from other applicable application program generations.

Programmer Response: Do one of the following, depending on the corresponding reason:

- Put the phase into a library defined in the LIBDEF search chain
- Increase the virtual partition size.
- Increase the real partition size.
- Link-edit again with REL specified.

#### IST0181 CONFIG COULD NOT BE INITIALIZED - VTAM START CONTINUES

Explanation: This message is the first in a group of messages that VTAM issues when the network configuration specified on the CONFIG start option could not be initialized. A complete description of the message group follows:

IST0181 CONFIG COULD NOT BE INITIALIZED - VTAM START CONTINUES IST5231 REASON = reason IST3141 END

The second message in the group explains the reason for the failure. reason can be one of the following:

# ERROR IN CONFIG LIST

The configuration list contains an error. This error may be caused by a missing dataset definition statement.

# ERROR READING VTAMLST FILE

The specified configuration list could not be found. For example, CONFIG= $xx$  was specified, but there is no corresponding ATCCONxx in the appropriate library.

# INSUFFICIENT STORAGE

There is not enough storage available.

# NAME IN CONFIGURATION LIST IS NOT VALID

The configuration list contains a major node name or a path definition name that does not follow the correct naming convention.

System Action: VTAM initialization continues. VTAM ignores nodes in the list after those in error. However, if the list itself contains a syntax error, the entire list is ignored.

Operator Response: To make the network usable while this error is being investigated, activate parts (or all) of the network using VARY ACT commands for specific nodes in the network.

- If reason is INSUFFICIENT STORAGE, enter the DISPLAY BFRUSE command. Save the system log and request a dump for problem determination.
- For all other reasons, save the system log for problem determination.

# Programmer Response:

- If reason is **INSUFFICIENT STORAGE**, verify that the operator entered the following start options as specified in the start procedures:
	- buffer pool
	- MVS, VM CSALIMIT
	- **VSE** SGALIMIT.

You might have underestimated the storage requirements in the **HWS.W common service area or VSE** GETVIS area.

Increase storage as required. For insufficient storage errors, you might want to redefine your buffer pool, **MVS, VMLCSA, or IVSE** SGA start options. If the start option cannot be modified using the MODIFY VTAMOPTS command, you must modify the VTAM start options file (ATCSTRxx) and restart VTAM to use the new start option.

- See Chapter 4, "Start Options" in the VTAM Resource Definition Reference for a description of VTAM start options.
- See "DISPLAY BFRUSE Command" and "MODIFY VTAMOPTS Command" in VTAM Operation for additional information.
- See "Buffer Pools" in the VTAM Network Implementation Guide for an explanation and description of buffer pools and for general information on buffer pool specification and allocation.
- See Chapter 7, "Using VTAM Dump Analysis Tools (MVS)" in VTAM Diagnosis for information about analyzing dumps. If external trace is active, see "Analyzing Storage" in VTAM Diagnosis for information about analyzing storage using the VIT analysis tool.
- For all other reasons, if you want the specified configuration, halt VTAM and correct the configuration list specified by the start option or a start list. Then have the operator restart VTAM.

### IST0201 **VTAM INITIALIZATION COMPLETE FOR level**

Explanation: VTAM issues this message when initialization of VTAM is complete. Previous messages identify start options that were not processed.

*level* is the version  $(x)$ , release  $(y)$ , and modification (if applicable) of VTAM that is being run. For example, VxRy is displayed for ACF/VTAM\* Version x Release y.

This message is followed by message IST13481, which provides the node type of this host, and message IST13491, which provides the component identifier of the version of VTAM that is running.

System Action: Processing continues.

Operator Response: You can now enter VTAM network operator commands (VARY, MODIFY, DISPLAY, or HALT) and start VTAM application programs.

**INVS** If the logon manager has been activated, you should now enter END or CONTINUE in response to message ELM101A.

Programmer Response: None.

## **IST0251 BLDL FAILED FOR** member IN library

**Explanation:** Build link-list failed because VTAM could not find membermember in library library. **IJI VM library is SYSLIB, which indicates that all GLOBALed LOADLIBs were checked for member** member.

**System Action:** VTAM issues another message stating the VTAM action taken as a result of this condition.

**Operator Response:** Save the system log for problem determination.

Programmer Response: MVS, VSE Check library for member.

**IJI** Issue a GCS QUERY LOADLIB to display the currently GLOBALed LOADLIBs. A GCS QUERY DISK command will display the current search order that GCS uses to locate GLOBALed LOADLIBs. Finally, to see a list of members in a particular LOADLIB, you must LINK and ACCESS the disk from a CMS virtual machine and enter LOADLIB LIST fn LOADLIB fm. If the proper LOADLIBs are not GLOBALed, enter a GCS GLOBAL LOADLIB command specifying all the LOADLIBs that need to be searched. Remember, GCS searches the LOADLIBs in the order that they are specified. If the member does not exist and is needed, add it.

#### **IST0331**  command **COMMAND CANCELLED**

**Explanation:** VTAM cancelled command as a result of unavailable resources. For example, VTAM may not be able to obtain a lock.

command is either the START trace option or the MODIFY TRACE command.

**System Action: VTAM does not execute the command.** 

**Operator Response:** When the resources become available, reenter the command. If problems persist, save the system log for problem determination.

**Programmer Response:** Check the system log provided by the operator to ensure that all requirements for VTAM are correct for your system. When you have corrected the error condition, ask the operator to reenter the command.

### **IST0371**  command **FAILED - SYNTAX ERROR**

**Explanation:** The command failed because of one or more of the following syntax errors:

- Does not have expected delimiters or punctuation
- Has an operand that exceeds 8 characters in length
- May have quotation marks around a keyword
- May have a non-EBCDIC character in one of the operands.

See Chapter 12, "Command and RU Types in VTAM Messages" on page 12-1 for a description of command.

**System Action:** VTAM rejects the command. Other processing continues.

**Operator Response:** Reenter the command with the correct format. For information on command formats, see VTAM Operation.

**Programmer Response:** None.

### **IST0381 VARY FAILED FOR ID = cdrmname - HOST CDRM IS NOT ACTIVE**

**Explanation:** A VARY ACT command to activate an external cross-domain resource manager cdrmname failed because this domain's CORM has not been activated.

**System Action:** VTAM rejects the command.

**Operator Response:** To start a session with cdrmname, enter a VARY ACT command to activate the host's CORM. Enter a DISPLAY ID command for your host's CORM to make sure that it is active before reentering the command for cdrmname.

**Programmer Response:** None.

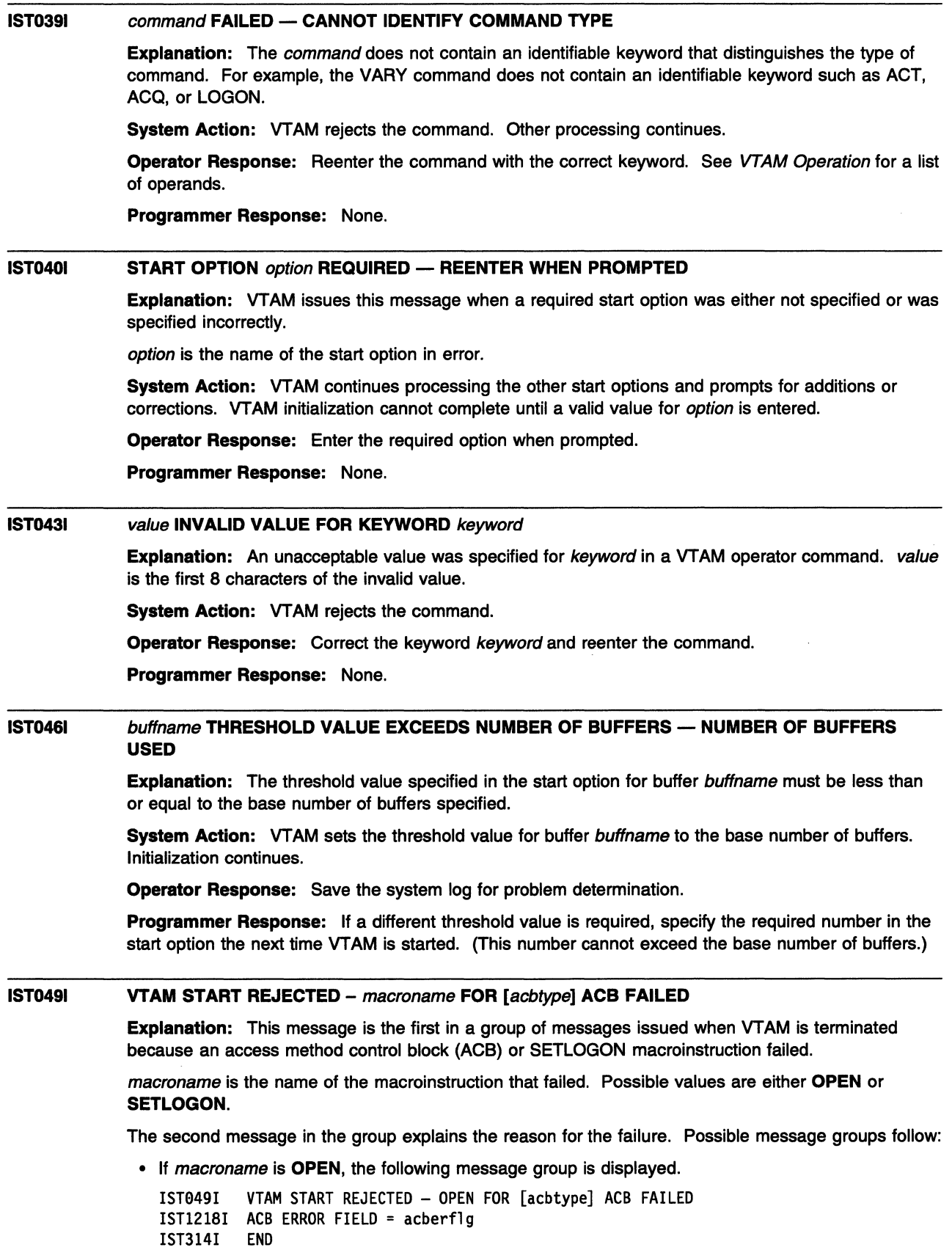

 $\mathcal{A}^{\pm}$ 

# IST0491

acbtype describes the ACBs associated with VTAM and indicates which host ACB failed.

- If the OPEN ACB failed for a control point, acbtype is CP.

- If the OPEN ACB failed for an SSCP, acbtype is not displayed.

# IST12181

acberflg is the error field of the ACB. It is a hexadecimal value returned by the OPEN macroinstruction and indicates the specific nature of the error encountered. See "ACB OPEN and CLOSE Macroinstruction Error Fields" on page 15-2 for a description of acberflg.

• If macroname is **SETLOGON**; the following message group is displayed.

```
IST049I VTAM START REJECTED - SETLOGON FOR [acbtype] ACB FAILED 
IST1219I RTNCD = rtncd, FDB2 = fdb2IST314I END
```
# IST0491

acbtype describes the ACBs associated with VTAM and indicates which host ACB failed.

- If the SETLOGON ACB failed for a control point, acbtype is CP.
- If the **SETLOGON** ACB failed for an SSCP, *achtype* is not displayed.

# IST12191

rtncd is the error field RPLRTNCD. It is a hexadecimal value returned by the SETLOGON macroinstruction.

fdb<sub>2</sub> is the feedback field RPLFDB<sub>2</sub>. It is a hexadecimal value returned by the SETLOGON macroinstruction.

See "RPL RTNCD and FDB2 Return Code Combinations" on page 15-6 for a description of the *rtncd-fdb2* combination.

System Action: VTAM is terminated.

Operator Response: Save the system log for problem determination.

Programmer Response: Use the system log and return code information to assist you in correcting the problem.

For a description of acberfig in IST1218I, see "ACB OPEN and CLOSE Macroinstruction Error Fields" on page 15-2.

For a description of the rtncd-fdb2 combination in IST1219I, see "RPL RTNCD and FDB2 Return Code Combinations" on page 15-6.

For additional information on the OPEN and SETLOGON macroinstructions, see VTAM Programming.

#### IST0501 command COMMAND REJECTED - OPEN FOR VTAM DATA SET datasetname FAILED

**Explanation:** In response to a command, VTAM attempted to open data set datasetname, which could not be opened but is required to continue processing.

System Action: VTAM rejects the command. Other processing continues.

Operator Response: Ensure that you entered the command correctly. If the problem persists, save the system log for problem determination.

Programmer Response: Check the output provided by the operator to ensure that all requirements for VTAM are correct for your system. Review the system definition, the VTAM definition statement, and the VTAM start procedure. Verify VTAM data set construction and allocation. When you have corrected the error condition, ask the operator to reenter the command.

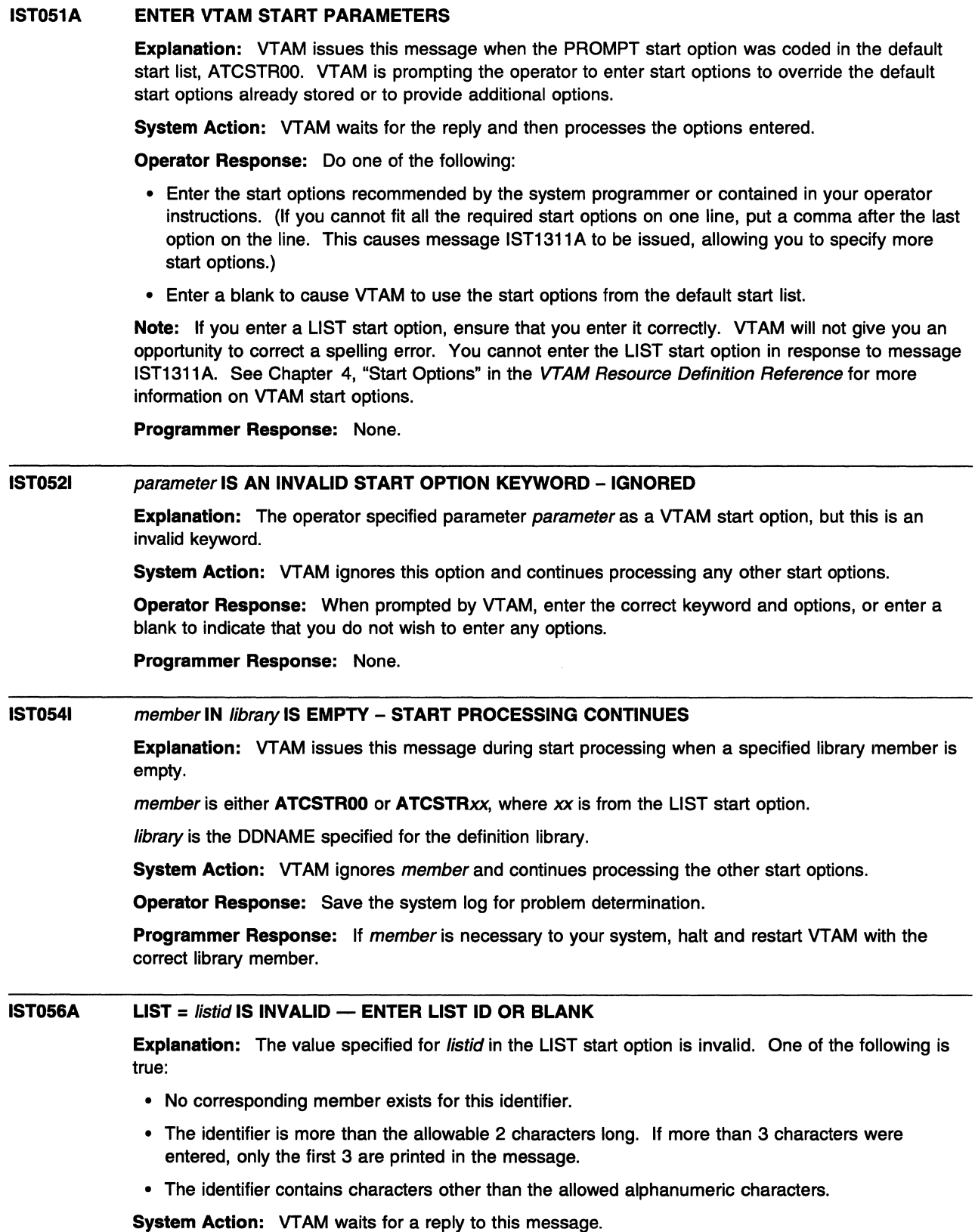

Operator Response: If you enter an identifier in response to this message, VTAM will attempt to process the options in the definition library.

If you select a default list, VTAM will prompt you to enter individual start options. Do one of the following:

- Determine the correct identifier, and enter it.
- Invoke the default list by entering a blank.

Programmer Response: Ensure that the specified member actually exists. See Chapter 4, "Start Options" in the VTAM Resource Definition Reference for more information on VTAM start options.

### IST0571 KEYWORD MISSING AFTER TRACE/NOTRACE OPTION ON START PARMS

Explanation: VTAM issues this message when a required keyword (ID or TYPE) did not follow the TRACE or NOTRACE keyword in the start options.

**System Action:** VTAM does not process the TRACE or NOTRACE options but continues to process any remaining start options.

Operator Response: Correct the trace option by responding to IST1311A or ignore the error by entering a blank.

Programmer Response: Examine the VTAM start options contained in ATCSTRxx, and verify that the correct options are specified. See the VTAM Resource Definition Reference to verify the appropriate options for ID or TYPE keywords on the TRACE/NOTRACE start option. See Chapter 4, "Start Options" in the VTAM Resource Definition Reference for more information on VTAM start options.

## IST0581 keyword1 AND keyword2 OPTIONS HAVE DUPLICATE VALUES

Explanation: The same value was specified for keyword1 and keyword2. This situation occurs when you enter identical values for the HOSTPU and SSCPNAME start options.

System Action: HOSTPU defaults to ISTPUS. VTAM issues message IST1311A, which prompts you to reenter any start option overrides.

Operator Response: If the duplicate keywords were in a start list, save the system log for problem determination. If not, enter any start option overrides when prompted by message IST1311 A.

Programmer Response: If the duplicate keywords were in a start list, change them so that they have unique values. See Chapter 4, "Start Options" in the VTAM Resource Definition Reference for more information on VTAM start options.

### IST0591 text IGNORED - INSUFFICIENT STORAGE

**Explanation:** VTAM could not obtain sufficient storage to complete the operation indicated by text:

# TRACE FOR nodename

A TRACE start option for node nodename.

# PATH pathname FOR nodename

Update of dynamic path update set named pathname for node nodename.

System Action: If text indicates:

# TRACE FOR nodename

If nodename is VTAM and you are trying to start an internal trace (for example, type=VTAM), initialization continues without a VTAM internal trace table.

If nodename is anything other than VTAM, VTAM issues message IST1311A, which prompts you to reenter any start option overrides.

# PATH pathname FOR nodename

VTAM does not update dynamic path update set pathname.

**Operator Response:** Wait a short time and reenter the command. If VTAM continues to issue this message, enter the DISPLAY BFRUSE command. Enter the DISPLAY STORUSE command to display storage usage for storage pools. Save the system log and request a dump for problem determination.

For a VTAM internal trace, enter a MODIFY TRACE command, specifying a smaller buffer size.

**Programmer Response:** Verify that the operator entered the following start options as specified in the start procedures:

- buffer pool
- **MVS, VM CSALIMIT**
- **WSE SGALIMIT.**

You might have underestimated the storage requirements in the **INVS, WI** common service area or **WSE** GETVIS area.

Increase storage as required. For insufficient storage errors, you might want to redefine your buffer pool **MVS, WI** CSA, or **WSI** SGA limits. If the start option cannot be modified using the MODIFY VTAMOPTS command, you must modify the VTAM start options file (ATCSTRxx) and restart VTAM to use the new start option.

- Use the Estimating Storage for VTAM diskette to determine the storage requirements for VTAM.
- See Chapter 4, "Start Options" in the VTAM Resource Definition Reference for a description of VTAM start options.
- See "DISPLAY BFRUSE Command," "DISPLAY STORUSE Command," and "MODIFY VTAMOPTS Command" in VTAM Operation for additional information.
- See "Buffer Pools" in the VTAM Network Implementation Guide for an explanation and description of buffer pools and for general information on buffer pool specification and allocation.
- See Chapter 7, "Using VTAM Dump Analysis Tools (MVS)" in VTAM Diagnosis for information about analyzing dumps. If external trace is active, see "Analyzing Storage" in VTAM Diagnosis for information about analyzing storage using the VIT analysis tool.

### **IST0611**  command **FOR** nodename **FAILED - NODE UNKNOWN TO VTAM**

**Explanation:** The operator entered a command for a resource nodename that is not defined to VTAM. A null name (one consisting entirely of blanks) is also an identifier that is not valid.

**System Action:** VTAM rejects the command.

**Operator Response:** Ensure that you entered the command correctly.

- If you were trying to activate a minor node, the message indicates that there is no such minor node in any currently active major node. In this case, the major node containing minor node nodename must be activated first. You can issue the DISPLAY MAJNODES command to determine which major nodes are active.
- If you were trying to activate a major node, the message indicates that there is no such major node in the definition library.
- If you were trying to deactivate either a major or minor node, the message indicates that there is no such node currently defined to VT AM.

Save the system log for problem determination.

**Programmer Response:** Validate that nodename is correct, and provide the operator with the correct name. If necessary, change the VTAM definition statements to use the correct name.

### IST0661 command FAILED - CONFLICTING OR INVALID OPTIONS

**Explanation:** The operator entered the *command* with an operand or combination of operands that was not valid. Two or more options may be mutually exclusive, or a particular option may be valid only for some types of nodes. This message may also occur when an NCP or channel-to-channel adapter is already activated with different parameters.

System Action: VTAM rejects the command.

Operator Response: Ensure that you entered the command correctly. If the problem persists, save the system log and print the major node definition for problem determination.

Programmer Response: Check the command description for restrictions on the use of operands.

- If this message was the result of the activation of a major node that was already active, such as an NCP, the conflict is probably between an operand on the command and either:
	- An operand on a definition statement, or
	- An operand specified on the prior activation.
- If the major node in question is not active, instruct the operator to simply reenter the command with corrected options.
- If, however, the major node is already active and the conflict is between an operand specified on the new activation and the one used on a prior activation, you will need to deactivate the major node if the new operand is required, then reactivate it.

Note: Deactivating the major node will disrupt any active sessions that use the node.

#### IST0721 command FOR ID = nodename FAILED DURING NETWORK DEFINITION

Explanation: VTAM issues this message when the command entered to activate or acquire the major node nodename failed during network definition.

command is the command that failed. Possible values of command and the cause of the error can be one of the following:

# VARY ACT or VARY ACQ

The VARY ACT or VARY ACQ command for a major node definition is in error.

# **VARY DRDS**

Processing of a VARY OROS (dynamic reconfiguration data set) command failed, and the entire definition was rejected.

# MODIFY DR

A MODIFY DR command failed.

nodename is the name of the major node specified on the command.

System Action: The command fails. The major node or OROS definition and its resources remain inactive, and VTAM cannot use them.

Operator Response: Save the system log and print the major node definition for problem determination.

Programmer Response: Previous messages provide information about the cause of the failure.

- If this is a definition error, correct the major node definition or OROS definition to resolve the problem before the operator reenters the command.
- If this is not a definition error, tell the operator to reenter the command using the correct major node name. See VTAM Operation for more information about command.

### **IST0731**  command **FOR ID** = nodename **FAILED - MORE POWERFUL REQUEST IN PROGRESS**

**Explanation:** VTAM issues this message when the command fails because nodename has a deactivation request pending.

**Note:** If the command was a VARY INACT command, the pending deactivation is of a stronger type (Immediate or Force).

**System Action:** VTAM rejects the command.

**Operator Response:** Monitor the progress of the deactivation by using the DISPLAY command. When nodename is deactivated, reenter the command.

**Programmer Response:** None.

#### **IST0741 command FOR ID = nodename FAILED - INSUFFICIENT STORAGE**

**Explanation:** A command for nodename failed because VTAM could not obtain a work area to process the request.

**System Action:** VTAM rejects the command.

**Operator Response:** Messages IST561 I, IST5621, IST5631, IST5641, IST5651 or IST5661 may be issued prior to this message to indicate the type of storage affected.

Enter the DISPLAY BFRUSE command to display storage used by VTAM buffer pools and information about the **VSE** system GETVIS area (SGA) or the **MVS, WM** common service area (CSA). Total VTAM private storage information is also displayed in message IST981 I. Enter the DISPLAY STORUSE command to display storage usage for storage pools.

Save the system log and request a dump for problem determination.

**VSE** Save the output you get by executing the MAP command.

If nodename is an independent logical unit that is being converted to a definition for a resource in another domain, then the NCP major node for nodename must be deactivated. Activate the NCP major node when the storage shortage no longer exists.

**Programmer Response:** Verify that the operator entered the following start options as specified in the start procedures:

- buffer pool
- **MVS, VM CSALIMIT**
- **VSE** SGALIMIT.

You might have underestimated the storage requirements in the **MVS, WI** common service area or **VSE** GETVIS area.

Increase storage as required. For insufficient storage errors, you might want to redefine your buffer pool, CSA, or SGA limits. If the start option cannot be modified using the MODIFY VTAMOPTS command, you must modify the VTAM start options file (ATCSTRxx) and restart VTAM to use the new start option.

- Use the Estimating Storage for VTAM diskette to determine the storage requirements for VTAM.
- See Chapter 4, "Start Options" in the VTAM Resource Definition Reference for a description of VTAM start options.
- See "DISPLAY BFRUSE Command," "DISPLAY STORUSE Command," and "MODIFY VTAMOPTS Command" in VTAM Operation for additional information.
- See "Buffer Pools" in the VTAM Network Implementation Guide for an explanation and description of buffer pools and for general information on buffer pool specification and allocation.
- See Chapter 7, "Using VTAM Dump Analysis Tools (MVS)" in VTAM Diagnosis for information about analyzing dumps. If external trace is active, see "Analyzing Storage" in VTAM Diagnosis for information about analyzing storage using the VIT analysis tool.

# IST0751 NAME = name, TYPE = *type*

Explanation: This message is part of several different message groups that VTAM issues in response to one of the following commands:

- DISPLAY ID=nodename
- WIS DISPLAY TRACES,TYPE=NODES,ID=nodename1, nodename2,..., nodenamen<br>WIS DISPLAY TRACES,TYPE=NODES,ID=\*
- WAS DISPLAY TRACES,TYPE=NODES,ID=\*<br>WAS DISPLAY TRACES,TYPE=ALL
- **MVS** DISPLAY TRACES,TYPE=ALL<br>MVS DISPLAY TRL.TRLE=trl eleme
- DISPLAY TRL,TRLE=trl\_element
- **INIS** DISPLAY TSOUSER.ID=nodename
- **INVS** DISPLAY TRACES, TYPE=EXIT, ID=exitname
- **INIS MODIFY NOTRACE,TYPE=EXIT,ID=exitname,OPT=optionlist**
- **INVS MODIFY TRACE,TYPE=EXIT,ID=exitname,OPT=optionlist.**

name is the name of the resource or ID type that is displayed.

trl\_element is the name of an element in the active transport resource list (TRL). It identifies which element defining a multipath channel (MPC) group will be used as the supporting data link control (DLC) for this APPN\* host-to-host connection.

See Chapter 14, "Node and ID Types in VTAM Messages" on page 14-1 for a description of type.

System Action: Processing continues.

Operator Response: None.

Programmer Response: None.

#### IST0771 SIO = sio CUA = device\_address [, SLOWDOWN = YES]

Explanatlon: VTAM issues this message in response to a DISPLAY ID command requesting the status of a channel-attached node. For a DISPLAY ID command for a local NCP, this message is issued for every channel-attached link station defined from the host to the PU type 4.

sio is the number of start I/O operations counted for the channel. This number is cumulative (from the time that the node was last activated) and is expressed in decimal. The value of sio is never larger than 65535. If sio is 65535, its value is reset to 0 when the next start 1/0 operation takes place.

device\_address is the hexadecimal address of the channel-attached device. This field contains \*NA if the device address is not available.

SLOWDOWN=YES, if present, indicates that the node is in slowdown.

System Action: Processing continues.

Operator Response: None.

Programmer Response: None.

IST0801 nodename1 status1 nodename2 status2 nodename3 status3

> Explanation: This message is part of a group of messages that VTAM issues in response to one of the following commands:

# DISPLAY ID command

This message lists the nodes and gives the status of each.

# DISPLAY LUGROUPS command

This message lists the nodes but does not display status since nodename represents a symbolic resource name.

If there are more than three nodes, the message is repeated as many times as necessary to display all the nodes. This message is preceded by a message that identifies the type of nodes that are listed.

nodename is the name of the node.

If a DISPLAY ID command was entered, see "Resource Status Codes and Modifiers" on page 17-2 for status information.

If a DISPLAY LUGROUPS command was entered, the status field is blank.

See VTAM Operation for information on commands. See the VTAM Resource Definition Reference for information on LUGROUPS.

System Action: Processing continues.

Operator Response: None.

Programmer Response: None.

# IST0811 LINE NAME = linename, LINE GROUP =  $groupname$ , MAJNOD = nodename

Explanation: VTAM issues this message in the following situations:

- In response to a DISPLAY ID command
- When a connection request for resource nodename in message IST680I has been rejected. See the description of IST6801 for more information.
- When a switched connection between VTAM and a physical unit was unsuccessful because the station identifier stationid displayed in message IST6901 did not resolve to a node name in an active switched major node. See the description of IST6901 for more information.

linename is the line to which nodename is connected.

groupname is the line group to which the line linename belongs.

nodename is the major node with which the line is associated.

System Action: Processing continues.

Operator Response: None.

Programmer Response: None.

### IST0821 DEVTYPE =  $devicotype$  [, CONTROLLING LU =  $lunamel$

Explanation: This message is part of a group of messages that VTAM issues in response to a DISPLAY ID command.

devicetype is the device type. If devicetype is **INDEPENDENT LU** / CDRSC, the node is an independent LU that is represented by a CDRSC.

luname is the name of the controlling LU that was previously specified on the LOGAPPL operand of the definition statement or on the LOGON operand of the VARY LOGON command. If there is no controlling application program, VTAM does not display CONTROLLING LU =  $l$ uname.

System Action: Processing continues.

Operator Response: None

Programmer Response: None.

### IST0841 NETWORK NODES:

Explanation: This message is the first in a group of messages that VTAM issues in response to a DISPLAY ID command requesting status of a line, local SNA major node, or switched SNA major node. The message immediately following this message will provide details about subordinate nodes associated with the displayed node.

System Action: Processing continues.

Operator Response: None.

Programmer Response: None.

## IST0851 DISPLAY FAILED - INFORMATION NOT AVAILABLE

Explanation: VTAM cannot execute a DISPLAY PATHTAB or a DISPLAY STATS,TYPE=CFS command because VTAM cannot gather the requested information.

If the operator specified ADJSUB on the DISPLAY PATHTAB command, there are no routes passing through the named adjacent subarea. If the operator specified DESTSUB on the DISPLAY PATHTAB command, there are no routes going to the named destination subarea.

If the message was issued in response to a DISPLAY STATS,TYPE=CFS command, it will be followed by message IST13661. See the description of that message for more information.

System Action: VTAM rejects the command.

Operator Response: For the DISPLAY PATHTAB command ensure that you entered the command correctly. If problems persist, save the system log for problem determination.

For the DISPLAY STATS,TYPE=CFS command see the description of message IST13661.

Programmer Response: For the DISPLAY PATHTAB command see "Display Path Tables," "Display Route Status," and "Display Route Test" in VTAM Diagnosis for more problem determination information.

For the DISPLAY STATS,TYPE=CFS command see the description of message IST13661.

## IST0871 TYPE = line\_type, CONTROL = line\_control

Explanation: This message is part of several different message groups that VTAM issues in response to DISPLAY ID commands.

line\_type indicates the type of line and can be one of the following:

# LEASED SWITCHED DIAL-IN SWITCHED DIAL-OUT SWITCHED DIAL-INOUT

line\_control can be one of the following:

- **BSC** Binary synchronous communication
- **CTCA** Channel-to-channel attached
- MPC Multipath channel
- NCP Channel-attached NCP
- SDLC Synchronous data link control
- SS Start-stop
- USER User-defined protocol

System Action: Processing continues.

Operator Response: None.

Programmer Response: None.

## IST0891 nodename TYPE = nodetype, status{[,CUA=device\_address]I[, PHYS=puname]}

Explanation: This message is part of several different message groups that VTAM issues in response to DISPLAY ID commands or DISPLAY commands that display the status of a particular category of resources in a domain.

nodename is the name of the resource or ID type that is displayed.

See Chapter 14, "Node and ID Types in VTAM Messages" on page 14-1 for a description of nodetype.

See "Resource Status Codes and Modifiers" on page 17-2 for a description of *status.* 

device\_address is the hexadecimal channel address of the node. It provides attachment for the communication controller normally attached by the physical unit type 4 nodename. VTAM issues \*NA if device\_address is not available.

puname is the name of the PU that is the physical resource for nodename and is specified on the PHYSRSC operand of the GROUP definition statement. *puname* is issued only with **TYPE=LINE** or TYPE=LINE GROUP.

System Action: Processing continues.

Operator Response: For more information about nodename, enter a DISPLAY ID command.

Note: The DISPLAY ID command is not valid for model LU or PU nodes. For more information about a model LU or PU node, enter a DISPLAY MODELS command.

Programmer Response: None.

### IST0921 REQUESTED limit LESS THAN CURRENT ALLOCATION - REQUEST {REJECTED|ACCEPTED}

**Explanation: VSE** The value specified on the SGALIMIT start option, the SGA24 start option, or on the MODIFY SGALIMIT command is less than the system GETVIS area (SGA) size currently being used by VTAM. VTAM rejects a MODIFY SGALIMIT request unless F was indicated on the command to force the change.

MVS, WI The value specified on the CSALIMIT start option, the CSA24 start option, or the MODIFY CSALIMIT command, is less than the common service area (CSA) size currently being used by VTAM. VTAM rejects a MODIFY CSALIMIT request unless F was indicated on the command to force the change.

During VT AM start, the requested start option is always rejected.

limit is one of the following:

- **VSE SGALIMIT**, which indicates the maximum amount of the system GETVIS area that can be used by VTAM.
- **VSE SGA24 LIMIT**, which indicates SGA below 24-bit addressable storage.
- **MVS, WILL CSALIMIT, which indicates total CSA**
- **MVS, VM CSA24 LIMIT**, which indicates CSA below 24-bit addressable storage.

System Action:

• If ACCEPTED is indicated, the operator entered a **VSE** MODIFY SGALIMIT command with the F operand or **WWS, WI** MODIFY CSALIMIT command with the F operand.

VTAM sets the limit to the new value specified in the command.

- If REJECTED is indicated after the operator entered a **IMSE MODIFY SGALIMIT or WVS, WI** MODIFY CSALIMIT command, VTAM rejects the command and the limit remains unchanged.
- If REJECTED is indicated during VTAM start, VTAM rejects the command, the limit remains unchanged, and the operator is prompted to enter an acceptable (larger) value for limit.

Operator Response: If VTAM accepts the request, no action is required. If VTAM rejects the request:

- For a START command, reenter one of the following with an acceptable (larger) value:
	- **VSE** SGALIMIT option or SGA24 option
	- MVS, VM CSALIMIT option
	- MVS, VM CSA24 option.
- Warning:

**INSE** If the specified *limit* is too low and you force this limit to take effect by using the F operand of the SGALIMIT command, you cannot enter other VTAM commands (except HALT and CANCEL) until usage falls below the specified limit. This is because this storage is needed to process all VT AM operator commands except HALT or CANCEL.

If the SGA usage does not fall below the new level, you must cancel and restart VTAM with a more appropriate SGALIMIT value using the MODIFY SGALIMIT command.

After verifying that circumstances warrant limiting the amount of the system GETVIS area (SGA) available to VT AM to an amount less than the size that is already in use, reenter the MODIFY SGALIMIT command specifying the F (Forced) operand.

 $\overline{M}$  If the specified *limit* is too low and you force this limit to take effect by using the F operand of the MODIFY CSALIMIT command, you cannot enter other VTAM commands (except HALT and CANCEL) until usage falls below the specified limit. This is because this storage is needed to process all VTAM operator commands except HALT or CANCEL.

If the CSA usage does not fall below the new level, you can use the MODIFY VTAMOPTS command to revise the CSALIMIT value. Verify that circumstances warrant limiting the amount of common service area (CSA) available to VTAM to an amount less than the size that is already in use.

Programmer Response: If necessary, redefine one of the following with an appropriate value.

**VSE** SGALIMIT

MVS, VM CSALIMIT

**MVS, VM** CSA24 limit.

Otherwise, no response is necessary.

#### IST0931 nodename ACTIVE

**Explanation:** VTAM issues this message in response to a VARY command when resource *nodename* has been successfully activated.

# Notes:

- 1. If you specify or accept the default value BASE for the MSGLVL option, you receive this message twice if the resource is the host SSCP. See Appendix D, "Messages Affected by the MSGLVL Option" on page D-1 for additional information.
- 2. If you are expecting this message to confirm activation of a resource and it is not issued, this can occur if the VARY command was overridden by other VTAM processing.

For example, if an NCP INOPs prior to completion of a VARY ACT command and recovery is attempted, then VTAM activates the resource rather than the operator command. In this situation, message IST 4931 or IST1141 I may be displayed indicating that the VARY ACT command was overridden.

System Action: Processing continues.

Operator Response: None.

Programmer Response: None.

# IST095A OPTION TO DUMP controller AVAILABLE - REPLY 'YES' OR 'NO' OR 'YES, DUMPSTA=linkstaname'

Explanation: This message prompts the VTAM operator to determine whether VTAM should dump the communication controller associated with the network control program represented by controller.

The prompt occurs when the communication controller has failed and AUTODMP has not been specified on the PCCU macroinstruction. Therefore, the operator can choose whether or not to dump the contents of the communication controller.

System Action: VTAM waits for a valid reply.

# Operator Response:

- Reply YES for a dump of the contents of the communication controller using the link station specified at NCP generation or by the VARY ACT command.
- Reply YES, DUMPSTA=linkstaname, where linkstaname is the value coded for the DUMPSTA operand of the PCCU macroinstruction in the NCP generation.
	- If you specify YES, DUMPSTA= without naming the link station, VTAM selects a default dump station.

• Reply NO if you do not want to dump the contents of the communication controller.

# Notes:

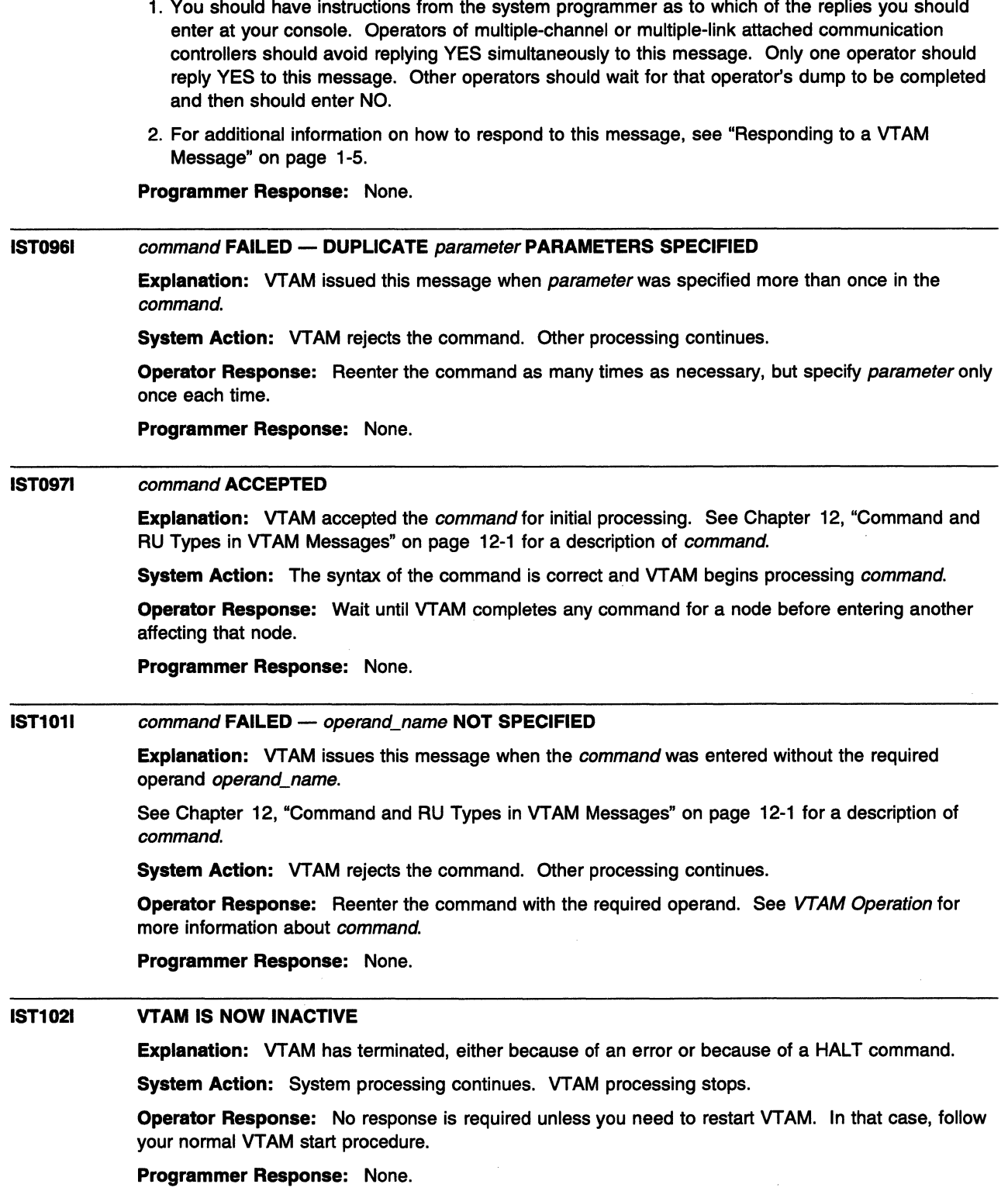

## IST1051 nodename NODE NOW INACTIVE

**Explanation:** The operator successfully deactivated the node *nodename*. In most cases, this is the result of a VARY INACT command. If nodename is a cross-domain resource manager (CORM) in another domain, then deactivation could be the result of a deactivation request from the domain of nodename.

System Action: Processing continues.

Operator Response: None.

Programmer Response: None.

### IST1071 TIME AND DATE NOT SET IN ncpname DUE TO INVALID TIMER IN HOST

**Explanation:** VTAM found the time-of-day clock in the host processor to be in error or not operational. Therefore VTAM did not set the time and the date in the NCP ncpname after it was loaded.

**System Action:** VTAM completes activation of *ncpname* normally except for setting the time and date.

Operator Response: If time and date are required in the communication controller, deactivate the NCP, set the time-of-day clock in the host processor, and reactivate the NCP.

Programmer Response: None.

### IST1091 subtask IS NOW TERMINATED

**Explanation:** The operator successfully terminated the subtask subtask by using a MODIFY SUBTASK command.

System Action: Processing continues.

Operator Response: None.

Programmer Response: None.

## IST1121 VTAM INTERNAL TRACE MODIFY FAILED - CONFLICTING MODES

Explanation: The operator entered a MODIFY TRACE command for the VTAM internal trace, but the MODE operand specified a mode (INT or EXT) other than the one currently active.

System Action: VTAM rejects the MODIFY command. The VTAM internal trace options previously in effect remain unchanged.

Operator Response: Reenter the MODIFY command.

Programmer Response: None.

#### IST1131 uservarlS A USERVAR WITH VALUE value IN NETWORK netid

Explanation: VTAM issues this message in response to a DISPLAY SESSIONS or DISPLAY ID=uservar command.

uservar is a user-defined name for a network resource with the value of value in network netid.

If uservar is both a user variable and a network resource, VTAM will display the resource and ignore the user variable value. Otherwise, VTAM will display the resource represented by the value of the USERVAR, value. Message IST0751 contains the name of the resource being displayed for DISPLAY ID.

System Action: Processing continues.

Operator Response: None.

Programmer Response: None.

### IST1151 INSUFFICIENT STORAGE TO READ member MEMBER OF VTAM DEFINITION LIBRARY

**Explanation:** VTAM issues this message when insufficient storage existed in the **IMAW COMMON** service area (CSA) or **VS1** partition to read *member* in the definition library. A subsequent message indicates which VTAM function is affected.

System Action: See the System Action of the next message that appears on the console.

Operator Response: Wait a short time and reenter the command. If VTAM continues to issue this message, enter the DISPLAY BFRUSE command. Enter the DISPLAY STORUSE command to display storage usage for storage pools. Save the system log and request a dump for problem determination.

**VSE** Save the output you get by executing the MAP command.

Programmer Response: Verify that the operator entered the following start options as specified in the start procedures:

- buffer pool
- **MVS, VM CSALIMIT**
- **VSE SGALIMIT**

You might have underestimated the storage requirements in the **INY5, WI** common service area or VSE GETVIS area.

Increase storage as required. For insufficient storage errors, you might want to redefine your buffer pool, MVS, VM CSA, or VSE SGA limits. If the start option cannot be modified using the MODIFY VTAMOPTS command, you must modify the VTAM start options file (ATCSTRxx) and restart VTAM to use the new start option.

- See Chapter 4, "Start Options" in the VTAM Resource Definition Reference for a description of VTAM start options.
- See "DISPLAY BFRUSE Command," "DISPLAY STORUSE Command," and "MODIFY VTAMOPTS Command" in VTAM Operation for additional information.
- See Chapter 7, "Using VTAM Dump Analysis Tools (MVS)" in VTAM Diagnosis for information about analyzing dumps. If external trace is active, see "Analyzing Storage" in VTAM Diagnosis for information about analyzing storage using the VIT analysis tool.

#### IST1161 MEMBER member NOT FOUND ON VTAM DEFINITION LIBRARY

**Explanation:** VTAM searched the definition library, and failed to locate *member*. A subsequent message indicates which VTAM function is affected.

**System Action:** If *member* is a resource specified in a VARY ACT command, the VARY ACT command fails. If *member* is a model name table or an associated LU table, the table is not defined, but the VARY ACT command is not affected.

Operator Response: If VTAM issues this message because the USSTAB start option is not valid, you can enter a MODIFY TABLE command to supply a new USS table represented by ISTNOP. Save the system log for problem determination.

Programmer Response: Check the VTAM definition library, and correct the problem.

#### IST1171 1/0 ERROR READING member MEMBER OF VTAM DEFINITION LIBRARY

**Explanation:** An I/O error prevented VTAM from reading *member* in the definition library.

VIII This error may result if you define the VTAMLST file with a variable record format (RECFM=V).

System Action: See the System Action of the next message that appears on the console.

Operator Response: See the Operator Response of the next message that appears on the console.

Programmer Response: See the Programmer Response of the next message that appears on the

console.<br>**W** Ensure that you have defined the VTAMLST file with a fixed record format (RECFM=F).

IST1181

# ANOMALY FOUND NEAR RECORD count IN MEMBER member - CODE =  $code$

Explanation: VTAM detected inconsistent syntax in the coding of a definition statement within member in the definition library.

VTAM issues this message when the syntax used in the statement being processed leaves the intent of the statement unclear. The message does not indicate a syntax error. The error is probably an error of omission or text placement.

count is the approximate count of 80-byte logical records read from the beginning of the member (including all comment lines) to the point of detection. This number will be equivalent to the line or record number seen for that record when the member is viewed under an editor.

code can be one of the following:

# Code Description

1 While processing configuration or start list member, VTAM detected a non-blank character in column 72, indicating continuation. However, the record ended with a space (not a comma), indicating an end of operands. Since end of operands has priority over continuation when both occur on the same record, the effect will be as follows:

- In a start list, any start options contained in records following this one will be ignored.
- In a configuration list, major nodes in records following this one will not be activated automatically.

2 While processing configuration or start list member, VTAM detected a record that continued through column 71 or ended in a comma, indicating continuation. However, column 72 was blank, indicating no continuation records follow. In a start list, any start options contained in records following this one will be ignored. If the record legitimately ends in column 71, and no continuation is intended, the message will still be issued with this code.

**3** While processing major node *member*, VTAM detected a properly structured record with a non-blank character in column 72, indicating continuation. However, the continuation record began in column 17 or beyond, which caused VTAM to consider it a comment and ignore it. A scan of the ignored record shows that it contains an equal sign (=), and might therefore contain operands which were not intended to be ignored.

4 While processing major node member, or configuration or start list member, VTAM detected a record containing an asterisk (\*) in column 1, indicating that it is a full-line comment. Column 72 contained a non-blank character, indicating to VTAM that the next record should also be treated as a comment.

> VTAM will consider each proceeding line a comment, and ignore it, until it reads a record in which column 72 is blank, indicating that the records should no longer be considered a comment. This code will be issued for each of the ignored records, which will most likely be sequential records in a group.

System Action: Processing continues.

Operator Response: Save the system log for problem determination.

**Programmer Response:** Use the information provided by *member*, count, and code to confirm that the syntax of the record is correct. If the syntax is correct, then this message may be ignored, or you may restructure the text to eliminate the message.

## **IST120I NODE** nodename **NOW HAS CONTROLLING LU** /uname

**Explanation:** VTAM has finished processing the LOGON operand of either a VARY ACT or VARY LOGON command. When logical unit nodename, or the logical units associated with nodename, are not in session with another application program, VTAM will automatically log them on to application program luname. Resources must be active in order for the logon to complete. This does not mean that a session with the application program has been initiated.

**System Action:** Processing continues.

**Operator Response:** None.

**Programmer Response:** None.

## **IST1221 ATTACH OF VTAM SUBTASK** subtask **FAILED**

**Explanation:** VTAM cannot attach one of the VTAM subtasks, *subtask*, because

**INVS** VTAM could not find the named subtask on SYS1.LINKLIB.

**MI** VTAM could not find the named subtask in SYSLIB.

**WSE** The number of subtasks currently attached is at the limit of eight.

**System Action:** A message will follow indicating the action that the system takes as a result of this error.

**Operator Response:** Save the system log for problem determination.

# **Programmer Response:**

**IMVS, VM** Make sure that *subtask* is in the system library and restart VTAM.

**B B Take one or more non-VTAM subtasks out of the system and restart VTAM.** 

## **IST1241 STOP COMMAND REJECTED - NOT SUPPORTED FOR VTAM**

**Explanation:** The operator entered a STOP command for the VTAM task. VTAM does not support this command.

**System Action:** VTAM rejects the command. Other VTAM processing continues.

**Operator Response:** To stop the VTAM task, enter a HALT command.

**Programmer Response:** None.

#### **IST1261**  modename **MODE NOT SUPPORTED DUE TO LOADING FAILURE**

**Explanation:** VTAM cannot load modename.

**System Action:** Processing continues.

**Operator Response:** Save the system log for problem determination.

**Programmer Response:** No action is necessary if the absence of the indicated mode will not affect operations. Otherwise, check the system libraries for the presence of modename. If it is not there, you must include it. This message follows either message IST0011 or IST013I, which identifies the module and system library to be checked.

# **IST1271**  modename **STILL ACTIVE -- VTAM TERMINATION WAITING FOR** text

**Explanation:** VTAM cannot terminate because application program modename has not yet closed its ACB.

text is one of the following:

- **<sup>1111</sup>JOB** = jobname **STEP** = stepname
- **WSE** partition **PROG** = programname
- **ml UID** = vmuserid

**System Action:** VTAM waits for text to close its ACB.

Operator Response: Either wait for text using modename to be completed, or cancel text to allow VTAM to terminate.

Programmer Response: None.

## IST1281 HALT OF VTAM ALREADY IN PROGRESS

Explanation: The operator entered a HALT command, but a previously entered HALT command is in progress. The only valid duplication of HALT commands is HALT followed by HALT QUICK or HALT CANCEL.

**ISE** The equivalent of HALT CANCEL is to cancel the partition in which VTAM is running.

System Action: VTAM rejects the command.

Operator Response: If you want to close down the VTAM network at once, enter a HALT QUICK or HALT CANCEL command. Otherwise, allow the normal HALT to continue.

Programmer Response: None.

#### IST1291 UNRECOVERABLE OR FORCED ERROR ON NODE nodename - VARY INACT SCHED

Explanation: VTAM scheduled a VARY INACT command for the resource *nodename* because one of the following occurred:

# Reason Description

- 1 An unrecoverable error occurred in a communication controller, physical unit, logical unit, link, or link station. Message IST2591 precedes this message and provides additional information.
- 2 The operator issued a VARY INACT,TYPE=FORCE command.
- 3 If the maximum RU size was exceeded on the SSCP-LU session or the SSCP-PU session, VTAM scheduled an internal VARY INACT,TYPE=FORCE command.

System Action: VTAM automatically issues a VARY INACT command for the resource nodename.

# Operator Response:

- For Reason 1, save the system log for problem determination. See the explanation of message IST2591 for additional problem determination actions.
- For Reason 3, save the system log for problem determination. A buffer trace can provide additional information regarding the cause of the error.

# Programmer Response:

- For Reason 1, use the system log and the explanation of message IST2591 to assist you in correcting the problem. If you cannot determine the cause of the problem and need additional assistance, contact the IBM hardware support center.
- For Reason 3, use the system log and buffer trace, if provided, to assist you in correcting the problem.
	- Run your operating system service aid program to determine if MDR/OBR information has been recorded. See the EREP User's Guide and Reference for more information on using EREP. If you use a network management application such as NetView, check to see if an alert or an event was recorded for this problem.

If you cannot determine the cause of the problem from the output provided or need additional assistance, contact the IBM hardware support center. If available, provide the MDR/OBR information from your operating system service aid program or the alert information recorded by your network management application.

- If this message is the result of an apparent software error, take the following actions:
	- If you have access to IBMLink, search for known problems in this area. If no applicable matches are found, report the problem to IBM by using the Electronic Technical Report (ETR) option on IBMLink.

- If you do not have access to IBMLink, report the problem to the IBM software support center.

### **IST1301 VTAM SUBTASK** *subtask* **INACTIVE - ABEND THRESHOLD EXCEEDED**

**Explanation:** VTAM issues this message when subtask abnormally terminated more than four times in the last 30 minutes. VTAM tried to reattach it by using the ETXR exit routine but could not because the abend threshold for the subtask was exceeded.

**System Action:** VTAM will make no further attempts to attach the subtask. VTAM continues without the support of the subtask.

subtask can be one of the following subtasks:

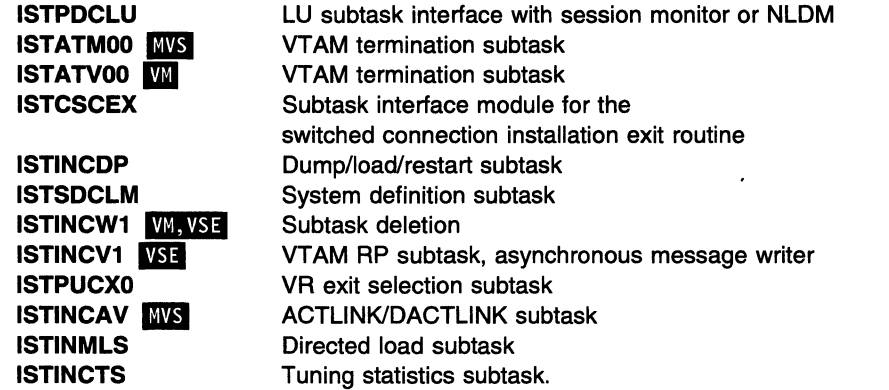

**Operator Response:** Save the system log for problem determination. It may be necessary to halt VTAM and start it again if you need this subtask.

**Programmer Response:** Examine the output from the operator to determine the cause of the problem. See Chapter 2, "Collecting Documentation for Specific Types of Problems" in VTAM Diagnosis for information on the abend procedure.

## **IST1321 VTAM SUBTASK** subtask **NOT REATTACHED -- CANNOT BE FOUND**

**Explanation:** VTAM issues this message when *subtask* ended abnormally. *subtask* was not reattached because VTAM could not find it in the system library.

**System Action:** VTAM continues but without the support of the subtask.

subtask can be one of the following:

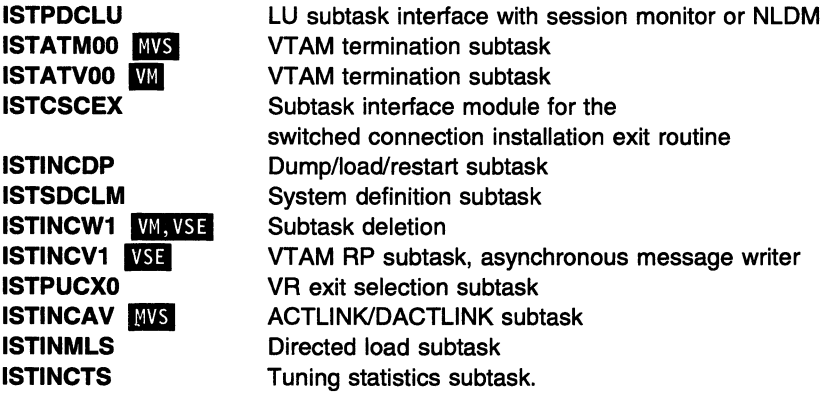

**Operator Response:** Save the system log for problem determination.

Programmer Response: Ensure that subtask is present in the system library and restart VTAM.

### IST1331 VTAM TERMINATION IN PROGRESS

Explanation: VTAM is terminating, either because of an unrecoverable error or because the operator issued a HALT command.

System Action: The reason for termination of VTAM can be one of the following:

- The operator. entered the HALT command.
- The operator entered the HALT QUICK command.
- The operator entered the HALT CANCEL command.
- VTAM detected an unrecoverable error.
- **VSE** The operator canceled the VTAM partition.

For detailed descriptions of the processing of the different HALT commands, see VTAM Operation. If **ISE** the operator canceled the VTAM partition or VTAM detected an unrecoverable error, the processing is similar to that which follows the HALT CANCEL command. See that description in "HALT CANCEL Command (MVS, VM)" in VTAM Operation.

Operator Response: If this message is the result of a HALT command, no response is required. If it is caused by an abnormal termination, determine the cause of the termination from prior messages.

Programmer Response: None.

#### IST1341 GROUP = groupname, MAJOR NODE = nodename

Explanation: This message is part of a group of messages that VTAM issues in response to a DISPLAY ID command. *groupname* is the symbolic name of the line group to which the line being displayed belongs. nodename is the name of the major node for the line.

System Action: Processing continues.

Operator Response: None.

Programmer Response: None.

## IST1351 PHYSICAL UNIT = puname [,CUA = device\_address]

Explanation: This message is part of a group of messages that VTAM issues in response to a DISPLAY ID command for a logical unit.

puname is the name of the physical unit associated with the logical unit.

device\_address is the hexadecimal device address of the physical unit and is issued only if the display is for a logical unit in a local SNA major node.

System Action: Processing continues.

Operator Response: None.

Programmer Response: None.

## IST1361 [{SWITCHEDILOCAL}] SNA MAJOR NODE = majomode

Explanation: This message is part of a group of messages that VTAM issues in response to a DISPLAY ID command.

- SWITCHED or LOCAL is the type of SNA major node in which the logical unit or physical unit exists (if it is defined in a local or remote SNA major node).
	- SWITCHED means that the node is accessed by dial lines.
	- LOCAL means that the node is channel-attached to the host processor.
- majornode is the name of the local or remote SNA major node.

**System Action:** Processing continues.

**Operator Response:** None.

**Programmer Response:** None.

## **IST1371 CONFIG** configname **BYPASSED- LOCAL ADDRESS OF LU** /uname IS **INVALID**

**Explanation:** The local address (LOCADDR) value specified in the definition statement of configuration configname for logical unit /uname is not valid. A local major node definition or switched definition containing dependent LUs requires all dependent LUs to have a unique valid value coded for LOCADDR.

**System Action:** Processing continues. VTAM does not include the configuration containing luname in the VTAM network.

**Operator Response:** Save the system log and print the major node or switched definition for problem determination.

**Programmer Response:** Correct the local address statements and file them in the definition library using the same name originally assigned to that local major node or switched definition. You need to deactivate and reactivate the major node or switched definition to use the new definition values.

See Chapter 2, "Major Nodes" in the VTAM Resource Definition Reference for a description of VTAM definition statements.

### **IST1421 CONFIG** configname **BYPASSED - PATH MACRO** macroname **ERROR, REASON CODE** code

**Explanation:** While processing macroinstruction macroname during activation of a switched SNA major node, VTAM bypassed configuration *configname* because of an error shown by code, as follows:

# **Code Meaning**

- **1** The MAXDLUR, MAXNO, or MAXGRP value on the VBUILD definition statement is zero or is the default.
- **2** The MAXPATH value on the preceding physical unit definition statement is zero or is the default.
- 3 The number of paths specified exceeds the MAXPATH value of this physical unit.
- **4** The number of unique dial numbers and unique line names exceeds the MAXNO value specified on the VBUILD definition statement.
- **5** The number of unique group names exceeds the MAXGRP value specified on the VBUILD definition statement.
- **6** The number of unique dial numbers and unique line names exceeds the MAXNO value specified on the VBUILD definition statement.
- **7** The number of PATH definition statements that code DLCADDR for a single switched major node exceeds the maximum allowed.

**System Action:** Processing continues. VTAM does not add the configuration specified in the message to the VTAM network.

**Operator Response:** Save the system log for problem determination. Keep a record of the occurrences of this message.

**Programmer Response:** Correct the problem indicated by code in this message. After correcting the error, tell the operator to use the VARY command to activate the configuration again.

#### **IST1461 LINE NAME=** linename, **STATUS=** status

**Explanation:** This message is part of a group of messages that VTAM issues in response to a DISPLAY TERMS command requesting the status of all LUs in a domain. The message gives the status of the line linename that provides attachment for subsequently listed LUs.

For status information, see "Resource Status Codes and Modifiers" on page 17-2.

System Action: Processing continues.

Operator Response: None.

Programmer Response: None.

#### IST1481 DIAL OUT PATH INFORMATION FOR PHYSICAL UNIT puname

Explanation: This message is part of a group of messages that VTAM issues in response to a DISPLAY PATHS command for physical unit puname. The message gives the name of the physical unit for which the paths are being displayed. This physical unit is a minor node in a switched SNA major node and can use the displayed paths to communicate with an NCP.

System Action: Processing continues.

Operator Response: None.

Programmer Response: None.

### IST1491 LINE GRP TELEPHONE NUMBER OR LINE NAME PID GID CNT

Explanation: This message is the first in a subgroup of messages that VTAM issues in response to a DISPLAY PATHS command. A complete description of the message subgroup follows.

IST149I LINE GRP TELEPHONE NUMBER OR LINE NAME PIO GID CNT IST168I linegroup {phonenumllinename} pid gid cnt {AVAINAV} {MANIAUTIDIR} IST314I END

# IST1491

This message is a header message for the information displayed in message IST1681.

# IST1681

linegroup is the line group name for this path.

phonenum is a telephone number (for non-X.21 lines).

linename is a line name (for X.21 lines).

pid is the path identifier (PIO).

gid is the group identifier (GID) for a group of paths across all physical units.

*cnt* is the number of times the dial operation is to be retried at the NCP.

AVA indicates that the path is available for use by VTAM.

NAV indicates that the path is not available for use by VTAM.

MAN indicates manual dial.

AUT indicates automatic dial for non-X.21 lines.

**DIR** indicates direct dial for X.21 lines.

System Action: Processing continues.

Operator Response: None.

Programmer Response: None.

# IST1501

# RRT LOAD MODULE *rrtname* DOES NOT CONTAIN RESOURCE SEGMENT [EXTENSION]

Explanation: While processing definition statements, VTAM could not find the resource segment or resource segment extension within the resource resolution table (RRT) named rrtname. The RRT was produced during NCP generation. VTAM uses the resource segment (together with its entries) to correlate a minor node with its network address, and uses the resource segment extension to correlate the name of a physical unit type 4 with a transmission group number. Both the resource segment and resource segment extension are stored in the data set where the NCP load module is linked.

System Action: The activation of the NCP fails. Processing continues.

Operator Response: You can use the network only if the NCP is not essential. Save the system log for problem determination.

Programmer Response: Do one of the following:

- 1. If the NCP generation process did not complete successfully, check the output from the NCP generation to see whether the resource resolution table was produced. If it was, restart VTAM definition processing. If it was not, regenerate the NCP, restart VTAM definition processing.
- 2. If the resource resolution table has been damaged, take a dump of the RAT load module to see if it contains a resource segment or resource segment extension or both.

In either case, correct or reproduce the ART load module by regenerating the NCP. Restart the VTAM definition processing.

# IST1531 PENDING DEACTIVATION OF nodename OVERRIDDEN

Explanation: A stronger deactivation request from another domain has overridden a VARY INACT command and placed nodename in deactivate-pending status. A VARY INACT, TYPE=FORCE command or VARY INACT,TYPE=IMMED command entered from another domain will override a VARY INACT command entered within the current domain.

System Action: The system processes the stronger command. The overridden command will probably be canceled.

Operator Response: None.

Programmer Response: None.

## IST1541 EXPANSION FAILED FOR bp BUFFER POOL - CODE code ,USERID= userid

Explanation: The number of available buffers in VTAM buffer pool bp dropped to or fell below the expansion point value specified for that pool, and VTAM attempted to expand the pool. VTAM could not expand the pool for the reason indicated by code.

Note: This message is percolated. See "Message Rerouting and Percolation" on page C-5 for additional information.

bp is the name of the buffer pool.

code depends on when the failure occurs.

VTAM issues the following codes when a failure occurs during a deferred expansion.

Code Description

- 3 **NSE** Not enough storage was available in the VTAM partition for the expansion.
- 4 **INVS, VM** Not enough CSA storage was available for the expansion.
- 5 VT AM could not fix pages in storage due to insufficient page frames or some other page-locking problem.
- 7 **IMYS, VM** Storage is not available because VTAM's CSA limit has been exceeded.
- 8 Expansion would have caused the pool to exceed its xpanlim specification. See the VTAM Network Implementation Guide for additional information about xpanlim.

W VTAM issues the following codes when a failure occurs during an immediate expansion.

# Code Description

- 14 **WI** Not enough CSA storage was available for the expansion.
- **15 VTAM** Could not fix pages in storage due to insufficient page frames or some other page locking problem.

VTAM can issue code 15 if the storage size of the virtual machine that attempted the dynamic expansion was larger than the starting address of the GCS shared system but not large enough to completely encompass all pages of the GCS shared system. The CP requires all pages locked via DIAGNOSE X' 98' to fall within the virtual machine's storage size.

**17 little 3** Storage is not available because VTAM's CSA limit has been exceeded.

**18 <b>I**M Expansion would have caused the pool to exceed its *xpanlim* specification. Refer to the VTAM Network Implementation Guide for additional information about xpanlim.

**W** userid is the name of the virtual machine in which the expansion failed.

**System Action:** VTAM did not expand the buffer pool this time. When VTAM contracts other buffer pools, it will try again to expand this pool. Performance may be adversely affected by this failure to obtain more buffers.

**W** If code is **15**, VTAM will not attempt to expand locked buffer pools again from its virtual machine. A deferred expansion in the VTAM virtual machine will then take place.

**Operator Response:** See the explanation of IST9301 when that message is issued.

If VTAM continues to issue this message, enter the DISPLAY BFRUSE command. Save the system log and request a dump for problem determination.

**ISE** Save the output you get by executing the MAP command.

**Programmer Response:** See the explanation of IST9301 when that message is issued.

**WI** If code is 15, ensure that all the virtual machines in the group have a storage size that either completely contains the GCS shared system or is smaller than the starting address of the GCS shared system. To allow VTAM to expand locked buffer pools from any machine necessary, ensure that both the DIAG98 option is coded in the virtual machine's directory entry and the virtual storage size is large enough to completely contain the GCS shared system for each machine in the group. See the VM/ESA CP Programming Services book for additional information.

If APPL-APPL sessions are not paced at the session level, storage expansion failures can occur. If an APPL-APPL session is not paced at the session level, there is no limit to the number of VTAM 1/0 buffers that the session can use. See the section on common subarea network problems, Chapter 1, "Diagnosing VTAM Problems: Where to Begin" in VTAM Diagnosis for more information about this problem.

Increase storage as required. For insufficient storage errors, you might want to redefine your buffer pool, CSA, or SGA start options. If the start option cannot be modified using the MODIFY VTAMOPTS command, you must modify the VTAM start options file (ATCSTRxx) and restart VTAM to use the new start option.

**B If the operation is essential, you may have to stop VTAM and restart it with a larger partition** size.

- See Chapter 4, "Start Options" in the VTAM Resource Definition Reference for a description of VT AM start options.
- See "DISPLAY BFRUSE Command" and "MODIFY VTAMOPTS Command" in VTAM Operation for additional information.
- See "Buffer Pools" in the VTAM Network Implementation Guide for an explanation and description of buffer pools and for general information on buffer pool specification and allocation.
- See "Storage Problem Procedure (MVS)" in VTAM Diagnosis for additional information.

#### **IST1551 SUBTASK** subtask **HAS ABENDED, CODE** code

**Explanation:** VTAM issues this message when subtask abnormally terminates.

code is the system abend code and indicates the reason for the abend. Check your operating system abend code manual for a description of code.

**System Action:** The system action is determined by the value of subtask.

- **ISTCPCRY 11111 • VTAM processing continues. This subtask is invoked to perform** cryptographic management services.
- **ISTENQIO**  VTAM terminates the disk 1/0 processing associated with a specific instance of the subtask. This subtask is invoked during initialization or by the MODIFY CHKPT command.
- ISTINCXI VTAM terminates the static dump and deactivation of the NCP continues. This subtask is invoked by the MODIFY DUMP command.
- **ISTINCXM** VTAM terminates the remote static dump, dynamic dump, or dump transfer. This subtask is invoked by the MODIFY DUMP command.
- ISTINC05 Loading of the communication controller is terminated. The command fails. This subtask is invoked by conditional, unconditional, and nondisruptive loads of a 37XX communications controller.
- ISTINCR6 **LIVIS, VSE** The configuration might not be restored to checkpointed status (START command) or the major node checkpoint record might be lost (VARY command), but processing of the command continues. This subtask is invoked by a checkpoint on a major node.
- **ISTINCOQ** The module assumes a default reply. This subtask is invoked by an attempt by a VTAM module to write a message that requires an operator reply.
- **ISTINCYO** If an application program issued an open destination (OPNDST), the request fails. Verify that the physical path to the control unit is available. Make sure the unit is online and is operational. If the operator issued a VARY ACT or VARY INACT command, processing continues, but the connection or disconnection of the 3791 fails. This subtask is invoked by a dial abandon, a dial contact, a dial out, or a dial enable answer.

Operator Response: Save the system log for problem determination. Check your operating system abend code manual for a description of code.

Programmer Response: Use the output provided and the meaning of code to assist in determining the cause of the abend.

**INNS** Make sure that the failing job step includes a SYSABEND DD statement.

When the error is corrected, ask the operator to retry the command.

See Chapter 2, "Collecting Documentation for Specific Types of Problems" in VTAM Diagnosis for information on the abend procedure.

#### IST1591 THE FOLLOWING NODES ARE IN A PENDING STATE

Explanation: VTAM issues this message in response to a DISPLAY PENDING command.

System Action: Processing continues.

Operator Response: None.

Programmer Response: None.

#### IST1651 CDRM cdrmname HAS AN INVALID ELEMENT VALUE - 1 IS ASSUMED

**Explanation:** VTAM issues this message when a value other than 1 has been defined as the element address for CDRM cdrmname. Every VTAM cross-domain resource manager (CDRM) must have an element address of 1 in its own network.

System Action: VTAM gives the definition of *cdrmname* a network address with an element address of 1. All other hosts that processed this CORM statement have the CORM defined with an element value other than 1. Thus, other domains cannot communicate through *cdrmname* with this domain. This applies only to CDRMs in the same network.

Operator Response: Save the system log and print the CORM definition for problem determination.

Programmer Response: The CORM is now defined as a CORM in this domain. If you want to change cdrmname to a non-VTAM domain, deactivate the major node in which cdrmname is defined and change the cdrmname definition in the definition library.

After changing the *cdrmname* definition, use an operating system utility program to delete a member of a partitioned data set. Then reactivate the major node in which cdrmname is defined.

# Notes:

- 1. If cdrmname was meant to define this host's CORM, then change the element address to 1 in the definition of cdrmname.
- 2. If cdrmname was meant to define another host's CORM, then change the subarea address to something other than this VTAM's HOSTSA start option.

# IST1671 NO DIAL OUT PATH FOR puname

Explanation: This message is part of a group of messages that VTAM issues in response to a DISPLAY PATHS command for puname. No dial-out paths exist for physical unit puname.

System Action: Processing continues.

Operator Response: None.

Programmer Response: None.

### IST1681 /inegroup {phonenumllinename} pid gid cnt {AVAINAV} {MANIAUTIDIR}

Explanation: VTAM issues this message as part of a message subgroup. The first message in the subgroup is either IST1491 or IST13511. See the explanation of either message for a complete description.

### IST1691 DISCONNECTION CAUSED VARY action FOR PU = puname

Explanation: One of the following conditions occurred:

- All LU-LU sessions have ended. If you specified DISCNT=YES on the PU statement for *puname*, action will be INACT.
- VTAM received an immediate or normal Discontact request from the PU. All LU-LU sessions have ended or VTAM deactivated the last PU. If you specified DISCNT=NO on the PU statement for PU puname, action will be INACT.
- VTAM received an immediate or normal Discontact request from the PU. action will be REACT. VTAM will deactivate and reactivate PU puname. VTAM will reactivate all LUs active at the time of the Discontact request.
- VTAM received an immediate or normal Discontact request without the contact option from the PU. action will be INACT. VTAM will deactivate the PU and LUs.
- All sessions between VTAM and an application program ended because the operator issued a LOGOFF HOLD=NO command. If you specified DISCNT=NO on the PU statement for PU puname, action will be INACT.

System Action: Processing continues.

Operator Response: None.

Programmer Response: None.

### IST1701 LINES:

Explanation: This message is a header line that VTAM issues in response to a DISPLAY LINES command or a DISPLAY ID command for a subarea physical unit. Subsequent messages indicate the name and status of the lines associated with the subarea physical unit.

System Action: Processing continues.

Operator Response: None.

Programmer Response: None.

### IST1711 ACTIVE SESSIONS = *sessions,* SESSION REQUESTS = *requests*

Explanation: This message is part of a group of messages that VTAM issues in response to a DISPLAY ID command.

*sessions* is the number of active sessions, including XRF backup sessions.

*requests* is the number of pending or queued logon requests or both. *requests* does not apply to SSCP-SSCP sessions.

System Action: Processing continues.

Operator Response: None.

Programmer Response: None.

#### IST1721 NO *text*

Explanation: VTAM issues this message in response to various DISPLAY commands. *text* can be any of the following:

- ADJCLUST TABLE EXISTS
- ADJCP FOUND
- ADJCP MAJOR NODE EXISTS
- ADJUSTS EXIST
- ADJSSCP TABLE EXISTS
- ADJSSCP TABLES EXIST
- APPLICATIONS {ACTIVEIACTONLYICONCTIEXISTIINACTIVEIINACTONLYIPENDINGIRESET}
- CORMS {ACTIVEIACTONLYICONCTIEXISTllNACTIVEllNACTONLYIPENDINGIRESET}
- CDRSCS {ACTIVEIACTONLYICONCTIEXISTllNACTIVEllNACTONLYIPENDINGIRESET}
- CLUS/PHYSUNITS {ACTIVEIACTONLYICONCTIEXISTllNACTIVEllNACTONLYIPENDINGIRESET}
- CONNECTIONS ACTIVE
- COSMAP TABLE EXISTS
- GROUPS {ACTIVEIACTONLYICONCTIEXISTIINACTIVEIINACTONLYIPENDINGIRESET}
- LINES {ACTIVEIACTONLYICONCTIEXISTllNACTIVEllNACTONLYIPENDINGIRESET}
- LINK STATIONS {ACTIVEIACTONLYICONCTIEXISTllNACTIVEllNACTONLYIPENDINGIRESET}
- LOGICAL UNITS {ACTIVEIACTONLYICONCTIEXISTllNACTIVEllNACTONLYIPENDINGIRESET}
- MAJOR NODES {ACTIVEIEXISTIINACTIVE}
- MODELS EXIST
- MODEL SEGMENTS EXIST
- NETWORK NODES {ACTIVEIEXISTllNACTIVE}
- PENDING STATES EXIST
- PU T4/T5 MAJN {ACTIVEIEXISTIINACTIVE}
- SESSIONS {ACTIVEIEXISTIPENDINGIQUEUED}
- STRUCTURE CONNECTIONS EXIST
- TGPS EXIST
- TRACES ACTIVE
- TRL EXISTS
- TRLES EXIST

• USERVARS EXIST

System Action: Processing continues.

Operator Response: None.

Programmer Response: None.

#### IST1761 command FAILED - option1 AND option2 ARE CONFLICTING OPTIONS

Explanation: The command failed because the options specified (option1 and option2) are mutually exclusive and should not appear on the command simultaneously.

System Action: VTAM rejects the command. Other processing continues.

Operator Response: Reenter the command using only one of the options specified above and verifying that no other conflicting options appear. When VTAM completes processing of the command, reenter the command with the remaining option, if desired.

Programmer Response: None.

IST1801 OPEN FAILED ON CKPT DS { datasetname } MAJ NODE nodename RTNCD = major minor

Explanation: The VSAM OPEN function failed for the specified checkpoint data set.

INVS datasetname is the DDNAME for the checkpoint data set.

**VS1** datasetname is the FILENAME of the DLBL statement of the checkpoint data set.

nodename is the major node name.

major is the register 15 return code from VSAM (hexadecimal).

minor is the ACBERFLG return code from VSAM (hexadecimal).

System Action: VTAM terminates checkpointing for this major node.

Operator Response: Save the system log for problem determination.

Programmer Response: See the appropriate VSAM documentation for the correct response to each return code.

### IST1811 CLOSE FAILED ON CKPT DS datasetname MAJ NODE nodename RTNCD = major minor

Explanation: The VSAM CLOSE function failed for the specified checkpoint data set.

**MVS** datasetname is the DDNAME for the checkpoint data set.

VSE datasetname is the FILENAME of the DLBL statement of the checkpoint data set.

nodename is the major node name.

major is the register 15 return code from VSAM (hexadecimal).

minor is the ACBERFLG return code from VSAM (hexadecimal).

System Action: VTAM terminates checkpointing for this major node.

Operator Response: Save the system log for problem determination.

Programmer Response: See the appropriate VSAM documentation for the correct response to each return code.

# IST1821

# UNABLE TO GET STORAGE FOR CKPT datasetname MAJOR NODE nodename

Explanation: VTAM was unable to obtain VTAM private storage for checkpointing of the specified major node.

**LIMS** datasetname is the checkpoint data set DDNAME.

**VSE** datasetname is the FILENAME of the DLBL statement of the checkpoint data set.

nodename is the major node name.

**System Action:** VTAM terminates checkpointing for this major node. If nodename is a major node named in a VARY ACT command (with the WARM operand), processing of the command terminates.

**Operator Response:** Enter the DISPLAY STORUSE command to display storage usage for storage pools. Message IST981I displays total VTAM private storage information. If this message does not appear in the display, you may need to reissue the DISPLAY STORUSE command, specifying a higher value for the NUM operand. See "DISPLAY STORUSE Command" in VTAM Operation for additional information.

Save the system log and request a dump for problem determination.

**Programmer Response:** Increase storage as required.

- See "DISPLAY STORUSE Command" in VTAM Operation for additional information.
- See Chapter 7, "Using VTAM Dump Analysis Tools (MVS)" in VTAM Diagnosis for information about analyzing dumps. If external trace is active, see "Analyzing Storage" in VTAM Diagnosis for information about analyzing storage using the VIT analysis tool.

#### **IST183A**  controller **FOUND LOADED WITH** ncpname - **REPLY 'YES' TO REIPL OR 'NO' TO CONTINUE**

**Explanation:** During the restart of a configuration, VTAM found the specified controller to be loaded with NCP ncpname. You specified AUTOSYN=NO or VFYLM=YES on the PCCU macroinstruction in the NCP generation when you defined the NCP. The operator may therefore decide to reload the specified NCP or continue with it as it is.

**System Action:** Processing continues.

**Operator Response:** If you wish to reload the indicated NCP, reply YES. A reply of NO will continue to activate the NCP without reloading. Exercise caution with multiple-channel or multiple-link attached communication controllers. If you want to reload the NCP, only one of the hosts sharing the communication controller should reply YES. The others should wait until the load is completed before replying NO. This requires operator communication across domains.

**Note:** For additional information on how to respond to this message, see "Responding to a VTAM Message" on page 1-5.

**Programmer Response:** None.

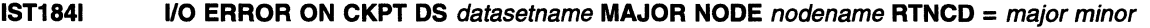

**Explanation:** An I/O error occurred for the specified checkpoint data set.

**IMS** datasetname is the DDNAME for the checkpoint data set.

**WSI** datasetname is the FILENAME of the DLBL statement of the checkpoing data set.

nodename is the major node name.

major is the RPLRTNCD hexadecimal return code from VSAM.

minor is the RPLERRCD hexadecimal return code from VSAM.

**System Action:** VTAM terminates checkpointing for this major node. If nodename is a major node name on a VARY ACT command (with the WARM operand), VTAM stops processing the command.

**Operator Response:** This is probably a hardware error. Save the system log for problem determination.

**Programmer Response:** See the applicable VSAM documentation for appropriate responses.

**IST1851 LOGICAL ERROR ON CHECKPOINT DS** datasetname **MAJOR NODE** nodename

**Explanation:** An incompatibility exists between the checkpoint data set and the current VTAM configuration.

**IMS** datasetname is the DDNAME for the checkpoint data set.

**WSI** datasetname is the FILENAME of the DLBL statement of the checkpoint data set.

nodename is the major node name.

System Action: VTAM terminates checkpointing for this major node.

Operator Response: Save the system log for problem determination.

Programmer Response: Compare the contents of the data set against the current VTAM configuration to check for incompatibilities.

# IST1861 command FOR ID = nodename CONTINUES COLD - CHECKPOINT DATA SET datasetname {EMPTYIERROR}

Explanation: The operator entered a VARY ACT command with the WARM operand to start VTAM. However, because the configuration restart data set (checkpoint data set) for the node nodename contained no records, VTAM activated the node to its initial (cold) status.

**INIS** datasetname is the DDNAME for the checkpoint data set.

**ISE** datasetname is the FILENAME of the DLBL statement of the checkpoint data set.

- An empty configuration restart data set indicates that the node has not been previously activated with checkpointing. You cannot perform a warm activation for a node that was not previously activated.
- If the message indicates an error, a previous message will give an explanation of the error.

# NOT AVAILABLE

The checkpoint data set does not exist.

System Action: Processing continues.

Operator Response: None.

Programmer Response: None.

### IST1871 command FOR ID = nodename FAILED - CHECKPOINT DATA SET reason

**Explanation:** The operator entered a VARY ACT *command* with the WARM operand for the node nodename and VTAM rejected the command for one of the following reasons:

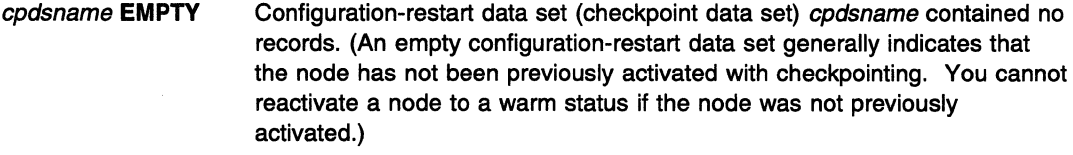

- cpdsname ERROR VTAM encountered an error while processing the configuration-restart data set (checkpoint data set) cpdsname. A previous message provides an explanation of the error.
- NOT AVAILABLE The checkpoint data set does not exist.

WM This also occurs if you use WARM. VM does not support the configuration-restart function.

System Action: The command fails. Other processing continues.

Operator Response: To activate the node to initial (cold) status, reenter the VARY ACT command without the WARM operand.

Programmer Response: None.

### **IST1911**  command **SYNTAX ERROR**

**Explanation:** A syntax error occurred in the command that was entered by a program operator application.

**System Action:** VTAM rejects the command. Other processing continues.

**Operator Response:** Save the system log for problem determination.

**Programmer Response:** Correct the syntax of the command in the program operator application. See VTAM Operation for the correct command syntax.

#### **IST1921 POA MSG TRANSFER FAILED - INSUFFICIENT STORAGE**

**Explanation:** VTAM issues this message to the system console when the program operator interface could not allocate VT AM private storage for a VT AM message to be transferred to a program operator application.

**System Action:** Processing continues. If the VTAM message is a write-to-operator with reply (WTOR) or an unsolicited VTAM message, VTAM will reroute the "failing" message to the system console. Other messages will be discarded.

**Operator Response:** Wait a short time and reenter the command. If PPOLOG=YES is in effect, messages being written to the primary program operator log could be causing VT AM private storage to be depleted. Issue a MODIFY PPOLOG=NO command to stop logging.

If VTAM continues to issue this message, enter the DISPLAY STORUSE command to display storage usage for storage pools. Message IST981 I displays total VT AM private storage information. If this message does not appear in the display, you may need to reissue the DISPLAY STORUSE command, specifying a higher value for the NUM operand. See "DISPLAY STORUSE Command" in VTAM Operation for additional information. Save the system log and request a dump to determine current private storage usage.

# **Programmer Response:**

- Review the amount of private storage allocated to VTAM. Verify that the size of the user region for VTAM is defined properly.
- You may want to cancel program operator applications that are using excessive private storage.
- If PPOLOG=YES was in effect, verify that all VTAM messages have been received by the primary program operator (PPO) by issuing RCVCMD macroinstructions.

**Note:** If PPOLOG=YES and the no-storage condition has cleared, the primary program operator application may also receive this message.

#### **IST1931 REPLY** *id* **IGNORED - REPLY TOO LONG FOR REQUESTOR**

**Explanation:** A program operator application program entered a REPLY id command. The reply text was too long for the requirements of the requested reply.

**Note:** Only two digits will appear in the REPLY id even if more than two digits were entered.

**System Action:** VTAM rejects the REPLY id command and processing continues.

**Operator Response:** Save the system log for problem determination.

**Programmer Response:** Correct the program operator application.

#### **IST1941 REPLY** *id* **NOT OUTSTANDING**

**Explanation:** A program operator application entered a REPLY *id* command. However, there is no outstanding reply request with the identification id. Either the message reply request was already answered or the message reply identification id is incorrect.

**Note:** Only two digits will appear in the REPLY id even if the program operator application entered more than two digits.

**System Action: VTAM rejects the REPLY id command.** 

**Operator Response:** Save the system log for problem determination.

**Programmer Response:** Correct the program operator application.

### **IST1951 REPLY id IGNORED - NON-DECIMAL ID**

**Explanation:** A program operator application entered a REPLY id command specifying a nondecimal identification. The REPLY id command must be entered as decimal digits, with or without a leading zero, in identification 00-99.

**Note:** Only two digits will appear in the REPLY id even if the program operator application entered more than two digits.

**System Action: VTAM rejects the REPLY id command. Processing continues.** 

**Operator Response:** Save the system log for problem determination.

**Programmer Response:** Correct the program operator application.

## **IST1981 VTAM INTERNAL TRACE ACTIVATION FAILED- GTF NOT ACTIVE**

**Explanation:** The operator entered a MODIFY or START command for the VTAM internal trace with a MODE=EXT operand. This operand specifies that the trace records be written to a general trace facility (GTF) data set. However, GTF is not active.

**System Action:** VTAM rejects the MODIFY or START command for the internal trace and does no tracing.

**Operator Response:** Activate the general trace facility. Then reenter the command to activate the VT AM internal trace.

**Programmer Response:** None.

### **IST1991 OPTIONS = {NONE | optionlist}**

**Explanation:** VTAM issues this message as part of a message group. The first message in the group is IST3151. See the explanation of that message for a complete description.

#### **IST2061 SESSIONS:**

**Explanation:** This message is a header for the message IST6341 group which is generated as the result of a DISPLAY ID command.

**System Action:** Processing continues.

**Operator Response:** None.

**Programmer Response:** None.

### **IST2081 UNABLE TO TERMINATE SESSIONS FOR ID = minomode - INSUFFICIENT STORAGE**

**Explanation:** VTAM could not terminate sessions for minornode because the system lacked the storage necessary to complete termination processing.

**System Action:** VTAM rejects the command.

**Operator Response:** Wait a short time and reenter the command. If VT AM continues to issue this message, enter the DISPLAY BFRUSE command. Save the system log and request a dump for problem determination.

**Programmer Response:** Verify that the operator entered the following start options as specified in the start procedures:

- buffer pool
- **MVS, VM CSALIMIT**

**VSE SGALIMIT.** 

You might have underestimated the storage requirements in the **INVS, VM** common service area or **VSE** GETVIS area.
Increase storage as required. For insufficient storage errors, you might want to redefine your buffer pool, CSA, or SGA start options. If the start option cannot be modified using the MODIFY VTAMOPTS command, you must modify the VTAM start options file (ATCSTRxx) and restart VTAM to use the new start option.

- See Chapter 4, "Start Options" in the VTAM Resource Definition Reference for a description of VTAM start options.
- See "DISPLAY BFRUSE Command" and "MODIFY VTAMOPTS Command" in VTAM Operation for additional information.

#### IST2111 NCP SLOWDOWN INITIATED FOR controller

**Explanation:** The communication controller *controller* has entered system slowdown mode because the NCP SLODOWN buffer threshold has been reached. NCP reduces the number of PIUs it will accept from VTAM, and will stop accepting PIUs if buffer depletion continues and the CWALL limit is reached.

System Action: VTAM performs no direct VTAM action. The actual function of entering slowdown occurs at a channel interface level.

Operator Response: Save the system log for problem determination and obtain an NCP dump with the NCP dump utilities.

Programmer Response: Make the necessary changes to the NCP generation. See "Network Control Program (NCP) Dump" in VTAM Diagnosis for more information about NCP dumps.

#### IST2121 ACBNAME = acbname

Explanation: This message is part of a group of messages that VTAM issues in response to a DISPLAY ID command for an application program. The message appears only if the ACBNAME keyword acbname does not match the application program's APPL definition statement label.

System Action: Processing continues.

Operator Response: None.

Programmer Response: None.

#### IST2131 ACBNAME FOR ID = applname

Explanation: The operator entered a DISPLAY ID command for an application program. The name of the application program's APPL definition statement is applname. The name specified in the DISPLAY ID command was the ACBNAME keyword used in the APPL statement.

System Action: Processing continues.

Operator Response: None.

Programmer Response: None.

### IST2141 NCP SLOWDOWN TERMINATED FOR controller

**Explanation:** Slowdown mode has ended in communication controller controller and the communication controller is now accepting outbound PIUs.

System Action: VTAM performs no direct action. Processing continues.

Operator Response: None.

Programmer Response: None.

#### IST2191 1/0 ERROR ON READ FOR nodename - BYTECNT MISMATCH

Explanation: VTAM issues this message when an input buffer error is detected during a READ operation for one of the following:

- Channel attached NCP nodename
- Channel attached local SNA control unit nodename.
- Channel attached multipath channel (MPC) line, where nodename is the name of the line.

The data count field for the PIU does not match the amount of data transferred (BYTECNT).

System Action: VTAM deactivates nodename.

**If the node is attempting to send more data than VTAM can receive, the operating system may** generate message IOSOOOI.

Operator Response: This is probably a hardware error. Save the system log for problem determination. Run your operating system service aid program to determine if MDR/OBR information has been recorded. See the EREP User's Guide and Reference for more information on using EREP.

If you use a network management application such as NetView, check to see if an alert was recorded for this problem.

Programmer Response: If you cannot determine the cause of the problem from the output provided or need additional assistance, contact the IBM hardware support center.

If available, provide the MDR/OBR information from your operating system service aid program or the alert information recorded by your network management application.

#### IST2211  $majornode: minornode$  IS INVALID, n, UNSUPPORTED OPTION  $-$  option

Explanation: VTAM attempted to activate a logical unit that requires cryptography in a system that does not support crytography. Only MVS has a data encryption facility.

majomode is the name of a major node being activated by a VARY ACT command.

minornode is the name of a node within majornode.

*n* is either 1 or 2. This number indicates the method that specified cryptography for the logical unit:

- If *n* is 1, a checkpoint-restart data set specified cryptography.
- If n is 2, a definition statement specified cryptography.

option is the name of the unsupported option that caused the rejection of the VARY command for minomode. The option names are ENCR=REQD or ENCR=SEL.

System Action: VTAM activates majomode, but not minomode.

Operator Response: If minomode is required for network operation, save the system log for problem determination.

Programmer Response: If minornode is required remove the requirement for cryptography from the definition statements.

#### IST2231 MODIFY [type] COMMAND COMPLETED

Explanation: VTAM issues this message when the MODIFY command has successfully completed.

type, if displayed, indicates the type of MODIFY command. type is not displayed for the following commands:

- MODIFY CSALIMIT
- MODIFY IOPD
- MODIFY MSGMOD
- MODIFY PPOLOG
- MODIFY SUPP

See VTAM Operation for more information about MODIFY commands.

**System Action:** VTAM made the change requested by the MODIFY command.

**Operator Response:** None.

**Programmer Response:** None.

#### **IST2251**  command **FOR** ID = nodename **FAILED** - reason

**Explanation:** VTAM issues this message when the command failed for reason.

reason indicates the cause of the failure and can be one of the following:

# **ALSNAME NOT SPECIFIED**

A MODIFY TRACE,TYPE=GPT command was entered for nodename. No ALSNAME was specified, and a default ALSNAME could not be determined because of one of the following reasons:

- The adjacent link station list for *nodename* contains no entries.
- The adjacent link station list for *nodename* contains two or more entries (other than ISTAPNPU).

### **ALSNAME NOT VALID**

A MODIFY TRACE,TYPE=GPT command was entered for nodename. The adjacent link station name (ALSNAME) that was either specified or used by default was not in a valid state when the command was entered. If ISTAPNPU was used by default because it was the only entry in the adjacent link station list, then this is the reason the command failed. ISTAPNPU is the name of the generic APPN adjacent link station. A real adjacent link station name must be specified for the command to succeed.

# **CALL SECURITY ERROR**

VTAM detected a mismatch of the encrypted security data fields during the XID exchange. This mismatch may be caused by:

- An unauthorized subarea dial physical unit attempting to establish a connection over a switched line.
- The absence of the PRTCT operand
- Not having the correct password coded for both the caller and receiver
- One of the subarea nodes is at a level that does not support call security verification.

### **LIMS** CURRENT LEVEL HIGHER

A MODIFY ENCR command was entered for nodename to lower (make less secure) the level of cryptographic session for the logical unit or application program indicated by nodename. The level of cryptographic session for a logical unit or application program can only be raised (made more secure). For example, if you have defined an LU as selective, you cannot modify it to optional. You can modify it to required.

### **DYNAMIC CDRSC NOT VALID**

nodename is a dynamic cross-domain resource. This is not valid for the TRACE command you entered.

## **EXIT IS NOT FOUND**

The operator entered a DISPLAY EXIT command for a VTAM installation-wide exit which could not be located.

# **FUNCTION NOT OPERATIONAL**

The Cryptographic Facility is not available to process a MODIFY ENCR command.

# **LINS INSUFFICIENT STORAGE**

A MODIFY ENCR command was entered for nodename, and the VTAM address space has insufficient storage.

# **INVALID MODEL LU**

A DISPLAY LUGROUPS command was entered for nodename. Model LU nodename was not found in the LUGROUP specified on the GROUP operand of the DISPLAY LUGROUPS command.

# **INVALID STATE FOR CDRSC**

Giveback processing or internal delete for nodename failed. VTAM found a predefined CDRSC to be **not** active and could not transfer the active sessions from the LU to the CDRSC.

# **MVS** NODE HAS NO KEY

A MODIFY ENCR command was entered for nodename but nodename does not have a properly defined cryptographic key in the cryptographic key data set.

### **NO SUITABLE RESOURCES FOUND**

A VARY ACQ or a VARY REL command was entered, but it had no effect on the NCP.

Either all the resources were acquired or released already or the OWNER specified on the command did not match any of the owner names specified on the NCP's resources. Two different networks cannot share the same native resources.

# **MVS** NOT AN APPLICATION PROGRAM

A MODIFY ENCR command was entered for nodename to set the encryption level to CONDITIONAL. The CONDITIONAL encryption level is valid only if nodename is an application program.

## **MVS** REJECTED BY INSTALLATION EXIT

A MODIFY ENCR command was entered for nodename, and VTAM rejected the command because of user-written routines related to the GENKEY function of the IBM Programmed Cryptographic Facility licensed program.

# **SECURITY MANAGER ERROR**

A security error occurred while VTAM was processing the command command.

### **SECURITY MANAGER NOT AVAILABLE**

The security manager is not available or the resource class APPCLU is not active.

### **SUBORDINATE NODE PENDING INACT**

VTAM rejected a VARY INACT,TYPE=GIVEBACK or VARY REL,TYPE=GIVEBACK command because a logical unit subordinate to nodename has LU-LU sessions and is pending deactivation.

# **UNABLE TO ALLOCATE CDRSC**

Giveback processing or internal delete for nodename failed. VTAM has insufficient resources to allocate a cross-domain resource or does not support a dynamic CDRSC and was not able to transfer the active sessions from the LU to a CDRSC.

# **VTAM ERROR**

One of the following occurred:

- VTAM abended while processing a MODIFY PROFILES command.
- **EVIS** VTAM abended while processing a MODIFY ENCR command for *nodename*. The error may be due to the improper cleanup of the cryptographic facility. This can occur when a CANCEL command was used to cancel the cryptographic facility.

**System Action:** The command is not completed. Processing continues.

# **CALL SECURITY ERROR**

VTAM terminates the switched connection and deactivates the PU.

# **INVALID STATE FOR CDRSC or UNABLE TO ALLOCATE CDRSC**

LU nodename remains known to VTAM in an inactive state with active sessions.

## **Fl'NCTION NOT OPERATIONAL**

The command is not executed.

# SECURITY MANAGER NOT AVAILABLE or SECURITY MANAGER ERROR

VTAM does not refresh the profiles and continues to use the profiles that are in storage.

# Operator Response:

### ALSNAME NOT SPECIFIED

Enter a DISPLAY ID command for nodename to determine the correct adjacent link station. Then reenter the MODIFY TRACE command.

# ALSNAME NOT VALID

Enter a DISPLAY ID command for nodename to determine the correct adjacent link station. Then, reenter the MODIFY TRACE command.

The state (active or inactive) of the PU with which the independent LU is associated must be as follows:

- Active if it has been dynamically reconfigured within the NCP
- Active if it is on an NCP switched line
- Active or inactive if it is on an NCP nonswitched line.

### CALL SECURITY ERROR

Monitor the console for further occurrences of this message. If VTAM continues to issue this message, use the VARY ANS command to take the line out of answer mode.

## CURRENT LEVEL HIGHER

Save the system log for problem determination.

# DYNAMIC CDRSC NOT VALID

Reenter the TRACE command with a resource that is not a dynamic cross-domain resource. You cannot trace a dynamic cross-domain resource.

## FUNCTION NOT OPERATIONAL

Make sure the Cryptographic Facility is installed and operational.

# INSUFFICIENT STORAGE

Enter the DISPLAY STORUSE command to display storage usage for storage pools. Message IST981I displays total VTAM private storage information. If this message does not appear in the display, you may need to reissue the DISPLAY STORUSE command, specifying a higher value for the NUM operand. See "DISPLAY STORUSE Command" in VTAM Operation tor additional information.

Save the system log and request a dump for problem determination.

# INVALID MODEL LU

Ensure that you entered nodename correctly. If problems persist, save the system log for problem determination.

# INVALID STATE FOR CDRSC

Activate a CDRSC major node that defines a CDRSC with nodename.

# NODE HAS NO KEY

Save the system log for problem determination.

### NOT AN APPLICATION

Ensure that you entered nodename correctly. If nodename is the correct name, see VTAM Operation for more information on valid encryption levels. Otherwise, reenter the MODIFY ENCR command with the correct value for nodename.

# REJECTED BY INSTALLATION EXIT

Save the system log for problem determination.

# NO SUITABLE RESOURCES FOUND

Verify that all of the NCP resources have been acquired or released or that the OWNER specified on the command matches the owner name specified on the resource(s) to be acted upon.

# SECURITY MANAGER ERROR

Retry the command. If VTAM continues to issue this message, contact the security administrator.

## SUBORDINATE NODE PENDING INACT

Wait until all subordinate nodes have completed deactivation and retry the command.

## UNABLE TO ALLOCATE CDRSC

Activate a CDRSC major node that defines a CDRSC with nodename. If problems persist, save the system log for problem determination.

### **LIVIS VTAM ERROR**

If the error was due to the improper cleanup of the cryptographic facility, enter the STOP command to stop the cryptographic facility, and save the system log for problem determination.

Otherwise, save the system log and dump for problem determination.

### Programmer Response:

# CALL SECURITY ERROR

Verify that all nodes involved in the dial process are at a level that supports call security verification. The passwords used to verify the identity of the caller and the receiver must match. Refer to the PRTCT keyword on the PU statement in the switched major node definition.

### **MVS** CURRENT LEVEL HIGHER

To lower the cryptographic session level of a node, you must redefine the system definition cryptographic option in the VTAMLST and reactivate the major node that contains nodename.

### EXIT IS NOT FOUND

Make sure the VTAM installation-wide exit that could not be found has been installed on your system.

### **MVS** INSUFFICIENT STORAGE

If this error occurs often, review the VTAM storage allocation. Increase storage as required.

- Use the Estimating Storage for VTAM program to determine the storage requirements for VTAM.
- See "DISPLAY BFRUSE Command" and "DISPLAY STORUSE Command" in VTAM Operation for additional information.
- See Chapter 7, "Using VTAM Dump Analysis Tools (MVS)" in VTAM Diagnosis for information about analyzing dumps. If external trace is active, see "Analyzing Storage" in VTAM Diagnosis for information about analyzing storage using the VIT analysis tool.

## INVALID MODEL LU

Check the definition of nodename to ensure that it is correct.

# **LIVS NODE HAS NO KEY**

Define the cryptographic key for nodename in the cryptographic key data set. For information about defining cryptographic keys, see the OS/VS1 and OS/VS2 MVS Programmed Cryptographic Facility Installation Guide and the VTAM Network Implementation Guide.

### **LIVS** REJECTED BY INSTALLATION EXIT

See IBM Programmed Cryptographic Facility General Information.

# UNABLE TO ALLOCATE CDRSC

Take VTAM down, and restart it so that it supports dynamic CDRSCs.

### VTAM ERROR

See Chapter 2, "Collecting Documentation for Specific Types of Problems" in VTAM Diagnosis for information on the abend procedure. If you cannot determine the cause of the problem from the output provided or need additional assistance, contact the IBM software support center.

**IMMS** If the error was due to the improper cleanup of the cryptographic facility, start the cryptographic facility if it is not already started.

For all other reasons, no further action is recommended.

#### **IST2261**  command **FOR** ID = nodename **NOT EFFECTIVE DURING CURRENT OR QUEUED SESSIONS**

**Explanation:** The operator entered the MODIFY ENCR command and changed the cryptographic session level of nodename. However, node nodename is in session or has queued sessions. The change will not affect the current or queued sessions, but will affect future sessions for nodename.

nodename is the name of the node specified on the command.

**System Action:** VTAM retains the new cryptographic session level specified in the MODIFY ENCR command and uses it when processing subsequent session-establishment requests.

**Operator Response:** None.

**Programmer Response:** None.

#### **IST2281 ENCRYPTION = {REQUIREDICONDITIONALISELECTIVEIOPTIONALINONE}**

**Explanation:** VTAM issues this message in response to a DISPLAY ID command for an application or a logical unit. This message indicates the level of cryptography supported by the node in question. The following describes the levels of cryptography:

- **REQUIRED** Indicates that VTAM must encrypt all messages that this application program sends and decrypt all messages that the application program receives.
- **CONDITIONAL** If the session partner supports cryptography, VTAM must encrypt all messages that this application program sends and must decrypt all messages that the application program receives.

If the session partner does not support cryptography, VTAM will set up a session without encryption.

- **SELECTIVE** Indicates that this application program can choose which messages are encrypted by VTAM.
- **OPTIONAL** Indicates that the application program has no special cryptographic requirements; its cryptographic capability is the same as the host processor's capability.
- **NONE** Indicates that the application program has no special cryptographic requirements; its cryptographic capability is the same as the host processor's capability.

See "Encryption Facility" in the VTAM Network Implementation Guide for information about cryptography.

**System Action:** Processing continues.

**Operator Response:** None.

**Programmer Response:** None.

#### **IST2311**  nodetype **MAJOR NODE** = majornode

**Explanation:** VTAM issues this message in response to a DISPLAY command for a major node.

nodetype lists the type of the major node. See Chapter 14, "Node and ID Types in VTAM Messages" on page 14-1 for a description of nodetype.

For a DISPLAY command for LINES, STATIONS, or TERMS, majornode is the major node that contains the resources listed in subsequent messages.

For a DISPLAY ID command that has a group name specified, majornode is the major node that contains the group definition.

**System Action:** Processing continues.

**Operator Response:** None.

**Programmer Response:** None.

#### **IST2321**  linename, status[, **CUA** = device address] [, **CONTROL = MPC]**

**Explanation:** VTAM issues this message in response to a DISPLAY command for a communication adapter, a LAN major node, or a multipath channel (MPC) attached resource.

linename is the name of a leased line defined for a type 5 physical unit, a switched line defined for a type 2 physical unit, or a VCNS line.

status is the condition or state of the channel-to-channel adapter or the token-ring subsystem. See "Resource Status Codes and Modifiers" on page 17-2 for a description of status.

device address is the hexadecimal device address of linename. device address is only displayed for a communication adapter.

**CONTROL = MPC** is displayed if the resource is multipath channel (MPG) attached.

**System Action:** Processing continues.

**Operator Response:** None.

**Programmer Response:** None.

#### **IST2341 1/0 ERROR** terminalname, command, ncpresponse[, bscstatus]

**Explanation:** VTAM issues this message when an 1/0 error occurred on a BSC 3270 terminal or control unit.

terminalname is the name of a terminal or control unit.

command is the basic transmission unit (BTU) command and modifier. It represents the command that the NCP received when the I/O error occurred. For more information, see NCP and EP Reference Summary and Data Areas for the 3725 and 3745.

ncpresponse is the system or extended response that the NCP sends upon receiving the command. For more information, see NCP and EP Reference Summary and Data Areas for the 3725 and 3745.

bscstatus is the BSC status information. For more information, see the 3174 Functional Description.

## **System Action:**

- For an 1/0 error on a BSC 3270 terminal, VTAM sends an error indication to the application program.
- For an 1/0 error on a BSC 3270 control unit, VTAM resumes polling for the data from the control unit.

**Operator Response:** This is probably a hardware error. If the problem persists, save the system log for problem determination.

**Programmer Response:** Use the output provided to assist you in determining the the cause of the problem.

### **IST2381**  runame **{REQIRES} FOR** ID = nodename **RCVD** text

**Explanation:** VTAM has received a request (REQ) or response (RES) unit runame for nodename. For a description of runame, see Chapter 12, "Command and RU Types in VTAM Messages" on page 12-1.

text provides additional information about *runame* and VTAM actions. Possible values of text include the following:

# **RECOVERY IN PROGRESS**

VTAM is recovering nodename. See the subsequent message for the results of the recovery attempt.

# ACTIVATION IS RESTARTED

VTAM is restarting the activation of *nodename*. Previous activation messages no longer require operator action and may be repeated by this reactivation.

# RU DATA-TYPE=  $type$ , CAUSE =  $cause$

For an AM GUNBIND (DACTPU) request, type and cause values are included in this message. See SNA Formats for a definition of DACTPU.

Following are the RU DATA-TYPE fields and the RU DATA-CAUSE fields (expressed in hexadecimal):

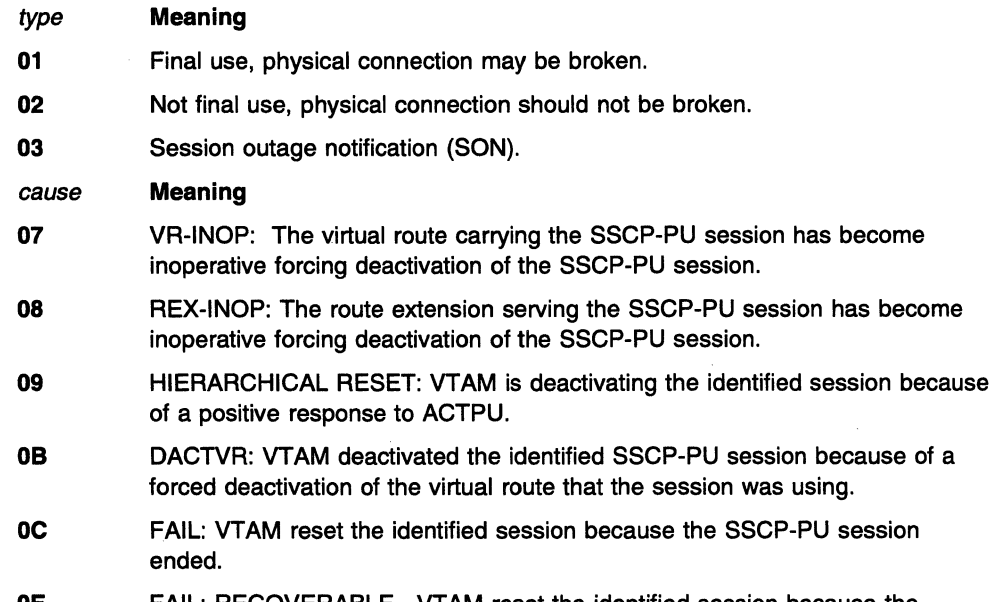

- OE FAIL: RECOVERABLE. VTAM reset the identified session because the SSCP-PU session ended.
- OF CLEANUP: The SSCP is resetting its half-session before receiving the response from the PU that is being deactivated.
- 10 ALS RESET: VTAM should reset the peripheral adjacent link station (ALS) owned by the sending SSCP.
- 11 GIVEBACK: The sending SSCP relinquishes ownership of owned resources.

System Action: The system continues recovery or activation of nodename.

Operator Response: Wait for additional messages indicating the success or failure of the recovery or activation.

Programmer Response: None.

#### IST240A WAIT STATE IN VTAM DUE TO INSUFFICIENT NUMBER OF 1/0 BUFFERS SPECIFIED BY USER

Explanation: A VTAM process needs more I/O buffers than were allocated to the I/O buffer pool. This condition can occur if the number of buffers in the 1/0 buffer pool is less than the MAXBFRU value specified during NCP generation or is less than the number of buffers needed for a local 3270.

System Action: The VTAM process that requested 1/0 buffers enters a wait state. Other VTAM processing may continue.

Operator Response: If VTAM has been *initialized*, wait a short time and reenter the command. If VTAM continues to issue this message, enter the DISPLAY BFRUSE command. Save the system log and request a dump for problem determination. If VTAM has not been initialized, save the system log for problem determination.

Programmer Response: Since this is a VTAM definition error on the start option, specify a greater number of 1/0 buffers when you restart VTAM. Use the VTAM Network Implementation Guide to

determine the 1/0 buffer requirements for all devices connected by VTAM. Adjust this requirement as needed.

See "Buffer Pools" in the VTAM Network Implementation Guide for an explanation and description of buffer pools and for general information on buffer pool specification and allocation. See Chapter 2, "Collecting Documentation for Specific Types of Problems" in VTAM Diagnosis for an overview of the wait procedure.

#### IST2411 command COMMAND COMPLETE FOR nodename

Explanation: VTAM issues this message when the *command* for *nodename* has been processed.

See Chapter 12, "Command and RU Types in VTAM Messages" on page 12-1 for a description of command.

System Action: Processing continues.

Operator Response: None.

Programmer Response: None.

IST2421  $command$  CoMMAND FAILED FOR ID = nodename SENSE =  $code$ 

> **Explanation:** VTAM issues this message when the *command* for *nodename* failed for the reason indicated by code.

Note: If you are attempting a DISPLAY DISK command or a DISPLAY NCPSTOR command, and the command fails (most likely with a sense code of X' 1005xxxx'), verify that the command is supported by the release of NCP you are using.

See Chapter 12, "Command and RU Types in VTAM Messages" on page 12-1 for a description of command.

See Chapter 16, "Sense Codes" on page 16-1 for a description of code.

System Action: VTAM rejects the command. Other processing continues.

Operator Response: Ensure that you entered command correctly. If problems persist, use code to help you determine the cause of the error.

Programmer Response: None.

#### IST2431 FRAMES SENT = sent, RCVD = received, RCVD WITHOUT ERRORS = noerrors

Explanation: VTAM issues this message as part of a group of messages. The first message is IST5491. See the explanation of that message for a full description.

#### IST2441 NCP type STORAGE FOR  $ID = ncpname$

Explanation: This message is the first in a group of messages that VTAM issues in response to a DISPLAY NCPSTOR command.

IST244I NCP type STORAGE FOR ID = ncpname IST245I address xxxxxxxx xxxxxxxx xxxxxxxx xxxxxxxx

IST314I END

type is one of the following depending on the value specified in the STORAGE operand:

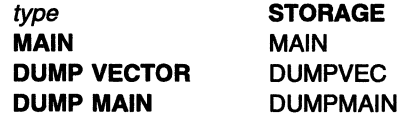

ncpname identifies the address address of the NCP whose storage is displayed by one or more IST2451 messages. xxxxxxx is one word of storage in hexadecimal. Each occurrence of IST2451 contains 4 words of storage.

System Action: Processing continues.

Operator Response: None.

Programmer Response: None.

IST2451 address xxxxxxxx xxxxxxxx xxxxxxxx xxxxxxxx

> Explanation: This message is part of a group of messages that VTAM issues in response to a DISPLAY NCPSTOR command. The first message in the group is IST2441. See the explanation of that message for a full description.

#### IST2461 function\_code return\_code

Explanation: This message is seen at the console only when the Program Operator Application (POA) is not active.

System Action: Processing continues.

Operator Response: None.

Programmer Response: None.

#### IST2471 LOAD/DUMP PROCEDURE STATUS = status [, RU COUNT = rucount]

Explanation: VTAM issues this message in response to a DISPLAY ID command for an NCP (PU type 4).

status is the load or dump procedure state for the PU type 4 being displayed. The finite state machine values describe whether the procedure is load or dump and the current status of that procedure. See "Resource Status Codes and Modifiers" on page 17-2 for a description of status.

If status is RESET, the load or dump procedure is not in progress at the time of the display.

rucount indicates the number of IPLTEXT (PLOAD) or DUMPTEXT (PFDMP) request units that have been sent to the controller. This field can be used to monitor the progress of a dump or load of a remote NCP. VTAM displays RU COUNT = rucount only when status is PLOAD or PFDMP.

System Action: Processing continues.

Operator Response: None.

Programmer Response: None.

#### IST2521 {JOBISUB} {tasknamel partitionid}CANCELLED VTAM CODE code errorlocation

Explanation: While running under the VTAM main task, the VTAMRP subtask, or an application task, a VTAM function detected an error condition and terminated.

MVS, VM taskname is the name of the failing main task (JOB) or subtask (SUB).

**WEE** partitionid is the partition identifier (for example, BG or F4) for the failing task. If the failing task is a VTAM task, CANCELLED appears in place of partitionid.

code is one of the VSE codes documented in Chapter 18, "Cancel Codes (VSE)" on page 18-1.

The following program interruption codes can also be displayed in this message.

- 01 Operation exception
- 02 Privileged-operation exception
- 03 Execute exception
- 04 Protection exception
- 05 Addressing exception
- 06 Specification exception
- 07 Data exception

See the appropriate reference summary for your operating system for more information about program interruption codes.

errorlocation is one of the following:

- csect + offset
- phasename + offset
- **AT HEX LOCATION address**

where:

address is the instruction address at the time of the failure. VTAM provides address if the address is not in a VTAM phase.

MVS, VM csect is the name of the VTAM CSECT executing at the time of the error.

offset is the offset within the phase or CSECT. If offset is ????, VTAM could not determine the offset.  $\blacksquare$  .  $\blacksquare$  .  $\blacksquare$  . The offset is a set of  $\blacksquare$  . If  $\blacksquare$  . If  $\blacksquare$  . If  $\blacksquare$  . If  $\blacksquare$  . If  $\blacksquare$  . If  $\blacksquare$  . If  $\blacksquare$  . If  $\blacksquare$  . If  $\blacksquare$  . If  $\blacksquare$  . If  $\blacksquare$  . If  $\blacksquare$  . If  $\bl$ 

VSE phasename is the name of the VTAM phase executing at the time of the error.

System Action: VTAM and all its applications are terminated.

Operator Response: Save the system log for problem determination.

Programmer Response: To determine the error condition that caused VTAM to terminate, you should be familiar with the VTAM main task, VTAMRP subtask, or application task under which VTAM was running when it terminated. See VTAM Diagnosis for further problem determination information.

#### IST2571 VTAM dumptype FAILED WITH RETURN CODE code

**Explanation:** VTAM issues this message when *dumptype* cannot be completed successfully.

**INTE VTAM started an SVC dump (SDUMP)** for an abend, or for a first-failure-data-capture (FFDC) detected error. and the system could not complete the dump successfully.

code indicates the return code received from MVS SDUMP and may be one of the following:

- 4 The system obtained only a partial dump. The dump data set or file may be too small. When code is 4, reason will be XX'00'.
- 8 The system was unable to schedule a dump. When a return code of 8 is received, a hexadecimal reason code (reason) is returned.

reason indicates the cause of the SDUMP failure.

III VTAM started a dump for an abend and the system could not complete the dump successfully.

code indicates the reason for the failure and can be one of the following:

- 4 The VM dump receiver was not an authorized user ID to GCS. See information about the CONFIG macro, DUMPVM parameter and AUTHUSER macro in the VM/ESA GCS Reference.
- 8 The dump was not able to be taken because a range beyond the last byte of virtual storage has been requested.

**VSE** VTAM started an **IDUMP** for an abend, but the dump could not be completed successfully. **IDUMP** is an operating system macroinstruction. See the VSE/ESA System Macro Reference for more information on the IDUMP macroinstruction.

code indicates the reason for the failure and can be one of the following:

- 4 A partial dump may be obtained if the dump library is full, or becomes full. A dump will not be obtained if the dump library is not defined.
- 8 The system was unable to take an IDUMP due to a library error (I/O error or OPEN/CLOSE error).
- C The system was unable to take an IDUMP due to an invalid parameter list or an invalid symptom record.

System Action: VTAM takes no further action to obtain a dump. Other processing continues.

Operator Response: Save the system log for problem determination.

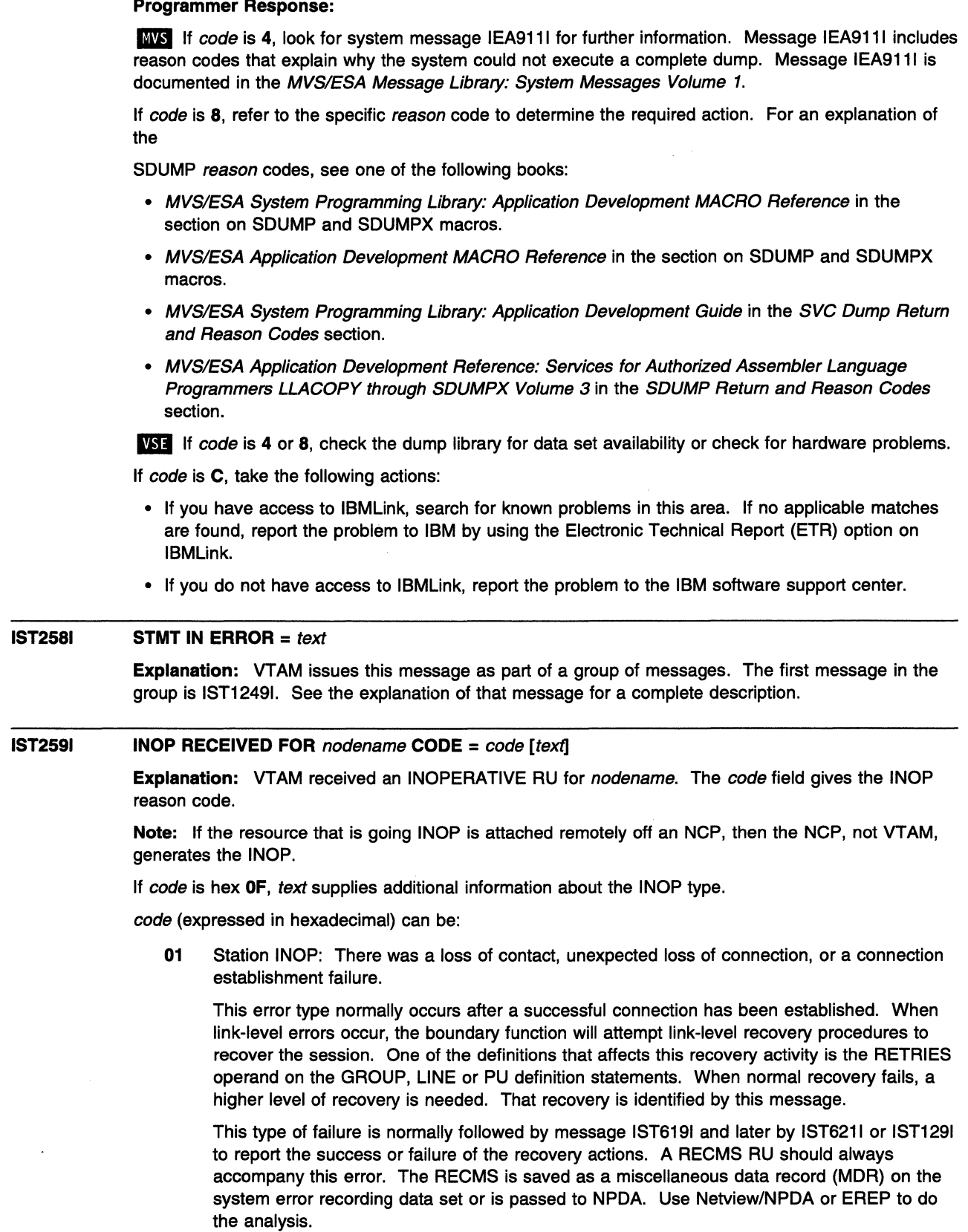

02 Link failure.

""' *i* 

 $\psi$ 

 $\bar{\phantom{a}}$ 

 $\mathcal{A}_i$ 

- 03 Station INOP: SDLC Disconnect request received. An SNA-PU SDLC connection has terminated its link manager and is informing the primary station that it is not available (for example, it is offline).
- **04** Station INOP: SDLC Request Disconnect response received. During normal SDLC link activity, a RR poll received a DISC. This usually means that the secondary station is requesting a DISC from the primary.
- **05** Station INOP: SDLC Disconnect Mode received. The transmitting secondary SDLC station is disconnected.
- **06** Station INOP: IPL or dump in progress.
- 07 Station INOP: Remote power off (RPO) in progress.
- **08** Link: Unconditional reset by force deactivate DACTLINK.
- **OA** X.21 switched link: Outgoing call establishment failed because the X.21 call-progress signal was received but is not included in bytes 6-7.
- **OB** X.21 switched link: Outgoing call establishment failed because of data circuit-terminating equipment (DCE) signaling DCE clear condition.
- **OC** X.21 switched link: Outgoing call establishment failed because of expiration of time-out on changing DCE conditions.
- **OD** X.21 switched link: There was an unexpected loss of connection during the X.21 call phase.
- **OE** X.21 switched link: A failure occurred during the X.21 call-clearing phase.
- **OF** X.21 switched link: An outgoing call establishment failed. X.21 call progress signals were received and are included in the INOP.
- **FD** BSC line: BSC cluster PU=YES modem failure occurred. The line and the PU will be deactivated.
- **FE** Station INOP: Station INOP on S/370\* channel-link occurred.
- **FF** Link: S/370 channel-link failure occurred.

text is displayed if code is hex **OF,** and describes the call progress signal (CPS).

text can be one of the following:

- **CPS = UNRECOGNIZED CALL PROGRESS SIGNAL**
- **CPS** =  $yy [desc]$

The values of yy (expressed in decimal) and optionally *descr* can be one of the following:

 $\mathbf{r}$  $\mathscr{F}$ 

×

- **yy** descr
- **20 NO CONNECTION**
- **21 NUMBER BUSY**
- **22 PROCEDURE ERROR**
- **23 TRANSMISSION ERROR**
- **41 ACCESS BARRED**
- **42 CHANGED NUMBER**
- **43 NOT OBTAINABLE**
- **44 OUT OF ORDER**
- **45 CONTROLLED NOT READY**
- **46 UNCONTROLLED NOT READY**
- **47 DCE POWER OFF**
- **48 INVALID FACILITY REQUEST**
- **49 NETWORK FAULT IN LOCAL LOOP**
- **51 CALL INFORMATION SERVICE**
- **52 INCOMPATIBLE USER**
- **61 NETWORK CONGESTION**
- **71 L.T. NETWORK CONGESTION**
- **72 RPOA OUT OF ORDER**
- **81 REGISTRATION/CANCELLATION CONFIRMED**

**System Action:** Processing continues.

### **Notes:**

- 1. VT AM does not attempt recovery for error code **02.** Link failures are not recoverable.
- 2. If an INOP occurs before processing of an earlier INOP, VTAM does not attempt recovery. The node is deactivated.
- 3. For switched PUs:
	- For peripheral PUs, VTAM does not attempt recovery for any error codes.
	- For subarea PUs, VTAM attempts recovery only for error code **01.**

**Operator Response:** This is probably a hardware error. Save the system log for problem determination. Run your operating system service aid program to determine if MDR/OBR information has been recorded. See the *EREP User's Guide and Reference* for more information on service aid programs.

If you use a network management application such as NetView, check to see if an alert was recorded for this INOP code.

See Chapter 1, "Diagnosing VTAM Problems: Where to Begin" in VTAM Diagnosis for additional information on non-VTAM subarea network problems associated with this message. See "Common Problems in Subarea Networks" in VTAM Diagnosis for examples of IST259I problems and diagnosis.

**Programmer Response:** If you cannot determine the cause of the problem from the output provided or need additional assistance, contact the IBM hardware support center.

If available, provide the MDR/OBR information from your operating system service aid program or the alert information recorded by your network management application.

#### **IST2601**  ncpname - sscpname **SESSION LOST, SA** subarea **CODE** code

**Explanation:** The session between SSCP sscpname and NCP ncpname failed. subarea is the subarea of ncpname. The hexadecimal reason code code can be one of the following:

- **07** Virtual route inoperative: VR INOP received for the virtual route used by the SSCP-PU session.
- **OA** Forced deactivation of the SSCP-PU session: DACTPU received by the PU.
- **08** Virtual route deactivated: A forced deactivation occurred for the virtual route used by the SSCP-PU session.
- **OC** SSCP failure.

**Note:** If sscpname is **\*\*\*NA\*\*\*,** the name for this SSCP was not available or could not be determined.

**System Action:** None.

**Operator Response:** If you have been instructed to provide backup procedures for ncpname, do so.

**Programmer Response:** Define the recovery procedures that the network operator should perform when VTAM issues this message.

#### **IST2621 {ACBNAMEILUNAME}** = nodename, **STATUS=** status

**Explanation:** This message is part of a group of messages that VTAM issues in response to a DISPLAY TSOU SER command. It appears twice in the group, first with **ACBNAME** displaying the application status status of the application name nodename with which the TSO user ID is associated, and second with **LUNAME** displaying the status status of the logical unit nodename.

See "Resource Status Codes and Modifiers" on page 17-2 for a description of status.

**Note:** Other messages in this group display the name of the TSO user ID associated with the

application and the logical unit (LU). This message is followed by message IST4861, which indicates the current status of the TSO user ID.

If the TSO user ID has been disconnected from the LU, the LU status will still be ACT/S (active and in session) if it is in session with another application. To find the LU's session partner, you may enter a DISPLAY ID command for the logical unit nodename.

System Action: Processing continues.

Operator Response: None.

Programmer Response: None.

#### IST2641 REQUIRED resource [luname] reason

Explanation: VTAM issues this message as part of a group of messages when a resource requests a session, and the session initiation request fails for one of the reasons listed below. The first message in the group is IST6631.

Message IST6641, which is part of the IST6631 message group, shows the names of the partners for which a session could not be established.

The combination of resource and reason may be any of the following:

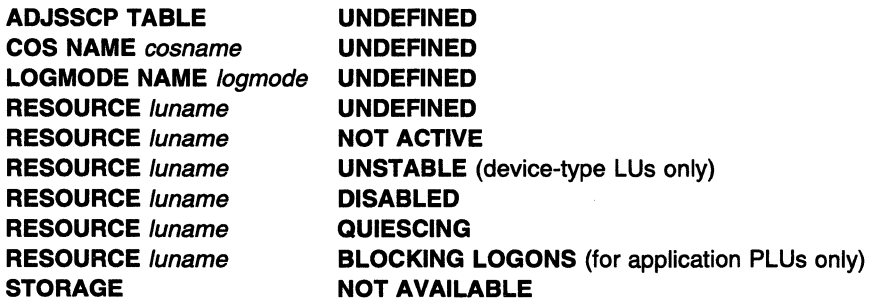

luname appears when resource is RESOURCE. luname is the real name of the LU or application that was in error. If the SLU is not known, \*\*\*NA\*\*\* is displayed for luname.

- If luname is the SLU, the resource is undefined, not active, disabled, or quiescing.
- If luname is the PLU, the resource is undefined, not active, disabled, quiescing, or blocking logons.
- For cosname, no COS (class-of-service) entry with that name has been defined. cosname is blank if the default class of service was used.
- For logmode, the logon mode is not valid for the SLU because:
	- The logon mode is not in the logon mode table for the SLU in the VTAM definition statements.
	- No logon mode table is associated with the SLU, and the logon mode is not included in the default logon mode table.
	- No valid logon mode table is associated with the SLU, and no default logon mode table exists.
- If logmode is not provided or contains blanks, IST2641 is still issued. \*\*\*NA\*\*\* is displayed for logmode.

System Action: VTAM rejects the session initialization request. The session setup fails.

Operator Response: Follow the appropriate action:

- If the required resource is UNDEFINED, enter a VARY ACT command to activate the resource major node in which the resource is defined.
- If the required resource is NOT ACTIVE, enter a VARY ACT command to activate the resource. If the resource is an application program, start it.
- If the required resource is UNSTABLE, it may be going through some type of error recovery process. This can be due to ERP, an INOP, or session termination. Display the resource and retry the request after it has recovered.
- If the required resource is DISABLED and it is a device type LU, check to see if it is powered on.
- If the required resource is DISABLED and it is an application program, start the application program or ensure that the application has issued SETLOGON START.
- If the required resource is an application program and is QUIESCING, SETLOGON QUIESCE is in effect. The application program is shutting down and cannot accept new sessions unless VT AM closes and reopens the ACB.
- If the required resource is an application program, and the ACB was opened with MACRF=NLOGON, it is BLOCKING LOGONS. The only LU-LU sessions allowed for the application program are those initiated by the application program itself using OPNDST OPTCD=ACQUIRE.
- For a LOGMODE problem, verify that the resource specified the correct logon mode on the request. You can use the DISPLAY ID command to determine the table identified for the resource. You can use the MODIFY TABLE command to change the logon mode table name associated with a resource.
- If STORAGE is NOT AVAILABLE, wait a short time and reenter the command. If VTAM continues to issue this message, enter the DISPLAY BFRUSE command. Enter the DISPLAY STORUSE command to display storage usage for storage pools. Save the system log and dump for problem determination.

### Programmer Response:

- For a COS problem, verify that you have defined the class of service.
- For a LOGMODE problem, either correct the logon mode table currently assigned to the SLU or assign a different logon mode table that does contain the correct mode.
- For a STORAGE problem, allocate more storage to the pageable system queue area (SQA). one of the following:

**WSE** VTAM partition size

**IMVS** Pageable system queue area (SQA)

**WI** VTAM virtual machine.

Increase storage as required. For insufficient storage errors, you might want to redefine your buffer pool, CSA, or SGA limits. If the start option cannot be modified using the MODIFY VTAMOPTS command, you must modify the VTAM start options file (ATCSTRxx) and restart VTAM to use the new start option. For more information about start options, see the following books:

- See Chapter 4, "Start Options" in the VTAM Resource Definition Reference for a description of VTAM start options.
- See "DISPLAY BFRUSE Command," "DISPLAY STORUSE Command," and "MODIFY VTAMOPTS Command" in VTAM Operation for additional information.

VSE If the operation is essential, you may have to stop VTAM and restart it with a larger partition size.

#### IST2651  $command$  <b>FOR ID</b> = <i>nodename1</i> <b>FAILED</b> - <b>DUP</b> <i>nodename2</i> <b>HL</b> <i>highernode</i>

**Explanation:** VTAM rejected *command* for node *nodename1* because this domain already has an active resource nodename2. highernode is the higher level nodename (either a PU name or a major node name) of nodename2.

System Action: VTAM rejects the command.

**Operator Response:** If the network requires *nodename1*, deactivate the segment that contains nodename2 with the higher level node highernode, or enter a VARY REL command to release it.

If nodename1 and nodename2 are required simultaneously, one of the names must be changed. Save the system log for problem determination.

Programmer Response: Change one of the resource names if both are needed simultaneously.

### **IST2661**  subtask **STARTED**

**Explanation:** VTAM issues this message in response to a MODIFY SUBTASK,FUNCTION=ATTACH command to start a specific subtask. The subtask could be TPRINT, subsystem support services, batch transfer program, or any routine for which the operator can enter a MODIFY SUBTASK,FUNCTION=ATTACH command. This message indicates that VTAM has successfully attached *subtask* as a subtask of VTAM.

**System Action:** VTAM successfully completed processing the MODIFY command.

**Operator Response:** None.

**Programmer Response:** None.

#### **IST2701 LOAD OF** ncpname **COMPLETE - LOAD MODULE** = loadmodname

**Explanation:** In response to a VARY ACT command, or to an NCP reload after an error recovery procedure, VTAM successfully loaded the communication controller NCP ncpname with load module loadmodname. The communication controller is now ready for use.

**System Action:** Processing continues.

**Operator Response:** None.

**Programmer Response:** None.

#### **IST2711 JOBNAME** = jobname, **STEPNAME** = stepname, **DSPNAME** = dspname **[DSPNAME** = dspname]

**Explanation:** This message is part of a group of messages that VTAM issues in response to a DISPLAY ID command for an application program. The *jobname* and *stepname* listed are those of the job controlling the application program at the time of the request.

**MVS, VSE** dspname is the name of the data space associated with the application program. The data space name is generated automatically when the data space is created by VTAM and is in one of the following formats:

**IST**ccccc ccccc is **0-FFFFC** 

ccccclST ccccc is **1-99999** 

If jobname, stepname, or **MVS, VSE** dspname are not available, VTAM issues \*\*\*NA\*\*\*.

**System Action:** Processing continues.

**Operator Response:** None.

**Programmer Response:** None.

#### **IST272A NO INITIAL TEST FOR** *controller* **-- REPLY 'U' TO BYPASS -- OR CANCEL**

**Explanation:** While processing a VARY ACT command or during error recovery processing, VTAM attempted to load the communication controller controller. However, VTAM could not use the initial test routine of the load utility program prior to loading because VTAM could not use

**WSE** the file containing the routine (DIAGFILE) or

**IWS, W** the file containing the initial test program.

The reason for this is either a permanent 1/0 error or erroneous or missing job control statements.

**System Action:** VTAM waits for a reply.

**Operator Response:** Either:

- Enter 'U' to bypass the initial test routine, that is, to initiate loading of the NCP without testing the hardware.
- Enter 'CANCEL' to cancel the loading operation.

**Note:** For additional information on how to respond to this message, see "Responding to a VTAM Message" on page 1-5.

Programmer Response:

**VSE** Check the job control statements for DIAGFILE.

**ING** Check that the job control statements for the VTAM start procedure contain a DD statement with DDNAME INITEST and that the initial test program resides on SYS1 .LINKLIB.

**WE Verify that the operator issued the FILEDEF command with the correct operands.** 

#### IST278A INVALID REPLY FOR ID =  $controller$  LOAD - ENTER 'U' - OR CANCEL

Explanation: The operator issued an invalid response to message IST272A. The message asked whether to load the communication controller controller with an NCP. The only valid responses are:

- 'U'-to bypass the initial test routine. In this case, the NCP is loaded without testing the hardware.
- 'CANCEL'-to cancel the request.

System Action: VTAM waits for a valid reply.

Operator Response: Examine previous messages about the communication controller in question and then make a valid reply. Any unacceptable reply will cause a repetition of this message.

Note: For additional information on how to respond to this message, see "Responding to a VTAM Message" on page 1-5.

Programmer Response: None.

### IST282A **INVALID REPLY FOR ID** = controller action reason

Explanation: The operator issued an invalid response to message IST095A or IST284A.

action can be one of the following:

- RELOAD
- DUMP

reason can be one of the following:

- SYNTAX ERROR
- DUMPSTA = dumpstaname IS NOT AVAILABLE
- LOADSTA = loadstaname IS NOT AVAILABLE

Valid responses are:

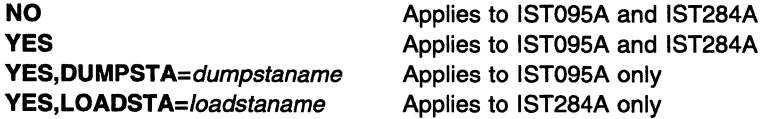

If the message indicates that dump *dumpstaname* or load station *loadstaname* is not available, then the link station is not active or is not connected to the communication controller controller, or the dump station dumpstaname does not support dump.

System Action: VTAM reissues the original message.

Operator Response: Enter YES if you want to dump or load the communication controller contents, NO if not.

Note: For additional information on how to respond to this message, see "Responding to a VTAM Message" on page 1-5.

Programmer Response: None.

### **IST284A OPTION TO RELOAD** controller **AVAILABLE - REPLY 'YES' OR 'NO' OR 'YES,LOADSTA=LINKSTANAME'**

**Explanation:** The NCP running in communication controller *controller* has failed.

- If you want to reload the communication controller (over a channel), VTAM will determine whether the communication controller still needs to be loaded, and will proceed with the reload, if necessary.
- If you want to reload the communication controller (over an SDLC link), VTAM loads the communication controller automatically.
- If this host is not to reload the communication controller, as in the case of a shared communication controller where another host performs the reload, those link stations formerly in contact with the failed NCP will be activated. Reply NO after the completion of such a reload by another host.

**System Action:** VTAM waits for a reply. The nodes associated with this communication controller are inaccessible.

**Operator Response:** If this communication controller is multiple-channel or multiple-link attached, coordinate your reply with the reply of the operators of the other affected domains.

Each recovery operation **must** be completed before the next one is started.

To start reloading the controller in your domain using the default link station specified at VARY ACT or NCP generation, enter a reply of YES.

To specify a different link station, enter YES,LOADSTA=linkstaname where linkstaname is the name of the link station. If YES,LOADSTA= is specified without a link station name, VTAM chooses a default link station.

If you do not want this host to reload the communication controller, enter a reply of NO. In this case, if another host does not reload this communication controller, the communication controller's resources will be unusable. You may wish to enter a VARY INACT command to deactivate the NCP.

If all hosts sharing this communication controller specified NO and you subsequently decide to reload it with a VARY ACT command, you must enter a VARY INACT command **first** to deactivate it.

**Note:** For information on how to respond to this message, see "Responding to a VTAM Message" on page 1-5.

**Programmer Response:** None.

### **IST2851**  dumptype **DUMP OF** resourcename status

**Explanation:** VTAM issues this message when the contents of the communication controller have been scheduled to be dumped to a disk, or have successfully or unsuccessfully been dumped to a data set.

resourcename is one of the following:

• The name of the NCP.

**HIMS, WI** The data set is named in the DUMPDS operand of the MODIFY DUMP command or the DUMPDS, CDUMPDS, or MDUMPDS operands on the PCCU definition statement for the specified NCP.

**VSE** The file is NCPDUMP.

• The name of an SDLC link station within an NCP in a communication controller that is adjacent to the communication controller containing the NCP to be dumped.

dumptype can be one of the following:

- **STATIC**  NCP processing stops. The contents of the communication controller are dumped by microcode services, and VTAM deactivates the major node associated with resourcename.
- **DYNAMIC**  NCP processing continues while the NCP's contents are dumped. VTAM does not deactivate the NCP.

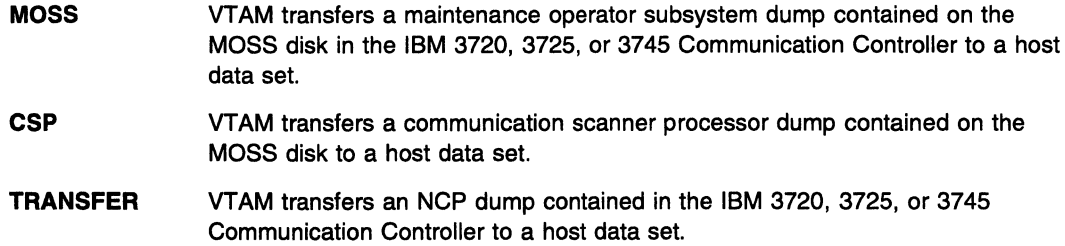

status can be one of the following:

# CANCELLED - PATH BLOCKED

VT AM attempted the dump but was unable to access the controller because it was being dumped or loaded by another host.

### CANCELLED - PATH NOT OPERATIONAL

VTAM attempted the dump but was unable to access the controller because the channel path was not operational. This is probably because the controller is in the process of being dumped or loaded by another host. However, this can also indicate a hardware or software problem.

### **COMPLETE**

The dump is complete.

# PARTIALLY COMPLETE

During dump processing, a permanent 1/0 error occurred on the communication controller, the dump data set, or the SDLC link. A portion of the dump is not usable. The dump dataset may be too small to contain the entire dump.

Note: If ACTION=TRANSFER and either TYPE=CSP or TYPE=MOSS were specified on the MODIFY DUMP command, the BER log, CDF, TIC dump, and CA dump are transferred from the hard disk even when the CSP or MOSS dump is not present on the disk. This message indicates that data has been transferred to the dump dataset even though the specified dump was not present.

### SCHEDULED TO DISK

The dump to disk request has been forwarded to the NCP resourcename.

### STARTED

The dump has begun.

# FAILED - PERMANENT VO ERROR

During dump processing, an unrecoverable 1/0 error occurred on the communication controller or the dump data set. The dump is unusable.

# FAILED - ddname CANNOT BE OPENED

VTAM attempted the dump, but could not open the dump data set defined by ddname. Dump processing terminated.

# FAILED - UNSUPPORTED DEVICE TYPE

VT AM attempted the dump, but could not open the dump data set because it was located on an unsupported device. Dump processing terminated.

System Action: If status is:

# CANCELLED - PATH BLOCKED

The dump terminates, and VTAM waits for contact with NCP resourcename to be re-established.

### CANCELLED - PATH NOT OPERATIONAL

The dump terminates, and VTAM waits for contact with NCP resourcename to be re-established.

# COMPLETE

Processing continues.

# PARTIALLY COMPLETE The dump terminates.

SCHEDULED TO DISK Processing continues.

# **STARTED**

The dump has begun.

# FAILED - PERMANENT VO ERROR

The dump terminates.

# FAILED - ddname CANNOT BE OPENED The dump terminates.

# FAILED - UNSUPPORTED DEVICE TYPE

The dump terminates.

# Operator Response: If *status* is:

# **CANCELLED - PATH BLOCKED**

None.

### CANCELLED - PATH NOT OPERATIONAL

If contact with NCP resourcename is not re-established in a few minutes, save the system log for problem determination.

# **COMPLETE**

You can format the entire dump using the NCP dump utility program.

# PARTIALLY COMPLETE

If the dump is valid and enough data was saved, you can format and print the portion of the dump that was taken using the NCP dump utility program. Dump utility messages will provide information about the validity of the dump and data saved.

Attempt to dump the NCP using the NCP dump utilities. See the NCP, SSP, and EP Diagnosis Guide for information on using the NCP dump utilities.

Save the system log for problem determination, and run your operating system service aid program. See the EREP User's Guide and Reference for more information on using EREP.

## SCHEDULED TO DISK

Re-establish communication with the NCP resourcename and query the MOSS disk for the dump status. If the dump is present, you can use the MODIFY DUMP command to transfer the dump to a host data set. The dump can be formatted and printed using the utility program.

### **STARTED**

None.

### **FAILED - PERMANENT VO ERROR**

This is probably a hardware error.

- Make sure the communication controller is powered on.
- Check the HARD STOP and PROGRAM STOP indicators on the communication controller operator panel. If either indicator is on, press the LOAD switch.
- If the communication controller is switchable between processors, make sure the communication controller is switched to the VT AM host processor.
- Attempt to dump the NCP using the NCP dump utilities. See the NCP, SSP, and EP Diagnosis Guide for information on using the NCP dump utilities.
- Save the system log for problem determination, and run your operating system service aid program. See the EREP User's Guide and Reference for more information on using EREP.

# **FAILED** — ddname **CANNOT BE OPENED**

If you specified the dump data set name correctly, save the system log for problem determination.

# **FAILED - UNSUPPORTED DEVICE TYPE**

Ensure that the dump data set resides on a supported access device. If the problem persists, save the system log for problem determination.

### **Programmer Response:** If status is:

### **CANCELLED - PATH BLOCKED**

None.

### **CANCELLED- PATH NOT OPERATIONAL**

Take the following actions:

- 1. Check the channel definition in the NCP definition library to ensure that the channel adapter that failed is defined to NCP resourcename.
- 2. If the channel adapter is correctly defined to NCP resourcename, this is probably a hardware error. Ensure that the channel adapter is online from MOSS.
- 3. If the channel adapter is online, and you continue to have problems, contact the IBM hardware support center.

# **COMPLETE**

None.

# **PARTIALLY COMPLETE**

You may need to increase the size of the dump dataset. If you cannot determine the cause of the problem from the output provided or need additional assistance, contact the IBM hardware support center.

# **SCHEDULED TO DISK**

None.

# **STARTED**

None.

### **FAILED - PERMANENT I/O ERROR**

If you cannot determine the cause of the problem from the output provided or need additional assistance, contact the IBM hardware support center.

## **FAILED** - ddname CANNOT BE OPENED

Ensure that

- The dump data set name is spelled correctly on either the DUMPDS operand of the MODIFY DUMP command or the DUMPDS, CDUMPDS, or MDUMPDS operands of the PCCU definition statement.
- The appropriate **MVS, VSF** JCL statements or **WM** FILEDEF statements are included with the VTAM start options.

Check the output provided by the operator to ensure that all requirements for VTAM are correct for your system. When you have corrected the error condition, ask the operator to reenter the command.

# **FAILED - UNSUPPORTED DEVICE TYPE**

Check the output provided by the operator to ensure that all requirements for VTAM are correct for your system. When you have corrected the error condition, ask the operator to reenter the command.

#### IST3011 INSUFFICIENT PRIVATE FIXED STORAGE FOR UO TRACE TABLE

**Explanation:** VTAM issues this message during activation of the I/O trace when sufficient fixed storage is not available for the I/O trace table.

System Action: 1/0 trace activation continues, but the trace records do not contain the names of nodes or the lost-record counts.

Operator Response: Save the system log for problem determination.

Programmer Response: If necessary, increase the size of the real storage for the VTAM partition.

#### IST3021 INVALID DEFINITION TYPE IN MEMBER member IN VTAM DEFINITION LIBRARY

Explanation: VTAM issues this message when:

- The first definition statement or macroinstruction in major node definition *member* is not valid. The statement in error can be an operand on the definition statement. One possible cause of this error is that a definition statement is in the wrong column.
- The first definition statement or macroinstruction in major node definition *member* is not compatible with a VTAM start option or the start option is not specified correctly.

Note: Activating an NCP requires special consideration. VTAM selects the PCCU definition statement associated with this host by comparing the SUBAREA keyword value with the subarea of this host (specified by HOSTSA start option). If VTAM finds no PCCU definition statement with that subarea value, VTAM issues this message. For further information, see the descriptions of the PCCU definition statement and the HOSTSA start option in the VTAM Resource Definition Reference.

VII VTAM does not support variable length record formats (RECFM=V). VTAMLST files created with RECFM=V may cause VTAM to issue this message. Create the VTAMLST file with fixed block attributes (RECFM=FB).

System Action: VTAM does not include major node member in the VTAM network.

Operator Response: Save the system log for problem determination, and print the major node definition.

Programmer Response: Correct the definition that is not valid and update *member* in the definition library.

#### IST3031 INSUFFICIENT STORAGE TO BUILD CONFIGURATION configname

**Explanation:** VTAM terminated processing of major node *configname* because the storage required for internal VTAM tables associated with that major node is not available.

System Action: VTAM does not include major node configname in the VTAM network.

Operator Response: Enter the DISPLAY BFRUSE command to display information about the system GETVIS area (SGA) or the **MVS, WM** common service area (CSA). Total VTAM private storage information is also displayed in message IST9811. Enter the DISPLAY STORUSE command to display storage usage for storage pools.

Save the system log and request a dump for problem determination.

**I'll Save the output you get by executing the MAP command.** 

Programmer Response: This message indicates an underestimation of storage requirements for one of the following:

- **MVS** VTAM address space
- **WM** VTAM virtual machine
- **VSE** VTAM partition size
- **WSE** VPBUF or VFBUF buffer pools
- **VSE** Shared virtual area.

Verify that the operator entered the **MVS, WM** CSA or **VSE** SGA start options as specified in the start procedures.

Increase storage as required. For insufficient storage errors, you might want to redefine your **IWS, W** CSA or **WI SGA start options by using the MODIFY VTAMOPTS command.** 

- See Chapter 7, "Using VTAM Dump Analysis Tools (MVS)" in VTAM Diagnosis for information about analyzing dumps. If external trace is active, see "Analyzing Storage" in VTAM Diagnosis for information about analyzing storage using the VIT analysis tool.
- See "DISPLAY BFRUSE Command" and "MODIFY VTAMOPTS Command" in VTAM Operation for additional information.

**WSE** If the operation is essential, you may have to stop VTAM and restart it with a larger partition size.

#### **IST3091 UNABLE TO LOAD MODULE** loadmodname **FROM LIBRARY** [libraryname]

**Explanation:** VTAM could not load the communication controller (NCP, RRT) specified by loadmodname from library libraryname.

**Note:** WSE *libraryname* may not be present.

**System Action:** VTAM could not activate the communication controller associated with the load module and library combination.

**Operator Response:** Save the system log for problem determination.

**Programmer Response:** Inspect libraryname for missing or misnamed /oadmodname. If loadmodname is missing, assume that the NCP was not generated successfully. Check the NCP generation output, correct the NCP system generation, retry the activation.

**ABI** Run LIB LIST and verify that the specified library is in the search list and in the correct position in the list.

#### **IST3101 INVALID SPACE REQUEST FOR CONFIGURATION** majornode

**Explanation:** VTAM issues this message in response to a VARY ACT command for majornode. VT AM cannot proceed because it encountered an entry that does not fit in the preallocated build area.

**System Action:** The VTAM network will not contain major node majornode.

**Operator Response:** Retry the VARY ACT command for this major node. If the condition persists, save the system log for problem determination.

**Programmer Response:** Check the output provided by the operator to ensure that all requirements for VTAM are correct for your system. See "Part 1. Diagnostic Techniques" in VTAM Diagnosis for more information on diagnosing VTAM problems.

### **IST3111 NCP LOAD MODULE LIBRARY** /ibraryname - **FAILED TO OPEN**

**Explanation:** VTAM attempted to open the communication controller NCP load module library libraryname, but the OPEN failed.

**System Action:** VTAM cannot activate a communication controller whose NCP system generation output is on library libraryname.

**Operator Response:** Ensure that you entered libraryname correctly. If problems persist, save the system log for problem determination.

**Programmer Response:** Use the output provided to assist you in determining the reason for the failure. When the problem is corrected, retry the activation of the communication controller.

### **IST3141 END**

**Explanation:** This message marks the end of a message group. See previous messages in the group for more information.

# IST3151 VTAM INTERNAL TRACE ACTIVE - MODE = modename, SIZE = size

Explanation: This message is part of a group of messages. Possible message groups follow.

• This message group is issued in response to a MODIFY TRACE, TYPE=VTAM command or when TRACE,TYPE=VTAM is. specified on the TRACE start option.

Note: This message group is always issued at VTAM startup even if no trace options have been requested because the VTAM internal trace is automatically started with options API, PIU, MSG, NRM, and SSCP.

```
IST315I VTAM INTERNAL TRACE ACTIVE - MODE = EXT, SIZE = NA
IST199I OPTIONS = {NONEloptionlist} 
IST315I VTAM INTERNAL TRACE ACTIVE - MODE = INT, SIZE = size
IST199I OPTIONS = {NONEloptionlist} 
IST314I END
```
• This message group is issued in response to a DISPLAY TRACES command when TYPE=VTAM or TYPE=ALL is specified on the command.

```
IST350I DISPLAY TYPE= TRACES,TYPE=VTAM 
IST315I VTAM INTERNAL TRACE ACTIVE - MODE = EXT, SIZE = NA
IST199I OPTIONS = {NONEloptionlist} 
IST315I VTAM INTERNAL TRACE ACTIVE - MODE = INT, SIZE = size
IST199I OPTIONS = {NONEloptionlist} 
IST314I END
```
### IST3501

This message identifies the type of information shown in the display. For this message group, type is always TRACES,TYPE=VTAM, and the display contains the status of the VTAM internal trace.

### IST3151

modename is EXT (external) or INT (internal) and indicates where the VTAM internal trace data is recorded.

- $\bullet$  If MODE = EXT:
	- The external trace is writing records on a generalized trace facility (GTF) data set.
	- The external trace is writing records:
		- IM On a generalized trace facility (GTF) data set<br>- **Will In an external file**
		- We In an external file<br>VSE On a TRFILE I/O buffer.
		-
	- $-$  SIZE = NA is always displayed when MODE = EXT.
- $\bullet$  If MODE = INT:
	- The internal trace is writing records in an internal trace table.
	- $-$  size specifies the number of pages allocated for the internal trace table. The size of the internal trace table is size pages. When these pages have been filled, the table wraps.

The default and minimum internal trace table size is 50 pages.

Storage for the internal trace table is obtained from the extended common service area (CSA).

### IST1991

This message displays the functions being traced. A list of all user-selected options being traced for TYPE=VTAM appears in this message.

If MODE = INT and OPTIONS = NONE, this indicates that no user-selected internal trace options are active. Only exception conditions and certain trace entries are being traced.

optionlist can include the following options:

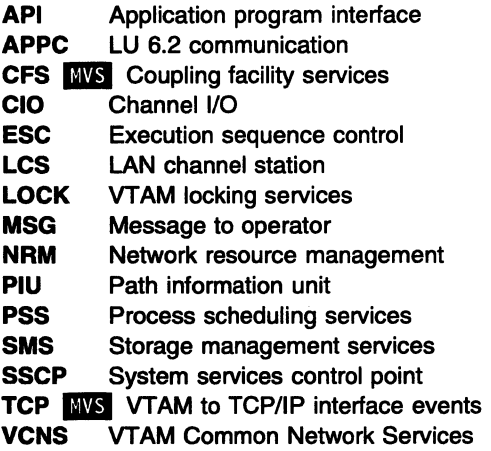

See Chapter 9, "Using the VTAM Internal Trace (VIT)" in VTAM Diagnosis for more information about VTAM internal trace options.

### System Action:

- If this message is in response to a MODIFY TRACE command or a TRACE start option, the VTAM internal trace (VIT) begins.
- If this message is in response to a DISPLAY TRACES command, other processing continues.

Operator Response: If you want to dump the trace records, use your installation-defined procedure or obtain instructions from the system programmer. Refer to VTAM Diagnosis for more information on the VTAM internal trace.

Programmer Response: None.

#### IST3161 VTAM INTERNAL TRACE USER OPTIONS ARE NOW INACTIVE

Explanation: VTAM issues this message in response to a DISPLAY TRACES command or a MODIFY NOTRACE,TYPE=VTAM,OPT=END command. This message indicates that all user-selected internal trace options are now inactive.

System Action: Processing continues.

Operator Response: None.

Programmer Response: None.

#### IST3171 VTAM INTERNAL TRACE ACTIVATION FAILED - INSUFFICIENT STORAGE

Explanation: VTAM attempted to activate its internal trace as a result of a MODIFY TRACE,TYPE=VTAM command, or as a result of a TRACE,TYPE=VTAM start option. The attempt to obtain storage for a trace table failed.

System Action: VTAM rejects the request.

Operator Response: If VTAM has been initialized, wait a short time and reenter the command. If VTAM continues to issue this message, and a smaller trace-table size is sufficient, specify a smaller value on the SIZE operand of the MODIFY command used to initiate the VTAM internal trace. If a smaller trace-table size is not sufficient, enter the DISPLAY BFRUSE command. Save the system log and dump for problem determination.

If VTAM initialization failed, save the system log for problem determination.

Programmer Response: Make sure that you have specified the correct size for the trace table. If you need a larger trace table, increase the size of one of the following:

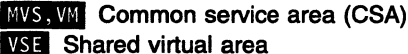

**VSE** GETVIS area.

Increase storage as required. For insufficient storage errors, you might want to modify your CSA start options by using the MODIFY VTAMOPTS command.

- See Chapter 4, "Start Options" in the VTAM Resource Definition Reference for a description of VTAM start options.
- See "DISPLAY BFRUSE Command" and "MODIFY VTAMOPTS Command" in VTAM Operation for additional information.

#### **IST3181 VTAM INTERNAL TRACE ACTIVATION FAILED - UNABLE TO FIX STORAGE**

**Explanation:** VTAM issues this message in response to a MODIFY TRACE,TYPE=VTAM command or a TRACE,TYPE=VTAM start option. VTAM tried to start its internal trace, but the attempt failed for one of the following reasons:

- VTAM could not put the trace module into fixed storage.
- VTAM could not allocate storage for the trace table.

**System Action:** The attempt to activate a VTAM internal trace is rejected.

### **Operator Response:**

- If you entered the size on the trace table incorrectly, reenter the MODIFY command with the correct size specified.
- If you specified the size correctly, wait for a period cf less system activity. Then reenter the command, perhaps with a smaller size specified.
- If the command continues to fail, enter the DISPLAY BFRUSE command. Save the system log and dump for problem determination.

**VSE** Save the output you get by executing the MAP command.

**Programmer Response:** Reduce the amount of fixed storage required by other programs or reduce the size of the trace table. For insufficient storage errors, you might want to modify your CSA start options by using the MODIFY VTAMOPTS command.

- See Chapter 4, "Start Options" in the VTAM Resource Definition Reference for a description of VTAM start options.
- See "DISPLAY BFRUSE Command" and "MODIFY VTAMOPTS Command" in VTAM Operation tor additional information.

#### **IST3191 CONFIGURATION** configname **FIRST SPECIFICATION USED** reason

**Explanation:** During the activation of configuration *configname*, VTAM encountered an error in an NCP definition statement or a VTAM definition statement.

reason can be one of the following:

# **COMBINATION ERROR DUPLICATE PARAMETER EXTRA PARAMETER EXTRA VALUE.**

A second message, IST3231, provides details of the error.

**System Action:** The VTAM network will include configname defined with the first specification found.

**Operator Response:** Save the system log for problem determination.

**Programmer Response:** Use the information in this message and in message IST3231 to determine the cause of the error. Correct the definition statement in error for future use.

The NCP definition statements are described in the NCP Resource Definition Guide and the NCP Resource Definition Reference.

The VTAM definition statements are described in the VTAM Resource Definition Reference.

#### IST3201 CONFIGURATION configname DEFINITION FAILED - reason

**Explanation:** During activation of configuration *configname*, VTAM detected an error in an NCP definition statement or VTAM definition statement.

reason can be one of the following:

DUPLICATE MACRO INSUFFICIENT STORAGE INVALID NAME INVALID PARAMETER INVALID VALUE MISSING PARAMETER MISSING MACRO MISSING NAME PARAMETER CONFLICT SEQUENCE ERROR SYNTAX ERROR

A second message, IST3231, provides details of the error.

System Action: The VTAM network will not include configuration configname.

Operator Response: If reason is INSUFFICIENT STORAGE, and VTAM has been initialized, wait a short time and attempt to reactivate configname. If VTAM continues to issue this message, enter the DISPLAY BFRUSE command. Save the system log and request a dump for problem determination. If VTAM initialization failed, save the system log for problem determination.

For all other reasons, save the system log for problem determination.

**Programmer Response:** Use the information in this message and in message IST3231 to determine the cause of the error. Correct the incorrect definition statement.

- If the error is in an NCP definition statement, correct the incorrect statement and regenerate the NCP. See the NCP Resource Definition Guide and the NCP Resource Definition Reference for more information on the NCP definition statements.
- If the error is in a VTAM definition statement, update the VTAM definition library to correct the definition of configuration *configname*. See the VTAM Resource Definition Reference for more information on VTAM definition statements.
- If reason is INSUFFICIENT STORAGE, the storage required for internal VTAM tables is not available. Increase storage as required.
	- See "DISPLAY BFRUSE Command" in VTAM Operation for additional information.
	- See Chapter 7, "Using VTAM Dump Analysis Tools (MVS)" in VTAM Diagnosis for information about analyzing dumps. If external trace is active, see "Analyzing Storage" in VTAM Diagnosis for information about analyzing storage using the VIT analysis tool.

#### IST3211 CONFIGURATION configname DEFAULT TAKEN - reason

Explanation: During activation of configuration *configname*, VTAM encountered an error in an NCP definition statement or a VTAM definition statement.

reason can be one of the following:

COMBINATION ERROR DUPLICATE PARAMETER EXTRA PARAMETER EXTRA VALUE INVALID PARAMETER INVALID VALUE MISSING PARAMETER

A second message, IST3231, provides details of the error.

System Action: VTAM assumes the appropriate defaults and continues processing.

Operator Response: Save the system log for problem determination.

Programmer Response: Use the information in this message and in message IST323I to determine the cause of the error. Correct the definition statement in error for future use. .The NCP definition statements are described in the NCP Resource Definition Guide and the NCP Resource Definition Reference; the VTAM definition statements are described in the VTAM Resource Definition Reference.

#### IST3221 CONFIGURATION configname ERROR IGNORED - reason

**Explanation:** During activation of configuration *configname*, VTAM encountered an error in an NCP definition statement or in a VTAM definition statement.

VTAM is ignoring the definition statement or an operand for one of the following reasons:

COMBINATION ERROR DUPLICATE NAME EXTRA PARAMETER EXTRA VALUE INVALID MACRO INVALID NAME INVALID PARAMETER INVALID VALUE MISSING NAME PARAMETER CONFLICT SEQUENCE ERROR SYNTAX ERROR TABLE LOAD FAILURE TABLE NOT FOUND **TABLE NOT VALID** 

Two additional messages, IST3231 and IST3301, provide details of the error.

System Action: VTAM continues processing the definition statement, but ignores the incorrect operand.

Operator Response: If reason is TABLE LOAD FAILURE, TABLE NOT FOUND, or TABLE NOT VALID, try loading the table with the MODIFY TABLE command after the configuration is complete.

For all other reasons, save the system log and network logs, and print the major node definition for problem determination.

Programmer Response: Use the information in this message and in messages IST323I or IST330I to isolate the cause of the error.

If reason is TABLE LOAD FAILURE or TABLE NOT FOUND, ensure that the table exists in the system library.

If reason is TABLE NOT VALID, ensure that a valid table name was coded for the type of table being created. If not, correct the table name on the definition statement and reactivate the configuration configname. If reason is TABLE NOT VALID during a dynamic reconfiguration attempt involving a USS table, make sure the USSTAB is coded with FORMAT=DYNAMIC.

For all other reasons, correct the statement in error for future use. The NCP definition statements are described in the NCP Resource Definition Guide and the NCP Resource Definition Reference, the VTAM definition statements are described in the VTAM Resource Definition Reference.

### IST3231 LABEL = labelname - MACRO TYPE = macrotype - KEYWORD =  $k$ eyword

Explanation: This message supplements messages IST319I, IST320I, IST321I, IST322I, IST363I, IST8861, and IST9791. Although the definition may contain mixed cases, all values displayed in the message are in uppercase.

labelname is the name or label of the macroinstruction or statement in error.

macrotype is the type of macroinstruction.

keyword shows the actual keyword {or the first 8 characters of the keyword) that was in error.

System Action: The action carried out is given in the preceding message.

Operator Response: Save the system log for problem determination.

**Programmer Response:** Locate the keyword in error on the macroinstruction labeled *labelname*. Use the previous error message for the specific problem with that keyword. See "Network Control Program (NCP) Major Node" in the VTAM Resource Definition Reference for the correct use of VTAM operands on NCP definition statements.

#### IST3241 procedure IN PROGRESS WITH ID = nodename DUE TO runame REQUEST

**Explanation:** VTAM issues this message when *procedure* for *nodename* is in progress.

procedure was initiated by request unit runame (a cross-domain request), which was sent from nodename to this domain's cross-domain resource manager (CDRM). Possible values of procedure are INACT, ACTIVATE, or RESET.

See Chapter 12, "Command and RU Types in VTAM Messages" on page 12-1-for a description of runame.

System Action: Processing continues.

Operator Response: Check with the operator of nodename's domain. Determine whether further action is required in order to complete this request.

Programmer Response: None.

#### IST3261 REQUEST = runame FAILED FOR procedure ID = nodename, SENSE = code

Explanation: The processing of procedure for request unit (RU) runame in resource nodename failed. The cause of the failure is indicated by the sense code.

See Chapter 12, "Command and RU Types in VTAM Messages" on page 12-1 for a description of runame.

See Chapter 16, "Sense Codes" on page 16-1 for a description of code.

System Action: Processing continues. VTAM should complete processing of procedure successfully in this domain, but the status of *procedure* in *nodename*'s domain is uncertain.

Operator Response: If VTAM completes processing of procedure successfully, no response is necessary in this domain. However, notify the operator of *nodename*'s domain because action will be required to complete that domain's processing of procedure.

For example,

### REQUEST = DACTCDRM FAILED FOR INACT ID = nodename, SENSE = 8002

One of the SNA requests sent during a cross-domain resource manager (CORM) deactivation procedure is DACTCDRM. This request did not reach nodename because of a link failure (sense code 8002).

VTAM completes deactivation successfully in this domain, but the deactivation processing in nodename's domain is waiting for the lost DACTCDRM. In this example, the operator in nodename's domain should enter a DISPLAY ID command for nodename followed by a VARY INACT,TYPE=FORCE command for this domain's CORM in order to complete the deactivation procedure. Ask the operator of the other domain to complete the problem determination action.

Save the system log for problem determination.

Programmer Response: Use the output provided by the operator and the description of code to assist in determining the reason for the failure. See "Part 1. Diagnostic Techniques" in VTAM Diagnosis for more information on diagnosing VTAM problems.

#### IST3271 procedure ID = nodename INCOMPLETE, REQUEST = runame, SENSE = code

**Explanation:** VTAM is unable to complete the processing of procedure *procedure*. This procedure (either INACT or ACTIVATE) was initiated by request unit (RU) runame. The cause is indicated by the sense code.

See Chapter 12, "Command and RU Types in VTAM Messages" on page 12-1 for a description of runame.

See Chapter 16, "Sense Codes" on page 16-1 for a description of code.

System Action: VTAM has not completed the processing of procedure.

Operator Response: Notify the operator of *nodename*'s domain that commands may have to be entered from that domain as well as from yours. Find out the commands and operands that were entered from that domain.

For example,

### INACT ID = nodename INCOMPLETE, REQUEST = CDTAKEDOWN, SENSE = 08090000:

One of the requests sent during a cross-domain resource manager (CORM) deactivation procedure is CDTAKEDOWN. CORM nodename rejected this request because it and this domain's CORM are not synchronized (08090000 indicates mode inconsistency). This could be caused by operator commands entered in the different domains interfering with each other, or by a system error in one of the CDRMs. Enter a VARY INACT command in both domains to complete the deactivation procedure.

Programmer Response: Consult Systems Network Architecture Format and Protocol Reference Manual: Architectural Logic for a description of how cross-domain protocols operate.

#### IST3281 COMMUNICATION WITH CORM ID = cdrmname LOST

**Explanation:** Communication with cross-domain resource manager *cdrmname* is no longer possible. cdrmname's subarea failed or a subarea in a migration mode path to cdrmname failed.

**System Action:** Although *cdrmname* and its existing sessions remain active, VTAM marks *cdrmname* as lost. VTAM can establish no new sessions with cross-domain resources managed by *cdrmname*. Existing sessions remain active as long as the physical path being used still exists.

Operator Response: To determine whether any sessions are active, enter a DISPLAY ID command for cdrmname and then enter a DISPLAY ID command for each cross-domain resource listed as active. This will show you which resources have sessions with cdrmname.

To establish new sessions, deactivate and then reactivate cdrmname. To deactivate cdrmname, use the VARY INACT,TYPE=FORCE command.

Follow the same procedure at other hosts involved in the lost subarea issue.

### Programmer Response: None.

#### IST3301 TABLE TYPE = tabletype NAME = tablename

Explanation: This message supplements message IST3221. VTAM could not load the table type tabletype, table name tablename.

For information about coding tables, see the following sections in the VTAM Resource Definition Reference.

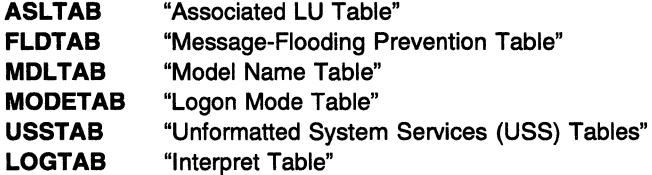

**COSTAB** "Class of Service (COS)."

**System Action:** VTAM continues processing using the previously loaded table.

**Operator Response:** If the problem persists, save the system log for problem determination.

**Programmer Response:** Ensure that tablename is the name of a tabletype table and that it exists in the definition library.

#### **IST3311 CONFIG** configname **BYPASSED- 'MAXSUBA' VALUES CONFLICT**

**Explanation:** VTAM could not add the major node configname to the network for one of the following reasons:

- The MAXSUBA start option value in effect at the time the major node was first activated does not equal the value specified in the MAXSUBA start option.
- If the major node is a communication controller, the MAXSUBA value specified in the NCP BUILD generation definition statement does not equal the value specified in the MAXSUBA start option.

MAXSUBA is used only for migration purposes in order to communicate with a pre-V3R1 level of VTAM.

**System Action:** VTAM does not include major node configname in the VTAM network.

**Operator Response:** Save the system log for problem determination.

**Programmer Response:** The MAXSUBA values must match. Change the appropriate VTAM definition in the definition library.

- If the MAXSUBA value in the start option does not match the value that was in effect when the major node was activated, restart VTAM with the correct MAXSUBA value.
- For a communication controller, if the MAXSUBA value specified in the BUILD definition statement is incorrect, correct the BUILD definition statement, and regenerate the NCP.

**Note:** MAXSUBA can be coded on the NETWORK definition statement in the NCP. In a non-native network, this is the MAXSUBA value that must match.

See the VTAM Resource Definition Reference for more information on the MAXSUBA start option and the BUILD definition statement.

#### **IST3331 CONFIG** configname **USING DUPLICATE RESOURCE NAME** minornode - **CODE** code

**Explanation:** VTAM issues this message for one of the following reasons:

- **VSE** VTAM found duplicate SHM/MPS definition statements under the same PU definition statement that refer to the same group name (minornode). This occurs with the short hold mode/multiple port sharing (SHM/MPS) feature when using a physical unit in either a switched major node or a channel-attachment major node.
- VTAM found that the node name *minornode* used in major node *configname* duplicates a name already known to VTAM. All node names within a domain must be unique.

**System Action:** The value of code determines the system action. code is one of the following:

### **1 VSE**

This code is issued for a channel-attachment major node.

VTAM considers the SHM/MPS node minornode and any subordinate nodes it may include to be invalid and does not use them. Other nodes in the major node configname, however, are still available for use.

## **2 VSE**

This code is issued for a switched major node.

VTAM found that two different SHM/MPS PATH definition statements under the same PU definition statement refer to the same group name (minornode).

3 The node *minornode* defines a subordinate node within an NCP definition. In this case, the major node *configname* is not included in the VTAM network.

Operator Response: Save the system log and print the major node definition for problem determination.

### Programmer Response:

- If code is 1 or 3, correct the duplicate names within the major node, and if the major node is the NCP, then also regenerate the NCP. Deactivate the major node containing the node that caused the failure.
- If code is 2, correct the SHM/MPS PATH definition statements.

#### IST3361 THIS NCP MAJOR NODE WAS action

Explanation: VTAM issues this message in response to a DISPLAY ID command for an NCP major node that VTAM has acquired.

action is one of the following:

# • ACQUIRED BEFORE ACTIVATION

This indicates that the NCP major node was acquired before being activated.

### • ACTIVATED BEFORE ACQUISITION

This indicates that the NCP major node was activated before being acquired.

System Action: Processing continues.

Operator Response: None.

Programmer Response: None.

#### IST3391 CONFIG configname BYPASSED - minornode UNKNOWN TO THE NCP

Explanation: VTAM did not include the major node configname in the network configuration because minomode was unknown to the NCP. The NCP generation was probably not completed. VTAM issues this message when it cannot find a resource resolution table (RRT) extension or when an entry fails to meet DR ADD requirements.

System Action: VTAM did not add major node configname to the VTAM network.

Operator Response: Save the system log for problem determination.

Programmer Response: Rerun the NCP generation, ensuring that it runs to completion. You might need to include the LUDRPOOL macro in the NCP generation. See the NCP Generation and Loading Guide for more information.

### IST3481 UNABLE TO PROCESS DISCONNECTION FOR PU =  $p$ uname DUE TO LACK OF STORAGE

Explanation: VTAM issues this message when the disconnection of physical unit puname failed because of lack of storage.

System Action: Processing continues.

Operator Response: Enter a VARY INACT,TYPE=FORCE command for puname. If you have frequent command failures because of insufficient storage, enter the DISPLAY BFRUSE command. Save the system log and dump for problem determination.

**INSE** Save the output you get by executing the MAP command.

Programmer Response: If insufficient storage is a recurring problem, increase storage as required.

- See Chapter 7, "Using VTAM Dump Analysis Tools (MVS)" in VTAM Diagnosis for information about analyzing dumps. If external trace is active, see "Analyzing Storage" in VTAM Diagnosis for information about analyzing storage using the VIT analysis tool.
- See "DISPLAY BFRUSE Command" in VTAM Operation for additional information.

### **IST350I DISPLAY TYPE** = type

**Explanation:** This message is part of several different message groups and subgroups that VTAM issues in response to a DISPLAY command.

This message serves as a header message for the display and identifies the type of information shown in the display. The message group contains further identification and status information.

type is the type of information or resource being displayed and can be one of the following:

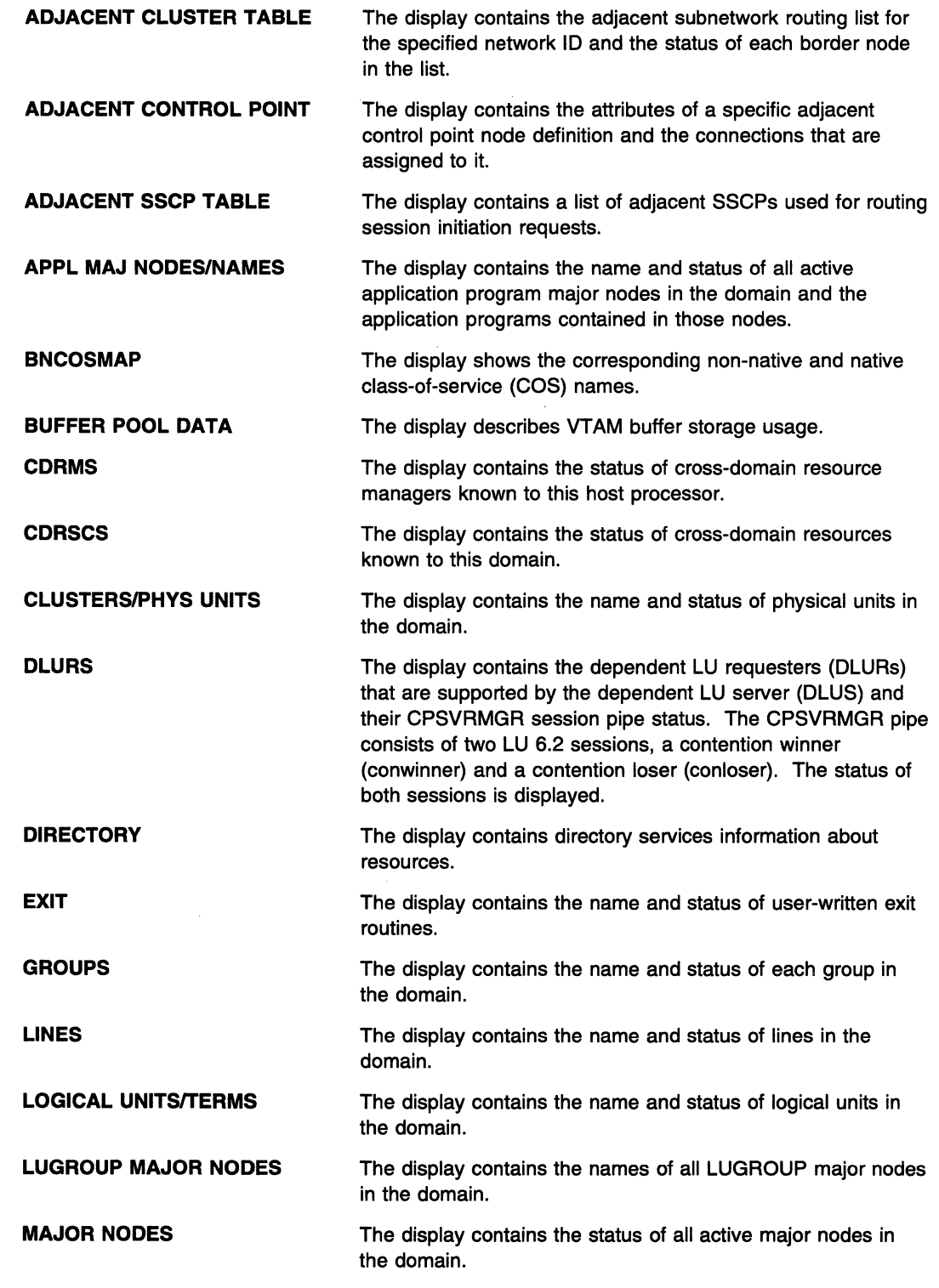

 $\sim$ 

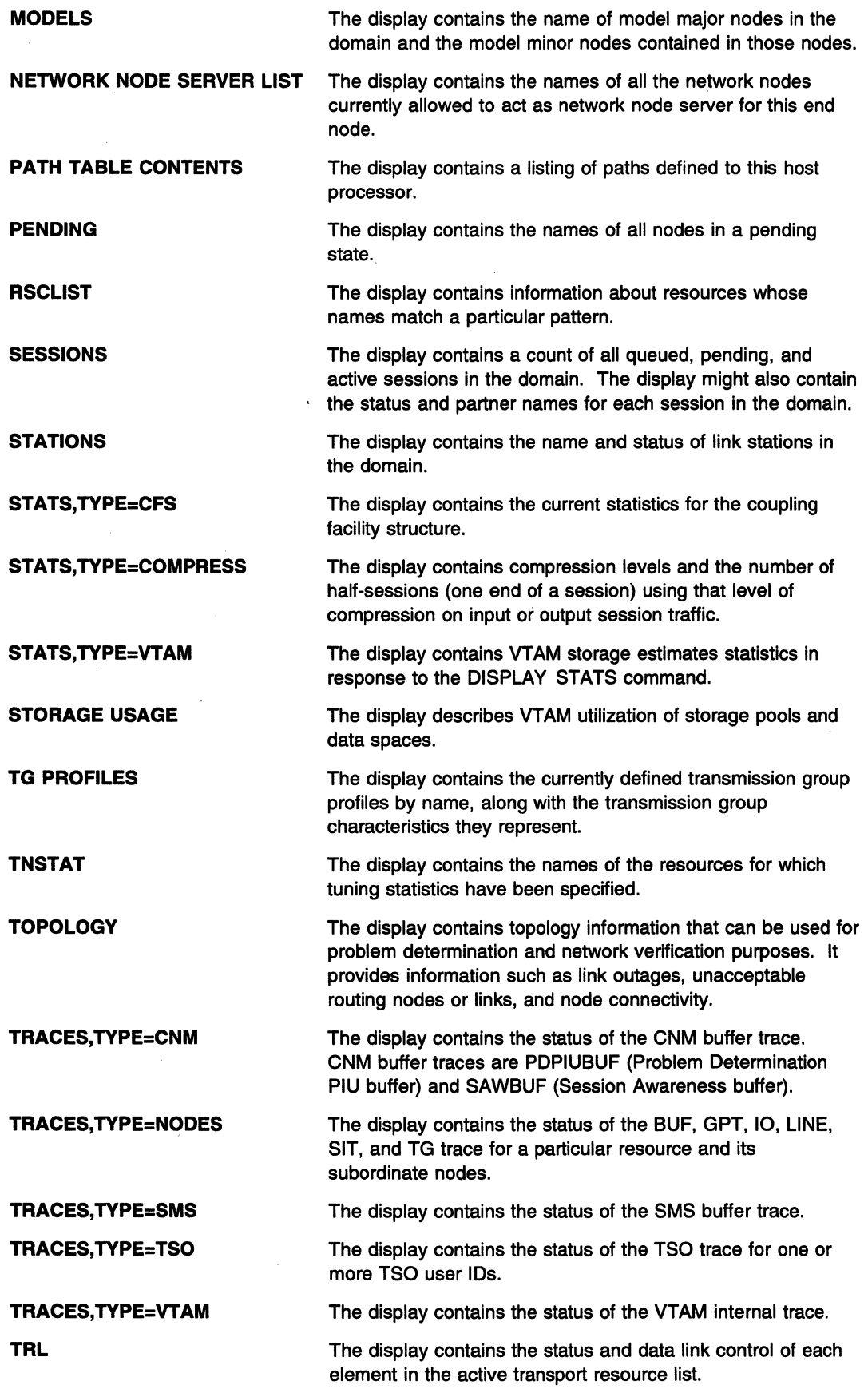
USERVAR The display contains the name and status of all USERVARs in the domain.

System Action: Processing continues.

Operator Response: None.

Programmer Response: None.

#### IST3511 LOCAL 3270 MAJOR NODE = majomode

Explanation: This message is part of a group of messages that VTAM issues in response to a DISPLAY TERMS command. This message identifies the local non-SNA 3270 major node majornode to which the logical units listed in subsequent messages in the display belong. This message may be followed by message IST0891.

System Action: Processing continues.

Operator Response: None.

Programmer Response: None.

#### IST3521 LOCAL SNA MAJOR NODE = majomode

Explanation: This message is part of a group of messages that VTAM issues in the following situations:

- In response to a DISPLAY TERMS command. majomode is the local SNA major node (local cluster controller) to which the physical units and logical units listed in subsequent messages are attached. Subsequent messages list majornode's subnodes.
- When a connection request has been rejected for resource *nodename* in message IST680I. majornode is the local SNA major node (local cluster controller). See the description of message IST6801 for more information.

System Action: Processing continues.

Operator Response: None.

Programmer Response: None.

#### IST3531 SWITCHED SNA MAJOR NODE = majomode

Explanation: This message is part of a group of messages that VTAM issues in response to a DISPLAY TERMS command. majornode is the switched SNA major node to which the physical units and logical units listed in subsequent messages are attached.

System Action: Processing continues.

Operator Response: None.

Programmer Response: None.

#### IST3541 PU T415 MAJOR NODE = majomode

Explanation: This message is part of a group of messages that VTAM issues in response to a DISPLAY command for COS, LINES, or TERMS, or for a DISPLAY ID command which has a group name specified.

For a DISPLAY COS command, majornode is the PU type 4 or 5 major node that subsequently listed class-of-service information, lines, physical units, and logical units are associated with.

For a DISPLAY TERMS command, *majornode* is the PU type 4 or 5 major node that subsequently listed lines, physical units, and logical units are associated with.

For a DISPLAY LINES command, majornode is the channel-attached PU type 4 or 5 major node that subsequently listed lines are associated with.

For a DISPLAY ID command which specifies a group name, majomode is the PU type 4 or 5 major node that the group is defined in.

**System Action:** Processing continues.

**Operator Response:** None.

**Programmer Response:** None.

#### **IST3551 LOGICAL UNITS:**

**Explanation:** This message is part of a group of messages that VTAM issues in response to a DISPLAY command. This message indicates that the nodes listed in subsequent messages are logical units.

**System Action:** Processing continues.

**Operator Response:** None.

**Programmer Response:** None.

**IST3561**  bpia[Q] **[F]** bufsize curtot curavail maxtot maxused times exp/cont incr

> **Explanation:** VTAM issues this message as part of a message group in response to a DISPLAY BFRUSE,BUFFER=SHORT command. See message IST6321 for a complete description of the message group.

#### **IST3591 ATTACHMENT** = /inetype

**Explanation:** This message is part of a group of messages that VTAM issues in response to a DISPLAY TERMS command. This message indicates the type of line that connects one node to another.

linetype can be **LEASED or SWITCHED.** 

**System Action:** Processing continues.

**Operator Response:** None.

**Programmer Response:** None.

#### **IST3601 APPLICATIONS:**

**Explanation:** This message is issued in response to a DISPLAY APPLS or DISPLAY ID command for an application major node only. The message indicates that the nodes in subsequent messages are application program nodes.

**System Action:** Processing continues.

**Operator Response:** None.

**Programmer Response:** None.

### **IST361A**  nodename/subarea **FOUND LOADED WITH** loadmodname/subarea **REPLY 'YES' TO RELOAD OR 'NO' TO CANCEL ACTIVATION**

**Explanation:** While processing a VARY ACT command, VTAM found the specified nodename and subarea already loaded with NCP load module *loadmodname* or already defined for subarea. If the load module is not known, VTAM displays \*\*\*NA\*\*\* for *loadmodname*.

VFYLM=YES was specified on the NCP's PCCU definition statement. The operator may therefore decide to reload the specified communication controller or terminate the activation.

**Note:** VTAM continues to issue message IST361A until you enter a correct response.

**System Action:** Processing continues.

**Operator Response:** Reply 'YES' if you want to reload the communication controller. Other VTAMs sharing the communication controller will be affected when you reload.

Reply 'NO' if you want to stop the activation of the communication controller. This will result in a load module mismatch between the load module that is active for this VTAM and the load module that is active for another VTAM which is sharing the same communication controller.

Programmer Response: None.

Note: For additional information on how to respond to this message, see "Responding to a VTAM Message" on page 1-5.

#### IST3621 GROUP groupname DEVICES UNAVAILABLE - MISSING SYSCNTRL OPTION

**Explanation:** While activating a BSC or start-stop group, *groupname*, VTAM found the RIMM or MODE option to be missing on the SYSCNTRL definition statement.

Note: The BHS ASSC option may be required on the SYSCNTRL definition statement if you are using block handlers. (You specified BHSET in the GROUP definition statement.)

System Action: VTAM does not include the BSC or start-stop group groupname in the network.

Operator Response: Save the system log for problem determination.

Programmer Response: Specify the required SYSCNTRL options. See "SYSCNTRL Definition Statement" in the VTAM Resource Definition Reference for more information on the SYSCNTRL options.

#### IST3631 CONFIG configname NODES AND SUBNODES SET UNAVAILABLE - reason

Explanation: While activating configuration configname, VTAM detected an error in an NCP generation definition statement or a VTAM definition statement.

reason can be one of the following:

DUPLICATE MACRO DUPLICATE VALUE INVALID NAME .. INVALID PARAMETER **INVALID VALUE** MISSING MACRO MISSING NAME MISSING PARAMETER PARAMETER CONFLICT REPEATED VALUE SEQUENCE ERROR SYNTAX ERROR.

A second message, IST3231, provides details of the definition statement in error.

System Action: VTAM continues processing the macroinstruction or definition statement. Message IST3231 provides the name of the node that is unavailable. The subnodes of this node are also unavailable.

Operator Response: Save the system log for problem determination.

Programmer Response: Correct the macroinstruction or statement in error.

- If the error is in an NCP generation definition statement, regenerate the NCP after correcting the error.
- If the error is in a VTAM definition statement, update the VTAM definition library to correct the definition of configuration configname.

### IST3661 CONFIG configname UNABLE TO DEFINE nodename - MAXIMUM NUMBER OF NETWORK ADDRESSES FOR HOST SUBAREA EXCEEDED

**Explanation:** While activating configuration *configname*, VTAM exceeded the maximum number of network addresses in the host subarea. VTAM cannot define a new element in the host subarea.

System Action: If nodename is all asterisks, the activation of configname fails. VTAM did not assign an element address to nodes within the major node definition.

If nodename is not all asterisks, the activation of *configname* continues and the node identified by nodename is marked invalid and is unusable in the VTAM network.

**Operator Response:** Deactivate any unneeded segment in the host subarea to free network addresses, and deactivate and then activate *configname*. If VTAM continues to issue this message, save the system log for problem determination.

**Programmer Response:** Check the output provided by the operator to ensure that all requirements for VTAM are correct for your system.

Since the maximum number of elements that can be assigned by VTAM within the host subarea has been reached, examine the possibility of allocating devices and applications to other subareas.

To use higher-order element addresses for LUs, you may want to specify YES for the ENHADDR start option. You must modify the start options file (ATCSTRxx) and restart VTAM to use the new start option. For more information, refer to "How VTAM Handles Network and Subarea Addressing" in the VTAM Network Implementation Guide.

#### **IST3671 NO STORAGE TO DEFINE NODE** nodename **CONFIG** configname

**Explanation:** VTAM did not have sufficient storage to define node nodename.

### **System Action:**

- If nodename is all asterisks, the activation of configname fails. VTAM did not assign an element address to nodes within the major node definition.
- If nodename is not all asterisks, the activation of configname continues, and nodename is unusable as it was defined in configname.
	- If nodename did not previously exist, it is unavailable to the VTAM network.
	- If nodename did previously exist (for example, as an independent LU), then the existing node is not affected by the definition that failed.

**Operator Response: If VTAM has been initialized,** deactivate any active segment in the host subarea that is not needed to free network addresses. Then, deactivate and activate *configname*. If VTAM continues to issue this message, enter the DISPLAY BFRUSE command. Save the system log and dump for problem determination.

**Programmer Response:** Do one of the following:

- Check the output provided by the operator to ensure that all requirements for VTAM are correct for your system. Determine if any major nodes can be deleted from the configuration so that more storage is available.
- Increase storage as required.
	- See Chapter 7, "Using VTAM Dump Analysis Tools (MVS)" in VTAM Diagnosis for information about analyzing dumps. If external trace is active, see "Analyzing Storage" in VTAM Diagnosis for information about analyzing storage using the VIT analysis tool.
	- See "DISPLAY BFRUSE Command" in VTAM Operation for additional information.

#### **IST3681 FUNCTION GROUP** functiongroup **FAILED**

**Explanation:** VTAM issues this message as part of a message group. The first message in the group is IST8861 or IST12771. See the explanation of the first message in the group for a complete description.

#### **IST380I ERROR FOR ID = nodename - REQUEST: runame, SENSE: code**

**Explanation:** VTAM issues this message when the request runame for the resource nodename failed.

code is the sense code and indicates the reason for the failure. See Chapter 16, "Sense Codes" on page 16-1 for a description of code.

runame is the name of the request that failed. See Chapter 12, "Command and RU Types in VTAM Messages" on page 12-1 for a description of runame.

System Action: VTAM does not perform the request runame.

When VTAM receives a failing activation request for RUs such as ACTLINK, CONTACT, ACTLU, or ACTPU, VT AM usually deactivates the resource and all subordinate resources, regardless of whether the resource was being activated or deactivated.

### Operator Response:

- Attempt to activate or trace the node again.
- If a failure still occurs, save the system log for problem determination.
- If VTAM issues this message repeatedly, disable the line and save the system log for problem determination.
- If code indicates a storage problem, wait a short time and reenter the command. If VTAM continues to issue this message, enter the DISPLAY BFRUSE command to display storage used by VTAM buffer pools and information about the **VSE** system GETVIS area (SGA) or the **IWS, W** common service area (CSA). Message IST981 I displays total VTAM private storage information. Enter the DISPLAY STORUSE command to display storage usage for storage pools.

Save the system log and request a dump for problem determination.

**INSE** Save the output you get by executing the MAP command.

• Sense Code 081 Cnnnn

Correct the cause indicated by the user portion of the sense code (nnnn), and retry the command.

Note: Only some of the possible sense codes issued in this message are described here. For a complete description of the sense codes, see Chapter 16, "Sense Codes" on page 16-1 .

### Programmer Response:

- If code indicates a storage problem, increase storage as required. For insufficient storage errors, you might want to redefine your buffer pool, CSA, or SGA start options. If the start option cannot be modified using the MODIFY VTAMOPTS command, you must modify the VTAM start options file (ATCSTRxx) and restart VTAM to use the new start option.
	- Use the Estimating Storage for VTAM diskette to determine the storage requirements for VTAM.
	- See Chapter 4, "Start Options" in the VTAM Resource Definition Reference for a description of VTAM start options.
	- See "DISPLAY BFRUSE Command." "DISPLAY STORUSE Command." and "MODIFY VTAMOPTS Command" in VTAM Operation for additional information.
	- See "Buffer Pools" in the VTAM Network Implementation Guide for an explanation and description of buffer pools and for general information on buffer pool specification and allocation.
	- See Chapter 7, "Using VTAM Dump Analysis Tools (MVS)" in VTAM Diagnosis for information about analyzing dumps. If external trace is active, see "Analyzing Storage" in VTAM Diagnosis for information about analyzing storage using the VIT analysis tool.

### Sense Code 081 Cnnnn

If an ACTLINK request failed on a VARY ACT request with the sense code of 081 Cnnnn, check the CUADDR operand of the PU (local SNA) or PCCU definition statement to make sure that the correct device address was specified for the node nodename.

**W** If sense code 081 C0008 is received on an ACTLINK, the device being activated has not been CP ATTACHed to the VTAM virtual machine. Every 1/0 device that VTAM communicates with must be defined to the VTAM virtual machine either by using the CP ATTACH command or the DEDICATE statement in the VTAM virtual machine's directory entry.

From the VTAM console enter:

CP QUERY VIRTUAL vaddr

Where vaddr is the virtual address for the device being activated. You should receive a response that the device exists.

From a class B virtual machine enter:

CP ATTACH raddr vtam\_userid vaddr

Where raddr is the real address of the device being activated, vtam userid is the VTAM virtual machine's user ID, and *vaddr* is the virtual address that VTAM knows the device as (the address specified on the PCCU or CUA definition statement).

You can use the DEDICATE directory statement to specify a permanent attachment. For detailed information about the DEDICATE directory statement, see the VM/ESA Planning and Administration book.

For information about the CP ATTACH and CP QUERY commands, see the VM/ESA CP Command and Utility Reference.

**III** If VTAM issues sense code 081C000C on an ACTLINK, the device found is incorrectly defined. VTAM uses CP DIAGNOSE CODE X'24' to determine the device type and characteristics. See the VTAM Diagnosis book for a table of values that VTAM checks following a DIAGNOSE code X' 24' for each CUADDR defined under each type of major mode. If the values displayed do not match what VTAM requires, you must modify HCPRIO or SYSTEM CONFIG to achieve the correct values. For more information, see the VM/ESA Planning and Administration book.

If sense code 081C0010 is received and message IST13861 is issued, refer to the return code and reason code in IST13861 to determine the cause of the failure.

• Sense Code 08A30001

If VTAM issues sense code 08A30001 repeatedly, determine the subarea node that is attempting to establish a switched connection. If the SSCP is authorized to request that connection, verify that both SSCPs have identical PRTCT operands coded for their PU statements on the switched major nodes. Also verify that both nodes and their SSCPs are of a level that supports call security verification.

VTAM might issue this message with sense code 08A30001 because an unauthorized subarea node is attempting to establish a switched connection to the host that received the message.

- You might need to include the LUDRPOOL macroinstruction in the NCP generation.
- Make sure that the device is available to the system and that there are no hardware problems.

#### IST3811 command FOR ID = nodename FAILED - CANNOT DEFINE NODE

**Explanation:** VTAM stopped processing *command.* VTAM could not define the resource *nodename* for one of the following reasons:

- nodename has the same name as another resource in this domain.
- nodename has the same network address as another resource in this domain.
- The value for VNNAME for *nodename* matches the value for CPNAME on a PU in this domain.
- The value for VNNAME for *nodename* refers to an ADJCP for which VN=YES is not specified.

command is the command that failed. See Chapter 12, "Command and RU Types in VTAM Messages" on page 12-1 for a description of command.

nodename is the name of the resource specified on the command.

System Action: VTAM rejects the command.

Operator Response: Display nodename:

- If the resource already exists, command failed because the resource was already defined.
- If nodename is a communication controller, enter a DISPLAY STATIONS command.
- If the subarea of nodename is listed as an adjacent subarea in the display, another communication controller has been· defined for that subarea. The communication controller might still exist if the link to that subarea is still active. To correct the problem, enter a VARY INACT command for the link to the adjacent subarea.

• If the resource does not exist, display VNNAME. If VNNAME already exists, *command* failed because the VNNAME was already defined with a different nodetype.

Save the system log for problem determination.

Programmer Response: Ensure that nodename has a unique name, unique network address, or unique VNNAME. Refer to "VNNAME" in the VTAM Resource Definition Reference for more information on VNNAME definitions.

#### IST3821  $command$  FOR ID = nodename FAILED  $-$  STATE: state NOT VALID FOR REQUEST

**Explanation:** VTAM rejected command because nodename was not in a state that is valid for the request.

See Chapter 12, "Command and RU Types in VTAM Messages" on page 12-1 for a description of command. See "Resource Status Codes and Modifiers" on page 17-2 for a description of state.

System Action: VTAM rejects the command.

**Operator Response:** Use the DISPLAY ID command to monitor the progress of *nodename*. When processing is completed, enter the commands required to obtain the network configuration or device state required.

Programmer Response: None.

#### IST3831 DEACTIVATION OF ID = nodename FAILED - REQUEST: request SENSE: code

**Explanation:** VTAM cannot complete deactivation of nodename because request has failed with a sense code of code.

See Chapter 12, "Command and RU Types in VTAM Messages" on page 12-1 for a description of request.

See Chapter 16, "Sense Codes" on page 16-1 for a description of code.

System Action: VARY deactivate processing for nodename is pending. The node is not available to VTAM.

Operator Response: Enter a VARY INACT,TYPE=FORCE command to deactivate the node. If the problem persists, save the system log for problem determination.

Programmer Response: Use the output provided and the description of code to assist in determining the cause of the problem.

#### IST3841 command FOR ID = nodename FAILED

Explanation: VTAM issues this message when processing of the command for nodename failed. For example, a deactivate command failed because no storage was available to continue.

nodename is the name of the resource and is either an NCP or logical unit (LU).

System Action: VTAM rejects the command.

### Operator Response:

- If message IST3831 or IST12681 precedes this message, enter a VARY INACT,TYPE=FORCE command to deactivate the resource.
- If this is a storage problem, messages IST5611, IST5621, IST5631, IST5641, IST5651 or IST5661 may be issued prior to this message to indicate the type of storage affected.

If message IST4671 is displayed with contacted error type 5, see the programmer response of that message for additional information.

Enter the DISPLAY BFRUSE command to display storage used by VTAM buffer pools and information about the common service area (CSA). VSI system GETVIS area (SGA) or the  $MUS$ , W<sub>r</sub> common service area (CSA). Total VTAM private storage information is also displayed in message IST9811. Enter the DISPLAY STORUSE command to display storage usage for storage pools.

Save the system log and request a dump for problem determination.

**VSE** Save the output you get by executing the MAP command.

Programmer Response: For a storage problem, verify that the operator entered the following start options as specified in the start procedures:

• buffer pool

• **VSE SGA** 

**MVS, VM** CSA.

You might have underestimated the storage requirements in the **VSE** VPBUF buffer pool or **INVS, WI** common service area (CSA).

Increase storage as required. For insufficient storage errors, you might want to redefine your buffer pool or CSA start options. If the start option cannot be modified using the MODIFY VTAMOPTS command, you must modify the VTAM start options file (ATCSTRxx), and restart VTAM to use the new start option.

See VTAM Operation for more information on the DISPLAY BFRUSE, DISPLAY STORUSE, and MODIFY VTAMOPTS commands. "Using VTAM DISPLAY Commands for Problem Determination" in VTAM Diagnosis provides additional information.

See Chapter 7, "Using VTAM Dump Analysis Tools (MVS)" in VTAM Diagnosis for information about analyzing dumps. If external trace is active, see "Analyzing Storage" in VTAM Diagnosis for information about analyzing storage using the VIT analysis tool.

#### ·1ST3881 DYNAMIC CDRSC DEFINITION SUPPORT = {VESINO}

Explanation: VTAM issues this message in response to a DISPLAY ID command for a host cross-domain resource manager. This message indicates whether the named host will process session initialization requests from cross-domain resources that are not explicitly defined to the host. If you specified CDRDYN=YES on the host CDRM definition statement, the host will support sessions for dynamically defined resources.

A value of YES in this message combined with a value of OPT in message IST3891 means that VTAM will build a dynamic CDRSC entry if necessary.

System Action: Processing continues.

Operator Response: None.

Programmer Response: None.

#### IST3891 PREDEFINITION OF CDRSC = {OPTIREQ}

Explanation: VTAM issues this message in response to a DISPLAY ID command for an external CORM. It indicates whether explicit definition of the CDRM's CDRSCs is optional or required.

A value of OPT in this message combined with a value of YES in message IST3881 means that VTAM will build a dynamic CDRSC entry, if necessary, when it initiates a session.

System Action: Processing continues.

Operator Response: None.

Programmer Response: None.

#### IST3911 ADJ LINK STATION = linkstation, LINE = linkname, NODE = majornode

Explanation: This message is part of the output from a DISPLAY ID command entered for a PU type 4 (NCP) major node. This message describes the attachment of the displayed NCP.

linkstation is the adjacent link station.

linkname is the connecting link.

majornode is the major node that the link is defined in. For a leased station, majornode is also the major node that the link station is defined in.

linkname and majornode will be \*\*\*NA\*\*\* if the link station is not defined in an active major node.

System Action: Processing continues.

Operator Response: None.

Programmer Response: None.

#### IST3931 PU T4/5 MAJOR NODE majornode, SUBAREA = subarea

Explanation: This message is part of a group of messages that VTAM issues in response to a DISPLAY STATIONS command. It identifies a PU type 4 (NCP) major node majornode or a PU type 5 (host) major node *majornode* for which associated link stations will subsequently be listed. *subarea* is the subarea address of majomode.

System Action: Processing continues.

Operator Response: None.

Programmer Response: None.

#### IST3941 ADJACENT LINK STATIONS NOT OWNED BUT AWAITING ACTIVATION

Explanation: This message is part of a group of messages that VTAM issues in response to a DISPLAY STATIONS command. This message serves as a heading for message IST3951, which will appear as many times as necessary.

System Action: Processing continues.

Operator Response: None.

Programmer Response: None.

#### IST3951 linkstation1 linkstation2 linkstation3 linkstation4 linkstation5 linkstation6

Explanation: This message is part of a group of messages that VTAM issues in response to a DISPLAY STATIONS command. It lists, for a given PU type 4 or PU type 5 major node, the unowned adjacent link stations that are awaiting activation. Each variable linkstation represents an adjacent link station.

System Action: Processing continues.

Operator Response: None.

Programmer Response: None.

#### IST3961 LNKSTA STATUS CTG GTG ADJNODE ADJSA NETID

Explanation: VTAM issues this message as part of a group of messages in response to the following commands:

DISPLAY ID command for a link station and the associated line Shows the link station and the associated line.

### DISPLAY ID command for a line that has one or more associated link stations

Message IST3971 is issued for each link station associated with the line. Message IST6101 is not issued.

### DISPLAY STATIONS command

Shows all of the link stations in each PU type 4 and PU type 5 major node. Messages IST3971 and IST6101 are repeated for each link station line pair. Message IST610I displays the line name linename and its status linestatus.

A complete description of the message group follows.

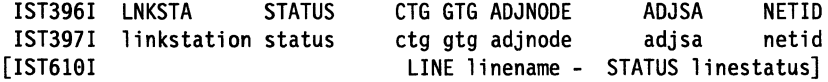

The following fields are displayed in the messages:

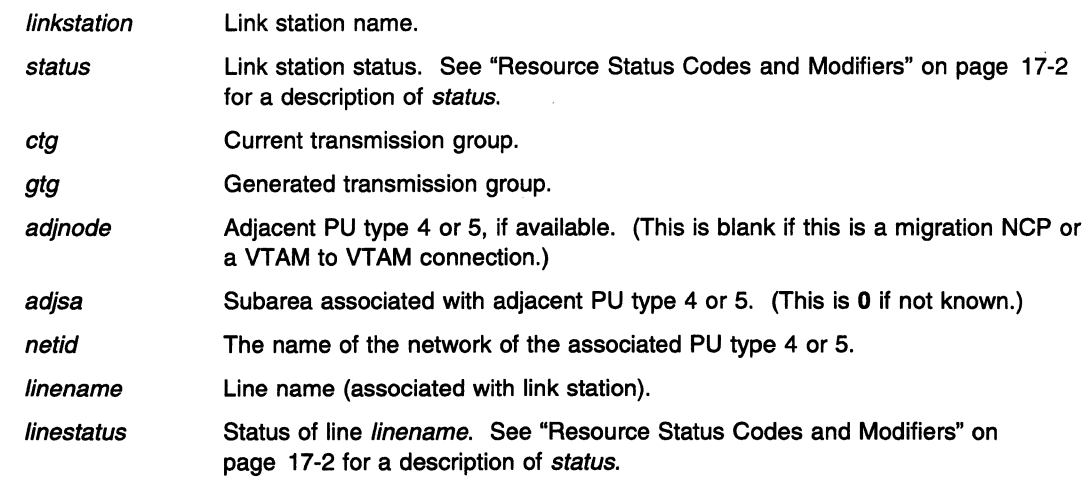

System Action: Processing continues.

Operator Response: None.

Programmer Response: None.

IST3971 linkstation status ctg gtg adjnode adjsa netid

> Explanation: VTAM issues this message as part of a group of messages in response to a DISPLAY command. See the explanation of message IST3961 for a complete description of the group.

See "Resource Status Codes and Modifiers" on page 17-2 for a description of status.

#### IST3981 LOAD OF controller FAILED - loadmodname HAS ZERO ENTRY POINT

**Explanation:** The NCP load module loadmodname was generated without a valid entry point. Zero was assumed during the last load of communication controller controller.

System Action: VTAM neither loads controller nor activates loadmodname.

Operator Response: Save the system log for problem determination.

Programmer Response: Regenerate the NCP with the correct entry point.

&D If problems persist, obtain a dump of the VTAM partition and application plus supervisor.

IST399E ISTSDCOS IS NOT A CLASS OF SERVICE TABLE - ISTSDCOS DELETED

> Explanation: VTAM loaded table ISTSDCOS but determined that the named table was not a class-of-service (COS) table.

System Action: VTAM deletes ISTSDCOS and initialization continues. Since the COS table does not exist, any session initiation requests that require a COS name other than ISTVTCOS or blank (for which defaults are provided) will fail.

Operator Response: You can issue the DISPLAY COS,ID=ISTPUS to determine whether VTAM has loaded ISTSDCOS. If VTAM has not loaded ISTSDCOS, you can issue the MODIFY TABLE command to load it.

Save the system log for problem determination.

Programmer Response: ISTSDCOS is the name reserved for the user-written class-of-service table. You must create ISTSDCOS using the COSTAS, COS, and COSEND macroinstructions to create a valid COS table. If you desire a COS table, assemble a valid version of ISTSDCOS, and reload the result into the system library. See "Class of Service (COS)" in the VTAM Resource Definition Reference for more information.

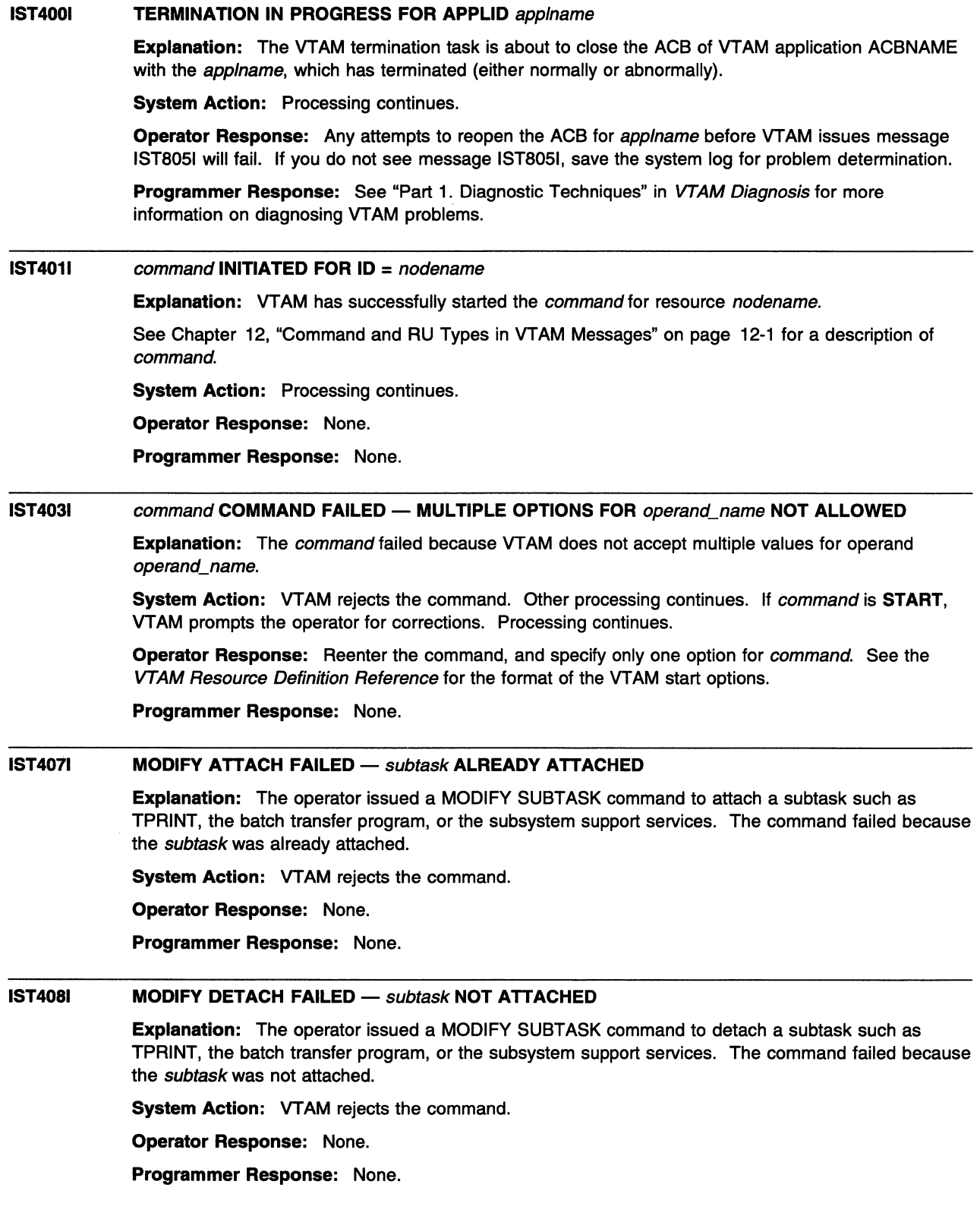

#### **IST4091 MODIFY ATTACH FAILED - INSUFFICIENT STORAGE**

**Explanation:** The operator issued a MODIFY SUBTASK command to attach a subtask such as the batch transfer program or subsystem support services. The command failed because of insufficient storage in the **MVS, W** the common service area or **VSF** GETVIS area.

**System Action:** VTAM rejects the command.

**Operator Response:** Wait a short time and reenter the command. If VT AM continues to issue this message, enter the DISPLAY BFRUSE command. Save the system log and dump for problem determination.

### **Programmer Response:**

Requirements for **INS, WI** the common service area or **VSE** GETVIS area were underestimated. Increase storage as required.

You might want to redefine your buffer pool start options by modifying the VTAM start options file (ATCSTRxx). You must restart VTAM to use the new start options.

See the VTAM Network Implementation Guide for information on allocating buffers. See VTAM Diagnosis for more information on storage-related problems. See the VTAM Resource Definition Reference for more information on VTAM start options.

#### **IST4101 bp BUFFER POOL COULD NOT BE BUILT - CODE** code

**Explanation:** VTAM could not build the bp buffer pool.

bo is the name of the buffer pool. See "Buffer Pools" in the *&istimp0*. for an explanation and description of buffer pools and for general information on buffer pool specification and allocation.

code indicates the reason for the failure and can be one of the following:

- **1** Not enough common service area (CSA) storage was available for the buffer pool.
- **2** Pages could not be fixed in storage.
- **3** Building the pool would exceed the **VSE** SGALIMIT, **MVS** CSALIMIT or **MVS**, WI CSA24 limit.

**System Action:** VTAM start processing fails. VTAM is terminated.

**Operator Response:** Save the system log and request a dump for problem determination.

**Programmer Response:** Increase storage as required. For insufficient storage errors, you might want to redefine your buffer pool or CSA start options by modifying the VTAM start options file (ATCSTRxx) before restarting VTAM.

See Chapter 7, "Using VTAM Dump Analysis Tools (MVS)" in VTAM Diagnosis for information about analyzing dumps. If external trace is active, see "Analyzing Storage" in VTAM Diagnosis for information about analyzing storage using the VIT analysis tool.

#### **IST4111**  command **COMMAND REJECTED DUE TO TERMINATION IN PROGRESS**

**Explanation:** VTAM rejected the command because termination is in progress.

**System Action:** VTAM termination processing continues.

**Operator Response:** If you did not halt VTAM, have the system log available for problem determination action.

**Programmer Response:** If VTAM was not halted by issuing the HALT command, use the system log to help you determine why HALT was in progress.

#### **IST4121 VTAM COMMAND PROCESSING TERMINATED**

**Explanation:** VTAM is in the process of terminating, and rejects any commands that are entered during termination.

System Action: VTAM termination processing continues.

Operator Response: None.

Programmer Response: None.

#### IST4131 VTAM DUMPING FOR {JOB jobname STEP stepname IUSERID userid}

**Explanation:** VTAM has encountered a problem with the indicated **IMS** job jobname and step stepname or **Will** userid userid. The system will attempt an SDUMP.

System Action: Processing continues. VTAM takes a dump if the system dump data set is usable at this time. If VTAM successfully initiates the SDUMP, the performance for other jobs will be degraded until VTAM completes the SDUMP.

Operator Response: Save the system log and the contents of the SDUMP for problem determination.

Programmer Response: Review the contents of the SDUMP to determine the correct problem determination action.

#### IST4141  $command$  FOR ID = nodename FAILED  $-$  PROCESS UNAVAILABLE

**Explanation:** VTAM issues this message when the *command* failed because *nodename* is not active. See Chapter 12, "Command and RU Types in VTAM Messages" on page 12-1 for a description of command.

Either of the following conditions may have occurred.

- A forced deactivate command was entered for nodename, and the resource is already inactive.
- A forced reactivate command was entered for nodename. The resource is being activated, but the activate processing has not proceeded far enough.

System Action: VTAM stops processing command.

Operator Response: Ensure that you entered the command for the correct node. If so, save the system log for problem determination.

Programmer Response: Use the system log to assist you in correcting the problem. When you have corrected the error condition, ask the operator to reenter the command.

#### IST4161 SDUMP ISSUED DUE TO ADDRESS SPACE TERMINATION

Explanation: An abend has occurred in the VTAM address space.

System Action: The minimum cleanup required for a restart of VTAM will be performed. A dump is taken if the system-dump data set is usable.

Operator Response: Save the system log and dump for problem determination.

Programmer Response: Review the contents of the SDUMP for problem determination.

#### IST4221 1/0 ERROR ON DS datasetname RTN CD = major, minor

Explanation: An I/O error occurred on the checkpoint data set datasetname. major and minor are major and minor return codes from VSAM.

System Action: VTAM terminates checkpointing.

Operator Response: Save the system log for problem determination.

Programmer Response: This is probably a hardware error. Consult the applicable VSAM documentation for appropriate responses.

If this message is issued with RTNCD=X'0808' and *datasetname* specifies the NODELST dataset or the CONFIGDS dataset, then verify that the VSAM CLUSTER definition is correct. The KEYS parameter of the CLUSTER definition must specify the correct key length as stated in the &istimp0..

#### IST4231 UNABLE TO GET STORAGE FOR OS name

Explanation: VSAM was unable to obtain VTAM private storage for the VSE book or INVS checkpoint data set identified by name.

System Action: VTAM terminates checkpointing.

Operator Response: If VTAM has been initialized, wait a short time and reenter the command. If VTAM continues to issue this message, enter the DISPLAY STORUSE command to display storage usage for storage pools. Message IST981I displays total VTAM private storage information. If this message does not appear in the display, you may need to reissue the DISPLAY STORUSE command, specifying a higher value for the NUM operand. See "DISPLAY STORUSE Command" in VTAM Operation for additional information. Save the system log and request a dump for problem determination.

**VSE** Save the output you get by executing the MAP command.

If VTAM initialization failed, save the system log for problem determination.

Programmer Response: Check the output provided by the operator to ensure that all requirements for VTAM are correct for your system. Re-evaluate your storage needs for the VTAM **WSE** partition or **INNS** address space and increase storage as required. To restart checkpointing, halt and restart VTAM.

See Chapter 7, "Using VTAM Dump Analysis Tools (MVS)" in VTAM Diagnosis for information about analyzing dumps. If external trace is active, see "Analyzing Storage" in VTAM Diagnosis for information about analyzing storage using the VIT analysis tool.

#### IST4241 CLOSE FAILED ON OS name RTN CD = major, minor

Explanation: The VSAM CLOSE function failed for the major node checkpoint data set or book identified by name. The major return code from VSAM (major) is register 15. The minor return code from VSAM (minor) is ACBERFLG.

System Action: VTAM terminates checkpointing.

Operator Response: Save the system log for problem determination.

Programmer Response: This is probably a hardware error. Consult the applicable VSAM documentation for further appropriate responses.

#### IST4251 OPEN FAILED ON OS name RTN CD = major, minor

Explanation: The VSAM OPEN function failed for the major node checkpoint data set or book identified by name. The major return code from VSAM (major) is register 15. The minor return code from VSAM (minor) is ACBERFLG.

System Action: VTAM terminates checkpointing.

Operator Response: Save the system log for problem determination.

Programmer Response: Consult the applicable VSAM documentation for further responses. To avoid this problem, use the VERIFY operation as a regular part of the VTAM start routine to ensure that the data set is properly closed. Consult the applicable VSAM documentation for further appropriate responses.

#### IST4301 runame FOR ID = nodename DISCARDED

Explanation: VTAM did not process the runame for node nodename because there was insufficient storage available to process the recovery of the node.

See Chapter 12, "Command and RU Types in VTAM Messages" on page 12-1 for a description of runame.

System Action: Node *nodename* may appear active to VTAM, but it cannot process any requests. Any logical units associated with this node are inaccessible.

Operator Response: Enter a DISPLAY ID command for nodename. If nodename is still active, enter a VARY INACT,TYPE=FORCE command for nodename to deactivate the node. Then enter VARY ACT,ID=nodename to reactivate it.

If VTAM continues to issue this message, enter the DISPLAY BFRUSE command. Save the system log and dump for problem determination.

**VSE** Save the output you get by executing the MAP command.

Programmer Response: Increase storage as required.

**INSE** If the operation is essential, you may have to stop VTAM and restart it with a larger partition size.

- See "DISPLAY BFRUSE Command" in VTAM Operation and "Using VTAM DISPLAY Commands for Problem Determination" in VTAM Diagnosis for information on the DISPLAY BFRUSE command.
- See Chapter 7, "Using VTAM Dump Analysis Tools (MVS)" in VTAM Diagnosis for information about analyzing dumps. If external trace is active, see "Analyzing Storage" in VTAM Diagnosis for information about analyzing storage using the VIT analysis tool.

#### IST4321 TUNING STATISTICS NOT ACTIVE, SMF NOT IN SYSTEM

Explanation: The operator requested the tuning statistics option (TNSTAT) in the START command for VTAM. Either the operating system does not include the system management facility (SMF) or you did not activate SMF while activating VTAM. SMF must be active in the operating system for VTAM to provide tuning statistics.

System Action: The tuning statistics subtask is not active and you cannot activate it during this activation of VTAM. System processing continues.

Operator Response: If SMF is included in the operating system, activate it and include TNSTAT as an option on the start option.

Programmer Response: Ensure that SMF is included in the operating system and activated before starting VTAM.

#### IST4331 COMMAND REJECTED - TUNING STATISTICS TASK NOT ATTACHED

Explanation: VTAM rejected a MODIFY TNSTAT command because tuning statistics support is not part of the system. The TNSTAT start option must be included among the start options for VTAM or VTAM cannot start the tuning statistics subtask, ISTINCTS, successfully.

System Action: System processing continues.

Operator Response: If your installation procedures for starting VTAM specify the use of this option, save the system log for problem determination.

Programmer Response: If you want to collect tuning statistics, restart VTAM, ensuring that you include the TNSTAT option among the start options.

MVS The system management facility (SMF) must be included in the operating system and activated before VTAM can process the TNSTAT start option successfully.

#### IST4351 UNABLE TO RECORD ON TUNSTATS FILE, RETURN CODE =  $code$

Explanation: An error occurred when the tuning statistics subtask, ISTINCTS, tried to open or write to the tuning statistics file.

**EXICUTS** ISTINCTS, is active in VTAM, but failed to write a tuning statistics record to the system management facility (SMF) data set.

code is a reason code, in decimal, that indicates why the write attempt failed. For explanations of the reason codes, see the return codes from the SMFWTM macro located in the System Management Facilities (SMF) manual for your system.

**III** code is a reason code, in decimal, that indicates the cause of the error as follows:

- 1 Failure to open the TUNSTATS file. The following actions have occurred:
	- VTAM could not find a file defined with a FILEDEF name of TUNSTATS.
	- VTAM issued a FILEDEF for TUNSTATS using the filename FILE TUNSTATS \*. VTAM could not find a file matching the search criteria.

Both attempts to open the TUNSTATS file were unsuccessful.

- **2** An error occurred while trying to write to the TUNSTATS file. Possible causes for this code are as follows:
	- The tuning statistics file is on a read-only disk.
	- The filemode of the tuning statistics file is not active.
	- A permanent 1/0 error occurred when attempting to write to the tuning statistics file.
	- The disk where the tuning statistics file resides is not attached.

**System Action:** The tuning statistics record is lost. System processing continues.

**Operator Response:** Save the system log for problem determination.

**Programmer Response:** 

**WAS** For the appropriate responses to *code*, see the return codes from the SMFWTM macro located in the System Management Facilities (SMF) manual for your system.

**IM** This is probably a user error. Check the reason code.

If the disk was found to be read-only, correct this problem and enter a MODIFY NOTNSTAT command followed by a MODIFY TNSTAT command to enable VTAM to write to the TUNSTAT file.

If the problem cannot be corrected, issue a MODIFY NOTNSTAT command to prevent VTAM from trying to use the file. You may be able to avoid this problem in the future by starting VTAM with the NOTNSTAT start option.

#### **IST4361 STORAGE NOT AVAILABLE FOR TUNING STATISTICS DATA**

**Explanation:** The tuning statistics subtask, ISTINCTS, is active in VTAM, and no storage was available to temporarily store a tuning statistics record.

**System Action:** VTAM will include the data in the record in the next tuning statistics record. System processing continues.

**Operator Response:** Wait a short time and reenter the command. If VTAM continues to issue this message, enter the DISPLAY BFRUSE command. Save the system log and dump for problem determination.

**VSE** Save the output you get by executing the MAP command.

**Programmer Response:** Increase storage as required.

- See "DISPLAY BFRUSE Command" in VTAM Operation and "Using VTAM DISPLAY Commands for Problem Determination" in VTAM Diagnosis for information on the DISPLAY BFRUSE command.
- See Chapter 7, "Using VTAM Dump Analysis Tools (MVS)" in VTAM Diagnosis for information about analyzing dumps. If external trace is active, see "Analyzing Storage" in VTAM Diagnosis for information about analyzing storage using the VIT analysis tool.

#### **IST4371 1/0 TRACE TABLE FULL**

**Explanation:** An 1/0 trace has been initiated for more than 50 nodes. The trace table can write complete records for a maximum of 50 nodes.

**System Action:** The 1/0 trace continues. However, the 1/0 TRACE records do not contain the node names or lost record counts.

**Operator Response:** Save the system log for problem determination.

**Programmer Response:** Review the system log and your installation specifications for using the 1/0 trace.

#### IST4401 TIME = time  $\textbf{DATE}$  = date  $\textbf{ID}$  = id

Explanation: This message is the first in a group of messages that displays tuning statistics for a SNA controller. A complete description of the message group follows.

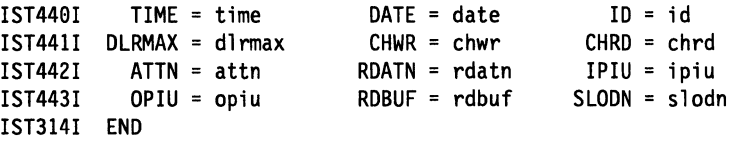

### IST4401

time indicates the time (in hours, minutes, seconds, and hundredths of seconds) at which the record is recorded. For example, 07431380 means that the record was recorded at the 7th hour, 43rd minute, 13th second, and 80 one-hundredths of a second of the day.

date is the date on which the tuning statistics report is recorded. The date is in the form yyddd, where  $\boldsymbol{w}$  is the last two digits of the numeric year and  $\boldsymbol{d}\boldsymbol{d}\boldsymbol{d}$  is the numeric day of the year. For example, 87190 means the record is recorded on the 190th day of 1987.

id is the name of the user-defined channel-attached SNA cluster controller or the name of the channel link that attaches the communication controller for which the statistics are gathered. For a VTAM-generated channel-link name, this field contains the channel unit address followed by "-L."

### IST4411

dirmax is a decimal value that indicates the maximum number of dump-load-restart requests that were awaiting processing or were being processed at one time during the interval. This number refers to the entire domain, not to the SNA controller named in the report. The dump-load-restart subtask processes the following types of requests:

- Dump, load, or restart of an NCP
- Some VTAM messages to the operator that require a reply
- Session establishment and termination processing for a local major node
- **KWS** Any I/O to a configuration restart or NODELST file.

This value can be used to determine the proper setting for the DLRTCB start option, which determines how many dump-load-restart requests can be processed concurrently. If DLRMAX consistently exceeds DLRTCB, it indicates that VTAM is serializing requests on the available TCBs and that performance might be affected.

chwr is a decimal value that indicates the total number of write channel programs issued during the interval covered by this record.

chrd is a decimal value that indicates the total number of read channel programs issued to read data. It does not include the read that informs the cluster controller to clear its buffers.

### IST4421

attn is a decimal value that indicates the total number of attention interrupts received from a controller, including the total number of READ ATTENTIONS (RDATN).

rdatn is a decimal value that indicates the total number of times that the attention is included in the ending status on a read channel program (that is, the number of times that VTAM, after reading data, is requested with an attention to read more data).

ipiu is a decimal value that indicates the total number of inbound (to VTAM) PIUs received from this controller.

### IST4431

opiu is a decimal value that indicates the total number of outbound (from VTAM) PIUs sent to this controller.

rdbuf is a decimal value that indicates the total number of read buffers used.

slodn is a decimal value that indicates the total number of times the controller has entered a slowdown condition; for NCP, this is the number of times the CWALL buffer threshold has been reached.

Note: The SLODN field is not related to message IST211I. This message is issued at a threshold value greater than CWALL.

System Action: Processing continues.

Operator Response: Follow the instructions of the system programmer to tune the system. To discontinue statistics recording, enter the MODIFY NOTNSTAT command.

Programmer Response: For additional information on tuning and analyzing tuning statistics, see Chapter 11, "Tuning VTAM for Your Environment'' in the VTAM Network Implementation Guide.

#### IST4411  $DLRMAX = d$   $CHWR = chwr$  CHRD = chrd

Explanation: VTAM issues this message as part of a message group. The first message in the group is IST4401. See the explanation of that message for a complete description.

#### IST4421  $ATTN = attn$  RDATN = rdatn IPIU = ipiu

Explanation: VTAM issues this message as part of a message group. The first message in the group is IST4401. See the explanation of that message for a complete description.

#### IST4431 OPIU = opiu RDBUF = rdbuf SLOON = slodn

Explanation: VTAM issues this message as part of a message group. The first message in the group is IST4401. See the explanation of that message for a complete description.

#### IST4461 1/0 ERROR cua, reason, command, status, sense

Explanation: A VTAM channel-end appendage detected an error condition during communication between VT AM and a channel-attached device, such as a telecommunications subsystem or a communication adapter.

cua is the hexadecimal channel device address of the port in error.

Note: For X.25, cua is one of a channel unit address pair for the X.25 port affected by the error.

reason is one of the following:

**ABORT - SENSE** ABORT/BUFFER DEPLETION **ATTENTION** BAD ENDING TIC BPCP TERMINATED BUS OUT CHECK **BUSY** CCW COUNT TOO LOW **CETI - INVALID ACK** CETI - SHOULD NOT OCCUR CHAINING CHECK CHANNEL CHECK CHANNEL CONTROL CHECK CHANNEL DAMAGED CHANNEL DATA CHECK CHANNEL END CHANNEL PROGRAM CHECK CHANNEL PROTECTION CHECK COMMAND REJECT CONTROL UNIT END CTS DOWN FOR 10 SECONDS DATA CHECK DATA LENGTH CHECK DATA REJECT DEVICE END DEVICE END/BUSY

6-94 VTAM Messages and Codes

DEVICE NOT OPERATIONAL DSR DID NOT COME UP EQUIPMENT CHECK FRAME REJECT RECEIVED INCORRECT I FIELD LENGTH INCORRECT LENGTH INTERFACE CONTROL CHECK INTERVENTION REQUIRED INVALID CCW FLAGS INVALID COMMAND INVALID FRAME RECEIVED INVALID ORDER IN DATA IPL REQUIRED LINE CLOCK ERROR LINK WAS DEACTIVATED LOST DATA MACHINE CHECK MISSING ATTENTION MISSING CHANNEL END MISSING STATUS NORMAL END NO SPANNED OUTPUT BUFFER NO VALID RESPONSE RCVD NON-I FRAME RECEIVED NOT INITIALIZED OTHER HARDWARE ERROR **OVERRUN** PACKET CROSSES PAGE BNDRY PARITY CHECK **PCI** PRINTER HAMMER ERROR PROTECTION CHECK RETRY LIMIT EXCEEDED SHOULD NOT OCCUR SHOULD NOT OCCUR - SENSE SHOULD NOT OCCUR - STATUS SIO CONDITION CODE 3 STATUS MODIFIER STATUS MODIFIER/BUSY TIMEOUT TOO MANY BPCP BUFFERS UNDERRUN UNEXPECTED TRAP OCCURRED UNIT CHECK UNIT EXCEPTION UNKNOWN ERROR WRONG CCW DATA WRONG CMD ON LINK STARTUP.

### Notes:

- 1. A reason of CETI INVALID ACK means that the subsystem violated the CETI architecture by returning an invalid acknowledged index value. The cua field reflects the channel device address of the data port (inbound or outbound) on which the error occurred. The command, status, and sense fields have no meaning.
- 2. A reason of CETI SHOULD NOT OCCUR means that the subsystem violated the CETI architecture in some way other than an invalid acknowledged index value. The cua field reflects the channel device address of the port on which the error occurred. The command, status, and sense fields have no meaning.
- 3. A reason of CHANNEL CONTROL CHECK means that the subsystem encountered an unrecoverable error. If subsequent attempts to activate a line under the LAN major node are not successful, an initial microcode load (IML) for the Token-Ring Subsystem may be required.
- 4. A reason of MISSING ATTENTION means that an attention interrupt was not received on the interrupt port when initialization is complete. In this case, the command, status, and sense fields have no meaning.
- 5. A reason of MISSING CHANNEL END means that a channel end or device end was not received to signal completion of one of the following:
	- The SENSE ID channel program on any of the ports
	- The IWRITE channel program during initialization of the interrupt port
	- The SENSE channel program on any of the ports (after an error has been detected).

For a MISSING CHANNEL END message, the command field reflects the command code of the first command word in the channel program that was started. The *status* and sense fields are not used.

- 6. A reason of NORMAL END means that the NORMAL END was received when not expected.
- 7. Many of the values for reason reflect subchannel status or device status conditions. See IBM Systern/370 Extended Architecture: Principles of Operation for information on subchannel and device status conditions.

command is the command code of the channel command word (in hexadecimal).

Note: *command* is not set when this message is for an X.25 I/O error.

status is status information as contained in the channel status word (in hexadecimal).

sense is the sense bytes, and sense bytes are device dependent. See the appropriate hardware manual for the value of sense.

System Action: The system takes various actions related to the error reason code.

Operator Response: Follow the installation-defined instructions for the error causing the message. For later problem determination, keep a record of the occurrence of the message and the condition causing it.

Collect the output from your operating system service aid program. See the EREP User's Guide and Reference for more information on using EREP. Save the system log for problem determination.

Provide the value of sense from the appropriate hardware manual.

Programmer Response: Check the error reason code and output provided by the operator, and make the appropriate corrections.

#### IST4471 BUFFER SIZE WAS IGNORED FOR ONE OR MORE POOLS

Explanation: VTAM issues this message when the programmer specified the buffer size in a pool that does not allow buffer size specification. You may specify only the IOBUF buffer size.

System Action: The incorrect buffer size was ignored. The default size was used. VTAM start procedure continues.

Operator Response: Save the system log for problem determination.

Programmer Response: Specify the size of the buffer for IOBUF.

#### IST4481 option OPTION IGNORED - reason

Explanation: VTAM issues this message during processing of VTAM start options or in response to a DISPLAY VTAMOPTS or MODIFY VTAMOPTS command when an error is encountered while processing option.

option is the name of the start option that was ignored.

reason indicates the reason for the problem and is determined by when the error occurred.

• If the error occurred during the processing of VTAM start options, reason can be one of the following:

### **INSUFFICIENT STORAGE**

There was insufficient common or private storage to process this start option.

### **NO LONGER SUPPORTED**

This start option is not supported by the current version of VTAM.

### **NOT A USS TABLE**

The table identified by the USSTAB start option is not a USS table.

### **VALID ONLY FOR ICN OR MOH**

This start option is valid only for an interchange network node or migration data host.

### **VALID ONLY FOR NETWORK NODE OR MOH**

This start option is valid only for a network node or migration data host. It is not valid for an end node that supports only APPN functions.

• If the error occurred in response to a DISPLAY VTAMOPTS command, reason can be one of the following:

### **CANNOT BE DISPLAYED**

This start option is not valid on the DISPLAY VTAMOPTS command.

# **HAS NOT BEEN MODIFIED**

This start option cannot be displayed because FORMAT=MODIFIED was specified on the command, and this start option has not been modified since VTAM was initialized.

### **UNRECOGNIZED OPTION**

option is not a valid VTAM start option.

• If the error occurred in response to a MODIFY VTAMOPTS command, reason can be one of the following:

### **CANNOT BE MODIFIED**

This start option is not valid on the MODIFY VTAMOPTS command.

### **INSUFFICIENT STORAGE**

There was insufficient private storage to process this start option.

### **SPECIFIED VALUE NOT VALID**

The specified value for this start option is not a valid value for this option.

### **UNRECOGNIZED OPTION**

option is not a valid VTAM start option.

### **VALID ONLY FOR A NETWORK NODE**

This start option is not valid on the MODIFY VTAMOPTS command because it applies only to a network node configuration. This VTAM must be configured as a network node in order for this start option to be modifiable.

### **VALID ONLY FOR AN APPN NODE**

This start option is not valid on the MODIFY VTAMOPTS command because it applies only to an APPN configuration. This VTAM must be configured as a network node, interchange node, end node, or migration data host in order for this start option to be modifiable.

# **VALID ONLY FOR ICN OR MOH**

This start option is not valid on the MODIFY VTAMOPTS command because it applies only to an interchange network node or migration data host configuration.

### **VALID ONLY FOR NETWORK NODE OR MOH**

This start option is not valid on the MODIFY VTAMOPTS command because it applies only to a network node or migration data host configuration. It is not valid for an end node that supports only APPN functions. This VTAM must be configured as a network node or migration data host in order for this start option to be modifiable.

# System Action:

- Processing of VTAM start options
	- If reason is NOT A USS TABLE, VTAM uses the IBM-supplied default USS table.
	- For all other reasons, VTAM ignores this start option, but the processing of VTAM start options continues.
- DISPLAY VTAMOPTS command
	- VTAM does not display this start option.
- MODIFY VTAMOPTS command
	- VTAM ignores this start option. If there are other valid options specified on the MODIFY VTAMOPTS command, processing of the command continues.

### Operator Response:

- Processing of VTAM start options
	- For INSUFFICIENT STORAGE, if VTAM has been initialized, wait a short time and reenter the command. If VTAM continues to issue this message, enter the DISPLAY BFRUSE command to display information about the common storage area. Total VTAM private storage information is also displayed in message IST981I. Enter the DISPLAY STORUSE command to display storage usage for storage pools. Save the system log and request a dump for problem determination.
		- If VTAM initialization failed, save the system log for problem determination.
	- For all other reasons, save the system log for problem determination.

Provide the start options used to start VTAM.

- DISPLAY VTAMOPTS command
	- For CANNOT BE DISPLAYED or UNRECOGNIZED OPTION, ensure that you entered option correctly. Refer to VTAM Operation to check options that are valid for the DISPLAY VTAMOPTS command.
- MODIFY VTAMOPTS command
	- For INSUFFICIENT STORAGE, wait a short time and reenter the command. If VTAM continues to issue this message, enter the DISPLAY BFRUSE command to display information about total VTAM private storage. Enter the DISPLAY STORUSE command to display storage usage for storage pools. Save the system log and request a dump for problem determination.
	- For SPECIFIED VALUE NOT VALID, ensure that you entered option correctly. Refer to VTAM Operation to check values that are valid for this start option.
	- For UNRECOGNIZED OPTION, ensure that you entered option correctly. Refer to VTAM Operation to check options that are valid for the MODIFY VTAMOPTS command.
	- For VALID ONLY FOR A NETWORK NODE, save the system log for problem determination. Message IST13481 is issued during VT AM initialization and in response to the DISPLAY VTAMOPTS command and displays the node type of this VTAM.

If node type in message IST13481 is NETWORK NODE or INTERCHANGE NODE, this VTAM is a network node.

- For VALID ONLY FOR AN APPN NODE, save the system log for problem determination. Message IST13481 is issued during VT AM initialization and in response to the DISPLAY VTAMOPTS command and displays the node type of this VTAM.

If node type in message IST13481 is END NODE, INTERCHANGE NODE, MIGRATION DATA HOST, or NETWORK NODE, this VTAM is an APPN node. Otherwise, this node is a SUBAREA NODE.

- For VALID ONLY FOR ICN OR MDH, save the system log for problem determination. Message IST13481 is issued during VTAM initialization and in response to the DISPLAY VTAMOPTS command and displays the node type of this VTAM.

If node type in message IST13481 is INTERCHANGE NODE, or MIGRATION DATA HOST, this start option can be modified in this VTAM.

For VALID ONLY FOR NETWORK NODE OR MDH, save the system log for problem determination. Message IST13481 is issued during VTAM initialization and in response to the DISPLAY VTAMOPTS command and displays the node type of this VTAM.

If node type in message IST13481 is NETWORK NODE, INTERCHANGE NODE, or MIGRATION DATA HOST, this start option can be modified in this VTAM.

### Programmer Response:

- Processing of VTAM start options
	- For INSUFFICIENT STORAGE, increase storage as required. You can modify the CSALIMIT and CSA24 start options using the MODIFY VTAMOPTS command.
	- For NOT A USS TABLE, supply the operator with the name of a valid USS table. The MODIFY TABLE command can be entered with ID=ISTNOP to change the USS table used for operator messages and commands.
- DISPLAY VTAMOPTS command

- None.

- MODIFY VTAMOPTS command
	- For INSUFFICIENT STORAGE, increase storage as required.
	- For VALID ONLY FOR A NETWORK NODE, review the system log to correct the command issued and the definition statements (if appropriate). To configure this VTAM as a network node, you must specify NODETYPE=NN during start processing.
	- For VALID ONLY FOR AN APPN NODE, review the system log from the operator to correct the command issued and the definition statements (if appropriate). To configure this VTAM as an APPN node, you must specify NODETYPE=NN or NODETYPE=EN during start processing.
	- For VALID ONLY FOR ICN OR MDH, review the system log from the operator to correct the command issued and the definition statements (if appropriate). To configure this VTAM as an interchange network node, you must specify NODETYPE=NN and HOSTSA=n during start processing. To configure this VTAM as a migration data host, you must specify NODETYPE=EN and HOSTSA=n during start processing.
	- For VALID ONLY FOR NETWORK NODE OR MDH, review the system log from the operator to correct the command issued and the definition statements (if appropriate). To configure this VTAM as a network node, you must specify NODETYPE=NN during start processing. To configure this VTAM as a migration data host, you must specify NODETYPE=EN and HOSTSA=n during start processing.

#### IST4491  $limitname = { \; cos \; lsga }$ , CURRENT = current, MAXIMUM = maxlevel

Explanation: This message is the first in a subgroup of messages that VTAM issues in response to a DISPLAY BFRUSE command.

**MVS, VM** This message subgroup displays information about VTAM common service area (CSA) usage. A complete description of the message subgroup follows.

IST449I limitname = csa, CURRENT= current, MAXIMUM= maxlevel IST790I MAXIMUM type USED = maxK [IST449I CSA24 = csa, CURRENT = current, MAXIMUM = maxlevel] [IST790I MAXIMUM type USED = maxK] IST595I IRNLIMIT = irnlimitK, CURRENT=currentirnK MAXIMUM= maximumirnK IST981I VTAM PRIVATE: CURRENT = currentK, MAXIMUM USED = maximumK IST314I END

**VS1** This message subgroup displays information about the system GETVIS area (SGA). A complete description of the message subgroup follows.

```
IST449I limitname = sga, CURRENT = current, MAXIMUM = maxlevel 
IST790I MAXIMUM type
IST595I IRNLIMIT = irnlimitK, CURRENT=currentirnK MAXIMUM = maximumirnK 
IST981I VTAM PRIVATE: CURRENT = currentK, MAXIMUM USED = maximumK 
IST314I END
```
### Notes:

- 1. Values are expressed in kilobytes.
- 2. Private storage usage for the DISPLAY BFRUSE command measures private storage allocated by VTAM's Storage Management Services. This storage does not reflect the storage for VTAM's object code or the storage for any non-VT AM code, such as an exit routine.

### IST4491

### MVS, VM

limitname is either CSALIMIT (the request is to set the CSA limit) or **IWS WI CSA24 LIMIT** (the request is to set the CSA limit for 24-bit addressable storage).

csa is the maximum amount of the particular type of CSA that VTAM can use. Limits are enforced on the requested amount of storage, but csa can be NO LIMIT, which means VTAM can request as much as is available.

current is the current VTAM CSA allocation.

maxlevel is the largest CSA allocation level since the last DISPLAY BFRUSE command.

limitname curren<br>maxle<br><mark>WSE</mark><br>limitna<br>the SC is **SGALIMIT** (the request is to set the SGA limit) or **SGA24 LIMIT** (the request is to set the SGA limit for 24-bit addressable storage).

sga is the maximum amount of the particular type of SGA that VTAM can use. Limits are enforced on the requested amount of storage, but sga can be NO LIMIT, which means VTAM can request as much as is available.

current is the current VTAM SGA allocation.

maxlevel is the largest SGA allocation level since the last DISPLAY BFRUSE command.

### IST7901

type can be one of the following:

**CSA WE The common service area** 

**MVS** 31-bit addressable common storage

CSA24 MVS, WM 24-bit addressable common storage

**SGA** VSE The 31-bit addressable system GETVIS area.

SGA24 **VSE** The 24-bit addressable system GETVIS area.

maxK is the maximum amount of type ever in use since VTAM was started.

### IST5951

irnlimit is the maximum amount of VTAM storage that can be used for intermediate routing node slowdown traffic.

currentirn is the amount of storage currently in use for intermediate routing node slowdown traffic.

maximumirn is the largest allocation level since the last DISPLAY BFRUSE command.

### IST9811

currentK is the amount of VTAM private storage currently in use. This does not reflect the amount of private storage required to load the VTAM modules.

maximumK is the maximum amount of VTAM private storage ever in use since VTAM was started.

System Action: Processing continues.

Operator Response: Inspect the data to determine whether further action is required.

If the current allocation is close to the limit, it may not be reasonable to begin significant modifications to the system configuration or workload. Save the system log for problem determination.

**Programmer Response:** Review this data before making significant changes to the system configuration or workload. Use this data to ensure that storage requirements are being met and that the **INIS WI** CSA or **VSE** SGA is being used effectively in the management of VTAM's storage resources.

#### IST4501 INVALID command COMMAND SYNTAX

Explanation: VTAM issues this message when the command has invalid syntax.

See Chapter 12, "Command and RU Types in VT AM Messages" on page 12-1 for a description of command. If VTAM cannot determine the command type because of the syntax error, the command field in this message will be blank.

System Action: VTAM rejects the command.

Operator Response: Reenter the command with the correct syntax. See VTAM Operation for the correct syntax.

Programmer Response: None.

Note: If you modify this message, you must specify MSG=(IST4501,1) on the USSMSG macroinstruction. This will define IST4501 and USS message 1 to be identical in the operation-level USS table. See the VTAM Resource Definition Reference for information on the USSMSG macroinstruction for VTAM operator messages.

#### IST4511 command COMMAND UNRECOGNIZED, PARAMETER=parameter

**Explanation:** VTAM issues this message when the *command* with the specified parameter is not supported on this operating system.

For example, if a DISPLAY TSOUSER command is entered on VM, the *command* (DISPLAY) with parameter (TSOUSER) is not valid.

See Chapter 12, "Command and RU Types in VTAM Messages" on page 12-1 for a description of command.

System Action: VTAM rejects the command.

Operator Response: Reenter the command correctly. See VTAM Operation for the correct syntax.

Programmer Response: None.

Note: If you modify this message, you must specify MSG=(IST4511,2) on the USSMSG macroinstruction. This will define IST451I and USS message 2 to be identical in the operation-level USS table. See the VTAM Resource Definition Reference for information on the USSMSG macroinstruction for VTAM operator messages.

#### IST4521 parameter PARAMETER EXTRANEOUS

**Explanation:** VTAM issues this message when an extraneous parameter parameter is specified for an operator command. The parameter may be invalid for the command because it may conflict with another parameter entered for the command.

### Notes:

1. This message may be issued as the result of conflicting verbs being specified on the command. For example, ACT and INACT are conflicting verbs on the following command:

V ACT,INACT,ID=name

- 2. The parameter may be valid for other combinations of parameters and resource types.
- 3. Parameters on the operator commands are not processed in the order they are provided in the command.
- 4. All positional parameters in a command that occur before the first positional keyword parameter will be labeled Px, starting with P1.

System Action: VTAM rejects the command.

Operator Response: Reenter the command correctly. See VTAM Operation for the correct syntax.

### Programmer Response: None.

Note: If you modify this message, you must specify MSG=(IST4521,3) on the USSMSG macroinstruction. This will define IST4521 and USS message 3 to be identical in the operation-level USS table. See the VTAM Resource Definition Reference for information on the USSMSG macroinstruction for VTAM operator messages.

#### IST4531 parameter PARAMETER VALUE INVALID

**Explanation:** VTAM issues this message when parameter was specified on an operator command and is not valid.

Possible reasons for this message include:

- If the value specified for parameter is a network name, the name might be undefined or the resource might be inactive.
- If the value specified for *parameter* is a network name, and IDTYPE was also specified on the command, this message can be displayed when:
	- The network name parameter does not exist.
	- The network name parameter might be correct, but does not exist with the IDTYPE that was specified on the command.

### Notes:

- 1. The parameter might be valid for other combinations of parameters and resource types.
- 2. Parameters on operator commands are not processed in the order they are entered on the command.

System Action: The command is not executed.

Operator Response: Ensure that you entered the command correctly. For additional information on commands and command syntax, see VTAM Operation.

### Programmer Response: None.

Note: If you modify this message, you must specify MSG=(IST4531,4) on the USSMSG macroinstruction. This will define IST4531 and USS message 4 to be identical in the operation-level USS table. See the VTAM Resource Definition Reference for information on the USSMSG macroinstruction for VTAM operator messages.

#### IST4541 command COMMAND FAILED, INSUFFICIENT STORAGE

Explanation: Not enough storage is available for successful processing of command. If VTAM cannot determine the command because of lack of storage, the command portion of the message will be null.

System Action: VTAM rejects the command.

Operator Response: Wait a short time and reenter the command. If VTAM continues to issue this message, enter the DISPLAY BFRUSE command. Save the system log and request a dump for problem determination.

**INSE** Save the output you get by executing the MAP command.

Programmer Response: Increase storage as required.

- See "DISPLAY BFRUSE Command" in VTAM Operation and "Using VTAM DISPLAY Commands for Problem Determination" in VTAM Diagnosis for information on the DISPLAY BFRUSE command.
- See Chapter 7, "Using VTAM Dump Analysis Tools (MVS)" in VTAM Diagnosis for information about analyzing dumps. If external trace is active, see "Analyzing Storage" in VTAM Diagnosis for information about analyzing storage using the VIT analysis tool.

**Note:** If you modify this message, you must specify MSG=(IST4541,8) on the USSMSG macroinstruction. This will define IST4541 and USS message 8 to be identical in the operation-level USS table. See the VTAM Resource Definition Reference for information on the USSMSG macroinstruction for VTAM operator messages.

#### **IST4551**  parameters **SESSIONS ENDED**

**Explanation:** VTAM ended LU-LU sessions as a result of the VARY TERM command. NOTIFY=YES was specified or was taken by default. *parameters* are the parameters from the VARY TERM command, and will always be network qualified. For example:

LU1=NETC.APPC2 SESSIONS ENDED

**System Action:** Processing continues.

**Operator Response:** None.

**Programmer Response:** None.

**Note:** If you modify this message, you must specify MSG=(IST4551, 11) on the USSMSG macroinstruction. This will define IST4551 and USS message 11 to be identical in the operation-level USS table. See the VTAM Resource Definition Reference for information on the USSMSG macroinstruction for VTAM operator messages.

#### **IST4561**  keyword **REQUIRED PARAMETER OMITTED**

**Explanation:** VTAM issues this message when a required parameter is missing from an operator command.

keyword is the name of the missing parameter, if known; otherwise, keyword is the name of the command that was not entered correctly.

**System Action:** VTAM rejects the command.

**Operator Response:** Correct and reenter the command. See VTAM Operation for more information on VTAM commands and their parameters.

### **Programmer Response:** None.

**Note:** If you modify this message, you must specify MSG=(IST4561,12) on the USSMSG macroinstruction. This will define IST4561 and USS message 12 to be identical in the operation-level USS table. See the VTAM Resource Definition Reference for information on the USSMSG macroinstruction for VTAM operator messages.

#### **IST4571 POSITIVE** command **COMMAND RESPONSE**

**Explanation:** VTAM has accepted the VARY TERM command command. Either no applicable sessions exist or session termination will be performed for all applicable sessions as requested. In either case, VTAM issues message IST4551 when all applicable sessions have ended (or immediately if no sessions exist), if the NOTIFY=YES parameter has been specified.

**System Action:** Processing continues.

**Operator Response:** None.

**Programmer Response:** None.

**Note:** If you modify this message, you must specify MSG=(IST4571,0) on the USSMSG macroinstruction. This will define IST4571 and USS message Oto be identical in the operation-level USS table. See the VTAM Resource Definition Reference for information on the USSMSG macroinstruction for VTAM operator messages.

#### **IST4581 USS MESSAGE** number **NOT DEFINED**

**Explanation:** The user-defined unformatted system services (USS) table that supports this program operator application program (POA) does not contain a USSMSG macroinstruction to define the text for the USS message number.

**System Action:** If number is **O or 11,** VTAM has completed the command successfully. Otherwise, VTAM does not execute the command.

**Operator Response:** Save the system log for problem determination.

**Programmer Response:** Add the necessary message to the user-defined USS table.

**Note:** If you modify this message, you must specify MSG=(IST4581, 14) on the USSMSG macroinstruction. This will define IST4581 and USS message 14 to be identical in the operation-level USS table. See the VTAM Resource Definition Reference for information on the USSMSG macroinstruction for VTAM operator messages.

#### **IST4591**  command **FAILED** - ID = nodename - ADJ NODE adjnode reason

**Explanation:** The command for nodename failed because of an error on the adjacent node adjnode.

reason is one of the following:

# **INVALID**

This reason occurs in the following situations:

- Link station *nodename* contacted adjacent node *adjnode* which was not a PU type 4 or a PU type 5.
- Communication controller nodename specified link station adinode for a load or dump, but adjnode is not a link station, is a switched link station, or is not associated with NCP nodename.
- The link station was not found.

# **CANNOT BE DEFINED**

Link station nodename attempted to contact an adjacent node (adjnode) that was unknown to VTAM. VTAM was unable to define this adjacent node because of insufficient storage.

### **STATE** statename **INVALID**

Link station *adinode* was chosen as the load/dump station for communication controller nodename to load or dump, but it cannot be used for loading or dumping in its current state statename.

### **CA I NCP CONFLICT**

Link station nodename, which is being activated, is a communication-adapter SDLC link station associated with the NCP adjnode. (VTAM allows communication adapters to contact an NCP over a communication-adapter SDLC link or to activate an NCP over a channel- or noncommunication-adapter SDLC link, but not both at the same time.)

### **UNAVAILABLE**

Link station *nodename* is not associated with NCP adinode.

**System Action:** VTAM deactivates the node, and the command is rejected.

### **Operator Response:**

### **INVALID**

Activate link station nodename. Then enter or reenter command, and do not specify the load or dump station on the command (let VTAM choose it).

### **CANNOT BE DEFINED**

Try to activate the link station later. Enter the DISPLAY BFRUSE command. Save the system log and dump for problem determination.

### STATE statename INVALID

Activate link station *nodename*. Then enter or reenter *command*, but do not specify the load or dump station (let VTAM choose it) on the command.

### CA I NCP CONFLICT

Enter the DISPLAY ID command for adjnode (adjnode is the NCP that is adjacent to nodename). Save the system log for problem determination.

### UNAVAILABLE

Save the system log for problem determination.

### Programmer Response:

### INVALID

Look at the adjacent node to determine the cause of the problem.

# CANNOT BE DEFINED

Increase storage as required.

- See "DISPLAY BFRUSE Command" in VTAM Operation and "Using VTAM DISPLAY Commands for Problem Determination" in VTAM Diagnosis for information on the DISPLAY BFRUSE command.
- See Chapter 7, "Using VTAM Dump Analysis Tools (MVS)" in VTAM Diagnosis for information about analyzing dumps. If external trace is active, see "Analyzing Storage" in VTAM Diagnosis for information about analyzing storage using the VIT analysis tool.

# STATE statename INVALID

Look at the adjacent node to determine the cause of the problem.

### CA I NCP CONFLICT

If you want the NCP represented by adjnode to be contacted through the communication adapter SDLC link station, ask the operator to enter a VARY INACT command for *adjnode* to deactivate the NCP. The operator may then contact the NCP represented by adjnode through the communication adapter SDLC link station by issuing a VARY ACT command for nodename.

### UNAVAILABLE

Enter the DISPLAY STATIONS command and review the output for adjnode. The link station nodename may not have been genned into the adjacent NCP adjnode so is therefore unavailable.

This is a VTAM error. If you continue to have problems, contact the IBM software support center.

### IST4601

command FOR U/RNAME ENTRY ID = nodename FAILED: reason

**Explanation:** The *command* for *nodename* failed for one of the following reasons:

- The U or RNAME operands were specified on a VARY ACT command for a communication controller.
- The U or RNAME operands were defined in the communication controller deck, and processed when the communication controller was activated.

reason can be one of the following:

### ALREADY CONNECTED

The link station specified in the RNAME list is in contact with or is attempting connection to another communication controller.

### INSUFFICIENT STORAGE

Because of insufficient storage, VTAM was unable to build the dummy link station to represent a channel device address or a link station that was unknown to VTAM.

# STATE state INVALID

The current state of the link station specified in the RNAME list or its higher level node is no longer appropriate. For example, the node may be in the process of being deactivated or may be undergoing error recovery. See "Resource Status Codes and Modifiers" on page 17-2 for a description of state.

### NODE CANNOT BE DEFINED

VTAM was unable to define a duplicate name, device address, or a link station that was unknown to VTAM.

### NODE INVALID

The node specified in the RNAME list was not a channel adapter, SDLC line, or link station.

### NO SWITCHED LINK AVAILABLE

A switched link station connection cannot be established because no switched subarea links are usable.

System Action: VTAM ends activation for the U or RNAME entry.

### Operator Response:

### INSUFFICIENT STORAGE

Enter the DISPLAY BFRUSE command. Save the system log and request a dump for problem determination.

### STATE state INVALID

Deactivate the node (or its higher level node). Then activate the node (or its higher level node).

### NO SWITCHED LINK AVAILABLE

Activate the switched major node after the VARY ACT commands for the communication controllers have been processed. If the switched major node was activated before the communication controllers, activate the communication controllers first and then activate the switched major node. In all cases, display U or RNAME entry nodename, and for problem determination.

For errors in start options or definition lists, save the system log for problem determination.

Programmer Response: Ensure that the generated RNAME list or the RNAME list provided to the operator for the communication controller activation contains the correct name of the link station to be connected to the communication controller.

### INSUFFICIENT STORAGE

Provide more storage at VTAM start time. You might want to redefine your buffer pool, MVS, WI CSA, or VSE SGA start options. If the start option cannot be modified using the MODIFY VTAMOPTS command, you must modify the VTAM start options file (ATCSTRxx) and restart VTAM to use the new start option.

### NO SWITCHED LINK AVAILABLE

Verify that the path definitions for nodename are enabled and CALL=OUT or CALL=INOUT is coded.

For errors in start options or definitions lists, ensure that all requirements for VTAM are correct for your system. When you have corrected the error condition, ask the operator to reenter the command.

#### IST4611 ACTIVATE FOR U/RNAME ENTRY ID = nodename STARTED

**Explanation:** A VARY ACT command for a communication controller specified *nodename* as an RNAME operand on that command or as a U generated value.

System Action: Activation of nodename is started if the link of the U or RNAME entry nodename is active. For an inactive link, the link is activated first, followed by activation of the nodename.

### Operator Response: None.

Programmer Response: None.

### **IST4621 ACTIVATION OF LINK STATION** nodename IS **DEFERRED PENDING HIGHER LEVEL NODE ACTIVATION**

**Explanation:** nodename was specified in the RNAME list for a communication controller that is being activated. VTAM cannot activate nodename because the communication controller containing it is not known to VT AM.

**System Action:** VTAM has queued the activation for nodename and will activate it when the communication controller containing it is activated.

**Operator Response:** If the connection with the communication controller containing *nodename* is desired, enter a VARY ACT command for that communication controller. If the connection is not desired, enter a VARY INACT command for nodename to deactivate the link station.

**Programmer Response:** None.

#### **IST4641 LINK STATION** nodename1 **HAS CONTACTED** nodename2 **SA** subarea

**Explanation:** The link station *nodename1* successfully contacted the node *nodename2* in subarea subarea. If nodename2 is blank and subarea is zero, VTAM has contacted a subarea node in another network. Because this VTAM node is nongateway-capable, it cannot identify the network and subarea address of the contacted node. If the link station is in state **CTD1** and is not on an NCP link-station queue, VTAM does not obtain a dummy NCP to queue the link station, so nodename2 is blank and subarea is zero. nodename2 is **\*\*\*NA\*\*\*** in a VTAM to VTAM connection.

**System Action:** VTAM activates the link station.

**Operator Response:** If VTAM has contacted a subarea node within another network, and that is not your intention, deactivate the link station.

**Programmer Response:** None.

#### **IST4651**  command **FOR ID=** nodename **FAILED - NO {LOADIDUMPILINK} STATION AVAILABLE**

**Explanation:** VTAM issues this message when the command failed for nodename because the necessary load, dump or link station was not available for one of the following reasons:

- 1. VT AM tried to select a default dump or load station, and none was available.
- 2. The load or dump station was deactivated while a load or dump was being performed.
- 3. VTAM was unable to establish connectivity between nodename and any link station in the RNAME list from the VARY ACT command.

**System Action:** VTAM deactivates nodename and rejects the command. Other processing continues.

**Operator Response:** Display nodename and all link stations to check spelling and status. Save the system log for problem determination.

- For reasons 1 and 2, allow VT AM to choose the default load or dump station.
- For reason 3, activate the link stations before reissuing the command to activate the communication controller.

VTAM will issue other error messages for each link station that failed to establish a connection with the communication controller. See those messages for further help.

**Programmer Response:** Check that the link stations in the RNAME list are valid and can be used to establish connectivity with the communication controller. Correct the RNAME list if needed.

#### **IST4661**  command **FOR** ID = controller **CONTINUES - UNABLE TO DO** text

**Explanation:** During the deactivation or recovery of a communication controller controller, VTAM was unable to find a link station to load, dump, or remotely power-off (RMPO) the communication controller.

See Chapter 12, "Command and RU Types in VTAM Messages" on page 12-1 for a description of command.

text is one of the following:

# **LOAD - NO LINK STATION AVAILABLE DUMP - NO LINK STATION AVAILABLE RMPO - NO LINK STATION AVAILABLE**

**System Action:** VTAM continues to process the command for controller. The load, dump, or remote power-off (RMPO) is not performed.

**Operator Response:** Display controller and all link stations to check status. If the communication controllers containing the link stations are not usable, save the system log for problem determination.

**Programmer Response:** If a communication controller containing a link station in the VARY ACT RNAME list is not usable and it should be, instruct the VTAM operator whether or not to dump and then reload the communication controller.

#### **IST4671 CONTACTED ERROR TYPE** type **FOR** ID = nodename

**Explanation:** This message is the first in a group of messages. A complete description of the message group follows.

```
IST4671 CONTACTED ERROR TYPE type FOR ID = nodename 
[IST4681 XIDl=xidl 
IST4691 xidl 
IST4701 XID2=xid2 
IST471I xid2
IST4711 xid2] 
IST3141 END
```
The activation procedure for nodename failed because of an error specified by the CONTACTED RU error type.

xid1 is the XID received from the adjacent node.

xid2 is the XID sent to the adjacent node.

### **Notes:**

- 1. If the XID received from the adjacent node contains no data (XID(NULL)), VTAM does not issue messages IST4681 and IST4691.
- 2. For a type of **05, 07,** and **08,** VTAM displays the XID data received from and sent to the adjacent node in messages.
- 3. If only one XID is present, VTAM displays all messages, and the missing XID data appears as blanks.

type can be one of the following:

- **03 A** CONTACT RU error occurred during processing; no XIDs are available. The routes between the activating host and the target NCP may be defined incorrectly.
- **05** Exchanged XID parameters are not compatible. Possible reasons include:
	- The transmission group numbers do not match or the transmission group number is zero in both nodes.
	- The adjacent PU is not able to accept the XID parameter.
	- If this is not a transmission group problem, ensure that HOSTSA has been coded in your start list. If HOSTSA is not coded in either start list, you may get this error.
	- **INVS** There may be a lack of storage in the channel-attached hosts.
- **07** No routing capability to the adjacent node.
- **08** VTAM cannot add the link station to the currently active TG. Possible reasons include:
	- XID parameters are incompatible with other links in an NCP multilink transmission group.
	- There is another active TG with the same TG number connecting the same two subareas. One of the subareas is a VTAM host.
	- This host has a connection to another node with the same subarea number as the one being activated.
- **OB** The 2.1 boundary function detected an XID error during a contact sequence for a PU type 2.0 or 2.1 node.

**System Action:** Activation of nodename fails. VTAM deactivates the node.

**Operator Response:** Save the system log and print the major node definition for problem determination.

**Programmer Response:** For types **03, 05, 07, 08,** and **OB,** verify that the network definitions for the nodes involved are correct.

Additional recommended actions include:

- A type of **03** indicates one of the following problems:
	- A link-hardware problem during CONTACT processing. In this case, follow the installation problem determination procedure for the link.
	- There is an emulator program in the communication controller you are attempting to activate.
	- The adjacent link station on the NCP side of the channel connection has not been activated.
- For a type of **05:** 
	- Make sure that the applicable link and link-station definitions are compatible.
	- Ensure that HOSTSA has been coded in your start list.
	- For a storage problem, check the bufsize value specified for the IOBUF buffer pool. If a channel-attached NCP is in this domain, this value must match or be greater than the value used for the UNITSZ operand on the HOST statement in the NCP definition. For an explanation of the bufsize value, see the description of buffer pool start options in the VTAM Resource Definition Reference.
- For a type of **07,** make sure the proper route definitions have been supplied in each subarea node.
- For a type of **08** make sure that the applicable link and link-station definitions are compatible. Issue a DISPLAY STATIONS command for a summary of connections to this subarea.
- For a type of **OB,** either the sent or received XID may contain an appended CV X '22' that provides more detailed information about the cause of the error. The last 4 bytes of the CV X'22' may contain sense data.

For type **05, 07, 08, or OB,** see the section on common subarea problems, Chapter 1, "Diagnosing VTAM Problems: Where to Begin" in VTAM Diagnosis for additional examples and problem determination actions. See SNA Network Product Formats for additional information on interpreting the CV X' 22' and sense data, if provided.

If you cannot determine the cause of the problem from the output provided and need additional assistance, contact the IBM software support center.

#### **IST4681**  XID1=xid1

**Explanation:** VTAM issues this message as part of a group of messages. The first message in the group is IST4671. See the explanation of that message for a complete description.

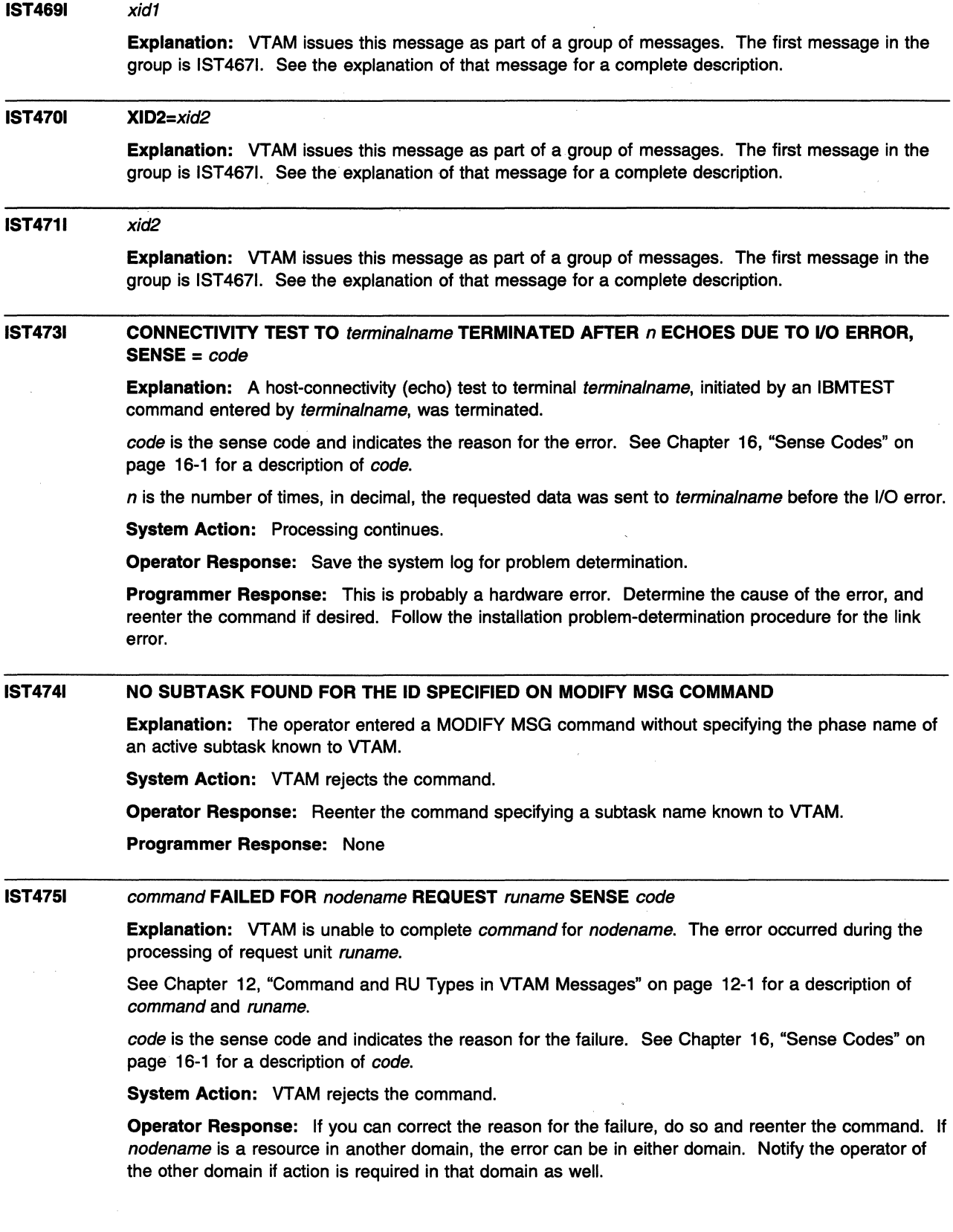

 $\sim 10^7$ 

For example,

- **ACTIVATE FAILED FOR** *cdrmname* **REQUEST ACTCDRM SENSE 08120000:** 
	- The activation of an SSCP-SSCP session, started by an ACTCDRM request from the other domain, failed because of insufficient storage in this domain.
	- The operator can restart the activation in this domain by issuing a VARY ACT command for cdrmname.
	- If the activation continues to fail:
		- **IN ISM IN 2008 WAS USE THE MODIFY CSALIMIT command to increase VTAM's common service area** storage.
			- **1151** Use the MODIFY SGALIMIT command to increase the system GETVIS area (SGA).
		- Deactivate other network resources to provide the necessary storage .
- **ACTIVATE FAILED FOR** cdrmname **REQUEST ACTCDRM SENSE 084EOOOO:** 
	- The activation of an SSCP-SSCP session failed because the NETID in the ACTCDRM request or response does not match the NETID coded in the CORM definition.
- **ACTIVATE FAILED FOR** cdrmname **REQUEST ACTCDRM SENSE 08810000:** 
	- If this host is not a gateway host, and the operator issues the VARY ACT command for cdrmname for a gateway SSCP, the gateway NCP sends REQACTCDRM to the gateway SSCP. The gateway SSCP then attempts to activate the SSCP-SSCP session.
	- $-$  If this host is a gateway host and in a back-to-back configuration, the gateway NCP sends REQACTCDRM to the other gateway host to cause the SSCP-SSCP session to be established.

For a storage problem, enter the DISPLAY BFRUSE command. Save the system log and dump for problem determination. Otherwise, save the system log for problem determination.

**1111 Save the output you get by executing the MAP command.** 

**Programmer Response:** Check the output provided by the operator to assist you in determining the reason for the failure.

For a storage problem, increase storage as required.

- See "DISPLAY BFRUSE Command" in VTAM Operation and "Using VTAM DISPLAY Commands for Problem Determination" in VTAM Diagnosis for information on the DISPLAY BFRUSE command.
- See Chapter 7, "Using VTAM Dump Analysis Tools (MVS)" in VTAM Diagnosis for information about analyzing dumps. If external trace is active, see "Analyzing Storage" in VTAM Diagnosis for information about analyzing storage using the VIT analysis tool.

When you have corrected the error condition, ask the operator to reenter the command.

#### **IST4761 CORM TYPE= {HOSTIEXTERNAL} [,GATEWAY CAPABLE]**

**Explanation:** This message is part of a group of messages that VTAM issues in response to a DISPLAY ID command for a cross-domain resource manager (CORM). The message indicates whether the CORM is within this host **(HOST),** or external to it **(EXTERNAL).** 

If **HOST** is indicated and this CORM is gateway capable, **GATEWAY CAPABLE** is displayed. Otherwise, no optional parameter is displayed.

**System Action:** Processing continues.

**Operator Response:** None.

**Programmer Response:** None.

#### IST4771 CORMS:

Explanation: This message is the header for a group of messages that VTAM issues in response to a DISPLAY ID command for a cross-domain resouree manager (CORM) major node or a DISPLAY CORMS command. One or more IST4821 messages will follow to list the CORM minor nodes in the major node.

System Action: Processing continues.

Operator Response: None.

Programmer Response: None.

#### IST4781 CORSCS:

Explanation: This message is part of a group of messages that VTAM issues in response to a DISPLAY CDRSCS command for a cross-domain resource (CDRSC) major node. Following this heading, message IST4831 lists the cross-domain resources that are defined to VTAM and managed by the CORM or a part of the CDRSC major node being displayed.

System Action: Processing continues.

Operator Response: None.

Programmer Response: None.

#### IST4791 CDRM NAME =  $cdrmname$ . VERIFY OWNER = {YESINO}

Explanation: This message is part of a group of messages that VTAM issues in response to a DISPLAY ID command for a cross-domain resource (CDRSC). This message identifies the cross-domain resource manager (CORM) that owns the CDRSC for which the display was requested. cdrmname will be \*\*\*NA\*\*\* if the CDRSC was not defined with a CDRM.

Owner verification of a CDRSC is optional, and is accomplished with the VFYOWNER keyword in the definition of a CDRSC.

**VERIFY OWNER = YES** indicates that owner verification is required in this host. When owner verification is in effect, VTAM will reject session setup requests that contain a conflicting owner.

**VERIFY OWNER = NO** indicates that owner verification is not required, so VTAM can automatically change CORM ownership of a CDRSC.

**System Action:** Processing continues.

Operator Response: None.

Programmer Response: None.

#### IST4821 cdrmname status, SA subarea, EL element, NETIO = cdrmnetid

Explanation: This message is part of a group of messages that VTAM issues in response to a DISPLAY command concerning the cross-domain resource manager (CORM). This message is the result of one of the following:

- A DISPLAY ID command for a cross-domain resource manager major node
- A DISPLAY CDRMS command requesting information about cross-domain resource managers (CDRMs) defined to this domain.

This message lists the CDRM (*cdrmname*), its status (*status*), its subarea address (in decimal) (subarea), and its element address (in decimal) (element). If the subarea address or element address is not available, element will be \*\*\* NA\*\*\*.

cdrmnetid is the network ID of cdrmname.

VT AM repeats this message as many times as needed to list the CDRMs in this major node or domain. See "Resource Status Codes and Modifiers" on page 17-2 for a description of status.
System Action: Processing continues.

Operator Response: None.

Programmer Response: None.

IST4831  $cd$ rscname status, CDRM = cdrmname, NETID = cdrscnetid

> Explanation: This message is part of a group of messages that VTAM issues in response to a DISPLAY command concerning cross-domain resources (CDRSC). It is the result of the following:

- A DISPLAY ID command that specifies a CDRSC major node, or
- A DISPLAY CDRSCS command requesting information about cross-domain resources defined to this domain.

The message lists the resource name *cdrscname*, its status status, and the name *cdrmname*, of the controlling CDRM. If the CDRM is not available, *cdrmname* will be \*\*\*NA\*\*\*.

cdrscnetid is the network ID of cdrscname. If the NETID is not available, cdrscnetid will be \*\*\*NA\*\*\*.

VTAM repeats this message as many times as needed to list all the cross-domain resources in this major node or domain. See "Resource Status Codes and Modifiers" on page 17-2 for a description of status.

System Action: Processing continues.

Operator Response: None.

Programmer Response: None.

#### IST4841 SUBAREA = subarea [GATEWAY CONTROL function\_type]

Explanation: This message is part of a group of messages that VTAM issues in response to a DISPLAY ID command for information about a PU type 4.

subarea is the subarea number of the resource (in decimal). subarea is<br>MVS,VM

GATEWAY CONTROL function\_type is displayed when the PU type 4 is gateway-capable and is in session with this host. function type can be one of the following:

SHARED Gateway functions are distributed between SSCPs. EXCLUSIVE Gateway functions are performed only by this SSCP.

System Action: Processing continues.

Operator Response: None.

Programmer Response: None.

#### IST4861 STATUS= currentstatus, DESIRED STATE= desiredstate

Explanation: VTAM issues this message as part of several different message groups in response to a DISPLAY ID or **NWS** DISPLAY TSOUSER command.

currentstatus is the current status of the node. See "Resource Status Codes and Modifiers" on page 17-2 for a description of currentstatus.

desiredstate is the node state that is desired. See "Resource Status Codes and Modifiers" on page 17-2 for a description of *desiredstate*. If VTAM cannot determine the desired state, *desiredstate* will be \*\*\*NA\*\*\*.

**System Action:** Processing continues.

Operator Response: None.

Programmer Response: None.

#### IST4871 command2 FOR ID = nodename SCHEDULED BY command1

Explanation: VTAM issues this message when command2 has been scheduled for nodename. command1 is responsible for scheduling command2. For example, explicit deactivation of a peripheral node will cause implicit deactivation of that node's LUs.

System Action: Processing of *command2* continues.

Operator Response: None.

Programmer Response: None.

#### IST4881  $command$  FOR ID = puname FAILED - DUPLICATE NODE: luname

Explanation: VTAM rejected this VARY ACQ command because this domain already has an active resource named *luname*. VTAM cannot acquire physical unit puname until its logical unit *luname* has a unique name in this domain.

System Action: VTAM rejects the command.

Operator Response: Find the duplicate luname by entering a DISPLAY ID command for luname.

- If you cannot deactivate the major node containing this node because the major node is needed in the network, save the system log for problem determination.
- Otherwise, deactivate the duplicate luname's major node and reenter the VARY ACQ command.

If the problem continues, save the system log for problem determination.

Programmer Response: If the resources with duplicate names are needed simultaneously, change the name of this domain's resource in both the NCP macroinstructions and the VTAM definition statements. This requires a partial NCP regeneration.

IST4891 command FOR ID = nodename CONTINUES - CANNOT DEFINE NODE: name

> Explanation: During processing of the command, VTAM determined that it cannot define name as a part of nodename for one of the following reasons:

- Adjacent control point name is not a valid node type.
- NCP frame relay switching equipment set (FRSESET) name has the same name as another FRSESET in this domain.
- Resource name contains one of the following errors:
	- name has the same name as another resource in this domain.
	- name has the same network address as another resource in this domain.
	- name has the same value for CPNAME as another resource in this domain.
	- name has the same value for LUALIAS as another resource in this domain.
	- name has the same values for IDBLK and IDNUM as another resource in this domain.
	- name is in an NCP major node definition, and there is a CDRM definition with the same SUBAREA address as the NCP major node definition.
	- name has a value for VNNAME that matches the value for CPNAME on a PU in this domain.
	- name has a value for VNNAME that refers to an ADJCP for which VN=YES is not specified.
- Storage is not available to process the request.

See Chapter 12, "Command and RU Types in VTAM Messages" on page 12-1 for a description of command.

System Action: Processing of *command* continues. However, VTAM cannot use name.

### Operator Response:

- This is usually a definition error. Enter a DISPLAY ID command for *name* to check for duplicate names. Save the system log for problem determination.
- If you cannot find a definition error, check for an insufficient storage problem by entering the DISPLAY BFRUSE command. Total VTAM private storage information is also displayed in message IST9811. Enter the DISPLAY STORUSE command to display storage usage for storage pools. Save the system log and request a dump for problem determination.

**ISE** Save the output you get by executing the MAP command.

This message may be issued during session takeover processing. See the section on common APPN problems, Chapter 1, "Diagnosing VTAM Problems: Where to Begin" in VTAM Diagnosis for a description of session takeover problems.

### Programmer Response:

- If the definition failed because of a definition error, use the system log to assist you in correcting the problem. If there are duplicate operands on NCP and VTAM definition statements, you must change one or both of the duplicate statements if you want both resources to be defined at the same time. See the section on common subarea network problems, Chapter 1, "Diagnosing VTAM Problems: Where to Begin" in VTAM Diagnosis for more information about this problem. See "VNNAME" in the &istrdr0. for more information on VNNAME definitions.
- If the definition failed because of insufficient storage, increase storage as required for the **VSE** VTAM partition, **WI VTAM** virtual machine, or **EWS** VTAM address space.
	- Use the Estimating Storage for VTAM program to determine the storage requirements for VTAM.
	- See "DISPLAY BFRUSE Command" and "DISPLAY STORUSE Command" in VTAM Operation for additional information.
	- See Chapter 7, "Using VTAM Dump Analysis Tools (MVS)" in VTAM Diagnosis for information about analyzing dumps. If external trace is active, see "Analyzing Storage" in VTAM Diagnosis for information about analyzing storage using the VIT analysis tool.

#### IST4901  $command2$  FOR ID = nodename FAILED - command1 IN PROGRESS

**Explanation:** Processing of command1 causes VTAM to reject command2 for nodename because command1 takes precedence over command2. For example, the VARY REL command causes any subsequent VARY INACT for the same node to fail.

Note: If this message is displayed on a VARY ACT of an NCP with *command2* having the value **SSCP TKOVR** and *command1* having the value **INACT GVBK**, then the switched major node has not been activated before the NCP.

See Chapter 12, "Command and RU Types in VTAM Messages" on page 12-1 for a description of command1 and command2.

System Action: Processing of command1 continues, but VTAM rejects command2.

Operator Response: Monitor the progress of command1 with DISPLAY commands. When command1 processing has completed, enter the command required to achieve the desired network configuration or device.

In the above example, if you want nodename to be an active part of the network, enter a VARY ACQ command for nodename followed by a VARY ACT command for nodename. Save the system log for problem determination.

Programmer Response: Check the system log to determine the series of commands that caused the problem.

#### IST4931 command1 FOR ID = nodename OVERRIDDEN BY command2

Explanation: VTAM issues this message when *command2* for *nodename* overrides *command1*. This occurs even if command1 was entered first.

VTAM might have issued command2when it could not complete command1. For example:

• A VARY INACT,TYPE=IMMED command for a physical unit causes VTAM to reject a VARY REL command for the same device. The VARY INACT,TYPE=IMMED command is processed, and the VARY REL command is not executed, because the release processing is part of the deactivation processing.

See Chapter 12, "Command and RU Types in VTAM Messages" on page 12-1 for descriptions of command1 and command2.

System Action: Processing of command2 continues. VTAM rejects command1.

Operator Response: VTAM cannot process command1 and command2 concurrently. command1 is always rejected. Check the system log to determine the reason for the sequence in which the two commands were entered.

Programmer Response: None.

#### IST4941 command FOR ID = nodename FAILED - ALREADY IN DESIRED STATE

**Explanation:** VTAM issues this message when the resource *nodename* was specified on the command but was already acquired in the desired state. For example, a VARY ACQ command was entered for nodename which specified a node that was already acquired.

System Action: VTAM rejects the command.

Operator Response: Ensure that nodename was entered correctly.

Programmer Response: None.

#### IST4951 type HAS BEEN SET TO value

Explanation: VTAM issues this message when one of the following occurs:

- The operator entered the MODIFY TRACE,TYPE=VTAM command. The value specified on the SIZE operand of the command was less than the internal trace table default size of 50 pages.
- **INSE** The operator entered a MODIFY SGALIMIT command or the SGA24 start option, and VTAM processed it successfully.
- **INVS, VM** The operator entered a MODIFY CSALIMIT command, and VTAM processed it successfully.
- MVS, WILL The operator entered the CSALIMIT or CSA24 start option, and VTAM processed it successfully.

*type* is one of the following:

- SIZE, which indicates the default size of the VTAM internal trace table in pages.
- **VSE SGALIMIT**, which indicates the maximum amount of system GETVIS area (SGA) available for VTAM to use. SGA24 LIMIT, which indicates SGA below 24-bit addressable storage.
- **MVS, VM CSALIMIT, which indicates total CSA.**
- **INVS, VM CSA24 LIMIT, which indicates CSA below 24-bit addressable storage.**

value is one of the following:

- If this message is in response to a MODIFY TRACE command, value is the default size of the internal trace table in pages and is always 50.
- Otherwise, value is the value specified on the command or start option in kilobytes. If the operator specified type as 0, value is NO LIMIT.

# System Action:

- If this message is in response to a MODIFY TRACE command, the value specified on the SIZE operand is ignored, and the internal trace table size is set to 50 pages.
- **VSE** If this message is in response to a MODIFY SGALIMIT command or SGA24 start option, VT AM's usage of SGA will be limited to the value specified on the command or start option.
- **MVS, VM** If this message is in response to a MODIFY CSALIMIT command or the CSALIMIT or **MYS, VM** CSA24 start option, VTAM's usage of CSA will be limited to the value specified on the command or start option.

Operator Response: None.

Programmer Response: None.

#### IST496E function\_name FUNCTION INOPERATIVE DUE TO ABEND

Explanation: VTAM issues this message when several consecutive abnormal terminations have caused the VTAM function function\_name to become inoperative.

function name can be one of the following:

- DYNAMIC CDRSC DELETION
- 1/0 RESPONSE MONITOR
- 1/0 RESPONSE TIMEOUT

System Action: Processing continues. The cause of the repeated abends may also result in the failure of other VTAM operations.

Operator Response: Save the system log for problem determination.

- If function\_name is DYNAMIC CDRSC DELETION, monitor the usage of dynamic cross-domain resources (CDRSCs) with the DISPLAY ID=ISTCDRDY,SCOPE=ALL command. Issue a VARY INACT command to delete CDRSCs that have no active sessions.
- If function\_name is 1/0 RESPONSE MONITOR, monitor 1/0 response activity with the DISPLAY PENDING command.
- If function\_name is I/O RESPONSE TIMEOUT, assess the importance of the pending I/O that is not receiving a response to determine whether VT AM should be restarted.

Programmer Response: You can correct any resulting failures of VTAM operations individually, but you may have to halt and restart VTAM if there are too many failures.

#### IST4991 DISK FUNCTIONS FOR ncpname NOT PERFORMED

Explanation: This message is the first in a group of messages that VTAM issues in response to one or both of the following:

- A VARY ACT command that specified LOADFROM, SAVEMOD, or DUMPLOAD for NCP ncpname
- A PCCU definition statement that specified LOADFROM, SAVEMOD, or DUMPLOAD for NCP ncpname.

A full description of the message group follows.

IST499I DISK FUNCTIONS FOR ncpname NOT PERFORMED IST523I REASON = reason

reason in message IST5231 is one of the following:

### LOAD NOT NECESSARY

The operator entered a VARY ACT command specifying LOAD=U. Because no load occurs, the functions are not set in NCP ncpname.

# CCU NOT CORRECT LEVEL NCP NOT CORRECT LEVEL SSP NOT CORRECT LEVEL

The controller (CCU), NCP, or SSP does not support the function requested. An NCP release prior to NCP V5R2 cannot be loaded with the LOADFROM, SAVEMOD, or DUMPLOAD operands. These operands are valid only for NCP V5R2 or a later release.

System Action: Activation continues. The LOADFROM, SAVEMOD, and DUMPLOAD operands are ignored.

### Operator Response:

• If VTAM issued this message in response to a VARY ACT command and reason is LOAD NOT NECESSARY, you must enter a VARY ACT command, specifying LOAD=YES if you want the new functions to be set in NCP ncpname.

For all other reasons, save the system log for problem determination.

• If you did not enter a VARY ACT command, notify the system programmer.

Programmer Response: Ensure that the NCP, SSP, and CCU are at the correct level. To use the LOADFROM, SAVEMOD, and DUMPLOAD operands on the VARY ACT command, the NCP must be NCP V5R2 or a later release, and the SSP must be SSP V3R4 or a later release.

#### ISTSOOI NO TRFILE AVAILABLE - WRAP-MODE TRACE ONLY

**Explanation:** To provide a recordable trace file, SYS001 must be assigned to a tape or disk extent.

System Action: No file is required, so traces can be started normally. However, VTAM cannot record the trace data in an external file.

Operator Response: Save the system log for problem determination.

Programmer Response: If you want the trace data recorded:

1. Halt VTAM.

2. Assign SYS001 to a tape or disk file.

3. Restart VTAM and the trace.

Otherwise, no action is necessary.

#### IST5011 ATTACH OF TRACE UO SUBTASK FAILED

Explanation: VTAM is unable to start the 1/0 subtask VTMTRACE for TRACE, because 8 subtasks (the limit) have already been attached via the MODIFY SUBTASK command.

System Action: VTAM stores trace data in an internal table that wraps when it is full. VTAM cannot record the trace data in an external file.

Operator Response: When an active task is completed, you can enter a MODIFY TRACE command to start external trace recording.

Programmer Response: None.

#### IST502A OPTION TO REPLACE TRFILE TAPE ON SYS001

Explanation: VTAM issues this message when TPRINT executes as a utility job step and requires VTAM's TRACE output tape for editing.

System Action: Processing continues. The system closes VTAM's trace file and VTAM starts recording the trace data in an internal trace table. TPRINT waits for a reply from the operator.

Operator Response: Move the current tape volume to the device assigned as a SYS001 to TPRINT. Then do one of the following:

- Mount a fresh scratch tape for the TRACE output. Then enter the reply of 'NEWTAP'.
- Reply 'ENTER' or 'EOB' to defer the replacement of the tape volume until you enter the next MODIFY TRACE command. Meanwhile, VTAM stores the trace data in an internal file.

• Reply 'CANCEL' only if no further external recording is required. External recording can be resumed only after VTAM is restarted.

### **Programmer Response:** None.

**Note:** For additional information on how to respond to this message, see "Responding to a VTAM Message" on page 1-5.

#### **IST5031 TRACE FILE UNUSABLE - CONTINUING IN WRAP-MODE**

**Explanation:** When the 1/0 subtask for TRACE terminated abnormally, VTAM left the file for external recording in an unusable state.

**System Action:** VTAM collects trace data in an internal table that wraps when it is full. VTAM cannot record the trace data in an external file.

**Operator Response:** If you do not need external recording of trace data, no action is necessary. If you require external recording, correct the problem by assigning SYS001 to a new tape or disk file and restarting VTAM.

**Programmer Response:** Investigate the reason that TRFILE became unusable. Review the previous system messages associated with the VTMTRACE subtask.

#### **IST5041 VTAM TRACE SUBTASK STARTED**

**Explanation:** The VTAM subtask VTMTRACE has activated the external recording process and is proceeding to open the TRFILE.

**System Action:** VTAM begins to record trace data as soon as the TRFILE is opened successfully.

**Operator Response:** None.

#### **IST5051 VTAM TRACE SUBTASK ENDED**

**Explanation:** Because of the processing of a HALT command or TPRINT request, the VTAM subtask VTMTRACE has terminated the recording of trace data and has closed the TRFILE.

**System Action:** If VTAM is processing a TPRINT request, recording of the trace data is restarted when VTAM completes processing. If the operator entered a HALT command, trace data is recorded again only after you restart VTAM and enter a MODIFY TRACE command.

### **Operator Response:** None.

**Programmer Response:** None.

#### **IST5061**  n **TRACE RECORDS LOST DURING** procedure

**Explanation:** Recording of trace data resumes after an interruption. procedure can be one of the following:

### **CANCEL**

Records were lost when VT AM restarted the subtask VTMTRACE after the operator issued a CANCEL command.

### **MODIFY**

Records were lost when VTAM opened a trace file in response to a MODIFY command.

### **RESET**

When a disk file was filled, VTAM terminated and restarted the subtask VTMTRACE.

# **REWIND**

The operator rewound a filled tape.

### **TPRINT**

Records were lost when VTAM restarted the VTAM subtask VTMTRACE after a TPRINT command.

While the recording of data was suspended, *n* trace records were discarded. The records were discarded when the buffer wrapped around and began to refill itself.

System Action: VTAM resumes the recording of trace data.

Operator Response: Save the system log for problem determination.

Programmer Response: If the operator must enter the CANCEL command frequently, causing trace interruptions, you might want to consider increasing the size of the TRFILE or assigning SYS001 to a tape.

#### IST5071 name NOT ACTIVE, TSO TRACE REQUEST IGNORED

Explanation: VTAM issues this message in the following situations:

- A MODIFY TRACE,TYPE=TSO command was entered to request a TSO/ VTAM TGET/TPUT/TPG trace for a user ID name that is not logged on to TSO/VTAM.
- A DISPLAY TRACES,TYPE=TSO command was entered, and TSO was not active. name is TSO.
- A DISPLAY TRACES, TYPE=TSO, ID=name command was entered, and the specified TSO user ID was not active.

System Action: VTAM rejects the command. Other processing continues.

### Operator Response:

- If name is a TSO user ID, verify that the user ID is spelled correctly, and reenter the command.
- If name is TSO, verify that TSO is active, and start if necessary.

Programmer Response: None.

#### IST5101 ROUTE TEST displayid FAILED - ERS NOT DEFINED

Explanation: This message follows a message displaying route status when TEST=YES is specified on the DISPLAY ROUTE command, and the route display returns a status of UNDEFINED for all ERs in the display, indicating there are no ERs to test.

The display identification number displayid corresponds to the route display number in the previous message.

System Action: Processing continues.

Operator Response: None.

Programmer Response: None.

#### IST5111 TRACE REQUEST FAILED - nodename INVALID

Explanation: VTAM issues this message in response to a MODIFY TRACE command or TRACE start option. The trace that VTAM attempted for resource nodename failed because nodename does not exist or is not valid for the type of trace requested.

System Action: VTAM rejects the command.

Operator Response: Ensure that you entered nodename correctly. If problems persist, verify that nodename is valid for the type of trace requested.

For information on the MODIFY TRACE command or TRACE start option, see VTAM Operation.

Programmer Response: None.

#### IST5121 TRACE TERMINATED FOR NODE = nodename [ALSNAME = alsname]

Explanation: VT AM issues this message in response to a MODIFY NOTRACE command when VTAM has stopped the trace activity on resource nodename. If the SCOPE=ALL operand was specified on the command, VTAM also stops all traces on resources subordinate to *nodename*.

Note: If you specify or accept the default value BASE for the MSGLVL option, you receive this message twice if the resource is the host SSCP. See Appendix D, "Messages Affected by the MSGLVL Option" on page D-1 for additional information.

ALSNAME = alsname is displayed if nodename is an independent LU. alsname is the name of the adiacent link station (ALS) over which LU nodename is traced.

System Action: VTAM stops tracing nodename. Processing continues.

Operator Response: None.

Programmer Response: None.

#### IST5131 TRACE INITIATED FOR NODE nodename [ALSNAME = a/sname]

Explanation: VTAM issues this message in response to a MODIFY TRACE command or a START command with the TRACE option when VTAM has successfully initiated trace activity for resource nodename. If the SCOPE=ALL operand was specified on the MODIFY TRACE command or EVERY was specified on the START command, VTAM initiates traces on all resources subordinate to nodename.

Note: If you specify or accept the default value BASE for the MSGLVL option, you receive this message twice if the resource is the host SSCP. See Appendix D, "Messages Affected by the MSGLVL Option" on page D-1 for additional information.

ALSNAME = alsname is displayed if nodename is an independent LU. alsname is the name of the adjacent link station (ALS) over which LU nodename is traced.

System Action: VTAM starts tracing nodename.

Operator Response: None.

Programmer Response: None.

#### IST5161 DESTSUB ADJSUB TGN ER ER STATUS VR(S)

Explanation: This message is the first in a group of messages that VTAM issues in response to a DISPLAY PATHTAB command. A full description of the message group follows.

IST516I DESTSUB ADJSUB TGN ER ER STATUS VR(S) IST517I destsa adjsa tgn er status vrlist

IST314I END

÷

Message IST5161 serves as a header line for the display and identifies the type of information shown in the display.

VTAM issues message IST5171 for each ER table entry to be displayed. It contains a user-defined list of the virtual routes that map to the explicit routes. It also contains the following information about explicit routes known to this host:

- destsa Destination subarea in which the listed explicit route terminates.
- adjsa Adjacent subarea through which the listed explicit route passes.
- tgn Transmission group number.
- er Explicit route number.
- status Current state of the listed explicit route as known to this host. For virtual routes that specify explicit routes with no table entry, status is UNDEF. (In this case, the value of adj is blank.)

status can be any of the following:

ACTIV3 The ER is active.

The explicit route has been defined to VTAM in a path definition set, is physically available to the network, and has been activated by this node or by both this node and the node at the other end of the route. A route test (TEST=YES option) should succeed, because physical connectivity exists along the entire route in this state.

INACT The VR is inactive.

> The virtual route has been defined to VTAM in a path definition set, but is not currently active or is pending active. It will be automatically activated when it is needed for a session.

INOP The ER is inoperative.

> The explicit route has been defined to VTAM in a path definition set, but is not physically available to the network. That is, connectivity does not exist along the entire route. A route test (TEST=YES option) will fail, because the explicit route does not have physical connectivity.

PACT The VR is pending active.

> The virtual route has been defined to VTAM in a path definition set and is in the process of being activated by this node.

PDEFA The ER is "pending definition-active."

The explicit route is physically available to the network, and activation has been attempted by the node at the other end of the route, but the route has not yet been defined to VTAM in a path definition set. The route is automatically activated by this node when an appropriate path definition set is processed. A route test (TEST=YES option) can succeed, even though the explicit route is not defined in this host. The purpose of the test is to provide information on the physical connectivity of the explicit route so that the operator can decide whether or not to define the route. In order for VTAM to carry session message traffic, the explicit route must be defined to VTAM.

PDEFO The ER is "pending definition---operative."

The explicit route is physically available to the network, but it has not yet been defined to VTAM in a path definition set. A route test (TEST=YES option) can succeed, even though the explicit route is not defined in this host. The purpose of the test is to provide information on the physical connectivity of the explicit route so that the operator can decide whether or not to define the route. In order to be used by VT AM to carry session message traffic, the explicit route must be defined to VTAM.

UNDEF The ER is undefined.

The explicit route has not been defined to VTAM in a path definition set and is not physically available to the network. A route test (TEST=YES option) will always fail, because the explicit route is neither defined to VTAM nor operative.

vrlist User-defined virtual route numbers that map onto the listed explicit route.

System Action: Processing continues.

Operator Response: The status may be used for information only or may indicate that operator action is necessary if any status does not meet expectations. In particular, a virtual route or an explicit route with a status of UNDEF might indicate that a path definition set should be activated. An explicit route with a status of INOP might indicate that a subarea node, a cross-subarea link, or a cross-subarea link station should be activated, or that there is some network problem with a node, link, or link station.

Programmer Response: None.

#### IST5171 destsa adjsa tgn er status vrlist

Explanation: This message is part of a group of messages that VTAM issues in response to a DISPLAY PATHTAB command. The first message in the group is IST5161. See the explanation of that message for a complete description.

#### **IST5201 UNABLE TO PROCESS** runame **{REQIRSP} [FROM** fromnetidj **[TO** tonetidj

**Explanation:** This message is the first in a group of messages that VTAM issues in response to a lack of storage or the abnormal termination of a VT AM program. A complete description of the message group follows.

```
IST5201 UNABLE TO PROCESS runame {REQIRSP} [FROM fromnetid] [TO tonetid] 
[IST5311 FROM SUBAREA = subarea, ELEMENT = element] 
         TO SUBAREA = subarea, ELEMENT = element]
IST5231 REASON = reason
```
tonetid cannot process the request or response unit (RU) runame. See Chapter 12, "Command and RU Types in VTAM Messages" on page 12-1 for a description of runame. If runame is not in Chapter 12, "Command and RU Types in VTAM Messages" on page 12-1, it is the 3-byte network services header of an RU preceded by a 1-byte category code.

The origin and destination of *runame* are identified by either their:

- Network names (fromnetid and tonetid) as displayed in message IST5201; or
- Network addresses (subarea address subarea and element address element) as displayed in message IST531I.

The reason in message IST5231 can be any of the following:

# **INSUFFICIENT STORAGE VTAM PROGRAM ABEND**

**Note:** VTAM will not display message IST531 I if both **FROM** network name fromnetid and **TO** network name tonetid are known to VTAM. VTAM will display it once if one of the network names is unknown and twice if both of the network names are unknown. If the subarea and element addresses are unknown, VTAM issues either **O or \*NA\*** in place of the address.

**System Action:** Processing continues. Because VTAM cannot process runame, other VTAM operations may fail.

**Operator Response:** Save the system log for problem determination.

**Programmer Response:** If insufficient storage is a recurring problem, you may need to increase the size of the appropriate buffer as determined by the output from the DISPLAY BFRUSE command.

Have the operator cancel nonessential jobs or deactivate an unused part of the network. This prevents further losses until VTAM can be halted and restarted with increased storage. You may have to halt and restart VTAM if there are too many failures.

#### **IST5211 GBIND {FAILEDIQUEUED} FOR COS** cosname **[FROM** fromname] **[TO** tonetidj

**Explanation:** This message is the first in a group of messages. A complete description of the message group follows.

```
IST5211 GBIND {FAILEDIQUEUED} FOR COS cosname [FROM fromname] [TO tonetid] 
[IST5311 FROM SUBAREA = subarea,ELEMENT = element] 
[IST5311 TO SUBAREA = subarea,ELEMENT = element] 
[IST531I VIA gatewayncp] 
[IST5311 VIA SUBAREA gwnsubarea] 
 IST5281 VIRTUAL ROUTE NUMBER vrlist 
IST523I REASON = reason
```
A generic BIND (ACTPU, ACTLU, ACTCDRM, or BIND) was queued or rejected because a virtual route was unavailable. An ACTPU, ACTLU, or ACTCDRM, sent by an SSCP to bind sessions, is queued if some virtual routes are defined, but not yet operative. Generic BINDs require virtual routes that are defined and operative, and that can be made active.

If a GBIND fails because no routes were activated, one or more virtual routes in the class-of-service (COS) VR list (possibly modified by the virtual route selection exit routine) were defined and operative but could not be successfully activated (that is, either the virtual route itself or its associated explicit route could not be activated). This includes the case where the prospective session had a migration requirement for explicit route zero from the SLU to the PLU. This requirement could not be satisfied from the routes within the COS.

If a GBIND fails because no routes were operative, one or more virtual routes in the VR list were defined but not operative.

If a GBIND fails because no routes were defined, no routes in the VR list were defined. Likewise, certain GBINDs may be queued for the same reason, except that a GBIND will not be queued if no routes to the destination subarea are defined.

If a GBIND fails because of a VR selection-exit routine error, the virtual-route-selection exit routine modified the VR list from the COS to the extent that none of the exit-selected routes was usable. At least one virtual route identifier vrlist was outside the proper numeric bounds for a VR number (0-7) or transmission priority (0-2), or none of the virtual routes was defined.

The vrlist shown in message IST5281 is a list of virtual route numbers (regardless of transmission priority) associated with the GBIND at the time of the queueing or failure. If failure occurs before, during, or as a result of the virtual route selection exit routine, the list is from the COS. Otherwise, the list will appear with any modifications made by the exit routine, if the exit routine is allowed modifications.

The origin and destination of the generic BIND are identified by one of the following:

- Network names (fromname and tonetid) as displayed in message IST521I
- Network addresses (subarea number subarea and element number element as displayed in message IST531I
- Gateway network name (gatewayncp) as displayed in message IST531I
- Gateway network address (subarea number *gwnsubarea*) as displayed in message IST531.

reason in message IST5231 can be any of the following:

# NO ROUTES DEFINED NO ROUTES OPERATIVE NO ROUTES ACTIVATED VR SELECTION EXIT ERROR-UNDEFINED ROUTES VR SELECTION EXIT ERROR-INVALID ROUTES

### Notes:

- 1. VTAM will not issue message IST5311 if both FROM network name fromname and TO network name tonetid are known to VTAM and provided in message IST5211. VTAM issues it once if one of the network names is unknown and twice if both of the network names are unknown. If the subarea and element addresses are unknown, VTAM issues either 0 or \*NA\* in place of the address.
- 2. VTAM issues message IST5311 specifying gateway information only if the failed or queued generic BIND was cross-network.

If the GBIND is an ACTCDRM for an SSCP in another network, VTAM issues message IST531 I to specify the names of the gateway node (GWN) through which the ACTCDRM will be sent to the adjacent network when the virtual route to that gateway node (GWN) becomes available.

For a CDRM or CDRSC in another network, the gateway node name *gatewayncp* is given for the gateway node through which the bind request will be sent to the adjacent network. If the name of the gateway node is unknown, the subarea number of the gateway node is given.

COS is a designation of the path-control network characteristics, such as path security, transmission priority, and bandwidth, that apply to a particular session. If the class-of-service name cosname does not appear in message IST5211, VTAM used the default class-of-service entry.

System Action: Processing continues, but the session setup either fails or awaits the availability of an applicable virtual route.

Operator Response: If a route-activation failure caused a GBIND failure, VTAM issued previous messages to describe the route-activation failure. Correct the problem described in those messages. Re-attempt the GBIND by the SSCP or application program.

If a GBIND failure occurred because no routes were operative, use the DISPLAY ROUTE command, specifying TEST=YES, to test the applicable routes and determine where the outage is. Establish connectivity along the full length of the route.

If a GBIND failure occurred because no routes were defined, activate the appropriate path decks to define the applicable routes.

If VTAM issued IST5311 to specify the name of a gateway node (GWN) through which VTAM will send the ACTCDRM to the adjacent network, and if a different GWN subsequently becomes available, use the VARY INACT command, followed by the VARY ACT command, to activate the CORM through the newly available GWN.

Queuing of an SSCP session request may be normal if separate activation of network nodes or links or both is proceeding. If such other activations are not in progress, or if the GBIND remains queued for an extended period (indicated by subsequent appearances of message IST5301), a problem may exist. Route testing may be appropriate. Cancel the queued session request by deactivating the resource with which the SSCP was "binding" a session.

If a virtual-route-selection exit routine error caused a GBIND failure, either there is a programming error in that exit routine or the routes expected to be available to the exit routine have not been defined. If the former, halt VTAM and have the system programmer fix and replace the exit routine module. If the latter, activate the appropriate path decks to define the applicable routes.

Programmer Response: If route definitions are the cause of the problem, supply the operator with the appropriate path decks. If the virtual-route-selection exit routine is the cause of the problem, fix it and reinstall the exit routine in VTAM.

For information about network routing, see "Network Routing and Resource Location for APPN Nodes" or "Network Routing for Subarea Nodes" in the VTAM Network Implementation Guide.

For information about VTAM routes, see "VTAM Routes" in the VTAM Resource Definition Reference.

#### IST5221 {ERIVR} n ACT {FAILEDIREJECTED} SA subarea1 TO SA subarea2 [FOR TP/]

ä.

Explanation: This message is the first in a group of messages that VTAM issues for one of these conditions:

- A virtual or explicit route activation initiated by this VTAM node failed in the network.
- An activation request received from the network by this VTAM node was rejected.

A complete description of the message group follows.

```
IST522I {ERIVR} n ACT {FAILEDIREJECTED} SA subareal TO SA subarea2 [FOR TPi] 
IST523I REASON = reason 
[IST524I REVERSE ER MASK = ennask] 
[IST525I REJECTING SA subarea3 USING TG tg ADJACENT SA subarea4]
```
Note: FOR TPi appears only when VR n appears.

For an explicit route activation, message IST5221 indicates the one or two-digit ER number n and the decimal subarea numbers subarea1 and subarea2 specifying, respectively, the node that began the route activation and the node at the other end of the route. This message indicates that the activation was rejected if the reason for the failure is in this node, or indicates that the activation failed if some node along the route could not permit the activation.

reason in message IST5231 indicates the problem in the rejecting node, and may be one of the following:

# A REQUIRED TG IS INACTIVE

A required transmission group (TG) is not active somewhere along the path of the route.

# EXPLICIT ROUTE NOT DEFINED

The explicit route is not defined (in the forward direction).

### EXPLICIT ROUTE NOT REVERSIBLE

The explicit route is not reversible (because of an incompatible definition or no definition in the reverse direction).

# EXPLICIT ROUTE LENGTH EXCEEDS MAXIMUM

The explicit route has a length in excess of the maximum possible length (that is, a routing loop exists).

# **MIGRATION NODE DOES NOT SUPPORT THIS ER**

The adjacent subarea NCP or VTAM does not support extended subarea addressing and the explicit route being activated has an origin or destination subarea greater than 255, or an explicit route number greater than seven.

# **UNEXPECTED TYPE BYTE X'nn'**

An unrecognizable failure code *nn* was received from the rejecting node.

ermask in message IST5241 is the reverse explicit route mask as received in an NC\_ER\_ACT or NC\_ER\_ACT\_REPLY RU. This mask indicates the explicit route numbers for flow in the direction opposite the direction of ER *n.* If the explicit route activation failed in the network, VTAM issues message IST5251, indicating the transmission group identifier  $(tq)$  at the point of rejection. IST5251 consists of the following:

- The subarea address *subarea3* of the network node rejecting the activation.
- The number of the transmission group *tg* to or from an adjacent node.
- The subarea address subarea4 of the applicable adjacent node. (The transmission group number or the subarea number of the adjacent node or both may be zero if these numbers are unknown to the rejecting node.)

**For a virtual route activation,** messages IST5221, IST5231, and (sometimes) IST5241 will appear. Message IST5221 indicates the one-digit virtual route number n; the subarea numbers subarea1 and subarea2 specify, respectively, the node that began the route activation and the node at the other end of the route; and the transmission priority (TPi) of the route activation.

reason in message IST5231 may indicate one of the following:

### **ACTVR RESPONSE SENSE** IS sense

The node that began the route activation sent the **REASON** information. See Chapter 16, "Sense Codes" on page 16-1 for additional information on sense codes.

### **UNDEFINED EXPLICIT ROUTE REQUESTED**

The explicit route defined for use with the virtual route is undefined in this node.

# **INCORRECT EXPLICIT ROUTE REQUESTED**

The node at the other end of the route specified one or more reverse explicit route numbers that are inconsistent with the route definitions in this node.

# **VIRTUAL ROUTE NOT DEFINED**

The virtual route is not defined.

**Note:** This message group will appear only once in a display, though multiple sessions may attempt to establish routing from subarea1 to subarea2.

### **System Action:**

- If this VT AM node rejected a route-activation attempt from another network node, processing continues with no effect on this node.
- If a route activation initiated by this node failed, then some other network node rejected the route-activation request. The failing host continues processing the generic BIND that caused the activation attempt, and places it on some other available route within its requested COS.
- If no routes are available, the generic BIND fails or is queued to wait for a usable route.

# **Operator Response:**

For a route-activation indicated as FAILED:

- The problem is probably at the node that rejected the route-activation RU.
- If message IST5251 is present, it identifies the rejecting node.
- If message IST5251 is not present (as for a virtual route activation failure), the node at the far end of the route subarea2 is the rejecting node.
- If an explicit route activation failed because it requires a currently inactive transmission group (TG) in order to complete the route's physical connectivity, the TG may be activated if the node containing the inactive TG is active or can be made active to this VTAM. Otherwise, call the

operator of whatever host owns the node containing the inactive TG and request activation of the TG.

• If route activation failed because it is a migration ERO that is not supported by VTAM, this is probably a route-definition error. Bring this to the attention of your system programmer.

For a route-activation indicated as REJECTED:

- If message IST5221 indicates this VTAM node rejected a route-activation RU, the problem is in this node. With the following exceptions, your system programmer will need to be informed. The exceptions are:
	- When an ER activation was rejected because the ER is not reversible.
	- When a VR activation was rejected because the VR is not defined. (An ER that is "not reversible" either is not defined or is incompatibly defined in the reverse direction, that is, in the direction from the rejecting VTAM node issuing this message to the node originating the ER activation.)

In these cases, an appropriate path definition set may be activated to cause the applicable route to become properly defined.

**Programmer Response:** The information in this group of messages is basically that which appears in the NC\_ER\_ACT, NC\_ER\_ACT \_REPLY, or NC\_ACTVR request units, or the sense information that may appear in the NC\_ACTVR response unit.

If this host rejected a virtual route's activation because an incorrect explicit route was requested, you may or may not be able to resolve the problem. The situation is one of the following:

- The explicit route for the subject virtual route is defined on a physical path different from that defined at the other end of the route (that is, inconsistent route definitions).
- The applicable path deck has only recently been activated, and the other end of the route has tried to activate a virtual route before being notified of one or more new explicit route definitions. Because this is a timing problem, there is no action that you can take. The next attempt to activate the virtual route should succeed.

#### **IST5231 REASON** = reason

**Explanation:** This message is part of several message groups. See the explanation of the first message in the group for a complete description.

#### **IST5241 REVERSE ER MASK** = ermask

**Explanation:** This message is part of a group of messages. The first message is IST5221. See the explanation of that message for a full description.

#### **IST5251 REJECTING SA** subarea3 **USING TG tg ADJACENT SA** subarea4

**Explanation:** This message is part of a group of messages. The first message is IST5221. See the explanation of that message for a full description.

#### **IST5261 ROUTE FAILED FROM** subarea1 **TO** subarea2 - DSA destsubarea - NETID netid

**Explanation:** A transmission group between subarea number *subarea1* and subarea number subarea2 has become inoperative. *destsubarea* is the subarea number of the destination of the route in network netid.

**System Action:** Processing continues. VTAM terminates all sessions using this explicit route. An affected session may be re-initiated by the session partners if alternate routes are available to them.

**Operator Response:** If the outage is the result of physical failure, save the system log for problem determination. If the outage is a result of some operator action in the network and was not expected, contact the operators controlling the reporting node or its adjacent node or both, to coordinate your actions.

**Note:** If the system programmer requests more information about a certain explicit route, you may supply it by issuing the DISPLAY ROUTE,TEST=YES command, specifying either *subarea1* or

subarea2 (whichever is appropriate) as the destination subarea number. If the virtual route numbers affected by this outage and the number of the transmission group number are desired, you may obtain that information by issuing the DISPLAY ROUTE, TEST=YES command, specifying *destsubarea* as the destination subarea number. If only the virtual route numbers are desired, the TEST=YES operand may be omitted.

Programmer Response: If a network failure is involved, repair the network and restore the route.

#### IST5281 VIRTUAL ROUTE NUMBER vrlist

Explanation: This message is part of a group of messages. The first message is IST5211, IST7441, or IST746I. See the explanation of those messages for a full description.

#### IST5291 VR SELECTION EXIT reason [AND IS NOW INACTIVE]

Explanation: The virtual-route-selection exit routine has terminated.

reason can be one of the following:

### **MVS** ABENDED WITH CODE code

The VR exit selection subtask, ISTPUCXO, abnormally terminated with hexadecimal abend code code. For more information, consult OS/VS Message Library: VS2 System Codes.

# **WI EXCEEDED ABEND THRESHOLD**

The VR exit selection subtask, ISTPUCXO, abnormally terminated more than four times in less than four minutes.

### REQUESTED TERMINATION

The exit routine requested its own termination by specifying a non-zero return code when it returned control to VTAM.

# IS NOT OPERATIVE DUE TO A LACK OF STORAGE

The exit routine became inoperative because of a lack of storage.

System Action: Processing continues. If the exit routine has abended but has not exceeded its abend threshold, VTAM reinstates the exit routine. If the abend threshold was exceeded or the exit routine requested termination, VTAM stops using the exit routine and performs virtual route selection for session requests strictly on the basis of the requested class of service.

Operator Response: Save the system log for problem determination.

Programmer Response: If the virtual route selection exit routine abended, there is probably a programming error in the exit routine. You can replace the exit routine with the corrected version by using the MODIFY EXIT command. See VTAM Operation for information on the MODIFY EXIT command.

If the exit routine requested its own termination, there may be a programming error.

## IST5301

# runame PENDING [FROM fromnetid] [TO tonetid] [FOR fornodename]

Explanation: This message is the first in a group of messages that VTAM issues when the request unit (RU) runame has been pending on the resource *fornodename* for a period of time without receipt of a corresponding response unit. A complete description of the message group follows.

```
IST530I runame PENDING [FROM fromnetid] [TO tonetid] [FOR fornodename] 
[IST531I FROM SUBAREA = subarea, ELEMENT = element] 
[IST531I TO SUBAREA = subarea, ELEMENT = element] 
IST1051I EVENT CODE = code 
IST1062I EVENT ID = eventid
```
Note: If runame remains outstanding for subsequent intervals, these messages will be repeated at such intervals until *runame* is received or until the request unit is purged.

### IST5301

runame is the request unit (RU) that is pending. See Chapter 12, "Command and RU Types in VTAM Messages" on page 12-1 for a description of runame.

The origin and destination of *runame* are identified by one of the following:

- Network names (fromnetid and tonetid) as displayed in this message.
- Network addresses (subarea number *subarea* and element number *element*) as displayed in message IST531I.

### IST5311

VTAM will not issue this message if both FROM network name fromnetid and TO network name tonetid are displayed in this message.

VT AM will display this message once if one of the network names is unknown and twice if both of the network names are unknown.

If the subarea and element addresses are unknown, VTAM issues either 0 or \*NA\* in place of the address.

# IST10511

code is an event code that identifies which format of event ID is being displayed. See Chapter 19, "Wait State Event Codes and IDs" on page 19-1 for a description of code.

### IST10621

eventid is an internal VTAM identifier of the pending request. See Chapter 19, "Wait State Event Codes and IDs" on page 19-1 for a description of eventid.

System Action: Processing continues, awaiting the corresponding response unit.

Operator Response: This message group indicates that a problem may exist. The longer an RU remains outstanding (that is, the more often these messages reappear for the same RU), the more likely it is that a problem exists.

If a particular RU remains outstanding for an extended period of time, display the node for which the 1/0 is pending, and save the system log for problem determination.

- If runame is CD DSEARCH, this message group may indicate one of the following problems:
	- A low IOINT value and no ADJSSCP table values were coded.
	- The DYNASSCP start option and the ADJSSCP table are not properly tuned.

See "Common Problems in Subarea Networks" in VTAM Diagnosis for more information about these DSRLST problems.

- If runame is CHAR CODED, this message group indicates that VTAM sent a USSMSG to the LU and is waiting for a response. This is usually a device problem. A frequent cause of this error is when a user powers off the terminal without logging off first. To correct the situation, enter a VARY INACT command for the resource fornodename and then enter a VARY ACT for the same resource.
- If runame is GUNBIND and the message is received at log off time in a cross domain environment, this message group indicates that one of the following probably occurred:
	- The application did not issue a CLSDST macroinstruction.
	- The device sent an incorrect response or no response to the UNBIND RU.

See the section on common subarea network problems, Chapter 1, "Diagnosing VTAM Problems; Where to Begin" in VTAM Diagnosis for more information about this problem.

• If runame is NMVT, this message group may indicate that the device is not real-time-monitor-capable. This means that the device did not process the response and return the requested information properly to the NetView program for most devices, or to the RISC System/6000\* network management program for RISC System/6000 devices. A microcode change is needed to permanently resolve this problem.

See "Common Problems in Subarea Networks" in VTAM Diagnosis for more information about this problem.

Programmer Response: You can use the MODIFY IOPD command to change the time-out interval controlling the display of this message. See "MODIFY IOPD Command" in VTAM Operation tor additional information.

See Chapter 2, "Collecting Documentation for Specific Types of Problems" in VTAM Diagnosis for information on the wait procedure.

### IST5311 {{FROMITO} SUBAREA = subarea, ELEMENT= e/ementlVIA gatewaynetidlVIA SUBAREA gwnsubarea}

Explanation: VTAM issues this message as part of a message group. See the explanation of the first message in the group for a complete description.

#### IST5331 ER er {SUCCEEDEDIFAILED} IN ROUTE TEST routetest

Explanation: This message is the first of a group of messages. A complete description of the message group follows.

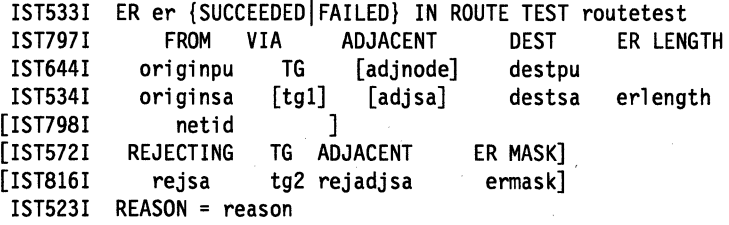

VTAM performed a route test on an explicit route, er. VTAM receives the results of the route test and displays the information in this message group. A route test and its results were unsolicited if the route test number routetest (in message IST5331) is zero. Otherwise, they were **solicited** as a result of a DISPLAY ROUTE command in which the TEST=YES option was specified. For the solicited route test, routetest is the route test number that corresponds to the route status display number in the message IST5351 group (which should have already been displayed as a result of the DISPLAY ROUTE command).

The explicit route, er, that succeeded or failed in the route test:

- Originated in node originpu, subarea number originsa, in network netid. If name of the origin physical unit is not available, originpu will appear as \*\*\*NA\*\*\* (not available).
	- originpu is the node specified by the ORIGIN operand of the DISPLAY ROUTE command or used by default.
	- netid is displayed. It is the network ID specified either by the NETID parameter of the DISPLAY ROUTE command or in the NETID start option (during initialization of VTAM).
- Flowed through adjacent node *adjnode*, subarea number *adisa. tg1* is the transmission group number defined to the link to the adjacent subarea, adjsa.
	- If the route test was unsolicited, the adjacent node does not pertain to the flow and, therefore, adjnode, adjsa, and tg1 will not be displayed. If the node name is not known, adjnode will be displayed as \*\*\*NA\*\*\* (not available).
- Was destined for node destpu, subarea number destsa.
	- destsa is the destination subarea number specified by the DESTSUB operand of the DISPLAY ROUTE command. If the node name has not been defined for it, *destpu* will be displayed as \*\*\*NA\*\*\* (not available).

erlength is the length of the explicit route in terms of the number of transmission groups traversed during the test.

An explicit route completes a route test successfully if the route test request is successfully forwarded to and returned from the other end of the route. In order for this to occur, a physical connection must

exist along the entire length of the route, with proper route definitions in each intermediate node and in the end node.

If the explicit route failed in the test:

- It was rejected by the node with subarea number rejsa, adjacent to subarea number rejadisa through transmission group number tg2. rejadjsa or tg2 or both may be zero if they are not known to the rejecting node.
- ermask is a hexadecimal 4-digit mask representing operative routes in the direction opposite the direction of the explicit route er. The first 8 bits represent ERs 0-7. If mask is 0, the ER is not reversible.
- It was rejected for one of the following values of reason:

# A REQUIRED TG IS INACTIVE

The explicit route requires a transmission group that is not currently active somewhere along the path of the route.

### ER EXCEEDS MAXIMUM LENGTH

The explicit route had a length in excess of the maximum possible length (that is, a routing loop may exist).

### ER NOT DEFINED

The explicit route was not defined in the forward direction.

### ER NOT REVERSIBLE

The explicit route was not reversible because of an incompatible definition or no definition in the reverse direction.

### MIGRATION ER NOT SUPPORTED

A migration node was encountered. Migration nodes do not support ER or VR protocols. ERO may not be used.

# MIGRATION NODE DOES NOT SUPPORT THIS ER

The adjacent subarea NCP or VTAM does not support extended subarea addressing and the explicit route being activated has an origin or destination subarea greater than 255, or an explicit route number greater than seven.

### MIGRATION NODE ENCOUNTERED

A migration node was encountered. Migration nodes do not support ER or VR protocols. ERO may be used.

# UNEXPECTED TYPE BYTE X'nn'

a reason code, nn (expressed in hexadecimal), was received from the rejecting node, and VTAM does not recognize that reason code.

The following is an illustration of a typical route failure:

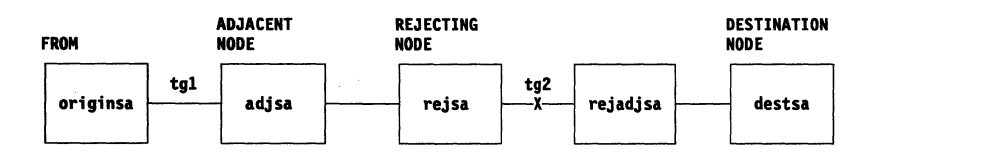

Figure 6-1. Typical Route Failure

Note: Messages IST5721 and IST8161 do not appear for a route test that completed successfully.

System Action: Processing continues, regardless of the route-test results, with no effect on this host.

Operator Response: If the explicit route completed the route test successfully, VTAM can use the route for routing session message traffic (provided the explicit route and an associated virtual route are defined to VTAM). No operator response is necessary unless route definitions are required, in which case the appropriate path definition sets may be activated.

If the explicit route failed the route test, an operator response may not always be necessary, but in order for VT AM to carry session message traffic on this explicit route, it must be properly defined to VTAM and all nodes on the route must support the explicit and virtual route protocols. The route-status display (message group IST5351 corresponding to *routetest*) lists the defined or undefined status of the explicit route within this host.

If the explicit route failed the route test because of an inactive transmission group:

- You may activate the links connecting the rejecting subarea reisa to its adiacent node of subarea rejadjsa.
- If the problem node is not in your host, you may need to call the operator of the other domain or host to activate the nodes.
- If the test had been unsolicited and the originating node is from another host, this may indicate a request that you activate the nodes so that this other host may attempt some session traffic activities on that route.

**Programmer Response:** The information in this group of messages is basically that which appears in the NS\_ER\_ TESTED request unit. See the description of the explicit route test process and its associated RUs in "Display Route Test" in VTAM Diagnosis. For more information on the DISPLAY ROUTE command, see "DISPLAY ROUTE Command" in VTAM Operation. Most problems will be the result of inconsistent route definitions among the affected network nodes.

**IST5341**  originsa [tg1) [adjsa] destsa erlength

> **Explanation:** This message is part of a group of messages. The first message is IST5331. See the explanation of that message for a full description.

#### **IST5351 ROUTE DISPLAY** requestid **FROM SA** subarea1 **TO SA** subarea2

**Explanation:** This message is the first in a group of messages that VTAM issues in response to a DISPLAY ROUTE command. A full description of the message group follows.

IST535I ROUTE DISPLAY requestid FROM SA subareal TO SA subarea2 IST808I ORIGIN PU = originpu DEST PU = destpu NETID = netid IST536I VR TP STATUS ER ADJSUB TGN STATUS CUR MIN MAX IST537I [vr][tp] [vrstatus] [er] [adjsa] [tgn] [erstatus] [cur] [min] [max]

IST314I END

These messages contain virtual route and explicit route status for routes to the destination subarea subarea2. If the explicit route test option (TEST=YES) was requested, the results of actual tests of the applicable explicit routes will appear in subsequent messages.

### **IST5351**

• The route display number requestid in message IST5351 is a request identification number, which also appears in any subsequent messages (resulting from the TEST=YES option) that are derived from the same DISPLAY ROUTE command. *subarea1* is the subarea address of the node from which the route status is being reported; *subarea2* is the subarea address of the destination node.

### **IST8081**

• Message IST808I indicates the node names of the origin PU (originpu) and destination PU (destpu), and the network ID (netid).

If the destination subarea (DESTSA) has not been defined in the PATH definition statement, destpu will appear as **\*\*\*NA\*\*\*** (not available).

### **IST5361**

• Message IST5361 is a header line identifying columns of data in subsequent occurrences of message IST5371.

### **IST5371**

For the virtual route identified by:

- vr virtual route number and
- tp transmission priority,

message IST537I identifies:

vrstatus

The current status of that virtual route transmission priority pair

- er The number of the explicit route onto which that virtual route is mapped
- adjsa The subarea number of the adjacent node through which the explicit route leaves the origin node
- *tgn* The transmission group number

erstatus

The status of the explicit route.

The following fields will also be included if the VR STATUS vrstatus is ACTIV.

- cur The current window size of the virtual route
- min The current minimum window size of the virtual route
- max The current maximum window size of the virtual route.

Note: The default minimum and maximum window sizes that are coded in the PATH definition deck are not included in this display.

If the ORIGIN operand was specified on the DISPLAY ROUTE command with a name other than ISTPUS or the name specified on the HOSTPU start option in this host, the cur, min, and max window sizes reflecting the origin subarea VR information are not available and will not be displayed.

If the COSNAME operand was specified in the DISPLAY ROUTE command, message IST5371 will appear in the same order as in the COS table entry. If a virtual route display or an explicit route display was requested, these messages will appear in numeric order by virtual route number (vi).

If an explicit route display was requested in the DISPLAY ROUTE command and there are no virtual routes defined to use a given explicit route, all the virtual route information (vr, *tp,* and vrstatus) for that explicit route will be blank. If a virtual route display or a COS display was requested in the DISPLAY ROUTE command and a given virtual route has not been defined to VTAM, all the explicit route information (er, adjsa, and erstatus) for that virtual route will be blank. adjsa will be blank for any explicit route with a status of UNDEF.

The vrstatus field in message IST5371 may contain any of the following values:

ACTIV The VR is active.

The virtual route has been defined to VTAM in a path definition set. It has been successfully activated. It is in use by one or more sessions.

**BLCKD** The VR is blocked.

The virtual route has been defined to VTAM in a path definition set and it has been successfully activated. It is in use by one or more sessions, but congestion has been detected along the route.

PACT The VR is pending active.

> The virtual route has been defined to VTAM in a path definition set and is in the process of being activated by this node.

PINAC The VR is pending inactive.

> The virtual route has been defined to VTAM in a path definition set and has recently been active, but is now in the process of being deactivated by this node. Unless VTAM is halting, the VR will be automatically reactivated when it is again needed for a session.

# INACT The VR is inactive.

The virtual route has been defined to VTAM in a path definition set, but is not currently active or is pending active. It will be automatically activated when it is needed for a session.

# UNDEF The VR is undefined.

The virtual route has not been defined to VTAM in a path definition set.

The *erstatus* field in message IST5371 may contain any of the following values:

# ACTIV1 The ER is active.

The explicit route has been defined to VTAM in a path definition set, is physically available to the network, and has been activated by the node at the other end of the route. A route test (TEST=YES option) should succeed, because physical connectivity exists along the entire route in this state.

# ACTIV2 The ER is active.

The explicit route has been defined to VTAM in a path definition deck, is physically available to the network, has been activated by the node at the other end of the route, and is in the process of being activated by this node. A route test (TEST=YES option) should succeed, because physical connectivity exists along the entire route in this state.

# ACTIV3 The ER is active.

The explicit route has been defined to VTAM in a path definition set, is physically available to the network, and has been activated by this node or by both this node and the node at the other end of the route. A route test (TEST=YES option) should succeed, because physical connectivity exists along the entire route in this state.

**MIGR** The ER is active (but only for limited function, "migration" use).

The explicit route has been defined to VT AM in a path definition set and is believed to be physically available to the network. During activation processing, it was determined that one or more nodes along the route do not support the explicit route protocols. A route test (TEST=YES option) will likely fail, because one or more of its nodes does not support explicit route protocols. This does not mean that the physical connectivity of the route has failed. It only means that the route could not be completely tested because of the migration nodes.

#### PACT The ER is pending active.

The explicit route has been defined to VTAM in a path definition set, is physically available to the network, has not been activated by the node at the other end of the route, and is in the process of being activated by this node. A route test (TEST =YES option) should succeed, because physical connectivity exists along the entire route in this state.

INACT The ER is inactive.

> The explicit route has been defined to VTAM in a path definition set and is physically available to the network, but has never been successfully activated. Activation will be attempted automatically when the ER is needed for a session. A route test (TEST=YES option) should succeed, because physical connectivity exists along the entire route in this state.

# INOP The ER is inoperative.

The explicit route has been defined to VTAM in a path definition set, but is not physically available to the network. That is, connectivity does not exist along the entire route. A route test (TEST=YES option) will fail, because the explicit route does not have physical connectivity.

PDEFA The ER is "pending definition-active."

The explicit route is physically available to the network, and activation has been attempted by the node at the other end of the route, but the route has not yet been defined to VTAM in a path definition set. The route is automatically activated by this node when an appropriate path definition set is processed. A route test (TEST=YES option) can succeed, even though the explicit route is not defined in this host. The purpose of the test is to provide information on the physical connectivity of the explicit route so that the operator can decide whether or not to define the route. In order for VTAM to carry session message traffic, the explicit route must be defined to VTAM.

PDEFO The ER is "pending definition-operative."

The explicit route is physically available to the network, but it has not yet been defined to VTAM in a path definition set. A route test (TEST=YES option) can succeed, even though the explicit route is not defined in this host. The purpose of the test is to provide information on the physical connectivity of the explicit route so that the operator can decide whether or not to define the route. In order to be used by VT AM to carry session message traffic, the explicit route must be defined to VTAM.

# UNDEF The ER is undefined.

The explicit route has not been defined to VTAM in a path definition set and is not physically available to the network. A route test (TEST=YES option) will always fail, because the explicit route is neither defined to VTAM nor operative.

System Action: Processing continues. If the DISPLAY ROUTE command specified TEST=YES, subsequent messages (with route display number  *being the same as the one appearing in message* IST535I) will indicate whether VTAM started any route tests and, if so, their results (as the results are received from the network).

Operator Response: The status may be used for information only, or may indicate that operator action is necessary if any status does not meet expectations. In particular, a virtual route or an explicit route with a status of UNDEF might indicate that a path definition set should be activated. An explicit route with a status of INOP might indicate that a subarea node, a cross-subarea link, or a cross-subarea link station should be activated, or that there is some network problem with a node, link, or link station.

Programmer Response: None.

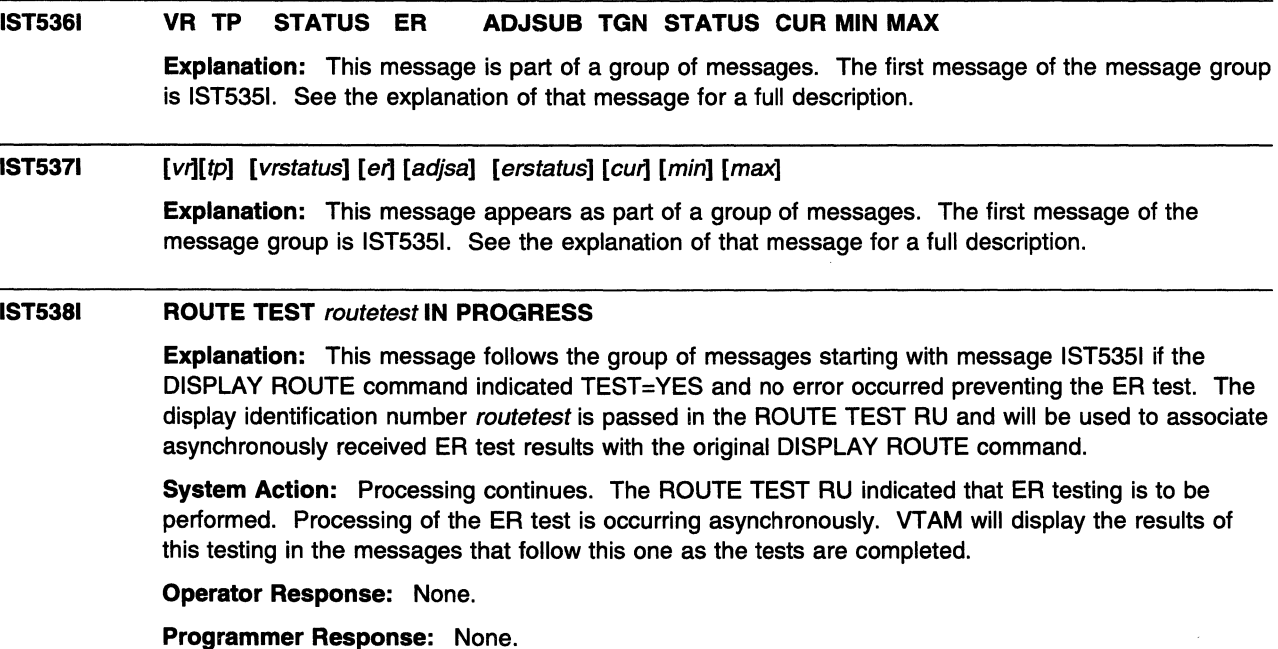

Chapter 6. IST Messages for VTAM Network Operators 6-135

#### **IST5391 DISPLAY ROUTE COMMAND FAILED, COS CANNOT BE RESOLVED**

**Explanation:** VTAM issues this message if COSNAME was specified on a DISPLAY ROUTE command and VTAM could not find the virtual route list associated with the specified COSNAME.

**System Action:** VTAM completes execution of the DISPLAY command.

**Operator Response:** Ensure that you entered the COSNAME correctly. If problems persist, save the system log for problem determination.

**Programmer Response:** If necessary, update the COS table to reflect the desired COSNAME.

#### **IST540I DISPLAY ROUTE COMMAND FAILED, SENSE=** code

**Explanation:** VTAM issues this message if it encountered an error during the processing of the DISPLAY ROUTE command.

code is the sense code and indicates the reason for the error. See Chapter 16, "Sense Codes" on page 16-1 for a description of *code*.

**System Action:** Processing continues.

**Operator Response:** Save the system log for problem determination.

**Programmer Response:** Use the system log and meaning of code to assist you in determining the cause of the failure.

#### **IST5411 FOLLOWING PATH DEFINITION IS IGNORED**

**Explanation:** This message is the first in a group of messages. A complete description of the message group follows.

IST541I FOLLOWING PATH DEFINITION IS IGNORED IST544I PATH list IST523I REASON = reason

VTAM ignores the path definition indicated in IST5441.

list can be either of the following:

**VRn** = ern, **DESTSA** = destsubarea **ERn** = adj, tgn **DESTSA** = destsubarea

adj is the adjacent subarea number.

destsubarea is the destination subarea number.

ern is the explicit route number.

tgn is the transmission group number.

reason can be one of the following:

### **INSUFFICIENT STORAGE**

There is insufficient storage to build a table entry recording the existence of the route.

# **ER ALREADY DEFINED**

The explicit route indicated is already defined in the same way as it is now defined in the current path definition statement.

# **VA ALREADY DEFINED**

The virtual route indicated is already defined in the same way as it is now defined in the current path definition statement.

# **ER MAY NOT BE REDEFINED**

The path definition attempts to redefine an explicit route that is not in a redefinable state (the route is active).

### **VA MAY NOT BE REDEFINED**

The path definition attempts to redefine a virtual route that is not in a redefinable state (the route is active).

**System Action:** If the route described is not already defined, it will not be usable.

**Operator Response:** Save the system log for problem determination.

**Programmer Response:** If insufficient storage is a recurring problem, you might need to increase the size of the appropriate buffer pool as determined by the output from the DISPLAY BFRUSE command.

Have the operator cancel nonessential jobs or deactivate an unused part of the network to prevent further losses. VTAM may have to be halted and restarted with increased storage.

If the route is already defined and you meant to change that definition, check the path specification for errors.

#### **IST5421 INVALID DESTSA** *destsubarea* FOR PATH DEFINITION - **IGNORED**

**Explanation:** VTAM issues this message when destination subarea value destsubarea is not valid because it is greater than the maximum subarea number supported by a network to which this VTAM host is interconnected. The maximum subarea number is the value specified on the MXSUBNUM start option.

**System Action:** The destination subarea value destsubarea is ignored. The entire path definition will be ignored if destsubarea is the only destination subarea value coded.

**Operator Response:** Save the system log for problem determination.

**Programmer Response:** If a path to destination subarea destsubarea is desired, change the maximum subarea number by modifying the MXSUBNUM start option. You must restart VTAM to use the new value of MXSUBNUM. See "MXSUBNUM" in the VTAM Resource Definition Reference for a description of this start option.

See Chapter 4, "Start Options" in the VTAM Resource Definition Reference for information about VTAM start options and their equivalent ISTRACON fields.

#### **IST5431 PATH** list IS **REDEFINED AS FOLLOWS**

**Explanation:** This message is the first in a group of messages. A complete description of the message group follows.

IST5431 PATH list IS REDEFINED AS FOLLOWS PATH list

A route is being redefined as a result of a VARY ACT command for a path definition. Explicit routes are redefined to go through either a different adjacent subarea or transmission group, or both. Virtual routes are redefined to map onto a different explicit route.

list can be either of the following:

**VRn** = em, **DESTSA** = destsubarea **ERn** = adj, tgn **DESTSA** = destsubarea

adj is the adjacent subarea number.

destsubarea is the destination subarea number.

ern is the explicit route number.

tan is the transmission group number.

**System Action:** The route indicated has been redefined.

**Operator Response:** None. If you wish to restore the old path, you can activate a path table in which the old path is defined.

**Programmer Response:** None.

#### **IST5441 PATH** list

**Explanation:** This message is part of a group of messages. The first message is either IST541 I or IST5431. See the explanation of the first message in the group for a complete description.

#### **IST5461 UNABLE TO PROCESS ER OP REPORT TO DESTINATION SA** destsubarea

**Explanation:** This message is the first in a group of messages. A full description of the message group follows.

IST546I UNABLE TO PROCESS ER OP REPORT TO DESTINATION SA = destsubarea EXPLICIT ROUTE MASK ermask IST523I REASON = reason

A request unit attempted to report explicit routes as operative to destination subarea *destsubarea*. Processing failed because of the reason designated by message IST5231.

reason can be any of the following:

### **INSUFFICIENT STORAGE**

There was insufficient storage for VTAM to process the request.

### **INVALID ADJACENT SUBAREA destsubarea**

Subarea *destsubarea* is greater than the maximum number allowed or is equal to the host subarea.

# **INVALID DESTINATION SUBAREA destsubarea**

Subarea destsubarea is greater than the maximum number allowed or is equal to the host subarea.

Message IST5471 designates the explicit routes with a ermask of 4 hexadecimal digits (16 bits). The first bit of the mask indicates ERO, the second bit indicates ER1, and so on.

**System Action:** Processing continues. Because VTAM cannot process the request to make the reported routes operative, subsequent failures of certain VTAM operations may occur.

**Operator Response:** Save the system log for problem determination.

**Programmer Response:** If insufficient storage is a recurring problem, you might need to increase the size of the appropriate buffer pool as determined by the output from the DISPLAY BFRUSE command.

You may want to have the operator cancel nonessential jobs or deactivate an unused part of the network to prevent further losses until VTAM can be halted and restarted with increased storage.

#### **IST5471 EXPLICIT ROUTE MASK** ermask

**Explanation:** This message is part of a group of messages. The first message is IST5461. See the explanation of that message for a full description.

#### **IST5481**  command **FAILED** linkstation subarea1,nodename1 subarea2,nodename2

**Explanation:** The command for linkstation failed because of a mismatch between information received in the CONTACTED (LOADED) RU and the information the SSCP already had about the contacted adjacent node. The adjacent node in the SSCP table (the subarea or name from the CONTACTED RU) is not a PU type 4, or the subarea or name in the RU does not match the subarea defined to VTAM.

subarea1 and nodename1 are taken from the RU. subarea2 and nodename2 are taken from the definitions defined to VTAM. In either case, if the name of the adjacent node is not available then **\*\*\*NA\*\*\*** will be displayed. This can occur if the RU does not have a name field or if VTAM knows the adjacent node only by subarea and not by name.

**System Action:** The link station is deactivated.

**Operator Response:** If the name value is supplied and valid, use the DISPLAY ID command to display the nodes. Also enter a DISPLAY STATIONS command. Save the system log for problem determination.

**Programmer Response:** There are two distinct nodes in the network with the same name or subarea. Identify the one in error and correct it.

#### IST5491 LL2 TEST FOR  $ID = name$  ENDED result

Explanation: This message is the first in a group of messages that VTAM issues in response to a MODIFY command. A full description of the message group follows.

IST549I LL2 TEST FOR ID = name ENDED result IST243I FRAMES SENT = sent, RCVD = received, RCVD WITHOUT ERRORS = noerrors

The MODIFY LL2 command requests a link level 2 test to name be initiated.

result can be one of the following:

### DUE TO A LINK INOP

The test was terminated prematurely because of a failure in the link to which name is attached.

# DUE TO A TEST INIT ERROR

The test initialization procedure failed because the ERP limit expired while the link station was waiting for a response to the initial test command. In this case, sent, received, and noerrors will be all zeroes. This may occur over a link connecting two NCPs if both NCPs attempt to initiate link level 2 tests simultaneously for that link.

# **SUCCESSFULLY**

Valid responses were received for the requested number of TEST commands.

### WITH ERRORS

The test results contain errors. See the following explanation for *noerrors*.

Message IST2431 contains counts of the number of SDLC TEST commands and responses that are sent and received.

sent is the number of test commands sent.

received is the number of command responses received.

noerrors is the number of command responses received that contained the user-supplied data intact (unchanged). If no data errors occurred, this number will equal received. If this number is less than received, a data error occurred.

System Action: Processing continues.

Operator Response: None.

Programmer Response: None.

#### IST5611 STORAGE UNAVAILABLE: bp BUFFER POOL

**Explanation:** A VTAM request for storage from the buffer pool bp could not be satisfied because there was not enough available storage in the buffer pool.

bp is the name of the buffer pool. See "Buffer Pools" in the VTAM Network Implementation Guide for an explanation and description of buffer pools and for general information on buffer pool specification and allocation.

System Action: The action depends on why the requested storage was needed. Other messages may follow identifying the effect this storage condition has on VTAM.

Operator Response: Wait a short time and reenter the command. If VTAM continues to issue this message, enter the DISPLAY BFRUSE command. Save the system log and request a dump for problem determination.

Programmer Response: Verify that the operator entered the following start options as specified in the start procedures:

- buffer pool
- **MVS, VM CSALIMIT**
- **VSE SGALIMIT.**

You might have underestimated the storage requirements in the **MVS, WW** common service area or **WSE** GETVIS area.

Increase storage as required. For insufficient storage errors, you might want to redefine your buffer pool, WAS WI CSA, or WSI SGA start options. If the start option cannot be modified using the MODIFY VTAMOPTS command, you must modify the VTAM start options file (ATCSTRxx) and restart VTAM to use the new start option.

**INSE** If the operation is essential, you may have to stop VTAM and restart it with a larger partition size.

- See VTAM Operation for more information on the DISPLAY BFRUSE and MODIFY VTAMOPTS commands.
- See "Buffer Pools" in the VTAM Network Implementation Guide for an explanation and description of buffer pools and for general information on buffer pool specification and allocation.
- See "Storage Problem Procedure (MVS)" in VTAM Diagnosis for additional information.

#### IST5621 STORAGE UNAVAILABLE: type REACHED

**Explanation:** A VTAM request for storage from the **VSE** system GETVIS area (SGA) or **MVS, VM** common service area (CSA) could not be satisfied. Doing so would exceed the following limit values:

- $\bullet$  **WSE** SGALIMIT or SGA42 LIMIT
- **MVS, VM CSALIMIT**
- MVS, VM CSA24.

*type* is one of the following:

- **VSE SGALIMIT** if the storage allocation request did not explicitly specify the 24-bit addressable storage. SGA24 LIMIT if the storage allocation request explicitly specified 24-bit addressable storage.
- **EXAMPLE COMPTED 124 IN THE STORE ASSESS** IN EXAMPLE **CONSTANT** CONSERVANT IN CONSERVANT CONSERVANT CONSERVANT CONSERVANT CONSERVANT CONSERVANT CONSERVANT CONSERVANT CONSERVANT CONSERVANT CONSERVANT CONSERVANT CONSERVANT C addressable storage.
- **INVS, VM CSA24 LIMIT** if the storage allocation request explicitly specified 24-bit addressable storage.

System Action: The action depends on why the requested storage was needed. Other messages might follow identifying the effect this storage condition has on VTAM.

Operator Response: Enter the DISPLAY BFRUSE command. Save the system log and request a dump for problem determination.

**VSE** Save the output you get by executing the MAP command.

Programmer Response: Verify that the operator entered the MVS, WI CSA or VSE SGA start options as specified in the start procedures.

You might have underestimated the storage requirements in the MVS, W common service area or **VSE** GETVIS area.

Increase storage as required. For insufficient storage errors, you might want to redefine your **WVS**, WI CSA or **VSE** SGA limits by using the MODIFY VTAMOPTS command.

- See VTAM Operation for more information on the DISPLAY BFRUSE and MODIFY VTAMOPTS commands.
- See "Storage Problem Procedure (MVS)" in VTAM Diagnosis for additional information.

IST5631 STORAGE UNAVAILABLE: MAXPVT REACHED FOR { jobname stepnameluserid}

> **Explanation:** A VTAM request for storage from the private area associated with the task identified by **LIVIS** *iobname* and *stepname* or **W** userid could not be satisfied. Doing so would cause that task's VTAM MAXPVT value to be exceeded.

System Action: Action depends on why the requested storage was needed. Other messages may follow identifying the effect this storage condition has on VTAM.

Operator Response: Wait a short time and reenter the command. If VTAM continues to issue this message, enter the DISPLAY STORUSE command to display storage usage for storage pools. Message IST981I displays total VTAM private storage information. If this message does not appear in the display, you may need to reissue the DISPLAY STORUSE command, specifying a higher value for the NUM operand. See "DISPLAY STORUSE Command" in VTAM Operation for additional information.

Save the system log and request a dump for problem determination.

Programmer Response: Check the specification of the MAXPVT operand on the APPL definition statements for the VTAM application programs running under the indicated task and make adjustments if necessary.

- See the VTAM Resource Definition Reference for more information on the MAXPVT operand.
- See "Storage Problem Procedure (MVS)" in VTAM Diagnosis for additional information.

#### IST5641 STORAGE UNAVAILABLE: COMMON AREA SUBPOOL subpoo/

Explanation: VTAM issues this message when a VTAM request for storage from the common service area (CSA) could not be satisfied.

subpool identifies the storage subpool from which VTAM attempted to obtain storage (in decimal with leading zeros).

System Action: The action depends on why the requested storage was needed. Other messages may follow identifying the effect this storage condition has on VTAM.

Operator Response: Enter the DISPLAY BFRUSE command. Save the system log and request a dump for problem determination.

**VSE** Save the output you get by executing the MAP command.

Programmer Response: Verify that the operator entered the **INXSWI** CSA or **VSE** SGA start options as specified in the start procedures.

You might have underestimated the storage requirements in the MVS, VM common service area or **VSE** GETVIS area.

Increase storage as required. For insufficient storage errors, you might want to redefine your **HVS, WH** CSA or **INSE** SGA start options by using the MODIFY VTAMOPTS command.

**III** If subpool is 231, possible reasons for this message include the following:

- The VTAM virtual machine common storage area (GCS shared segment) is exhausted.
- VTAM could not fix pages in storage due to insufficient page frames or some other page locking problem. Issue a Q FRAMES command to check for a locking problem. If the LOCKRIO value is close to the RI0370 value in the Q FRAMES command output, this indicates a locking problem.
- The value specified for CSA limit in the VTAM start list is too low.

If you have access to IBMLink, see APAR VM54479 for additional information.

See VTAM Operation for more information on the DISPLAY BFRUSE and MODIFY VTAMOPTS commands.

See "Storage Problem Procedure (MVS)" in VTAM Diagnosis for additional information.

#### IST5651 STORAGE UNAVAILABLE: VTAM PRIVATE AREA SUBPOOL subpool

Explanation: A VTAM request for private storage could not be satisfied.

subpool identifies the storage subpool from which VTAM attempted to allocate storage (in decimal with leading zeros)

Note: This may not represent a permanent lack of storage but a temporary problem whereby VTAM had difficulty obtaining storage quickly enough to satisfy the request at this time.

System Action: Action depends on why the requested storage was needed. Other messages may follow identifying the effect this storage condition has on VTAM.

Operator Response: Wait a short time and reenter the command. If VTAM continues to issue this message, enter the DISPLAY STORUSE command to display storage usage for storage pools. Message IST9811 displays total VTAM private storage information. If this message does not appear in the display, you may need to reissue the DISPLAY STORUSE command, specifying a higher value for the NUM operand. See "DISPLAY STORUSE Command" in VTAM Operation for additional information.

Save the system log and request a dump for problem determination.

Programmer Response: Increase storage as required.

- See VTAM Operation tor more information on the DISPLAY STORUSE command.
- See "Storage Problem Procedure (MVS)" in VTAM Diagnosis for additional information.

#### IST5661 STORAGE UNAVAILABLE: { jobname stepname luserid} SUBPOOL subpool

Explanation: A VTAM request for storage from the private area associated with the task identified by **INNS** jobname and stepname or **III** userid could not be satisfied.

subpool identifies the storage subpool from which VTAM attempted to allocate storage (in decimal with leading zeros)

System Action: The action depends on why the requested storage was needed. Other messages may follow identifying the effect this storage condition has on VTAM.

Operator Response: Wait a short time and reenter the command. If VTAM continues to issue this message, enter the DISPLAY STORUSE command to display storage usage for storage pools. Message IST9811 displays total VTAM private storage information. If this message does not appear in the display, you may need to reissue the DISPLAY STORUSE command, specifying a higher value for the NUM operand. See "DISPLAY STORUSE Command" in VTAM Operation for additional information.

Save the system log and request a dump for problem determination.

Programmer Response: Increase storage as required.

- See VTAM Operation tor more information on the DISPLAY STORUSE command.
- See "Storage Problem Procedure (MVS)" in VTAM Diagnosis tor additional information.

#### IST5671 command OF loadmodname FOR ncpname status

Explanation: This message is the first in a group of messages that VTAM issues in one of the following situations:

- In response to a VARY ACT,LOAD=YES or LOAD=U command for an NCP when the disk operations associated with the VARY ACT were not performed.
- In response to a VARY ACT command for an NCP that specified LOADFROM, SAVEMOD, or DUMPLOAD for NCP ncpname.
- In response to a MODIFY LOAD command for an NCP when the MODIFY LOAD request was not executable.

A full description of the message group follows.

IST5671 corrmand OF loadmodname FOR ncpname status IST5231 REASON = reason

See Chapter 12, "Command and RU Types in VTAM Messages" on page 12-1 for a description of command.

loadmodname is the name of the load module being affected. If unknown, loadmodname is \*\*\*NA\*\*\*.

ncpname is the name of the NCP.

status is one of the following:

- CANCELED
- COMPLETE
- FAILED
- NOT PERFORMED

reason is one of the following:

# ALREADY LOADED

The VARY ACT command continues; the communication controller was already loaded.

# CANCEL IN PROGRESS

A MODIFY LOAD (any ACTION type) command was entered and VTAM was currently processing a CANCEL request for the same NCP. The CANCEL must complete before a subsequent MODIFY LOAD can be entered.

# CANCELED BY OPERATOR

A request to cancel a load that was in progress with a MODIFY LOAD,ACTION=CANCEL command has completed.

# CONTROLLER DISK OPTION UNAVAILABLE

The VARY ACT command failed because the controller does not support disk functions.

### DISK/HARDWARE ERROR

The VARY ACT command failed because of a disk or hardware error.

# DISK FUNCTIONS NOT PERFORMED

INITEST=YES was specified on the PCCU definition statement for a non-3705 communication control unit. Although the load was performed, the VARY ACT command failed.

### DISK RESOURCE TEMPORARILY UNAVAILABLE

The hardware resource is temporarily unavailable.

### DUPLICATE LOAD MODULE ON DISK

A MODIFY LOAD,ACTION=ADD command was entered and there was already a load module on the disk with the same name.

# ESTIMATED IPL WITHIN 5 MINS OF ANOTHER LOADMOD

The MODIFY LOAD command failed because another load module on the MOSS disk has an IPL scheduled for the same time as the IPL you requested.

# **VSE FAILED - BAD LOGICAL UNIT**

A VARY ACT command failed because the NCP symbolic unit number (SYSOOO) is not assigned correctly.

### **W33 FAST LOAD NOT PERFORMED**

A VARY ACT, LOAD=YES command was entered and the NCP load was successful. However, VT AM performed a slow load instead of a fast load because there was not enough GETVIS available to bring the entire load module into storage at one time.

# FUNCTION NOT SUPPORTED

A MODIFY LOAD command was entered and it is not supported by the NCP.

# INITIAL TEST INVALID FOR CCU

INITEST=YES was specified on the PCCU definition statement for a non-3705 communication control unit.

### IPLTIME MORE THAN 90 DAYS FROM CURRENT DATE

A MODIFY LOAD command failed because the specified IPLTIME is more than 90 days from the current date.

# keyword time EARLIER THAN SYSTEM TIME

A MODIFY LOAD command failed.

keyword is either IPLTIME or NOTIFY and indicates why the command failed.

# **IPLTIME**

VTAM cannot schedule an IPL because the requested IPL time is earlier than the current system time.

### **NOTIFY**

VTAM cannot schedule an IPL because the time at which notification was requested is earlier than the current system time. For example, if you attempt to schedule an IPL 30 minutes from now and ask to be notified 60 minutes before the IPL occurs, the MODIFY LOAD command fails, and VTAM issues this message.

If the values for both IPLTIME and NOTIFY are not valid, VTAM issues this message only once. The value of keyword is **IPLTIME**.

time is in the format date, hh:mm and is the date and time for which an IPL or a notification was requested. date is issued in the format specified in the VTAM start parameters; the default is  $mm/dd/v$ . hh:mm is in 24-hour time. For example, 1:00 p.m. is displayed as 13:00.

### LOAD IN PROGRESS

A MODIFY LOAD,ACTION=ADDIREPLACEIPURGE command was entered and VTAM was iri the process of another load for the same NCP. Only one load may be processed at a time.

### LOAD NOT IN PROGRESS

A MODIFY LOAD,ACTION=CANCEL command was entered to cancel a load in progress and there was no load in progress.

# NO IPL SCHEDULED FOR LOAD MODULE load module

A MODIFY LOAD command failed. A scheduled IPL is not currently set for this module.

# NO ROOM ON DISK

One of the following happened:

- A MODIFY LOAD,ACTION=ADD command was entered, and the disk was already full.
- A MODIFY LOAD,ACTION=REPLACE command was entered, and load module loadmodname was not on the disk. There is not enough room on the disk to add the additional load module.

### REQUESTED FILE NOT FOUND

The command failed because one of the following occurred:

- The operator entered a VARY ACT command specifying the LOADFROM=HOST operand. VTAM could not find NCP load module loadmodname on the host.
- The operator entered a VARY ACT command specifying the LOADFROM=EXTERNAL operand. VTAM could not find NCP load module loadmodname on the hard disk of the communication controller.
- The operator entered a MODIFY LOAD command specifying the ACT=PURGE operand. VTAM could not find load module loadmodname on the hard disk of the communication controller.

# RU LENGTH ERROR

The MODIFY LOAD operation was halted because the NCP rejected the IPLINIT RU. This indicates that the NCP is not the correct level to process MODIFY LOAD commands.

# SSP NOT CORRECT LEVEL

The controller (CCU), NCP, or SSP does not support the function requested. An NCP release prior to NCP V5R2 cannot be loaded with the LOADFROM, SAVEMOD, or DUMPLOAD operands. These operands are valid only for NCP V5R2 or a later release. The command failed.

System Action: See the preceding explanation of reason for the system action. Other processing continues.

**Operator Response:** If reason is:

### CANCELED BY OPERATOR

No action is required. This an informational message only.

### DISK RESOURCE TEMPORARILY UNAVAILABLE

Retry the request.

# DUPLICATE LOAD MODULE ON DISK

Retry the command, using the ACTION=REPLACE option of the MODIFY LOAD command instead of the ACTION=ADD option.

# ESTIMATED IPL WITHIN 5 MINS OF ANOTHER LOADMOD

Enter a DISPLAY DISK command to determine the IPL times scheduled for all the load modules on the MOSS disk. Change the value of ipltime accordingly and reenter the command.

### **WSE FAILED - BAD LOGICAL UNIT**

This is probably a VTAM problem. Save the system log for problem determination.

# **VSE FAST LOAD NOT PERFORMED**

No action.

# IPLTIME MORE THAN 90 DAYS FROM CURRENT DATE

Reenter the command with a date fewer than 90 days from the current date.

### keyword time EARLIER THAN SYSTEM TIME

Correct the time parameter and reenter the command. See "MODIFY LOAD Command" in VTAM Operation for more information.

### LOAD IN PROGRESS

Wait until the current load operation completes, then retry the command.

### LOAD NOT IN PROGRESS

No action. There was no operation in progress to cancel.

# NO IPL SCHEDULED FOR LOAD MODULE load module

No action is required. This is an informational message only.

# NO ROOM ON DISK

Enter a MODIFY LOAD,ACTION=PURGE command to delete an unneeded load module from the disk. Enter a DISPLAY DISK command to examine the contents of the disk.

### REQUESTED FILE NOT FOUND

Follow the procedures set up by the system programmer.

### RU LENGTH ERROR

Save the system log for problem determination.

# SSP NOT CORRECT LEVEL

Save the system log for problem determination.

Otherwise, follow defined procedures for hardware problems.

### Programmer Response:

- If reason is RU LENGTH ERROR, ensure that the NCP is at the correct level.
- If reason is SSP NOT CORRECT LEVEL, ensure that the NCP, SSP, and CCU are at the correct level. To use the LOADFROM, SAVEMOD, and DUMPLOAD operands on the VARY ACT command, the NCP must be NCP V5R2 or a later release, and the SSP must be SSP V3R4 or a later release.
- For all other reasons, there is no additional suggested action.

#### IST5711 LOAD FAILED FOR ID = puname REQ: ru, SENSE: code

Explanation: After loading a PU type 2, VTAM receives an NS\_LOADSTAT request unit that indicates whether or not the load was completed successfully. VTAM issues this message when it receives an NS\_LOADSTAT that indicates that the load was not completed successfully.

puname is the name of the physical unit that requested the load.

- When *ru* is IPL INIT, IPL TEXT, or IPL FINAL, the requested load failed during the load procedure.
- $\bullet$ . When the failing network services request unit ru is INITLOAD, the load failed because the application program could not process the load request.

code is the sense code and provides additional information about the reason for the failure. See Chapter 16, "Sense Codes" on page 16-1 for a description of code.

Note: When ru is \*\*\*NA\*\*\*, code is 08000000 (request rejected) and the failing request is not available. (The request and sense information were not included in the NS\_LOADSTAT RU.)

System Action: The system action depends upon the time at which the load was requested. If the load was requested during activation of the physical unit, VTAM deactivates the PU. Another message will signal completion of the deactivation processing. If the load was requested after the PU was activated, VTAM will take no action.

**Operator Response:** Retry activating the physical unit if load failure caused the physical unit to be deactivated. Otherwise, no response is required. If the problem persists, check the PU hardware for possible problems.

Programmer Response: None.

#### IST5721 REJECTING TG ADJACENT ER MASK

Explanation: This message is part of a group of messages. The first message is IST5331. See the explanation of that message for a full description.

#### IST574E START I/O TIMEOUT OCCURRED FOR linkname

Explanation: This host has initiated an 1/0 operation. An interrupt has not been received within the time specified for that I/O operation. *linkname* is the name of a communication link.

System Action: Processing continues.

Note: If the other host does not respond within roughly 3 minutes from the time that this message appears, then request units (RUs) will be lost. If MIH=YES was specified on the LINE or GROUP definition statement, then at the end of the 3 minutes RUs will be lost and the PU will become inoperative. The interrupt interval can be modified using the MIHTMOUT start option. See "MIHTMOUT" in the VTAM Resource Definition Reference for more information.

### Operator Response:

- If the other host has failed, the operator may want to deactivate the link linkname since it cannot be used.
- If the other host has temporarily stopped, normal operation will resume when the operator starts the system again.

Otherwise, no action is required.

Programmer Response: None.

#### IST5761 TSO TRACE = {ONIOFF}

Explanation: VTAM issues this message in response to a DISPLAY TSOUSER command. It states whether the TSO trace is on or off for a particular TSO user.

System Action: Processing continues.

Operator Response: None.

Programmer Response: None.

#### IST5771 TIME =  $time$  DATE =  $date$  ID =  $id$

Explanation: This message is the first in a group of messages that displays tuning statistics pertaining to VTAM's operation of a channel-to-channel adapter. A full description of the message group follows.

```
IST577I TIME = time DATE = date 
                          CHMAX = chmax 
                          TIMERS = timers QDPTH = qdpth
                                                ID 
id 
                                             RDBUF = rdbuf
                                             SLOON 
slodn 
IST578I CHNRM = chnrm
                                            DLRMAX = d1rmaxIST579I ATTN = attn 
IST580I BUFCAP = bufcap<br>IST581I   IPIU = ipiu
                            OPIU 
                                   pri 
IST581I IPIU = ipiu opiu DLRMAX 
IST1022I WRBUF = wrbuf 
IST314I END
```
### IST5771

time indicates the time (in hours, minutes, seconds, and hundredths of seconds) at which the record is recorded. For example, 07431380 means that the record was recorded at the 7th hour, 43rd minute, 13th second, and 80 one-hundredths of a second of the day.

date is the date on which the tuning statistics report is recorded. The date is in the form  $y\ddot{y}$ where *vy* is the last two digits of the numeric year and *ddd* is the numeric day of the year. For example, 87190 means the record is recorded on the 190th day of 1987.

id provides the name of the link through which the tuning statistics are taken. It corresponds to the name of the LINE definition statement in the associated channel-attachment major node.

### IST5781

chnrm is the number of channel programs issued that VTAM used to send data to the node on the other side of the adapter.

- chnrm will be greater than or equal to the number of write triggers (TIMERS + QDPTH + PRI + BUFCAP).
- The difference between *chnrm* and the sum of the write triggers represents the following:

The number of channel programs with write data that are initiated by an attention from the other host when data was queued, but a channel program with write data could not be triggered.

• As you increase the value of the DELAY operand for the channel-to-channel adapter, the difference between chnrm and the sum of the write triggers may be greater.

chmax is O because all channel programs are the same size.

rdbuf is the total number of input bytes transferred during the measurement period.

### IST5791

attn is the number of times a channel program is initiated because the other host has data to send. This statistic cannot be correlated with any of the other statistics that are provided; it is simply a value that indicates the number of attention interrupts.

When compared over an interval of time, ATTN usually does not equal the sum of TIMERS, QDPTH, BUFCAP, and PRI at the other host. VTAM counts only the first event that initiates an 1/0 operation, and when both hosts try to write at once, one of the hosts receives an attention that is not counted in its tuning statistics.

timers is the number of times a channel program with write data is started because the period specified for queuing channel-to-channel PIUs has expired.

- If session traffic is heavy, the desirable value is 0.
- If session traffic is light, a low value rather than O is desirable.

Increasing the DELAY operand on the LINE definition statement or using transmission priority 2 may decrease the value of timers.

*ddpth* is the number of times a channel program is initiated because the queue limit has been reached. This number should be higher than timers.

Note: If DELAY=0 is specified for the channel-to-channel adapter, the TIMERS and QDPTH tuning statistics may be misleading.

If DELAY=0, *qdpth* indicates the number of channel programs that wrote data to the channel-to-channel adapter. VTAM determines the QDPTH limit based on usage except in the case of DELAY=O.

If DELAY=O, timers does not increment.

If you have access to IBMLink, see APAR OY59335 for additional information.

### IST5801

bufcap is the number of times a channel program with write data is initiated because there is enough data to fill the read buffers of the host on the other end of the channel.

- bufcap will also be incremented if a channel program with write data is initiated due to residual PIUs left on the data queue after a channel program with write data containing a full write buffer of data has completed.
- If bufcap is always 0, the other VTAM host has too many read buffers.

pri is the number of times a channel program with write data is started because a high priority PIU is on the outbound channel queue; that is, the PIU is running under transmission priority 2 or is a virtual route pacing response.

If this number is high and there is very little transmission priority 2 traffic over this channel, the minimum virtual route window sizes are probably too small. The higher this number is in relation to the sum of TIMERS  $+$  QDPTH  $+$  BUFCAP, the less outbound coattailing occurs, and the more CPU time is used for each PIU.

slodn indicates the number of times that this VTAM had channel programs with write data blocked by a slowdown condition in the other VTAM.

### IST5811

ipiu is the number of inbound PIUs. The average number of PIUs for each channel program can be calculated from the sending side as OPIU / (CHNRM  $+$  CHMAX).

opiu is the number of outbound PIUs. The average number of output PIUs for each channel program with write data can be calculated as OPIU / (CHNRM  $+$  CHMAX).

dlrmax is a decimal value that indicates the maximum number of dump-load-restart requests that were awaiting processing or were being processed at one time during the interval. This number refers to the entire domain, not to the SNA controller named in the report. The dump-load-restart subtask processes the following types of requests:

- Dump, load, or restart of an NCP
- Some VTAM messages to the operator that require a reply
- Session establishment and termination processing for a local major node
- **ENVS** Any I/O to a configuration restart or NODELST file.

This value can be used to determine the proper setting for the DLRTCB start option, which determines how many dump-load-restart requests can be processed concurrently. If DLRMAX consistently exceeds DLRTCB, it indicates that VTAM is serializing requests on the. available TCBs and that performance might be affected.

### IST10221

wrbuf is the total number of output bytes transferred during the measurement period.

System Action: Processing continues.

**Operator Response:** Follow the instructions of your system programmer to tune the system. To discontinue statistics recording, enter the MODIFY NOTNSTAT command.

Programmer Response: For additional information on tuning and analyzing tuning statistics, see Chapter 11, "Tuning VTAM for Your Environment" in the VTAM Network Implementation Guide.
$\ddot{\phantom{a}}$ 

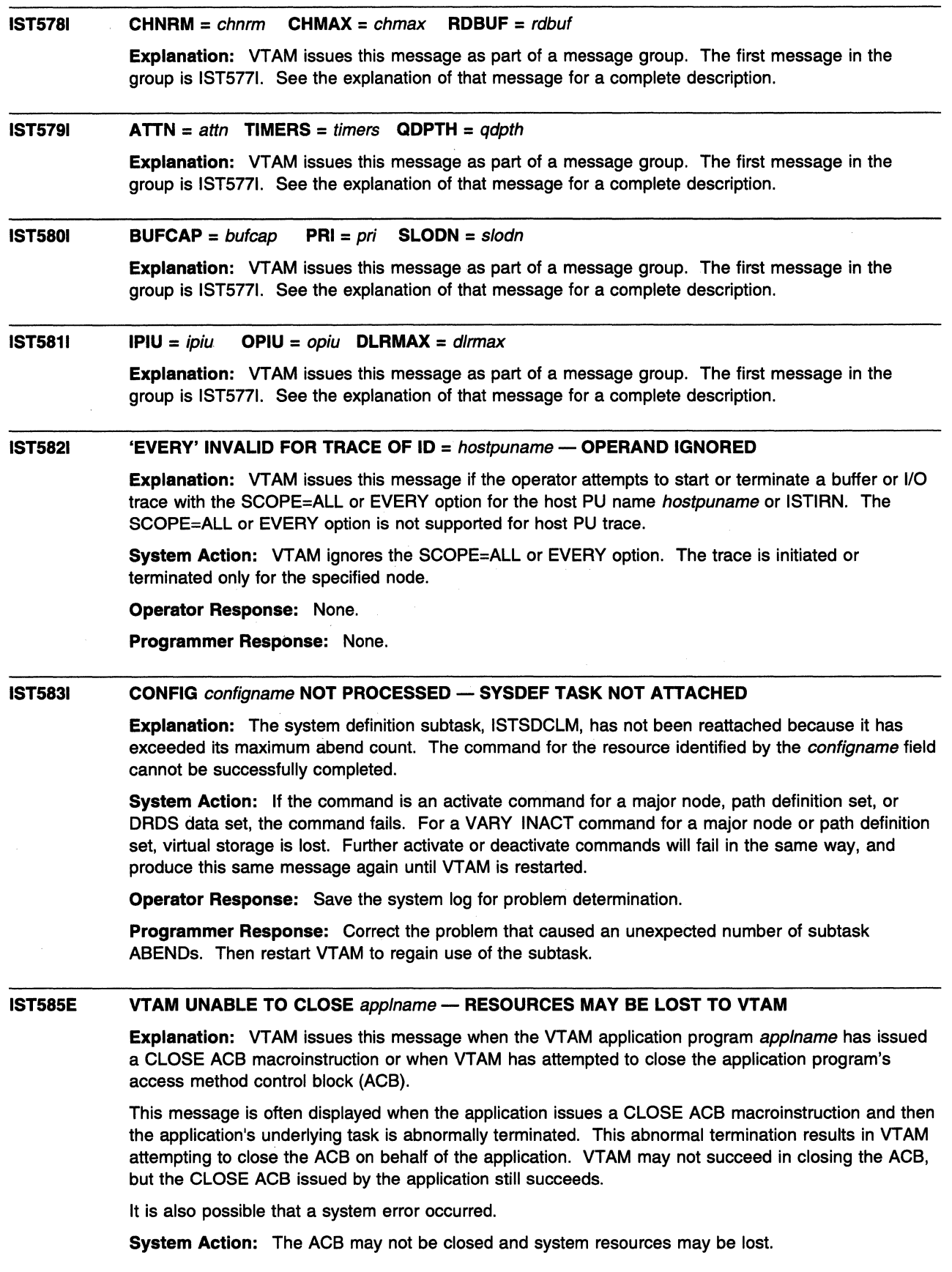

 $\bar{\beta}$ 

 $\big\}$ 

Operator Response: This is probably a software error. If this message appears for several different application programs or if critical resources are tied up, halt VTAM and restart it. In addition, save the system log and problem determination.

If this message appears during a halt of VTAM,

- **VSE** obtain a dump of the VTAM partition and application plus supervisor and cancel the partition.
- **MVS, W** enter a HALT CANCEL command.

Programmer Response: Analyze the output from the operator to determine the cause of the problem.

**IMS** Verify that the failing job step includes a SYSABEND DD statement.

See VTAM Diagnosis for more information on application program problems.

#### IST5871 IRN STORAGE {EXCEEDEDIDEPLETED} CAUSED BY SLOWDOWN OF NODE nodename

Explanation: This message describes the status of the VTAM storage used for intermediate routing node {IRN) traffic that cannot be routed to an adjacent subarea node.

- If the status is EXCEEDED, the user-specified storage limit for intermediate routing node slowdown processing was exceeded.
- If the status is DEPLETED, the intermediate routing node buffer manager was unable to obtain pageable storage.

The adjacent subarea node that is in slowdown is identified by *nodename*.

System Action: Intermediate routing node traffic will be kept in fixed buffers.

Operator Response: Consider deactivating the node that is in slowdown. This will free all the fixed and pageable storage associated with the node. However, user sessions may be disrupted.

Programmer Response: If the limit was exceeded, consider modifying the IRNSTRGE start option. See "IRNSTRGE" in the VTAM Resource Definition Reference.

### IST5881 SIT TRACE STATUS = status

Explanation: This is one of a series of messages that appears as the result of a DISPLAY command requesting the status of a line.

The scanner interface trace (SIT) helps diagnose NCP and line problems. See "Resource Status Codes and Modifiers" on page 17-2 for a description of status.

**System Action: Processing continues.** 

Operator Response: None.

Programmer Response: None.

#### IST5891 **ERROR FOR ID = ncpname, CODE = code, NET = netid**

**Explanation:** An error has occurred during activation of gateway NCP ncpname. VTAM was unable to record the network address of *ncpname* as assigned in the nonlocal network netid. For VTAM to accept a request for an LU-LU session through the gateway NCP of another network, VTAM in the local network must be able to record that NCP's network address in the other network.

Network addresses are assigned by VTAM based on the NETID, MAXSUBA, and SUBAREA operands of the BUILD or NETWORK definition statements in the definition of that gateway NCP.

code indicates the reason for the error and can be one of the following:

- 1 There already exists in the local network a record of a gateway NCP in the nonlocal network netid with the same subarea number.
- 2 The subarea range in the network netid is not known. The MAXSUBA operand was not specified in the BUILD or NETWORK definition statement in the definition of *ncpname*. VTAM must be supplied the subarea range of netid in order to assign a network address.

3 There is insufficient storage to record the network addresses.

System Action: Activation of the gateway NCP ncpname continues; however, VTAM will either not be able to accept a request for a LU-LU session through *ncpname* from the network netid or, if code is 1, will route a session request through a different gateway NCP. Results are unpredictable.

**Operator Response:** Save the system log and print the major node definition for problem determination.

**Programmer Response:** The value of code determines the response:

- 1 Examine the definition decks of the gateway NCPs that have been activated, or are being activated, for the network netid. Check the NETID and SUBAREA operands of the BUILD or NETWORK definition statements. There should be no duplicate subarea numbers for the same network.
- 2 Code MAXSUBA in the BUILD or NETWORK definition statement in which **NETID** = netid has been specified.
- 3 There is insufficient storage to record the gateway NCP's network address in network netid. Have the operator cancel nonessential jobs or deactivate an unused part of the network to prevent further losses. You may have to halt and restart VTAM if there are too many failures.

#### **IST5901**  action **FOR PU** puname **ON LINE** linename

**Explanation:** VTAM issues this message in the following situations:

• If action is **CONNECTIN ESTABLISHED,** a connection for the switched physical unit puname has been established over the logical line linename as a result of a dial-in from a switched PU.

**Note:** This action can also be displayed if the dial occurs from the NCP.

• If action is **CONNECTOUT ESTABLISHED,** a connection for the switched physical unit puname has been established over the logical line linename as a result of a dial-out from a switched PU.

The dial-out was caused by one of the following:

- An application program attempting to establish a session with a switched LU associated with the PU.
- In response to a VARY DIAL command to establish a switched connection to a type 2 or 2.1 device.
- If action is **CONNECTOUT FAILED,** an attempt to establish a connection to switched PU puname over the logical line linename was not successful.

If multiple paths to the switched PU have been defined, *linename* is the name of the last logical line over which the connection was attempted.

• If action is **CONNECTION TERMINATED,** the connection of the switched PU puname over the logical line linename has been terminated.

**System Action:** Processing continues.

**Operator Response:** If action is **CONNECTOUT FAILED,** determine why the line is not available and take corrective action. Otherwise, no response is needed.

**Programmer Response:** None.

#### **IST591E VTAM COMMAND CANCELED DUE TO VTAM TASK ABEND — code — RETRY COMMAND**

**Explanation:** The VTAM task has abended while processing an operator command. The command cannot be identified, but it is being canceled. Recovery of the VTAM task is being attempted. See the appropriate operating system codes manual for the meaning of the hexadecimal abend code code.

**System Action:** VTAM processing continues.

**Operator Response:** This is probably a software error. Check the system log to. determine which command was not processed. Then reenter the command that caused the failure. If the failure recurs

and completion of this command is required to proceed with VTAM, halt VTAM and then start it again. Save the system log and dump for problem determination.

Programmer Response: See Chapter 2, "Collecting Documentation for Specific Types of Problems" in VTAM Diagnosis for information on the abend procedure.

#### IST5921 VTAM MAIN TASK ABEND - CODE code - VTAM IS BEING TERMINATED

**Explanation:** The VTAM main task abended with the *code* specified. See the appropriate operating system codes manual for the meaning of the hexadecimal abend code code.

System Action: The operating system terminates the VTAM main task and all of the subtasks. All VTAM processing terminates.

Operator Response: Save the system log and dump for problem determination.

Programmer Response: See Chapter 2, "Collecting Documentation for Specific Types of Problems" in VTAM Diagnosis for information on the abend procedure. Have the operator restart VTAM.

#### IST5931 ISTPDCLU {PD TRACEISESSION AWARENESS} SESSION ENDED

Explanation: An UNBIND request has been received for one of the LU-LU sessions between the VTAM LU subtask, ISTPDCLU, and the NetView program or NCCF LU, DSIAMLUT. There are two parallel LU-LU sessions. The PD TRACE session is used to transfer the contents of PIU trace buffers filled by VTAM. The session awareness session is used to transfer buffers containing session awareness data. This data is used by the NetView program or NLDM.

System Action: If PD TRACE is specified and the VTAM PIU trace buffers become full after the PD TRACE session has ended, PIU trace buffers will be re-used beginning with the buffer containing the oldest trace data. This overwriting will continue until the PD TRACE session is re-initiated. Thus, VTAM always maintains the PIUs most recently traced within its PIU trace buffers. The VTAM subtask ISTPDCLU waits for a new BIND request.

If SESSION AWARENESS is specified, VTAM frees the existing session awareness buffers. The NetView program or NLDM receives a refresh of all existing active sessions in the system when it requests the restart of session awareness tracing.

Operator Response: Consult the NetView or NLDM terminal operator to determine the cause of the UNBIND request. If further VTAM PIU tracing is desired, reactivate the PD TRACE session.

Programmer Response: None.

### IST5941 ISTPDCLU macroname FAILED reason1 [reason2]

Explanation: The macro macroname, issued by VTAM on behalf of the VTAM LU subtask ISTPDCLU, failed.

If macroname is OPEN ACB, reason1 is the ACBERFLG value, and reason2 is not displayed. See "ACB OPEN and CLOSE Macroinstruction Error Fields" on page 15-2 for a description of the hex value for reason1.

If macroname is an RPL-based macroinstruction, reason1 is the return code RPLRTNCD and reason2 is the feedback code RPLFDB2. See "RPL RTNCD and FDB2 Return Code Combinations" on page 15-6 for a description of reason1 and reason2.

System Action: If the OPEN ACB macroinstruction failed, the VTAM subtask ISTPDCLU is detached and reattached by VT AM. Up to 25 attempts will be made to re-open ISTPDCLU's ACB.

If the SEND macroinstruction failed, the contents of the buffer being sent are lost. Processing on behalf of the ISTPDCLU subtask continues.

Operator Response: Save the system log for problem determination.

Programmer Response: Use the ACBERFLG value (for an OPEN ACB failure) or the return-feedback code combination (for an APL-based macroinstruction) to help you determine the cause of failure.

#### **IST5951 IRNLIMIT** = irnlimitK, **CURRENT** = currentirnK, **MAXIMUM** = maximumirnK

**Explanation:** This message is part of a group of messages that VTAM issues in response to a DISPLAY BFRUSE command. The first message in the group is IST4491. See the explanation of that message for a complete description.

### **IST5961 IRN TRACE = {ONIOFF}**

**Explanation:** This message appears as part of a group of messages that VTAM issues in response to a DISPLAY ID command. This message describes the status of the input/output (10) and buffer contents (BUF) traces for the intermediate routing node (IRN) function in VTAM.

**System Action:** None.

**Operator Response:** None.

**Programmer Response:** None.

### **IST5971 CAPABILITY-PLU** capability,SLU capability,SESSION **LIM**

**Explanation:** This message is part of a group of messages that VTAM issues in response to a DISPLAY ID command for an application program, a cross-domain resource, or a logical unit. This message shows the capability of a node to be either a primary logical unit (PLU) or a secondary logical unit (SLU).

limit is the maximum number of sessions that can exist for that node and is expressed in decimal with leading zeros.

capability is one of the following:

- **ENABLED** The node can act as a PLU or an SLU or both. Local non-SNA devices will always display an enabled capability.
- **DISABLED** The node is temporarily unable to act as a PLU or an SLU (until it is in an enabled state). However, a session could be queued. The device may be powered off. This could possibly be cleared by powering the device on. If an application whose ACB was opened will be the SLU, and a SETLOGON START has not been issued, the application will indicate DISABLED.
- **INHIBITED** The node is not ready to establish a session, nor does it want any sessions to be queued. It cannot act as a PLU or an SLU. A logical unit without an SSCP-LU session indicates INHIBITED for its PLU and SLU capabilities, as would a CDRSC that had been deactivated. An application without an open ACB would indicate **INHIBITED,** as well as an application that issued SETLOGON QUIESCE.
- **UNSTABLE** The node is attempting some type of error recovery. This could be due to ERP, an INOP, or session termination.

limit is **NONE** if the resource is an independent LU.

**System Action:** Processing continues.

**Operator Response:** If capability is **DISABLED** for a device, ensure that the device is powered on.

If capability is **DISABLED** for an application, ensure that the application has issued SETLOGON OPTCD=START.

If capability is **INHIBITED** for an application, ensure that the ACB has been opened and that SETLOGON START has been entered.

### **Programmer Response:**

**Note:** When capability for a device LU is **INHIBITED,** it normally indicates that VT AM has been informed of that capability by the device. This information is passed to VTAM on the  $X'0C'$  control vector on a NOTIFY or ACTLU RU. To capture the RU, use a VTAM internal trace with OPT=PIU or a BUFFER trace of the LU before activating the device or before repeating the procedure that led to the inhibited state. Refer to VTAM Data Areas for the format of the RUs and the X'OC' (LU capabilities) control vector.

See VTAM Programming for details on the SETLOGON macroinstruction.

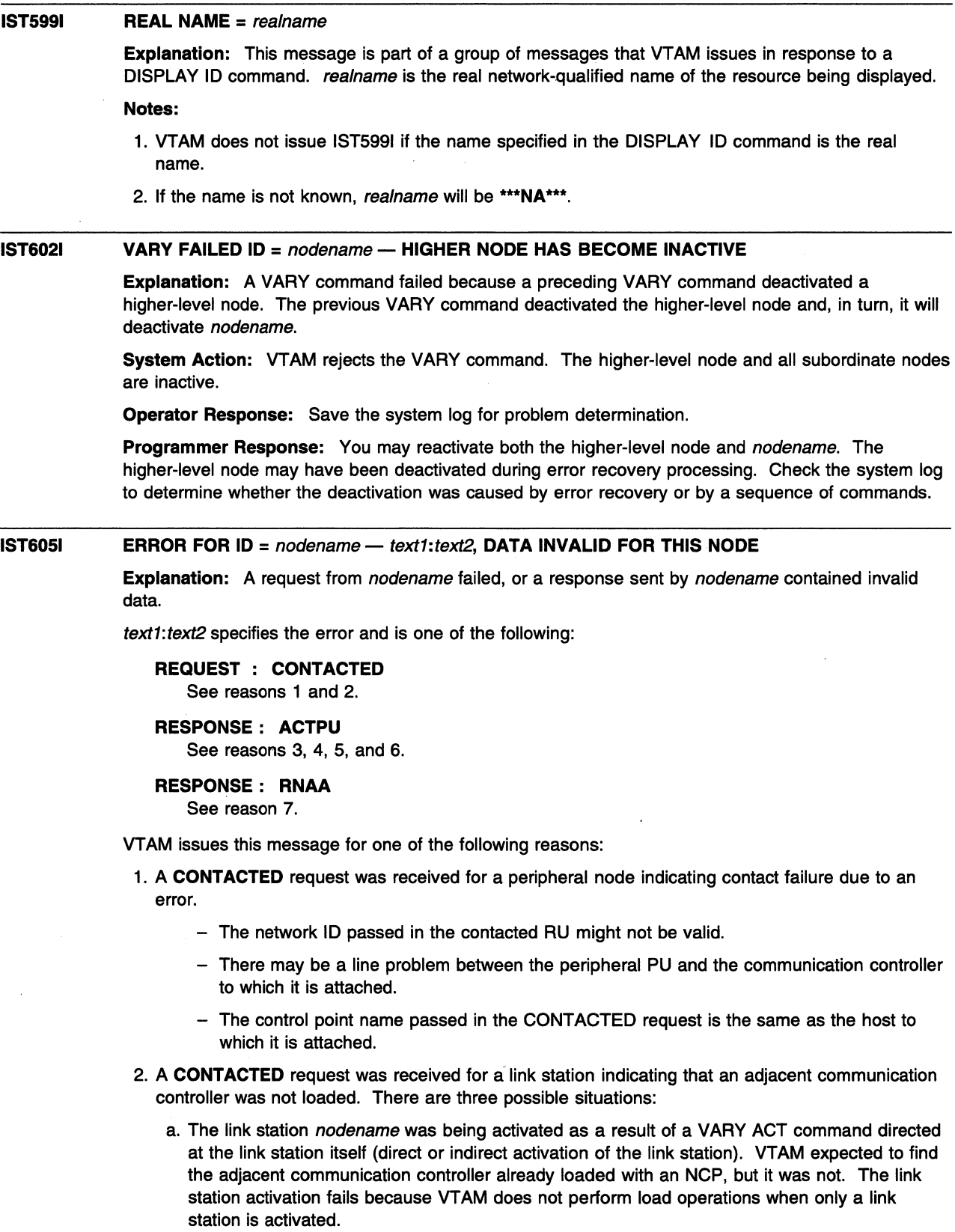

b. The link-station nodename was being activated as a result of error recovery to an NCP adjacent to nodename (automatic activation of the link station).

- c. The link station nodename was being activated as a result of a VARY ACT command to an NCP adjacent to nodename. The NCP is not loaded because LOAD=NO was specified on the VARY ACT command.
- 3. After a load was performed or on the initial activation of an NCP with LOAD=NO specified on the VARY ACT command, the load module name or subarea in an **ACTPU** response received from an NCP did not match what VTAM expected.
- 4. An error occurred on an **ACTPU** causing an invalid response to be returned to VTAM. This may be the result of a hardware error.
- 5. A time stamp mismatch occurred on an **ACTPU** response received from an NCP by a VARY ACT command with LOAD=NO or by a VARY ACQ command.
- 6. If a scheduled IPL was previously set in the NCP, and the NCP reloaded, the **ACTPU** response did not match the name that VTAM expected. If an NCP is reloaded with a load module that is different from the load module used when it was activated, this message may be issued, and the NCP-VTAM session deactivated.
- 7. An error occurred on an **RNAA** response received from an NCP, causing an invalid response to be returned to VTAM. This is probably an NCP error.

**System Action:** nodename is deactivated.

Reasons 2b and 2c: nodename is deactivated, and the adjacent NCP remains pending awaiting the successful activation of one or more other adjacent link station.

### **Operator Response:**

- Reason 1: Save the system log for problem determination.
- Reason 2: After first ensuring that the NCP is inactive, the communication controller adjacent to link station nodename needs to be loaded by activating an NCP for this communication controller.

The link station nodename can be reactivated:

- Automatically, as part of the NCP activation
- Directly or indirectly (for example, by using a VARY ACT command after the NCP is successfully activated).

If the NCP repeatedly abends after being loaded, dump the failing NCP for further trouble-shooting.

- Reason 3: Save the system log for problem determination.
- Reason 4: Save the system log for problem determination.

Run your operating system service aid program to determine if MDR/OBR information has been recorded. See the EREP User's Guide and Reference for more information on using EREP. If you use a network management application such as NetView, check to see if an alert was recorded for this problem.

A buffer trace can provide additional information regarding the cause of the error.

- Reason 5: Save the system log for problem determination.
- Reason 6: Enter a VARY ACT,LOAD=NO command to activate the NCP with the load module used during IPL.
- Reason 7: Save the system log for problem determination.

### **Programmer Response:**

- Reason 1:
	- Verify that the network ID passed in the contacted RU matches the network ID specified in the PU definition statement.
	- If the node should be activated, reactivate it. If the problem persists, try to re-create the problem while an I/O trace or buffer trace is running for the affected nodename. If nodename is link-attached, run a line trace for the affected line.

Enter a MODIFY TRACE, ID=ncpname command, where ncpname is the name of the NCP major node that contains the peripheral PU or link station nodename (as opposed to the NCP major node adjacent to the link station *nodename*).

- If the same host has an NCP attached by both type 5 and type 2.1 connections, you cannot activate both connections at the same time. This message is issued if you have a type 5 connection active and attempt to activate a type 2.1 connection from the same host.
- Reason 2: No further recommended response.
- Reason 3: If the node should be activated, reactivate it. If the problem persists, try to re-create the problem while an I/O trace or buffer trace is running for the affected *nodename*. If *nodename* is link-attached, run a line trace for the affected line.

Enter a MODIFY TRACE, ID=nodename command.

- Reason 4:
	- If you cannot determine the cause of the problem from the output provided or need additional assistance, contact the IBM hardware support center. If available, provide the MDR/OBR information from your operating system service aid program or the alert information recorded by your network management application.
	- For an apparent software problem, take the following actions:
		- If you have access to IBMLink, search for known problems in this area. If no applicable matches are found, report the problem to IBM by using the Electronic Technical Report (ETR) option on IBMLink.
		- If you do not have access to IBMLink, report the problem to the IBM software support center.
- Reason 5: If the node should be activated, reactivate it. If the problem persists, try to re-create the problem while an I/O trace or buffer trace is running for the affected nodename. If nodename is link-attached, run a line trace for the affected line.

Enter a MODIFY TRACE,ID=nodename command.

- Reason 6: No further recommended response.
- Reason 7: If the node should be activated, reactivate it. If the problem persists, try to re-create the problem while an I/O trace or buffer trace is running for the affected nodename. If nodename is link-attached, run a line trace for the affected line.

Enter a MODIFY TRACE, ID=nodename command.

### **IST6071**  command **FOR** nodename **FAILED - INVALID NODE TYPE OR STATE**

**Explanation:** The operand specified in command is not applicable for nodename because the type or state of nodename is invalid for the operation requested.

See Chapter 12, "Command and RU Types in VTAM Messages" on page 12-1 for a description of command.

**System Action:** VTAM rejects the command. Other processing continues.

**Operator Response:** Reenter the command for a resource that is either the valid node type or in the valid state for the command. Use the DISPLAY ID command to determine the current resource state. See VTAM Operation for additional information on command.

**Programmer Response:** None.

### **IST6081**  command **FOR** ID = minomode **FAILED - HIGHER NODE:** highernode **NOT ACTIVE**

**Explanation:** VTAM issues this message when a command was entered to activate the resource minornode (a logical unit, physical unit, physical unit type 4, or link). The command failed because its higher-level node *highernode* is not active.

See Chapter 12, "Command and RU Types in VTAM Messages" on page 12-1 for a description of command.

- If minornode is a logical unit, highernode is a physical unit.
- If minomode is a physical unit or a physical unit type 4, highemode is its link.
- If minomode is a link, highernode is the physical unit specified on the PHYSRSC operand on the GROUP definition statement for the line group.

highernode must be active before *minornode* can be activated.

**System Action:** VTAM rejects the command.

**Operator Response:** Enter a VARY ACT command for resource highemode before activating resource minomode.

**Programmer Response:** None.

#### **IST6101 LINE** linename - STATUS linestatus

**Explanation:** VTAM issues this message as part of a group of messages in response to a DISPLAY command. See the explanation of message IST3961 for a complete description of the group.

See "Resource Status Codes and Modifiers" on page 17-2 for a description of linestatus.

#### **IST6111 ADJACENT SSCP TABLE FOR** resource [IN netidJ

**Explanation:** This message is part of a group of messages that VTAM issues in response to a DISPLAY ADJSSCPS command. The DISPLAY ADJSSCPS command requests information about adjacent SSCPs used to reach the destination SSCP or CDRSC resource.

IST350I DISPLAY TYPE = ADJACENT SSCP TABLE IST611I ADJACENT SSCP TABLE FOR resource [IN netid] IST1220I SSCPNAME NETID CURRENT STATE ROUTING STATUS IST624I sscpname[netid] current\_state routing\_stat us

IST314I END

# **IST3501**

This message identifies the type of information shown in the display. DISPLAY TYPE is always **ADJACENT SSCP TABLE** in this message group.

# **IST6111**

resource is the name of the resource that was specified on the CDRSC operand of the command. If a network-qualified name was entered on the command line, VTAM issues the network ID netid.

# **IST6241**

VTAM issues this message for each SSCP sscpname in the adjacent SSCP table being displayed and identifies the names of the adjacent SSCPs associated with resource.

sscpname is the name of the adjacent SSCP for which information is displayed.

netid is displayed only if the network ID of *sscpname* is known to VTAM and CDRSC is specified on the DISPLAY command.

current\_state and routing\_status are displayed when CDRSC is specified on the command.

- For current\_state information, see "Resource Status Codes and Modifiers" on page 17-2. \*\*NA\*\* is displayed if the SSCP is not defined to VTAM.
- routing\_status can be one of the following:

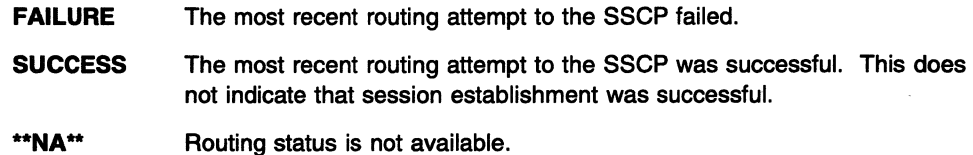

### IST12201

This message is displayed only when the CDRSC operand is specified on the command and is a header message for the list of adjacent SSCPs that follows in message IST6241.

**System Action: Processing continues.** 

Operator Response: None.

Programmer Response: None.

### IST6171 DEACTIVATION IN PROGRESS FOR nodename

Explanation: Processing of a VARY INACT command for a CDRM major or minor node resulted in the deactivation of nodename.

System Action: The node nodename becomes inactive.

Operator Response: None.

Programmer Response: None.

### IST6191 ID = nodename FAILED - RECOVERY IN PROGRESS

**Explanation:** VTAM recognized a failure condition for node nodename and is attempting to recover the node. See subsequent messages for the results of that recovery attempt.

System Action: Users of nodename or devices attached to nodename may be notified of the failure. VTAM attempts to recover nodename.

Operator Response: Wait for additional messages indicating the success or failure of the recovery attempt.

Programmer Response: None.

#### IST6211 {RECOVERY SUCCESSFULISSCP TAKEOVER COMPLETE} FOR NETWORK NODE nodename

Explanation: Either nodename was recovered successfully or a takeover for a link with active sessions completed successfully. The application programs previously connected to *nodename* or nodes subordinate to it have been notified and may use those nodes.

System Action: Node nodename is returned to an active state.

Operator Response: None.

Programmer Response: None.

### IST6231 tabletype ADJACENT SSCP TABLE [FOR netidj

**Explanation:** This message is part of a group of messages that VTAM issues in response to a DISPLAY ADJSSCPS command when one of the following occurs:

- No specific ADJSSCP list is defined for the CORM or NETID specified on the command
- Neither CORM nor NETID is specified on the command
- SCOPE=ALL is specified on the command.

The DISPLAY ADJSSCPS command requests information about adjacent SSCPs used to route to a destination SSCP or cross-domain resource. A complete description of the message group follows.

IST3591 DISPLAY TYPE = ADJACENT SSCP TABLE IST623I tabletype ADJACENT SSCP TABLE [FOR netid] IST624I sscpname IST314I END

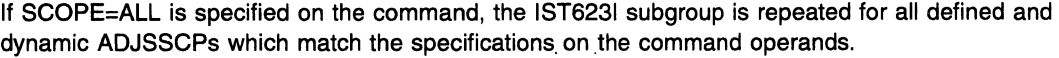

# **IST3501**

This message identifies the type of information shown in the display. DISPLAY TYPE is always **ADJACENT SSCP TABLE** in this message group.

## **IST6231**

tabletype identifies which adjacent SSCP table is being displayed.

• If tabletype is **DEFAULT,** no specific list was defined for the specified CORM or NETID. The list being displayed was defined as a default list for the specified NETID or the default table for all networks.

See the VTAM Resource Definition Reference for more information about defining adjacent SSCP tables.

• If tabletype is **DYNAMIC,** no specific list was defined for the the specified CORM or NETID, and no default list was defined. The list being displayed was created dynamically for the specified NETID or the default table for all networks.

See the VTAM Network Implementation Guide for more information about dynamic adjacent SSCP tables.

netid is the network ID of the resource. It is displayed when the DISPLAY ADJSSCPS command specifies a NETID and a default adjacent SSCP list is defined for the specified network.

## **IST6241**

VTAM issues this message for each SSCP sscpname in the adjacent SSCP table being displayed.

**System Action:** Processing continues.

**Operator Response:** None.

**Programmer Response:** None.

**IST6241**  sscpname [[netid] current\_state routing\_status]

> **Explanation:** VTAM issues this message as part of a group of messages in response to a DISPLAY ADJSSCPS command or a DISPLAY ID command for a CDRSC when SCOPE=ALL. It is preceded by IST6111, IST6231, or IST13331. See the explanation of those messages for a complete description.

### **IST6271**  nodename - **INSUFFICIENT STORAGE**

**Explanation:** VTAM issues this message when a MODIFY TRACE command, MODIFY NOTRACE command, TRACE start option, or NOTRACE start option was entered to activate or deactivate a VTAM trace for node nodename, but sufficient storage was not available to build a parameter list.

**System Action:** VTAM rejects the command or start option.

### **Operator Response:**

- If VT AM issues this message in response to a command, wait a few minutes, and reenter the command. If the error persists, enter a DISPLAY BFRUSE command. Save the system log and dump for problem determination.
- If VTAM issues this message during startup, wait until VTAM is initialized, and enter a DISPLAY BFRUSE command. Save the system log and dump for problem determination.

**ISSE** Save the output you get by executing the MAP command.

**Programmer Response:** Verify that the operator entered the following start options as specified in the start procedures:

- buffer pool
- **MVS, VM CSALIMIT**
- **VSE SGALIMIT.**

You might have underestimated the storage requirements in the MVS, VM common service area or **VSE** GETVIS area.

Increase storage as required. For insufficient storage errors, you might want to redefine your buffer pool, **MYS, VM** CSA, or **VSE** SGA start options. If the start option cannot be modified using the MODIFY VTAMOPTS command, you must modify the VTAM start options file (ATCSTRxx) and restart VTAM to use the new start option.

- See Chapter 4, "Start Options" in the VTAM Resource Definition Reference for a description of VTAM start options.
- See "DISPLAY BFRUSE Command" and "MODIFY VTAMOPTS Command" in VTAM Operation for additional information.
- See Chapter 7, "Using VTAM Dump Analysis Tools (MVS)" in VTAM Diagnosis for information about analyzing dumps.

IST6321 BUFF BUFF CURR CURR MAX MAX TIMES EXP/CONT EXP

> **Explanation:** VTAM issues this message as part of a message group in response to a DISPLAY BFRUSE,BUFFER=SHORT command. A complete description of the message group follows.

 $MVS$ , VM

IST359I DISPLAY TYPE = BUFFER POOL DATA MAX MAX TIMES EXP/CONT EXP IST633I ID SIZE TOTAL AVAIL TOTAL USED EXP THRESHOLD INCR IST356I bpid[Q][F] bufsize curtot curavail maxtot maxused times exp/cont incr IST449I limitname = csa, CURRENT = current, MAXIMUM = maxlevel IST799I MAXIMUM type USED = maxK  $[IST449I \text{ CSA}24 = \text{csa}, \text{CURRENT} = \text{current}, \text{MAXIMUM} = \text{maxlevel}]$ [IST799I MAXIMUM type USED = maxK] IST595I IRNLIMIT = irnlimitK, CURRENT=currentirnK MAXIMUM = maximumirnK IST981I VTAM PRIVATE: CURRENT = currentK, MAXIMUM USED = maximumK IST314I END

**VSE** A complete description of the message group follows.

IST359I DISPLAY TYPE = BUFFER POOL DATA IST632I BUFF BUFF CURR CURR MAX MAX TIMES EXP/CONT EXP IST633I ID SIZE TOTAL AVAIL TOTAL USED EXP THRESHOLD INCR IST356I bpid[Q][F] bufsize curtot curavail maxtot maxused times exp/cont incr IST449I limitname = sga, CURRENT = current, MAXIMUM = maxlevel IST799I MAXIMUM type USED = maxK IST595I IRNLIMIT = irnlimitK, CURRENT=currentirnK MAXIMUM = maximumirnK IST981I VTAM PRIVATE: CURRENT = currentK, MAXIMUM USED = maximumK IST314I END

Message IST3561 is repeated for each of the VTAM buffer pools.

### IST3501

This message identifies the type of infonnation shown in the display. For this message group, type is always BUFFER POOL DATA.

### IST6321 and IST6331

These messages are header messages for the infonnation displayed in IST3561.

### IST3561

bpid is the name of the buffer pool. See "Buffer Pools" in the VTAM Network Implementation Guide for an explanation and description of buffer pools and for general information on buffer pool specification and allocation.

Q, if present, indicates that a request is queued for this pool. This field is usually blank.

F, if present, indicates that dynamic buffering has failed. This field is usually blank.

bufsize is a decimal value that indicates the number of bytes in each buffer.

For IOBUF an overhead value of 87 bytes should be added to the bufsize value in this message. See the VTAM Resource Definition Reference for information on buffer pool default sizes.

curtot is a decimal value that indicates the total number of buffers in the pool.

curavail is a decimal value that indicates the number of available buffers that are currently not in use.

maxtot is a decimal value that indicates the highest number of buffers contained in this pool at any one time since the last buffer pool trace record was written.

maxused is a decimal value that indicates the highest number of buffers in use at any one time since the last buffer pool trace record was written.

times is a decimal value that indicates how many times this pool has been expanded since the last buffer pool trace record was written. If the value of times is greater than 99999, \*\*\*\*\* is displayed in this field.

exp is a decimal value used for triggering expansion.

If the number of buffers not in use falls below this value, VTAM adds additional buffers. This field contains NIA if dynamic buffering has been suppressed.

cont is a decimal value used for triggering contractions.

If the number of available buffers becomes larger than this value, VTAM checks the availability of dynamically obtained buffers. If available, VTAM releases those buffers. However, for any available buffer to be released, every buffer on the same page must also be available since buffers are released in pages.

This value is defined only when the buffer pool is in expansion mode. If blanks appear in the display, the buffer pool is not currently in expansion mode.

If dynamic buffering has been suppressed, this column contains NIA.

incr is a decimal value that indicates how many buffers are to be added to the buffer pool during dynamic expansion.

Buffers are added in full pages. Thus, this number may be larger than the number used when defining the buffer pool. If dynamic buffering is not available, this field contains NIA.

# IST4491, IST7901, IST5951, and IST9811 subgroup

See message IST4491 on page 6-99 for a description of this message subgroup.

System Action: Processing continues.

Operator Response: None.

Programmer Response: None.

#### IST6331 ID SIZE TOTAL AVAIL TOTAL USED EXP THRESHOLD INCR

Explanation: VTAM issues this message as part of a message group in response to a DISPLAY BFRUSE,BUFFER=SHORT command. See message IST6321 for a complete description of the message group.

#### IST6341 NAME STATUS SID SEND RECV VR TP NETID

Explanation: This message is part of group of messages that VTAM issues in response to a DISPLAY ID command for an application program, a cross-domain resource (CDRSC), the host cross-domain resource manager (CORM), or a logical unit. Message IST6341 is a column header for IST6351, which is repeated for each session partner name. A complete description of this part of the message group follows.

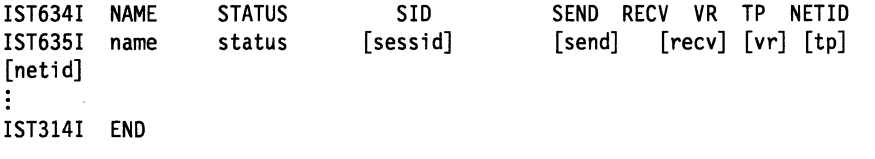

name is the session partner name.

status is the session status described in "Session States and Modifiers" on page 17-17.

sessid is the session identification (SID).

send is the send count in hexadecimal of the number of PIUs sent by the resource specified in the DISPLAY ID command. This count is applicable to normal data flow only.

recv is a count in hexadecimal of the number of PIUs received by the resource specified in the DISPLAY ID command. This count is applicable to normal data flow only.

Note: Blank values for send and recv mean that the send and receive counts are not available (in this host), nor is the indication whether BIND (/B) or UNBIND (/U) is in progress. A PU type 1, for example, would not have SEND and RECV counts available.

vr is the virtual route number used by the session. This field is left blank if the session partners are in the same subarea.

*tp* is the transmission priority assigned to the session. This field is left blank if the session partners are in the same subarea.

netid identifies the network containing the session partner.

System Action: Processing continues.

Operator Response: None.

Programmer Response: None.

IST6351 name status [sessid] [send] [recv] [vr] [tp] [netid]

> Explanation: This message is part of a message group. The first message of the group is IST6341. See explanation of that message for a complete description.

#### IST6361 CDRSCS OWNED BY cdrmname -

**Explanation:** This message is the first in a group of messages that VTAM issues in response to a DISPLAY ID command for an external cross-domain resource manager *cdrmname*. This message is a header for message IST080I, which lists the cross-domain resources owned by *cdrmname*.

**System Action: Processing continues.** 

Operator Response: None.

Programmer Response: None.

#### IST6371 SUBAREA=subarea ELEMENT=element

**Explanation:** VTAM issues this message in response to a DISPLAY ID command for an external cross-domain resource manager.

subarea and element specify the subarea and element addresses of the external CDRM as defined in your network. If the subarea and element addresses are unknown, NIA appears in this display.

**System Action: Processing continues.** 

Operator Response: None.

Programmer Response: None.

#### IST6381 ADJNETSA = adjnetsa, ADJNETEL = adjnetel

Explanation: This message is the first in a group of messages that VTAM issues in response to a DISPLAY ID command tor an external cross-domain resource manager. A complete description of the message group follows. This group of messages may also appear as a part of another group of messages.

```
IST6381 ADJNETSA = adjnetsa, ADJNETEL = adjnetel 
IST675I VR = vr, TP = tp
IST6391 GWN = gwn, ADJNET = adjnet 
IST6401 hostname ADDR IN ADJNET - SA = hostsa, EL = hostel 
IST641I GATEWAY PATH SELECTION LIST - status<br>IST642I ADJNET - GWN - SUBAREA ELEM - AD
                             SUBAREA ELEM ADJNETSA ADJNETEL
IST6431 [adjnet] [gwn] [adjsa] [el] [adjnetsa] [adjnetel]
```
Message IST6381 indicates the subarea address, adjnetsa, and the element address, adjnetel, of the external CORM as defined in the adjacent network. If these addresses are unknown, this message will not appear in the display.

Message IST6751 indicates the virtual route number ( $v<sub>i</sub>$ ) and the transmission priority (tp) of the CDRM session in the adjacent network. VTAM issues this message only if the route information in the adjacent network is known.

Message IST6391 indicates the gateway NCP name, *gwn,* used on the path to the CORM in the adjacent network, *adjnet*. VTAM issues this message only if the gateway NCP name and adjacent network name are both known.

Message IST6401 indicates the name of your host, hostname, its subarea address, hostsa, and its element address, hostel, as defined in the external CORM's network. If the name and address are unknown, this message will not appear in the display.

Message IST641I is a header line identifying the gateway path selection list that follows. The gateway path selection list is a list of alternate gateway NCPs used in establishing the cross-network SSCP-SSCP session (that is, the session between your host CORM and an external CORM in an adjacent network). If *status* does not appear, then messages IST6421 and IST6431 will follow with a list of gateway NCPs. If *status* is DOES NOT EXIST, then no gateway NCP is defined for the CORM and messages IST6421 and IST6431 will not appear.

Each entry in the list contains parameters used to select a particular gateway NCP for establishing the session. Once a session is active, other messages identify the path used to establish the SSCP-SSCP session.

Message IST6421 is a header line for the data displayed in message IST6431. The information displayed by message IST6431 is obtained from the operands defined on the GWPATH definition statement in the CORM major node. VTAM issues message IST6431 for each GWPATH definition statement. If any of the information in the display is missing, the corresponding value was omitted from the GWPATH definition statement.

The information includes:

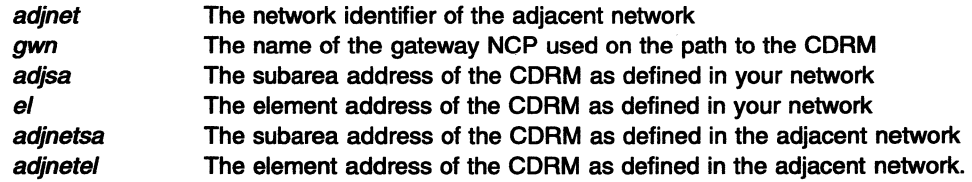

System Action: Processing continues.

Operator Response: None.

Programmer Response: None.

IST6391 GWN = *gwn,* ADJNET = adjnet

> Explanation: This message is part of a group of messages. The first message in the group is IST6381. See the explanation of that message for a complete description.

#### IST6401 hostname ADDR IN ADJNET  $-$  SA = hostsa, EL = hostel

Explanation: This message is part of a group of messages. The first message in the group is IST6381. See the explanation of that message for a complete description.

## 1. Processing error

IST264I REQUIRED resource [luname] reason or IST1138I REQUIRED resource [luname] reason

The combination of *resource* and *reason* can be any of the following:

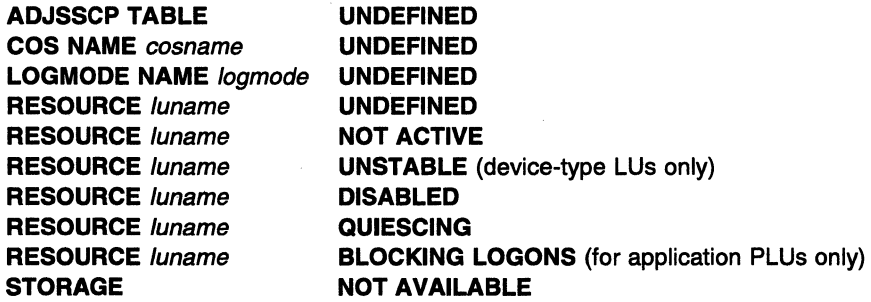

luname appears when resource is RESOURCE. luname is the real name of the LU or application that was in error. If the SLU is not known, VTAM displays \*\*\*NA\*\*\* for luname.

- If a network-qualified name was entered on the command line and the MSGLVL option specifies V4R1 or above, VTAM displays message IST1138I and issues *luname* as a network-qualified name in the form netid.name
- If the default is used or the MSGLVL option specifies BASE, VTAM issues message IST2641, and luname is not network-qualified.

See Chapter 4, "Start Options" in the VTAM Resource Definition Reference for a description of the MSGLEVEL start option. See Chapter 6, "User-Defined Tables and Data Filter'' in the VTAM Resource Definition Reference for a description of the MSGLVL operand on the USSMSG macroinstruction.

See the explanation of IST2641 or IST11381 for additional information.

# 2. Autologon session setup failure

IST890I AUTOLOGON SESSION SETUP FAILED

This message indicates that an autologon attempt to a controlling PLU failed. The autologon could have originated from one of the following:

- VARY LOGON or VARY ACT with LOGON command
- VARY ACT command that applied to LUs with LOGAPPL specified
- Reallocation of the controlling PLU session

# 3. Dynamic dial failure

IST1015I APPLICATION SUPPLIED parameter name = parameter value [IST1028I parameter value]

See the explanation of IST10151 for additional information.

## 4. Extended sense data

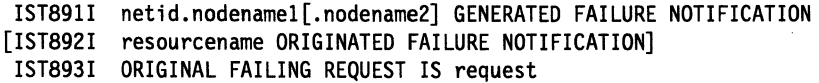

See the explanation of IST891I for additional information.

# 5. Notification of available resource

IST896I AUTOLOGON WILL BE RETRIED WHEN CONTROLLING PLU IS AVAILABLE

See the explanation of IST8961 for additional information.

# 6. **Adjacent SSCP table information**

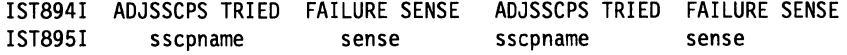

See the explanation of IST8941 for additional information.

7. **Translation error** 

IST523I REASON = IMPROPER TRANSLATION OF {OLUIDLU} NAME

During an LU-LU session setup request, VTAM requested that the alias-name translation facility translate either the OLU name (luname1) or the DLU name (luname2), and the facility returned a different name with the same network identifier. If the alias and real names are in the same network, VTAM requires that the names be the same.

# **System Action:**

- If action is **FAILED or RECEIVED,** the LU-LU session setup request fails.
- If action is **PURGED,** the LU-LU session setup request continues its routing to other SSCPs. If there are no additional adjacent SSCPs, the LU-LU session setup fails.

**Operator Response:** Save the system log for problem determination.

# **Programmer Response:**

- If action is **FAILED or RECEIVED,** review the definition for the facility where the LU translation is defined. Either change the name translation for the LU or change the network ID of the translated name to a different network identifier.
- If action is **PURGED,** verify that the timeout value specified for IOPURGE on either the MODIFY IOPURGE command or the IOPURGE start option is adequate. If this value is too small, it may result in premature routing failures.

If the IOPURGE value is adequate, verify that the adjacent SSCP adjnode in message IST663I is active and operational.

See VTAM Operation for a description of the MODIFY IOPURGE command. See the VTAM Resource Definition for a description of the IOPURGE start option.

#### **IST6641 {REALIALIAS}** {OLUIPLU}=/uname1 **{REALIALIAS}** {DLUISLU}=/uname2

**Explanation:** This message occurs during session initiation request and response processing. The origin LU (luname1) may be either the primary logical unit or the secondary logical unit. The same applies for the destination LU (luname2). The real names of the session partners will be displayed if they are known (indicated by **REAL},** otherwise the alias names will be displayed (indicated by **ALIAS).**  The DLU's name will indicate **REAL** if it has been assumed. When the session setup direction cannot be determined, **PLU** and **SLU** will be displayed rather than **OLU** and **DLU.** 

**Note: \*\*\*NA\*\*\*** is displayed for the network identifier of the LU name if the request failed before a NETID could be determined or assumed.

**System Action:** Processing continues; further action depends on the messages displayed in conjunction with this one.

**Operator Response:** Save the system log for problem determination.

**Programmer Response:** For debugging purposes, follow the session setup path, beginning with the origin LU and working toward the destination LU.

#### **IST6701 VARY** command **PROCESSING FOR** ID = nodename **COMPLETE**

**Explanation:** The specified VARY command processing completed for the resource nodename.

**System Action:** Processing continues.

**Operator Response:** None.

**Programmer Response:** None.

#### IST6741 command FOR ID = nodename CONTINUES - PARM: parameter IGNORED

**Explanation:** VTAM issues this message when a *parameter* was entered that is not valid for the resource nodename specified on the command.

See Chapter 12, "Command and RU Types in VTAM Messages" on page 12-1 for a description of command.

System Action: Processing of *command* continues, but VTAM ignores parameter.

**Operator Response:** You do not need to reenter the command. Processing of *command* continues. For the next use of the command, check the valid operands for the command in VTAM Operation.

Programmer Response: None.

#### IST6751  $VR = vr$ ,  $TP = tb$

Explanation: VTAM issues this message in response to a DISPLAY ID command for a CORM or a PU type 4 or 5.

vr is the virtual route number.

tp is the transmission priority for the session of the node being displayed.

System Action: Processing continues.

Operator Response: None.

Programmer Response: None.

### IST6781 INSUFFICIENT STORAGE TO SCHEDULE TPEND EXIT FOR applname

Explanation: VT AM issues this message when storage was not available to schedule the TPEND exit of application *applname* to notify the application that VTAM was terminating.

applname is the name of a VTAM subtask or a user application.

System Action: Processing continues without VTAM scheduling the TPEND exit for the indicated application. For HALT and HALT QUICK, VTAM will not be able to terminate until applname has closed its ACB. The scheduling of the TPEND exit for *applname* will be retried by VTAM at some later time.

Operator Response: Save the system log for problem determination.

Programmer Response: Check VTAM storage allocation as specified in the start options and as modified by the **VSE MODIFY SGALIMIT command or <b>WVS, WW** MODIFY CSALIMIT command.

Make adjustments as necessary to your  $\sqrt{N}$  MICSA or  $\sqrt{N}$  SGA start options by using the MODIFY VTAMOPTS command.

- See Chapter 7, "Using VTAM Dump Analysis Tools (MVS)" in VTAM Diagnosis for information about analyzing dumps. If external trace is active, see "Analyzing Storage" in VTAM Diagnosis for information about analyzing storage using the VIT analysis tool.
- See "DISPLAY BFRUSE Command" and "MODIFY VTAMOPTS Command" in VTAM Operation for additional information.

### IST679A PLEASE DIAL LINE = linename, NUMBER = phonenum

Explanation: Manual dial-out is required. VTAM prompts the network operator to dial *phonenum* on linename.

System Action: VTAM has caused the NCP to begin monitoring for a connection to complete on the line. The application program's request to connect to the device is kept waiting until the connection is completed.

Operator Response: You must either successfully establish the requested connection or enter the VARY INOP command to terminate the dial-out request.

Programmer Response: None.

### IST6801 CONNECTION REQUEST DENIED - ID = nodename text

**Explanation:** VTAM issues this message when a connection request for resource nodename has been rejected. This message is issued as both a single line message and as part of message groups.

• If nodename is a local SNA physical unit, the following message group is displayed.

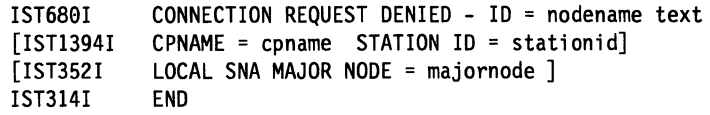

• For all other types of nodes, the following message group is displayed.

```
IST680I CONNECTION REQUEST DENIED - ID = nodename text 
[IST1394I CPNAME = cpname STATION ID = stationid] 
            LINE NAME = linename, LINE GROUP = groupname, MAJNOD = nodename ]<br>END
IST314I
```
When text is **INVALID VERID**, this message is the first in a group of messages. A complete description of the message group follows:

```
IST680I CONNECTION REQUEST DENIED - ID = nodename INVALID VERID 
IST940I verid 
IST314I
```
verid is the verification ID contained in the request contact RU.

# IST0811

linename is the line to which nodename is connected.

groupname is the line group to which the line linename belongs.

nodename is the major node with which the line is associated.

## IST3521

majomode is the local SNA major node (local cluster controller).

# IST6801

text can be one of the following:

## CALL SECURITY ERROR

A dial-in or dial-out request was rejected because the required information for call security verification was missing or not valid.

# DIAL OUT IN PROGRESS

The dial-out for the switched physical unit nodename is already in progress over another line. For a manual dial, see message IST679A. For an auto dial, the dial-in will fail.

### INVALID NETWORK ID

NETID found in REQCONT RU does not match the NETID of the host.

# INVALID NETWORK NAME

This error can occur for one of the following reasons:

- nodename is not a valid name. Either the CPNAME passed in the REQCONT RU could not be found (matched to a switched PU definition), or the network ID or CPNAME passed in the REQCONT RU is not valid. This is the most frequent reason for the error.
- nodename is attempting to establish a connection with itself. This can occur in response to an operator takeover request.
- nodename is attempting to establish a connection to a resource with the same name. This can occur in response to an operator request or a connection request such as a dial-in for a switched connection.

# **WM, VSE INVALID VERID**

A connection request was received from nodename. The request contained a verification ID that did not match the VERID operand on the PATH definition statement for nodename.

# LINK NOT IN EAM

A dial-in request was not honored for the switched physical unit nodename because the link was not in enable answer mode (EAM).

# **MAXLU INADEQUATE**

The dial-in request was not honored because the link cannot support the number of logical units required by the switched physical unit nodename that dialed in.

# NO USABLE PATH FOUND

Call ID verification was indicated on a PATH definition statement for nodename and a usable PATH definition could not be found.

# PU GEN NOT SUPPORTED

This error can occur for one of the following reasons:

- The host could not identify the switched PU. The switched major node containing the PU is not active.
- Non-genned terminal support is not available because ASDP=YES is not specified on the PU definition statement for the switched PU.
- There is no facility to dynamically create a PU because DYNPU=YES is not specified on the GROUP definition statement.
- This text can be received if start option, SWNORDER, is coded as BOTH and both the cpname and idblk or idnum do not match those defined on the PU statement.

# REQCONT RU NOT VALID

This error can occur for one of the following reasons:

• The station ID (nodename) passed in the REQCONT RU could not be found (that is, matched to a switched PU definition). This indicates a hardware or software problem in the switched physical unit nodename attempting the connection.

# T2.1 NOT SUPPORTED

A connection request for a PU type 2.1 node, nodename, with independent LUs was received from an NCP that does not provide the required level of support.

# WI, VSE VERID NOT IN REQC RU

Call ID verification was indicated on the PATH definition statement for nodename and a connection request was received from nodename that did not contain a verification ID.

# **WI VSE VERIFY NOT SUPPORTED**

Call ID verification was indicated on a PATH definition statement for nodename, but the NCP does not support call ID verification for packet-switched networks.

## IST13941

cpname is the network-qualified name of the control point (CP) that was passed in the XID from the node attempting the connection. VTAM displays coname in the form netid.name. \*\*\*NA\*\*\* is displayed if no CP name is provided.

stationid is the station identifier expressed in hexadecimal. For more information on station identifier· formats, see the descriptions of the IDBLK and IDNUM operands in "Switched Major Node" in the VTAM Resource Definition Reference.

System Action: Processing continues. If the physical unit is offline, the session establishment remains pending. Otherwise, the connection request and any associated session establishment attempts fail.

# Operator Response:

# CALL SECURITY ERROR

Save the system log for problem determination.

### DIAL OUT IN PROGRESS

Attempt to dial in on another line.

### INVALID NETWORK ID

Save the system log for problem determination.

## INVALID NETWORK NAME

Save the system log for problem determination.

# *MINSE INVALID VERID*

Save the system log for problem determination.

# LINK NOT IN EAM

If dial-in requests are to be honored on link link, enable answer mode by using the VARY ANS=ON, ID=link command.

### MAXLU INADEQUATE

Save the system log for problem determination.

## NO USABLE PATH FOUND

If dial-in or dial-out requests are to be honored for the node, enable the PATH definitions for nodename by using the VARY PATH=USE, ID=nodename, PID=pathid command.

## PU GEN NOT SUPPORTED

Try activating the switched major node containing the PU nodename. If problems persist, save the system log for problem determination.

# REQCONT RU NOT VALID

Save the system log for problem determination.

# T2.1 NOT SUPPORTED

Save the system log for problem determination.

# **WINSE VERID NOT IN REQC RU**

Save the system log for problem determination.

# **WINSE VERIFY NOT SUPPORTED**

Save the system log for problem determination.

### Programmer Response:

### CALL SECURITY ERROR

Verify that all nodes involved in the dial process are of a level that supports call security verification. Refer to the PRTCT operand on the PU definition statement in the switched major node definition.

# DIAL OUT IN PROGRESS

None.

### INVALID NETWORK ID

NETID should be the same as the host. If it is not, then the NETID in the REQCONT RU is incorrect. If cpname is not network-qualified, then NETID will default to the host NETID.

See the product documentation for the device for information on coding cpname and NETID if they are not correct in the REQCONT RU.

# INVALID NETWORK NAME

- If nodename is not a valid name, check for a CPNAME mismatch between the switched major node and the NCP major node definitions. Verify that the network ID passed in the request contact RU matches the network ID specified in the PU definition statement. Line information or 1/0 trace information or both might be necessary to determine the cause of the problem.
- If this error is due to an operator takeover request, APPN or LEN connectivity is not available until the failing host regains control or another host takes control. See "SSCP Takeover'' in the VTAM Network Implementation Guide for more information.
- If this error is due to a name conflict, correct the duplicate names.

# **WI, VSE INVALID VERID**

Check for a VERID mismatch between the switched major node definition statements for nodename and the packet-switched network's calling DTE address. Line information or I/O trace information or both may be necessary to determine the cause of the problem.

### **LINK NOT IN EAM**

Put the link in enable answer mode (EAM).

### **MAXLU INADEQUATE**

Check for a MAXLU mismatch in the switched major node and NCP major node definitions. Either update the switched major node to match the NCP major node or instruct the remote user of the PU not to dial in over that link.

# **NO USABLE PATH FOUND**

Check the PATH definition statements in the switched major node containing nodename.

# **PU GEN NOT SUPPORTED**

Check the definition statements for the switched PU and revise as needed. Deactivate and reactivate the switched major node to use the revised definitions.

# **REQCONT RU NOT VALID**

Check for an IDBLK or IDNUM mismatch between the device and the switched major node.

## **T2.1 NOT SUPPORTED**

Check the PATH and LU definition statements in the switched major node containing nodename.

# **WI, VSE VERID NOT IN REQC RU**

Check for a VERIFY mismatch between the switched major node definition statements for nodename and the packet-switched network's calling DTE address. Line information or I/O trace information or both may be necessary to determine the cause of the problem.

## **WI, VSE VERIFY NOT SUPPORTED**

Verify that the communication controller contains a load module that supports packet-switched networks.

#### **IST6831 CONNECTION REQUEST DENIED,** ID = nodename

**Explanation:** This message is the first in a subgroup of messages that VTAM issues when the connection for channel-attached physical unit nodename failed. A complete description of the message subgroup follows.

IST683I CONNECTION REQUEST DENIED, ID = nodename IST684I I/0 ERR, CSW = channel\_status\_word, SENSE = code

channel\_status\_word (also called subchannel\_status\_word) provides information about the device and channel (or subchannel) status.

code is the sense code and provides information about the cause of the error. See the appropriate hardware manual for the value of code.

**System Action:** Processing continues.

**Operator Response:** Save the system log for problem determination.

**Programmer Response:** Use the information in the two messages to determine appropriate error recovery action. See the appropriate hardware manual for the value of code.

If you cannot identify an 1/0 error or if **SENSE = 0200 or 8200** in IST6841, check the following:

• Ensure that the buffer size (**WSE** LFBUF or **WWS, WM** IOBUF) is compatible between the device and VTAM. This can be determined by referencing the device installation guidelines.

**Note:** Some devices require an even numbered buffer size.

• Ensure that you have specified an appropriate value for MAXBFRU on the PU definition of nodename.

• Ensure that the product of MAXBFRU and the buffer size ( VSE LFBUF or INVS, WI IOBUF) is equal to or greater than the hardware's maximum send size. Reference your hardware documentation for additional information about maximum send size.

IST6841  **ERR, CSW = channel\_status\_word, SENSE = code** 

> Explanation: This message is part of a message subgroup. The first message in the subgroup is IST6831. See the explanation of that message for a complete description of the subgroup.

#### IST6881 VARY FAILED FOR ID =  $cdmname$  - INSUFFICIENT STORAGE

Explanation: While VTAM was processing a VARY ACT command for an external CORM, insufficient storage was available to process a request for node cdrmname.

System Action: The VARY ACT command for cdrmname fails.

Operator Response: Enter the DISPLAY BFRUSE command to check VTAM storage usage. Wait and retry the command when storage now in use might be freed by VTAM. If the problem persists, save the system log and dump for problem determination.

**ISE** Save the output you get by executing the MAP command.

Programmer Response: Verify that the operator entered the following start options as specified in the start procedures:

- buffer pool
- **MVS, VM** CSALIMIT
- **VSE SGALIMIT.**

You might have underestimated the storage requirements in the **WWS, WW** common service area or **WSE** GETVIS area.

Increase storage as required. For insufficient storage errors, you might want to redefine your buffer pool, **INVS, VIM** CSA, or **VS1** SGA start options. If the start option cannot be modified using the MODIFY VTAMOPTS command, you must modify the VTAM start options file (ATCSTRxx) and restart VTAM to use the new start option.

See VTAM Operation for more information on the DISPLAY BFRUSE and MODIFY VTAMOPTS commands. "Using VTAM DISPLAY Commands for Problem Determination" in VTAM Diagnosis provides additional information.

#### IST6901 CONNECTION REQUEST DENIED - INVALID STATION ID = stationid

Explanation: VTAM issues this message when a switched connection between VTAM and a physical unit was unsuccessful because the station identifier stationid did not resolve to a node name in an active switched major node. A description of the message group follows.

IST690I CONNECTION REQUEST DENIED - INVALID STATION ID = stationid IST081I LINE NAME = linename, LINE GROUP = groupname, MAJNOD = nodename IST314I END

## IST0811

linename is the line to which nodename is connected.

groupname is the line group to which the line linename belongs.

nodename is the major node with which the line is associated.

## IST6901

stationid is the station identifier expressed in hexadecimal. For more information on station identifier formats, see the descriptions of the IDBLK and IDNUM operands in "Switched Major Node" in the VTAM Resource Definition Reference.

System Action: The connection to the physical unit is broken.

Operator Response: Save the system log for problem determination.

Programmer Response: Possible reasons for this problem are:

• The switched major node that contains the PU definitions for this physical unit is not active. The physical unit could be attached to a Token Ring.

Activate the switched major node that contains the definitions for this physical unit.

• A remote terminal operator initialized a physical unit with the wrong ID.

Have the remote operator re-initialize the physical unit with the correct station identifier.

• The VTAM definition statements are incorrect.

Correct the VTAM definition statements before your operator tries to redial by taking the following actions:

- 1. Enter a VARY INACT command for the switched major node.
- 2. Modify and file new VTAM definition statements.
- 3. Reactivate the switched major node.
- 4. Redial.
- Dynamic definition of the physical unit fails for one of the following reasons:

- The XID exit has not been activated or the XID exit has not been defined.

Verify that the XID exit is in the VTAMLIB and that the exit has been activated. See VTAM Customization for more information on the XID exit.

- The XID exit is active, but the MODEL major node is not active, not valid, or contains an error.

In this case, message IST10161 precedes this message and provides more specific information about the cause of the failure.

• The switched PU is not in a valid state. This can occur during recovery processing when a PU that is being deactivated by the host through one boundary function, such as NCP, dials in through another boundary function. The PU deactivation can occur in response to an operator command or internal INOP processing. If the current resource state of the PU in VTAM is not CONCT . (connectable), the dial request will fail.

Since this situation occurs as a result of internal recovery processing, no operator or programmer actions are needed. When the reactivation of a PU is complete and the state becomes CONCT, the dial request will be successfully completed.

### IST6931 UNABLE TO DISCONNECT ID = nodename

**Explanation:** VTAM issues this message when a session termination request for channel-attached physical unit *nodename* failed because of insufficient storage or an I/O error.

System Action: Processing continues.

Operator Response: WWS Message IOS000I may be issued by MVS prior to this message and can provide additional information about the reason for the error.

MMI Message IST4461 may be issued prior to this message and can provide additional information about the reason for the error.

Enter a VARY INACT,TYPE=IMMED command for nodename so the system can release the resources allocated to nodename.

• To check for a storage problem, take the following actions:

Enter the DISPLAY BFRUSE command to display information about the **INSE** system GETVIS area (SGA) or the **INVS, VM** common service area (CSA). Total VTAM private storage information is also displayed in message IST981I. If this is a storage problem, it is usually related to private storage. Enter the DISPLAY STORUSE command to display storage usage for storage pools.

Save the system log and request a dump for problem determination.

**III.** Save the output you get by executing the MAP command.

• To check for an 1/0 error, take the following actions:

Save the system log for problem determination.

Run your operating system service aid program to determine if MDR/OBR information has been recorded. See the *EREP User's Guide and Reference* for more information on using EREP.

If you use a network management application such as NetView, check to see if an alert was recorded for this problem.

### Programmer Response:

- For a storage problem, increase storage as required. See Chapter 7, "Using VTAM Dump Analysis Tools (MVS)" in VTAM Diagnosis for information about analyzing dumps. If external trace is active, see "Analyzing Storage" in VTAM Diagnosis for information about analyzing storage using the VIT analysis tool.
- For an 1/0 error, if you cannot determine the cause of the problem from the output provided or need additional assistance, contact the IBM hardware support center.

If available, provide the MDR/OBR information from your operating system service aid program or the alert information recorded by your network management application.

#### IST7001 INVALID *type-* SKIPPING TO NEXT NETWORK STMT OR EOF

Explanation: This message is the first of a group of messages. A full description of the message group follows:

IST700I INVALID type - SKIPPING TO NEXT NETWORK STMT OR EOF IST701I CONFIG configname LABEL = labelname STMT TYPE = statementname

VTAM encountered an error in the adjacent SSCP, ADJCLUST or COSMAP table definition configname. One of the following is not valid:

- A definition statement.
- A label (such as a numeric first character).
- A value on the NETID operand on a NETWORK definition statement.

### IST7001

type is STMT, LABEL, or NETID, indicating the location of the error.

If the NETID is not valid, the value coded on the NETID operand on a NETWORK definition statement in an adjacent SSCP, ADJCLUST, or COSMAP table does not follow the standards for a name. The value must be 8 characters or fewer, the first character must be alphabetic, and the rest of the characters must be alphanumeric.

### IST7011

configname identifies the SSCP, ADJCLUST or COSMAP table definition.

labelname is the label on the statement.

statementname is the type of definition statement and is filled in only if the label is valid.

System Action: All statements in the adjacent SSCP, ADJCLUST, or COSMAP table definition following the statement in error are ignored until a NETWORK statement or end of file (EOF) is encountered. If a NETWORK statement is encountered, normal processing resumes for that NETWORK statement and subsequent definition statements.

If the table is an adjacent SSCP table, and the error occurred after one or more valid ADJCDRM definition statements for the NETWORK statement (or the set of NETWORK statements) preceding the statement with label *labelname*, those ADJCDRM statements are processed. If no valid ADJCDRM definition is encountered for the NETWORK statement (or the set of NETWORK statements) preceding the statement with label *labelname*, all definition statements related to the NETWORK statements are ignored.

If the table is an ADJCLUST table, and the error occurred after one or more valid NEXTCP definition statements for the NETWORK statement (or the set of NETWORK statements) preceding the statement with label *labelname*, those NEXTCP statements are processed. If no valid NEXTCP definition is encountered for the NETWORK statement (or the set of NETWORK statements) preceding the statement with label *labelname*, all definition statements related to the NETWORK statements are ignored.

If the table is a COSMAP table, and the error occurred after one or more valid MAPTOCOS definition statements for the NETWORK statement (or the set of NETWORK statements) preceding the statement with label labelname, those MAPTOCOS statements are processed. If no valid MAPTOCOS definition is encountered for the NETWORK statement (or the set of NETWORK statements) preceding the statement with label *labelname*, all definition statements related to the NETWORK statements are ignored.

Operator Response: Save the system log for problem determination.

Programmer Response: Enter a DISPLAY TABLE command to determine the error. See Chapter 3, "Routing and Dynamic Reconfiguration" in the VTAM Resource Definition Reference for a description of VTAM table definition statements.

After you correct the error, reactivate the major node in order to use the revised table definition.

#### IST7011 CONFIG configname LABEL = /abelname STMT TYPE = statementname

Explanation: VTAM issues this message as part of several different message groups. See the explanation of the first message in the group for a complete description.

### IST7021 CONFIG configname - UNEXPECTED stmt\_type

Explanation: VTAM encountered an unexpected statement or EOF while processing the adjacent SSCP table definition or dynamic path update set.

configname identifies the adjacent SSCP table definition or dynamic path update set.

stmt\_type identifies the unexpected statement. The values can be one of the following:

- CORM STMT
- NETWORK STMT[*labelname*], where *labelname* is the name of the label for a NETWORK statement.
- EOF

One of the following conditions occurred:

- After a valid CDRM definition statement was processed, a NETWORK statement with label *!nh* ... *name* or end of file (EOF) was encountered before a valid ADJCDRM statement.
- After a valid NETWORK statement was processed, end of file (EOF) occurred before a valid ADJCDRM statement.
- After a valid ADJUST statement was processed, a CORM or NETWORK statement or EOF occurred before a valid ADJCDRM statement.

In the first two conditions, an ADJCDRM definition statement was expected-not necessarily as the next statement, but before EOF or a NETWORK statement. Instead, either EOF or a NETWORK statement defining a destination network for a new set of adjacent SSCP tables was encountered. After a valid VPATH or NCPPATH statement was processed, EOF occurred before a valid PATH statement.

In the third condition, an ADJCDRM definition statement was expected immediately following an ADJUST statement. Instead, a CORM or NETWORK statement or EOF was encountered.

System Action: For adjacent SSCP table definition, further processing of the NETWORK definition statements and CORM definition statements not accompanied by an ADJCDRM statement is halted, since the definition statements do not define a valid adjacent SSCP table.

For dynamic path update, the last VPATH or NCPPATH statement is not processed, since the definition statements do not define a valid dynamic path update set.

Operator Response: Save the system log and network logs for problem determination.

Programmer Response: Review the definition library to make sure all requirements for VTAM are correct for your system.

For. adjacent SSCP table definition, either insert one or more valid ADJCDRM definition statements before (not necessarily immediately preceding) the unexpected NETWORK statement or EOF, or

delete the extra NETWORK and CORM statements that do not define the destination networks or destination SSCPs in the adjacent SSCP table definitions.

For dynamic path update, insert one or more valid PATH definition statements before EOF or delete the extra VPATH or NCPPATH statement that does not define a complete dynamic path update set.

For ADJUST definition, do one of the following:

- Insert one or more valid ADJCDRM definition statements immediately preceding the unexpected CORM or NETWORK statement, or EOF.
- Delete the extra CORM and NETWORK statements.
- If they are out of order, move the unexpected statements to the proper position.

#### IST7031 CONFIG configname ADJSSCP DEFINITIONS IGNORED - NO ADJCDRM STMT

Explanation: No valid CORM, ADJCDRM, or ADJUST definition statements were found in the adjacent SSCP table definitions configname.

System Action: Processing of the adjacent SSCP table definitions is halted.

Operator Response: Save the system log for problem determination.

Programmer Response: Include one or more valid ADJCDRM definition statements in the adjacent SSCP table definitions.

#### IST7061 ADJSSCP TABLE FOR configname IGNORED - INSUFFICIENT STORAGE

Explanation: This message is the first in two message subgroups. A full description of the two message groups follows.

- If an adjacent SSCP table is activated with entries identified with CORM or NETID definition statements, the following message group is displayed.
	- IST7061 ADJSSCP TABLE FOR configname IGNORED INSUFFICIENT STORAGE  ${[NETID = netid] [NET WORK = macroname] [CDRM = scopname] 0EFAULT TABLE]}$ DEFAULT TABLE FOR ALL NETWORKS
- If an adjacent SSCP table is activated with entries identified with an ADJUST definition statement, the following message group is displayed.

IST7061 ADJSSCP TABLE FOR configname IGNORED - INSUFFICIENT STORAGE IST13331 ADJLIST = listname

The adjacent SSCP table for the indicated network and the indicated CORM could not be built during the processing of the ADJSSCP definition, configname, because of a lack of storage.

# IST7061

configname is the ADJSSCP definition.

## IST7081

netid is the name of the network of the ADJSSCP table that is being defined. This is specified in the NETID operand on the relevant NETWORK definition statement. If the NETID operand or the NETWORK statement was not coded, the NETID defaults to this host's network.

macroname is the label coded on the NETWORK definition statement. If it does not appear, either a label was not provided on the NETWORK definition statement, or a NETWORK definition statement was not coded at all. In this case, the adjacent SSCP table defaults to the network of this host.

sscpname is the label coded on the CDRM definition statement. The intended adjacent SSCP table was for the adjacent SSCPs that are used to get to CDRM sscpname in network netid. If sscpname does not appear, the ADJSSCP table being defined is the default table for the entire network identified by NETID, and DEFAULT TABLE appears instead of the CDRM=sscpname.

If CDRM=\*\*\*\*\*\*\*\* appears, there was not enough storage to build adjacent SSCP tables for any of the CDRMs listed following the indicated NETWORK statement.

VTAM issues **DEFAULT TABLE FOR ALL NETWORKS** when the table being activated has a default adjacent SSCP list for all networks.

### **IST13331**

listname is the name of an adjacent SSCP table as defined by an ADJUST definition statement.

If an adjacent SSCP table was not specified for the CDRSC, then **\*\*\*NA\*\*\*** is displayed.

See the descriptions of the ADJUST definition statement in "Adjacent SSCP Table" in the VTAM Resource Definition Reference for more information on adjacent SSCP tables.

**System Action:** No further attempt is made to build adjacent SSCP tables for the indicated network.

**Operator Response:** When VTAM activity has decreased, try the operation again. If problems persist, enter the DISPLAY STORUSE command. Save the system log and request a dump for problem determination.

### **Programmer Response:**

Increase storage as required.

- See VTAM Operation for more information on the DISPLAY STORUSE command.
- See Chapter 7, "Using VTAM Dump Analysis Tools (MVS)" in VTAM Diagnosis for information about analyzing dumps. If external trace is active, see "Analyzing Storage" in VTAM Diagnosis for information about analyzing storage using the VIT analysis tool.

### **IST7071 ADJSSCP TABLE BEING MODIFIED BY ACTIVATION OF** configname

**Explanation:** This message is the first in two message subgroups. A full description of the two message groups follows.

• If an adjacent SSCP table is activated with entries identified with CORM or NETID definition statements, the following message group is displayed.

IST7071 ADJSSCP TABLE BEING MODIFIED BY ACTIVATION OF configname IST708I {[NETID = netid] [NETWORK = macrolabel] [CDRM = sscpname] DEFAULT TABLE] } DEFAULT TABLE FOR ALL NETWORKS

• If an adjacent SSCP table is activated with entries identified with an ADJUST definition statement, the following message group is displayed.

IST7071 ADJSSCP TABLE BEING MODIFIED BY ACTIVATION OF configname IST13331 ADJLIST = listname

## **IST7071**

An adjacent SSCP table has been modified.

configname is the ADJSSCP definition that contains an adjacent SSCP table entry defining the same CORM or NETID or both that were modified. This entry is added to the table, modifying the old table.

# **IST7081**

netid is the name of the network of the ADJSSCP table that is being defined. This is specified in the NETID operand on the relevant NETWORK definition statement. If NETID or the NETWORK statement was not coded, NETID defaults to this host's network.

macrolabel is the label coded on the NETWORK definition statement. If it does not appear, either a label was not provided on the NETWORK definition statement, or a NETWORK definition statement was not coded at all. In this case, the adjacent SSCP table defaults to the network of this host.

sscpname is the label coded on the CDRM statement. If it does not appear, the ADJSSCP table being defined is the default table for the entire network identified by NETID, and **DEFAULT TABLE**  appears instead of the CDRM=sscpname.

**DEFAULT TABLE FOR ALL NETWORKS** is issued when the table being activated has a default adjacent SSCP list for all networks.

# IST13331

listname is the name of an adiacent SSCP table as defined by an ADJLIST definition statement.

If an adjacent SSCP table was not specified for the CDRSC, then \*\*\*NA\*\*\* is displayed.

See the descriptions of the ADJLIST definition statement in "Adjacent SSCP Table" in the VTAM Resource Definition Reference for more information on adjacent SSCP tables.

System Action: The new adjacent SSCP table replaces the old adjacent SSCP table.

Operator Response: None.

Programmer Response: None.

### IST7081 {[NETID = netidj [NETWORK= macrolabeq [CORM= sscpnamelDEFAULT TABLE]}I DEFAULT TABLE FOR ALL NETWORKS

Explanation: This message is part of a message group. The first message is IST7061, IST7071, or IST831I. See the explanations of those messages for a full description.

IST7091 CONFIG configname FAILED - reason

> Explanation: The activation of NCP major node configname failed during network definition. reason will be one of the following:

# NO VALID BUILD OR NETWORK MACRO

The NCP major node definition *configname* does not contain either a BUILD or a NETWORK definition statement with the appropriate SUBAREA or NETID values or both specified for this host.

## CONFLICTING NEWNAME SPECIFIED ON BUILD

The LOADMOD=*load module name* specified on the VARY ACT command does not match the value coded for the NEWNAME keyword on the BUILD definition statement.

# CONFLICTING PUNAME SPECIFIED ON BUILD

The ID=puname specified on the VARY ACT command must match the value coded for the PUNAME keyword on the BUILD definition statement.

System Action: Activation of the NCP major node fails.

Operator Response: When reason is NO VALID BUILD OR NETWORK MACRO, save the system log for problem determination.

When reason is CONFLICTING NEWNAME SPECIFIED ON BUILD, reenter the VARY ACT command with the LOADMOD operand specifying the value coded for NEWNAME on the BUILD definition statement.

When reason is CONFLICTING PUNAME SPECIFIED ON BUILD, reenter the VARY ACT command with the ID operand specifying the value coded for PUNAME on the BUILD definition statement.

Programmer Response: When reason is NO VALID BUILD OR NETWORK MACRO, include a valid BUILD or NETWORK definition statement with the appropriate SUBAREA and NETID values specified for this host.

See the VTAM Resource Definition Reference for a description of the VTAM definition statements.

### IST7101  $CONFIG = \text{configuration}$  NETWORK = netid text

Explanation: Either the COS table name (defined by the COSTAB operand) or the maximum subarea value (defined by the MAXSUBA operand) on the BUILD or NETWORK definition statement could not be defined to VTAM.

configname specifies the name of the NCP definition; netid specifies the network identifier coded on the NETID operand on the BUILD or NETWORK definition statement that has encountered an error. text indicates the specific reason for the failure of either operand, as described as follows:

## COSTAB CONFLICT

The COS table for the netid and for this NCP has already been defined by another BUILD or NETWORK definition statement in this or another NCP definition.

# COSTAB NOT LOADED

A table-load error occurred or the COS table could not be found.

## COSTAB OVERFLOW

VTAM has exceeded the ability to record this NCP's sharing of the COS table identified by the COSTAS operand.

## MAXSUBA CONFLICT

The maximum subarea value (MAXSUBA) for the netid has already been defined by another BUILD or NETWORK definition statement in this or another NCP definition.

# NO STORAGE FOR COSTAB

The COS table name cannot be saved because of the lack of available storage.

# NO STORAGE FOR MAXSUBA

The maximum subarea value (MAXSUBA) cannot be saved because of the lack of available storage.

# System Action:

# COSTAB CONFLICT

The COS table name is ignored and processing of the NCP definition continues. The original COS table name for the NETID defined in this NCP definition is used.

# COSTAB NOT LOADED

The COS table name is ignored and processing of the NCP definition continues. Following this activation, all cross-network sessions destined to the network identified by the NETID will fail except for SSCP-SSCP sessions and for LU-LU sessions that use the default blank COS entry.

## COSTAB OVERFLOW

The COS table name is ignored and processing of the NCP definition continues. Following this activation, all cross-network sessions destined to the network identified by the NETID will fail except for SSCP-SSCP sessions and for LU-LU sessions which use the default blank COS entry. Even though the class-of-service table is defined for other active NCPs, it still cannot be used for this NCP definition, since its usage cannot be recorded to VTAM.

# MAXSUBA CONFLICT

The maximum subarea value is ignored and processing of the NCP definition continues. A different value has already been defined successfully to this host, and cannot be changed or redefined for the network identified by the coded NETID unless all sessions which depend on this maximum subarea are terminated.

### NO STORAGE FOR COSTAB

The COS table name is ignored and processing of the NCP definition continues. Following this activation, all cross-network sessions destined to the network identified by the NETID will fail except for SSCP-SSCP sessions and for LU-LU sessions which use the default blank COS entry.

# NO STORAGE FOR MAXSUBA

The maximum subarea value is ignored and processing of the NCP definition continues. If this host resides in the gateway NCP's native network, and will own links or link stations in the network identified by the NETID operand, it will be impossible to activate those links or link stations without knowledge of that network's maximum subarea value. However, if the definition of another NCP has successfully defined the maximum subarea for the network, such link and link station activations will be possible, as long as that other NCP remains defined (that is, not deactivated).

Operator Response: Save the system log for problem determination.

If text is **NO STORAGE FOR COSTAB or NO STORAGE FOR MAXSUBA,** try this activation at a later time when storage may become available. If problems persist, enter a DISPLAY BFRUSE command. Save the system log and request a dump for problem determination.

If text is **COSTAB NOT LOADED, COSTAB CONFLICT, or COSTAB OVERFLOW,** enter a DISPLAY COS, ORIGIN=configname, NETID=\* command, and save the system log for problem determination.

# **Programmer Response:**

# **COSTAB CONFLICT**

Review the output from the DISPLAY COS command. Inspect all the BUILD and NETWORK definition statements preceding the definition statement specified for the indicated network to identify the COSTAB name coded for the same NETID. Code only a single COSTAB name for any one network within this NCP definition. Use the MODIFY TABLE command to correct problems.

# **COSTAB NOT LOADED**

Review the output from the DISPLAY COS command. Check to see if the class-of-service table identified by the COSTAS operand on the BUILD or NETWORK definition statement for the indicated network exists in the NCP definition. Use the MODIFY TABLE command to correct problems.

## **COSTAB OVERFLOW**

Review the output from the DISPLAY COS command. Restrict the usage of the COSTAS name for each network and NCP to less than 256. If many NCPs need to be active simultaneously, use different COSTAS names, each defining COSTABs for many other networks. Use the MODIFY TABLE command to correct problems.

# **MAXSUBA CONFLICT**

Check to see if the maximum subarea value specified on the MAXSUBA keyword for the BUILD or NETWORK definition statement for the indicated NETID start option is valid. This value must also be identical to the maximum subarea values on all other BUILD or NETWORK definition statements in this or another NCP definition that have ever been activated.

# **NO STORAGE FOR COSTAB**

If insufficient storage is a recurring problem, increase VTAM's buffer space, subpool 231. Also, have the operator cancel nonessential jobs or deactivate an unused part of the network.

# **NO STORAGE FOR MAXSUBA**

If insufficient storage is a recurring problem, increase VT AM's buffer space, subpool 231. Also, have the operator cancel nonessential jobs or deactivate an unused part of the network.

### **IST7121 CONFIG** configname **GWPATH** statement **IGNORED - MISSING OPERANDS**

**Explanation:** VTAM ignores the GWPATH definition statement statement in the CDRM major node definition configname because one or more required operands are missing.

**System Action:** VTAM ignores the GWPATH definition statement statement in the CORM major node configname.

**Operator Response:** Save the system log for problem determination.

**Programmer Response:** Examine the GWPATH definition statement. Verify that the correct combination of operands is coded.

See "Cross-Domain Resource Manager (CDRM) Major Node" in the VTAM Resource Definition Reference for a description of the GWPATH definition statement.

### IST7131 CONFIG configname GWPATH statement - opname OPERAND IGNORED

**Explanation:** VTAM ignores the operand *opname* on the GWPATH definition statement *statement* in the CDRM major node *configname* because its associated operand is missing.

If the ELEMENT operand was coded, but the SUBAREA operand was not, then VTAM ignores ELEMENT.

If the AOJNETEL operand was coded, but the AOJNETSA operand was not, then VTAM ignores AOJNETEL.

System Action: VTAM ignores the operand *opname* on the GWPATH definition statement.

Operator Response: Save the system log for problem determination.

Programmer Response: Either remove the operand that is being ignored (that is, the ELEMENT or AOJNETEL operand), or add the operand that is missing (that is, the SUBAREA or AOJNETSA operand).

#### IST7141 CONFIG configname GWPATH statement IGNORED - INVALID STMT

**Explanation:** VTAM ignores the GWPATH definition statement *statement* in the CDRM major node definition *configname*.

VTAM issues this message when a GWPATH definition statement follows a CORM statement, and the CORM statement defines a resource in this network. This condition can occur in one of the following ways:

- No NETWORK definition statement preceded the CORM statement; this implies that the CORM statement is defined for a resource in the host's network.
- The NETIO operand on the preceding NETWORK definition statement indicated that the NETWORK statement was for this host's network.
- The GWPATH statement cannot be coded in a CORM major node if the host is not gateway capable, that is, is not started with GWSSCP=YES.
- The class of service (COS) name as known in the adjacent network is invalid. The keyword value may be too large, the value may contain invalid characters, or the value may not start with an alphabetic character (A-Z). This implies that an invalid COS name may be used for the SSCP-SSCP session.

System Action: VTAM ignores the GWPATH definition statement statement.

Operator Response: Save the system log for problem determination.

Programmer Response: Examine the CORM major node to see if one of the following conditions apply:

- A GWPATH statement could be coded (that is, the preceding CORM statement is intended to define a CORM in another network).
- A GWPATH statement should not have been coded (that is, the preceding CORM statement is intended to define a CORM in this network).
- If the host needs to be gateway capable, specify GWSSCP=YES when VTAM is started.
- If the host does not need to be gateway capable, remove the GWPATH statement from the CORM definition.

#### IST7151 CONFIG configname CDRM statementname IGNORED - GWPATH STMT MISSING

Explanation: A GWPATH definition statement is required for all cross-network CORMs, unless you allow the gateway path to default by specifying the SUBAREA operand on the CORM statement, statementname. This message is issued if the following conditions exist:

- 1. A NETWORK or CORM definition statement in CORM major node configname precedes at least one valid GWPATH statement for CORM statementname.
- 2. The SUBAREA operand is not specified on statement statementname or on a GWPATH statement.

System Action: The CDRM statement statementname is ignored; therefore, the CDRM cannot be activated from this host's network.

Operator Response: Save the system log for problem determination.

Programmer Response: Ensure that a GWPATH definition statement is defined for every CORM except for those in this host's network. Or, if you want to use the default gateway paths, ensure that the CORM statement has a valid SUBAREA operand specified.

#### IST7161 command FOR linkstation FAILED

Explanation: This message is the first of a group of messages. A full description of the message group follows.

IST716I conmand FOR linkstation FAILED IST717I NETID netid ID nodename SA subarea {CANNOT BE DEFINEDINODE TYPE INVALID}

The command for link station linkstation failed when the adjacent node nodename was contacted during the activation of the link station.

See Chapter 12, "Command and RU Types in VTAM Messages" on page 12-1 for a description of command.

The indicated adjacent node is in network netid and has a subarea address of subarea.

One of the following conditions caused the failure:

### CANNOT BE DEFINED

VTAM could not define the indicated adjacent node because of either insufficient storage or an inability to interpret the adjacent network's addresses.

## NODE TYPE INVALID

The indicated adjacent node, as identified by its network address, is not a PU type 4 or PU type 5.

System Action: The link station is deactivated and command processing is halted.

### Operator Response:

# CANNOT BE DEFINED

Try to activate the link station again. If the activation is unsuccessful, enter the DISPLAY BFRUSE command. Save the system log and request a dump for problem determination.

# NODE TYPE INVALID

Save the system log for problem determination.

## Programmer Response:

### CANNOT BE DEFINED

Check storage availability and code a BUILD or NETWORK definition statement with the MAXSUBA operand for the adjacent network netid in the NCP major node definition that is activated by this host.

### NODE TYPE INVALID

The indicated adjacent node is known to VTAM as a node other than a PU type 4 or PU type 5. It may be known as a cross-network resource. Check address assignments within the network netid.

#### IST7171 NETID netid ID nodename SA subarea {CANNOT BE DEFINEDINODE TYPE INVALID}

Explanation: VTAM issues this message as part of a group of messages. The first message in the group is IST7161. See the explanation of that message for a full description.

# IST718I ADDRESS INVALID FOR NETID=cdrmnetid CDRM=cdrmname CODE=X'code'

Explanation: This message is the first in a group of messages. A complete description of the message group follows.

IST7181 ADDRESS INVALID FOR NETID=cdnnnetid CDRM=cdnnname CODE=X'code' IST7191 {SUBAREA subarea ELEMENT el IADJNET netid ADJNETSA adjnetsa ADJNETEL el} [GWN gwn] [IST14211 nodetype resourcename HAS DUPLICATE ADDRESS] IST3141 END

# IST7181

This message is issued during activation of the CORM major node when the specified address (adjacent network netid, subarea subarea, element e) of cdrmname could not be defined.

cdrmnetid is the network identifier for cdrmname.

cdrmname is the name of the cross-network CDRM minor node.

code is the return code resulting from the attempt to define the network address. Possible return codes (expressed in hexadecimal) are:

- 04 Invalid address
- 10 Duplicate address
- 20 Insufficient storage
- 28 Address management error

# IST7191

The operands and their values displayed are the same as those specified in a GWPATH definition statement for CDRM *cdrmname*. The name of the gateway NCP, *gwn*, will be displayed if it is specified in the definition statement.

If other GWPATH definition statements have been defined for *cdrmname*, they can be used to establish the SSCP-SSCP session.

# IST14211

This message is issued when VTAM detects a duplicate address for the CORM minor node.

nodetype is the node type of resourcename. See Chapter 14, "Node and ID Types in VTAM Messages" on page 14-1 for a description of nodetype.

resourcename is the name of the cross-network CORM minor node that is currently defined to the address in question. The form of resourcename is netid.name.

System Action: Processing continues.

Operator Response: Action depends on value for code:

- 04 Save the system log for problem determination.
- 10 Save the system log for problem determination.
- 20 Enter the DISPLAY BFRUSE command to display information about the common service area (CSA). Enter the DISPLAY STORUSE command to display storage usage for storage pools. Total VTAM private storage information is displayed in message IST9811. If message IST9811 does not appear in the display, you may need to reissue the DISPLAY STORUSE command, specifying a higher value for the NUM operand. Save the system log for problem determination.
- 28 Save the system log for problem determination.

Programmer Response: The indicated address could not be added to VTAM's address structure because of the reasons specified.

- 04 Check your network address assignments.
- 10 Check your network address assignments.
- 20 Examine your storage allocation and increase storage as required.

**28** This code indicates that a VTAM error has occurred in managing the address directory.

Take the following actions:

- If you have access to IBMLink, search for known problems in this area. If no applicable matches are found, report the problem to IBM by using the Electronic Technical Report (ETR) option on IBMLink.
- If you do not have access to IBMLink, report the problem to the IBM software support center.

See the section on non-VTAM problems, Chapter 1, "Diagnosing VTAM Problems: Where to Begin" in VTAM Diagnosis for additional problem determination actions.

# **IST7191 {SUBAREA** subarea **ELEMENT eAADJNET** netid **ADJNETSA** adjnetsa **ADJNETEL el} [GWN** gwn] **Explanation:** This message is part of a message group. The first message in the group is IST7181. See the explanation of that message for a full description.

#### **IST7201**  linkstation **HAS CONTACTED** nodename IN netid, **SA** subarea

**Explanation:** The link station linkstation has successfully contacted the PU type 4 or PU type 5 identified by network netid, node nodename, and subarea subarea. If node nodename is not available, **\*\*\*NA\*\*\*** will be displayed in its place.

**System Action:** The link station is activated.

**Operator Response:** None.

**Programmer Response:** None.

#### **IST7211 SESSION SETUP FOR CORM** cdrmname **USING GWN** gatewayncp **FAILED**

**Explanation:** VTAM issues this message as part of several message groups in response to a VARY ACT, ID=cdrmname command. If this message is preceded by message IST732I, see the explanation of that message for a complete description; otherwise, it is the first in a group of messages. A complete description of the message group follows.

IST721I SESSION SETUP FOR CORM cdrmname USING GWN gatewayncp FAILED IST723I SSCPID sscpid ALREADY IN USE BY CDRM oldcdrm

The cross-network SSCP-SSCP session with CDRM cdrmname could not be established using gateway NCP gatewayncp.

sscpid is the network identifier of the SSCP that was specified on the SSCPID start option, and is displayed in hexadecimal.

The session failed because more than one SSCP in another network (one of them being CORM oldcdrm) was started with the same value for the SSCPID start option as sscpid.

**System Action:** The session activation request failed. Other processing continues.

**Operator Response:** Save the system log and network logs for problem determination.

### **Programmer Response:**

- Restart one or more of the other network hosts with a different SSCPID start option value. SSCPID values must be unique across networks if two SSCPs are to communicate.
- Ensure that only one of the host CDRMs with duplicate SSCPIDs is active at a time.

### **IST7231 SSCPID** sscpid **ALREADY IN USE BY CORM** oldcdrm

**Explanation:** This message is part of a message group. The first message in the group is IST721I. See the explanation of that message for a complete description.

#### IST7251 GWN gatewayncp, SUBAREA subarea, CORM ALIAS ELEMENT element

Explanation: This message is part of a message group. The first message in the group is IST7321. See the explanation of that message for a complete description.

### IST7261 ADJNET adjnetid, ADJNETSA adjnetsubarea, ADJNETEL adjnetel

Explanation: This message is part of a message group. The first message in the group is IST7321. See the explanation of that message for a complete description.

#### IST7271 COMMUNICATION WITH CORM cdrmname LOST- REASON = X' code'

**Explanation:** The session with CDRM *cdrmname* has been disrupted by the session outage notification (SON). The reason for the disruption is shown by the reason code code (expressed in hexadecimal). code is part of the DACTCDRM request and can be any of the following:

- *code* Meaning
- 07 Virtual route inoperative: The virtual route carrying the SSCP-PU session has become inoperative, forcing deactivation of the SSCP-PU session.
- OB Virtual route deactivation: The identified SSCP-PU session had to be deactivated because of a forced deactivation of the virtual route being used by the SSCP-PU session.
- OC SSCP failure-unrecoverable: The identified SSCP-SSCP session had to be deactivated because one of the session's SSCPs abnormally terminated; recovery from the failure was not possible.
- OD Session override: The SSCP-PU session had to be deactivated because of a more recent session activation request for the same session over a different virtual route.
- OE SSCP failure-recoverable: The identified SSCP-SSCP session had to be deactivated because of an abnormal termination of one of the SSCPs of the session; recovery from the failure may be possible.
- OF Cleanup: The SSCP is resetting its half-session before receiving the response from the partner SSCP receiving the DACTCDRM.
- 10 SSCP contention: Two SSCPs have sent each other an ACTCDRM request over different virtual routes; the SSCP receiving the ACTCDRM from the SSCP with the greater SSCP ID (SSCPID start option) sends DACTCDRM, with code X'10', to the other SSCP over the same virtual route on which the contention-losing ACTCDRM was sent.
- 11 Gateway node cleanup: A gateway node is cleaning up the session because the gateway SSCP session partner has forced deactivation of the session (via NOTIFY).

System Action: The session with CDRM cdrmname is deactivated without disrupting active LU-LU sessions.

Operator Response: Save the system log and network logs and print the CORM definition for problem determination. Issue a VARY ACT command for CDRM *cdrmname* so that the session can be re-established.

Programmer Response: Consult SNA Formats for the RU formats, especially DACTCDRM and its reason codes. The meaning of the reason code, cause is found under the explanation of DACTCDRM.

### IST7281 GWPATHS FOR GWN gatewayncp ARE NOW status FOR THESE CORMS

Explanation: This message is the first of a group of messages. A full description of the message group follows.

IST728I GWPATHS FOR GWN gatewayncp ARE NOW status FOR THESE CORMS IST778I cdrmname1 [cdrmname2] [cdrmname3] [cdrmname4] [cdrmname6] IST314I END
An SSCP-PU session with gateway node *gatewayncp* has just been established (status = **ENABLED**) or broken (status = DISABLED). Paths to the displayed CDRMs, as defined by the GWPATH statement, have been enabled or disabled. This change in session state affects the capabilities of any cross-network SSCP-SSCP session supported by that gateway node. Message IST7781 lists the names of all CDRMs affected by the change. Message IST3141 ends the list of IST7781 messages.

System Action: Processing continues. Any pending session activation requests to any of the displayed CDRMs will be retried.

Operator Response: None.

Programmer Response: If the SSCP-PU session is DISABLED and the gateway functions are necessary for cross-network sessions supported by any of the listed CDRMs, and the gateway node gatewayncp cannot be reactivated, it may be necessary to deactivate that CDRM and reactivate it with a different gateway NCP specified so that the new gateway NCP can support this SSCP-SSCP session.

Note: Deactivating the SSCP-SSCP session may disrupt active LU-LU sessions.

#### IST7321 request REJECTED DUE TO reason

Explanation: VTAM issues this message as a single message or as part of several message groups. If this message is preceded by message IST7341 (cross-network session), see the explanation of that message for additional information.

Possible message groups follow.

# 1. ACTCDRM

This host received an ACTCDRM request from an external CORM.

• If IST7321 is issued as a single message, the request cannot be processed for the following reason:

#### HOST CDRM INACTIVE

No CORM major node containing a definition for the host CORM was active or the host CORM is inactive.

• Otherwise, IST7321 is issued as the first message in the following group:

IST732I request REJECTED DUE TO reason

IST725I GWN gatewayncp, SUBAREA subarea, CORM ALIAS ELEMENT element

IST726I ADJNET adjnetid, ADJNETSA adjnetsubarea, ADJNETEL adjnetel

The request cannot be processed for the following reason:

### SENDING CDRM UNKNOWN

The sender of the ACTCDRM request is not defined in this host.

gatewayncp is the name of a gateway NCP.

subarea and element are the subarea and element portions of the alias address of the external CORM in this network.

The address of the CDRM, as defined in the adjacent network adjnetid, is subarea adjnetsubarea and element adjnetel.

# 2.REQACTCDRM

This host received a REQACTCDRM request from external CDRM cdrmname over a gateway NCP path.

IST732I request REJECTED DUE TO reason IST721I SESSION SETUP FOR CORM cdrmname USING GWN gatewayncp FAILED IST726I ADJNET adjnetid, ADJNETSA adjnetsubarea, ADJNETEL adjnetel [IST830I ORIGINATING SSCP NAME = sscpname, NETID = netid]

Message IST8301 is displayed only when reason is SENDING GWN INACTIVE.

The request cannot be processed for one of the following reasons:

### ACTIVATE IN PROGRESS

Either the origin CORM or the destination CORM is pending active.

#### HOST CORM INACTIVE

No CORM major node containing a definition for the host CORM was active or the host CORM is inactive.

# INACT IN PROGRESS

The origin CORM, the destination CORM, or the CORM major node is pending inactive.

#### INSUFFICIENT STORAGE

No storage could be allocated to proceed with session setup.

## SENDING CORM UNKNOWN

The sender of the ACTCDRM is not defined in this host.

### SENDING GWN INACTIVE

There is no active definition for the gateway NCP *gatewayncp* that sent the REQACTCDRM.

#### SENDING GWN INVALID

No GWPATH definition exists for the gateway NCP gatewayncp that sent the REQACTCDRM.

gatewayncp is the name of the gateway NCP.

The address of CDRM cdrmname, as defined in the adjacent network adjnetid, is subarea adjnetsubarea and element adjnetel.

The REQACTCDRM originated with SSCP sscpname in network netid. If sscpname or netid are not known to VTAM, they will be displayed as \*\*\*NA\*\*\*.

System Action: The session could not be established.

Operator Response: Do one of the following, depending upon reason:

#### ACTIVATE IN PROGRESS

No action is required.

### HOST CORM INACTIVE

Activate a CORM major node containing the host CORM definition, if the major node is active, or activate the host CORM.

## INACT IN PROGRESS

Allow the deactivation to complete and then try the activation again.

### INSUFFICIENT STORAGE

Enter a DISPLAY BFRUSE command to evaluate your storage requirements. Save the system log and dump for problem determination.

## SENDING CORM UNKNOWN

If the CORM major node contains the definition of the external CORM then activate it. Otherwise, save the system log and network logs and print the CORM definition statement for problem determination.

## SENDING GWN INACTIVE

Activate the gateway NCP.

## SENDING GWN INVALID

Save the system log and network logs and print the CORM definition statement for problem determination.

### **Programmer Response:**

### **INSUFFICIENT STORAGE**

Increase storage as required. For insufficient storage errors, you might want to redefine your If the start option cannot be modified using the MODIFY VTAMOPTS command, you must modify the VTAM start options file (ATCSTRxx) and restart VTAM to use the new start option.

See VTAM Operation for more information on the DISPLAY BFRUSE and MODIFY VTAMOPTS commands. "Using VTAM DISPLAY Commands for Problem Determination" in VTAM Diagnosis provides additional information.

See Chapter 7, "Using VTAM Dump Analysis Tools (MVS)" in VTAM Diagnosis for information about analyzing dumps. If external trace is active, see "Analyzing Storage" in VTAM Diagnosis for information about analyzing storage using the VIT analysis tool.

### **SENDING GWN INVALID**

You need to add a gateway path definition for the gateway NCP that sent the REQACTCDRM. To use the new definition, you must deactivate and reactivate the CORM major node that contains the new GWPATH definition.

# **SENDING CORM UNKNOWN**

You need to add a CDRM definition statement for *cdrmname*. To use the new definition, you must deactivate and reactivate the CORM major node.

#### **IST7341 ACTIVATION OF CORM** cdrmname **USING GWN** gatewayncp **FAILED**

**Explanation:** VTAM issues this message when an ACTCDRM is sent by host CDRM cdrmname via gateway NCP gatewayncp in an attempt to establish an SSCP-SSCP session.

gatewayncp is the name of a gateway NCP. If unknown to VTAM, gatewayncp will be displayed as **\*\*\*NA\*\*\*.** 

### **System Action:**

- If this message is displayed as a single message or is followed by IST7351, session establishment is still in progress through other gateway nodes.
- If followed by message IST7321, the session could not be established.

## **Operator Response:**

- If this message is displayed as a single message or is followed by message IST7351, additional messages will describe the status of the session as processing continues.
- If followed by message IST7321, see the operator response of that message for recommended action.

### **Programmer Response:**

- If this message is displayed as a single message or is followed by message IST7351, session establishment is still in progress, and no response is needed.
- If followed by message IST7321, see the programmer response of that message for recommended action.

#### **IST7351 NO ADDRESS TRANSFORMS - REQACTCDRM SENT**

**Explanation:** An ACTCDRM was sent during an attempt to establish an SSCP-SSCP session. There were no active alias address transforms in a gateway NCP along the path to the external CORM. This can happen in one of the following situations:

- In a back-to-back gateway configuration, the second gateway NCP may not yet have received an RNAA request from the external CORM.
- The external CORM is responsible for sending an RNAA request to a gateway NCP in a network adjacent to this host, but it has not yet sent the request.
- This host SSCP does not have a session with one or more gateway NCPs supporting the desired SSCP-SSCP session.

If preceded by message IST7341, this message is for a cross-network session.

System Action: The activation of the desired SSCP-SSCP session will be attempted from the CORM indicated by cdrmname in message IST7341.

Operator Response: Wait for message IST324I to be displayed indicating that the external CDRM has sent a session activation request (ACTCDRM). If VTAM issues message IST324I promptly, no response if required. If this message does not appear within a reasonable amount of time, save the system log and network logs for problem determination.

Check with the operator of the external host CORM to see that all session activation procedures at that host have been completed.

Programmer Response: Verify that the CORM and gateway NCP definitions are correct and that those definitions contain sufficient data for routing an ACTCORM request from the external CORM to this host SSCP.

#### IST7371 DEFAULT VR LIST USED FOR CDRM cdrmname USING GWN gatewayncp

Explanation: This message indicates one of the following:

- Gateway NCP gatewayncp does not have a COS table defined for the network in which cdrmname resides.
- Gateway NCP *gatewayncp* has a COS table defined for the network in which *cdrmname* resides, but VTAM could not find an entry within the table that matches the name specified in the logon mode table.

If an alias application is active in this host, VTAM attempts to translate the SSCP class-of-service entry ISTVTCOS into a name recognized in the adjacent network. This message indicates that no COS table entry with the translated name or with the default name (ISTVTCOS) exists in the adjacent network. As a result, the default (blank) COS table entry is used to activate a virtual route to external CORM cdrmname, originating at gateway NCP gatewayncp.

System Action: Session activation proceeds using the virtual route (VR) list from the default COS entry.

Operator Response: Save the system log and network logs for problem determination.

Programmer Response: If the session could not be established and is necessary, take one of the following two sequences of steps:

• If the appropriate COS table is not defined:

 $-$  then

- Use the MODIFY TABLE, OPTION=LOAD, ORIGIN=gatewayncp command to load the appropriate COS table for the network in which cdrmname resides.

- or

- Deactivate gateway NCP gatewayncp.
- Add the appropriate COSTAB keyword to the NETWORK definition statement for the network in which cdrmname resides for the gateway NCP gatewayncp's generation deck.
- Reactivate gateway NCP gatewayncp.
- or, if the problem involves an alias application:
	- Activate the alias application.
	- Update the alias-name translation tables (see the NetView Installation and Administration Guide for more information).
- If no matching entry can be found in the COS table:
	- then
		- Deactivate gateway NCP gatewayncp.
		- Add the required entry to the COS table identified by the COSTAB keyword of the NETWORK definition statement in the gateway NCP gatewayncp's definition deck.

- Reactivate gateway NCP gatewayncp.

- or use the MODIFY TABLE, OPTION=ASSOCIATE, TYPE=COSTAB, ORIGIN=gatewayncp command to associate a COS table that has the required entry to gateway NCP *gatewayncp*.

#### **IST7401 UNABLE TO FREE ALIAS ADDRESSES FOR CORM** cdrmname **GWN** gatewayncp

**Explanation:** This message is the first of a group of messages. A full description of the message group follows.

IST740I UNABLE TO FREE ALIAS ADDRESSES FOR CORM cdrmname GWN gatewayncp IST523I REASON = reason

Because of an error indicated by reason, VTAM was unable to free a pair of alias-network addresses, causing the failures of subsequent activation of the external CDRM cdrmname using gateway NCP gatewayncp. This condition may be temporary if caused by heavy activity in the network. It may be an indication that VTAM does not have sufficient storage to manage a network of this size.

The reason for the failure is one of the following:

## **INSUFFICIENT STORAGE**

VTAM was unable to allocate sufficient storage. A NOTIFY RU was sent to the gateway NCP gatewayncp to free alias-network addresses for an SSCP-SSCP session.

### **NOTIFY REQUEST FAILED**

A NOTIFY RU was sent to gateway NCP gatewayncp to free alias-network addresses for an SSCP-SSCP session. Gateway NCP gatewayncp was unable to free the alias-network addresses.

**System Action:** The deactivation process continues.

**Operator Response:** If the major node containing CDRM cdrmname is still active, reissue the VARY INACT command for that CDRM.

You may have to deactivate the NCP major node for *gatewayncp* to free alias-network addresses if:

- Additional messages are displayed indicating that session-establishment attempts are failing because the gateway NCP has no alias-network addresses available.
- The major node containing the external CDRM definition is inactive.

If reason is **INSUFFICIENT STORAGE,** enter the DISPLAY BFRUSE command. Save the system log and dump for problem determination.

**Programmer Response:** If reason is **INSUFFICIENT STORAGE,** ensure that the amount of available storage is adequate for your network and increase storage as required. For insufficient storage errors, you might want to redefine your If the start option cannot be modified using the MODIFY VTAMOPTS command, you must modify the VTAM start options file (ATCSTRxx) and restart VTAM to use the new start option.

See VTAM Operation for more information on the DISPLAY BFRUSE and MODIFY VTAMOPTS commands. "Using VTAM DISPLAY Commands for Problem Determination" in VTAM Diagnosis provides additional information.

See Chapter 7, "Using VTAM Dump Analysis Tools (MVS)" in VTAM Diagnosis for information about analyzing dumps. If external trace is active, see "Analyzing Storage" in VTAM Diagnosis for information about analyzing storage using the VIT analysis tool.

#### **IST7421 ACTIVATION OF CORM** cdrmname **{FAILEDIQUEUED}-GWN PATH NOT AVAILABLE**

**Explanation:** During the activation of a cross-network CDRM, no gateway NCP could be selected to support the SSCP-SSCP session with external CDRM cdrmname.

If VTAM could find no active gateway NCPs, only this message will be issued. If VTAM was able to select an active gateway NCP, messages issued prior to this one indicate the failures that occurred. System Action: If activation is:

- QUEUED The activation of external CORM cdrmname is queued pending the availability of a suitable gateway NCP as defined by the GWPATH statements for CDRM *cdrmname*.
- FAILED The activation of external CDRM cdrmname failed because of insufficient storage, or all paths as defined by the GWPATH statements for CORM cdrmname have been tried and have failed.

Operator Response: If you do not want the activation to remain pending, issue a VARY INACT command for the CDRM cdrmname.

Otherwise, save the system log and network logs for problem determination.

Programmer Response: This message is normal if:

- During activation, paths failed but were expected to fail.
- An existing SSCP-SSCP session was disrupted because of the failure of the session from the host SSCP to the gateway NCP.

No action is necessary if, upon recovery of the gateway NCP or an alternate gateway path, the SSCP-SSCP session re~established itself.

You will probably need to add to or change the GWPATH definitions associated with the external CORM or change the GWNAU definition in the gateway NCP if:

- This message occurs upon initial activation of the external CORM.
- The activation of the external CORM or appropriate gateway NCP does not result in recovery of the session.

Refer to "Defining a Gateway VTAM" and "Defining a Gateway NCP" in the VTAM Network Implementation Guide for more information on how the GWPATH and GWNAU definition statements relate to CORM activation.

#### IST7441 CROSS-NETWORK SESSION SETUP FAILED, NETWORK = netid

Explanation: This message is the first in two message groups. A full description of the two message groups follows.

The message group displayed depends on the type of session, as follows:

• If the session-establishment attempt was for an SSCP-SSCP session, the failed request is ACTCDRM and the following group of messages is issued:

IST744I CROSS-NETWORK SESSION SETUP FAILED, NETWORK = netid IST745I ACTCDRM TO CDRM = cdrmname FAILED, SENSE = code IST531I FROM SUBAREA = subarea, ELEMENT = element IST531I TO SUBAREA = subarea, ELEMENT = element [IST528I VIRTUAL ROUTE NUMBER vrlist] IST523I REASON = {SESSION SETUP REJECTED|VR ACTIVATION FAILED}

An ACTCDRM request was sent to CORM cdrmname.

code is the sense data from the negative response to an ACTCDRM request. See Chapter 16, "Sense Codes" on page 16-1 for a description of code.

• If the session-establishment attempt was for an LU-LU session, the failed request is a BIND RU and the following group of messages is issued:

IST744I CROSS-NETWORK SESSION SETUP FAILED, NETWORK = netid IST746I BIND FAILED FROM pluname TO sluname, SENSE = code IST531I FROM SUBAREA = subarea, ELEMENT = element IST531I TO SUBAREA = subarea, ELEMENT = element [IST528I VIRTUAL ROUTE NUMBER vrlist] IST523I REASON = {SESSION SETUP REJECTED|VR ACTIVATION FAILED}

The real name of the primary logical unit (PLU) is *pluname*, and the real name of the secondary logical unit (SLU) is sluname. code is the sense data from the negative response to the BIND request. See Chapter 16, "Sense Codes" on page 16-1, for complete sense code information.

The first display of message IST5311 indicates the PLU's address, as known in network netid (subarea subarea and element element. If the subarea and element addresses are unknown, VTAM issues either **O or \*NA\*** in place of the address.

The second display of message IST531I indicates the SLU's address as known in network netid (subarea subarea and element element). If the subarea and element addresses are unknown, VTAM issues either **O or \*NA\*** in place of the address.

The reason for the session activation failure is indicated by message IST5231:

## **SESSION SETUP REJECTED**

The gateway NCP has received a negative response to the session activation request.

## **VR ACTIVATION FAILED**

A virtual route in network netid could not be activated. Message IST5281 may also be displayed with *vrlist* providing a list of virtual routes that the gateway NCP tried to activate in network netid.

**System Action:** Session activation fails.

**Operator Response:** Enter the DISPLAY ROUTE command for all networks involved in this session setup to display the status of explicit routes and virtual routes. Save the system log for problem determination.

## **Programmer Response:**

## **SESSION SETUP REJECTED**

Review the logon mode table entry used with the session.

### **VR ACTIVATION FAILED**

Ensure that all COS table definitions and PATH definition statements are correct and that all required links and nodes are active.

If all definitions are correct, and all required links and nodes are active, take the following actions:

- If you have access to IBMLink, search for known problems in this area. If no applicable matches are found, report the problem to IBM by using the Electronic Technical Report (ETR) option on IBMLink.
- If you do not have access to IBMLink, report the problem to the IBM software support center.

#### **IST7451 ACTCDRM TO CORM** = cdrmname **FAILED, SENSE** = code

**Explanation:** VTAM issues this message as part of a message group. The first message in the group is IST7441. See the explanation of that message for a complete description.

#### **IST7461 BIND FAILED FROM** pluname **TO** sluname, **SENSE** = code

**Explanation:** VTAM can issue this message as the first message in a group or as part of a group of messages that begins with message IST7441. See the explanation of that message for a complete description.

When IST7461 appears as the first message in a group, VTAM displays the following:

IST746I BIND FAILED FROM pluname TO sluname, SENSE = code IST531I FROM SUBAREA = subarea, ELEMENT = element IST531I TO SUBAREA = subarea, ELEMENT = element [IST528I VIRTUAL ROUTE NUMBER vrlist] IST523I REASON = VR ACTIVATION FAILED

The NCP could not activate a virtual route from an independent PLU pluname to a SLU sluname in VT AM's network.

The first display of message IST5311 indicates the PLU's address, as known in network netid (subarea subarea and element element. If the subarea and element addresses are unknown, VTAM issues either **O or \*NA\*** in place of the address.

The second display of message IST531I indicates the SLU's address as known in network netid (subarea subarea and element element). If the subarea and element addresses are unknown, VTAM issues either 0 or \*NA\* in place of the address.

System Action: Session activation fails.

Operator Response: Save the system log for problem determination.

Programmer Response: Ensure that all COS table definitions and PATH definition statements are correct. Ensure that all required links and nodes are active.

#### IST7511  $SIO = *sio*, ERROR CT = *count*,  $CUA = *device*$$

Explanation: VTAM issues this message in response to a DISPLAY ID command requesting the status of a channel-attachment major node for a communication-adapter line.

sio is the number of start-I/O operations counted for the node. This number is cumulative (from the time that the node was last activated). The value of sio is never larger than 65535. If sio is 65535, its value is reset to 0 when the next start I/O operation takes place. If the value of sio is unavailable, VTAM issues \*\*\*NA\*\*\*.

count is the number of 1/0 errors counted for the node. This number is cumulative (from the time that the node was last activated). VTAM issues \*\*\*NA\*\*\* if count is not available.

device\_address is the hexadecimal channel address of the line to which this node is attached. VTAM issues \*NA if device\_address is not available.

System Action: Processing continues.

Operator Response: None.

Programmer Response: None.

#### IST7521 GPT TRACE STATUS = status[ ALSNAME = a/sname]

Explanation: This message is part of a group of messages that VTAM issues in response to a DISPLAY command requesting the status of a node.

The message indicates the current state of the generalized PIU trace (GPT) for that node.

See "Resource Status Codes and Modifiers" on page 17-2 for more information on trace status code status.

For a DISPLAY command for an independent LU, VTAM indicates the name of all adjacent link stations (ALS) that the independent LU is using. VTAM issues message IST7521 once for each adjacent link station. VTAM issues this message only for adjacent link stations that exist in an NCP major node (or, for a switched connection, link stations that are connected through a link in an NCP major node).

System Action: None.

Operator Response: None.

Programmer Response: None.

#### IST7551 ALERT FROM PU puname FOLLOWS

Explanation: VTAM has received an unsolicited Record Formatted Maintenance Statistics (RECFMS) request of type 0 from a communication controller puname. VTAM always issues a second message, which describes the specific information depending on the user action code received from *puname*. See the description of the second message for additional information.

This message and the message following it will not be received if there is a communication network management (CNM) application program defined and active to receive the RECFMS RU.

#### **IST756E ALERT FROM PU** puname **FOLLOWS**

**Explanation:** VTAM has received an unsolicited Record Formatted Maintenance Statistics (RECFMS) request of type 0 from a communication controller puname. VTAM always issues a second message, which describes the specific information depending on the user action code received from puname. See the description of the second message for additional information.

This message and the message following it will not be received if there is a communication network management (CNM) application program defined and active to receive the RECFMS RU.

**Note:** This message indicates that you must eventually take some action to correct this problem, but the system continues processing without waiting for your response.

#### **IST757E MOSS UNAVAILABLE - HARDWARE ERROR**

**Explanation:** The maintenance and operator subsystem (MOSS) of the IBM 3725 or 3745 Communication Controller is unavailable either because the program control switch is in the wrong position or because a hardware error has occurred. This message is always preceded by IST756E, which identifies the name of the communication controller. The RECFMS request received by VTAM had the user action code of 1 in it. Additional information is provided in the Operating Guide for your communication controller.

**System Action:** Processing continues.

**Operator Response:** Do not attempt to IPL the communication controller. Save the system log for problem determination.

**Programmer Response:** Verify that the program control switch is in the correct position. If it is, contact the IBM hardware support center.

#### **IST758E MOSS RELOADED - HARDWARE ERROR**

**Explanation:** The maintenance and operator subsystem (MOSS) of the IBM 3725 or 3745 Communication Controller has been automatically reloaded after a hardware error. This message is always preceded by IST756E, which identifies the name of the communication controller. The RECFMS request received by VTAM had the user action code of 2 in it. Additional information is provided in the Operating Guide for your communication controller.

**System Action:** The error has been successfully recovered. Processing continues.

**Operator Response:** Issue a MODIFY DUMP,TYPE=MOSS command to transfer the MOSS dump to a host data set to allow another dump on the MOSS diskette. Save the system log for problem determination.

**Programmer Response:** No action is required unless the problem occurs repeatedly. If it does, contact the IBM hardware support center.

#### **IST759E MOSS DISKETTE UNUSABLE**

**Explanation:** The maintenance and operator subsystem (MOSS) diskette drive or diskette adapter in the IBM 3725 or 3745 Communication Controller is rendered unusable because of a hardware error. This message is always preceded by IST756E, which identifies the name of the communication controller. The RECFMS request received by VT AM had the user action code of 3 in it. Additional information is provided in the Operating Guide for your communication controller.

**System Action:** Processing continues.

**Operator Response:** Do not attempt to IPL the communication controller. Save the system log for problem determination.

**Programmer Response:** Contact the IBM hardware support center.

#### IST760E MOSS DISKETTE HARDWARE ERROR

Explanation: A portion of the maintenance and operator subsystem (MOSS) diskette in the IBM 3725 or 3745 Communication Controller is unusable because of a hardware error. This message is always preceded by IST756E, which identifies the name of the communication controller. The RECFMS request received by VTAM had the user action code of 4 in it. Additional information is provided in the Operating Guide for your communication controller.

**System Action: Processing continues.** 

Operator Response: Save the system log for problem determination.

Programmer Response: Contact the IBM hardware support center.

#### IST761E MOSS CONSOLE UNAVAILABLE

Explanation: A portion of the maintenance and operator subsystem (MOSS) diskette in the IBM 3725 or 3745 Communication Controller is unavailable. This message is always preceded by IST756E, which identifies the name of the communication controller. The RECFMS request received by VTAM had the user action code of 5 in it. Additional information is provided in the Operating Guide for your communication controller.

System Action: All sessions using routes over the failing adapter have been terminated, and appropriate recovery actions have been initiated. Processing continues.

Operator Response: Save the system log for problem determination.

Programmer Response: Check the physical installation and run operator console tests, if desired (as described in the Operator Console Reference and Problem Analysis Guide for your communication controller).

If you cannot determine the cause of the problem or need assistance, contact the IBM hardware support center.

#### IST7621 MOSS IN MAINTENANCE MODE

Explanation: The maintenance and operator subsystem (MOSS) of the IBM 3725 or 3745 Communication Controller has been placed in the offline mode by explicit action. This message is always preceded by IST7551, which identifies the name of the communication controller. The RECFMS request received by VT AM had the user action code of 6 in it. Additional information is provided in the Operating Guide for your communication controller.

System Action: Processing continues.

Operator Response: Save the system log for problem determination.

Programmer Response: Check for maintenance mode. If incorrect, place MOSS in ONLINE MODE.

#### IST7631 PHYSICAL UNIT RELOADED - HARDWARE ERROR

Explanation: The IBM 3725 or 3745 Communication Controller has been reloaded to recover from a hardware error. This message is always preceded by IST7551, which identifies the name of the communication controller. The RECFMS request received by VTAM had the user action code of 7 in it. Additional information is provided in the Operating Guide for your communication controller.

System Action: The error has been successfully recovered. Processing continues.

Operator Response: Save the system log for problem determination.

Programmer Response: No action is required unless the problem occurs repeatedly. If it does, contact the IBM hardware support center.

#### IST7641 PHYSICAL UNIT RELOADED - PRIOR ABEND CODE WAS code

Explanation: The IBM 3725 or 3745 Communication Controller has been reloaded to recover from a software error that caused an abend.

code is the abend code.

This message is always preceded by IST7551, which identifies the name of the communication controller. The RECFMS request received by VTAM had the user action code of 8 in it. Additional information is provided in the *Operating Guide* for your communication controller.

System Action: The error has been successfully recovered. Processing continues.

Operator Response: Save the system log for problem determination.

Programmer Response: No action is required unless the problem occurs repeatedly. If it does, check to ensure that the NCP generation matches the hardware configuration, and dump the NCP.

If you cannot determine the cause of the problem or need additional assistance, contact the IBM hardware support center.

#### IST765E CHANNEL ADAPTER channelname UNAVAILABLE - HARDWARE ERROR

Explanation: The channel adapter channelname in the IBM 3725 or 3745 Communication Controller is unavailable because of a hardware error. This message is always preceded by IST756E, which identifies the name of the communication controller. The RECFMS request received by VTAM had the user action code of 9 in it. Additional information is provided in the Operating Guide for your communication controller.

System Action: VTAM terminated all sessions using routes over the failing adapter and initiated appropriate recovery actions.

Operator Response: Save the system log for problem determination.

Programmer Response: Contact the IBM hardware support center.

#### IST7661 DUMP FAILED - NO {MOSSICSPINCP} DUMP ON ncpname DISK(ETTE)

Explanation: VTAM attempted to transfer a dump from the MOSS, CSP, or NCP diskette to the host 3745, 3725 (for MOSS or CSP) or 3720 (for MOSS, CSP, or NCP) Communication Controller for NCP ncpname. The attempt terminated because the diskette was empty or VTAM could not find the requested file.

System Action: Dump processing ends.

Operator Response: Issue a dump to the diskette, then reissue the MOSS, CSP, or NCP dump. Despite the empty diskette in the 3725, 3720, or 3745 Communication Controller, some data files may have been transmitted to the host from the NCP. They can be formatted and printed using the NCP utility program.

Programmer Response: None.

#### IST767E SCANNER scannernum (line1-line2) UNAVAILABLE - HARDWARE ERROR

**Explanation:** The scanner *scannernum* in the IBM 3725 or 3745 Communication Controller is unavailable because of a hardware error on a possible range of line numbers between *line1* and *line2*. This message is always preceded by IST756E, which identifies the name of the communication controller. The RECFMS request received by VT AM had the user action code of 11 in it. Additional information is provided in the Operating Guide for your communication controller.

System Action: All affected lines are inoperative.

**Operator Response:** Follow the predefined recovery or backup actions, or both, for your network. Save the system log for problem determination.

**Programmer Response:** Reload the affected scanner. No other action is required unless the problem occurs repeatedly. If it does, contact the IBM hardware support center.

#### **IST768E SCANNER** scannemum (line1-line2) **UNAVAILABLE - HARDWARE ERROR**

**Explanation:** The scanner scannemum in the IBM 3725 or 3745 Communication Controller is unavailable because of a hardware error on a possible range of line numbers between line1 and line2. This message is always preceded by IST756E, which identifies the name of the communication controller. The RECFMS request received by VTAM had the user action code of 12 in it. Additional information is provided in the Operating Guide for your communication controller.

**System Action:** All affected lines are inoperative.

**Operator Response:** Follow the predefined recovery or backup actions, or both, for your network. Transfer the dump of the communication-scanner processor to a data set in the host using the MODIFY DUMP command. This will allow another dump on the MOSS diskette. Save the system log for problem determination.

**Programmer Response:** Reload the affected scanner. No other action is required unless the problem occurs repeatedly. If it does, contact the IBM hardware support center.

#### **IST769E SCANNER** scannemum (line1-line2) **UNAVAILABLE - SOFTWARE ERROR**

**Explanation:** The scanner scannemum in the IBM 3725 or 3745 Communication Controller is unavailable because of a software error on a possible range of line numbers between line1 and line2. This message is always preceded by IST756E, which identifies the name of the communication controller. The RECFMS request received by VTAM had the user action code of 13 in it. Additional information is provided in the Operating Guide for your communication controller.

**System Action:** All affected lines are inoperative.

**Operator Response:** Follow the predefined recovery or backup actions, or both, for your network, and save the system log for problem determination.

**Programmer Response:** Reload the scanner scannemum. No other action is required unless the problem occurs repeatedly. If it does, dump the NCP and contact the IBM hardware support center.

#### **IST770E SCANNER** scannemum (line1-line2) **UNAVAILABLE - SOFTWARE ERROR**

**Explanation:** The scanner scannemum in the IBM 3725 or 3745 Communication Controller is unavailable because of a software error on a possible range of line numbers between *line1* and *line2*. This message is always preceded by IST756E, which identifies the name of the communication controller. The RECFMS request received by VTAM had the user action code of 14 in it. Additional information is provided in the Operating Guide for your communication controller.

**System Action:** All affected lines are inoperative.

**Operator Response:** Follow the predefined recovery or backup actions or both. Save the system log for problem determination.

**Programmer Response:** No action is required unless the problem occurs repeatedly. If it does, dump the NCP and contact the IBM hardware support center.

#### **IST771E SCANNER** scannemum **LINE** linename **UNAVAILABLE - HARDWARE ERROR**

**Explanation:** The scanner scannemum on line linename in the IBM 3725 or 3745 Communication Controller is unavailable because of a hardware error. This message is always preceded by IST756E, which identifies the name of the communication controller. The RECFMS request received by VTAM had the user action code of 15 in it. Additional information is provided in the Operating Guide for your communication controller.

**System Action:** Processing continues.

Operator Response: Save the system log for problem determination.

Programmer Response: Reactivate the affected line. No other action is required unless the problem occurs repeatedly. If it does, contact the IBM hardware support center.

#### IST7721  $UAC = uac$  [Q1 = qualifier1 Q2 = qualifier2 [Q3 = qualifier3] 1

Explanation: VTAM issues this message as part of a message group. The first message in the group is IST755I. An alert has been received with a user action code (UAC) of uac. Any qualifiers that were contained in the alert will also be displayed (from 0-3 qualifiers).

### Notes:

- 1. The qualifier text is printed if qualifiers are received with the alert. For example:
	- If two qualifiers are attached to the alert, VTAM will not display the Q3 = qualifier3 text.
	- If no qualifiers are attached to the alert, VTAM will display only uac.
- 2. If VTAM displays a UAC that is not listed below, VTAM does not recognize the UAC. See IBM 3720/3721 Communication Controller Daily Task and Problem Determination for information regarding UACs not listed in this manual.

A full description of the message based on the UAC follows:

# UAC=01

Explanation: The maintenance and operator subsystem (MOSS) has a hardware error or there is a control program to MOSS communication error.

System Action: Processing continues.

## Operator Response:

- Do not attempt to IPL the 3720.
- Perform a MOSS IML, set the Function Select switch of the 3720 operator panel to "NORMAL," and set the MOSS online.

See the IBM 3720/3721 Communication Controller Operator's Guide.

- Use a MODIFY DUMP,TYPE=MOSS command to transfer the MOSS dump to the host for later printing.
- If the problem persists, do not transfer the last MOSS dump. Save the system log for problem determination.

Programmer Response: Note the control program to MOSS interface status (Q1) and contact the IBM hardware support center.

# UAC=02

Explanation: The maintenance and operator subsystem (MOSS) has a recoverable error. The MOSS has been automatically reloaded.

System Action: Processing continues.

#### Operator Response:

- Use a MODIFY DUMP,TYPE=MOSS command to transfer the MOSS dump to the host for later printing.
- If the problem persists, do not transfer the last MOSS dump. Save the system log for problem determination.

Programmer Response: Note the reference code (Q1). Contact the IBM hardware support center.

# **UAC=03**

**Explanation:** The maintenance and operator subsystem (MOSS) has a diskette drive or diskette adapter error.

**System Action:** Processing continues.

**Operator Response:** Save the system log for problem determination.

**Programmer Response:** Contact the IBM hardware support center.

## **UAC=04**

**Explanation:** The maintenance and operator subsystem (MOSS) has a diskette media error.

**System Action:** Processing continues.

**Operator Response:** Save the system log for problem determination.

**Programmer Response:** Contact the IBM hardware support center.

### **UAC:OS**

**Explanation:** The maintenance and operator subsystem (MOSS) has a local console error.

**System Action:** Processing continues.

**Operator Response:** Save the system log for problem determination.

## **Programmer Response:**

- Verify that the local console operates in IBM 3101 mode. See the IBM 3720/3721 Communication Controller Problem Determination Guide.
- Run a console test. See the console documentation.
- Check the cable.
- Run a console link test from the 3720 operator panel. See IBM 3720/3721 Communication Controller Daily Task and Problem Determination.
- If no problem appears, note the reference code **(Q2),** and contact the IBM hardware support center.

# **UAC=06**

**Explanation:** The maintenance and operator subsystem (MOSS) is offline because of maintenance mode.

**System Action:** Processing continues.

**Operator Response:** Save the system log for problem determination.

**Programmer Response:** Check for maintenance mode. If it is correct, set MOSS online.

See the IBM 3720/3721 Communication Controller Operator's Guide.

# **UAC=07**

**Explanation:** The communication controller has a hardware error. A communication controller IPL was re-executed.

**System Action:** Processing continues.

#### **Operator Response:**

- Reactivate lines from host.
- If the problem persists, save the system log for problem determination.

**Programmer Response:** Note the abend code **(Q1)** and the reference code **(Q2).** If you cannot determine the cause of the problem or need additional assistance, contact the IBM hardware support center.

## **UAC:OB**

**Explanation:** The communication controller has a software error. A communication controller IPL was re-executed.

**System Action:** Processing continues.

## **Operator Response:**

- Reactivate lines from host.
- If the problem persists, save the system log for problem determination.

### **Programmer Response:**

- Ensure no mismatch exists between the hardware configuration and the control program generation (NCPCA, CA, HICHAN, LOCHAN). Valid for abend codes 912 and 915. Correct the generation problem, if any.
- Dump the NCP and analyze the dump according to abend code **(Q1).**
- If the problem does not appear to be a software problem, note the reference code **(Q2)**  and contact the IBM hardware support center.

# **UAC:09**

**Explanation:** A channel adapter error has occurred for channel adapter **(Q1).** 

**System Action:** All sessions using routes over the failing adapter have been terminated, and appropriate recovery actions have been initiated.

**Operator Response:** Save the system log for problem determination.

#### **Programmer Response:**

- Ensure the compatibility of communication controller channel-adapter parameters with the system (NSC address, ESC addresses, select out priority, burst length).
- Note the reference code **(Q2)** and contact the IBM hardware support center.

## **UAC=11**

**Explanation:** A scanner hardware error has occurred for scanner number **Q1.** Lines whose addresses are in the range **Q2** are inoperative.

**System Action:** All affected lines are inoperative.

## **Operator Response:**

- Reissue the IML command for the affected scanner from the MOSS console and reactivate the lines from the host.
- See the IBM 3720/3721 Communication Controller Operator's Guide.
- If the problem persists, save the system log for problem determination.

**Programmer Response:** Note the reference code **(Q3)** and contact the IBM hardware support center.

# **UAC=12**

**Explanation:** A scanner hardware error has occurred for scanner number **Q1.** Lines whose addresses are in the range **Q2** are inoperative.

**System Action:** All affected lines are inoperative.

## **Operator Response:**

• Reissue the IML command for the affected scanner from the MOSS console and reactivate the lines from the host.

See the IBM 3720/3721 Communication Controller Operator's Guide.

- Use the MODIFY DUMP,TYPE=CSP command to transfer the scanner dump to the host for later printing.
- If the problem persists, do not transfer the last scanner dump. Save the system log for problem determination.

**Programmer Response:** Note the reference code **(Q3}** and contact the IBM hardware support center.

# **UAC=13**

**Explanatlon: A** control program error or scanner error has occurred for scanner number **Q1.**  Lines whose addresses are in the range **Q2** are inoperative.

**System Action:** All affected lines are inoperative.

## **Operator Response:**

• Reissue the IML command for the affected scanner from the MOSS console and reactivate the lines from the host.

See the IBM 3720/3721 Communication Controller Operator's Guide.

• If the problem persists, save the system log for problem determination.

## **Programmer Response:**

- Check the addresses in control program generation. Correct generation in case of error.
- Dump the NCP and analyze the dump.
- If there does not appear to be a software problem, note the reference code **(Q3}** and contact the IBM hardware support center.

### **UAC=14**

**Explanation: A** control program error or scanner error has occurred for scanner number **Q1.**  Lines whose addresses are in the range **Q2** are inoperative.

**System Action:** All affected lines are inoperative.

#### **Operator Response:**

• Reissue the IML command for the affected scanner from the MOSS console and reactivate the lines from the host.

See the IBM 3720/3721 Communication Controller Operator's Guide.

- Use the MODIFY DUMP,TYPE=CSP command to transfer the scanner dump to the host for later printing.
- If the problem persists, do not transfer the last scanner dump. Save the system log for problem determination.

## **Programmer Response:**

- Dump the NCP and analyze the dump.
- If the problem does not appear to be a software problem, note the reference code **(Q3}**  and contact the IBM hardware support center.

# **UAC=15**

**Explanation:** A line error has occurred for line address **Q2** on scanner number **Q1.** 

**System Action:** The line is inoperative.

### **Operator Response:**

- Reactivate the line from the host.
- If the problem persists, save the system log for problem determination.

#### **Programmer Response:**

• According to the reference code **(Q3),** perform line problem determination with 3720 maintenance and operator subsystem (MOSS) facilities.

See the IBM 3720/3721 Communication Controller Problem Determination Guide.

• If the problem does not appear to be a software problem, note the reference code **(Q3)**  and contact the IBM hardware support center.

# UAC=16

**Explanation:** Re-execution of an automatic-scanner IML is in progress following a hardware error on scanner Q1. Lines whose addresses are in the range Q2 are inoperative.

**System Action:** All affected lines are inoperative.

**Operator Response:** Wait for the re-execution of the automatic-scanner IML to complete. Another alert will indicate the IML completion. No action is required.

**UAC=17** 

**Explanation:** Re-execution of an automatic-scanner IML is in progress following a control program error on scanner **Q1.** Lines in the range **Q2** are inoperative.

**System Action:** All affected lines are inoperative.

**Operator Response:** Wait for the re-execution of the automatic-scanner IML to complete. Another alert will indicate the IML completion. No action is required.

## **UAC:18**

**Explanation:** Re-execution of an automatic-scanner IML is complete following a scanner hardware error on scanner **Q1.** Lines whose addresses are in the range **Q2** are inoperative.

**System Action:** All affected lines are inoperative.

### **Operator Response:**

- Reactivate the lines from the host.
- If the problem persists, save the system log for problem determination.

**Programmer Response:** Note the reference code **(Q3)** and contact the IBM hardware support center.

# **UAC=19**

**Explanation:** Re-execution of an automatic-scanner IML is complete following a control program error or scanner error on scanner **Q1.** Lines whose addresses are in the range **Q2**  are inoperative.

**System Action:** All affected lines are inoperative.

## Operator Response:

- Use the MODIFY DUMP,TYPE=CSP command to transfer the scanner dump to the host for later printing.
- Reactivate the lines from the host.
- If the problem persists, do not transfer the last scanner dump. Save the system log for problem determination.

## Programmer Response:

- Take an NCP dump (MODIFY DUMP,TYPE=NCP command) at the time of the re-execution of the scanner IML and analyze the dump.
- If the problem does not appear to be a software problem, note the reference code (Q3) and contact the IBM hardware support center.

## **UAC=20**

Explanation: A permanent hardware error has occurred for scanner Q1. Scanner re-execution of the IML has stopped. Lines whose addresses are in the range Q2 are inoperative.

System Action: All affected lines are inoperative.

Operator Response: Save the system log for problem determination.

Programmer Response: Note the reference code (Q3) and contact the IBM hardware support center.

# **UAC=21**

Explanation: A permanent control program error or scanner error has occurred for scanner Q1. Re-execution of the scanner IML stopped. Lines whose addresses are in the range Q2 are inoperative.

System Action: All affected lines are inoperative.

Operator Response: Save the system log for problem determination.

#### Programmer Response:

- Dump the NCP and analyze the dump.
- If the problem does not appear to be a software problem, note the reference code (Q3) and contact the IBM hardware support center.

# $UAC=22$

Explanation: Re-execution of the automatic-scanner IML failed because of a hardware error on scanner Q1 . Lines whose addresses are in the range Q2 are inoperative.

System Action: All affected lines are inoperative.

Operator Response: Save the system log for problem determination.

Programmer Response: Note the reference code (Q3) and contact the IBM hardware support center.

## UAC=23

Explanation: Re-execution of the automatic-scanner IML failed because of a control program or scanner hardware error on scanner Q1. Lines whose addresses are in the range Q2 are inoperative.

System Action: All affected lines are inoperative.

Operator Response: Save the system log for problem determination.

### **Programmer Response:**

- Dump the NCP and analyze the dump.
- If the problem does not appear to be a software problem, note the reference code **(Q3)**  and contact the IBM hardware support center.

# **UAC=24**

**Explanation:** Re-execution of the automatic-scanner IML failed because of a hardware error or maintenance and operator subsystem (MOSS) error for scanner **Q1.** Lines whose addresses are in the range **Q2** are inoperative.

**System Action:** All affected lines are inoperative.

**Operator Response:** Save the system log for problem determination.

**Programmer Response:** Note the reference code **(Q3)** and contact the IBM hardware support center.

## **UAC=25**

**Explanation:** A maintenance and operator subsystem (MOSS) remote-console error occurred because of the line, modems, console or MOSS.

**System Action:** Processing continues.

**Operator Response:** Save the system log for problem determination.

### **Programmer Response:**

- Verify that the remote console, remote modem or local modem is powered on.
- Verify the physical installation for the remote console, remote modem, local modem and cables.

See the IBM 3720/3721 Communication Controller Problem Determination Guide.

- Run modem tests. See the modem documentation.
- Run a console test. See the console documentation.
- Run a console link test from the 3720 operator panel.

See IBM 3720/3721 Communication Controller Daily Task and Problem Determination.

• If no problem appears, note the reference code **(Q1)** and contact the IBM hardware support center.

## **UAC=26**

**Explanation: A** maintenance and operator subsystem (MOSS) remote-console error has occurred.

**System Action:** Processing continues.

**Operator Response:** Save the system log for problem determination.

## **Programmer Response:**

• Verify that the remote console operates in IBM 3101 mode.

See IBM 3720/3721 Communication Controller System Integration.

- Run a console test. See the console documentation.
- If no problem appears, note the reference code **(Q1)** and contact the IBM hardware support center.

# **UAC=27**

**Explanation:** An error occurred on the maintenance and operator subsystem (MOSS) disk or MOSS disk adapter.

**System Action:** Processing continues.

**Operator Response:.** Save the system log for problem determination.

### **Programmer Response:**

• An IPL can be executed for the communication controller with the primary diskette on which the disk has been saved.

See the IBM 3720/3721 Communication Controller Problem Determination Guide.

• Note the reference code **(01)** and contact the IBM hardware support center.

# **UAC=30**

**Explanation:** An error occurred on the maintenance and operator subsystem (MOSS) disk or MOSS disk adapter.

**System Action:** Processing continues.

### **Operator Response:**

- Do not IPL from the 3720 disk, or dump to the disk, until the disk is repaired.
- The IPL can only be done by switching to diskette mode on the control panel and using the primary backup diskette on which the customized disk contents have been saved.

See the 3720/3721 Communication Controller Operator's Guide.

• Save the system log for problem determination.

**Programmer Response:** Note the reference code **(01)** and contact the IBM hardware support center.

# **UAC:31**

**Explanation: A** communication controller hardware error occurred. A communication controller IPL was re-executed.

**System Action:** Processing continues.

## **Operator Response:**

- Reactivate the lines from the host.
- Use the MODIFY DUMP,TYPE=NCP,OPTION=TRANS command to transfer the communication controller dump to the host, then purge it from the 3720 disk.
- If the problem persists, save the system log for problem determination.

**Programmer Response:** Note the abend code **(01)** and the reference code **(02)** and contact the IBM hardware support center.

# **UAC=32**

**Explanation: A** communication controller software error occurred. An IPL has been re-executed for the communication controller.

**System Action:** Processing continues.

#### **Operator Response:**

- Reactivate the lines from the host.
- Transfer the communication controller dump to the host, then purge it from the 3720 disk.

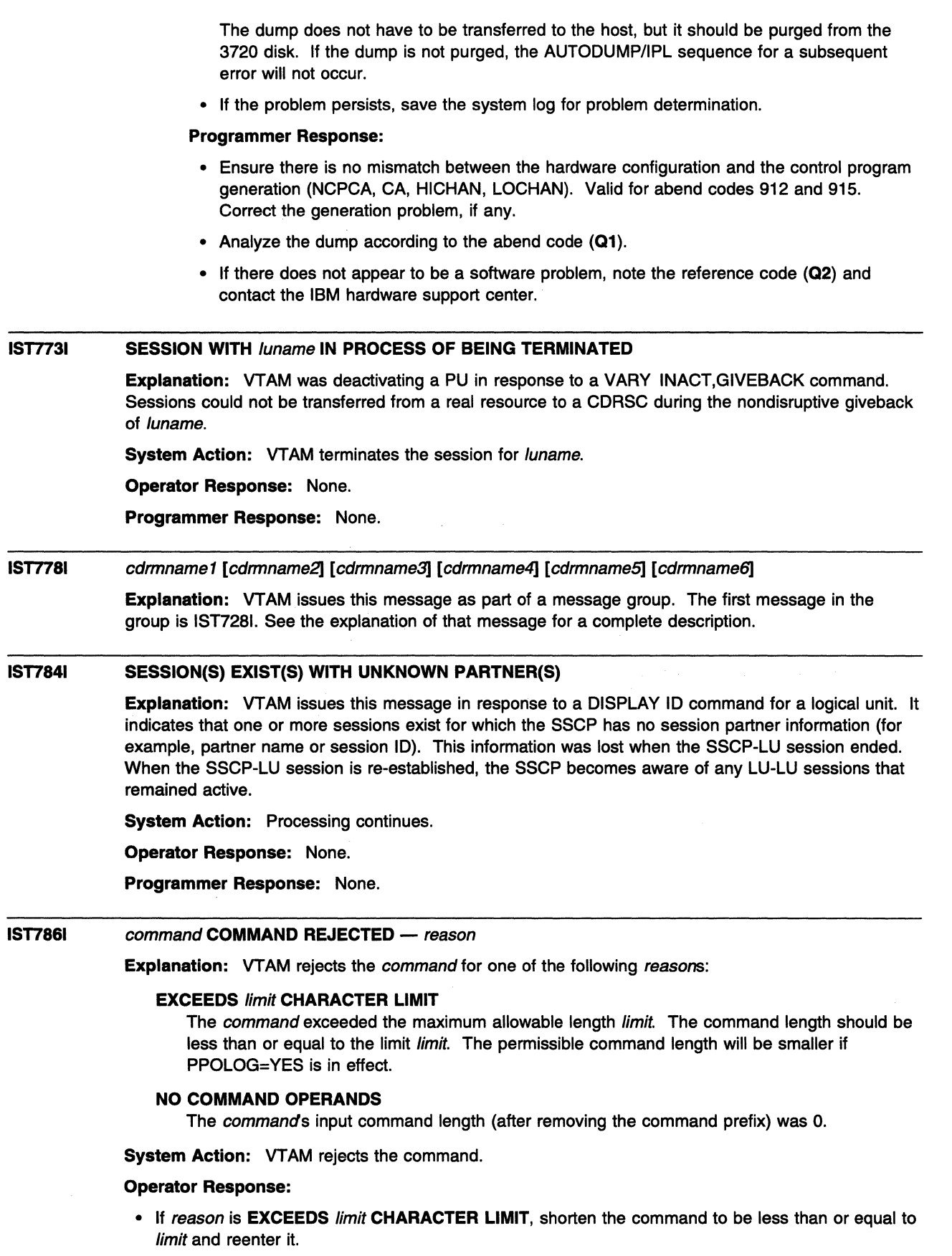

• If reason is **NO COMMAND OPERANDS,** reenter command with the required operands.

 $\hat{\boldsymbol{\gamma}}$ 

**Programmer Response:** None.

 $\overline{\phantom{a}}$ 

#### IST7871 SSCP TAKEOVER FOR NODE linkname IN PROGRESS

Explanation: Switched link *linkname* has been activated in the taking-over SSCP during nondisruptive takeover.

System Action: None.

Operator Response: None.

Programmer Response: None.

#### IST7881 MODIFY ATTACH FAILED - SUBTASK LIMIT EXCEEDED

**Explanation:** The operator entered a MODIFY SUBTASK command to attach a routine as a subtask of VT AM. The command failed because you reached the maximum number allowed.

System Action: VTAM ignores the command.

Operator Response: Save the system log for problem determination.

Programmer Response: If the subtask is required, determine which active subtask can be stopped, and instruct the operator to enter the MODIFY DETACH command to detach that subtask before reissuing the MODIFY ATTACH command that failed.

#### IST7891 command FAILED FOR ID = ncpname, CA I NCP CONFLICT

Explanation: The command (VARY ACT or VARY ACQ) failed because an NCP was contacted over a communication adapter SDLC link station. (VTAM can contact an NCP over a communication adapter SDLC link or activate of NCP over a channel or noncommunication adapter SDLC link, but not both at the same time.)

System Action: VTAM stops processing command.

Operator Response: Enter the DISPLAY ID=ncpname command to determine which communication adapter link stations are in contact with the NCP ncpname.

Programmer Response: If you want NCP ncpname activated or acquired by this host, ask the operator to deactivate the communication adapter SDLC link stations in contact with this NCP. Then the operator may reenter the VARY ACT or VARY ACQ command for NCP ncpname.

#### IST7901  $MAXIMUM$  type USED =  $maxK$

Explanation: This message is part of a group of messages that VTAM issues in response to a DISPLAY BFRUSE command. The first message in the group is IST4491. See the explanation of that message for a full description.

#### IST7921 NO SUCH SESSION EXISTS

Explanation: The operator issued a VARY TERM command for a session that does not exist. For example, if the command is entered for a logical unit that has only a pending active session, no session is found (or terminated) since the default scope of this command is active sessions. Note that no sessions exist for the specified LU or session partners from the VARY TERM command.

# System Action: None.

Operator Response: Enter DISPLAY NET,SESSIONS,SCOPE=ALL to verify that sessions exist and check session states.

Reenter the VARY TERM command.

# Programmer Response: None.

Note: If you modify this message, you must specify MSG=(IST7921,6) on the USSMSG macroinstruction. This will define IST7921 and USS message 6 to be identical in the operation-level USS table. See the VTAM Resource Definition Reference for information on the USSMSG macroinstruction for VTAM operator messages.

#### **IST793E SESSION MANAGEMENT ERROR, CODE** code [-response]

 $\bar{z}$ 

**Explanation:** The session management exit routine, ISTEXCAA, returned data that was not valid or a retum code in register 15 that was not valid. The following codes describe the error conditions which might occur.

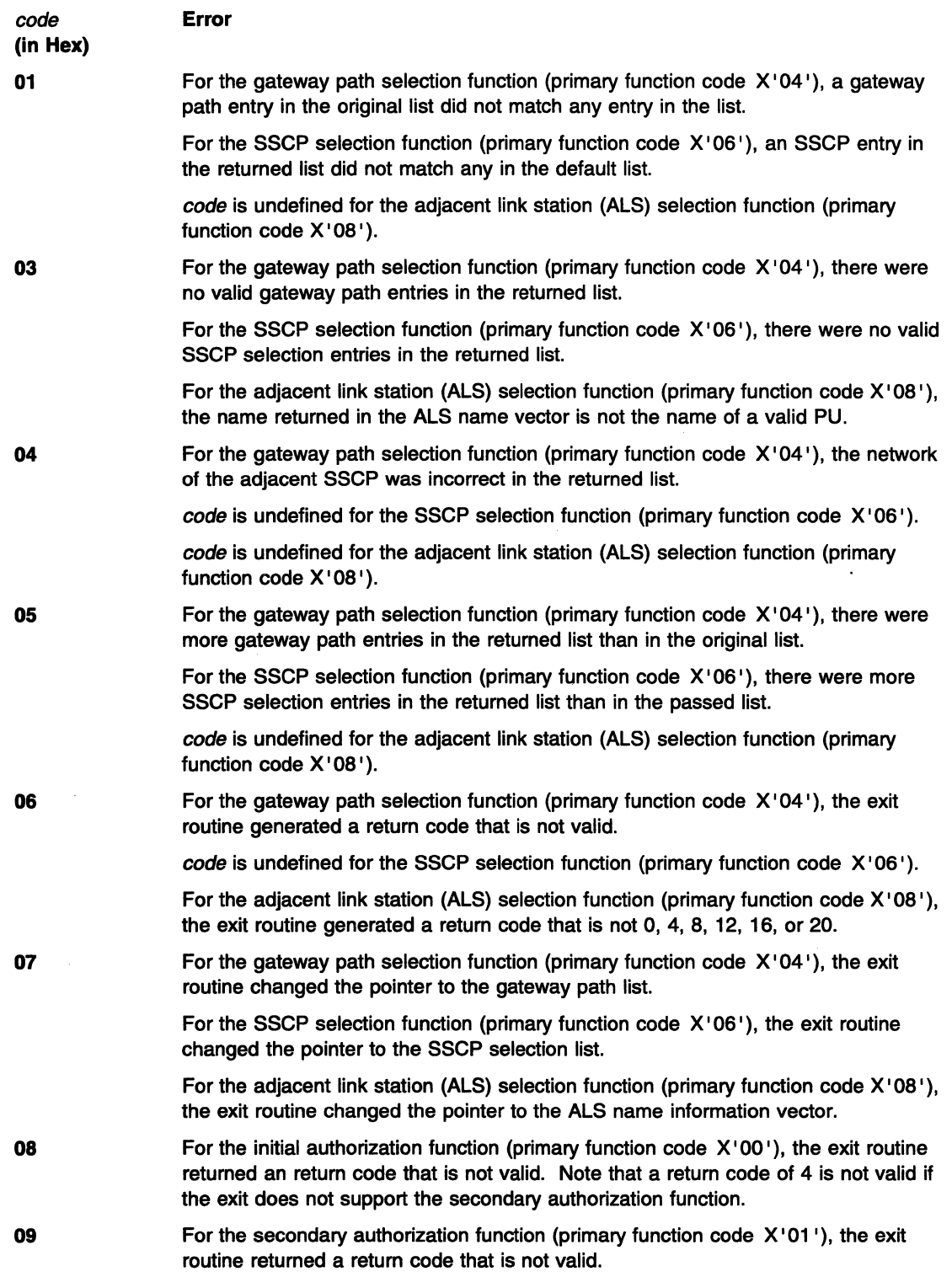

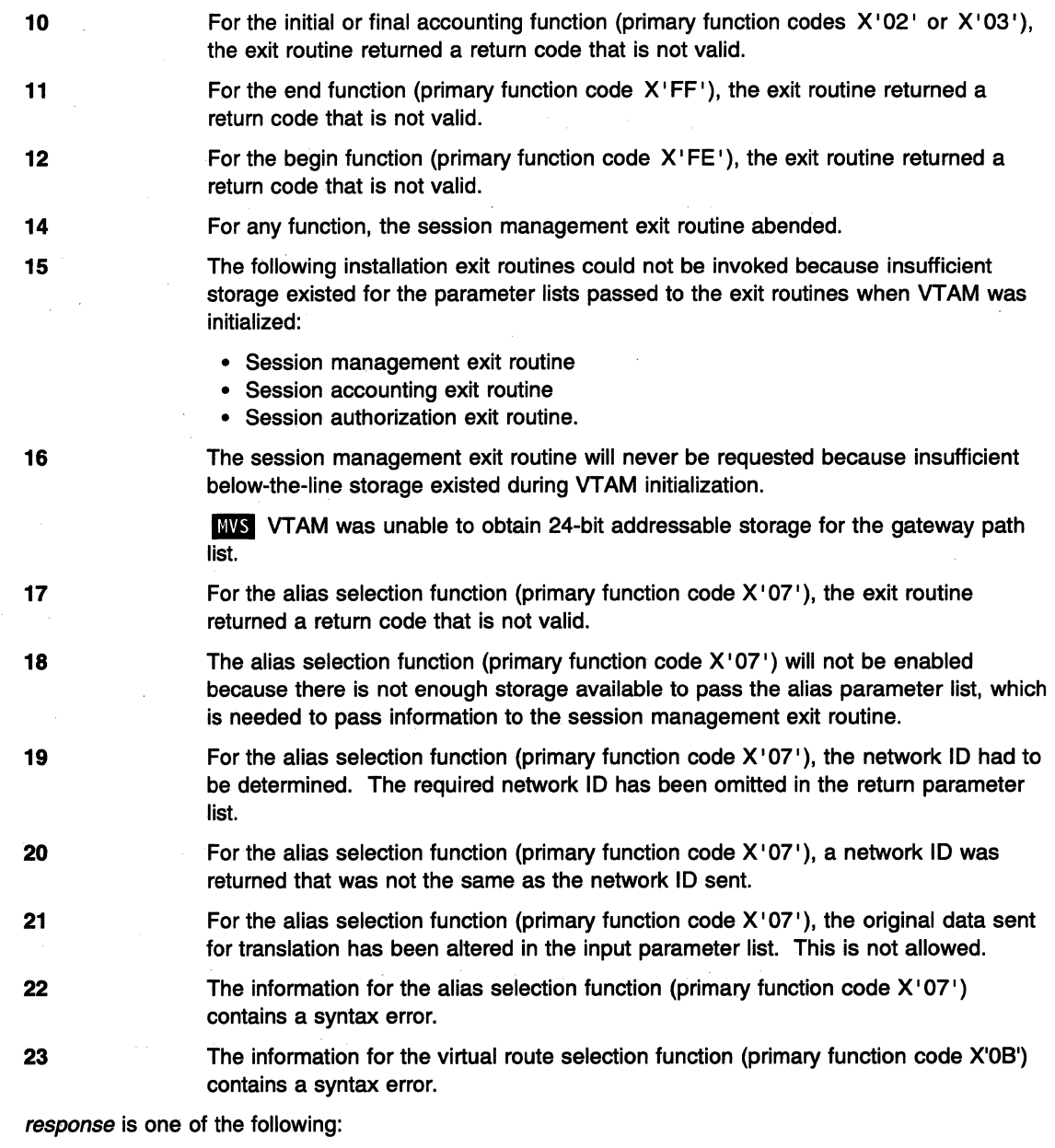

# DEFAULT ALS LIST USED

This is issued for the adjacent link station selection function.

# STANDARD GW PATHLIST USED

This is issued for a gateway node.

# STANDARD SSCP ROUTING USED

This is issued for the SSCP selection function.

# STANDARD VR/TP LIST USED

This is issued for the virtual route selection function.

System Action: The system action depends on code. See the following list.

# IST793E • IST793E

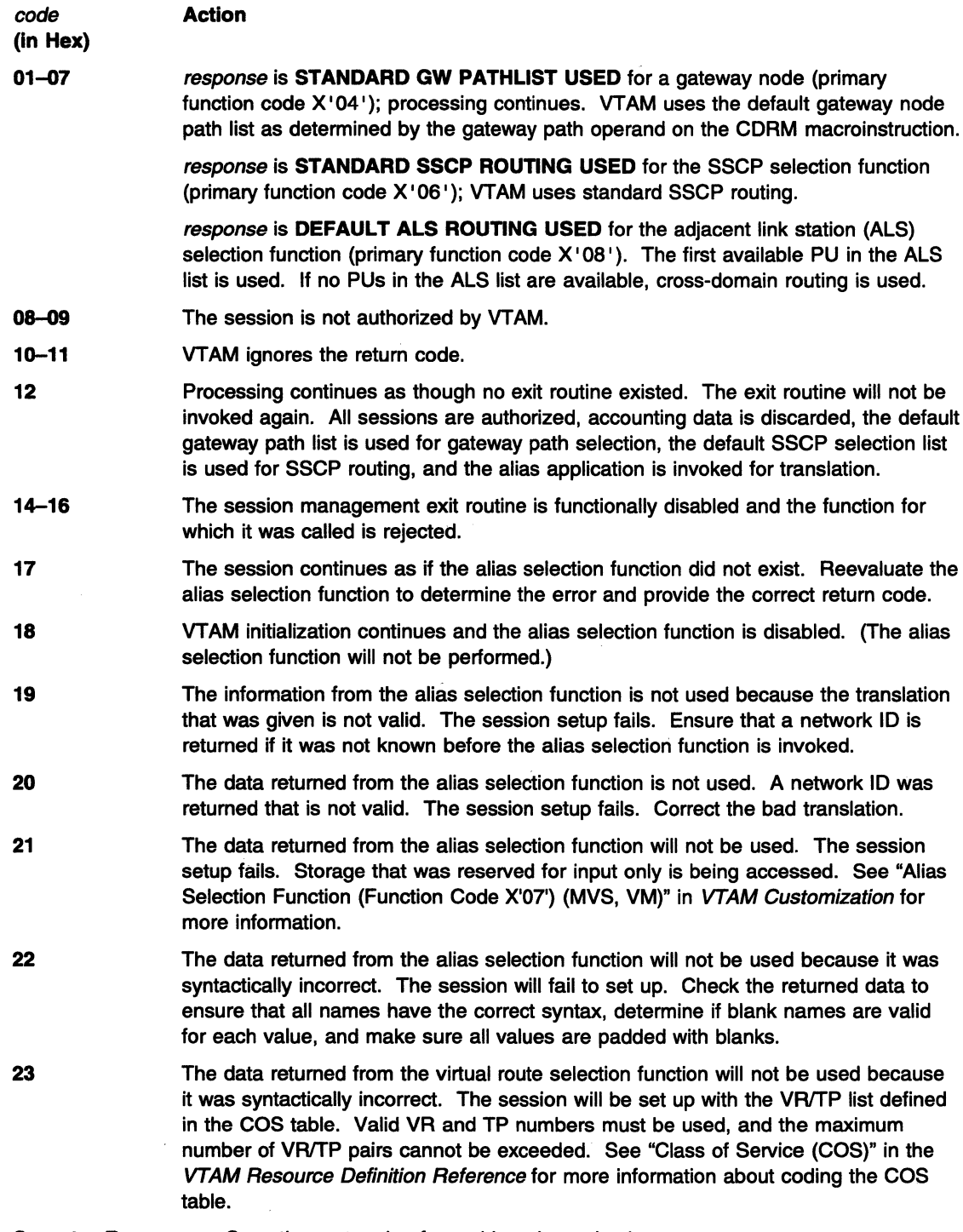

Operator Response: Save the system log for problem determination.

Programmer Response: The session management exit routine contains an error. Use the error code in the message to determine the cause of the error and correct it. You can replace the exit routine with the corrected version by using the MODIFY EXIT command. See "MODIFY EXIT Command" in VTAM Operation for additional information.

#### IST7941 VTAM START REJECTED - CANNOT LOAD bookname

**Explanation:** During the VTAM start procedure, book *bookname* could not be loaded.

System Action: The start procedure fails. If bookname is a phase, this message will follow message IST0171.

Operator Response: If this message follows message IST0171, see that message for additional information. Otherwise, save the system log for problem determination.

#### Programmer Response:

- If this message follows message IST0171, see that message for additional information.
- If you are installing a PTF that affects Linkbook, ensure that Linkbook has been reinstalled.
- Otherwise, take the following actions:
	- If you have access to IBMLink, search for known problems in this area. If no applicable matches are found, report the problem to IBM by using the Electronic Technical Report (ETR) option on IBMLink.
	- If you do not have access to IBMLink, report the problem to the IBM software support center.

#### IST7961 HOSTSA VALUE EXCEEDS option

Explanation: VTAM issues this message when the value specified for the HOSTSA start option exceeds the value of option.

option is the start option name and is either MAXSUBA or MXSUBNUM.

• MAXSUBA is the highest subarea value that can be assigned to any node in this network that communicates with pre-ENA nodes.

This message requires no action if your network supports extended network architecture (ENA). ENA was implemented in VTAM Version 3 and NCP Version 4.

• MXSUBNUM is the maximum subarea number supported by another network to which this host is connected. Therefore, if your host subarea number is greater than MXSUBNUM, you cannot communicate with the other network.

### System Action:

- If option is MAXSUBA, processing continues.
- If option is MXSUBNUM, VTAM issues message IST1311A to prompt for valid values of HOSTSA and MXSUBNUM, and waits for a response.

### Operator Response:

- If option is MAXSUBA, this message requires no action if your network supports extended network architecture (ENA). If your network contains pre-ENA nodes, save the system log for problem determination.
- If option is MXSUBNUM, enter valid values for HOSTSA and MXSUBNUM when prompted by IST1311A.

You do not have to enter both values. VTAM does not ignore the value of HOSTSA. However, you may enter a new value of HOSTSA that is smaller than the initial value of MXSUBNUM.

Message IST1311A Is repeated until HOSTSA's value does not exceed MXSUBNUM.

Programmer Response: If option is MAXSUBA, review the VTAM start options and their relationships. To communicate with pre-ENA nodes, the maximum HOSTSA value cannot exceed the MAXSUBA value.

See the VTAM Resource Definition Reference for more information on the MAXSUBA and MXSUBNUM start options.

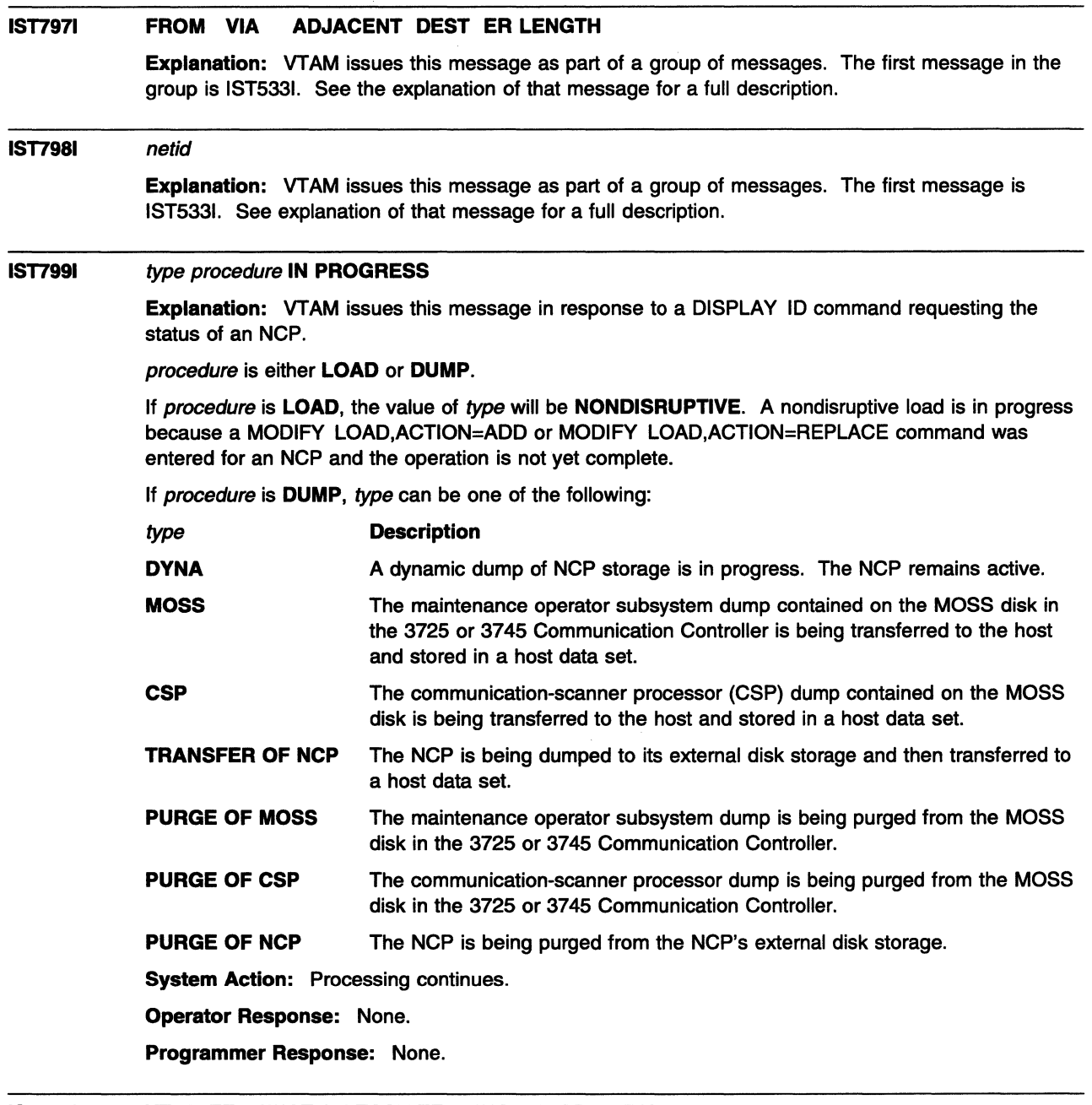

#### **IST8031 VTAM TERMINATION TASK TERMINATED-OPEN FAILED**

**Explanation:** Because the ACB for the VTAM termination subtask ( **MS** ISTATM00 or **III** ISTATAOO) could not be opened successfully, the VTAM termination subtask could not be initialized.

**System Action:** If the user's application program abnormally terminates or terminates without issuing a CLOSE ACB, VTAM cannot close that application's ACB. Since VTAM cannot terminate until all application programs have closed their ACB, VT AM could probably never terminate when a HALT command is entered. Other VTAM processing continues.

**Operator Response:** Halt VTAM immediately. If a dump was taken as indicated by message IST4131, print the dump. Save the system log and network logs for problem determination.

Programmer Response: See VTAM Diagnosis for more information on termination problems.

IST8041 CLOSE IN PROGRESS FOR applname OPENED BY { jobname [progname] I userid}

> Explanation: VTAM is closing the ACB of VTAM application program *applname* that has terminated normally or abnormally and that was opened by one of the following:

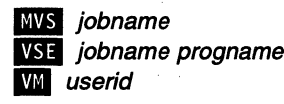

**EVALUA** *iobname* is the name of a related program commonly executed by a series of steps within a job. If jobname is not known, \*\*\*NA\*\*\* is displayed.

**ISE** jobname progname is the name of a related program commonly executed by a series of steps within a job. If jobname is not known, \*\*\*NA\*\*\* is displayed.

W userid identifies the virtual machine of the user running the application program.

System Action: VTAM closes the ACB of the VTAM application program. The application program may terminate before its resources are freed in VTAM.

Operator Response: Since the ACB for the application program cannot be successfully opened again before it is successfully closed, the job must not be restarted before message IST8051 is issued to indicate that the close has been completed. If you do not see message IST8051, save the system log for problem determination.

Programmer Response: Determine why the close did not complete and correct the problem. See VTAM Diagnosis for more information on diagnosing application program problems.

#### IST8051 VTAM CLOSE COMPLETE FOR applname

Explanation: VTAM has successfully completed processing to close the ACB of VTAM application program applname.

System Action: Processing continues. VTAM resources can no longer start a session with application program applname.

Operator Response: None.

Programmer Response: None.

#### IST8061 ABEND CLOSE IN PROGRESS - applname OPENED BY jobname programname

Explanation: VTAM is closing the ACB of a VTAM application program applname opened by job jobname that has terminated abnormally while VTAM was processing a previous OPEN ACB or CLOSE ACB macroinstruction. programname is the name of a program or programs executed within jobname and is a load module or the name of a module stored in the library.

System Action: The system closes the VTAM task after VTAM completes the open or close that it is currently processing. The application program does not terminate, nor is the partition made available, until this occurs.

Operator Response: Since the application program cannot be successfully opened again before its ACB is successfully closed, the job must not be restarted before message IST8051 indicates that the close has been completed.

If you do not see message IST8051, enter a VARY INACT,TYPE=FORCE command for applname.

If message IST8051 still does not appear, save the system log for problem determination.

Obtain a dump of the VTAM partition and application plus supervisor.

Programmer Response: Correct the condition that caused the application program to abend.

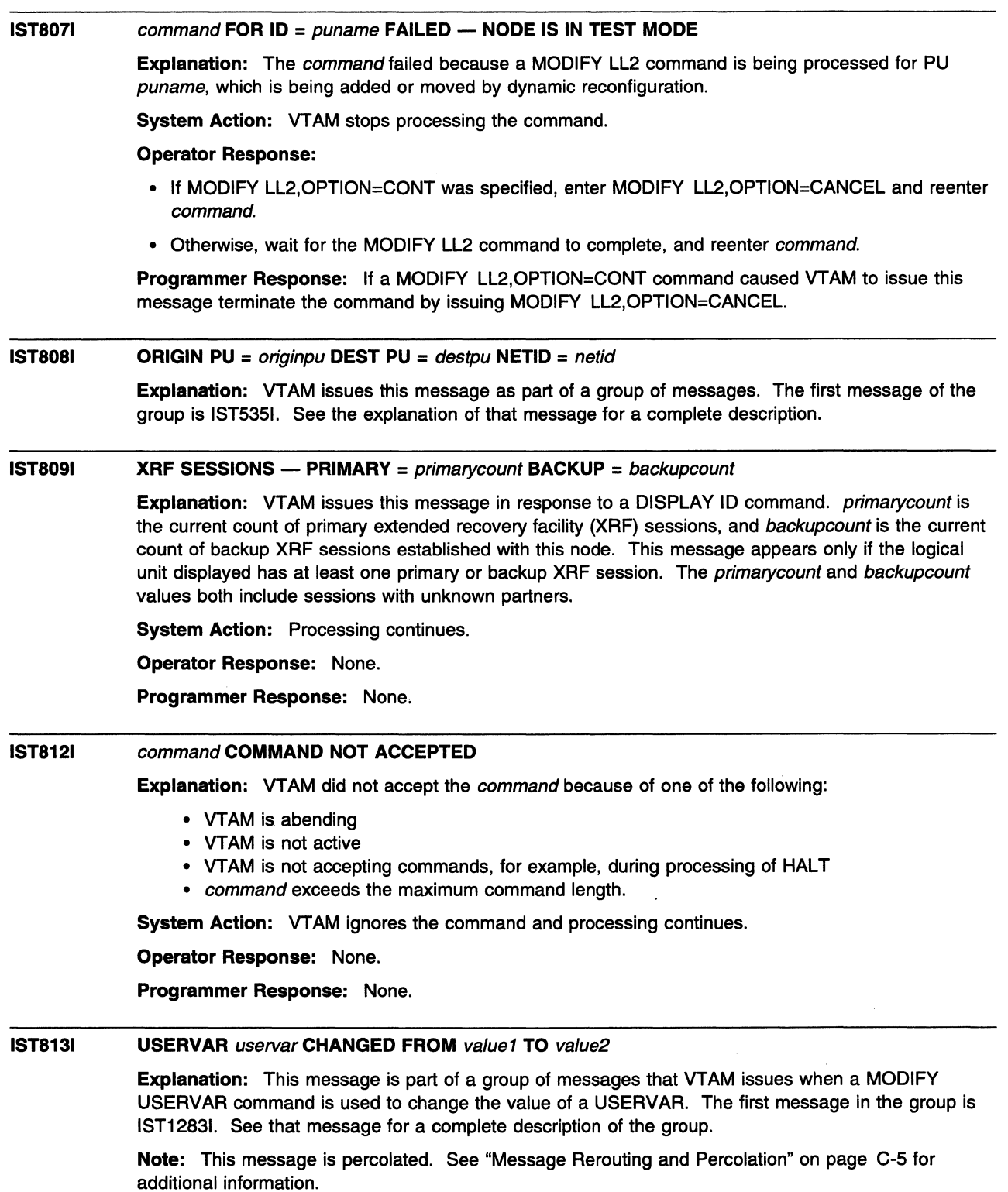

#### IST8141 USERVAR uservar DELETED

Explanation: The USERVAR uservar was deleted by a MODIFY USERVAR command. Any attempt to start a session by specifying *uservar* will fail.

Note: This message is percolated. See "Message Rerouting and Percolation" on page C-5 for additional information.

System Action: Processing continues.

Operator Response: None.

Programmer Response: None.

#### IST8151 AUTOMATIC RECOVERY IS SUPPORTED

Explanation: VTAM issues this message in response to a DISPLAY ID command for a cross-domain resource manager (CORM) when automatic recovery (RECOVERY=YES) is specified on the CORM definition statement. The CORM will automatically attempt a recovery of the SSCP-SSCP session if an outage occurs.

**System Action: Processing continues.** 

Operator Response: None.

Programmer Response: None.

IST8161 rejsubarea tg2 rejadjsubarea ermask

> Explanation: VTAM issues this message as part of a message group. The first message in the group is IST5331. See the explanation of that message for a full description.

#### IST8191 CDRM cdrmname COMMUNICATION LOST - RECOVERY IN PROGRESS

**Explanation:** The SSCP-SSCP session with CDRM *cdrmname* has been disrupted.

System Action: Because the CDRM definition statement for this host, *cdrmname*, or both CDRMs specified RECOVERY=YES, VTAM will try to re-establish the SSCP-SSCP session.

Operator Response: None.

Programmer Response: None.

#### IST8201 {ACTLUIACTPU} RSP DATA DISCARDED FOR ID = nodename - INSUFF STORAGE

Explanation: VTAM did not have sufficient storage to receive the response data included on ACTLU or ACTPU sent by node nodename. The data was discarded.

System Action: Node nodename is deactivated.

Operator Response: Enter a DISPLAY BFRUSE command to check the availability of storage. Wait and retry the activation of *nodename* when storage now in use might be freed by VTAM.

If the problem persists, save the system log and dump for problem determination.

**VSE** Collect the output you get by executing the MAP command.

Programmer Response: Increase storage as required.

See VTAM Operation for more information on the DISPLAY BFRUSE command. "Using VTAM DISPLAY Commands for Problem Determination" in VTAM Diagnosis provides additional information.

See Chapter 7, "Using VTAM Dump Analysis Tools (MVS)" in VTAM Diagnosis for information about analyzing dumps. If external trace is active, see "Analyzing Storage" in VTAM Diagnosis for information about analyzing storage using the VIT analysis tool.

#### IST8211 SUBTASK subtask TERMINATED, COMPLETION CODE code

**Explanation:** This message indicates that subtask subtask, started via a MODIFY SUBTASK command, has completed with code code. The value of code is returned in register 15 by subtask.

System Action: Processing continues.

Operator Response: None.

Programmer Response: None.

#### IST8221 CDRM cdrmname RECOVERY FAILED - INSUFFICIENT STORAGE

Explanation: VTAM issues this message when an attempt to re-establish the SSCP-SSCP session with *cdrmname* failed because of a lack of available storage.

System Action: VTAM tries to re-establish the SSCP-SSCP session because the CORM definition statement for this host, *cdrmname*, or both CDRMs specified RECOVERY=YES. However, VTAM could not re-establish the SSCP-SSCP session because there was not enough storage to process the request.

Operator Response: Enter a DISPLAY BFRUSE command to check the availability of storage. Enter the DISPLAY STORUSE command to display storage usage for storage pools. Save the system log and dump for problem determination.

Programmer Response: Increase storage as required. For insufficient storage errors, you might want to redefine your buffer pool or CSA limits. If the start option cannot be modified using the MODIFY VTAMOPTS command, you must modify the VTAM start options file (ATCSTRxx) and restart VTAM to use the new start option.

- See Chapter 4, "Start Options" in the VTAM Resource Definition Reference for a description of VT AM start options.
- See "DISPLAY BFRUSE Command," "DISPLAY STORUSE Command," and "MODIFY VTAMOPTS Command" in VTAM Operation for additional information.
- See "Buffer Pools" in the VTAM Network Implementation Guide for an explanation and description of buffer pools and for general information on buffer pool specification and allocation.
- See Chapter 7, "Using VTAM Dump Analysis Tools (MVS)" in VTAM Diagnosis for information about analyzing dumps. If external trace is active, see "Analyzing Storage" in VTAM Diagnosis for information about analyzing storage using the VIT analysis tool.

#### IST8231 X.25 NETWORK ERROR lcid, diagnostic, cua

Explanation: A packet was received from the network that was either incorrect or in a state unexpected by logical channel *lcid*, or a timer expired.

diagnostic is the diagnostic code issued, indicating the reason for this message. This diagnostic code may be part of a reset request packet or a clear request packet subsequently sent to the network when the virtual circuit is terminated.

Note: Diagnostic code 172: When operating in a DTE-to-DTE environment (for example, NETTYPE=DTE or NETTYPE=DCE is coded on the PORT statement for the packet major node), this error implies that the remote DTE sent in a data packet when the inbound window was closed. Verify that the PWINDOW size defined by VTAM for this logical channel matches the window size being used by the remote DTE for this logical channel. For an SVC, if VTAM originates the call, the PWINDOW specification from the PORT statement, not a VCPARMS statement, is used. Only if the remote DTE originates the call, a VCPARMS PWINDOW specification overrides the PWINDOW specification on the PORT statement (see "VCPARMS" on page 363 in VTAM Resource Definition Reference. See Chapter 13, "DTE-Generated Diagnostic Codes (VM, VSE)" on page 13-1, for an explanation of diagnostic.

cua is the channel unit address (in hexadecimal) of the port in error.

System Action: Depending on the type of error, either the packet is discarded or the virtual circuit is terminated. When the virtual circuit is terminated, VTAM issues a link- or station-inoperative message.

Operator Response: Reenter the VARY ACT command for the link, the physical unit (PU) and the logical unit (LU) if needed.

Programmer Response: If this message was caused by an error in the definition of the packet major node, correct the definition.

#### IST8241 X.25 INCOMING CALL REJECTED - error, cua

Explanation: VTAM rejected an incoming call to the X.25 port cua for reasons explained by error. See Chapter 20, "X.25 Error Codes (VM, VSE)" on page 20-1, for an explanation of error.

System Action: The system rejects the remote data terminal equipment's (DTE) call.

Operator Response: If error is 1204 or 1205, then the incoming call was rejected because a suitable line was not found available to answer the call.

For error 1204, a suitable line is one that is not in use, in which answer is enabled and SUBADIAL=NO is coded on the GROUP statement in the Packet major node.

For error 1205, a suitable line is one that is not in use, in which answer is enabled and SUBADIAL=YES is coded on the GROUP statement in the Packet major node. For both error 1204 and error 1205, enter the VARY ANS=ON command for an appropriate active line to place it in answer mode, or activate a line with the proper SUBADIAL value coded with the VARY ACT,ANS=ON command. This will ensure that remote DTEs can dial in.

For other error codes, there is no operator response.

Programmer Response: Correct the error as follows:

### error Action

- 1201 If the problem occurs repeatedly, increase the VP buffer pool in the start list and restart the VTAM partition.
- 1202 Verify that the remote DTE agrees with your understanding of the charging method. If necessary, change the CHARGACC operand on the PORT definition statement. If necessary, advise the remote DTEs of the correct charging method.

Note: You cannot selectively accept or reject individual remote DTEs with the CHARGACC operand specification.

- 1203 Have the incoming call retried. If the problem persists, contact your IBM service representative.
- 1204 If the problem occurs frequently, add more LINE definition statements with CALL=IN or CALL=INOUT to a GROUP with SUBADIAL=NO specified to handle the connection requests. The total number of lines defined under SUBADIAL=YES and SUBADIAL=NO groups should be equal to the number of virtual circuits defined by the lowest incoming channel (LIC) to the highest incoming channel (HIC) and by the lowest two-way channel to the highest two-way channel on the VCALLS operand of the PORT definition statement.
- 1205 If the problem occurs frequently, add more line definition statements with CALL=IN or CALL=INOUT to a GROUP with SUBADIAL=YES specified to handle the connection requests. The total number of lines defined under SUBADIAL=YES and SUBADIAL=NO groups should be equal to the number of virtual circuits defined by the lowest incoming channel (LIC) to the highest incoming channel (HIC) and by the lowest two-way channel to the highest two-way channel on the VCALLS operand of the PORT definition statement.

For other error codes, there is no programmer response.

#### **IST8251 USERVAR DEFINED - NAME** = uservar, **VALUE** = value

**Explanation:** This message is the first in a group of messages that VTAM issues when a MODIFY USERVAR command is used to define a USERVAR. A complete description of the message group follows.

```
IST825I USERVAR DEFINED - NAME = uservar, VALUE = value 
[IST1030I USERVAR EXIT IS exitname] 
IST314I END
```
**Note:** This message group is percolated. See "Message Rerouting and Percolation" on page C-5 for additional information.

#### **IST8251**

uservar is the name of the USERVAR, and the value of uservar has been initialized to value. Any subsequent session requests to uservar are routed to the application named in value.

### **IST10301**

exitname is the name of the USERVAR exit. If no USERVAR exit is defined, VTAM does not issue this message.

**System Action:** Processing continues.

### **Operator Response:** None.

**Programmer Response:** None.

#### **IST8261 VTAM START REJECTED- START COMMAND NOT USED FOR VTAM INITIALIZATION**

**Explanation:** Something other than a START command was entered to initialize VTAM. For example, a batch JCL or TSO submit might have been used.

**System Action: VTAM initialization is rejected.** 

**Operator Response:** Enter a START command to start VTAM successfully.

**Programmer Response:** Use only the START command to start VTAM successfully.

#### **IST830l ORIGINATING SSCP NAME=** sscpname, **NETID** = netid

**Explanation:** This message is part of a message group. The first message in the group is IST7321. See the explanation of that message for a complete description.

#### **IST8311 DUPLICATE ADJCDRM NAME** adjcdrmname **IN** configname

**Explanation:** This message is the first in a group of messages. A full description of possible . message groups follows.

A duplicate label adjcdrmname was found on two ADJCDRM statements within a series of consecutive ADJCDRM statements in adjacent SSCP table definition configname. Messages IST7081 and IST13331 identify the affected adjacent SSCP table within configname.

- If an adjacent SSCP table is activated with entries identified with CORM or NETID definition statements, the following message group is displayed.
	- IST831I DUPLICATE ADJCDRM NAME adjcdnnname IN configname IST708I {[NETID = netid][NETWORK = macrolabel] [CDRM = sscpnamelDEFAULT TABLE]} I DEFAULT TABLE FOR ALL NETWORKS
- If an adjacent SSCP table is activated with entries identified with an ADJUST definition statement, the following message group is displayed.

```
IST831I DUPLICATE ADJCDRM NAME adjcdrmname IN configname
IST1333I ADJLIST = listname
```
## IST7081

netid comes from the NETID value specified on the NETWORK statement preceding the series of ADJCDRM statements. If a NETID value is not specified on the NETWORK statement or if there is no NETWORK statement preceding the series of ADJCDRM statements, NETID=netid will not appear in message IST7081.

macrolabel is the label of the NETWORK definition statement preceding the series of ADJCDRM statements. If the NETWORK statement does not have a label or if no NETWORK statement precedes the series of ADJCDRM statements,  $NETWORK = macrolabel$  will not appear in message IST7081.

sscpname is the label of the CORM statement immediately preceding the series of ADJCDRM statements. (Note that a CORM statement must have a label.) If no CORM statement immediately precedes the series of ADJCDRM statements, CORM = sscpname will not appear in the message. Instead, DEFAULT TABLE will appear, indicating that the series of ADJCDRM statements is the default ADJSSCP table for the netid specified (or the default ADJSSCP table for all networks if  $NETID = netid$  does not appear).

VTAM issues DEFAULT TABLE FOR ALL NETWORKS when the table being activated has a default adjacent SSCP list for all networks.

# IST8311

adjcdrmname is the duplicate label which was found on two ADJCDRM statements.

configname identifies the adjacent SSCP table definition.

# IST13331

listname is the name of an adjacent SSCP table as defined by an ADJUST definition statement.

See the descriptions of the ADJLIST definition statement in the VTAM Resource Definition Reference for more information on adjacent SSCP tables.

System Action: VTAM ignores the duplicate ADJCDRM statement. Processing of the ADJSSCP definition continues.

Operator Response: Save the system log for problem determination.

Programmer Response: Remove the duplicate ADJCDRM statement.

#### IST8321 UNLABELED statement\_type STMT IN configname

Explanation: This message is the first of a group of messages. A full description of the message group follows.

IST832I UNLABELED statement\_type STMT IN configname IST833I SKIPPING TO NEXT text

statement\_type identifies the unlabeled statement that was found in configname. Values for statement type can be ADJCDRM, CDRM, or ADJLIST.

text can be:

# STMT CORM, NETWORK, OR ADJUST STMT OR EOF

System Action: If an unlabeled CORM statement was found, that statement and all statements in the ADJSSCP definition following the unlabeled CORM statement are ignored until a NETWORK statement or CORM statement or end of file (EOF) is encountered. If a NETWORK statement or CORM statement is encountered, normal ADJSSCP definition processing resumes with that statement.

If an unlabeled ADJUST statement was found, that statement is ignored. If this statement was not preceded by a valid ADJUST statement, then all ADJCDRMs immediately following the unlabeled ADJUST are also ignored.

If an unlabeled ADJCDRM statement was found, only that statement is ignored. Processing resumes with the following statement, if one exists.

Operator Response: Save the system log for problem determination.

Programmer Response: Put labels on all CDRM, ADJCDRM, and ADJLIST statements in adjacent SSCP table definitions.

#### IST8331 {NCPPATH STMT, VPATH STMT, OR EOFI SKIPPING TO NEXT text}

Explanation: VTAM issues this message when it detects a syntax error during the processing of a dynamic path update deck. Dynamic path update processing will resume with the next NCPPATH or VPATH statement.

VTAM displays NCPPATH STMT, VPATH STMT, OR EOF for one of the following reasons:

- A NCPPATH or VPATH is unlabeled
- NETID is missing in an NCPPATH or VPATH statement.

VTAM displays SKIPPING TO NEXT text when IST833I is preceded by either message IST832I or IST13351. See the explanation of those messages for a complete description.

System Action: Processing continues.

Operator Response: None.

Programmer Response: Correct the dynamic path update deck.

#### IST8341 *num* BACKUP SESSION(S) EXIST(S) WITH UNKNOWN PARTNERS

Explanation: VTAM issues this message in response to a DISPLAY ID command. *num* is the number of backup extended recovery facility (XRF) sessions whose session partner is unknown.

System Action: Processing continues.

Operator Response: None.

Programmer Response: None.

#### IST8361 X.25 NETWORK RESTART/RESET/CLEAR lcid, code, diagnostic, cua

Explanation: A packet with a Restart, Clear, or Reset indication was received from the network at port cua.

lcid is the logical channel identifier of the virtual circuit affected.

code is the cause code provided in the packet.

diagnostic is the diagnostic code.

In most networks, if *lcid* is set to zero ("0000"), then a Restart indication was received. In networks where logical channel zero is allowed as a data channel, then a Restart, Clear, or Reset indication is possible.

If code is any value between "0001" and "0127," then the Restart, Clear, or Reset indication is generated by the data-circuit terminating equipment (DCE). See your packet switched-data-network documentation for an explanation of code and diagnostic.

If code is "0000" (for 1980 networks) or "0128" (for 1984 networks), then the cause of the Restart, Clear, or Reset is generated by the data terminal equipment (DTE). See Chapter 13, "DTE-Generated Diagnostic Codes (VM, VSE)" on page 13-1 for an explanation of diagnostic.

Note: For DTE-generated Clear and Reset indications, VTAM displays this message only when the diagnostic code is other than normal initiation or termination (0). Some networks will not allow a diagnostic code or require a diagnostic code of zero (0). Thus, this message will not occur even though the DTE has other than a normal initiation or termination.

**System Action:** The system action depends on the type of request.

- For a Restart indication, all virtual circuits are terminated. The VTAM operator will receive link inoperative messages for all lines under that packet major node. In this case, the logical channel identifier lcid will be "0000."
- For a Clear indication, the logical channel with logical channel identifier, *lcid*, received a Clear packet. If this is an error situation, the VTAM operator will receive a station inoperative message, indicating that this station has been deactivated.
- For a Reset indication, the logical channel with logical channel identifier lcid received a Reset packet. If this is an error situation, the VTAM operator will receive a station inoperative message, indicating that this station has been deactivated.

**Operator Response:** If link-inoperative messages are generated, enter the VARY ACT command for the inoperative links (lines) and the physical units (PUs) and logical units (LUs) under the lines.

**Programmer Response:** None.

#### **IST8371 X.25 DEFINITION ERROR** error, cua

**Explanation:** When activating a line under a packet major node, or when calling out, the system discovered that:

- The major node definition is incorrectly specified, is missing, or is incompatible with the network type specified.
- An operand in the major node definition is incorrectly specified, is missing, or is incompatible with the network type specified.
- A temporary error occurred.

error explains what error occurred.

cua is the hexadecimal channel unit address of the port in error.

**System Action:** The system terminates activation of the major node definition or the line, rejects the call-out, or continues processing; When the system terminates, link-inoperative messages occur for all links under the X.25 port. When the system continues processing, the network may clear or reset the virtual circuit whose definition is in error. In this case, VTAM also issues message IST8361.

**Operator Response:** After the major node definition is corrected, enter the VARY ACT command for the packet major node.

**Programmer Response:** Correct the major node definition as indicated by the error type error. For an explanation of error see Chapter 20, "X.25 Error Codes (VM, VSE)" on page 20-1.

#### **IST8381 TRACE STATUS DISPLAY FOR ID = nodename**

**Explanation:** This message is the first in a group of messages that VTAM issues in response to a DISPLAY TRACES command for nodename. A full description of the message group follows.

```
IST8381 TRACE STATUS DISPLAY FOR ID = nodename 
IST839I PU NAME
IST840I puname linename
```
IST314I END

This message group displays a list of resources that are being traced by the 3710 physical unit node. IST8401 displays the name of the resource, puname, and its line, *linename*, and is repeated for each resource being traced.

**System Action:** Processing continues.

**Operator Response:** None.

**Programmer Response:** None.
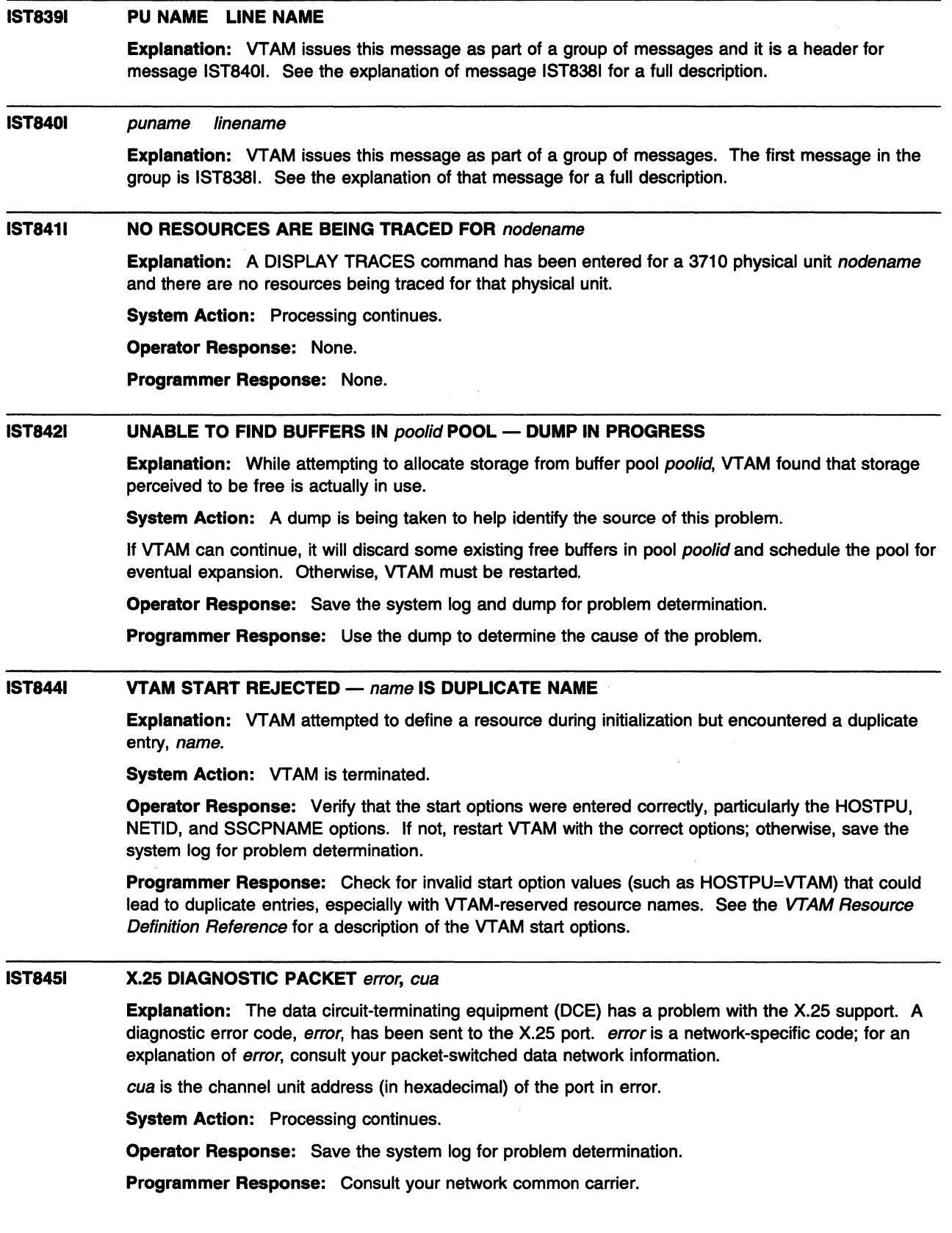

 $\sim 10^7$ 

### IST8461 REAL VO NOT SUPPORTED BECAUSE reason

Explanation: VTAM was unable to lock storage because the PGLOCK macroinstruction returned an error return code.

reason indicates the cause of the error and can be one of the following:

## DIAG98 NOT IN CP DIRECTORY ENTRY

indicates a PGLOCK macroinstruction return code of 20.

# CP STORAGE IS NOT AVAILABLE

indicates a PGLOCK macroinstruction return code of 12.

# PGLOCK RETURN CODE *re*

indicates a PGLOCK macroinstruction return code of *re.* 

Possible return codes and their meanings are:

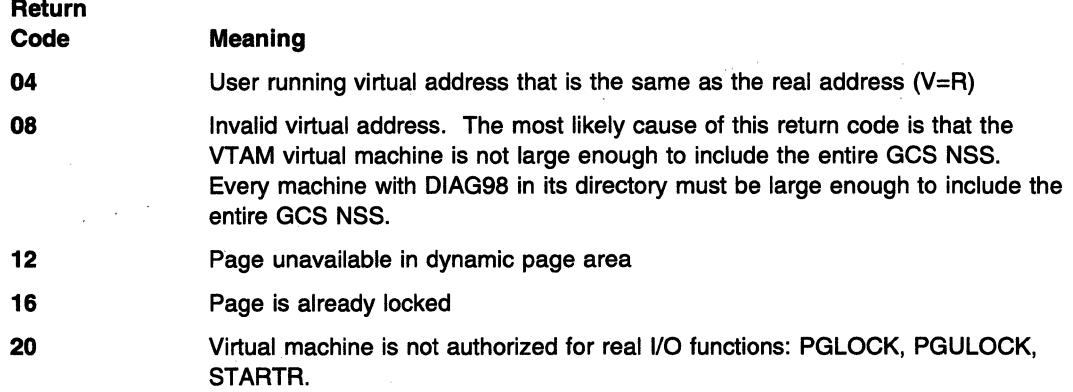

System Action: VTAM will continue processing. Performance will be slower than usual, however, since the control program must translate all of VTAM's channel programs.

Operator Response: Consult your system programmer to determine whether this message is normal for your network installation.

Programmer Response: This message is normal if DIAG98 is not required for your network installation. If DIAG98 has been specified in your directory entry for the virtual machine, this message indicates that PGLOCK failed.

This message indicates a CP or GCS failure when DIAG98 is specified in the directory entry. Use the decimal return code to analyze the problem.

### IST8491 operation1 INCONSISTENT WITH USE OF operation2 IN statementname

Explanation: This message is the first of a group of messages. The message group follows.

IST849I operationl INCONSISTENT WITH USE OF operation2 IN statementname IST701I CONFIG configname LABEL = labelname STMT TYPE = statementname

An inconsistent connection has been made between operation1 and operation2. VTAM issues message IST8491 for the following combinations of *operation1* and *operation2*.

## AUTODL and SHOLD

AUTODL=NO is coded in the GROUP or LINE definition statement.

# DIALNO and SHOLD

DIALNO is not coded in the GROUP definition statement.

## CPNAME and PUTYPE -

CPNAME is coded for a PU type other than PU type 2.

### LOADFROM and SAVEMOD

LOADFROM=EXT was specified on the VARY ACT command, and SAVEMOD=YES was specified on the PCCU definition statement. This combination is not valid.

## RESSCB and LOCADDR

RESSCB is specified for a dependent LU.

# SAVEMOD and DUMPLD

SAVEMOD=NO was specified on the VARY ACT command, and DUMPLD=YES was specified on the PCCU definition statement. This combination is not valid.

## SAVEMOD and LOADFROM

SAVEMOD=YES was specified on the VARY ACT command, and LOADFROM=EXT was specified on the PCCU definition statement. This combination is not valid.

The definition statement statementname is in the node configname and has the label labelname.

System Action: The system action depends on the value of operation1 and operation2.

## AUTODL and SHOLD

VTAM does one of the following:

- If AUTODL=NO is coded on the GROUP definition statement, VTAM ignores the entire GROUP definition statement and all definition statements under it.
- If AUTODL=NO is coded on the LINE definition statement, VTAM treats all lines within that group as ordinary X.21 switched lines, and the group is no longer a short hold mode/multiple port sharing (SHM/MPS) group.

## DIALNO and SHOLD

VT AM ignores the entire GROUP definition statement and all definition statements under it.

# CPNAME and PUTYPE

PU and subnodes are unavailable.

# LOCADDR and EAS

VTAM ignores EAS.

# LOADFROM and SAVEMOD

VTAM does not use SAVEMOD=YES, coded on the PCCU definition statement, during the initial load, but it is saved for future reloads. The automatic dump and load switches are not changed in the NCP.

## RESSCB and LOCADDR

VTAM ignores RESSCB.

# SAVEMOD and DUMPLD

VTAM does not use DUMPLD=YES, coded on the PCCU definition statement, during the initial load, but it is saved for future reloads. The automatic dump and load switches are not changed in the NCP.

## SAVEMOD and LOADFROM

VTAM does not use the LOADFROM=EXT, coded on the PCCU definition statement, during the initial load, but it is saved for future reloads.

Operator Response: Save the system log for problem determination.

Programmer Response: Check and correct the definition statement statementname.

### IST8601 DEACTIVATION OF nodename INCOMPLETE - INSUFFICIENT STORAGE

Explanation: VTAM issues this message in response to either a VARY INACT command to deactivate a major or minor node or a termination request that was received. The command cannot be completed because VTAM could not obtain sufficient storage to process the command.

nodename is the name of the resource and is always a CORM.

System Action: VARY deactivate processing for nodename is not completed, and the node is not available to VTAM. LU-LU sessions are not disrupted.

Operator Response: Reenter the VARY INACT command when more storage is available. If VTAM continues to issue this message, enter the DISPLAY BFRUSE command. Save the system log and request a dump for problem determination.

**VSE** Collect the output you get by executing the MAP command.

Programmer Response: Verify that the operator entered the following start options as specified in the start procedures:

- buffer pool
- **MVS, VM CSALIMIT**
- **VSE SGALIMIT.**

You might have underestimated the storage requirements in the **WIVS, WI** common service area or **VSE** GETVIS area.

Increase storage as required. For insufficient storage errors, you might want to redefine your buffer pool, **INAWILCSA, or INSET SGA start options.** If the start option cannot be modified using the MODIFY VTAMOPTS command, you must modify the VTAM start options file (ATCSTRxx) and restart VTAM to use the new start option.

See VTAM Operation for more information on the DISPLAY BFRUSE and MODIFY VTAMOPTS commands. "Using VTAM DISPLAY Commands for Problem Determination" in VTAM Diagnosis provides additional information.

See Chapter 7, "Using VTAM Dump Analysis Tools (MVS)" in VTAM Diagnosis for information about analyzing dumps. If external trace is active, see "Analyzing Storage" in VTAM Diagnosis for information about analyzing storage using the VIT analysis tool.

### IST8611 MODETAB=modetab USSTAB=usstab LOGTAB=logtab

Explanation: This message is part of a group of messages that VTAM issues in response to a DISPLAY ID command for an application minor node or an LU. The tables that will be displayed are:

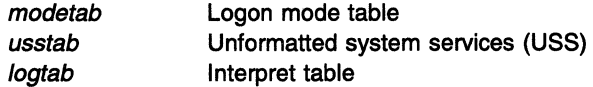

If no table of the particular type was defined for the resource, or the table type does not apply, for example, interpret tables for applications, \*\*\*NA\*\*\* is displayed.

If no alternative value was specified when the resource was defined, the following IBM-supplied tables will be used if they are loaded:

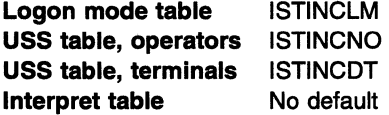

System Action: Processing continues.

Operator Response: None.

Programmer Response: None.

### IST8621 NETID = netid COSTABLE = costable1 [, costable2J

Explanation: VTAM issues this message in response to a DISPLAY COS command. It displays the name of the class-of-service (COS) table associated with a specific network and PU type 4. To determine which COS table will be used in subsequent session initiation requests involving this PU type 4, see "Handling Class-of-Service Tables" in the VTAM Network Implementation Guide.

netid, obtained from the NETID operand, is the name of the network whose class-of-service information is being displayed.

- If NETID is omitted, netid is the host network identifier.
- If NETID is not \* (NETID=netid or NETID=\*NETWORK), message IST862I is displayed only if the COSTAS keyword is coded on the BUILD or NETWORK definition statement. If COSTAS is not coded, VTAM issues message IST8871.
- If DISPLAY COS, NETID=\* is entered, message IST862I is displayed for each network identified in a BUILD or NETWORK definition statement, and for any dynamic networks that have been created.
- If DISPLAY COS,NETID=\*NETWORK is entered, message IST8621 displays information for a model network.

costable1 identifies which COS tables may be used during class-of-service resolution. costable1 will be one of the following:

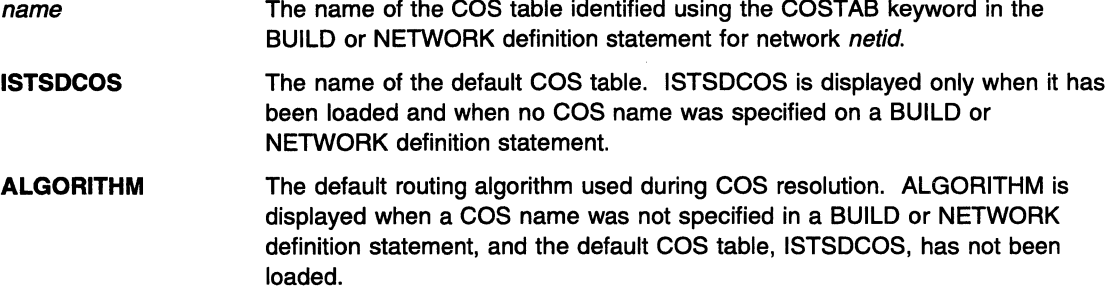

costable2 is present only when netid is the same as the host network and the value of costable came from the BUILD or NETWORK definition statements. Either *costable1* or *costable2* will be used during session initiation involving the PU type 4, based on the COS resolution algorithm explained in "Handling Class-of-Service Tables" in the VTAM Network Implementation Guide.

costable2 will be one of the following:

ISTSDCOS The name of the default COS table.

ALGORITHM The default routing algorithm. Note that ISTSDCOS cannot be used since it has not been loaded.

System Action: Processing continues.

Operator Response: None.

Programmer Response: None. If there is a need to change the COS table associated with a particular resource, the MODIFY TABLE command should be used. MODIFY TABLE can also be used to load ISTSDCOS.

### IST8631 MODIFY TABLE COMMAND FAILED-reason

Explanation: This message is the first in a group of messages that VTAM issues in response to a MODIFY TABLE command. A complete description of the message group follows.

IST863I MODIFY TABLE COMMAND FAILED-reason

- IST864I NEWTAB=newtable, OLDTAB=oldtable, OPT=option,
	- TYPE=tabletype
- [IST935I ORIGIN=ncpname, NETID=netid, ID=resourcename]

The value of newtable, oldtable, ncpname, netid, and resourcename will be \*\*\*NA\*\*\* when the following operands are not specified on the command:

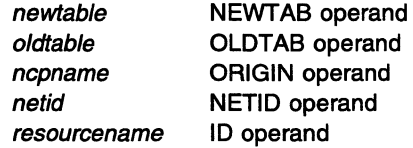

## **IST8631**

reason indicates the cause of the failure and can be one of the following:

## **ABEND DURING TABLE PROCESSING**

An abend occurred and the MODIFY TABLE command was not processed.

### **BOTH FILTER TABLES IN USE**

A MODIFY TABLE,TYPE=FIL TER,OPTION=LOAD command has been entered, but a previous MODIFY TABLE,TYPE=FILTER has not completed its processing. VTAM cannot execute the MODIFY TABLE, TYPE=FILTER command until the previous command is completed.

## **ERROR BUILDING TABLE**

The table specified by tabletype was not successfully built.

## **INSUFFICIENT STORAGE**

Not enough storage was available to process the MODIFY TABLE command.

## **1/0 ERROR LOADING** newtable

An error was detected with table newtable during a load operation.

This message may be received if the table being loaded from VTAMLIB starts in an extent that was known when VTAMLIB was opened, but ends in a new extent that was not known when VTAMLIB was opened. Since VTAMLIB is opened only once during VTAM initialization, the new extent(s) cannot be accessed until VTAM is halted, restarted, and VTAMLIB is opened again. For information on allocating space in the data set or information on extents, see your operating system documentation.

## **1/0 TIMEOUT LOADING** newtable

An attempt was made to load table *newtable*, but a system or hardware problem has caused the table load facility to time out while waiting for 1/0 to complete.

## **LOADER INOPERATIVE**

This can occur for one of the following reasons:

- A previous table load never completed
- The VTAM-directed load subtask, ISTINMLS, abnormally ended during a load request
- The VTAM-directed load subtask, ISTINMLS, has not completed its initialization.

## name **NOT FOUND**

The resource identified by name does not exist. name may be the new table name newtable, or a node name identified by either the ID (resourcename) or ORIGIN (ncpname) operands of the MODIFY TABLE command.

If name is newtable, this message indicates that the table could not be loaded from storage.

This message may be received if the table being loaded from VTAMLIB is entirely contained in extents that were not known when VTAMLIB was first opened. Since VTAMLIB is opened only once during VTAM initialization, the new extents cannot be accessed until VTAM is halted, restarted, and VTAMLIB is opened again. For information on allocating space in the data set or information on extents, see your operating system documentation.

### ncpname **HAS NO COS FOR** netid

The ncpname NETWORK definition statement for network netid did not have a COSTAB keyword. As such, there was no class-of-service table association to delete for this network.

# netid **NOT DEFINED FOR** ncpname

There was no NETWORK definition statement defining netid in the major node definition for PU type 4 ncpname or the host is a non-gateway SSCP and the network definition statements are ignored. Therefore, the COS association could not be deleted or changed.

## **NEW TABLE ALREADY IN USE**

For OPTION=LOAD, the table indicated by *newtable* is already in use by another resource. A new version of *newtable* cannot be loaded (to replace the existing version) until all existing references to the old newtable table have been deleted.

## **NO APPLJLU/CDRSC BELOW RESOURCE**

The major node identified by resourcename had no minor nodes. Therefore, there were no associations to change or delete.

## **OLD TABLE WAS NOT IN USE**

An attempt was made to delete or change the association between *oldtable* and the resources identified by resourcename in the MODIFY TABLE command or to replace oldtable with newtable. However, no matches were found with *oldtable* for the specified table type.

## **OLD & NEW TABLE NAMES IDENTICAL**

For the resource specified by resourcename and all of its subordinate nodes, the old table name, oldtable, and the new table name, newtable, were identical. Use MODIFY TABLE,OPTION=LOAD if you want to load a new copy of oldtable.

# **OPERATION INVALID FOR** resourcename

This can occur for the following reasons:

# **For TYPE=[USSTABILOGTABIMODETABIMDLTABI ASLTABIFLDTAB]**

An attempt was made to modify or delete a table associated with a resource. resourcename was specified on the ID parameter. The specified resource was either an invalid resource against which to perform a MODIFY TABLE command or was not eligible for the type of operation requested, for example, TYPE=LOGTAB for an application.

# **For OPTION=LOAD**

An attempt was made to reload old table ISTCFCMM. This table may not be reloaded.

# **For OPTION=DELETE, TYPE=COSTAB**

An attempt was made to delete a COS table association for a resource that was not a PU type 4 or PU type 5, or an attempt was made to delete the association between ISTSDCOS and the host PU.

# **For OPTION:ASSOCIATE,TYPE=COSTAB**

An attempt was made to change a COS table association for a resource that was not a PU type 4 or PU type 5.

# **TABLE** name IS **FORMAT=OLD**

Table name is a USS table that was assembled using FORMAT=OLD or the table is back-level. A back-level table can be either a USS table or an interpret table that was assembled using pre-VTAM V3R2 macroinstructions.

## **TABLE TYPE CONFLICT**

New table newtable has a table type that differs from that specified using the TYPE keyword (tabletype). For example, newtable is a USS table but TYPE=LOGTAB was specified on the MODIFY TABLE command.

# **IST8641**

option is one of the following values:

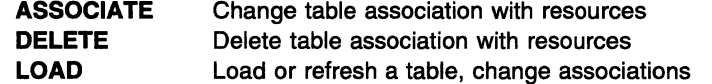

tabletype is one of the following values. When tabletype is not applicable, for example, specifying OPT =LOAD, **\*\*\*NA\*\*\*** will be displayed.

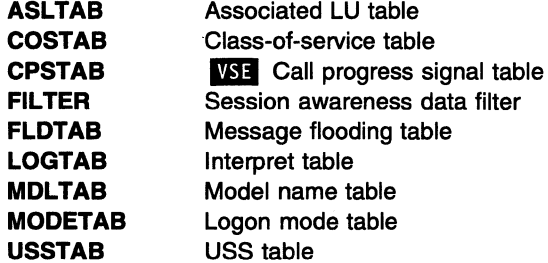

# IST9351

This message contains additional identification information for certain types of tables.

ncpname is the name of the PU type 4 or PU type 5 specified on the ORIGIN operand.

netid identifies the network specified on the NETID operand.

resourcename is the name of the resource specified on the ID operand.

System Action: No table associations were changed except for the following reasons:

- If reason is BOTH FILTER TABLES IN USE, the previous command will complete eventually.
- If reason is LOADER INOPERATIVE, all subsequent MODIFY TABLE commands that require the loader will fail. If the 1/0 load operation eventually succeeds, load operations will again be enabled.

## Operator Response:

- When reason is ABEND DURING TABLE PROCESSING, save the system log and dump for problem determination.
- When reason is BOTH FILTER TABLES IN USE, try the command again when the previous command has completed.
- When reason is INSUFFICIENT STORAGE, reenter the MODIFY TABLE command when more storage is available. If problems persist, enter a DISPLAY BFRUSE command. Enter the DISPLAY STORUSE command to display storage usage for storage pools. Save the system log and request a dump for problem determination.
- For the following values of reason, save the system log for problem determination:
	- ERROR BUILDING TABLE
	- VO ERROR LOADING newtable
	- **I/O TIMEOUT LOADING** newtable
	- LOADER INOPERATIVE
	- TABLE name IS FORMAT=OLD
- For the following values of reason, verify that the MODIFY TABLE operands were entered correctly:
	- name NOT FOUND
	- ncpname HAS NO COS FOR netid
	- netid NOT DEFINED FOR ncpname
	- NEW TABLE ALREADY IN USE
	- NO APPL/LU/CDRSC BELOW RESOURCE
	- OLD TABLE WAS NOT IN USE
	- OLD & NEW TABLE NAMES IDENTICAL
	- OPERATION INVALID FOR resourcename
	- TABLE TYPE CONFLICT

See VTAM Operation for a description of command operands. The DISPLAY COS, DISPLAY ID, and DISPLAY TABLE commands can be used to obtain the current table associations for the specified resources.

# Programmer Response:

- When reason is ABEND DURING TABLE PROCESSING review the contents of the system dump to determine the correct problem determination action. See Chapter 2, "Collecting Documentation for Specific Types of Problems" in VTAM Diagnosis for information on the abend procedure.
- When reason is ERROR LOADING TABLE, this message is preceded by message IST9791. See the explanation of that message for additional information.
- When reason is INSUFFICIENT STORAGE, review the output from the operator to determine the cause of the problem.

If the MODIFY TABLE operation is critical, have the operator cancel other jobs or deactivate some major nodes in order to free up storage for the command, and then reenter the MODIFY TABLE command.

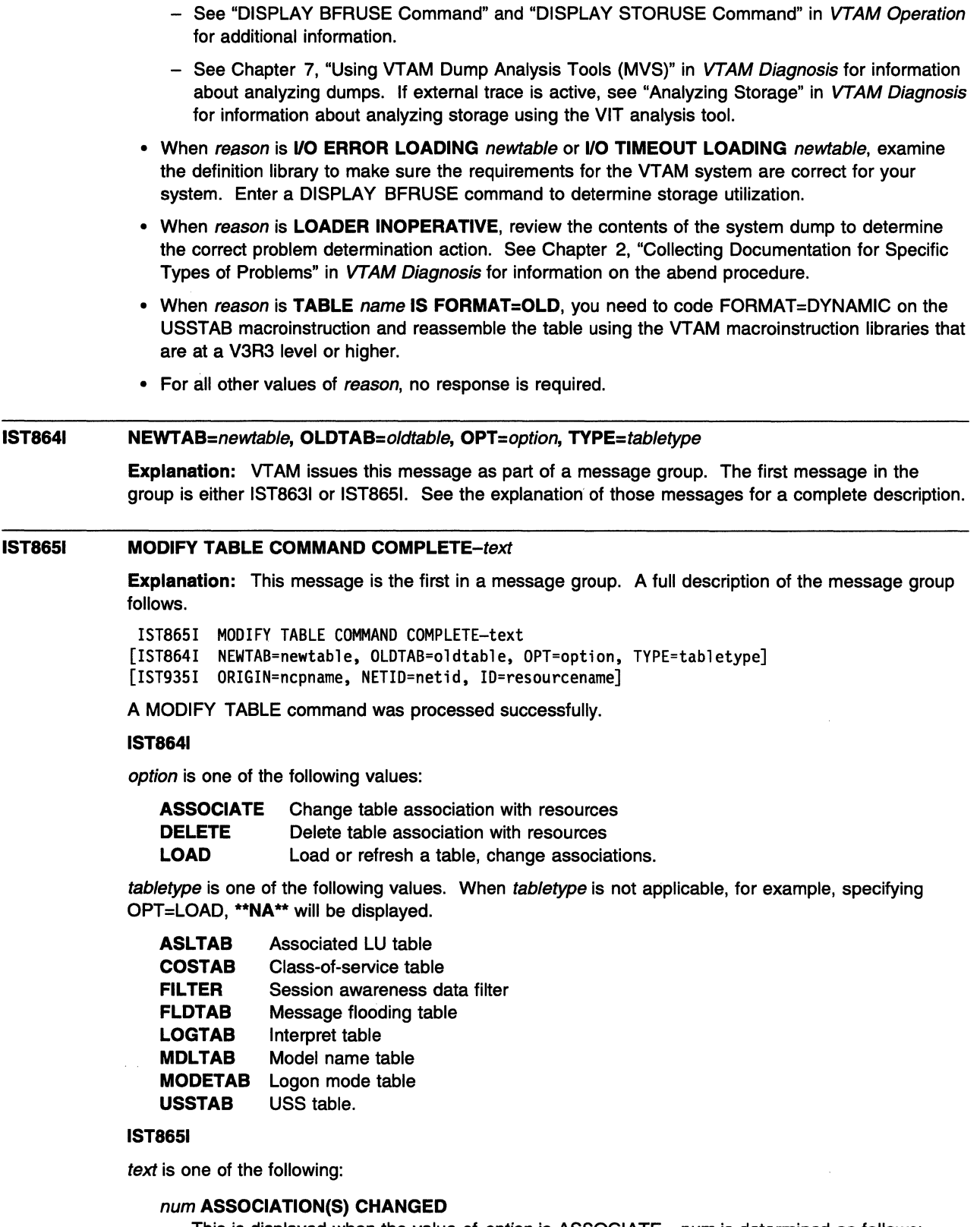

J.

This is displayed when the value of option is ASSOCIATE. num is determined as follows:

• If the value of tabletype is USSTAB, LOGTAB, MODETAB, MDLTAB, FLDTAB, or ASLTAB, num table associations were changed from oldtable to newtable for the resource and all of its subordinate nodes specified by the ID parameter (resourcename).

• If the value of tabletype is COSTAB, num table associations were changed for the PU type 4 or PU type 5 identified by the ORIGIN parameter (ncpname), to use newtable for the network specified by the NETID parameter (netid). Because ORIGIN and NETID are required in MODIFY TABLE, num will always be 1.

# num **FILTER TABLE(S) DELETED**

The current session awareness data filter has been deleted. Trace data for all sessions will be passed over the CNM interface.

# **NEW TABLE ALREADY ASSOCIATED**

New table newtable was already associated with the specified resources. For TYPE=COSTAB, the resource is a PU type 4 or PU type 5 and was identified by ncpname and netid ORIGIN parameters. Otherwise, the resource was identified by resourcename, and includes all of its subordinate nodes. To cause a new version of newtable to be loaded, MODIFY TABLE,OPTION=LOAD must be entered.

## **TABLE** newtable **LOADED**

This is displayed when the value of option is LOAD. The text indicates that the new table newtable was successfully loaded. All associations with oldtable were changed to newtable. No count is provided for the number of associations changed.

If the OLDTAB parameter is omitted, *oldtable* will be the same as *newtable.* tabletype will always be **\*\*NA\*\*.** 

## num **ASSOCIATION(\$) DELETED**

This is displayed when the value of option is DELETE. num is determined as follows:

- If the value of tabletype is USSTAB, LOGTAB, MODETAB, MDLTAB, or ASLTAB, num references to oldtable have been deleted for the resource and all of its subordinate nodes specified by the ID parameter. The IBM-supplied default table may be used for future session-initiation requests.
- If the value of tabletype is COSTAB, the association between the PU type 4 or PU type 5 COS table, identified by the ORIGIN parameter, and the network specified by the NETID parameter has been terminated. The value of num will always be 1 and oldtable will always be **\*\*NA\*\*.**

newtable will always be **\*\*\*NA\*\*\*** because NEWTAB is not allowed in the MODIFY TABLE command for OPTION=DELETE.

# **IST9351**

This message contains additional identification information for certain types of tables.

ncpname is the name of the PU type 4 or PU type 5 specified on the ORIGIN operand.

netid identifies the network specified on the NETID operand.

resourcename is the name of the resource specified on the ID operand.

**System Action:** Processing continues.

**Operator Response:** No action is required. DISPLAY ID or DISPLAY COS may be entered to determine which table associations have changed.

**Programmer Response:** None.

### **IST8661**  command **HAD NO EFFECT** - reason

**Explanation:** VTAM issues this message in response to the following commands:

- MODIFY ALSLIST
- MODIFY CORM
- MODIFY DIRECTRY
- MODIFY TRACE
- VARY LOGON.

Possible values of command and reason follow:

# 1. MODIFY ALSLIST command

# alsname NOT VALID FOR cdrscname

alsname is not valid. If alsname was specified in the NEWALS field in a MODIFY ALSLIST,ACTION=ADD or ACTION=REPLACE command, ensure that the ALS name specified in the NEWALS field is valid. If *alsname* was specified in the OLDALS field in a MODIFY ALSLIST,ACTION=DELETE or ACTION=REPLACE command, ensure that the ALS name specified in the OLDALS field is valid.

## ISTAPNPU VALID ONLY FOR APPN NODE

ISTAPNPU was specified on the NEWALS operand of the command, but ISTAPNPU is valid only for an APPN node.

# NO CDRSCS EXIST

The explanation is determined by the value of ID in the MODIFY ALSLIST command:

 $ID-*$ 

No CDRSC major nodes have been activated.

## ID=cdrsc major node

No cross-domain resources are defined in the major node.

## STORAGE NOT AVAILABLE

There was not enough storage to add an entry to the adjacent link station table.

# 2. MODIFY CORM command

## cdrmname NOT FOUND

The CORM is not currently assigned to any cross-domain resource.

## cdrmname NOT FOUND FOR cdrscname

One of the following is true:

- cdrscname is a CDRSC major node. The CORM is not currently assigned to any cross-domain resource in cdrmname.
- cdrscname is a single cross-domain resource. The CORM currently associated with the cdrscname does not match cdrmname.

# NO CDRSCS EXIST

The explanation is determined by the value of ID in the MODIFY CORM command:

ID=\*

No CDRSC major nodes have been activated.

ID=cdrsc major node

No cross-domain resources are defined in the major node.

## 3. MODIFY DIRECTRY command

## oldcpname NOT FOUND

The MODIFY DIRECTRY, UPDATE, ID=resourcename, CPNAME=(newcpname, oldcpname) command was entered and one of the following is true:

- The resource named on the ID operand, resourcename, is a CDRSC major node. oldcpname is not currently the owning control point (CP) of any APPN resource subordinate to resourcename
- The resource named on the ID operand, resourcename is a single APPN resource. The owning CP currently associated with resourcename does not match oldcpname.

### NO APPN CDRSC EXISTS

The MODIFY DIRECTRY command was issued for a CDRSC major node, but no subordinate APPN resources were found. Note that an APPN CDRSC is identified by the presence of the CPNAME operand on the CDRSC macro definition.

## 4. **MODIFY TRACE command**

reason is **VIT TABLE CHANGE** IS IN **PROGRESS.** The VTAM internal trace {VIT) table change is in progress. Wait a short time, and retry the command.

### 5. **VARY LOGON command**

reason is **NO LOGICAL UNITS EXIST.** The logon mode could not be updated because no LUs exist.

**System Action:** Processing continues. If this message is issued in response to a MODIFY DIRECTRY command, the APPN directory is not modified.

**Operator Response:** None.

**Programmer Response:** None.

### **IST8671 SIT TRACE FOR** linename **FAILED TO ACTIVATE**

**Explanation:** A MODIFY TRACE,TYPE=SIT command failed for linename because of a problem in the scanner. The problem could possibly be caused by unavailable scanner resources or a scanner hardware error.

**System Action:** Processing continues.

**Operator Response:** Reenter the command when scanner resources become available. If the command fails, save the system log for problem determination.

**Programmer Response:** If you cannot determine the cause of the hardware problem, contact the IBM hardware support center.

### **IST8691 USERID** = userid

**Explanation:** This message is part of a group of messages that VTAM issues in response to a DISPLAY ID command for an application program. The *userid* listed represents the job controlling the application program at the time of the request. If the userid is **\*\*\*NA\*\*\*,** the name was not available to VTAM or the application ACB was not opened.

**System Action:** Processing continues.

**Operator Response:** None.

**Programmer Response:** None.

### **IST8701 NETWORK ADDRESS RECEIVED FOR** nodename **IN USE BY** resourcename

**Explanation:** During SSCP takeover processing, an address mismatch was detected. This mismatch occurs when the operator in the takeover host does not issue the DR deletes for these system generated resources.

**System Action:** VTAM will do one of the following:

- Request another address for *nodename*.
- Delete system generated resource resourcename. See message IST871I for more information.

**Operator Response:** Verify that all required DR deletes are completed.

**Programmer Response:** None.

### **IST8711 RESOURCE** resourcename **{DELETEDINOT DELETED}**

**Explanation:** VTAM detected an address mismatch error, and attempted to delete resource resourcename. Message IST871 I indicates whether the attempted deletion was successful.

**System Action:** The system-generated resource resourcename is deleted. If the system-generated resource resourcename is a PU, the attached LUs are deleted.

**Operator Response:** If the deletion failed, delete resourcename using MODIFY DR.

**Programmer Response:** None.

### IST8721 DR MOVE MISMATCH DETECTED FOR puname

Explanation: This message is the first in a group of messages that VTAM issues in response to one of the following:

- VARY OROS command
- MODIFY DR,TYPE=MOVE command
- When a CONTACT has failed with a sense code indicating a DR mismatch. In this case, an internal MODIFY DR,TYPE=MOVE was sent to move the PU from the generated line to the line that last attached the NCP to the PU.

Possible message groups follow:

```
IST872I DR MOVE MISMATCH DETECTED FOR puname 
IST523I REASON = RESOURCE WAS MOVED FROM linel, NOT line2 
IST314I END 
IST872I DR MOVE MISMATCH DETECTED FOR puname 
IST523I REASON = puname IS ON linel IN NCP 
IST401I F DR,TYPE=MOVE INITIATED FOR puname
```
IST314I

## IST4011

puname is the name of the physical unit that has been moved.

## IST5231

puname is the name of the physical unit that has been moved.

line1 is the name of the line from which the NCP actually moved puname.

line2 is the name of the line from which VTAM thought puname was to be moved.

## IST8721

puname is the name of the physical unit that has been moved.

System Action: Processing continues with activation if a MODIFY DR,TYPE=MOVE or VARY OROS command was issued by the operator.

If the group with the IST4011 is issued, an internal MODIFY DR,TYPE=MOVE has been initiated to move the PU to the line that last attached the NCP to the PU. The PU and LUs will be reactivated.

Operator Response: If the message group with message IST401I is issued, save the system log for problem determination. Otherwise, activate the resource immediately, if possible.

Programmer Response: Determine whether the PU is on the correct line in VTAMLST or whether a MODIFY DR,TYPE=MOVE or ADD needs to be issued to put the PU on the correct line.

### IST8731 PLU SLU SID STATUS

Explanation: This message is part of a group of messages that VTAM issues in the following situations:

• When duplicate session information is received during SSCP takeover processing

The first message in this message group is IST14191. See the explanation of that message for a complete description.

• In response to a DISPLAY SESSIONS command when LIST=ALL,SCOPE=ALL is specified.

A complete description of the message group follows.

```
IST350I DISPLAY TYPE = SESSIONS 
[IST1364I name IS A GENERIC RESOURCE NAME FOR: ]
[IST1154I resourcename 1 ... resourcename n ]
[IST924I ----------------------------------------------------] IST873I PLU SLU SID STATUS 
 IST874I netid.pluname netid.sluname sessionid status 
[IST874I netid.pluname netid.sluname sessionid status] 
[IST875I {ADJSSCP|ALSNAME} TOWARDS adjacent resource type = resource name [text]]
IST878I NUMBER OF PENDING SESSIONS = count 
[IST1237I state = number [state = number]] 
IST878I NUMBER OF ACTIVE SESSIONS = count 
[IST1162I \t LU-LU \t = countIST1162I CP-CP CONWINNER = count 
 IST1162I CP-CP CONLOSER = count] 
IST878I NUMBER OF QUEUED SESSIONS = count 
[IST1237I state = number [state = number]] 
IST878I NUMBER OF TOTAL SESSIONS = count 
[IST1161I SSCP SESSIONS 
 IST1162I SSCP-LU 
 IST1162I SSCP-PU 
 IST1162I SSCP-SSCP 
IST314I END 
                            = count 
                            =count 
                            = count]
```
### **Notes:**

- 1. Information about sessions with unknown partners is not provided by the DISPLAY SESSIONS command. If this information is needed, enter a DISPLAY ID command for the known session partners.
- 2. Messages IST1161I and IST1162I are only displayed when information about all active sessions is requested. If specific sessions are requested using the PLU, SLU, LU1, LU2, or SID operand on the command, messages IST1161I and IST1162I are not displayed.
- 3. Refer to VTAM Operation for a description of the DISPLAY SESSIONS command.

# **IST3501**

This message identifies the type of information shown in the display. For this message group, the display type is always **SESSIONS.** 

# **IST8731**

This message is a header message for the information displayed in IST8741.

## **IST8741**

pluname is the network-qualified primary session partner name.

sluname is the network-qualified secondary session partner name.

sessionid is the session identifier. For additional information on the session, enter a DISPLAY SESSIONS, SID=sessionid command.

status is the session status. See "Session States and Modifiers" on page 17-17 for a description of possible session initiation and termination states.

**Note:** If the display shows the same session twice with two different values of status, both LOCATE and BIND processing for the session might be occurring simultaneously. This situation should last for only a short time. Retry the DISPLAY SESSIONS command. If the session still appears twice, there might be a hung session.

## **IST8751**

This message displays information about an adjacent SSCP **(ADJSSCP)** or adjacent link station **(ALSNAME).** 

VTAM may issue this message twice if the issuing SSCP is an intermediate host.

adjacent\_resource\_type is one of the following:

- **DLU** The adjacent SSCP is in the direction of the destination logical unit (DLU), and a CDINIT or DSRLST is pending for the session. **DLU** applies only to adjacent SSCPs.
- **PLU** The adjacent SSCP or adjacent link station is in the direction of the primary logical unit (PLU).
- **SLU** The adjacent SSCP or adjacent link station is in the direction of the secondary logical unit (SLU).

resource\_name is the name of the adjacent SSCP toward the indicated adjacent\_resource\_type.

text is not displayed when:

- The resource described in this message is an adjacent link station.
- The SSCP is not gateway capable.
- The SSCP-SSCP session is a cross-domain session.

Possible values of text are:

# **GWNCP NAME NOT AVAILABLE**

The gateway NCP name is not known to VTAM.

**GWNCP TOWARDS** gateway\_type = gwncp

The gateway NCP name is known to VTAM.

Possible values of *gateway\_type* are:

- **DLU** The gateway NCP is toward the DLU. VTAM issues **DLU** only if adjacent\_resource\_type is **DLU.**
- **PLU** The gateway NCP is toward the PLU.
- **SLU** The gateway NCP is toward the SLU.

gwncp is the gateway NCP toward the pluname or sluname in message IST874I.

# **IST8781**

This message displays the number of **PENDING, ACTIVE, QUEUED,** and **TOTAL** sessions.

count is the number of sessions of a specified type.

## **IST11541**

This message is displayed when name in message IST1364I is a generic resource name.

resourcename is a logical unit or an application in the form netid.name.

# **IST11611**

This message is a header message for IST1162l. The IST1161I/IST1162l subgroup is displayed when active SSCP-LU and SSCP-PU sessions and active and pending active SSCP-SSCP sessions exist.

## **IST11621**

This message is issued when active or pending active sessions exist.

• If all active sessions are requested, this message follows message IST8781 and displays the number of active LU-LU and CP-CP sessions (CONWINNER and CONLOSER).

count for **CP-CP CONWINNER** and **CP-CP CON LOSER** is usually the same. If these numbers are different, VTAM is in the process of bringing up the session or taking it down. No user action is needed.

- If all active sessions are requested, this message follows header message IST1161I and displays active SSCP-LU and SSCP-PU sessions and active and pending active SSCP-SSCP sessions. *count* for SSCP-SSCP sessions also includes pending sessions. *count* in message IST8781 for ACTIVE and TOTAL sessions does not include these sessions.
	- The value of count for active SSCP-LU sessions includes two VTAM-initiated sessions with the ISTNOP and ISTPDCLU applications.
	- The value of count for SSCP-SSCP sessions includes both pending and active sessions.

If specific sessions are requested using the PLU, SLU, LU1, LU2, or SID operand on the command, this message is not displayed.

## IST12371

This message is issued for PENDING and QUEUED sessions only, and displays status information. If count is 0, message IST12371 is not displayed.

state is the state of the session. See "Session States and Modifiers" on page 17-17 for a description of possible session initiation and termination states.

number is the number of sessions in the specified state.

# IST13641

This message is displayed when name is a generic resource name. It serves as the header message for message IST11541.

name is the generic resource name for the group of resources displayed.

**System Action: Processing continues.** 

Operator Response: None.

Programmer Response: None.

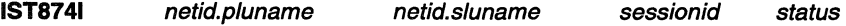

Explanation: VTAM issues this message as part of a group of messages.

- If the message group is headed by IST14191, see the explanation of that message for a complete description of the message group.
- Otherwise, see the explanation of IST8731 for a complete description of the message group.

IST8751 {ADJSSCPIALSNAMEIAPPNCOS} TOWARDS adjacent\_resource\_type = resource\_name [text]

> **Explanation:** VTAM issues this message as part of a group of messages in response to a DISPLAY SESSIONS command. See the explanations of IST8731, IST8781, and IST8791 for a complete description of possible message groups.

> This message displays information about an adjacent SSCP (ADJSSCP), adjacent link station (ALSNAME), or APPN class of service (APPNCOS).

VTAM may issue this message twice if the issuing SSCP is an intermediate host.

adjacent\_resource\_type is one of the following:

- DLU The adjacent SSCP is in the direction of the destination logical unit (DLU), and a CDINIT or DSRLST is pending for the session. DLU applies only to adjacent SSCPs.
- PLU The adjacent SSCP or adjacent link station is in the direction of the primary logical unit (PLU).
- SLU The adjacent SSCP or adjacent link station is in the direction of the secondary logical unit (SLU).

resource\_name is one of the following:

- If ADJSSCP or ALSNAME display in this message, resource\_name is the name of the adjacent SSCP toward the indicated adjacent resource type.
- If APPNCOS displays in this message, resource name is the APPN class-of-service (COS) name.

text is not displayed when:

- The resource described in this message is an adjacent link station.
- The SSCP is not gateway capable.
- The SSCP-SSCP session is a cross-domain session.
- An APPN class-of-service name is displayed.

Possible values of text are:

# GWNCP NAME NOT AVAILABLE

The gateway NCP name is not known to VTAM.

# **GWNCP TOWARDS** gateway\_type =  $q$ wncp

The gateway NCP name is known to VTAM.

Possible values of *gateway* type are:

- DLU The gateway NCP is toward the DLU. VTAM issues DLU only if adjacent\_resource\_type is DLU.
- PLU The gateway NCP is toward the PLU.
- SLU The gateway NCP is toward the SLU.

gwncp is the gateway NCP toward the pluname or sluname in message IST874I.

System Action: Processing continues.

## Operator Response:

- If this message is preceded by message IST8731 and IST8741, see the explanation of IST8731 for a description of the group.
- If this message is preceded by message IST8791, see the explanation of that message for a description of the group.

Programmer Response: None.

### IST8761 SIGNALS NEEDED TO COMPLETE SESSION {SETUPITAKEDOWN}

Explanation: VTAM issues this message as part of a group of messages. The first message of the group is IST8791. See the explanation of that message for a complete description. IST8761 is the header for message IST8771, and is issued only if the session state is pending session start or pending session end.

### **IST8771** signal1 [signal2] [signal3] [signal4]

Explanation: VTAM issues this message as part of a group of messages. The first message of the group is IST8791. See the explanation of that message for a complete description. IST8771 is issued only if the session state is pending session start or pending session end.

### IST8781 NUMBER OF  $type$  SESSIONS =  $count$

Explanation: This message is part of a group of messages that VTAM issues in response to a DISPLAY SESSIONS command.

Possible message groups follow.

• LIST=COUNT (default)

```
IST350I DISPLAY TYPE = SESSIONS 
  [IST875I {ADJSSCPIALSNAME} TOWARDS adjacent_resource_type = resource_name [text]] 
   IST878I NUMBER OF PENDING 
SESSIONS = count 
   IST878I NUMBER OF ACTIVE 
SESSIONS = count 
   IST878I NUMBER OF QUEUED 
SESSIONS = count 
   IST878I NUMBER OF TOTAL 
SESSIONS = count 
  [IST1161I SSCP SESSIONS 
   IST1162I SSCP-LU 
   IST1162I SSCP-PU 
   IST1162I SSCP-SSCP 
  IST314I END 
• LIST=SUMMARY
                             = count 
                             = count 
                             = count] 
  IST350I DISPLAY TYPE = SESSIONS 
  [IST875I {ADJSSCP|ALSNAME} TOWARDS adjacent resource type = resource name [text]]
  IST878I NUMBER OF PENDING SESSIONS = count 
  [IST1237I state = number [state = number]] 
  IST878I NUMBER OF ACTIVE SESSIONS = count 
  [IST1162I \t LU-LUIST1162I CP-CP CONWINNER = count 
  IST1162I CP-CP CONLOSER = count] 
  IST878I NUMBER OF QUEUED SESSIONS = count 
  [IST1237I state = number [state = number]] 
  IST878I NUMBER OF TOTAL SESSIONS = count 
  [IST1161I SSCP SESSIONS 
   IST1162I SSCP-LU = count
   IST1162I SSCP-PU = count
   IST1162I SSCP-SSCP = count]
  IST314I END
```
• LIST=ALL

See the explanation of message IST8731 for a complete description of this group.

## Notes:

- 1. Information about sessions with unknown partners is not provided by the DISPLAY SESSIONS command. If this information is needed, enter a DISPLAY ID command for the known session partners.
- 2. Messages IST1161 I and IST11621 are only displayed when information about all active sessions is requested. If specific sessions are requested using the PLU, SLU, LU1, LU2, or SID operand on the command, messages IST1161I and IST1162I are not displayed.
- 3. Refer to VTAM Operation for a description of the DISPLAY SESSIONS command.

## IST35DI

This message identifies the type of information shown in the display. For this message group, the display type is always SESSIONS.

## IST8751

This message displays information about an adjacent SSCP (ADJSSCP) or adjacent link station (ALSNAME).

VTAM may issue this message twice if the issuing SSCP is an intermediate host.

adjacent\_resource\_type is one of the following:

- DLU The adjacent SSCP is in the direction of the destination logical unit (DLU), and a CDINIT or DSRLST is pending for the session. DLU applies only to adjacent SSCPs.
- PLU The adjacent SSCP or adjacent link station is in the direction of the primary logical unit (PLU).

**SLU** The adjacent SSCP or adjacent link station is in the direction of the secondary logical unit (SLU).

resource\_name is the name of the adjacent SSCP toward the indicated adjacent\_resource\_type.

text is not displayed when:

- The resource described in this message is an adjacent link station.
- The SSCP is not gateway capable.
- The SSCP-SSCP session is a cross-domain session.

Possible values of text are:

## **GWNCP NAME NOT AVAILABLE**

The gateway NCP name is not known to VTAM.

```
GWNCP TOWARDS gateway_type = gwncp
```
The gateway NCP name is known to VTAM.

Possible values of gateway\_type are:

- **DLU** The gateway NCP is toward the DLU. VTAM issues **DLU** only if adjacent\_resource\_type is **DLU.**
- **PLU** The gateway NCP is toward the PLU.
- **SLU** The gateway NCP is toward the SLU.

gwncp is the gateway NCP toward the pluname or sluname in message IST8741.

## **IST8781**

This message displays the number of **PENDING, ACTIVE, QUEUED,** and **TOTAL** sessions.

count is the number of sessions of a specified type.

## **IST11611**

This message is a header message for IST1162I. The IST1161I/IST1162I subgroup is displayed when active SSCP-LU and SSCP-PU sessions and active and pending active SSCP-SSCP sessions exist.

### **IST11621**

This message is issued when active or pending active sessions exist.

• If all active sessions are requested, this message follows message IST8781 and displays the number of active LU-LU and CP-CP sessions (CONWINNER and CONLOSER).

count for **CP-CP CONWINNER** and **CP-CP CON LOSER** is usually the same. If these numbers are different, VTAM is in the process of bringing up the session or taking it down. No user action is needed.

- If all active sessions are requested, this message follows header message IST1161I and displays active SSCP-LU and SSCP-PU sessions and active and pending active SSCP-SSCP sessions. *count* for SSCP-SSCP sessions also includes pending sessions. *count* in message IST8781 for **ACTIVE** and **TOTAL** sessions does not include these sessions.
	- The value of count for active SSCP-LU sessions includes two VTAM-initiated sessions with the ISTNOP and ISTPDCLU applications.
	- The value of *count* for SSCP-SSCP sessions includes both pending and active sessions.

If specific sessions are requested using the PLU, SLU, LU1, LU2, or SID operand on the command, this message is not displayed.

### IST12371

This message is issued for PENDING and QUEUED sessions only, and displays status information. If count is 0, message IST12371 is not displayed.

state is the state of the session. See "Session States and Modifiers" on page 17-17 for a description of possible session initiation and termination states.

number is the number of sessions in the specified state.

System Action: Processing continues.

Operator Response: None.

Programmer Response: None.

### IST8791 {PLU{/utype}ISLU{/utype}} REAL = realname ALIAS = a/iasname

Explanation: This message is the first in a group of messages that VTAM issues in response to a DISPLAY SESSIONS, SID command. A complete description of the message group follows:

```
IST350I DISPLAY TYPE = SESSIONS 
                      REAL = realname ALIAS = aliasnameIST8791 SLU{lutype} REAL= realname ALIAS= aliasname 
IST880I SETUP STATUS = status [TAKEDOWN STATUS = takedownstatus ] 
[IST875I {ADJSSCP|ALSNAME} TOWARDS adjacent resource type = resource name [text]]
[IST876I SIGNALS NEEDED TO COMPLETE SESSION {SETUP|TAKEDOWN}]
[IST877I signall [signal2] [signal3] [signal4]] 
IST933I LOGMODE=logmode, COS=cosentry [(FROM OLU)] 
[IST1438I LOGMODE logmode UNKNOWN IN THIS DOMAIN, DEFAULT IS ISTCOSDF 
[IST875I APPNCOS TOWARDS adjacent resource type = resource name [text]]
[IST10481 COMPRESSION LEVEL - INPUT = input level, OUTPUT = output level]
[IST1049I PERCENT REDUCTION - INPUT = input percent, OUTPUT = output percent]
[IST1165I REMOTE network type ADDRESS = connection address]
[IST1165I LOCAL network type ADDRESS = connection address]
IST314I END
```
# IST3501

This message identifies the type of information shown in the display. For this message group, the display type is always SESSIONS.

## IST8751

This message displays information about an adjacent SSCP (ADJSSCP), adjacent link station (ALSNAME), or APPN class of service (APPNCOS).

VTAM may issue this message twice if the issuing SSCP is an intermediate host.

adjacent\_resource\_type is one of the following:

- DLU The adjacent SSCP is in the direction of the destination logical unit (DLU), and a CDINIT or DSRLST is pending for the session. DLU applies only to adjacent SSCPs.
- PLU The adjacent SSCP or adjacent link station is in the direction of the primary logical unit (PLU).
- SLU The adjacent SSCP or adjacent link station is in the direction of the secondary logical unit (SLU).

resource name is one of the following:

- If ADJSSCP or ALSNAME display in this message, resource\_name is the name of the adjacent SSCP toward the indicated adjacent resource type.
- If APPNCOS displays in this message, resource name is the APPN class-of-service (COS) name.

text is not displayed when:

- The resource described in this message is an adjacent link station.
- The SSCP is not gateway capable.
- The SSCP-SSCP session is a cross-domain session.
- An APPN class-of-service name is displayed.

Possible values of text are:

# **GWNCP NAME NOT AVAILABLE**

The gateway NCP name is not known to VTAM.

# **GWNCP TOWARDS** gateway\_type = gwncp

The gateway NCP name is known to VTAM.

Possible values of *gateway\_type* are:

- **DLU** The gateway NCP is toward the DLU. VTAM issues **DLU** only if adjacent\_resource\_type is **DLU.**
- **PLU** The gateway NCP is toward the PLU.
- **SLU** The gateway NCP is toward the SLU.

gwncp is the gateway NCP toward the pluname or sluname in message IST874I.

## **IST8771**

• signal1-signal4 are signals. They are displayed only if the session is pending session start or session end.

The meaning of the signals is described below:

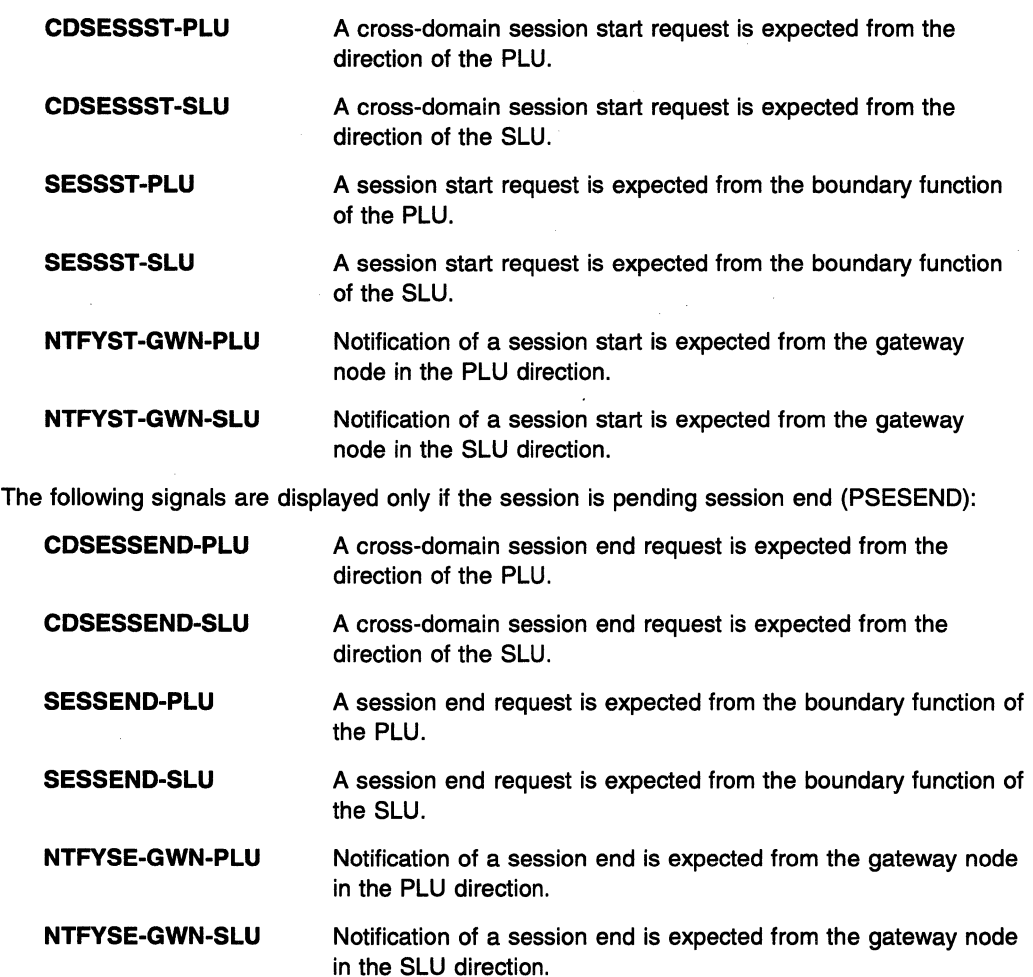

- *lutype* is OLU, DLU, or blank.
	- OLU is displayed if the LU is the origin session partner.
	- **DLU** is displayed if the LU is the destination session partner.
	- A blank is displayed in this field if OLU and DLU are not known because SSCP takeover has occurred. For information on takeover of of resources, see the VTAM Network Implementation Guide.
- realname is the network-qualified real name of the primary or secondary session partner.
- aliasname is the network-qualified alias name of the primary or secondary session partner. If aliasname is not used to locate the primary or secondary session partner, VTAM displays \*\*\*NA\*\*\*.

## IST8801

- status is the session status. See "Session States and Modifiers" on page 17-17 for a description of possible session initiation and termination statuses.
- takedownstatus is the session status during session termination. If session termination is not in progress, takedownstatus is blank. See "Session States and Modifiers" on page 17-17 for a description of takedownstatus.

## IST9331

• logmode is the name of the entry in the logon mode table used to set up certain session parameters. These entries are rules governing how a session is to be conducted. The name specified is that known in this domain.

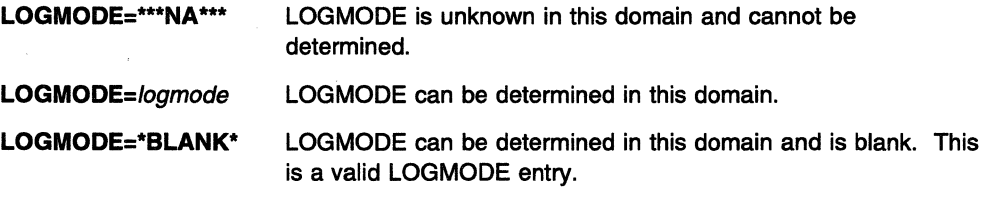

cosentry is the name of an entry in the subarea class-of-service table containing a list of routes allowed for a session. The COS name can be displayed in the following formats:

# COS=\*\*\*NA \*\*\*

- The subarea COS name is unknown in this domain and cannot be determined.
- There is no subarea COS name to display because APPNCOS is displayed in message IST8751. If APPN session setup is not completed, the APPN COS name may not display in IST8751. This is a temporary situation.
- COS=cosname The subarea COS name can be determined in this domain.

### COS=\*BLANK\* The subarea COS name can be determined in this domain and is blank. This is a valid COS name entry.

## COS=cosname (FROM OLU)

The subarea COS name can be determined but is known as in the OLU domain.

## IST10481

- This message is issued only if data compression is being used for this session.
- *input\_level* is the compression level used for input session traffic.
- output\_level is the compression level used for output session traffic.

## IST10491

• This message is issued only if data compression is being used for this session.

- *input\_percent* is the percent by which input session traffic is compressed.
- output percent is the percent by which output session traffic is compressed.

If no new data has flowed since the last time you did a display, VTAM issues **\*NA\*** for input\_percent and output\_percent.

## **IST11651**

This message is issued when the session identified by SID is established across a non-SNA network such as TCP/IP and when VTAM is directly attached to the non-SNA connection endpoint.

- **REMOTE** or LOCAL indicates the location of the *connection* address from the perspective of the VTAM node requesting the information. Each session will have both a **LOCAL** and a **REMOTE** connection\_address.
	- **REMOTE**  From this VTAM's perspective, the address is located on the other side of the non-SNA network.

**LOCAL** - From this VTAM's perspective, the address is located on this side of the non-SNA network.

- network\_ type is always **TCP/IP.**
- connection\_address is the address at the connection endpoint. A TCP/IP address is displayed in dotted decimal notation in the form IP address .. port number. An example is 123.456. 789.012 .. 12345, where 123.456. 789.012 is the IP address and 12345 is the port number.

For more information on IP addressing, see MVS: Planning and Customization.

## **IST14381**

This message is issued only if logmode is unknown in this domain and ISTCOSDF can be used as a default. See the VTAM Resource Definition Reference and VTAM Network Implementation Guide for more information on ISTCOSDF.

• logmode is the LOGMODE displayed in message IST9331.

**System Action:** Processing continues.

**Operator Response:** If message IST14381 is displayed and the default logmode is not desired, collect the system log for problem determination.

## **Programmer Response:**

If message IST14381 is not displayed, no action is necessary.

If message IST1438I is displayed, and logmode (instead of ISTCOSDF) should have been known in this domain, verify that logmode is in the LOGMODE table associated with the SLU or in the default LOGMODE table ISTINCLM.

### **IST8801 SETUP STATUS=** status **[TAKEDOWN STATUS=** takedownstatus]

**Explanation:** This message is part of a message group. The first message of the group is IST8791. See the explanation of that message for a complete description.

**System Action:** Processing continues.

**Operator Response:** None.

**Programmer Response:** None.

### **IST8811**  text **LINK STATION** linkstation

**Explanation:** This message is part of a group of messages that VTAM issues when CONTACT is unexpectedly lost with a channel-attached controller. VTAM may issue this message group in response to a VARY ACT,LOAD=YES or LOAD=U command from another host. The complete message group follows:

IST881I text LINK STATION linkstation IST882I WAITING FOR DEVICE END FROM DEVICE If the controller is online and was activated with DUMPLOAD=YES, SAVEMOD=YES, and LOADFROM=EXT, there is a high probability that it is dumping or loading.

VTAM might issue IST881I twice; message IST259I might appear between the two.

text can be one of the following:

- LOST CONTACT TO
- UNABLE TO CONTACT

linkstation is the ID of the affected link station.

### System Action:

If text is LOST CONTACT TO, VTAM suspends CONTACT processing until Device End is received, indicating that the controller is now available.

If text is UNABLE TO CONTACT, a channel program ended indicating an error condition that should not occur. VTAM will attempt error recovery and will issue messages to report the results.

Operator Response: Normally, no operator action is necessary. When the controller becomes available (signaled by Device End), VTAM resumes CONTACT processing. VTAM issues messages to indicate that the controller has been able.

To terminate CONTACT processing before the device becomes available, enter a VARY INACT,FORCE command to inactivate the controller.

Note: If the controller does not respond with Device End, some other action has terminated the load, dump, or recovery action. Ensure that the device is online.

Programmer Response: None.

### IST8821 WAITING FOR DEVICE END FROM DEVICE

Explanation: VTAM issues this message as part of a group of messages. The first message of the group is IST8811. See the explanation of that message for a complete description.

### IST8831 percentage OF SAW BUFFERS USED [- SAW AND PIU TRACE HALTED]

Explanation: percentage indicates the percentage of session awareness (SAW) buffers used relative to the specified limit.

System Action: The following amounts indicate the action:

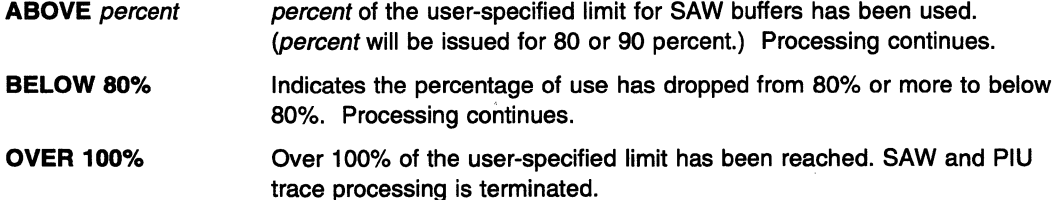

Operator Response: If the user-specified limit is reached and SAW processing and PIU trace processing are terminated, the network management application (for example, the NetView program) must be canceled and should be recycled.

Programmer Response: If VTAM issues this message frequently, re-evaluate the buffer-use limit specified when SAW or PIU trace processing was initiated.

IST8861 commandinfo [statementname] action resource [TO toname] [FROM fromname] FAILED

> Explanation: This message is the first in a group of messages that VTAM issues to indicate that a dynamic reconfiguration or dynamic change failed. The failure resulted from a MODIFY DR, a VARY OROS, or a VARY ACT command.

Possible message groups follow:

# 1. MODIFY DR command

```
IST886I MODIFY DR action resource [TO toname] FROM fromname FAILED 
IST523I REASON = reason
```
### IST8861

commandinfo is always MODIFY DR for this message group.

action is the command type:

- **DELETE** to delete a physical or logical unit
- MOVE to move a physical unit and its associated LUs.

resource is the name of the physical unit or logical unit affected by the command.

toname is the name of the line to which the PU is being moved, and is only displayed when *action* is **MOVE**.

fromname is the name of the line from which the PU is being moved or deleted, or the name of the PU from which the LU is being deleted.

## IST5231

This message explains the reason for the failure. Possible values of reason are explained later in this message explanation.

## 2. VARY DRDS command

IST886I DR drname [statementname] action resource [TO toname] [FROM fromname] FAILED IST523I REASON = reason

IST368I FUNCTION GROUP functiongroup FAILED

## IST8861

commandinfo is always DR drname for this message group.

drname is the name of the dynamic reconfiguration data set containing the reconfiguration definition statements.

statementname, if specified, is the name of the specific definition statement that failed.

action is the definition statement:

- ADD to add a physical or logical unit
- DELETE to delete a physical or logical unit
- MOVE to move a physical unit and its associated LUs.

resource is the name of the physical unit or logical unit affected by the definition statement.

toname is the name of the line to which the PU is being moved or added, or the name of the PU to which the LU is to be added. toname is only displayed when action is MOVE or ADD.

fromname is the name of the line from which the PU is being moved or deleted, or the name of the PU from which the LU is being deleted. *fromname* is only displayed when action is MOVE or DELETE.

## IST5231

This message explains the reason for the failure. Possible values of reason are explained later in this message explanation.

## IST3681

This message names the specific definition statement in the dynamic reconfiguration data set that failed.

functiongroup is the name on the ADD, DELETE, or MOVE definition statement in the VARY DRDS deck of the specific definition statement that failed.

# 3. **VARY ACT command**

IST8861 VARY ACT [statementname] action resource [TO toname] [FROM fromname] FAILED IST5231 REASON = reason

## **IST8861**

commandinfo is always **VARY ACT** for this message group.

statementname is the major node name which was specified on the ID operand of the VARY ACT command.

action is the action being performed when the failure occurred:

- **ADD** to add a physical or logical unit
- **CHANGE** to change an operand value
- **DELETE** to delete a physical or logical unit
- **MOVE** to move a physical unit and its associated LUs or to move a logical unit

resource is the name of the physical unit or logical unit affected by the command.

toname is the name of the line to which the PU is being moved or added, or the name of the PU to which the LU is being moved or added. toname is only displayed when action is **MOVE or ADD.** 

fromname is the name of the line from which the PU is being moved or deleted, or the name of the PU from which the LU is being moved or deleted. fromname is only displayed when action is **MOVE or DELETE.** 

# **IST5231**

This message explains the reason for the failure. Possible values of reason follow.

The second message in each message group is IST5231, and this message explains the reason for the failure. reason can be one of the following:

## **DUPLICATE STATION ID**

An attempt was made to perform a DR CHANGE of IDBLK or IDNUM for a switched PU, but the resulting station ID was not unique in the network.

# **DR DELETE INVALID FOR INDEPENDENT LU**

An attempt was made to perform a DR DELETE on an independent LU which is not associated to the adjacent link station specified on the FROM operand. This is not a valid request.

# **DR NOT SUPPORTED**

An attempt was made to perform a DR function for a resource that does not support DR or this function of DR.

# **INSUFFICIENT STORAGE**

VTAM was unable to allocate storage during a DR operation.

## **INVALID MACRO**

A definition statement was read that is not a valid member in this type of definition deck. For example, a GROUP definition statement is not a valid member in a DR deck.

### **INVALID NAME**

functiongroup is invalid for the PU or LU definition statement.

## **INVALID PARAMETER**

An operand was found in a definition statement that is not valid or allowed.

## **INVALID RESOURCE CURRENT STATE**

An attempt was made to move, delete, or change a resource whose current state will not allow it. This error occurs because the resource is not in an inactive, reset, release, or defined state.

**Note:** This reason can be issued for an active minor node when a VARY ACT,UPDATE=ALL command is entered for that resource's major node. This is probably not a definition error and usually requires no action. The most frequent cause is that an operand on a definition statement for the minor node resource in IST8861 was changed using a VTAM command such as VARY LOGON, VARY NOLOGON, or MODIFY DEFAULTS before the VARY

ACT,UPDATE=ALL command was entered for the major node. This occurs only when action in IST8861 is CHANGE. Refer to VTAM Operation for additional information about these commands.

# INVALID RESOURCE TYPE

An attempt was made to move or delete a resource for which dynamic reconfiguration is not allowed. DR ADD, DELETE and MOVE may be performed for SNA type 1, 2, or 2.1 PUs and their subordinate LUs, as well as for dependent LUs and some independent LUs.

## INVALID TO/FROM RESOURCE TYPE

An attempt was made to add, delete, or move a resource to or from a target resource that does not allow dynamic reconfiguration. DR ADD is allowed to lines and PUs. DR DELETE is allowed from lines and PUs. DR MOVE is allowed both to and from lines and PUs.

# INVALID VALUE

An operand on a definition statement was found to have a coded value that is invalid for this operand.

## INVALID VALUE FOR ADDR

The value coded in a PU definition statement for the ADDR operand was found to be a duplicate of a PU ADDR already under the target line.

# LUGROUP CANNOT BE ADDED DYNAMICALLY

An attempt was made to dynamically add the LUGROUP operand to a PU definition statement. However, VT AM cannot add this operand using dynamic change. If you need to add this operand, use dynamic reconfiguration to delete the PU and then add it back with LUGROUP in the definition.

# MACRO SEQUENCE ERROR

A DR definition deck contained definition statements that were out of sequence. Line targets must be followed by PUs; PU definition statements must be followed by LUs. PU definition statements must follow additions to lines, moves to lines, moves from lines, and deletions from lines. LU definition statements must follow additions to PUs, moves to PUs, and deletions from PUs.

# MISSING MACRO

A DR definition deck was missing a definition statement. VBUILD definition statements are required. Null definition decks are invalid (a VBUILD definition statement with nothing following). Null function groups are invalid (a function group with no PU or LU definition statements).

# MISSING NAME ON PU OR LU MACRO

A PU or LU definition statement in a DR definition deck did not have a name coded. The name is required on all PU and LU resources being added, deleted, or moved.

## MISSING PARAMETER

A definition statement in a DR definition deck did not contain a required operand.

## NO RESOURCES FOUND UNDER FROM LINE/PU

The line or PU resource for which a DR DELETE or DR MOVE function was requested had no resources under it.

# OPERANDS COULD NOT BE ADDED DYNAMICALLY

An attempt was made to dynamically add APPN operands to a PU, but these APPN operands cannot be added dynamically to this PU. Instead, use dynamic reconfiguration to delete the PU and then add it back with the desired APPN operands in the definition.

# PUDR=NO OR LUDR=NO CODED ON RESOURCE DEFINITION

An attempt was made to dynamically delete or move a resource that had either PUDR=NO or LUDR=NO coded on its definition statement. PUDR=NO or LUDR=NO indicates that no dynamic reconfiguration can be performed on the resource.

# PUTYPE CANNOT BE CHANGED DYNAMICALLY

An attempt was made to change the value of PUTYPE on the specified resource.

## RESOURCE NOT FOUND WHERE SPECIFIED

An attempt was made to delete or move a resource that does not exist under the specified target fromname.

## SYNTAX ERROR

There is a syntax error in the DR definition deck.

## TO/FROM RESOURCE NOT IN SAME NCP

An attempt was made to DR move a PU or LU from a line in an NCP to a line in a different NCP.

# TO/FROM RESOURCE UNKNOWN

An attempt was made to add or move a resource to a target that does not exist or to delete or move a resource from a target that does not exist.

# System Action:

- For MODIFY DR, processing of that command is terminated.
- For VARY DRDS, the functiongroup specified in IST368I is not processed. Any other function groups in the DR data set drname are processed.
- For VARY ACT, this resource and its subordinate resources are skipped, but the remaining definition statements are processed.

Operator Response: Enter a DISPLAY command for resource in message IST8861. Save the system log for problem determination.

If reason is INSUFFICIENT STORAGE, enter the DISPLAY BFRUSE command. Save the system log and request a dump for problem determination.

Programmer Response: Use the output from the operator to correct the command issued and the definition statements (if appropriate).

If reason is INSUFFICIENT STORAGE, increase storage as required. For insufficient storage errors, you might want to redefine your buffer pool or CSA start options. If the start option cannot be modified using the MODIFY VTAMOPTS command, you must modify the VTAM start options file (ATCSTRxx) and restart VTAM to use the new start option. See "DISPLAY BFRUSE Command" and "MODIFY VTAMOPTS Command" in VTAM Operation for additional information.

See "Dynamic Reconfiguration and Change of Operands" in the VTAM Network Implementation Guide for additional information about dynamic reconfiguration and the MODIFY DR, VARY DRDS, and VARY ACT commands.

### IST8871 NO COS TABLE FOR netid - text MAY BE USED

Explanation: In response to a DISPLAY COS command for a PU type 4 or PU type 5 (identified in a previous message), VTAM attempted to display the class-of-service (COS) table for network netid. For a PU type 4, the COS table for netid was never defined on either a BUILD or NETWORK definition statement for the PU.

IF DISPLAY COS,NETID=\*NETWORK is entered, this message is issued for the model network if no COSTAS keyword was coded on the model network statement. If COSTAS was coded on the model network statement, VTAM issues message IST8621.

text can be one of the following:

## **ISTSDCOS**

ISTSDCOS, the default class-of-service table, may be used to identify the virtual routes to be used in network netid.

# DEFAULT ALGORITHM

The default class-of-service table, ISTSDCOS, was not loaded either during VTAM initialization or by a subsequent MODIFY TABLE command. The default algorithm may be used to identify the virtual routes for use in network netid.

See the VTAM Network Implementation Guide for information about the default routing algorithm, defining class-of-service tables, and class-of-service resolution. See "COSTAB" in the VTAM Resource Definition Reference for an explanation of the COSTAB operand on the BUILD and NETWORK definition statements.

**System Action:** Processing continues.

**Operator Response:** None.

**Programmer Response:** None.

### **IST8881 ADDR + LENGTH VALUES EXCEED STORAGE - LENGTH SET TO** *n*

**Explanation:** VTAM issues this message in response to a DISPLAY NCPSTOR,TYPE=DUMPVEC command. The requested area of NCP storage is greater than can be displayed. The length of the display has been modified to *n.* 

**System Action:** The command will be executed with the modified length.

**Operator Response:** None.

**Programmer Response:** None.

### **IST8891 SID** = sessionid

**Explanation:** This message is part of a message group. The first message in the group is IST6631. See the explanation of that message for a complete description.

### **IST8901 AUTOLOGON SESSION SETUP FAILED**

**Explanation:** VTAM issues this message as part of a group of messages. The first message in the group is IST6631. See the explanation of that message for a complete description.

### **IST8911**  netid.nodename1[.nodename2] **GENERATED FAILURE NOTIFICATION**

**Explanation:** VTAM issues this message as part of a subgroup of messages to provide extended sense data when a session initiation or session termination failure occurs. This message subgroup is displayed in a message group headed by IST6631.

A complete description of the message subgroup follows.

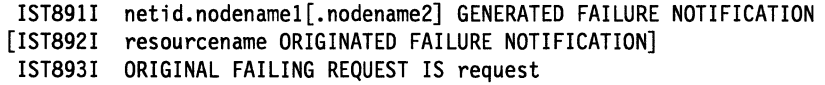

## **IST8911**

netid.nodename1 is the network-qualified name of the NCP, CP, or SSCP that detected the error.

nodename2, if displayed, is the name of the NCP or physical unit that generated extended-sense data in one of the following situations:

- When a failure request/response was received from an adjacent migration SSCP.
- After collecting failure notification from one or more adjacent SSCPs during trial and error routing.

## **IST8921**

If displayed, this message identifies a related resource (resourcename) used to identify the source of the error.

For example, if a gateway NCP rejected an RNAA or SETCV request, the gateway NCP name originated the failure notification. The SSCP that received the negative response is the one that generated the failure notification; therefore, it originated the termination procedure.

## IST8931

This message identifies the request that was failed by the source of the error.

request identifies the original request that failed. For example, if a gateway NCP rejected an RNAA or SETCV request as part of CDINIT processing, request would be RNAA.

System Action: Session setup processing fails.

Operator Response: Save the system log for problem determination.

Programmer Response: Coordinate the debugging of the problem with the system programmer responsible for the originating termination procedure.

See message IST6631 for additional information. See SNA Network Product Formats for a description of the extended sense data (X '35 ') control vector.

### IST8921 resourcename ORIGINATED FAILURE NOTIFICATION

Explanation: This message is part of a message subgroup. The first message of the subgroup is IST891I. See the explanation of that message for a complete description.

### IST8931 ORIGINAL FAILING REQUEST IS request

Explanation: This message is part of the message subgroup. The first message of the subgroup is IST891I. See the explanation of that message for a complete description.

### IST8941 ADJSSCPS TRIED FAILURE SENSE ADJSSCPS TRIED FAILURE SENSE

Explanation: VTAM issues this message as part of a subgroup of messages to provide adjacent SSCP table information when a session initiation fails for either of the following reasons:

- Trial and error routing using an adjacent SSCP table has failed. The destination LU was found by an SSCP, but that sscpname rejected the session initiation with sense.
- Trial and error routing using an adjacent SSCP table has exhausted the table. All adjacent SSCPs were tried, but the destination LU was not known to any of the SSCPs.

This message subgroup is displayed in a message group headed by IST6631. A complete description of the message subgroup follows.

IST894I ADJSSCPS TRIED FAILURE SENSE ADJSSCPS TRIED FAILURE SENSE IST895I sscpname sense [sscpname sense]

### IST8941

This message is a header message for information displayed in IST8951.

# IST8951

This message lists the names of the adjacent SSCPs through which trial and error routing was attempted. The SSCP names appear in the order in which they were tried.

sscpname is the name of the adjacent SSCP.

If sscpname is ISTAPNCP, this is an entry specified in the ADJSSCP table and represents a search of the APPN network. See "Using the SORDER Start Option to Control Network Search Order" in the VTAM Network Implementation Guide for more information.

sense is the sense code and indicates the cause of the failure. See Chapter 16, "Sense Codes" on page 16-1 for a description of sense.

System Action: The session setup failed.

Operator Response: Save the system log for problem determination and provide the files used for system definition.

Programmer Response: Use the output and system definition files provided to assist in determining the cause of the problem. (You may need to work with system programmers in other networks to determine the adjacent SSCP tables used in another network to define the system.)

### **IST8951**  sscpname sense [sscpname sense]

**Explanation:** This message is part of a message subgroup. The first message of the subgroup is IST8941. See the explanation of that message for a complete description.

### **IST8961 AUTOLOGON WILL BE RETRIED WHEN CONTROLLING PLU IS AVAILABLE**

**Explanation:** VTAM issues this message when an automatic logon (autologon) session initiation fails because the controlling PLU is not available. The initiate request generated by an autologon has requested notification when the specified resource becomes available. When the resource becomes available, notification will occur (see message IST8991), and the autologons will be re-attempted.

**System Action:** The session setup fails.

**Operator Response:** If the problem is with the SSCP-controlling PLU session, start the controlling PLU (SETLOGON START). You may need to work with a network operator in another domain or network when the controlling PLU does not reside in your domain.

**Programmer Response:** None.

### **IST8971 [NONDISRUPTIVE] LOAD OF** ncpname **[WITH** /oadmodname] **STARTED**

**Explanation:** VTAM is initiating a load or nondisruptive load of communications controller *ncpname* with NCP load module *loadmodname. loadmodname* is included in the message when the load module name differs from ncpname.

**System Action:** The communication controller is being loaded.

**Operator Response:** None.

**Programmer Response:** None.

### **IST8981 GWSELECT = {YESINO}**

**Explanation:** VTAM issues this message in response to a DISPLAY ID command for a cross network CORM. This message indicates whether the host CORM will perform gateway NCP selection when processing an LU-LU session request to or from the displayed CORM.

A value of **YES** indicates that gateway NCP selection will be performed by the host CORM.

A value of **NO** indicates that gateway NCP selection will not be performed by the host CORM.

**System Action:** Processing continues.

**Operator Response:** None.

**Programmer Response:** None.

### **IST8991 RETRY OF AUTOLOGON(S) TO** pluname {action}

**Explanation:** VTAM issues this message when a previous automatic logon (autologon) attempt failed because a resource required for an autologon session setup was not available. IST8961 is issued prior to this message and indicates that the autologon will be retried when the resource becomes available.

pluname is the network-qualified name of the resource.

action indicates how the system will handle the autologon attempt.

- **IN PROGRESS** Indicates that the retry of autologons to pluname is in progress. Either a controlling PLU was started or an SSCP-SSCP or CP-CP session has become available. Autologons that previously failed because a resource was not available are being retried.
- **WILL NOT OCCUR** Indicates that the retry of autologons will not occur if notification was received for the deactivation of the CORM.
- **FOR AUTOTI** A retry will be attempted for a controlling PLU whose timer, set by START option AUTOTI, has expired.

**System Action:** Processing continues.

Operator Response: None.

Programmer Response: None.

### IST9001 TRACE PRINT UTILITY STARTED

Explanation: The TPRINT operand of a MODIFY command has been processed successfully, or the TPRINT utility program has been executed as a job step independent of VTAM. The trace print utility has been started.

System Action: The operator is prompted to enter the TPRINT options. TRACE output from the specified node or nodes is directed to the SYSLST device and continues until all of the requested trace data is printed.

Operator Response: Messages IST905A, IST906A, and IST908A prompt you to enter the TPRINT options.

Programmer Response: None.

### IST901A 'PRINT' OR 'CANCEL' MISSING - REENTER LINE

Explanation: The reply to message IST905A or IST901A did not begin with the required verb PRINT or CANCEL.

System Action: VTAM waits for the corrected reply before processing continues.

Operator Response: Reenter the TPRINT reply with or without operands, or enter CANCEL.

Programmer Response: None.

### IST902A **INVALID PRINT OPTION - REENTER LINE**

Explanation: While processing a TPRINT request, VTAM either did not find a required keyword operand or found an invalid keyword. Valid keyword operands are 10, BUF, LINE, TNST, CLEAR, and INTERVAL.

System Action: Processing waits for a corrected operand.

Operator Response: Reenter the entire line with correctly specified keywords.

Programmer Response: None.

### IST903A INVALID PRINT NODENAME - REENTER LINE

Explanation: The node name specified is invalid for one of the following reasons:

- Contained more than 8 alphanumeric characters
- Contained characters other than the allowed alphanumeric characters
- Did not begin with a letter.

System Action: VTAM waits for the corrected node name before processing continues.

Operator Response: Verify the name for the node. Then reenter the entire line with the corrected name. If you wish to cancel the TPRINT request, enter CANCEL.

Programmer Response: None.

### IST904A **MAXIMUM OF 50 NODENAMES - ENTER ADDITIONAL OPTIONS**

Explanation: The number of node names specified has reached the VTAM trace print facility limit of 50. Only the option ALL is allowed now for the 10, BUF, LINE, and TNST keyword operands.

System Action: Processing waits for further options.

Operator Response: Enter additional options only. CLEAR, INTERVAL, and ALL are options that are permitted.

Programmer Response: None.

### **IST905A ENTER TRACE PRINT OPTIONS OR 'CANCEL'**

**Explanation:** The VTAM trace print utility program needs to have the print options specified.

**System Action:** VTAM waits for entry of the print options before processing continues.

**Operator Response:** Enter the TPRINT options. You may enter CANCEL also. This terminates the trace print facility before it does any editing. Keywords that are accepted are 10, BUF, LINE, TNST, ALL, INTERVAL, and CLEAR.

**Programmer Response:** None.

### **IST906A ENTER ADDITIONAL OPTIONS OR 'CANCEL'**

**Explanation:** The previous entry ended with a comma, which indicates a continuation.

**System Action:** VTAM waits for additional options before processing continues.

**Operator Response:** Do one of the following:

- Enter additional trace options
- Enter a null response to indicate the end of the options
- Enter CANCEL to terminate the trace print facility before it does any editing.

**Programmer Response:** None.

### **IST907A SNAPSHOT MODE TPRINT? ENTER Y OR N**

**Explanation:** This message gives you the option to edit trace records in VTAM's buffer without suspending the recording of trace data.

**System Action:** Processing waits for a reply.

**Operator Response:** Enter Y or N:

- If you enter Y, TPRINT edits and prints the records in VTAM's trace buffer without accessing VT AM's trace file. Recording of trace data continues.
- If you enter N, recording is suspended, and VTAM's trace file is read, edited, and printed.

**Programmer Response:** None.

**Note:** For additional information on how to respond to this message, see "Responding to a VTAM Message" on page 1-5.

### **IST908A OFFLINE MODE TPRINT? ENTER Y OR N**

**Explanation:** TPRINT runs as a utility job step. This message gives you the option to edit SYS004, a file not in use by VTAM (offline to VTAM processing).

**System Action:** Processing waits for a reply.

### **Operator Response:**

- Enter Y if the file to be edited is a file not in use by VTAM. This is called an archive file.
- Enter N if TPRINT is to edit VTAM's TRFILE.

## **Programmer Response:** None.

**Note:** For additional information on how to respond to this message, see "Responding to a VTAM Message" on page 1-5.

### IST909A INVALID INTERVAL SPECIFIED - REENTER LINE

Explanation: The value specified for the INTERVAL operand either has an invalid format or has an invalid date or time.

System Action: VTAM waits for the correctly specified operand before processing continues.

Operator Response: Reenter the entire line with the properly specified INTERVAL operand.

Programmer Response: None.

### IST9101 TRACE PRINT UTILITY ENDED

Explanation: The VTAM trace print utility program, TPRINT, has completed the requested editing and printing.

System Action: The TPRINT utility program ends. Processing continues.

Operator Response: None.

Programmer Response: None.

### IST9111 TPRINT CANCELLED - INVALID SYS004 ASSIGNMENT

Explanation: The TPRINT utility program was executing while VTAM was inactive. This program assumes that a file on which trace editing may be done is provided, but none was.

System Action: The TPRINT utility program terminates.

Operator Response: Add a job control statement assigning SYS004 to a trace file.

Programmer Response: None.

### IST9121 TPRINT CANCELLED - VTAM TERMINATION IN PROGRESS

Explanation: An attempt to edit VTAM's trace file (ONLINE) or buffer (SNAPSHOT) was made after a VTAM HALT command was entered. For either of these options, VTAM must be active.

System Action: The TPRINT utility program terminates.

Operator Response: Either use the OFFLINE MODE option or run the TPRINT utility program when VTAM is active.

Programmer Response: If you wish to trace VTAM's HALT processing, have your operator run TPRINT as a separate job step in a partition other than VTAM's.

### IST9131 TPRINT CANCELLED - ALREADY IN PROGRESS

Explanation: Only one trace print utility program (TPRINT) can access VTAM's trace file or buffer at a time. ·

System Action: The second request for the TPRINT utility program is ignored.

Operator Response: Wait until processing of the TPRINT program that is currently executing has been completed. Then re-execute the second TPRINT request.

Programmer Response: None.

### IST9141 TPRINT EDITING OFFLINE FILE ON SYS004

Explanation: The trace print utility program (TPRINT) does its editing offline on the SYS004 file. This option was selected by the operator's choice of the offline processing mode and by the assignment of a trace file to SYS004.

Operator Response: The editing of the file can be canceled prior to normal completion through the use of the MSG (or MODIFY MSG,ID=TPRINT) command.

Programmer Response: None.

### IST9151 TRACE RECORDING SUSPENDED FOR ONLINE TPRINT

**Explanation:** The trace print utility program (TPRINT) does an online editing of VTAM's trace file. This option was selected by the operator's choice of a non-offline processing mode and by the selection of the SYS001 file for editing.

System Action: The TPRINT utility program continues to process. During the processing of TPRINT, the collection of trace data is suspended.

**Operator Response:** The editing of the file can be canceled prior to normal completion through the use of MSG (or MODIFY MSG,ID=TPRINT) command.

Programmer Response: None.

### IST9161 SNAPSHOT TPRINT PROCEEDING - NO FILE PROVIDED

**Explanation:** The trace print utility program is editing and printing the trace records in VTAM's buffer. This option was selected by the operator's choice of snapshot processing mode and by not providing a file (none is required).

System Action: The TPRINT utility program continues to process. VTAM trace continues to collect data.

Operator Response: None.

Programmer Response: None.

### IST9171 RECORDS MISSING ON TRACE FILE

**Explanation:** During the editing of the trace file, the trace print utility program (TPRINT) encountered lost trace records. The trace records were lost because of an interruption of trace recording caused by a TPRINT, REWIND, or CANCEL request. Message IST5961 was issued previously and listed the condition that caused the interruption.

System Action: The TPRINT utility program continues processing.

Operator Response: None.

Programmer Response: None.

### IST918A operand VALUE IS NOT VALID - REENTER LINE

**Explanation:** When CLEAR or FORMAT is specified, YES and NO are the only allowable values.

operand can be either CLEAR or FORMAT

System Action: VTAM waits for a reply to this message before processing the trace request.

Operator Response: Reenter the entire line with your choice of either CLEAR=YES or CLEAR=NO, or FORMAT=YES or FORMAT=NO.

Programmer Response: None.

### IST9191 NODE nodename NO LONGER HAS CONTROLLING LU [/uname]

Explanation: Processing of the VARY NOLOGON command has been completed. Node nodename will no longer be automatically logged on to *luname* when *nodename* is not in session with or queued for a session with another PLU. *Iuname* may or may not be included depending on how the LU is specified in the NOLOGON command.

System Action: Processing continues.

Operator Response: None.

Programmer Response: None.

## IST9201 bpid [Q] [F] BUFF SIZE bufsize EXP INCREMENT increment

Explanation: This message is the first in a subgroup of messages that VTAM issues in response to a DISPLAY BFRUSE command. A complete description of the message subgroup follows.

IST350I DISPLAY TYPE = BUFFER POOL DATA IST920I bpid [Q] [F] BUFF SIZE bufsize EXP INCREMENT increment IST921I TIMES EXP times EXP/CONT THRESH exp/contthresh<br>IST922I CURR TOTAL curtot CURR AVAILABLE curavail IST922I CURR TOTAL curtot CURR AVAILABLE curavail IST923I MAX TOTAL maxtot MAX USED maxused [IST989I EXP LIMIT explimit BUFFS REQUESTED buffers] [IST924I ----------------------------------------------------------------------]

This message subgroup is repeated for each of the VTAM buffer pools specified with the BUFFER option.

## IST9201

bpid is the name of the buffer pool. See "Buffer Pools" in the VTAM Network Implementation Guide for an explanation and description of buffer pools and for general information on buffer pool specification and allocation.

Q, if present; indicates a request is queued for the pool. This field is usually blank. F, if present, indicates dynamic buffering has failed. This field is usually blank.

bufsize is a decimal value that indicates the number of bytes in each buffer.

For IOBUF an overhead value of 87 bytes should be added to the bufsize value in this message. See "Buffer Pool" in the VTAM Resource Definition Reference for information on buffer pool default sizes.

increment indicates the number of buffers to be added to the pool during dynamic expansion.

Buffers are added in full pages; therefore, the number may be larger than the number (xpanno) used to define the buffer pool in the buffer pool's start option. This field will contain \*NA\* if dynamic buffering is suppressed.

# IST9211

times indicates the number of times the pool has been expanded since the last buffer pool trace record was written.

exp indicates when to trigger expansion, and is derived from the buffer pool start option's xpanlim parameter.

If the number of buffers available falls below xpnpt, VTAM adds buffers. This field will contain \*NA\* if dynamic buffering is suppressed. Note that this may have happened because the pool expansion limit (xpanlim) is less than or equal to the base number of buffers (the baseno specified in the buffer pool's start option).

contthresh is a value that indicates when to trigger contractions.

If the number of available buffers in the pool (curavi) becomes larger than contthresh and some of the buffers have been dynamically obtained via pool expansion, VTAM will return available dynamically obtained buffers to the operating system. For an available buffer to be released, all buffers on the page must be available, since buffers are released by page. If there are no dynamically obtained buffers, this field will contain \*NA\*.

### IST9221

curtot indicates the total number of buffers in the pool.

curavail indicates the available buffers in the pool that are not in use.

# IST9231

maxtot indicates the maximum number of buffers contained in the pool at any one time since the last buffer pool trace record was written.

maxused indicates the maximum number of buffers that have been in use at one time since the last buffer pool trace record was written.
#### IST9891.

This message is issued if the expansion failed or requests are queued. Message IST9891 is always issued for the 1000 pool. It is only issued for the other pools if Q is present.

explimit indicates the maximum number of buffers allowed for this buffer pool.

It is derived from the *xpanlim* value specified on the buffer pool's start option when VTAM was started. If the xpanlim value is not specified, VTAM will use the maximum number of buffers. This field will contain \*NA\* if dynamic buffering is suppressed.

buffers indicates the total number of buffers requested for all outstanding queued requests. This field will be zero if no queued requests exist.

Note: VTAM may issue an additional message subgroup with this group of messages. See the explanation of message IST4491 for a complete description of this subgroup.

System Action: Processing continues.

Operator Response: None.

Programmer Response: None.

#### IST9211 TIMES EXP times EXP/CONT THRESH exp/contthresh

Explanation: VTAM issues this message as part of a message group. The first message in the group is IST9201. See the explanation of that message for a complete description.

#### IST9221 CURR TOTAL curtot CURR AVAILABLE curavail

Explanation: This message is part of a message group. The first message in the group is IST9201. See the explanation of that message for a complete description.

#### IST9231 MAX TOTAL maxtot MAX USED maxused

Explanation: This message is part of a message group. The first message in the group is IST920I. See the explanation of that message for a complete description.

#### IST9241

Explanation: This message is a line separator and is part of several different message groups. It is used to improve readability or to separate types of information. See the explanation of the first message in the group for an example of how this message is used in each group.

#### IST9251 DYNAMIC PATH DEFINITION pathname STATUS = status

Explanation: VTAM issues this message in response to a DISPLAY ID command for an NCP, for which a dynamic path definition exists, or for a host PU, for which a normal PATH deck or a dynamic path definition exists. Message IST925I is issued once for each path name in the dynamic path definition showing the path name pathname and its status.

status can be any of the following:

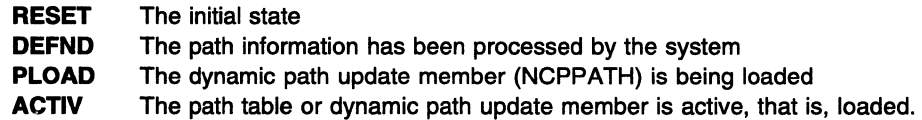

System Action: Processing continues.

Operator Response: None.

Programmer Response: None.

#### **IST9261 PATH FOR pathname IGNORED - NODE nodename NOT FOUND/INVALID**

**Explanation:** VTAM issues this message in response to an error during the processing of one of the following commands:

- VARY ACT, ID=ncpname where a NEWPATH operand is found during processing of the PCCU definition statement
- VARY ACT, ID=ncpname, NEWPATH=pathname
- VARY ACT.ID=pathname

During activation of the dynamic path update set that includes *pathname*, the resource *nodename* either could not be found or was not valid.

**System Action:** The dynamic path update of pathname is ignored. Processing of the dynamic path update set that includes pathname continues.

**Operator Response:** None.

**Programmer Response:** None.

**IST9271 ERROR FOR** ncpname.pathname **DSA** destsubarea text **CODE** code

> **Explanation:** VTAM issues this message in response to an error during the processing of one of the following commands:

- VARY ACT, ID=ncpname where a NEWPATH operand is found during processing of the PCCU definition statement
- VARY ACT,ID=ncpname,NEWPATH=pathname
- VARY ACT.ID=pathname

During activation of the dynamic path update set that includes *pathname*, a negative response was received from the SETCV RU request to NCP ncpname.

The destination subarea (DSA) is indicated by destsubarea.

The combination of text and code indicates the cause of the error.

• If text is **ERN** em, possible codes include:

### **CODE2**

Control block allocation failed for explicit route number em.

# **CODE3**

Explicit route number ern is currently operative.

#### **CODE10**

Adjacent subarea specified for explicit route number em is larger than SALIMIT.

# **CODE 11**

Explicit route number em conflicts with ERLIMIT.

• If text is **NETID** netid, possible codes include:

### **CODE 1**

Network ID netid is invalid.

# **CODE2**

Control block allocation failed for network ID netid.

### **CODES**

Messages for the rejected ER, VR or VRPWS subfields in network ID netid follow.

#### **CODE9**

Destination subarea is larger than SALIMIT specified for the network ID netid.

• If text is **VRN/TPF** vrn/tpf, possible codes include:

# CODE<sub>2</sub>

Control block allocation failed for virtual route number/transmission priority field vrn/tpf.

# CODE 4

Virtual route number vrn is mapped to an undefined explicit route number ern.

### CODE<sub>5</sub>

Virtual route number vm is mapped to a different explicit route (not em).

# CODE<sub>6</sub>

No corresponding virtual route (VR) exists in that path definition for virtual route number/transmission priority field vrn/tpf.

### CODE<sub>7</sub>

Virtual route number/transmission priority field vrn/tpf is already active.

### CODE 11

Virtual route number *vm* is mapped to an explicit route number *em* that conflicts with ERLIMIT.

See the VTAM Resource Definition Reference for the correct use of VTAM operands on NCP definition statements. See the VTAM Network Implementation Guide for an explanation of dynamic path update.

System Action: The dynamic path update of pathname is ignored. Processing of the dynamic path update set that includes pathname continues.

Operator Response: Save the system log for problem determination.

Programmer Response: Correct the dynamic path update set and retry the command that failed.

#### IST9281 DELETER KEYWORD FOR pathname IGNORED

**Explanation:** This message is the first in a group of messages that VTAM issues in response to the following commands:

- VARY ACT, ID=ncpname where a NEWPATH operand is found during processing of the PCCU definition statement
- VARY ACT, ID=ncpname, NEWPATH=pathname
- VARY ACT,ID=pathname

A complete description of the group follows.

IST928I DELETER KEYWORD FOR pathname IGNORED IST523I REASON = reason

During processing of the VARY command, a DELETER=ern operand was encountered in the dynamic path update set that includes pathname.

pathname refers to the label that is in error in the PATH definition statement (\*\*\*NA\*\*\* if no label exists).

reason is one of the following:

# DEST SUBAREA destsa INVALID

The dynamic path update set that includes pathname is ignored because the destsa name is not valid.

### ER ern IS OPERATIVE

Explicit route em is currently operative and cannot be deleted.

# ER ern NOT FOUND

The explicit route ern is not found and cannot be deleted.

System Action: The dynamic path update of *pathname* is ignored. Processing of the dynamic path update set that includes pathname continues.

# Operator Response:

# ER IS OPERATIVE

The ER route definition in VTAM/NCP can be replaced or deleted only if the explicit route is inoperative (a status of INOP).

Deactive the physical elements and links within the route.

Programmer Response: None.

IST9291 LOAD OF DYNAMIC PATH DEFINITION ncpname.pathname COMPLETE

Explanation: VTAM issues this message in response to one of the following commands:

- VARY ACT, ID=ncpname where a NEWPATH operand is found during processing of the PCCU definition statement
- VARY ACT, ID=ncpname, NEWPATH=pathname
- VARY ACT, ID=pathname,

The load of NCP ncpname with the dynamic path update set that includes pathname is complete.

System Action: Processing continues.

Operator Response: None.

Programmer Response: None.

IST9301 nodename1 - nodename2 SESSION USING percentage OF bpBUF

> **Explanation:** VTAM detected that the session indicated is using 10 percent or greater of the **IVI WSE** bpBUF buffer pool.

Note: This message is percolated. See "Message Rerouting and Percolation" on page C-5 for additional information.

nodename1 and nodename2 are the session partners for the session using the indicated percentage of the pool. If VTAM does not know a node name, the node ID is presented in the form subarealelement, where *subarea* is the subarea portion of the network address and *element* is the element portion of the network address.

**WE WAT DOBUF** is the name of the buffer pool.

percentage is the percentage of this buffer pool used by this session.

If the session between *nodename1* and *nodename2* is using a large percentage of the buffer pool, one of the following conditions probably exists:

- Either nodename1 or nodename2 is malfunctioning. This could be a hardware, microcode, or application program error that causes VT AM to be flooded with data.
- Neither nodename1 nor nodename2 is malfunctioning, but a large amount of data is being transmitted on this session with no pacing in effect.
- A resource with many sub-resources is being activated or deactivated. This requires a large concurrent number of 1/0 buffers.
- The maximum size of the 1/0 buffer pool has been defined too small or the maximum amount of CSA that VT AM is allowed to obtain is too small. These are the expansion limit parameters on the IOBUF start option and the CSALIMIT start option.

System Action: Message IST1541, IST10981, or IST10991 is displayed with this message.

- If message IST1541 is displayed, the buffer pool is not expanded at this time. When more storage becomes available, VTAM may try again to expand the buffer pool. VTAM may be adversely affected by this failure to obtain more buffers.
- If message IST10981 or IST10991 is displayed, processing continues.
	- If the session is an SSCP-LU session, then the LU is deactivated, and message IST1098I is displayed.
- If the session is an SSCP-PU session and the PU is a PU other than an NCP, then the PU is deactivated and message IST10981 is displayed. Since activation or deactivation of large NCPs can cause situations where large number of 1/0 buffers are properly in use nad NCPs are not known to cause HOT 1/0 situations, NCP PUs will not be automatically activated.
- If the session is an LU-LU session (including CP-CP) then the session is terminated, and message IST10991 is displayed.

Once VTAM has determined that a session is using greater than 10 percent of the buffer pool, a determination is made whether to automatically terminate the session or inactivate the LU. If the percentage is greater than or equal to the HOTIOTRM start option value, and the session type is LU-LU, VTAM initiates termination of all the sessions between nodename1 and nodename2. VTAM issues message IST10991 when sessions are automatically terminated. If the percentage is greater than or equal to the HOTIOTRM start option value, and the session type is SSCP-LU or SSCP-PU (and the PU is not an NCP), VTAM initiates inactivation of the LU or PU. VTAM issues message IST10981 when automatic inactivation has been initiated.

### **Operator Response:**

- If it appears that the problem is caused by a malfunctioning device LU, try to deactivate the device using the VARY INACT command. In extreme cases, you might have to physically disconnect or power-off the device.
- If it appears that the problem is caused by a malfunctioning PU and that PU was not automatically inactivated (HOTIOTRM was not specified), try to deactivate the device using the VARY INACT command. In extreme cases, you might have to physically disconnect or power-off the device.
- If it appears that the problem is causes by an activation or deactivation of an NCP or other PU, an attempt can be made to reactivate the PU SCOPE=ONL Y. Once the PU is active, each line can then be VARYed ACTive. Activating resources in this order, will lesson the peak demand for I/O buffers.
- If VTAM continues to issue this message, enter the DISPLAY BFRUSE command. Save the system log and request a dump for problem determination.

**ISE** Collect the output you get by executing the MAP command.

### **Programmer Response:**

- Ensure that session pacing is in effect for the session using the largest percentage of the buffer pool. The BIND request unit contains the values used for each session. See the VTAM Network Implementation Guide for more information about session pacing.
- If message IST154I is displayed before this message, and the session between nodename1 and nodename2 is not using a large percentage of the buffer pool, the size of the buffer pool was probably underestimated.
- If message IST154I was issued, use the explanation of code in that message to determine which buffer pool you need to modify.
- You might want to redefine your buffer pool or CSA start options. If the start option cannot be modified using the MODIFY VTAMOPTS command, you must modify the VTAM start options file (ATCSTRxx) and restart VTAM to use the new start option.
- If you want VTAM to automatically terminate these sessions, specify the HOTIOTRM start option with a value that is less than or equal to percentage. This start option can be modified using the MODIFY VTAMOPTS command.
- For additional information, refer to:
	- "Buffer Pools" in the VTAM Network Implementation Guide for an explanation and description of buffer pools and for general information on buffer pool specification and allocation.
	- Chapter 4, "Start Options" in the VTAM Resource Definition Reference for more information on the HOTIOTRM start option and other VTAM start options.
	- "DISPLAY BFRUSE Command" and "MODIFY VTAMOPTS Command" in VTAM Operation for more information.

- See Chapter 7, "Using VTAM Dump Analysis Tools (MVS)" in VTAM Diagnosis for information about analyzing dumps. If external trace is active, see "Analyzing Storage" in VTAM Diagnosis for information about analyzing storage using the VIT analysis tool.

#### IST9311 SYMPTOM STRING = symptomstring

Explanation: VTAM issues this message to display a symptom string when VTAM recovers from an ABEND. VTAM repeats this message until the entire symptomstring is displayed and then issues message IST3141 to end the message group.

symptomstring is the result of a VTAM ABEND and describes the ABEND in question. symptomstring contains AB/xxxxx and RIDS/xxxxxxxx#R or #L.

- If the RIDS element contains a #R, this is the name of the recovery module.
- #L identifies the failing load module.

System Action: Processing continues.

Operator Response: Message IST4131 may also be displayed and can provide additional information. Save the system log for problem determination. For more information on interpreting symptom strings, see the ABEND Procedure in VTAM Diagnosis.

Programmer Response: Use the information in the system string and message IST413I, if displayed, to assist you in determinating the cause of the problem.

#### IST932E FAILURE OCCURRED DURING TAKEOVER OF luname, SENSE=sense

Explanation: While processing a BFSESSINFO RU during SSCP takeover of LU luname, VTAM was unable to record the addresses associated with a session.

See Chapter 16, "Sense Codes" on page 16-1 for a description of sense.

System Action: Sessions associated with LU luname are terminated.

# Operator Response:

- Deactivate and reactivate the PU.
- If insufficient storage is a frequent problem, enter a DISPLAY BFRUSE command. Save the system log and request a dump for problem determination.

WSE Collect the output you get by executing the MAP command.

Programmer Response: If insufficient storage is a recurring problem, you might need to increase the size of the buffer pool.

See the VTAM Network Implementation Guide for an explanation and description of buffer pools and for general information on buffer pool specification and allocation. See VTAM Operation for more information on the DISPLAY BFRUSE command. "Using VTAM DISPLAY Commands for Problem Determination" in VTAM Diagnosis provides additional information.

#### IST9331 LOGMODE=logmode, COS=cosentry [(FROM OLU)]

Explanation: This message is part of a message group. See the explanation of message IST8791 for a complete description of the message group.

System Action: Processing continues.

Operator Response: None.

Programmer Response: None.

#### IST9341 DLOGMOD=dlogmode USS LANGTAB=langtab

Explanation: This message is part of a group of messages that VTAM issues in response to a DISPLAY ID command for an application minor node or LU.

dlogmode is the default logon mode to be used by the resource if a logon mode name is not provided for a session initiation request. If no default logon mode was specified, VTAM issues \*\*\*NA\*\*\* for dlogmode.

langtab is the name of the language table defined for this LU. If no value was specified for langtab or if the DISPLAY ID command was not entered for an LU, VTAM issues \*\*\* NA\*\*\* for langtab.

System Action: Processing continues.

Operator Response: None.

Programmer Response: None.

#### IST9351 ORIGIN=ncpname, NETID=netid, ID=resourcename

Explanation: VTAM issues this message as part of a group of messages. The first message in the group is IST8631. See the explanation of that message for a complete description.

#### IST9361 ANSWER MODE = answermode

Explanation: This message displays the direction (or state) of a line.

answermode can be one of the following:

# RESET

Initial state (for example, the line is not active).

# ENABLED

The specified line is accepting incoming calls.

### DISABLED

The specified line is not accepting incoming calls.

### PENDING DACTCONNIN RESPONSE

A response for a DACTCONNIN RU to disable the specified line from accepting incoming calls is pending.

# NEGATIVE DACTCONNIN RESPONSE

A negative response for a DACTCONNIN RU to disable the specified line from accepting incoming calls was received.

# PENDING ACTCONNIN RESPONSE

A response for an ACTCONNIN RU to enable the specified line to accept incoming calls is pending.

### NEGATIVE ACTCONNIN RESPONSE

A negative response for an ACTCONNIN RU to enable the specified line to accept incoming calls was received.

# System Action: Processing continues.

Operator Response: If answermode is NEGATIVE ACTCONNIN RESPONSE, save the system log for problem determination.

For all other values of answermode, no response is necessary.

Programmer Response: If answermode is NEGATIVE ACTCONNIN RESPONSE, verify that the configuration is valid and that the NCP responded correctly. This can be determined by referring to the NCP generation and matching the line name with what was generated.

#### IST937A loadmodname CORRELATOR MISMATCH correlator1 - correlator2 REPLY 'RELOAD', 'INACT', OR 'IGNORE'

**Explanation:** During the activation of NCP load module *loadmodname*, the generated correlator correlator1 did not match the correlator correlator2 loaded in the communication controller.

VFYC=YES was specified in the NCP's PCCU definition statement. The operator may, therefore, reload the communication controller, terminate the activation, or ignore the mismatch.

System Action: Processing continues. Message IST937A is reissued until a correct response is entered.

Operator Response: Reply 'RELOAD' to reload the communication controller. Other VTAMs sharing the communication controller will be affected when it is reloaded.

Reply 'INACT' to terminate the activation of the communication controller. This will result in a load module mismatch between the load module that is active for this VTAM and the load module that is active for another VTAM that is sharing the same communication controller.

Reply 'IGNORE' to ignore the mismatch and continue activation. However, the mismatch may be a user error and ignoring it could lead to potential problems.

#### Programmer Response: None.

Note: For additional information on how to respond to this message, see "Responding to a VTAM Message" on page 1-5.

#### IST9381 OPEN ACB REJECTED, CANNOT LOAD phasename

Explanation: During an OPEN ACB procedure, the ALOAD routine could not dynamically load phase phasename.

System Action: The OPEN ACB procedure fails. This message will follow **IST IST017I or INVS IST025I.** 

Operator Response: See message **VSE IST017I or NVS** IST025I for additional information and recommended actions.

Programmer Response: None.

#### IST9391 VARY NOLOGON HAD NO EFFECT - applname NOT FOUND FOR nodename

Explanation: VTAM issues this message in response to a VARY NOLOGON command. The command failed because a controlling relationship existed for nodename with a different application than the specified *applname*.

System Action: Processing continues.

Operator Response: Enter a DISPLAY ID command for nodename to verify that a controlling relationship exists. Reenter the VARY NOLOGON command with the indicated *applname*.

Programmer Response: None.

# **IST940l** verid **IST9461 IST9471 IST9491 Explanation:** This message is part of a message group. The first message in the group is IST6801. See the explanation of that message for a complete description. **BASENO n GREATER OR EQUAL TO XPANLIM** limit **BUFFERS Explanation:** This message is the first in a group of messages. A full description of the message group follows. IST946I BASENO n GREATER OR EQUAL TO XPANLIM limit BUFFERS IST947I STATIC BUFFERING ASSUMED FOR bpBUF While processing the start option for buffer pool bp and converting the input expansion limit to buffers, VT AM determined that the expansion limit was less than the base number of buffers in the pool. Although the initial number of buffers will be allocated to the pool, the pool will not be able to expand because any expansion would force the pool above its expansion limit. As a result, the values for xpanpt and xpanno entered for buffer pool bp will be ignored and the buffer pool will operate without dynamic expansion.  $n$  is the base number of buffers allocated to the buffer pool. This is the value of the baseno operand in the start option for the buffer pool. limit is the maximum number of buffers that will fit in the storage specified by the xpanlim operand in the start option for the buffer pool. See the VTAM Resource Definition Reference for a description of the buffer pool start options. bp is the name of the buffer pool. See "Buffer Pools" in the VTAM Network Implementation Guide for an explanation and description of buffer pools and for general information on buffer pool specification and allocation. **System Action:** Processing continues. The buffer pool will operate with no dynamic buffering. **\*\*\*NA\*\*\*** will be displayed for the expansion threshold if DISPLAY BFRUSE commands are entered for the buffer pool. **Operator Response:** Save the system log for problem determination. You might have to restart VTAM. **Programmer Response:** Determine whether dynamic buffering is desired for buffer pool bp. If so, restart VTAM with appropriate values for baseno and xpanlim for the bp buffer pool. Otherwise, no action is necessary. **STATIC BUFFERING ASSUMED FOR bpBUF Explanation:** This message is part of a group of messages. The first message in the group is IST9461. See the explanation of that message for a complete description. **ISTMGC10 IN VTAMLIB** reason - **VTAM PROCESSING CONTINUES Explanation:** VTAM could not load the default filter table because of reason. reason can be one of the following: **NOT FOUND** The table could not be located in the VTAMLIB. **NOT LOADED** There was not enough storage available to load the table. **NOT VALID** ISTMGC10 did not have a valid type ID. **System Action:** VTAM ignores the load request and continues the initialization. **Operator Response:** Save the system log for problem determination. **Programmer Response:** Verify if the table was intentionally left empty or was intentionally not loaded into the system library. If it was not, follow the procedure outlined below for reason. If reason is **NOT FOUND,** halt VTAM, load the table into the system library, and restart VTAM. If reason is **NOT LOADED,** increase storage as required and reload the table.

If reason is NOT VALID, verify that ISTMGC10 was created with the correct macroinstructions and that the table type is correct. If not, halt VTAM and then restart it with a valid version of the table in the system library.

# IST9501 IST9511 **VCNS=YES** Explanation: This message is part of a group of messages that VTAM issues in response to a DISPLAY ID command for an application program. This message identifies that this application is a VTAM Common Network Services (VCNS) user. System Action: Processing continues. Operator Response: None. Programmer Response: None. DISPLAY DISK INFORMATION FOR ncpname Explanation: This message is the first in a group of messages that VTAM issues in response to a DISPLAY DISK command. A description of the message group follows. IST951I DISPLAY DISK INFORMATION FOR ncpname [IST957I NO NCP LOAD MODULE OR DUMP ON DISK] [IST952I DUMP NAME DATE TIME IST953I dumpname [IST954I LOAD MODULE DATE IST955I loadmodname date TIME STORE STATUS [ACTIVE] time status [YES | NO]] [IST924I -------------------------------------------------------] [IST1065I LOAD MODULE REQUESTED IPL ESTIMATED IPL IST1066I load\_module requested\_time estimated\_time] IST965I AUTO DUMP/LOAD: {YESINO} IST314I END IST9511 This message serves as a header line for the display and identifies the NCP ncpname for which the information is displayed. IST9571 If there is no information on the disk to display, this message follows IST951I. IST952I and IST953I subgroup If there is information on the disk to display, VTAM issues this subgroup if dump information is available. IST9531 is repeated for each dump on the disk. See the explanation of IST9521 on page 6-271 for additional information on this subgroup. IST954I and IST955I subgroup If there is information on the disk to display, VTAM issues this subgroup if load module information is available. IST9551 is repeated for each load module on the disk. See the explanation of IST9541 on page 6-271 for additional information on this subgroup.

### IST9241

VT AM issues this message to improve the readability of the display.

# IST10651 and IST10661

If there is information on the disk to display, VTAM issues this subgroup if an IPL has been scheduled for at least one load module on the disk. IST1066I is repeated for each load module on the disk. See the explanation of IST10651 on page 6-329 for additional information on this subgroup.

### IST9651

This message is issued to indicate whether the 3720 or 3745 Communication Controller will accept an automatic re-IPL if the NCP abends. If IST9651 indicates that an automatic dump and load will occur, the load module that is active in the communication controller will be reloaded.

System Action: Processing continues.

Operator Response: None.

Programmer Response: None.

#### IST9521 DUMP NAME DATE TIME

Explanation: VTAM issues this message as part of a subgroup of messages in response to a DISPLAY DISK command.

This message subgroup is displayed in a message group headed by IST951I. See the explanation of that message for additional information.

If there is information on the disk to display, VTAM issues this subgroup if dump information is available. A complete description of the message subgroup follows.

IST952I DUMP NAME DATE TIME IST953I dumpname date time

VTAM issues message IST9531 for each NCP dump on disk. This message contains the following information:

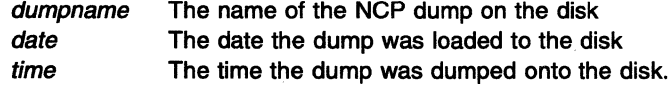

System Action: Processing continues.

Operator Response: None.

Programmer Response: None.

#### IST9531 dumpname date time

Explanation: VTAM issues this message as part of a message subgroup. The first message in the subgroup is IST9521. See the explanation of that message for a complete description.

#### IST9541 LOAD MODULE DATE TIME STORE STATUS [ACTIVE]

Explanation: VTAM issues this message as part of a subgroup of messages in response to a DISPLAY DISK command.

This message subgroup is displayed in a message group headed by IST951I. See the explanation of that message for additional information.

If there is information on the disk to display, VTAM issues this subgroup if load module information is available. A complete description of the message subgroup follows.

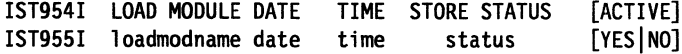

VTAM issues message IST9551 for each load module that is displayed. It contains the following information:

loadmodname The name of the load module on the disk.

- date The date the load module was stored on the disk.
- time The time the load module was stored on the disk.

IST9551 IST9561 status The store status of the load module. status will be one of the following: **STORED STORING SUSPENDED** The load module is completely stored. The load module is currently in the process of being stored. The load module is currently in the process of being stored; however, no information has been received by MOSS in the last five minutes. **[YESINO]** ACTIVE is YES when *loadmodname* is the load module currently active on the disk. This means the load module is next to load on the disk. ACTIVE is NO when *loadmodname* is not the load module currently active in the disk. [YESINO] is displayed only when at least one load module on the disk is active. System Action: Processing continues. Operator Response: None. Programmer Response: None. loadmodname date time status [YESINO] Explanation: VTAM issues this message as part of a message subgroup. The first message in the subgroup is IST9541. See the explanation of that message for a complete description. {PORT SAP=sapaddress MAC=macaddress MAXDATA=n MAXSTN=maxstationsl PU SAP=sapaddress MAC=macaddress MAXDATA=n} Explanation: VTAM issues this message in response to a DISPLAY ID command for a LAN major node or a switched PU (station) connected to the LAN. PORT is indicated when a LAN major node is being displayed. The information provided is derived from similarly named keywords on the PORT definition statement within the major node. sapaddress is the service access point (SAP) address for the LAN connection that the major node defines. macaddress is the 12-digit hexadecimal medium access control (MAC) address for the LAN connection that the major node defines. If no macaddress was defined, zeroes are displayed. *n* is the maximum number of bytes in the information field of an LPDU that can be transmitted on the LAN. maxstations is the maximum number of stations that can be connected on the LAN. maxstations is listed only when this message results from a DISPLAY ID command specifying the name of a LAN major node. PU is issued when a switched PU (station) attached to the LAN is being displayed. The information provided is derived from similarly named operands on the PU definition statement within either a LAN, a switched major node, the service access point (SAP) that is in use, or the medium access control (MAC) that is in use. sapaddress is the service access point (SAP) address of the physical unit that is on the LAN. macaddress is the 12-digit hexadecimal medium access control (MAC) address for the station on the LAN represented by the PU. *n* is the maximum amount of data in bytes, including the transmission header (TH) and request/response header (RH), that the physical unit can receive in one segment of a path information unit (PIU). System Action: Processing continues. Operator Response: None. Programmer Response: None.

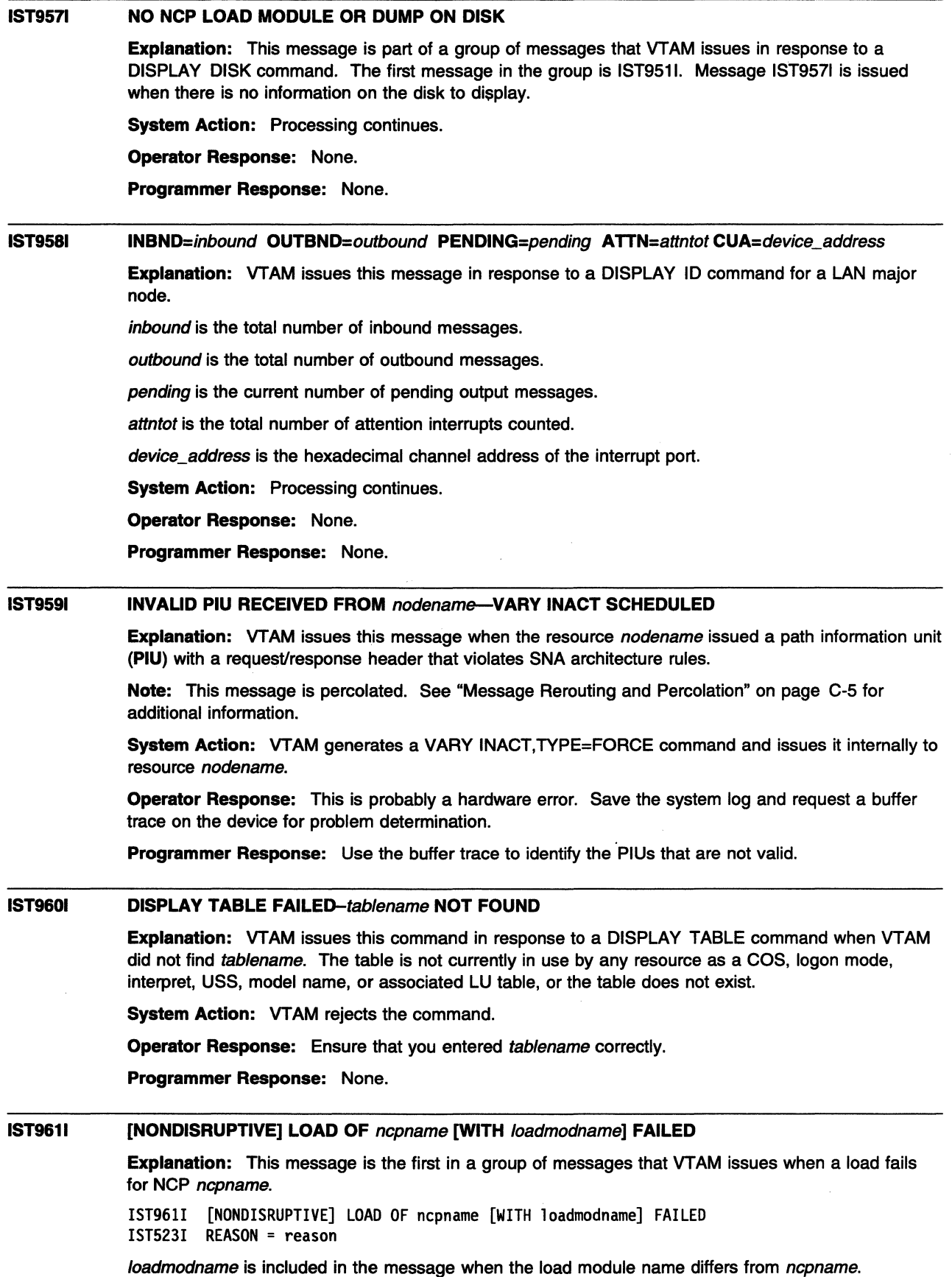

reason in message IST5231 indicates why the load failed and is one of the following:

### **NSE CANNOT LOAD SSP LOADER UTILITY - IFULOAD**

Explanation: An attempt to load the SSP loader utility, IFULOAD, failed.

System Action: The NCP load procedure fails. This message follows IST0171.

Operator Response: Ensure that the library containing SSP is specified in the LIBDEF search chain within the VTAM start job reader file. Also, ensure that the library contains a PHASE member for IFULOAD.

Programmer Response: None.

# PERMANENT I/O ERROR [-REQ: runame SENSE: sense]

Explanation: During an attempt to load the communication controller, VTAM detected a permanent 1/0 error. This may have been caused by one of the following:

- Hardware error
- VTAM detected channel contention in a multiple-channel attached communication controller that was being loaded from another domain.
- If a MODIFY LOAD command was issued for a local or remote NCP, the size of MAXDATA on the PCCU macro must be at least 2,048 plus the size of the TH and RH.

runame is the name of the request unit that failed. See Chapter 12, "Command and RU Types in VTAM Messages" on page 12-1 for a description of *runame*.

sense is the SNA sense code for the failed request unit. See Chapter 16, "Sense Codes" on page 16-1 for a description of sense. If sense is set by NCP, refer to NCP, SSP, and EP Messages and Codes for a complete description.

The values of runame and sense are issued only for remote NCP loads.

System Action: VTAM rejects the command. The communication controller remains inactive and unavailable to VTAM.

Operator Response: Save the system log and obtain an NCP dump with the NCP dump utilities for problem determination.

Run your operating system service aid program to determine if MDR/OBR information has been recorded. See the EREP User's Guide and Reference for more information on using EREP.

If you use a network management application such as NetView, check to see if an alert was recorded for this problem.

**VSE** Try to re-create the problem and execute SDAID with the VTAM I/O trace active prior to entry. Collect the output.

Programmer Response: Verify that the CUA operand (on the PCCU definition statement of the NCP source statements) matches the actual channel address that is connected to the controller. If the controller is multiple-channel attached and the failure was caused by a load from another domain, wait for the completion of that load operation.

Make the necessary changes to the NCP generation. If problems persist, take the following actions:

- If you have access to IBMLink, search for known problems in this area. If no applicable matches are found, report the problem to IBM by using the Electronic Technical Report (ETR) option on IBMLink.
- If you do not have access to IBMLink, report the problem to the IBM software support center. If available, provide the MDR/OBR information from your operating system service aid program or the alert information recorded by your network management application.

# **INITIAL TEST HARDSTOP**

**Explanation:** VTAM detected an error condition that caused the initial test program of the load utility for the NCP to hardstop the communication controller.

**System Action:** VTAM rejects the command. The communication controller remains inactive.

**Operator Response:** Save the system log for problem determination.

**Programmer Response:** If you cannot determine the cause of the problem from the output provided or need additional assistance, contact the IBM software support center.

## **IMVS, WILLOADER FAILURE**

**Explanation:** An error occurred during an attempt to load an NCP into a communication controller.

**System Action:** VTAM deactivates the communication controller.

**Operator Response:** Save the system log for problem determination. Message IST1551 or other system messages may provide additional information about the cause of the loader failure.

**Programmer Response:** If you cannot determine the cause of the problem from the output provided or need additional assistance, contact the IBM software support center.

### **11VS, WI** ddname **BLDL ERROR**

**Explanation:** VTAM tried to load a communication controller.

**1111 • 1111 The operation failed because a BLDL (the load of a core resident table with track** addresses of frequently used modules on a link library) issued for that library defined by DD statement ddname failed.

**III** The operation failed because a BLDL entered for that controller defined by the FILEDEF command with ddname ddname failed.

**System Action:** The communication controller is not activated. Other VTAM processing continues.

**Operator Response:** VTAM operations can be continued with other nodes in the network. Save the system log for problem determination.

### **Programmer Response:**

**INVS** Inspect the directory of the partitioned data set defined by the DD statement *ddname*.

**WI** Verify that the FILEDEF command was entered with the correct operands.

- If it is the NCP module library, ensure that the NCP being loaded into the communication controller is a member of that library (the NCP name is defined by the NEWNAME operand on the NCP BUILD definition statement).
- If ddname defines the initial test library, make sure modules IFL3705D and IFL3705B are members of the library.

# **INVALID DEVICE TYPE DEFINITION**

**Explanation:** VTAM tried to load a communication controller, but failed after checking the communication controller unit control block (UCB) and determining that the operating system generation did not specify a valid channel adapter type for this NCP.

**System Action:** The communication controller is deactivated.

**Operator Response:** Save the system log for problem determination.

Programmer Response: Check the channel unit address of the specified communication controller to make sure that it is the correct address. If it is, the communication controller might have been incorrectly specified during the operating system generation.

### **MVS, WI UNEXPECTED END OF FILE ON DATA SET**

Explanation: While trying to load an NCP into a communication controller, the load program encountered an unexpected end-of-file condition either on the NCP load module data set or on the initial test data set.

System Action: The communication controller is deactivated. Other processing continues.

Operator Response: Save the system log for problem determination.

Programmer Response: Ensure that the **INNS** DD statements or the **IMM** FILEDEF statements for the NCP load module and initial test data sets specify the correct data sets. Make sure these data sets contain the correct NCP load module and test routines for the communication controller hardware.

# UNEXPECTED CODE code FROM /oadmod

Explanation: VTAM tried to load an NCP into a communication controller. The load failed when VTAM received an unrecognizable return code code, in decimal, from the NCP load utility program loadmod.

loadmod is one of the following:

**VSE IFULOAD** 

### **WI IFVLOAD. WIS IFLOADRN.**

System Action: The communication controller is deactivated.

Operator Response: Attempt to load the communication controller offline to VTAM using the NCP utility program. See the NCP, SSP, and EP Generation and Loading Guide for information on using the utility program.

Save the system log and obtain an NCP dump with the NCP dump utilities for problem determination.

Programmer Response: Make the necessary changes to the NCP generation. See "Part 2. Diagnostic Procedures" in VTAM Diagnosis for more information on NCP problems.

# LOAD MODULE TOO LARGE

Explanation: An attempt to load an NCP into a communication controller failed because the NCP load module was too large for the particular communication controller.

System Action: VTAM deactivates the communication controller. Other VTAM processing continues.

Operator Response: Save the system log for problem determination.

Programmer Response: Check the NCP generation for errors or unnecessary use of storage. The NCP needs to be regenerated.

### **MVSWM** PERMANENT I/O ERROR ON libname

Explanation: VTAM tried to load a communication controller with an NCP. It failed because a permanent I/O error occurred on the data set defined by the  $\overline{NMS}$  DD statement or the  $\overline{VN}$ FILEDEF statement libname (the NCP library).

System Action: VTAM deactivates the communication controller.

Operator Response: If the error persists, save the system log for problem determination.

**IMMS** Message IOS000I or other related messages may be issued and can provide additional information.

This is probably a hardware error. Run your operating system service aid program to determine if MDR/OBR information has been recorded. See the EREP User's Guide and Reference for more information on using EREP.

If you use a network management application such as NetView, check to see if an alert was recorded for this problem.

**Programmer Response:** Create the NCP library on a different disk pack if possible.

If you cannot determine the cause of the problem from the output provided or need additional assistance, contact the IBM hardware support center.

If available, provide the MDR/OBR information from your operating system service aid program or the alert information recorded by your network management application.

### **INVS, VM** ddname **COULD NOT BE OPENED**

**Explanation:** VTAM tried to load a communication controller. It failed because the data set defined by the **IMS** DD statement or the **IMI** FILEDEF statement *ddname* (the NCP load library) could not be opened.

**System Action:** VTAM deactivates the communication controller.

**Operator Response:** Save the system log for problem determination.

**Programmer Response:** Make sure the specified **IMS** DD statement or **VM** FILEDEF in the VTAM procedure is included and correctly specified.

Check the definition library to ensure that all requirements for VTAM are correct for your system.

#### **IST9621 INOP** X'code' **RECEIVED FOR PU UNDER SWITCHED LINE** linename

**Explanation:** An inoperative RU has been received that contains the address of a PU defined under a switched line. VTAM issues this message only when the PU has no connection to a PU definition in the switched major node. This situation occurs when the switched line is active, but the switched connection has not yet been established.

linename is the name of the switched line.

code (expressed in hexadecimal) provides the INOP reason code, and can be one of the following:

- **01** Station INOP: There was a loss of contact, unexpected loss of connection, or a connection establishment failure.
- 03 Station INOP: SDLC Disconnect request received.
- **04** Station INOP: SDLC Request Disconnect response received.
- **05** Station INOP: SDLC Disconnect Mode received.
- **06** Station INOP: IPL or dump is in progress.
- **07** Station INOP: Remote Power Off (RPO) in progress.

**System Action:** Processing continues.

**Operator Response:** None.

**Programmer Response:** None.

#### **IST9631 LOAD MODULE** = loadmodname

**Explanation:** This message is issued as a result of the DISPLAY ID command for an NCP. It is displayed only when the name of the load module currently loaded is different than that of the NCP PU.

/oadmodname is the name of the load module currently loaded.

**System Action:** Processing continues.

**Operator Response:** None.

**Programmer Response:** None.

#### **IST9641 TPRINT CANCELLED - TPRINT ASID DIFFERENT THAN VTAM ASID**

**Explanation:** The TPRINT utility program was started in a different private address space than VTAM.

**System Action:** The TPRINT utility program terminates.

**Operator Response:** Run the TPRINT utility program in the same private address space as VTAM.

**Programmer Response:** None.

#### **IST9651 AUTO DUMP/LOAD: {YESINO}**

**Explanation:** This message is part of a message group. IST951 I is the first message in the group. See the explanation of that message for a complete description.

**System Action:** Processing continues.

**Operator Response:** None.

**Programmer Response:** None.

#### **IST9661 USER=VCNS**

**Explanation:** This message is part of a group of messages that VTAM issues in response to a DISPLAY ID command for a line. This message identifies this line as the anchor for all virtual calls used by VTAM Common Network Services (VCNS) application programs for a packet major node.

**System Action:** Processing continues.

**Operator Response:** None.

**Programmer Response:** None.

#### **IST9671**  operation **FAILED FOR** dataspace; **RC** return\_code **RS** reason\_code

**Explanation:** A macro (operation) was issued by VTAM for the data space dataspace, and an error return code was returned without successful completion of the request.

dspname is the name of a data space created by VTAM. The data space name is generated automatically when the data space is created by VT AM and is in one of the following formats:

**IST** *ccccc* **cccccc is 0-FFFFC** 

ccccclST ccccc is **1-99999** 

# **System Action:**

If DSPSERV CREATE or ALESERV ADD fails, only the LUO interface is available for communication between VT AM and the NetView program's session monitor.

If DSPSERV RELEASE fails, the data space interface will continue to function without releasing unused storage to virtual storage management.

**Operator Response:** Save the system log for problem determination.

**Programmer Response:** 

- See the MVS/ESA System Programming Library: Application Development Guide for a description of retum\_code and reason\_code.
- See the VSE System Macros Reference for a description of return\_code and reason\_code.

# **IST9681 INTERFACE INITIALIZATION FAILED - REASON reasoncode Explanation:** Data space interface initialization failed, and the LUO interface will be used. reason\_ code **Meaning 04 08**  The data space could not be created. Request for CSA storage has failed during VTAM initialization. **System Action:**

- For reason code **04,** VTAM will only use the LUO interface for the session awareness (SAW) and path information unit (PIU) data interfaces.
- For reason code **08,** VTAM initialization fails.

**Operator Response:** Save the system log for problem determination.

**Programmer Response:** See the MVSIESA System Programming Library: Application Development Guide for definitions of reasoncode for data space services.

#### **IST9691 TPRINT CANCELLED -- TPRINT NOT AT SAME LEVEL AS VTAM**

**Explanation:** The TPRINT utility program checks the level of VTAM that is running on the system. During this check, the TPRINT utility program determined that TPRINT and VTAM are not at the same level.

**System Action:** The TPRINT utility program terminates.

**Operator Response:** Change the job control statements to point to the correct libraries.

**Programmer Response:** None.

#### **IST9701 LU-LU VERIFICATION ERROR** code **FOR** profilename

**Explanation:** This message is issued when an LU 6.2 application program requests that a session be established, but a session level LU-LU verification violation or error occurred.

profilename is the name of the security manager profile defined for the LU pair. The format of profilename is local\_netid.local\_name.partner\_name where:

local\_netid is the local network ID

local name is the ACB name of the local application program

partner\_name is the LU name of the session partner.

code is the type of security violation that occurred.

- **03** The security manager locked the profile.
- **04** The profile contains an invalid session key.
- **05** *partner name* rejected the session due to a security related error.
- **06** local\_name was defined with REQUIRED session level LU-LU verification, but one of the following occurred:
	- local\_name is the PLU, but no password was defined for profilename.
	- partner\_name is the PLU requesting a session without using session level LU-LU verification.
- **07** Session level LU-LU verification data for the session between *local\_name* and partner\_name matched the data for an outstanding session activation request.
- 08 local\_name was defined with optional verification, and a password was defined for profilename, indicating that session level LU-LU verification is necessary. partner\_name requested a session without verification.
- 09 local name was defined with optional verification, and no password was defined for profilename, indicating that session level LU-LU verification should not be used. partner\_name requested a session with verification.
- **0B** The profile was changed during session activation.
- OC The password for the profile has expired.
- OD local\_name was defined to use only the enhanced protocol (SECLVL=LEVEL2 is specified on the APPL definition statement). partner\_name does not support the enhanced protocol.
- 20 The security manager component is either not available or overloaded (received a large number of requests in a short period of time).
- 24 **IVAL The IUCV connection failed.**
- 3C The security manager component failed.

System Action: Session activation failed.

### Operator Response:

For codes 03, 04, OB, and OC, enter the MODIFY PROFILES command for the local LU. If VTAM issues this message repeatedly, notify the security administrator of code and profilename.

For code 05, consult message IST9701 issued to the partner LU for specific actions.

For codes 06, 08, and 09, enter the MODIFY PROFILES command for the local LU. If VTAM issues this message repeatedly, save the system log for problem determination.

For codes 07 and OD, notify the security administrator of code and profilename.

For codes 20 , 24, and 3C, save the system log for problem determination.

### Programmer Response:

For code 05, consult message IST9701 issued to the partner LU for specific actions.

For codes 06, 08, and 09, check the VERIFY operand specified on the APPL statements to identify the correct level for the two LUs.

For code 20, verify that the security manager is installed and resource class APPCLU is active.

If the security manager is installed and resource class APPCLU is active, the problem may be that the security manager is overloaded. Lowering the value of AUTOSES on the LU definition statements may solve the problem.

For code 24 and 3C, verify that the security manager is installed and resource class APPCLU is active.

#### IST9711 ADJ LINK STATION linkstation USING linkname IN netid

Explanation: This message is part of a group of messages that VTAM issues in response to a DISPLAY ID command entered for an NCP major node. This message indicates that the adjacent link station has contacted a cross-network NCP major node.

linkstation is the adjacent link station.

linkname is the connecting link station.

netid is the network ID of the cross-network NCP major node.

System Action: Processing continues.

Operator Response: None.

Programmer Response: None.

#### IST9721 SIT TRACE FOR /inename TERMINATED - reason

Explanation: A scanner interface trace (SIT) for *linename* has terminated.

reason may be one of the following:

HARDWARE ERROR

Either an adapter 1/0 error occurred, or the SIT backup timer expired.

### RESOURCES UNAVAILABLE

Either VTAM needed NCP buffers but could not obtain them, or a problem other than an adapter 1/0 error occurred.

System Action: Processing continues.

#### Operator Response:

- If reason is HARDWARE ERROR, save the system log for problem determination.
- If reason is RESOURCES UNAVAILABLE, retry the command when scanner resources become available. If the command continues to fail, save the system log for problem determination.

Run your operating system service aid program to determine if MDR/OBR information has been recorded. See the EREP User's Guide and Reference for more information on using EREP.

If you use a network management application such as NetView, check to see if an alert was recorded for this problem.

Programmer Response: If you cannot determine the cause of the problem from the output provided or need additional assistance, contact the IBM hardware support center.

If available, provide the MDR/OBR information from your operating system service aid program or the alert information recorded by your network management application.

#### IST9731 USERVAR uservar {CLASS HAS BEEN CHANGED FROM AUTO TO USERI TYPE HAS BEEN CHANGED FROM type TO type}

Explanation: VTAM issues this message as part of a message group in response to a MODIFY USERVAR command. The first message in the group is IST12831. See that message for a complete description of the group.

uservar is the name of the USERVAR.

This message is issued when one or both of the following has occurred:

# • CLASS HAS BEEN CHANGED FROM AUTO TO USER

The MODIFY command was entered for a USERVAR that was being managed automatically by VTAM, thereby changing the class to user-managed.

Note: VTAM no longer manages the updating or deletion of this USERVAR.

### • TYPE HAS BEEN CHANGED FROM type TO type

The type of a user-managed USERVAR has been changed.

type can be STATIC, DYNAMIC, or VOLATILE.

Note: This message is percolated. See "Message Rerouting and Percolation" on page C-5 for additional information.

System Action: Processing continues.

Operator Response: None.

Programmer Response: None.

#### IST9741 TPRINT CANCELLED - INSUFFICIENT STORAGE

Explanation: TPRINT requested storage but VTAM could not allocate it.

System Action: The TPRINT utility program terminates.

Operator Response: If it is not possible to free storage immediately, wait until any outstanding VTAM command processing has been completed, and reenter the command. Save the system log for problem determination.

Programmer Response: The VTAM fixed storage requirement was underestimated. Increase storage as required. This may require the reinitializing of VTAM. See the VTAM Network Implementation Guide for information on allocating buffers. See VTAM Diagnosis for more information on storage-related problems.

#### IST9761 ENTRY entryname DEFINED BUT NO tabletype DEFINED FOR resourcename

**Explanation:** VTAM issues this message during major node activation or during session initiation. A tabletype table entry entryname was specified on the resourcename definition statement, but no tabletype table is defined.

entryname is the entry that was specified on the LU, LOCAL, TERMINAL, or APPL definition statement.

tabletype is MDLTAB (model name table) or ASLTAB (associated LU table).

resourcename is the 1-8 character name of the LU, LOCAL, TERMINAL, or APPL for which the entryname is defined.

System Action: Processing continues during major node activation.

If tabletype is MDLTAB, session establishment continues during session initiation with no model name provided to the PLU.

If tabletype is ASLTAB, session establishment continues during session initiation with no associated LU names provided to the PLU.

Operator Response: Save the system log for problem determination.

Programmer Response: You need to associate a table with the LU. You can do this by either specifying a table in the LU definition, or issuing a MODIFY TABLE command to associate a table with the LU.

If you have specified a table in the LU definition, verify that the table is specified correctly. If it is not, correct the tablename and reactivate the LU. If the table specified in the LU definition is correct, the operator may have deleted the association with a MODIFY TABLE command. Enter another MODIFY TABLE command to re-establish the association.

#### IST9771 MDLTAB=mdlname ASLTAB=aslname

**Explanation:** This message is part of a subgroup of messages that VTAM issues in response to a DISPLAY ID command for an application minor node or LU. A description of the message subgroup follows:

IST977I MDLTAB=mdlname ASLTAB=aslname [IST1395I FLDTAB = fldname] [IST13331 ADJLIST = listname]

# IST9771

mdlname is the name of the model name table.

aslname is the name of the associated LU table.

If a model name table or associated LU table was not defined for the resource, \*\*\*NA\*\*\* is displayed.

#### IST13331

This message is displayed only when the DISPLAY ID=CDRSC command is issued.

listname is the name of an adjacent SSCP table as defined by an ADJUST definition statement.

If an adjacent SSCP table was not specified for the CDRSC, then **\*\*\*NA\*\*\*** is displayed.

See the descriptions of the ADJLIST definition statement in "Adjacent SSCP Table" in the VTAM Resource Definition Reference for more information on adjacent SSCP tables.

### **IST13951**

This message is displayed only when the DISPLAY ID=ISTNOP command is issued.

fldname is the name of the user-defined message flooding prevention table. If there is currently no message flooding table active for ISTNOP, then fldname is **\*\*\*NA\*\*\*.** 

See the VTAM Resource Definition Reference for more information on these tables.

**System Action:** Processing continues.

**Operator Response:** None.

**Programmer Response:** None.

#### **IST9791 BUILD FAILED FOR TABLE** tablename

**Explanation:** This message is the first in a group of messages that VTAM issues in response to a major node activation or a MODIFY TABLE command when the activation of table tablename failed.

IST9791 BUILD FAILED FOR TABLE tablename IST5231 REASON = reason  $[IST323I LABEL = labelname - MACRO = macrotype - KEYWORD = keyword]$ 

#### **IST9791**

tablename is the name of the table that failed and is a model name table, an associated LU table, or a message flooding table.

# **IST5231**

reason indicates the cause of the failure.

- Most of the reasons involve macroinstruction coding errors, which may show up at this time because the tables are not pre-assembled.
- Other errors such as insufficient storage and open failures cause activation to fail even though there are no errors in the table definition.

reason can be one of the following:

#### **DUPLICATE ENTRY LABEL**

The same label appears on more than one table entry macroinstruction (MDLENT or ASLENT) within the table.

### **DUPLICATE PARAMETER**

A valid keyword has been coded multiple times on a single macroinstruction.

# **DUPLICATE PLU VALUE**

The same PLU name appears on more than one PLU subentry macroinstruction (MDLPLU or ASLPLU) following a single entry macroinstruction (MDLENT or ASLENT).

# **EXTRA VALUE**

Multiple values were coded on a keyword that does not allow multiple values.

# **INSUFFICIENT STORAGE**

VTAM was unable to allocate storage for the table.

### **INVALID LABEL**

The label on the macroinstruction is invalid or a MDLENT or ASLENT macroinstruction was coded without a label.

### **INVALID MACRO**

The resource definition contains an invalid macroinstruction or multiple MDLTAB or ASLTAB macroinstructions.

# INVALID PARAMETER

The macroinstruction has an invalid keyword.

### INVALID VALUE

The keyword has an invalid value coded.

### MACRO SEQUENCE ERROR

The second macroinstruction in the resource definition is either MDLPLU or ASLPLU. These macroinstructions must be preceded by a table entry macroinstruction (MDLENT or ASLENT).

# MISSING PLU PARAMETER

A MDLPLU or ASLPLU macroinstruction has been coded without the PLU keyword.

### **INNS** OPEN FOR VTAM DATA SET SYS1.VTAMLST FAILED

VTAM could not open the member of the data set containing the table.

### SYNTAX ERROR

A keyword on a macroinstruction has a syntax error.

# TABLE CONTAINS NO USEFUL INFORMATION

The table is logically empty.

- For a model name table, VTAM could not find a MDLENT or MDLPLU macroinstruction with a valid MODEL keyword value.
- For an associated LU table, VTAM could not find an ASLENT or ASLPLU macroinstruction with a valid PRINTER1 or PRINTER2 keyword value.
- For a message flooding table, VTAM could not find a FLDENT macroinstruction with a valid MESSAGE keyword value.

# TABLE SIZE OF x· *xxxxxxxx'* IS INVALID

The table has exceeded the limitation of 16 megabytes (hexadecimal OOFFFFFF).

### IST3231

If this message is displayed, it identifies the location of the error in tablename.

System Action: Processing continues, but tablename cannot be used to supply model terminal support information.

Operator Response: Enter the DISPLAY BFRUSE command to display information about the common service area (CSA). Save the system log for problem determination.

### Programmer Response:

• If reason is INSUFFICIENT STORAGE, increase storage as required. You might want to redefine your CSA start options using the MODIFY VTAMOPTS command.

See VTAM Operation for more information on the DISPLAY BFRUSE and DISPLAY VTAMOPTS commands. "Using VTAM DISPLAY Commands for Problem Determination" in VTAM Diagnosis provides additional information.

- If reason is OPEN FOR VTAM DATA SET SYS1.VTAMLST FAILED, review system definition and VTAM data set and allocation. When the error condition has been corrected, reactivate the table.
- For all other reasons, correct the resource definition error indicated by message IST523I.

#### IST9811 VTAM PRIVATE: CURRENT = currentk, MAXIMUM USED =  $maximum$

Explanation: This message reflects the private storage (both above and below the 16M line) that VTAM explicitly acquires (with GETMAIN).

This message is part of a subgroup of messages that VTAM issues in response to a DISPLAY BFRUSE or a DISPLAY STORUSE command. For a DISPLAY BFRUSE command, the first message in the subgroup is IST449I. For a DISPLAY STORUSE command, the first message in the group is IST12421. See the explanation of those messages for a complete description.

#### IST9821 n {runamelOTHER} REQUEST(S) PENDING TO SUBAREA subarea

**Explanation:** If runame is indicated, the number n of request units (RU) have been pending to subarea *subarea* for a period of time without receipt of a corresponding response unit. If the request units remain outstanding for subsequent intervals, this message will be repeated at such intervals until the request units are received or purged.

VTAM displays OTHER when the request unit type is not known.

Message IST9821 indicates that a problem may exist; the longer a request unit remains outstanding (that is, the more often this message reappears for the same request unit), the more likely it is that a problem exists.

See Chapter 12, "Command and RU Types in VTAM Messages" on page 12-1 for a list of request units and their descriptions.

System Action: Processing continues, awaiting the corresponding response unit.

Operator Response: If a particular request unit remains outstanding for an extended period of time, save the system log for problem determination.

Programmer Response: For a discussion of pending I/O problems, see the wait procedures in VTAM Diagnosis.

#### IST983E poaname MESSAGE QUEUE EXCEEDED-FURTHER MESSAGES WILL BE DISCARDED

Explanation: The POA poaname message queue has reached the limit (POAQLIM) specified on the APPL definition statement. This can occur when the POA is not issuing RCVCMD macroinstructions quickly enough to clear the VTAM message queue for this application.

poaname is the name of the POA that has reached the specified message queue limit.

System Action: All further messages destined for poaname are discarded until the message queue is cleared.

### Operator Response:

- 1. Issue DISPLAY ID=poaname and save the system log. Message IST271I will provide the jobname related to the poaname.
- 2. Save the system log and request a dump of the application program (jobname) and VTAM for problem determination.

### Programmer Response:

- If the POA is not issuing RCVCMD macroinstructions quickly enough, you can clear the message queue for poaname by issuing RCVCMD macroinstructions with OPTCD=NQ until the queue is empty.
- If RCVCMD macroinstructions are being issued quickly enough, examine the dump and the VTAM internal trace (if available) to determine why the messages are not being received quickly enough. Check to ensure that the RCVCMD macroinstructions are being received by VTAM.
- You might need to change the POA RCVCMD processing so that RCVCMDs are issued more frequently.
- You can also change the dispatching priority of the POA. Refer to your operating system documentation for information on dispatching priority.
- You can cancel the job related to poaname. This will clear the VTAM message queue for poaname.

Refer to Appendix K, "Program Operator Coding Requirements" and "Program Operator Macroinstructions" in VTAM Programming for information on program operator coding requirements in program operator applications and the RCVCMD macroinstruction.

#### **IST9841 USER EXIT** *exitname* IS status

**Explanation:** VTAM issues this message when user exit exitname is activated, deactivated, or replaced.

status is one of the following:

#### **ACTIVE**

User exit exitname was successfully loaded, either during initialization or by a MODIFY EXIT,OPTION=ACT command. The exit will now be invoked when requested by VTAM code.

#### **INACTIVE**

User exit exitname was deactivated by a MODIFY EXIT, OPTION=INACT command or when a MODIFY EXIT,OPTION=REPL command failed. The exit will not be invoked when requested by VTAM code.

### **REPLACED**

User exit exitname was replaced by a MODIFY EXIT, OPTION=REPL command. The new version of the exit will now be invoked when requested by VTAM code.

**System Action:** Processing continues.

**Operator Response:** None.

**Programmer Response:** None.

#### **IST9851 USER EXIT** exitname action **FAILED-CODE** code

**Explanation:** VTAM issues this message during initialization or in response to a MODIFY EXIT command.

action indicates the operation that failed for exit exitname and is one of the following:

#### **ACTIVATION**

The activation of user exit exitname failed during initialization or during processing of a MODIFY EXIT,OPTION=ACT command.

### **INACTIVATION**

The deactivation of user exit exitname failed during processing of a MODIFY EXIT,OPTION=INACT command.

### **INITIALIZATION**

The initialization of user exit exitname failed. The exit function of VTAM is not available.

# **INVOCATION**

The invocation of user exit exitname failed. The invocation was performed internally in VTAM , code and cannot be affected by the operator.

#### **REPLACEMENT**

The replacement of user exit exitname failed during processing of a MODIFY EXIT, OPTION=REPL command. The exit exitname is now inactive. Message IST984I follows this message and provides additional information.

code, in hexadecimal format, indicates the type of failure:

- **04**  The exit function could not be initialized.
- **08**  The exit *exitname* is not known to VTAM.
- **OA**  The exit function of VTAM is not available.
- **oc**  The exit function of VTAM is not available.
- **OE**  The exit function of VTAM is not available.
- **10**  The exit exitname is already in the desired state.
- **14**  There is not enough storage to perform this action on the user defined exit exitname.
- 18 You are not authorized to modify the exit exitname.
- 1C An abend occurred during the activation, deactivation, invocation, or replacement of the exit exitname.
- 1E The exit exitname is being deactivated.
- 20 An error occurred while loading the exit exitname module.
- 24 An error occurred while loading the initialization module for exit exitname.
- 28 Activation of the exit exitname is already in progress.
- 2A The exit exitname is not supported for a subarea node.
- 2C The exit exitname is being deactivated in response to a request to replace this exit with one that has less function.
- 2E The exit activation has failed because the subtask is detached after abending five times.
- 2F Support is only available for the session accounting exit routine and the session authorization exit routine. Other installation-wide exit routines are not supported.
- 30 The exit function of VTAM is not available.
- 40 The exit function of VTAM is not available.
- FO The exit exitname is not active.
- F1 Deactivation of the exit exitname is already in progress.
- F2 An abend occurred during processing within the exit exitname.
- F3 Replacement of the exit exitname is already in progress.

### System Action:

For code 04 processing continues; user exit exitname will not be available.

For codes 08, 10, and 40 processing continues.

For codes OA, OC, OE, and 30 VTAM initialization fails.

For codes 14, 18, 1C, 1E, 2A, 2E, and FO the command is not executed.

For codes 20 and 24 the exit *exitname* cannot be found and will not be invoked.

For code 28 activation of exit exitname will continue.

For code 2C and F1 deactivation of exit exitname will continue.

For code F2 the exit exitname will be disabled and will not be invoked during further requests.

For code F3 replacement of the exit exitname will continue.

#### Operator Response:

For codes 04, 08, 0A, 0C, 0E, 1C, 30, 40, and F2 save the system log for problem determination.

For codes 10 and 2A no further action is required.

For code 14 if VTAM has been initialized, wait a short time and reenter the command. If VTAM continues to issue this message, enter the DISPLAY BFRUSE command. Enter the DISPLAY STORUSE command to display storage usage for storage pools. Save the system log and request a dump for problem determination.

If VTAM initialization failed, save the system log for problem determination.

For codes 18, 20, 24, and F0 verify that exit exitname is correct and reenter the command. Save the system log for problem determination if the failure reoccurs.

For code 1E and F1 wait for deactivation of exit exitname to complete and reenter the command.

For code 28 wait for the activation of exit exitname to complete and reenter the command.

For code 2C verify that you want to activate a new exit with less function than the old exit. Reenter the MODIFY EXIT command specifying OPT=ACT to activate the correct exit.

In the future to replace an exit with one that has less function, enter a MODIFY EXIT command specifying OPT=INACT to deactivate the old exit. Then enter a MODIFY EXIT command specifying OPT=ACT to activate the new exit.

For code F3 wait for the replacement of exit exitname to complete and reenter the command.

For code 2E save the console log for problem determination. Notify the system programmer to restart VTAM to reattach the subtask.

### Programmer Response:

For codes 04, 08, 0A, 0C, and 0E determine whether modules are loaded correctly by VTAM.

If you cannot determine the cause of the problem from the output provided, take the following actions:

- If you have access to IBMLink, search for known problems in this area. If no applicable matches are found, report the problem to IBM by using the Electronic Technical Report (ETR) option on IBMLink.
- If you do not have access to IBMLink, report the problem to the IBM Support Center.

For codes 10, 1E, 28, 2A, 2C, F1, and F3 no further action is required.

For code 14 you might want to redefine your buffer pool or CSA start options. If the start option cannot be modified using the MODIFY VTAMOPTS command, you must modify the VTAM start options file (ATCSTRxx) and restart VTAM to use the new start option.

See VTAM Operation for more information on the DISPLAY BFRUSE and MODIFY VTAMOPTS commands. "Using VTAM DISPLAY Commands for Problem Determination" in VTAM Diagnosis provides additional information.

See Chapter 7, "Using VTAM Dump Analysis Tools (MVS)" in VTAM Diagnosis for information about analyzing dumps. If external trace is active, see "Analyzing Storage" in VTAM Diagnosis for information about analyzing storage using the VIT analysis tool.

For code 18, verify that the correct exit name was used and that the exit resides in the correct load library.

For codes 1C, 30, and 40, if you cannot determine the cause of the problem from the output provided, take the following actions:

- If you have access to IBMLink, search for known problems in this area. If no applicable matches are found, report the problem to IBM by using the Electronic Technical Report (ETR) option on IBMLink.
- If you do not have access to IBMLink, report the problem to the IBM Support Center.

For codes 20, 24, and FO, verify that the correct exit name was used and that the exit resides in the correct load library. See VTAM Customization for more information about these exit routines.

For code F2, the abend was caused by a failure in the exit code. Verify that the exit exitname is functioning properly.

For code 2E, restart VTAM to reattach the subtask.

#### IST9861 TABLE=tab/ename TYPE=tabletype USE COUNT=usecount

Explanation: This message is part of a group of messages that VTAM issues in response to a DISPLAY TABLE command. Possible message groups follow.

1. If MSGLVL=V4R1 or above is specified, the following message group is displayed:

```
IST986I TABLE=tablename TYPE=tabletype USE COUNT=usecount 
[IST987I THE RESOURCES THAT USE THE TABLE ARE:] 
[IST1154I resourcename_l ... resourcename_n] 
IST314I END
```
2. If MSGLVL=BASE is specified or taken as the default, the following message group is displayed:

```
IST986I TABLE=tablename TYPE=tabletype USE COUNT=usecount 
[IST987I THE RESOURCES THAT USE THE TABLE ARE:] 
[IST988I resourcename_1 ... resourcename_n]
```
IST314I END See Chapter 4, "Start Options" in the VTAM Resource Definition Reference for a description of the

MSGLEVEL start option. See Chapter 6, "User-Defined Tables and Data Filter" in the VTAM Resource Definition Reference for a description of the MSGLVL operand on the USSMSG macroinstruction.

### **IST9861**

tablename is the name of the table entered on the DISPLAY command.

tabletype is the type of table that tablename represents and can be one of the following:

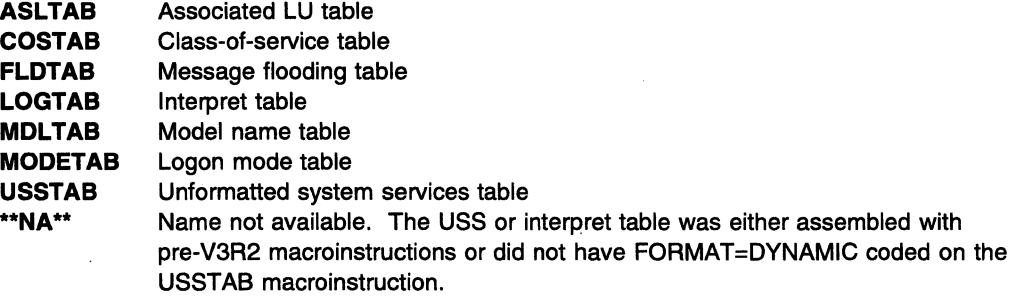

usecount is the number of resources that use the table.

Note: If tabletype is COSTAB, usecount can be higher than the number of user resource names displayed. This will occur if PU type 4 or PU type 5 uses the tablename for multiple network IDs. Enter a DISPLAY COS, ID=resourcename, NETID=netid command to determine which network IDs use the specified table for the PU type 4 or PU type 5 resource.

### **IST9871**

This message is a header message for the information displayed in IST9881 and IST11541.

If tabletype is not COSTAS, you might not be able to display all of the resources listed in message IST9881 or message IST11541. Examples of resources that cannot be displayed are model logical units and reset logical units defined under a shared NCP.

# **IST9881**

If network-qualified names are not displayed, VTAM issues this message.

resourcename is a PU type 4 or PU type 5 if tabletype is COSTAB. For other table types, resourcename is a logical unit or an application.

### **IST11541**

If network-qualified names are displayed, VTAM issues this message.

resourcename is a PU type 4 or PU type 5 if tabletype is COSTAB. For other table types, resourcename is a logical unit or an application in the form netid.name.

**System Action:** Processing continues.

# **Operator Response:** None.

**Programmer Response:** None.

#### **IST9871 THE RESOURCES THAT USE THE TABLE ARE:**

**Explanation:** This message is part of a group of messages that VTAM issues in response to a DISPLAY TABLE command. See IST9861 for a complete description of the message group.

#### IST9881 resourcename\_1 ... resourcename\_n

**Explanation:** This message is part of a group of messages that VTAM issues in response to a DISPLAY TABLE command. See IST9861 for a complete description of the message group.

This message is also part of a group of messages that VTAM issues in response to a DISPLAY LMTBL,TYPE=LUNAME or DISPLAY LMTBL,TYPE=LOGMODE command. See IST10061 for a complete description of the message group.

#### IST9891 **EXP LIMIT explimit BUFFS REQUESTED buffers**

Explanation: This message is part of a message group. The first message in the group is IST9201. See the explanation of that message for a complete description.

#### IST990E CORRELATOR MISMATCH FOR loadmodname IGNORED - ACTIVATION CONTINUES

**Explanation:** During the activation of NCP load module loadmodname, VTAM detected a correlator mismatch between the generated correlator and the correlator loaded in the communication controller. VTAM ignores the mismatch because VFYC=IGNORE was specified on the NCP's PCCU definition statement, or 'IGNORE' was the reply to message IST937A. However, the mismatch might be a user error and ignoring it could lead to potential problems.

System Action: Activation continues.

Operator Response: If the correlator mismatch was unintentional, deactivate and reload the NCP.

If the correlator mismatch was intentional, none.

Programmer Response: If the correlator mismatch was unintentional, either generate the NCP again or change the value of VFYC on the PCCU definition statement.

If the correlator mismatch was intentional, none.

#### IST9911 CORRELATOR MISMATCH FOR loadmodname FOUND-RELOAD SCHEDULED

**Explanation:** During the activation of NCP load module *loadmodname*. VTAM detected a correlator mismatch between the generated correlator and the correlator loaded in the communication controller.

This message indicates that a reload of the NCP has been scheduled and will occur for one of the following reasons:

• VFYC=NO is specified or defaulted on the NCP's PCCU definition statement.

When there is a mismatch between the NCP load module and the resource resolution table (RRT), a repeated reload of the NCP occurs until an operator deactivates the NCP.

• 'RELOAD' was the reply to message IST937A.

System Action: The NCP is reloaded.

## Operator Response:

• If the correlator mismatch was not intentional, save the system log for problem determination.

If the NCP is in a continuous loop, enter a VARY INACT command to deactivate the NCP.

• If the correlator mismatch was intentional, no action is required.

# Programmer Response:

- If the correlator mismatch was not intentional, either generate the NCP again or change the value of VFYC on the PCCU definition statement.
- If the correlator mismatch was intentional, no action is required.

#### IST9961 {JOBISUB} taskname partitionid PROGCK CODE code errorlocation

Explanation: A program check in a VTAM function running under the VTAM main task, the VTAMRP subtask, or an application task has caused VTAM to terminate abnormally.

taskname is the name of the failing main task (JOB) or subtask (SUB) that terminated.

partitionid is the partition identifier (for example, BG or F4) for the failing task. If the failing task is a VTAM task, CANCELED appears in place of id.

code is one of the VSE cancel codes documented in Chapter 18, "Cancel Codes (VSE)" on page 18-1.

errorlocation is one of the following:

- csect + offset
- phasename + offset
- **AT HEX LOCATION addr**

where:

- addr is the instruction address at the time of the failure. addr is used if the address is not in a VTAM phase.
- **IMUS, WIQ csect is the name of the VTAM CSECT executing at the time of the error.**
- offset is the offset within the phase or CSECT. If offset is ????, the offset could not be determined.
- VS1 phasename is the name of the VTAM phase executing at the time of the error.

System Action: VTAM terminates.

Operator Response: Save the system log for problem determination.

Programmer Response: Review the output provided by the operator to determine the cause of the problem. See "Program Check (VSE)" in VTAM Diagnosis for more information on diagnosing VTAM problems.

#### IST9971 {JOBISUB} taskname partitionid CANCEL CODE code errorlocation

Explanation: The supervisor has caused a VTAM function to terminate abnormally while running under the VT AM main task, the VT AMRP subtask, or an application task.

taskname is the name of the failing main task (JOB) or subtask (SUB) that terminated.

partitionid is the partition identifier (for example, BG or F4) of the failing task. If the failing task is a VTAM task, CANCELED appears in place of id.

code is one of the VSE codes documented in Chapter 18, "Cancel Codes (VSE)" on page 18-1.

The following System/370\* program interruption codes can also be displayed in this message:

- 01 Operation exception
- 02 Privileged-operation exception
- 03 Execute exception
- 04 Protection exception
- 05 Addressing exception
- 06 Specification exception
- 07 Data exception

See the Enterprise System Architecture/370 Reference Summary for more information about program interruption codes.

errorlocation is one of the following:

- csect + offset
- phasename + offset
- AT HEX LOCATION addr

where:

- addr is the instruction address at the time of the failure. addr is used if the address is not in a VTAM phase.
- $-$  MVS, W csect is the name of the VTAM CSECT executing at the time of the error.
- offset is the offset within the phase or CSECT. If offset is ????, the offset could not be determined.
- **VSE** phasename is the name of the VTAM phase executing at the time of the error.

System Action: VTAM terminates.

Operator Response: Save the system log for problem determination.

Programmer Response: Review the output provided by the operator to determine the cause of the problem. See VTAM Diagnosis for more information on diagnosing VTAM problems.

#### IST998E VTAM MESSAGE messageid ISSUED BUT DOES NOT EXIST

Explanation: VTAM could not locate messageid in any of the VTAM message tables associated with the destination of the message (a VTAM operator or a program operator application).

System Action: Processing for message messageid is complete.

Operator Response: Save the system log for problem determination.

Programmer Response: Determine whether a valid VTAM message ID is missing from one of the following message modules:

- ISTINCNO, the IBM-supplied default operation-level USS table
- ISTCFCMM, the IBM-supplied default message table
- The USS table specified by the USSTAB start option
- The USS table specified by the USSTAB operand on the APPL definition statement for a program operator application
- The USS table specified for an application program using the MODIFY TABLE command.

If *messageid* is a valid VTAM message ID, it should always be found in ISTINCNO, the IBM-supplied default operation-level USS table. This message is evidence that the USS tables have been improperly modified or installed.

If messageid is not a valid VTAM message ID, take the following actions:

- If you have access to IBMLink, search for known problems in this area. If no applicable matches are found, report the problem to IBM by using the Electronic Technical Report (ETA) option on IBMLink.
- If you do not have access to IBMLink, report the problem to the IBM Software Support Center.

#### IST999E VTAM MESSAGE LOST - INSUFFICIENT STORAGE

Explanation: VTAM tried to issue a message, but sufficient storage was not available. Any text issued by VTAM after INSUFFICIENT STORAGE should be ignored.

System Action: Processing continues.

Operator Response: If the message can be related to a command, and it is necessary that you see the full message, release storage by deactivating unused major nodes or canceling the job, and reenter the command that caused the message.

If the storage problem persists, enter a DISPLAY BFRUSE command. Save the system log and dump for problem determination.

Programmer Response: You might have underestimated storage requirements for the

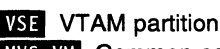

**MVS, WI** Common service area (CSA).

Increase storage as required. See VTAM Operation for more information on the DISPLAY BFRUSE command. "Using VTAM DISPLAY Commands for Problem Determination" in VTAM Diagnosis provides additional information.

#### IST10001 STORAGE UNAVAILABLE IN area

Explanation: VTAM issues this message to signal a storage allocation failure.

area is the type of storage requested and can be one of the following:

- SGA, WILL TRY SGA24 STORAGE
- SYSTEM GETVIS LOC-ANY AREA
- SYSTEM GETVIS LOG-BELOW AREA
- VTAM PRIVATE GETVIS AREA
- *jobname* PRIVATE GETVIS AREA

jobname identifies the requestor of the storage.

System Action: Action depends upon why the request was needed. Other messages may follow identifying the effect of this storage condition on VTAM.

Operator Response: Enter a DISPLAY BFRUSE command. Save the system log and dump for problem determination.

#### Programmer Response:

The VTAM Storage Estimates diskette can help you determine the virtual storage requirements for VTAM. See VTAM Diagnosis tor more information on storage-related problems.

#### IST10011 ID= applname [LUNAME= /uname] [LOGMODE= /ogmode)

Explanation: This message is the first in a group of messages that VTAM issues in response to a MODIFY CNOS, MODIFY DEFINE, or DISPLAY CNOS command. A complete description of the message group follows:

```
IST1001I ID= applname [LUNAME= luname ] [LOGMODE= logmode] 
IST1002I RCPRI=rcpri RCSEC=rcsec 
[IST1005I fieldname=value [fieldname=value] [fieldname=value]] 
[IST10031 varname CNOS=cnosvalue DEFINE=definedvalue] 
IST314I END
```
If rcpri and rcsec in message IST10021 indicate that the command did not execute successfully, VTAM issues only messages IST10011 and IST10021. If the command executed successfully, VTAM issues the complete message group.

### IST10011

applname is the name of the LU 6.2 application program specified in the operator command.

luname is the name of the partner LU for this application program.

logmode is the name of the logon mode for this application program.

### IST10021

rcpri is the value of the primary return code issued by VTAM.

rcsec is the value of the secondary return code issued by VTAM. See "RCPRI and RCSEC Return Codes for LU 6.2" on page 15-30 for a detailed explanation of rcpri and rcsec.

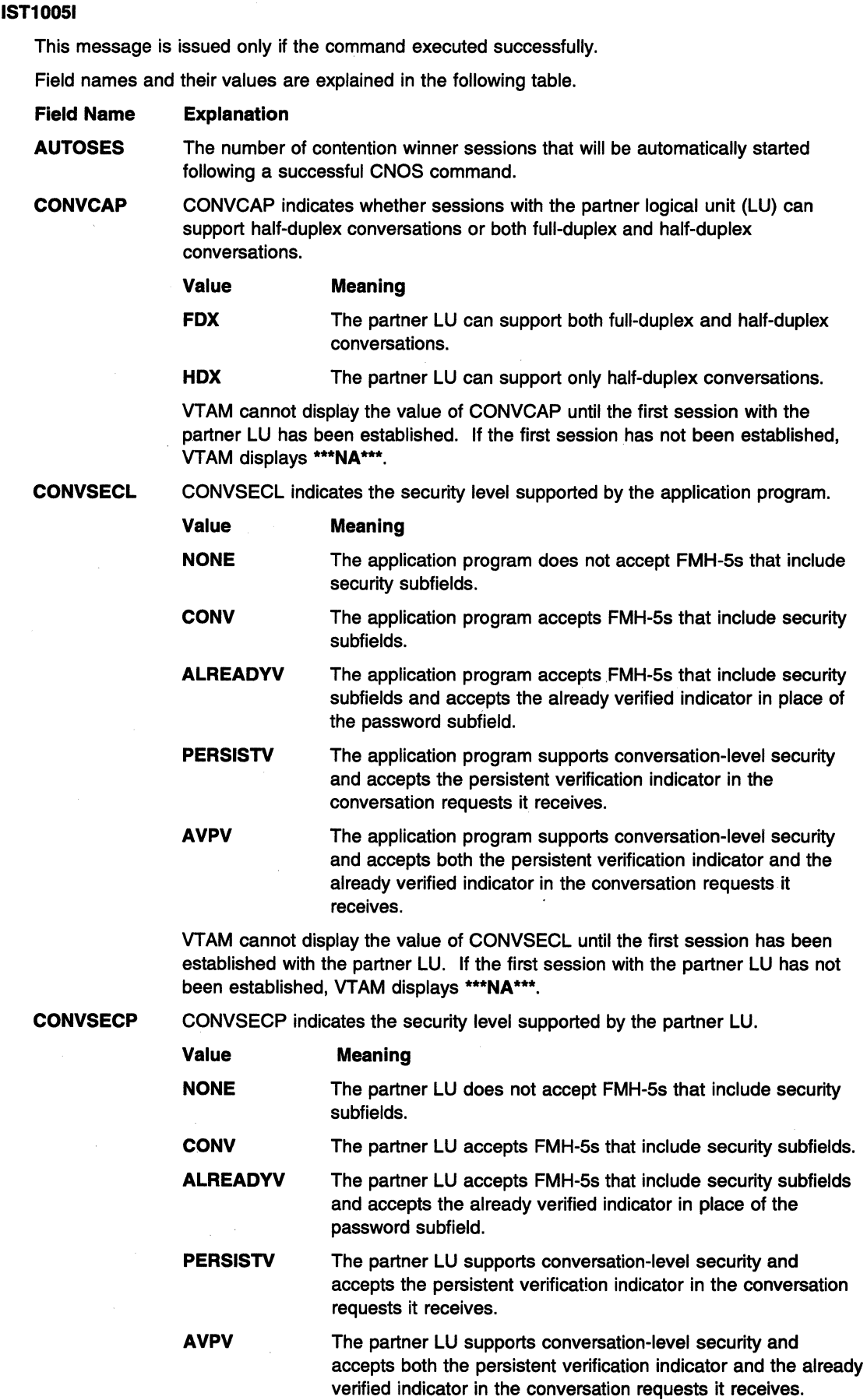

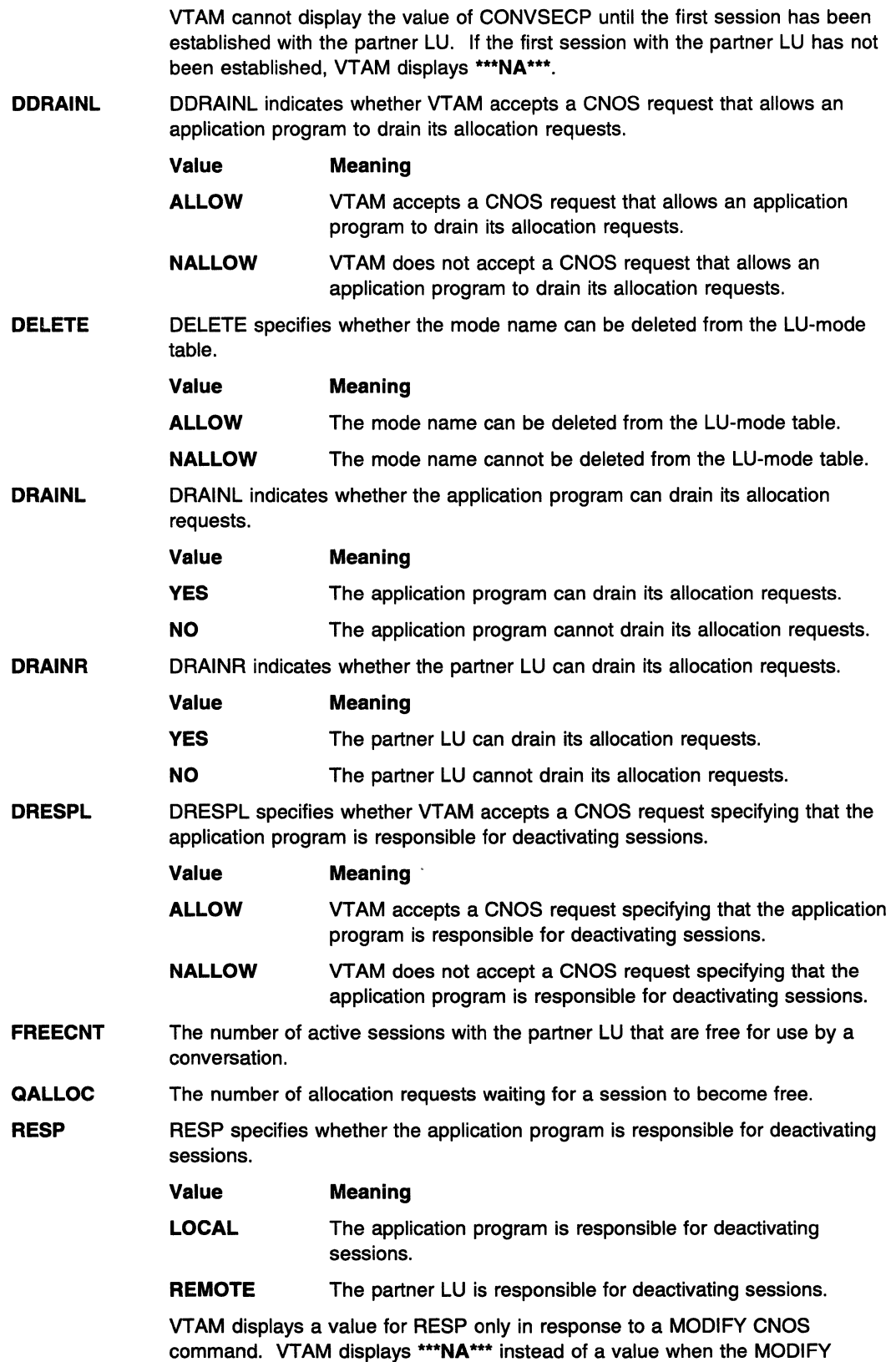

DEFINE or DISPLAY CNOS commands are entered.

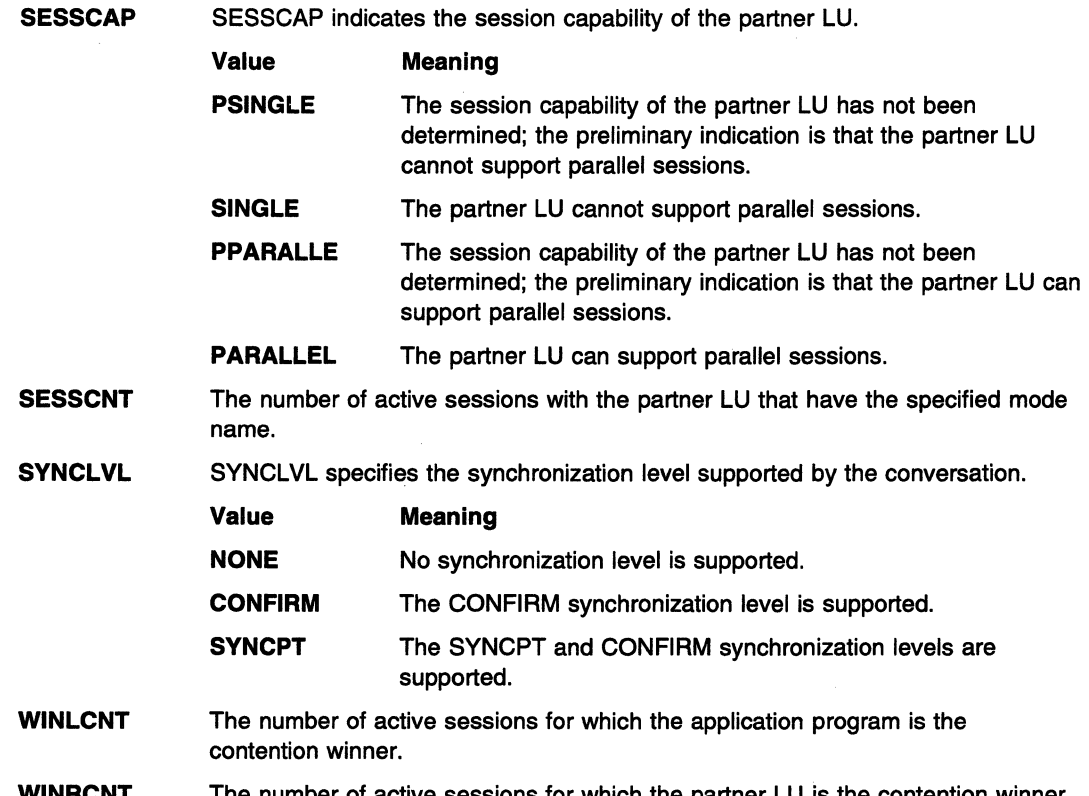

# WINRCNT The number of active sessions for which the partner LU is the contention winner.

See "Layout of the CNOS Session Limits Control Block" in VTAM Programming for LU 6.2 for a more detailed explanation of these field names and their values.

# IST10031

This message is issued only if the command executed successfully.

vamame can be one of the following:

### MINWINL

The minimum number of parallel sessions for which the application program is guaranteed to be the contention winner for the mode name specified in the LOGMODE operand.

# MINWINR

The minimum number of parallel sessions for which the partner LU is guaranteed to be the contention winner for the mode name specified in the LOGMODE operand.

# **SESSLIM**

The maximum number of LU-LU sessions allowed between the application program and the partner LU for the mode name specified in the LOGMODE operand.

cnosvalue is the value of vamame for CNOS. This is the value accepted by both partner LUs.

definedvalue is the value of varname for DEFINE. VTAM uses this value internally when negotiating CNOS origination from the partner LU.

System Action: Processing continues.

Operator Response: If messages IST10051 and IST10031 are not in this group, save the system log for problem determination.

Otherwise, no action is required.

Programmer Response: Use the system log and return code values in IST10021 to assist you in solving the problem.
#### **IST10021**  RCPRI=rcpri RCSEC=rcsec

**Explanation:** VTAM issues this message as part of a group of messages. The first message in the group is either IST10011 or IST11101. See the explanation of the first message in the group for a complete description.

rcpri is the value of the primary return code issued by VTAM.

rcsec is the value of the secondary return code issued by VTAM.

See "RCPRI and RCSEC Return Codes for LU 6.2" on page 15-30 for a detailed explanation of rcpri and rcsec.

#### **IST10031**  vamame CNOS=cnosvalue DEFINE=definedvalue

**Explanation:** VTAM issues this message as part of a group of messages. The first message in this group is IST10011. See the explanation of that message for a complete description.

#### **IST10041**  command **FOR** nodename **FAILED** - reason

**Explanation:** VTAM issues this message when one of the following commands fails:

- DISPLAY CNOS
- DISPLAY CONVID
- DISPLAY LMTBL,TYPE=LUNAME
- DISPLAY LMTBL,TYPE=LOGMODE
- DISPLAY STORUSE
- **MODIFY CNOS**
- MODIFY DEFINE

nodename is the name of the local application program that was specified on the *command*. The network ID of nodename is the same as the host network ID.

reason can be one of the following:

## **APPLICATION JOB NOT FOUND**

The requested job name is not found.

## **APPLICATION NOT ACTIVE**

The application has not opened its ACB.

#### **APPLICATION NOT FOUND**

The requested application is not found.

## **DATA SPACE NOT FOUND**

The requested data space is not found.

### **DEACTIVATION IN PROGRESS**

The application program issued a CLOSE that has not yet completed, a VARY INACT command has been issued for the application program, or VTAM has become inactive.

## **INSUFFICIENT STORAGE**

There is not enough storage available to complete the request.

## **NO APPLICATION ACTIVE**

No VTAM application has opened its ACB.

## **NO APPLICATION DATA SPACE**

The application does not have a VTAM data space.

## **NODE ACB IS CLOSED**

The application program closed its application control block (ACB).

## **NODE NOT ACTIVE**

The application program has not opened its ACB.

### **NODE NOT APPC CAPABLE**

Either nodename is not the name of an application program, or nodename is the name of an application program but APPC=YES was not specified on the APPL definition statement.

### **OPERATOR COMMAND NOT ALLOWED**

The application program is APPC capable, but OPERCNOS=ALLOW was not specified on the APPL definition statement.

## **POOL NOT FOUND**

The requested pool is not found.

### **VTAM ERROR**

VTAM abended while processing the command.

**System Action:** VTAM rejects the command. Processing continues.

**Operator Response:** The value of reason determines the response:

### **APPLICATION JOB NOT FOUND**

Retry the command with the correct job name.

## **APPLICATION NOT ACTIVE**

Activate the application program with a VARY ACT command. If this does not solve the problem, save the system log for problem determination.

### **APPLICATION NOT FOUND**

Retry the command with the correct application name.

## **DATA SPACE NOT FOUND**

Retry the command with the correct data space name.

## **DEACTIVATION IN PROGRESS**

Take the appropriate action:

- If a CLOSE ACB or VARY INACT command has been issued, enter a VARY ACT command to restart the application program.
- If VT AM has become inactive, save the system log for problem determination.

#### **INSUFFICIENT STORAGE**

Wait a short time and reenter the command. If VTAM continues to issue this message, enter the DISPLAY BFRUSE command. Save the system log and dump for problem determination.

### **NO APPLICATION ACTIVE**

Retry the command once an application has opened its ACB.

## **NO APPLICATION DATA SPACE**

If nodename is ISTPDCLU, no action is necessary. If any other application is specified, save the system log for problem determination.

### **NODE ACB IS CLOSED**

Activate the application program with a VARY ACT command. If this does not solve the problem, save the system log for problem determination.

### **NODE NOT ACTIVE**

Activate the application program with a VARY ACT command. If this does not solve the problem, save the system log for problem determination.

### **NODE NOT APPC CAPABLE**

Determine if the specified nodename is correct.

- If nodename is not correct, retry the command specifying the correct nodename.
- If nodename is correct, save the system log for problem determination.

## **OPERATOR COMMAND NOT ALLOWED**

Save the system log for problem determination.

### **POOL NOT FOUND**

Retry the command with the correct pool name.

## **VTAM ERROR**

Save the system log and dump for problem determination.

**Programmer Response:** The value of reason determines the response:

## **APPLICATION JOB NOT FOUND**

None.

## **APPLICATION NOT FOUND**

None.

### **APPLICATION NOT ACTIVE**

If the operator entered a VARY ACT command to activate the application program and the problem persists, the application program must open its ACB.

### **DATA SPACE NOT FOUND**

None.

## **DEACTIVATION IN PROGRESS**

If VTAM has become inactive, reactivate VTAM.

## **INSUFFICIENT STORAGE**

You might want to redefine your buffer pool or CSA start options. If the start option cannot be modified using the MODIFY VTAMOPTS command, you must modify the VTAM start options file (ATCSTRxx) and restart VTAM to use the new start option.

See "DISPLAY BFRUSE Command" and "MODIFY VTAMOPTS Command" in VTAM Operation. "Using VTAM DISPLAY Commands for Problem Determination" in VTAM Diagnosis provides additional information.

## **NO APPLICATION ACTIVE**

None.

## **NO APPLICATION DATA SPACE**

If an application other than ISTPDCLU is specified, take the following actions:

- If you have access to IBMLink, search for known problems in this area. If no applicable matches are found, report the problem to IBM by using the Electronic Technical Report (ETA) option on IBMLink.
- If you do not have access to IBMLink, report the problem to the IBM software support center.

## **NODE ACB IS CLOSED**

If the operator entered a VARY ACT command to activate the application program and the problem persists, the application program must open its ACB.

### **NODE NOT ACTIVE**

If the operator entered a VARY ACT command to activate the application program and the problem persists, the application program must open its ACB.

## **NODE NOT APPC CAPABLE**

Enter a VARY INACT command to deactivate the major node. Enter a DISPLAY ID command for the associated minor node to ensure that the major node is an application program. Examine the APPL definition statement to ensure that APPC=YES was specified. You may need to modify the APPL definition statement, specifying APPC=YES, restart the application program, and retry the command.

## **OPERATOR COMMAND NOT ALLOWED**

Enter a VARY INACT command to deactivate the application program. Modify the APPL definition statement, specifying OPERCNOS=ALLOW, restart the application program, and retry the command.

## **POOL NOT FOUND**

None.

## **VTAM ERROR**

VTAM has abended while processing a DISPLAY CNOS; DISPLAY LMTBL,TYPE=LUNAME; DISPLAY LMTBL,TYPE=LOGMODE; DISPLAY CONVID; MODIFY CNOS; or MODIFY DEFINE command. See Chapter 2, "Collecting Documentation for Specific Types of Problems" in VTAM Diagnosis for information on the abend procedure.

If you cannot determine the cause of the problem from the output provided or need additional assistance, contact the IBM software support center.

**IST10051**  fieldname=value [fieldname=value] [fieldname=value]

> **Explanation:** VTAM issues this message as part of a group of messages. The first message in this group is IST10011. See the explanation of that message for a complete description.

#### **IST10061**  nametype **NAMES DEFINED** [IN **LU** /uhame] **FOR** applname

**Explanation:** This message is the first of a group of messages that VTAM issues in response to a DISPLAY LMTBL command. Possible message groups follow.

#### If MSGLVL=BASE is specified:

For a DISPLAY LMTBL,TYPE=LUNAME command, the message group is as follows:

```
IST1006I nametype NAMES DEFINED FOR applname 
IST988I resourcename 1... resourcename n
IST314I END
```
For a DISPLAY LMTBL,TYPE=LOGMODE command, the message group is as follows:

```
IST1006I nametype NAMES DEFINED IN LU luname FOR applname 
IST988I resourcename 1... resourcename n
```
IST314I END

If MSGLVL=V4R1 or above is specified:

Fora DISPLAY LMTBL,TYPE=LUNAME command, the message group is as follows:

IST1006I nametype NAMES DEFINED FOR applname IST1154I resourcename\_1... resourcename\_n

IST314I END

For a DISPLAY LMTBL,TYPE=LOGMODE command, the message group is as follows:

```
IST1006I nametype NAMES DEFINED IN LU luname FOR applname 
IST1154I resourcename_1... resourcename_n
```
IST314I END

See "MSGLEVEL" in the VTAM Resource Definition Reference for a description of the MSGLEVEL start option.

See "MSGLVL" in the VTAM Resource Definition Reference for a description of the MSGLVL operand on the USSMSG macroinstruction.

## **IST10061**

Message IST10061 is a header for messages IST9881 and IST11541, which lists all LU or logon mode names defined for the partner LU in the LU-mode table.

nametype is either **LU or LOGMODE,** depending on the value of the TYPE operand in the DISPLAY LMTBL command.

luname is the name of the partner LU for this application program.

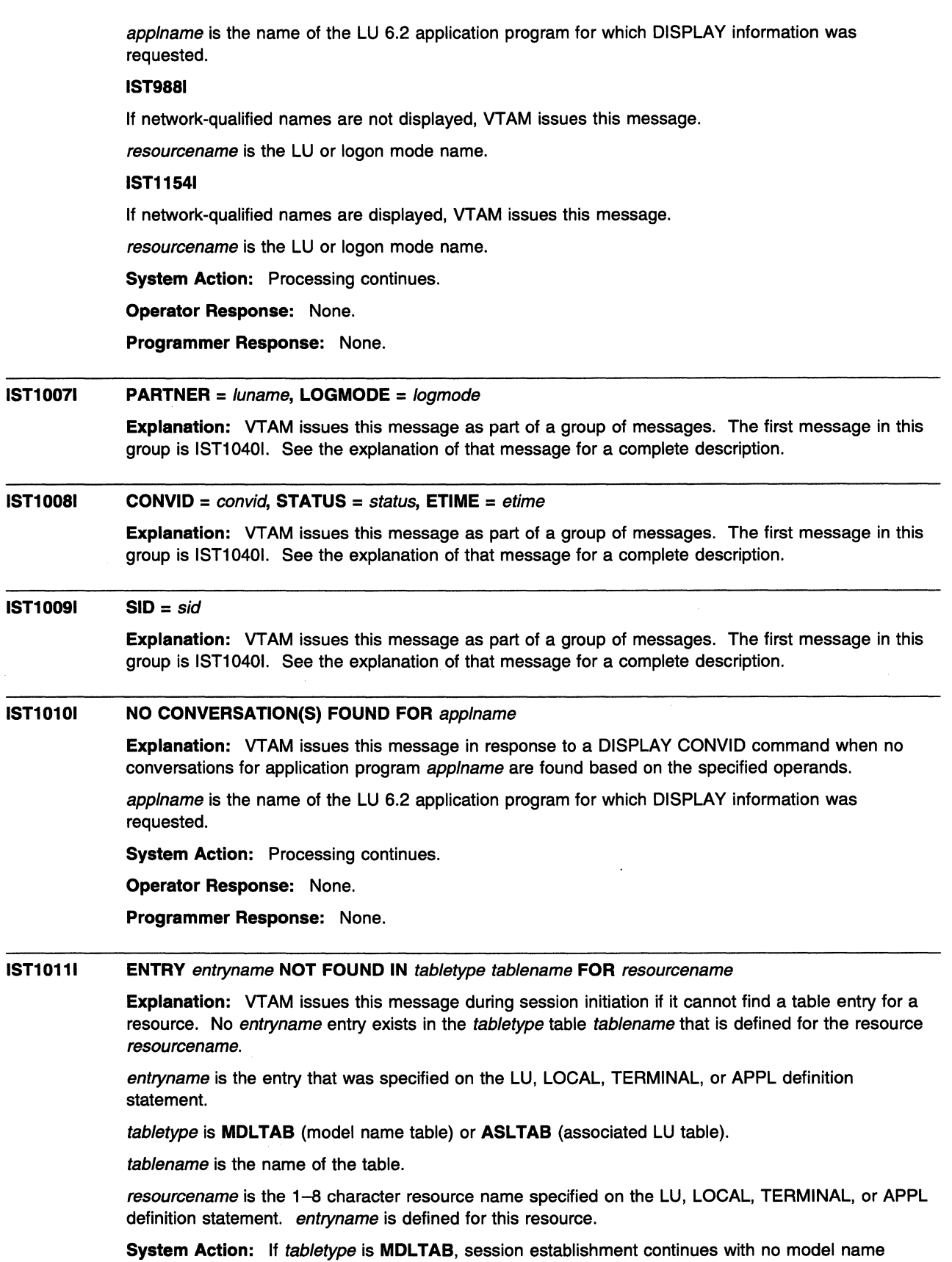

provided to the PLU. If tabletype is ASLTAB, session establishment continues with no associated LU names provided to the PLU.

Operator Response: Save the system log for problem determination. Provide the entryname and tablename.

Programmer Response: Verify that tablename is the correct table for resourcename. If it is not, do one of the following:

- Change the tablename in the logical unit definition and reactivate the logical unit.
- Enter a MODIFY TABLE command to associate the correct table with the logical unit.

If tablename is correct, verify that the entryname specified in the logical unit definition matches the entryname in the table. If the entrynames do not match, do one of the following:

- Change the entryname in the logical unit definition and reactivate the logical unit.
- Add, replace, or correct the entryname in the table and enter MODIFY TABLE to use the updated table.

#### IST10121 NO PARTNER LU(S) DEFINED FOR applname

Explanation: VTAM issues this message in response to a DISPLAY LMTBL, TYPE=LUNAME command when there are no LU entries defined in the LU-mode table of application program applname.

applname is the name of the LU 6.2 application program for which DISPLAY information was requested.

System Action: Processing continues.

Operator Response: None.

Programmer Response: None.

#### IST10131 NO LOGMODE(S) DEFINED IN LU /uname FOR applname

Explanation: VTAM issues this message in response to a DISPLAY LMTBL, TYPE=LOGMODE command when there are no logon mode entries defined for *luname* in the LU-mode table of application program applname.

luname is the name of the specified LU.

applname is the name of the LU 6.2 application program for which DISPLAY information was requested.

System Action: Processing continues.

Operator Response: None.

Programmer Response: None.

#### IST10141 bp BUFFER POOL NOT BUILT  $-$  reason

Explanation: VTAM issues this message during VTAM initialization to signal a failure in a buffer pool allocation.

bp is an abbreviation of the buffer pool (as defined by IST1541).

reason is the cause of the failure and can be one of the following:

- BUFFER CANNOT SPAN PAGES
- PAGES NOT FIXED IN STORAGE
- SGA NOT AVAILABLE
- SGALIMIT EXCEEDED
- VTAM PRIVATE NOT AVAILABLE

System Action: The VTAM start command fails. VTAM is terminated.

Operator Response: Save the system log for problem determination.

Programmer Response: Check the buffer pool parameters specified on the VTAM start options to see if too many buffers are requested. If SGALIMIT is exceeded, check the SGALIMIT option specified in the VTAM start options.

See "Setting Buffer Pool Allocations" in the VTAM Network Implementation Guide for information on allocating buffers. See VTAM Diagnosis for more information on storage-related problems. See Chapter 4, "Start Options" in the for more information on VTAM start options.

#### **IST10151 APPLICATION SUPPLIED** parameter\_name = parameter\_ value

**Explanation:** This message is part of a message group. The first message in the group is IST6631. See the explanation of that message for a description of the entire message group.

This message is the first of a subgroup of messages within the IST6631 group of messages. A complete description of the message subgroup follows.

IST1015I APPLICATION SUPPLIED parameter name= parameter value [IST1028I parameter value]

This message subgroup is issued only to the operator of the host of the secondary logical unit.

parameter\_name is the name of the parameter displayed in the message subgroup, and is one of the following:

#### **DIAL NUMBER**

parameter\_value displays the line number supplied by the application program for the switched connection. If parameter\_value contains unprintable characters, the message will appear as follows:

IST1015I APPLICATION SUPPLIED DIAL NUMBER=X'parameter\_value'

If the message contains any unprintable characters, the dial number is preceded by an "X." If the message contains only printable characters, the dial number is not preceded by an "X."

### **DLCADDR SUBFIELD**

parameter value displays the DLCADDR subfield supplied by the application program for the switched connection. If parameter\_value contains unprintable characters, the message will appear as follows:

IST1015I APPLICATION SUPPLIED DLCADDR SUBFIELD=yy,X'parameter\_value'

If the message contains any unprintable characters, the DLCADDR subfield is preceded by an "X." If the message contains only printable characters, the DLCADDR subfield is not preceded by an "X."

w is the subfield ID.

## **DIRECT CALL LINE**

parameter\_value displays the name of the line supplied by the application program for the switched connection.

### **IDBLK/IDNUM**

parameter\_value displays the identification block (IDBLK) and identification number (IDNUM) supplied by the application program for the switched connection. IDBLK identifies the device type and IDNUM identifies the specific device or connection for the switched connection.

For IDBLK/IDNUM, parameter\_value is 64 characters long; there are no spaces between the values of IDBLK and IDNUM. This field is always displayed in hex. VTAM displays the first portion of parameter\_value in IST1015I and the remainder in IST1028I. The message subgroup will appear as follows:

IST1015I APPLICATION SUPPLIED IDBLK/IDNUM=X'parameter\_value IST1028I parameter\_value'

#### **CPNAME**

parameter\_value displays the control point (CP) name of the type 2.1 peripheral node supplied by the application program for the switched connection.

See "Switched Major Node" in the VTAM Resource Definition Reference for more information on the IDBLK, IDNUM, and CPNAME operands for switched major nodes.

**System Action:** The session initiation attempt fails.

**Operator Response:** Save the system log for problem determination.

Programmer Response: Use the information in messages IST6631, IST6641, and IST8891 to determine the cause of the error. Possibilities include dial numbers not in the correct form or an XID failure. This is not necessarily a system programmer error. If it is not, notify the application programmer.

#### IST10161 DYNAMIC DEFINITION OF nodename FAILED

Explanation: This message is the first in a group of messages that VTAM issues when an error is detected while building a dynamic switched physical unit or logical unit. A complete description of the message group follows.

IST1016I DYNAMIC DEFINITION OF nodename FAILED [IST1061I FAILURE OCCURRED ON puname AT locaddr] IST523I REASON = reason IST314I END

### IST10161

nodename is the name of the PU or LU that could not be built.

### IST10611

VTAM issues message IST1061I when the SDDLU dynamic definition of an LU fails.

puname is the name of the PU for which a dynamic LU could not be built.

locaddr is the address of the LU that could not be built.

## IST5231

reason indicates the reason for the failure and is one of the following:

### ERROR IN SDDLU EXIT OR EXIT NOT AVAILABLE

Either the selection of definitions for dependent LUs (SDDLU) exit routine has not been activated, or there was an error in SDDLU exit processing. Errors that the SDDLU exit routine can detect include:

- The SDDLU exit routine could not generate an LU name.
- The SDDLU exit routine could not determine which model LU name to use.

#### INSUFFICIENT STORAGE

Storage could not be obtained for the dynamic resource.

### INVALID NAME

Either the node name or the model name returned by the configuration services XID exit routine or the SDDLU exit routine is not valid. Resource definition fails for the node with the name that is not valid.

## INVALID RESOURCE TYPE

The definition for the independent LU was attempted. This is not a valid resource type.

#### MODEL LU GROUP lugroup NOT FOUND

The model LU group specified on the PU definition statement of puname is not active, or the LU group name entered on the VARY ACT command is not a valid VTAM name.

### MODEL mode/name NOT FOUND

The model PU or LU could not be found.

## MODEL modelname TYPE DOES NOT MATCH NODE TYPE

The type of the model is incorrect. A PU model was specified when describing an LU node, or an LU model was specified when describing a PU node. *modelname* is the name of a model PU or LU.

### NO MODEL MATCHES mode/name

The model name of the powering on device does not match any of the model LUs within the LUGROUP specified on the PU. modelname is the machine type and model number.

## puname DOES NOT SUPPORT DEPENDENT LOGICAL UNITS

Switched PU puname does not support dependent LUs because the link from the remote PU is not configured to support dependent LUs (ACTPU is suppressed).

### VALUE FOR LOCADDR NOT VALID

An address override of LOCADDR was requested but the new value was not valid.

System Action: The definition of this resource cannot be completed. If resource definition fails for an LU, VTAM attempts to define any remaining LUs. If resource definition fails for a PU, VTAM does not attempt to define any LUs associated with the failed PU.

## Operator Response:

### INSUFFICIENT STORAGE

Enter a DISPLAY BFRUSE command. Save the system log and request a dump for problem determination.

### MODEL LU GROUP lugroup NOT FOUND

Enter a VARY ACT command to activate the LUGROUP definition that contains the lugroup model LU group. Save the system log for problem determination.

## MODEL mode/name NOT FOUND

Enter a DISPLAY MODELS command to list all defined models. Either the model major node has not been activated or the name requested by the exit is incorrect.

• Activate the model major node if it has not been activated. After the model major node has been activated, dial in can be attempted again.

Note: The dial in must be done by the remote device; the operator generally cannot perform the dial in.

• If the model major node name is incorrect, save the system log for problem determination.

## puname DOES NOT SUPPORT DEPENDENT LOGICAL UNITS

No action is necessary unless this host should be identified as the owner of dependent LUs off of the remote PU. If this is the case, the remote PU must be reconfigured so it will indicate to this host that ACTPU should not be suppressed.

## All other reasons

Save the system log for problem determination.

## Programmer Response:

## ERROR IN SDDLU EXIT OR EXIT NOT AVAILABLE

Verify that the exit is in the VTAMLIB and that the exit has been activated. If the exit is active, there is an error in the exit that must be corrected. See VTAM Customization for more information on the SDDLU exit routine.

## INSUFFICIENT STORAGE

Increase storage as required.

See "DISPLAY BFRUSE Command" in VTAM Operation. "Using VTAM DISPLAY Commands for Problem Determination" in VTAM Diagnosis provides additional information.

### INVALID NAME

Correct the name returned by the exit routine. After the exit routine has been corrected, dial in can be attempted again.

### INVALID RESOURCE TYPE

Ensure that the exit routine does not specify an LU model with a LOCADDR of 0 or an address override of 0.

## MODEL LU GROUP lugroup NOT FOUND

Activate the LUGROUP definition that contains the model LU group lugroup. Specify an active LU group on the LUGROUP keyword in the PU definition statement for puname.

## **MODEL** modelname NOT FOUND

The switched connection installation exit routine, ISTEXCCS, incorrectly specified the model name. Ensure that the exit routine specifies a valid model name. After the exit routine has been corrected, dial in can be attempted again.

## MODEL modelname RESOURCE TYPE DOES NOT MATCH NODE TYPE

Ensure that the exit routine specifies a PU model when defining a PU, and an LU model when defining an LU. After the exit routine has been corrected, dial in can be attempted again.

## NO MODEL MATCHES mode/name

Add a model LU definition statement under the appropriate LUGROUP that will match the model acronym in question.

## VALUE FOR LOCADDR NOT VALID

Correct the exit routine. After the exit routine has been corrected, dial in can be attempted again.

#### IST10171 MODELS:

Explanation: This message is part of a group of messages that VTAM issues in response to a DISPLAY ID command for a model major node. Following this message, VTAM issues message IST0891 once for each resource defined in the model major node. See the explanations of the other messages in this group for more information.

System Action: Processing continues.

Operator Response: None.

Programmer Response: None.

#### IST10181 MODEL MAJOR NODE = major\_node\_name

Explanation: This message is part of a group of messages that VTAM issues in response to a DISPLAY MODELS command. See the explanations of the other messages in this group for more information.

major node name is the name of the model major node.

System Action: Processing continues.

Operator Response: None.

Programmer Response: None.

#### IST10191 USERVAR VALUE CLASS TYPE EXIT APPC

Explanation: This message is the first of a group of messages that VTAM issues in response to a DISPLAY USERVAR command. A complete description of the message group follows.

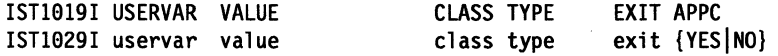

IST314I END

VT AM issues message IST10291 once for each USERVAR being displayed.

uservar is the name of the USERVAR.

value is the value of the USERVAR. value is a network qualified name in the form of netid.name.

exit can be YES or NO, indicating whether the USERVAR exit is used for this USERVAR.

class can be either USER or AUTO. If class is AUTO, VTAM maintains this USERVAR. If class is USER, the user maintains this USERVAR.

The values of type are as follows:

- STATIC The USERVAR needs to be queried by other SSCPs only once.
- DYNAMIC The USERVAR needs to be queried by other SSCPs after an abnormal termination of a session using the USERVAR.
- VOLATILE The USERVAR needs to be queried by other SSCPs when a session is initiated using the USERVAR.

APPC is either YES or NO, and indicates whether this USERVAR supports advanced program-to-program communications (APPC).

System Action: Processing continues.

Operator Response: None.

Programmer Response: None.

#### IST10201 INSUFFICIENT STORAGE-DATA SPACE dspname FULL

**Explanation:** VTAM issues this message when data space dspname is full.

dspname is the name of the data space created by VTAM. The data space name is generated automatically when the data space is created by VT AM and is in one of the following formats:

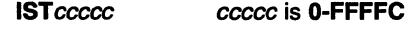

ccccdST ccccc is 1-99999

System Action: Processing continues. The action depends on why the requested storage was needed. Other messages may follow identifying the effect this storage condition has on VTAM.

**Operator Response: INNS VSE** Enter a DISPLAY STORUSE command for *dspname*. Save the system log for problem determination.

Programmer Response: Usually this problem occurs when data is either coming in faster than the application can receive it or the application is not issuing RECEIVEs.

- Ensure that sessions with this application have proper pacing counts.
- Verify that the application is not having a problem that is preventing it from issuing RECEIVEs.
- If you cannot determine the cause of the problem from the output provided, take the following actions:
	- If you have access to IBMLink, search for known problems in this area. If no applicable matches are found, report the problem to IBM by using the Electronic Technical Report (ETR) option on IBMLink.
	- If you do not have access to IBMLink, report the problem to the IBM software support center.

MVS, VSE Provide the information in the output from the DISPLAY STORUSE command.

#### IST10211 MEDIUM = medium, ADAPNO = adapno, CUA = device\_address, SNA SAP = snasap

Explanation: VTAM issues this message when a DISPLAY ID command is entered for an external communication adapter (XCA) major node.

medium is the type of LAN represented by this XCA major node. The type is specified on the MEDIUM operand of the PORT definition statement. medium can be one of the following:

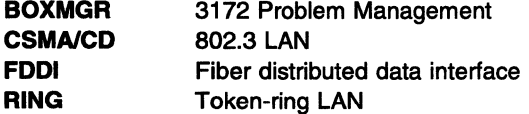

adapno is the decimal adapter slot number specified on the ADAPNO operand on the PORT definition statement. If *medium* is **BOXMGR**, VTAM displays \*NA\*.

device\_address is the hexadecimal channel device address specified on the CUADDR operand on the PORT definition statement.

snasap is the decimal SNA service access point address specified on the SAPADDR operand on the PORT definition statement. The SNA service access point address is displayed if an SNA line is defined within the XCA major node. If an SNA line is not defined, VTAM displays **\*NA\*.** The default value (4) is shown if a value was not specified on the PORT definition statement and an SNA line is defined within the XCA major node. If medium is **BOXMGR,** VTAM displays **\*NA\*.** 

**System Action:** Processing continues.

**Operator Response:** None.

**Programmer Response:** None.

#### **IST10221 WRBUF** = wrbuf

**Explanation:** VTAM issues this message as part of a message group. The first message in the group is IST5771. See the explanation of the first message in the group for a complete description.

#### **IST1023E START I/O TIMEOUT OCCURRED FOR CUA=device\_address**

**Explanation:** VTAM initiated an I/O operation with a LAN channel station, and start I/O timeout occurred for one of the following reasons:

- 1. An interrupt was not received within the time specified for that 1/0 operation.
- 2. Certain asynchronous events did not occur within the time specified for that 1/0 operation.
- 3. The LAN channel station did not respond to a channel request from VTAM.

device address is the hexadecimal address of the subchannel used to communicate with the LAN channel station.

**System Action:** Processing continues.

If the LAN channel station does not respond within the defined interrupt interval, data will be lost and all lines using this subchannel will become inoperative. The default interrupt interval is 3 minutes. For more information, see the description of the MIHTMOUT start option in Chapter 4, "Start Options" in the VTAM Resource Definition Reference.

#### **Operator Response:**

- If the LAN channel station was stopped, normal operation will resume when you restart the LAN channel station.
- If the LAN channel station has failed, take the following actions:
	- 1. Deactivate all lines using this subchannel because the lines cannot be used.
	- 2. Check for a hardware problem:
		- Run your operating system service aid program to determine if MDR/OBR information has been recorded. See the EREP User's Guide and Reference for more information on using EREP. If you use a network management application such as the NetView program, check to see whether an alert was recorded for this problem.
		- If you cannot determine the cause of the problem from the output provided or need additional assistance, contact the IBM hardware support center. If available, provide the MDR/OBR information from your operating system service aid program or the alert information recorded by your network management application.

Otherwise, no action is required.

**Programmer Response:** None.

#### IST10241 I/O ERROR ON READ FOR CUA = device\_address-BYTE COUNT MISMATCH

**Explanation:** VTAM detected an input buffer error during a READ operation for a LAN channel station at *device* address. The length of the buffer containing data units does not match the total length of all data units.

device\_address is the hexadecimal address of the channel used to communicate with the hardware adapter.

System Action: The device is deactivated. Data will be lost and all lines using this device will become inoperative.

Operator Response: This is probably a hardware error. Save the system log for problem determination. Run your operating system service aid program to determine if MDR/OBR information has been recorded. See the *EREP User's Guide and Reference* for more information on using EREP.

If you use a network management application such as NetView, check to see if an alert was recorded for this problem.

If the failure continues, run a CCW trace to trace data from this device.

Programmer Response: If the output does not indicate a hardware problem, and you cannot determine the cause of the problem, take the following actions:

- If you have access to IBMLink, search for known problems in this area. If no applicable matches are found, report the problem to IBM by using the Electronic Technical Report (ETR) option on IBMLink.
- If you do not have access to IBMLink, report the problem to the IBM software support center.

If available, provide the MDR/OBR information from your operating system service aid program or the alert information recorded by your network management application.

#### IST10251 CPS DEFINITION TABLE NAME = name

**Explanation:** This message is the first in a group of messages that VTAM issues in response to a DISPLAY CPS command. A complete description of the message group follows.

```
IST1925I CPS DEFINITION TABLE NAME = name 
IST1926I SIGNAL= signal DELAY = delay RETRY LIMIT= limit
```
[IST1027I CPS DEFINITION TABLE NOT LOADED]

#### IST1025

name is the name of the call progress signal (CPS) table.

#### IST1026

This message is displayed for each call progress signal (CPS) table entry.

signal is the two-digit call progress signal.

delay is the delay time before VTAM should attempt call retry.

limit is the limit on the number of call retry attempts.

### IST1027

This message is displayed only if the CPS table has not been loaded by using either the CPSTAB start option or the MODIFY TABLE command.

System Action: Processing continues.

Operator Response: None.

Programmer Response: None.

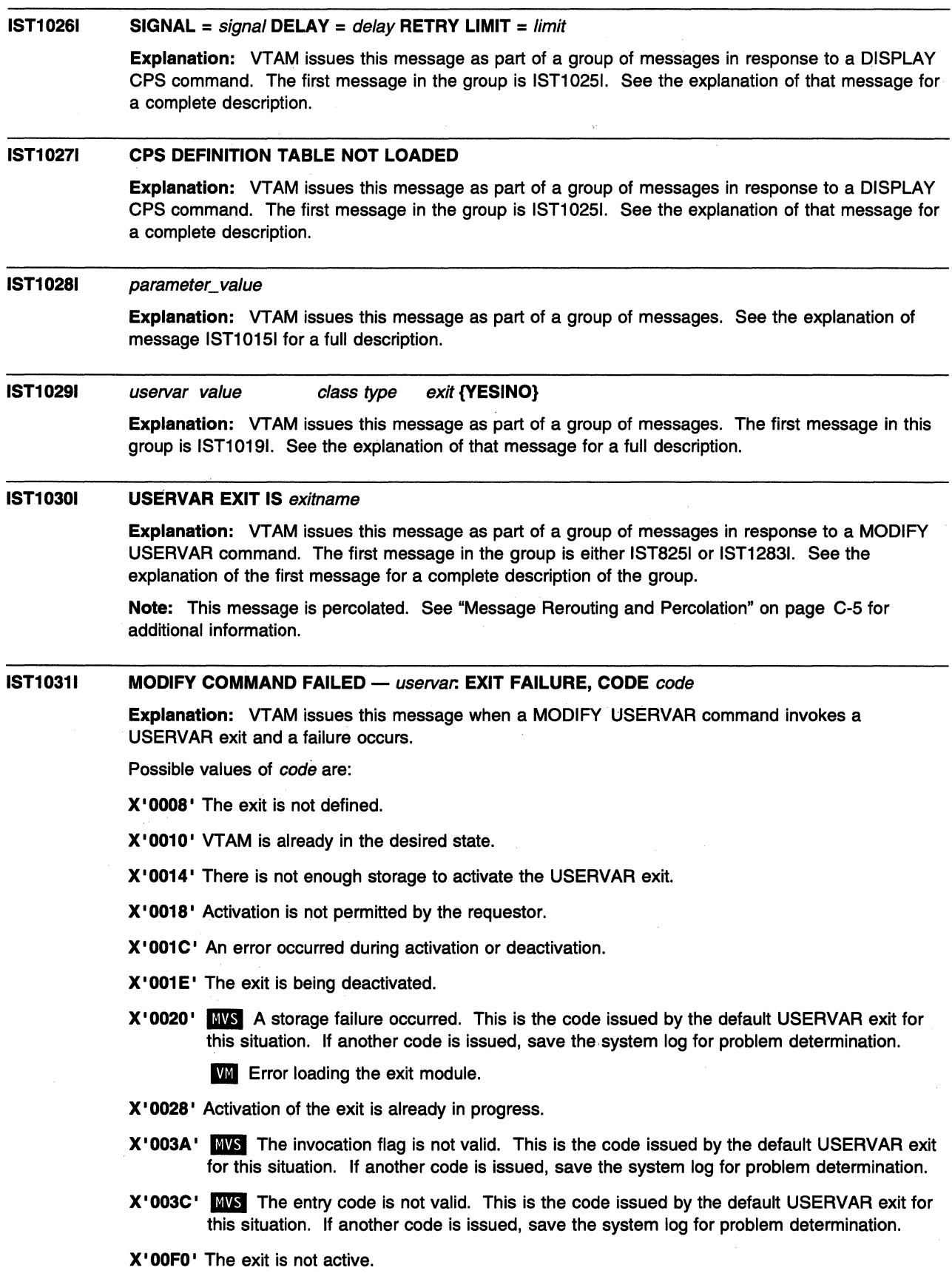

X' OOF1 ' The exit is pending deactivation.

 $\sim$ 

**X' OOF2'** The exit abended.

**System Action: VTAM rejects the command. If uservar was previously defined, it retains its previous** value. Otherwise, it will remain undefined until the reason for the failure is corrected. Other processing continues.

### **Operator Response:**

- **X'0008'** Ensure that you entered the name of the exit correctly. If problems persist, save the system log for problem determination.
- **X'0010'** None.
- **X'0014'** Ensure that you entered the name of the exit correctly. If problems persist, enter a DISPLAY BFRUSE command to verify that there is sufficient storage to activate the USERVAR exit. Save the system log and request a dump for problem determination.
- **X'0018'** Ensure that you entered the name of the exit correctly.
- **X'001C'** Ensure that you entered the name of the exit correctly. If problems persist, save the system log for problem determination.
- **X' 001 E'** Reactivate the exit if desired.
- **X'0020'** Ensure that you entered the name of the exit correctly. If problems persist, save the system log for problem determination.
- **X'0028'** None.
- **X '003A'** Ensure that you entered the name of the exit correctly. If problems persist, save the system log for problem determination.
- **X'003C'** Ensure that you entered the name of the exit correctly. If problems persist, save the system log for problem determination.
- **X' OOFO'** Activate the exit if desired.
- **X' OOF1** ' None.
- **X'OOF2'** Save the system log for problem determination.

#### **Programmer Response:**

- **X'0008'** Ensure that the exit is correctly defined. Messages issued at VTAM initialization may provide additional information about the cause of the problem.
- **X'0010'** None.
- **X'0014'** Ensure that the operator entered the buffer pool or CSA start options as specified in the start procedures. You might want to redefine your buffer pool or CSA start options. If the start option cannot be modified using the MODIFY VTAMOPTS command, you must modify the VTAM start options file (ATCSTRxx) and restart VTAM to use the new start option.
	- See "DISPLAY BFRUSE Command" and "MODIFY VTAMOPTS Command" in VTAM Operation for additional information.
	- See Chapter 7, "Using VTAM Dump Analysis Tools (MVS)" in VTAM Diagnosis for information about analyzing dumps.
- **X'0018'** None.
- **X'001C'** Check the exit for possible errors. See VTAM Customization for more information.
- **X'001E'** None.
- **X'0020' Im** Check the exit for possible errors. See VTAM Customization for more information.
	- **W** Error loading the exit module. Make sure the exit is properly installed in the VTAM library VTAMLIB.

X' 0028' None.

X'003A' INIS Check the exit for possible errors. See VTAM Customization for more information.

X'003C' WS Check the exit for possible errors. See VTAM Customization for more information.

X'OOFO' None.

X'OOF1' None.

X' OOF2' Check the exit for possible errors. See VTAM Customization for more information.

#### IST10321 poolname BUFFER SIZE TOO SMALL-SIZE MUST BE AT LEAST minsize

Explanation: VTAM issues this message in response to a VARY ACT command when the buffers are too small. The buffer size of buffer pool poolname must be at least minsize for VTAM to activate a line.

poolname is the name of the buffer pool. See "Buffer Pools" in the VTAM Network Implementation Guide for an explanation and description of buffer pools and for general information on buffer pool specification and allocation.

minsize is the minimum buffer size for the type of line you tried to activate.

System Action: Line activation fails. Processing continues.

Operator Response: Save the system log for problem determination.

Programmer Response: Change the buffer size for *poolname* in the VTAM start list ATCSTRxx. After the VTAM start list is corrected, restart VTAM and enter a VARY ACT command for the line.

#### IST10331 uservar ALREADY DEFINED FOR APPC SESSIONS OF applname

Explanation: VTAM issues this message in response to a MODIFY USERVAR command when APPC=YES is specified and *uservar* has already been defined for *applname*. Another USERVAR with APPC=YES cannot be defined for this application program.

uservar is the name of the USERVAR which is currently defined for this application program.

applname is the name of the application program specified in the MODIFY USERVAR command.

System Action: VTAM rejects the command and no changes are made to the USERVAR table. Processing continues.

Operator Response: Determine which USERVAR should be defined for the application program.

• If the currently defined USERVAR is incorrect, you must delete the currently defined USERVAR with a MODIFY USERVAR,OPTION=DELETE command. After deleting the incorrect USERVAR, issue a MODIFY USERVAR command to define the correct USERVAR for the application program.

If applname's ACB was open while the incorrect USERVAR was defined, then the incorrect information was copied to the application program's control blocks. In this situation, VTAM issues message IST10341 when the MODIFY USERVAR command is entered for the correct USERVAR.

• If the currently defined USERVAR is correct, no action is required.

Programmer Response: If the MODIFY USERVAR command was issued through the program operator interface, determine which USERVAR should be defined for the application program and correct the mechanism that established the incorrect USERVAR definition.

#### **IST10341**  applname **ALREADY USING** uservar **FOR APPC SESSIONS**

**Explanation:** VTAM issues this message in response to a MODIFY USERVAR command when APPC=YES is specified and *applname* is already using *uservar*. Another USERVAR cannot be defined with APPC=YES for this application program.

applname is the name of the application program specified in the MODIFY USERVAR command.

uservar is the name of the USERVAR the application program is already using.

**System Action:** VTAM rejects the command and no changes are made to the USERVAR table. Processing continues.

**Operator Response:** Determine which USERVAR the application program should be using.

- If the application program is currently using an incorrect USERVAR, then the application program will need to terminate (CLOSE ACB) its connection to VTAM, which will remove all knowledge of the incorrect USERVAR. Once the application program's connection to VTAM has terminated, then the MODIFY USERVAR command can be issued to define the correct USERVAR and the application program can re-establish (OPEN ACB) its connection to VTAM.
- If the application program is currently using the correct USERVAR and is :
	- The active supplier of the services represented by the USERVAR, redefine the USERVAR with the MODIFY USERVAR,APPC=YES command.
	- Not the active supplier of the services represented by the USERVAR, no action is required.

**Programmer Response:** If the MODIFY USERVAR command was issued through the program operator interface, determine which USERVAR should be defined for the application program and correct the mechanism that established the incorrect USERVAR definition.

#### **IST10351 ERROR WHILE {ADDINGIDELETING} NETWORK** netid **{TOIFROM} GWN** gatewaynode

**Explanation:** This message is the first in a group of messages that VTAM issues when the COS table name (defined by the COSTAS operand) or the maximum subarea value (defined by the MAXSUBA operand) on the BUILD or NETWORK definition statement could not be defined to VTAM. A complete description of the message group follows.

IST1035I ERROR WHILE {ADDINGIDELETING} NETWORK netid {TOIFROM} GWN gatewaynode IST523I REASON = reason

## **IST10351**

- netid is the dynamic network to which a connection was attempted. When gatewaynode is activated, this statement is processed. For gateway nodes, this is a model network statement.
- gatewaynode is the gateway node for which network netid could not be added or deleted.

### **IST5231**

• reason indicates the reason for the failure, and is one of the following:

## **COSTAS NOT FOUND**

The COS table name associated with a model network could not be found when VTAM attempted to add network netid.

## **COSTAS USE COUNT OVERFLOW**

VTAM has exceeded its ability to record gatewaynode's sharing of the COS table coded on the COSTAB operand.

## **DUPLICATE COSTAS**

The COS table for *netid* and for *gatewaynode* has already been defined on a BUILD or NETWORK definition statement for gatewaynode.

### **DUPLICATE MAXSUSA**

The maximum subarea value (MAXSUBA) has already been defined on a BUILD or NETWORK definition statement for gatewaynode or another gateway node.

## DUPLICATE SUSAREA

The subarea value has already been defined on a BUILD or NETWORK definition statement for another gateway node.

## INSUFFICIENT STORAGE

Network netid cannot be added or deleted because of insufficient storage.

## INSUFFICIENT STORAGE TO DEFINE COSTAS

The COS table name (COSTAS) cannot be defined because of insufficient storage.

## INSUFFICIENT STORAGE TO DEFINE MAXSUSA

The maximum subarea value (MAXSUBA) cannot be defined because of insufficient storage.

## INSUFFICIENT STORAGE TO DEFINE SUSAREA

The subarea cannot be defined because of insufficient storage.

## MAXSUSA USE COUNT OVERFLOW

VTAM has exceeded its ability to record *gatewaynode*'s sharing of the maximum subarea value coded on the MAXSUBA operand.

## **MODEL NETWORK NOT FOUND**

The model network coded on the NETWORK definition statement with COPIES= was not defined for gatewaynode.

### UNEXPECTED RETURN CODE

An unexpected return code was found while adding or deleting network netid.

### UNEXPECTED RETURN CODE DEFINING COSTAS

An unexpected return code was found while defining the COS table.

## UNEXPECTED RETURN CODE DEFINING MAXSUSA

An unexpected return code was found while defining the maximum subarea value.

### UNEXPECTED RETURN CODE DEFINING SUSAREA

An unexpected return code was found while defining the subarea value.

### UNEXPECTED RETURN CODE DELETING COSTAS

An unexpected return code was found while deleting the COS table.

### UNEXPECTED RETURN CODE DELETING MAXSUSA

An unexpected return code was found while deleting the maximum subarea value.

## UNEXPECTED RETURN CODE DELETING SUSAREA

An unexpected return code was found while deleting the subarea value.

System Action: If this message was issued because network *netid* could not be added, all cross-network sessions destined to network netid will fail except for SSCP-SSCP sessions and for LU-LU sessions that use the default blank COS entry.

The system action depends on the value of reason:

## COSTAS NOT FOUND

Network netid is ignored for gatewaynode.

### COSTAS USE COUNT OVERFLOW

The COS table name is ignored. Even though the class-of-service table is defined for other active NCPs, it still cannot be used for this NCP definition, since its usage cannot be recorded to VTAM.

## DUPLICATE COSTAS

The COS table name is ignored. The original COS table name for the NETID defined in this NCP definition is used.

## DUPLICATE MAXSUSA

The maximum subarea value is ignored. A different value has already been defined successfully to this host, and cannot be changed or redefined for the network identified by the coded NETID until all networks that depend on this maximum subarea value are deactivated.

## **DUPLICATE SUBAREA**

The subarea name is ignored. The original subarea name for the NETID defined in this NCP definition is used.

## **INSUFFICIENT STORAGE**

Network netid cannot be added or deleted because of insufficient storage. Processing continues.

## **INSUFFICIENT STORAGE TO DEFINE COSTAB**

The COS table name is ignored.

## **INSUFFICIENT STORAGE TO DEFINE MAXSUBA**

The maximum subarea value is ignored. If this host resides in the gateway NCP's native network, and will own links or link stations in the network identified by the NETID operand, it will be impossible to activate those links or link stations without knowledge of that network's maximum subarea value. However, if the definition of another NCP has successfully defined the maximum subarea for the network, such link and link station activations will be possible, as long as that other NCP is not deactivated.

## **INSUFFICIENT STORAGE TO DEFINE SUBAREA**

The subarea name is ignored.

## **MAXSUBA USE COUNT OVERFLOW**

The maximum subarea value is ignored.

## **MODEL NETWORK NOT FOUND**

The definition of network netid fails.

## **UNEXPECTED RETURN CODE**

The definition of network netid fails.

# **UNEXPECTED RETURN CODE DEFINING COSTAB**

The COS table name is not defined.

# **UNEXPECTED RETURN CODE DEFINING MAXSUBA**

The maximum subarea value is not defined.

# **UNEXPECTED RETURN CODE DEFINING SUBAREA**

The subarea value is not defined.

## **UNEXPECTED RETURN CODE DELETING COSTAB**  The COS table name is not deleted.

**UNEXPECTED RETURN CODE DELETING MAXSUBA**  The maximum subarea value is not deleted.

### **UNEXPECTED RETURN CODE DELETING SUBAREA**  The subarea value is not deleted.

### **Operator Response:**

- If text is **COSTAB NOT FOUND, DUPLICATE COSTAB,** or **COSTAB USE COUNT OVERFLOW,** enter a DISPLAY COS,ORIGIN=gatewaynode,NETID=\* command, and save the system log for problem determination.
- If text is **INSUFFICIENT STORAGE ... ,** deactivate all links to network netid, then reactivate those links later when more storage is available. Enter a DISPLAY BFRUSE command. Enter the DISPLAY STORUSE command to display storage usage for storage pools. Save the system log and request a dump for problem determination.
- For all other reasons, save the system log for problem determination.

## Programmer Response:

#### COSTAB NOT FOUND

Review the output from the DISPLAY COS command and contact the IBM software support center.

## COSTAB USE COUNT OVERFLOW

Review the output from the DISPLAY COS command. Restrict the usage of the COSTAS name for each network and NCP to less than 256. If many NCPs need to be active simultaneously, use different COSTAB names, each defining COSTABs for many other networks. Use the MODIFY TABLE command to correct problems.

## DUPLICATE COSTAB

Identify the COSTAS name coded for the same NETID by reviewing all the BUILD and NETWORK definition statements preceding the definition statement specified for the indicated network, netid. Code only a single COSTAB name for any one network within this NCP definition. Use the MODIFY TABLE command to correct problems.

## DUPLICATE MAXSUBA

Check to see if the maximum subarea value specified on the MAXSUBA keyword for the BUILD or NETWORK definition statement for the indicated NETID start option, netid is valid. This value must also be identical to the maximum subarea values on all other BUILD or NETWORK definition statements in this or another NCP definition that have ever been activated.

## DUPLICATE SUBAREA

Check all the BUILD and NETWORK definition statements preceding the definition statement specified for the indicated network to identify the subarea value coded for the same NETID. Code only a single subarea value for any one network within this NCP definition. Be sure to check all definition statements that are active.

#### **INSUFFICIENT STORAGE...**

It may be necessary to cancel nonessential jobs or deactivate an unused part of the network to prevent further Icsses. You might have to halt and restart VTAM if there are too many failures.

You might want to redefine your buffer pool or CSA limits. If the start option cannot be modified using the MODIFY VTAMOPTS command, you must modify the VTAM start options file (ATCSTRxx) and restart VTAM to use the new start option.

- See "DISPLAY BFRUSE Command," "DISPLAY STORUSE Command," and "MODIFY VTAMOPTS Command" in VTAM Operation for additional information.
- See Chapter 7, "Using VTAM Dump Analysis Tools (MVS)" in VTAM Diagnosis for information about analyzing dumps. If external trace is active, see "Analyzing Storage" in VTAM Diagnosis for information about analyzing storage using the VIT analysis tool.

### MAXSUBA USE COUNT OVERFLOW

Contact the IBM software support center.

## MODEL NETWORK NOT FOUND

This error can be caused in one of two ways:

- 1. The NCP was generated with a definition statement that included a model network, but the model network was removed before the definition was activated by VTAM. If this is the case, restore the model network and activate the corrected definition statement.
- 2. There is an error in the NCP that is causing it to generate requests for no reason. Contact the IBM software support center.

### UNEXPECTED RETURN CODE

Contact the IBM software support center.

## UNEXPECTED RETURN CODE DEFINING COSTAB

Contact the IBM software support center.

## UNEXPECTED RETURN CODE DEFINING MAXSUBA Contact the IBM software support center.

## UNEXPECTED RETURN CODE DEFINING SUBAREA Contact the IBM software support center.

UNEXPECTED RETURN CODE DELETING COSTAB Contact the IBM software support center.

## UNEXPECTED RETURN CODE DELETING MAXSUBA Contact the IBM software support center.

UNEXPECTED RETURN CODE DELETING SUBAREA Contact the IBM software support center.

#### IST10361 NODE ABEND-UNUSABLE RESOURCE IS resource

Explanation: VTAM issues this message when a resource defined in an external communication adapter (XCA) major node cannot recover from an abend.

resource contains the type and name of the abended resource. Possible values of resource are as follows:

### LINE linename

Line linename within an XCA major node is unusable. All other lines within this major node are unaffected.

## SAP sapnum IN NODE nodename

Service access point (SAP) sapnum within XCA major node nodename is unusable.

If sapnum is an SNA SAP, all lines associated with this SAP are unusable. Any VCNS line within this major node is unaffected.

If sapnum is a VCNS SAP, the specified SAP is unusable. All other SAPs associated with the VCNS line are unaffected. All SNA lines are unaffected.

### NODE nodename

XCA major node nodename is unusable. All SNA and VCNS lines within this major node are unusable. Other VTAM major nodes are unaffected.

System Action: The resource identified in the message and all resources using it are marked unusable. Processing continues unchanged for all other resources.

Operator Response: Save the system log and dump for problem determination.

Programmer Response: Use the system log and dump to assist you in determining the reason for the abend. To use the failed resource, you must halt and restart VTAM. If you need additional assistance, contact the IBM software support center.

#### IST10371 NODE ABEND-INOP REPORTED FOR resource

Explanation: VTAM issues this message when a resource defined in an XCA major node abends and recovers by processing an inoperative condition. The line or lines within the scope of the failing resource will eventually become inoperative.

resource contains the type and name of the abended resource. Possible values of resource are as follows:

## LINE linename

Line linename within an XCA major node is processed as inoperative. All other lines within this major node are unaffected.

## SAP sapnum IN NODE nodename

Service access point (SAP) sapnum within XCA major node nodename is processed as inoperative.

If sapnum is an SNA SAP, all lines associated with this SAP are processed as inoperative. Any VCNS line within this major node is unaffected.

If sapnum is a VCNS SAP, the specified SAP is processed as inoperative. All other SAPs associated with the VCNS line are processed as inoperative. All SNA lines are unaffected.

## NODE nodename

XCA major node nodename is processed as inoperative. All SNA and VCNS lines within this major node are processed as inoperative. Other VTAM major nodes are unaffected.

System Action: The resource identified in the message and all resources using the identified resource are processed as inoperative.

Operator Response: When inoperative processing is complete, VTAM issues message IST2591. Restart the inoperative resources. If only a few resources are inoperative, you can restart them individually; otherwise, restart the XCA major node. Save the system log and dump for problem determination.

Programmer Response: Use the system log and dump to assist you in determining the reason for the abend. If you need additional assistance, contact the IBM software support center. See Chapter 2, "Collecting Documentation for Specific Types of Problems" in VTAM Diagnosis for information on the abend procedure. See "Capturing of Diagnosis Information with First Failure Support Technology (FFST)" in VTAM Diagnosis for information about abend dumps.

#### IST10381 MODIFY NOTRACE REJECTED-VIT IS NOT WAITING TO TERMINATE

**Explanation:** VTAM issues this message in response to a MODIFY NOTRACE,TYPE=VTAM,OPTION=FORCE command when the VTAM internal trace (VIT) is not waiting to terminate. OPTION=FORCE is only valid when you previously tried (unsuccessfully) to stop the VIT using OPTION=END.

System Action: The MODIFY NOTRACE command is rejected. Processing continue:

Operator Response: Enter a MODIFY NOTRACE,TYPE=VTAM,OPTION=END command to stop the VTAM internal trace. This should terminate the VIT. If it does not, reenter the MODIFY NOTRACE,TYPE=VTAM,OPTION=FORCE command.

See "MODIFY NOTRACE Command" in VTAM Operation for more information. See Chapter 9, "Using the VTAM Internal Trace (VIT)" in VTAM Diagnosis for more information about deactivating the VIT.

#### Programmer Response: None.

#### IST10391 SSCP TKOVR FOR ID = nodename FAILED - INACT GVBK SCHEDULED

**Explanation:** VTAM issues this message when a takeover for *nodename* failed and was overridden by a VARY INACT,TYPE=GIVEBACK command. If an error occurred during takeover processing, this message informs the operator that an internal VARY INACT,TYPE=GIVEBACK command was entered.

System Action: Nondisruptive deactivation of nodename and attached nodes continues.

Operator Response: Save the system log for problem determination.

Programmer Response: Check the system log to determine the cause of the problem.

#### IST10401 CONVERSATION(S) FOUND FOR applname

Explanation: This message is part of a group of messages that VTAM issues in response to a DISPLAY CONVID command. A complete description of the message group follows.

```
IST1040I CONVERSATION(S) FOUND FOR applname 
IST1007I PARTNER = partner, LOGMODE = logmode 
IST1008I CONVID = convid, STATUS = status, ETIME = etime 
IST1009I SID = sid 
IST1007I PARTNER = partner, LOGMODE = logmode
IST1008I CONVID = convid, STATUS = status, ETIME = etime 
IST1009I SID = sid 
IST924I ------------------------------------------------------------
```
IST314I END

Message IST10401 provides the name of the LU 6.2 application program, applname, specified on the operator command. Messages IST10071, IST10081, and IST10091 provide information concerning an individual conversation with the LU 6.2 application program. Message IST9241 is used as a line separator to separate the different individual conversations found for the LU 6.2 application program.

applname is the name of the LU 6.2 application program specified in the operator command.

partner is the name of the partner LU for which DISPLAY information was requested.

logmode is the logon mode name for which DISPLAY information was requested.

convid is the conversation identifier for the specified application program and its partner LU.

*status* is the status of the conversation. Possible values are given in the following list. If *status* ends with **/D,** deallocation is pending for the conversation. The **/D** modifier applies to persistent sessions only.

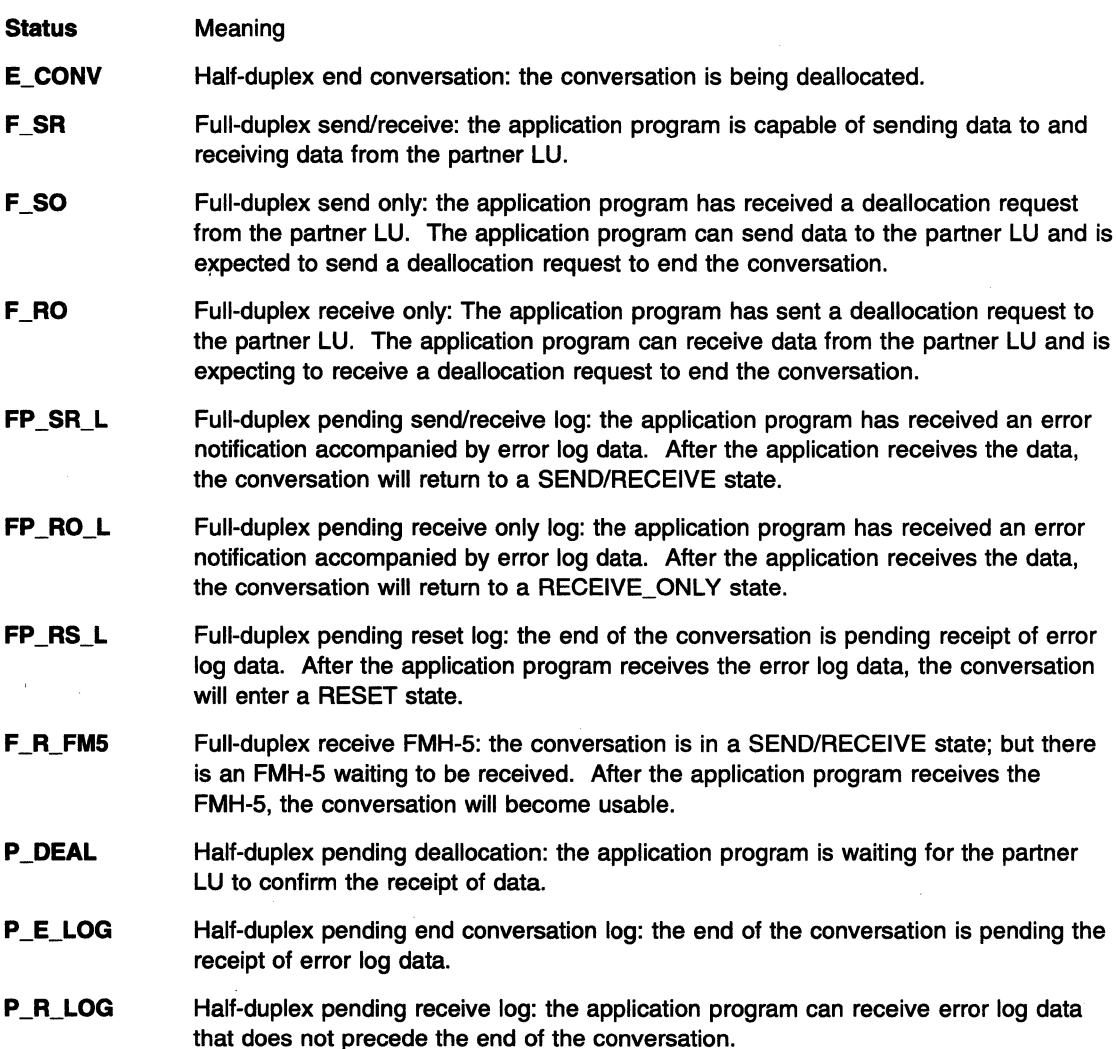

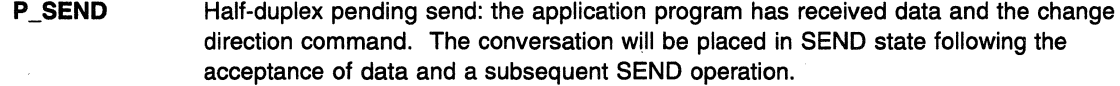

- **R\_CFM**  Half-duplex receive confirmation: the application program is expected to reply to a confirmation request.
- **R\_CFM\_D**  Half-duplex receive confirmation deallocate: the application program is expected to reply to a confirmation request that will also change the state to deallocate.
- **R\_CFM\_S**  Half-duplex receive confirmation send: the application program is expected to reply to a confirmation request and has also received a change direction command, implying that the application program will be placed in a SEND state after the confirmation.
- **R\_FMH5**  Half-duplex receive FMH-5: the conversation is in a RECEIVE state, but there is an FMH-5 waiting to be received. After the application program receives the FMH-5, the conversation will become usable.
- **RECEIVE**  Half-duplex receive: The application program is expecting information from the partner LU.
- **RESET**  Full-duplex or half-duplex reset: The conversation has been deallocated.
- **SEND**  Half-duplex send: The application program is capable of sending data to or requesting confirmation from the partner LU.

*etime* is the elapsed time, in minutes, since the last API operation was performed on the conversation. If the value of *etime* is greater than 99999, VTAM displays **99999.** 

sid is the session identifier for the conversation.

**System Action: Processing continues.** 

**Operator Response:** None.

**Programmer Response:** None.

#### **IST10411**  nodename nodetype

**Explanation:** This message is part of a group of messages that VTAM issues in response to the following commands:

- DISPLAY TRACES,TYPE=NODES,ID=nodename1, nodename2,...,nodenamen
- DISPLAY TRACES,TYPE=NODES,ID=\*
- DISPLAY TRACES,TYPE=ALL

A complete description of the message group follows.

```
IST359I DISPLAY TYPE = type 
           NAME = nodename, TYPE = nodetypeIST1941I nodename nodetype 
[IST752I GPT TRACE STATUS = status [ALSNAME = alsname]] 
[IST1042I\; tracetype = status \; [ - AMOUNT = value] \; [ - SAVE = {YES|NO}]]][IST924I ----------------------------------------------------------] IST1422I SAVED TRACE REQUESTS FOR value 
IST1041I nodename nodetype 
[IST1042I\; tracetype = status \; [- AMOUNT = value] [- SAVE = {YES|NO}] ]IST314I END
```
If ID identifies multiple resources to be displayed or ID=\*, the IST1041I subgroup is repeated for each resource that has active traces. Line separator message IST9241 is issued to separate information for each major node.

## IST0751

nodename is the name of the major or minor node that is associated with the trace data displayed in this message subgroup. If  $ID = *$  was entered on the DISPLAY TRACES command, *nodename* is a major node containing subordinate nodes with active traces.

nodetype is the resource type of the major or minor node. See Chapter 14, "Node and ID Types in VTAM Messages" on page 14-1 for a description of *nodetype*.

• If nodetype is CP, RESOURCE, or SSCP, nodename is a resource that may not yet be defined to VTAM. In this case, *nodetype* is the IDTYPE specified on the MODIFY TRACE command, and status in IST10421 is always SAVED.

## IST3501

This message identifies the type of information shown in the display. Possible values of type include:

### TRACES.TYPE=NODES

The display contains the status of the BUF, GPT, 10, LINE, SIT, and TG trace for a particular resource and its subordinate nodes.

## TRACES,TYPE=SMS

The display contains the status of the SMS buffer trace.

## TRACES,TYPE=VTAM

The display contains the status of the VTAM internal trace.

#### IST7521

This message is displayed when the generalized PIU trace (GPT) is displayed for an independent LU. VTAM issues this message once for each adjacent link station (ALS) that the independent LU is using. VTAM issues this message only for adjacent link stations that exist in an NCP major node (or, for a switched connection, link stations that are connected through a link in an NCP major node).

status is the trace status code. See "Resource Status Codes and Modifiers" on page 17-2 for more information on resource status codes.

alsname is the the name of the adjacent link station that the independent LU is using.

## IST10411

nodename can be one of the following:

- The major or minor node displayed in message IST0751.
- The name of a resource subordinate to the major or minor node displayed in message IST0751, if there is an active trace for that resource.

nodetype is the resource type of nodename. See Chapter 14, "Node and ID Types in VTAM Messages" on page 14-1 for a description of nodetype.

#### IST10421

This message is always issued in this group except in the case when the GPT trace status is displayed for an independent LU. Then message IST7521 is displayed.

tracetype is the name of an active trace and can be one of the following:

- BUF Buffer contents trace
- GPT Generalized PIU trace (GPT)
- 10 Input/output trace
- LINE Line trace
- SIT Scanner Interface trace (SIT)
- **TG** Transmission group (TG) trace

status is the status of the displayed trace and can be one of the following:

- ON *tracetype* is **BUF** or **IO**, and the trace is active for this resource.
- SAVED tracetype is BUF or 10, and the trace command is saved for this resource. This status is displayed when SAVE=YES was specified on the MODIFY TRACE command, and the resource has not yet been defined to VTAM.
- TRACT tracetype is GPT, LINE, SIT, or TG, and the trace is active for this resource.
- TRPAR tracetype is GPT, LINE, SIT, or TG, and the trace is in the process of being activated.

For additional status information, see "Resource Status Codes and Modifiers" on page 17-2.

TRPDR tracetype is GPT, LINE, SIT, or TG, and the trace is in the process of being deactivated.

> For additional status information, see "Resource Status Codes and Modifiers" on page 17-2.

**AMOUNT** = value is displayed only if the buffer contents trace is active (tracetype is BUF) and indicates how much of the buffer's contents are traceable.

value represents the AMOUNT operand value specified on the TRACE start option or the MODIFY TRACE command, and can be one of the following:

- PARTIAL The trace record has a maximum size of 256 bytes including header information.
- FULL All of the buffer's contents are traceable.

Note: 1f AMOUNT is not specified when the buffer contents trace is activated, the default value PARTIAL is displayed.

See "Buffer Contents Trace" in VTAM Diagnosis.

 $SAVE = {YESINO}$  indicates the value that was specified on the SAVE operand of the MODIFY TRACE command and is displayed only if the buffer contents or 1/0 trace is active.

### IST14221

This message is displayed if there are traces saved for resources that are not active. Messages IST10411 and IST10421 are displayed following this message for each resource.

value is the value specified on the ID operand of the DISPLAY TRACES command. If TYPE=ALL was specified on the command, value is \*.\*.

System Action: Processing continues.

Operator Response: None.

Programmer Response: None.

#### IST10421  $tracetype = status$  [- AMOUNT = value] [- SAVE = {YESINO}]

Explanation: VTAM issues this message as part of a message group. See the explanation of message IST10411 for a complete description of the group.

#### IST10431 CP NAME =  $c$ pname, CP NETID = netid, DYNAMIC LU =  $\{YESINO\}$

Explanation: VTAM issues this message as part of a group of messages in response to a DISPLAY ID command for a PU type 2.1.

cpname is the name of the CP associated with the PU.

The meaning of netid is determined by the XNETALS start option and the NETID value specified on the PU definition statement. See the VTAM Resource Definition Reference for information about the XNETALS start option.

If cpname or netid is not known, VTAM issues \*\*\* NA\*\*\*.

DYNAMIC LU indicates whether the PU supports dynamic independent LUs. This corresponds to the value of the DYNLU operand on the PU definition statement.

System Action: Processing continues.

Operator Response: None.

Programmer Response: None.

#### IST10441 ALSLIST = alsname alsname alsname alsname

Explanation: VTAM issues this message as part of a group of messages in response to a DISPLAY ID command for an independent LU.

The *alsnames* are the names of all adjacent link stations defined for the independent LU specified in the DISPLAY ID command. VTAM issues this message until all adjacent link station names are displayed.

System Action: Processing continues.

Operator Response: None.

Programmer Response: None.

#### IST10451 NODE TYPE = nodetype

Explanation: VTAM issues this message as part of several different message groups. See the explanation of the first message in the group for a complete description.

See Chapter 14, "Node and ID Types in VTAM Messages" on page 14-1 for a description of nodetype.

#### IST10461 nodetype nodename ALSO EXISTS

Explanation: This message is part of a group of messages that VTAM issues in response to a DISPLAY ID=name command and indicates that more than one resource has the same name.

nodetype is one of the following:

- CP Control point nodename exists, in addition to the SSCP (or CORM) displayed in IST0751.
- **SSCP** SSCP (or CDRM) nodename exists, in addition to the CP displayed in message IST0751.

nodename is the network-qualified name of the resource in the form netid.name.

System Action: Processing continues.

Operator Response: None.

Programmer Response: None.

#### IST10481 COMPRESSION LEVEL - INPUT = input\_level, OUTPUT = output\_/evel

Explanation: VTAM issues this message as part of a group of messages. The first message in this group is IST8791. See the explanation of that message for a complete description.

#### IST10491 PERCENT REDUCTION - INPUT = input\_percent, OUTPUT = output\_percent

Explanation: VTAM issues this message as part of a group of messages. The first message in this group is IST8791. See the explanation of that message for a complete description.

#### IST10501 MAXIMUM COMPRESSION LEVEL - INPUT = input\_level, OUTPUT = output\_level

Explanation: VTAM issues this message in response to a DISPLAY ID command entered for an application. The message displays the maximum compression level for the application when the application is the primary logical unit (PLU).

input\_level is the maximum compression level for input session traffic that is specified on the CMPAPPLI operand on the APPL definition statement.

output\_level is the maximum compression level for output session traffic that is specified on the CMPAPPLO operand on the APPL definition statement.

See the VTAM Resource Definition Reference for more information on the APPL definition statement. See "Data Compression" in the VTAM Network Implementation Guide for more information on compression limits and compression levels.

System Action: Processing continues.

Operator Response: To change the maximum compression levels, use the MODIFY COMPRESS command. Otherwise, no action is necessary. See "MODIFY COMPRESS Command" in VTAM Operation for more information.

Programmer Response: None.

#### IST10511 EVENT CODE = code

Explanation: VTAM issues this message as part of a message group. The first message in the group is either IST5301 or IST14361. See the first message in the group for a complete description.

See Chapter 19, "Wait State Event Codes and IDs" on page 19-1 for a description of code.

#### IST10521 SYNTAX ERROR AFTER option-ALL FURTHER OPTIONS IGNORED

Explanation: VTAM issues this message when the start option after option contains a syntax error.

System Action: VTAM ignores any start options after option. VTAM will issue message IST1311A to prompt you for the correct start options.

Operator Response: Enter all start options after the last valid start option in response to IST1311A. You can also enter a blank if you want to accept the default values for all further start options.

**Programmer Response:** If *option* is coded in an ATCSTRxx file, correct the syntax of the options following option in that file. For more information about VTAM start options, see Chapter 4, "Start Options" in the VTAM Resource Definition Reference.

#### IST10531 VALUE FOR option MUST BE 'YES' OR 'NO'

Explanation: VTAM issues this message during START processing or in response to a MODIFY VTAMOPTS command when option contains a value other than YES or NO.

System Action: VTAM ignores option.

- If the error occurred during START processing, VTAM will issue message IST1311A to prompt you for the correct value of option.
- If the error occurred in response to a MODIFY VTAMOPTS command, processing continues.

### Operator Response:

- If the error occurred during START processing, enter a value of YES or NO for option in response to IST1311A. You can also enter a blank if you want to accept the default value for *option*.
- If the error occurred in response to a MODIFY VTAMOPTS command, ensure that you entered option correctly.

#### Programmer Response:

• If the error occurred during START processing, correct the value for option if option is coded in an ATCSTRxx file.

• If the error occurred in response to a MODIFY VTAMOPTS command, no further action is required.

For more information about VTAM start options, see Chapter 4, "Start Options" in the VTAM Resource Definition Reference.

#### **IST10541 VALUE FOR** option **MUST BE BETWEEN** min **AND** max

**Explanation:** VTAM issues this message during START processing or in response to a MODIFY VTAMOPTS command when the value of option is out of range. The value of option must be between min and max.

**System Action:** VTAM ignores option.

- If the error occurred during START processing, VTAM will issue message IST1311A to prompt you for the correct value of option.
- If the error occurred in response to a MODIFY VTAMOPTS command, processing continues.

### **Operator Response:**

- If the error occurred during START processing, enter a value for *option* between min and max in response to IST1311A. You can also enter a blank if you want to accept the default value for option.
- If the error occurred in response to a MODIFY VTAMOPTS command, ensure that you entered option correctly.

## **Programmer Response:**

- If the error occurred during START processing, correct the value for option if option is coded in an ATCSTRxx file.
- If the error occurred in response to a MODIFY VTAMOPTS command, no further action is required.

For more information about VTAM start options, see Chapter 4, "Start Options" in the VTAM Resource Definition Reference.

#### **IST10551 VALUE FOR** option **MUST BE** type

**Explanation:** VTAM issues this message during START processing or in response to a MODIFY VTAMOPTS command when the value of option is not the correct type. Possible values for type are:

**NUMERIC**  The value for option must be a numeric value.

**TIMER**  The value for option must be in the form **xxl,** where xx is a numeric value and I is a character designation of a time interval (S = seconds, M = minutes, H = hours,  $D =$ days). Individual start options that use **TIMER** notation have different valid ranges. Refer to Chapter 4, "Start Options" in the VTAM Resource Definition Reference for more information.

**System Action:** VTAM ignores option.

- If the error occurred during START processing, VTAM will issue message IST1311A to prompt you for the correct value of option.
- If the error occurred in response to a MODIFY VTAMOPTS command, processing continues.

### **Operator Response:**

- If the error occurred during START processing, enter a valid value for *option* in response to IST1311A. You can also enter a blank if you want to accept the default value for option.
- If the error occurred in response to a MODIFY VTAMOPTS command, ensure that you entered option correctly.

#### **Programmer Response:**

• If the error occurred during START processing, correct the value for option if option is coded in an ATCSTRxx file.

• If the error occurred in response to a MODIFY VTAMOPTS command, no further action is required.

For more information about VTAM start options, see Chapter 4, "Start Options" in the VTAM Resource Definition Reference.

#### IST10561 option PARAMETER n MUST BE BETWEEN min AND max

Explanation: VTAM issues this message during START processing or in response to a MODIFY VTAMOPTS command when the nth parameter specified for option is out of range. The value of this parameter must be between min and max.

### System Action: VTAM ignores option.

- If the error occurred during START processing, VTAM will issue message IST1311A to prompt you for the correct value of option.
- If the error occurred in response to a MODIFY VTAMOPTS command, processing continues.

#### Operator Response:

- If the error occurred during START processing, enter a value between min and max for parameter *n* in response to IST1311A. You can also enter a blank if you want to accept the default value for option.
- If the error occurred in response to a MODIFY VTAMOPTS command, ensure that you entered option correctly.

#### Programmer Response:

- If the error occurred during START processing, correct the value for option if option is coded in an ATCSTRxx file.
- If the error occurred in response to a MODIFY VTAMOPTS command, no further action is required.

For more information about VTAM start options, see Chapter 4, "Start Options" in the VTAM Resource Definition Reference.

#### IST10571 resourcename IS ALSO A REAL RESOURCE

Explanation: VTAM issues this message in response to the following commands:

• DISPLAY SESSIONS

VTAM displays information about sessions for the active network resource resourcename. This message follows IST1131 or IST11561 and indicates that a USERVAR and an active network resource have the same name.

resourcename is the network-qualified name of the resource in the form netid.name.

• DISPLAY ID=displayname,IDTYPE=LUALIAS or IDTYPE=USERVAR

This message is part of a group of messages headed by IST0751. The name specified on the command identifies both an LUALIAS or USERVAR name and a network resource.

- If IDTYPE=USERVAR was specified, resourcename is the name of the resource. If a network-qualified name was entered on the command for displayname, resourcename is issued as a network-qualified name in the form netid.name.
- If IDTYPE=LUALIAS was specified, resourcename is not network-qualified.

System Action: Processing continues.

# ' Operator Response:

• DISPLAY SESSIONS

For session information about the value of the USERVAR, enter a DISPLAY SESSIONS command for the USERVAR value in message IST1131 or IST11561. You can enter a DISPLAY USERVAR command to list the current active USERVARS defined in this network.

For information about additional sessions with the active network resource resourcename, rename your USERVAR.

• DISPLAY ID=displayname,IDTYPE=LUALIAS or IDTYPE=USERVAR

You can display information about the network resource by entering the DISPLAY ID=disp/ayname,IDTYPE=RESOURCE command, where displayname is the name of the resource.

**Programmer Response:** None.

**IST10581 IST10591 IST1060I IST10611 IST10621 MODEL LU GROUP** = /ugroup, **LUSEED** = pattern **Explanation:** VTAM issues this message as part of a group of messages in response to a DISPLAY ID command entered for a PU that supports dynamic LU definitions. lugroup is the model LU group used to define dynamic LUs for this PU. The value of lugroup corresponds to the LUGROUP keyword on the PU definition statement. pattern is the character pattern passed to the selection of definitions for dependent LUs (SDDLU) exit. This pattern can be used to generate names for dynamically defined LUs. The value of pattern corresponds to the LUSEED keyword on the PU definition statement. See "LUSEED" in the VTAM Resource Definition Reference for more information. **System Action:** Processing continues. **Operator Response:** None. **Programmer Response:** None. **MODEL NAME** = mode/name **Explanation:** VTAM issues this message as part of a group of messages in response to a DISPLAY ID command for a dynamically defined resource. modelname is the name of the model that was used to build the resource. **System Action:** Processing continues. **Operator Response:** None. **Programmer Response:** None. **LUGROUP MAJOR NODE = lugroupnode Explanation:** VTAM issues this message as part of a group of messages in response to a DISPLAY LUGROUPS command. *Iugroupnode* is the name of the LUGROUP major node being displayed. **System Action:** Processing continues. **Operator Response:** None. **Programmer Response:** None. **FAILURE OCCURRED ON** puname **AT** /ocaddr **Explanation:** VTAM issues this message as part of a group of messages. The first message in this group is IST10161. See the explanation of that message for a complete description. **EVENT ID = eventid Explanation:** VTAM issues this message as part of a message group. The first message in the group is either IST5301 or IST14361. See the first message in the group for a complete description. See Chapter 19, 'Wait State Event Codes and IDs" on page 19-1 for a description of eventid.

#### **IST10631 MODELS AFTER THE 255TH MODEL IN LUGROUP** lugroup **IGNORED**

**Explanation:** VTAM issues this message during the activation of LUGROUP *lugroup* when *lugroup* contains more than 255 model LU definitions. An LUGROUP cannot have more than 255 models.

**System Action:** Only the first 255 models in lugroup are defined; all models after the 255th model are ignored. Processing continues.

**Operator Response:** Save the system log for problem determination.

**Programmer Response:** Correct the definition of lugroup. An LUGROUP major node cannot contain more than 255 model LUs. See "LU Group Maior Node" in the VTAM Resource Definition Reference for more information.

#### **IST10641 TRACE IGNORED,** nodename - **STORAGE SHORTAGE**

**Explanation:** This message is the first in a group of messages that VTAM issues when sufficient storage is not available to start the requested trace. A complete description of the message group follows.

```
IST1064I TRACE IGNORED, nodename - STORAGE SHORTAGE<br>IST1045I NODE TYPE = nodetype
            NODE TYPE = nodetype
IST3141 END
```
If a network-qualified name was entered on the start option or the MODIFY TRACE command, VTAM issues nodename in the form netid.name.

nodetype is the resource type of nodename. See Chapter 14, "Node and ID Types in VTAM Messages" on page 14-1 for possible values.

### **System Action:**

- If nodename is **VTAM** and you are trying to start an internal trace (for example, type=VTAM), initialization continues without a VTAM internal trace table.
- If nodename is anything other than **VTAM,** VTAM issues message IST1311A which prompts you to reenter any start option overrides.

**Operator Response:** Wait a short time and reenter the command. If VTAM continues to issue this message, enter the DISPLAY BFRUSE command. Enter the DISPLAY STORUSE command to display storage usage for storage pools. Save the system log and dump for problem determination.

For a VTAM internal trace, enter a MODIFY TRACE command, specifying a smaller buffer size.

**Programmer Response:** Verify that the operator entered the following start options as specified in the start procedures:

- buffer pool
- **MVS, VM CSALIMIT**
- **WSE SGALIMIT**

You might have underestimated the storage requirements in the **MVS, WI** common service area or **WSE** GETVIS area.

Increase storage as required. For insufficient storage errors, you might want to redefine your buffer pool, CSA, or SGA limits. If the start option cannot be modified using the MODIFY VTAMOPTS command, you must modify the VTAM start options file (ATCSTRxx) and restart VTAM to use the new start option.

- See Chapter 4, "Start Options" in the VTAM Resource Definition Reference for a description of VTAM start options.
- See "DISPLAY BFRUSE Command," "DISPLAY STORUSE Command," and "MODIFY VTAMOPTS Command" in VTAM Operation for additional information.
- See "Buffer Pools" in the VTAM Network Implementation Guide for an explanation and description of buffer pools and for general information on buffer pool specification and allocation.

• See Chapter 7, "Using VTAM Dump Analysis Tools (MVS)" in VTAM Diagnosis for information about analyzing dumps. If external trace is active, see "Analyzing Storage" in VTAM Diagnosis for information about analyzing storage using the VIT analysis tool.

#### **IST10651 LOAD MODULE REQUESTED IPL ESTIMATED IPL**

**Explanation:** VTAM issues this message as part of a subgroup of messages in response to a DISPLAY DISK command.

This message subgroup is displayed in a message group headed by IST9511. See the explanation of that message for additional information.

A complete description of this message subgroup follows.

```
IST1065I LOAD MODULE REQUESTED IPL ESTIMATED IPL 
IST1066I load_module requested_time estimated_time
÷
```
This subgroup is issued when an IPL has been scheduled for at least one load module on the disk. IST10661 is repeated for each load module.

• If there is only one load module with a scheduled IPL, VTAM issues message IST10661 for this load module. In addition, IST10661 is repeated for all load modules even if they do not have a scheduled IPL. An example follows:

IST1065I LOAD MODULE REQUESTED IPL ESTIMATED IPL IST1066I load\_module requested\_time estimated\_time<br>IST1066I load\_module \*\*\*NA\*\*\* \*\*\*NA\*\*\* IST1066I load\_module \*\*\*NA\*\*\* \*\*\*NA\*\*\* IST1066I load module \*\*\*NA\*\*\*

• If there are no load modules with a scheduled IPL, VTAM does not issue the subgroup.

#### **IST10661**

load\_module is the name of the load module on the disk.

requested\_time is the time for which an IPL was scheduled as entered in a MODIFY LOAD command. This time reflects the time zone where MODIFY LOAD was entered, not the time zone where DISPLAY DISK was entered.

estimated\_time is the time the IPL will take place as calculated by VTAM. This time reflects the time zone where DISPLAY DISK was entered. Differences between requested time and estimated time can be caused by the following:

- The MODIFY LOAD and DISPLAY DISK commands were entered in different time zones.
- There was a network delay between VTAM and NCP when the MODIFY LOAD was entered. In this case, *estimated\_time* is the actual IPL time.
- There is a network delay between VTAM and NCP when the DISPLAY DISK is entered. In this case, the actual IPL time will be earlier than estimated time.
- The host system clock was adjusted between the time MODIFY LOAD was entered and the time DISPLAY DISK was entered.

requested\_time and estimated\_time are in the format date,hh:mm and are the date and time for which an IPL was scheduled. *date* is issued in the format specified in the VTAM start parameters; the default is mm/dd/yy. hh:mm is in 24-hour time. For example, 1:00 p.m. is displayed as 13:00.

**System Action:** Processing continues.

**Operator Response:** None.

**Programmer Response:** None.

#### **IST10661**  load module requested time estimated time

**Explanation:** VTAM issues this message as part of a message subgroup. The first message in this subgroup is IST10651. See the explanation of that message for a complete description.

#### **IST10671 LOGICAL LINES:**

**Explanation:** VTAM issues this message as part of a group of messages in response to a DISPLAY ID command for a PU that is the physical resource for one or more groups of logical lines. VTAM issues message IST0801 to indicate the name and status of the logical lines associated with the preceding PU.

**System Action:** Processing continues.

**Operator Response:** None.

**Programmer Response:** None.

#### **IST10681 PHYSICAL RESOURCE (PHYSRSC)** = puname

**Explanation:** VTAM issues this message as part of a group of messages in response to a DISPLAY ID command for a line or a line group.

puname is the name of the physical resource associated with the resource (a logical line or line group containing logical lines or a transport resource list element) that is being displayed.

**System Action:** Processing continues.

**Operator Response:** None.

**Programmer Response:** None.

#### **IST10691 PARAMETER** *n* **FOR** option **MUST BE** type

**Explanation:** VTAM issues this message during START processing or in response to a MODIFY VTAMOPTS command when the nth parameter specified for start option *option* is not the correct type. Possible values for type are:

**NUMERIC**  The value for option must be a numeric value.

**TIMER**  The value for option must be in the form **xxl,** where **xx** is a numeric value and I is a character designation of a time interval  $(S = seconds, M = minutes, H = hours, D =$ days). Individual start options that use **TIMER** notation have different valid ranges. Refer to Chapter 4, "Start Options" in the VTAM Resource Definition Reference for more information.

**System Action:** VTAM ignores option.

- If the error occurred during START processing, VTAM will issue message IST1311A to prompt you for the correct value of option.
- If the error occurred in response to a MODIFY VTAMOPTS command, processing continues.

#### **Operator Response:**

- If the error occurred during START processing, enter a valid value for parameter n of option in response to IST1311A. You can also enter a blank if you want to accept the default value for option.
- If the error occurred in response to a MODIFY VTAMOPTS command, ensure that you entered option correctly.

## **Programmer Response:**

- If the error occurred during START processing, correct the value for option if option is coded in an ATCSTRxx file.
- If the error occurred in response to a MODIFY VTAMOPTS command, no further action is required.

For more information about VTAM start options, see Chapter 4, "Start Options" in the VTAM Resource Definition Reference.

#### **IST1070I**  value **FOR** option IS **NOT VALID-START CONTINUES**

**Explanation:** VTAM issues this message when the value specified for start option option is not valid.

**System Action:** VTAM ignores option. VTAM will issue message IST1311A to prompt you for the correct value of option.

**Operator Response:** Enter a valid value for option in response to message IST1311A. You can also enter a blank if you want to accept the default value for option.

**Programmer Response:** If option is coded in an ATCSTRxx file, correct the value for option in that file. For more information about VTAM start options, see Chapter 4, "Start Options" in the VTAM Resource Definition Reference.

#### **IST10711 SONLIM OPTION PARAMETER 1 MUST BE GREATER THAN PARAMETER 2**

**Explanation:** VTAM issues this message when the second parameter for the SONLIM start option is greater than the first parameter.

**System Action:** VTAM ignores the values coded for SONLIM. VTAM will issue message IST1311A to prompt you for the correct value of SONLIM.

**Operator Response:** Enter the correct parameters for SONLIM in response to message IST1311A. You can also enter a blank if you want to accept the default value for SONLIM.

**Programmer Response:** If SONLIM is coded in an ATCSTRxx file, correct the value for SONLIM in that file. For more information about VTAM start options, see Chapter 4, "Start Options" in the VTAM Resource Definition Reference.

#### **IST10721**  option **HAS TOO MANY PARAMETERS-START OPTION IGNORED**

**Explanation:** VTAM issues this message during START processing or in response to a MODIFY VTAMOPTS command when too many parameters are specified for start option option.

**System Action:** VTAM ignores option.

- If the error occurred during START processing, VTAM will issue message IST1311A to prompt you for the correct value of option.
- If the error occurred in response to a MODIFY VTAMOPTS command, processing continues.

#### **Operator Response:**

- If the error occurred during START processing, enter the correct parameters for option in response to IST1311A. You can also enter a blank if you want to accept the default value for option.
- If the error occurred in response to a MODIFY VTAMOPTS command, ensure that you entered option correctly.

### **Programmer Response:**

- If the error occurred during START processing, correct the value for option if option is coded in an ATCSTRxx file.
- If the error occurred in response to a MODIFY VTAMOPTS command, no further action is required.

For more information about VTAM start options, see Chapter 4, "Start Options" in the VTAM Resource Definition Reference.

#### IST10731 option2 CAN ONLY BE SPECIFIED AFTER OPTION option1

Explanation: VTAM issues this message when start option *option2* for TRACE, NOTRACE, TNSTAT, or NOTNSTAT is out of sequence. Start option *option1* is TRACE, NOTRACE, TNSTAT, or NOTNSTAT. option2 must be specified after option1.

System Action: VTAM ignores option2. VTAM will issue message IST1311A to prompt you for the correct value of option1.

Operator Response: Enter option2 after a TRACE, NOTRACE, TNSTAT, or NOTNSTAT start option. You can also enter a blank if you want to accept the default value for option1.

Programmer Response: If option2 is coded in an ATCSTRxx file, move the value for option2 after the value for *option1* in that file. For more information about VTAM start options, see Chapter 4, "Start Options" in the VTAM Resource Definition Reference.

#### IST10741 PARAMETERS FOR option ARE NOT WITHIN THRESHOLD LIMITS

Explanation: This message is issued when one of the following occurs while processing buffer pool start options:

- The base number (baseno) is less than the slow point (slowpt) or expansion point (xpanpt).
- The expansion point is not 0 and is less than the slow point. For SPBUF and LPBUF, the difference between the base number and the expansion point or between the base number and the slow point is less than or equal to five.
- **W** For LPBUF, the difference between the base number and the expansion point or the base number and the slow point is less than or equal to 5.

System Action: VTAM ignores option. VTAM will issue message IST1311A to prompt you for the correct value of option.

Operator Response: Enter the correct values for option in response to message IST1311A. You can also enter a blank if you want to accept the default values for option.

Programmer Response: If option is coded in an ATCSTRxx file, correct the value for option in that file. For more information about VTAM start options, see Chapter 4, "Start Options" in the VTAM Resource Definition Reference.

#### IST10751 PARAMETER n FOR option IS NOT VALID

Explanation: VTAM issues this message during START processing or in response to a MODIFY VTAMOPTS command when the nth parameter specified for start option option contains a value that is not valid.

System Action: VTAM ignores option.

- If the error occurred during START processing, VTAM will issue message IST1311A to prompt you for the correct value of option.
- If the error occurred in response to a MODIFY VTAMOPTS command, processing continues.

## **Operator Response:**

- If the error occurred during START processing, reenter all values for option in response to IST1311A. You can also enter a blank if you want to accept the default value for option.
- If the error occurred in response to a MODIFY VTAMOPTS command, ensure that you entered option correctly.

### Programmer Response:

- If the error occurred during START processing, correct the value for option if option is coded in an ATCSTRxx file.
- If the error occurred in response to a MODIFY VTAMOPTS command, no further action is required.
For more information about VTAM start options, see Chapter 4, "Start Options" in the VTAM Resource Definition Reference.

**IST10761 IST10771 IST10781 IST10791 VALUE DEFINED FOR HOSTPU,** value, IS **A RESERVED KEYWORD Explanation:** VTAM issues this message when the host subarea PU name defined on the HOSTPU start option is one of the following reserved words: VTAMSEG, VTAM, ISTNOP, ISTPDCLU, **ISTGROUP, WILL TRACE, MVS, WIL OF ISTATA00.** value is the value defined for HOSTPU. **System Action:** VTAM ignores the value of HOSTPU. VTAM will issue message IST1311A to prompt you for the correct value of HOSTPU. **Operator Response:** Enter a valid value for HOSTPU in response to message IST1311A. You can also enter a blank if you want to accept the default value for HOSTPU. **Programmer Response:** If HOSTPU is coded in an ATCSTRxxfile, correct the value for HOSTPU in that file. For more information about VTAM start options, see Chapter 4, "Start Options" in the VTAM Resource Definition Reference. **OPTION** option **AFTER** type keyword IS **NOT VALID Explanation:** VTAM issues this message when an option specified after a certain type of TRACE/NOTRACE is not valid. option is a VTAM start option. type is the type of trace that is not valid. Keyword will be **TRACE or NOTRACE. System Action:** VTAM ignores the TRACE or NOTRACE start option. VTAM will issue message IST1311A to prompt you for the correct value of the TRACE or NOTRACE option. **Operator Response:** Enter the TRACE or NOTRACE again with all options in response to message IST1311 A. You can also enter a blank if you want to accept the default values for the TRACE or NOTRACE. **Programmer Response:** If these start options are coded in an ATCSTRxxfile, correct the option value for the TRACE or NOTRACE in that file. For more information about VT AM start options, see Chapter 4, "Start Options" in the VTAM Resource Definition Reference. **LIST START OPTION CANNOT BE IN START FILE-OPTION IGNORED Explanation:** VTAM issues this message when the LIST start option is found in an ATCSTRxxfile. This start option can be entered only when prompted or on the VTAM START command. See "LIST" in the VTAM Resource Definition Reference for more information on the LIST start option. **System Action:** VTAM ignores the specified start option. Processing continues. **Operator Response:** Save the system log for problem determination. **Programmer Response:** Remove LIST=xx statements from any ATCSTRxx files. ncpname **ACTIVATION CONTINUES-CANNOT ASSOCIATE** groupname **Explanation:** This message is the first in a subgroup of messages that VTAM issues during the activation of NCP ncpname. A complete description of the message subgroup follows. IST1079I ncpname ACTIVATION CONTINUES-CANNOT ASSOCIATE groupname IST1117I PHYSICAL RESOURCE (PHYSRSC) puname {IS NOT KNOWN|IS NOT A PU} **IST10791**  ncpname is the name of the NCP that is being activated. groupname is the name of the line group that is defined to have an association with physical resource puname in message IST11171. **IST11171**  puname is the resource defined on the PHYSRSC operand of the GROUP definition statement.

This message describes the reason VTAM cannot associate groupname in message IST1079I and puname.

System Action: VTAM does not associate line group groupname or its subordinate resources with puname. groupname is activated as an independent line group.

Operator Response: Save the system log for problem determination.

Programmer Response: Ensure that the PHYSRSC operand on the GROUP statement for groupname specifies a PU statement in the same NCP definition and that the PU is owned by the host activating the NCP.

#### IST10801 {DUMPILOAD} STATION NAME= station\_name

Explanation: VTAM issues this message as part of a group of messages in response to a DISPLAY ID command for a PU type 4.

station\_name is the DUMP or LOAD station name for an NCP. If the DUMP or LOAD station name is not available when the DISPLAY command is issued, VTAM displays \*\*\*NA\*\*\* in this field.

System Action: Processing continues.

Operator Response: None.

Programmer Response: None.

#### IST10811 ADJACENT LINK STATION = alsname

Explanation: VTAM issues this message as part of a group of messages in response to a DISPLAY ID command for an LU.

alsname is the name of the adjacent link station associated with the LU specified in the DISPLAY ID command.

System Action: Processing continues.

Operator Response: None.

Programmer Response: None.

#### IST10821 GENERATED ADDRESS FOR cdrscname DELETED FROM alsname

Explanation: VTAM issues this message in response to an address mismatch error. VTAM attempts to delete cross domain resource cdrscname that was generated under adjacent link station alsname. This message indicates that cdrscname was deleted.

If the PU for alsname is not found, VTAM issues \*\*\* NA\*\*\*.

System Action: Processing continues.

Operator Response: None.

Programmer Response: None.

#### IST10831 ERROR ACTIVATING ADJCP adjcpname SENSE= code

Explanation: VTAM issues this message when it encounters an error during the dynamic allocation of an adjacent control point.

adjcpname is the name of the adjacent control point. If the network where the resource resides is known to VTAM, adjcpname is issued as a network-qualified name in the form netid.name.

code indicates the reason for the error. See Chapter 16, "Sense Codes" on page 16-1 for a description of code.

System Action: Processing continues.

Operator Response: Save the system log for problem determination.

Programmer Response: Use the information in the system log and the explanation of code to resolve the problem.

### IST10841 START LIST IGNORED - name WILL BE USED

Explanation: VTAM issues this message when an error occurs while processing the start list in message IST1215I and LISTBKUP=backup\_list or LISTBKUP=DEFAULTS has been specified.

name can be one of the following:

- If backup\_list is specified on the LISTBKUP start option, name is the name of the backup start list that will be processed in the place of the start list in error.
- If DEFAULTS is specified on the LISTBKUP start option, name is either VTAM DEFAULTS or ATCSTROO.
	- If name is VTAM DEFAULTS, the error occurred while processing ATCSTR00, and start option values are reset to the IBM defaults.
	- If name is ATCSTR00, the error occurred while processing ATCSTRxx, and start option values are reset to their values prior to processing ATCSTRxx.

See "LISTBKUP" in the VTAM Resource Definition Reference for information on the LISTBKUP start option. See "Starting VTAM," "Start Options," and "Start Option Processing" in the VTAM Network Implementation Guide for more information.

System Action: VTAM ignores the start list in error and uses name. Other processing continues.

Operator Response: None.

Programmer Response: None.

#### IST10851 type ACTIVATION ERROR resource SENSE = code

Explanation: VTAM issues this message when an error is encountered during the activation of a boundary function-based connection or a virtual route-based connection.

type indicates the type of transmission group connection that failed and is one of the following:

BF-TG Boundary function-based connection

VR-TG Virtual route-based connection

resource is the name of the adjacent control point. If the network where the resource resides is known to VTAM, resource is issued as a network-qualified name in the form CP netid.name.

code indicates the reason for the error. See Chapter 16, "Sense Codes" on page 16-1 for a description of code.

System Action: Processing continues.

Operator Response: Save the system log for problem determination.

Programmer Response: Use the information in the system log and the explanation of code to resolve the problem.

#### IST10861 APPN CONNECTION FOR adjcpname IS ACTIVE-TGN= tgn

Explanation: VTAM issues this message when an APPN connection for an adjacent control point becomes active.

adjcpname is the name of the adjacent control point. If the network where the resource resides is known to VTAM, adjcpname is issued as a network-qualified name in the form netid.name.

tgn is the transmission group number.

System Action: Processing continues.

Operator Response: None.

Programmer Response: None.

#### **IST10881 ADJCP** adjcpname **HAS BEEN DEACTIVATED**

**Explanation:** VTAM issues this message when the deactivation of an adjacent control point major node is completed.

adjcpname is the name of the adjacent control point. If the network where the resource resides is known to VTAM, adjcpname is issued as a network-qualified name in the form netid.name.

**System Action:** Processing continues.

**Operator Response:** None.

**Programmer Response:** None.

### **IST10891 MODIFY FAILED-TGP** tgpname **DOES NOT EXIST**

**Explanation:** VTAM issues this message in response to a MODIFY TGP command.

tgpname is the name of the transmission group profile that was entered on the command.

**System Action:** Processing continues.

**Operator Response:** Ensure that you entered tgpname correctly. If the command fails again, save the system log for problem determination.

**Programmer Response:** Verify that tgpname is correct, and that the resource is defined to VTAM. If not, update the TGP definition.

#### **IST10901 TGP FOR** type resource IS **SET TO** tgpname

**Explanation:** VTAM issues this message in response to a MODIFY TGP command.

Possible values of type and resource are:

# **Type Resource**

# **CDRM** cdrmname

cdrmname is the name of a CORM capable of requesting a VA-based (virtual route-based) TG connection. cdrmname can be a network-qualified name in the form netid.name.

type is CDRM when TGN=255 is specified on the MODIFY TGP command.

# **CP** cpname(tgn)

cpname is the name of the adjacent control point. If cpname is session-capable, VTAM issues cpname as a network-qualified name in the form netid.name.

tan is the transmission group number.

type is CP when TGN is specified as anything other than 255 on the MODIFY TGP command.

# **LINE** linename

linename is the name of an active line (NCPffoken-Ring Interconnection [NTRI]) that has the connection network function defined.

# **PORT** portname

portname is the name of an active port (external communication adapter [XCA]) that has the connection network function defined.

**PU** puname

puname is the name of an active type 2.1 physical unit.

tgpname is the name of the transmission group profile.

**System Action:** Processing continues.

**Operator Response:** None.

**Programmer Response:** None.

### IST10911 MODIFY TGP FAILED - type resource IS UNKNOWN

Explanation: VTAM issues this message in response to a MODIFY TGP command when type resource is not known to VTAM.

Possible values of type and resource are:

### Type Resource

# CORM cdrmname

cdrmname is the name of a CORM capable of requesting a VA-based (virtual route-based) TG connection. *cdrmname* can be a network-qualified name in the form netid.name.

type is CORM when TGN=255 is specified on the MODIFY TGP command.

CP cpname(tgn)

coname is the name of the adjacent control point. If coname is session-capable, VTAM issues cpname as a network-qualified name in the form netid.name.

tgn is the transmission group number.

type is CP when TGN is specified as anything other than 255 on the MODIFY TGP command.

## ID resourcename

resourcename is the name of the resource. The type of resource is not known to VTAM.

type is ID when TGN is not specified on the MODIFY TGP command.

### LINE linename

linename is the name of an active line (NCP/Token-Ring Interconnection [NTRI]) that has the connection network function defined.

# PORT portname

portname is the name of an active port (external communication adapter [XCA]) that has the connection network function defined.

PU puname

puname is the name of an active type 2.1 physical unit.

System Action: Processing continues.

Operator Response: Ensure that you entered resource correctly. If VTAM continues to issue this message, save the system log for problem determination.

Programmer Response: Verify that type resource is correct and, if not, update the TGP definition. See "APPN Transmission Group Profile" in the VTAM Resource Definition Reference.

#### IST10921 MODIFY TGP FAILED, INSUFFICIENT STORAGE

Explanation: VTAM issues this message is response to a MODIFY TGP command when there is insufficient storage.

System Action: Processing continues.

Operator Response: Retry the MODIFY TGP command. If VTAM continues to issue this message, enter the DISPLAY STORUSE command to display storage usage for storage pools. Message IST9811 displays total VTAM private storage information. If this message does not appear in the display, you may need to reissue the DISPLAY STORUSE command, specifying a higher value for the NUM operand. See "DISPLAY STORUSE Command" in VTAM Operation for additional information.

Save the system log and request a dump for problem determination.

Programmer Response: Increase storage as required.

See "DISPLAY STORUSE Command" in VTAM Operation for more information on the DISPLAY STORUSE command. "Using VT AM DISPLAY Commands for Problem Determination" in VTAM Diagnosis provides additional information.

See Chapter 7, "Using VTAM Dump Analysis Tools (MVS)" in VTAM Diagnosis for information about analyzing dumps. If external trace is active, see "Analyzing Storage" in VTAM Diagnosis for information about analyzing storage using the VIT analysis tool.

### IST10931 start\_option1 IS IGNORED--ONLY VALID WHEN start\_option2 IS SPECIFIED

Explanation: VTAM issues this message when start option2, which is required with start option1, is not specified.

start\_option2 is the name of the start option or the name of the start option with its required value.

System Action: start\_option1 is ignored. Other processing continues.

Operator Response: Save the system log for problem determination.

Programmer Response: Examine the VTAM start options contained in ATCSTRxx and verify that the correct options are specified. start\_option2 needs to be specified in order to specify start\_option1. See Chapter 4. "Start Options" in the VTAM Resource Definition Reference.

#### IST10941 GWSSCP VALUE FORCED TO NO-NODETYPE IS EN

Explanation: VTAM issues this message when both GWSSCP=YES and NODETYPE=EN are specified as start options. An end node (EN) cannot be used for intermediate routing. This message is also issued when the default value for GWSSCP is used and NODETYPE=EN is specified.

System Action: The GWSSCP start option is changed to NO. Processing continues.

Operator Response: Save the system log for problem determination.

Programmer Response: Examine the VTAM start options contained in ATCSTRxx and verify that the correct options are specified.

Determine whether this node is to be used for intermediate routing.

- If it is, specify NODETYPE=NN.
- If not, use GWSSCP=NO.

See "GWSSCP (MVS, VM)" and "NODETYPE" in the VTAM Resource Definition Reference for more information on the GWSSCP and NODETYPE start options.

#### IST10951 INITIATION FAILED FOR coname - NO LINK TO ADJCP

Explanation: VTAM issues this message in response to a VARY ACT, ID=cpname command.

Session initiation failed because no usable link exists for a control point service manager (CPSVCMG) session to the adjacent CP. The cross-domain resource (CDRSC) representing the adjacent CP remains active because the adjacent CP can send a BIND to the host.

cpname is the name of the adjacent control point. VTAM issues cpname as a network-qualified name in the form netid.name.

Note: If this message is displayed as the result of a VARY ACT command for a CORM on a VRTG connection, ignore this message. CP-CP sessions will become active once the SSCP-SSCP session becomes active.

System Action: Processing continues.

Operator Response: Verify that the link supports CP-CP sessions by entering the DISPLAY ID=cpname command.

If your node does not support CP-CP sessions, reactivate the link and initiate the desired session by entering the VARY ACT,ID=puname,CPCP=YES command. This command will override your PU definition. If this is not successful, the other node does not support CP-CP sessions.

**Programmer Response:** If the other node does not support CP-CP sessions, the following steps are required:

- 1. Deactivate the other node
- 2. Change the PU definition(s) for the other node

3. Reactivate the other node.

#### **IST10961 CP-CP SESSIONS WITH** adjcpname **ACTIVATED**

**Explanation:** The CP-CP sessions with the adjacent control point (CP) have been activated and are usable. This message may be issued in response to a command.

**Note:** CP-CP sessions refer to the contention winner and contention loser sessions of the CP-CP session pair.

adjcpname is the name of the adjacent control point. If the network where the resource resides is known to VTAM, adjcpname is issued as a network-qualified name in the form netid.name.

**System Action:** Processing continues.

**Operator Response:** None.

**Programmer Response:** None.

### **IST10971 CP-CP SESSION WITH** cpname **TERMINATED**

**Explanation:** This message is the first in a group of messages that VTAM issues when a CP-CP session with an adjacent control point has been terminated. This message may be issued in response to a command. A complete description of the message group follows.

IST1097I CP-CP SESSION WITH cpname TERMINATED IST1280I SESSION TYPE = sessiontype - SENSE = code<br>IST314I END  $IST314I$ 

# **IST10971**

cpname is the name of the adjacent control point. If cpname is session-capable, VTAM issues cpname as a network-qualified name in the form netid.name.

### **IST12801**

sessiontype indicates the session type of the CP-CP session that is terminating and is either **CONWINNER** (contention winner) or **CONLOSER** (contention loser).

code is the sense code associated with the termination. See Chapter 16, "Sense Codes" on page 16-1 for an explanation of code.

**System Action:** Processing continues.

**Operator Response:** You can take the following actions:

- If this is a nonswitched connection, display the status of the resources.
- Attempt to reactivate the CP-CP sessions by issuing a VARY ACT, ID=cpname command.

**Programmer Response:** None.

#### **IST10981**  resource **DEACTIVATED, DEPLETING 10 BUFFER POOL**

**Explanation:** VTAM deactivates the logical unit in an SSCP-LU session or physical unit in an SSCP-PU session because the session is depleting the I/O buffer pool. This happens when VTAM detects a session using more of the buffer pool than allowed.

resource is the name of the LU or PU that is deactivated.

Message IST9301 or IST11531 is displayed before this message and identifies the two session partners.

**System Action:** Processing continues.

**Operator Response:** Reactivate the session after you find and correct the reason for the depletion. For additional information, see message IST9301 or IST11531.

**Programmer Response:** None.

### IST10991 SESSION TERMINATED, DEPLETING bp BUFFER POOL

**Explanation:** VTAM terminates the LU-LU session because the session is depleting the bp buffer pool.

bp is the name of the buffer pool and is either  $\sqrt{M}$  IO or LF. This can be an LU-LU or a CP-CP session.

This occurs when VT AM detects a session using a percentage of the *bp* buffer pool that is greater than or equal to the value specified on the HOTIOTRM start option.

Message IST9301 or IST11531 is displayed before this message and identifies the two LU-LU session partners.

System Action: Processing continues.

Operator Response: Reactivate the session after you find and correct the reason for the depletion. For additional information, see message IST9301 or IST11531.

Programmer Response: None.

### IST11001 ADJACENT CONTROL POINTS FROM MAJOR NODE majomode

Explanation: This message is the first in a group of messages that VTAM issues in response to a DISPLAY command for an adjacent control point major node. A full description of the message group follows:

IST1100I ADJACENT CONTROL POINTS FROM MAJOR NODE majornode IST1102I NODENAME NODETYPE CONNECTIONS CP CONNECTIONS NATIVE IST1103I nodename nodetype connections cp\_connections native

IST314I END

### IST11001

majomode is the name of the adjacent control point major node.

### IST11031

nodename is the network-qualified name of the minor node in the form netid.name.

nodetype is the type of node and can be EN (end node), NN (network node), or BN (border node). \*NA\* is displayed in either of the following situations:

- The device is connected and is a LEN node.
- The node type has not been predefined for the adjacent CP. The correct node type will be displayed when a connection to the node is made.

connections is the number of active connections to the node.

cp\_connections is the number of active connections that show support for CP-CP sessions.

native indicates whether nodename is in the same APPN topology subnetwork as the node issuing the DISPLAY command. Possible values are:

- YES If nodetype is NN or BN and nodename shares APPN topology information with the node issuing the DISPLAY command.
- NO If nodetype is NN or BN and nodename does not share APPN topology information with the node issuing the DISPLAY command.
- \*NA\* If nodetype is EN.

See "VTAM Nodes" and "Connecting an APPN Node to the Network'' in the VTAM Network Implementation Guide for more information on nodetypes and APPN connections.

System Action: Processing continues.

Operator Response: None.

Programmer Response: None.

#### **IST11011 ADJCP DISPLAY SUMMARY FOR** adjcpname

**Explanation:** This message is the first of a subgroup of messages that VTAM issues in response to a DISPLAY ADJCP command for an adjacent control point.

Possible message groups follow.

• If there are active TG connections, VTAM issues the following messages:

```
IST350I DISPLAY TYPE = ADJACENT CONTROL POINT 
IST486I STATUS= ACTIV, DESIRED STATE= ACTIV 
IST1197I ADJCP MAJOR NODE = majornode 
IST1101I ADJCP DISPLAY SUMMARY FOR adjcpname 
                    NODETYPE CONNECTIONS CP CONNECTIONS NATIVE
IST1103I nodename nodetype connections cp_connections native 
IST1104I CONNECTION SUMMARY FOR adjcpname 
IST1105I RESOURCE STATUS TGN CP-CP TG CHARACTERISTICS 
IST1106I resource status tgn cp-cp tg_characteristics 
IST314I END
```
• If there are no active TG connections, VT AM issues the following messages:

```
IST350I DISPLAY TYPE = ADJACENT CONTROL POINT<br>IST486I STATUS= ACTIV, DESIRED STATE= ACTIV
          STATUS= ACTIV, DESIRED STATE= ACTIV
IST11971 ADJCP MAJOR NODE = majornode 
IST1101I ADJCP DISPLAY SUMMARY FOR adjcpname 
                       NODETYPE CONNECTIONS CP CONNECTIONS NATIVE
IST1103I nodename nodetype connections cp_connections native 
IST1104I CONNECTION SUMMARY FOR adjcpname 
IST172I NO CONNECTIONS ACTIVE 
IST314I END
```
### **IST11011**

adjcpname is the name of the adjacent control point. If the network where the resource resides is known to VTAM, adjcpname is issued as a network-qualified name in the form netid.name.

### **IST11021**

This message is a header message for the information displayed in message IST11031.

**IST11031** 

nodename is the name of the adjacent control point. If the network where the resource resides is known to VTAM, nodename is issued as a network-qualified name in the form netid.name.

nodetype is the type of node and can be **EN** (end node), **NN** (network node), or **BN** (border node). **\*NA\*** is displayed in either of the following situations:

- The device is connected and is a LEN node.
- The node type has not been predefined for the adjacent CP. The correct node type will be displayed when a connection to the node is made.

connections is the number of active connections to the node.

cp\_connections is the number of active connections that show support for CP-to-CP sessions.

native indicates whether nodename is in the same APPN topology subnetwork as the node issuing the DISPLAY command. Possible values are:

- **YES** If nodetype is **NN or BN** and nodename shares APPN topology information with the node issuing the DISPLAY command.
- **NO** If nodetype is **NN or BN** and nodename does not share APPN topology information with the node issuing the DISPLAY command.
- **\*NA\*** If nodetype is **EN.**

See the VTAM Network Implementation Guide for more information on APPN connections and nodetypes.

# IST11041

adjcpname is the name of the adjacent control point. If the network where the resource resides is known to VTAM, adjcpname is issued as a network-qualified name in the form netid.name.

### IST11051

This message is a header message for the information displayed in message IST11061.

# IST11061

resource is the name of the PU, CORM, PORT, or LINE associated with the transmission group number.

status is the connection status and can be one of the following:

- AC/N Active, but not reported to APPN topology and routing services
- AC/R Active and reported to APPN topology and routing services
- AO/N Active with override but not reported to APPN topology and routing services
- AO/R Active with override and reported to APPN topology and routing services
- AP/N APPN connection pending, but not reported to APPN topology and routing services
- AQ/N Quiesced, but not reported to APPN topology and routing services
- AQ/R Quiesced and reported to APPN topology and routing services
- IN/N Inactive, but not reported to APPN topology and routing services
- IN/R Inactive and reported to APPN topology and routing services
- NEV Never reported to APPN topology and routing services

tgn is the transmission group number.

cp-cp is a user-defined value that can be specified on the GROUP, LINE, or PU definition statements or on the VARY ACT command. This value indicates whether the connection is capable of supporting CP-CP sessions.

- Possible values are YES or NO.
- For additional information on the CPCP operand, see Chapter 2, "Major Nodes" in the VTAM Resource Definition Reference.

tg\_characteristics is a 16-byte hexadecimal string representing the transmission group characteristics for puname. \*\*\*\* NA \*\*\*\* is displayed if puname is a low entry networking (LEN) node. LEN PUs do not have transmission groups associated with them.

# Byte Description

 $\mathbf{1}$ 

TG status and CP-CP session support.

# Bit Description 1 TG status O TG is not operational TG is operational  $\mathbf{1}$ 2 Reserved (zero) 3 TG status O TG is not quiescing 1 TG is quiescing 4-8 Reserved (not always zero)

- 2 Capacity. This value corresponds to the CAPACITY value coded in the TGP definition statement. The displayed value is an internal representation of the coded value. For more information on how the CAPACITY value coded in the TG profile is mapped to the internal representation used by VTAM, see"CAPACITY" in the VTAM Resource Definition Reference.
- 3-7 Reserved (zero).
- 8 Cost per unit time. This value corresponds to the COSTTIME value coded in the TGP definition statement.
- 9 Cost per byte. This value corresponds to the COSTBYTE value coded in the TGP definition statement.
- 10 Reserved (zero).
- 11 Security. This value corresponds to the SECURITY value coded in the TGP definition statement as follows:

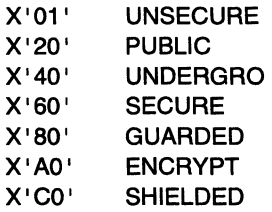

12 Propagation delay. This value corresponds to the PDELAY value coded in the TGP definition statement as follows:

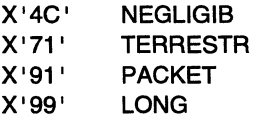

- 13 Reserved (zero).
- 14-16 User-defined. These values correspond to the values coded for UPARM1, UPARM2, and UPARM3 respectively in the TGP definition statement.

**System Action:** Processing continues.

**Operator Response:** Save the system log for problem determination.

**Programmer Response:** If there are transmission group characteristics (contained in tg\_characteristics) that you do not want, recode the resource definition statements.

See "APPN Transmission Group Profile" in the VTAM Resource Definition Reference for more information.

### **IST11021 NODENAME NODETYPE CONNECTIONS CP CONNECTIONS NATIVE**

**Explanation:** This message is part of a group of messages that VTAM issues in response to a DISPLAY ID=adjcpname command or a DISPLAY ADJCP command.

• DISPLAY ID=adjcpname command

See the explanation of message IST11001 for a complete description of this message group.

• DISPLAY ADJCP command

See the explanation of message IST1101I and message IST1197I for a complete description of possible message groups.

#### IST11031 nodename nodetype connections cp\_connections native

Explanation: This message is part of a group of messages that VTAM issues in response to a DISPLAY ID=adicpname command or a DISPLAY ADJCP command.

• DISPLAY ID=adicpname command

See the explanation of message IST11001 for a complete description of this message group.

• DISPLAY ADJCP command

See the explanation of message IST11011 and message IST11971 for a complete description of possible message groups.

#### IST11041 CONNECTION SUMMARY FOR adjcpname

Explanatlon: This message is part of a group of messages that VTAM issues in response to a DISPLAY ADJCP command. See the explanations of message IST11011 and message IST11971 for a complete description of possible message groups.

### IST11051 RESOURCE STATUS TGN CP-CP TG CHARACTERISTICS

Explanation: VTAM issues this message as part of a group of messages in response to the following commands:

• DISPLAY ID command for a type 2.1 PU, a CORM with a virtual route-based transmission group, an external communication adapter {XCA) port that is part of a connection network, or a NCP/Token-Ring interconnected {NTRI) line that is part of a connection network. A complete description of this message group follows.

IST11051 RESOURCE STATUS TGN CP-CP TG CHARACTERISTICS IST11061 resource status tgn cp-cp tg\_characteristics IST3141 END

• DISPLAY ADJCP command for an adjacent control point

See the explanations of message IST11011 and message IST11971 for a complete description of possible message groups.

resource is the name of the PU, CORM, port, or line associated with the transmission group

status displays the connection status and can be one of the following:

- AC/N Active, but not reported to APPN topology and routing services.
- AC/R Active and reported to APPN topology and routing services.
- AO/N Active with override but not reported to APPN topology and routing services.
- AO/R Active with override and reported to APPN topology and routing services.
- AP/N APPN connection pending and not reported to APPN topology and routing services.
- AQ/N Quiesced, but not reported to APPN topology and routing services.
- AQ/R Quiesced and reported to APPN topology and routing services.
- IN/N Inactive, but not reported to APPN topology and routing services.
- IN/R Inactive and reported to APPN topology and routing services.
- NEV Never reported to APPN topology and routing services.

tgn is the transmission group number. \*NA\* is displayed if there is no TG number assigned to puname.

cp-cp is a user-defined value that can be specified on the GROUP, LINE, or PU definition statements or on the VARY ACT command. This value indicates whether the connection is capable of supporting CP-CP sessions.

- Possible values are **YES or NO.**
- For additional information on the CPCP operand, see Chapter 2, "Major Nodes" on page 19 in the VTAM Resource Definition Reference.

ta characteristics is a 16-byte hexadecimal string representing the transmission group characteristics for puname. \*\*\*\* **NA** \*\*\*\* is displayed if puname is a low entry networking (LEN) node. LEN PUs do not have transmission groups associated with them.

# **Byte Description**

 $\overline{1}$ 

 $\mathbf{1}$ TG status and CP-CP session support.

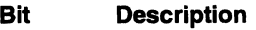

- TG status
	- O TG is not operational
	- 1 TG is operational
- 2 Reserved (zero)
- 3 TG status
	- O TG is not quiescing
	- TG is quiescing 1
- 4-8 Reserved (not always zero)
- 2 Capacity. This value corresponds to the CAPACITY value coded in the TGP definition statement. The displayed value is an internal representation of the coded value. For more information on how the CAPACITY value coded in the TG profile is mapped to the internal representation used by VTAM, see "CAPACITY" in the VTAM Resource Definition Reference.
- 3--7 Reserved (zero).
- 8 Cost per unit time. This value corresponds to the COSTIIME value coded in the TGP definition statement.
- 9 Cost per byte. This value corresponds to the COSTBYTE value coded in the TGP definition statement.
- 10 Reserved (zero).
- 11 Security. This value corresponds to the SECURITY value coded in the TGP definition statement as follows:
	- X'01' UNSECURE
	- X'20' PUBLIC
	- X'40' UNDERGRO
	- X'60' SECURE
	- X'BO' GUARDED
	- X'AO' ENCRYPT
	- X'CO' SHIELDED
- 12 Propagation delay. This value corresponds to the PDELAY value coded in the TGP definition statement as follows:
	- X'4C' **NEGLIGIB**
	- X'71' TERRESTR
	- X'91' PACKET
	- X'99' LONG
- 13 Reserved (zero).
- 14-16 User-defined. These values correspond to the values coded for UPARM1, UPARM2, and UPARM3 respectively in the TGP definition statement.

**System Action:** Processing continues.

**Operator Response:** None.

**Programmer Response:** If there are transmission group characteristics (contained in tg\_characteristics) that you do not want, change the TGP definitions.

See "APPN Transmission Group Profile" in the VTAM Resource Definition Reference for more information on defining TGP definitions.

**IST11061**  resource status tgn cp-cp tg\_characteristics

> **Explanation:** This message is part of a group of messages that VTAM issues in response to a DISPLAY ID command for a type 2.1 PU, a VRTG-capable CORM, a PORT (XCA) that is part of connection network, or a LINE (NTRI) that is part of a connection network, or DISPLAY ADJCP command. The first message in the group is IST11051. See the explanation of that message for a complete description.

### **IST11071 TGP NAME TG CHARACTERISTICS**

**Explanation:** This message is the first in a group of messages that VTAM issues in response to a DISPLAY TGPS command. A complete description of the message group follows.

IST1107I TGP NAME TG CHARACTERISTICS IST1108I tgpname tg\_characteristics IST314I END

tgpname is the transmission group profile name.

tg\_characteristics is a 16-byte hexadecimal string representing the transmission group characteristics for the PU associated with tgpname. \*\*\*\* **NA** \*\*\*\* is displayed if the PU is a low entry networking (LEN) node. LEN PUs do not have transmission groups associated with them.

### **Byte Description**

- $\mathbf{1}$ This byte is zero when you display a TG profile, but other values may appear when you display the TG characteristics for an active resource. (for example, the output of the DISPLAY ADJCP command).
- 2 Capacity. This value corresponds to the CAPACITY value coded in the TGP definition statement. The displayed value is an internal representation of the coded value. For more information on how the CAPACITY value coded in the TG profile is mapped to the internal representation used by VTAM, see the VTAM Resource Definition Reference.
- 3-7 Reserved (zero).
- 8 Cost per unit time. This value corresponds to the COSTTIME value coded in the TGP definition statement.
- 9 Cost per byte. This value corresponds to the COSTBYTE value coded in the TGP definition statement.
- 10 Reserved (zero).
- 11 Security. This value corresponds to the SECURITY value coded in the TGP definition statement as follows:

X'01' UNSECURE X'20' PUBLIC X'40' UNDERGRO X'60' SECURE *X'BO'* GUARDED X'AO' ENCRYPT X'CO' SHIELDED

- 12 Propagation delay. This value corresponds to the PDELAY value coded in the TGP definition statement as follows:
	- X'4C' X'71' X'91' X'99' NEGLIGIB **TERRESTR** PACKET LONG
- 13 Reserved (zero).
- 14-16 User-defined. These values correspond to the values coded for UPARM1, UPARM2, and UPARM3 respectively in the TGP definition statement.

System Action: Processing continues.

Operator Response: None.

Programmer Response: None.

IST11081 tgpname tg\_ characteristics

> Explanation: This message is part of a message group that VTAM issues in response to a DISPLAY TGPS command. The first message in the group is IST11071. See the explanation of that message for a complete description.

#### IST11101 ACTIVATION OF CP-CP SESSION WITH cpname FAILED

Explanation: This message is the first in a group of messages that VTAM issues when a CP-CP session with *cpname* cannot be activated.

cpname is the name of the adjacent control point. If cpname is session-capable, VTAM issues cpname as a network-qualified name in the form netid.name.

Subsequent messages in the group indicate the reason that VTAM cannot activate the CP-CP session and include the following:

### IST10021 RCPRl=rcpri RCSEC=rcsec

This message is issued when there is a non-zero value in either or both of the RCPRI or RCSEC return code fields.

rcpri is the value of the primary return code issued by VTAM.

rcsec is the value of the secondary return code issued by VTAM.

See "RCPRI and RCSEC Return Codes for LU 6.2" on page 15-30 for a detailed explanation of rcpri and rcsec.

# IST1111 I ADJACENT NODE DOES NOT SUPPORT UNSOLICITED BINDS

This message is issued in response to a VARY ACT, ID=cpname command. The adjacent node does not support receipt of unsolicited binds. It will not accept another node sending a bind to it for CP-CP sessions, unless the bind flows as the result of link activation. The adjacent node will only allow itself to start CP-CP sessions, not another node.

# IST11121 CP ALREADY HAS A CP-CP SESSION WITH A NETWORK NODE

This message is issued in response to a VARY ACT, ID=coname command when an attempt is made to establish CP-CP sessions for an end node (EN) which already has a CP-CP session with a network node (NN). An EN may have CP-CP sessions with only one NN at a time.

# IST11131 EN-EN SESSION IS NOT VALID

This message is issued in response to a VARY ACT,ID=cpname command when an EN-EN session was attempted. CP-CP sessions between ENs are not permitted.

# IST11191 FAILURE REASON IS INSUFFICIENT STORAGE

This message is issued in response to a VARY ACT,ID=cpname,IDTYPE=CP command. VTAM could not allocate storage for internal signals needed to establish CP-CP sessions.

# IST12461 ADJACENT CP NOT DEFINED IN CURRENT NETWORK NODE SERVER LIST

This message is issued at an end node when a network node attempts to establish CP-CP sessions and the network node cannot be used as a network node server according to the contents of the network node server list.

# IST12471 ALL ATTEMPTS TO ESTABLISH A SESSION WERE UNSUCCESSFUL

This message is issued in response to a VARY ACT, ID=coname, IDTYPE=CP command. VT AM at an end node attempted to establish a CP-CP session with the network node specified on the command, but all attempts were unsuccessful.

# IST12801 SESSION TYPE = sessiontype - SENSE = code

This message is issued when the CP-CP session activation failed for one of the following reasons:

- 1. An unrecoverable error occurred during session activation.
- 2. An error occurred during contention winner session activation, and the error remained after the maximum number of retries was attempted.

This message may be preceded by IST13561. See the explanation of IST13561 that follows for more information.

sessiontype is either CONWINNER (contention winner) or CONLOSER (contention loser).

code is the sense code associated with the error. See Chapter 16, "Sense Codes" on page 16-1 for a description of code.

# IST13561 NETWORK NODE DOES NOT PROVIDE REQUIRED SERVER FUNCTION

This message is issued at an end node when that end node has attempted to activate a CP-CP session with network node cpname and the following is true:

The end node's network node server list specifies that coname must provide SLU-initiated session capability as one of the requirements of becoming its network node server. However, cpname has informed the end node that it does not support SLU-initiated sessions.

System Action: Processing continues.

# Operator Response:

### IST10021

Save the system log for problem determination.

# IST11111

Deactivate the link with the adjacent node which supports CP-CP sessions and then reactivate it. This will allow the other node to start the bind processing. This may cause CP-CP sessions to be activated.

### IST11121

This CP is an EN. Verify that the EN has a CP-CP session established with the correct NN.

### IST11131

None.

### IST11191

Enter the DISPLAY BFRUSE command to display information about the **VSE** system GETVIS area (SGA) or the **MVS, WI** common service area (CSA). Total VTAM private storage information is also displayed in message IST981. Enter the DISPLAY STORUSE command to display storage usage for storage pools. Save the system log and request a dump for problem determination.

**VSE** Save the output you get by executing the MAP command.

### IST12461

Enter the VARY ACT,ID=cpname command and specify the desired server. VTAM will attempt to establish a CP-CP session with *cpname* even if *cpname* is not allowed by the current network node server list.

The network node server list should be modified. If the network node server list is left unchanged, then VTAM may not be able to acquire a new server if the current server fails. After the list has been modified, issue a VARY ACT,ID=member name command where member\_name is the member in the definition library that contains the edited network node server list.

# **IST12471**

You should determine that the adjacent nodes are working properly and check for any connection problems between the nodes.

Then enter the VARY ACT, ID=cpname command and specify the desired server.

The network node server list should be modified to allow more network nodes to act as servers. After the list has been modified, issue a VARY ACT, ID=member\_name command where member\_name is the member in the definition library that contains the edited network node server list.

# **IST12801**

Save the system log for problem determination.

# **IST13561**

Save the system log for problem determination.

# **Programmer Response:**

# **IST10021**

Use the explanations of rcpri and rcsec to assist you in solving the problem.

# **IST11111, IST11121, and IST11131**

None.

# **IST11191**

Increase storage as required. You might want to redefine your CSA start options using the MODIFY VTAMOPTS command. After the storage shortage problem is corrected, enter a VARY ACT,ID=cpname command and specify the desired server.

See "DISPLAY BFRUSE Command," "DISPLAY STORUSE Command," and "MODIFY VTAMOPTS Command" in VTAM Operation for more information.

See Chapter 7, "Using VTAM Dump Analysis Tools (MVS)" in VTAM Diagnosis for information about analyzing dumps. If external trace is active, see "Analyzing Storage" in VTAM Diagnosis for information about analyzing storage using the VIT analysis tool.

# **IST12461 and IST12471**

Additional network nodes can be defined as acceptable servers by modifying the network node server list. Add new NETSRVR definition statements for individual network nodes or add a NETSRVR definition statement that allows any known network node to act as the network node server.

For information on the NETSRVR definition statement, see "NETSRVR" in the VTAM Resource Definition Reference.

# **IST12801**

Use the explanation of the sense code to assist you in solving the problem.

### **IST13561**

The network node server list must be modified. Specify SLUINIT=OPT on the NETSRVR definition statement for either the network node server entry for cpname or the nameless entry.

Ask the operator to reactivate the modified network node server list before trying to activate the session again.

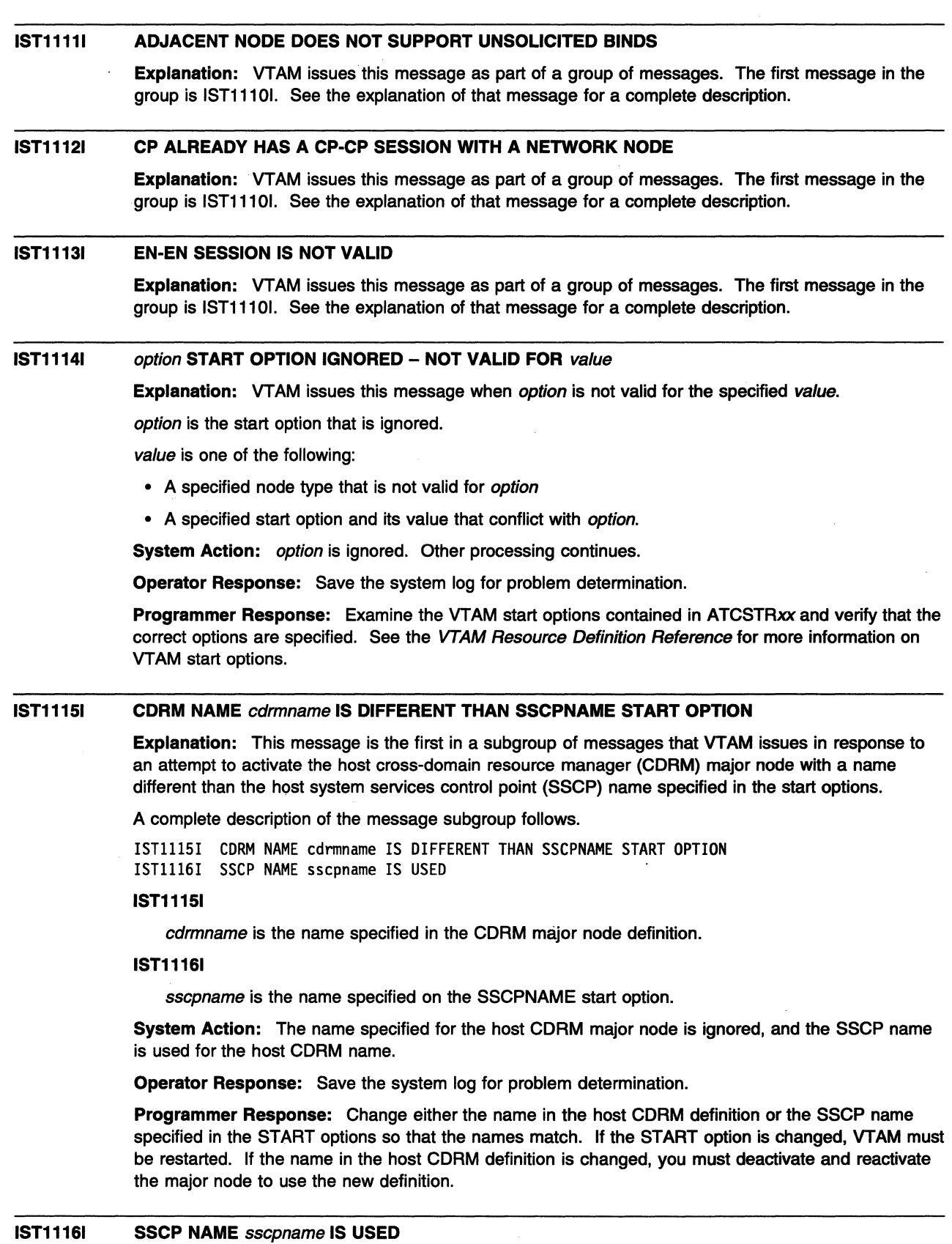

Explanation: VTAM issues this message as part of a subgroup of messages. The first message in the subgroup is IST11151. See the explanation of that message for a complete description.

#### **IST11171 PHYSICAL RESOURCE (PHYSRSC)** puname {IS **NOT KNOWNllS NOT A PU}**

**Explanation:** VTAM issues this message as part of a group of messages. The first message in this group is IST10791. See the explanation of that message for a complete description.

#### **IST11181 LINK DEFINITION FAILURE, CP** = cpname **TGN** = tgn

**Explanation:** This message is the first in a group of messages that VTAM issues when an attempt to define the link to topology and routing services failed. The second message in the group gives the reason for the failure. Possible message groups follow.

IST1118I LINK DEFINITION FAILURE, CP = cpname TGN = tgn IST1119I FAILURE REASON IS INSUFFICIENT STORAGE<br>IST314I FND **IST314I** IST1118I LINK DEFINITION FAILURE, CP = cpname TGN = tgn IST1261I ABEND OCCURRED DURING LINK DEFINITION<br>IST314I END

**IST314I IST11181** 

> cpname is the name of the control point to which this link is attached. If cpname is session-capable, VTAM issues *cpname* as a network-qualified name in the form *netid.name.*

tan is the transmission group number associated with this link.

**IST11191** 

There was not enough storage to define the link to topology and routing services.

**IST12611** 

An abend occurred before the link was defined to topology and routing services.

**System Action:** No sessions will be assigned to the link. Other processing continues.

### **Operator Response:**

- 1. Enter the DISPLAY ADJCP, ID=cpname, E command and use the information displayed in messages IST11051 and IST11061 to identify the PU associated with the link specified by *cpname* and tan.
- 2. Enter the VARY INACT command to deactivate the link. The link must be deactivated before another attempt at link definition is made. When the VARY INACT command has completed, enter a VARY ACT command to activate the link.
- 3. If VTAM continues to issue this message group, refer to the operator response for the second message.

# **IST11191**

Enter the DISPLAY STORUSE command to display storage usage for storage pools. Message IST981 I displays total VTAM private storage information. If this message does not appear in the display, you may need to reissue the DISPLAY STORUSE command, specifying a higher value for the NUM operand. See "DISPLAY STORUSE Command" in VTAM Operation for additional information.

Save the system log and dump for problem determination.

### **IST12611**

Save the system log for problem determination.

### **Programmer Response:**

# **IST11191**

Increase storage as required.

### IST12611

Reviaw the contents of the system dump to determine the correct problem determination action.

#### IST11191 FAILURE REASON IS INSUFFICIENT STORAGE

Explanation: VTAM issues this message as part of several different message groups. See the explanation of the first message in the group for a complete description.

#### IST11201 *macroname* APPNCOS DEFINITION FAILED-INSUFFICIENT STORAGE

Explanation: VTAM issues this message in response to an APPN class-of-service (COS) definition failure. The definition statement failed because there was not enough private storage to process the request.

*macroname* is the name of the class of service being defined in the definition statement.

System Action: Processing continues.

Operator Response: Enter the DISPLAY STORUSE command to display storage usage for storage pools. Message IST981 I displays total VTAM private storage information. If this message does not appear in the display, you may need to reissue the DISPLAY STORUSE command, specifying a higher value for the NUM operand. See "DISPLAY STORUSE Command" in VTAM Operation for additional information.

Save the system log and request a dump for problem determination.

Programmer Response: Increase storage as required.

See VTAM Operation for more information on the DISPLAY BFRUSE and DISPLAY STORUSE commands. "Using VTAM DISPLAY Commands for Problem Determination" in VTAM Diagnosis provides additional information.

See Chapter 7, "Using VTAM Dump Analysis Tools (MVS)" in VTAM Diagnosis for information about analyzing dumps. If external trace is active, see "Analyzing Storage" in VTAM Diagnosis for information about analyzing storage using the VIT analysis tool.

### IST11211 COSAPPN IN library errortype - PROCESSING CONTINUES

Explanation: VTAM issues this message when the library member COSAPPN was empty, not found, or contained a syntax error.

library is the data definition name (DDNAME) specified for the definition library.

errortype indicates the type of error and can be IS EMPTY, NOT FOUND, or IN ERROR (contains a syntax error).

System Action: VTAM initialization continues. However, the IBM-supplied classes of service may not be available for APPN route selection.

Operator Response: If the APPN classes of service have been defined under a different member name and are activated by configuration list processing or by a VARY ACT command, then no action is necessary.

Otherwise, save the system log for problem determination.

### Programmer Response:

- If IS EMPTY or NOT FOUND is displayed, verify that COSAPPN was either intentionally left empty or not found.
- If IN ERROR is displayed, see "APPN Class-of-Service Definitions" in the VTAM Resource Definition Reference for additional information.

Note: If an alternate set of appropriate classes of service is not defined through another configuration file specified in the start options, attempting to activate APPN sessions will yield unpredictable results.

#### IST11221 CHKPT TO DATASET datasetname WAS NOT SUCCESSFUL, CODE = code

Explanation: VTAM issues this message in response to one of the following commands:

- MODIFY CHKPT
- MODIFY CHKPT,ALL
- MODIFY CHKPT,DIR
- MODIFY CHKPT,TOPO
- ZNET
- Z NET,QUICK

This message confirms that VTAM was unable to write either the APPN directory database or the APPN topology database to the specified datasetname.

code indicates the reason for the error and is one of following:

# Code Error

- 1 **Insufficient storage.**
- 2 The disk file is undefined.
- 3 A MODIFY CHKPT command was attempted before the initial database load was complete.
- 4 Disk I/O errors occurred. These errors may be reported in a separate message(s) issued prior to this message.
- 5 A Z NET or Z NET,QUICK command may have been entered before the initial database load was complete. Or, the disk 1/0 subtask is unavailable due to a previous abend or initialization error and termination processing has begun.
- 6 The MODIFY CHKPT command was not entered at a network node.
- 7 The APPN directory contains no resources to checkpoint.
- 10 The topology and routing services task abended while attempting to process the MODIFY. CHKPT command.

System Action: Processing continues.

# Operator Response:

# Code Response

1 Enter the DISPLAY STORUSE command to display storage usage for storage pools. Message IST981 I displays total VTAM private storage information. If this message does not appear in the display, you may need to reissue the DISPLAY STORUSE command, specifying a higher value for the NUM operand. See "DISPLAY STORUSE Command" in VTAM Operation for additional information.

Save the system log and dump for problem determination.

- 2 Save the system log for problem determination.
- 3 If you entered a MODIFY CHKPT command, wait a short time and reenter the command.
- 4 Save the system log and dump for problem determination.
- 5 Regardless of how termination processing began, do not attempt another checkpoint. If you did not enter a termination command, save the system log and dump for problem determination.
- 6 VTAM ignores the MODIFY CHKPT command because it was not entered at a network node. Ensure that you are working with a network node and reenter the command.
- 7 None.
- 10 Save the system log and dump for problem determination.

# Programmer Response:

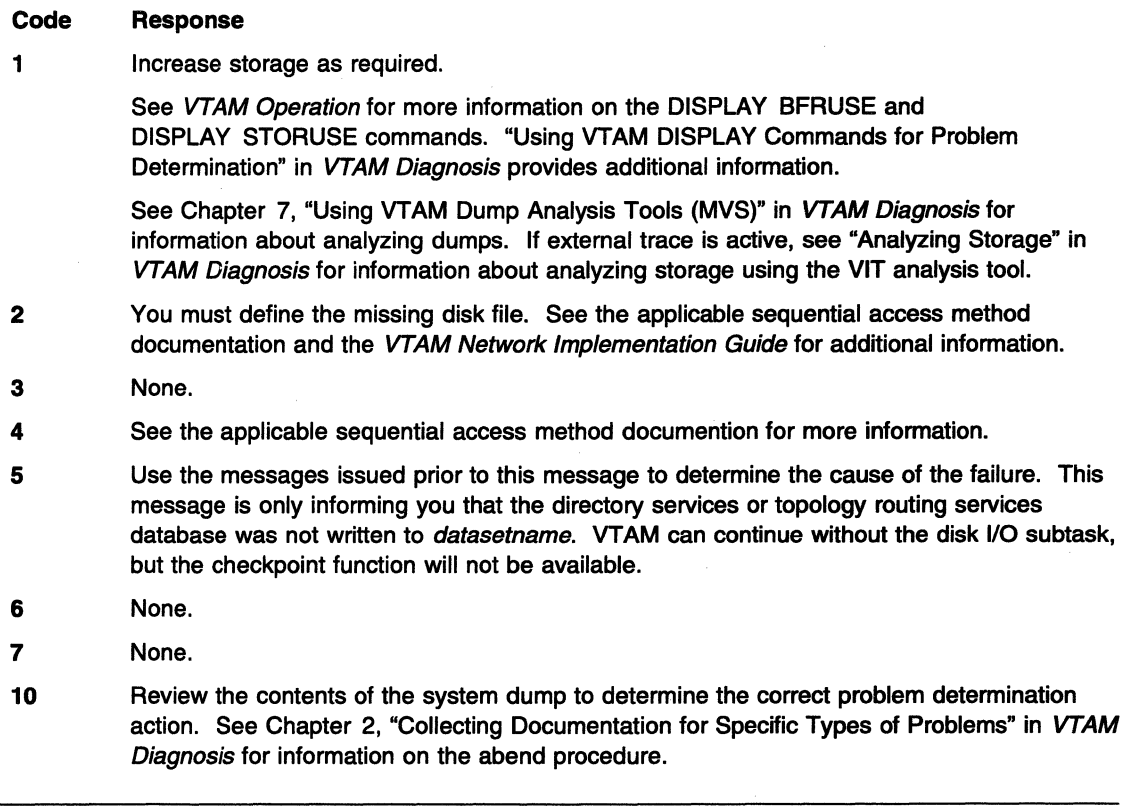

### IST11231 MODIFY CHKPT TO DATASET datasetname WAS SUCCESSFUL

Explanation: VTAM issues this message in response to any one of the following commands:

MODIFY CHKPT MODIFY CHKPT, DIR MODIFY CHKPT, ALL MODIFY CHKPT, TOPO **ZNET** Z NET, QUICK

This message indicates that either directory services or topology and routing services has completed writing out its database to the specified datasetname.

System Action: Processing continues.

Operator Response: None.

Programmer Response: None.

### IST11241 UNABLE TO REGISTER RESOURCES WITH nodename

Explanation: This message is the first in a group of messages that VTAM issues when VTAM at this end node is unable to register resources with its network node server.

nodename is the network-qualified name of the network node server control point in the form netid.name.

The second message in the group indicates the reason that the end node is unable to register resources and can be one of the following:

# IST11251 END NODE IS NOT AUTHORIZED

The end node is unable to register resources because the end node is not authorized at the network node server.

# **IST11261 END NODE NETID REJECTED**

The network node server rejected the network ID of the end node because the network node exceeded the maximum number of network IDs allowed.

# **IST11271 UNRECOGNIZED REGISTRATION REQUEST**

The network node *nodename* has repeatedly reported that it is unable to interpret registration requests from this end node. This is due to one of the following software errors:

- The end node software is failing and sending incorrect requests.
- The network node software is failing and unable to recognize the requests from the end node.

# **System Action:**

### **IST11251 or IST11261**

VTAM stops registering resources until CP-CP sessions with network node server nodename are deactivated. CP-CP sessions with this server or any other network node are then activated.

# **IST11271**

CP-CP sessions with nodename are deactivated. Either VTAM or the operator may activate CP-CP sessions with another network node and VTAM will resume resource registration.

### **Operator Response:**

# **IST11251 or IST11261**

Save the system log for problem determination.

# **IST11271**

Enter the MODIFY TRACE,TYPE=BUF,ID=nodename command. Save the system log for problem determination.

### **Programmer Response:**

# **IST11251**

If CP-CP sessions are desired between the end node and network node *nodename*, modify the network node server list to define the end node as authorized at that network node. If necessary, include a NETSRVR definition statement for the selected network node in the network node server list, or include a NETSRVR definition statement that allows any known network node to act as the network node server for the end node.

After the list has been edited, issue VARY ACT,ID=member\_name, where member\_name is the name of the definition list member that contains the edited network node server list. Then, enter the VARY TERM,ID=nodename command to deactivate CP-CP sessions between this end node and network node nodename. VTAM will automatically reactivate CP-CP sessions, using the new network node server list.

### **IST11261**

Select a network node server that can accommodate the network ID. If necessary, include a NETSRVR definition statement for the selected network node in the network node server list, or include a NETSRVR definition statement that allows any known network node to act as the network node server for the end node.

# **IST11271**

Examine the system log and trace output. Verify the REGISTR and DELETE GDS variables against the published formats.

- See SNA Formats or SNA Network Product Formats for a description of the REGISTR and DELETE GDS variables and an explanation of GDS variable formats.
- See Chapter 8, "Using Traces" in VTAM Diagnosis for more information about analyzing traces.

Alternatively, select a new network node to act as the server for this end node. If necessary, include a NETSRVR definition statement for the selected network node in the network node

server list, or include a NETSRVR definition statement that allows any known network node to act as the network node server for the end node.

After the list has been modified, issue VARY ACT,ID=member\_name, where member\_name is the name of the definition list member that contains the edited network node server list.

#### IST11251 END NODE IS NOT AUTHORIZED

Explanation: VTAM issues this message as part of a group of messages when VTAM at this end node is unable to register resources with its network node server. The first message in the group is IST11241. See the explanation of that message for a complete description.

#### IST11261 END NODE NETID REJECTED

Explanation: VTAM issues this message as part of a group of messages when VTAM at this end node is unable to register resources with its network node server. The first message in the group is IST11241. See the explanation of that message for a complete description.

#### IST11271 UNRECOGNIZED REGISTRATION REQUEST

Explanation: VTAM issues this message as part of a group of messages when VTAM at this end node is unable to register resources with its network node server. The first message in the group is IST11241. See the explanation of that message for a complete description.

#### IST11281 PATH pathname IGNORED, nodename - STORAGE SHORTAGE

Explanation: This message is the first in a group of messages that VTAM issues when sufficient storage is not available to update the dynamic path update set pathname for node nodename. A complete description of the message group follows.

IST11281 PATH pathname JGNORED, nodename - STORAGE SHORTAGE IST10451 NODE TYPE = nodetype IST3141 END

VTAM issues nodename as a network-qualified name in the form netid.name.

nodetype is the resource type of nodename. See Chapter 14, "Node and ID Types in VTAM Messages" on page 14-1 for possible values.

System Action: VTAM does not update the dynamic path update set pathname.

Operator Response: Wait a short time and reenter the command. If VTAM continues to issue this message, enter the DISPLAY BFRUSE command. Enter the DISPLAY STORUSE command to display storage usage for storage pools. Save the system log and dump for problem determination.

For a VTAM internal trace, enter a MODIFY TRACE command, specifying a smaller buffer size.

Programmer Response: Verify that the operator entered the following start options as specified in the start procedures:

- buffer pool
- **MVS, VM CSALIMIT**
- **VSE SGALIMIT.**

You might have underestimated the storage requirements in the  $\parallel$ MVS, VM common service area or **VSE** GETVIS area.

Increase storage as required. For insufficient storage errors, you might want to redefine your buffer pool, CSA, or SGA limits. If the start option cannot be modified using the MODIFY VTAMOPTS command, you must modify the VTAM start options file (ATCSTRxx) and restart VTAM to use the new start option.

- Use the Estimating Storage for VTAM diskette to determine the storage requirements for VTAM.
- See Chapter 4, "Start Options" in the VTAM Resource Definition Reference for a description of VTAM start options.
- See "DISPLAY BFRUSE Command," "DISPLAY STORUSE Command," and "MODIFY VTAMOPTS Command" in VTAM Operation for additional information.
- See "Buffer Pools" in the VTAM Network Implementation Guide for an explanation and description of buffer pools and for general information on buffer pool specification and allocation.
- See Chapter 7, "Using VTAM Dump Analysis Tools (MVS)" in VTAM Diagnosis for information about analyzing dumps. If external trace is active, see "Analyzing Storage" in VTAM Diagnosis for information about analyzing storage using the VIT analysis tool.

#### IST11291 command FAILED, nodename - DEACTIVATE PENDING

Explanation: This message is the first in a group of messages that VTAM issues when the resource nodename that the operator specified on command has a deactivation request pending. A complete description of the message group follows.

IST11291 command FAILED, nodename - DEACTIVATE PENDING IST19451 NODE TYPE = nodetype **IST314I** 

If the *command* that failed was a VARY INACT command, the pending deactivation is of a stronger type (Immediate or Force).

If a network-qualified name was entered on the command line, VTAM issues nodename in the form netid.name.

nodetype is the resource type of nodename. See Chapter 14, "Node and ID Types in VTAM Messages" on page 14-1 for possible values.

System Action: VTAM rejects the command. Other processing continues.

Operator Response: Monitor the progress of the deactivation by using the DISPLAY command. When nodename is deactivated, reenter the VARY command.

Programmer Response: None.

#### IST11301 command FOR nodename FAILED - STORAGE SHORTAGE

Explanation: This message is the first in a group of messages that VTAM issues when *command* for resource nodename failed because VTAM could not obtain enough storage to process the request. A complete description of the message group follows.

IST1130I command FOR nodename FAILED - STORAGE SHORTAGE IST19451 NODE TYPE = nodetype IST3141 END

If a network-qualified name was entered on the command line, VTAM issues nodename in the form netid.name.

nodetype is the resource type of nodename. See Chapter 14, "Node and ID Types in VTAM Messages" on page 14-1 for possible values.

System Action: VTAM rejects the command. Processing continues.

Operator Response: Messages IST561I, IST562I, IST563I, IST564I, IST565I or IST566I may be issued prior to this message to indicate the type of storage affected.

Enter the DISPLAY BFRUSE command to display storage used by VTAM buffer pools and information about the VSE system GETVIS area (SGA) or the **INVS, WI** common service area (CSA). Total VTAM private storage information is also displayed in message IST9811. Enter the DISPLAY STORUSE command to display storage usage for storage pools.

Save the system log and request a dump for problem determination.

**INSE** Save the output you get by executing the MAP command.

If nodename is an independent logical unit that is being converted to a definition for a resource in another domain, then the NCP major node for nodename must be deactivated. Activate the NCP major node when the storage shortage no longer exists.

Programmer Response: Verify that the operator entered the following start options as specified in the start procedures:

- buffer pool
- **MVS, VM CSALIMIT**

**VSE SGALIMIT.** 

You might have underestimated the storage requirements in the **NWS, WI** common service area or **VSE** GETVIS area.

Increase storage as required. For insufficient storage errors, you might want to redefine your buffer pool, CSA, or SGA limits. If the start option cannot be modified using the MODIFY VTAMOPTS command, you must modify the VTAM start options file (ATCSTRxx) and restart VTAM to use the new start option.

- See Chapter 4, "Start Options" in the VTAM Resource Definition Reference for a description of VTAM start options.
- See "DISPLAY BFRUSE Command," "DISPLAY STORUSE Command," and "MODIFY VTAMOPTS Command" in VTAM Operation for additional information.
- See "Buffer Pools" in the VTAM Network Implementation Guide for an explanation and description of buffer pools and for general information on buffer pool specification and allocation.
- See Chapter 7, "Using VTAM Dump Analysis Tools (MVS)" in VTAM Diagnosis for information about analyzing dumps. If external trace is active, see "Analyzing Storage" in VTAM Diagnosis for information about analyzing storage using the VIT analysis tool.

### IST11311 DEVICE = devicetype [- CONTROLLING LU = luname]

Explanation: This message is part of a group of messages that VTAM issues in response to a DISPLAY ID command.

devicetype is the device type. If devicetype is **ILU/CDRSC**, the node is an independent LU that is represented by a CDRSC.

luname is the name of the controlling LU that was previously specified on the LOGAPPL operand of the definition statement or on the LOGON operand of the VARY LOGON command.

- If a network-qualified name was entered on the command line, VTAM issues luname in the form netid.name.
- If there is no controlling application program, VT AM does not display CONTROLLING  $LU =$  luname.

System Action: Processing continues.

Operator Response: None.

Programmer Response: None.

#### IST11321 nodename IS ACTIVE, TYPE = nodetype

**Explanation:** VTAM issues this message when *nodename* has been successfully activated in response to a VARY command.

If a network-qualified name was entered on the command line, VTAM issues nodename in the form netid.name.

nodetype is the type of node that is displayed. See Chapter 14, "Node and ID Types in VTAM Messages" on page 14-1 for a description of nodetype.

Note: If you are expecting this message to confirm activation of a resource and it is not issued, this can occur if the VARY command was overridden by other VTAM processing.

For example, if an NCP INOPs prior to completion of a VARY ACT command and recovery is attempted, then VTAM activates the resource rather than the operator command. In this situation, message IST4931 or IST1141 I would be displayed indicating that the VARY ACT command was overridden.

System Action: Processing continues.

Operator Response: None.

Programmer Response: None.

#### IST11331 nodename IS NOW INACTIVE, TYPE = nodetype

**Explanation:** VTAM issues this message when *nodename* has been successfully deactivated. In most cases, this is the result of a VARY INACT command. If nodename is a cross-domain resource manager (CORM) in another domain, then deactivation could be the result of a deactivation request from the domain of nodename.

If a network-qualified name was entered on the command line, VTAM issues nodename in the form netid.name.

nodetype is the type of node that is displayed. See Chapter 14, "Node and ID Types in VTAM Messages" on page 14-1 for a description of nodetype.

System Action: Processing continues.

Operator Response: None.

Programmer Response: None.

#### IST11341 nodename NOW HAS CONTROLLING LU /uname

Explanation: VTAM issues this message when processing of the LOGON operand of either a VARY ACT or VARY LOGON command has been completed.

When logical unit *nodename*, or the logical units associated with *nodename*, are not in session with another application program, VTAM will automatically log them on to application program luname. Resources must be active in order for the logon to complete. This does not mean that a session with the application program has been initiated.

If a network-qualified name was entered on the ID operand of the command, VTAM issues nodename in the form netid.name.

If a network-qualified name was entered on the LOGON operand of the command, VTAM issues luname in the form netid.name.

System Action: Processing continues.

Operator Response: None.

Programmer Response: None.

### IST11351 FORCED VARY INACT SCHEDULED FOR nodename

Explanation: VTAM issues this message in response to a VARY INACT,TYPE=FORCE command to deactivate node nodename.

If a network-qualified name was entered on the command line, VTAM issues nodename in the form netid.name.

System Action: VTAM issues a VARY INACT command for node nodename.

Operator Response: None.

Programmer Response: None.

#### IST11361 **VARY INACT** nodename SCHEDULED - UNRECOVERABLE ERROR

Explanation: VTAM issues this message when a VARY INACT command for resource nodename has been scheduled because one of the following occurred:

- An unrecoverable error occurred in a communication controller, physical unit, logical unit, link, or link station.
- VTAM scheduled an internal VARY INACT,TYPE=FORCE command because the maximum RU size was exceeded on the SSCP-LU session or the SSCP-PU session.

VTAM issues *nodename* as a network-qualified name in the form *netid.name*.

System Action: VTAM automatically issues a VARY INACT command for resource nodename.

Operator Response: Save the system log for problem determination.

Programmer Response: Run your operating system service aid program, and contact IBM for service. See the EREP User's Guide and Reference for more information on using EREP.

#### IST11371 command FAILED, nodename - reason

**Explanation:** VTAM issues this message when the *command* failed for the specified reason.

If a network-qualified name was entered on the command line, VTAM issues nodename in the form netid.name.

reason indicates the cause of the failure and can be one of the following:

# ALSNAME NOT GIVEN

A MODIFY TRACE,TYPE=GPT command was entered for nodename. No ALSNAME was specified, and a default ALSNAME could not be determined because of one of the following:

- The adiacent link station list for *nodename* contains no entries.
- The adiacent link station list for *nodename* contains two or more entries (other than ISTAPNPU).

# ALSNAME NOT VALID

A MODIFY TRACE,TYPE=GPT command was entered for nodename. The adjacent link station name (ALSNAME) that was either specified or used by default was not in a valid state when the command was entered. If ISTAPNPU was used by default because it was the only entry in the adjacent link station list, then this is the reason the command failed. ISTAPNPU is the name of the generic APPN adjacent link station. A real adjacent link station name must be specified for the command to succeed.

# CDRSC IS DYNAMIC

nodename is a dynamic cross-domain resource; this is not valid for the TRACE command you entered.

# CDRSC NOT ACTIVE

Giveback processing or intemal delete for node nodename failed. VTAM found a predefined CDRSC to be not active, and VTAM was not able to transfer the active sessions from the LU to the CDRSC.

# CDRSC NOT ALLOCATED

Giveback processing or internal delete for node nodename failed. VTAM has insufficient resources to allocate a cross-domain resource or does not support a dynamic CDRSC and was not able to transfer the active sessions from the LU to a CDRSC.

# DEACTIVATE PENDING

VTAM rejected a VARY INACT, TYPE=GIVEBACK or VARY REL, TYPE=GIVEBACK command because a logical unit subordinate to nodename has LU-LU sessions and is pending deactivation.

# EXIT IS NOT FOUND

The operator entered a DISPLAY EXIT command for a VTAM installation-wide exit which could not be located.

### FUNCTION NOT OPERATIONAL

The Cryptographic Facility is not available to process a MODIFY ENCR command.

## INSTALL EXIT REJECT

The operator entered a MODIFY ENCR command for nodename, and VTAM rejected the MODIFY ENCR command because of user-written routines related to the GENKEY function of the IBM Programmed Cryptographic Facility licensed program.

# **MODEL LU NOT VALID**

The operator entered a DISPLAY LUGROUPS command for nodename. Model LU nodename was not found in the LUGROUP specified on the GROUP operand of the DISPLAY LUGROUPS command.

# **NODE KEY UNDEFINED**

The operator entered a MODIFY ENCR command for nodename and the node nodename does not have a properly defined cryptographic key in the cryptographic key data set.

# **MUST BE APPLICATION**

A MODIFY ENCR command was entered for nodename to set the encryption level to CONDITIONAL. The CONDITIONAL encryption level is valid only if nodename is an application program.

# **MUST BE MORE SECURE**

The operator entered a MODIFY ENCR command for nodename to lower (make less secure) the level of cryptographic session for the logical unit or application program indicated by nodename. The level of cryptographic session for a logical unit or application program can only be raised (made more secure). For example, if you have defined an LU as *selective*, you cannot modify it to optional. You can modify it to required.

### **RESOURCES NOT FOUND**

The operator entered a VARY ACQ or a VARY REL command, but it had no effect on the NCP.

Either all the resources were acquired or released already or the OWNER specified on the command did not match any of the owner names specified on the NCP's resources. Two different networks cannot share the same native resources.

# **SECURITY DATA ERROR**

VTAM detected a mismatch of the encrypted security data fields during the XID exchange. This mismatch may be caused by:

- An unauthorized subarea dial physical unit attempting to establish a connection over a switched line.
- The absence of the PRTCT operand
- Not having the correct password coded for both the caller and receiver
- One of the subarea nodes is of a level that does not support call security verification.

# **SECURITY ERROR**

A security error occurred while VTAM was processing the command command.

### **STORAGE SHORTAGE**

The operator entered a MODIFY ENCR command for nodename and the VTAM address space has insufficient storage.

## **SUPPORT UNAVAILABLE**

The security manager is not available or the resource class APPCLU is not active.

### **VTAM ABEND**

One of the following occurred:

- VTAM abended while processing a MODIFY PROFILES command.
- **INS** VTAM abended while processing a MODIFY ENCR command for *nodename*. The error may be due to the improper cleanup of the cryptographic facility (that is, the operator cancelled the cryptographic facility via the CANCEL command).

**System Action:** The command is not completed. Processing continues.

# **CDRSC IS DYNAMIC or CDRSC NOT ALLOCATED**

LU nodename remains known to VTAM in an inactive state with active sessions.

# **FUNCTION NOT OPERATIONAL**

The command is not executed.

# **SECURITY DATA ERROR**

VTAM terminates the switched connection and deactivates the PU.

# **SECURITY ERROR or SUPPORT UNAVAILABLE**

VTAM does not refresh the profiles and continues to use the profiles that are in storage.

**Operator Response:** The reason determines the response:

# **ALSNAME NOT GIVEN**

Enter a DISPLAY ID command for nodename to determine the correct adjacent link station, and reenter the command.

# **ALSNAME NOT VALID**

Enter a DISPLAY ID command for nodename to determine the correct adjacent link station, and reenter the command.

The state (active or inactive) of the PU with which the independent LU is associated must be as follows:

- Active if it has been dynamically reconfigured within the NCP
- Active if it is on an NCP switched line
- Active or inactive if it is on an NCP nonswitched line.

# **CDRSC IS DYNAMIC or CDRSC NOT ALLOCATED**

Activate a CDRSC major node that defines a CDRSC with nodename.

# **DEACTIVATE PENDING**

Wait until all subordinate nodes have completed deactivation and retry the command.

# **FUNCTION NOT OPERATIONAL**

Make sure the Cryptographic Facility is installed and operational.

### **MODEL LU NOT VALID**

Check that nodename is correct and retry the command. If problems persist, save the system log for problem determination.

# **RESOURCES NOT FOUND**

Verify that all of the NCP resources have been acquired or released or that the OWNER specified on the command matches the owner name specified on the resource(s) to be acted upon.

# **SECURITY DATA ERROR**

Monitor the console for further occurrences of this message. If VTAM continues to issue this message, use the VARY ANS command to take the line out of answer mode.

### **SECURITY ERROR**

Retry the command. If VTAM continues to issue this message, contact the security administrator.

# **VTAM ABEND**

Save the system log and dump for problem determination.

If the error was due to the improper cleanup of the cryptographic facility, enter the STOP command to stop the cryptographic facility, and then save the system log for problem determination.

### **All other** reasons

Save the system log for problem determination.

**Programmer Response:** The reason determines the response:

### **CDRSC IS DYNAMIC**

Reenter the TRACE command with a resource that is not a dynamic cross-domain resource. You cannot trace a dynamic cross-domain resource.

# **CDRSC NOT ALLOCATED**

Take VTAM down, and restart it so that it supports dynamic CDRSCs.

# **EXIT IS NOT FOUND**

Make sure the VTAM installation-wide exit that could not be found has been installed on your system.

# **INSTALL EXIT REJECT**

See IBM Programmed Cryptographic Facility General Information.

# **MODEL LU NOT VALID**

Check the definition of nodename to ensure that it is correct.

# **NODE KEY UNDEFINED**

Define the cryptographic key for node nodename in the cryptographic key data set. For information about defining cryptographic keys, see the OS/VS1 and OS/VS2 MVS Programmed Cryptographic Facility Installation Guide and the VTAM Network Implementation Guide.

# **MUST BE APPLICATION**

Make sure nodename is the correct node name. If nodename is the correct name, see VTAM Operation for more information on valid encryption levels. Otherwise, reenter the MODIFY ENCR command with the correct value for nodename.

# **MUST BE MORE SECURE**

If you wish to lower the cryptographic session level of a node, you must redefine the system definition cryptographic option in SYS1 .VTAMLST and reactivate the major node that contains nodename. ·

# **SECURITY DATA ERROR**

Verify that all nodes involved in the dial process are at a level that supports call security verification. The passwords used to verify the identity of the caller and the receiver must match. Refer to the PRTCT keyword on the PU statement in the switched major node definition.

# **STORAGE SHORTAGE**

If this error occurs often, review the VTAM storage allocation. Increase storage as required.

- Use the *Estimating Storage for VTAM* program to determine the storage requirements for VTAM.
- See "DISPLAY BFRUSE Command" and "DISPLAY STORUSE Command" in VTAM Operation for additional information.
- See Chapter 7, "Using VTAM Dump Analysis Tools (MVS}" in VTAM Diagnosis for information about analyzing dumps. If external trace is active, see "Analyzing Storage" in VTAM Diagnosis for information about analyzing storage using the VIT analysis tool.

# **VTAM ABEND**

See Chapter 2, "Collecting Documentation for Specific Types of Problems" in VTAM Diagnosis for information on the abend procedure. If you cannot determine the cause of the problem from the output provided or need additional assistance, contact the IBM software support center.

**If the error was due to the improper cleanup of the cryptographic facility, start the** cryptographic facility if it is not already started.

For all other reasons, no further action is recommended.

# **IST11381 REQUIRED** resource [/uname] reason

**Explanation:** VTAM issues this message as part of a group of messages when a resource requests a session, and the session initiation request fails for one of the reasons listed below. The first message in the group is IST6631.

Message IST6641, which is part of the IST6631 message group, shows the names of the partners for which a session could not be established.

The combination of resource and reason may be any of the following:

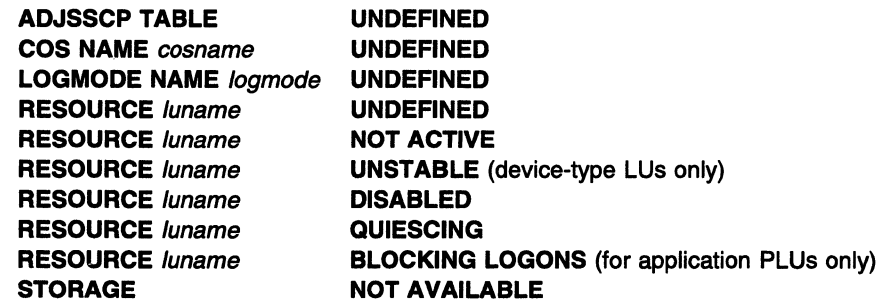

luname is displayed when resource is **RESOURCE.** /uname is the real name of the LU or application that was in error. If the SLU is not known, **\*\*\*NA\*\*\*** is displayed for luname.

- If a network-qualified name was entered on the command line, VTAM issues luname as a network-qualified name in the form netid.name.
- If luname is the SLU, the resource is undefined, not active, disabled, or quiescing.
- If *luname* is the PLU, the resource is undefined, not active, disabled, quiescing, or blocking logons.
- For cosname, no COS (class-of-service) entry with that name has been defined. cosname is blank if the default class of service was used.
- For *logmode*, the logon mode is not valid for the SLU because:
	- The logon mode is not in the logon mode table for the SLU in the VTAM definition statements.
	- No logon mode table is associated with the SLU, and the logon mode is not included in the default logon mode table.
	- No valid logon mode table is associated with the SLU, and no default logon mode table exists.
- If logmode is not provided or contains blanks, IST2641 is still issued. **\*\*\*NA\*\*\*** is displayed for logmode.

**System Action:** VTAM rejects the session initialization request. The session setup fails.

**Operator Response:** Follow the appropriate action:

- If the required resource is **UNDEFINED,** enter a VARY ACT command to activate the resource major node in which the resource is defined.
- If the required resource is **NOT ACTIVE,** enter a VARY ACT command to activate the resource. If the resource is an application program, start it.
- If the required resource is **UNSTABLE,** it may be going through some type of error recovery process. This can be due to ERP, an INOP, or session termination. Display the resource and retry the request after it has recovered.
- If the required resource is **DISABLED** and it is a device type LU, check to see if it is powered on.
- If the required resource is **DISABLED** and it is an application program, start the application program or ensure that the application has issued SETLOGON START.
- If the required resource is an application program and is **QUIESCING,** SETLOGON QUIESCE is in effect. The application program is shutting down and cannot accept new sessions unless VTAM closes and reopens the ACB.
- If the required resource is an application program, and the ACB was opened with MACRF=NLOGON, it is **BLOCKING LOGONS.** The only LU-LU sessions allowed for the

application program are those initiated by the application program itself using OPNDST OPTCD=ACQUIRE.

- For a **LOGMODE** problem, verify that the resource specified the correct logon mode on the request. You can use the DISPLAY ID command to determine the table identified for the resource. You can use the MODIFY TABLE command to change the logon mode table name associated with a resource.
- If **STORAGE is NOT AVAILABLE,** wait a short time and reenter the command. If VTAM continues to issue this message, enter the DISPLAY BFRUSE command. Enter the DISPLAY STORUSE command to display storage usage for storage pools. Save the system log and dump for problem determination.

# **Programmer Response:**

- For a **COS** problem, verify that you have defined the class of service.
- For a **LOGMODE** problem, either correct the logon mode table currently assigned to the SLU or assign a different logon mode table that does contain the correct mode.
- For a **STORAGE** problem, allocate more storage to the pageable system queue area (SQA). one of the following:

**VSE** VTAM partition size or VPBUF

**MVS** Pageable system queue area (SQA)

**WI** VTAM virtual machine.

For insufficient storage errors, you might want to redefine your buffer pool, CSA, or SGA limits. If the start option cannot be modified using the MODIFY VTAMOPTS command, you must modify the VTAM start options file (ATCSTRxx) and restart VTAM to use the new start option.

- See Chapter 4, "Start Options" in the VTAM Resource Definition Reference for a description of VTAM start options.
- See "DISPLAY BFRUSE Command," "DISPLAY STORUSE Command," and "MODIFY VTAMOPTS Command" in VTAM Operation for additional information.

**VSE** If the operation is essential, you may have to stop VTAM and restart it with a larger partition size.

#### **IST11391**  runame **FOR** nodename **FAILED - SENSE:** code

**Explanation:** This message is the first in a group of messages that VTAM issues when the request runame for node nodename failed with sense code code. A complete description of the message group follows.

```
IST11391 runame FOR nodename FAILED - SENSE: code 
IST10451 NODE TYPE = nodetype 
IST3141 END
```
### **IST11391**

runame is the request that was entered for nodename. See Chapter 12, "Command and RU Types in VTAM Messages" on page 12-1 for a description of runame.

If the network where the resource resides is known to VTAM, nodename is issued as a network-qualified name in the form netid.name.

code is the sense code and indicates the reason for the error. See Chapter 16, "Sense Codes" on page 16-1 for a description of code.

**IST10451** 

nodetype is the resource type of nodename. See Chapter 14, "Node and ID Types in VTAM Messages" on page 14-1 for possible values.

# **System Action:** VTAM does not perform the request runame.

When VTAM receives a failing activation request for RUs such as ACTLINK, CONTACT, ACTLU, or ACTPU, VTAM usually deactivates the resource and all subordinate resources, regardless of whether the resource was being activated or deactivated.

# **Operator Response:**

- Attempt to activate or trace the node again.
- If a failure still occurs, save the system log for problem determination.
- If VTAM issues this message repeatedly, disable the line. Save the system log for problem determination.
- If code indicates a storage problem, wait a short time and reenter the command. If VTAM continues to issue this message, enter the DISPLAY BFRUSE command to display storage used by VTAM buffer pools and information about the **XXI** system GETVIS area (SGA) or the **INVS**, WI common service area (CSA). Message IST9811 displays total VTAM private storage information. Enter the DISPLAY STORUSE command to display storage usage for storage pools.

Save the system log and request a dump for problem determination.

**VSE** Save the output you get by executing the MAP command.

• **Sense Code 081** Cnnnn

Correct the cause indicated by the user portion of the sense code (nnnn), and retry the command.

### **Programmer Response:**

- If code indicates a storage problem, increase storage as required. For insufficient storage errors, you might want to redefine your buffer pool, CSA, or SGA start options. If the start option cannot be modified using the MODIFY VTAMOPTS command, you must modify the VTAM start options file (ATCSTRxx) and restart VTAM to use the new start option.
	- Use the Estimating Storage for VTAM diskette to determine the storage requirements for VTAM.
	- See Chapter 4, "Start Options" in the VTAM Resource Definition Reference for a description of VTAM start options.
	- See "DISPLAY BFRUSE Command," "DISPLAY STORUSE Command," and "MODIFY VTAMOPTS Command" in VTAM Operation for additional information.
	- See "Buffer Pools" in the VTAM Network Implementation Guide for an explanation and description of buffer pools and for general information on buffer pool specification and allocation.
	- See Chapter 7, "Using VTAM Dump Analysis Tools (MVS)" in VTAM Diagnosis for information about analyzing dumps. If external trace is active, see "Analyzing Storage" in VTAM Diagnosis for information about analyzing storage using the VIT analysis tool.
- **Sense Code 081** Cnnnn

If an ACTLINK request failed on a VARY ACT request with the sense code of **081** Cnnnn, check the CUADDR operand of the PU (local SNA) or PCCU definition statement to make sure that the correct channel unit address (CUA) was specified for the node nodename.

If sense code 081 C0010 is received and message IST1386I is issued, refer to the return code and reason code in IST13861 to determine the cause of the failure.

# • Sense Code OBA30001

If VTAM issues sense code 08A30001 repeatedly, determine the subarea node that is attempting to establish a switched connection. If the SSCP is authorized to request that connection, verify that both SSCPs have identical PRTCT operands coded for their PU statements on the switched major nodes. Also verify that both nodes and their SSCPs are of a level that supports call security verification.

VTAM might issue this message with sense code 08A30001 because an unauthorized subarea node is attempting to establish a switched connection to the host that received the message.

- You might need to include the LUDRPOOL macroinstruction in the NCP generation.
- Make sure that the device is available to the system and that there are no hardware problems.

#### IST11401 command FAILED nodename - STATE state NOT VALID

**Explanation:** This message is the first in a group of messages that VTAM issues when the *command* is rejected because the resource nodename was not in a state that is valid for the request. A complete description of the message group follows.

```
IST1140I command FAILED nodename - STATE state NOT VALID
IST1045I NODE TYPE = nodetype 
IST314I
```
### IST11401

See Chapter 12, "Command and RU Types in VT AM Messages" on page 12-1 for a description of command.

If a network-qualified name was entered on the command line, VTAM issues nodename in the form netid.name.

state is the status of *nodename* at the time of the request. See "Resource Status Codes and Modifiers" on page 17-2 for a description of state.

### IST10451

nodetype is the resource type of nodename. See Chapter 14, "Node and ID Types in VTAM Messages" on page 14-1 for possible values.

System Action: VTAM rejects the command.

Operator Response: Use the DISPLAY ID command to monitor the progress of the node. When processing is completed, enter the commands required to obtain the network configuration or device state required.

Programmer Response: Check the system log to determine the series of events that caused the problem.

#### IST11411 command1 FOR nodename OVERRIDDEN BY command2

Explanation: VTAM issues this message when command2 overrides command1, even though command1 was entered first.

VTAM may have issued *command2* when it could not complete *command1*. For example:

• A VARY INACT,TYPE=IMMED command for a physical unit causes VTAM to reject a VARY REL command for the same device. The VARY INACT,TYPE=IMMED command is processed, and the VARY REL command is not executed, because the release processing is part of the deactivation processing.

See Chapter 12, "Command and RU Types in VTAM Messages" on page 12-1 for a description of command1 and command2.

If a network-qualified name was entered on the command line, VTAM issues nodename in the form netid.name.

System Action: VTAM rejects command1. Processing of command2 continues.

**Operator Response:** VTAM cannot process command1 and command2 concurrently. command1 is always rejected. Check the system log to determine the reason for the sequence in which the two commands were entered.

**Programmer Response:** None.

### **IST11421 TRACE REQUEST FAILED - nodename NOT VALID**

**Explanation:** This message is the first in a group of messages that VTAM issues in response to a MODIFY TRACE command or TRACE start option. The trace for resource nodename failed because nodename does not exist or is not valid for the type of trace requested. A complete description of the message group follows.

IST1142I TRACE REQUEST FAILED - nodename NOT VALID IST10451 NODE TYPE = nodetype IST3141 END

If a network-qualified name was entered on the command line or start option, VTAM issues nodename in the form netid.name.

nodetype is the resource type of nodename. See Chapter 14, "Node and ID Types in VTAM Messages" on page 14-1 for possible values.

**System Action:** VTAM rejects the command.

**Operator Response:** Ensure that you entered nodename correctly. If problems persist, verify that nodename is valid for the type of trace requested.

For more information on the MODIFY TRACE command or TRACE start option, see VTAM Operation.

**Programmer Response:** None.

### **IST11431 TRACE TERMINATED FOR** nodename **[ALSNAME** = alsname]

**Explanation:** This message is the first in a group of messages that VTAM issues in response to a MODIFY NOTRACE command when the trace activity on resource nodename has stopped. A complete description of the message group follows.

IST11431 TRACE TERMINATED FOR nodename [ALSNAME = alsname] IST10451 NODE TYPE = nodetype IST3141 END

If a network-qualified name was entered on the command line, VTAM issues nodename in the form netid.name.

alsname is the name of the adjacent link station (ALS) over which the LU is traced. alsname is displayed if the traced node is an independent LU.

nodetype is the resource type of nodename. See Chapter 14, "Node and ID Types in VTAM Messages" on page 14-1 for possible values.

**System Action:** VTAM stops tracing nodename. Processing continues.

**Note:** If MODIFY NOTRACE is entered with the SCOPE=ALL operand, VTAM also stops all traces on subordinate nodes to nodename.

**Operator Response:** None.

**Programmer Response:** None.

### **IST11441 TRACE INITIATED FOR** nodename **[ALSNAME** = alsname]

**Explanation:** This message is the first in a group of messages that VTAM issues in response to a MODIFY TRACE command when trace activity for the node nodename has successfully started. A complete description of the message group follows.

IST11441 TRACE INITIATED FOR nodename [ALSNAME = alsname] IST10451 NODE TYPE = nodetype **IST314I**
If a network-qualified name was entered on the command line, VTAM issues *nodename* in the form netid.name.

alsname is the name of the adjacent link station (ALS) over which the LU is traced. alsname is displayed if the traced node is an independent LU.

nodetype is the resource type of nodename. See Chapter 14, "Node and ID Types in VTAM Messages" on page 14-1 for possible values.

System Action: VTAM starts tracing nodename.

Note: If you coded the SCOPE=ALL operand on the MODIFY TRACE command, VTAM initiates traces on all subordinate nodes as well.

Operator Response: None.

Programmer Response: None.

#### IST11451 TRACE REQUEST FAILED, nodename - STORAGE SHORTAGE

Explanation: This message is the first in a group of messages that VTAM issues when a MODIFY TRACE command, MODIFY NOTRACE command, TRACE start option, or NOTRACE start option is entered to activate or deactivate a VTAM trace for resource nodename, but sufficient storage is not available to build a parameter list. A complete description of the message group follows.

IST1145I TRACE REQUEST FAILED, nodename - STORAGE SHORTAGE IST1045I NODE TYPE = nodetype<br>IST314I FND **IST3141** 

If a network-qualified name was entered on the command line or start option, VTAM issues nodename in the form netid.name.

nodetype is the resource type of nodename. See Chapter 14, "Node and ID Types in VTAM Messages" on page 14-1 for possible values.

System Action: VTAM rejects the command or start option. Processing continues.

## Operator Response:

- If VTAM issues this message in response to a command, wait a few minutes, and reenter the command. If the error persists, enter a DISPLAY BFRUSE command. Save the system log and dump for problem determination.
- If VTAM issues this message during startup, wait until VTAM is initialized, and enter a DISPLAY BFRUSE command. Save the system log and dump for problem determination.

**VSE** Save the output you get by executing the MAP command.

Programmer Response: Verify that the operator entered the following start options as specified in the start procedures:

- buffer pool
- **MVS, VM CSALIMIT**
- **VSE SGALIMIT.**

You might have underestimated the storage requirements in the **INVS, WII** common service area or **VSE** GETVIS area.

Increase storage as required. For insufficient storage errors, you might want to redefine your buffer pool, MVS, VM CSA, or VSE SGA start options. If the start option cannot be modified using the MODIFY VTAMOPTS command, you must modify the VTAM start options file (ATCSTRxx) and restart VTAM to use the new start option.

- See Chapter 4, "Start Options" in the VTAM Resource Definition Reference for a description of VT AM start options.
- See "DISPLAY BFRUSE Command" and "MODIFY VTAMOPTS Command" in VTAM Operation for additional information.
- See Chapter 7, "Using VTAM Dump Analysis Tools (MVS)" in VTAM Diagnosis for information about analyzing dumps.

### IST11461  $n$ odename command  $U =$  operand FAILED

**Explanation:** VTAM issues this message when *command* failed for *nodename* because an unacceptable *operand* was entered.

- If operand is b (blank), a line in a channel attachment major node or a local SNA PU was defined without a channel unit address, and the channel unit address was not specified with the U operand on the VARY ACT command.
- If operand is cua, a VARY ACT command specifying U=cua was entered for a line in a channel attached major node or a local SNA PU that was not active. This error occurs when cua does not match the channel unit address currently in use.

If a network-qualified name was entered on the command line, VTAM issues nodename in the form netid.name.

System Action: VTAM rejects the command.

### Operator Response:

If operand is (blank), reenter the VARY ACT command specifying the channel unit address on the U operand.

If operand is cua, and cua is the correct channel unit address, deactivate the line or PU and reenter the command.

### Programmer Response:

If operand is (blank), you may want to specify a default channel unit address for the line or PU.

If operand is cua, no action is required.

### IST11471 nodename command LOGON= operand FAILED

Explanation: VTAM issues this message in response to a VARY ACT or VARY LOGON command. command failed for nodename because an unacceptable operand was entered.

If operand is a controlling LU, a controlling LU name was specified on the LOGON operand of a VARY ACT command for an application. Controlling LUs are only valid for logical units.

If a network-qualified name was entered on the ID operand of the command, VTAM issues nodename in the form netid.name.

If a network-qualified name was entered on the LOGON operand of the command, VTAM issues operand in the form netid.name.

System Action: VTAM rejects the command.

Operator Response: If operand is a controlling LU, see VTAM Operation for information on the correct syntax of the VARY ACT command.

Programmer Response: None.

#### IST11481 nodename command RNAME = operand FAILED

Explanation: VTAM issues this message when *command* failed for *nodename* because an unacceptable operand was entered.

The command failed for one of the following reasons:

- RNAME = nodename was specified during activation of a communication controller where nodename is the name of a logical unit and therefore is not valid.
- The value specified in the RNAME operand is not a valid link station name.
- RNAME = backup was specified, but VTAM was not able to process backup link station backup.
- The value specified in the RNAME operand does not match the Network Control Program (NCP) definition.

If a network-qualified name was entered on the command line, VTAM issues nodename in the form netid.name.

**System Action: VTAM rejects the command.** 

**Operator Response:** Reenter the command specifying a valid nodename or value for operand.

**Programmer Response:** None.

### **IST11491 VARY** command **PROCESSING FOR NODE** nodename **COMPLETE**

**Explanation:** VTAM issues this message when the specified VARY command processing has completed for resource nodename.

If a network-qualified name was entered on the command line, VTAM issues nodename in the form netid.name.

**System Action:** Processing continues.

**Operator Response:** None.

**Programmer Response:** None.

### **IST1150I**  uservar **CHANGED:** value1 **TO** value2

**Explanation:** This message is part of a group of messages that VTAM issues when a MODIFY USERVAR command is used to change the value of a USERVAR. The first message in the group is IST12831. See that message for a complete description of the group.

**Note:** This message is percolated. See "Message Rerouting and Percolation" on page C-5 for additional information.

value1 is the original value of uservar. If a network-qualified name was entered on the previous MODIFY command, VTAM issues value1 in the form netid.name.

value2 is the new value of *uservar*. If a network-qualified name was entered on the current MODIFY command, VTAM issues value2 in the form netid.name.

Any subsequent session requests to uservar are routed to the application named in value2.

**System Action:** Processing continues.

**Operator Response:** None.

**Programmer Response:** None.

### **IST11511 USERVAR** uservar **DEFINED: VALUE** = value

**Explanation:** This message is the first in a group of messages that VTAM issues when a MODIFY USERVAR command is used to define a USERVAR. A complete description of the message group follows.

```
IST1151I USERVAR uservar DEFINED: VALUE = value 
[IST1030I USERVAR EXIT IS exitname] 
IST314I END
```
**Note:** This message group is percolated. See "Message Rerouting and Percolation" on page C-5 for additional information.

**IST11511** 

uservar is the name of the USERVAR.

The value of uservar has been initialized to value. If a network-qualified name was entered on the command line, VTAM issues value in the form netid.name.

Any subsequent session requests to *uservar* are routed to the resource named in *value*.

**IST1030I** 

exitname is the name of the USERVAR exit. If no USERVAR exit is defined, VTAM does not issue this message.

**System Action:** Processing continues.

**Operator Response:** None.

Programmer Response: None.

IST11521 nodename CONTROLLING LU [/uname) REMOVED

> Explanation: VTAM issues this message when processing of the VARY NOLOGON command has been completed. Resource *nodename* will no longer be automatically logged on to *luname* when nodename is not in session with or queued for a session with another PLU. *Iuname* may or may not be included depending on how the LU is specified in the NOLOGON command.

> If a network-qualified name was entered on the ID operand of the command, VTAM issues nodename in the form netid.name.

If a network-qualified name was entered on the NOLOGON operand of the command, VTAM issues luname in the form netid.name.

System Action: Processing continues.

Operator Response: None.

Programmer Response: None.

IST11531 nodename1 nodename2 SESSION bpBUF USE percentage

> **Explanation:** VTAM detected that the session indicated is using 10 percent or greater of the **VV VSE** bpBUF buffer pool.

Note: This message is percolated. See "Message Rerouting and Percolation" on page C-5 for additional information.

nodename1 and nodename2 are the session partners for the session using the largest percentage of the pool. VTAM issues nodename1 and nodename2 as network-qualified names in the form netid.name. If VTAM does not know a node name, the node ID is presented in the form subarea/element, where subarea is the subarea and element is the element portion of the network address.

WM, VSE *bp*BUF is the name of the buffer pool.

percentage is the percentage of this buffer pool used by this session.

If the session between nodename1 and nodename2 is not using a large percentage of the buffer pool, the size of the buffer pool was probably underestimated.

If the session between nodename1 and nodename2 is using a large percentage of the buffer pool, one of the following conditions probably exists:

- Either nodename1 or nodename2 is malfunctioning. This could be a hardware, microcode, or application program error that causes VTAM to be flooded with data.
- Neither nodename1 nor nodename2 is malfunctioning, but a large amount of data is being transmitted on this session with no pacing in effect.

System Action: Message IST1541, IST10981, or IST10991 is displayed with this message.

- If message IST1541 is displayed, the buffer pool is not expanded at this time. When more storage becomes available, VTAM may try again to expand the buffer pool. VTAM may be adversely affected by this failure to obtain more buffers.
- If message IST10981 or IST10991 is displayed, processing continues.
	- If the session is an SSCP-LU session, then the LU is deactivated, and message IST10981 is displayed.
	- If the session is an LU-LU session (including CP-CP) then the session is terminated, and message IST10991 is displayed.

Once VTAM has determined that a session is using greater than 10 percent of the buffer pool, a determination is made whether to automatically terminate the session. If the percentage is greater than or equal to the HOTIOTRM start option value, VTAM initiates termination of all the sessions between nodename1 and nodename2. VTAM issues message IST1099I when sessions are automatically terminated.

## **Operator Response:**

- If it appears that the problem is caused by a malfunctioning device LU, try to deactivate the device using the VARY INACT command. In extreme cases, you may have to physically disconnect or power-off the device.
- If it appears that the problem is caused by a VT AM application program, take a dump of that program and terminate it. Save the system log for problem determination.
- If VTAM continues to issue this message, enter the DISPLAY BFRUSE command. Save the system log and request a dump for problem determination.

# **Programmer Response:**

- Ensure that session pacing is in effect for the session using the largest percentage of the buffer pool. The BIND request unit contains the values used for each session. See Chapter 6, "Getting Started with VTAM - Detail" in the VTAM Network Implementation Guide for more information about session pacing.
- If message IST154I is displayed before this message, and the session between *nodename1* and nodename2 is not using a large percentage of the buffer pool, the size of the buffer pool was probably underestimated.
- If message IST1541 was issued, use the explanation of code in that message to determine which buffer pool you need to modify.
- You might want to redefine your buffer pool or CSA start options. If the start option cannot be modified using the MODIFY VTAMOPTS command, you must modify the VTAM start options file (ATCSTRxx} and restart VTAM to use the new start option.
- If you want VTAM to automatically terminate these sessions, specify the HOTIOTRM start option with a value that is less than or equal to percentage. This start option can be modified using the MODIFY VTAMOPTS command.
- For additional information, refer to:
	- "Buffer Pools" in the VTAM Network Implementation Guide for an explanation and description of buffer pools and for general information on buffer pool specification and allocation.
	- Chapter 4, "Start Options" in the VTAM Resource Definition Reference for more information on the HOTIOTRM start option and other VTAM start options.
	- "DISPLAY BFRUSE Command" and "MODIFY VTAMOPTS Command" in VTAM Operation for more information.
	- See Chapter 7, "Using VTAM Dump Analysis Tools (MVS)" in VTAM Diagnosis for information about analyzing dumps. If external trace is active, see "Analyzing Storage" in VTAM Diagnosis for information about analyzing storage using the VIT analysis tool.

### **IST11541**  resourcename\_1 ... resourcename\_n

**Explanation:** This message is part of a group of messages that VTAM issues in response to a DISPLAY TABLE command. The first message in the group is either IST9861 or IST10061. See the explanation of those messages for a complete description.

### **IST11551**  nodename **VARY NOLOGON** = applname **FAILED**

**Explanation:** VTAM issues this message in response to a VARY NOLOGON command. The command failed because a controlling relationship existed for *nodename* with a different application than the specified applname.

If a network-qualified name was entered on the ID operand of the command, VTAM issues nodename in the form *netid.name.* 

If a network-qualified name was entered on the NOLOGON operand of the command, VTAM issues applname in the form netid.name.

**System Action:** Processing continues.

**Operator Response:** Enter a DISPLAY ID command for nodename to verify that a controlling relationship exists. Reenter the VARY NOLOGON command with the indicated *applname*.

**Programmer Response:** None.

#### **IST11561 USERVAR** uservar IN netid **HAS VALUE** value

**Explanation:** VTAM issues this message in response to one of the following commands:

• DISPLAY SESSIONS

This message is part of a group of messages that VTAM issues in response to a DISPLAY SESSIONS command when the resource name specified on the command is the name of a USERVAR.

• DISPLAY ID

This message is part of a group of messages that VTAM issues in response to a DISPLAY ID command when the resource name specified on the ID operand is the name of a USERVAR. The first message in the group is IST0751.

uservar is a user-defined name for a network resource in network *netid* with the value of value. If uservar has a network-qualified USERVAR value, VTAM issues value as a network-qualified name in the form netid.name.

If uservar is both a user variable and a network resource, VTAM will display the resource and ignore the user variable value. Otherwise, VTAM will display the resource represented by the value of the USERVAR, value. If this message is issued in response to a DISPLAY ID command, message IST0751 contains the name of the resource being displayed.

**Note:** If IDTYPE=USERVAR is entered on the command, VTAM displays the USERVAR value in message IST0751 and not the real resource.

**System Action:** Processing continues.

**Operator Response:** None.

**Programmer Response:** None.

#### **IST11571 DUPLICATE REGISTRATION** endnode1 endnode2

**Explanation:** This message is the first in a group of messages that VTAM issues when it receives registration requests for the same resource from two different end nodes endnode1 and endnode2. This happens when one of the following conditions occurs:

- The resource has been moved from one end node to another, and the first end node has failed to delete the resource from the network node server. This is not an error condition.
- Both end nodes have a definition for the same resource, and have specified that the resource should be registered. This is an error condition.

A full description of the message group follows:

```
IST1157I DUPLICATE REGISTRATION endnodel endnode2 
IST1194I DUPLICATE RESOURCE IS resourcename 
IST314I END
```
## **IST11571**

endnode1 and endnode2 are the network-qualified names of the two end node control points, in the form netid.name.

# **IST11941**

This message identifies the resource that has been registered twice.

resourcename is the network-qualified name of the resource, in the form netid.name.

**System Action:** The information in the second registration request replaces the information from the first registration request. Processing continues.

**Operator Response:** Save the system log for problem determination.

Programmer Response: Ensure that duplicate resource definition has not taken place.

### IST11581 MODIFY TOPO COMMAND FAILED,  $ID = nodename$  [TGN = tgnumber]

Explanation: This message is the first in a group of messages that VTAM issues when a MODIFY TOPO command fails.

nodename is the name of the resource specified on the ID operand of the command. If a network-qualified name was entered on the command, VTAM issues nodename as a network-qualified name in the form netid.name.

tgnumber, if specified, is the transmission group (TG) number on the TGN operand of the command. TGN = tgnumber is not displayed if the second message in the group is IST11591.

The second message in the group explains the reason for the failure and can be one of the following:

## IST11591 HOST NODE DATABASE ENTRY CANNOT BE DELETED

This message is issued when *nodename* is the same node from which the command is entered. In this message group, nodename in message IST1158I is the same node as HOST NODE in message IST11591. You cannot delete the topology database entry representing the host node.

## IST1160I TYPE=FORCE MUST BE SPECIFIED FOR LOCAL TG OR ADJACENT NODE

This message is issued when TYPE=FORCE was not specified on the command, and the resource is a locally attached TG or an adjacent node. TYPE=FORCE is required to delete the topology database entry for a locally attached TG or an adjacent node.

## IST12481 DEACTIVATE LOCAL LINK BEFORE DELETING

This message is issued when you attempt to delete locally attached TG tgnumber, and it is active. VTAM does not allow you to delete an active locally attached TG.

## IST13081 RESOURCE WAS NOT FOUND IN THE TOPOLOGY DATABASE

This message is issued when *nodename* or tgnumber cannot be found in the topology database.

System Action: The topology database is not changed. Other processing continues.

## Operator Response:

## IST11591

Verify that nodename was entered correctly. If nodename is the same node from which the command is entered, you cannot delete the topology database entry for this resource.

## IST11601

To delete the local TG tgnumber or the adjacent node nodename, enter the command again specifying TYPE=FORCE.

## IST12481

To delete TG tgnnumber, enter a VARY INACT command to deactivate the link first, and then reenter the MODIFY TOPO,FUNCTION=DELETE command.

### IST13081

Verify that nodename and tgnumber, if applicable, were entered correctly.

## Programmer Response: None.

#### IST11591 HOST NODE DATABASE ENTRY CANNOT BE DELETED

**Explanation:** VTAM issues this message as part of a group of messages. The first message in the group is IST11581. See the explanation of that message for a complete description.

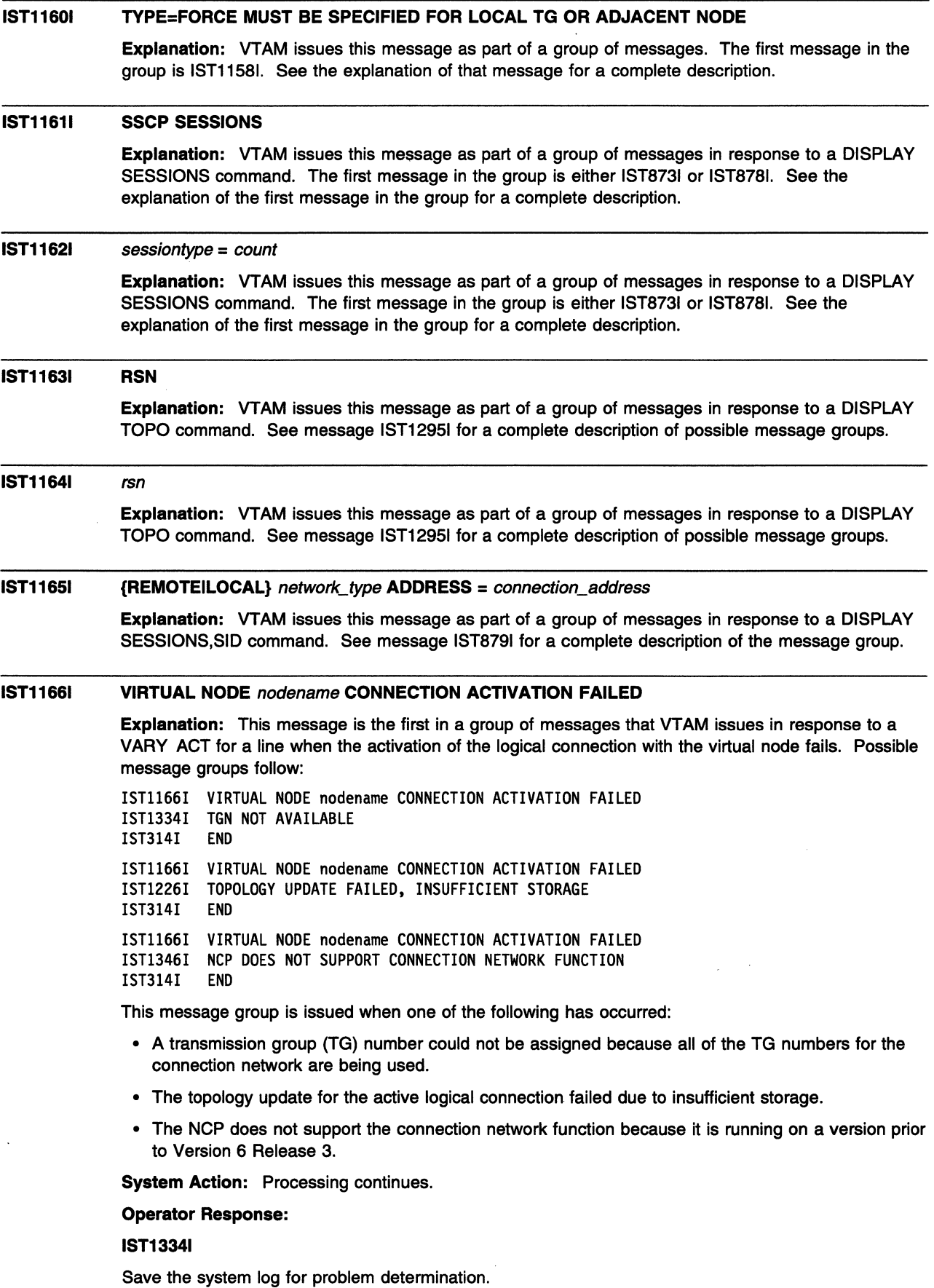

 $\bar{z}$ 

## **IST12261**

Enter the DISPLAY BRFUSE command to display information about the common service area (CSA). Total VTAM private storage information is also displayed in message IST9811.

Enter the DISPLAY STORUSE command to display storage usage for storage pools.

Save the system log and request a dump for problem determination.

## **IST13461**

Save the system log and request a dump for problem determination.

# **Programmer Response:**

# **IST13341**

Make additional TG numbers available using one of the following methods:

- Deactivate one or more lines in order to free up TG numbers.
- Define a new virtual node by specifying a new VNNAME on one or more of the lines and reactivate the line. Each virtual node must be defined on both sides of the line.

# **IST12261**

Increase storage as required.

See "DISPLAY BFRUSE Command" and "DISPLAY STORUSE Command" in VTAM Operation.

## **IST13461**

Verify that the NCP is at a level that supports the connection network function (Version 6 Release 3 or higher). Refer to the appropriate NCP manual for more information.

#### **IST11671 VN** nodename **CONNECTION DEACTIVATION FAILED**

**Explanation:** This message is the first in a group of messages VTAM issues when the deactivation of the logical connection with the virtual node fails because the topology update for the inactive logical connection did not complete successfully. A complete description of the message group follows.

IST1167I VN nodename CONNECTION DEACTIVATION FAILED TOPOLOGY UPDATE FAILED, INSUFFICIENT STORAGE IST314I END

nodename is the name of the virtual node.

**System Action:** Processing continues.

**Operator Response:** Enter the DISPLAY BRFUSE command to display information about the common service area (CSA). Total VTAM private storage information is also displayed in message IST9811.

Enter the DISPLAY STORUSE command to display storage usage for storage pools.

Save the system log and request a dump for problem determination.

**Programmer Response:** Increase storage.

For more information see "DISPLAY BFRUSE Command" and "DISPLAY STORUSE Command" in VTAM Operation and "Storage Problem Procedure (MVS)" in VTAM Diagnosis.

### **IST11681 VIRTUAL NODE** nodename **CONNECTION ACTIVE**

**Explanation:** VTAM issues this message in response to a VARY ACT command for a line when the logical connection with the virtual node becomes active.

nodename is the name of the virtual node.

**System Action:** Processing continues.

**Operator Response:** None.

**Programmer Response:** None.

### IST1169E poaname REPLY ID FOR MESSAGE msgid NOT AVAILABLE

**Explanation:** VTAM has a write-to-operator with reply (WTOR) message *msgid* to send to the program operator application (POA) poaname, but a reply ID is not available for this poaname. This can occur for either of the following reasons:

- The POA is not issuing RCVCMD macroinstructions quickly enough to receive outstanding WTOR messages.
- The outstanding WTOR messages have been received by the POA, but replies have not been received by VTAM.

poaname is the name of the POA that is to receive the VTAM message.

msgid is the ID of the failing message.

System Action: Message *msgid* and all subsequent WTOR messages will be rerouted to the system console until a reply ID becomes available for this poaname.

### Operator Response:

- 1. Issue DISPLAY ID=poaname and save the system log for problem determination. Message IST271I will provide the jobname related to the poaname.
- 2. Request a dump of the application program (jobname) and VTAM for problem determination.

## Programmer Response:

- If the POA is not issuing RCVCMD macroinstructions quickly enough, you can clear the VTAM message queue for poaname by issuing RCVCMD macroinstructions with OPTCD=NQ until the queue is empty.
- If RCVCMD macroinstructions are being issued quickly enough, examine the dump and the VTAM internal trace (if available) to determine why the messages are not being received or responded to quickly enough.
- The POA must issue a SENDCMD macroinstruction to send a REPLY command to VTAM for each of the outstanding WTOR messages. Check to ensure that the RCVCMD and SENDCMD macroinstructions are being received by VTAM.
- You might need to change the POA RCVCMD processing so that RCVCMDs are issued more frequently.
- You can also change the dispatching priority of the POA. Refer to your operating system documentation for information on dispatching priority.
- You can cancel the job related to poaname. This will clear the VTAM message queue for poaname.

Refer to program operator coding requirements in VTAM Programming for information on program operator applications, RCVCMD and SENDCMD macroinstructions, and VTAM reply IDs.

### IST11761 BASIC FROZEN

**Explanation:** This message is part of a group of messages that VTAM issues in response to a DISPLAY STATS command when TYPE=COMPRESS is specified. See the explanation of message IST14351 for a complete description of the group.

# IST11771 level input basic frozen

Explanation: VTAM issues this message as part of a message group in response to a DISPLAY STATS command when TYPE=COMPRESS is specified. See the explanation of message IST14351 for a complete description of the group.

#### **IST11831**  exitname **EXIT RETURNED A CODE OF** usercode [label diagcode]

**Explanation:** This message is issued by VTAM in response to a condition identified in the exit routine.

exitname is the name of a user-written exit routine.

usercode is the hexadecimal return code in register 15 passed by the exit routine.

label and *diagcode* are not issued for all exits.

label is message text specific to exitname that labels the VTAM diagnosis code diagcode.

diagcode is a VTAM-generated code for the user-written exit exitname.

**System Action:** The system action depends on the hexadecimal usercode for exitname. If diagcode is displayed, the system action might depend on this code.

**Operator Response:** Save the system log for problem determination.

**Programmer Response:** Use exitname, the exit return code usercode, label, and diagcode when referencing VTAM Customization to determine the meaning of the code(s) and to ensure that the proper codes are defined in the exit routine.

If you are using the IBM-supplied USERVAR exit routine specific to the Transaction Processing Facility (TPF) environment, refer to "Return Codes" in the VTAM Customization for return codes.

If VTAM Customization requires no specific exit return code from the exit, check with the author of the exit routine for a description of the user-written codes.

#### **IST11841 CPNAME** = cpname - **NETSRVR** = network\_node\_server

**Explanation:** This message is part of several groups of messages that VTAM issues in response to a DISPLAY DIRECTRY or DISPLAY ID=cdrsc command.

- If DISPLAY DIRECTRY is issued, the first message in the group is IST11861. See the description of IST11861 for more information.
- If DISPLAY ID=cdrsc is issued, IST1184I may be issued alone or in a message subgroup or both.
	- IST11841 may be issued with other messages displaying CDRSC information:
		- $IST1184I$  CPNAME = cpname NETSRVR = \*\*\*NA\*\*\*
	- IST1184I may be issued in the following subgroup:

```
[IST075I NAME = nodename, TYPE = nodetype] 
IST1186I DIRECTORY ENTRY = entrytype resourcetype 
IST1184I CPNAME = cpname - NETSRVR = network node server 
[IST1402I SRTIMER = srtimer SRCOUNT = srcount]
[IST1401I RESOURCE NOT FOUND-RETRY IN time SEC(S) OR number REQUEST(S)] 
IST314I END
```
**Note:** If the IDTYPE operand was specified on the DISPLAY ID command, information about subarea resources might precede the IST11861 subgroup. See "DISPLAY ID Command" in VTAM Operation.

### **IST0751**

This message is only displayed for a DISPLAY ID command.

nodename is the resource name specified on the ID operand of the command.

nodetype is the resource type of nodename. See Chapter 14, "Node and ID Types in VTAM Messages" on page 14-1 for a description of nodetype.

## **IST11841**

cpname is the network-qualified name of the owning control point in the form netid.name.

In the combined APPN and subarea network, the owning CP may actually be an SSCP or a network node in a different APPN subnetwork. All owning CPs found in or through a subarea netowrk are represented to the origin CP as an end node being served by the interchange node through which the resource was found.

network\_node\_server is the network-qualified name of the network node server in the form netid.name. network\_node\_server represents the network node in the host's APPN subnetwork that should be contacted to locate the target resource. If DISPLAY  $ID = cdrsc$  is issued, network\_node\_server may be \*\*\*NA\*\*\*, indicating that this information is not applicable.

# IST11861

This message indicates that the resource has been found in the directory database and displays information about the resource.

entrytype is one of the following:

- **DEFINED** The resource was pre-defined to the directory database.
- DYNAMIC The resource was learned of as the result of a dynamic search request and was stored.
- REGISTERED The resource was registered to the directory database through end node resource registration.

resourcetype represents the resource type known by the host APPN directory and may be different from the actual type of the resource. *resourcetype* is one of the following:

- EN Represents an end node, which is also known as the owning control point (CP) of a resource.
- LU Represents a logical unit.
- NN Represents the network node in the host's APPN subnetwork.

## IST14011

VTAM issues this message when the SRCHRED start option is ON, and the resource being displayed represents a search reduction entry. Searches will be limited for this resource as indicated by the time and number fields. See the VTAM Network Implementation Guide for more information on the processing of a search reduction entry.

time is the remaining number of seconds that VTAM will limit searches for the resource it previously was unable to locate. Once the specified number of seconds expire, subsequent searches for the resource will not be limited.

number indicates the amount of requests necessary before VTAM will search for the resource with no search reduction limitations.

- If NEXT is displayed, VTAM will not limit the next search request for the resource.
- Otherwise, VTAM will limit the search until *number* requests have been received. For example, if number is 2, VTAM will limit the first request received, but will not limit the second request received.

A value of \*NA\* for time or number means Not Applicable. This value will appear when the timer or counter has been set to 0.

The SRTIMER and SRCOUNT threshold values being used for this resource are displayed in message IST14021.

## IST14021

VTAM issues this message when the SRCHRED start option is ON. The SRCOUNT and SRTIMER values that are being used for the displayed resource are shown.

srtimer is the amount of time in seconds that VTAM will limit searching for a resource that it previously was unable to locate.

srcount is the number of requests that VTAM limit searching for the resource that it was previously unable to locate.

System Action: Processing continues.

Operator Response: None

Programmer Response: None.

### **IST11851 NAME** = resourcename - **DIRECTORY ENTRY** = entrytype resourcetype

**Explanation:** VTAM issues this message as part of a subgroup of messages in response to a DISPLAY DIRECTRY command. The first message in the subgroup is IST11841. See the explanation of that message for a complete description.

#### **IST11861 DIRECTORY ENTRY** = entrytype resourcetype

**Explanation:** This message is part of a group of messages that VTAM issues in response to a DISPLAY ID command or a DISPLAY DIRECTRY command.

• If DISPLAY DIRECTRY is issued, the following message group is displayed:

```
[IST350I DISPLAY TYPE = DIRECTORY] 
IST1186I DIRECTORY ENTRY = entrytype resourcetype 
IST1184I CPNAME = cpname - NETSRVR = network node server 
[IST1402I SRTIMER = srtimer SRCOUNT = srcount]
[IST1401I RESOURCE NOT FOUND-RETRY IN time SEC(S) OR number REQUEST(S)] 
[IST1185I NAME = resourcename - DIRECTORY ENTRY = entrytype resourcetype] 
[IST1315I DISPLAY TRUNCATED AT MAX = number] 
IST314I END
```
• If DISPLAY ID is issued, the following message group may be displayed:

```
[IST075I NAME = nodename, TYPE = nodetype] 
IST1186I DIRECTORY ENTRY = entrytype resourcetype 
IST1184I CPNAME = cpname - NETSRVR = network_node_server 
[IST1402I SRTIMER = srtimer SRCOUNT = srcount] 
[IST1401I RESOURCE NOT FOUND-RETRY IN time SEC(S) OR number REQUEST(S)] 
IST314I END
```
**Note:** If the IDTYPE operand was specified on the DISPLAY ID command, information about subarea resources might precede the IST11861 subgroup. See "DISPLAY ID Command" in VTAM Operation.

## **IST0751**

This message is only displayed for a DISPLAY ID command.

nodename is the resource name specified on the ID operand of the command.

nodetype is the resource type of nodename. See Chapter 14, "Node and ID Types in VTAM Messages" on page 14-1 for a description of nodetype.

## **IST3501**

This message is only displayed for a DISPLAY DIRECTRY command and is always **DIRECTORY.** 

# **IST11841**

cpname is the network-qualified name of the owning control point in the form netid.name.

In the combined APPN and subarea network, the owning CP may actually be an SSCP or a network node in a different APPN subnetwork. All owning CPs found in or through a subarea netowrk are represented to the origin CP as an end node being served by the interchange node through which the resource was found.

network\_node\_server is the network-qualified name of the network node server in the form netid.name. network\_node\_server represents the network node in the host's APPN subnetwork that should be contacted to locate the target resource. If DISPLAY ID=cdrsc is issued, network\_node\_server may be **\*\*\*NA\*\*\*,** indicating that this information is not applicable.

## **IST11851**

This message is issued only when there are resources subordinate to *cpname* in message IST11841, and is repeated for each subordinate resource.

resourcename is the network-qualified name of a resource that is subordinate to cpname in message IST11841. VTAM issues resourcename in the form netid.name.

entrytype is one of the following:

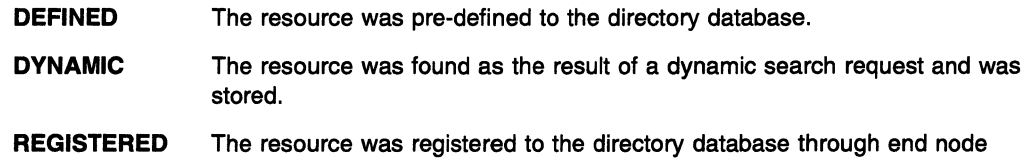

resourcetype represents the resource type known by the host APPN directory and may be different from the actual type of the resource. resourcetype is one of the following:

EN Represents the owning control point (CP) of a resource.

resource registration.

In a combined APPN and subarea network, the owning CP may actually be an SSCP or a network node in a different APPN subnetwork. All owning CPs found in or through a subarea network are represented to the origin CP as an end node being served by the interchange node through which the resource was found.

- LU Represents a logical unit.
- NN Represents the network node in the host's APPN subnetwork that should be contacted to locate the target resource.

See "DISPLAY DIRECTRY Command" in VTAM Operation.

## IST11861

This message indicates that the resource has been found in the directory database and displays information about the resource.

entrytype is one of the following:

- **DEFINED** The resource was pre-defined to the directory database.
- DYNAMIC The resource was learned of as the result of a dynamic search request and was stored.
- REGISTERED The resource was registered to the directory database through end node resource registration.

resourcetype represents the resource type known by the host APPN directory and may be different from the actual type of the resource. resourcetype is one of the following:

- EN Represents an end node, which is also known as the owning control point (CP) of a resource.
- LU Represents a logical unit.

NN Represents the network node in the host's APPN subnetwork.

# IST13151

VTAM issues this message when the number of resources to be displayed exceeds the value specified for the MAX operand on the DISPLAY DIRECTRY command.

number is the value specified for the MAX operand on the DISPLAY DIRECTRY command. See "DISPLAY ID Command" in VTAM Operation.

## IST14011

VTAM issues this message when the SRCHRED start option is ON, and the resource being displayed represents a search reduction entry. Searches will be limited for this resource as indicated by the time and number fields. See the VTAM Network Implementation Guide for more information on the processing of a search reduction entry.

time is the remaining number of seconds that VTAM will limit searches for the resource it previously was unable to locate. Once the specified number of seconds expire, subsequent searches for the resource will not be limited.

number indicates the amount of requests necessary before VTAM will search for the resource with no search reduction limitations.

- If NEXT is displayed, VTAM will not limit the next search request for the resource.
- Otherwise, VTAM will limit the search until number requests have been received. For example, if number is 2, VTAM will limit the first request received, but will not limit the second request received.

A value of \*NA\* for time or number means Not Applicable. This value will appear when the timer or counter has been set to 0.

The SRTIMER and SRCOUNT threshold values being used for this resource are displayed in message IST14021.

# IST14021

VTAM issues this message when the SRCHRED start option is ON. The SRCOUNT and SRTIMER values that are being used for the displayed resource are shown.

srtimer is the amount of time in seconds that VTAM will limit searching for a resource that it previously was unable to locate.

srcount is the number of requests that VTAM limit searching for the resource that it was previously unable to locate.

System Action: Processing continues.

Operator Response: None

Programmer Response: None.

#### IST11871 value NOT VALID-APPN NOT SUPPORTED BY resourcename

Explanation: VTAM issues this message when the specified command or operand is not valid because resourcename does not support advanced peer-to-peer networking\* (APPN).

value is one of the following:

- The name of the command that failed. For a description of value, see Chapter 12, "Command and RU Types in VTAM Messages" on page 12-1.
- The name of the operand that caused the command to fail.

For more information on value, see Chapter 2, "VTAM Operator Commands" in VTAM Operation.

resourcename is the name of the resource.

- If ID=resourcename was specified, resourcename is the network-qualified name of the resource that was specified on the command.
- If ID=resourcename was not specified, resourcename is the network-qualified name of the host where the command was entered.

VTAM issues resourcename in the form netid.name.

System Action: VTAM rejects the command.

Operator Response: Ensure that you entered the command correctly. If problems persist, save the system log for problem determination.

If ID=resourcename was specified, print the major node definition for resourcename.

Programmer Response: If ID=resourcename was specified, verify that resourcename supports APPN.

### IST11881 ACFNTAM level STARTED AT time ON date

Explanation: This message is the first in a group of messages that VTAM issues in response to a DISPLAY VTAMOPTS command.

Possible message groups follow.

1. This message group is issued in response to a DISPLAY VTAMOPTS command when FORMAT=CURRENT is specified or defaulted on the command.

```
IST1188I ACF/VTAM level STARTED AT time ON date 
IST1349I COMPONENT ID = dddd-ddddd-ddd 
IST1348I VTAM STARTED AS nodetype 
IST1189I option = current_value [option = current_value] 
IST314I END
```
- 2. This message group is issued in response to a DISPLAY VT AMOPTS command when FORMAT=MODIFIED or FORMAT=COMPLETE is specified on the command.
	- If FORMAT=MODIFIED is entered, VTAM displays information about start options that have been modified since VTAM initialization.
	- If FORMAT=COMPLETE is entered, VTAM displays information about all specified options.

```
IST1188I ACF/VTAM level STARTED AT time ON date 
IST1349I COMPONENT ID = dddd-ddddd-ddd 
IST1348I VTAM STARTED AS nodetype 
IST1309I START OPTION CURRENT VALUE ORIGINAL VALUE ORIGIN 
                      current_value original_value origin
IST314I END
```
See "DISPLAY VTAMOPTS Command" in VTAM Operation.

# **IST11881**

level is the version (x), release (y), and modification (if applicable) of VTAM that is being run. For example, **VxRy** is displayed for ACFNTAM Version x Release y.

time is the time (hh:mm:ss) that VTAM was started, and is expressed in 24-hour time.

date is the date that VTAM was started. The format of date is based on the DATEFORM start option and can be one of the following:

# **DATEFORMIDATEFRM=DMY**  date is **DD/MM/YY**.

# **DATEFORMIDATEFRM=MDY (default)**  date is **MM/DD/VY.**

# **DATEFORMIDATEFRM=YMD**  date is **VY/MM/DD.**

See "DATEFORM" in the VTAM Resource Definition Reference.

## **IST11891**

option is the name of a VTAM start option.

- This message is repeated to display all options specified on the command.
- If OPTION=\* is specified, VTAM displays the value of all start options.

See Chapter 4, "Start Options" in the VTAM Resource Definition Reference for the names of possible options.

current\_value is the current value of option.

- If current\_value represents time, this message displays this value in seconds. For example, if a value of 1 minute is specified for the CDRSCTI start option, VTAM displays current\_ value as **60S.**
- If current\_value is \*\*\*NA\*\*\*, this indicates that option is not applicable for the host configuration. For example, if the host is configured as a subarea node without any APPN function, an APPN option cannot be specified.
- If current\_value is \*BLANKS\*, this indicates that no value was entered, and the default is blanks.

## IST13091 and IST13101

option is the name of the VTAM start option.

- This message is repeated to display all options specified on the command.
- If OPTION=\* is specified, VTAM displays the value of all start options.

See Chapter 4, "Start Options" in the VTAM Resource Definition Reference for the names of possible options.

current value is the current value of option.

original value is the original value that was specified for option.

- If current value and original value represent time, this message displays those values in seconds. For example, if a value of 1 minute is specified for the CDRSCTI start option during start processing, VTAM displays current\_value as nS and original\_value as 60S.
- If current\_value and original\_value are \*\*\*NA\*\*\*, this indicates that option is not applicable for the host configuration. For example, if the host is configured as a subarea node without any APPN function, an APPN *option* cannot be specified.
- If current\_value and original\_value are \*BLANKS\*, this indicates that no value was entered, and the default is blanks.

origin indicates where original\_value was specified. Possible values are:

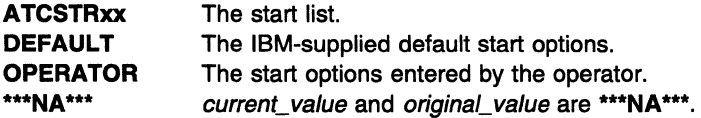

## IST13481

nodetype indicates the node type of this host and is determined by start options that are specified or defaulted. Possible values include:

- END NODE
- INTERCHANGE NODE
- MIGRATION DATA HOST
- NETWORK NODE
- SUBAREA NODE

## IST13491

dddd-ddddd-ddd is the component identifier assigned by VTAM. This identifier is used by IBM for VTAM program maintenance. See Chapter 4, "Opening and Closing an Application Program" in VTAM Programming for a description of vector lists and more information about the component identifier.

System Action: Processing continues.

Operator Response: None.

Programmer Response: None.

,IST11891  $option = current$  value  $[option = current$  value]

> Explanation: VTAM issues this message as part of a group of messages in response to a DISPLAY VTAMOPTS command. The first message in the group is IST11881. See the explanation of that message for a complete description.

### IST11901 OPEN FAILED FOR datasetname ABEND = abendcode RC = retumcode

Explanation: The sequential access method OPEN function failed for the specified dataset.

datasetname is the DDNAME for the dataset.

abendcode is the abend code associated with the OPEN failure. The values for abendcode are found in the applicable operating system documentation.

returncode is the return code associated with the abend code. The values for returncode are found in the applicable operating system documentation.

System Action: VTAM processing continues. datasetname is not available for use.

Operator Response: Save the system log for problem determination.

Programmer Response: Ensure that *datasetname* is defined in the VTAM start procedure and is available for use. The dataset characteristics should be compatible with those specified in "Preparing Your Operating System" in the VTAM Network Implementation Guide. For further responses, consult the applicable sequential access method documentation.

#### IST11911  $1/10$  ERROR ON datasetname {ERROR = description | ABEND = abendcode RC = returncode}

Explanation: An 1/0 error occurred for the specified data set.

datasetname is the DDNAME for the dataset.

description is the error description portion of the message generated by the sequential access method SYNADAF macro.

abendcode is the abend code associated with the failure. The values for abendcode are found in the applicable operating system documentation.

returncode provides the return code associated with the abend code. The values for returncode are found in the applicable operating system documentation.

System Action: Processing continues.

Operator Response: Save the system log for problem determination.

## Programmer Response:

If an abend code and a return code are provided, refer to your operating system documentation for an explanation of the codes. Use the codes in conjunction with your applicable sequential access method documentation to resolve the problem.

If the error description portion of the message generated by the SYNADAF macro is provided, refer to the applicable sequential access method documentation for more information.

### IST11921 CLOSE FAILED FOR datasetname ABEND = abendcode RC = retumcode

Explanation: The sequential access method CLOSE function failed for the specified dataset.

datasetname is the DDNAME for the dataset.

abendcode is the abend code associated with the CLOSE failure. The values for abendcode are found in the applicable operating system documentation.

returncode is the return code associated with the abend code. The values for returncode are found in the applicable operating system documentation.

System Action: Processing continues.

Operator Response: Save the system log for problem determination.

Programmer Response: Consult the applicable sequential access method documentation for appropriate responses.

#### **IST11931**  sessiontype **SESSION DEACTIVATION FAILURE FOR** resource

**Explanation:** VTAM issues this message when it is unable to complete the *sessiontype* session deactivation due to lack of storage.

- If sessiontype is **CP-CP,** resource is the name of the adjacent control point. If the network where the resource resides is known to VTAM, resource is issued as a network-qualified name in the form netid. name.
- If sessiontype is **CP-SVR,** resource is the name of the CDRSC representing the dependent LU requester (DLUR). If the network where the resource resides is known to VTAM, resource is issued as a network-qualified name in the form netid.name.

**System Action:** Processing continues.

## **Operator Response:**

- If sessiontype is **CP-CP,** issue a DISPLAY ID=resource,CPNODE=YES,E command to determine whether CP-CP sessions are still active with *resource*. If they are, issue a VARY INACT,ID=resource,CPNODE=YES command to bring the CP-CP sessions down. When the CP-CP sessions are successfully deactivated, message IST10971 will appear.
- If sessiontype is CP-SVR, issue a DISPLAY ID=resource command to determine whether CP-SVR sessions are still active with resource. If they are, issue a VARY INACT,ID=resource command to bring the CP-SVR sessions down. When the CP-SVR sessions are successfully deactivated, message IST11331 will appear.

**Programmer Response:** None.

### **IST11941 DUPLICATE RESOURCE** IS resourcename

**Explanation:** VTAM issues this message as part of a group of messages when VTAM has received registration requests for the same resource from two different end nodes. The first message in the group is IST11571. See the explanation of that message for a complete description.

### **IST11961 APPN CONNECTION FOR** resourcename **INACTIVE - TGN** = tgn

**Explanation:** VTAM issues this message when an APPN connection for an adjacent control point becomes inactive. The major node to which the adjacent control point was attached has been deactivated.

resourcename is the network-qualified name of the adjacent control point in the form netid.name.

tgn is the transmission group number.

**System Action:** Processing continues.

**Operator Response:** None.

**Programmer Response:** None.

### **IST11971 ADJCP MAJOR NODE** = majornode

**Explanation:** VTAM issues this message as part of a group of messages in response to a DISPLAY ADJCP command for an adjacent control point. Possible message groups follow.

• If SCOPE=ALL was specified on the command, VT AM issues the following message group:

```
IST350I DISPLAY TYPE = ADJACENT CONTROL POINT 
IST486I STATUS= ACTIV, DESIRED STATE= ACTIV 
IST1197I ADJCP MAJOR NODE = majornode 
IST1101I ADJACENT CP DISPLAY SUMMARY FOR adjcpname 
IST1102I NODENAME NODETYPE CONNECTIONS CP CONNECTIONS NATIVE 
                          nodetype connections cp_connections native
IST1104I CONNECTION SUMMARY FOR adjcpname 
IST1105I RESOURCE STATUS TGN CP-CP TG CHARACTERISTICS 
IST1106I resource status tgn cp-cp tg_characteristics 
IST314I END
```
• If SCOPE=ALL was not specified on the command, VTAM issues the following message group:

```
IST350I DISPLAY TYPE = ADJACENT CONTROL POINT 
          STATUS= ACTIV, DESIRED STATE= ACTIV
IST1197I ADJCP MAJOR NODE = majornode 
IST314I END
```
### IST11971

majomode is the network-qualified name of the major node which contains the resources. VTAM issues majomode in the form netid.name.

## IST11011

For a description of this message subgroup, see the explanation of IST11011 on page 6-341.

System Action: Processing continues.

Operator Response: None.

Programmer Response: None.

#### IST11981 resourcename DELETED FROM DIRECTORY

Explanation: VTAM issues this message when the MODIFY DIRECTRY, ID=name command changed the owning CP's name (CPNAME) for resourcename to this host's CP name.

Resources owned by this host are not duplicated in the APPN resource directory so resourcename has been deleted from the APPN resource directory.

resourcename is the network-qualified name of the resource in the form netid.name.

System Action: Processing continues.

Operator Response: None.

Programmer Response: None.

#### IST11991 command FOR resourcename FAILED, UNKNOWN RESOURCE

. Explanation: VTAM issues this message in response to one of the following commands:

- MODIFY DIRECTRY,UPDATE which attempted to change the owning CP or the network node server for *resourcename*. The name specified on either the CPNAME, ID or NETSRVR operand is unknown to the APPN directory and cannot be modified.
- MODIFY DIRECTRY, DELETE which attempted to delete resource resourcename. The name specified on the ID operand is not known to the APPN directory and cannot be modified.

command is always F DIRECTRY which refers to the MODIFY DIRECTRY,UPDATE or MODIFY DIRECTRY,DELETE commands.

resourcename is the network-qualified name of the resource in the form netid.name. resourcename can be the same resource that was specified on the ID operand of the MODIFY DIRECTRY command or a resource that is subordinate to the resource named on the command.

- If resourcename is the same as the name specified on the ID operand, then resourcename is not known to the APPN directory.
- If resourcename is not the same as the name specified on the ID operand, then the name specified on the ID operand is a CDRSC major node. VTAM is in the process of changing the owning CP or network node server for all the minor nodes subordinate to the CDRSC major node. The resourcename minor node is no longer known to the APPN directory.

System Action: Processing continues.

# Operator Response:

- If resourcename is the same as the name specified on the ID operand of the MODIFY DIRECTRY command, ensure that you entered resourcename correctly.
- If resourcename is not the same as the name specified on the ID operand of the MODIFY DIRECTRY command, then no further action is needed.

**Programmer Response:** None.

#### **IST12001**  tsouserid **TSO USERID, TRACE = {ONIOFF}**

**Explanation:** VTAM issues this message as part of a message group in response to one of the following commands:

- DISPLAY TRACES, TYPE=TSO,ID=tsouserid
- DISPLAY TRACES, TYPE=TSO,ID=\*
- DISPLAY TRACES, TYPE=ALL

This message indicates whether the TSO trace for tsouserid is active or inactive.

• For DISPLAY TRACES, TYPE=TSO, ID=tsouserid and DISPLAY TRACES, TYPE=TSO, ID=\*, the following message group is displayed:

```
IST350I DISPLAY TYPE= TRACES,TYPE=TSO 
IST1200I tsouserid TSO USERID, TRACE = {ON|OFF}
IST314I END
```
• For DISPLAY TRACES, TYPE=ALL, VTAM issues additional messages displaying the output for TYPE=NODES, TYPE=TSO, and TYPE=VTAM.

For additional information and examples of command displays, see "DISPLAY TRACES Command" in VTAM Operation.

**System Action:** Processing continues.

**Operator Response:** None.

**Programmer Response:** None.

### **IST12011 COMMAND REJECTED BY ISTCMMND EXIT**

**Explanation:** The user command verification exit **(ISTCMMND)** rejected the operator command. This message always refers to the command last entered. See VTAM Customization for more information on the user command verification exit.

**System Action:** Processing continues.

**Operator Response:** Save the system log for problem determination.

**Programmer Response:** Ensure that the command issued was supposed to fail.

- If the command was programmed to fail, there is no action; the command and verification exit is working as designed.
- If the command was not programmed to fail, review the command and verification exit to ensure proper execution.

#### **IST12021 VALUE** resourcename **FOR** operand IS **NOT A VALID NAME**

**Explanation:** VTAM issues this message when the value resourcename of operand is not a valid resource name because it is syntactically incorrect. This message is issued in response to the following commands:

- DISPLAY APPLS
- DISPLAY CORMS
- DISPLAY CDRSCS
- DISPLAY CLSTRS
- DISPLAY GROUPS
- DISPLAY LINES
- DISPLAY PENDING
- DISPLAY TERMS

**System Action:** If operand is ID, and at least one valid resource name has been specified, processing of the DISPLAY command will continue.

Operator Response: Ensure that you entered the command correctly. If problems persist, see VTAM Operation for information on the correct syntax of DISPLAY commands.

Programmer Response: None.

#### IST12031 VALUE resourcename FOR operand IS UNKNOWN RESOURCE

Explanation: VTAM issues this message when the value resourcename of operand is a resource that is syntactically correct, but is not defined to VTAM. This message is issued in response to the following commands:

- DISPLAY APPLS
- DISPLAY CORMS
- DISPLAY CDRSCS
- DISPLAY CLSTRS
- DISPLAY GROUPS
- DISPLAY LINES
- DISPLAY PENDING
- DISPLAY RSCLIST
- DISPLAY TERMS

System Action: If *operand* is ID, and at least one valid resource name has been specified, processing of the DISPLAY command will continue.

Operator Response: Ensure that you entered the command correctly. If problems persist, save the system log and print the major node definition for problem determination.

Programmer Response: Add a definition statement for the major node of the resource. To use the new definition, you must deactivate and reactivate the major node. See the VTAM Resource Definition Reference for more information on definition statements.

#### IST12041 VALUE resourcename FOR operand NOT VALID FOR REQUEST

**Explanation:** VTAM issues this message when the value *resourcename* for *operand* is a resource that is defined to VTAM, but cannot be specified for this particular command, operand, or configuration. This message is issued in response to the following commands:

- DISPLAY APPLS
- DISPLAY CORMS
- DISPLAY CDRSCS
- DISPLAY CLSTRS
- DISPLAY GROUPS
- DISPLAY LINES
- DISPLAY PENDING
- DISPLAY TERMS

System Action: If operand is ID, and at least one valid resource name has been specified, processing of the DISPLAY command will continue.

Operator Response: Ensure that you entered the command correctly. If problems persist, refer to VTAM Operation for a description of the type of resources that are valid for the ID operand of the DISPLAY command you are using.

Programmer Response: None.

### IST12051 MANAGEMENT SERVICES TRANSPORT UNAVAILABLE

Explanation: This message is the first in a group of messages that VTAM issues when the management services transport is not available.

The second message in the group indicates the reason that the management services transport is not available and can be one of the following:

# IST12061 LOAD FAILED FOR THE PROGRAM-TO-PROGRAM INTERFACE

VTAM is unable to load the program-to-program interface module (CNMCNETV). This module is needed to send management services transport data to network management.

# **IST12071 NETWORK MANAGEMENT IS INACTIVE**

VTAM is unable to use the management services transport because a network management application, such as the NetView program, is inactive.

## **IST12081 PROGRAM-TO-PROGRAM INTERFACE MODULE IS INACTIVE**

VT AM is not able to send management services transport data to network management because the program-to-program interface module is not initialized.

# **IST12091 PROGRAM-TO-PROGRAM INTERFACE MODULE STORAGE SHORTAGE**

VT AM is unable to send management services transport data to network management because the program-to-program interface module is out of storage.

## **System Action:** Processing continues.

## **Operator Response:**

## **IST12061**

Save the system log for problem determination.

# **IST12071**

Ensure that network management has been started. When network management connects to the network management interface module, then VT AM continues initialization for the Management Services Transport. Refer to your network management documentation for details on how to start network management.

# **IST12081**

Ensure that the program-to-program interface module has been initialized. VTAM will continue trying to connect to the program-to-program interface module repeatedly for the first hour, and then once every hour. Refer to your program-to-program interface documentation for details on how to initialize the interface module.

# **IST12091**

Save the system log for problem determination.

## **Programmer Response:**

# **IST12061**

Ensure that the program-to-program interface module CNMCNETV resides in LPALIB. You must restart VTAM to use the management services transport.

# **IST12071**

None.

## **IST12081**

None.

## **IST12091**

You might need to increase the buffer queue limit for the program-to-program interface module. Refer to your program-to-program interface documentation for more details.

### **IST12061 LOAD FAILED FOR THE PROGRAM-TO-PROGRAM INTERFACE**

**Explanation:** VTAM issues this message as part of a group of messages when the management services transport is not available. The first message in the group is IST12051. See the explanation of that message for a complete description.

### **IST12071 NETWORK MANAGEMENT IS INACTIVE**

**Explanation:** VTAM issues this message as part of a group of messages when the management services transport is not available. The first message in the group is IST12051. See the explanation of that message for a complete description.

#### IST12081 PROGRAM-TO-PROGRAM INTERFACE MODULE IS INACTIVE

**Explanation:** VTAM issues this message as part of a group of messages when the management services transport is not available. The first message in the group is IST12051. See the explanation of that message for a complete description.

#### IST12091 PROGRAM-TO-PROGRAM INTERFACE MODULE STORAGE SHORTAGE

**Explanation:** VTAM issues this message as part of a group of messages when the management services transport is not available. The first message in the group is IST12051. See the explanation of that message for a complete description.

#### IST12111 1/0 ERROR terminalname command ncp\_responsef. bsc\_status]

Explanation: VTAM issues this message when an 1/0 error occurred on a BSC 3270 terminal or control unit. This is probably a hardware error.

terminalname is the name of a terminal or control unit. If the network where the resource resides is known to VTAM, terminalname is issued as a network-qualified name in the form netid.name.

command is the basic transmission unit (BTU) command and modifier. It represents the command that the NCP received when the I/O error occurred. For more information, see NCP and EP Reference Summary and Data Areas for the 3725 and 3745.

ncp\_response is the system and extended response that the NCP sends upon receiving the command. For more information, see NCP and EP Reference Summary and Data Areas for the 3725 and 3745.

bsc\_status is the BSC status information. For more information, see the 3174 Functional Description.

### System Action:

- For an 1/0 error on a BSC 3270 terminal, VT AM sends an error indication to the application program.
- For an 1/0 error on a BSC 3270 control unit, VTAM may resume polling for the data from the control unit.

Operator Response: If the problem persists, save the system log for problem determination.

**Programmer Response:** Correct the problem as determined by the problem determination output.

#### IST12121  ${ACBNAME}$ :  $nodename$  STATUS = status

Explanation: This message is part of a group of messages that VTAM issues in response to a DISPLAY TSOUSER command. A complete description of the message group follows:

```
IST075I NAME = nodename, TYPE = TSO USERID 
IST486I STATUS = currentstatus, DESIRED STATE = desiredstate 
IST576I TSO TRACE = {ON!OFF} 
IST1212I ACBNAME = nodename STATUS = status 
IST1212I LUNAME = nodename STATUS = status 
IST314I END
```
## IST0751

This message displays the name of the TSO user ID associated with the application and the logical unit (LU).

# IST4861

This message indicates the current status of the TSO user ID and the state that is desired. If VTAM cannot determine the desired state, desiredstate will be \*\*\*NA\*\*\*.

### IST5761

This message indicates whether the TSO trace is on or off for a particular TSO user.

# IST12121

This message appears twice in the group:

- With ACBNAME displaying the application status status of the application name nodename with which the TSO user ID is associated
- With LUNAME displaying the status status of the logical unit nodename.

If the network where the resource resides is known to VTAM, nodename is issued as a network-qualified name in the form netid.name.

See "Resource Status Codes and Modifiers" on page 17-2 for a description of status.

If the TSO user ID has been disconnected from the LU, the LU status will still be ACT/S (active and in session) if it is in session with another application. To find the LU's session partner, enter a DISPLAY ID command for the logical unit nodename.

System Action: Processing continues.

Operator Response: None.

Programmer Response: None.

### IST12131 profilename LU-LU VERIFY ERROR code

Explanation: VTAM issues this message when an LU 6.2 application program requests that a session be established, but a session level LU-LU verification violation or error occurred.

profilename is the name of the security manager profile defined for the LU pair. The format of profilename is local\_netid.local\_name.partner\_netid.partner\_name where:

local netid is the local network ID

local name is the ACB name of the local application program

partner\_netid is the network ID of the session partner

partner\_name is the LU name of the session partner.

code is the type of security violation that occurred.

- 03 The security manager locked the profile.
- 04 The profile contains an invalid session key.
- 05 partner\_name rejected the session due to a security related error.
- 06 *local\_name* was defined with REQUIRED session level LU-LU verification, but one of the following occurred:
	- local\_name is the PLU, but no password was defined for profilename.
	- partner\_name is the PLU requesting a session without using session level LU-LU verification.
- 07 Session level LU-LU verification data for the session between *local\_name* and partner\_name matched the data for an outstanding session activation request.
- 08 *local\_name* was defined with optional verification, and a password was defined for profilename, indicating that session level LU-LU verification is necessary. partner\_name requested a session without verification.
- 09 *local\_name* was defined with optional verification, and no password was defined for profilename, indicating that session level LU-LU verification should not be used. partner\_name requested a session with verification.
- **0B** The profile was changed during session activation.
- **OC** The password for the profile has expired.
- OD local\_name was defined to use only the enhanced protocol (SECLVL=LEVEL2 is specified on the APPL definition statement). *partner name* does not support the enhanced protocol.
- 20 The security manager component is either not available or overloaded (received a large number of requests in a short period of time).
- 24 **WE The IUCV connection failed.**

3C The security manager component failed.

System Action: Session activation failed.

## Operator Response:

For codes 03, 04, OB, and DC, enter the MODIFY PROFILES command for the local LU. If VTAM issues this message repeatedly, notify the security administrator of code and profilename.

For code 05, consult message IST9701 or message IST12131 issued to the partner LU for specific actions.

For codes 06, 08, and 09, enter the MODIFY PROFILES command for the local LU. If VTAM issues this message repeatedly, save the system log for problem determination.

For codes 07 and 0D, notify the security administrator of code and profilename.

For codes 20 ,24, and 3C, save the system log for problem determination.

## Programmer Response:

For code 05, consult message IST9701 or message IST12131 issued to the partner LU for specific actions.

For codes 06, 08, and 09, check the VERIFY operand specified on the APPL statements to identify the correct level for the two LUs.

For code 20, verify that the security manager is installed and resource class APPCLU is active.

If the security manager is installed and resource class APPCLU is active, the problem may be that the security manager is overloaded. Lowering the value of AUTOSES on the LU definition statements may solve the problem.

For code 24 and 3C, verify that the security manager is installed and resource class APPCLU is active.

### IST12141 FFST text

**Explanation:** VTAM attempted to establish an interface to First Failure Support Technology (FFST\*) and was unsuccessful. The failure is related to the FFST installation on the operating system.

text is one of the following:

## SUBSYSTEM IS NOT INSTALLED

The FFST Subsystem is not installed on your operating system. VTAM can be initialized without it.

# INITIALIZATION MODULE IS NOT FOUND

The FFST Subsystem is installed but the initialization module cannot be found.

## INTERFACE MODULE IS NOT FOUND

The FFST Subsystem is installed but the interface module cannot be found.

## VTAM CONFIGURATION MODULE IS NOT FOUND

The FFST Subsystem is installed but the VT AM configuration module cannot be found.

System Action: VTAM initialization continues, but FFST will not be available to support VTAM diagnostics.

Operator Response: Save the system log for problem determination.

Programmer Response: Determine whether FFST support is desired for VTAM. If so, then verify that ISTRACZF was installed during VTAM installation.

You must restart VTAM if FFST support is desired for diagnosis.

### **IST12151 ERROR IN START LIST** list - reason

**Explanation:** VTAM issues this message when an error occurs while processing the start list list.

list is the start option list that contains the error.

reason can be one of the following:

## **1/0 ERROR**

An error occurred while reading the start list list.

## **MEMBER NOT FOUND**

The start list *list* could not be found in the VTAM definition library.

## **START OPTION NOT VALID**

There is an error in a start option.

## **SYNTAX ERROR**

The start list *list* contains invalid syntax.

**System Action:** This message is followed by either message IST1216A or message IST1084I.

- Message IST1216A prompts you for a response, and VTAM will wait for a reply.
- Message IST10841 indicates whether VTAM defaults, ATCSTROO, or a specific start list will be used. Processing continues.

**Operator Response:** If prompted by message IST1216A, enter 1, 2, or 3. Otherwise, no response is needed.

## **Programmer Response:**

## **1/0 ERROR**

Message IST1171 is issued prior to this message. See the explanation of that message for additional information.

# **MEMBER NOT FOUND**

Message IST1161 is issued prior to this message. See the explanation of that message for additional information.

# **START OPTION NOT VALID**

There are several messages that may be issued prior to this message depending on the reason for the problem. Possible messages include IST0571, IST0581, IST0591, IST0921, IST1761, IST6521, IST1052-10561, IST10641, and IST10691-10781. See the explanation of the appropriate message(s) for additional information.

# **SYNTAX ERROR**

Message IST0521, IST1151 or IST12491 is issued prior to this message. See the explanation of the appropriate message for additional information.

#### **IST1216A ENTER 1 TO CONTINUE-2 TO REENTER LIST-3 TO TERMINATE VTAM**

**Explanation:** VTAM issues this message when an error occurs in a start list. Message IST12151 is issued prior to this message and indicates the name of the start list and the reason for the failure. See that message for additional information.

# **System Action:** VTAM waits for a response.

• If **1** is entered, VTAM will continue processing. The reason in message IST12151 determines the action.

# **1/0 ERROR**

The start list is not processed.

# **MEMBER NOT FOUND**

All start options in the list are ignored.

# **START OPTION NOT VALID**

Valid start options in the list are processed, and message IST1311A is issued to prompt for new start options.

## **SYNTAX ERROR**

All start options processed before the syntax error is encountered are processed. Message IST1311A is issued to prompt for new start options.

- If **2** is entered, VTAM issues message IST015A to prompt for a new start list ID.
- If 3 is entered, all processing is stopped and VTAM is terminated.

**Operator Response:** Enter 1, 2, or 3.

- 1 to continue
- 2 to reenter a new start list ID when prompted by IST015A
- 3 to terminate VTAM.

## **Programmer Response:** None

### **IST1217A RESPONSE NOT VALID: REENTER 1, 2, OR 3**

**Explanation:** VTAM issues this message when 1, 2, or 3 is not entered in response to message IST1216A. See the explanation of that message for additional information.

#### **IST12181 ACB ERROR FIELD** = acberflg

**Explanation:** VTAM issues this message as part of a group of messages when VTAM is terminated because an access method control block (ACB) macroinstruction failed. The first message in the group is IST0491. See the explanation of that message for a complete description.

#### **IST12191 RTNCD** = rtncd, **FDB2** = fdb2

**Explanation:** VTAM issues this message as part of a group of messages when VTAM is terminated because a SETLOGON macroinstruction failed. The first message in the group is IST0491. See the explanation of that message for a complete description.

### **IST12201 SSCPNAME NETID CURRENT STATE ROUTING STATUS**

**Explanation:** VTAM issues this message as part of a message subgroup. The first message in the subgroup is IST611I. See the explanation of that message for a complete description.

### **IST12211 {WRITEIREAD} DEV=** device\_address **STATUS=** status

**Explanation:** VTAM issues this message as part of a message group in response to a DISPLAY ID command to identify the operational status of all **WRITE** and **READ** subchannels. A complete description of the message group follows.

```
IST075I NAME = nodename, TYPE = LINE 
IST486I STATUS = currentstatus, DESIRED STATE = desiredstate 
IST087I TYPE = LEASED, CONTROL = MPC 
IST134I GROUP = groupname, MAJOR NODE = nodename 
IST1221I WRITE DEV = device_address STATUS = status 
IST1221I READ DEV = device_address STATUS = status 
IST314I END
```
**Note:** VTAM displays all **WRITE** subchannel addresses for nodename followed by all **READ**  subchannel addresses.

## **IST0751**

nodename is the name of the resource that was entered on the DISPLAY ID command.

Node type is always **LINE** for this message group.

## **IST4861**

currentstatus is the current status of the node. See "Resource Status Codes and Modifiers" on page 17-2 for status information.

desiredstate is the node state that is desired. See "Resource Status Codes and Modifiers" on page 17-2 for status information. If VTAM cannot determine the desired state, *desiredstate* will be **\*\*\*NA\*\*\*.** 

## **IST0871**

Line type is always **LEASED** for this message group.

Line control is always **MPC** (multipath channel) for this message group.

# **IST1341**

groupname is the name of the line group to which the nodename displayed in IST0751 belongs.

nodename in this message is the name of the major node for the line.

## **IST12211**

device\_address is the hexadecimal address of the **WRITE or READ** subchannel that is displayed.

status is the condition or state of the **WRITE or READ** subchannel that is displayed. Possible values include the following:

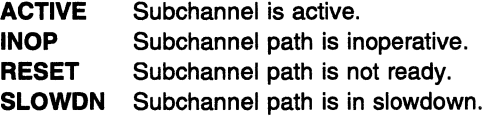

**System Action:** Processing continues.

**Operator Response:** None.

**Programmer Response:** None.

### **IST12221 {WRITEIREAD} DEVICE** device\_address IS **INOPERATIVE, NAME** IS resource\_name

**Explanation:** VTAM issues this message when a **WRITE or READ** path to or from an adjacent subarea is no longer active. It provides information about potential problems and may be issued prior to the deactivation of a line.

device\_address is the hexadecimal address of the **WRITE or READ** subchannel that is displayed.

resource\_name is either:

- The name of a leased line defined for a type 5 physical unit.
- The name of an element in the active transport resource list, also called a TRLE name.

**System Action:** Processing continues.

## **Operator Response:**

- If resource\_name is a transport resource list element (TALE) name, you might want to deactivate the APPN host-to-host channel PU that is using this TRLE, and then activate the PU again. If resource name is a line, you might want to take the line down and restart the line. If resource\_name is neither a TRLE name or a line, no action is necessary. Note that the efficiency of data transfer might be affected.
- If the inoperative subchannel path is critical to your network, save the system log for problem determination.
	- Message IOS000I or other related messages may be issued and can provide additional information.
	- If there are no available paths and the line is deactivated, VT AM issues additional error messages. Also check for messages on the console log of the VT AM on the other side of the multipath channel.
- Check for any FFST probe output. See "First Failure Support Technology (FFST) for VTAM (MVS) (VM)" in VTAM Diagnosis for information about FFST. For a description of FFST probes, see Appendix C. "First Failure Support Technology (FFST) Probes (MVS)(VM)" in VTAM Diagnosis.
- Run your operating system service aid program to determine if MDR/OBR information has been recorded. See the EREP User's Guide and Reference for more information on using EREP.
- If you use a network management application such as the NetView program, check to see whether an alert was recorded for this problem.

Programmer Response: If the output does not indicate a hardware problem, and you cannot determine the cause of the problem, take the following actions:

- If you have access to IBMLink, search for known problems in this area. If no applicable matches are found, report the problem to IBM by using the Electronic Technical Report (ETR) option on IBMLink.
- If you do not have access to IBMLink, report the problem to the IBM software support center.

If available, provide the MDR/OBR information from your operating system service aid program or the alert information recorded by your network management application.

#### IST12231 BN NATIVE

Explanation: VTAM issues this message as part of a group of messages in response to a DISPLAY TOPO command. See message IST12951 for a complete description of possible message groups.

### IST12241 *bn* native

Explanation: VTAM issues this message as part of a group of messages in response to a DISPLAY TOPO command. See message IST12951 for a complete description of possible message groups.

#### IST12251 VIRTUAL NODE nodename CONNECTION INACTIVE

Explanation: VTAM issues this message in response to a VARY INACT for a line when the logical connection with the virtual node becomes inactive.

nodename is the name of the virtual node.

System Action: Processing continues.

Operator Response: None.

Programmer Response: None.

### IST12261 TOPOLOGY UPDATE FAILED, INSUFFICIENT STORAGE

Explanation: This message is part of a group messages that VTAM issues in response to a VARY ACT for a line when the activation of the logical connection to the virtual node fails. The failure occurred because the topology update for the active logical connection failed due to insufficient storage. The first message in the group is IST11661 or IST11671. See the explanation of those messages for a complete description.

### IST12271  $id$  value = description

Explanation: VTAM issues this message as part of a group of messages in response to a DISPLAY STATS command. See the explanation of IST13451 for a complete description of the message group.

#### **IST12281**  command **FOR** resourcename **FAILED, CODE** = code

**Explanation:** VTAM issues this message in response to a MODIFY DIRECTRY,UPDATE command which attempted to change the owning CP or the network node server for *resourcename*. The name specified for either the CPNAME or NETSRVR operand is not consistent with the information found in the APPN directory.

command is always **F DIRECTRY** which refers to the MODIFY DIRECTRY,UPDATE command.

resourcename is the network-qualified name of the resource in the form netid.name. resourcename can be the same resource that you entered on the ID operand of the MODIFY DIRECTRY,UPDATE command or a resource that is subordinate to the resource named on the command.

The following list of values for code describes the failure:

## **Code Error**

- **1** resourcename was identified in the APPN directory as a network node. Attempting to change the owning CP or network node server of a network node is not valid.
- **2** resourcename was identified in the APPN directory as an end node and the CPNAME operand was specified on the MODIFY DIRECTRY,UPDATE command. Attempting to change the owning CP of an end node is not valid.
- **3** resourcename was identified as a non-control point in the APPN directory and the CPNAME operand was not specified on the MODIFY DIRECTRY,UPDATE command. When resourcename is a non-control point, the CPNAME operand is required to identify the resource's owning control point (CP).

**System Action:** The hierarchy for resourcename is not updated. Other processing continues.

**Operator Response:** Use the DISPLAY ID command to obtain the current type of resourcename. Then, reenter the MODIFY DIRECTRY,UPDATE command with the proper operands specified. Refer to "MODIFY DIRECTRY Command" in VTAM Operation for more information on the MODIFY DIRECTRY command.

**Programmer Response:** None

### **IST12291**  command **FAILED,** resourcename IS **NOT A {CPIENINN}**

**Explanation:** VTAM issues this message in response to a MODIFY DIRECTRY,UPDATE command for **one** of the following reasons:

- The MODIFY DIRECTRY, UPDATE command included the operand CPNAME=resourcename which attempted to specify resourcename as a **CP** (control point). resourcename is not identified as a **CP** in the APPN directory.
- The MODIFY DIRECTRY, UPDATE command included the operands CPNAME=resourcename and NETSRVR=name which indicates that resourcename is a **EN** (end node). resourcename is not identified as a **EN** in the APPN directory.
- The MODIFY DIRECTRY, UPDATE command included the operand NETSRVR=resourcename which attempted to specify *resourcename* as a NN (network node). *resourcename* is not identified as a **NN** in the APPN directory.

command is always **F DIRECTRY** which refers to the MODIFY DIRECTRY,UPDATE command.

resourcename is the network-qualified name specified on either the CPNAME operand or the NETSRVR operand, in the form netid.name.

**System Action:** VTAM ignores the MODIFY DIRECTRY,UPDATE command. Other processing continues.

**Operator Response:** Verify that resourcename is spelled correctly, and reenter the command.

Enter the DISPLAY ID command to verify the current type of resourcename. If resourcename is expected to be either a control point or a network node, save the system log for problem determination.

## Programmer Response:

You can change the type of resourcename type in the APPN directory with the following actions:

- Enter the MODIFY DIRECTRY, DELETE, ID=resourcename command.
- Change resourcename's type in the definition list and activate the list.
- Reenter the MODIFY DIRECTRY,UPDATE command with either the CPNAME or NETSRVR operand, depending upon the desired result.

IST12301 TIME =  $time$  DATE = date ID =  $id$ 

> Explanation: This message is the first in a group of messages that displays tuning statistics for multipath channel (MPC) attached resources. A complete description of the message group follows.

```
IST1230I TIME = time DATE = date ID = id<br>IST1231I IPIU = ipiu OPIU = opiu
IST1231I IPIU
IST1232I TSWEEP = tsweep QSWEEP = qsweep 
IST1233I DEV = dev DIRIST1234I BSIZE = bsize MAXBYTES = maxbytes 
               = sio SLOWDOWN = slowdown
IST1236I BYTECNTO = bytecnto BYTECNT = bytecnt 
IST1233I DEV = dev DIR = dir
IST1234I BSIZE = bsize MAXBYTES = maxbytes 
IST1235I SID = sio SLOWDOWN = slowdown 
IST1236I BYTECNTO = bytecnto BYTECNT = bytecnt
```
### IST314I END

Note: This message group displays tuning statistics for all subchannel addresses for linename id. IST12331, IST12341, IST12351, and IST12361 are repeated for each subchannel address for linename id. .

## IST12301

time is the time when the record was reported.

- hh is the hour
- mm is the minutes
- ss is the seconds
- pp is hundredths of a second.

date is the date that the record was reported. The format of date is based on the DATEFORM start option and is one of the following:

# DATEFORMIDATEFRM=DMY date is DD/MM/VY.

# DATEFORMIDATEFRM=MDY (default) date is MM/DD/YY.

## DATEFORMIDATEFRM=YMD date is VY/MM/DD.

id is the name of the link for which tuning statistics are being recorded, and is the name specified on the LINE definition statement in the associated channel-attached major node.

## IST12311

ipiu is the total number of inbound PIUs received.

opiu is the total number of outbound PIUs sent.

## IST12321

tsweep is the number of sweeps initiated due to a time-out. A sweep is a special data block that is exchanged with the adjacent host to verify that data has not been lost. Only the host with the highest subarea number will initiate timer sweeps.

qsweep is the number of sweeps initiated due to excessive receive queue depth.

- Receive queue depth represents the number of bytes of data waiting to be passed to the next layer.
- Excessive receive queue depth usually indicates a problem with reserialization of the data segment. Possible causes are a mismatch in the speed of the read subchannels or a lack of available I/O buffers.

## IST12331

dev is the hexadecimal subchannel address of the device for which tuning statistics are being recorded. It corresponds to one of the subchannel addresses coded on the READ or WRITE statement on the LINE definition statement.

dir is the direction of this device (READ or WRITE).

### IST12341

bsize is the maximum buffer size supported by this device.

maxbytes is the number of bytes used in the largest channel program. This field provides information about the utilization or packing of data into the transmit or receive buffer. As this number approaches bsize, this indicates that maximum instantaneous utilization of the device's buffer has occurred.

## IST12351

sio is the number of start I/O operations counted for the subchannel. This number is cumulative (from the time that the node was last activated) and is expressed in decimal. The value of sio is never larger than 65535. If sio is 65535, its value is reset to 0 when the next start I/O operation takes place.

slowdown is the number of times slowdown mode has been entered. If slowdown is incrementing, this indicates a lack of available I/O buffers.

- If DIR = READ in message IST12331, slowdown is incremented every time the channel program cannot be reinitiated immediately due to a lack of I/O buffers to unpack the inbound data.
- If DIR = WRITE in message IST1233I, slowdown is \*\*N/A\*\*.

## IST12361

bytecnto is byte count overflow. This counter is incremented by one each time the value of bytecnt exceeds the maximum value allowed for this field (9999999999). *bytecnto* and bytecnt are used to calculate the total number of bytes successfully transferred for the subchannel.

bytecnt is byte count. This value represents the accumulated number of bytes sent for the WRITE subchannel or read for the READ subchannel in message IST1233I. *bytecnto* is incremented by one and bytecnt set to zero each time bytecnt exceeds the maximum value allowed for this field (9999999999).

To calculate.the total number of bytes transferred for the subchannel, multiply the value of bytecnto by 9999999999. Add the result to the value of bytecnt.

System Action: Processing continues.

Operator Response: To discontinue statistics recording, enter the MODIFY NOTNSTAT command.

Programmer Response: For additional information on tuning and analyzing tuning statistics, see Chapter 11, "Tuning VTAM for Your Environment" in the VTAM Network Implementation Guide.

### IST12311 IPIU = ipiu OPIU = opiu

Explanation: VTAM issues this message as part of a group of messages that displays tuning statistics for multipath channel (MPC) attached resources. The first message in the group is IST12301. See that message for a complete description.

#### IST12321 TSWEEP = tsweep QSWEEP = qsweep

Explanation: VTAM issues this message as part of a group of messages that displays tuning statistics for multipath channel (MPC) attached resources. The first message in the group is IST12301. See that message for a complete description.

### IST12331  $DEF = dev$  DIR = dir

Explanation: VTAM issues this message as part of a group of messages that displays tuning statistics for multipath channel (MPC) attached resources. The first message in the group is IST12301. See that message for a complete description.

### IST12341  $BSIZE = bsize$  MAXBYTES = maxbytes

Explanation: VTAM issues this message as part of a group of messages that displays tuning statistics for multipath channel (MPC) attached resources. The first message in the group is IST12301. See that message for a complete description.

### IST12351  $SIO = *sio* SLOWDOWN = *slowdown*$

Explanation: VTAM issues this message as part of a group of messages that displays tuning statistics for multipath channel (MPC) attached resources. The first message in the group is IST12301. See that message for a complete description.

### IST12361 BYTECNTO = bytecnto BYTECNT = bytecnt

Explanation: VTAM issues this message as part of a group of messages that displays tuning statistics for multipath channel (MPC) attached resources. The first message in the group is IST12301. See that message for a complete description.

#### IST12371 state =  $number$  [state =  $number$ ]

Explanation: VTAM issues this message as part of a message group in response to a DISPLAY SESSIONS, LIST=SUMMARY command. The first message in the group is IST873I. See the explanation of that message for a complete description.

#### IST12381 DSPNAME CURRENT MAXIMUM QUEUED

Explanation: VTAM issues this message as part of a subgroup of messages in response to a DISPLAY STORUSE, DSPNAME=dspname command requesting information for a specific network management application.

A complete description of the message group follows.

IST350I DISPLAY TYPE = STORAGE USAGE IST1238I DSPNAME CURRENT MAXIMUM QUEUED IST1239I dspname current maximum queued IST1315I DISPLAY TRUNCATED AT NUM = number IST314I END

Note: If DISPLAY STORUSE, DSPNAME=\* is entered, VTAM displays storage usage for all network management applications and all other data spaces.

## IST3501

This message identifies the type of information in the display and is always **STORAGE USAGE** for this message group.

## IST12381

This message is a header message for the information displayed in IST12391.

# IST12391

dspname is the name of a data space created by VTAM and is the network management data space specified on the DISPLAY STORUSE command. The data space name is generated automatically when the data space is created by VTAM and is in one of the following formats:

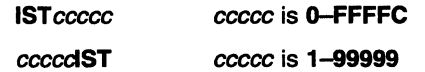

current is the current storage usage, and is expressed in kilobytes.

maximum is the maximum storage usage since the data space was created, and is expressed in kilobytes.

queued is the current storage usage of requests queued for processing, and is expressed in kilobytes.

## IST13151

This message indicates the number of lines displayed if output was truncated.

number represents either the number specified on the NUM operand of the DISPLAY STORUSE command, the value of the DSPLYMAX start option, or the default DSPLYMAX value. See Chapter 4, "Start Options" in the VTAM Resource Definition Reference.

**System Action: Processing continues.** 

Operator Response: None.

Programmer Response: None.

#### IST12391 dspname current maximum queued

Explanation: VTAM issues this message as part of a message subgroup. The first message in the subgroup is IST12381. See the explanation of that message for a complete description.

#### IST12401 DSPNAME CURRENT MAXIMUM JOBNAME APPL COUNT

Explanation: VTAM issues this message as part of a subgroup of messages in response to a DISPLAY STORUSE command. A complete description of the message group follows.

• This message group is issued for the following commands:

# DISPLAY STORUSE,DSPNAME=dspname

Displays storage usage for a specific data space.

# DISPLAY STORUSE,JOBNAME=jobname

Displays storage usage for a specific VT AM application job.

# DISPLAY STORUSE,APPL=app/name

Displays storage usage for a specific application.

# DISPLAY STORUSE,APPL=\*

Displays storage usage for all applications.

IST3501 DISPLAY TYPE = STORAGE USAGE IST1240I DSPNAME CURRENT MAXIMUM JOBNAME APPL COUNT IST1241I dspname current maximum jobname applname applcount IST1315I DISPLAY TRUNCATED AT NUM = number IST314I END

• DISPLAY STORUSE,DSPNAME=\*

Displays storage usage for all data spaces.

• DISPLAY STORUSE,JOBNAME=\*

Displays storage usage for all VTAM application jobs.

## IST3501

This message identifies the type of information in the display and is always **STORAGE USAGE** for this message group.

# IST12401

This message is a header message for the information displayed in IST12411.

# IST12411

dspname is the name of a data space created by VTAM.

The data space name is generated automatically when the data space is created by VTAM and is in one of the following formats:

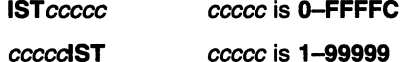

current is the current storage usage, and is expressed in kilobytes.

maximum is the maximum storage usage since the data space was created, and is expressed in kilobytes.

jobname is the name of one of the VTAM application jobs that can store information in the data space dspname.

applname is the name of one of the VTAM applications that can store information in the data space dspname.

applcount is the number of active VTAM applications that can store information in the data space dspname.

## IST13151

This message indicates the number of lines displayed if output was truncated.

number represents either the number specified on the NUM operand of the DISPLAY STORUSE command, the value of the DSPLYMAX start option, or the default DSPLYMAX value. See Chapter 4, "Start Options" in the VTAM Resource Definition Reference.

System Action: Processing continues.

Operator Response: None.

Programmer Response: None.

#### IST12411 dspname current maximum jobname applname applcount

Explanation: VTAM issues this message as part of a message subgroup. The first message in the subgroup is IST12401. See the explanation of that message for a complete description.

#### IST12421 POOL CURRENT MAXIMUM [POOL CURRENT MAXIMUM]

Explanatlon: VTAM issues this message as part of a message subgroup in response to a DISPLAY STORUSE command.

Examples of possible message groups follow.

• DISPLAY STORUSE, POOL=poolname

This message group displays information for a specific storage pool.

IST350I DISPLAY TYPE = STORAGE USAGE IST1242I POOL CURRENT MAXIMUM IST1243I poolname current maximum IST1315I DISPLAY TRUNCATED AT NUM = number IST314I END

• DISPLAY STORUSE,POOL=\* command.

This message group displays storage usage for all storage pools. Message IST12441 is displayed at the end of this message group and summarizes private and common storage pool usage.
IST359I DISPLAY TYPE = STORAGE USAGE IST1242I POOL CURRENT MAXIMUM [POOL CURRENT MAXIMUM] IST1243I poolname current maximum [poolname current maximum] IST924I --------------------------------------------------------------~-- IST1244I TOTAL storage\_type POOL STORAGE USAGE: current maximum IST1244I TOTAL storage type POOL STORAGE USAGE: current maximum [IST981I VTAM PRIVATE: CURRENT = currentK, MAXIMUM USED = maximumK] [IST1315I DISPLAY TRUNCATED AT NUM = number] IST314I END

# IST3501

This message identifies the type of information in the display and is always STORAGE USAGE for this message group.

## IST9811

currentK is the amount of VTAM private storage currently in use. This does not reflect the amount of private storage required to load the VTAM modules.

maximumK is the maximum amount of VTAM private storage ever in use since VTAM was started.

See "DISPLAY STORUSE Pools" in the VTAM Network Implementation Guide for more information about storage pools.

If this message does not appear in the display, you may need to reissue the DISPLAY STORUSE command, specifying a higher value for the NUM operand. See "DISPLAY STORUSE Command" in VTAM Operation for additional information.

### IST12421

This message is a header message for the information displayed in IST12431.

### IST12431

poolname is the name of the storage pool specified on the DISPLAY STORUSE command.

current is the total current storage usage and is expressed in kilobytes.

maximum is the total maximum storage usage since VTAM was initialized and is expressed in kilobytes.

# IST12441

storage type is either PRIVATE (private storage) or SGA (system GETVIS area) or COMMON (common storage).

current is the total current storage usage and is expressed in kilobytes.

maximum is the total maximum storage usage since VTAM was initialized and is expressed in kilobytes.

### IST13151

This message indicates the number of lines displayed if output was truncated.

number represents either the number specified on the NUM operand of the DISPLAY STORUSE command, the value of the DSPLYMAX start option, or the default DSPLYMAX value. See Chapter 4, "Start Options" in the VTAM Resource Definition Reference.

System Action: Processing continues.

Operator Response: None.

Programmer Response: None.

#### IST12431 poolname current maximum [poolname current maximum]

Explanation: VTAM issues this message as part of a message subgroup. The first message in the subgroup is IST12421. See the explanation of that message for a complete description.

#### IST12441 TOTAL storage\_type POOL STORAGE USAGE: current maximum

Explanation: This message is part of a group of messages that VTAM issues in response to a DISPLAY STORUSE,POOL=\* command requesting storage usage for all private and common storage pools. See message IST12421 for a complete description of this message group.

MVS, WM storage\_type is either PRIVATE (private storage) or COMMON (common storage).

**VSE** storage\_type is either PRIVATE (private storage) or SGA (system GETVIS area).

current is the total current storage usage, and is expressed in kilobytes.

maximum is the total maximum storage usage since VTAM was initialized, and is expressed in kilobytes.

System Action: Processing continues.

Operator Response: None.

Programmer Response: None.

#### IST12451 NO NETWORK NODE SERVER IS AVAILABLE FOR CP-CP SESSIONS

Explanation: VTAM issues this message in the following situations:

- VTAM attempted to activate a CP-CP session with a network node, the attempt failed, and no other suitable network node servers were found. This attempt was not made in response to an operator command.
- An active CP-CP session with a network node was lost, and VTAM could not find another suitable network node server. In this situation, the original CP-CP session could have been activated by an operator command.

System Action: Processing continues.

Operator Response: Enter the VARY ACT, ID=adjcpname command and specify the desired server. VT AM will attempt to establish a CP-CP session with adjcpname even if adjcpname is not allowed by the current network node server list.

Programmer Response: You should modify the network node server list to define additional network nodes as acceptable servers. Either add new NETSRVR definition statements for individual network nodes or add a NETSRVR definition statement that allows any known network node to act as the network node server.

After the list has been modified, issue a VARY ACT, ID=member\_name command where member\_name is the member in the definition library that contains the edited network node server list.

If the network node server list is left unchanged, VT AM may not be able to acquire a new server if the current server fails.

#### IST12461 ADJACENT CP NOT DEFINED IN CURRENT NETWORK NODE SERVER LIST

Explanation: VTAM issues this message as part of a group of messages when this end node is unable to establish a session with a network node. The first message in the group is IST11101. See the explanation of that message for a complete description.

#### IST12471 ALL ATTEMPTS TO ESTABLISH A SESSION WERE UNSUCCESSFUL

Explanation: VTAM issues this message as part of a group of messages when this end node is unable to establish a session with a network node. The first message in the group is IST11101. See the explanation of that message for a complete description.

#### IST12481 DEACTIVATE LOCAL LINK BEFORE DELETING

Explanation: VTAM issues this message as part of a group of messages. The first message in the group is IST11581. See the explanation of that message for a complete description.

#### **IST12491 SYNTAX ERROR AT RECORD** record\_number **IN MEMBER** member

**Explanation:** This message is the first in a group of messages that VTAM issues when a syntax error is detected in a statement in the definition library. A complete description of the message group follows.

```
IST1249I SYNTAX ERROR AT RECORD record number IN MEMBER member 
IST258I STMT IN ERROR = text 
IST314I END
```
record\_number is the number of logical records of member that had been processed when the error was detected. This number is equivalent to the line or record number seen for that record when member is viewed in an editor.

member is the member of the definition library containing the statement that is in error.

text is the text of the statement containing the syntax error. The error could be any assembler coding error, such as a non-blank character in column 72 followed by a blank in column 16 of the continuation line. A common error is a comma missing before a continuation symbol in column 72.

**System Action:** Processing continues.

**Operator Response:** Save the system log for problem determination.

**Programmer Response:** Correct the statement in error. See the VTAM Resource Definition Reference for more information on correct syntax for definition statements.

#### **IST12501 NAME LEVEL MODULE STATUS**

**Explanation:** VTAM issues this message as part of a message group in response to a DISPLAY EXIT,NAME=exitname or DISPLAY EXIT,NAME=\* command. A complete description of the message group follows.

```
IST350I DISPLAY TYPE = EXIT 
IST1250I NAME LEVEL MODULE STATUS 
IST1251I exitname exitlevel module status 
[IST199I OPTIONS = [NonE]optionlist]IST314I END
```
**Note:** If the command specifies NAME=\*, IST1251 I is repeated to display the status of all exits. If the command specifies NAME=ISTEXCAA, and the exit is active, IST1991 is repeated to display all functions supported by this exit.

### **IST3501**

This message identifies the type of information shown in the display. For this message group, the display type is always **EXIT.** 

### **IST1250I and IST1251I subgroup**

exitname is the name of a user-written exit routine.

exitlevel is the internal exit version identifier. See VTAM Customization for the explanation of exitlevel for exitname. If exitlevel is not coded, \*\*\*NA\*\*\* is displayed.

module is the module name of a user-written exit routine.

status is the state of *exitname* when the DISPLAY EXIT command was issued, and can be one of the following:

### **ACTIVE**

The exit is operational.

### **INACTIVE**

The exit is not available for use.

### **PENDING ACTIVE**

The exit is in the process of being activated.

# PENDING ACTIVE REPLACE

The exit is in the activation phase of a MODIFY EXIT, ID=exitname, OPT=REPL command.

### PENDING INACTIVE

The exit is in the process of being deactivated and is available only for termination activity.

# PENDING INACTIVE REPLACE

The exit is in the deactivation phase of a MODIFY EXIT, ID=exitname, OPT=REPL command.

# IST1991

optionlist can include the following options:

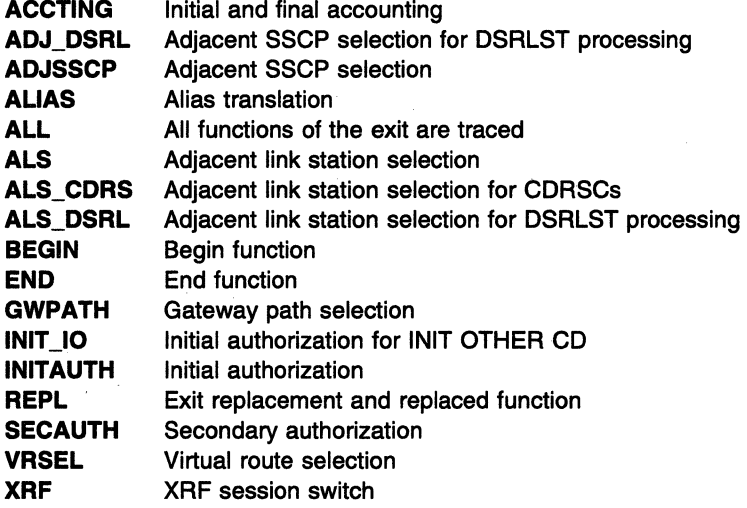

System Action: Processing continues.

## Operator Response:

### ACTIVE

None.

# INACTIVE

This value of status is displayed in two situations:

• The exit is installed but is not available for use.

Use the MODIFY EXIT command to activate exitname. See "MODIFY EXIT Command" in VTAM Operation for information on the MODIFY EXIT command.

• The exit is not installed.

Save the system log for problem determination.

# PENDING ACTIVE, PENDING ACTIVE REPLACE, PENDING INACTIVE, and PENDING INACTIVE REPLACE

If exitname remains in a pending state, there may be a problem. Save the system log for problem determination.

Programmer Response: If the exit is necessary for your operation, you may have to halt VTAM and fix the problem with the user-written exit before continuing. See VTAM Customization for additional information.

#### IST12511 exitname exitlevel module status

Explanation: VTAM issues this message as part of a message subgroup. The first message in the subgroup is IST12501. See the explanation of that message for a complete description.

#### **IST12521 DEFINED NETWORK NODE SERVER LIST, NAME = nnslist**

**Explanation:** This message is part of a group of messages that VTAM issues in response to a DISPLAY NETSRVR command. A complete description of the message group follows.

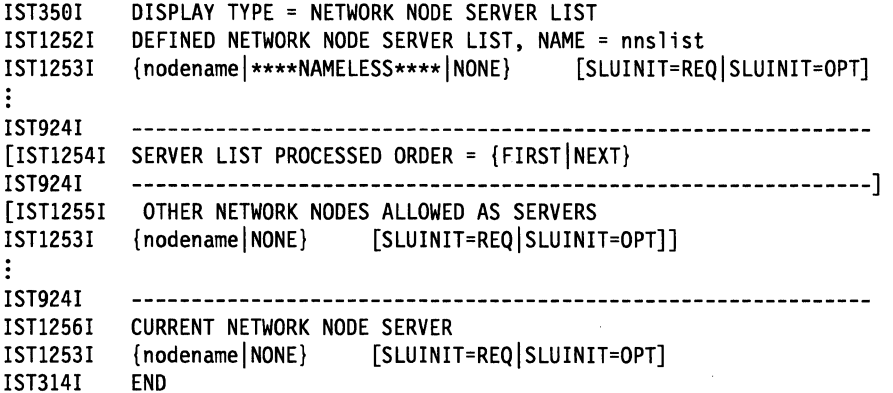

### **IST3501**

This message identifies the type of information in the display and is always **NETWORK NODE SERVER LIST** for this message group.

## **IST12521** and **IST12531 subgroup: List of Network Nodes Defined as Servers**

This message subgroup displays all network nodes that are explicitly defined in the network node server list nnslist.

nodename is the network-qualified name of an adjacent network node in the form netid.name.

\*\*\*\*NAMELESS\*\*\*\* is displayed if the network node server list contains a nameless entry.

**NONE** is displayed if no network nodes have been explicitly defined as potential servers, and the network node server list does not contain a nameless entry.

**SLUINIT=REQ or SLUINIT=OPT** is displayed for nodename, and is the value specified on the NETSRVR definition statement.

## **IST12541: Order for Processing the Network Node Server List**

This message is displayed when one or more network nodes have been explicitly defined to act as a server for this end node. It indicates the order in which the network node server list is processed.

**FIRST** indicates that the search for a server begins with the first network node specified on the list.

**NEXT** indicates that the search for a server begins with the network node on the list that follows the last entry that was successfully or unsuccessfully tried.

### **IST12551** and **IST12531 subgroup: List of Other Network Nodes Allowed as Servers**

This message subgroup is only displayed if SCOPE=ALL was specified on the command. It displays all the network nodes that can act as a network node server for this end node but are not explicitly defined in the network node server list.

nodename is the network-qualified name of an adjacent network node in the form netid.name.

**NONE** is displayed in either of the following situations:

- The network node server list does not contain a nameless entry.
- The network node service list contains a nameless entry, but there are no other known adjacent network nodes that support CP-CP sessions.

**SLUINIT=REQ or SLUINIT=OPT** is displayed for nodename, and is the value specified on the NETSRVR definition statement.

## IST12561 and IST12531 subgroup: Network Node Currently Acting as Server

This message subgroup displays the name of the network node currently acting as this end node's network node server.

nodename is the network-qualified name of an adjacent network node in the form netid.name.

NONE is displayed if this end node does not currently have a network node server.

SLUINIT=REQ or SLUINIT=OPT is displayed for *nodename*, and is the value specified on the NETSRVR definition statement.

System Action: Processing continues.

Operator Response: If this message group displays the network node server list as expected, no response is necessary.

If the message group displays unexpected results, save the system log for problem determination.

### IST12561 and IST12531 subgroup:

If nodename is not the desired server but the network node server list is correct, then deactivate the session to the current server and reactivate the list.

Programmer Response: If the message group displays unexpected results:

- 1. Correct the network node server list.
- 2. Ask the operator to reactivate the modified list by entering the VARY ACT,ID=member\_name command where *member* name is the name of the definition list member that contains the network node server list.

## IST12521 and IST12531 subgroup:

If a specific node is missing from the list, add a NETSRVR definition statement that explicitly adds that node to the group of network node server list definition statements.

Note: List all NETSRVR definition statements that explicitly name a network node before a NETSRVR definition statement that allows any network node to act as server.

## IST12541:

If ORDER does not display the desired value, then change the VBUILD,TYPE=NETSRVR definition statement to specify the correct order of server selection.

### IST1255I and IST1253I subgroup:

By default, when no network nodes are explicitly defined as servers, any network node can be used as long as SLUINIT=OPT is defined on the nameless entry.

Also, if a NETSRVR definition statement without a specific network node name is included at the end of the definition statements, then any network node is allowed to act as server as long as SLUINIT=OPT is defined on the nameless entry.

To use only explicitly defined network nodes as servers, build the network node server list with the VBUILD,TYPE=NETSRVR definition statement and explicitly name each network node on an individual NETSRVR definition statement.

## IST1256I and IST1253I subgroup:

If nodename is not the desired server and the network node server list is not correct, then modify the network node server list with the VBUILD,TYPE=NETSRVR definition statement and explicitly name each network node on an individual NETSRVR definition statement.

For information on building the network node server list, see "Network Node Server Lisf' in the VTAM Resource Definition Reference.

#### IST12531 {nodename|\*\*\*\*NAMELESS\*\*\*\*|NONE} [SLUINIT=REQISLUINIT=OPT]

Explanation: VTAM issues this message as part of a group of messages in response to a DISPLAY NETSRVR command. The first message in the group is IST12521. See the explanation of that message for a complete description.

#### IST12541 SERVER LIST PROCESSED ORDER = {FIRSTINEXT}

Explanation: VTAM issues this message as part of a group of messages in response to a DISPLAY NETSRVR command. The first message in the group is IST12521. See the explanation of that message for a complete description.

#### IST12551 OTHER NETWORK NODES ALLOWED AS SERVERS

Explanation: VTAM issues this message as part of a group of messages in response to a DISPLAY NETSRVR command. The first message in the group is IST12521. See the explanation of that message for a complete description.

### IST12561 CURRENT NETWORK NODE SERVER

Explanation: VTAM issues this message as part of a group of messages in response to a DISPLAY NETSRVR command. The first message in the group is IST12521. See the explanation of that message for a complete description.

#### IST12571 SEQUENCE NOT VALID, STATEMENT IGNORED, SKIPPING TO EOF

Explanation: This message is the first in a group of messages that VTAM issues when the network node server list contains NETSRVR statements that are out of order. All NETSRVR statements that explicitly name a network node to act as server must precede a NETSRVR statement that does not explicitly name a network node.

A complete description of the message group follows:

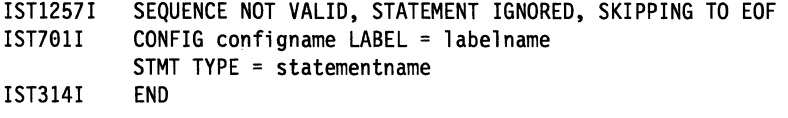

# IST7011

configname is the name assigned to the VBUILD statement.

labelname is the name of the network node specified on the NETSRVR statement.

statementname is the NETSRVR statement.

System Action: Any NETSRVR statements following the NETSTVR statement that does not explicitly name a network node are ignored. Processing continues.

Operator Response: The system programmer should modify the network node server list. After the list has been modified, issue VARY ACT, ID=member\_name, where member\_name is the name of the definition list member that contains the edited network node server list.

Programmer Response: Correct the ordering of the NETSRVR definition statements that comprise the network node server list. Refer to "Network Node Server List" in the VTAM Resource Definition Reference for information on building the network node server list.

#### IST12581 value IS NOT VALID FOR nodetype

Explanation: VTAM issues this message when the command or operand is not valid for the node.

value is one of the following:

- The name of the command that failed. For a description of value, see Chapter 12, "Command and RU Types in VTAM Messages" on page 12-1.
- The name of the operand that caused the command to fail.

For more information on value, see VTAM Operation.

System Action: VTAM rejects the command.

Operator Response: Ensure that you entered the command correctly. If problems persist, save the system log for problem determination.

Programmer Response: If necessary, correct the NODETYPE start option for this end node or network node. Then, reactivate the system. For information on the NODETYPE start option, see "NODETYPE" in the VTAM Resource Definition Reference.

#### IST12591 VBUILD TYPE =  $type1$  IS ONLY VALID FOR  $type2$

Explanation: VTAM issues this message in the following situations:

- If type1 is NETSRVR, VTAM issues this message at this network node when an attempt is made to build a network node server list. Network nodes function as their own servers. In this case, type2 is EN.
- If type1 is ADJCLUST or BNCOSMAP, VTAM issues this message when a VBUILD statement is defined for a node that is not a border node. In this case, type2 is BN.

System Action: The VBUILD statement is ignored. Processing continues.

Operator Response: Save the system log for problem determination.

# Programmer Response:

## If type1 is NETSRVR:

- To define this node as a network node, delete the network node server list definition from the network node system definitions.
- To define this node as an end node, correct the start options to define this node as an end node. See Chapter 4, "Start Options" in the VTAM Resource Definition Reference.

## If type1 is ADJCLUST or BNCOSMAP:

- To define this node as a border node, modify the start options as needed.
- If you do not want to define this node as a border node, delete the appropriate ADJCLUST or COSMAP definition statements.

#### IST12601 type TRUNCATED-INSUFFICIENT STORAGE

Explanation: This message is the first in a group of messages that VTAM issues when a lack of storage prevents VTAM from creating a complete internal representation of the specified resource type.

A complete description of the message group follows:

```
IST1260I type TRUNCATED-INSUFFICIENT STORAGE 
IST701I CONFIG configname LABEL = labelname STMT TYPE = statementname 
IST314I END
```
*type* indicates the specified resource and can be one of the following:

```
NETWORK NODE SERVER LIST 
ADJACENT CLUSTER TABLE 
COSMAP TABLE
```
### IST7011

This message identifies where within the resource the truncation occurred.

If type is NETWORK NODE SERVER LIST:

- configname is the name assigned to the VBUILD definition statement.
- labelname is the name of the network node specified on the NETSRVR definition statement.
- statementname is the NETSRVR definition statement.

If type is ADJACENT CLUSTER TABLE or COSMAP TABLE:

• configname is the name assigned to the VBUILD definition statement.

- labelname is the name specified by NETID on the NETWORK definition statement.
- statementname is the NETWORK definition statement.

The VTAM definition statements and tables are described in the VTAM Resource Definition Reference.

**System Action:** VTAM uses as many of the entries as it is able to process successfully and ignores the rest.

If type is **NETWORK NODE SERVER LIST,** an entry indicating that any known network node can act as the network node server is added at the end of the truncated list.

Processing continues.

**Operator Response:** Enter the DISPLAY BFRUSE command to display information about the **VS** system GETVIS area (SGA) or the common storage area (CSA). Total VTAM private storage information is also displayed in message IST9811. Enter the DISPLAY STORUSE command to display storage usage for storage pools.

If type is **ADJACENT CLUSTER TABLE or COSMAP TABLE,** enter a DISPLAY ADJCLUST command or a DISPLAY COSMAP command to determine which entries were recorded.

Save the system log and request a dump for problem determination.

**W32** Provide the system programmer with the output you get by executing the MAP command.

**Programmer Response:** Increase storage as required.

If type is **NETWORK NODE SERVER LIST,** after the storage shortage problem is corrected:

• Ask the operator to enter the VARY ACT, ID=member\_name command where member\_name is the name of the definition list member that contains the network node server list.

See "DISPLAY BFRUSE Command" and "DISPLAY STORUSE Command" in VTAM Operation for more information.

See Chapter 7, "Using VTAM Dump Analysis Tools (MVS)" in VTAM Diagnosis for information about analyzing dumps. If external trace is active, see "Analyzing Storage" in VTAM Diagnosis for information about analyzing storage using the VIT analysis tool.

### **IST12611 ABEND OCCURRED DURING LINK DEFINITION**

**Explanation:** VTAM issues this message as part of a message group when an attempt to define the link to APPN Topology and Routing Services has failed. The first message in the group is IST11181. See the explanation of that message for a complete description.

#### **IST12621 MODULE** modu/ename **LOAD FAILED** - reason

**Explanation:** VTAM issues this message in response to a MODIFY EXIT command when the module modulename fails to load.

modulename is the name of the module that failed to load.

reason provides information about the cause of the load failure and can be one of the following:

## **INSUFFICIENT STORAGE**

Not enough storage was available to process the load request.

# **1/0 ERROR LOADING MODULE**

An I/O error occurred when loading modulename.

# **1/0 TIMEOUT LOADING MODULE**

An attempt was made to load *modulename*, but a system or hardware problem has caused the module load facility to time out while waiting for 1/0 to complete.

## **LOADER INOPERATIVE**

This can occur for one of the following reasons:

- A previous module load never completed.
- The VTAM-directed load subtask, ISTINMLS, abnormally ended during a load request.

• The VTAM-directed load subtask, ISTINMLS, has not completed its initialization.

## LOCK PROTOCOL VIOLATION

A locking protocol violation occurred while VT AM was trying to satisfy the load request.

# MODULE NOT FOUND

The resource identified by modulename does not exist.

## System Action:

- If reason is LOADER INOPERATIVE, all subsequent commands that require the loader will fail. If the 110 load operation eventually succeeds, load operations are again enabled.
- For all other reasons, the MODIFY EXIT command is ignored, and VTAM uses the old exit.

### Operator Response:

- If reason is INSUFFICIENT STORAGE, enter the DISPLAY BFRUSE command. Enter the DISPLAY STORUSE command to display storage usage for storage pools. Save the system log and request a dump for problem determination. When more storage is available, reenter the command.
- If reason is MODULE NOT FOUND, ensure that you entered the command correctly. See "MODIFY EXIT Command" in VTAM Operation.
- For the following values of reason, save the system log for problem determination.
	- *I/O ERROR LOADING MODULE*
	- I/O TIMEOUT LOADING MODULE
	- LOADER INOPERATIVE
	- LOCK PROTOCOL VIOLATION

### Programmer Response:

• If reason is INSUFFICIENT STORAGE, use the information in the Estimating Storage for VTAM diskette to review VTAM storage requirements. See Chapter 7, "Using VTAM Dump Analysis Tools (MVS)" in VTAM Diagnosis for information about analyzing dumps. If external trace is active, see "Analyzing Storage" in VTAM Diagnosis for information about analyzing storage using the VIT analysis tool.

If the operation is critical, deactivate some major nodes in order to free up storage for the command, and then reenter the command.

- If reason is 1/0 ERROR LOADING MODULE or 1/0 TIMEOUT LOADING MODULE, examine your VTAMLST file to make sure the requirements for the VTAM system are correct for your system.
- If reason is LOADER INOPERATIVE or LOCK PROTOCOL VIOLATION, contact the IBM software support center.

#### IST12631 command FOR nodename FORCED COLD, datasetname

# {EMPTYIERROR}

Explanation: VTAM activated nodename to its initial (cold) status because the configuration restart data set (checkpoint data set) for the node nodename contained no records or an error occurred.

### command is either START or VARY ACT.

nodename is the name of the affected node. If nodename is session-capable, VTAM issues nodename as a network-qualified name in the form netid.name.

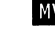

**INIS** datasetname is the DDNAME for the checkpoint data set.

**IS1** datasetname is the FILENAME of the DLBL statement of the checkpoint data set.

- An empty configuration restart data set indicates that the node has not been previously activated with checkpointing. You cannot perform a warm activation for a node that was not previously activated.
- If the message indicates an error, a previous message will give an explanation of the error.

## NO DATA SET

The checkpoint data set does not exist

System Action: Processing continues.

Operator Response: None.

Programmer Response: None.

#### IST12641 command FOR nodename FAILED DURING DEFINITION

**Explanation:** VTAM issues this message when the *command* entered to activate or acquire the major node nodename failed during network definition.

command is the command that failed. Possible values of command and the cause of the error can be one of the following:

### VARY ACT or VARY ACQ

The VARY ACT or VARY ACQ command for a major node definition is in error.

### VARY DRDS

Processing of a VARY DRDS (dynamic reconfiguration data set) command failed, and the entire definition was rejected.

### MODIFY DR

A MODIFY DR command failed.

nodename is the name of the major node that was specified on the command. If nodename is session-capable. VTAM issues *nodename* as a network-qualified name in the form *netid.name.* 

System Action: The command fails. The major node or DRDS definition and its resources remain inactive, and VTAM cannot use them.

**Operator Response:** Save the system log and print the major node definition for problem determination.

Programmer Response: Previous messages provide information about the cause of the failure.

- If this is a definition error, correct the major node definition or DRDS definition to resolve the problem before the operator reenters the command.
- If this is not a definition error, tell the operator to reenter the command using the correct major node name. See YTAM Operation for more information about command.

#### IST12651 command FOR nodename FAILED - reason

**Explanation:** The operator entered a VARY ACT command *command* with the WARM operand for the node nodename.

command is the command that failed.

nodename is the name of the node specified on the command. If nodename is session-capable, VTAM issues nodename as a network-qualified name in the form netid.name.

VTAM rejected the command for one of the following reasons:

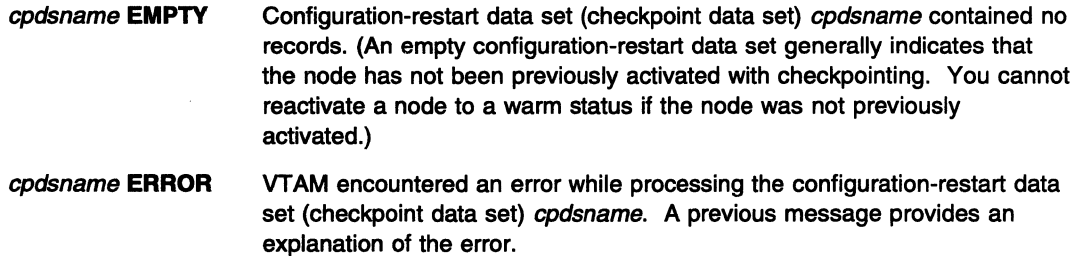

**NO DATA SET** The checkpoint data set does not exist.

System Action: The command fails. Other processing continues.

Operator Response: To activate the node to initial (cold) status, reenter the VARY ACT command without the WARM operand.

Programmer Response: None.

#### IST12661 command FOR nodename AFFECTS NEW SESSIONS ONLY

**Explanation:** The operator entered the MODIFY ENCR command and changed the cryptographic session level of nodename. However, node nodename is in session or has queued sessions. The change will not affect the current or queued sessions, but will affect future sessions for nodename.

nodename is the name of the node specified on the command. If nodename is session-capable, VTAM issues nodename as a network-qualified name in the form netid.name.

System Action: VTAM retains the new cryptographic session level specified in the MODIFY ENCR command and uses it when processing subsequent session-establishment requests.

Operator Response: None.

Programmer Response: None.

#### IST12671 command FAILED - CANNOT DEFINE nodename

Explanation: VTAM stopped processing the command. VTAM could not define the resource nodename for one of the following reasons:

- nodename has the same name as another resource in this domain.
- nodename has the same network address as another resource in this domain.
- The value for VNNAME for nodename matches the value for CPNAME on a PU in this domain.
- The value for VNNAME for *nodename* refers to an ADJCP for which VN=YES is not specified.

command is the command that failed. See Chapter 12, "Command and RU Types in VTAM Messages" on page 12-1 for a description of command.

nodename is the name of the resource specified on the command. If nodename is session-capable, VTAM issues nodename as a network-qualified name in the form netid.name.

System Action: VTAM rejects the command.

Operator Response: Display nodename:

- If the resource already exists, command failed because the resource was already defined.
- If nodename is a communication controller, enter a DISPLAY STATIONS command.
- If the subarea of nodename is listed as an adjacent subarea in the display, another communication controller has been defined for that subarea. The communication controller might still exist if the link to that subarea is still active. To correct the problem, enter a VARY INACT command for the link to the adjacent subarea.
- If the resource does not exist, display VNNAME. If VNNAME already exists, command failed because the VNNAME was already defined with a different nodetype.

Save the system log for problem determination.

Programmer Response: Ensure that nodename has a unique name, unique network address, or unique VNNAME. Refer to "VNNAME" in the VTAM Resource Definition Reference for more information on VNNAME definitions.

#### IST12681 nodename DEACTIVATION request FAILED: code

**Explanation:** VTAM cannot complete deactivation of *nodename* because request has failed with a sense code of *code.* 

For a description of request, see Chapter 12, "Command and RU Types in VTAM Messages" on page 12-1.

*code* is the sense code. See Chapter 16, "Sense Codes" on page 16-1 for a description of code.

If nodename is session-capable, VTAM issues nodename as a network-qualified name in the form netid.name.

System Action: VARY deactivate processing for nodename is pending. The node is not available to VTAM.

Operator Response: Enter a VARY INACT,TYPE=FORCE command to deactivate the node. If the problem persists, save the system log for problem determination.

**Programmer Response:** Use the system log and *code* to assist you in determining the cause of the problem.

#### IST12691 command FOR nodename FAILED

Explanation: VTAM issues this message when processing of the command for nodename failed. For example, a deactivate command failed because no storage was available to continue.

nodename is the name of the resource and is either an NCP or logical unit (LU). If the resource is an LU, VTAM issues nodename as a network-qualified name in the form netid.name.

System Action: VTAM rejects the command.

### Operator Response:

- If message IST3831 or IST12681 precedes this message, enter a VARY INACT,TYPE=FORCE command to deactivate the resource.
- If this is a storage problem, messages IST5611, IST5621, IST5631, IST5641, IST5651 or IST5661 may be issued prior to this message to indicate the type of storage affected.

If message IST4671 is displayed with contacted error type 5, see the programmer response of that message for additional information.

Enter the DISPLAY BFRUSE command to display storage used by VTAM buffer pools and information about the common service area (CSA). **INSE** system GETVIS area (SGA) or the  $MNS$ , W<sub>I</sub> common service area (CSA). Total VTAM private storage information is also displayed in message IST9811. Enter the DISPLAY STORUSE command to display storage usage for storage pools.

Save the system log and request a dump for problem determination.

**WSE** Save the output you get by executing the MAP command.

Programmer Response: For a storage problem, verify that the operator entered the following start options as specified in the start procedures:

- buffer pool
- **VSE** SGA
- MVS, VM CSA.

You might have underestimated the storage requirements in the **INSE** VPBUF buffer pool or **INVS, WI** common service area (CSA).

Increase storage as required. For insufficient storage errors, you might want to redefine your buffer pool or CSA start options. If the start option cannot be modified using the MODIFY VTAMOPTS command, you must modify the VTAM start options file (ATCSTRxx), and restart VTAM to use the new start option.

See "DISPLAY BFRUSE Command," "MODIFY VTAMOPTS Command," and "DISPLAY STORUSE Command" in VTAM Operation. "Using VTAM DISPLAY Commands for Problem Determination" in VTAM Diagnosis provides additional information.

See Chapter 7, "Using VTAM Dump Analysis Tools (MVS)" in VTAM Diagnosis for information about analyzing dumps. If external trace is active, see "Analyzing Storage" in VTAM Diagnosis for information about analyzing storage using the VIT analysis tool.

#### IST12701 command FAILED - nodename NOT ACTIVE

Explanation: VTAM issues this message when the command failed because nodename is not active.

See Chapter 12, "Command and RU Types in VTAM Messages" on page 12-1 for a description of command.

Either of the following conditions may have occurred.

- A forced deactivate command was entered for nodename, and the resource is already inactive.
- A forced reactivate command was entered for nodename. The resource is being activated, but the activate processing has not proceeded far enough.

If nodename is session-capable, VTAM issues nodename as a network-qualified name in the form netid.name.

System Action: VTAM stops processing command.

Operator Response: Ensure that you entered the command for the correct node. If so, save the system log for problem determination.

Programmer Response: Use the system log to assist you in correcting the problem. When you have corrected the error condition, ask the operator to reenter the command.

#### IST12711 command2 FOR nodename SCHEDULED BY command1

Explanation: VTAM issues this message when command2 has been scheduled for nodename. command1 is responsible for scheduling command2. For example, explicit deactivation of a peripheral node causes implicit deactivation of that node's LUs.

See Chapter 12, "Command and RU Types in VTAM Messages" on page 12-1 for a description of command1 and command2.

If nodename is session-capable, VTAM issues nodename as a network-qualified name in the form netid.name.

System Action: Processing of command2 continues.

Operator Response: None.

Programmer Response: None.

# command nodename CONTINUES - name UNDEFINED

Explanation: During processing of the command, VTAM determined that it cannot define name as a part of nodename for one of the following reasons:

- Adjacent control point *name* is not a valid node type.
- NCP frame relay switching equipment set (FRSESET) name has the same name as another FRSESET in this domain.
- Resource *name* contains one of the following errors:
	- name has the same name as another resource in this domain.
	- name has the same network address as another resource in this domain.
	- name has the same value for CPNAME as another resource in this domain.
	- $-$  name has the same value for LUALIAS as another resource in this domain.
	- name has the same values for IDBLK and IDNUM as another resource in this domain.
	- name is in an NCP major node definition, and there is a CDRM definition with the same SUBAREA address as the NCP major node definition.
	- name has a value for VNNAME that matches the value for CPNAME on a PU in this domain.

IST12721

- $-$  name has a value for VNNAME that refers to an ADJCP for which VN=YES is not specified.
- Storage is not available to process the request.

See Chapter 12, "Command and RU Types in VTAM Messages" on page 12-1 for a description of command.

If name is session-capable, VTAM issues name as a network-qualified name in the form netid.name.

System Action: Processing of command continues. However, VTAM cannot use name.

### Operator Response:

- This is usually a definition error. Enter a DISPLAY ID command for name to check for duplicate names. Save the system log for problem determination.
- If you cannot find a definition error, check for an insufficient storage problem by entering the DISPLAY BFRUSE command. Total VTAM private storage information is also displayed in message IST9811. Enter the DISPLAY STORUSE command to display storage usage for storage pools. Save the system log and request a dump for problem determination.

**WSE** Save the output you get by executing the MAP command.

This message may be issued during session takeover processing. See the section on common APPN problems, Chapter 1, "Diagnosing VTAM Problems: Where to Begin" in VTAM Diagnosis for a description of session takeover problems.

### Programmer Response:

- If the definition failed because of a definition error, use the system log to assist you in correcting the problem. If there are duplicate operands on NCP and VTAM definition statements, you must change one or both of the duplicate statements if you want both resources to be defined at the same time. See the section on common APPN problems, Chapter 1, "Diagnosing VTAM Problems: Where to Begin" in VTAM Diagnosis for more information about this problem See "VNNAME" in the VTAM Resource Definition Reference for more information on VNNAME definitions.
- If the definition failed because of insufficient storage, increase storage as required for the VSE VTAM partition, W VTAM virtual machine, or WWS VTAM address space.
	- Use the Estimating Storage for VTAM program to determine the storage requirements for VTAM.
	- See "DISPLAY BFRUSE Command" and "DISPLAY STORUSE Command" in VTAM Operation for additional information.
	- See Chapter 7, "Using VTAM Dump Analysis Tools (MVS)" in VTAM Diagnosis for information about analyzing dumps. If external trace is active, see "Analyzing Storage" in VTAM Diagnosis for information about analyzing storage using the VIT analysis tool.

#### IST12731 command2 nodename FAILED: command1 PENDING

Explanation: Processing of command1 causes VTAM to reject command2 for nodename because command1 takes precedence over command2. For example, the VARY REL command causes any subsequent VARY INACT for the same node to fail.

See Chapter 12, "Command and RU Types in VTAM Messages" on page 12-1 for a description of command1 and command2.

If nodename is session-capable, VTAM issues nodename as a network-qualified name in the form netid.name.

System Action: Processing of *command1* continues, but VTAM rejects *command2*.

Operator Response: Monitor the progress of command1 with DISPLAY commands. When command1 processing has completed, enter the command required to achieve the desired network configuration or device state.

In the above example, if you want *nodename* to be an active part of the network, enter a VARY ACQ command for nodename followed by a VARY ACT command for nodename.

Save the system log for problem determination.

**Programmer Response:** Check the system log to determine the series of commands that caused the problem.

#### **IST12741**  command minomode **FAILED:** highernode **NOT ACTIVE**

**Explanation:** VTAM issues this message when a command was entered to activate node minornode (a logical unit, physical unit, physical unit type 4, or link). The command failed because its higher-level node highemode is not active.

See Chapter 12, "Command and RU Types in VTAM Messages" on page 12-1 for a description of command.

minomode is a logical unit, physical unit (device or communication controller), or link.

- If minornode is a logical unit, highernode is a physical unit. VTAM issues minornode as a network-qualified name in the form netid.name.
- If minornode is a physical unit (device or communication controller), highernode is its link.
- If minornode is a link, highernode is the physical unit specified on the PHYSRSC operand on the GROUP definition statement for the line group.

highernode must be active before *minornode* can be activated.

**System Action:** VTAM rejects the command.

**Operator Response:** Enter a VARY ACT command for highemode before activating minornode.

**Programmer Response:** None.

#### **IST12751**  operand **IGNORED ON** command nodename

**Explanation:** 

**Explanation:** VTAM issues this message when an operand was entered that is not valid for the resource nodename specified on the command.

See Chapter 12, "Command and RU Types in VTAM Messages" on page 12-1 for a description of command.

If nodename is session-capable, VTAM issues nodename as a network-qualified name in the form netid.name.

**System Action:** Processing of command continues, but VTAM ignores operand.

**Operator Response:** You do not need to reenter the command.' For the next use of the command, check the valid operands for the command in VTAM Operation.

### **Programmer Response:** None.

#### **IST12761**  cdrscname status **CORM** = cdrmname

**Explanation:** This message is part of a group of messages that VTAM issues in response to a DISPLAY command for cross-domain resources. It results from one of the following:

- A DISPLAY ID command that specifies a CDRSC major node
- A DISPLAY CDRSCS command requesting information about cross-domain resources defined to this domain.

The message lists the resource name *cdrscname*, the status of *cdrscname*, and the name of the controlling CORM cdrmname. If the CORM is not available, cdrmname is **\*\*\*NA\*\*\*.** 

VTAM issues cdrscname as a network-qualified name in the form netid.name.

VTAM repeats this message as many times as needed to list all the cross-domain resources in this major node or domain. See "Resource Status Codes and Modifiers" on page 17-2 for a description of status.

**System Action:** Processing continues.

**Operator Response:** None.

**Programmer Response:** None.

**IST12771**  commandinfo [statementname] action resource **[TO** toname] **[FROM** fromname] **FAILED** 

> **Explanation:** This message is the first in a group of messages that VTAM issues to indicate that a dynamic reconfiguration or dynamic change failed. The failure resulted from one of the following commands:

- MODIFY DR command
- VARY ACT command
- VARY DRDS command

Possible message groups follow:

## **1. MODIFY DR command**

IST1277I MODIFY DR action resource [TO toname] FROM fromname FAILED IST523I REASON = reason IST314I END

## **IST12771**

commandinfo is always **MODIFY DR** for this message group.

action is the command type:

- **DELETE** to delete a physical or logical unit
- **MOVE** to move a physical unit and its associated LUs.

resource is the name of the physical unit or logical unit affected by the command. If the resource is a logical unit, VTAM issues resource as a network-qualified name in the form netid.name.

toname is the name of the line to which the PU is being moved, and is only displayed when action is **MOVE.** 

fromname is the name of the line from which the PU is being moved or deleted, or the name of the PU from which the LU is being deleted.

### **IST5231**

This message explains the reason for the failure. Possible values of reason are explained later in this message explanation.

# 2. **VARY DADS command**

IST1277I DR drname [statementname] action resource [TO toname] [FROM fromname] FAILED IST523I REASON = reason IST368I FUNCTION GROUP functiongroup FAILED IST314I END

## **IST12771**

commandinfo is always **DR** drname for this message group. drname is the name of the dynamic reconfiguration data set containing the reconfiguration definition statements.

statementname, if specified, is the name of the specific definition statement that failed.

action is the definition statement:

- **ADD** to add a physical or logical unit
- **DELETE** to delete a physical or logical unit
- **MOVE** to move a physical unit and its associated LUs.

resource is the name of the physical unit or logical unit affected by the definition statement. If the resource is a logical unit, VTAM issues resource as a network-qualified name in the form netid.name.

toname is the name of the line to which the PU is being moved or added, or the name of the PU to which the LU is to be added. toname is only displayed when action is MOVE or ADD.

fromname is the name of the line from which the PU is being moved or deleted, or the name of the PU from which the LU is being deleted. fromname is only displayed when action is MOVE or DELETE.

# IST5231

This message explains the reason for the failure. Possible values of reason are explained later in this message explanation.

## IST3681

This message names the specific definition statement in the dynamic reconfiguration data set that failed.

functiongroup is the name on the ADD, DELETE, or MOVE definition statement in the VARY DRDS deck of the specific definition statement that failed.

# 3. VARY ACT command

IST1277I DR drname [statementname] action resource [TO toname] [FROM fromname] FAILED IST523I REASON = reason IST314I END

### IST12771

commandinfo is always VARY ACT for this message group.

statementname is the major node name which was specified on the ID operand of the VARY ACT command.

action is the action being performed when the failure occurred:

- **ADD** to add a physical or logical unit
- CHANGE to change an operand value
- **DELETE** to delete a physical or logical unit
- MOVE to move a physical unit and its associated LUs or to move an logical unit

resource is the name of the physical unit or logical unit affected by the command. If the resource is a logical unit, VTAM issues *resource* as a network-qualified name in the form netid.name.

toname is the name of the line to which the PU is being moved or added, or the name of the PU to which the LU is being moved or added. toname is only displayed when action is MOVE or ADD.

fromname is the name of the line from which the PU is being moved or deleted, or the name of the PU from which the LU is being moved or deleted. fromname is only displayed when *action* is **MOVE** or **DELETE**.

## IST5231

This message explains the reason for the failure. Possible values of reason follow.

The second message in each message group is IST5231, and this message explains the reason for the failure. reason can be one of the following:

# DUPLICATE STATION ID

An attempt was made to perform a DR CHANGE of IDBLK or IDNUM for a switched PU, but the resulting station ID was not unique in the network.

# DR DELETE INVALID FOR INDEPENDENT LU

An attempt was made to perform a DR DELETE on an independent LU which is not associated to the adjacent link station specified on the FROM operand. This is not a valid request.

# **DR NOT SUPPORTED**

An attempt was made to perform a DR function for a resource that is not an NCP or is a level of NCP that does not support DR or this function of DR.

## **INSUFFICIENT STORAGE**

VTAM was unable to allocate storage during a DR operation.

- **INVALID MACRO** A definition statement was read that is not a valid member in this type of definition deck. For example, a GROUP definition statement is not a valid member in a DR deck.
- **INVALID NAME** *functiongroup* is invalid for the PU or LU definition statement.

### **INVALID PARAMETER**

An operand was found in a definition statement that is not valid or allowed.

# **INVALID RESOURCE CURRENT STATE**

An attempt was made to move or delete a resource whose current state will not allow it. The resource must be in an inactive, reset, release, or defined state.

# **INVALID RESOURCE TYPE**

An attempt was made to move or delete a resource tor which dynamic reconfiguration is not allowed. DR ADD, DELETE and MOVE may be performed tor SNA type 1, 2, or 2.1 PUs and their subordinate LUs, as well as tor dependent LUs and some independent LUs.

# **INVALID TO/FROM RESOURCE TYPE**

An attempt was made to add, delete, or move a resource to or from a target resource that does not allow dynamic reconfiguration. DR ADD is allowed to lines and PUs. DR DELETE is allowed from lines and PUs. DR MOVE is allowed both to and from lines and PUs.

**INVALID VALUE** An operand on a definition statement was found to have a coded value that is invalid tor this operand.

## **INVALID VALUE FOR ADDR**

The value coded in a PU definition statement tor the ADDA operand was found to be a duplicate of a PU ADDA already under the target line.

# **MACRO SEQUENCE ERROR**

A DR definition deck contained definition statements that were out of sequence. Line targets must be followed by PUs; PU definition statements must be followed by LUs. PU definition statements must follow additions to lines, moves to lines, moves from lines, and deletions from lines. LU definition statements must follow additions to PUs, moves to PUs, and deletions from PUs.

**MISSING MACRO** A DR definition deck was missing a definition statement. VBUILD definition statements are required. Null definition decks are invalid (a VBUILD definition statement with nothing following). Null function groups are invalid (a function group with no PU or LU definition statements).

# **MISSING NAME ON PU OR LU MACRO**

A PU or LU definition statement in a DR definition deck did not have a name coded. The name is required on all PU and LU resources being added, deleted, or moved.

## **MISSING PARAMETER**

A definition statement in a DR definition deck did not contain a required operand.

# **NO RESOURCES FOUND UNDER FROM LINE/PU**

The line or PU resource tor which a DR DELETE or DR MOVE function was requested had no resources under it.

## PUTVPE CANNOT BE CHANGED DYNAMICALLY

An attempt was made to change the value of PUTYPE on the specified resource.

# RESOURCE NOT FOUND WHERE SPECIFIED

An attempt was made to delete or move a resource that does not exist under the specified target fromname.

SYNTAX ERROR There is a syntax error in the DR definition deck.

# TO/FROM RESOURCE NOT IN SAME NCP

An attempt was made to DR move a PU or LU from a line in an NCP to a line in a different NCP.

## TO/FROM RESOURCE UNKNOWN

An attempt was made to add or move a resource to a target that does not exist or to delete or move a resource from a target that does not exist.

### System Action:

- For MODIFY DR, processing of that command is terminated.
- For VARY DRDS, the functiongroup specified in IST368I is not processed. Any other function groups in the DR data set dmame are processed.
- For VARY ACT, the remaining definition statements are processed unless the resource is a PU. In that case, the LUs subordinate to resource are not processed.

Operator Response: Enter a DISPLAY command for resource in message IST886I. Save the system log for problem determination.

If reason is INSUFFICIENT STORAGE, enter the DISPLAY BFRUSE command. Save the system log and request a dump for problem determination.

Programmer Response: Use the output from the operator to correct the command issued and the definition statements (if appropriate).

If reason is INSUFFICIENT STORAGE, increase storage as required. For insufficient storage errors, you might want to redefine your buffer pool or CSA start options. If the start option cannot be modified using the MODIFY VTAMOPTS command, you must modify the VTAM start options file (ATCSTRxx) and restart VTAM to use the new start option.

See "DISPLAY BFRUSE Command" and "MODIFY VTAMOPTS Command" in VTAM Operation. "Using VTAM DISPLAY Commands for Problem Determination" in VTAM Diagnosis provides additional information.

#### IST12781 runame PENDING [FROM fromnetid] [TO tonetid] [FOR fornodename]

Explanation: This message is part of a group of messages that VTAM issues when the request unit (RU) runame has been pending on the node fornodename for a period of time without receipt of a corresponding response unit. The first message in the group is IST14361. See the description of that message for more information.

#### IST12791 resourcename NOT UPDATED, operand AND CDRSC CONFLICT

Explanation: VTAM issues this message when a MODIFY DIRECTRY,UPDATE command is processed for a CDRSC major node that contains a CDRSC with the same name as the resource specified on the CPNAME or NETSRVR operand.

The resource specified on either the CPNAME or NETSRVR operand cannot be the same name as the CDRSC that is being updated. Either an incorrect value was entered for the CPNAME or NETSRVR operand, or a CDRSC is incorrectly defined.

resourcename is the network-qualified name of the CDRSC being updated in the form netid.name.

operand is either CPNAME or NETSRVR and indicates the operand that was specified on the command.

**System Action:** The CDRSC resourcename is not updated. Other processing continues.

**Operator Response:** Verify that the resource specified on either the CPNAME or NETSRVR operand was correct and reenter the command. If problems persist, save the system log for problem determination.

**Programmer Response:** Check the definition library to ensure that the CDRSC definition is correct. If necessary, change the CDRSC definition so that it can be defined as an owning CP or a network node server.

**IST12801 SESSION TYPE** = sessiontype - **SENSE** = code

> **Explanation:** VTAM issues this message as part of a group of messages. The first message in the group is either IST11101 or IST10971. See the explanation of the appropriate message for a complete description.

#### **IST12811**  · luname **ON** command **MUST BE NETWORK QUALIFIED**

**Explanation:** VTAM issues this message in response to a MODIFY command. luname must be a network-qualified name because the application program that is in session with *luname* is using network-qualified names.

luname is the name of the logical unit that is specified on the MODIFY command.

command is the MODIFY command that is entered and is either **F CNOS or F DEFINE.** 

**System Action:** The command failed. Other processing continues.

### **Operator Response:**

- Reenter the MODIFY command with the required network-qualified name specified as netid.luname.
- If the network ID is not known, you can enter a DISPLAY,CNOS command or DISPLAY,CONVID command specifying *luname* on the LUNAME operand. VTAM displays all logical units with the specified name that are associated with the application program and the network ID of each logical unit.

**Programmer Response:** None.

#### **IST12821 MESSAGE FROM** exitname IN modulename

**Explanation:** VTAM issues this message as part of a message group when an exit (for example, the session management exit, ISTEXCAA) calls VTAM Exit Services to issue a message on the system console. A complete description of the message group follows.

**Note:** If VTAM detects an error in attempting to issue message IST14051, message IST14551 may be issued. See the explanation of that message for a complete description.

IST1282I MESSAGE FROM exitname IN modulename IST1405I data [IST1405I IST314I data] END

### **IST12821**

exitname is the CSECT name of the exit, for example, ISTEXCAA, that provided the text for the message.

modulename is the name of the load module that contains exit exitname.

## **IST14051**

data is up to 56 characters of text provided by exitname.

One or more IST1405I messages will be issued until all of the text provided by exitname has been displayed. The maximum amount of text displayed in one message group is 4096 characters (approximately seventy-four IST14051 messages).

**System Action:** Processing continues.

**Operator Response:** Save the complete text of the message group for problem determination.

**Programmer Response:** If you have questions regarding data, contact the author of exitname. See VTAM Customization for information on exitname.

#### **IST12831 MODIFY USERVAR COMMAND COMPLETE**

**Explanation:** This message is the first in a group of messages that VTAM issues in response to a MODIFY USERVAR command when the USERVAR has previously been defined. Possible message groups follow.

**Note:** The following messages are percolated. See "Message Rerouting and Percolation" on page C-5 for additional information.

1. If MSGLVL=V4R11V4R2 is specified, the following message group is displayed:

IST1283I MODIFY USERVAR COMMAND COMPLETE [IST1150I uservar CHANGED: valuel TO value2] [IST1030I USERVAR EXIT IS exitname] [IST973I USERVAR uservar {CLASS HAS BEEN CHANGED FROM AUTO TO USER| TYPE HAS BEEN CHANGED FROM type TO type}] IST314I END

2. If MSGLVL=BASE is specified or taken as the default, the following message group is displayed:

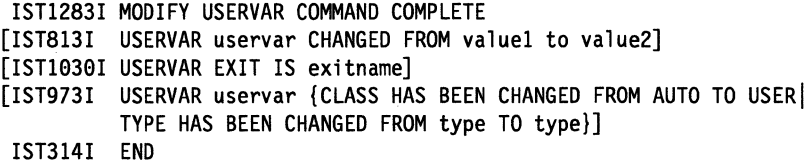

See Chapter 4, "Start Options" in the VTAM Resource Definition Reference for a description of the MSGLEVEL start option. See Chapter 6, "User-Defined Tables and Data Filter" in the VTAM Resource Definition Reference for a description of the MSGLVL operand on the USSMSG macroinstruction.

### **IST8131**

If network-qualified names are not displayed, VTAM issues this message when the value of uservar has been changed.

value1 is the original value of uservar.

value2 is the new value of uservar.

Any subsequent session requests to uservar are routed to the application named in value2.

## **IST9731**

VT AM issues this message when one or both of the following has occurred:

# • **CLASS HAS BEEN CHANGED FROM AUTO TO USER**

The MODIFY command was entered for a USERVAR that was being managed automatically by VTAM, thereby changing the class to user-managed.

**Note:** VTAM no longer manages the updating or deletion of this USERVAR.

# • **TYPE HAS BEEN CHANGED FROM** *type* **TO** type

The type of a user-managed USERVAR has been changed.

type can be **STATIC, DYNAMIC, or VOLATILE.** 

# **IST10301**

VTAM issues this message if the USERVAR exit is associated with *uservar*.

exitname is the name of the USERVAR exit.

If no USERVAR exit is defined, VTAM does not issue this message.

## **IST11501**

If network-qualified names are displayed, VTAM issues this message when the value of uservar has been changed.

value1 is the original value of uservar. If a network-qualified name was entered on the previous MODIFY command, VTAM issues value1 as a network-qualified name in the form netid.name.

value2 is the new value of uservar. If a network-qualified name was entered on the current MODIFY command, VTAM issues value2 as a network-qualified name in the form netid.name.

Any subsequent session requests to *uservar* are routed to the application named in value2.

# **IST12831**

This message indicates that the MODIFY USERVAR command completed successfully.

**System Action:** Processing continues.

**Operator Response:** None.

**Programmer Response:** None.

#### **IST12841 LUALIAS** /ua/ias IS nodename **FOR APPLICATIONS**

**Explanation:** This message is part of a group of messages that VTAM issues in response to the following commands:

- DISPLAY ID command when the resource name specified on the ID operand is the name of an LUALIAS.
- DISPLAY SESSIONS command when either or both of the LU names specified on the command has been defined as an LUALIAS.

The first message in the group is IST0751.

lualias is the LUALIAS name defined for the resource nodename.

nodename is the network-qualifed name of the cross-domain resource (CDRSC) in the form netid.name.

If nodename does not identify the same resource as displayed in message IST0751, use of the name lualias will not always identify the same resource.

For example, application programs in this domain that use the name *lualias* will identify *nodename*. However, other logical units and operator commands that use the name *lualias* will not identify nodename, but they identify the resource displayed in IST0751.

**System Action:** Processing continues.

**Operator Response:** If nodename (in this message) does not identify the same resource as displayed in message IST0751, save the system log for problem determination.

**Programmer Response:** If nodename (in this message) does not identify the same resource as displayed in message IST0751, rename the LUALIAS for *nodename* because this name is already the real name of a resource.

#### **IST12851 ADDRESS FOR** cdrscname **DELETED FROM** alsname

**Explanation:** VTAM issues this message in response to an address mismatch error. VTAM attempts to delete cross-domain resource *cdrscname* that was generated under adjacent link station alsname. This message indicates that cdrscname was deleted.

If the PU for alsname is not found, VTAM issues **\*\*\*NA\*\*\*.** 

**System Action:** Processing continues.

**Operator Response:** None.

**Programmer Response:** None.

#### IST12861 SHADOW PROCESSING FAILED, majornode - minornode RESET

**Explanation:** This message is the first in a group of messages that VTAM issues when a shadow resource (minornode) cannot be activated because it has the same LUALIAS name as another active resource. A complete description of the message group follows.

```
IST1286I SHADOW PROCESSING FAILED, majornode - minornode RESET 
IST1287I FAILURE REASON IS LUALIAS luasliasname ALREADY IN USE 
IST314I END
```
### IST12861

majornode is the name of the major node that contains the minor node minornode.

minomode is the network-qualified name of the resource that is in reset state due to the LUALIAS name conflict.

### IST12871

lualiasname is the duplicate LUALIAS name.

System Action: VTAM deletes the shadow resource *minornode* and sets its state to reset. Other processing continues.

**Operator Response:** If you want to activate *minornode*, deactivate the active resource with the defined LUALIAS name. Then, deactivate and reactivate major node majomode.

Otherwise, no action is necessary. The state of minomode is reset, and the active resource with the LUALIAS name remains active. .

Programmer Response: Ensure that your LUALIAS names are unique. See the VTAM Network Implementation Guide for a description of shadow resources.

#### IST12871 FAILURE REASON IS LUALIAS lualiasname ALREADY IN USE

Explanation: VTAM issues this message as part of a message group. The first message in the group is IST12861. See that message for a complete description.

#### IST12881 TOPOLOGY DATASET RETRIEVAL WAS NOT SUCCESSFUL, CODE = code

**Explanation:** VTAM issues this message when topology data from a previously saved dataset could not be read successfully.

This message is issued primarily for information and does not indicate a loss of processing ability. If you see this message every time you start VTAM, this indicates that it will take longer to set up your first few sessions.

code indicates the reason for the error and is one of following:

Code Error

- 1 **Insufficient storage.**
- 2 The disk file is undefined.
- 4 Disk 1/0 errors occurred. These errors are reported in a separate message(s) issued prior to this message.
- 8 The dataset recovery task abended. This message is issued with no further attempt at dataset recovery.
- 9 The previously saved dataset was incomplete.
- 10 The topology and routing services task abended while attempting to recover topology from the database.
- 11 The topology and routing services dataset was found, but the dataset will be ignored because there is a name conflict.
- 12 The topology and routing services dataset will be ignored because the dataset was saved in a format that is not supported by VTAM Version 4.

System Action: Processing continues.

## Operator Response:

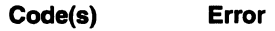

1 Enter the DISPLAY STORUSE command to display storage usage for storage pools. Message IST981I displays total VTAM private storage information. If this message does not appear in the display, you may need to reissue the DISPLAY STORUSE command, specifying a higher value for the NUM operand. See "DISPLAY STORUSE Command" in VTAM Operation for additional information.

Save the system log and request a dump for problem determination.

- 2, 9, 11, 12 Save the system log for problem determination.
- 4, 8, 10 Save the system log and request a dump for problem determination.

## Programmer Response:

### Code Error

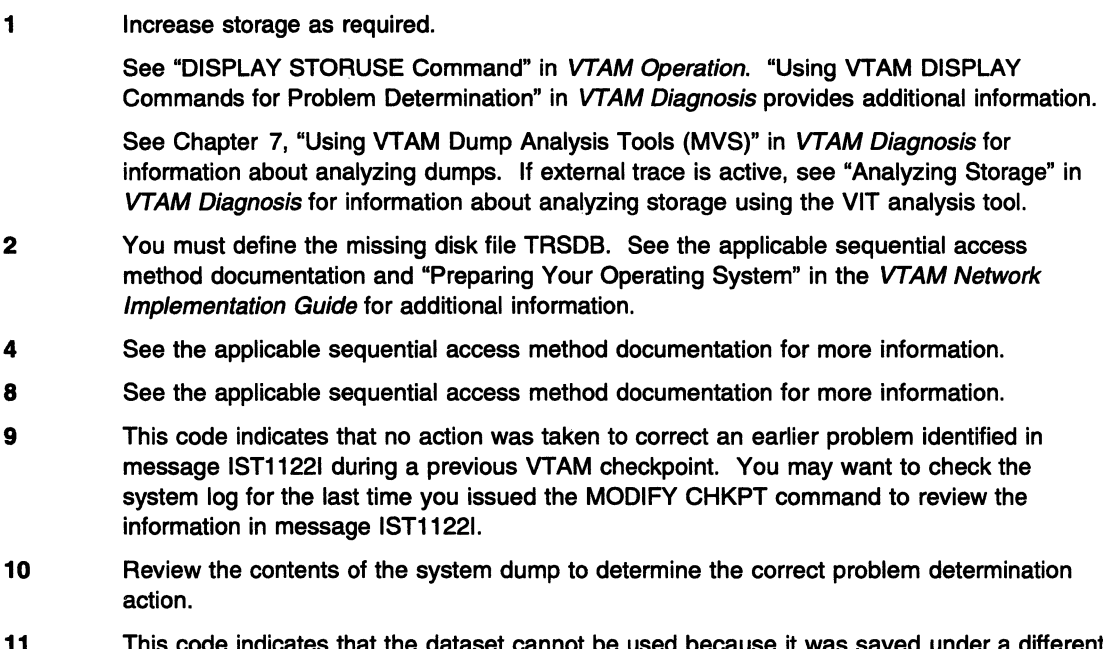

- 11 This code indicates that the dataset cannot be used beca control point name. VTAM will not read the dataset, but will write to it. The next time a MODIFY CHKPT command is entered, the old dataset will be replaced with the new one.
- 12 This code indicates that the dataset cannot be used because it was saved in a format that is not supported by VTAM Version 4. The next time a MODIFY CHKPT command is entered, the dataset will be reformatted and can be used.

#### IST12891 FRSESET frsesetname PHYSICAL UNITS:

Explanation: This message is part of a group of messages that VTAM issues in response to a DISPLAY ID command for an NCP frame relay switching equipment set (FRSESET) or an NCP frame relay physical unit. Possible message groups follow.

1. If the FRSESET statement was coded, the following message group is issued.

IST075I NAME = frsesetname, TYPE = STATIC FRSESET IST1289I FRSESET frsesetname PHYSICAL UNITS: IST080I primary\_pul status primary\_pu2 status [IST080I [backup\_pul status] [backup\_pu2 status]] IST314I END

2. If the FRSESET statement was added dynamically using the VARY ACT,UPDATE=ALL command, the following message group is issued.

The second message in this group is IST12901, IST12911, IST12921, or IST12941, and indicates whether the FRSESET has been sent to the NCP.

IST075I NAME = frsesetname, TYPE = DYNAMIC FRSESET [IST1299I FRSESET HAS BEEN SUCCESSFULLY SENT TO NCP ncpname] [IST1291I FRSESET WILL BE SENT TO THE NCP DURING PU ACTIVATION] [IST1292I FRSESET WILL NOT BE SENT TO THE NCP DUE TO DEFINITION ERROR] [IST1294I FRSESET HAS BEEN SENT TO NCP ncpname BUT FAILURE OCCURRED] IST1289I FRSESET frsesetname PHYSICAL UNITS: IST080I primary\_pul status primary\_pu2 status [IST980I [backup\_pul status] [backup\_pu2 status]] IST314I END

3. If the display is for an NCP frame relay physical unit, the following message group is issued.

```
IST075I NAME = puname, TYPE = PU_Tl 
IST486I STATUS = currentstatus, DESIRED STATE = desiredstate 
IST981I LINE NAME= linename, LINE GROUP = linegroup, MAJNOD = majnode 
IST1289I FRSESET frsesetname PHYSICAL UNITS: 
IST989I primary pul status primary pu2 status 
[IST080I [backup_pul status] [backup_pu2 status]] 
IST654I I/O TRACE = \{ON\}OFF\}, BUFFER TRACE = \{ON\}OFF\}IST355I LOGICAL UNITS: 
IST989I nodenamel statusl nodename2 status2 nodename3 status3 
IST314I END
```
### IST0751

In message groups 1 and 2, frsesetname is the name of the NCP frame relay switching equipment set (FRSESET) specified on the ID operand of the command.

In message group 3, *puname* is the name of the physical unit specified on the ID operand of the command and is always a PU type 1.

## ISTOBOI

If this message follows IST12891, it displays the names of the primary and backup physical units defined for FRSESET frsesetname.

Backup PUs are optional, and one or both backup PUs can be specified. If only one backup PU is specified, VTAM displays the name and status of the specified backup PU and leaves the other field blank. If no backup PUs are specified, the message is not displayed.

primary pu1 is the name of the first PU specified on the SUBPORTS operand of the FRSESET definition statement.

primary\_pu2 is the name of the second PU specified on the SUBPORTS operand of the FRSESET definition statement.

backup\_pu1, if specified, is the name of the third PU on the SUBPORTS operand of the FRSESET definition statement. backup\_pu1 is the backup PU for primary\_pu1.

backup\_pu2, if specified, is the name of the fourth PU on the SUBPORTS operand of the FRSESET definition statement. backup\_pu2 is the backup PU for primary\_pu2.

If this message follows IST3551, nodename is the name of a logical unit.

status is the status of the resource that is displayed. See "Resource Status Codes and Modifiers" on page 17-2 for a description of status.

## IST0811

linename is the line to which majnode is connected.

groupname is the line group to which the line *linename* belongs.

mainode is the major node with which the line is associated.

## IST3551

This message is a header message for IST0801 when logical units and their status are displayed.

### IST4861

currentstatus is the current status of the resource. See "Resource Status Codes and Modifiers" on page 17-2 for a description of currentstatus.

desiredstate is the resource state that is desired. See "Resource Status Codes and Modifiers" on page 17-2 for a description of desiredstate. \*\*\*NA\*\*\* is displayed if VTAM cannot determine the desired state.

### IST6541

This message indicates whether the I/O trace facility is active or inactive for *puname* in message IST0751, and whether the buffer trace facility is active or inactive for puname.

### IST12891

frsesetname is the name of the FRSESET definition statement displayed in message IST0751.

### IST12901

This message confirms that FRSESET frsesetname has been successfully sent to NCP ncpname.

ncpname is the name of the NCP that received FRSESET frsesetname.

## IST12911

This message indicates that FRSESET frsesetname is valid and will be sent to the NCP when all PUs in the FRSESET have received positive RNAA responses.

## IST12921

This message indicates that FRSESET frsesetname will not be sent to the NCP. The FRSESET is not valid because of a definition error in the FRSESET or one of the PUs. Messages issued prior to this message group provide additional information about the error.

## IST12941

This message indicates that even though FRSESET frsesetname has been sent to NCP ncpname, a failure occurred that prevented successful completion.

ncpname is the name of the NCP that rejected FRSESET frsesetname.

Either message IST3801 or message IST11391 will be issued prior to this message group to provide additional information about the cause of the failure.

### System Action: Processing continues.

- If IST12911 is displayed, the FRSESET will be sent to the NCP when all PUs in the FRSESET have received positive RNAA responses.
- If IST12921 is displayed, the PUs may or may not become active. You can monitor this by checking the PU status in message IST0801.
- If IST12941 is displayed, VTAM deactivates the PUs in frsesetname.

Operator Response: None, except in the following situations:

- If IST12911 is displayed, ensure that all the PUs in the FRSESET have been activated.
- If IST12921 or IST12941 is displayed, save the system log for problem determination.

Programmer Response: None, except in the following situations:

- If IST12921 is displayed, correct the definition errors in the FRSESET or the PUs. Then add new PUs to the FRSESET using dynamic reconfiguration.
- If IST12941 is displayed, correct the error indicated by the sense code in IST3801 or IST11391. Then add new PUs to the FRSESET using dynamic reconfiguration.

For more information on the FRSESET definition statement, see the NCP, SSP, and EP Resource Definition Reference.

For information on dynamic reconfiguration, see "Dynamic Reconfiguration and Change of Operands" in the VTAM Network Implementation Guide.

#### **IST12901 FRSESET HAS BEEN SUCCESSFULLY SENT TO NCP** ncpname

**Explanation:** VTAM issues this message as part of a group of messages in response to a DISPLAY ID command for an NCP Frame Relay Switching Equipment Set (FRSESET). See the explanation of message IST12891 for a a complete description of the group.

#### **IST12911 FRSESET WILL BE SENT TO THE NCP DURING PU ACTIVATION**

**Explanation:** VTAM issues this message as part of a group of messages in response to a DISPLAY ID command for an NCP Frame Relay Switching Equipment Set (FRSESET). See the explanation of message IST12891 for a a complete description of the group.

#### **IST12921 FRSESET WILL NOT BE SENT TO THE NCP DUE TO DEFINITION ERROR**

**Explanation:** VTAM issues this message as part of a group of messages in response to a DISPLAY ID command for an NCP Frame Relay Switching Equipment Set (FRSESET). See the explanation of message IST12891 for a a complete description of the group.

#### **IST12941 FRSESET HAS BEEN SENT TO NCP** ncpname **BUT FAILURE OCCURRED**

**Explanation:** VTAM issues this message as part of a group of messages in response to a DISPLAY ID command for an NCP Frame Relay Switching Equipment Set (FRSESET). See the explanation of message IST12891 for a a complete description of the group.

#### **IST12951 CP NAME NODETYPE ROUTERES CONGESTION CP·CP WEIGHT**

**Explanation:** VTAM issues this message as part of a group of messages in response to a DISPLAY TOPO command. Possible message groups follow.

1. This message group is issued in response to the following commands:

- DISPLAY,TOPO,ID=cpname
- DISPLAY, TOPO, ID=cpname, LIST=ADJ
- DISPLAY,TOPO,LIST=CDSERVR
- DISPLAY, TOPO, LIST=ICN
- DISPLAY,TOPO,LIST=VN

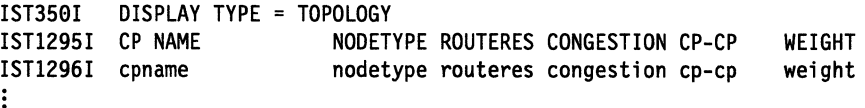

- IST314I END
- 2. This message group is issued in response to a DISPLAY, TOPO, ID=cpname, LIST=ALL command:

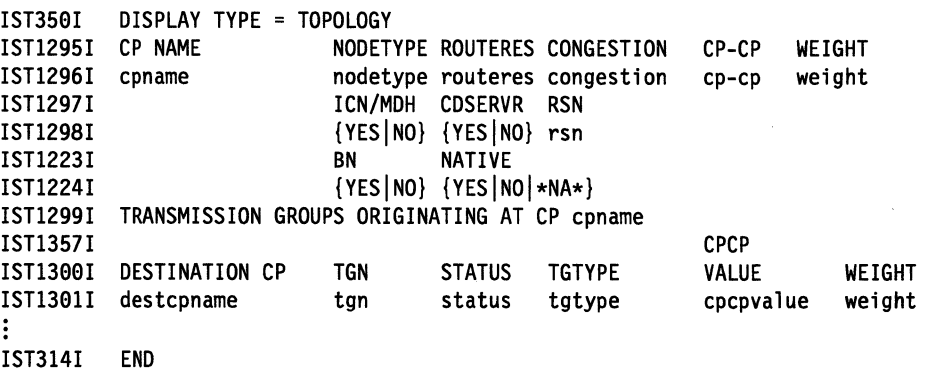

- 3. This message group is issued in response to the following commands:
	- DISPLAY, TOPO, ORIG=cpname, DEST=cpname
	- DISPLAY, TOPO, ORIG=cpname, TGN=tgn

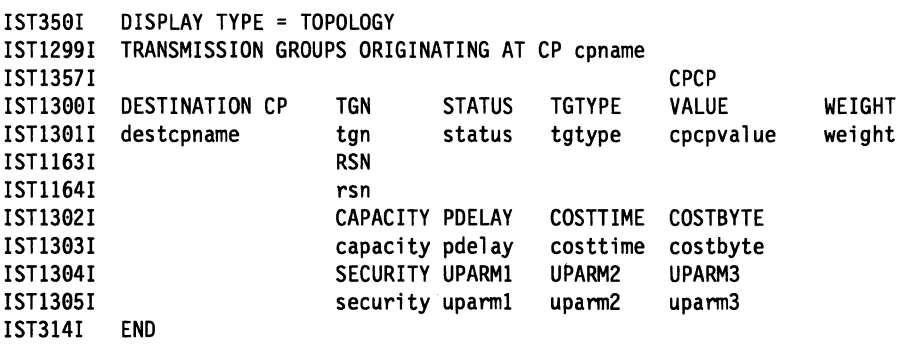

## **IST11631**

This message is a header message for information displayed in IST11641.

### **IST11641**

rsn is the resource sequence number (RSN) of TG tgn expressed in decimal.

- Displaying the RSN for a resource provides information about VT AM's current knowledge of that resource.
- For example, if a display of a resource from two different VTAMs indicates different RSNs for the same resource, one VTAM may have backlevel information. This mismatch may indicate a problem.

### **IST12231**

This message is a header message for information displayed in IST12241

## **IST12241.**

**BN** indicates whether the node is a border node. Values can be **YES or NO. BN** will have the value **YES** if the node has the border node function enabled and the node has at least one active intersubnetwork link. For VTAM, the border node function is enabled by coding BN=YES as a VTAM start option.

**NATIVE** can be the following values:

- **YES BN is YES,** and this node and the node issuing the display are in a subnetwork sharing topology information.
- **NO BN is YES,** and this node and the node issuing the display are not in a subnetwork sharing topology information.

**\*NA\* BN is NO.** 

### **IST12951**

This message is a header message for information displayed in IST12961.

### **IST12961**

cpname is the name of the control point (CP) specified on the command and is a network-qualified name in the form netid.name.

nodetype is the value that was specified on the NODETYPE start option and is the node type of cpname. Possible values are:

- **EN** End node
- **NN** Network node
- **VN** Virtual node

If **UNKNOWN** is displayed, this indicates that the topology database has received conflicting information about *cpname* and is in the process of determining the type of node. This is a temporary situation, and the type of node should be available within a short time.

routeres is route resistance. This is a a user-defined value specified on either the start command or in the start list and indicates the desirability of using *cpname* in intermediate routes.

- Possible values are 0-255. A smaller value indicates higher desirability.
- **\*NA\*** is displayed if cpname is an end node. End nodes are not involved in intermediate routing.
- See "ROUTERES" in the VTAM Resource Definition Reference for a description of the ROUTERES start option.

congestion provides session congestion information about cpname. Possible values are:

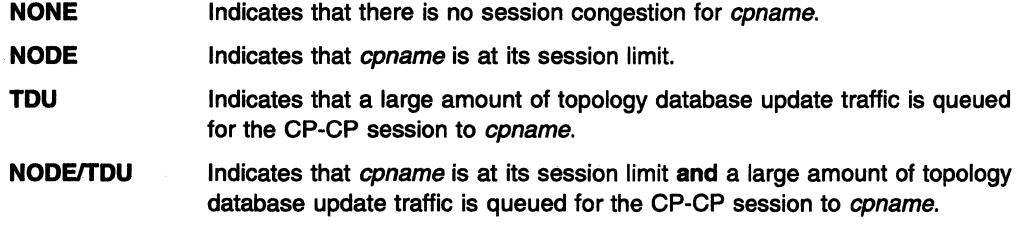

**\*NA\***  Indicates that *coname* is an end node. End nodes are not involved in intermediate routing.

**TDU** and **NODE/TDU** are displayed only when both of the following are true:

- LIST=ADJ is specified on the command.
- The node specified on the ID operand of the command is the node at which the command is entered (the host node).

cp-cp indicates whether a CP-CP session is active. Possible values are **\*NA\*, YES, or NO. \*NA\***  is displayed if *cpname* is a virtual node or if *cpname* is the node issuing the command.

weight represents the actual weight of *cpname* as calculated by VTAM using the node and class-of-service (COS) definitions. The value of 32767 is displayed when a node is not operational or does not meet the COS requirements specified by the APPNCOS parameter in the DISPLAY TOPO command.

- The weight of coname is a measure of the relative desirability of choosing that resource in the route selection process and is 0-255 or 32767.
- See Chapter 6, "User-Defined Tables and Data Filter'' in the VTAM Resource Definition Reference for additional information on coding APPN class-of-service definitions.

## **IST12971**

This message is a header message for information displayed in IST12981.

## **IST12981**

**ICN/MDH** indicates whether cpname is an interchange node (ICN) or a migration data host (MOH). Possible values are **YES or NO.** 

- cpname is an interchange node if NN is specified on the NODETYPE start option, and HOSTSA is specified.
- cpname is a migration data host if EN is specified on the NODETYPE start option, and HOSTSA is specified.

**CDSERVR** indicates whether cpname is a central directory server and is either **YES or NO.** 

rsn is the resource sequence number (RSN) of cpname expressed in decimal.

- Displaying the RSN for a resource provides information about VTAM's current knowledge of that resource.
- For example, if a display of a resource from two different VTAMs indicates different RSNs for the same resource, one VTAM has backlevel information. This mismatch may indicate a problem.

### IST12991

This message is a header message for information displayed for CP cpname.

### IST13001

This message is a header message for information displayed in IST13011.

### IST13011

destcpname is the CP name of the TG destination and is a network-qualified name in the form netid.name.

tan is the TG number. Possible values are 0-255.

status is the current state of the TG and is OPER (operational), INOP (not operational), or QUIES (quiescent).

tgtype is ENDPT VRTG (endpoint), INTERM VRTG (intermediate routing), or INTERCLUST (intercluster or intersubnetwork link), ENDPT (endpoint), or INTERM (intermediate routing).

cpcpvalue indicates whether this connection supports CP-CP sessions.

weight represents the actual weight of TG tan as calculated by VTAM using the TG, TG profile, and class-of-service (COS) definitions. The value of 32767 is displayed when a TG is not operational or does not meet the COS requirements specified by the APPNCOS parameter in the DISPLAY TOPO command.

- The weight of TG tan is a measure of the relative desirability of choosing that resource in the route selection process and is 0-255 or 32767.
- See "APPN Transmission Group Profile" in the VTAM Resource Definition Reference for additional information on coding TG profiles.
- See Chapter 6, "User-Defined Tables and Data Filter" in the VTAM Resource Definition Reference for additional information on coding APPN class-of-service definitions.

# IST13021

This message is a header message for information displayed in IST13031.

### IST13031

capacity is a user-defined value that can be specified on the GROUP, LINE, PU, or TGP definition statements. This value represents the number of bits per second that the link will transmit. Possible values are:

nnnnK The valid range for nnnn is 1-1000 expressed in kilobits.

nnnnM The valid range for nnnn is 1-1000 expressed in megabits.

For additional information on the CAPACITY operand, see Chapter 2, "Major Nodes" in the VTAM Resource Definition Reference.

pdelay (propagation delay) is a user-defined value that can be specified on the GROUP, LINE, PU, or TGP definition statements. This value represents the time needed for a signal to travel from one end of the link to the other. Possible values are:

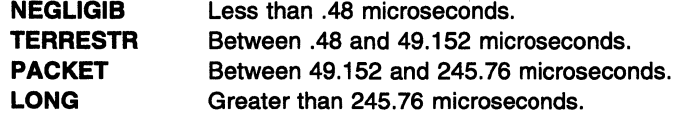

For additional information on the PDELAY operand, see Chapter 2, "Major Nodes" in the VTAM Resource Definition Reference.

costtime is a user-defined value that can be specified on the GROUP, LINE, PU, or TGP definition statements. This value indicates the cost of the line or node per connect time.

- Possible values are 0-255. Low values are less expensive than higher values.
- For additional information on the COSTTIME operand, see Chapter 2, "Major Nodes" in the VTAM Resource Definition Reference.

costbyte is a user-defined value that can be specified on the GROUP, LINE, PU, or TGP definition statements. This value indicates the cost of the line or node per byte sent.

- Possible values are 0-255. Low values are less expensive than higher values.
- For additional information on the COSTBYTE operand, see Chapter 2, "Major Nodes" in the **VTAM Resource Definition Reference.**

### IST13041

This message is a header message for information displayed in IST13051.

## IST13051

security is the user-specified value that can be specified on the GROUP, LINE, PU, or TGP definition statements. This value indicates the security level of the transmission group. Possible values are:

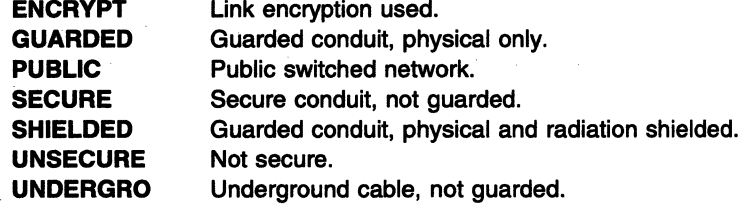

For additional information on the SECURITY operand, see Chapter 2, "Major Nodes" in the VTAM Resource Definition Reference.

uparm1, uparm2, and uparm3 are user-defined parameter values. The user determines the meaning of these values, and the valid range is 0-255.

For additional information on the UPARM1, UPARM2, and UPARM3 operands, see Chapter 2, "Major Nodes" in the VTAM Resource Definition Reference.

### IST13571

This message is a header message for information displayed in IST13011.

System Action: Processing continues

Operator Response: None

Programmer Response: None

#### IST12961 cpname nodetype routeres congestion cp-cp weight

Explanation: VTAM issues this message as part of a group of messages in response to a DISPLAY TOPO command. See message IST12951 for a complete description of possible message groups.

#### IST12971 ICN/MDH CDSERVR RSN

Explanatlon: VTAM issues this message as part of a group of messages in response to a DISPLAY TOPO command. See message IST12951 for a complete description of possible message groups.

#### IST12981 icn/mdh cdservr rsn

Explanation: VTAM issues this message as part of a group of messages in response to a DISPLAY TOPO command. See message IST12951 for a complete description of possible message groups.

#### IST12991 TRANSMISSION GROUPS ORIGINATING AT CP cpname

Explanation: VTAM issues this message as part of a group of messages in response to a DISPLAY TOPO command.

- If this message is followed by IST13001, see the explanation of IST12951 for a description of possible message groups.
- If this message is followed by IST13081, see the explanation of that message for a complete description of the message group.

System Action: Processing continues

Operator Response: None.

Programmer Response: None.

#### IST1300I DESTINATION CP TGN STATUS TGTYPE VALUE WEIGHT

Explanation: VTAM issues this message as part of a group of messages in response to a DISPLAY TOPO command. See message IST12951 for a complete description of possible message groups.

IST13011 destcpname tgn status tgtype cpcpvalue weight

> Explanation: VTAM issues this message as part of a group of messages in response to a DISPLAY TOPO command. See message IST12951 for a complete description of possible message groups.

#### IST13021 CAPACITY PDELAY COSTTIME COSTBYTE

Explanation: VTAM issues this message as part of a group of messages in response to a DISPLAY TOPO command. See message IST12951 for a complete description of possible message groups.

#### IST13031 capacity pdelay costtime costbyte

Explanation: VTAM issues this message as part of a group of messages in response to a DISPLAY TOPO command. See message IST12951 for a complete description of possible message groups.

#### IST13041 SECURITY UPARM1 UPARM2 UPARM3

Explanation: VTAM issues this message as part of a group of messages in response to a DISPLAY TOPO command. See message IST12951 for a complete description of possible message groups.

#### IST13051 security uparm1 uparm2 uparm3

Explanation: VTAM issues this message as part of a group of messages in response to a DISPLAY TOPO command. See message IST12951 for a complete description of possible message groups.

#### IST13061 LAST CHECKPOINT ADJ NN EN SERVED EN CDSERVR ICN BN

Explanation: VTAM issues this message as part of a group of messages in response to a DISPLAY,TOPO,LIST=SUMMARY command. A complete description of the message group follows:

IST350I IST1306I LAST CHECKPOINT ADJ NN IST1307I date IST314I DISPLAY TYPE = TOPOLOGY END time adj nn EN en SERVED EN CDSERVR ICN BN served en cdservr icn bn

## IST3501

This message identifies the type of information shown in the display and is always TOPOLOGY for this message group.

### IST13061

This message is the header for information displayed in message IST13071.

# IST13071

date and time are displayed for **LAST CHECKPOINT**.

date is the date of the last topology data base checkpoint. The format of date is based on the DATEFORM start option and can be one of the following:

### DATEFORMIDATEFRM=DMY

date is **DD/MM/YY**.

# DATEFORMIDATEFRM=MDY (default)

date is **MM/DD/YY**.

## DATEFORMIDATEFRM=YMD date is VY/MM/DD.

time is the time (hh:mm:ss) of the last topology data base checkpoint and is expressed in 24-hour time. For example, 1 :00 p.m. is displayed as 13:00:00.

adj is the number of nodes adjacent to the node issuing the command.

nn is the total number of network nodes known to the network.

en is the total number of end nodes with a direct APPN connection to this node.

served\_en is the number of adjacent end nodes served by the node issuing the command.

cdrserv is the total number of directory servers known to the network.

icn is the total number of interchange nodes known to the network.

bn is the total number of border nodes known to the network.

System Action: Processing continues.

Operator Response: None.

Programmer Response: None.

IST13071 date time adj nn en served\_en dirsrv icn bn

> **Explanation:** VTAM issues this message as part of a group of messages in response to a DISPLAY,TOPO,LIST=SUMMARY command. See message IST13061 for a complete description of the group.

#### IST13081 RESOURCE WAS NOT FOUND IN THE TOPOLOGY DATABASE

Explanation: VTAM issues this message as part of a group of messages when the resource specified or implied (NODE or TG} on the command cannot be found in the topology database.

Possible message groups follow.

• DISPLAY TOPO command.

IST350I DISPLAY TYPE = TOPOLOGY [IST1299I TRANSMISSION GROUPS ORIGINATING AT CP cpname] IST1308I RESOURCE WAS NOT FOUND IN THE TOPOLOGY DATABASE IST314I END

cpname is the name of the resource specified on the ORIG operand of the command. If a network-qualified name was entered on the command, VTAM issues cpname in the form netid.name.

Message IST12991 is issued for the following commands:

- DISPLAY, TOPO, ORIG=cpname, DEST=cpname
- DISPLAY, TOPO, ORIG=cpname, TGN=tgn

Note: If the origin *cpname* is not valid, message IST12991 is not issued.

• MODIFY TOPO command

IST1158I MODIFY TOPO COMMAND FAILED, ID = nodename IST1308I RESOURCE WAS NOT FOUND IN THE TOPOLOGY DATABASE IST314I END

nodename is the name of the resource specified on the ID operand of the command. If a network-qualified name was entered on the command, VTAM issues nodename in the form netid.name.

System Action: Processing continues.

Operator Response: Ensure that you entered the command correctly.

Programmer Response: None.

#### IST13091 START OPTION CURRENT VALUE ORIGINAL VALUE ORIGIN

Explanation: VTAM issues this message as part of a group of messages in response to a DISPLAY VT AM OPTS command. The first message in the group is IST11881. See the explanation of that message for a complete description.

IST13101 option current\_value original\_value origin

> Explanation: VTAM issues this message as part of a group of messages in response to a DISPLAY VT AM OPTS command. The first message in the group is IST11881. See the explanation of that message for a complete description.

### IST1311A ENTER START OPTION OVERRIDES OR ENTER HALT TO EXIT VTAM

**Explanation:** VTAM issues this message in response to the following situations during start processing:

- VTAM encountered an error during processing of VTAM start options.
- The operator asked for additional prompting in response to message IST051A.

System Action: VTAM waits for a reply to this message.

- If the LIST start option is entered, VTAM ignores it.
- If HALT is entered, start processing ends and VTAM is terminated.

## Operator Response:

- Enter start options to override current values, or enter a blank to indicate that you want default values. If you need another prompt for further overrides, follow the last option with a comma.
- Enter HALT to terminate VTAM.

Programmer Response: None

#### IST13121 NO START OPTIONS HAVE BEEN MODIFIED

Explanation: VTAM issues this message in response to a DISPLAY VTAMOPTS command when FORMAT=MODIFIED was specified and no start options have been modified since VTAM start.

System Action: Processing continues.

Operator Response: None.

Programmer Response: None.

#### IST13131 NO TRACES ACTIVE FOR resourcename

Explanation: VTAM issues this message as part of a group of messages in response to a DISPLAY TRACES command when there are no active traces for resourcename.

resourcename is the name of the resource specified on the ID operand of the command.

System Action: Processing continues.

Operator Response: None.

Programmer Response: None.

#### IST13141  $TRILE = trl$  element STATUS = trle\_status CONTROL = lnctl

Explanation: VTAM issues this message as part of a message group in response to either of the following commands:

- A DISPLAY ID command for a PU that supports an APPN host-to-host connection.
- A DISPLAY TRL command when the TRLE operand is not specified.

trl\_element is the name of an element in the active transport resource list.

trle\_status is the current status of the TRL element. If trle\_status is \*\*\*\*NA\*\*\*\*, then the TRL major node with the TRLE named on the PU definition must be activated. See "Resource Status Codes and Modifiers" on page 17-2 for more information on values for trle\_status.

Inctl is always MPC (multipath channel) for this message group.

System Action: Processing continues.

Operator Response: None.

Programmer Response: None.

#### IST13151 DISPLAY TRUNCATED AT  $kevword = number$

Explanation: This message is part of several different message groups that VTAM issues in response to a DISPLAY command. The first message in the group is IST11861, IST12381, IST12401, IST12421, IST13451 or IST14171. See the explanations of those messages for a complete description.

#### IST13161 PU NAME =  $p$ uname STATUS = status TRLE = trl\_element

Explanation: VTAM displays this message as part of a message group in response to a DISPLAY ID, SCOPE=ALL command for a local SNA major node which contains at least one PU that supports APPN host-to-host connections.

puname is the name of a PU that supports an APPN host-to-host connection.

status is the status of the PU. See "Resource Status Codes and Modifiers" on page 17-2 for status information.

trl\_element is the name of an element in the active transport resource list (TRL). It identifies which element defining a multipath channel (MPC) group will be used as the supporting data link control (DLC) for this APPN host-to-host connection.

System Action: Processing continues.

Operator Response: None.

Programmer Response: None.

#### IST13171 DLCADDR SUBFIELDS FOR PIO: pid [instance]

Explanation: This message is the first in a subgroup of messages that VTAM issues in response to the DISPLAY PATHS command.

This message subgroup is displayed in a message group headed by IST1481. A complete description of the message subgroup follows.

```
IST1317I DLCADDR SUBFIELDS FOR PIO: pid [instance] 
IST1318I parameter_value<br>[IST1319I parameter va
                 parameter_value]
[IST1318I 
[IST1319I 
              parameter value]
                  parameter_value]
```
### IST13171

pid is the path identifier that was specified on the PATH definition statement.

instance indicates that parameter\_value in the group of IST1318I messages that follow correspond to the instance instance of the message IST1681 with a pid of 000. You must count the group of IST168I messages to find the *instance* instance of message IST168I with a pid of 000. instance is only displayed when pid is 000.
# IST13181

parameter\_value is the DLCADDR value specified in the PATH definition statement. The message will appear as follows:

IST1318I yy,N'parameter value'

N is the value specified on the DLCADDR keyword.

*w* is the subfield ID.

If the DLCADDR value was coded in hexadecimal or binary coded decimal (BCD), parameter\_value is displayed with a blank separating every 8 characters of data. If an odd number of digits was coded for the DLCADDR value, parameter value will be padded on the left with a 0.

## IST13191

This message is used to display overflow information from parameter value in IST1318I.

System Action: Processing continues

Operator Response: None.

Programmer Response: None.

### IST13181 parameter\_value

Explanation: VTAM issues this message as part of a subgroup of messages. See the explanation of message IST13171 for a complete description of the subgroup.

### IST13191 parameter\_value

Explanation: VTAM issues this message as part of a subgroup of messages. See the explanation of message IST13171 for a complete description of the subgroup.

#### IST13201 command IS ONLY VALID AT type

Explanation: VTAM issues this message when command is entered at a node that is not a border node.

command can be one of the following:

- D BNCOSMAP
- D ADJCLUST

*type* is always BORDER NODES.

System Action: Processing continues.

Operator Response: Save the system log for problem determination.

Programmer Response: To enter command from this resource, define the resource as a border node.

### IST13211 TABLE FOR tabletype netid

Explanation: This message is part of a group of messages that VTAM issues in response to a DISPLAY BNCOSMAP command. A complete description of the message group follows.

```
IST350I DISPLAY TYPE = BNCOSMAP 
IST1321I TABLE FOR BNCOSMAP netid 
IST1322I NON-NATIVE NATIVE 
IST1323I non-native native 
IST314I END
```
# IST3501

This message identifies the type of information shown in the display.

type in this message group is always BNCOSMAP, and the display contains information about class-of-service (COS) mappings in the BNCOSMAP table.

# **IST13211**

tabletype is always **BNCOSMAP.** 

netid represents the network ID that corresponds to the COS mappings.

- netid is the name of the network that was specified on the NETWORK definition statement for BNCOSMAP.
- **DEFAULT \_NETID** is displayed if no specific value for netid has been defined.

## **IST13221**

This message is a header for the information displayed in message IST13231.

## **IST13231**

This message shows the corresponding non-native and native COS names.

non-native is the name of the COS that is defined within an adjacent non-native subnetwork.

native is the COS name to which the non-native COS will map in the topology subnetwork of the issuing node.

**System Action:** Processing continues.

**Operator Response:** None.

**Programmer Response:** None.

#### **IST13221 NON-NATIVE NATIVE**

**Explanation:** VTAM issues this message as part of a group of messages in response to a DISPLAY COSMAP command. See the explanation of message IST13211 for a complete description of the message group.

#### **IST13231**  non-native native

**Explanation:** VTAM issues this message as part of a group of messages in response to a DISPLAY COSMAP command. See the explanation of IST13211 for a complete description of the message group.

#### **IST13241 VNNAME** = vnname **VNGROUP** = vngroup

**Explanation:** VTAM issues this message as part of a group of messages in response to a DISPLAY ID command when one of the following resources was specified on the ID operand of the command:

- Name of a line definition statement for a NCP major node
- Name of a port definition statement for a XCA major node.

vnname is the connection network name that was specified on the VNNAME operand of either the group or line definition statement for the NCP major node or the port definition statement for the XCA major node. vnname is the network-qualified name in the form netid.name.

vngroup is the name of the logical group that is specified on the VNGROUP operand of either the group or line definition statement for the NCP major node or the port definition statement for the XCA major node. This group will be used to establish the link between the NCP or XCA major node and other adjacent nodes in the connection network.

**System Action:** Processing continues.

**Operator Response:** None.

**Programmer Response:** None.

#### **IST13251**  table **TABLE FOR** netid - **DYNAMICS** = dynamics

**Explanation:** VTAM issues this message as part of a group of messages in response to a DISPLAY ADJCLUST command. A complete description of the message group follows:

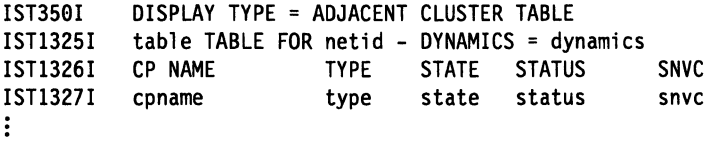

IST314I END

The IST13251 subgroup is repeated for each target network.

## IST3501

This message identifies the type of information shown in the display. DISPLAY TYPE is always ADJACENT CLUSTER TABLE for this message group.

### IST13251

table is the type of table being displayed. Values for table depend upon the extent to which the user has defined entries for the adjacent cluster table. Possible values are:

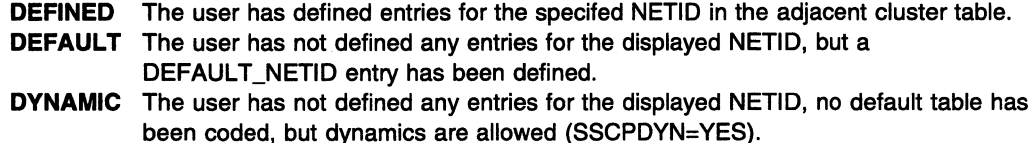

netid is the network identifier of the network that the search is targetting. The default is DEFAULT\_NETID. VTAM uses DEFAULT\_NETID if the NETID operand is omitted from the network definition statement. Refer to the VTAM Resource Definition Reference for more information about the network definition statement.

dynamics shows the level of dynamic support used in determining the routing list. Possible values are:

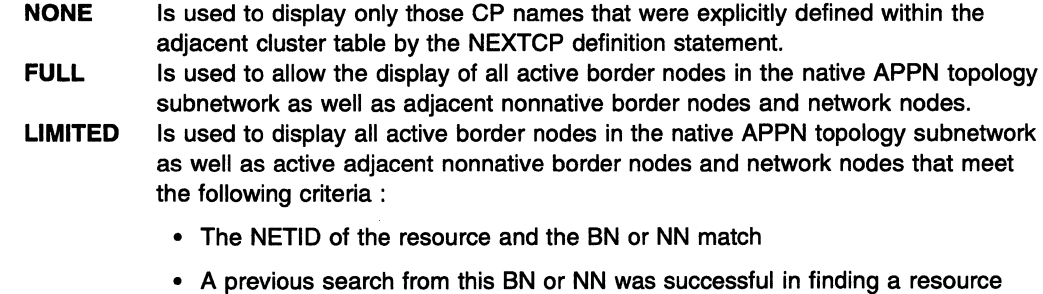

An APPN topology subnetwork is a collection of nodes that share the same topology database.

## IST13261 and IST13271

The following messages provide status information about the border nodes that can be used to reach the target network.

cpname is the network-qualified name of the border node and is in the form netid.name.

type is the type of CP being displayed. Possible values are DEFINED or DYNAMIC.

- If table in message IST1325I is DEFINED or DEFAULT, then table entries will have type of DEFINED or DYNAMIC.
- If table is DYNAMIC, then type will be only DYNAMIC.

with this NETID.

state is the current state of the border node and is either **ACTIVE** or **NOT ACTIVE**.

status shows the result of the most recent search for this particular border node. Possible values are FOUND, NOT FOUND, or NOT SEARCHED.

snvc is the APPN topology subnetwork visit count. It indicates the maximum number of intersubnetwork links that can be crossed while attempting to locate the target network. An APPN topology subnetwork is a collection of nodes that share the same topology database.

IST13271 is repeated for each border node that exists in the adjacent cluster table.

System Action: Processing continues.

Operator Response: None.

Programmer Response: None.

#### IST13261 CP NAME TYPE STATE STATUS SNVC

Explanation: This message is part of a group of messages that VTAM issues in response to a DISPLAY ADJCLUST command. The first message in the group is IST13251. See the explanation of that message for a complete description.

#### IST13271 cpname type state status snvc

Explanation: This message is part of a group of messages that VTAM issues in response to a DISPLAY ADJCLUST command. The first message in the group is IST13251. See the explanation of that message for a complete description.

### IST13281 TRLE trl\_element NOT FOUND IN TRL

Explanation: VTAM issues this message in response to the DISPLAY TRL command when the TRLE requested is not found in the active transport resource list (TRL).

trl\_element is the name of an element which is not in the active TRL.

System Action: Processing continues

Operator Response: Save the system log for problem determination.

After a TRLE statement is added to the VTAMLST member containing the TRL, issue a VARY ACT command for that TRL, specifying UPDATE  $=$  ALL.

Programmer Response: You must add a TRLE statement to the TRL major node definition.

#### IST13291 command resource FAILED - VIRTUAL NODE NOT DEFINED

Explanation: VTAM issues this message in response to a MODIFY TGP command when a virtual node has not been defined for resource.

command is always MODIFY TGP.

resource is one of the following:

- The resource name that is specified on the ID operand of command
- The resource identified by the adjacent control point that is coded on the ID operand and the transmission group number that is coded on the TGN operand of command.

System Action: Processing continues.

Operator Response: Ensure that you entered resource correctly.

If VTAM continues to issue this message, save the system log for problem determination, and print the major node definition for resource.

Programmer Response: Verify that resource has defined the virtual node by coding VNNAME and VNGROUP on:

- Port definition statement for an XCA major node
- Line or group definition statement for an NCP major node.

Refer to Chapter 2, "Major Nodes" in the VTAM Resource Definition Reference for more information about these definition statements.

### IST13301 type CANNOT BE ACTIVATED FROM nodetype

Explanation: VTAM issues this message in response to a VARY ACT command when type cannot be activated from this nodetype.

type can be one of the following:

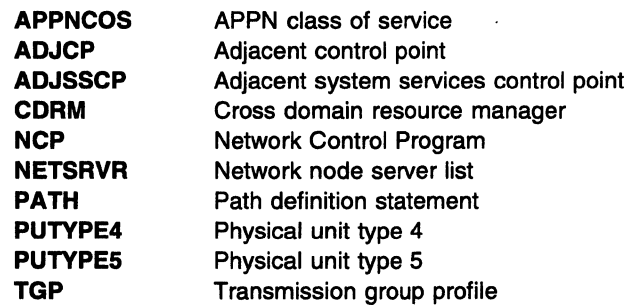

nodetype represents the type of node from which the command was issued, and can be one of the following:

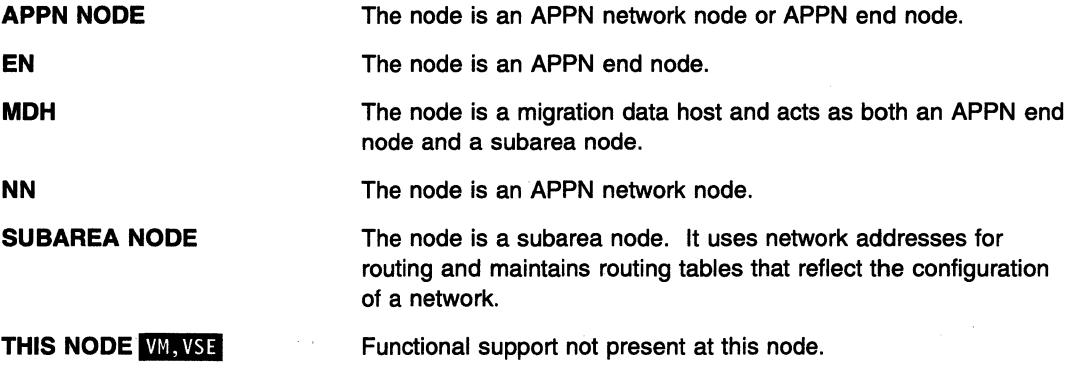

Message IST0721 or IST12641 follows this message and displays the name of the resource that was specified on the ID operand of the VARY ACT command.

System Action: Processing continues.

Operator Response: Ensure that you entered the command correctly. If problems persist, save the system log for problem determination.

Programmer Response: Check your network configuration to determine which value (type or nodetype) is not correct.

### IST13331 ADJLIST= listname

Explanation: This message is part of several groups of messages that VTAM issues in response to a DISPLAY ID command for a CDRSC when SCOPE=ALL and to a DISPLAY ADJSSCPS, ADJUST= \*llistname command.

- If the first message is IST977I, IST831I, or IST611I, see the explanations of those messages for a complete description of the message group.
- If the first message is IST3501, a complete description of the message group follows:

```
IST3501 DISPLAY TYPE = ADJACENT SSCP TABLE 
IST13331 ADJLIST = listname 
IST6241 sscpname 
IST3141 END
```
This message group is issued when an ADJUST and an ADJSSCP were specified on the command.

## IST3501

This message identifies the type of information shown in the display. DISPLAY TYPE is always ADJACENT SSCP TABLE for this message group.

## IST6241

VTAM issues this message for each SSCP sscpname in the adjacent SSCP table being displayed.

## IST13331

This message is displayed for each ADJUST defined and activated. It will be followed by an IST6241 message for each member in the adjacent SSCP list.

An ADJLIST definition statement must be active for this message to be displayed. *listname* is the name of an adjacent SSCP table as defined by an ADJUST definition statement.

If an adjacent SSCP table was not specified for the CDRSC, then \*\*\* NA\*\*\* is displayed.

See the descriptions of the ADJLIST definition statement in "Adjacent SSCP Table" in the VTAM Resource Definition Reference for more information on adjacent SSCP tables.

System Action: Processing continues.

Operator Response: None.

Programmer Response: None.

### IST13341 TGN NOT AVAILABLE

**Explanation:** This message is part of a group messages that VTAM issues in response to a VARY ACT for a line when the activation of the logical connection to the virtual node fails. The first message in the group is IST11661. See the explanation of that message for a complete description.

### IST13351 statementname HAS NO ADJCDRM STATEMENT FOR ADJLIST listname

## Explanation:

This message is the first in a group of messages that VTAM issues during configuration when the VBUILD TYPE=ADJSSCP definition has one or more null ADJUST lists. The null ADJUST lists are ignored. A full description of the message group follows.

IST1335I statementname HAS NO ADJCDRM STATEMENT FOR ADJLIST listname IST8331 SKIPPING TO NEXT CORM, NETWORK, OR ADJLIST STMT OR EOF IST314I END

statementname is the ADJSSCP statement. *listname* is the name of the adjacent SSCP table as defined by an ADJUST definition statement.

### System Action:

Processing continues.

## Operator Response:

Save the system log and notify the system programmer.

### Programmer Response:

Correct the null ADJUST situation by doing one of the following:

- If the ADJUST list is not needed, remove it from the definition.
- If the ADJUST list is needed, add one or more ADJCDRM statements following the ADJUST statements.

### IST13361 puname ACTIVATION FAILED - CONFLICTING operand VALUES

Explanation: VTAM issues this message when a PU definition contains the NATIVE operand and the value conflicts with the value on the ADJCP definition.

puname is the name of the PU for which the activation failed.

operand is NATIVE.

System Action: Processing continues.

Operator Response: Save the system log for problem determination.

Programmer Response: Make sure that the values of the operand are the same on the ADJCP and PU definitions.

### IST13371 operand ON labelname IGNORED- ONLY VALID FOR BN

Explanation: VTAM issues this message when the NATIVE operand was specified on a GROUP, LINE, PU, or ADJCP definition statement but this node is not a border node. The operand is ignored.

operand is always NATIVE.

labelname is the label of the definition statement specifying the operand.

System Action: Processing continues.

Operator Response: Save the system log for problem determination.

Programmer Response: Remove the NATIVE operand if this node is not suppose to be a border node. Otherwise the node must be brought down and then brought back up as a border node.

### IST13381 operand VALUE ON resourcename IGNORED- VALUES CONFLICT

Explanation: VTAM issues this message when an ADJCP definition contains the NATIVE or NN operand and the value conflicts with the value in the existing ADJCP definition. The NATIVE/NN value specified is ignored in favor of the existing value.

operand is NATIVE or NN.

resourcename is the network-qualified name on the ADJCP statement in error. resourcename is in the form netid.label.

System Action: Processing continues.

Operator Response: Save the system log for problem determination.

Programmer Response: Correct the value specified for NATIVE or NODETYPE in the dynamic ADJCP definition.

### IST13401 TAKEOVER OF pu\_name FAILED - NCP IS level

Explanation: This message is part of a group of messages that VTAM issues when an attempt was made to perform an SSCP takeover on a level NCP. NCPs that are level do not support the SSCP takeover function. VTAM will perform a DACTLINK(GIVEBACK) in an attempt to restore the system as it was prior to the SSCP takeover failure. However, there is no guarantee that this will be completely successful.

A complete description of the message group follows:

IST1340I TAKEOVER OF pu name FAILED- NCP IS level IST1341I BEGINNING DACTLINK(GIVEBACK) FOR line\_name IST314I END

## IST13401

This message identifies that an error has occurred during SSCP takeover. It contains information about the pu\_name in error.

pu\_name is the name of the PU which is being taken over.

level is the version, release, and modification (if applicable) of NCP that is being run. It is always PRE-V6R3, indicating NCP Version 6 Release 3.

## IST13411

This message shows the action that is being taken.

line\_name is the name of the line being deactivated.

System Action: VTAM performs a DACTLINK(GIVEBACK) in an attempt to restore the system as it was before the SSCP takeover failure. However, there is no guarantee that this will be completely successful.

Operator Response: None.

Programmer Response: None.

#### IST13411 BEGINNING DACTLINK(GIVEBACK) FOR linename

Explanation: This message is part of a group of messages that VTAM issues when an attempt was made to perform an SSCP takeover on a level NCP. NCPs that are level do not support the SSCP takeover function. The first message in the group is IST13401. See the explanation of that message for a complete description.

#### IST13421  $DNSUFX =$  dnsufx

Explanation: This message is part of a group of messages which VTAM issues when a DISPLAY ID command is entered for a TCP/IP major node. A complete description of the message group follows.

```
IST975I NAME = nodename, TYPE = TCP/IP MAJOR NODE 
IST486I STATUS= currentstatus, DESIRED STATE= desiredstate 
IST1342I DNSUFX = dnsufx 
[IST1343I dnsufx continuation]
IST1344I TCPIPJOB = jobname TCB = taskno TCP PORT = portno 
IST1499I DGTIMER = dgtimer EXTIMER = extimer 
IST1496I CONTIMER = contimer IATIMER = iatimer 
IST654I I/O TRACE = \{ON\}OFF}, BUFFER TRACE = \{ON\}OFF} [- AMOUNT = value]
IST179I LINES: 
IST232I linename, status, [CUA = device address]
IST314I END
```
### IST0751

nodename is the name of the resource that was entered on the DISPLAY ID command.

Type is always TCPnP MAJOR NODE for this display.

### IST2321

linename is the name of a leased line defined for a type 5 physical unit, a switched line defined for a type 2 physical unit, or a VCNS line.

status is the condition or state of the channei-to-channel adapter or the token-ring sub-system.

device address is the hexadecimal channel unit address of linename. device address is only displayed for a communication adapter.

## IST4861

currentstatus is the current status of the node.

desiredstate is the node state that is desired. If VTAM cannot determine the desired state, desiredstate will be \*\*\*NA\*\*\*.

## IST6541

AMOUNT = value is displayed if BUFFER TRACE = ON. value represents the AMOUNT operand value specified on the TRACE start option or the MODIFY TRACE command, and indicates how much of the buffer's contents are traceable. value can be one of the following:

PARTIAL The trace record has a maximum size of 256 bytes including header information. FULL All of the buffer's contents are traceable.

Note: If AMOUNT is not specified when the buffer contents trace is activated, the default value PARTIAL is displayed.

See "Buffer Contents Trace" in VTAM Diagnosis.

## IST13421

dnsufx is the domain name suffix which is the 1 to 237 character value specified on the DNSUFX operand of the VBUILD definition statement.

# IST13431

This message is used to display overflow information from *dnsufx* in IST1342I. dnsufx\_continuation is repeated until the complete domain name suffix is displayed.

## IST13441

jobname is the TCP/IP job name specified on the TCPIPJOB operand of the VBUILD definition statement.

taskno is the number of MVS tasks specified on the TCB operand of the VBUILD definition statement.

partno is the TCP port number specified on the PORT operand of the VBUILD definition statement.

### IST14001

datimer is the value of the DGTIMER operand specified in the VBUILD definition statement. The value ranges from 1 to 65535 seconds.

extimer is the value of the EXTIMER operand specified in the VBUILD definition statement. The value ranges from 1 to 65535 seconds.

See VTAM AnyNet Feature for V4R2: Guide to SNA over TCP/IP for information regarding the DGTIMER and EXTIMER operands on the VBUILD statement.

## IST14061

contimer is the value of the CONTIMER operand specified in the VBUILD definition statement. The value ranges from 1 to 65535 seconds.

iatimer is the value of the IATIMER operand specified in the VBUILD definition statement. The value ranges from 1 to 65535 seconds.

See VTAM AnyNet Feature for V4R2: Guide to SNA over TCP/IP for information regarding the CONTIMER and IATIMER operands on the VBUILD statement.

System Action: Processing continues.

Operator Response: None.

Programmer Response: None.

### IST13431 dnsufx\_continuation

Explanation: VTAM issues this message as part of a group of messages. The first message in the group is IST13421. See the explanation of that message for a complete description.

#### IST13441 TCPIPJOB = jobname TCB = taskno TCP PORT = portno

Explanation: VTAM issues this message as part of a group of messages when a DISPLAY ID command is entered for a TCP/IP major node. The first message in the group is IST13421. See the explanation of that message for a complete description.

#### IST13451 ID VALUE DESCRIPTION

**Explanation:** VTAM issues this message as part of a group of messages in response to a DISPLAY STATS,TYPE=VTAM command.

### Notes:

- 1. The information in this display may be used by the *Estimating Storage for VTAM* program to calculate the amount of storage required for VTAM. For information on how to use the host-based storage information in this display, see the online help or the information booklet for the Estimating Storage for VTAM program.
- 2. Depending on the size and configuration of your network, issuing this command from the console or from the ISTSTATS program operator, may affect system performance. For information on using the ISTSTATS program operator to issue the DISPLAY STATS command, see the online help or the information booklet for the Estimating Storage for VTAM program.
- 3. The NUM operand determines the number of lines to be displayed at the console but does not limit the processing of the command. Issuing the DISPLAY STATS command from the console is not recommended.

4. For a description of the DISPLAY STATS command, see "DISPLAY STATS Command" in VTAM Operation.

A complete description of the message group follows:

```
IST350I DISPLAY TYPE= STATS,TYPE=VTAM 
IST13491 COMPONENT ID IS dddd-ddddd-ddd 
            ID VALUE DESCRIPTION<br>Iddd value = description
IST1227I ddddd value
IST1315I DISPLAY TRUNCATED AT NUM = number 
IST314I END
```
## IST350I

This message identifies the type of information in the display and is always STATS,TYPE=VTAM for this message group.

### IST12271

ddddd is a storage estimates function ID number assigned by VTAM. It can be up to five digits in length and is displayed without leading zeros.

Possible function ID numbers and their descriptions follow:

# 1 value = EXTERNAL VSCS COUNT IM

VTAM/SNA Console Support (VSCS) is a VTAM application that allows a terminal in an SNA network to act as a console of a virtual machine. value is the number of VSCS applications running in virtual machines other than the one in this VTAM.

## 2 value = VIT TABLE SIZE

value represents the number of 4K pages allocated for the VTAM internal trace table.

# 5 value = CHANNEL-ATTACHED CONTROLLERS

value represents the number of channel-attached communication controllers that are defined to and owned by this VTAM. value includes one resource internally defined by VTAM.

## 6 value= MAXBFRU FOR CHANNEL-ATTACHED CONTROLLERS

value represents the sum of the values coded for the MAXBFRU operands for all channel-attached communication controllers defined to this VTAM.

# 7 value= INTERCONNECT CONTROLLERS FOR majomode

value represents the number of IBM 3172 Interconnect Controllers defined in this VTAM for majomode.

## 8 value= XCA MAJOR NODES majomode

value represents the number of external communication adapters defined in this VTAM with VBUILD, TYPE=XCA definition statements.

# 9 value = 3172 CONNECTIONS FOR majornode

value represents the number of unique CUADDR operands specified on the PORT definition statements for external communication adapter (XCA) majornode.

# 10 value = TOTAL LINE STATEMENTS FOR XCA MAJOR NODES

value represents the number of LINE statements for all external communication adapter (XCA) major nodes.

# 11 value = CHANNEL-TO-CHANNEL ATTACHMENTS

value represents the number of channel-to-channel (CTC) lines that are defined to VTAM with VBUILD,TYPE=CA definition statements and GROUP definition statements that specify LNCTL=CTCA. Multipath channel attached resources are included under ID 120.

# 12 value = TOTAL MAXBFRU FOR CTC ATTACHMENTS

value represents the sum of the values coded for all MAXBFRU operands for channel-to-channel (CTC) attachments defined in this VTAM.

# 13 value = CTC TOTAL MAXBFRU CROSS DOMAIN

value represents the sum of the values coded for all MAXBFRU operands for channel-to-channel (CTC) attachments to this VT AM but defined in other VT AMs.

# 14 value = CA CLUSTER CONTROLLER TOTAL

value represents the number of cluster controllers that are channel attached to this VTAM.

## 15 value = SNA PU TOTAL MAXBFRU

value is the sum of the values coded for all MAXBFRU operands for channel attached SNA PUs activated from this VTAM.

# 16 value = LOCAL NON-SNA TERMINALS

value represents the number of local non-SNA terminals that are defined on LOCAL definition statements that are part of local non-SNA major nodes.

# 17 value = NETVIEW PIU TRACE BUFFER SIZE

value represents the size of the NetView PIU trace buffers.

# 18 value = NETVIEW PIU TRACE BUFFERS value represents the number of NetView PIU trace buffers.

# 19 value = NETVIEW SAW BUFFER SIZE

value represents the size of all NetView session awareness (SAW) buffers.

# $20$  value = NETVIEW SAW BUFFERS

value represents the number of NetView session awareness (SAW) buffers.

## 21 value = ICA DEVICES

value represents the number of integrated communication-adapter (ICA) devices.

# 22 value = DESTINATION SUBAREAS

value represents the number of unique type 4 and 5 nodes with which this VTAM will communicate. value always includes one resource internally defined by VTAM.

# $23$  value = ICA SDLC links  $M<sub>1</sub>$ VSE

value represents the number of both switched and nonswitched communication-adapter synchronous data link control (SDLC) links.

# 24 value = SDLC PU count &vmvs.

value is the number of PUs attached to all communication-adapter SDLC links. Included are all PU types defined under a VBUILD TYPE=CA statement followed by a GROUP statement with LNCTL=SDLC.

## $25$  value = SDLC links

value is the number of PUs with PUTYPE=2 specified under a VBUILD TYPE=CA definition statement followed by a GROUP definition statement with LNCTL=SDLC specified.

# 26 value = MAXBFRU SDLC ICA SUMMED WINNER

value represents the sum of MAXBFRU for all SDLC ICA attached links. MAXBFRU defines to VTAM the number of 10 buffers VTAM will use whenever it starts a channel program. MAXBFRU is defined with a LINE statement under VBUILD TYPE=CA statement followed by a GROUP statement with LNCTL=SDLC specified.

## 27 value = BSC LINKS  $\sqrt{M_N}$ VSE

value represents number of BSC links specified on a VBUILD TYPE=CA definition statement followed by a group definition statement with  $LNCTL = BSC$  specified.

# 28 value = CLUSTER CONTROLLERS TO BSC LINK  $\overline{WM, VSE}$

value is the number of the CLUSTER statements under a VBUILD TYPE=CA definition statement followed by a GROUP definition statement with LNCTL=BSC specified. Cluster controllers are attached to a binary synchronous communication link.

# $29$  value = BSC TERMINALS WI, VSE

value represents the count of TERMINAL statements under a VBUILD TYPE=CA definition statement followed by a GROUP definition statement with LNCTL=BSC specified. Included are only those terminals controlled by a cluster controller.

# 30 value = LAN DEVICES WI, VSE

value represents the number of peripheral devices for which VTAM is providing LAN support. LANs are defined with PU statements under a LAN major node. A LAN is a network in which a set of devices are connected to one another for communication.

## 31  $value =$  LAN Major Nodes

value represents the number of defined local area network (LAN) major nodes. A LAN major node is defined for each connection (port) between VTAM and a LAN. A LAN is defined with a VBUILD TYPE=LAN statement and a PORT statement.

# $32$  value = MAXDATA LAN

value represents the sum of MAXDATA values defined on the LAN major node. The MAXDATA value is the maximum number of bytes in the information field of a link protocol data unit (LPDU) to be transmitted on the LAN. This value is defined on the PORT statement.

# 33 value  $=$  LAN PUs

This value is the total number of PUs defined under all local are network (LAN) major nodes with which VTAM will communicate over the LAN. LAN PUs are defined with PU statements.

# 34 value = X.25 PSDNs

value represents the count of devices specified to be attached to X.25 packet switch data networks (PSDNs); for example, an X.25 port on a communication adapter.

# 35 value = OSI/CS and SNA X.25 shared nodes

This value is the number of node that will be shared by VT AM common. network services (OSI/CS) and SNA X.25. Counted are all LINE statements with USER=OSl/CS and USER=SNA specified under VBUILD=PACKET statement following a PORT statement.

## 36 value = OSI/CS SVCs established

The number of OSI/Communication Subsystem switched virtual circuits (SVCs) that will be established on a shared port with SNA X.25;

# 37 value = LINE stmts for PVC and SVC

This value is all the LINE statements with USER=SNA defined under a VBUILD TYPE=PACKET statement followed by a PORT statement. A LINE statement is defined for every permanent virtual circuit (PVC) and switched virtual circuit (SVC).

# 38  $value = OSUCS$  maj nod count

value represents the number of defined OSI/Communications Subsystem packet major nodes. Counted are all the LINE statements with USER=VCNS specified under a VBUILD TYPE=PACKET statement followed by a PORT statement.

# 39 value = OSI/CS SVC connections

This value represent the number of OSI/Communication Subsystem switched virtual circuit (SVC) connections that will be established.

## 40 value = SNA X.25 Major Nodes

value represents the number of defined SNA X.25 major nodes. An SNA X.25 packet major node defines a channel unit address pair that is configured as an X.25 port on a communication adapter. An SNA X.25 major node is defined with a VBUILD TYPE=PACKET statement followed by a LINE statement with USER=SNA specified.

## 41 value = Max PLENGTH pckt maj no

This value is the largest packet size defined for any SNA X.25 only packet major node. PLENGTH is defined on the PORT statement.

## 42 value = SNA X.25 PVC and SVC defined

value represents the number of LINE statements with USER=SNA specified under a VBUILD TYPE=PACKET statement followed by a PORT statement. A LINE statement is defined for every permanent virtual circuit (PVC) and switched virtual circuit (SVC).

## 43 value =  $SNA X.25$  PUs

value represents the number of PUs attached to all defined X.25 packet major nodes. Included are all PU statements defined for each PU attached over switched or noswitched lines.

# 44 value = SPLENGTH FOR PACKET MAJOR NODES

value is the sum of the packet sizes (PLENGTHs) defined for all packet major nodes (SPLENGTH). For example, if two major nodes are defined and the PLENGTH for each node is 128, the SPLENGTH would be 256, or 128 plus 128. PLENGTH is defined on the PORT statement.

## 45 value = DEPENDENT LU TOTAL FOR majornode

value represents the total number of dependent LUs defined under majornode with VBUILD, TYPE=LOCAL coded.

### 46 value = INDEPENDENT LU TOTAL

value represents the total number of independent LUs for which VTAM will provide boundary function services.

## 47 value = MAXIMUM SUBAREA

value represents the maximum subarea number allowed in this SSCP.

## 48 value = DEFINED PU TOTAL

value represents the total number of PUs that are defined in this VTAM.

# 49 value= ACTIVE PU TOTAL

value represents the total number of PUs that are active in VTAM.

# 50 value = DEFINED LU TOTAL

value represents the number of device type LUs defined in this VTAM.

## 51 value= ACTIVE LU TOTAL

value represents the total number of LUs that are active in VTAM.

# 52 value = ACTIVE DEPENDENT LU TOTAL

value represents the total number of dependent LUs that are active under a VBUILD TYPE=LOCAL major node.

## 53 value = LOCAL LU-LU SESSIONS

value represents the number of sessions with one or both session partners defined to this VTAM under VBUILD,TYPE=LOCAL major nodes.

# 54 value = PERSISTENT LU-LU SESSIONS

value represents the number of sessions that exist with persistent LU-LU session-capable applications owned by this VTAM.

# <sup>55</sup>value = LU TOTAL TSO SESSIONS

value represents the number of sessions with a time-sharing option (TSO) application program running on this VTAM. This includes local, cross-domain, and cross-network resources.

# 56 value = TOTAL APPL SESSIONS

value represents the number of sessions with application programs running on this VTAM. This includes local, cross-domain, and cross-network resources.

# 57 value= LU6.2 APPLICATIONS

value represents LU 6.2 applications that will open an application control block (ACB) in this VTAM. If the node being displayed supports APPN, value always includes one resource internally defined for APPN.

# 58 value = LU6.2 SESSIONS

value represents LU 6.2 sessions with application LUs that are owned by this VTAM.

# 60 value = ICSF ENCRYPTION SERVICES

value represents the total number of LU-LU sessions as well as sessions between an application and another LU that will use ICSF encryption services. The ENCR operand on the APPL definition statement must be specified as REQD, COND, SEL, or OPT. The ENCR operand on the LU definition statement must be specified as REQD or OPT for encryption to be used.

# 61 value = SNA DATA COMPRESSION SESSIONS

value represents the number of sessions that will use SNA data compression functions.

## 63 value = RECOVERABLE SESSIONS

value represents the number of sessions to be recovered during a network failure. value includes all SSCP-LU and LU-LU sessions.

# 64 value = CURRENT NUMBER OF SESSION PARTNERS

value represents the total number of LUs, applications, and cross-domain resources that are currently in session.

# 65 value = NUMBER OF LINES DEFINED

value represents the number of lines defined on LINE statements that are owned by this VTAM. value includes all NCP lines owned by this SSCP as well as all lines defined under VTAM major nodes.

## 66 value=. SWNET STATEMENTS

value represents the number of VBUILD statements for this VTAM that have TYPE=SWNET specified. value always includes one statement internally defined by VTAM.

# 67 value= PU STATEMENTS UNDER SW LINES

value represents the number of PU statements under all group statements that have DIAL=YES specified.

## 68 value= MAXNO OPERAND

value represents the sum of values coded for the MAXNO operand on all VBUILD TYPE=SWNET definition statements.

# 69 value= MXGRP OPERAND

value represents the sum of values coded for the MXGRP operand on all VBUILD TYPE=SWNET definition statements. VTAM adds 1 to value for each group statement in the major node.

## 70 value = PATH STATEMENTS

value represents all PATH definition statements under all PUs defined for switched major nodes.

# 71 value = LU-APPL SESSIONS

value represents the number of LUs owned by this VTAM in session with an application program owned by this VTAM (for example, a terminal logged on to CICS\*). value includes all dynamically defined LUs.

## 73 value = CROSS DOMAIN LU SESSIONS

value represents the number of non-LU type 6.2 resources owned by this VTAM in session with a resource in another node or VTAM.

# 74 value = CROSS NETWORK APPL SESSIONS

value represents the number of cross-network sessions between an application program in this VTAM and a resource owned by a VTAM in another network.

## 77 value = SAME DOMAIN LU6.2 SESSIONS

value represents LU 6.2 sessions in which both LUs are owned by this VTAM.

## 78 value= CROSS DOMAIN LU6.2 SESSIONS

value represents the number of LU 6.2 sessions in which one LU is owned by this VTAM and the other LU is owned by another VTAM in the same network.

# 79 value = CROSS NETWORK LU6.2 SESSIONS

value represents the number of LU 6.2 sessions in which one LU is owned by this VTAM and the other LU is owned by a VTAM in another network.

## 80 value = NETWORK INDEPENDENT LU TOTAL

value represents the number of independent LUs either locally, remotely or CDRSC defined. All independent LUs will be represented as CDRSCs by VTAM.

# 81 value = DYNAMICALLY DEFINED LU TOTAL

value represents the number of dependent LUs which will be dynamically defined to PUs which are capable of receiving PSIDs (for example, 3174) when they are powered on.

## 99 value = VTAM CONFIGURATION

value represents the node type in the VTAM start parameters. If the node type has not been specified, value will be SUBAREA.

# 100 value = DYNAMIC DIRECTORY ENTRIES

value represents the number of different LUs and CPs this VTAM needs to locate or access for session establishment or network management. If this VT AM is a central directory server, value also includes all resources that have been centrally registered with this VTAM.

## 101 value = CENTRAL DIRECTORY SERVER SUPPORT

value represents the value specified for CDSERVR in the VTAM start parameters.

- If value represents CDSERVR=YES, this VTAM is a central directory server for the network.
- If value represents CDSERVR=NO, this VTAM is not a central directory server for the network.

# 102 value = REGISTERED DIRECTORY ENTRIES

value represents the number of different destination LUs and CPs of other nodes that are registered to this VTAM. If VTAM supports APPN, value always includes one resource internally defined for APPN.

# 103 value = SYSTEM DEFINED DIRECTORY ENTRIES

value represents the number of different destination LUs and CPs that are system defined in the VTAMLIST for this VTAM.

# 104 value= ADJACENT END NODES

value represents the number of end nodes that have established CP-CP sessions with this VTAM.

## 106 value = CENTRAL DIRECTORY SERVER

value represents the number of central directory servers which exist in this network.

# 107 value = ADJACENT NETWORK NODES

value represents the number of network nodes which have established CP-CP sessions with this VTAM.

# 108 value = APPN CLASS OF SERVICE

value represents the total number of APPN classes of service defined in this VT AM.

# 109 value = NETWORK NODES IN THE NETWORK

value represents the total number of network nodes known to this VTAM.

## 111 value = CONNECTION NETWORKS

value represents the total number of connection networks (virtual nodes) known to this VTAM.

# 112 value = CROSS DOMAIN APPL SESSIONS

value represents the number of cross domain sessions between an application program in this VTAM and non-6.2 LUs owned by another node or VTAM (for example, CICS in session with a terminal owned by another VTAM).

# 113 value = PARALLEL SESSION PER LU

value represents the average number of sessions for each LU with applications owned by this VTAM.

# 116 value = INTERMEDIATE ROUTED SESSIONS

value represents the number of sessions that this VTAM handles or routes for which neither session partner is defined to this VTAM.

# 119 value = CROSS NETWORK LOGICAL UNIT SESSIONS

value represents the number of non-6.2 LUs owned by this VTAM in session with a resource owned by another node or VTAM in another network (for example, a terminal logged onto CICS in another network).

# 120 value = MULTIPATH CHANNEL MAJOR NODES

value represents the number of channel-attached major nodes with multipath channel (MPC) support. MPC major nodes contain VBUILD,TYPE=CA definition statements with GROUP,LNCTL=MPC in the definition statement.

# 121 value = MPC READ SUBCHANNEL ADDRESSES

value represents the number of subchannel addresses with READ= specified on the LINE definition statement defined for a channel-attached major node for MPC support.

# 122 value = MPC WRITE SUBCHANNEL ADDRESSES

value represents the number of subchannel addresses with WRITE= specified on the LINE definition statement defined for a a channel-attached major node for MPC support.

## 123 value = MPC READ BUFFER

value represents MAXBFRU for all READ subchannels defined in this VTAM. The same MAXBFRU value should be used for all READ subchannels that are defined in the same MPC major node. The number entered indicates the number of pages VTAM allocates to receive data on the MPC CTC connection.

## 124 value = MPC WRITE BUFFER

value represents the sum of MAXBFRU for all WRITE subchannels defined in the adjacent VTAMs that are channel attached to this VTAM for MPC support. WRITE subchannel buffer size is dependent on the MAXBFRU value for READ subchannel on the other side of VTAM. The same MAXBFRU value should be used for all WRITE subchannels that are defined in the same MPC major node. The number entered indicates the number of pages VTAM allocates to send data on the MPC CTC connection.

### 125 value = APPLICATION SESSIONS

value represents the number of sessions in which both session partners are applications defined to this VTAM.

# 127 value = TCP/IP MAJOR NODES

value represents the number of TCP/IP major nodes defined to this VTAM. TCP/IP major nodes are defined to VTAM with with VBUILD,TYPE=TCP statements.

## 128 value = MAXIMUM TCB VALUE FOR TCP/IP MAJOR NODES

value represents the maximum value for the TCB operand that was coded for any of the TCP/IP major nodes activated by this VTAM. The TCB operand can be found on the VBUILD statement for the TCP/IP major node.

# 129 value = TCP/IP LU-LU SESSIONS

value represents the number of LU-LU sessions that will be established across the IP network. Count any LU-LU session that uses this VTAM to access the IP network, including sessions using this VTAM as an intermediate node to gain access to the IP network.

# **130** value= **ANYNET/MVS SNA OVER TCP/IP INSTALLED**  value is **YES or NO.**

- **140** value= **MAXIMUM DIRECTORY SIZE**  value represents the value specified or defaulted for the DIRSIZE start option.
- **141** value= **MAXIMUM TRS ROUTING TREES**  value represents the value specified or defaulted for the NUMTREES start option.
- **<sup>142</sup>**value = **END NODE TRANSMISSION GROUPS**  value represents the number of APPN transmission groups between this node and attached end nodes.

## **143** value= **NETWORK NODE TRANSMISSION GROUPS**

value represents the number of APPN transmission groups between this node and attached network nodes.

**144** value= **VIRTUAL NODE TRANSMISSION GROUPS** 

value represents the number of APPN transmission groups between this node and attached virtual nodes.

**151** value= **DEPENDENT LU TOTAL FOR** majornode

value represents the total number of dependent LUs defined in a PU type 4 or 5 major node.

# **<sup>152</sup>**value = **ACTIVE DEPENDENT LU REQUESTERS**

value represents the number of dependent LU requesters currently being served by this VT AM dependent LU server.

# **<sup>153</sup>**value = **ACTIVE DLUR SERVED PU TOTAL**

value represents the total number of physical units owned by the dependent LU requesters served by this VTAM dependent LU server.

# **154 value = ACTIVE DLUR SERVED LU TOTAL**

value represents the number of dependent logical units owned by the dependent LU requesters served by this VT AM dependent LU server.

## **<sup>155</sup>**value = **VA-BASED TRANSMISSION GROUPS**

value represents the number of virtual-route-based transmission groups between this node and other VTAM CDRMs.

# **<sup>156</sup>**value = **CONNECTION NETWORK DYNAMIC TGS**

value represents the number of dynamic transmission groups activated by this node for use with connection networks. VTAM will create these dynamic tranmission groups when both of the following exist

- A session is established between this VT AM and another node connected via the same virtual node.
- There is no existing predefined line to the other node.

# **157** value= **TRANSPORT RESOURCE LIST ENTRIES**

value represents the number of transport resource list entries (TRLEs) active within this VTAM.

# **159** value= **ADJACENT CLUSTER TABLE CPNAME ENTRIES**

value represents the number of predefined or dynamic entries in the active adjacent cluster table. The adjacent cluster table is used by APPN Directory Services to select the sequence of nodes to search during border node search logic.

# **500** value = VSCS IS IN SAME VIRTUAL MACHINE AS VTAM MI

VT AM/SNA Console Support (VSCS) is a VT AM application program that allows a terminal in an SNA network to act as the console of a vritual machine (VM). value represents the number of VSCS applications running inside VTAM.

# 501 value = VSCS TRACE TABLE SIZE

value represents the number of 32-byte trace entries in the VTAM/SNA console support (VSCS) trace table.

# 502 value = MAXCONN

value represents the maximum number (minus two) of interuser communication vehicle (IUCV) connections from the VSCS virtual machine.

## 503 value = LU TRACE OPTION

value represents whether the ILU trace is active.

## 504 value = LU TRACE ENTRIES

value represents of number of internal trace tables for each LU in session with VSCS.

## 505 value = RECEIVE MODE

value represents the RECEIVE mode being used by VSCS.

# 506 value = RECEIVE RPLs

value represents the number of RECEIVE ANY request parameter lists (RPLs) available to receive inbound data from all VSCS logical units.

## 507 value = RECEIVE ANY BUFFER SIZE

value represents the size of the input buffer used for each RECEIVE ANY RPL.

# 508 value = RECEIVE SPECIFIC BUFFER SIZE

value represents the size of the input buffer used for each RECEIVE SPECIFIC RPL.

# 509 value = EXTENDED DATA STREAM DISPLAY

value represents the number of extended data stream (EDS) displays currently in session with VSCS.

## 510 value = PRINTER LUs

value represents the number of printer devices set by the PRNTNUM parameter on the DTIGEN macroinstruction.

# 511 value = RESPONSE MODE

value represents the VSCS operating mode (definite response mode or exception response mode). The mode is set by the SCHED parameter on the DTIGEN macroinstruction.

## 512 value = DISPLAY LUs

value represents the number of display logical units currently in session with VSCS.

# 513 value = DISPLAY TRANSMIT BUFFER SIZE

value represents the buffer size for data being sent to display terminals in line mode.

# 514 value = KEYBOARD/PRINTER LUs

value represents the number of keyboard/printer and TWX logical units that are logged on to VSCS.

## 515 value = KEYBOARD/PRINTER DATA BUFFER SIZE

value represents the buffer size for data being sent to keyboard/printers. This value is set by the KPXMTL start option on the DTIGEN macroinstruction.

# 516 value = MESSAGE LIMIT VALUE

value represents the number of outstanding messages that are allowed for each LU before additional requests are rejected or queued. This value is set by the VSAMLM start option on the DTIGEN macroinstruction.

## 517 value = DTIUSERn or DTIIPARM

value represents the name of the file that contains the DTIGEN macroinstruction. n is a number from 0-9.

Note: Function ID numbers 501-517 can be repeated up to 11 times. Field numbers 501-517 represent VSCS running in the same virtual machine as VTAM. Numbers higher than 517 represent VSCS running in a different virtual machine as VTAM.

### **IST13151**

This message indicates the number of lines displayed if output was truncated.

number represents the number specified on the NUM operand of the DISPLAY STATS command, the value of the DSPLYMAX start option, or the default DSPLYMAX value. See Chapter 4, "Start Options" in the VTAM Resource Definition Reference for more information on start options.

## **IST13451**

This message is a header message for the information displayed in IST12271.

## **IST13491**

*dddd-ddddd-ddd* is the component identifier assigned by VTAM. This identifier is used by IBM for VTAM program maintenance.

Refer to the explanation of opening and closing an application program in VTAM Programming for a description of vector lists and more information about the component identifier.

**System Action:** Processing continues.

**Operator Response:** None.

**Programmer Response:** None.

### **IST13461 NCP DOES NOT SUPPORT CONNECTION NETWORK FUNCTION**

**Explanation:** This message is part of a group of messages that VTAM issues in response to a VARY ACT for a line when the activation of the logical connection to the virtual node fails. The first message in the group is IST11661. See the explanation of that message for a complete description.

### **IST13471 INSUFFICIENT STORAGE TO DELAY DISCONNECT OF** puname

**Explanation:** VTAM issues this message when there is insufficient storage to delay the disconnection of a physical unit that was defined as DISCNT=DELAY.

puname is the name of the physical unit being disconnected.

**System Action:** VTAM will attempt to disconnect the physical unit without delay.

- If message IST1691 is issued for the same physical unit, the disconnection without delay was successful.
- If message IST3481 is issued for the same physical unit, there was insufficient storage to disconnect the physical unit even without delay.

### **Operator Response:**

- If message IST1691 follows this message, no action is required.
- If message IST348I follows IST1347I, enter a VARY INACT, TYPE=FORCE command for puname.
- If you have frequent command failures because of insufficient storage:
	- Enter the DISPLAY BFRUSE command. Message IST981I displays total VTAM private storage information. Enter the DISPLAY STORUSE command to display storage usage for storage pools.
	- Save the system log and request a console dump for problem determination.

**Programmer Response:** If insufficient storage is a recurring problem, you may need to increase storage as required.

See the VTAM Diagnosis for information on storage-related problems.

See "DISPLAY BFRUSE Command" and "DISPLAY STORUSE Command" in VTAM Operation.

### IST13481 VTAM STARTED AS nodetype

Explanation: VTAM issues this message in the following situations:

- During VTAM initialization
- In response to the DISPLAY VTAMOPTS command

When this message is issued in response to a DISPLAY VTAMOPTS command, it is part of a message group headed by message IST11881. See that message for a complete description of the group.

nodetype indicates the node type of this host and is determined by start options that are specified or defaulted. Possible values include:

- END NODE
- INTERCHANGE NODE
- MIGRATION DATA HOST
- NETWORK NODE
- SUBAREA NODE

System Action: Processing continues.

Operator Response: None.

Programmer Response: None.

#### IST13491 COMPONENT ID IS dddd-ddddd-ddd

**Explanation:** VTAM issues this message in the following situations:

• During VTAM initialization

When this message is issued during VTAM initialization, it is preceded by message IST0201.

• In response to the DISPLAY VTAMOPTS command

When this message is issued in response to a DISPLAY VTAMOPTS command, it is part of a message group headed by message IST11881. See that message for a complete description of the group.

• In response to the DISPLAY STATS,TYPE=VTAM command

When this message is issued in response to a DISPLAY STATS,TYPE=VTAM command, it is part of a message group headed by message IST13451. See that message for a complete description of the group.

dddd-ddddd-ddd is the component identifier assigned by VTAM. This identifier is used by IBM for VT AM program maintenance.

The component identifier for V4R2 is 5695-11701-201. Refer to Chapter 4, "Opening and Closing an Application Program" in VTAM Programming for more information about vector lists and the component identifier.

System Action: Processing continues.

Operator Response: None.

Programmer Response: None.

### IST13501 DEFINITION ERROR: reason

**Explanation:** VTAM issues this message to provide additional information about definition errors that are displayed in messages IST3221 and IST3231.

reason indicates the cause of the error and can be one of the following:

## DATA LIMIT EXCEEDED AT DLCADDR ID id

The maximum number of bytes of data that can be specified for all the DLCADDRs on a PATH definition statement is 252 bytes. This includes two bytes of subvector headers for each DLCADDR that has been coded. The data limit was exceeded while VTAM was processing

DLCADDR ID id. The entire PATH definition statement containing this DLCADDR ID is not usable.

# DELAY NOT VALID FOR PU OR VBUILD TYPE

DISCNT=DELAY was specified in the definition but the PU or VBUILD type is incorrect. When DELAY is specified, the PU type must be 2.0 or 2.1 and the VBUILD type must be MODEL or SWNET. The default value is used for the DISCNT parameter.

# DLCADDR ID  $id$  – DATA IS NOT TYPE type

The data provided with DLCADDR subfield ID *id* is inconsistent with the specified data type. The entire PATH definition statement containing this DLCADDR ID is not usable.

# DLCADDR ID id- DATA TYPE IS NOT VALID

The DLCADDR data type must be D, C, X, A, or BCD. The entire PATH definition statement containing this DLCADDR ID is not usable.

# DLCADDR ID id IS NOT BETWEEN 1-96

The specified subfield ID must be a decimal in the range 1-96, inclusive. The entire PATH definition statement containing this DLCADDR ID is not usable.

Note: If this message refers to the first DLCADDR coded in a PATH definition statement, the system will do a limited amount of checking on subsequent DLCADDRs encountered for the PATH.

# DLCADDR [id] REQUIRES AT LEAST 3 VALUES

One DLCADDR on the PATH definition statement does not have all the required information specified. If the DLCADDR ID was specified, id is displayed. The entire PATH definition statement containing this DLCADDR ID is not usable.

Note: If this message refers to the first DLCADDR coded in a PATH definition statement, the system will do a limited amount of checking on subsequent DLCADDRs encountered for the PATH. when 'V4R3' insert

# DLCADDR ONLY ALLOWED ON PHYSICAL LINE

The DLCADDR keyword specified on a LINE definition statement must be a NPSI physical LINE.

# DUPLICATE DLCADDR ID id IS IGNORED

Subfield ID id occurs more than once, and the specifications do not have a DLCADDR with a subfield ID of 1 between them. The second specification is ignored.

# FIRST DLCADDR ID MUST BE 1

The first DLCADDR on the PATH definition statement does not have a subfield ID of 1. The entire PATH definition statement containing this DLCADDR ID is not usable.

Note: Since this message refers to the first DLCADDR coded in a PATH definition statement, the system will perform a limited amount of checking on subsequent DLCADDRs encountered for the path.

## LMI PU NOT VALID IN FRSESET

An attempt was made to use a local management interface (LMI) protocol PU in the FRSESET definition in message IST3231, and this is not valid. See the NCP,SSP, and EP Resource Definition Reference for information on the LMI keyword.

# puname ALREADY USED IN frsesetname

puname cannot be used in the FRSESET definition in message IST3231 because it has already been either statically or dynamically defined in FRSESET frsesetname.

# puname DEFINED BUT NOT USED IN FRSESET

puname is correctly defined in the NCP, but is not being used in the FRSESET definition in message IST3231.

# puname NOT PREVIOUSLY DEFINED IN NCP

puname has been used in the FRSESET definition in message IST3231, but is not defined in the NCP.

# STATIC AND DYNAMIC NOT ALLOWED IN FRSESET

The FRSESET definition in message IST3231 contains both statically and dynamically defined PUs. All PUs in a FRSESET must be either static or dynamic.

## VRTG ONLY VALID FOR ICN OR MOH

The VRTG keyword is not valid when the node is configured as an APPN or a subarea node. It is valid only when the node is configured as an interchange network node or a migration data host.

# VRTG NOT VALID FOR HOST CORM

The VRTG keyword is not valid when specified on the host CORM (SUBAREA specified equals the subarea number of this node).

## VRTG NOT VALID FOR CROSS-NET CORM

The VRTG keyword is not valid when specified on a CORM statement where the corresponding NETWORK statement NETIO is not the same network as this node.

System Action: Processing continues.

Operator Response: Save the system log for problem determination.

Programmer Response: Use the information in IST3221, IST3231, and this message to assist you in correcting the error.

See Chapter 2, "Major Nodes" in the VTAM Resource Definition Reference for additional information about VTAM definition statements. See the NCP, SSP, and EP Resource Definition Reference for additional information about NCP definition statements.

### IST13511 DLURNAME DIAL NUMBER PID GID CNT

Explanation: This message is the first in a subgroup of messages that VTAM issues in response to a DISPLAY PATHS command. A complete description of the message subgroup follows:

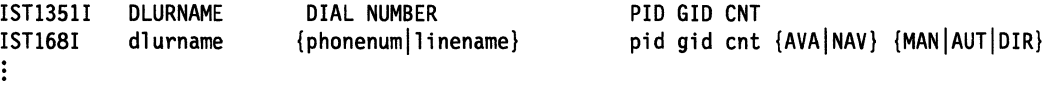

IST314I END

## IST13511

This message is a header message for the information displayed in message IST1681.

DLURNAME is the dependent LU requester (OLUR) name.

### IST1681

dlumame is the dependent LU requester name.

phonenum is a telephone number (for non-X.21 lines).

linename is a line name (for X.21 lines).

pid is the path identifier (PIO).

gid is the group identifier (GID) for a group of paths across all physical units.

cnt is the number of times the dial operation is to be retried at the NCP.

AVA indicates that the path is available for use by VTAM.

NAV indicates that the path is not available for use by VTAM.

MAN indicates manual dial.

AUT indicates automatic dial for non-X.21 lines.

DIR indicates direct dial for X.21 lines.

System Action: Processing continues.

Operator Response: None.

Programmer Response: None.

### IST13521 DLUR NAME DLUS CONWINNER STATE DLUS CONLOSER STATE

Explanation: This message is the first in a group of messages that VTAM issues in response to a DISPLAY DLURS command. The display lists the dependent LU requesters (DLURs) that are supported by the dependent LU server (DLUS). It also displays the CPSVRMGR session pipe status. The CPSVRMGR pipe consists of two LU 6.2 sessions, a contention winner (conwinner) and a contention loser (conloser). The states of both sessions are displayed.

IST3501 DISPLAY TYPE = DEPENDENT LU REQUESTER IST1352I DLUR NAME DLUS CONWINNER STATE DLUS CONLOSER STATE<br>IST1353I dlurname conwinner state conloser state dlurname conwinner\_state conloser\_state<br>END **IST314I** 

## IST13521

This message is a header message for the information displayed in message IST13531.

IST13531

dlumame is the network-qualified CP name of the dependent LU requester in the form netid.name.

conwinner\_state is the status of the DLUS contention winner session to the specified DLUR. The DLUS sends data on the DLUS contention winner session.

conloser state is the status of the DLUS contention loser session to the specified DLUR. The DLUS receives data on the DLUS contention loser session.

Possible values of conwinner\_state and conloser\_state are:

- ACTIVE
- INACTIVE .
- PENDING ACTIVE
- PENDING INACTIVE
- RESET

System Action: Processing continues.

Operator Response: None.

Programmer Response: None.

IST13531 dlumame conwinner\_state conloser\_state

> **Explanation:** VTAM issues this message as part of a group of messages in response to a DISPLAY DLURS command. The first message in the group is IST13521. See the explanation of that message for a complete description.

#### IST13541 DLUR NAME = dlumame MAJNODE = majomodename

Explanation: This message is part of several message groups that VTAM issues in response to a DISPLAY ID=dlur\_pu command.

dlumame is the network-qualified CP name of the dependent LU requester (DLUR) in the form netid.name. dlumame is the DLUR associated with the physical unit specified on the ID operand of the command.

major modename is the network-qualified name of the switched major node in the form netid.name.

System Action: Processing continues.

Operator Response: None.

Programmer Response: None.

#### IST13551 PHYSICAL UNITS SUPPORTED BY DLUR dlumame

Explanation: This message is part of a subgroup of messages that VTAM issues in response to a DISPLAY ID=dlurname command. It is a header message for IST089I, which contains information on the PUs that are supported by the DLUR specified on the DISPLAY command. A complete description of the message subgroup follows:

IST1355I PHYSICAL UNITS SUPPORTED BY DLUR dlurname IST089I nodename TYPE = nodetype, status  $\ddot{\cdot}$ 

## IST13551

dlumame is the name of the CDRSC representing the DLUR that is supporting the physical units being displayed. *dlumame* is the network-qualified CP name of the dependent LU requester (DLUR) in the form netid.name.

## IST0891

nodename is the physical unit that is supported by dlumame.

nodetype is always PU.

*status* is the status of the physical unit. See "Resource Status Codes and Modifiers" on page 17-2 for more information on *status.* 

System Action: Processing continues.

Operator Response: None.

Programmer Response: None.

### IST13561. NETWORK NODE DOES NOT PROVIDE REQUIRED SERVER FUNCTION

**Explanation:** VTAM issues this message as part of a group of messages. The first message in the group is IST1 1101. See the explanation of that message for a complete description.

# IST13571

# **CPCP**

Explanation: VTAM issues this message as part of a group of messages. The first message in the group is IST12951. See the explanation of that message for a complete description.

### IST13581 NO QUALIFYING MATCHES FOR id

Explanation: VTAM issues this message when there are no resource names found that match the wildcard name specified on the ID operand of the DISPLAY command and other restrictions identified by keywords on the command (e.g. SCOPE, IDTYPE). It is issued for the following commands:

DISPLAY APPLS DISPLAY CORMS DISPLAY CLSTRS DISPLAY CDRSCS DISPLAY GROUPS DISPLAY LINES DISPLAY PENDING DISPLAY RSCLIST DISPLAY TERMS DISPLAY TGPS

id is the name specified on the ID operand of the DISPLAY command.

System Action: Processing continues.

Operator Response: None.

Programmer Response: None.

### IST13591 MEMBER NAME OWNING CP SELECTABLE APPC

**Explanation:** VTAM issues this message as part of a group of messages in response to a DISPLAY ID=generic\_name command. A complete description of the message group follows.

IST975I IST1359I IST1360I member\_name IST13691 member\_name NAME = generic\_name, TYPE = GENERIC RESOURCE SELECTABLE APPC owning\_cp selectable appc owning\_cp selectable appc [IST1393I GENERIC RESOURCE NAME RESOLUTION EXIT IS exit\_name]<br>IST314I FND **IST314I** 

## IST0751

This message identifies the type of information in the display. The type is always GENERIC RESOURCE for this message group.

generic\_name is the name of the resource that is displayed. See Chapter 14, "Node and ID Types in VT AM Messages" on page 14-1 for more information.

# IST13601

member\_name is the network-qualified name for the resource in the form netid.name. An application name registered under a generic name is called a member name.

owning\_cp is the name of the control point (CP) that owns the resource. It is in the same network as member\_name.

selectable can be one of the following:

- YES Indicates that the resource is available to be selected for resolution.
- NO Indicates that the resource is not available to be selected for resolution because owning cp is an end node that does not have CP-CP sessions with its network node server.

*appc* indicates whether the resource supports advanced program-to-program communication (APPC=YES on the APPL definition statement). Possible values are YES and NO.

## IST13931

If exit resolution is performed, exit\_name is used. If the user has specified that the exit should no longer be used, the message will no longer be displayed once the session has been attempted with the generic resource. VTAM will resolve the generic resource names until the user specifies another exit.

exit\_name is the name of the generic resource exit.

**System Action: Processing continues.** 

Operator Response: None.

Programmer Response: None.

### IST13601 member\_name owning\_cp selectable appc

Explanation: VTAM issues this message as part of a group of messages. The first message of this group is IST13591. See the explanation of that message for a complete description.

System Action: Processing continues.

Operator Response: None.

Programmer Response: None.

### IST13611 name FROM source IGNORED - NAME IS NOT VALID

Explanation: VTAM issues this message when a request to resolve a generic resource name to a real name was made, but the resolved name was not a valid name.

name is the name that was returned because it was not valid.

source indicates the function that returned the name. Possible values are:

**ISTEXCGR** The generic resource name resolution exit returned name, which is not a valid resource name.

WORKLOAD MANAGER The WORKLOAD MANAGER seleetion exit returned name, which is not valid.

System Action: VTAM will resolve the generic name to the real name with the least number of active sessions. Processing continues.

Operator Response: Save the system log for problem determination.

Programmer Response: If source is ISTEXCGR, check the generic resource name resolution exit (ISTEXCGR) to ensure that it is passing back the correct information to VTAM. If message IST13661 is displayed, refer to page 6-467 for more information.

#### IST13621 option1 FORCED TO value BECAUSE structure\_name DEFINED

Explanation: VTAM issues this message when the value for *option1* has been forced to value. All network nodes in a sysplex with the structure\_name of ISTGENERIC defined in the coupling facility policy must be central directory servers (CDSERVER=YES).

structure\_name is ISTGENERIC.

option1 is CDSERVR.

value is YES.

System Action: option1 is set to value. Processing continues.

Operator Response: None.

Programmer Response: None.

#### IST13631 GENERIC RESOURCE NAME generic\_name REPRESENTS resource

Explanation: This message is part of a group of messages that VTAM issues in response to a DISPLAY ID=resource command. The first message in the group is IST0751.

resource is the network-qualified name of the resource specified in the command and in message IST0751.

generic\_name is the generic resource name given to resource.

System Action: Processing continues.

Operator Response: None.

Programmer Response: None.

#### IST13641 name IS A GENERIC RESOURCE NAME FOR:

Explanation: VTAM issues this message as part of a group of messages in response to a DISPLAY SESSIONS command. The first message in the group is IST8731. See the explanation of that message for a complete description.

### IST13651 CONNECTION ATTEMPT TO STRUCTURE structure\_name FAILED

Explanation: This message is the first of a group of messages VTAM issues in response to a connection failure to the coupling facility structure. The second message in the group gives the reason for the failure. A complete description of the message group follows.

```
IST1365I CONNECTION ATTEMPT TO structure_name FAILED
```

```
IST1366I MVS MACRO macname FAILED - RTN CODE= returncode - REASON CODE= reasoncode 
IST314I
```
# IST13651

structure\_name is the name of the coupling facility structure.

# IST13661

The connection failure was the result of a MVS macro failure.

macname is the name of the MVS macro that returned the nonzero return code.

retumcode is the return code sent by the MVS macro.

reasoncode is the reason code sent by the MVS macro.

Refer to page 6-467 for more information on message IST13661.

# System Action:

See the description of message IST13661.

## Operator Response:

See the description of message IST13661.

## Programmer Response:

See the description of message IST13661.

#### IST136&1 MVS MACRO macroname FAILED - RTN CODE= returncode - REASON CODE=reasoncode

Explanation: VTAM issues this message in response to a nonzero return code from an MVS macro. It may be issued alone or in a group of messages. The first message in the group is IST0851, IST13651, or IST14281. See the descriptions of those messages for more information.

macroname is the name of the MVS macro which returned the nonzero return code. Possible values are:

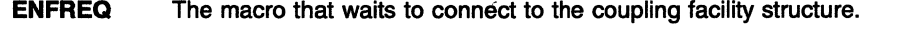

- IWMGRREG The macro that accepts information about a newly-registered instance of a generic resource.
- IWMGRSEL The macro that selects a specific real instance of a generic resource.
- IXCQUERY The macro that retrieves information about the coupling facility structure.
- **IXLCONN** The macro that makes the connection to the coupling facility structure.
- **IXLMG** The macro that collects statistics on the structure in response to a DISPLAY STATS command.

reasoncode and returncode provide additional information on the cause of the error. If macroname is ENFREQ, then reasoncode will always be \*NA\*. See the appropriate MVS manual for more information on reasoncode and retumcode.

# System Action:

The system action depends on the value for macroname:

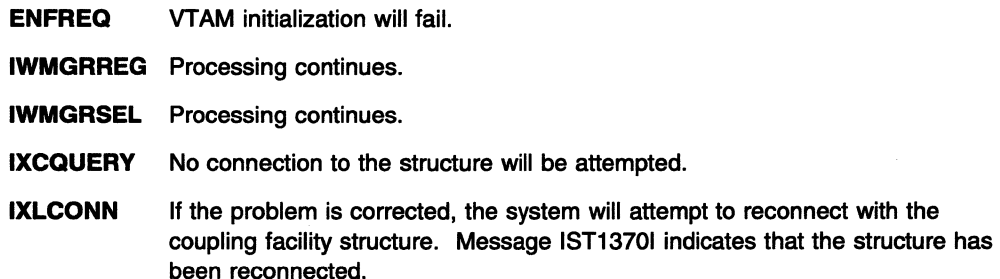

IXLMG Processing continues.

Operator Response:

The operator response depends on the value for macroname:

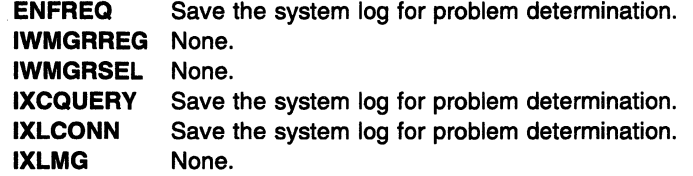

## Programmer Response:

The programmer response depends on the value for macroname:

**ENFREQ** Correct the problem and restart VTAM.

IWMGRREG None.

IWMGRSEL None.

IXCQUERY Correct the problem and restart VTAM.

**IXLCONN** If the problem is corrected, the system will attempt to reconnect with the coupling facility structure. Message IST13701 indicates that the structure has been reconnected.

> Note: If returncode is 08 and reasoncode is xxxx081F, the connection attempt failed because another node with the same SSCP name has connected to the same structure. A VTAM node uses its SSCP name to build a connection name which is specified on IXLCONN. Each connection to a given structure must have a unique connection name; therefore, each VTAM which connects to a given structure must have an SSCP name which is different from all other VTAM nodes connected to that structure.

## IXLMG None.

For more information on MVS macros and the return and reason codes sent by the macro, refer to the following MVS documentation (it must be for MVS version 5.1 or above):

**ENFREQ** IWM Prefix IXC Prefix IXL Prefix MVS/ESA Programming: Authorized Assembler Services Reference, Volume 2 **MVS/ESA Programming: Workload Management Services** MVSIESA Programming: Sysplex Services Reference MVS/ESA Programming: Sysplex Services Reference

### IST13671 COUPLING FACILITY STRUCTURE structure NOT AVAILABLE

Explanation: This message is the first of a group of messages that VTAM issues in response to a DISPLAY STATS,TYPE=CFS when the coupling facility structure can not be accessed. A description of the message group follows:

IST350I DISPLAY TYPE= STATS,TYPE=CFS IST1367I COUPLING FACILITY STRUCTURE structure NOT AVAILABLE IST1368I CONNECTION IS PENDING IST314I END

structure is the name of the coupling facility structure.

System Action: Processing continues.

Operator Response: Save the system log for problem determination.

Programmer Response: Check the system log for previously issued messages IST13651 and IST13661. In message IST13661 retumcode and reasoncode will indicate why the connection could not be established. When the problem is corrected, VTAM will automatically attempt the connection again.

#### IST13681 CONNECTION IS PENDING

Explanation: This message is part of a message group VTAM issues to indicate that the connection to the coupling facility structure is defined and active in the coupling facility policy but VTAM currently does not have a connection. The first message in the group is IST13671. See the explanation of that message for additional information.

System Action: Processing continues.

Operator Response: None.

Programmer Response: None.

### IST13691 REBUILD IS IN PROGRESS

Explanation: This message is part of a message group VTAM issues in response to a DISPLAY STATS,TYPE=CF command. The first message in the group is IST13701. See the explanation of that message for more information.

System Action: Processing continues.

Operator Response: None.

Programmer Response: None.

#### IST13701 cpname IS CONNECTED TO STRUCTURE structure

Explanation: This message is issued when VTAM has successfully connected to the structure. It is also part of a group of messages that VTAM issues in response to a DISPLAY STATS,TYPE=CFS command. This message group displays the current statistics for the coupling facility structure. A complete description of the message group follows:

IST350I DISPLAY TYPE = STATS,TYPE=CFS IST1370I cpname IS CONNECTED TO STRUCTURE structure IST1371I STRUCTURE TYPE = type - VERSION NUMBER = version [IST1372I STRUCTURE structure IS BEING DUMPED ] [IST1369I REBUILD IS IN PROGRESS ] IST1373I STORAGE ELEMENT SIZE = element\_size IST924I ----------------------------------------------------- IST1374I CURRENT MAXIMUM IST1375I STRUCTURE SIZE curr size max size IST1376I STORAGE ELEMENTS curr\_elements max elements IST1377I LIST ENTRIES curr\_entries max\_entries IST314I END PERCENT percent percent percent

### IST13691

The coupling facility structure is currently being rebuilt. Message IST13821 will be displayed later if the rebuild was terminated before it was completed. Message IST13831 will be displayed later when the rebuild is completed successfully.

### IST13701

cpname is the name network-qualified name of the CP in the form netid.name.

structure is the name of the coupling facility structure.

## IST13711

This message shows the type and version of the coupling facility structure.

type is the type of coupling facility structure. Possible values are CACHE, LIST, or LOCK.

version is the version number of the coupling facility structure. This number is assigned by the coupling facility when the structure is created.

# **IST13701 • IST13701**

## **IST13721**

This message is displayed if the structure is currently being dumped as the result of an MVS operator command.

structure is the name of the coupling facility structure.

## **IST13731**

This message shows storage element size.

element\_size is the size, in bytes, of each storage element.

\*\*\*NA\*\*\* is displayed if element\_size is temporary unavailable.

## **IST13741**

This message is a header message for the information displayed in messages IST13751, IST13761, and IST13771.

# **IST13751**

This message shows the structure size.

curr\_size is the current size, in kilobytes, of the structure.

max\_size is the maximum size, in kilobytes, of the structure.

percent is the fraction of storage in use.

\*\*\*NA\*\*\* is displayed if these statistics are temporary unavailable.

# **IST13761**

This message shows the number of storage elements allocated for the structure.

curr\_elements is the current number of storage elements allocated for the structure.

max\_elements is the maximum number of elements that can be allocated for the structure at its current size.

percent is the fraction of elements in use.

**\*\*\*NA\*\*\*** is displayed if these statistics are temporary unavailable.

## **IST13771**

This message shows the number of list entries allocated for the structure.

curr\_entries is the current number of list entries allocated for the structure.

max entries is the maximum number of list entries that can be allocated for the structure at its current size.

percent is the fraction of entries in use.

\*\*\*NA\*\*\* is displayed if these statistics are temporary unavailable.

**System Action:** Processing continues.

**Operator Response: \*\*\*NA\*\*\*** is displayed for some statistics if the statistic is temporarily unavailable. This may occur when the structure is being dumped (IST13721 is issued) or during the rebuild process (IST13691 is issued). If the structure is being dumped, reissue the command after the dump is complete. If a rebuild is in progress, reissue the command after the rebuild has completed.

**Programmer Response:** None.

### IST13711 STRUCTURE TYPE =  $type - VERSION$  NUMBER = version

Explanation: This message is part of·a group of messages VTAM issues in response to a DISPLAY STATS,TYPE=CFS command. The first message in the group is IST13701. See the explanation of that message for a complete description.

System Action: Processing continues.

Operator Response: None.

Programmer Response: None.

### IST13721 STRUCTURE structure IS BEING DUMPED

Explanation: This message is part of a group of messages VTAM issues in response to a DISPLAY STATS,TYPE=CFS command. It will only be displayed if the structure is currently being dumped as the result of an MVS operator command. The first message in the group is IST13701. See the explanation of that message for a complete description.

**System Action:** Processing continues.

Operator Response: None.

Programmer Response: None.

### IST13731 STORAGE ELEMENT SIZE = elementsize

Explanation: This message is part of a group of messages VTAM issues in response to a DISPLAY STATS,TYPE=CFS command. The first message in the group is IST13701. See the explanation of that message for a complete description.

System Action: Processing continues.

Operator Response: None.

Programmer Response: None.

### IST13741 CURRENT MAXIMUM PERCENT

Explanation: This message is part of a group of messages VTAM issues in response to a DISPLAY STATS,TYPE=CFS command. The first message in the group is IST13701. See the explanation of that message for a complete description.

### IST13751 STRUCTURE SIZE curr\_size max\_size percent

Explanation: This message is part of a group of messages that VTAM issues in response to a DISPLAY STATS,TYPE=CFS command. This message describes the size attributes, in kilobytes, of the structure. The first message in the group is IST13701. See the explanation of this message for a complete description.

### IST13761 STORAGE ELEMENTS current\_elements maximum\_ elements percent

Explanation: This message is part of a group of messages VTAM issues in response to a DISPLAY STATS,TYPE=CFS command. The first message in the group is IST13701. See the explanation of that message for a complete description.

### IST13771 LIST ENTRIES current\_entries maximum\_ entries percent

Explanation: This message is part of a group of messages VTAM issues in response to a DISPLAY STATS,TYPE=CFS command. The first message in the group is IST13701. See the explanation of that message for a complete description.

### IST13781 command FAILED FOR name - GENERIC RESOURCE NAME EXISTS

Explanation: VTAM issues this message when command failed because the value specified for ID is already known to this node as a generic resource name. USERVARs and generic resource names cannot have the same name.

command is always F USERVAR.

name is the name specified for ID that is also a generic resource name.

System Action: VTAM rejects the command.

Operator Response: Reenter the command with a different USERVAR name specified on ID.

Programmer Response: None.

### IST13801 DISCONNECTING FROM STRUCTURE structure

Explanation: VTAM issues this message when it is disconnecting from the coupling facility structure for the following reasons:

- VTAM termination
- VTAM private storage insufficient
- VTAM coupling facility structure storage insufficient
- VTAM lost connectivity to the structure and was unable to rebuild to a new structure.

If the reason is insufficient storage, this message is the first of a group of messages. A description of the message group follows.

IST1380I DISCONNECTING FROM STRUCTURE structure FAILURE REASON IS INSUFFICIENT STORAGE IST314I END

structure is the name of the coupling facility structure.

System Action: If IST11191 is displayed, no attempt will be made by the system to reconnect to the coupling facility structure. Otherwise, VTAM disconnects and waits for a change in coupling facility resources.

Operator Response: If IST11191 is displayed, do the following:

- 1. Enter the DISPLAY BRFUSE command to display storage used by VTAM buffer pools and information about the common storage area. Total VTAM private storage information is also displayed.
- 2. Enter the DISPLAY STORUSE command to display storage usage for storage pools.
- 3. Save the system log and request a dump for problem determination.

If IST11191 is not displayed and VTAM is not halting, do the following:

- 1. Use the D XCF,CF MVS command to determine this system's connectivity to the coupling facility containing the structure. See MVS/ESA System Commands for a description of of the D XCF command.
- 2. If the system is connected to the coupling facility, issue D NET,STATS,TYPE=CFS and determine if there is a structure shortage. Message IST14391 will also be displayed if there is a structure shortage.

## Programmer Response:

If IST11191 is displayed, increase storage as required. You will have to restart VTAM to reconnect to the coupling facility structure.

See "DISPLAY BFRUSE Command" and "DISPLAY STORUSE Command" in VTAM Operation. See VTAM Diagnosis for more information on storage-related problems.

If VTAM disconnected because the system is not connected to the coupling facility, reestablish connectivity to the coupling facility.

If VTAM disconnected because of a structure shortage, correct the structure shortage problem. See VTAM Network Implementation Guide for information on how to correct the structure shortage problem.

### **IST13811 REBUILD STARTED FOR STRUCTURE** structure

**Explanation:** VTAM issues this message when a rebuild has been initiated for the coupling facility structure.

structure is the name of the coupling facility structure.

**System Action:** Processing continues.

**Operator Response:** None.

**Programmer Response:** None

### **IST13821 REBUILD HAS BEEN STOPPED FOR STRUCTURE** structure

**Explanation:** VTAM issues this message to indicate that a rebuild has been stopped before it could complete. There are two reasons a rebuild will be stopped:

- The operator entered the MVS SETXCF STOP.REBUILD command.
- VTAM has determined that there is an insufficient number of connectors to the new structure to continue.

structure is the name of the coupling facility structure.

**System Action:** VTAM continues to use the old structure. Processing continues.

**Operator Response:** If SETXCF STOP,REBUILD was not entered, save the system log for problem determination.

**Programmer Response:** If the operator did not enter the SETXCF STOP,REBUILD command, make sure all nodes in the sysplex have connectivity to the coupling facilities defined in the active coupling facility policy. A rebuild may be retried using the SETXCF START,REBUILD command.

### **IST13831 REBUILD COMPLETE FOR STRUCTURE** structure

**Explanation:** VTAM issues this message to indicate that a rebuild has been completed.

structure is the name of the coupling facility structure that has been rebuilt.

**System Action:** VTAM begins using the new structure. Processing continues.

## **Operator Response:** None

**Programmer Response:** None.

### **IST13851 ADJCLUST INFORMATION WAS IGNORED DUE TO INSUFFICIENT STORAGE**

**Explanation:** VTAM issues this message when a border node receives adjacent cluster information, but insufficient storage was available to store the information. This is a private storage problem.

**System Action:** Adjacent cluster routing will proceed as if the information had not been received.

## **Operator Response:**

Enter the DISPLAY BFRUSE command. Message IST981I displays total VTAM private storage information.

Enter the DISPLAY STORUSE command to display storage usage for storage pools.

Save the system log and request a console dump for problem determination.

**Programmer Response:** Increase storage as required. See "DISPLAY BFRUSE Command" and "DISPLAY STORUSE Command" in VTAM Operation. See VTAM Diagnosis for more information on storage-related problems.

IST13861 DYNAMIC ALLOCATION FAILED FOR device address CODE = return code REASON = reason\_ code

> Explanation: VTAM issues this message in response to a VARY ACT command for a channel-attached major node.

device address is the hexadecimal address of the link station that failed.

Message IST3801 follows with sense code 081C0010 and includes additional information about the failure. *nodename* in IST3801 is the name of the link station that failed.

return code is the return code received from dynamic allocation SVC 99 and indicates the contents of Register 15.

reason\_code is the reason code in the parameter list and provides information about the cause of the failure.

System Action: VTAM deactivates the link station device\_address.

### Operator Response:

- Verify that *device\_address* is correct. Then, attempt to activate the link station again.
- If the command continues to fail, save the system log for problem determination.

**Programmer Response:** Use the output provided and the explanation of return code and reason\_code to assist you in correcting the problem.

See the MVS/ESA System Programming Library: Application Development Guide for a description of retum\_code and reason\_code.

- If REASON = 0214, this indicates that the unit is not available because the device is already allocated.
- If REASON = 0238, this indicates that space is not available in the task input/output table (TIOT). Increase the size of the TIOT table.

If you cannot determine the reason for the failure, contact the IBM Software Support Center.

#### IST13871 TCP PU puname IS UNABLE TO ACCEPT CONNECTION REQUESTS

Explanation: VTAM issues this message group when VTAM is unable to receive session requests from LU partners in the TCP/IP network. This occurs when VTAM is unable to establish a listener socket or when an error occurs when processing a connection request from the TCP/IP network. VTAM is still able to initiate and accept session activations with partners in the TCP/IP network. Existing sessions are unaffected. The second message in the message group describes the specific failure that occurred. Possible message groups follow:

IST1387I TCP PU puname IS UNABLE TO ACCEPT CONNECTION REQUESTS SOCKET callname CALL FAILED, TCP ERROR NUMBER = errno IST314I END IST1387I IST1389I IST314I IST1387I IST1390I IST314I TCP PU puname IS UNABLE TO ACCEPT CONNECTION REQUESTS NO TCB IS AVAILABLE FOR SOCKET END TCP PU puname IS UNABLE TO ACCEPT CONNECTION REQUESTS NO SOCKET DESCRIPTOR IS AVAILABLE END

### IST13871

puname is the name of the TCP physical unit.

## IST13881

callname is the name of the SOCKET API call which has failed. Possible values are:

ACCEPT BIND CLOSE

# **GIVESOCKET IUCV LISTEN SELECT SETSOCKOPT SOCKET**

ermo is the TCP error number value returned from the SOCKET API call when the return code indicates an error. If calfname is **IUCV,** then ermo is **\*\*\*NA\*\*\*.** 

**System Action:** VTAM continues to process existing sessions and continues to attempt session initiations to partners in the TCP/IP network.

**Operator Response:** Dump VTAM and save the system log for problem determination. The dump will contain the VTAM internal trace.

Deactivating and reactivating the TCP PU may correct the problem, however existing sessions will be disrupted.

## **Programmer Response:**

If the TCP major node does not need to receive session requests from the TCP/IP network, no action is necessary. However, if session requests are desired, the programmer response is determined by the second message in the group:

## **IST13881**

Refer to the TCP/IP MVS Programmer's Reference with the callname and errno to determine the reason why TCP/IP is rejecting the SOCKET API call. The SOCKET API calls issued by VTAM and their return codes are also recorded with VIT entries in the TCP VTAM internal trace. If you cannot determine from callname and ermo why the SOCKET API call failed, examine the VIT entries to obtain more detail on the failure. After the problem is corrected, you must deactivate and reactivate the TCP PU. However, existing sessions will be disrupted.

# **IST13891**

VTAM is unable to assign a socket to one of the task control blocks (TCBs) allocated to the TCP major node. Correct the problem by increasing the TCB parameter of the TCP major node definition. Deactivate and reactivate the TCP major node to use the new definition. Existing sessions will be disrupted.

# **IST1390I**

VTAM has more session activations in progress than the maximum allowed by TCP/IP. The TCP PU can be deactivated and reactivated to correct this problem. However, existing sessions will be disrupted.

#### **IST13881 SOCKET** calfname **CALL FAILED, TCP ERROR NUMBER** = ermo

**Explanation:** VTAM issues this message for the following situations:

- As a single message, when TCP/IP rejects a SOCKET API call. The TCP PU is still able to accept TCP/IP connection requests.
- As part of a group of messages when an error occurs on the TCP PU that prevents it from accepting TCP/IP connection requests. The first message in the group is IST13871. See the description of that message tor more information about the message group.

When this message is displayed, VTAM is still able to initiate and accept session activations with partners in the TCP/IP network. Existing sessions are not affected.

callname is the name of the SOCKET API call which has failed. Possible values are:

**ACCEPT CLOSE GIVESOCKET IUCV SELECT SOCKET** 

ermo is the TCP error number value returned from the SOCKET API call when the return code indicates an error. If callname is IUCV, then errno is \*\*\*NA\*\*\*.

System Action: VTAM continues to process existing sessions and continues to process session initiations to and from partners in the TCP/IP network.

Operator Response: Dump VTAM and save the system log for problem determination. The dump will contain the VTAM internal trace.

Deactivating and reactivating the TCP PU can correct the problem. However, existing sessions will be disrupted.

Programmer Response: Refer to the TCP/IP MVS Programmer's Reference with the callname and errno to determine the reason why TCP/IP is rejecting the SOCKET API call. The SOCKET API calls issued by VTAM and their return codes are also recorded with VIT entries in the TCP VTAM internal trace. If you cannot determine from callname and errno why the SOCKET API call failed, examine the VIT entries to obtain more detail on the failure. After the problem is corrected, you must deactivate and reactivate the TCP PU. However, existing sessions will be disrupted.

### IST13891 NO TCB IS AVAILABLE FOR SOCKET

Explanation: VTAM issues this message as part of a group of messages when an error occurs on the TCP PU that prevents it from accepting TCP/IP connection requests. VTAM is still able to initiate session activations to partners in the TCP/IP network. Existing sessions are unaffected. The first message in the group is IST13871. See the description of that message for more information.

### IST13901 NO SOCKET DESCRIPTOR IS AVAILABLE

Explanation: VTAM issues this message as part of a group of messages when an error occurs on the TCP PU that prevents it from accepting TCP/IP connection requests. VTAM is still able to initiate session activations to partners in the TCP/IP network. Existing sessions are unaffected. The first message in the group is IST13871. See the description of that message for more information.

### IST13911 DELAYED DISCONNECT OF puname FAILED DUE TO ABEND

Explanation: VTAM issues this message when there is an abnormal termination while attempting a delayed disconnection of a physical unit that is defined as DISCNT=DELAY. Messages IST413I, IST4161 or IST9311 are issued if the abnormal termination produced a dump and the system dump data set is usable at this time.

puname is the name of the physical unit which was not disconnected.

System Action: The attempt to disconnect the physical unit is discontinued but other processing continues.

Operator Response: Save the dump and the system log for problem determination.

If you want to disconnect this PU, enter a VARY INACT, TYPE=FORCE command for puname.

Programmer Response: Review the dump of the abnormal termination, if available, and console log for problem determination.

### IST13921 DISCNTIM = seconds DEFINED AT source FOR DISCONNECT

Explanation: This message is part of a subgroup of messages that VTAM issues in response to a DISPLAY ID command. It is issued if the physical unit is defined as DISCNT= DELAY. A full description of the message subgroup follows:

IST075I NAME = nodename, TYPE = nodetype IST1392I DISCNTIM = seconds DEFINED AT source FOR DISCONNECT

# IST0751

nodename is the name of the resource or ID type that is displayed.

See Chapter 14, "Node and ID Types in VTAM 'Messages" on page 14-1 for a description of nodetype.
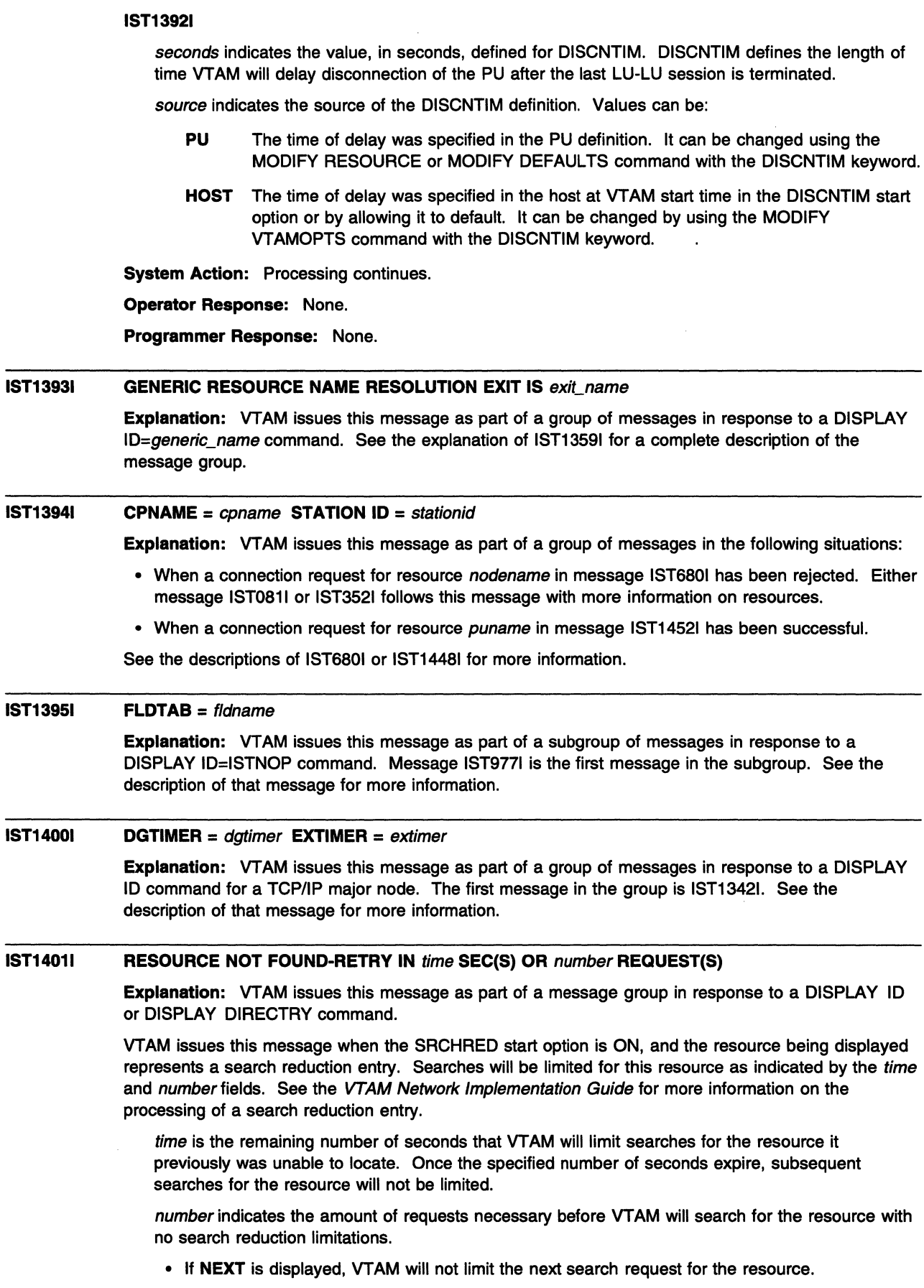

• Otherwise, VTAM will limit the search until number requests have been received. For example, if number is **2,** VT AM will limit the first request received, but will not limit the second request received.

A value of **\*NA\*** for time or number means **Not Applicable.** This value will appear when the timer or counter has been set to 0.

The SRTIMER and SRCOUNT threshold values being used for this resource are displayed in message IST14021.

For more information on the SRCHRED, SRCOUNT, and SRTIMER start options, see Chapter 4, "Start Options" in the VTAM Resource Definition Reference.

#### **IST14021 SRTIMER** = srtimer **SRCOUNT** = srcount

**Explanation:** VTAM issues this message as part of a message group in response to a DISPLAY ID or DISPLAY DIRECTRY command.

VTAM issues this message when the SRCHRED start option is ON. The SRCOUNT and SRTIMER values that are being used for the displayed resource are shown.

srtimer is the amount of time in seconds that VTAM will limit searching for a resource that it previously was unable to locate.

srcount is the number of requests that VTAM limit searching for the resource that it was previously unable to locate.

For more information on the SRCHRED, SRCOUNT, and SRTIMER start options, see Chapter 4, "Start Options" in the VTAM Resource Definition Reference. You can change the value of start options with the MODIFY VTAMOPTS. For more information on that command, see "MODIFY VTAMOPTS Command" in the VTAM Operation.

The values of SRTIMER and SRCOUNT can be modified with the MODIFY RESOURCE command. See "MODIFY RESOURCE Command" in the VTAM Operation.

The values of SRTIMER and SRCOUNT may also be specified for a specific resource through the CDRSC and GROUP definition statements in a CDRSC major node. See "Cross-Domain Resource (CDRSC) Major Node" in the VTAM Resource Definition Reference.

#### **IST14031 MODIFY QUERY REPLY FROM** ncpname

**Explanation:** This message is the first in a group of messages that VTAM issues when a reply is received in response to a MODIFY QUERY command. A complete description of the message group follows.

IST1403I MODIFY QUERY REPLY FROM ncpname IST1404I id data [IST1405I data]

IST314I END

### **IST14031**

ncpname is the name of the NCP that was specified on the ID operand of the MODIFY QUERY command.

## **IST14041**

id is the subfield ID of the vector specified on the command.

data is the information that was requested from ncpname.

### **IST14051**

This message is used to display overflow data from IST14041.

**System Action:** Processing continues.

**Operator Response:** None.

## **Programmer Response:** None.

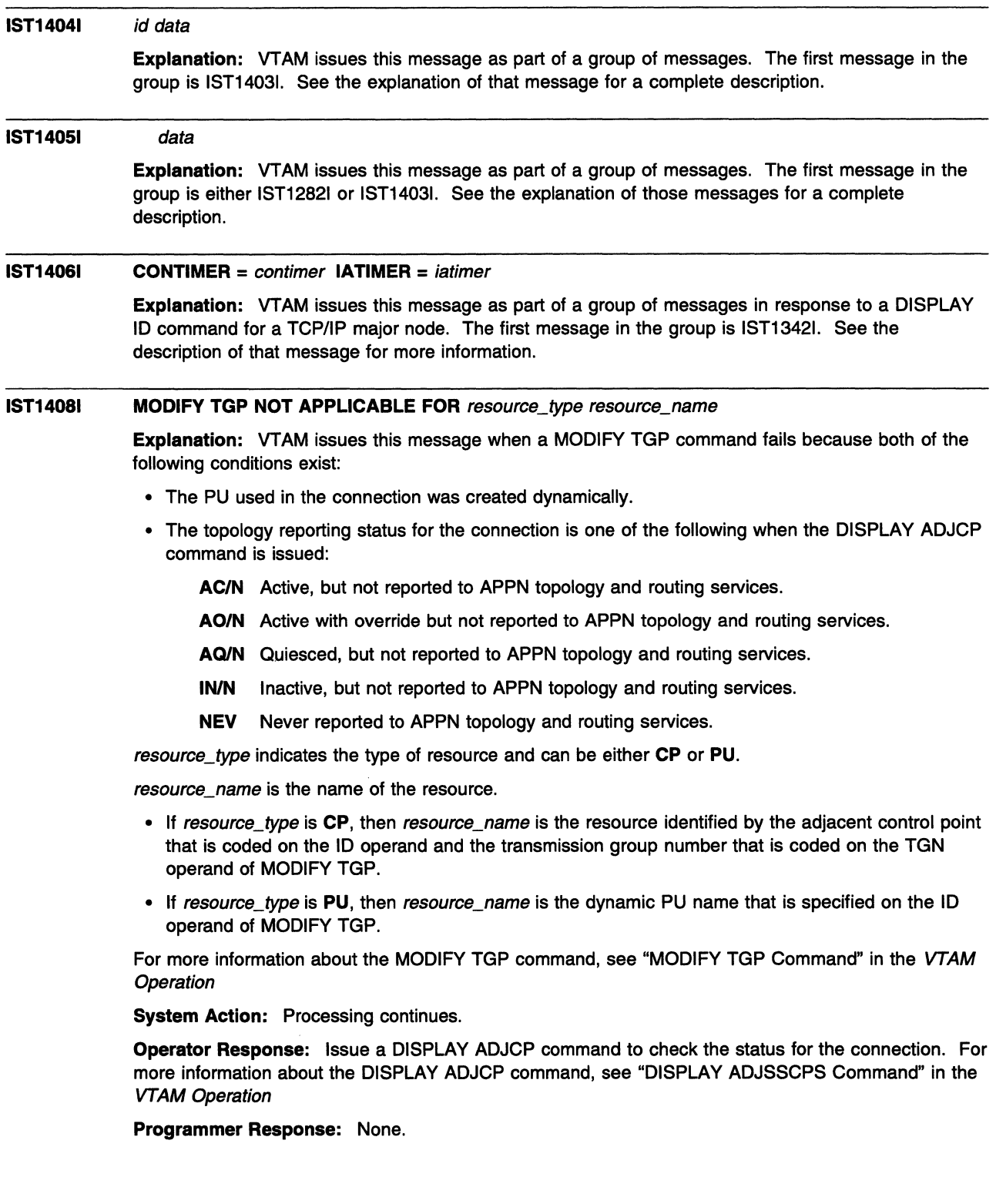

### IST14101 QUERY status resource

Explanation: VTAM issues this message to report the status of a MODIFY QUERY command.

resource is the target of the query.

status is the status of this command and can be one of the following:

- **SENT TO** This command or series of commands has been sent to *resource* as specified on the MODIFY QUERY command.
- QUEUED FOR This command is part of a series of MODIFY QUERY commands. It will be queued for *resource* until the complete series is received.
- RESET FOR This series of commands queued for resource will be purged. This occurs when the program operator application (POA) specified CONTINUE=RESET on the MODIFY QUERY command or when an error occurs in processing the command.

System Action: The action taken by VTAM depends on the status reported:

- If status is RESET FOR, the series of MODIFY QUERY commands for this resource will be purged by VTAM.
- If status is SENT TO, this command or series of commands will be sent to the resource
- If status is QUEUED FOR, this command will be queued for *resource* until all commands in the series have been received.

Operator Response: None.

Programmer Response: None.

#### IST14111 INOP GENERATED FOR resourcename

Explanation: This message is the first in a group of messages that VTAM issues when an error condition has been detected for local area network (LAN) node resourcename.

Possible message groups follow.

• If the LAN operation has been identified, VTAM issues the following messages:

```
IST1411I INOP GENERATED FOR resourcename 
IST1412I lan_operation action - RETURN CODE return_code 
IST314I END
```
• If the LAN operation is not identified, VTAM issues the following messages:

```
IST14111 INOP GENERATED FOR resourcename 
IST1439I REASON FOR INOP IS reason 
IST314I END
```
### IST14111

resourcename is the name of the LAN node that caused the INOP condition to occur.

## IST14121

lan\_operation is the name of the LAN operation that failed. This name is used by the IBM software support center if additional problem determination assistance is needed.

action is one of the following:

- FAILED lan\_operation is a LAN operation for which a negative response was returned.
- RECEIVED lan\_operation is a LAN operation that was received and reported a change in connectivity.

return\_code, if displayed, is a 4-digit hexadecimal code issued by resourcename and provides information about the cause of the problem. See "LAN Channel Station Error Return Codes" on page 15-60 for a description of return\_code. If no return code is available, \*NA\* is displayed. This code is used by the IBM software support center if additional problem determination assistance is needed.

**IST14301** 

reason is one of the following:

## **INBOUND PIU COULD NOT BE ROUTED**

Possible causes for the INOP include:

- An ABEND occurred while processing the PIU. Message IST10371 is also issued and provides additional information.
- A PIU segment was received out of sequence.
- A PIU was lost. A segment was received that did not complete a PIU before the start of a new PIU.
- The segment size was too large. An inbound PIU was received and the segment size exceeded the maximum frame size or the maximum PIU size.
- The PIU was not valid for one of the following reasons:
	- The PIU was not a FID4.
	- The inner PIU was not a FIDO or FID2.
	- The PIU length is too short to include an RH on a VR pacing response.
	- The data count field in the PIU exceeded the PIU size.

**Note:** If the INOPDUMP start option is ON, then an SVC dump was requested by ISTTSCPD.

## **TIMEOUT OCCURRED - PORT TIMER EXPIRED**

The time period specified on the PORT definition statement of the XCA major node expired, and no response to a request had been received.

## **MACADDR OR SAPADDR IN USE**

The remote MACADDR or SAPADDR for this connection duplicates a remote MACADDR or SAPADDR that is in use.

## **UNRECOGNIZED OPERATION**

The reason for the INOP could not be determined by the module issuing this message group.

**System Action:** Error recovery will be attempted for resourcename, and subsequent VTAM messages will indicate the results of the error recovery. Processing continues.

**Operator Response:** Enter a DISPLAY ID=resourcename,SCOPE=ALL command to determine the status of the resource. Save the system log for problem determination.

### **Programmer Response:**

• If message IST1412I is issued, use the system log and the description of return code to assist you in correcting the problem.

If lan\_operation is **CLOSE\_STATION\_INDICATION,** action is **RECEIVED,** and return\_code is **\*NA\*,** VTAM has been informed that the station, previously opened or in the process of being opened, has closed.

If message IST1430I is issued, the value of reason determines the actions to be taken:

## **INBOUND PIU COULD NOT BE ROUTED**

- An ABEND occurred while processing the PIU. Refer to message IST1037I for recommended actions.
- A PIU was received out of sequence.

The TG sequence number in the FID4 TH of the inbound PIU did not match the next sequence number that VTAM expected to receive. If VTAM internal trace was running, then PIU discard trace entries were written. Look for a OSCO entry that contains discard reason code 0001 and a module ID in the DSC2 trace record of LS61. See Appendix A, "VTAM Internal Trace (VIT) Record Descriptions" in VTAM Diagnosis for the format and content of the OSCO and DSC2 trace entries.

## - A PIU was lost.

A segment was received that did not complete a PIU before the start of a new PIU. If VTAM internal trace was running, then PIU discard trace entries were written. Look for DSCD entries that contain discard reason codes 0001 and 0004 and the module ID in the trace record of LS6Z. See Appendix A, "VTAM Internal Trace (VIT) Record Descriptions" in VTAM Diagnosis for the format and content of the DSCD trace entry.

- The segment size was too large.

An inbound PIU was received and the segment size exceeded the maximum frame size and the maximum PIU size. The maximum segment size for inbound PIUs is determined by the maximum PIU or frame size passed in the XID. If VTAM internal trace was running, then PIU discard trace entries were written. Look for DSCD entries that contain discard reason codes 0003 and 0004 and a module ID in the DSC2 trace record of LS6Z. See Appendix A, "VTAM Internal Trace (VIT) Record Descriptions" in VTAM Diagnosis for the format and content of the DSCD and DSC2 trace entries.

The PIU was not valid.

If the INOPDUMP start option is ON, then an SVC DUMP was attempted by ISTTSCPD, whose name will appear in the title of the dump. Use the system log and dump to assist you in determining the reason for the INOP. See Chapter 4, "Start Options" in the VTAM Resource Definition Reference for more information on the INOPDUMP start option. If VTAM internal trace was running, then PIU discard trace entries were written. Look for a DSCD entry that contains discard reason code 0002 and a module ID in the DSC2 trace record of LS61. See Appendix A, "VTAM Internal Trace (VIT) Record Descriptions" in VTAM Diagnosis for the format and content of the DSCD and DSC2 trace entries.

## **TIMEOUT OCCURRED - PORT TIMER EXPIRED**

Verify that the TIMER value on the PORT definition statement is high enough. See ''TIMER" in the VTAM Resource Definition Reference for additional information.

## **MACADDR OR SAPADDR IN USE**

Verify that the MACADDR and SAPADDR for this connection is a unique pair. See "External Communication Adapter (XCA) Major Node" in the VTAM Resource Definition Reference for additional information on specifying MACADDR and SAPADDR in the XCA major node.

## **UNRECOGNIZED OPERATION**

The reason for the INOP could not be determined. Contact the IBM support center.

#### **IST14121**  lan\_operation action - **RETURN CODE** return\_code

**Explanation:** This message is part of a group of messages. The first message in the group is IST14111. See the explanation of that message for a complete description.

#### **IST14131**  error\_type- **REDIAL ATTEMPTED FOR** puname

**Explanation:** VTAM issues this message if a redial for physical resource *puname* has been attempted.

error\_type can be one of the following:

## **PROTOCOL VIOLATION**

A CV X '51 ' was not found on the ACTPU response or REQACTPU for the first PU activated for this dependent LU requester.

## **SESSION OUTAGE**

One of the CPSVRMGR sessions between VTAM and the dependent LU requester was terminated by methods other than a VARY INACT command.

## **TDU ERROR**

A topology database update (TDU) error has occurred. The end node dependent LU requester attempted to register its topology with its network node server and has received a negative response.

puname is the name of the physical resource.

**System Action:** Redial is attempted. If the redial for puname completes successfully, message IST0931 will be issued. If the redial does not complete successfully, message IST6191 or IST14161 will be issued.

**Operator Response:** Save the system log for problem determination.

- When error\_type is **PROTOCOL VIOLATION,** First Failure Support Technology (FFST) probe ISTCSC13 is triggered. For more information on this probe, see Appendix C, "First Failure Support Technology (FFST) Probes (MVS)(VM)" in VTAM Diagnosis.
- When error type is **SESSION OUTAGE**, a buffer contents trace can provide additional information. See "Buffer Contents Trace" in VTAM Diagnosis.
- When error\_type is **TDU ERROR,** First Failure Support Technology (FFST) probe ISTCSC14 is triggered. For more information on this probe, see Appendix C, "First Failure Support Technology (FFST) Probes (MVS)(VM)" in VTAM Diagnosis.

## **Programmer Response:**

- When error\_type is **PROTOCOL VIOLATION,** locate the ACTPU response (if doing a VARY DIAL) or locate the REQACTPU (if doing DLUR-initiated CPSVRMGR pipe activation) for the first PU activated on this CPSVRMGR pipe. Verify that the RU is formatted correctly and that it contains all the required control vectors.
- When error\_type is **SESSION OUTAGE,** verify that all links to the dependent LU requester (DLUR) are still available for use and that the DLUR is still active.
- When *error, type* is **TDU ERROR**, locate the failed TDU RU in the dump and verify that the RU is formatted correctly.

### **IST14141**  error\_type - **REDIAL NOT ATTEMPTED FOR** puname

**Explanation:** VTAM issues this message if a redial for physical resource puname will not be attempted.

error\_type can be one of the following:

### **PROTOCOL VIOLATION**

A CV51 was not found on the ACTPU response or REQACTPU for the first PU activated for this dependent LU requester.

## **SESSION OUTAGE**

One of the CPSVRMGR sessions between VTAM and the dependent LU requester was terminated by methods other than a VARY INACT command.

## **TDU ERROR**

A topology database update (TDU) error has occurred. The end node dependent LU requester attempted to register its topology with its network node server and has received a negative response.

puname is the name of the physical resource.

**System Action:** A redial for puname is not attempted.

**Operator Response:** Save the system log for problem determination.

- When error type is **PROTOCOL VIOLATION**, First Failure Support Technology (FFST) probe ISTCSC13 is triggered. For more information on this probe, see Appendix C, "First Failure Support Technology (FFST) Probes (MVS)(VM)" in VTAM Diagnosis.
- When error\_type is **SESSION OUTAGE,** a buffer contents trace can provide additional information. See "Buffer Contents Trace" in VTAM Diagnosis.
- When error\_type is **TDU ERROR,** First Failure Support Technology (FFST) probe ISTCSC14 is triggered. For more information on this probe, see Appendix C, "First Failure Support Technology (FFST) Probes (MVS)(VM)" in VTAM Diagnosis.

## Programmer Response:

- When error\_type is PROTOCOL VIOLATION, locate the ACTPU response (if doing a VARY DIAL) or locate the REQACTPU (if doing DLUR-initiated CPSVRMGR pipe activation) for the first PU activated on this CPSVRMGR pipe. Verify that the RU is formatted correctly and that it contains all the required control vectors.
- When error\_type is SESSION OUTAGE, verify that all links to the dependent LU requester (DLUR) are still available for use and that the DLUR is still active.
- When error\_type is TDU ERROR, locate the failed TDU RU in the dump and verify that the RU is formatted correctly.

#### IST14151 resource\_name CONFLICTS WITH A GENERIC RESOURCE NAME

Explanation: VTAM issues this message in response to a DISPLAY ID=resource\_name command, when IDTYPE is specified and both of the following conditions exist:

- resource\_name is both a generic name and a real resource.
- The value of IDTYPE= is not GENERIC.

System Action: VTAM displays information for the real resource name rather than the generic name. Processing continues.

If the generic resource resolution is suspended due to unavailability of the coupling facility (i.e., rebuild of the coupling facility is in progress), a dynamic CDRSC will be temporarily created to represent the generic resource. This message is generated for informational purposes only; it is not an error message.

Operator Response: To display generic name information, specify IDTYPE=GENERIC on the DISPLAY ID command.

Programmer Response: One of the duplicate names should be renamed. As long as the duplicate names exist, the real resource is blocked from having sessions with another resource. Also, searches will always find the generic name.

#### IST14161  $ID = nodename$  FAILED - RECOVERY IN PROGRESS

**Explanation:** VTAM recognized a failure condition for node *nodename* and is attempting to recover the node. See subsequent messages for the results of that recovery attempt.

If the network where the node resides is known to VTAM, nodename is a network-qualified name in the form netid.name.

System Action: Users of nodename or devices attached to nodename may be notified of the failure. VTAM attempts to recover nodename.

Operator Response: Wait for additional messages indicating the success or failure of the recovery attempt.

Programmer Response: None.

### IST14171 NETID NAME STATUS NODETYPE MAJNODE

Explanation: This message is the first in a group of messages that VTAM issues in response to a DISPLAY RSCLIST command. A complete description of the message group follows.

```
IST350I DISPLAY TYPE = RSCLIST 
IST1417I NETID NAME STATUS 
ISTI417I NETID NAME STATUS NODETYPE – MAJNODE<br>IST1418I netid name status nodetype – majnode
                                                                             majnode 
[IST924I ---------------------------------------------------] [IST1203I VALUE resourcename FOR operand IS UNKNOWN RESOURCE ] 
[IST924I ---------------------------------------------------] [IST1358I NO QUALIFYING MATCHES FOR id] 
[IST924I ---------------------------------------------------] [IST1417I NETID NAME STATUS NODETYPE MAJNODE] 
[IST1418I netid name status nodetype majnode] 
IST1315I DISPLAY TRUNCATED AT MAX = number 
IST314I
```
### **IST3501**

This message identifies the type of information in the display and is always RSCLIST for this message group.

### **IST12031**

This message is displayed when the value resourcename of operand is a resource that is syntactically correct but is not defined to VTAM.

resourcename is the name of the resource that is not defined to VTAM.

operand is the operand on the DISPLAY RSCLIST command.

## **IST13151**

This message indicates the number of lines displayed if output was truncated.

number represents either the number specified on the MAX operand of the DISPLAY RSCLIST command, the value of the DSPLYMAX Start option, or the default DSPLYMAX value.

### **IST13581**

This message is issued when there are no resource names found that match the wildcard name specified on the ID operand of the DISPLAY RSCLIST command and other restrictions identified by keywords on the command (for example: SCOPE, IDTYPE).

id is the name specified on the ID operand of the DISPLAY RSCLIST command.

## **IST14171**

This message is a header message for the information displayed in IST14181.

## **IST14181**

IST14181 will occur as many times as is necessary to meet the specification of the ID keyword. If ID is a single value, IST14181 will occur once; if ID is a wildcard specification, IST14181 may occur multiple times.

If multiple values are specified for the ID keyword (for example:  $ID=(A,B^*,C)$ ), each grouping will be separated by IST9241.

netid is the network identifier of the resource being displayed.

name is the name of the resource being displayed. Only resources matching the pattern specified by the ID keyword will be displayed.

status is the current status of name. See "Resource Status Codes and Modifiers" for potential values.

nodetype is the resource type of the major or minor node. See "Node and ID Types in VTAM Messages" for a description of nodetype.

majnode is the name of the major node containing netid.name.

See "DISPLAY RSCLIST Command" in VTAM Operation for more information.

**System Action:** Processing continues.

**Operator Response:** None.

Programmer Response: None.

#### IST14181 netid name status nodetype majnode

Explanation: This message is part of a group of messages. The first message in the group is IST14171. See the explanation of that message for a full description.

#### IST14191 DUPLICATE SESSION INFORMATION REPORTED FOR luname

Explanation: This message is the first in a group of messages that VTAM issues after the completion of a VARY ACT command when a BFSESSINFO request unit (RU) is received during SSCP takeover processing. This message group indicates that VT AM now owns two type 2.1 link stations in the direction of the same logical unit luname for one or more of the sessions described by the BFSESSINFO RU. A complete description of the message group follows.

IST1419I DUPLICATE SESSION INFORMATION REPORTED FOR luname IST1429I UNABLE TO ASSOCIATE THE FOLLOWING SESSION(S) WITH puname IST873I PLU SLU SID STATUS IST874I netid.pluname netid.sluname sessionid status [IST874I netid.pluname IST314I END

### IST14191

luname is the network-qualified name of the independent logical unit.

### IST14201

puname is the name of the type 2.1 link station (takeover physical unit) that is associated with the BFSESSINFO RU.

### IST8731

This message is a header message for the information displayed in IST874I.

### IST8741

pluname is the network-qualified primary session partner name.

sluname is the network-qualified secondary session partner name.

sessionid is the session identifier. For additional information on the session, enter a DISPLAY SESSIONS,SID=sessionid command.

status is the session status. See "Session States and Modifiers" on page 17-17 for a description of possible session initiation and termination states. Status modifiers will not display in the status field of this message group. Enter a DISPLAY SESSIONS, SID=sessionid command to obtain this information.

System Action: Subsequent messages will be issued if errors are encountered while processing the BFSESSINFO RU. If no errors are encountered during BFSESSINFO RU processing, session states are not changed. However, certain session and problem determination infonnation will not be available until the link that was taken over is given back to the original owning SSCP.

Operator Response: Save the system log for problem determination.

Since certain session and problem determination information will not be available until the link that was taken over is given back to the original owning SSCP, information such as *luname, puname*, and sessionids of the affected sessions should be saved. This information may be useful if, for example, puname is about to be deactivated because system information indicates that no logical units are currently using it.

Entering a DISPLAY command for puname may not show all of the logical units that are currently using the PU. Therefore, saving the infonnation in this message group will enable you to DISPLAY specific logical units and/or sessions to determine whether the PU is currently in use.

## **Notes:**

1. When a DISPLAY ID=luname command is entered with SCOPE=ALL, all sessions involving luname are displayed. Sessions that use type 2.1 adjacent link stations are displayed in groups, following message IST10811 indicating the adjacent link station (PU) being used for those sessions.

However, sessions that were listed in the IST14191 message group during an SSCP takeover will not be displayed following message IST10811 for puname in message IST14201.

2. When a DISPLAY ID=puname command is entered with SCOPE=ALL, a list of logical units that are currently using that PU are displayed following message IST3551.

However, some of the logical units that are using *puname* may not be displayed, if the only sessions using puname are sessions that were displayed in the IST1419I message group during an SSCP takeover.

For an explanation of SSCP takeover, see "SSCP Takeover" in the VTAM Network Implementation Guide.

**Programmer Response:** None.

### **IST14201 UNABLE TO ASSOCIATE THE FOLLOWING SESSION(\$) WITH** puname

**Explanation:** This message is part of a group of messages that VTAM issues during SSCP takeover processing. The first message in the group is IST14191. See the explanation of that message for a complete description.

#### **IST14211**  nodetype resourcename **HAS DUPLICATE ADDRESS**

**Explanation:** This message is part of a message group. The first message in the group is IST7181. See the explanation of that message for a complete description.

#### **IST14221 SAVED TRACE REQUESTS FOR** value

**Explanation:** VTAM issues this message as part of a message group in response to a DISPLAY TRACES command. See the explanation of message IST10411 for a complete description of this message group.

### **IST14231**  rscname **REJECTED BECAUSE DSPL YWLD** = option

**Explanation:** The rscname value for an ID keyword of a DISPLAY command included a wildcard specification ("\*"or"?"). Wildcards are not permitted on DISPLAY commands, when the current value of the DSPLYWLD start option is option. Potential values for option are:

- **NOWILD** Wildcards are not permitted in any DISPLAY commands.
- **OPERONLY** Wildcards are permitted in DISPLAY commands from the network operator, but not from Program Operator Applications.
- **POAONLY** Wildcards are permitted in DISPLAY commands from Program Operator Applications, but not from the network operator.

**System Action:** Processing continues with the remaining ID keyword values in the DISPLAY command.

**Operator Response:** Use the MODIFY VTAMOPTS command to change the DSPLYWLD value and reissue the DISPLAY command.

**Programmer Response:** If wildcards should be always permitted, update the value of the DSPLYWLD start option in the VTAM start list (ATCSTRxx) to DSPLYWLD=FULLWILD.

#### **IST14301 REASON FOR INOP** IS reason

**Explanation:** VTAM issues this message as part of a group of messages when an error condition has been detected for a local area network (LAN) node. The first message in the group is IST14111. See the description of that message for more information.

#### IST14321 DYNLU AND CDRSC VALUES FOR cpname CONFLICT

Explanation: VTAM issues this message when the value of the DYNLU operand or DYNLU start option does not match the value of the CDRSC operand on the CDRM definition statement. These values determine whether dynamic CDRSC definitions are allowed.

cpname is the network-qualified name of the adjacent control point in the form netid.name.

System Action: Even though session traffic may continue to flow, this conflict may result in intermittent session failures. Processing continues.

Operator Response: Save the system log for problem determination.

Programmer Response: To correct the conflict, ensure that the values for DYNLU and CDRSC match.

- For a description of the DYNLU and CDRSC operands, see Chapter 2, "Major Nodes" in the VTAM Resource Definition Reference.
- For a description of the DYNLU start option, see Chapter 4, "Start Options" in the VTAM Resource Definition Reference.

### IST14331 rscname REJECTED - DSPLYWLD = NO FOR APPL applname

Explanation: The rscname value for an ID keyword of a DISPLAY command issued by Program Operator Application applname included a wildcard specification ("\*" or "?"). Wildcards are not permitted on DISPLAY commands from applname because the application's definition statement indicates DSPLYWLD=NO.

System Action: Processing continues with the remaining ID keyword values in the DISPLAY command.

Operator Response: No action is required unless wildcards are to be permitted in DISPLAY commands from this application.

Programmer Response: If wildcards should be permitted, update the value of the DSPLYWLD keyword on the APPL definition statement for applname to DSPLYWLD=YES (the default value).

### IST14341 DLUR ANS SUPPORT CONFLICT FOR PU puname - SET TO ANS=STOP

Explanation: VTAM issues this message when a dependent LU server PU has the ANS (Automatic Network Shutdown) keyword coded as CONT and the dependent LU requester (DLUR) is only capable of supporting ANS=STOP.

puname is the name of the dependent LU server PU.

System Action: VTAM changes the ANS value coded on the PU to the default (ANS=STOP).

Operator Response: Save the system log for problem determination.

Programmer Response: The DLUR being used with the DLUS does not have ANS=CONT support. To prevent the message from being issued, either allow ANS to default or code ANS=STOP for those DLUS PUs in the switched major nodes which have this DLUR coded for the DLURNAME parameter on the PU's PATH statement(s).

### IST14351 LEVEL INPUT OUTPUT

Explanation: This message is part of a group of messages that VTAM issues in response to a DISPLAY STATS command when TYPE=COMPRESS is specified.

A complete description of the message group follows:

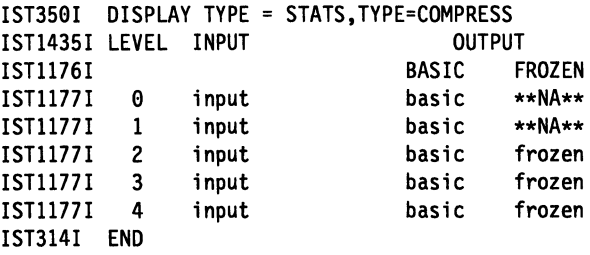

## IST3501

This message identifies the type of information shown in the display. For this message group, type is always STATS, TYPE=COMPRESS.

## IST11761

This message is a header message for message IST11771.

BASIC and FROZEN are OUTPUT values indicating the number of half-sessions using a given compression level for outgoing data.

For more information, see the description of message IST11771.

### IST11771

This message is issued once for each possible data compression level.

/eve/is 0, 1, 2, 3, or 4.

- Level O indicates that no data compression is used. This is the default compression level.
- Level 1 indicates that VTAM uses run length encoding (RLE) compression. This type of compression simply replaces strings of identical characters with one or two bytes, without using a compression dictionary.
- Levels 2, 3, and 4 indicate that VTAM uses an adaptive compression algorithm. This type of compression replaces strings of data with codes of 9, 10, and 12 bits for levels 2, 3, and 4, respectively. Codes identify entries in dictionaries of data strings.

In BASIC mode, which is always the initial mode, VTAM continuously updates the dictionaries so that they reflect the most recently compressed data.

In FROZEN mode, VTAM stops updating (freezes) the dictionaries to speed up compression processing. In this mode, VTAM can take advantage of the ESA/390\* data compression facility, if it is available on the CPU.

Compression periodically switches from FROZEN mode to BASIC mode to resume updating of the dictionaries. It switches back to FROZEN when the dictionaries again reflect the most recently compressed data.

See "Data Compression" in the VTAM Network Implementation Guide for more information on the RLE and adaptive compression algorithms.

The INPUT value input represents the number of half-sessions using a given compression level for incoming data.

- When a session is established, *input* is incremented by one at the input compression level used by the corresponding half-session in this host.
- When a session ends, *input* is decremented by one at the input compression level used by the corresponding half-session in this host.

The **OUTPUT** values basic and frozen represent the number of half-sessions using a given compression level for outgoing data.

- When a session is established, basic is incremented by one at the output compression level used by the corresponding half-session in this host.
- Each time VTAM freezes the compression dictionaries for a half-session on output, basic for that half-session is decremented by one, and frozen at the same level is incremented by one.

Each time VTAM resumes updating the compression dictionaries for a half-session on output, frozen for that half-session is decremented by one, and basic at the same level is incremented by one.

• When a session ends, basic or frozen (depending on the compression state at the time) is decremented by one at the output compression level used by the corresponding half-session in this host.

Note: A session with both half-sessions in the same host is prevented from using compression. Each of its two half-sessions is counted separately for INPUT and OUTPUT on level 0.

## IST14351

This message serves as a header for message IST11771.

- LEVEL indicates the data compression level.
- INPUT indicates the number of half-sessions (one end of a session) using a given compression level for incoming data.
- OUTPUT indicates the number of half-sessions using a given compression level for outgoing data. Values are basic and frozen.

For more information, see the description of message IST11771.

System Action: Processing continues.

## Operator Response: None.

Programmer Response: You can use the information in this display to monitor the distribution of sessions for different compression levels. This distribution can be altered by using any of the following:

- MODIFY COMPRESS command
- MODIFY VTAMOPTS, CMPMIPS=cmpmips command
- CMPVTAM start option
- CMPMIPS start option
- APPL definition statement by CMPAPPLO or CMPAPPLI.

Use the DISPLAY SESSIONS, SID=sid command to monitor the compression performance of individual sessions. See the explanation of message IST8791 for a description of the information in this display.

See VTAM Operation for more information on commands. See "Application Program Major Node" and Chapter 4, "Start Options" in the VTAM Resource Definition Reference.

See the VTAM Network Implementation Guide for more information on "Data Compression."

### IST14361 runame [FROM fromnetidj [TO tonetidj [FOR fomodename]

**Explanation:** This message is the first in a group of messages that VTAM issues when the request unit (RU) runame has been pending on the node fornodename for a period of time without receipt of a corresponding response unit. A complete description of the message group follows.

```
IST1436I RU PENDING: 
IST1278I runame [FROM fromnetid] [TO tonetid] [FOR fornodename] 
[IST531I FROM SUBAREA = subarea, ELEMENT = element] 
[IST531I TO SUBAREA = subarea, ELEMENT = element] 
IST1051I EVENT CODE = code 
IST1062I EVENT ID = eventid
```
Note: If runame remains outstanding for subsequent intervals, these messages will be repeated at such intervals until *runame* is received or until the request unit is purged.

## IST5311

VT AM will not issue this message if both FROM network name fromnetid and TO network name tonetid are displayed in this message.

VTAM will display this message once if one of the network names is unknown and twice if both of the network names are unknown.

If the subarea and element addresses are unknown, VTAM issues either O or \*NA\* in place of the address.

## **IST10511**

code is an event code that identifies which format of event ID is being displayed.

See Chapter 19, "Wait State Event Codes and IDs" on page 19-1 for a description of code.

## **IST10621**

eventid is an internal VTAM identifier of the pending request.

See Chapter 19, "Wait State Event Codes and IDs" on page 19-1 for a description of eventid.

## **IST12781**

runame is the request unit (RU) that is pending. See Chapter 12, "Command and RU Types in VT AM Messages" on page 12-1 for a description of runame.

The origin and destination of *runame* are identified by one of the following:

- Network names (fromnetid and tonetid) as displayed in this message.
- Network addresses (subarea number subarea and element number element as displayed in message IST531I.

**Note:** VTAM will not issue message IST531 I if both **FROM** network name fromnetid and **TO**  network name *tonetid* are displayed in this message. VTAM will display message IST5311 once if one of the network names is unknown and twice if both of the network names are unknown. If the subarea and element addresses are unknown, VTAM issues either **O or \*NA\*** in place of the address.

fomodename is the name of the node with the pending RU. If fomodename is session-capable, VT AM issues fomodename as a network-qualified name in the form netid.name.

## **IST14361**

This is the header message for message IST12781.

**System Action:** Processing continues, awaiting the corresponding response unit.

**Operator Response:** This message group indicates that a problem **may** exist. The longer an RU remains outstanding (that is, the more often these messages reappear for the same RU), the more likely it is that a problem exists.

If a particular RU remains outstanding for an extended period of time, display the node for which the 1/0 is pending, and save the system log for problem determination.

- If runame is **CD DSEARCH,** this message group may indicate one of the following problems:
	- A low IOINT value and no ADJSSCP table values were coded.
	- The DYNASSCP start option and the ADJSSCP table are not properly tuned.

See "Common Problems in Subarea Networks" in VTAM Diagnosis for more information about these DSRLST problems.

- If runame is **CHAR CODED,** this message group indicates that VTAM sent a USSMSG to the LU and is waiting for a response. This is usually a device problem. A frequent cause of this error is when a user powers off the terminal without logging off first. To correct the situation, enter a VARY INACT command for the resource fornodename and then enter a VARY ACT for the same resource.
- If runame is **NMVT,** this message group may indicate that the device is not real-time-monitor-capable. This means that the device did not process the response and return the requested information properly to the NetView program for most devices, or to the RISC System/6000 network management program for RISC System/6000 devices. A microcode change is needed to permanently resolve this problem.

See "Common Problems in Subarea Networks" in VTAM Diagnosis for more information about this problem.

Programmer Response: You can use the MODIFY IOPD command to change the time-out interval controlling the display of this message. See "MODIFY IOPD Command" in VTAM Operation for additional information.

See Chapter 2, "Collecting Documentation for Specific Types of Problems" in VTAM Diagnosis for information on the wait procedure.

### IST14381 LOGMODE logmode UNKNOWN IN THIS DOMAIN, DEFAULT IS ISTCOSDF

**Explanation:** This message is part of a message group that VTAM issues in response to a DISPLAY SESSIONS,SID command. The first message in the group is IST8791. See the description of that message for more information.

### IST14391 percent PERCENT OF storage\_type USED FOR STRUCTURE structure

### Explanation:

VTAM has detected a possible storage shortage problem in a coupling facility structure. You can issue D NET,STATS,TYPE=CFS to get the storage utilization for the structure.

This message will remain on the screen until the problem has been corrected.

percent is the percentage in use for storage\_type.

storage\_type identifies the type of storage shortage. Possible values are:

ELEMENTS The storage shortage pertains to list elements in a coupling facility list structure. ENTRIES The storage shortage pertains to list entries in a coupling facility list structure. STORAGE The storage shortage pertains to total storage in a coupling facility structure.

structure is the name of the coupling facility structure.

### System Action:

If percent is 100 and storage type is either **ENTRIES** or **ELEMENTS**, VTAM automatically attempts to start a rebuild to adjust the number of entries or elements available. IST1381I is issued if VTAM was able to start the rebuild.

**If percent is 100 and storage\_type is STORAGE**, indicating that the structure is full, attempts by VTAM applications to register generic resources might fail or attempts to log on to generic resources may fail.

## Operator Response:

If storage\_type is STORAGE, issue D NET, STATS, TYPE=CFS and perform the following based on the structure size indicated in message IST13751:

- If the current size is smaller than the maximum size, rebuild the structure into a facility with space that will allow the maximum size to be allocated.
- If the current size and maximum size are the same, update the size of the structure in the active CFRM policy and start a rebuild.

Note: See the VTAM Network Implementation Guide for information on estimating coupling facility structure storage.

If storage\_type is ENTRIES or ELEMENTS and the percentage is less than 100, a rebuild might be started causing VTAM to adjust the number of entries and elements available in the structure. VTAM automatically attempts a rebuild in the case when the storage is totally exhausted (percent is 100).

## Programmer Response: None.

### IST14401  $USE = text$

Explanation: VTAM issues this message in response to a DISPLAY ID command, when the resource being displayed is a line in an NCP major node.

text identifies the usage of the line

### EP, DEFINED RESOURCE, CANNOT BE REDEFINED

indicates that the line is in EP mode, is a defined line and cannot be redefined.

## NCP, DEFINED RESOURCE, CANNOT BE REDEFINED

indicates that the line is in NCP mode, is a defined line and cannot be redefined.

## NCP, DEFINED RESOURCE, CAN BE REDEFINED

indicates that the line is in NCP mode, is a defined line and can be redefined.

## NCP, SPARE RESOURCE, CAN BE REDEFINED

indicates that the line is in NCP mode, is a spare line and can be redefined.

System Action: Processing continues

Operator Response: None

Programmer Response: None

#### IST14411 VARY ACT FOR linename FAILED, USE=SPARE

Explanation: VTAM issues this message in response to a VARY ACT command, when the resource being activated is a spare line.

linename identifies the name of the line.

System Action: Processing continues

Operator Response: If the line should be DEFINED, issue the MODIFY LINEDEF command, specifying USE=DEFINED.

Programmer Response: None

#### IST14421 MODIFY LINEDEF FAILED, linename CANNOT BE REDEFINED

Explanation: VTAM issues this message in response to a MODIFY LINEDEF command, when the line cannot be redefined.

linename identifies the name of the line.

System Action: Processing continues.

Operator Response: Display the line to ensure the correct line is being used.

Save the system log for problem determination.

Programmer Response: Ensure that the line has been defined correctly.

#### IST14451 RESOURCE value FOR USERVAR uservar NOT FOUND

Explanation: VTAM issues this message in response to a DISPLAY ID=uservar,IDTYPE=USERVAR when the application program, value, that is associated with USERVAR, uservar, is not defined to VTAM.

value is the VALUE of the USERVAR. value is an application program that is displayed as a network-qualified name in the form netid.name, if value was a network-qualified name on the MODIFY USERVAR command.

uservar is the name of the USERVAR.

System Action: VTAM rejects the command.

Operator Response: Activate the application major node containing value and reenter the command.

Programmer Response: None.

#### IST14481 request EXCEEDS MAXIMUM RU SIZE FOR nodename

**Explanation:** VTAM issues this message when a request to *nodename* exceeds the RU size limit allowed by nodename.

request is the name of the USS message that exceeds the the maximum RU size. It is displayed in the form USSMSGxx, where *xx* is the number of the USS message.

nodename is the name of the resource and is displayed in the form netid.name.

System Action: Processing continues.

Operator Response: Save the system log for problem determination.

**Programmer Response:** You might need to modify the message text so that it does not exceed the limits set by nodename.

For more information on customizing messages, see "Customizing Messages" in the VTAM Resource Definition Reference.

### IST14491 DEFAULTS WILL BE USED IF NO OVERRIDE IS SPECIFIED

Explanation: VTAM issues this message during START processing when a start option is specified with a value that is not valid or when a syntax error is detected in the START command. After issuing IST14491, VTAM will issue IST1311A to prompt the operator to reenter the start options. If the operator does not enter overriding values, VTAM will use default values for the start options in error.

System Action: Processing will be halted while VTAM waits for a reply to IST1311A.

- If the LIST start option is entered, VTAM ignores it.
- If HALT is entered, start processing ends and VTAM is terminated.

### Operator Response:

- Enter start options to override current values, or enter a blank to indicate that you want default values. If you need another prompt for further overrides, follow the last option with a comma.
- Enter HALT to terminate VTAM.

Programmer Response: None.

#### IST14501 RESOURCE MINUTES CONSOLE

Explanation: VTAM issues this message when a DISPLAY TNSTAT command or MODIFY TNSTAT command is processed. This message provides the column header information for message IST14511, which follows:

When used for a DISPLAY TNSTAT conmand:

IST359I DISPLAY TYPE = TNSTAT IST1459I RESOURCE MINUTES CONSOLE IST1451I resource minutes console

```
IST314I END
```
When used for a MODIFY TNSTAT ID= or MODIFY TNSTAT TYPE= command:

IST1459I RESOURCE MINUTES CONSOLE IST14511 resource minutes console

IST314I END

## **IST3501**

This message identifies the type of information in the display and is always **TNSTAT** for this message group.

**IST14501** 

This message is a header message for the information displayed in IST14511.

**IST14511** 

resource is the name of the resource for which tuning statistics have been requested. It is displayed as a network-qualified name in the form netid.name.

minutes is decimal number of minutes for the interval between the output of tuning statistics for the named device. The range is 1-1440 minutes (24 hours).

console indicates where the statistics will be sent.

- **YES** The statistics will be sent to the system console and the system management facility (SMF) data set.
- **NO** The statistics will be sent to the system management facility (SMF) data set, but not to the console.

**System Action:** Processing continues.

**Operator Response:** None.

**Programmer Response:** None.

#### **IST14511**  resource minutes console

**Explanation:** VTAM issues this message as part of a group of messages when a DISPLAY TNSTAT command or MODIFY TNSTAT ID= or MODIFY TNSTAT TYPE= command is processed. This message follows message IST14501. See the explanation of message IST14501 for a complete description of this message group.

#### **IST14521**  type **MISMATCH IGNORED FOR** puname

**Explanation:** VTAM issues this message as part of a group of messages when a connection for the switched physical unit puname was established, but the CP name or the station ID of puname did not match the CP name or station ID that was passed in the XID request. A description of the message group follows.

IST1452I type MISMATCH IGNORED FOR puname IST1394I CPNAME = cpname STATION ID = stationid IST314I END

## **IST14521**

puname is the name of the PU.

type is the type of mismatch that occurred. Possible values are **CPNAME or STATION ID.** 

**IST13941** 

cpname is the network-qualified name of the control point (CP) that was passed in the XID from the node attempting the connection. VTAM displays cpname in the form netid.name. **\*\*\*NA\*\*\*** is displayed if no CP name is provided.

stationid is the station identifier expressed in hexadecimal. For more information on station identifier formats, see the descriptions of the IDBLK and IDNUM operands in "Switched Major Node" in the VTAM Resource Definition Reference.

**System Action:** The connection will be established. Processing continues.

**Operator Response:** Enter a DISPLAY ID on puname and save the system log for problem determination.

Programmer Response: Perform one of the following:

- Reinitialize the physical unit with the correct station identifier or CP name.
- Check for a CP name or station ID mismatch between the PU and the switched major node and revise as needed.

#### IST14531 VARY INACT FOR resourcename FAILED - FRSESET PU ACTIVE

Explanation: VTAM issues this message when a VARY NET, INACT, ID=resourcename was attempted for a frame relay LMI PU and at least one FRESESET PU associated with that LMI PU is still active. The deactivation attempt is ignored.

System Action: Processing continues. The deactivation attempt is ignored.

Operator Response: All of the FRSESET PUs must be deactivated before deactivation of the LMI PU. To determine the FRESESET PUs defined under the LMI PU you wish to deactivate, perform the following steps:

- 1. Issue a DISPLAY ID for the LMI PU you wish to deactivate to get the corresponding line name.
- 2. Issue a DISPLAY LINE (with SCOPE=ALL) to obtain the names for the FRSESET PUs defined under the line.

Programmer Response: None.

### IST14551 ERROR DETECTED BY EXIT SERVICES FOR exitname IN modulename

Explanation: This message is the first in a group of messages issued by VTAM exit services when an error has been detected while processing a request from a user-written exit. A complete description of the message group follows.

IST1455I ERROR DETECTED BY EXIT SERVICES FOR exitname IN modulename IST1456I FUNCTION functjon - REASON: reason IST314I END

## IST14551

exitname is the CSECT name of the exit.

modulename is the name of the load module that contains exitname.

## IST14561

function is the function being performed by VTAM exit services and can be one of the following:

## \*UNKNOWN

The function requested could not be determined.

## MESSAGE

The exit exitname requested the message function.

reason is the reason for the error and can be one of the following:

## EXSPL POINTER IS ZERO

The pointer to the EXSPL (passed by the exit in register 1) is zero.

## INPUT PARMUST POINTER IS ZERO

The pointer to the input parameter list in the EXSPL is zero.

## MESSAGE LENGTH IS NOT VALID

The message text length specified in the EXMPL is not valid. Message text length must be greater than O and less than or equal to 4096 (decimal).

## MESSAGE TEXT POINTER IS ZERO

The pointer to the message text in the EXMPL is zero.

## **REQUESTED FUNCTION IS NOT VALID**

The function code specified in the EXSPL is not defined to (nor supported by) the current level of VTAM exit services.

## **VTAM MESSAGE MACRO FAILED**

The macro used by VTAM to send a message to the system console returned a non-zero return code to exit services.

**System Action:** Processing continues.

**Operator Response:** Save the system log for problem determination.

**Programmer Response:** Correct the error in exitname. See VTAM Customization tor more information on exitname.

#### **IST14561 FUNCTION** *function* - **REASON**: *reason*

**Explanation:** VTAM issues this message as part of a message group. The first message in the group is IST14551. See the explanation of that message for a complete description.

#### **IST14911 DYNAMIC ALLOCATION FAILED FOR** device\_address

**Explanation:** This message is the first in a group of messages that VTAM issues in response to a VARY ACT command for a channel-attached major node. The complete message group is:

IST1491I DYNAMIC ALLOCATION FAILED FOR device\_address IST1492I VTAM DOES NOT SUPPORT 31-BIT UCB ADDRESSES IST314I END

## **IST14911**

device\_address is the hexadecimal address of the link station that failed.

## **IST14921**

The second message in the group indicates the reason that the dynamic allocation failed:

IST1492I VTAM DOES NOT SUPPORT 31-BIT UCB ADDRESSES

The UCB address was found to be above 16MB and 31-bit UCB addresses are not supported by VTAM.

Message IST380I follows with sense code 081C0010 and includes additional information about the failure. nodename in IST3801 is the name of the link station that failed.

**System Action:** VTAM deactivates the link station device\_address.

### **Operator Response:**

- Verify that device\_address is correct, then attempt to activate the link station again.
- If the command continues to fail, save the system log for problem determination.

**Programmer Response:** For all devices used by VTAM, UCBs must reside in 24-bit storage below 16MB. These devices can be dynamically redefined with MVS installation options using hardware configuration definition (HCD). For information about HCD, see the Hardware Configuration Definition: User's Guide.

#### **IST14921 VTAM DOES NOT SUPPORT 31-BIT UCB ADDRESSES**

**Explanation:** VTAM issues this message as part of a group of messages in response to a VARY ACT command for a channel-attachment major node. The first message in the group is IST14911. See the explanation of that message for a complete description.

## IST14971 VTAM FUNCTIONAL SUPPORT LEVEL IS package\_name

Explanation: VTAM issues this message in the following situations:

- During VT AM initialization
- In response to the DISPLAY VTAMOPTS command.
- When this message is issued in response to a DISPLAY VTAMOPTS command, it is part of a message group headed by message IST11881. See that message for a complete description of the group.

package\_name will be one of the following:

- Client/server
- MultiDomain
- Inter-Enterprise.

Refer to the VTAM V4R2 Packages flyer for a listing of the different functions that are supported for VTAM package package\_name.

System Action: Processing continues.

Operator Response: None.

Programmer Response: None.

# Chapter 7. ISU Messages for VTAM Network Operators (MVS)

### ISU15001 SOCKETS·OVER-SNA JOB: jobname APPLID: applid

Explanation: This message is the first in several different message groups that sockets-over-SNA issues to provide status information. This message serves as a header message for most of the sockets-over-SNA displays.

jobname is the name of the job used to start sockets-over-SNA.

applid is the name of the application identifier used to open the sockets-over-SNA ACB. UNKNOWN is displayed if the application identifier is not known.

System Action: Processing continues.

Operator Response: None.

Programmer Response: None.

#### ISU15011 SOCKETS-OVER-SNA jobname INITIALIZATION COMPLETE FOR version

Explanation: Sockets-over-SNA issues this message when it initializes successfully.

jobname is the name of the job used to start sockets-over-SNA.

version is the version, release, and modification (if applicable) of sockets-over-SNA that is being run.

System Action: Processing continues.

Operator Response: None.

Programmer Response: None.

### ISU15021 ENVVAR VALUE IS NOT VALID, DEFAULT USED

Explanation: This message is part of a group of messages that sockets-over-SNA issues when it encounters an ENWAR parameter with a value that is not valid. A complete description of the message group follows:

ISU1599I SOCKETS-OVER-SNA JOB: jobname APPLID: applid ISU1592I ENVVAR VALUE IS NOT VALID, DEFAULT USED ISU1512I parameter\_name IS SET TO value ISU1516I END OF SOCKETS-OVER-SNA MESSAGE GROUP

### ISU15001

jobname is the name of the job used to start sockets-over-SNA.

applid is the application identifier used to open the sockets-over-SNA ACB. UNKNOWN is displayed if the application identifier is not known.

## ISU15121

parameter\_name is the ENVVAR parameter that has the value that is not valid.

value is the default value that has been assigned to the parameter.

System Action: The default value is used for the parameter.

Operator Response: Save the system log for problem determination.

Programmer Response: The default value was used for the *parameter name* parameter. If you want to redefine any of the parameters, you must deactivate sockets-over-SNA, correct the ENWAR statment in error, then reactivate sockets-over-SNA.

### ISU15031 jobname1 CONNECTED TO jobname2

**Explanation:** Sockets-over-SNA issues this message when it accepts a connection request from a sockets-over-SNA user.

jobname1 is the name of the job used to start sockets-over-SNA.

jobname2 is the either the TSO user identifier or the name of the job that started the socket application.

System Action: Processing continues.

Operator Response: None.

Programmer Response: None.

#### ISU15041 ERROR RECEIVING DATA FROM jobname

Explanation: This message is part of a group of messages that sockets-over-SNA issues when an error occurs receiving data from a sockets-over-SNA user. A complete description of the message group follows:

ISU1500I SOCKETS-OVER-SNA JOB: jobname APPLID: applid ISU1504I ERROR RECEIVING DATA FROM jobname ISU1516I END OF SOCKETS-OVER-SNA MESSAGE GROUP

### ISU15001

jobname is the name of the job used to start sockets-over-SNA.

applid is the name of the application identifier used to open the sockets-over-SNA ACB. UNKNOWN is displayed if the application identifier is not known.

## ISU15041

jobname is either the TSO user identifier or the name of the job that started the socket application.

System Action: Processing continues.

Operator Response: Dump the sockets-over-SNA application. Save the system log and dump for problem determination.

Programmer Response: If you cannot determine the cause of the problem from the output provided, take the following actions:

- If you have access to IBMLink, search for known problems in this area. If no applicable matches are found, report the problem to IBM by using the Electronic Technical Report (ETR) option on IBMLink.
- If you do not have access to IBMLink, report the problem to the IBM software support center.

#### ISU15051 EVENT FROM jobname IS NOT VALID

Explanation: This message is part of a group of messages that sockets-over-SNA issues when it attempts to process an event from a sockets-over-SNA user, and the event is not valid. A complete description of the message group follows:

ISU1500I SOCKETS-OVER-SNA JOB: jobname APPLID: applid ISU1505I EVENT FROM jobname IS NOT VALID ISU1516I END OF SOCKETS-OVER-SNA MESSAGE GROUP

## ISU15001

jobname is the name of the job used to start sockets-over-SNA.

applid is the name of the application identifier used to open the sockets-over-SNA ACB. UNKNOWN is displayed if the application identifier is not known.

## ISU15051

jobname is either the TSO user identifier or the job that started the socket application.

System Action: Processing continues.

Operator Response: Dump the sockets-over-SNA application. Save the system log and dump for problem determination.

**Programmer Response:** If you cannot determine the cause of the problem from the output provided, take the following actions:

- If you have access to IBMLink, search for known problems in this area. If no applicable matches are found, report the problem to IBM by using the Electronic Technical Report (ETR) option on IBMLink.
- If you do not have access to IBMLink, report the problem to the IBM software support center.

### ISU15061 PROCESSING FAILED FOR EVENT

Explanation: This message is part of a group of messages that sockets-over-SNA issues when it attempts to get an event which was sent from a sockets-over-SNA user, but the attempt fails. A complete description of the message group follows:

```
ISU1599I SOCKETS-OVER-SNA JOB: jobname APPLID: applid 
ISU1506I PROCESSING FAILED FOR EVENT<br>ISU1516I END OF SOCKETS-OVER-SNA MESS
              END OF SOCKETS-OVER-SNA MESSAGE GROUP
```
### ISU15001

jobname is the name of the job used to start sockets-over-SNA.

applid is the name of the application identifier used to open the sockets-over-SNA ACB. UNKNOWN is displayed if the application identifier is not known.

System Action: Processing continues.

Operator Response: Dump the sockets-over-SNA application. Save the system log and dump for problem determination.

Programmer Response: If you cannot determine the cause of the problem from the output provided, take the following actions:

- If you have access to IBMLink, search for known problems in this area. If no applicable matches are found, report the problem to IBM by using the Electronic Technical Report (ETR) option on IBMLink.
- If you do not have access to IBMLink, report the problem to the IBM software support center.

#### ISU15071 error\_type ERROR STARTING SERVER TASK, CODE error\_code

Explanation: This message is part of a group of messages that sockets-over-SNA issues when an error occurs during connection. A complete description of the message group follows:

ISU1599I SOCKETS-OVER-SNA JOB: jobname APPLID: applid ISU1597I error\_type ERROR STARTING SERVER TASK, CODE error\_code ISU1516I END OF SOCKETS-OVER-SNA MESSAGE GROUP

## ISU15001

jobname is the name of the job used to start sockets-over-SNA.

applid is the name of the application identifier used to open the sockets-over-SNA ACB. UNKNOWN is displayed if the application identifier is not known.

### ISU1507I

error\_type indicates the type of error and can be one of the following:

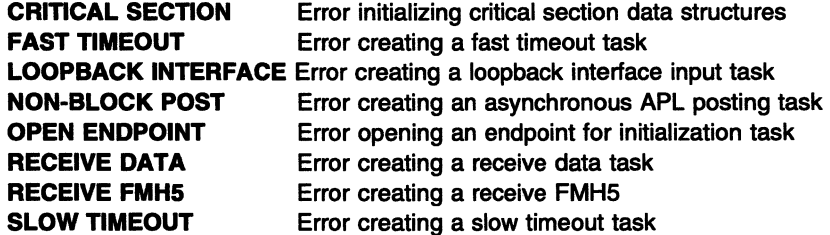

## **THREAD KEY Error creating a server-specific information key**

error\_code provides additional information on the cause of the error.

If error\_type is **CRITICAL SECTION,** error\_code can be one of the following:

- **11** The system lacked the resources to initialize the critical section. The system-imposed limit was exceeded.
- **12** There was insufficient memory to initialize another mutex.

If error\_type is **OPEN ENDPOINT,** error\_code can be one of the following:

- **·1** An unexpected error occurred.
- ·2 The endpoint is already defined to the group.
- **·9** An attempt was made to open an endpoint for a group that has not been defined.
- **·10** A single task attempted to open the same group twice. A single task can only open one endpoint in a group.

If error\_type is **THREAD KEY,** error\_code can be one of the following:

- **11** There was insufficient memory to create a key.
- **12** An attempt to allocate a key failed.
- **22** An error occurred associating a thread to specific storage.

If error, type is **FAST TIMEOUT, LOOPBACK INTERFACE, NON-BLOCK POST, RECEIVE DATA, RECEIVE FMH5, or SLOW TIMEOUT**, error\_code can be one of the following:

- **11** The system lacked the resources to create another thread. The system limit on threads per user was exceeded.
- **12** There was insufficient memory to create the thread.

**System Action:** Processing continues.

**Operator Response:** Dump the sockets-over-SNA application. Save the system log and dump for problem determination.

**Programmer Response:** For storage problems, increase the value for REGION in the JCL. Refer to the MVS/ESA JCL User's Guide for more information.

If you cannot determine the cause of the problem from the output provided, take the following actions:

- If you have access to IBMLink, search for known problems in this area. If no applicable matches are found, report the problem to IBM by using the Electronic Technical Report (ETR) option on **IBMLink.**
- If you do not have access to IBMLink, report the problem to the IBM software support center.

### **ISU15081 UNABLE TO ALLOCATE STORAGE**

**Explanation:** This message is part of a group of messages that sockets-over-SNA issues when it is unable to allocate sockets-over-SNA private storage. A complete description of the message group follows:

ISU1500I ISU1508I ISU1516I SOCKETS-OVER-SNA JOB: jobname APPLID: applid UNABLE TO ALLOCATE STORAGE END OF SOCKETS-OVER-SNA MESSAGE GROUP

### **ISU15001**

jobname is the name of the job used to start sockets-over-SNA.

applid is the name of the application identifier used to open the sockets-over-SNA ACB. **UNKNOWN** is displayed if the application identifier is not known.

**System Action:** Processing continues.

**Operator Response:** Dump the sockets-over-SNA application. Save the system log and dump for problem determination.

**Programmer Response:** Increase the value for REGION in the JCL. Refer to the MVS/ESA JCL User's Guide for more information.

If the problem persists and you cannot determine the cause of the problem from the output provided, take the following actions:

- If you have access to IBMLink, search for known problems in this area. If no applicable matches are found, report the problem to IBM by using the Electronic Technical Report (ETA) option on **IBMLink.**
- If you do not have access to IBMLink, report the problem to the IBM software support center.

#### **ISU15091 UNABLE TO DISCONNECT FROM** jobname

**Explanation:** This message is part of a group of messages that sockets-over-SNA issues when an error occurs while disconnecting from a sockets-over-SNA user. A complete description of the message group follows.

ISU1599I SOCKETS-OVER-SNA JOB: jobname APPLID: applid ISU1599I UNABLE TO DISCONNECT FROM jobname END OF SOCKETS-OVER-SNA MESSAGE GROUP

### **ISU15001**

jobname is the name of the job used to start sockets-over-SNA.

applid is the name of the application identifier used to open the sockets-over-SNA ACB. **UNKNOWN** is displayed if the application identifier is not known.

### **ISU15091**

jobname is either the TSO user identifier or the job which started the socket application.

**System Action:** Processing continues.

**Operator Response:** Dump the sockets-over-SNA application. Save the system log and dump for problem determination.

**Programmer Response:** If you cannot determine the cause of the problem from the output provided, take the following actions:

- If you have access to IBMLink, search for known problems in this area. If no applicable matches are found, report the problem to IBM by using the Electronic Technical Report (ETA) option on IBMLink.
- If you do not have access to IBMLink, report the problem to the IBM software support center.

### **ISU15101 ERROR ENDING SERVER TASK, CODE** error\_code

**Explanation:** This message is part of a group of messages that sockets-over-SNA issues when it receives a return code indicating that an error occurred during a thread detach. A complete description of the message group follows.

```
ISU15991 SOCKETS-OVER-SNA JOB: jobname APPLID: applid 
ISU15191 ERROR ENDING SERVER TASK, CODE error_code 
ISU1516I END OF SOCKETS-OVER-SNA MESSAGE GROUP
```
## **ISU15001**

*jobname* is the name of the job used to start sockets-over-SNA.

applid is the name of the application identifier used to open the sockets-over-SNA ACB. **UNKNOWN** is displayed if the application identifier is not known.

### **ISU1510I**

error code is the return code. Possible values are:

- 3 The value specified for the thread does not exist.
- **22** The value specified for the thread is not valid.

**System Action:** Processing continues.

**Operator Response:** Dump the sockets-over-SNA application. Save the system log and dump for problem determination.

Programmer Response: If you cannot determine the cause of the problem from the output provided, take the following actions:

- If you have access to IBMLink, search for known problems in this area. If no applicable matches are found, report the problem to IBM by using the Electronic Technical Report (ETR) option on IBMLink.
- If you do not have access to IBMLink,. report the problem to the IBM software support center.

#### ISU15111 SOCKETS·OVER-SNA jobname SHUTDOWN INITIATED

Explanation: Sockets-over-SNA issues this message when it has begun termination.

jobname is the name of the job used to start sockets-over-SNA.

System Action: Processing continues.

Operator Response: None.

Programmer Response: None.

### ISU15121 parameter\_name IS SET TO value

**Explanation:** This message is part of a group of messages that sockets-over-SNA issues when it encounters an ENVVAR parameter with a value that is not valid. See the explanation of message ISU15021 for a complete description of the group.

### ISU15131 SOCKETS-OVER·SNA jobname SHUTDOWN COMPLETE

Explanation: Sockets-over-SNA issues this message when it has been terminated.

jobname is the name of the job used to start sockets-over-SNA.

System Action: Processing continues.

Operator Response: None.

Programmer Response: None.

### ISU15141 error\_type INITIALIZATION ERROR, CODE error\_code

Explanation: This message is part of a group of messages that sockets-over-SNA issues when an error occurs during initialization. A complete description of the message group follows.

ISU1500I SOCKETS-OVER-SNA JOB: jobname APPLID: applid

- ISU1514I error\_type INITIALIZATION ERROR, CODE error\_code · .<br>ISU1516I END OF SOCKETS-OVER-SNA MESSAGE GROUP
- 

## ISU15001

jobname is the name of the job used to start sockets-over-SNA.

applid is the name of the identifier used to open the sockets-over-SNA ACB. UNKNOWN is displayed if the application identifier is not known.

### ISU15141

error\_type is the type of error and can be one of the following:

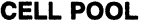

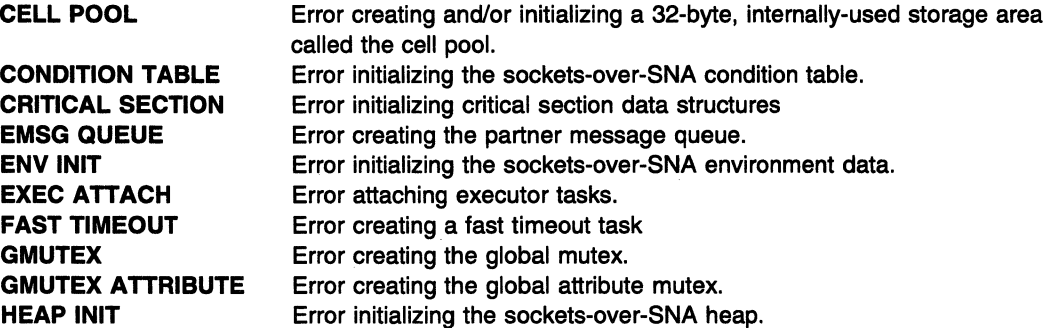

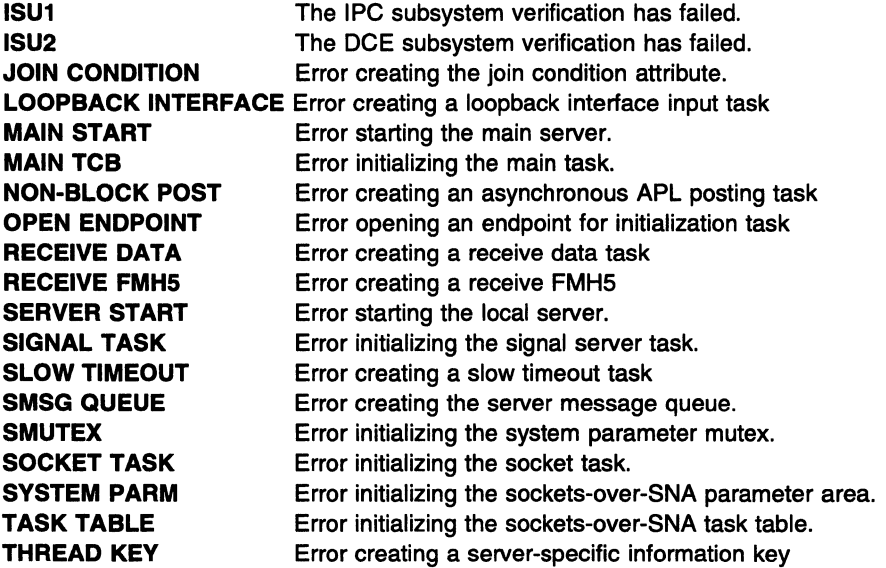

error\_code provides additional information on the cause of the error.

If error\_type is CRITICAL SECTION, error\_code can be one of the following:

- 11 The system lacked the resources to initialize the critical section. The system-imposed limit was exceeded.
- 12 There was insufficient memory to initialize another mutex.

If error\_type is OPEN ENDPOINT, error\_code can be one of the following:

- -1 An unexpected error.
- -2 The endpoint is already defined to the group.
- -9 An attempt was made to open an endpoint for a group that has not been defined.
- -10 A single task attempted to open the same group twice. A single task can only open one endpoint in a group.

If error\_type is THREAD KEY, error\_code can be one of the following:

- 11 There was insufficient memory to create a key.
- 12 An attempt to allocate a key failed.

If error type is FAST TIMEOUT, LOOPBACK INTERFACE, NON-BLOCK POST, RECEIVE DATA, RECEIVE FMH5, or SLOW TIMEOUT, error\_code can be one of the following:

- 11 The system lacked the resources to create another thread. The system limit on threads per user was exceeded.
- 12 There was insufficient memory to create the thread.

For other values for error\_type, error\_code is 0.

System Action: Processing continues.

Operator Response: Dump the sockets-over-SNA application. Save the system log and dump for problem determination.

Programmer Response: If error type is ISU1 or ISU2, refer to the VTAM AnyNet Feature for V4R2: Guide to Sockets over SNA for more information on sockets-over-SNA subsystems.

For storage problems, increase the value for REGION in the JCL. Refer to the MVS/ESA JCL User's Guide for more information.

If storage problems persist or if you cannot determine the cause of the problem from the output provided, take the following actions:

- If you have access to IBMLink, search for known problems in this area. If no applicable matches are found, report the problem to IBM by using the Electronic Technical Report (ETR) option on IBMLink.
- If you do not have access to IBMLink, report the problem to the IBM software support center.

### ISU15151 jobname1 DISCONNECTED FROM jobname2

Explanation: Sockets-over-SNA issues this message when it has been disconnected from a sockets-over-SNA user.

jobname1 is the name of the job used to start sockets-over-SNA.

jobname2 is either the TSO user identifier or the job which started the socket application.

System Action: Processing continues.

Operator Response: None.

Programmer Response: None.

#### ISU15161 END OF SOCKETS·OVER-SNA MESSAGE GROUP

Explanation: This message marks the end of a sockets-over-SNA message group. See previous messages in the group for more information.

**System Action:** Processing continues.

Operator Response: None.

Programmer Response: None.

### ISU15171 UNABLE TO MAP IP ADDRESS ip\_address TO LU

**Explanation:** Sockets-over-SNA issues this message when it is unable to map an IP address to an LU name.

- This message is issued as a single line message when a connect request or datagram from a partner is received.
- This message is part of a message group when it is issued during sockets-over-SNA configuration of the SNAO interface, and the configuration of the SNAO interface fails. See the explanation of message ISU15191 for a complete description of the group.

System Action: Processing continues.

- If this message is issued as a single line message, the incoming connect request or datagram is discarded.
- If this message is issued as part of a message group, the configuration of the SNAO interface fails.

Operator Response: Save the system log for problem determination.

## Programmer Response:

• If this message is issued as a single line message, the machine with *ip\_address* is attempting to communicate with the local machine, but the local machine has no entry in its IP to LU mapping table which matches ip address.

Use the SXMAP utility to update the IP to LU mapping table to contain a mapping for ip\_address.

• If this message is issued as part of a message group, the IP to LU mapping table does not contain any entry which matches ip\_address.

Use the SXMAP utility to update the IP to LU mapping table to contain a mapping for ip\_address and issue the IFCONFIG command.

### ISU15181 **SKIPPING ENVVAR LINE linenum: reason**

Explanation: This message is part of a group of messages that sockets-over-SNA issues when an error is detected on an ENWAR configuration statement. A complete description of the message group follows:

ISU1500I SOCKETS-OVER-SNA JOBNAME: jobname APPLID: applid ISU1518I SKIPPING ENVVAR LINE linenum: reason

ISU1516I END OF SOCKETS-OVER-SNA MESSAGE GROUP

## ISU1500I

jobname is the name of the job used to start sockets-over-SNA.

applid is the name of the identifier used to open the sockets-over-SNA ACB. UNKNOWN is displayed if the application identifier is not known.

## ISU15181

This message is repeated for every line that contains an error.

linenum is the number of the line where the error occurred in the ENVVAR configuration file.

reason indicates the reason for the error and can be one of the following.

## LINE LONGER THAN 255 CHARACTERS

The ENWAR statement has too many characters. Each statement is limited to 255 characters.

## INCORRECT FORMAT

The ENVVAR statement is not in the correct format. The correct format is variable = value, with any number of leading and trailing blanks around variable and value.

## STORAGE SHORTAGE

A storage shortage was detected while processing the ENWAR statement.

System Action: The ENVVAR statement with line number linenum is skipped, and sockets-over-SNA is initialized using the default values for the skipped ENVVAR statement. If reason is STORAGE SHORTAGE, and storage does not become available, other messages will be displayed.

Operator Response: Save the system log for problem determination.

### Programmer Response:

## • LINE LONGER THAN 255 CHARACTERS or INCORRECT FORMAT:

Default values have been used for the skipped ENWAR statements. If you want to redefine any of the variables, you must deactivate sockets-over-SNA, correct the ENWAR statement in error, then reactivate sockets-over-SNA.

## • STORAGE SHORTAGE

Increase storage as required. For information on run-time storage, see the C/370 Programming Guide.

#### ISU15191 ERROR CONFIGURING SNAO INTERFACE

Explanation: This message is part of a group of messages that sockets-over-SNA issues when the sockets-over-SNA configuration of the SNAO interface fails. Possible message groups follow.

ISU1590I SOCKETS-OVER-SNA JOB: jobname APPLID: applid ISU1519I ERROR CONFIGURING SNA0 INTERFACE ISU1520I VTAM macroname MACRO FAILED ISU1521I REGISTER regnum = regval  $[ISU1525I RTNCD = rtncd FDB2 = fdb2]$ [ISU1526I SSENSEI = ssensei SSENSMI = ssensmi] [ISU1523I ACB ERROR FIELD = acberflg] ISU1516I END OF SOCKETS-OVER-SNA MESSAGE GROUP ISU1500I SOCKETS-OVER-SNA JOB: jobname APPLID: applid ISU1519I ERROR CONFIGURING SNA9 INTERFACE ISU1522I MVS LOAD MACRO FAILED FOR MODULE modulename ISU1521I REGISTER regnum = regval ISU1516I END OF SOCKETS-OVER-SNA MESSAGE GROUP ISU1590I SOCKETS-OVER-SNA JOB: jobname APPLID: applid ISU1519I ERROR CONFIGURING SNA0 INTERFACE

ISU1517I UNABLE TO MAP IP ADDRESS ip\_address TO LU ISU1516I END OF SOCKETS-OVER-SNA MESSAGE GROUP

### ISU15001

jobname is the name of the job used to start sockets-over-SNA.

applid is the name of the application identifier used to open the sockets-over-SNA ACB. UNKNOWN is displayed if the application identifier is not known.

## ISU15171

This message indicates that the IP to LU mapping table does not contain any entry that matches the IP address contained in the message.

ip address is the IP address. It is in dotted notation in the format 123.456.789.012.

## ISU15201

The SNA0 interface configuration failed because the macro indicated by macroname completed with a nonzero return code.

macroname is the name of the macro that failed. Possible values are MODCB, OPEN, and SETLOGON.

If MODCB fails, ISU15231, ISU15251, and ISU15261 are not displayed.

If OPEN fails, ISU15231 is displayed.

If SETLOGON fails, ISU15251 and ISU15261 are displayed.

## ISU15211

This message is displayed when the contents of the register regnum are significant for problem determination. It may be repeated until all of the necessary register information is displayed.

regnum identifies the register.

regval is the value for the register.

### ISU15221

The SNAO interface configuration failed because the LOAD macro completed with a nonzero return code.

modulename is the name of the load module for which the load failed.

## ISU15231

The SNAO interface configuration failed while trying to open the sockets-over-SNA ACB.

acberflg is the ERROR field of the ACB. It is a hexadecimal value returned by the OPEN macroinstruction and indicates the specific nature of the error encountered.

## ISU15251

This message is issued when a nonzero return code is received while executing an APL-based macro.

rtncd is the value returned in the RPLRTNCD field of the RPL by the failing macro.

fdb2 is the value returned in the RPLFDB2 field of the RPL by the failing macro.

## ISU15261

This message is issued when a nonzero return code is received while executing an APL-based macro.

ssensei is the value returned in the RPLSSEI field of the RPL by the failing macro.

ssensmi is the value returned in the RPLSSMI field of the RPL by the failing macro.

System Action: Processing continues; however, configuration of the SNAO interface fails.

Operator Response: Save the system log for problem determination.

## Programmer Response:

- If ISU15171 is issued, use the SXMAP utility to update the IP to LU mapping table to contain a mapping for the IP address, and issue the IFCONFIG command.
- If ISU1520I is issued, correct the problem, and issue the ISTSKIFC program to configure the SNAO interface again. See "ACB OPEN and CLOSE Macroinstruction Error Fields" on page 15-2 for more information on OPEN ACB macroinstruction error fields. See "RPL RTNCD and FDB2 Return Code Combinations" on page 15-6 for more information on RTNCD and FDB2 return codes. See "SNA Sense Field Values for APL-Based Macroinstructions" on page 16-105 for more information on SNA sense field values for SSENSEI and SSENSMI. See VTAM Programming tor information on interpreting values for registers.
- If ISU15221 is issued, correct the problem, and issue the ISTSKIFC program to configure the SNAO interface again. See the appropriate MVS document for more information on interpreting the register values for MVS LOAD macro failures.

If you cannot determine the cause of the problem from the output provided, take the following actions:

- If you have access to IBMLink, search for known problems in this area. If no applicable matches are found, report the problem to IBM by using the Electronic Technical Report (ETR) option on IBMLink.
- If you do not have access to IBMLink, report the problem to the IBM software support center.

### ISU15201 VTAM macroname MACRO FAILED

Explanation: This message is part of a group of messages that sockets-over-SNA issues in the following situations:

- When the sockets-over-SNA configuration of the SNAO interface fails because the macro indicated by macroname completed with a nonzero return code. See message ISU1519I for a complete description of this message group.
- When sockets-over-SNA is shutting down, and the VT AM CLOSE macro has completed with a nonzero return code. A complete description of the message group follows.

```
ISU1500I SOCKETS-OVER-SNA JOB: jobname APPLID: applid 
ISU1520I VTAM CLOSE MACRO FAILED 
ISU1521I REGISTER regnum = regval 
ISU1523I ACB ERROR FIELD = acberflg 
ISU1516I END OF SOCKETS-OVER-SNA MESSAGE GROUP
```
## **ISU15001**

jobname is the name of the job used to start sockets-over-SNA.

applid is the application identifier used to open the sockets-over-SNA ACB. **UNKNOWN** is displayed if the application identifier is not known.

## **ISU15211**

This message is displayed when the contents of register regnum are significant for problem determination. It may be repeated until all of the necessary register information is displayed.

regnum identifies the register.

regval is the value for the register.

## **ISU15231**

acberflg is the ERROR field of the ACB. It is a hexadecimal value returned by the CLOSE macroinstruction and indicates the specific nature of the error encountered.

**System Action:** If ISU15191 is issued, processing continues; however, configuration of the SNAO interface fails. If ISU15191 is not issued, sockets-over-SNA continues to shut down.

**Operator Response:** Save the system log for problem determination.

**Programmer Response:** See "ACB OPEN and CLOSE Macroinstruction Error Fields" on page 15-2 for more information on the CLOSE ACB macroinstruction error fields. See VTAM Programming to interpret the values for the registers.

If you cannot determine the cause of the problem from the output provided, take the following actions:

- If you have access to IBMLink, search for known problems in this area. If no applicable matches are found, report the problem to IBM by using the Electronic Technical Report (ETA) option on IBMLink.
- If you do not have access to IBMLink, report the problem to the IBM software support center.

### **ISU15211 REGISTER** regnum = regval

**Explanation:** Sockets-over,SNA issues this message as part of a group when sockets-over-SNA processing fails, and the contents of the register named by regnum are significant for problem determination. See the explanation of messages ISU15191, ISU15201 or ISU15321 for a complete description of the message group.

### **ISU15221 MVS LOAD MACRO FAILED FOR MODULE** modulename

**Explanation:** Sockets-over-SNA issues this message as part of a group when the sockets-over-SNA load fails because the LOAD macro completed with a nonzero return code. See the explanation of message ISU15191 for a complete description of this message group.

### **ISU15231 ACB ERROR FIELD** = acberflg

**Explanation:** This message is part of a group of messages that sockets-over-SNA issues in the following situations:

- When the sockets-over-SNA configuration of the SNAO interface fails while trying to open the sockets-over-SNA ACB. See the explanation of message ISU15191 for a description of this message group.
- When sockets-over-SNA is shutting down and the VTAM CLOSE macro has completed with a nonzero return code. See the explanation of message ISU15201 for a description of this message group.

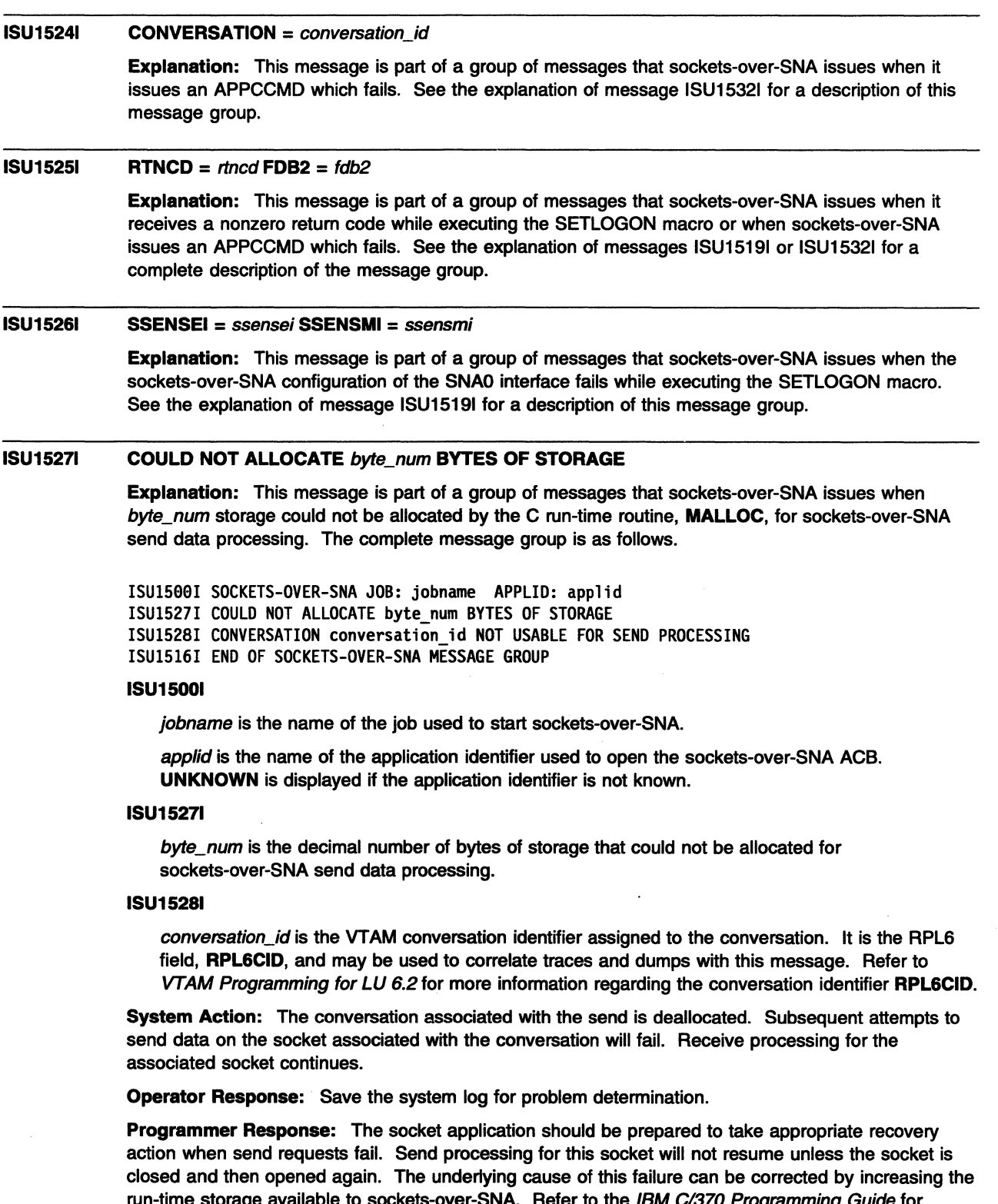

run-time storage available to sockets-over-SNA. Refer to the IBM C/370 Programming Guide for information on increasing the run time storage available to sockets-over-SNA. You may also need to increase the value for REGION in the JCL. Refer to the MVS/ESA JCL User's Guide for more information.

#### **ISU15281 CONVERSATION** conversation\_)d **NOT USABLE FOR SEND PROCESSING**

**Explanation:** This message is part of a group of messages that sockets-over-SNA issues when an error occurs while sending data on a sockets-over-SNA conversation. See the explanation of message ISU15271 for a description of this message group.

#### **ISU15291 PARTNER LU** = luname **LOGMODE** = modename

**Explanation:.** This message is part of a group of messages that sockets-over-SNA issues when it detects the loss of a session using the LU-mode table pair given by luname and modename. If the session loss is abnormal, this message will be followed by another message containing additional information regarding the session loss.

This message can be part of the ISU15541 message group. See the description of message ISU15541 for more information.

This message can also be the first of a group of messages. A complete description of the message group follows.

ISU1538I SOCKETS-OVER-SNA MESSAGE GROUP: jobname ISU1529I PARTNER LU = luname LOGMODE = modename ISU1530I SENSE = sense DEACTIVATION REASON = reason DEACTIVATION TYPE = type ISU1516I END OF SOCKETS-OVER-SNA·MESSAGE GROUP

### **ISU15381**

jobname is the name of the job used to start sockets-over-SNA.

### **ISU15291**

luname is the name of the partner LU with whom the session was lost. It is displayed as a network-qualified name in the form netid.name.

modename is the LOGMODE name.

### **ISU15301**

If the session loss was abnormal, this message gives additional information on the cause.

sense is the **RPL6SNSI** value from the RPL6 associated with the session loss.

### **ISU15311**

reason is the **RPL6DERC** value from the RPL6 associated with the session loss. **RPL6DERC** is also called the deactivation reason.

type is the **RPL6DETP** value from the RPL6 associated with the session loss. **RPL6DETP** is also called the deactivation type.

**System Action:** Processing continues.

**Operator Response:** Save the system log for problem determination.

**Programmer Response:** Refer to VTAM Programming for LU 6.2for information regarding APPC LU-mode session pairs and interpretation of the sense data, deactivation reason, and deactivation type.

#### **ISU15301 SENSE** = sense

**Explanation:** This message is part of a group of messages that sockets-over-SNA issues when it detects the loss of a session. sense is the **RPL6SNSI** value from the RPL6 associated with the session loss. See the explanation of message ISU15291 for a complete description of the message group.

#### **ISU15311 DEACTIVATION REASON = reason <b>DEACTIVATION TYPE** = type

**Explanatlon:** This message is part of a group of messages that sockets-over-SNA issues when it detects the loss of a session. See the explanation of message ISU15291 for a description of this message group.
#### ISU15321 APPCCMD ERROR REQUEST = request\_type STAGE = stage

Explanation: This message is part of a group of messages that sockets-over-SNA issues when it issues an APPCCMD which fails. A complete description of the message group follows.

```
ISU1500I SOCKETS-OVER-SNA JOB: jobname APPLID: applid 
ISU1532I APPCCMD ERROR REQUEST = request_type STAGE = stage 
ISU1521I REGISTER regnum = regval 
ISU1525I RTNCD = rtncd FDB2 = fdb2 
ISU1533I RCPRI = rcpri RCSEC = rcsec 
ISU1524I CONVERSATION = conversation_id 
ISU1516I END OF SOCKETS-OVER-SNA MESSAGE GROUP
```
#### ISU15001

jobname is the name of the job used to start sockets-over-SNA.

applid is the name of the application identifier used to open the sockets-over-SNA ACB. UNKNOWN is displayed if the application identifier is not known.

#### ISU15321

request type indicates what type of APPCCMD request failed. Possible values are:

ALLOC CONTROL=ALLOC,QUALIFY=ALLOCD

CNOS CONTROL=OPRCNTL,QUALIFY=CNOS

DEALLOC CONTROL=DEALLOC,QUALIFY=FLUSH

DISPLAY CONTROL=OPRCNTL,QUALIFY=DISPLAY

RCVFMH5 CONTROL=RCVFMHS

RECEIVE CONTROL=RECEIVE

RESET CONTROL=RESETRCV

SEND CONTROL=SEND,QUALIFY=DATAFLU,OPTCD=SYN

SENDASY CONTROL=SEND,QUALIFY=DATAFLU,OPTCD=ASY

stage is the stage of execution at which the APPCCMD failed, either ACCEPTANCE or COMPLETION.

#### ISU15211

This message may be repeated until all of the necessary register information is displayed.

regnum identifies the register.

regval is the value for the register.

#### ISU15251

rtncd is the value returned in the RPLRTNCD field of RPL by the failing macro.

fdb<sub>2</sub> is the value returned in the RPLFDB<sub>2</sub> field of RPL by the failing macro.

#### ISU15331

rcpri is the value returned by the APPCCMD in the RPL6RCPR field of the RPL6.

rcsec is the value returned by the APPCCMD in the RPL6RCSC field of the RPL6.

Refer to VTAM Programming for LU 6.2 for information regarding the interpretation of the RPL6RCPR and RPL6RCSC values.

#### ISU15241

conversation\_id identifies the conversation.

System Action: System action varies according to which APPCCMD fails.

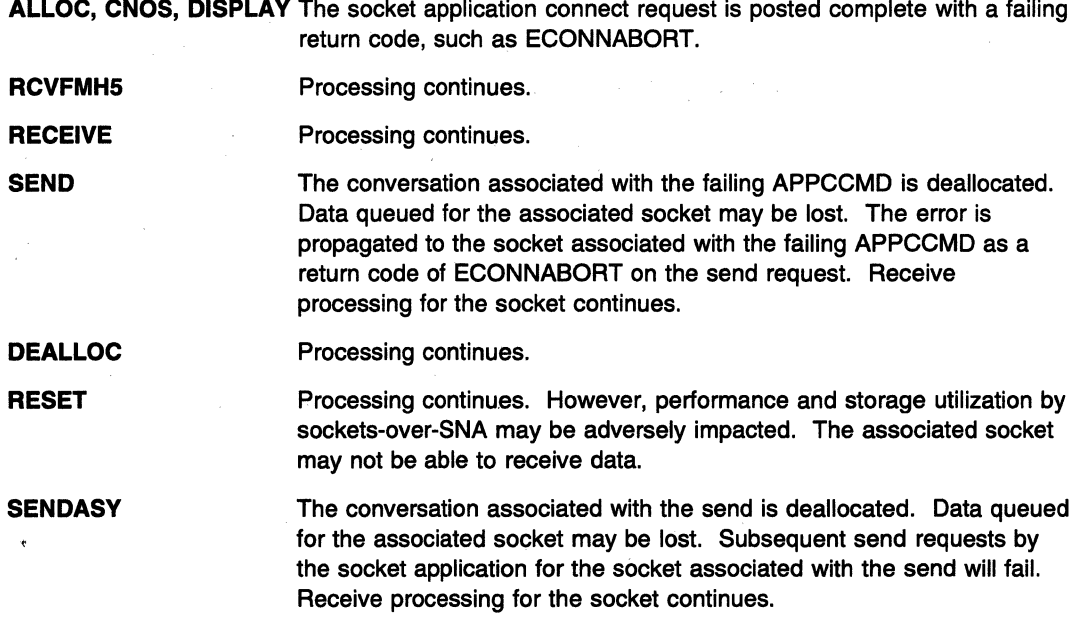

**Operator Response:** .Save the system log for problem determination. Provide the VTAM internal trace.

### **Programmer Response:**

The socket application should be prepared to handle failing return codes. In general, when a conversation is deallocated, the socket is not usable for send processing until it has been closed and then opened.

Action depends upon which APPCCMD fails.

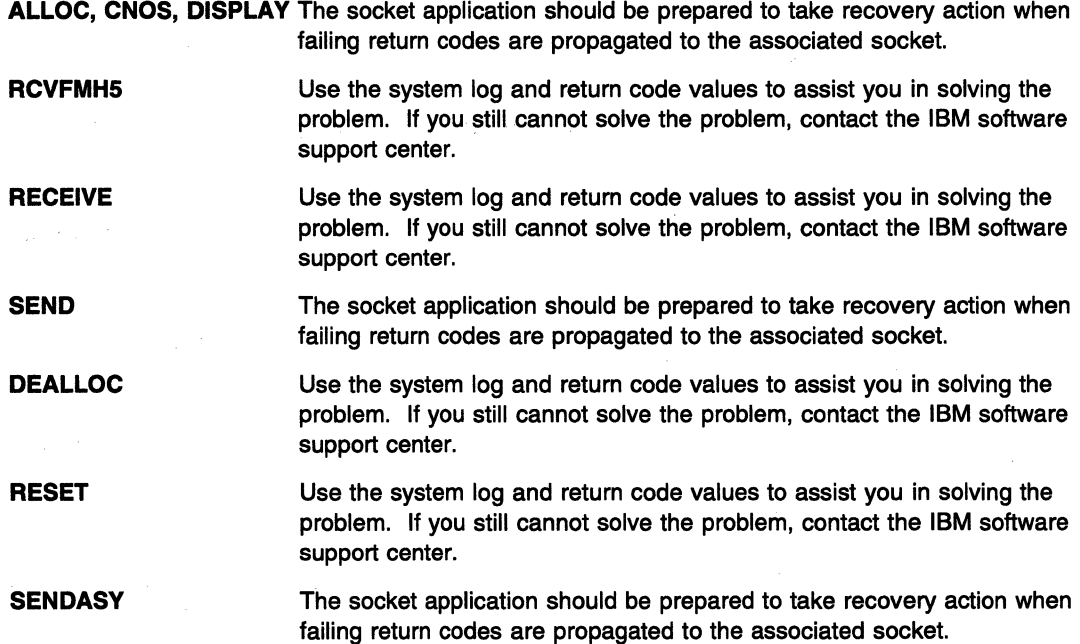

Refer to VTAM Programming for LU 6.2 for information regarding APPCCMD acceptance and completion stage error reporting. Refer to other messages in the group for more information regarding the error. Refer to VTAM Programming for LU 6.2 for information regarding the interpretation of the register values, APL and RPL6 fields. The VTAM Internal Trace APPC option can provide information about the failing APPCCMD as well.

#### ISU15331 RCPRI = rcpri RCSEC = rcsec

Explanation: This message is part of a group of messages that sockets-over-SNA issues when it issues an APPCCMD which completes with a nonzero return code. See the explanation of message ISU15321 for a description of this message group.

#### ISU15341 INCONSISTENCY IN MAPPING IP ADDRESS ip\_address TO LU

Explanation: This message is part of a group of messages that sockets-over-SNA issues when it is able to map an IP address to an LU name, but the mapped LU name is not the expected LU name. Possible message groups follow.

ISU1500I SOCKETS-OVER-SNA JOB: jobname APPLID: applid ISU1534I INCONSISTENCY IN MAPPING IP ADDRESS ip\_address TO LU ISU1535I SOURCE LU source\_lu - MAPPED LU mapped\_lu ISU1516I END OF SOCKETS-OVER-SNA MESSAGE GROUP

#### ISU15001

jobname is the name of the job used to start sockets-over-SNA.

applid is the name of the identifier used to open the sockets-over-SNA ACB. UNKNOWN is displayed if the application identifier is not known.

#### ISU15341

ip\_address is the IP address. It is in the dotted decimal notation form 123.456.789.012.

#### ISU15351

source Iu is the LU name that is expected. It is the name of the LU that sent the incoming connect request or datagram that caused the message group to be generated. It is displayed as a network-qualified name in the form netid.name.

mapped\_lu is the LU name which is determined from the incoming IP address ip\_address. This is the LU to which the local machine maps the incoming IP address, based on the contents of the IP to LU mapping table. It is displayed as a network-qualified name in the form netid.name.

System Action: The connect request or datagram is discarded.

Operator Response: Dump the sockets-over-SNA application. Save the system log and dump for problem determination.

Programmer Response: This message indicates that the IP to LU mapping tables on the local and remote sockets-over-SNA machines are inconsistent. Use the SXMAP utility to ensure that the following are correct on both machines:

- The IP addresses contained in the mapping tables.
- The subnet masks for each IP address.
- The LU template for each IP address.

Use the SXMAP utility to correct any errors found in the IP to LU mapping tables.

#### ISU15351 SOURCE LU source\_lu - MAPPED LU mapped\_lu

Explanation: This message is part of a group of messages that sockets-over-SNA issues when it is able to map an IP address to an LU name, but the mapped LU name is not the expected LU name. See the explanation of message ISU15341 for a description of this message group.

#### ISU15361 modulename SUBSYSTEM INITIALIZATION FAILED

Explanation: This message is issued when an abend has occurred in one of the sockets-over-SNA subsystems during initialization. MVS will continue to initial program load (IPL).

modulename is the name of the module used to start the sockets-over-SNA subsystem. It can be either ISTSKPEV or ISTSKISI.

System Action: Processing continues.

Operator Response: Dump the sockets-over-SNA application. Save the system log and dump for problem determination.

Programmer Response: If you cannot determine the cause of the problem from the output provided, take the following actions:

- If you have access to IBMLink, search for known problems in this area. If no applicable matches are found, report the problem to IBM by using the Electronic Technical Report (ETR) option on IBMLink.
- If you do not have access to IBMLink, report the problem to the IBM software support center.

#### ISU15371 modulename SUBSYSTEM INITIALIZATION COMPLETE

Explanation: Sockets-over-SNA issues this message when its subsystem has successfully completed initialization.

modulename is the name of the module used to start the sockets-over-SNA subsystem. It can be ISTSKPEV or ISTSKISI.

System Action: Processing continues.

Operator Response: None.

Programmer Response: None.

#### ISU15381 SOCKETS-OVER-SNA MESSAGE GROUP: jobname

Explanation: Sockets-over-SNA issues this message as a header for certain message groups.

jobname is the name of the job used to start sockets-over-SNA.

System Action: Processing continues.

Operator Response: None.

Programmer Response: None.

#### ISU15401 ESTAE MACRO FAILED IN RESOURCE MANAGER

Explanation: Sockets-over-SNA issues this message when the ESTAE macro fails with a nonzero return code.

System Action: Processing continues.

Operator Response: Dump the sockets-over-SNA application. Save the system log and dump for problem determination.

Programmer Response: If you cannot determine the cause of the problem from the output provided, take the following actions:

- If you have access to IBMLink, search for known problems in this area. If no applicable matches are found, report the problem to IBM by using the Electronic Technical Report (ETR) option on IBMLink.
- If you do not have access to IBMLink, report the problem to the IBM software support center.

#### **ISU15411 RESOURCE MANAGER IS UNABLE TO RECOVER TASKS**

**Explanation:** Sockets-over-SNA issues this message when it detects an error in the list of control blocks representing sockets-over-SNA users.

**System Action:** Processing continues.

**Operator Response:** Dump the sockets-over-SNA application. Save the system log and dump for problem determination.

**Programmer Response:** If you cannot determine the cause of the problem from the output provided, take the following actions:

- If you have access to IBMLink, search for known problems in this area. If no applicable matches are found, report the problem to IBM by using the Electronic Technical Report (ETR) option on IBMLink.
- If you do not have access to IBMLink, report the problem to the IBM software support center.

#### **ISU15421 UNABLE TO OBTAIN STORAGE FOR TRACE TABLE**

**Explanation:** This message is part of a group of messages that sockets-over-SNA issues when there is insufficient storage for the trace table. A complete description of the message group follows.

ISU1538I SOCKETS-OVER-SNA MESSAGE GROUP: jobname ISU1542I UNABLE TO OBTAIN STORAGE FOR TRACE TABLE ISU1516I END OF SOCKETS-OVER-SNA MESSAGE GROUP

jobname is the name of the job used to start sockets-over-SNA.

**System Action:** Processing continues.

**Operator Response:** Dump the sockets-over-SNA application. Save the system log and dump for problem determination.

**Programmer Response:** In order to increase the LSQA, you may need to decrease the value for REGION in the JCL. Refer to the MVS/ESA JCL User's Guide for more information. If the trace is needed, you may have to deactivate sockets-over-SNA, then reactivate it again.

#### **ISU15431 COMPONENT TRACE ACTIVATION FAILED**

**Explanation:** This message is part of a group of messages that sockets-over-SNA issues when the CTRACE macro fails. A complete description of the message group follows.

ISU1538I SOCKETS-OVER-SNA MESSAGE GROUP: jobname ISU1543I COMPONENT TRACE ACTIVATION FAILED ISU1516I END OF SOCKETS-OVER-SNA MESSAGE GROUP

jobname is the name of the job used to start sockets-over-SNA.

**System Action:** Processing continues.

**Operator Response:** Dump the sockets-over-SNA application. Save the system log and dump for problem determination.

**Programmer Response:** Refer to the appropriate MVS manual for more information on the CTRACE macro.

If you cannot determine the cause of the problem from the output provided, take the following actions:

- If you have access to IBMLink, search for known problems in this area. If no applicable matches are found, report the problem to IBM by using the Electronic Technical Report (ETR) option on IBMLink.
- If you do not have access to IBMLink, report the problem to the IBM software support center.

#### ISU15441 UNABLE TO CLOSE OR CONNECT, TASK NOT VALID

Explanation: This message is part of a group of messages that sockets-over-SNA issues when no valid control block was found for the sockets-over-SNA user specified for the connect or close. A complete description of the message group follows:

ISU1538I SOCKETS-OVER-SNA MESSAGE GROUP: jobname ISU1544I UNABLE TO CLOSE OR CONNECT, TASK NOT VALID END OF SOCKETS-OVER-SNA MESSAGE GROUP

jobname is the name of the job used to start sockets-over-SNA.

System Action: Processing continues.

Operator Response: Dump the sockets-over-SNA application. Save the system log and dump for problem determination.

Programmer Response: If you cannot determine the cause of the problem from the output provided, take the following actions:

- If you have access to IBMLink, search for known problems in this area. If no applicable matches are found, report the problem to IBM by using the Electronic Technical Report {ETR) option on IBMLink.
- If you do not have access to IBMLink, report the problem to the IBM software support center.

#### ISU15451 UNABLE TO CLOSE SOCKETS·OVER·SNA ADDRESS SPACE

Explanation: This message is part of a group of messages that sockets-over-SNA issues when the ALESERV DELETE macro fails while closing the sockets-over-SNA address space. A complete description of the message group follows.

ISU1538I SOCKETS-OVER-SNA MESSAGE GROUP: jobname UNABLE TO CLOSE SOCKETS-OVER-SNA ADDRESS SPACE ISU1516I END OF SOCKETS-OVER-SNA MESSAGE GROUP

jobname is the name of the job used to start sockets-over-SNA.

System Action: The system abends and takes an ABEND dump. Message IEA911E is issued.

Operator Response: Save the system log and dump for problem determination.

Programmer Response: Refer to the appropriate MVS manual for more information on the ALESERV macro.

If you cannot determine the cause of the problem from the output provided, take the following actions:

- If you have access to IBMLink, search for known problems in this area. If no applicable matches are found, report the problem to IBM by using the Electronic Technical Report {ETR) option on IBMLink.
- If you do not have access to IBMLink, report the problem to the IBM software support center.

#### ISU15481 SOCKETS·OVER·SNA IS CLOSING

Explanation: This message is part of a group of messages that sockets-over-SNA issues when a successful close occurs. A complete description of the message group follows.

ISU1538I SOCKETS-OVER-SNA MESSAGE GROUP: jobname ISU1548I SOCKETS-OVER-SNA IS CLOSING ISU1516I END OF SOCKETS-OVER-SNA MESSAGE GROUP

jobname is the name of the job used to start sockets-over-SNA.

System Action: Processing continues.

Operator Response: None.

Programmer Response: None.

#### ISU15501 UNABLE TO CONNECT, TARGET TASK IS NO LONGER ACTIVE

Explanation: This message is part of a group of messages that sockets-over-SNA issues when an attempt is made by a socket application to connect to a partner that is not active. A complete description of the message group follows.

ISU1538I SOCKETS-OVER-SNA MESSAGE GROUP: jobname ISU1550I UNABLE TO CONNECT, TARGET TASK IS NO LONGER ACTIVE END OF SOCKETS-OVER-SNA MESSAGE GROUP

jobname is the name of the job used to start sockets-over-SNA.

System Action: Processing continues.

Operator Response: Dump the sockets-over-SNA application. Save the system log and dump for problem determination.

Programmer Response: If you cannot determine the cause of the problem from the output provided, take the following actions:

- If you have access to IBMLink, search for known problems in this area. If no applicable matches are found, report the problem to IBM by using the Electronic Technical Report (ETR) option on IBMLink.
- If you do not have access to IBMLink, report the problem to the IBM software support center.

#### ISU15511 UNABLE TO USE CONNECTION, CONNECTION NOT VALID

Explanation: This message is part of a group of messages that sockets-over-SNA issues when it has received a request to use the connection, but the connection is not valid. A complete description of the message group follows.

ISU1538I SOCKETS-OVER-SNA MESSAGE GROUP: jobname ISU1551I UNABLE TO USE CONNECTION, CONNECTION NOT VALID ISU1516I END OF SOCKETS-OVER-SNA MESSAGE GROUP

jobname is the name of the job used to start sockets-over-SNA.

System Action: Processing continues.

Operator Response: Dump the sockets-over-SNA application. Save the system log and dump for problem determination.

Programmer Response: If you cannot determine the cause of the problem from the output provided, take the following actions:

- If you have access to IBMLink, search for known problems in this area. If no applicable matches are found, report the problem to IBM by using the Electronic Technical Report (ETR) option on IBMLink.
- If you do not have access to IBMLink, report the problem to the IBM software support center.

#### ISU15521 UNABLE TO CLOSE CONNECTION, PARTNER NOT IN CLOSED STATE

Explanation: This message is part of a group of messages that sockets-over-SNA issues when a request is made to close a connection but the partner is not in a closed state. A complete description of the message group follows.

ISU1538I SOCKETS-OVER-SNA MESSAGE GROUP: jobname ISU1552I UNABLE TO CLOSE CONNECTION, PARTNER NOT IN CLOSED STATE ISU1516I END OF SOCKETS-OVER-SNA MESSAGE GROUP

jobname is the name of the job used to start sockets-over-SNA.

System Action: Processing continues.

Operator Response: Dump the sockets-over-SNA application. Save the system log and dump for problem determination.

Programmer Response: If you cannot determine the cause of the problem from the output provided, take the following actions:

- If you have access to IBMLink, search for known problems in this area. If no applicable matches are found, report the problem to IBM by using the Electronic Technical Report (ETR) option on IBMLink.
- If you do not have access to IBMLink, report the problem to the IBM software support center.

#### **ISU15541 SESSION LIMIT OF** session\_limit **EXCEEDED**

**Explanation:** This message is part of a group of messages that sockets-over-SNA issues when an attempt is made to allocate a conversation that would cause sockets over SNA to exceed the maximum number of sessions allowed with a remote sockets over SNA. A complete description of the message group follows.

ISU1500I SOCKETS-OVER-SNA JOB: jobname APPLID: applid ISU1554I SESSION LIMIT OF session\_limit EXCEEDED ISU1529I PARNER LU = luname LOGMODE = modename ISU1516I END OF SOCKETS-OVER-SNA MESSAGE GROUP

#### **IST15001**

jobname is the name of the job used to start sockets-over-SNA.

applid is the name of the application identifier used to open the sockets-over-SNA ACB. **UNKNOWN** is displayed if the application identifier is not known.

#### **ISU15291**

luname is the name of the partner LU with whom the session was lost. It is displayed as a network-qualified name in the form netid.name.

modename is the LOGMODE name.

#### **IST15541**

session limit indicates the maximum number of sessions allowed with the remote sockets over SNA. If the conversation was attempted because of an API call, the call fails and errno is set to ECONNABORTED.

**System Action:** Processing continues.

**Operator Response:** Increase the number of sessions that sockets over SNA is allowed to establish with the remote sockets over SNA.

- For MVS sockets over SNA, this value is controlled by the DSESLIM operand on the APPL definition statement for sockets over SNA.
- For OS/2 sockets over SNA, this value is specified on the command line when sockets over SNA is started. If no value is specified on the command line, the default value is used.

**Programmer Response:** If the application program needs to take some special action when this situation occurs, check for the errno value ECONNABORTED after a connect API call (for stream sockets) or after sending data on a datagram socket.

# **Chapter 8. USS Messages**

## **About This Chapter**

This chapter provides information on unformatted system services (USS) messages that are sent to the VTAM operator or a program operator, and USS messages that are sent to terminal users. For information on translating USS messages, see "User-Selected Message Changes" on page 1-9.

See "Customizing Messages" in the VTAM Resource Definition Reference for additional information.

## **USS Messages Sent to the VT AM Operator or a Program Operator**

The operation-level USS table contains definitions for USS messages that are sent to the VTAM operator or a program operator. These USS messages and their VTAM message equivalents are:

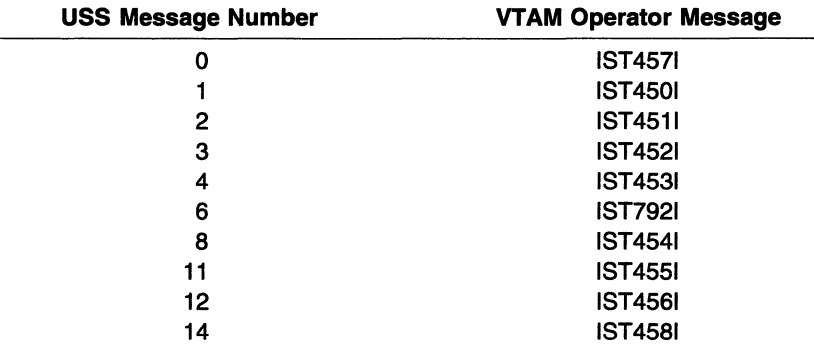

See Chapter 6, "IST Messages for VTAM Network Operators" on page 6-1 for a description of the VTAM operator messages listed in the preceding chart.

## **USS Messages Sent to Terminal Users**

The session-level USS table contains definitions for USS messages that are sent to terminal users. These messages consist of USSMSGOO through USSMSG14. VT AM issues these messages in response to commands sent by logical units (for example, a character-coded logon or logoff command).

The USS messages are described in the following section as they are defined in the IBM-supplied session-level USS table, ISTINCDT.

You can also define two messages of your own.

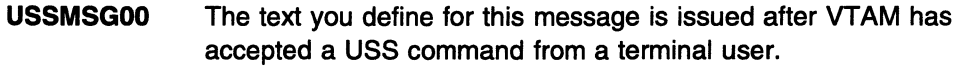

USSMSG10 The text you define for this message is issued after a logical unit is activated.

Note: For a BSC 3275 terminal, the following messages are not printed on the attached terminal. The message only appears on a 3275 display screen.

## **Message Descriptions**

### **USSMSGOO (user-defined message)**

**Explanation:** You can define this message (with the USSMSG macroinstruction) to be issued after VTAM has accepted a USS command from a terminal user. See the VTAM Resource Definition Reference for more information on the USSMSG macro.

**System Action:** Processing continues.

**User Response:** None.

### **USSMSG01 INVALID** command **COMMAND SYNTAX**

**Explanation:** The syntax of the entered command command is not valid. If the command cannot be determined, the command portion of the message is null.

**System Action:** The command is not executed.

**User Response:** Reenter the command with corrected syntax.

### **USSMSG02** command **COMMAND UNRECOGNIZED**

**Explanation:** Command command with parameter parameter is not supported.

**System Action:** The command is not executed.

**User Response:** Enter the desired command correctly.

### **USSMSG03** parameter **PARAMETER EXTRANEOUS**

**Explanation:** An extraneous parameter parameter has been specified for a USS command.

#### **Notes:**

- 1. Parameters on USS commands are not processed in the order they are provided in the command.
- 2. All positional parameters in a command that occur before the first positional keyword parameter will be labeled Px, starting with **P1.**

**System Action:** The command is not executed.

**User Response:** Correct and reenter the command.

### **USSMSG04** parameter **PARAMETER VALUE INVALID**

**Explanation:** The parameter parameter has been specified with an invalid value. For example, if parameter is a logon mode entry name (LOGMODE), the name may be undefined in the logical unit's logon mode table.

**System Action:** The command is not executed.

**User Response:** Correct and reenter the command.

#### **USSMSGOS UNSUPPORTED FUNCTION**

**Explanation:** The logical unit sent a command to VTAM improperly. If SSCPFM=USS3270 is specified for a logical unit, the logical unit can enter input using the ENTER key, the CLEAR key, the System Request key, or a magnetic card reader. If SSCPFM=USSSCS is specified for a logical unit, the logical unit must not issue a Clear, Cancel, or Signal request, and it cannot send a zero-length command. All logical units must send the character-coded command as a single-request chain.

**System Action:** The command is not executed.

**User Response:** Reenter the command. Some of the invalid commands mentioned above are sent when program function (PF) keys are pressed. Terminal users should avoid pressing these keys.

### **USSMSG06 SEQUENCE ERROR**

**Explanation:** A USS command was entered at the wrong time. Either a USS command was issued before the processing of a prior USS command completed, or a LOGOFF command was issued when a session did not exist.

**System Action:** None.

**User Response:** None.

#### **USSMSG07** *luname* **UNABLE TO ESTABLISH SESSION** - runame **FAILED WITH SENSE** sense

**Explanation:** This message is issued for one of the following reasons:

- A valid logon request was entered and forwarded to an application program, but one of the following occurred:
	- The application program rejected the logon request (by issuing a CLSDST instead of an OPNDST macroinstruction).
	- The logical unit rejected the application program's OPNDST macroinstruction (by returning a negative response to the BIND request sent by OPNDST).
- The session initiation request was for a cross-domain session. The required SSCP-SSCP session is not active. This may be due to failure to define, activate, or define and activate the host CORM statement or the CORM statement for the external CORM.
- The session initiation request was for a cross-domain session, and the required CDRSC definitions had not been activated.
- No route was available to support the requested session.
- The COS name requested for the session was not defined in the COS table associated with the PLU's domain. (A COS name is selected from the logon mode used for the session.)
- The SSCP of either the PLU or the SLU detected a logic error that prevented session setup (for example, a duplicate network address has been assigned).
- The interpret table recognized an error involving a logon command. The logon command, as entered, cannot be used to establish a session with the application program.

luname is the node (known to VTAM) from which the logon request was entered.

runame is the type of initiation RU being processed. runame will be **SETUP** when the RU cannot be determined at the time of the failure. If runame is **SETUP,** the session could have been terminated during session setup. See Chapter 12, "Command and RU Types in VTAM Messages" on page 12-1, for more information on RUs and command types.

sense is the 8-digit hexadecimal sense code set at failure time. See Chapter 16, "Sense Codes" on page 16-1 for more information on sense codes.

**System Action:** The command is not executed. No session is established between the application program and the logical unit.

**User Response:** It is possible that the application program cannot accept the session parameters specified by the logon mode name in the LOGON command. It is also possible that the logical unit cannot accept the application program's substituted session parameters. In this situation, a LOGON command specifying a different logon mode name might work. It is also possible that the LOGON command is unrecognized because a proper value was not defined in the interpret table.

This message is generally evidence of improper design of either the application program, the USS table, or the logical unit's application program. Provide the *luname, runame*, and sense values to the system help desk.

### USSMSG08 INSUFFICIENT STORAGE

Explanation: Not enough storage is available for successful processing of a command.

System Action: The command is not executed.

User Response: Reenter the command.

### USSMSG09 MAGNETIC CARD DATA ERROR

Explanatlon: A character-coded command from a logical unit for which SSCPFM=USS3270 is coded contains invalid magnetic card data. Either the card data was entered into a field that was too small, or a parity error occurred.

System Action: The command is not executed.

User Response: Reenter the command. If the magnetic card data has been entered into a field that was too small, press the CLEAR key and reenter the command, entering the magnetic card data into a larger field.

### USSMSG10 (user-defined message)

Explanation: You can define this message (with the USSMSG macroinstruction) to be issued after a logical unit is activated. See the VTAM Resource Definition Reference for more information on the USSMSG macro.

If this message is not defined, users must enter Al t+SysRq to enter USS LOGON commands, unless the terminal is defined with SSCPFM=USS3270 or SSCPFM=USS3275.

System Action: The logical unit is activated.

### USSMSG11 parameters SESSIONS ENDED

Explanation: VTAM has received a TERM SELF RU (with the NOTIFY option specified) from a logical unit. parameters are the network-qualified names specified in the TERM SELF RU for the PLU and SLU. See SNA Format and Protocol Reference Manual: Architectural Logic for more information.

For example, if an LU-LU session is terminated by an RU specifying APPL1 and APPL2, the following text is displayed:

LUl=NETA.APPCl LU2=NETA.APPL2 SESSIONS ENDED

System Action: The session is ended.

User Response: None.

### USSMSG12 REQUIRED PARAMETER OMITTED

**Explanation:** A USS command was missing a required parameter. See the VTAM Resource Definition Reference for more information on USS commands for terminal users.

System Action: The command is not executed.

User Response: Reenter the command with the required parameters.

### USSMSG13 IBMECHO data

Explanation: This message is issued the specified number of times in response to a IBMTEST USS command. If the number of times to issue the message is not specified, the default of 10 times is used. If no data was entered in the USS command, the value for data is A-Z and 0-9.

### **USSMSG14 USS MESSAGE** number **NOT DEFINED**

**Explanation:** One of the preceding USS messages was to be issued, but VTAM could not find the definition for this message. The value of number indicates which USS message was not located; see the description of that USS message to determine what condition occurred.

For example, an unrecognized command condition occurred, but VTAM could not locate USSMSG02 in ISTINCDT, the IBM-supplied session-level USS table. Since the IBM-supplied table defines all USS messages (except for 00 and 10), this message has been deleted. USSMSG14 is evidence that the USS tables have been has improperly defined or installed.

**System Action:** The command is not executed.

**User Response:** See the user response for USS message number.

# Chapter 9. DLUR Messages for CM/2 Users

## About This Chapter

This chapter lists Communications Manager/2 DLUR messages that can appear in the OS/2 message log.

See the VTAM Network Implementation Guide and the VTAM Diagnosis manual for information on DLUR.

## Message Descriptions

### DLR0001E DLUR NOT AVAILABLE- INSUFFICIENT DLUR STORAGE

Explanation: The storage reserved for DLUR has been exhausted. The DLUR function is no longer available.

Operator Response: To reactivate DLUR, stop Communications Manager/2 and then restart it using normal procedures.

If the problem persists, use FFST/2\* to access the system error log and review the associated error log. Use the date, time, and problem ID to locate the appropriate system error log entry. Record the probe ID before taking the following actions:

- If you have access to IBMLink, search for known problems in this area. If no applicable matches are found, report the problem to IBM by using the Electronic Technical Report (ETR) option on IBMLink.
- If you do not have access to IBMLink, report the problem to the IBM software support center.

### DLR0002E DLUR NOT AVAILABLE - DLUR ERROR

Explanation: A critical DLUR internal error has occurred. DLUR is no longer available.

Operator Response: To reactivate DLUR, stop Communications Manager/2 and then restart it using normal procedures.

If the problem persists, use FFST/2 to access the system error log and review the associated error log. Use the date, time, and problem ID to locate the appropriate system error log entry. Record the probe ID before taking the following actions:

- If you have access to IBMLink, search for known problems in this area. If no applicable matches are found, report the problem to IBM by using the Electronic Technical Report (ETR) option on **IBMLink.**
- If you do not have access to IBMLink, report the problem to the IBM software support center.

### DLR0003W DLUR ERROR - PROCESSING CONTINUES

Explanatlon: An unexpected condition was detected that is considered a noncritical error. An SSCP-PU or SSCP-LU session may have failed or may have been closed.

Operator Response: If a session failed, attempt to restart it.

For detailed information, use FFST/2 to access the system error log and review the associated error log. Use the date; time, and problem ID to locate the appropriate system error log entry.

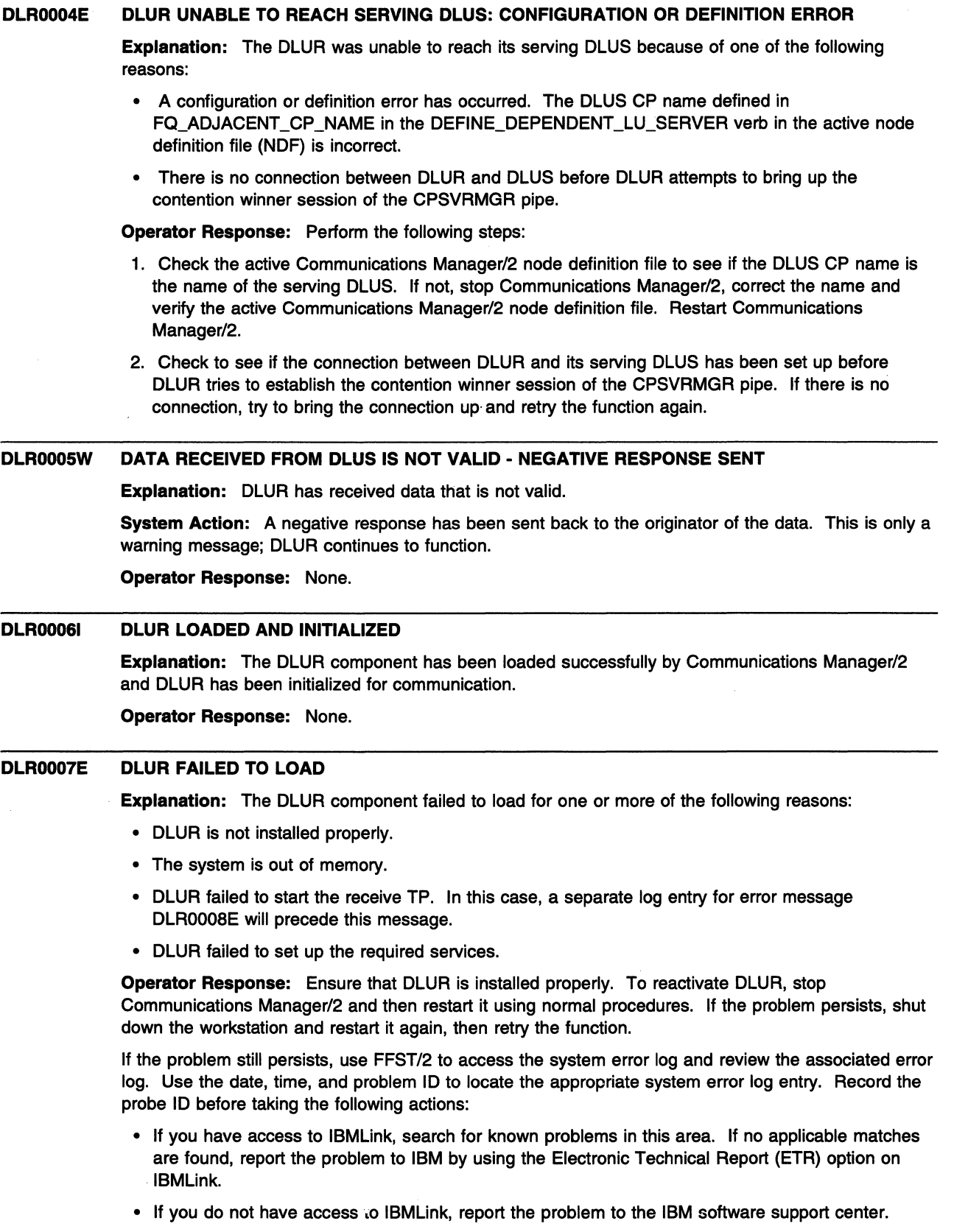

#### **DLROOOBE DLUR NOT AVAILABLE - UNABLE TO START RECEIVE TP**

**Explanation:** The receive TP cannot be started. DLUR is not available.

**Operator Response:** To reactivate DLUR, stop Communications Manager/2 and then restart it using normal procedures. If the problem persists, shut down the workstation and restart it again, then retry the function.

If the problem still persists, use FFST/2 to access the system error log and review the associated error log. Use the date, time, and problem ID to locate the appropriate system error log entry. Record the probe ID before taking the following actions:

- If you have access to IBMLink, search for known problems in this area. If no applicable matches are found, report the problem to IBM by using the Electronic Technical Report (ETR) option on IBMLink.
- If you do not have access to IBMLink, report the problem to the IBM software support center.

#### **DLR0009E DLUR NOT AVAILABLE- UNABLE TO START SEND TP**

**Explanation:** The send TP cannot be started. DLUR is not available.

**Operator Response:** To reactivate DLUR, stop Communications Manager/2 and then restart it using normal procedures. If the problem persists, shut down the workstation and restart it again, then retry the function.

If the problem still persists, use FFST/2 to access the system error log and review the associated error log. Use the date, time, and problem ID to locate the appropriate system error log entry. Record the probe ID before taking the following actions:

- If you have access to IBMLink, search for known problems in this area. If no applicable matches are found, report the problem to IBM by using the Electronic Technical Report (ETR) option on IBMLink.
- If you do not have access to IBMLink, report the problem to the IBM software support center.

#### **DLR0010E DLUR NOT AVAILABLE- UNABLE TO CREATE A QUEUE FOR SEND TP**

**Explanation:** The queue for the send TP cannot be created. DLUR is not available.

**Operator Response:** To reactivate DLUR, stop Communications Manager/2 and then restart it using normal procedures. If the problem persists, shut down the workstation and restart it again, then retry the function.

If the problem still persists, use FFST/2 to access the system error log and review the associated error log. Use the date, time, and problem ID to locate the appropriate system error log entry. Record the probe ID before taking the following actions:

- If you have access to IBMLink, search for known problems in this area. If no applicable matches are found, report the problem to IBM by using the Electronic Technical Report (ETR) option on IBMLink.
- If you do not have access to IBMLink, report the problem to the IBM software support center.

#### **DLR0011E UNABLE TO SEND TO THE SEND TP QUEUE**

**Explanation:** The data failed to be enqueued to the send TP queue. The data is lost.

**Operator Response:** You may need to restart DLUR. To do this, stop Communications Manager/2 and then restart it using normal procedures. If the problem still persists, shut down the workstation and restart it again, then retry the function.

If the problem still persists, use FFST/2 to access the system error log and review the associated error log. Use the date, time, and problem ID to locate the appropriate system error log entry. Record the probe ID before taking the following actions:

- If you have access to IBMLink, search for known problems in this area. If no applicable matches are found, report the problem to IBM by using the Electronic Technical Report (ETR) option on IBMLink.
- If you do not have access to IBMLink, report the problem to the IBM software support center.

### "DLR0013W 'DLUR IS PENDING CLEANUP· REQUEST REJECTED

Explanation: DLUR is in pending cleanup state, waiting for further action from DLUS. The request from Communications Manager/2 has been rejected and the data sent to DLUR is lost. This error occurs when DLUR is cleaning up related control blocks while Communications Manager tries to send a request to DLUS on the behalf of the dependent LU.

#### Operator Response: Retry the function.

If the problem still persists, use FFST/2 to access the system error log and review the associated error log. Use the date, time, and problem ID to locate the appropriate system error log entry. Record the probe ID before taking the following actions:

- If you have access to IBMLink, search for known problems in this area. If no applicable matches are found, report the problem to IBM by using the Electronic Technical Report (ETR) option on IBMLink.
- If you do not have access to IBMLink, report the problem to the IBM software support center.

#### DLR0014E DLUR NOT AVAILABLE - INSUFFICIENT SYSTEM STORAGE

Explanation: The system has insufficient storage. DLUR is not available.

Operator Response: Reduce the number of active connections or application programs that are running and retry the function.

If the problem still persists, use FFST/2 to access the system error log and review the associated error log. Use the date, time, and problem ID to locate the appropriate system error log entry. Record the probe ID before taking the following actions:

- If you have access to IBMLink, search for known problems in this area. If no applicable matches are found, report the problem to IBM by using the Electronic Technical Report (ETA) option on IBMLink.
- If you do not have access to IBMLink, report the problem to the IBM software support center.

#### DLR0015E UNABLE TO READ FROM SEND TP QUEUE

**Explanation:** The send TP is not able to read data from the queue. The data is lost.

Operator Response: You may need to restart DLUR. To do this, stop Communications Manager/2 and then restart it using normal procedures. If the problem persists, shut down the workstation and restart it again, then retry the function.

If the problem still persists, use FFST/2 to access the system error log and review the associated error log. Use the date, time, and problem ID to locate the appropriate system error log entry. Record the probe ID before taking the following actions:

- If you have access to IBMLink, search for known problems in this area. If no applicable matches are found, report the problem to IBM by using the Electronic Technical Report (ETA) option on **IBMLink.**
- If you do not have access to IBMLink, report the problem to the IBM software support center.

#### DLR0016E DLUR NOT AVAILABLE - CCB/FRAME NOT AVAILABLE FROM FRAME MANAGER

Explanation: DLUR failed to get a command control block (CCB) or a frame from the frame manager of Communications Manager/2. Communications Manager/2 may have abended. · DLUR is not available.

Operator Response: To reactivate DLUR, stop Communications Manager/2 and then restart it using normal procedures. If the problem persists, shut down the workstation and restart it again, then retry the function.

If the problem still persists, use FFST/2 to access the system error log and review the associated error log. Use the date, time, and problem ID to locate the appropriate system error log entry. Record the probe ID before taking the following actions:

- If you have access to IBMLink, search for known problems in this area. If no applicable matches are found, report the problem to IBM by using the Electronic Technical Report (ETR) option on IBMLink.
- If you do not have access to IBMLink, report the problem to the IBM software support center.

### DLR0017E AN UNEXPECTED RETURN CODE WAS RECEIVED FROM OS/2

Explanation: A call to the operating system failed. DLUR may not be available.

Operator Response: You may need to restart DLUR. To do this, stop Communications Manager/2 and then restart it using normal procedures. If the problem persists, shut down the workstation and restart it again, then retry the function.

If the problem still persists, use FFST/2 to access the system error log and review the associated error log. Use the date, time, and problem ID to locate the appropriate system error log entry. Record the probe ID before taking the following actions:

- If you have access to IBMLink, search for known problems in this area. If no applicable matches are found, report the problem to IBM by using the Electronic Technical Report (ETA) option on IBMLink.
- If you do not have access to IBMLink, report the problem to the IBM software support center.

 $\bar{\mathcal{A}}$  $\bar{z}$  $\bar{z}$  $\bar{\mathcal{A}}$  $\sim$ 

 $\hat{\boldsymbol{\beta}}$ 

i,  $\sim$ 

 $\sim$  $\sim$ 

 $\mathcal{L}$ 

 $\mathcal{A}^{\mathcal{A}}$ 

 $\mathcal{A}$ 

# Chapter 10. Installation Messages (VM)

## About This Chapter

This chapter contains all messages issued from the installation, service, and generation EXECs in the file productnumber MESSAGES, which is shipped on the base installation tape. Other messages issued by EXECs are documented within those EXECs. Explanations of return codes issued by the installation and service EXECs are documented in the prologs of those EXECs.

Throughout this chapter, *productnumber* represents the product number of the VTAM version you are installing. Replace *productnumber* with the actual number. The product number for VTAM V4R2 for VM/ESA is 5654-010.

Note: Message DMSACP112S is a normal message that occurs when attempting to access a disk that is not formatted. You can ignore this message.

## Message Descriptions

VTAM900E Error Issuing LOADMOD VTAMDCSS command, RC=rc

Explanation: The VTAM installation process issues this message during the attempt to build the saved segment for VTAM. More specifically, it will attempt to issue the LOAOMOD command against the VTAMDCSS MODULE. This command loads the CMS module VTAMDCSS into storage at the address where the VTAM segment was defined.

System Action: Processing terminates and error message VTAM905E is issued indicating the saved segment was not successfully built.

Operator Response: For RC=28, ensure that the VTAMDCSS MODULE resides on the BUILDO disk. Check the \$VMFBLD \$MSGLOG located on the installation userid's A-Disk. This is a console log of the installation and the following message should appear:

ST:VMFBLD1851I (4 of 15) VMFBDMOD processing ISTBLMOD EXEC, target is ST: BUILD0 49A (J) ST:VMFBDM2219I Processing object VTAMDCSS.MODULE ST:VMFBLD1851I (4 of 15) VMFBDMOD completed with return code 0

Programmer Response: If the \$VMFBLD \$MSGLOG does not list the VTAMDCSS.MODULE with a return code of 0, then an error occurred during the installation process. Check your console log and any other additional messages in the VMFINS \$MSGLOG.

Investigate the return code from the LOADMOD command in the VM/ESA CMS Command Reference.

Run the VMFPLC2 SCAN command on the installation tape to ensure that the module is present on tape.

Consult the VM/ESA Messages and Codes book for any VMSES/E related messages.

VTAM901E The VTAMDCSS MODULE size of length exceeds the defined segment size of length1. Reissue the VMFSGMAP command to define a larger segment size.

> Explanation: The size defined to encompass VTAM's DCSS or saved segment was not defined large enough in the VMSES/E VMFSGMAP exec used to define the segment size. The saved segment needs at least *length* of storage defined. This message lets the installer know the size of the defined segment and the segment size as defined in the VMFSGMAP.

System Action: Processing terminates with message VTAM905E.

Operator Response: None.

Programmer Response: Reissue the VMFSGMAP command and correct the size of VTAM's saved segment to reflect length of storage. VTAM recommends that the segment start at 600-6FF as shared read-only access (SR). After the segment has been correctly defined, reissue the commands needed to build the segment.

### VTAM902E The VTAM segment definition has more than one page range

Explanation: The VTAM installation process issues this message if more than one page range has been defined for the VTAM saved segment currently being built.

System Action: Processing terminates and message VTAM905E is issued.

Operator Response: None.

Programmer Response: Ensure that only one page range has been specified in the DEFPARMS field when defining the VTAM shared segment with VMFSGMAP. To see the currently defined skeleton segment, use the CP QUERY NSS NAME segmentname MAP command. Use VMFSGMAP to change the VTAM saved segment so only one page range appears for VTAM.

### VTAM903E Error issuing SAVESEG segname command, RC=rc

Explanation: The VTAM installation process issues this message if the SAVESEG command has failed.

System Action: Processing terminates and message VTAM905E is issued.

Operator Response: None.

Programmer Response: Investigate the return code from the SAVESEG command in the VM/ESA CP Command Reference.

#### VTAM9041 The VTAM segment segmentname has been successfully saved

Explanation: The VTAM installation process issues this message when the saved segment build has successfully completed.

System Action: Processing continues and the following messages is issued along with VTAM9041.

HCPNSS440I Saved segment segmentname was successfully saved in

fileid nnnn

Operator Response: None.

Programmer Response: None.

### VTAM905E The VTAM segment segmentname has NOT been loaded and saved

Explanation: The VTAM installation process issues this message when an error situation has been encountered when trying to define and save the VTAM saved segment.

System Action: Processing terminates.

Operator Response: None.

Programmer Response: See the VTAM message number associated with the rc returncode received for additional information to correct the problem.

# Chapter 11. Abend Codes (MVS, VM)

## About This Chapter

This chapter contains the abend codes related to VTAM. For more information about system codes, refer to the system code manual for your operating system.

Abend codes indicate that the control program has determined that a task cannot continue processing reliably. For example, an error may have occurred during the execution of a user's application program and been detected by VTAM. In such a case, the task is terminated. A completion code indicates the reason for the termination.

See Chapter 2, "Collecting Documentation for Specific Types of Problems" in VTAM Diagnosis for information on the abend procedure. See Chapter 3, "Collecting Documentation for TSONTAM Problems (MVS)" in VTAM Diagnosis for information on TSO/VTAM abends.

## Code Descriptions

OA7 Explanation: During VTAM HALT QUICK, VTAM HALT, VTAM HALT CANCEL, or VTAM abnormal termination processing, VT AM found that no storage was available to schedule a TPEND exit for an access method control block (ACB) opened by a user's application program or VTAM subtask.

This abend code is also issued during VTAM HALT CANCEL or VTAM abnormal termination processing if a TPEND exit for an ACB does not exist, the ACB was not valid, or the ACB storage was freed.

System Action: The user's application is abnormally terminated.

**OA8** Explanation: VTAM detected an error that occurred during the execution of a user's application program. The contents of the 2 low-order bytes of register 15 indicate the cause of the error.

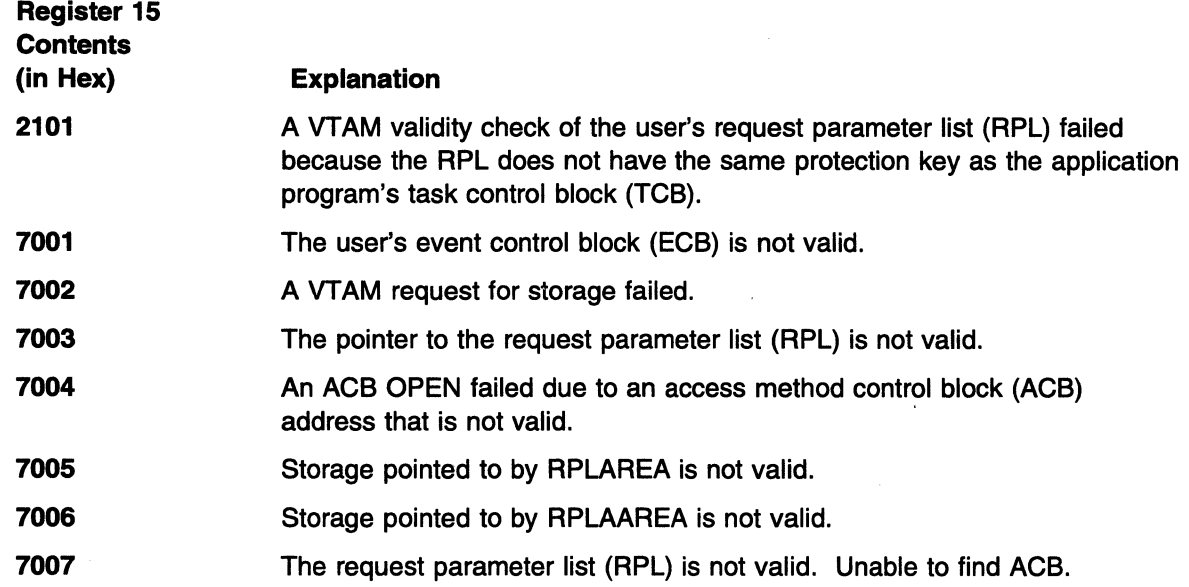

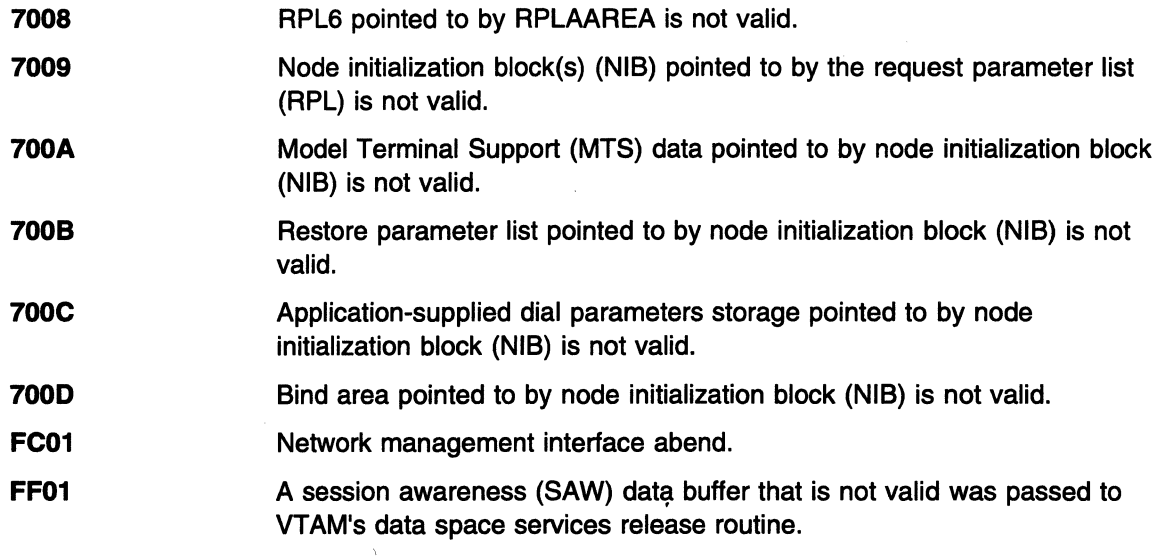

System Action: The task abnormally terminates.

Programmer Response: This is probably a user error.

- For reason codes 2101, 7001, 7003, 7005, 7006, 7007, 7008, 7009, 700A, 7008, and 700C, verify that the RPL and ECB pointers are correct, and execute the job step again.
- For reason code 7004, verify that the ACB pointer is valid and check the storage to be sure it resides in the application's storage protection key.
- The IBM software support center.<br>
For reason codes 7002, 700D, FC01, and FF01, contact the IBM software support center.<br>
The ICMS<br>
The ICMS of the JOB statement, specify it and rerun the job.<br>
The ICMS of the JOB statement

### Problem Determination:

- 
- Save the console log from the primary console. For systems with remote consoles, save the remote console log. For systems with multiple-console support (MCS), save a copy of the hard copy log.
- Save the job stream associated with the job.
- Make sure that the failing job step includes the SYSABEND DD statement.
- Save all the associated output.
- Save the program listing associated with the job.
- Save the dump.
- $-$  Have the linkage editor/loader map available.

### . IVM

- Save the console log from the primary console. For systems with remote consoles, save the remote console log.
- Save all the associated output.
- Save the dump.
- Have the linkage editor/loader map available.

**OA9** Explanation: When accompanied by a zero value in register 15, a VTAM HALT command has been successfully completed. If register 15 is not zero, an error has occurred during the execution of a VTAM module. The contents of the 2 low-order bytes of register 15 indicate the cause of the error.

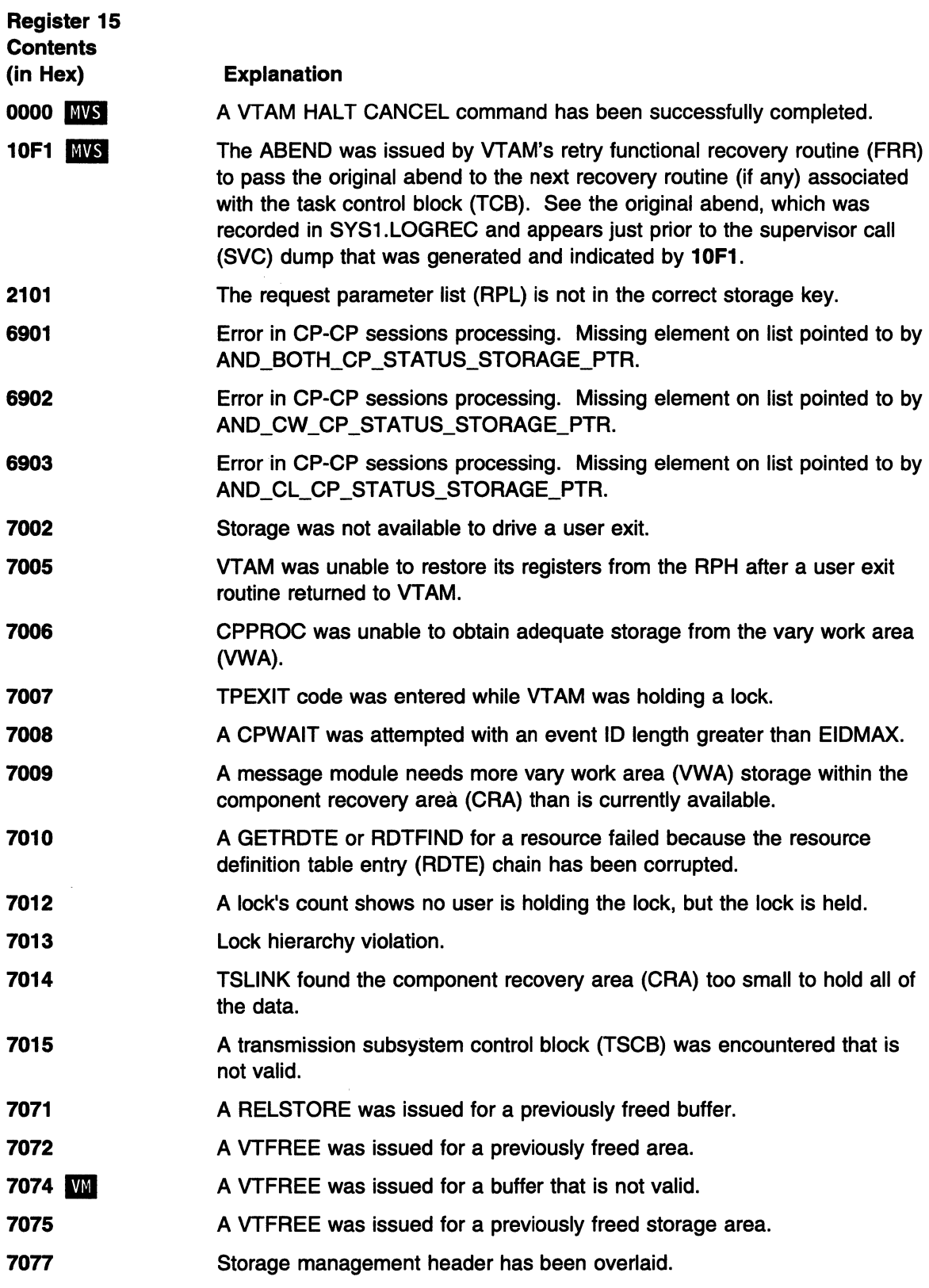

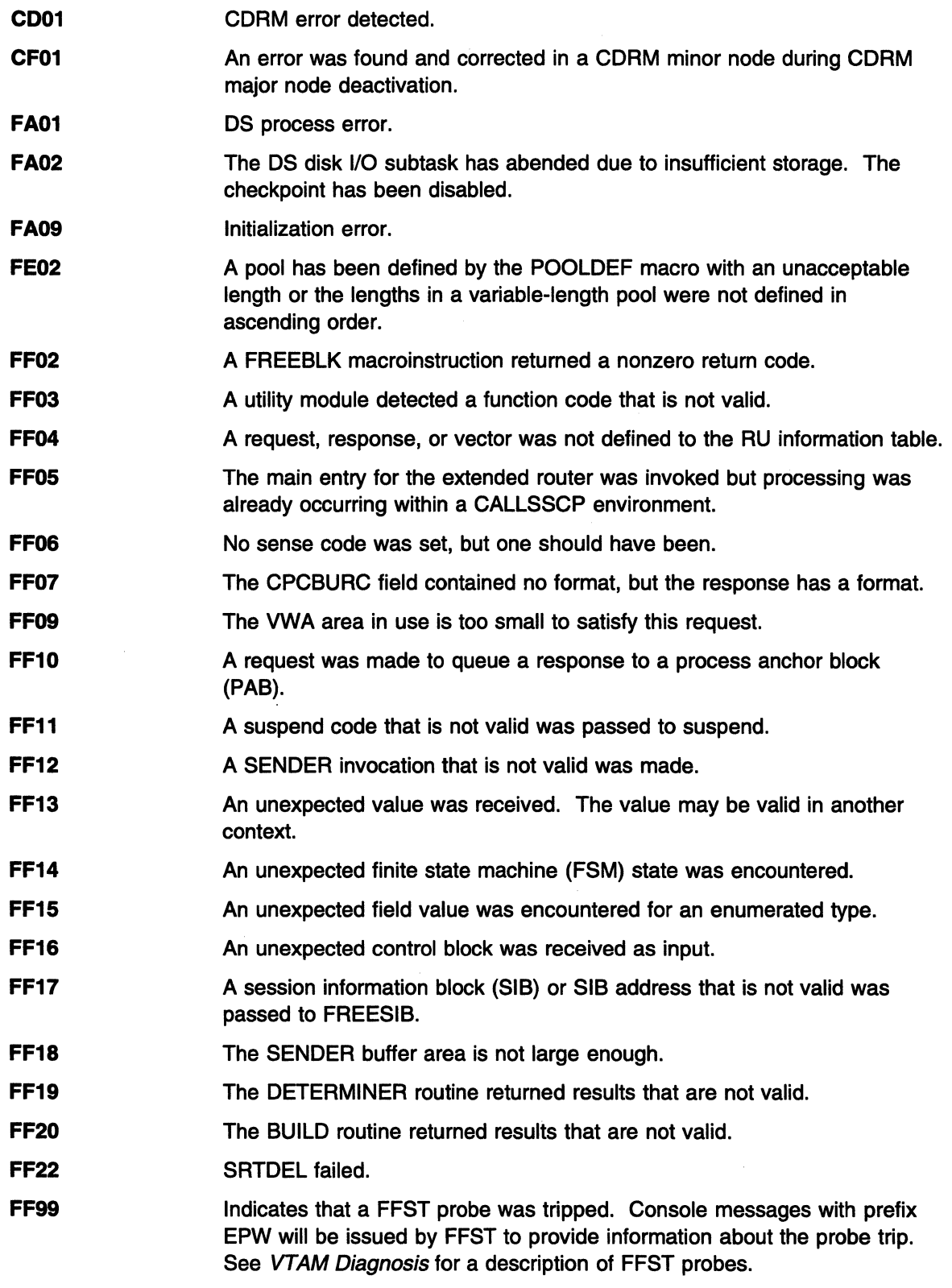

System Action: The task that initiated the VTAM request abnormally terminates.

## Problem Determination:

 $\sim$ 

• MVS<br>-- If MSGLEVEL=(1,1) was not specified in the JOB statement, specify it and rerun the job.

- Save the console log from the primary console. For systems with remote consoles, save the remote console log. For systems with multiple-console support (MCS), save a copy of the hard copy log.
- Save the job stream associated with the job.
- Make sure that the failing job step includes the:
	- 1. SYSABEND DD statement
	- 2. SYSUDUMP DD statement.
- Save all the associated output.
- Save the dump.
- Execute the EREP service aid to dump the LOGREC file, and save the resulting output. For MSS, execute the following program to dump the LOGREC file:
	- 1. Service aid IFCISDAO
	- 2. Program ISDASDAO with the DETAIL(ALL) parameter.
- $-$  If register 15 is 7015, take the following actions to try to determine the cause of the TSCB integrity loss:
	- 1. Save the dump.
	- 2. If VTAM internal trace is running MODE=EXT, save this trace.

Note: The default trace internal options may not be enough to resolve this problem. All options but LOCK, with a trace table of at least SIZE=200, may be required.

- $\bullet$  VM
	- Save the console log from the primary console. For systems with remote consoles, save the remote console log.
	- Save all the associated output.
	- Save the dump.
	- Execute the CPEREP service aid to dump the LOGREC file and save the resulting output.
- OAA (MVS) Explanation: An abend condition occurred during execution of VTAM. VTAM's functional recovery routines (FRRs) were unable to associate the failure with any particular task control block (TCB) in the address space.

System Action: All the tasks in the address space are abnormally terminated.

### Problem Determination:

- If MSGLEVEL=(1,1) was not specified in the JOB statement, specify it and rerun the job.
- Save the console log from the primary console. For systems with remote consoles, save the remote console log. In systems with multiple-console support (MCS), save a copy of the hard copy log.
- Make sure that the failing job step includes the SYSABEND DD statement.
- Save all the associated output.
- Save the dump.
- Have the linkage editor/loader map available.
- 0AB (MVS) Explanation: An error occurred while TSO/VTAM was in operation and a VTIOC module was executing a VTAM macroinstruction. The contents of the 2 low-order bytes of register 15 indicate the cause of the error.

This error is usually due to a storage problem with the LPBUF or CRPL buffers.

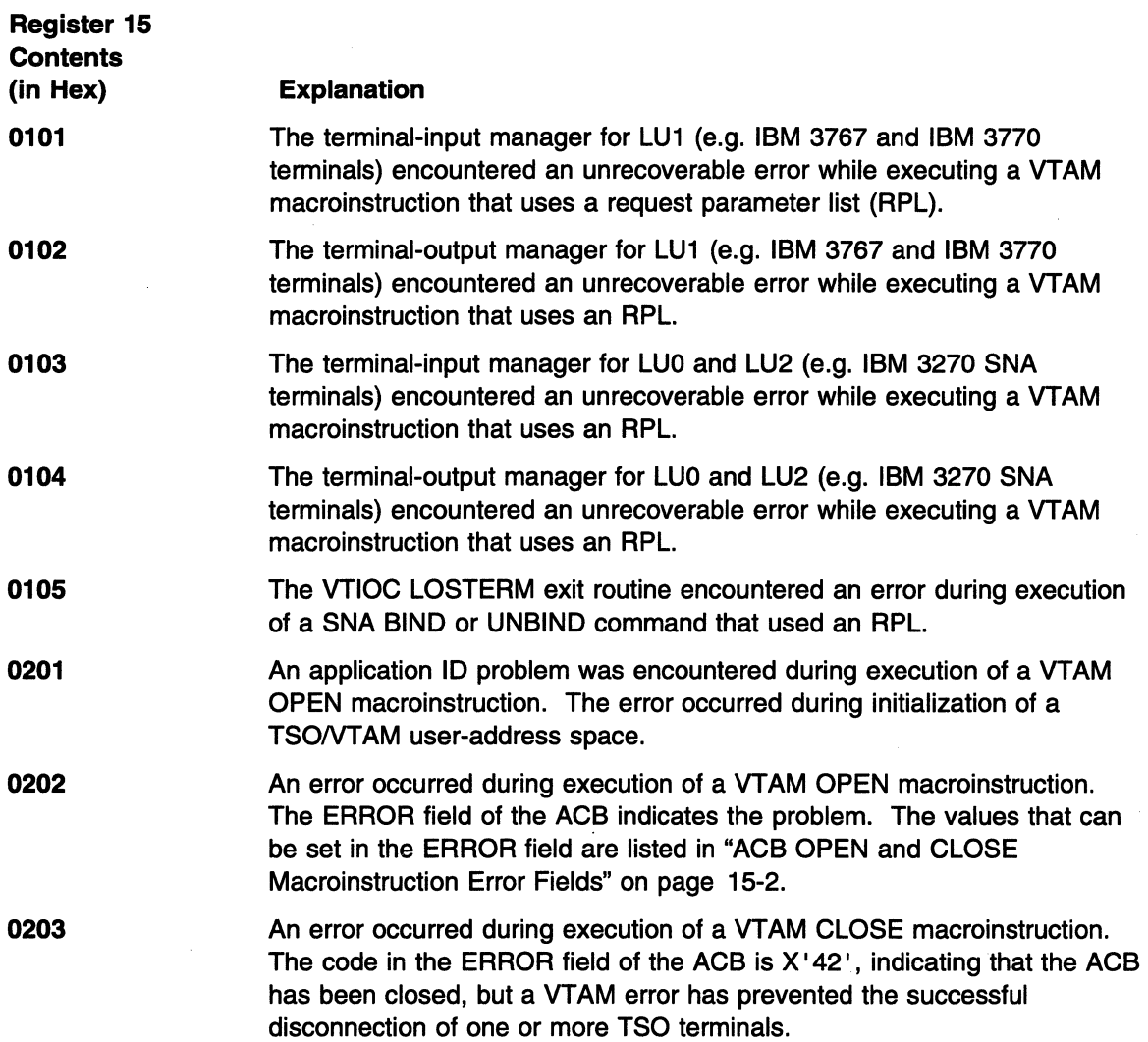

System Action: The terminal session in which the error occurred terminates.

### Problem Determination:

- Save the console log from the primary console. For systems with remote consoles, save the remote console log. For systems with multiple-console support (MCS), save a copy of the hard copy log.
- Save all the associated output.
- Save the dump.
- Execute the EREP service aid to dump the LOGREC file, and save the resulting output. For MSS, execute the following program to dump the LOGREC file:
	- 1. Service aid IFCISDAO
	- 2. Program ISDASDAO with the DETAIL(ALL) parameter.
- Have the linkage editor/loader map available.
- OAC (MVS) Explanation: The terminal control address space (TCAS) was unable to continue its normal processing because of an error. The low-order bytes of register 15 and the TCAS work area (TWAR) field TWARSON both contain the reason code that indicates the cause of the error.

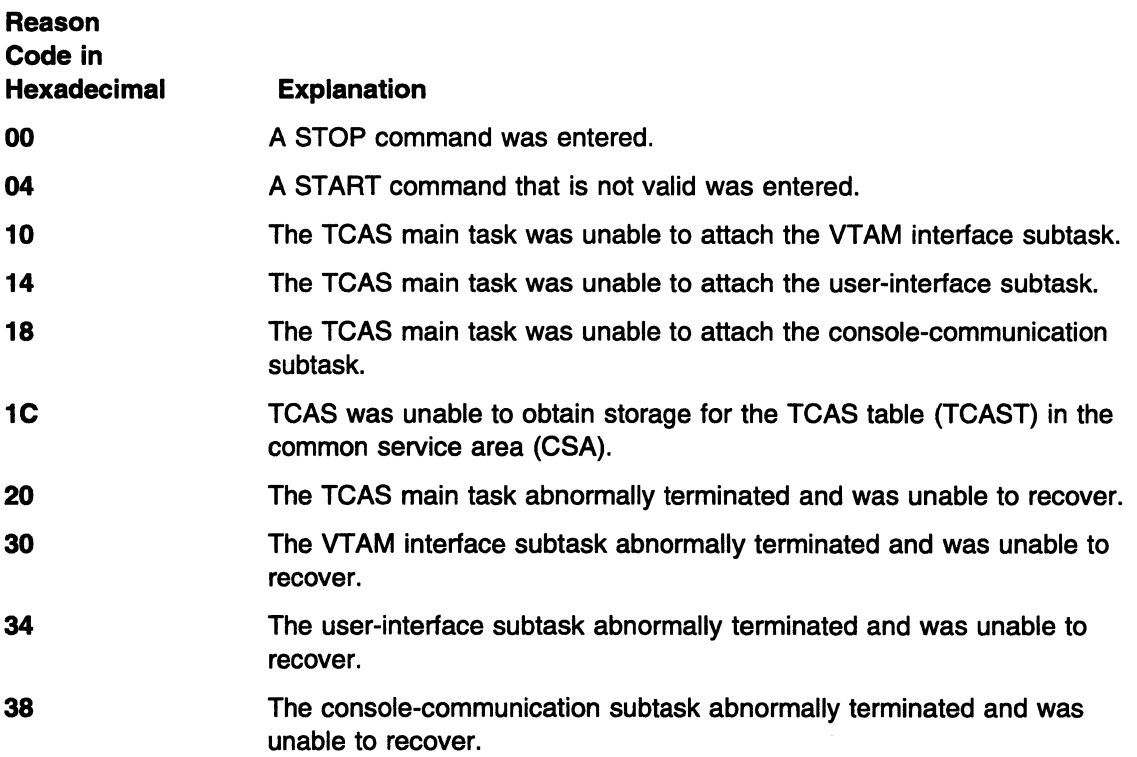

**System Action:** TCAS abnormally terminates.

**Operator Response:** Reply 'DUMP' to TCAS termination message IKT012D to obtain a dump.

### **Problem Determination:**

- Save the console log from the primary console. For systems with remote consoles, save the remote console log. For systems with multiple-console support (MCS), save a copy of the hard copy log.
- Save the system output (SYSOUT) associated with the job.
- Save all the associated output.
- Save the dump.
- Print the associated SVC dump data set, using IPCS. See Chapter 3, "Collecting Documentation for TSO/VTAM Problems (MVS)" in VTAM Diagnosis for information on IPCS.
- **OAD (MVS) Explanation:** An error occurred while TSO/VTAM was in operation and VTIOC's queue manager was executing a GETCELL or FREECELL macroinstruction. The contents of the 2 low-order bytes of register 15 indicate the cause of the error.

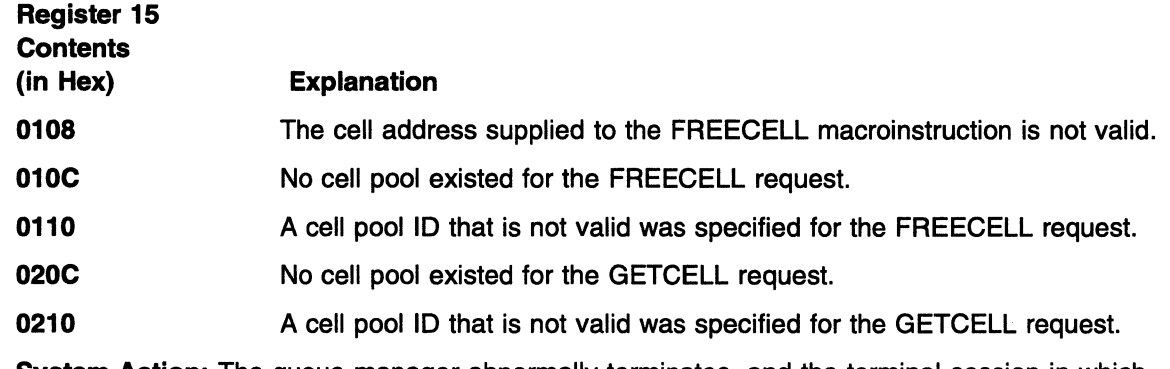

**System Action:** The queue manager abnormally terminates, and the terminal session in which the error occurred terminates.

### Problem Determination:

- Save the console log from the primary console. For systems with remote consoles, save the remote console log. In systems with multiple-console support (MCS), save a copy of the hard copy log.
- Save the program listing associated with the job.
- Execute the EREP service aid to dump the LOGREC file, and save the resulting output. For MSS, execute the following program to dump the LOGREC file:
	- 1. Service aid IFCISDAO
	- 2. Program ISDASDAO with the DETAIL(ALL) parameter.
- Have the linkage editor/loader map available.
- Print the associated SVC dump data set, using IPCS. See Chapter 3, "Collecting Documentation for TSONTAM Problems (MVS)" in VTAM Diagnosis for information on IPCS.
- CCS (MYS) Explanation: CC5 is the abend completion code for abends issued from sockets-over-SNA. The contents of the 2 low-order bytes of register 15 indicate the cause of the error.

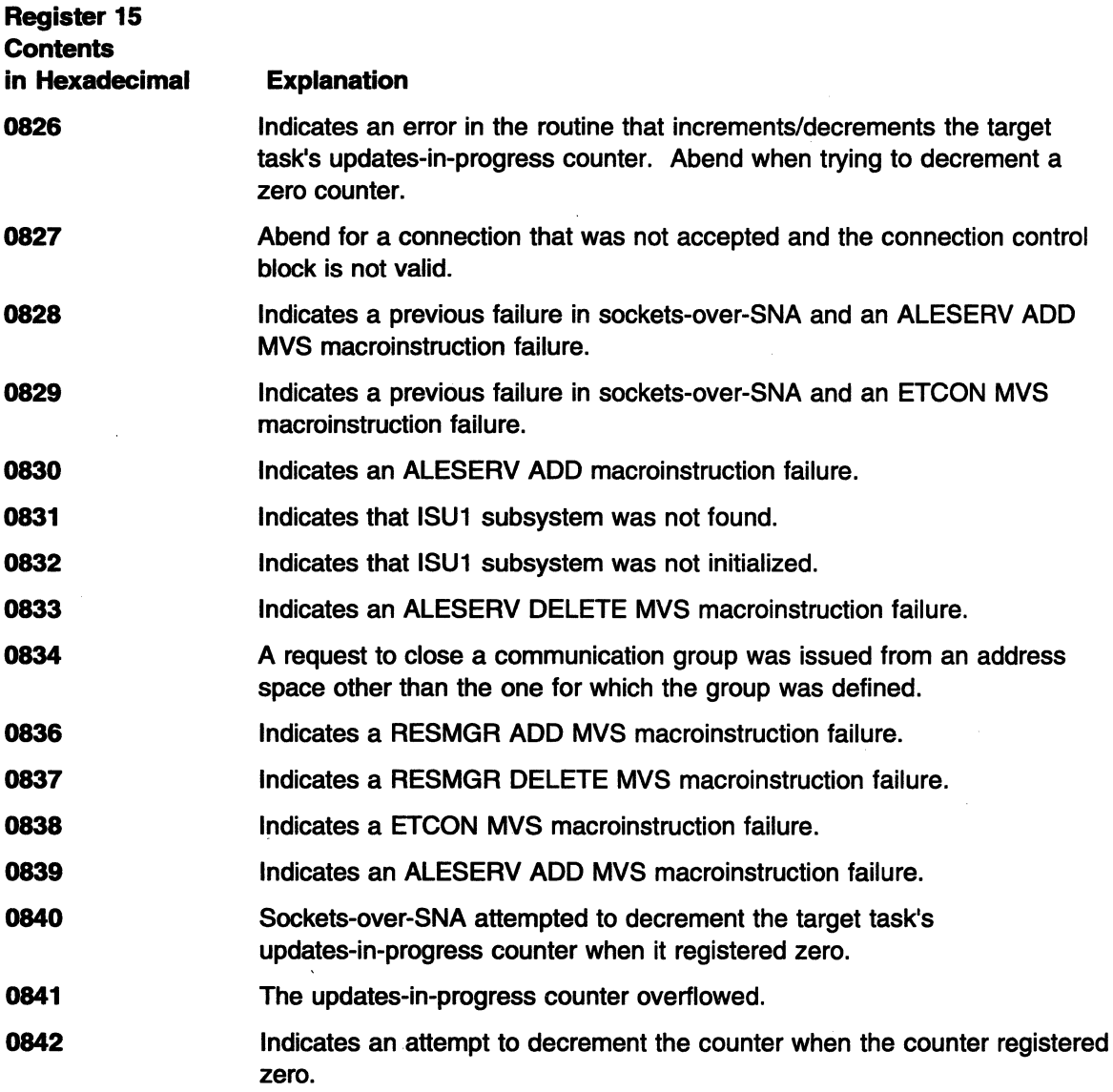

- **0843**  Indicates an attempt to close the communication group before all endpoints were closed.
- **0844**  Indicates an attempt to close the communication group that is not defined.
- **0845**  A request was made to free a connection. That connection was not found.
- **0893** Occurs due to attempting to decrement the counter for special IPC events when the counter is already zero.

**System Action:** The system abends and takes an ABEND dump.

**Operator Response:** None.

### **Problem Determination:**

- Save the console log from the primary console. For systems with remote consoles, save the remote console, log. In systems with multiple-console support (MCS), save a copy of the hard copy log.
- Save the program listing associated with the job. See Chapter 3, "Collecting Documentation for TSONTAM Problems (MVS)" in VTAM Diagnosis for more information.

 $\sim 10^7$  $\sim$ 

 $\mathcal{A}^{\mathcal{A}}$  $\sim 10$ 

 $\hat{\mathcal{A}}$ 

 $\mathcal{L}_{\mathcal{A}}$  $\sim$ 

 $\frac{1}{2}$ 

 $\sim$  $\bar{z}$ 

 $\sim 10$ 

 $\frac{1}{2}$  ,  $\frac{1}{2}$ 

 $\sim$ 

 $\label{eq:2.1} \frac{1}{\sqrt{2\pi}}\int_{0}^{\pi} \frac{1}{\sqrt{2\pi}}\left(\frac{1}{\sqrt{2\pi}}\right)^{2\pi} \frac{1}{\sqrt{2\pi}}\,d\mu$ 

# Chapter 12. Command and RU Types in VTAM Messages

## About This Chapter

This chapter lists the command and request/response unit (RU) types that can appear in VTAM and VSCS (VM) messages. See VTAM Operation for additional information on commands. See SNA Formats or SNA Network Product Formats for additional information on RUs.

There are two RU types that represent internal VTAM RU flows. These internal RU types are not documented in SNA publications and some are not included in VTAM Data Areas.

It is not required that users of the product know the meaning of these internal RUs. When required, the product support organization may use them to assist in internal flow diagnosis.

## Access Method RU (AM type)

These internal RUs are requests that may be seen in the PIU trace and are a function of physical unit services (PUNS), configuration services, or session services.

## Interprocess Signals (IPS type)

These internal signals are issued for APPN functions. They can be seen in APSEND trace entries.

# Command and RU Descriptions

The following commands or RU types may appear in VTAM messages.

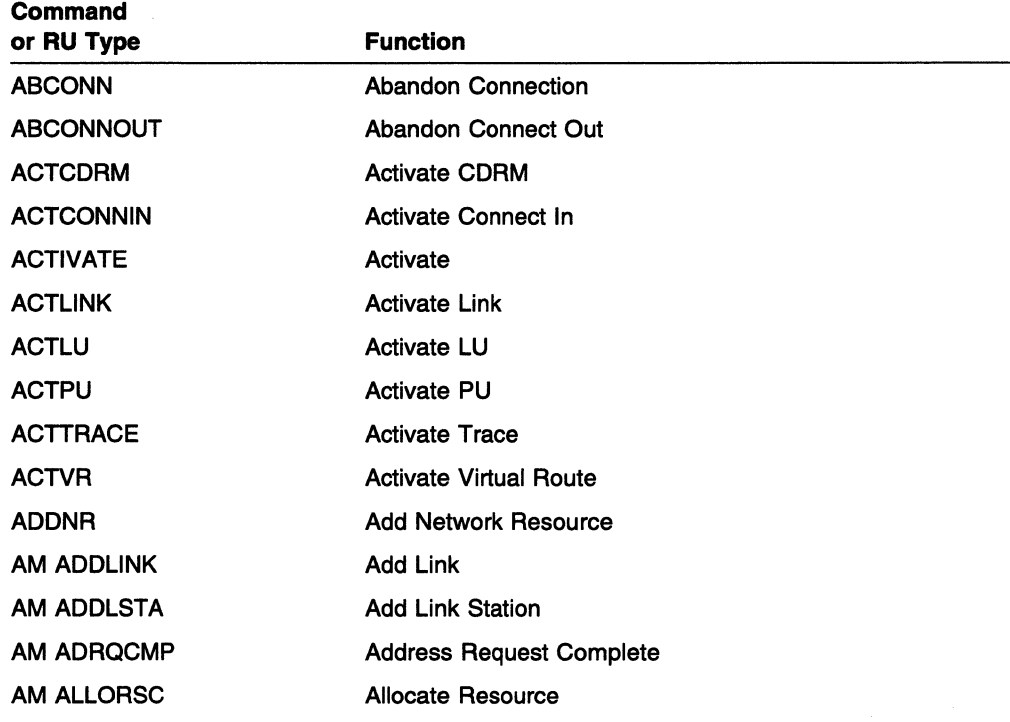

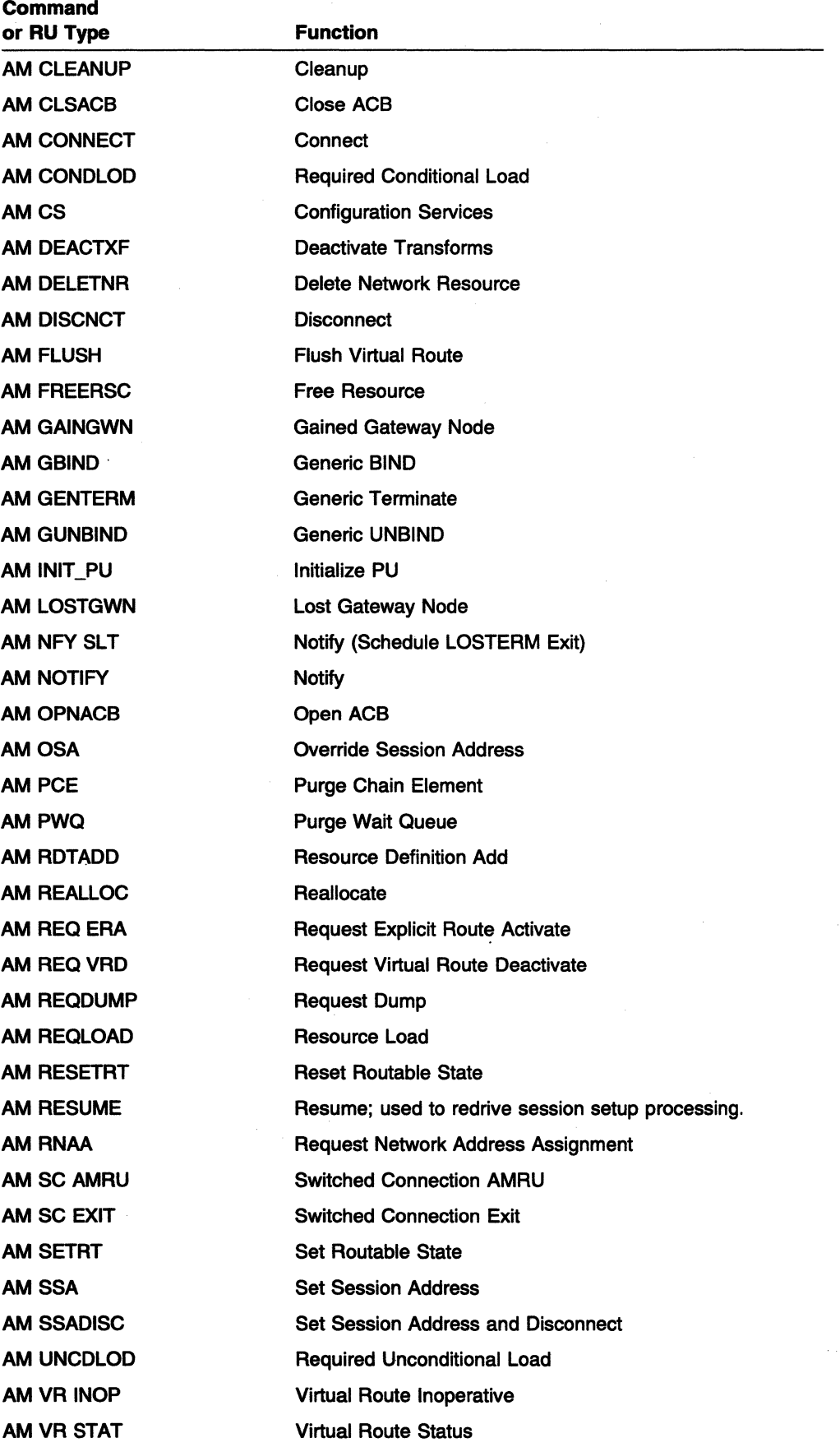

 $\mathcal{A}^{\pm}$ 

# Command and RU Types

 $\overline{\phantom{a}}$ 

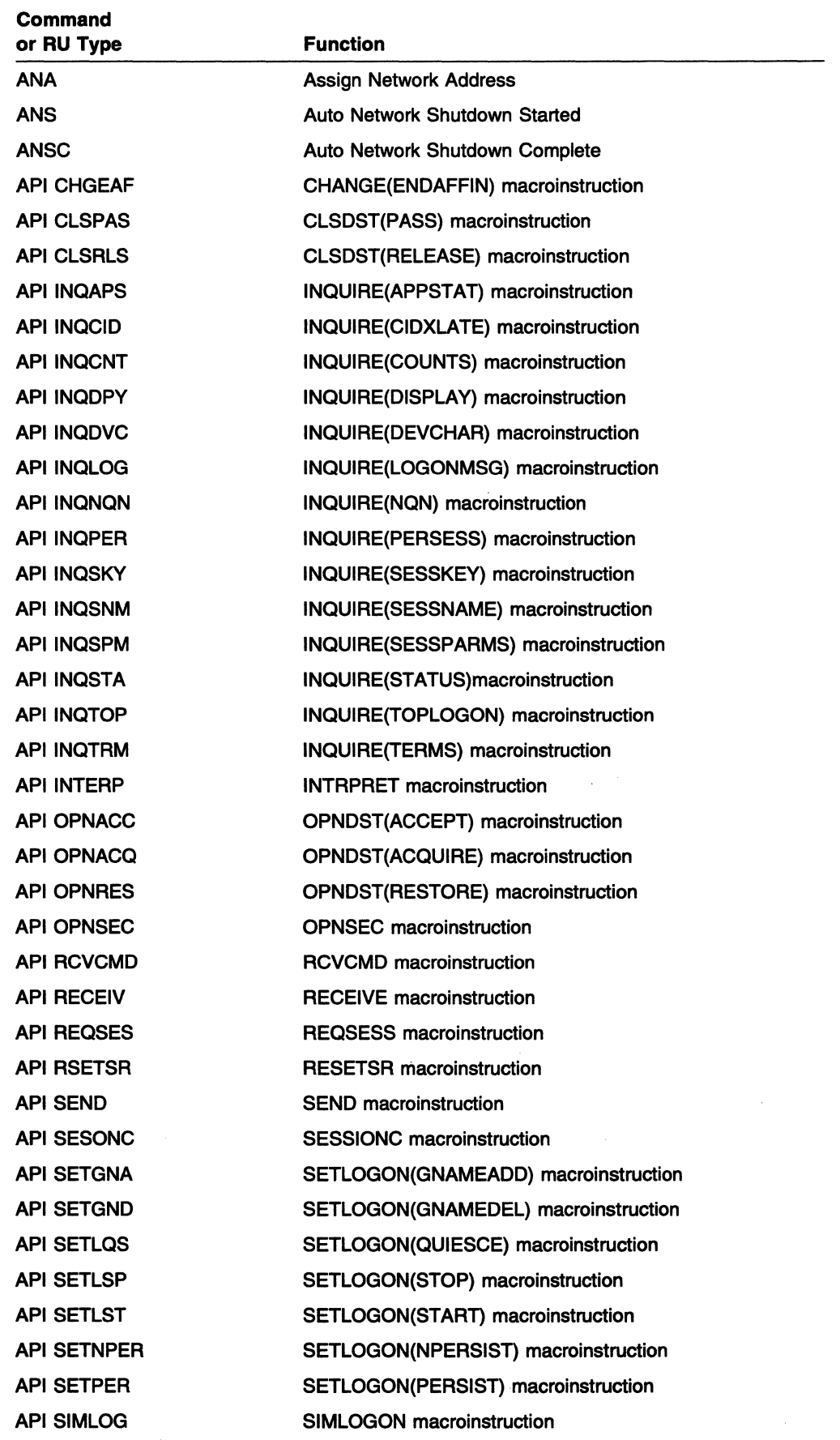

 $\bar{z}$ 

 $\sim$ 

 $\sim 10$ 

 $\sim$ 

 $\langle \mathbf{v}^1 \rangle_{\mathbf{u}}$ 

 $\begin{split} \mathcal{L}_{\text{max}}(\mathcal{H}_{\text{max}}) & = \mathcal{L}_{\text{max}}(\mathcal{H}_{\text{max}}) + \mathcal{L}_{\text{max}}(\mathcal{H}_{\text{max}}) \\ & = \mathcal{L}_{\text{max}}(\mathcal{H}_{\text{max}}) + \mathcal{L}_{\text{max}}(\mathcal{H}_{\text{max}}) + \mathcal{L}_{\text{max}}(\mathcal{H}_{\text{max}}) \end{split}$ 

 $\sim$ 

 $\label{eq:2.1} \chi_{\mathcal{F}}(\tilde{\mathcal{F}}^{(n)}(\mathcal{F}^{(n)})\otimes\mathcal{F}^{(n)}(\mathcal{F}^{(n)})\otimes\mathcal{F}^{(n)}$ 

 $\mathcal{L}_{\mathbf{z}}$  ,  $\mathcal{L}_{\mathbf{z}}$  ,  $\mathcal{L}_{\mathbf{z}}$ 

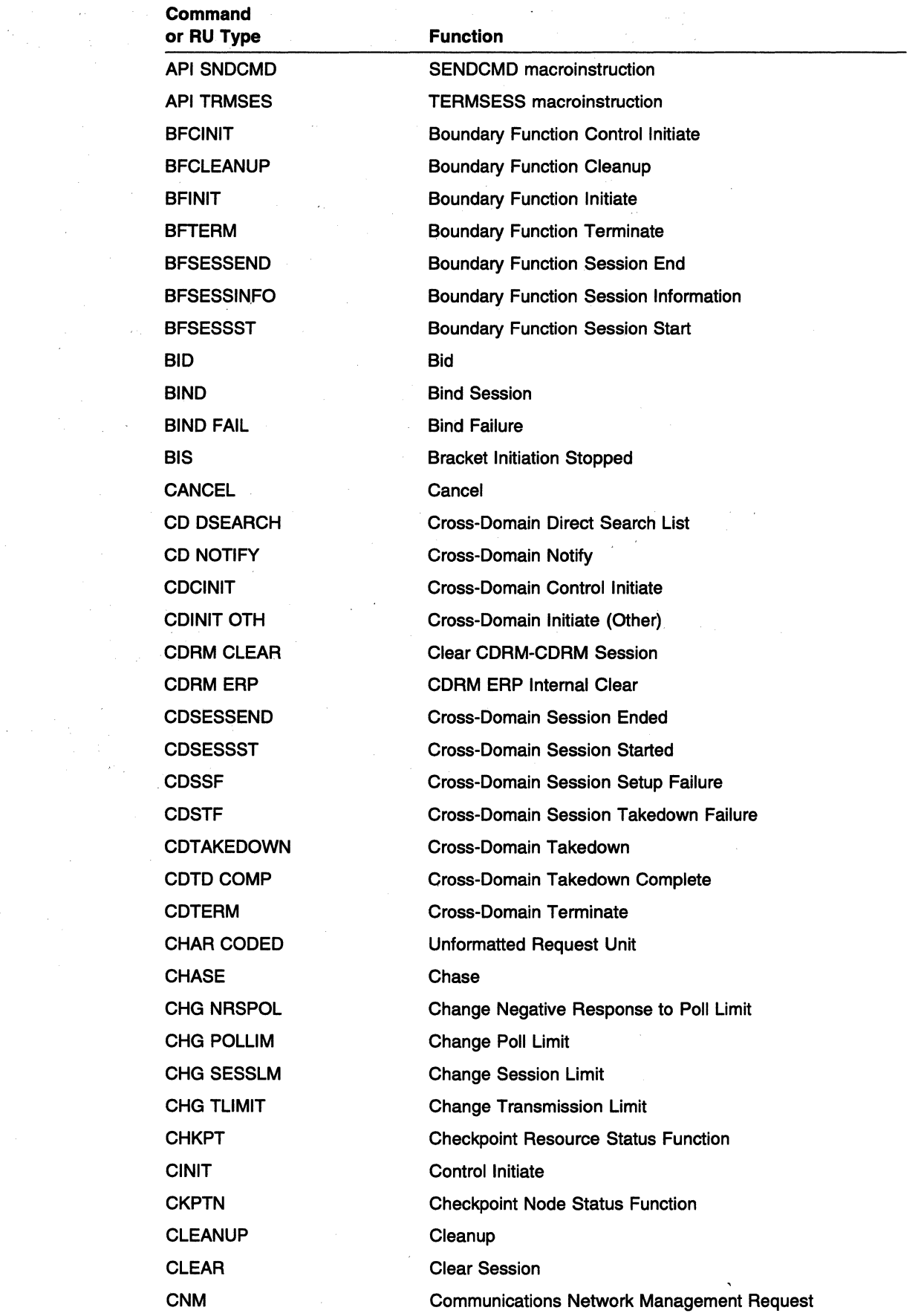

 $\hat{\mathcal{L}}$ 

 $\mathcal{F}^{\pm}$
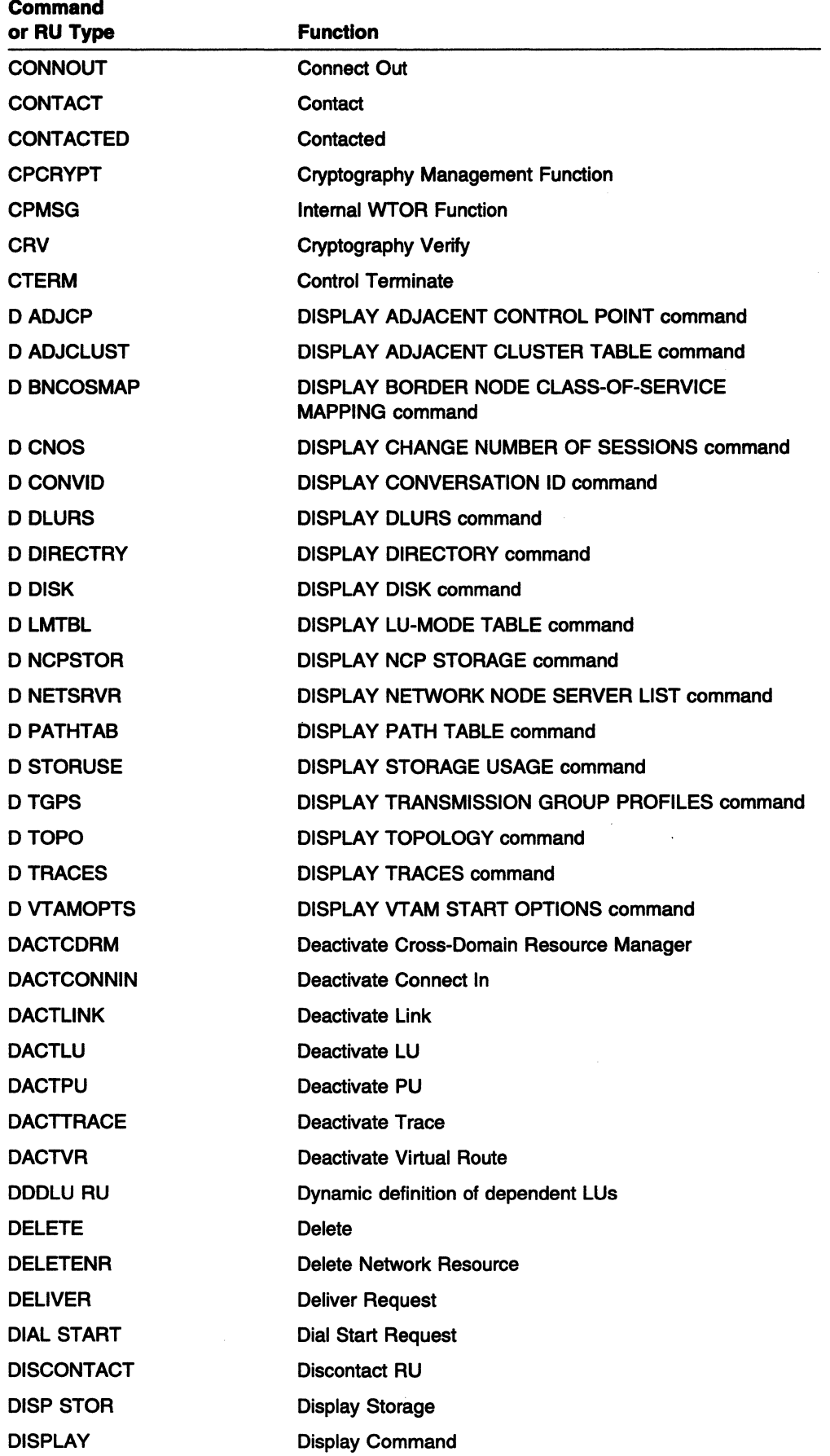

 $\hat{\mathcal{L}}$ 

 $\label{eq:2} \begin{split} \mathcal{L}_{\text{max}}(\mathcal{L}_{\text{max}}) = \mathcal{L}_{\text{max}}(\mathcal{L}_{\text{max}}) \end{split}$ 

 $\sim 10^{-11}$ 

 $\mathcal{L}_{\text{max}}$  , where  $\mathcal{L}_{\text{max}}$ 

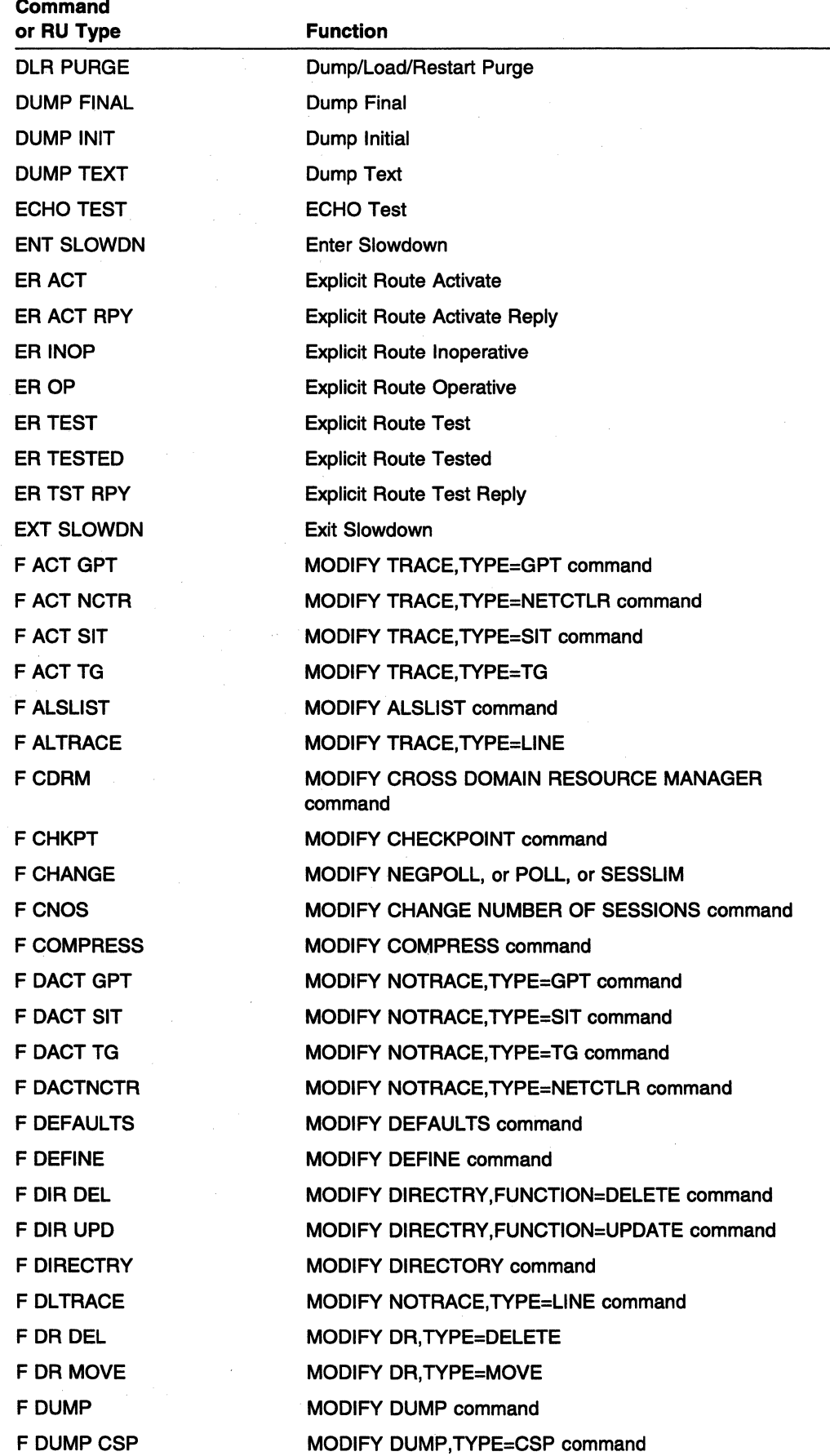

 $\mathcal{L}^{\pm}$ 

 $\hat{\mathcal{L}}$ 

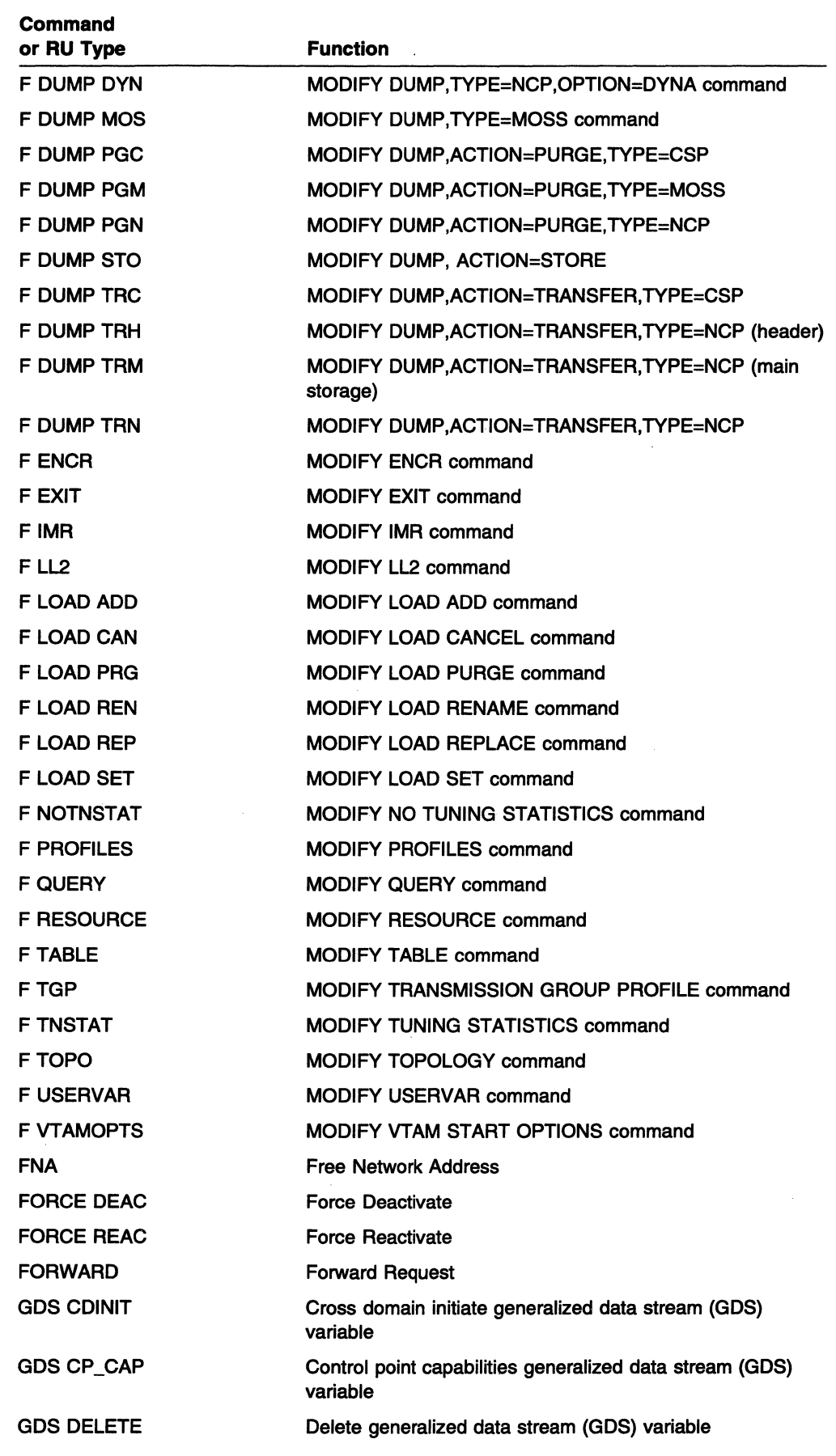

 $\omega_{\rm{max}}$ 

 $\sim$  s  $^{\circ}$ 

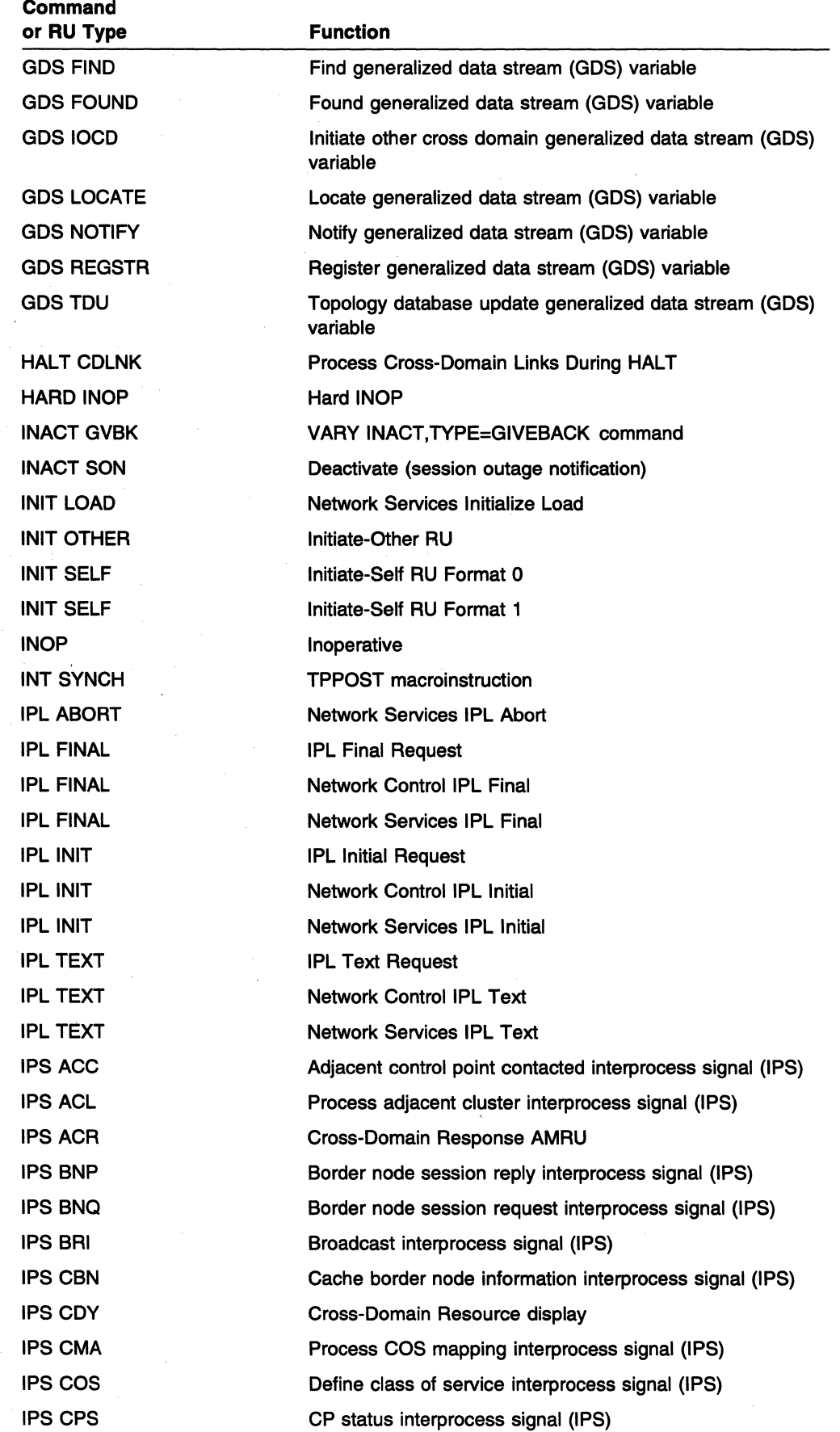

 $\left($ 

 $\frac{f}{2}$ 

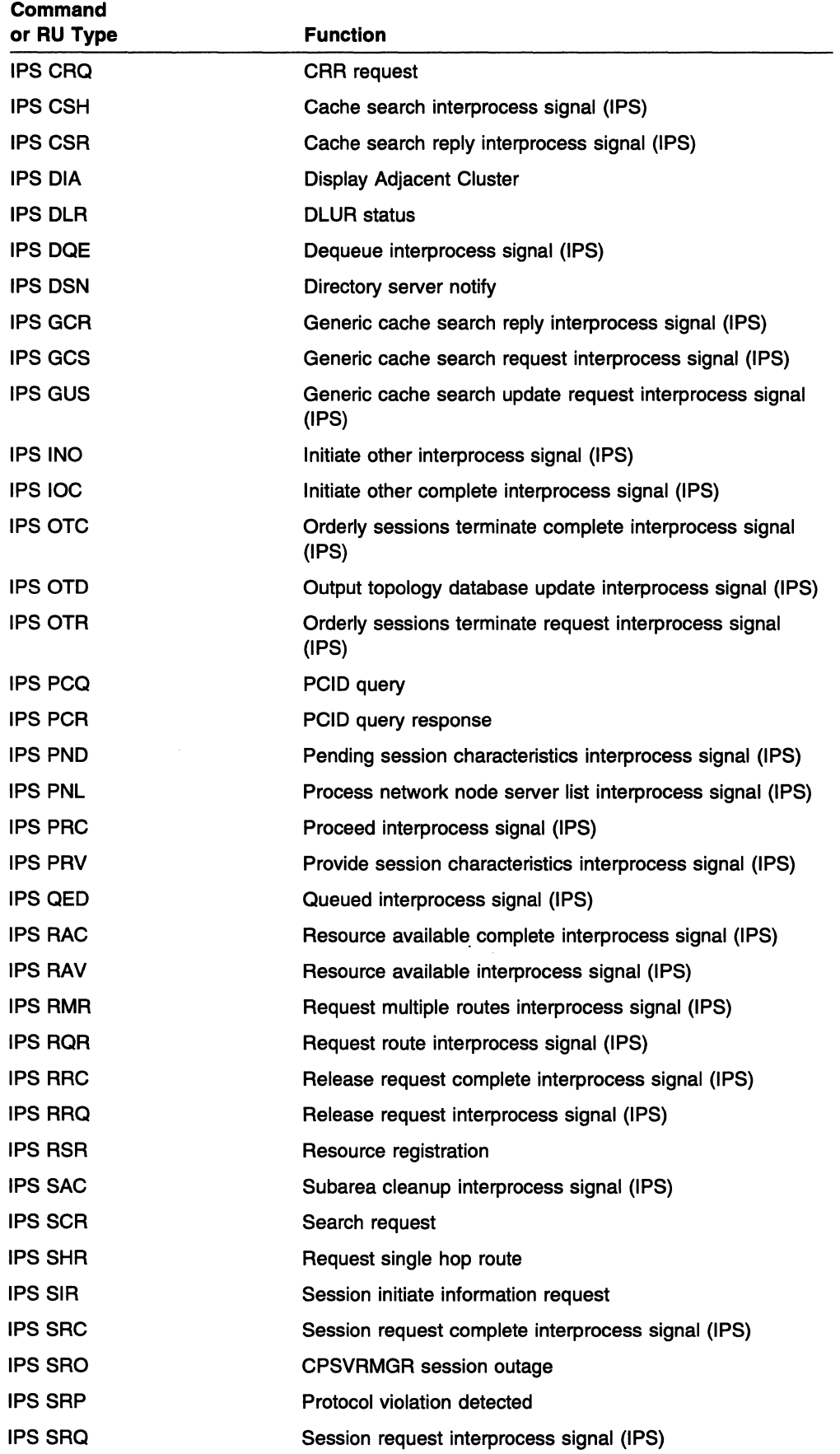

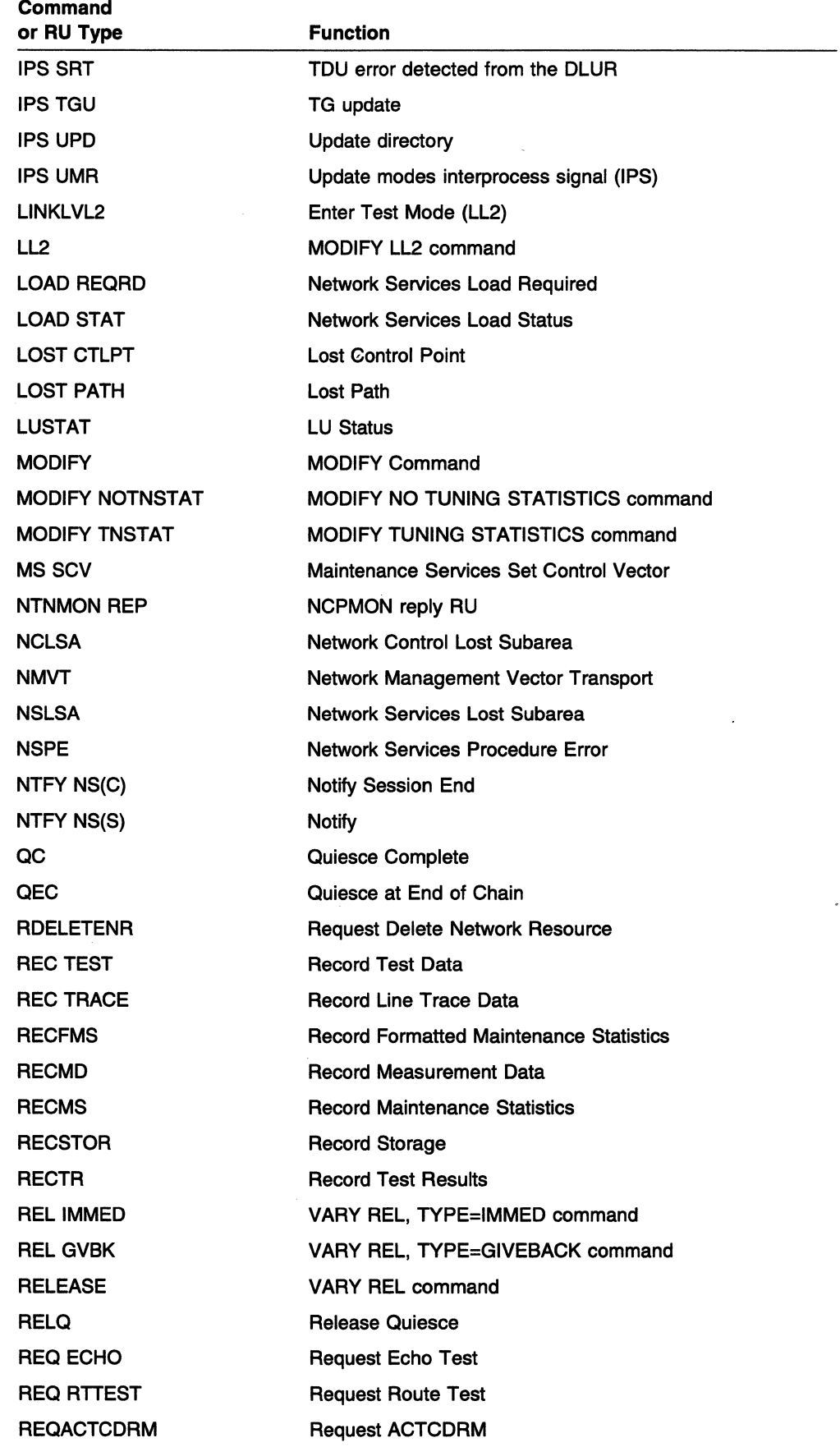

 $\mathcal{A}^{\mathcal{A}}$ 

 $\mathcal{L}$ 

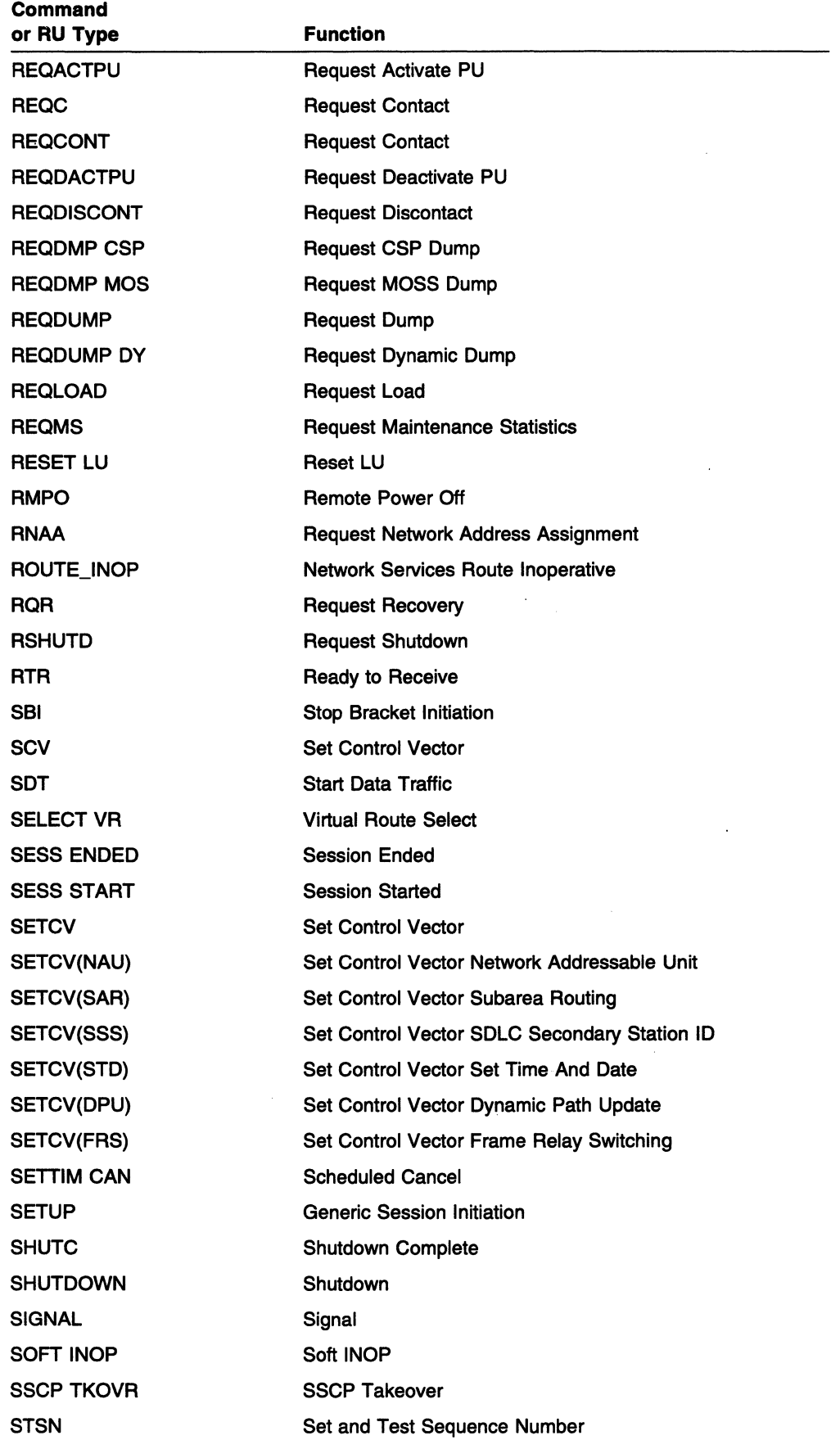

 $\sim$ 

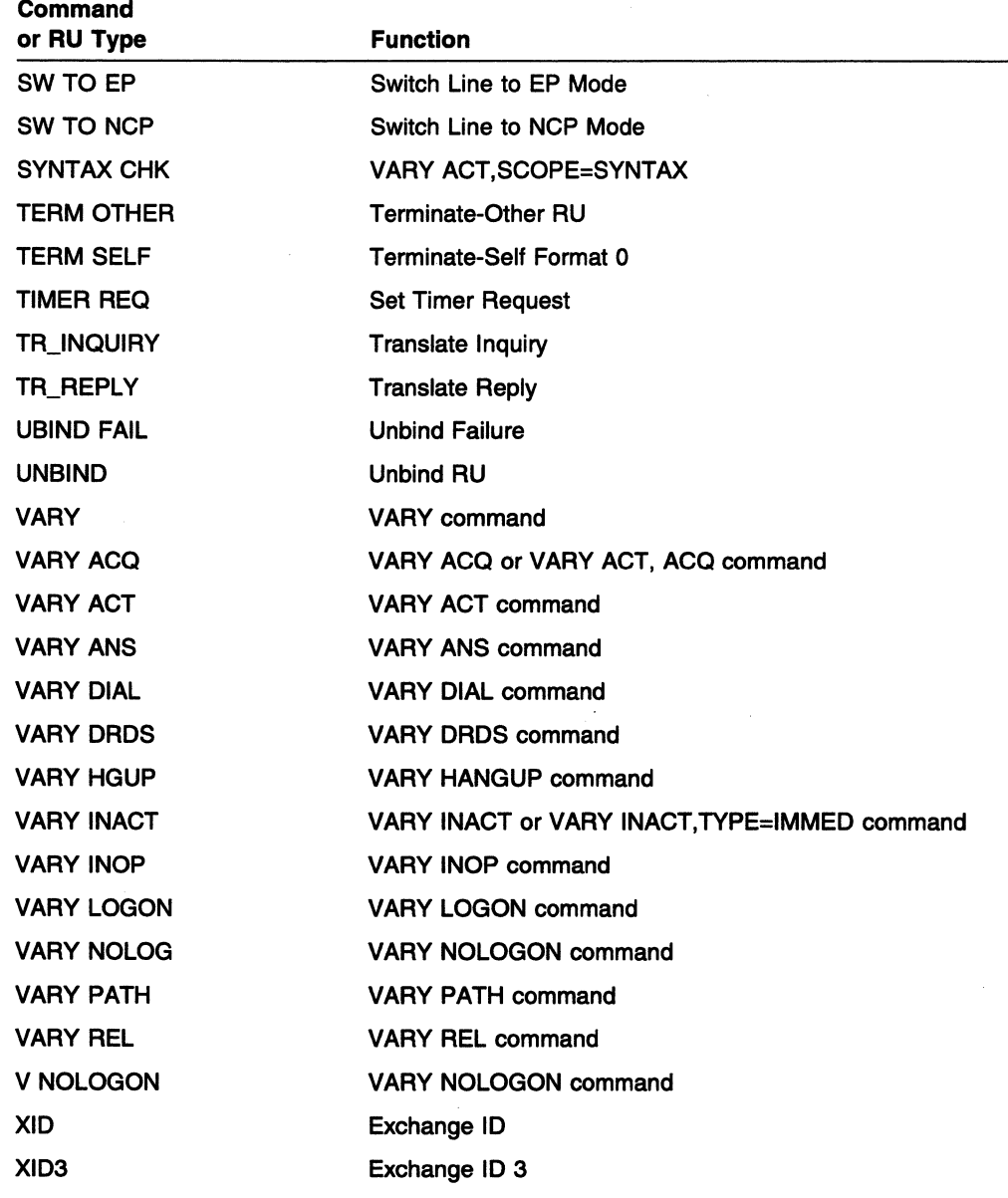

# **VSCS Command Types (VM)** ·

 $\mathcal{A}$ 

The following command types may appear in VSCS messages.

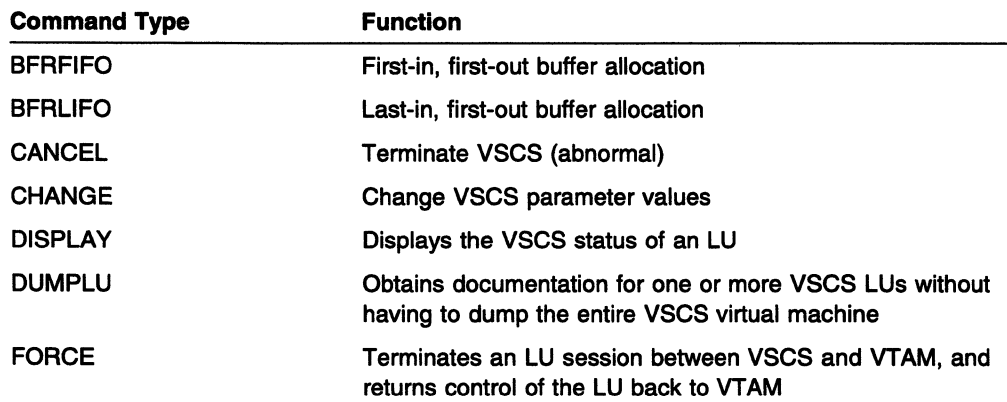

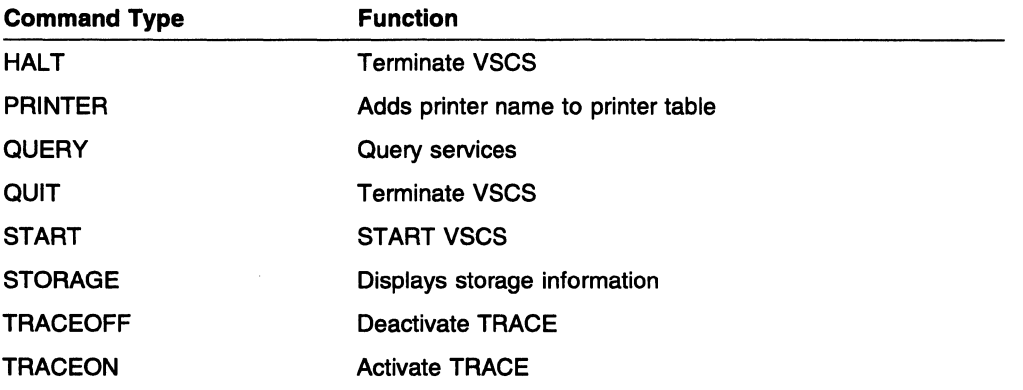

 $\sim 10^6$ 

 $\begin{aligned} \sum_{i=1}^N \alpha_i \, \frac{1}{\alpha_i} \, \frac{1}{\alpha_i} \, \frac{$ 

12-14 VTAM Messages and Codes

# Chapter 13. DTE-Generated Diagnostic Codes (VM, VSE)

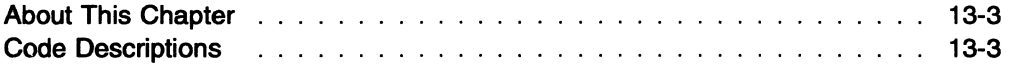

### **DTE-Generated Diagnostic Codes (VM, VSE)**

 $\epsilon$ 

 $\sim$ 

 $\bar{\omega}$  $\label{eq:2.1} \mathcal{P}(\mathcal{P}_{\mathcal{A}}) = \mathcal{P}(\mathcal{P}_{\mathcal{A}}) = \mathcal{P}(\mathcal{P}_{\mathcal{A}}) = \mathcal{P}(\mathcal{P}_{\mathcal{A}})$  $\sqrt{3}$  .  $\ddot{\phantom{a}}$ 

V  $\mathcal{L}$ 

 $\mathcal{L}^{\mathcal{L}}$  $\sqrt{100}$ 

 $\sim$  $\sim$ 

 $\hat{\boldsymbol{\gamma}}$ 

 $\mathcal{L}$  $\alpha=\frac{1}{2}$  .

 $\mathcal{A}$ 

**13-2** VTAM Messages and Codes

 $\rightarrow$ 

### About This Chapter

DTE-generated diagnostic codes are issued in messages IST8231 and IST8361 when the cause code indicates a Clear or Reset originating from a DTE.

Note: These codes are displayed for message IST8361 only when the network accepts diagnostic codes from a remote DTE.

The following table lists and explains all DTE-generated diagnostic codes.

### Code Descriptions

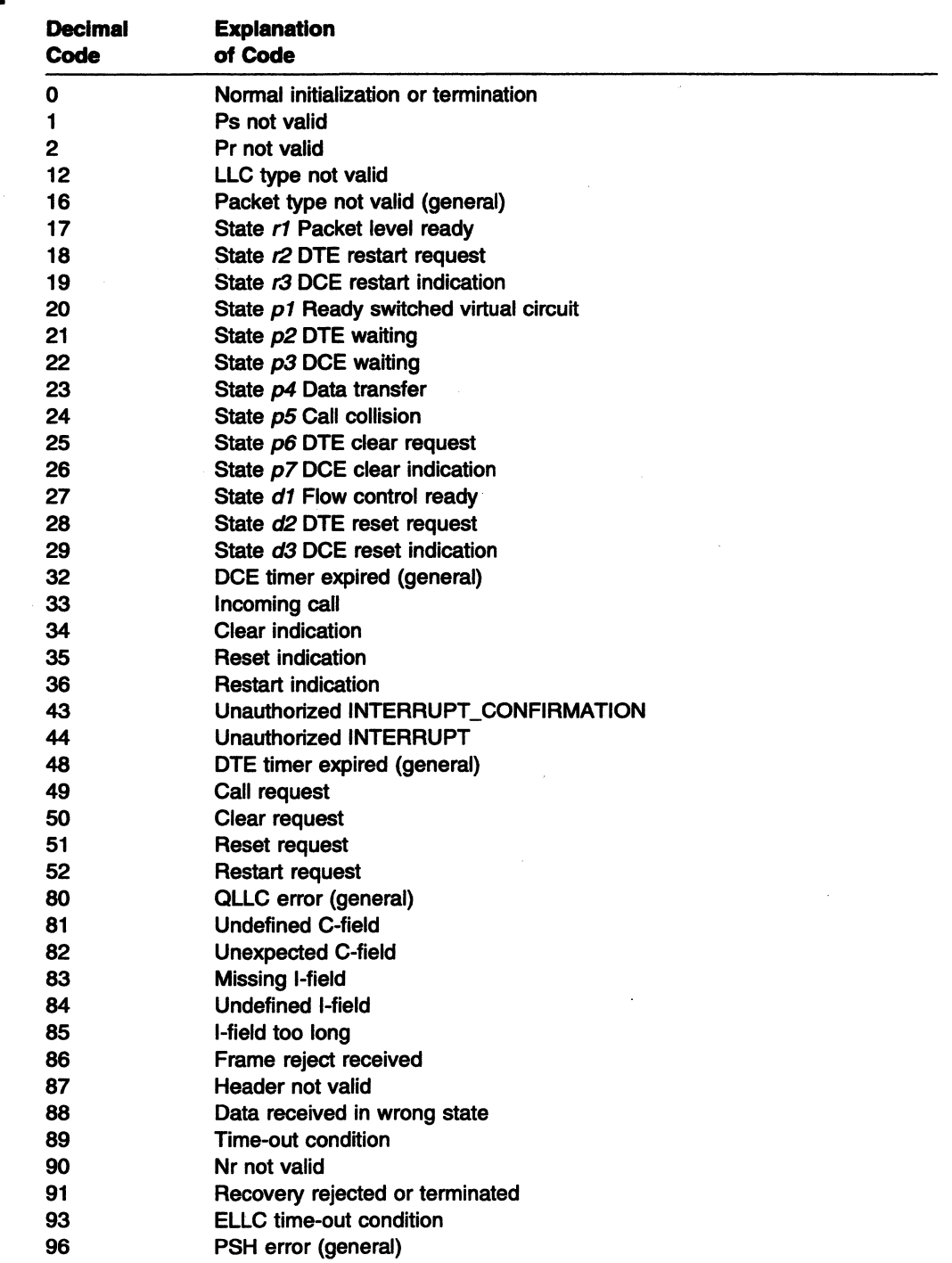

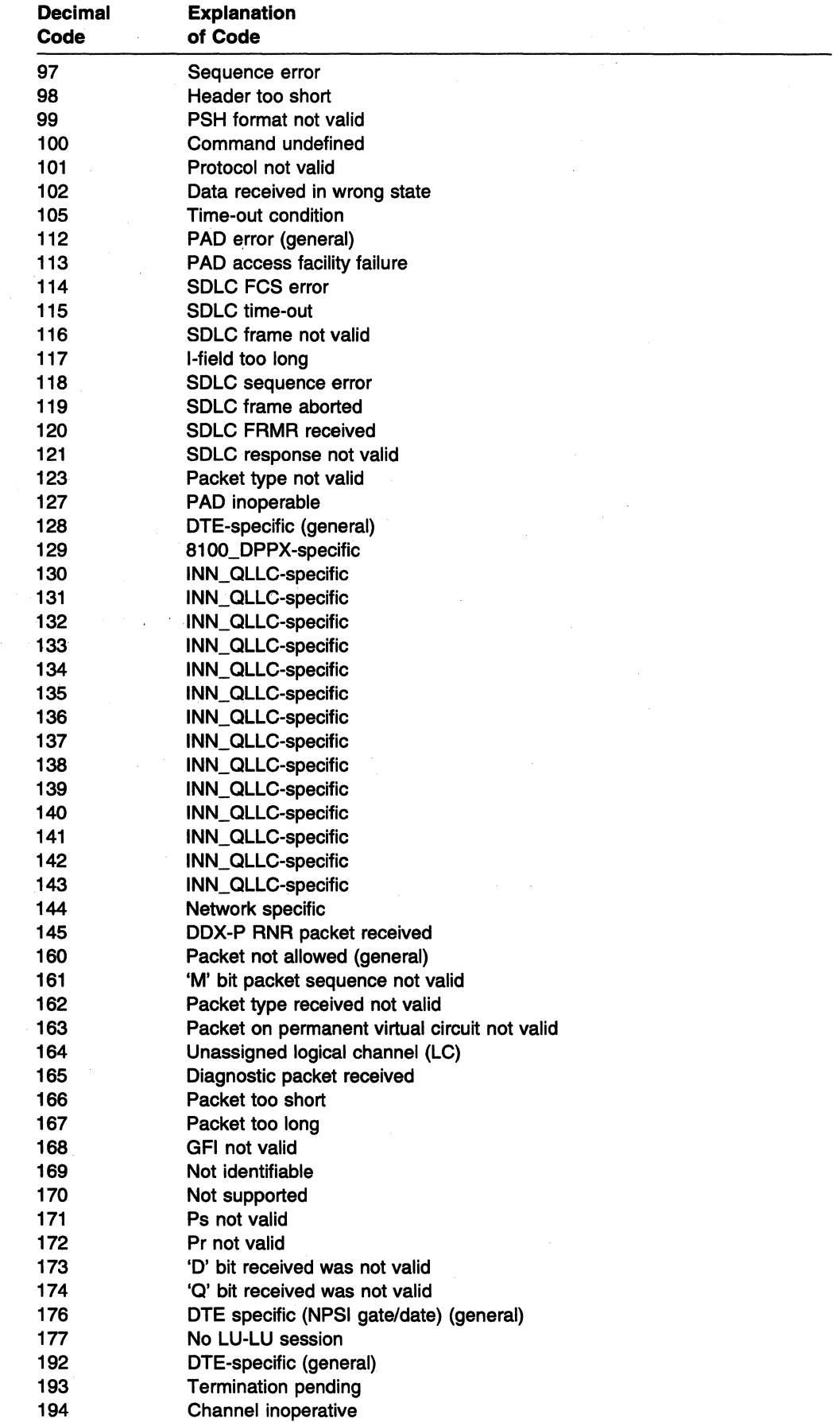

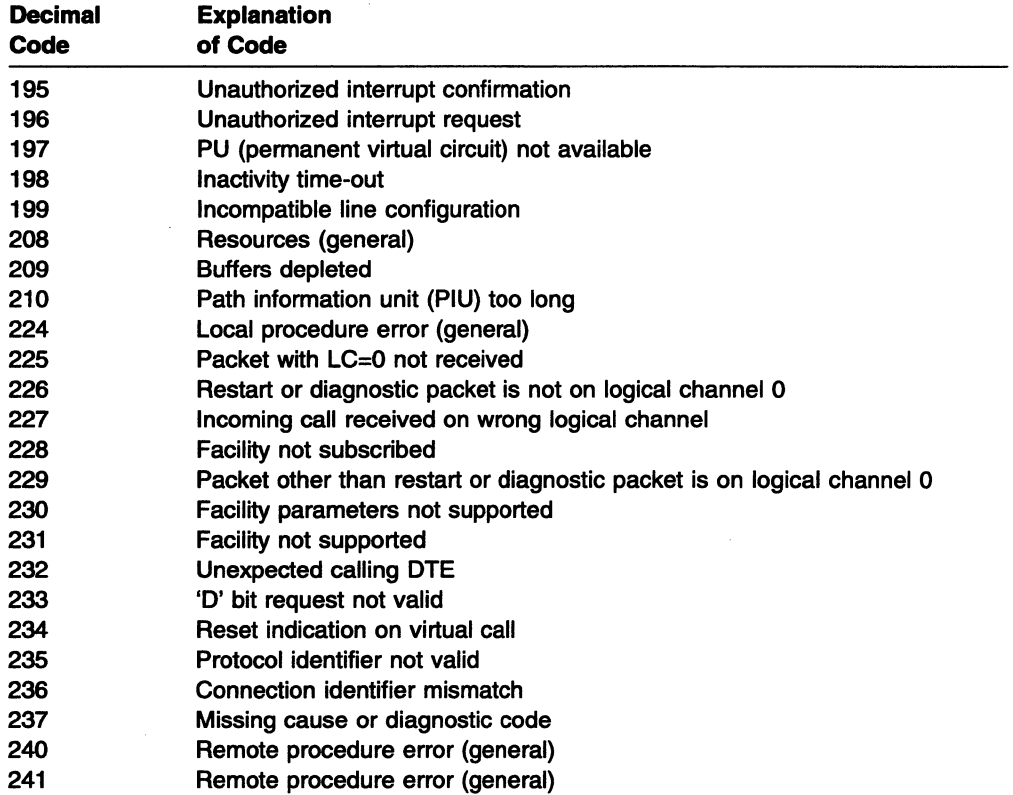

 $\hat{\mathcal{L}}$ 

 $\mathcal{A}$ 

# Chapter 14. Node and ID Types in VTAM Messages

## About This Chapter

This chapter describes the node and ID types that can appear in VTAM operator messages.

### Node and ID Type Descriptions

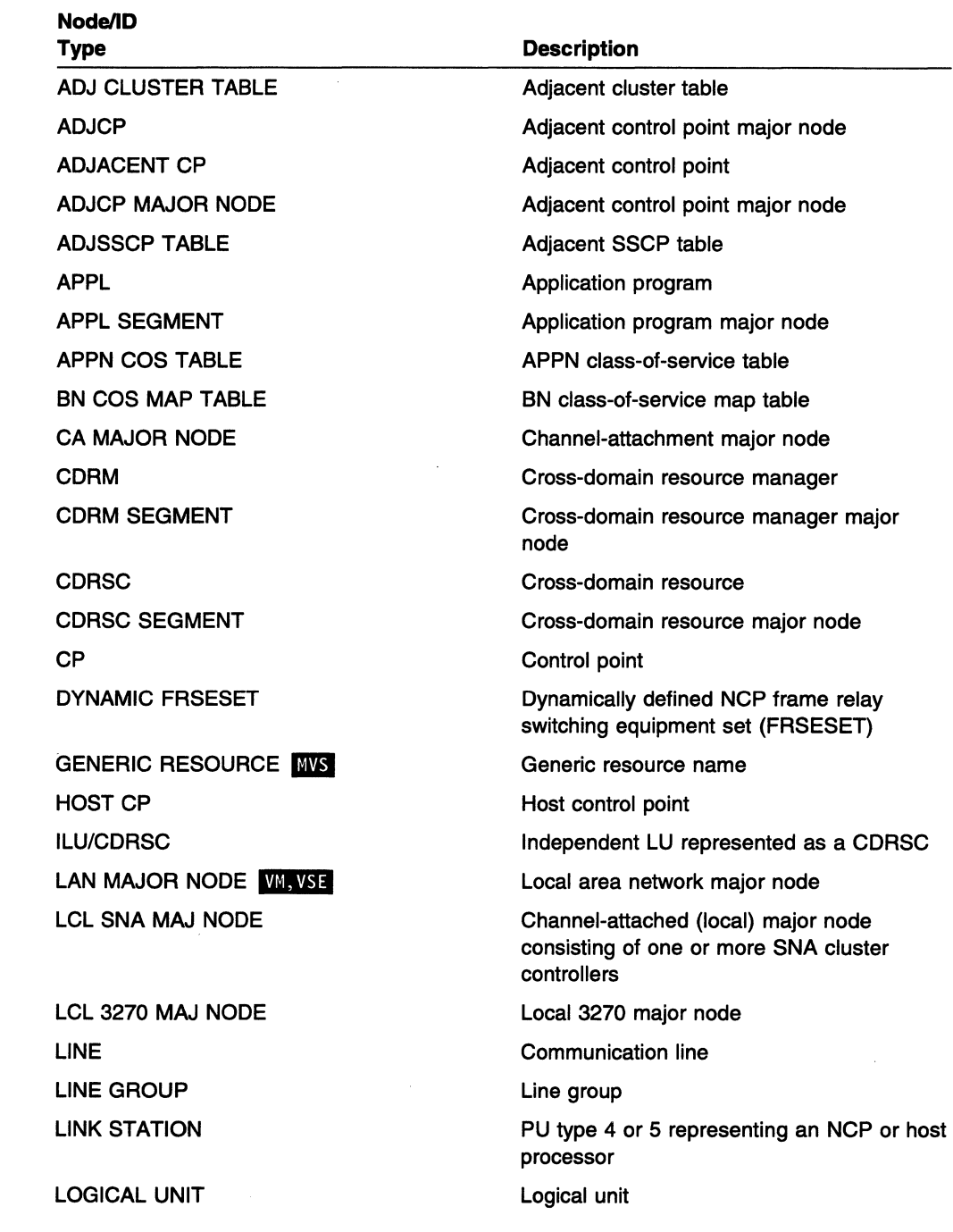

#### Node/ID Type

LUGROUP MAJ NODE MODEL LU GROUP MODEL MAJOR NODE MODEL SEGMENT NN SERVER LIST N/A

PACKET MAJOR NODE **WM, VSE** PATH TABLE PHYSICAL UNIT PU\_T1 PU<sub>T2</sub> PU\_T2.1 PU\_T4/5

PU T4/5 MAJ NODE

**RESOURCE** 

**SHM LINE GROUP WSE SSCP** STATIC FRSESET

SW SNA MAJ NODE TCP/IP MAJOR NODE **INVS** TG PROFILE TABLE TRL MAJOR NODE TRLE **TSO USERID IMS** XCA MAJOR NODE

**Description** LU group major node Model LU group Model major node

Model major node

Network node server list

Indicates that the displayed major node represents an ID type, such as a list or table. Some ID types do not get displayed.

Packet major node for X.25 circuits

PATH table

Physical unit

Physical unit type 1

Physical unit type 2

Physical unit type 2.1

Communication controller or a host with an **SSCP** 

Communication controller or a host with an **SSCP** 

Resource that may not yet be defined to VTAM

Short hold mode line group

System services control point

Statically defined NCP frame relay switching equipment set (FRSESET)

Switched SNA major node

TCP/IP major node

APPN Transmission Group Profile

Transport resource list major node

Element in the active transport resource list

TSO user ID that is being displayed.

External communication adapter (XCA) major node

## **Chapter 15. Return Codes for Macroinstructions**

### **About This Chapter**

This chapter provides information about return codes for macroinstructions that are displayed in VTAM messages and contains the following sections:

- "ACB OPEN and CLOSE Macroinstruction Error Fields" on page 15-2
- "RPL RTNCD and FDB2 Return Code Combinations" on page 15-6
- "RTNCD and FDB2 Information for LU 6.2" on page 15-28
- "RCPRI and RCSEC Return Codes for LU 6.2" on page 15-30.
- "LAN Channel Station Error Return Codes" on page 15-60

#### ACB OPEN and CLOSE Macroinstruction Error Fields

This section contains only error fields for the ACB OPEN and CLOSE macroinstructions. For a description of the OPEN and CLOSE macroinstructions or for information on other macroinstructions, see VTAM Programming.

### OPEN Macroinstruction Error Fields

A list of the values that can be set in the ERROR field of an ACB follow (ACBERFLG is the actual field name). For a description of the OPEN macroinstruction, see "Open Macroinstruction" in VTAM Programming.

- 0 (X'OO') OPEN successfully opened this ACB.
- 4 (X'04') The ACB has been opened.
- 20 (X' 14') OPEN cannot be processed because of a temporary shortage of storage.
- 36 (X'24') The OPEN ACB failed for one of the following reasons:
	- The password specified by the ACB did not match the corresponding password in the APPL entry.
	- The ACB did not specify a password and the APPL contains one.
	- **ENVS** The security management product determined that the user is not authorized to open the ACB.
- 70 (X'46') OPEN was issued in an exit routine.
- 80 (X'50') VTAM has not been included as part of the operating system. The fault lies in the system definition procedures.
- 82 (X'52') VTAM is included as part of the operating system, but the VTAM operator issued a HALT command, and VTAM has shut down. You cannot attempt to establish a session or communicate with any LUs.
- 84 (X'54') Either the address supplied in the ACB's APPLID field lies beyond the addressable range of your application program, or no entry is found in the VTAM configuration tables that matches the name indicated by the ACB's APPLID field (or supplied by the operating system). If the OPEN macroinstruction is specified correctly, your system programmer might have:
	- Failed to include your application program's symbolic name during VTAM definition
	- Improperly handled the symbolic name.

Refer to the description of the APPLID operand in the ACB macroinstruction.

- 86 (X'56') A match for your application program's symbolic name is found, but it is for an entry other than an APPL. If you specified this name in the ACB's APPLID field, verify that you have the correct name and handled this name properly (see the APPLID operand of the ACB macroinstruction}. If the symbolic name is supplied by the operating system, the supplied name is suspect.
- 88 (X'58') Another ACB, already opened by VT AM, indicates the same application program symbolic name that this ACB does. The system programmer might have assigned the same symbolic name to two application programs. This is valid only if the programs are not open concurrently. Possibly the system operator initiated your program at the wrong time.
- 90 (X'SA') No entry is found in the VTAM configuration tables that matches the name indicated by the ACB's APPLID field (or supplied by the operating system). This error might have occurred because the VTAM operator deactivated the APPL entry or never created it.
- 92 (X'5C') VTAM is included as part of the operating system but inactive. **WSE** The correct level of VTAM is not in the LIBDEF search chain for the application.
- 94 (X'SE') The address supplied in the ACB's APPLID field lies beyond the addressable range of your application program.
- 95 (X'SF') The VTAM transient being used by the application for an OPEN ACB does not match the level of VTAM. The correct level of VTAM is not in the LIBDEF search chain for the application.
- 96 (X'60') An apparent system error occurred. Either there is a defect in VT AM's logic, or there is an error in your use of OPEN or CLOSE that VTAM did not properly detect. Save all applicable program listings and storage dumps, and consult your IBM programming services representative.
- 98 (X'62') The APPLID length byte is incorrectly specified.
- 100 (X'64') The address supplied in the ACB's PASSWD field lies beyond the addressable range of your application program.
- 102 (X'66') The PASSWD length byte is incorrectly specified.
- 104 (X'68') The APPLID field in the ACB identifies an application program that is defined with AUTH=PPO in its APPL definition statement. Another program with the same authorization is active. Only one program defined with AUTH=PPO can be active at a time.
- 112 (X'70') You attempted to open an ACB that is in the process of being closed. This can occur when a VTAM application program job step or subtask is canceled or terminates abnormally. The process of closing the ACB can continue after the job step or subtask has actually terminated. Subsequently, if the job step is restarted or the subtask is reattached before the ACB closing process has been completed, an OPEN macroinstruction that is then issued for that ACB fails.
- 114 (X'72') **HIM IS AND THIS CODE OCCURS from an open ACB failure for the VTAM CP when** VERIFYCP is coded as a start option or for an OPEN ACB failure for an LU 6.2 application with VERIFY=OPTIONAL or VERIFY=REQUIRED for one of the following reasons:
	- The security management product is not installed.
	- The security management product is not active.
	- The security management product resource class APPCLU is not active.
	- The application represented by the ACB is not in the security management product Started Procedures Table.
- 116 (X'74') **B B VTAM rejected the takeover by an alternate application because the original** application did not enable persistence, although it is capable of persistence.
- 118 (X'76') **B B A POPEN failed because the specified application is in a recovery pending state and** PERSIST=YES is not specified on the ACB that is being opened.
- 120 (X'78') **BIVS** ACB option mismatch between original application and opening takeover or recovery application. One or more of the following can apply:
	- MACRF mismatch—both values must be either LOGON or NLOGON; they cannot differ.
- NQNAMES mismatch-both applications must be specified as NQNAMES=YES or NQNAMES=NO; they cannot differ.
- PERSIST mismatch-both applications must be specified as NQNAMES=YES or NQNAMES=NO; they cannot differ.
- PERSIST mismatch-both applications must be specified as FDX=YES or FDX=NO; they cannot differ.
- 136 (X'88') **INSE** OPEN cannot be processed because of a temporary lack of storage.
- 188 (X'BC') The ACB is in the process of being opened or closed by another request.
- 244 (X'F4') **INVS** The application program is not authorized for SRBEXIT=YES. A request to open an ACB whose corresponding APPL definition statement specifies SRBEXIT=YES is rejected unless the application program is APF authorized, or using key 0-7, or in supervisor state.
- 246 (X'F6') NIB storage address not valid. A CNM authorized application program either failed to supply an NIB pointer in the NIB field of the ACB, or the NIB address supplied lies beyond the addressable range of the application program.
- 250 (X'FA') NIB options not valid. Either an application program without CNM authorization (specified in its associated VTAM resource definition) supplied an NIB pointer in its ACB; or, if CNM authorized, the application program failed to supply valid NIB options on the NIB macroinstruction.
- 254 (X' FE') Duplicate unsolicited RU routing requested. The CNM routing table indicated that this application program was to receive the same unsolicited formatted requests that were already being routed to another active CNM authorized application program. Only one application program can be actively receiving a particular type of RU (for example, RECFMS) at a time.

### **CLOSE Macroinstruction Error Fields**

A list of the values that can be set in the ERROR field of an ACB follow (ACBERFLG is the actual field name). For a description of the CLOSE macroinstruction, see "Close Macroinstruction" in VTAM Programming.

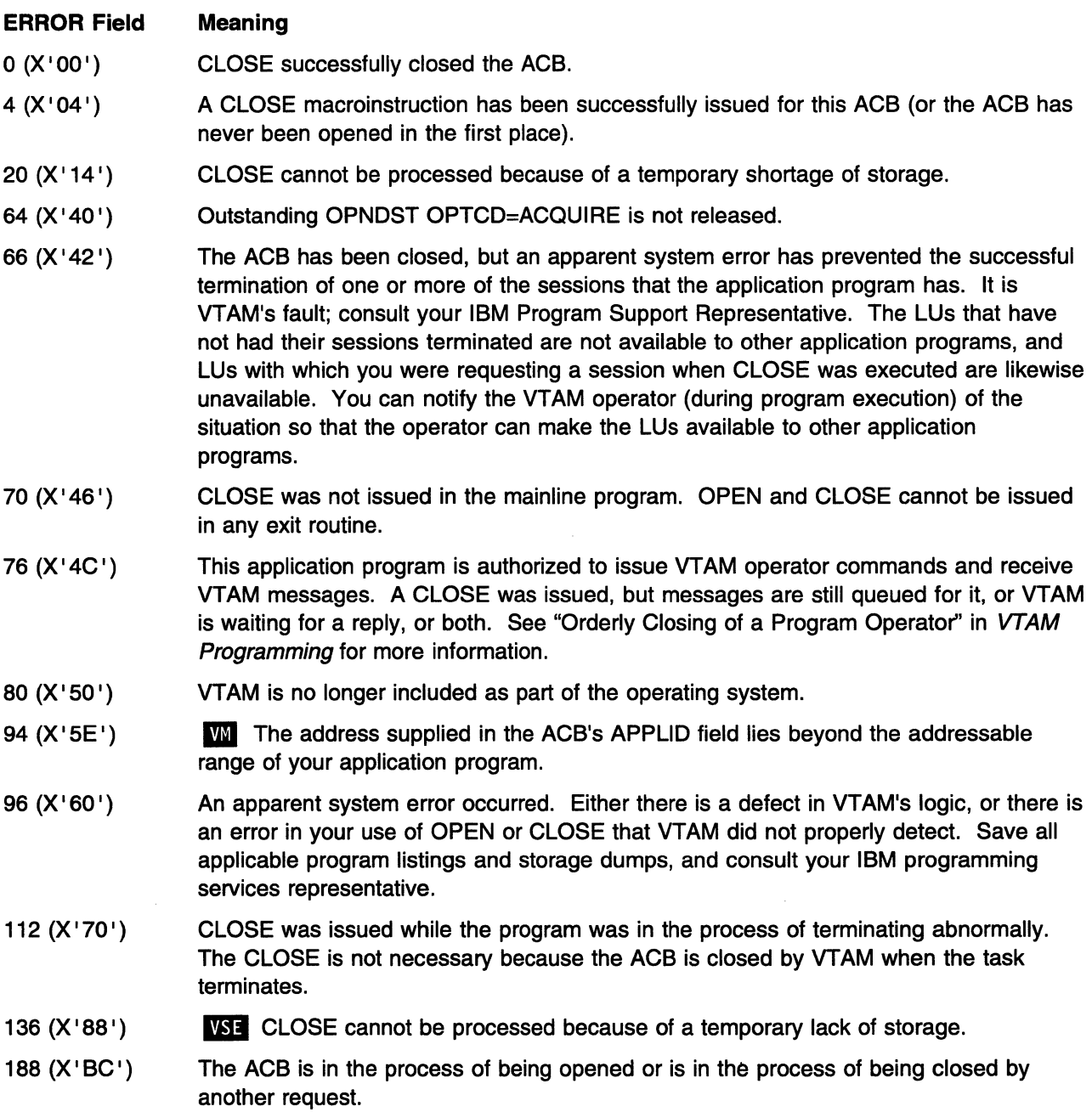

### RPL RTNCD and FDB2 Return Code Combinations

This section describes all the RTNCD-FDB2 combinations that can be set in an RPL when it is posted complete. See "Return Code Posting" in VTAM Programming for additional information.

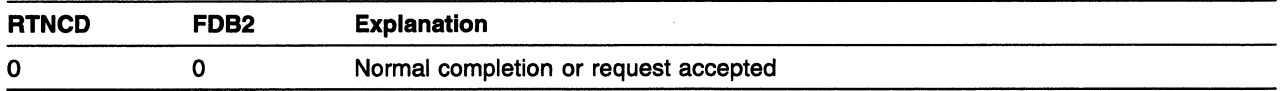

The operation has been completed normally or the request has been accepted.

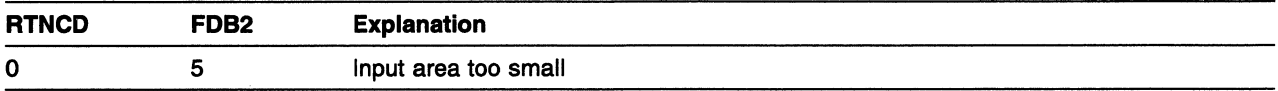

You issued INQUIRE, INTRPRET, or MVS, VSE OPNDST OPTCD=RESTORE and specified an input work area that is too small. VTAM has placed the required length (in bytes) in the RPL's RECLEN field (for INQUIRE) or ARECLEN (for INTRPRET). No data has been placed in the work area.

Obtain a work area that is at least as long as the value set in RECLEN or ARECLEN, place the length in the AREALEN field (for INQUIRE) or AAREALN (for INTRPRET), and reissue INQUIRE or INTRPRET.

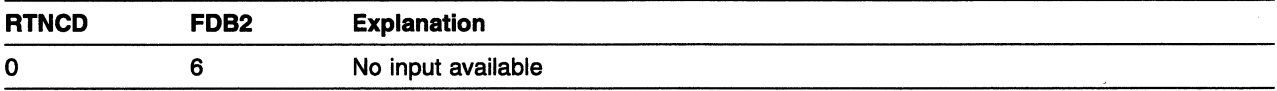

A RECEIVE OPTCD=NQ was issued and there was no input of the specified RTYPE available to satisfy the macroinstruction, or a RCVCMD OPTCD=NQ was issued and there was no input available to satisfy the macroinstruction.

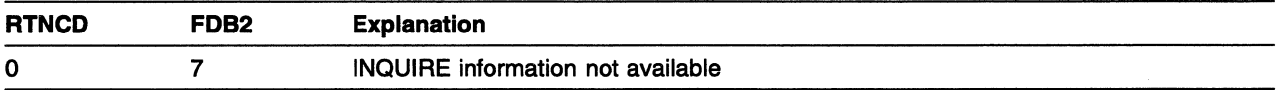

One of the following has occurred:

- You issued INQUIRE OPTCD=LOGONMSG to obtain user data (a logon message) from a queued CINIT and there is no queued CINIT.
- You issued INQUIRE OPTCD=SESSPARM to obtain session parameters from a queued CINIT and there is no queued CINIT.
- You issued INQUIRE OPTCD=SESSKEY to obtain the session cryptography key, and there is no session cryptography key.
- You issued INQUIRE OPTCD=DEVCHAR for a cross-domain resource.
- You issued INQUIRE OPTCD=TOPLOGON for queued CINITs, and there are no queued CINITs.
- You issued INQUIRE OPTCD=CIDXLATE for a session that has not been established.
- You issued an INQUIRE OPTCD=USERVAR and no USERVAR was defined.
- **MVS, VSE** You issued an INQUIRE OPTCD=PERSESS, and no record application program interface sessions are pending recovery.

The problem might be due to an incorrectly set NAME field in the NIB, an CID that is not valid in the NIB or RPL, a failure on the part of the system programmer to create the appropriate entry during VTAM definition, or a VARY command issued by the VTAM operator that deactivated the entry.

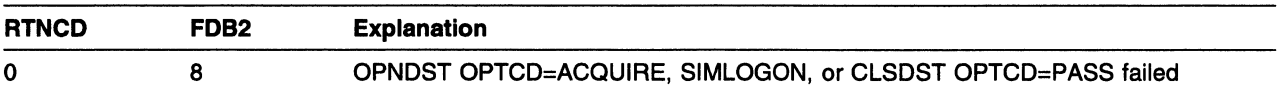

An OPNDST OPTCD=ACQUIRE or SIMLOGON OPTCD=NQ failed for one of the following reasons: the requested logical unit is at its session limit or is not enabled for sessions in which it is to be the SLU. See Chapter 5, "Establishing and Terminating Sessions with Logical Units" in VTAM Programming for a description of OPNDST and SIMLOGON.

A SIMLOGON OPTCD=Q failed because the requested logical unit is at its session limit and at least one of its current sessions is with the application program that issued the SIMLOGON.

A CLSDST OPTCD=PASS failed for one of two reasons. There is already a queued session between the logical unit being passed and the target primary logical unit, or you attempted to initiate or pass the session to the same PLU APPL.

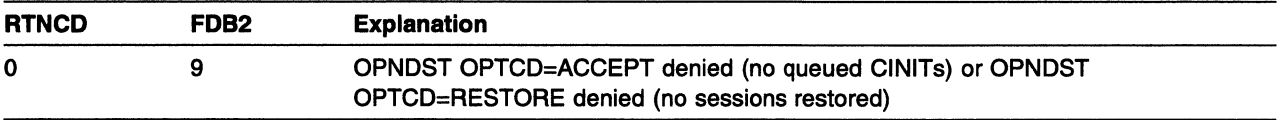

You attempted to accept a session and indicated that your request should be rejected if no pending active session is waiting to be accepted (OPTCD=NQ). The request is rejected because no CINIT is queued for your application program.

**MVS, VSE** An OPNDST OPTCD=RESTORE failed because the sessions that are requested are not pending recovery. None of the sessions specified by the NIBLIST are restored.

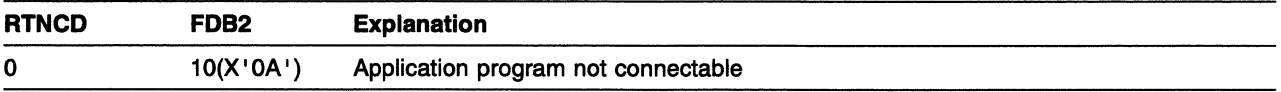

You issued INQUIRE OPTCD=APPSTAT to check an application program's ability to establish sessions. The application program is in an inactive, non-connectable state because the VTAM operator deactivated it. Therefore, the application program is not available for sessions.

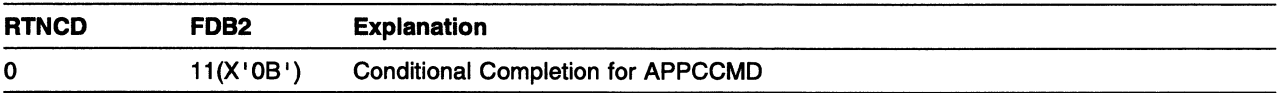

Some type of error might have occurred on an APPCCMD macroinstruction. For further problem determination, refer to the primary and secondary return codes in the APL extension. See Appendix A, "Return Codes" in VTAM Programming for LU 6.2 for further information.

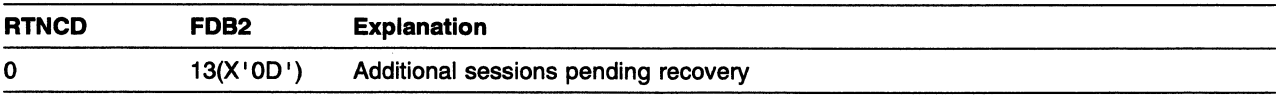

You have issued INQUIRE PERSESS and specified an input work area that is too small. VTAM fills the work area with as much information as possible and places the length used in the RPL's RECLEN. The INQUIRE must be reissued to recover the remainder of the information.

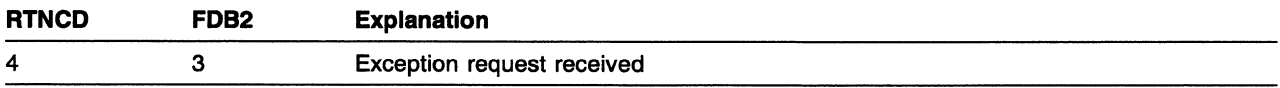

#### RTNCD and FDB2 Return Code Combinations

An exception request has been received. The reason for the exception is contained in the RPL's SSENSEI, SSENSMI, and USENSEI fields. If a negative response has not been sent to a request of this chain and if this request (the exception request) requires a response, move the input sense fields to the output sense fields and send a negative response. All requests in the current chain that have been received by the application program should be discarded. If the current request did not end the chain, issue RECEIVE macroinstructions with OPTCD=TRUNC and AREALEN=O until CHAIN=LAST or CONTROL=CANCEL is received. No responses should be sent for any request in the rest of the chain.

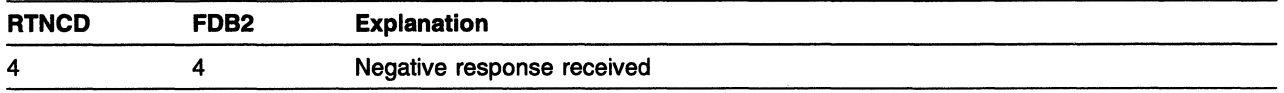

The logical unit (or some other node in the network) has sent a response indicating that an exception condition was detected for one of the requests that the application program sent on this session. The SEQNO field indicates the sequence number of the request to which the negative response applies. The SSENSEI, SSENSMI, and USENSEI fields indicate the reason for the exception condition.

If the request with which the negative response is associated is part of an incomplete chain currently being transmitted to the logical unit, the application program should terminate the chain by issuing a SEND STYPE=REQ, CONTROL=DATA, CHAIN=LAST or a SEND STYPE=REQ, CONTROL=CANCEL to indicate that the logical unit can stop discarding the requests it is receiving. Refer to Chapter 6, "Communicating with Logical Units" in VTAM Programming for information about the use of STSN and CLEAR to alter sequence numbers. Also see the discussion of (RTNCD,FDB2)=(12,13) in this appendix.

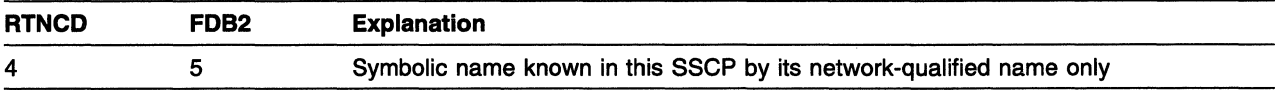

A real-to-symbolic translation request is made, and NIBNET is filled in with a network identifier, but VTAM cannot provide a symbolic name. VTAM knows this resource only by its network-qualified name; there is no symbolic name that represents this resource. Do one of the following:

- Use the network-qualified name
- Define a symbolic name to represent this resource.

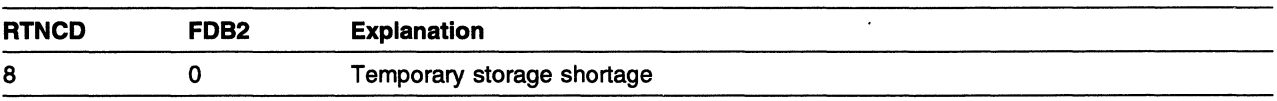

**EVALUAN IS THE VITAM IS SET IS NOTE** 10 SECURE ENDING THE ROOTS STORAGE THE REQUEST CAN IS NOTEN. usually be reissued (with EXECRPL, for example).

**WE VTAM** is unable to secure enough storage to process the request. Buffer pool expansion fails; VT AM issues a message explaining why the expansion fails. The request can usually be reissued (with EXECRPL, for example). Unless storage has been freed, however, subsequent requests will fail.

In certain cases, the macroinstruction processing has not gotten far enough to have done significant work, and the request can be reissued. In other cases, the processing might have gone beyond some irreversible point before failing; as a result, the request cannot simply be reissued. For example, if the LOGON exit routine has been scheduled with a CINIT request and OPNDST OPTCD=ACCEPT is issued, the OPNDST operation can fail before responding to the CINIT, in which case the OPNDST can simply be reissued. If the response to CINIT had been sent, however, and then storage could not be obtained, the OPNDST request could not be reissued as there would no longer be a CINIT to accept. In this case, the application program might wish to initiate another session between itself and the LU, perhaps by using

SIMLOGON. These two cases can be distinguished by a bit in the NIB; when the OPNDST OPTCD=ACCEPT is posted, NIBNACLQ is 1 if the response to CINIT is sent; otherwise it is 0.

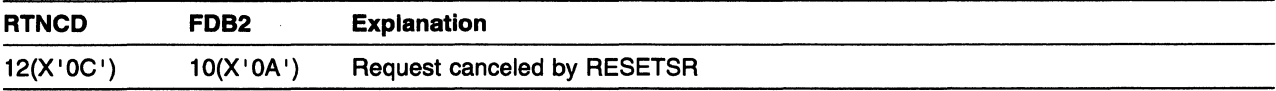

This RECEIVE operation has been canceled by a RESETSR macroinstruction issued by another part of your application program.

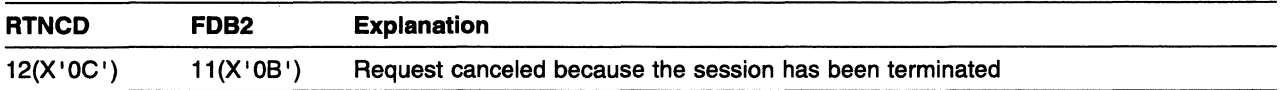

The request has been canceled because the session was terminated. Session termination always cancels any pending requests for the session, and returns this return code in the APL. See "Session Outage Notification" in VTAM Programming for a list of the possible causes of session termination.

This return code is also used when an OPNDST OPTCD=(ACCEPT,SPEC,Q) is canceled by CLSDST.

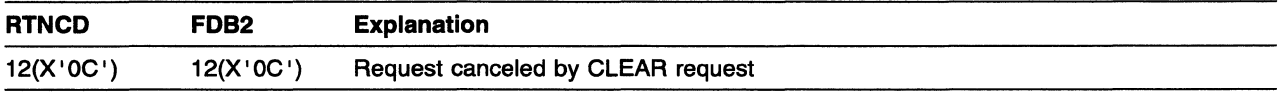

While the APL-based request was being processed, a CLEAR request was sent or received on the session. This stops all data flow and cancels all pending communication requests on the session. The CLEAR request might have been sent by your application program (SESSIONC macroinstruction), or the request might have been sent on behalf of your application program by VTAM. The CLEAR request might also have been sent from the other end of the session.

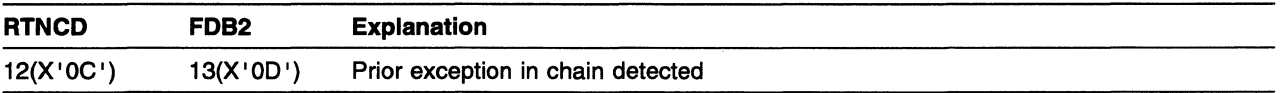

A series of chained requests was being sent to the logical unit and a negative response was returned for one of them. All subsequent SEND macroinstructions for that chain are posted complete with this return code; however, for each such SEND, the associated request unit is sent on the session to the session partner where it should be discarded.

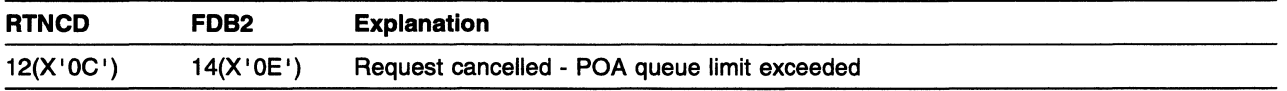

The POA issued a SENDCMD after it reached its queue limit (POAQLIM on the APPL definition statement). Subsequent SENDCMDs complete with this return code until you receive all of the messages in the queue. You can empty the message queue by issuing RCVCMD OPTCD=NO (no queue) until an RCVCMD completes with a return code and feedback of X' 0006'. A SENDCMD now returns successfully.

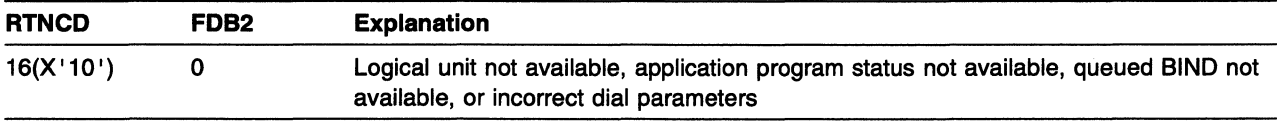

This code is set for one of the following reasons:

- You are attempting to establish a session with a logical unit that is not active.
- You are attempting to pass a logical unit to a primary logical unit that is not active (or is in the process of being deactivated).
- You are attempting to issue an OPNSEC macroinstruction and there is no queued BIND request to respond to.
- You are attempting to determine the status of an application program that is in another domain, the status is not available, and your application program has to proceed without it.
- You issued a SIMLOGON macroinstruction that specifies dial parameters for a nonswitched PU.
- The dial parameters specified in the SIMLOGON macroinstruction do not match the original dial parameters.
- You issued a macroinstuction and a resource, such as a network address or storage, was not available. A sense code is returned in the RPL containing specific information.

The RPL system-sense (SSENSEI), the system-sense modifier (SSENSMI), and the user-sense (USENSEI) can contain a more detailed explanation of the failure.

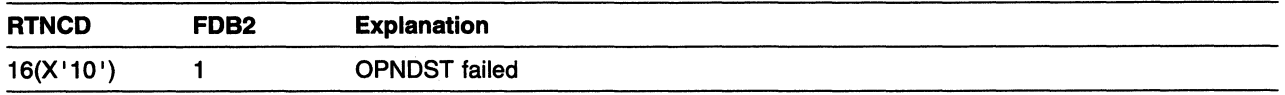

OPNDST failed; if a session had been established by the OPNDST, it has now been terminated. Some reasons for OPNDST failure are as follows:

- No network path could be obtained. For example, there might have been a failure of the virtual route or route extension, or the operator might have deactivated a network component along the path.
- A dial connection was not completed.
- A negative response to a CRV request was received.
- A request rejected response to a BIND request was received.
- The logical unit does not exist.
- A BIND response that is not valid was received; for example, a negotiable BIND response was received for a non-negotiable BIND request.
- OPNDST OPTCD=ACQUIRE specifies dial parameters for a nonswitched PU.
- The dial parameters specified in the OPNDST OPTCD=ACQUIRE do not match the original dial parameters.

The SSENSEI, SSENSMI, and USENSEI fields are set; these fields are described in "SNA Sense Field Values for APL-Based Macroinstructions" on page 16-105.

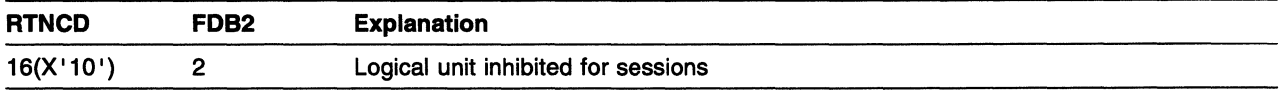

You attempted to initiate a session and one of the logical units in the requested session is inhibited. For example, a VTAM application program is inhibited for sessions if it issues SETLOGON OPTCD=QUIESCE or has never issued SETLOGON OPTCD=START. Refer to Chapter 5, "Establishing and Terminating Sessions with Logical Units" in VTAM Programming for more information.

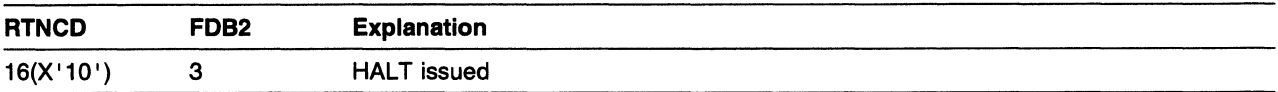

The VTAM operator has issued a HALT command. Depending on the type of HALT, certain macroinstructions can no longer be issued by your application program. Refer to "TPEND Exit Routine Is Entered" in VTAM Programming for more information.

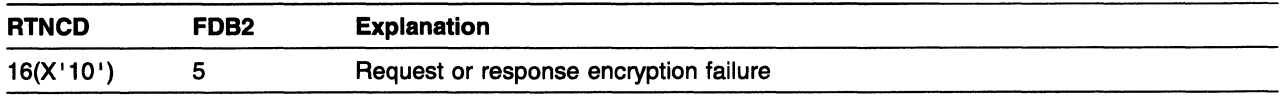

Encryption has failed while:

- Sending an FM data request
- Sending the BIND response during OPNSEC processing
- Sending the CRV request during OPNDST processing.

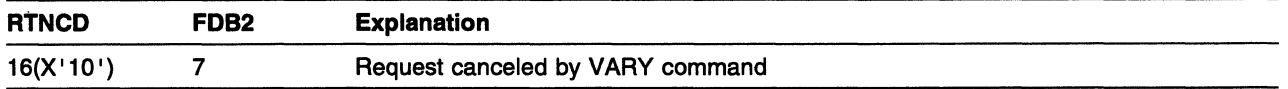

The communication operation has been canceled because the VTAM operator deactivated a necessary portion of the path while the macroinstruction was being processed. If a LOSTERM exit routine is available, it has been scheduled. You can no longer communicate with the LU, and you should issue CLSDST to terminate its session with your application program.

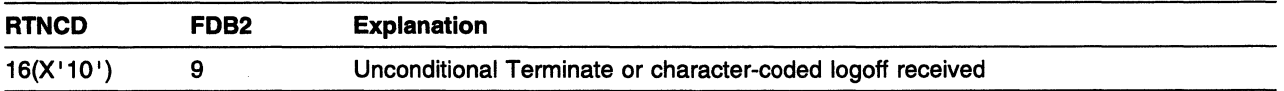

The logical unit has sent an unconditional Terminate request or a character-coded logoff that is a request for unconditional session-termination. No further communication on the session is possible. CLSDST must be issued.

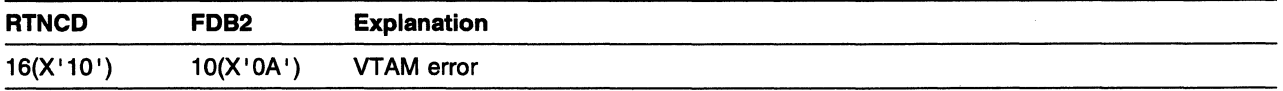

An error occurred in VTAM itself. No further attempts to establish or terminate a session with the logical unit should be made.

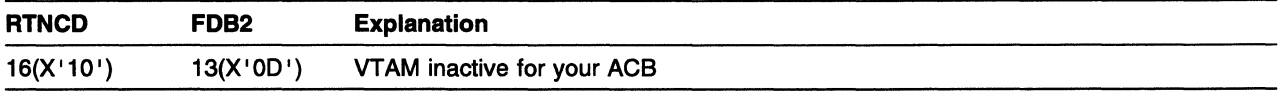

The association between VTAM and your application program (ACB) that was established with OPEN has been broken; the ACB is in the process of being closed. This might have occurred because you have elsewhere issued a CLOSE that has not yet completed, or it might have occurred because VTAM has become inactive, or a VARY INACT was issued for your application program.

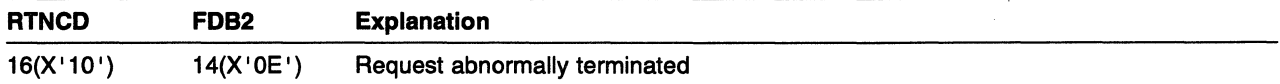

#### RTNCD and FDB2 Return Code Combinations

VT AM has abnormally terminated a request because of an error detected while processing the request or because of an error in the associated session, task, or address space (for example, an abend). See "Isolation of Errors (MVS, VM)" in VTAM Programming for more information about error isolation and recovery.

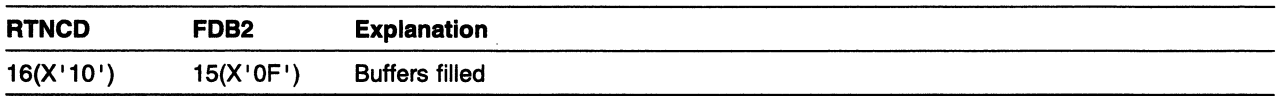

Previousiy VTAM had received an RU; the application program did not have an appropriate EXLST exit routine or outstanding RECEIVE for the RU and there was no buffer space left for VTAM to queue the RU. Under these circumstances, VTAM discards that RU and any other RUs queued for the session and schedules the LOSTERM exit routine (if there is one) with reason code 36. If appropriate for the TS Profile for this session, a Clear is sent to the session partner. In all cases, the end of the session that experienced the buffer shortage is put into data-traffic-reset state (at least momentarily). Any SEND or RECEIVE issued while the session is in this state is rejected with (RTNCD,FDB2)=(X' 10' ,X'OF'). This mode of operation continues until a Start Data Traffic response is processed (or until the Clear function completes, if SOT is not appropriate for the TS profile).

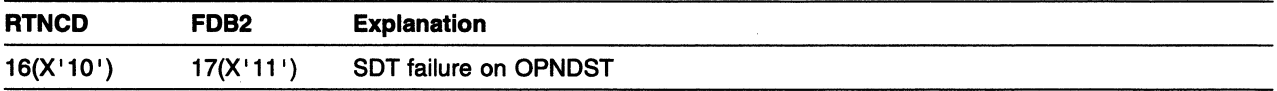

A negative response was sent by a logical unit in reply to a Start Data Traffic (SOT) request. The OPNDST was not completed successfully. The SSENSEI, SSENSMI, and USENSEI fields are set; these fields are described in "SNA Sense Field Values for APL-Based Macroinstructions" on page 16-105.

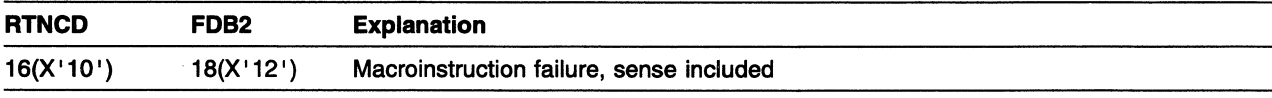

A REQSESS, TERMSESS, or OPNSEC has failed. A sense code (SSENSEI, SSENSMI, and USENSEI field) is returned in the RPL for the failing macroinstruction.

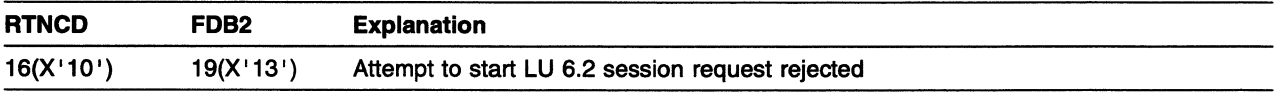

An LU 6.2 application has tried to start an LU 6.2 session independent of VTAM. No pending sessions have been disturbed. This occurs when an OPNDST is issued with an LU 6.2 user-specified BIND.

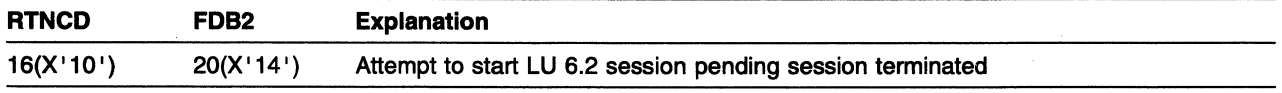

An LU 6.2 application has tried to start an LU 6.2 session independent of VTAM. The pending session has been terminated. This occurs when the LOGMODE specified on an OPNDST resolves to an LU 6.2 BIND or when OPNSEC is issued for an LU 6.2 BIND.

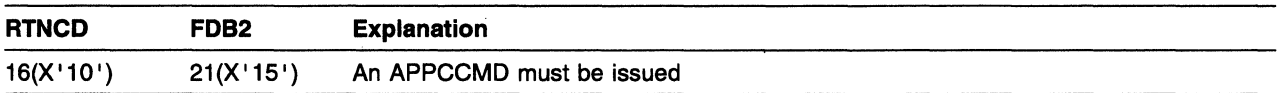

An OPNDST or CLSDST has been issued for a pending LU 6.2 session. An APPCCMD CONTROL=OPRCNTL, QUALIFY=ACTSESS or QUALIFY=DACTSESS macroinstruction must be issued for this session. See "APPCCMD CONTROL=OPRCNTL, QUALIFY=ACTSESS" or "APPCCMD CONTROL=OPRCNTL, QUALIFY=DACTSESS" in VTAM Programming for LU 6.2 for more information.

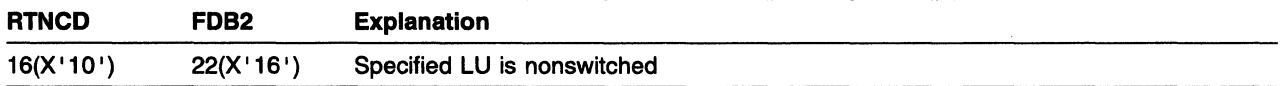

The application issues a SIMLOGON or OPNDST OPTCD=ACQUIRE macroinstruction using the application supplied dial-out function. The specified LU is nonswitched and the request failed.

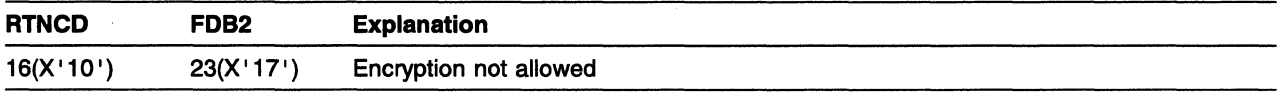

You attempted to request encryption on a send, but session does not support encryption.

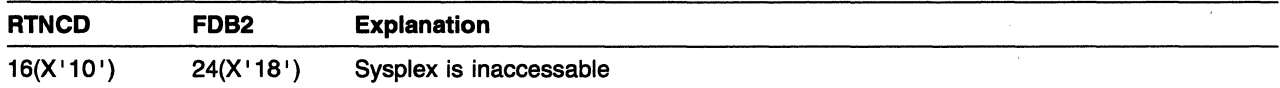

You attempted to use either the INQUIRE OPTCD=SESSNAME, SETLOGON OPTCD=GNAMEADD, SETLOGON OPTCD=GNAMEDEL, OPNDST, OPNSEC, or CHANGE OPTCD=ENDAFFIN macroinstruction, but the coupling facility for this host is inaccessable.

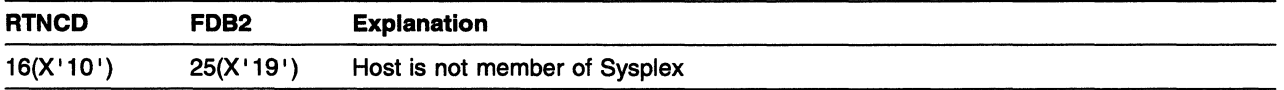

You issued either the INQUIRE OPTCD=SESSNAME, the CHANGE OPTCD=ENDAFFIN, or the SETLOGON OPTCD=GNAMExxx macroinstruction, but the coupling facility for this host is inaccessable.

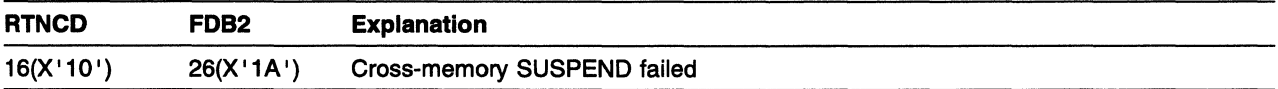

VTAM attempted to SUSPEND a cross-memory RPL request; the attempt failed.

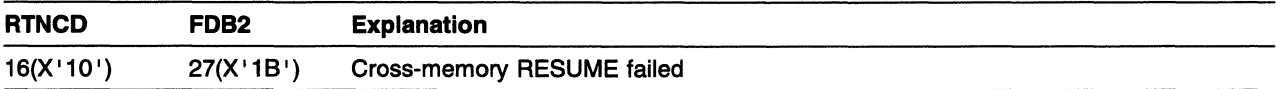

VTAM attempted to RESUME a cross-memory RPL request; the attempt failed.

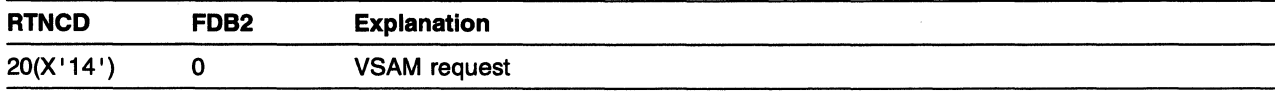

The RPL contains a VSAM or other non-VTAM request code. No ECB has been posted and no RPL exit routine has been scheduled.

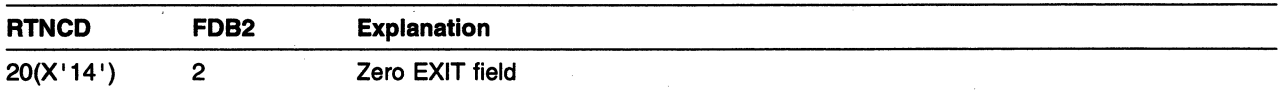

The RPL indicates that the ECB-EXIT field is being used as an EXIT field, but the RPL exit routine address in it is 0. No RPL exit routine has been scheduled.

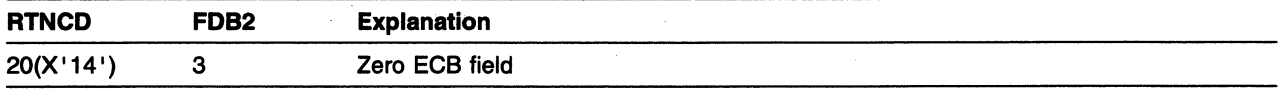

The RPL indicates that the ECB-EXIT field is being used to point to an external ECB, but the address in the field is 0. No ECB has been posted.

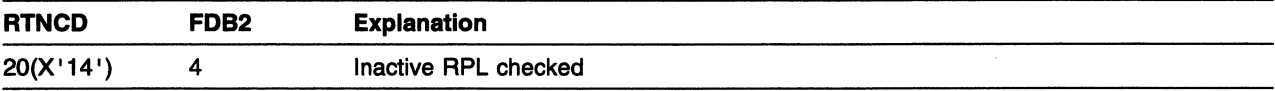

CHECK was issued for an inactive RPL (an RPL that had been posted complete and for which CHECK has already been issued successfully). All RPL-based macroinstructions must use an inactive RPL. All CHECK macroinstructions, however, must use an active RPL; an RPL cannot be checked twice.

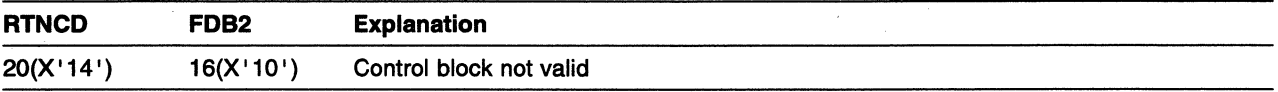

The RPL's ACB field does not contain the address of a valid ACB or the ACB is closed. This can mean that the ACB field of the RPL was incorrectly set or the ACB has been destroyed.

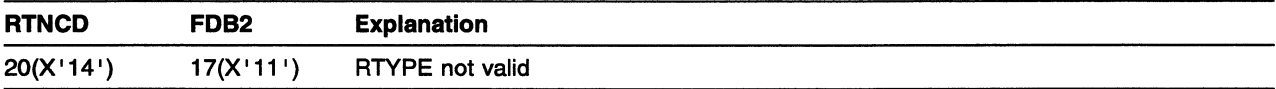

A RECEIVE has been issued with the RTYPE field set to NDFSYN, NDFASY, and RESP.

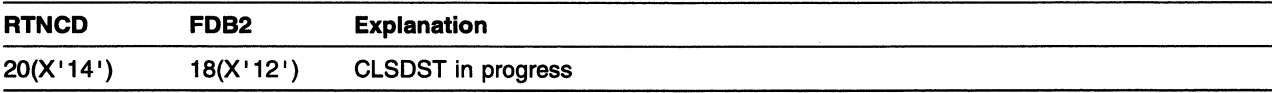

At the time this macroinstruction was executed, a CLSDST request was pending for the session. The CLSDST request takes priority, and the request that received this return code cannot be honored.

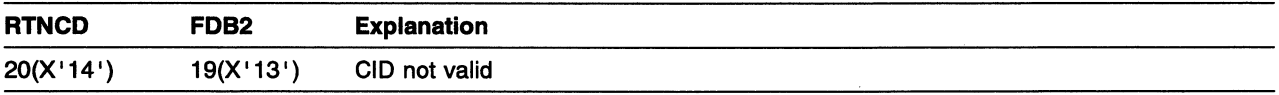

The RPLARG field or the NIBCID field does not contain a valid CID, or a valid CID was issued with the wrong ACB, or INTRPRET is being used for a cross-domain LU.

You might have inadvertently modified the field, initially failed to set it, or used the CID of a session that no longer exists.

Another possibility is that you violated the following rule: when placing a CID into the RPLARG field, always use the ARG keyword (ARG=(6), for example), and when placing an NIB address into the RPL's NIB field, always use the NIB keyword (for example, NIB=(6)). Because these two fields occupy the same 4 bytes in the APL, VT AM can distinguish between an NIB address and a CID only through your use of the ARG or NIB keyword. Thus, the presence of this return code could mean that you placed an NIB address in the APL with the ARG keyword, and VTAM has rejected your CID as not valid.

This feedback information is also used when a CID is specified for INTRPRET, and the LU implied by the CID is in another domain.

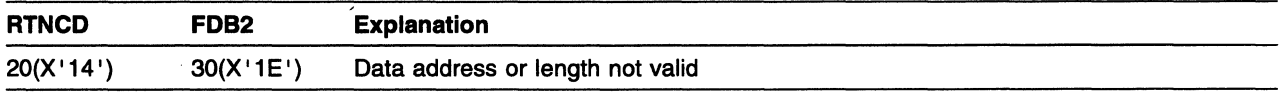

A request was issued that specified a work area address that is beyond the addressable range of your application program. Here a work area is defined to be any storage area addressed by an APL operand, for example, the areas referenced by AREA and AAREA.

Check the work area address and work area length fields in the APL for an incorrect setting. See the APL macroinstruction description in "RPL-Create a Request Parameter List" in VTAM Programming to determine which fields must point to valid work areas for each macroinstruction.

If your application program resides in an authorized library, check for correct load module characteristics.

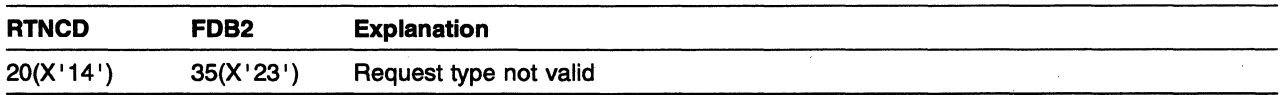

When an RPL-based macroinstruction is issued, VTAM sets the REQ field in the RPL to indicate the type of macroinstruction that is using the RPL. The presence of this return code indicates that you modified that code before the requested operation completed. To avoid this and other related errors, never modify an RPL while it is in use. Compare with VSAM request,  $(RTNCD, FDB2) = (X' 14', X' 00').$ 

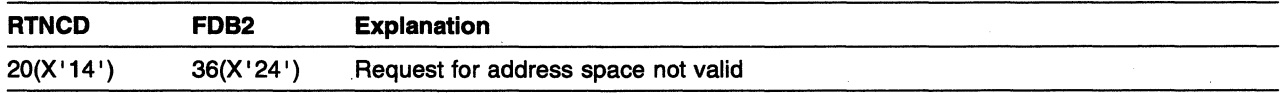

You attempted to issue one of the following macroinstructions in other than the session address space: RECEIVE OPTCD=SPEC, RESETSR, SEND, or SESSIONC (except request rejected response to BIND).

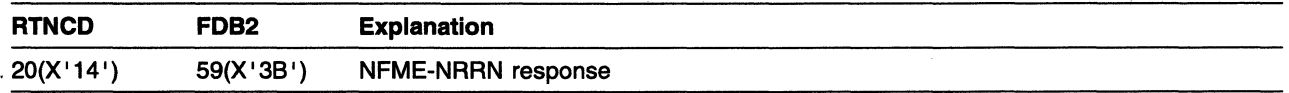

You attempted to send a response with the RESPOND field set to NFME and NRRN. A response must be identified as FME, ARN, or both; in effect, you have identified the response as neither.

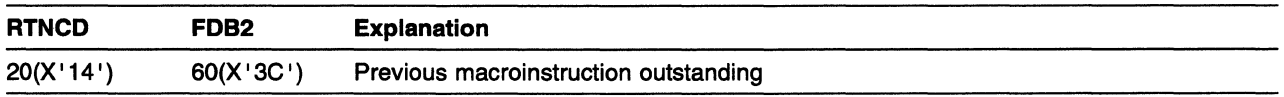

You issued a SEND POST=SCHED, a SEND for an expedited data-flow-control request, or a SESSIONC macroinstruction before a previous macroinstruction of the same type had been completed. Only one macroinstruction of the three preceding types can be outstanding on a session at a time. After the previous macroinstruction has been completed, this macroinstruction can be reissued.

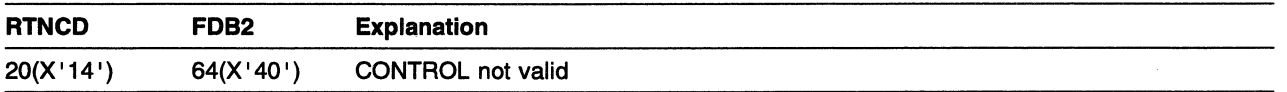

You modified the bits in the CONTROL field, or you used a CONTROL value for a SESSIONC macroinstruction that was not BIND, RQR, SOT, CLEAR, STSN, or SWITCH.

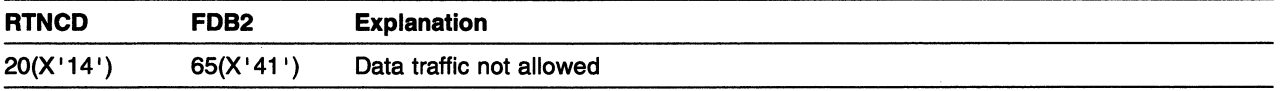

You attempted to communicate on a session for which no SOT request had been sent or for which a CLEAR is in progress. For certain TS profiles, until an SOT request/response exchange has occurred on the session, no traffic flow is possible; only SOT, Set and Test Sequence Numbers (STSN), Request Recovery (RQR), and Clear requests can be exchanged. Every time a Clear request is sent on a session, a new SOT request might be required before traffic flow can resume (this depends upon the transmission services profile used). For further information, refer to "Controlling Flow" in VTAM Programming.

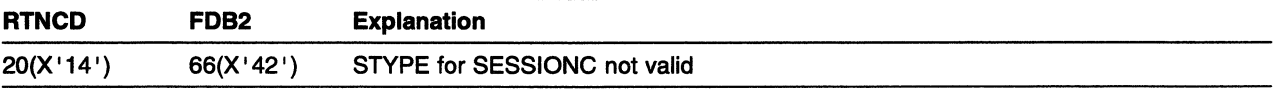

STYPE=RESP has been specified for a SESSIONC CONTROL=CLEAR or a SESSIONC CONTROL=RQR macroinstruction. Only STYPE=REQ is valid. Also, if the NIB used to establish the session specified SDT=SYSTEM, then STYPE=RESP is not valid for SESSIONC CONTROL=SDT.

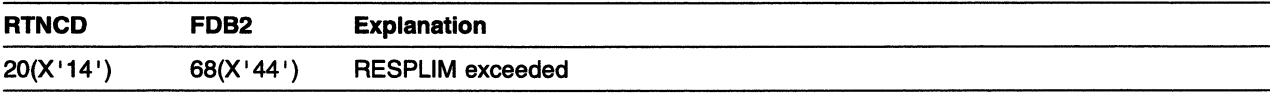

The number of outstanding SEND POST=RESP macroinstructions for a session exceeds the RESPLIM value set in the NIB used to establish the session.

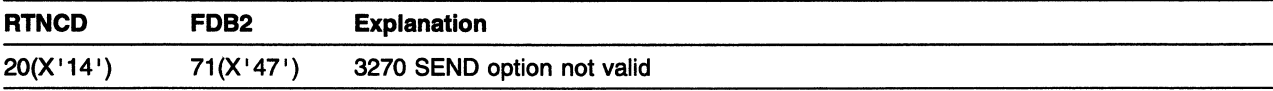

The RPL specified by your LU type O 3270 SEND macroinstruction had one or more of the following fields not valid: STYPE, RESPOND, CHAIN, or CONTROL. See "Exception Conditions and Sense Information" in VTAM Programming for more information about exception conditions.

If the RPL was last used for a RECEIVE for the 3270, check the RESPOND field first; you might have failed to reset the field following the RECEIVE (RECEIVE sets the RESPOND field to (NEX,NFME,NRRN) in this case).

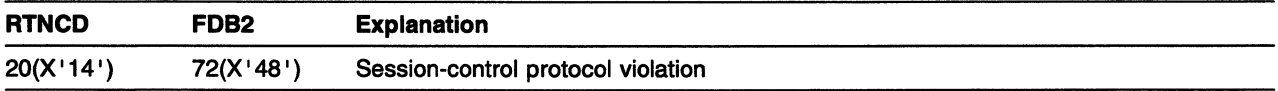

Protocol violations indicated are as follows:

- The PLU sent an SOT request while not in data-traffic-reset state, or the SOT sent was not allowed by the TS profile.
- The PLU sent a Clear request, and a previous Clear request has been sent and has not completed, or the Clear request was not allowed by the TS profile.
- The PLU sent an STSN request while not in data-traffic-reset state, or the STSN request was not allowed by the TS profile.
- The PLU sent an RQR request, and the RQR request was not allowed by the TS profile.
- The SLU sent an SOT response and any previously received SOT request had already been responded to, or an SOT request had not been received.

For more information, refer to "Controlling Flow" in VTAM Programming,

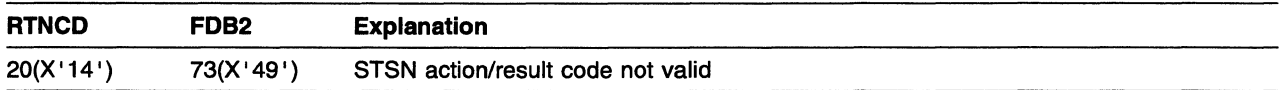

One of the following applies:

- You attempted to send a Set and Test Sequence Numbers (STSN) request and set the IBSQAC or OBSQAC fields (or both) to some value other than SET, TESTSET, IGNORE, or INVALID.
- You attempted to send an STSN response and set the IBSQAC or OBSQAC field (or both), to some value other than TESTPOS, TESTNEG, INVALID, or RESET.
- You attempted to send a result code that is not a valid response to the action code.

Refer to "SESSIONC-Send a Session-Control Request or Response" in VTAM Programming for more information.

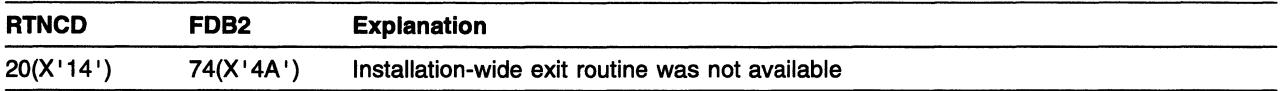

You issued an INTRPRET macroinstruction; VTAM has located the appropriate entry in the interpret table, and found that the system programmer has specified a logon-interpret exit routine to do the interpret function. That routine, however, has not been loaded.

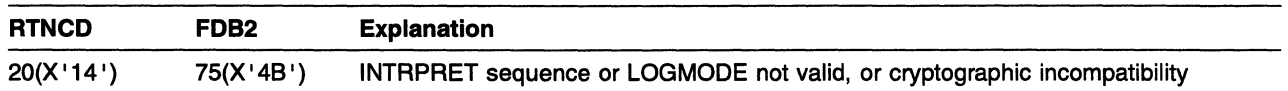

You issued an INTRPRET macroinstruction-one of the following might apply:

- VT AM cannot locate an entry in the interpret table that corresponds to the sequence you provided.
- You might have inadvertently modified the sequence or the address in the RPL's AREA field that points to the sequence.
- The system programmer might have failed to properly define the entry in the interpret table.

After your application program has been tested and debugged and you have eliminated the possibility of the three situations listed above, you can assume that the terminal operator or program that initiated the logon must have passed an invalid logon sequence to your application program.

You issued an INQUIRE, OPNDST, SIMLOGON, REQSESS, or CLSDST OPTCD=PASS macroinstruction. Either the NIB for this request specified a logon mode name that could not be found in the logon mode table for the logical unit named in that NIB, or the SSCP discovered that cryptography had been specified for the requested session, but at least one of the logical units in the requested session did not support cryptography.

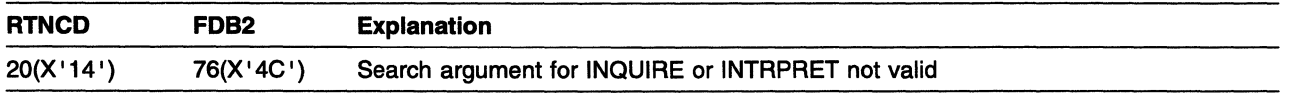

You issued INQUIRE or INTRPRET, and failed to properly provide VTAM with the identity of the pending active session, logical unit, or application program:

- INTRPRET was issued and the name in the NIB was not that of a logical unit.
- INQUIRE (OPTCD=APPSTAT) was issued and one of the following conditions exists:
	- The name is not that of an application program.
	- The application program is a cross-domain resource, and the SSCP that owns the resource does not support INQUIRE (OPTCD=APPSTAT).
	- The application program is a cross-domain resource, and no active route exists to the host that owns the application program.
- INQUIRE OPTCD=TERMS was issued and the name was not that of a resource (such as an LU, PU, CLUSTER, or CDRSC) in the VTAM configuration tables.
- INQUIRE OPTCD=DEVCHAR was issued and the device characteristics were not available (perhaps because the logical unit was in another domain and there was no appropriate CINIT queued for the application program).
- INQUIRE OPTCD=LOGONMSG was issued and there was no appropriate CINIT queued for the application program.
- INQUIRE OPTCD=SESSPARM was issued with LOGMODE=O in the NIB, and there was no appropriate CINIT queued for the application program.
- INQUIRE OPTCD=NQN was issued and one of the following applies:
	- The resource does not exist.
	- The resource is cross-domain an there is no active route to it.

For further information, refer to the INQUIRE macroinstruction description in "INQUIRE-Obtain Logical Unit Information or Application Program Status" in VTAM Programming.
Assuming that the system programmer properly defined the entry in the VTAM configuration tables for the logical unit, you have probably: (1) failed to set a valid symbolic name in the NIB's NAME field or (2) correctly issued INQUIRE OPTCD=SESSPARM or INQUIRE OPTCD=DEVCHAR but the session has been terminated.

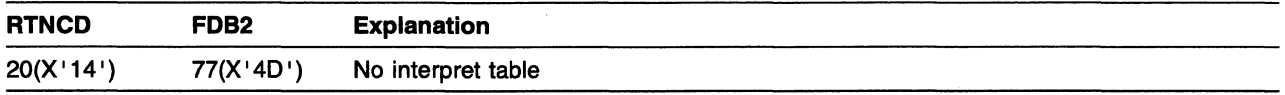

You issued an INTRPRET macroinstruction, but there is no interpret table for the logical unit. The system programmer might have failed to include an interpret table for this logical unit during the VTAM definition process or the logical unit might be in another domain.

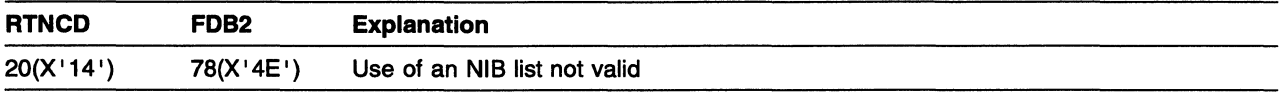

You issued OPNDST OPTCD=ACCEPT without setting the NIB's LISTEND field to YES, or you specified a NIB list in which more than one NIB indicated PROC=NEGBIND.

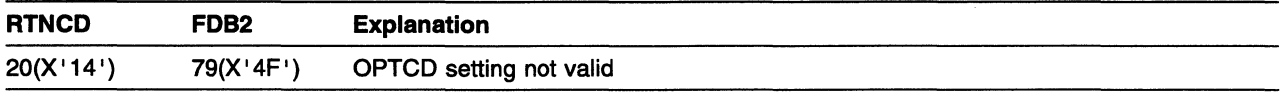

The OPNDST or INQUIRE request fails because bits in the OPTCD field have been incorrectly set. From the OPNDST and the INQUIRE option code settings, you must specify only one value for the mutually exclusive sets of option codes. Because you cannot cause the field to be incorrectly set by using VTAM macroinstructions, you might have inadvertently modified the OPTCD field with assembler instructions.

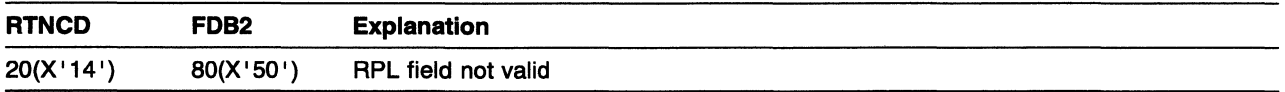

The OPNDST, CLSDST, SIMLOGON, or REQSESS failed because the bits in the RPL's OPTCD or AAREA field were found to be not valid.

If an OPNDST or SIMLOGON failed, the particular bits that have been incorrectly set are those that form the CONANY-CONALL option code. This return code does not mean that the CONANY option was erroneously used in place of CONALL, or vice versa; it means that neither CONALL nor CONANY is indicated in the OPTCD field. Because you cannot cause the field to be incorrectly set in this manner by using VT AM macroinstructions, you might have inadvertently modified the OPTCD field with assembler instructions.

If a REQSESS failed, either OPTCD=NQ was not specified or the AAREA field of the RPL was not set to zero.

If a CLSDST failed, OPTCD=SENSE was specified and a zero sense was provided in the SSENSEO, SSENSMO, USENSEO fields of the RPL. A zero sense is not permitted for CLSDST OPTCD=SENSE.

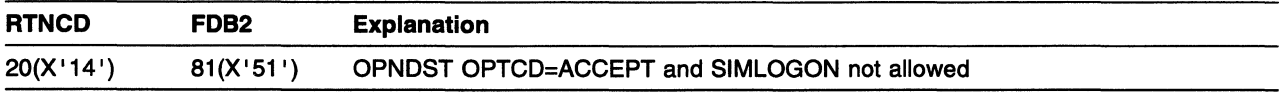

### RTNCD and FDB2 Return Code Combinations

You attempted to issue OPNDST OPTCD=ACCEPT to accept a CINIT for a session with a logical unit, or to issue SIMLOGON to initiate a session. However, these operations cannot be performed because of one of the following:

- The ACB was opened with MACRF=NLOGON.
- SETLOGON OPTCD=OUIESCE was issued and CINITs are pending.
- SETLOGON OPTCD=QUIESCE was issued and no matching CINIT was found.

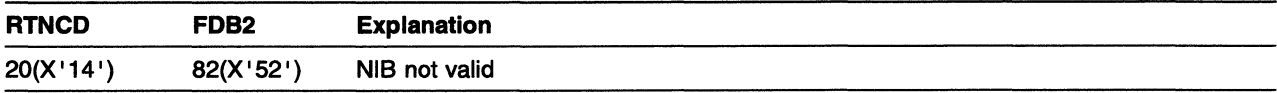

The request failed because there is no NIB at the location indicated in the RPL's NIB field.

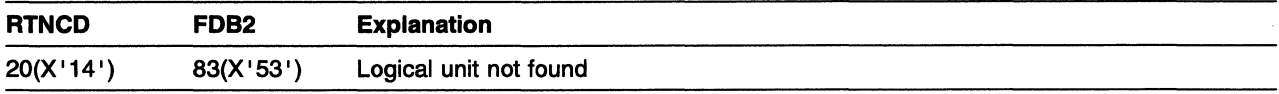

The symbolic name you supplied in the NIB's NAME field or indicated by the RPL's AAREA field does not have a corresponding entry in the VTAM configuration tables. This can occur for one of the following reasons:

- You failed to set the NAME field correctly.
- The system programmer did not include the entry in the VTAM configuration tables during VTAM definition.
- The VTAM operator has not activated the major node containing the application program that issued the macroinstruction.
- The VTAM operator has not activated the major node containing the resource named in the NIB (in a cross-domain environment).
- A dynamically created definition for a cross-domain LU has been deleted after lack of use for a defined period of time.
- Contact with the resource was lost and the definition of the resource was subsequently deleted from the VTAM configuration tables.
- **IMS** You issued either SETLOGON OPTCD=GNAMEADD, SETLOGON OPTCD=GNAMEDEL, INQUIRE OPTCD=SESSNAME, or CHANGE OPTCD=ENDAFFIN, and one of the names you supplied is not valid.

If you were using an NIB list, no sessions have been established.

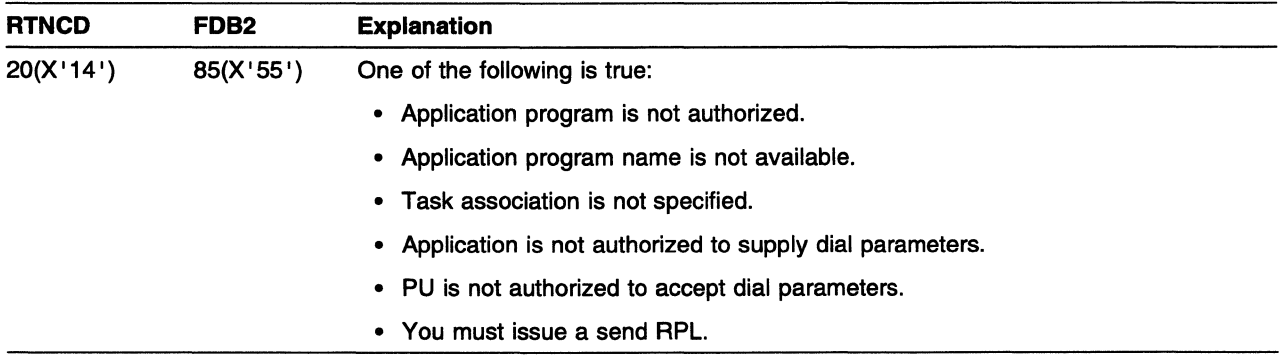

- You attempted to acquire a logical unit (SIMLOGON or OPNDST), but the installation has denied you authorization to do so. The system programmer might have specified during VTAM definition that your application program is not authorized to acquire any logical units. If you are authorized to acquire logical units and you still receive this return code, this means that an authorization exit routine has been invoked and has determined that you cannot acquire the specific logical unit indicated in your request.
- You attempted to initiate a session, but the authorization exit routine has denied you authorization.
- You issued an INTRPRET macroinstruction; VTAM located the appropriate entry in the interpret table and found that the installation has specified an exit routine to convert the input sequence into an output sequence. That routine was loaded, but it failed to do the conversion.
- You issued one of the following macroinstructions in SRB mode without specifying the required task association: CLSDST, INQUIRE, INTRPRET, OPNDST, OPNSEC, REQSESS, RCVCMD, SENDCMD, SETLOGON, SIMLOGON, TERMSESS. See "Authorized Path (MVS)" in VTAM Programming.
- An application that is not authorized to supply dial parameters attempted to supply dial parameters, or a PU that is not authorized to accept dial parameters attempted to accept dial parameters.

Refer to "AUTH (MVS, VM)" in the VTAM Resource Definition Reference for information about coding an application program major node (the AUTH operand of the APPL definition statement).

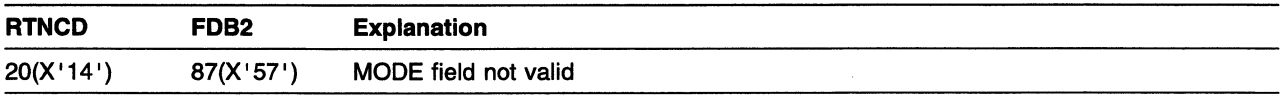

You issued an OPNDST or OPNSEC macroinstruction and failed to set the NIB's MODE field to RECORD.

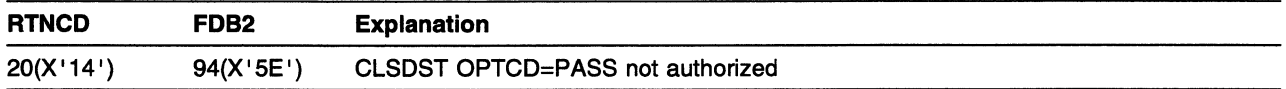

CLSDST OPTCD=PASS is a function whose use is authorized by the installation. You attempted to use this function, but the installation has not authorized you to pass logical units to other primary logical units. This CLSDST macroinstruction should have been issued with RELEASE in effect, not PASS.

Refer to "AUTH (MVS, VM)" in the VTAM Resource Definition Reference for a description of the AUTH operand of the APPL definition statement.

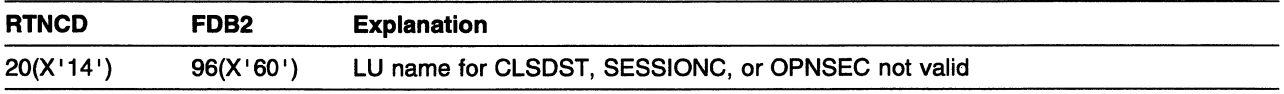

You attempted to terminate a session with a logical unit that is not in session with your application program, or had no CINIT queued for your application program. This return code applies to CLSDST used with a logical unit's symbolic name.

You issued a SESSIONC macroinstruction to send a request rejected response to BIND, but the LU name field in the NIB does not match any BIND currently queued for the application program.

You issued an OPNSEC macroinstruction and a queued BIND could not be found for the LU name passed in the NIB.

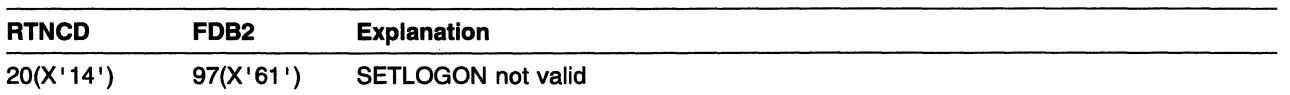

Either you opened the ACB with its MACRF field set to NLOGON, or you issued SETLOGON OPTCD=OUIESCE and permanently closed the CINIT queue. Because you attempted to either open a CINIT queue that cannot be opened or close a CINIT queue that is closed, SETLOGON START, STOP, and QUIESCE are not valid.

**IWS, VSE** You might have issued a SETLOGON OPTCD=PERSIST or NPERSIST with a PSTIMER value that is greater than the allowed value (86400 seconds).

**Note: MVS, VSE You can successfully issue SETLOGON OPTCD=PERSIST or SETLOGON** OPTCD=NPERSIST with the MACRF field set to NLOGON or after a QUIESCE.

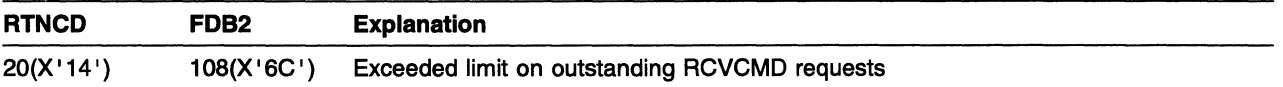

You attempted to issue an RCVCMD macroinstruction while a previous RCVCMD was outstanding. The limit on outstanding RCVCMD requests is one.

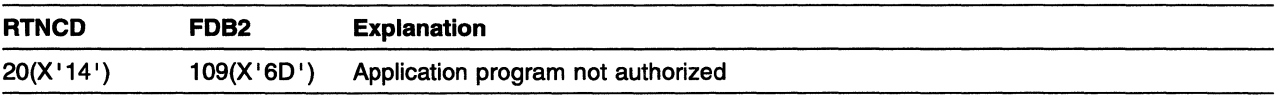

Your application program is not authorized to issue the SENDCMD and RCVCMD macroinstructions, or your CNM application program attempted to send something other than a formatted Forward RU to the SSCP.

Refer to "AUTH (MVS, VM)" in the VTAM Resource Definition Reference for a description of the AUTH operand of the APPL definition statement.

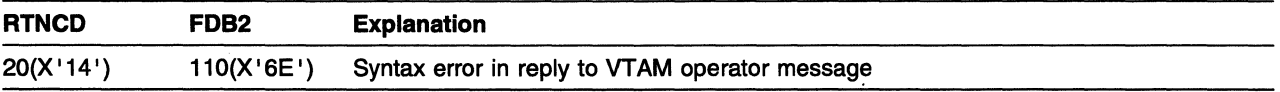

In reply to a VTAM operator message, you issued a SENDCMD macroinstruction that contained a syntax error in the REPLY command.

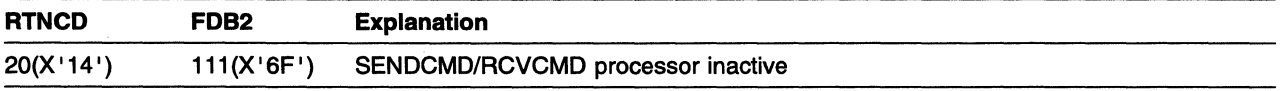

The portion of VTAM that processes SENDCMD and RCVCMD macroinstructions is currently inactive for your application program, and the application program issued a SENDCMD or RCVCMD macroinstruction. The request cannot be processed because an ACB has not been opened for the portion of the application program that issued the SENDCMD or RCVCMD, or because a final CLOSE has been issued for this ACB but has not yet completed.

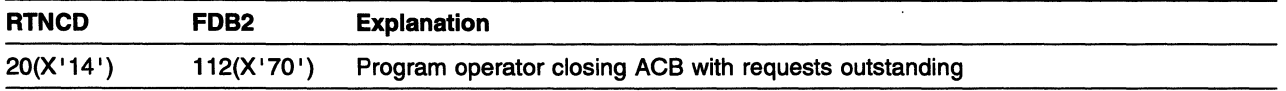

Your application program is in the process of closing its ACB, and you (1) issued a SENDCMD macroinstruction for a command other than REPLY or (2) issued a RCVCMD OPTCD=Q and there were no VTAM messages available to satisfy the request.

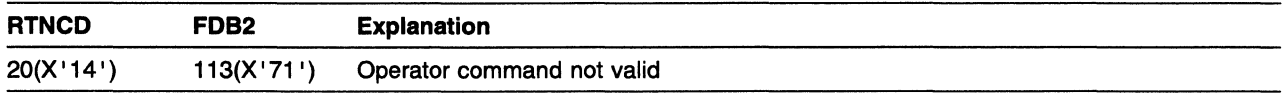

You attempted to send a VTAM operator command to VTAM using the SENDCMD macroinstruction; however, the command was not recognized by VTAM, or it was a command (START or HALT) that cannot be sent by the application program.

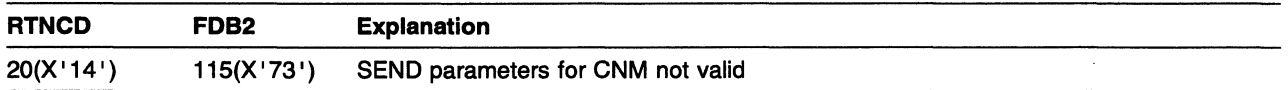

You issued a SEND macroinstruction when using a CNM application program and you have specified a parameter that is not valid.

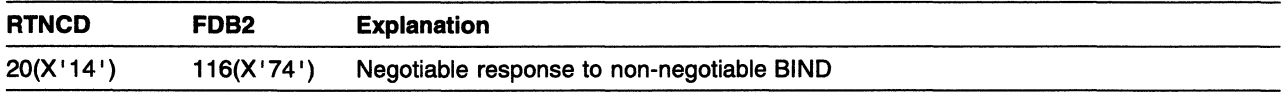

You attempted to issue an OPNSEC PROC=NEGBIND to a non-negotiable BIND request. A request-rejected response to the BIND is sent with a sense code indicating resource unavailable  $(X' 08010000')$ .

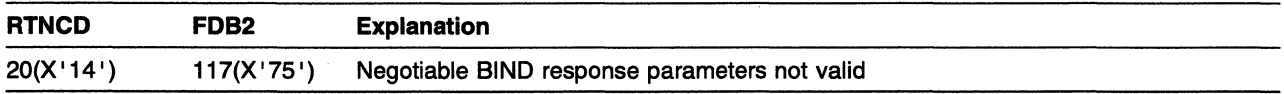

You specified negotiable BIND parameters on an OPNSEC macroinstruction that are not valid. A request rejected response to the BIND is sent with a sense code indicating resource unavailable (X' 0801000' ).

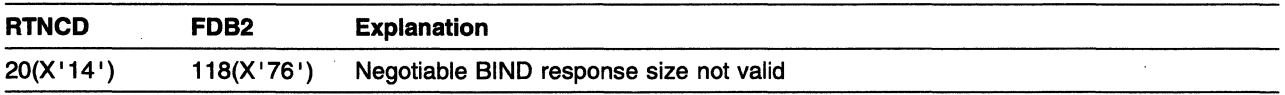

You specified a negotiable BIND response on OPNSEC that was greater than 256 bytes. A request rejected response to the BIND is sent with a sense code indicating resource unavailable (X' 08010000' ).

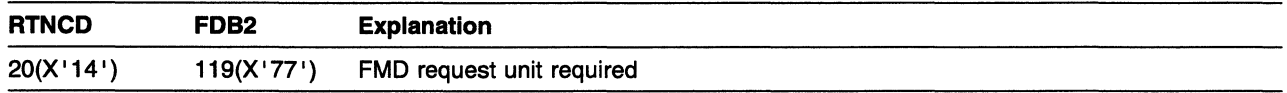

You issued a SEND OPTCD=BUFFLST or a SEND OPTCD=LMPEO and the RU specified was not an FMD request unit.

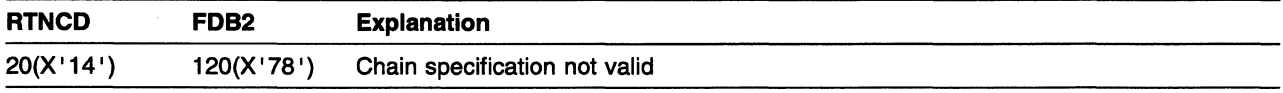

You issued a SEND OPTCD=(BUFFLST,USERRH) in which multiple chains or multiple partial chains were specified in the buffer list. Only requests from a single chain might be specified in a buffer list.

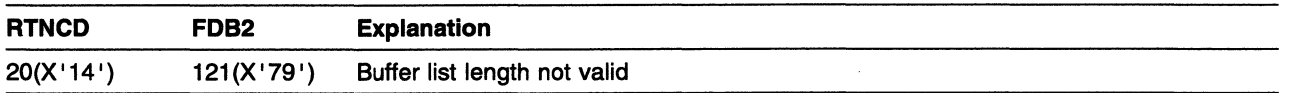

You issued a SEND OPTCD=BUFFLST, and RECLEN did not contain a nonzero multiple of 16.

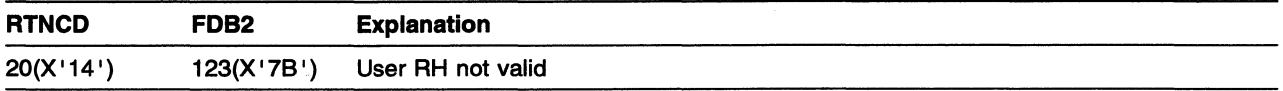

One of the following conditions was detected for a SEND OPTCD=USERRH:

- The settings of the CONTROL operand and of the RU category field in the user RH were inconsistent. If CONTROL=DATA, then the RU category must be FMD. If CONTROL is not DATA, then the RU category must be DFC. See also (RTNCD,FDB2)=(X' 14' ,X' 77' ).
- A sense indicator in the user RH field was found to be on with zero sense provided. For a non-LUO session, zero sense is architecturally incorrect.
- **IVSE** Also in ISTTSCSE, by checking a local bit, the decision will be made to continue to ISTTSCFO or the next DVT depending on the type of PIU (request or response).

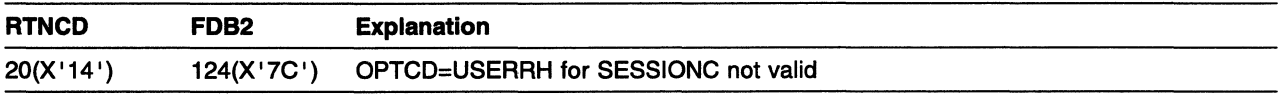

You specified a SESSIONC macroinstruction with OPTCD=USERRH.

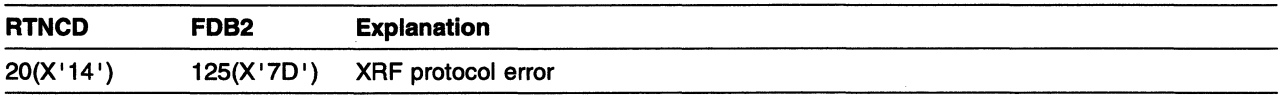

A protocol error has occurred during the processing of a SIMLOGON or OPNDST macroinstruction.

SIMLOGON for a backup XRF request is processed by setting the "backup XRF session requesf' indicator in the INITIATE RU. This indicator is set based on the setting of the RPL bit indicating OPTCD=BACKUP (RPLBCKUP). If an Initiate is received specifying a backup XRF session and queue, it is rejected.

The RPL system-sense (SSENSEI), the system-sense modifier (SSENSMI), and the user-sense (USENSEI) can contain a more detailed explanation of the failure.

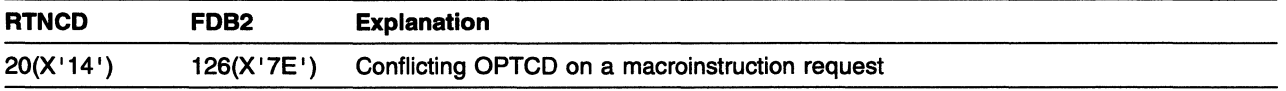

One of the following conditions was detected:

- A TERMSESS macroinstruction has been issued with none or more than one of the following OPTCDs specified: COND, UNCOND, and UNBIND.
- A SETLOGON request has been issued with none or more than one of the following OPTCDs specified: HOLD, MVS, VSE NPERSIST, MVS, VSE PERSIST, QUIESCE, MVS GNAMEADD, **MVS GNAMEDEL, START, and STOP.**
- A SIMLOGON request has been issued with more than one of the following OPTCDs specified: QALL, QSESSLIM, and QNOTENAB.

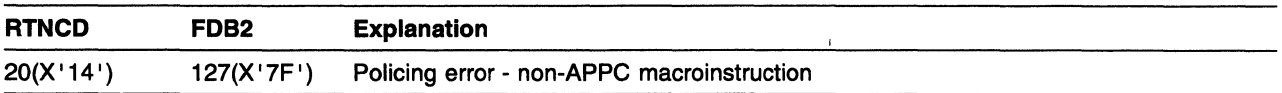

An application program issued a non-APPCCMD macroinstruction to establish an LU 6.2 session, or issued a non-APPCCMD macroinstruction against a current LU 6.2 session.

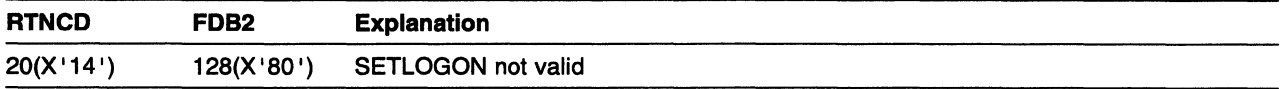

You specified SETLOGON OPTCD=NPERSIST or PERSIST for an application that is not capable of persistence.

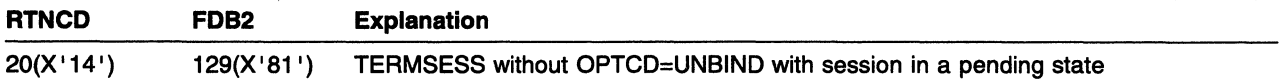

A TERMSESS macroinstruction is issued for a pending active session without specifying OPTCD=UNBIND.

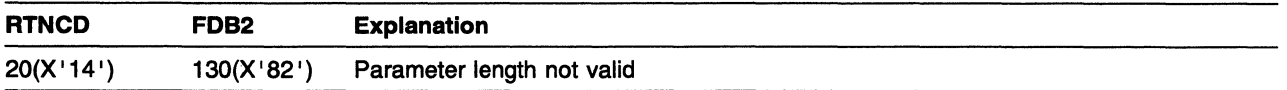

The length of an application-supplied dial parameter is not valid. Refer to "Application-Supplied Dial Parameter Control Block (ASDP)" in VTAM Programming for a description of the valid lengths.

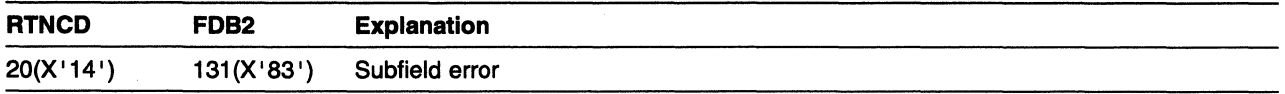

Either a subfield is not supported, or a combination of subfields that is not valid is specified. Refer to "Application-Supplied Dial Parameter Control Block (ASDP)" in VTAM Programming. for information about the valid subfields that can be specified.

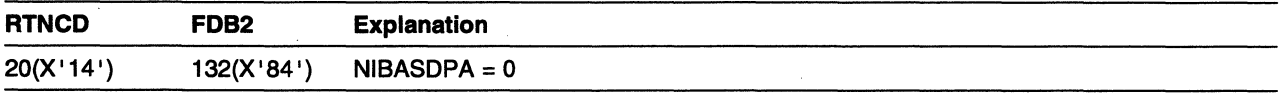

The value of NIBASDPA is 0. The NIBASDP indicator was on, indicating that the application is providing dial parameters; however, no address for the control block was given. This probably resulted from the application program passing an address that is not valid to the NIB.

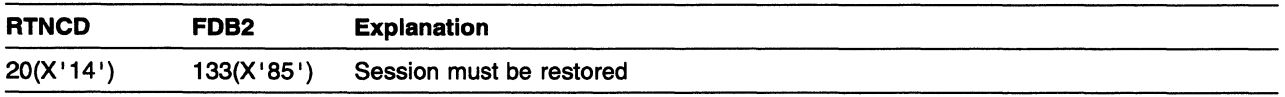

A SEND, RECEIVE, RESETSR, or SESSIONC request is rejected because it is issued for a session that is pending recovery. Use OPNDST OPTCD=RESTORE to restore the session and reissue the request.

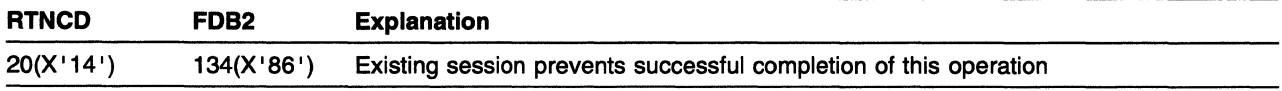

One of the following applies:

- You issued CHANGE OPTCD=ENDAFFIN to terminate the association between your application program and the specified LU. At least one session exists between the specified LU and the application program; all sessions with the partner LU must be ended before the association can be terminated.
- You issued SETLOGON OPTCD=GNAMEADD to register your application as a generic resource, but a session exists already.

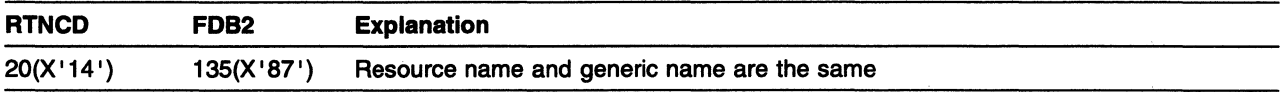

You attempted to issue either SETLOGON OPTCD=GNAMEADD or SETLOGON OPTCD=GNAMEDEL using a generic name that was the same as the application network name; they must differ.

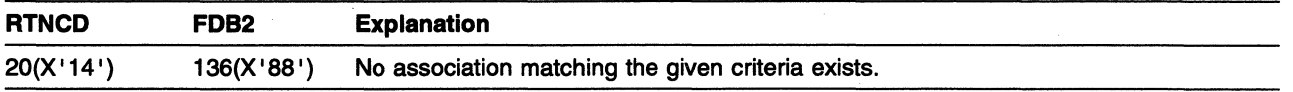

You issued either CHANGE OPTCD=ENDAFFIN or INQUIRE OPTCD=SESSNAME, but the values specified in the NIB do not correspond to any known association.

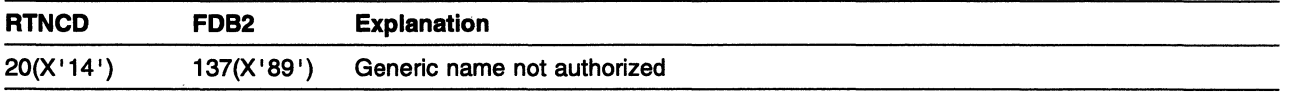

The generic name has not been authorized using a security management product such as RACF.

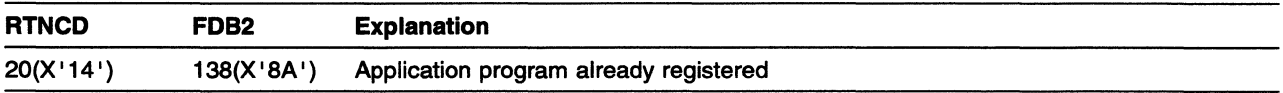

The application program is registered already as a generic resource, but with a different name.

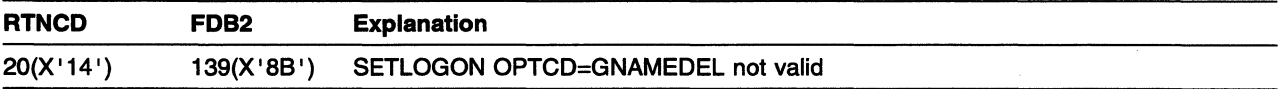

You used SETLOGON OPTCD=GNAMEDEL to deregister generic resources but VTAM determined that generic mapping does not exist; no VTAM message is issued.

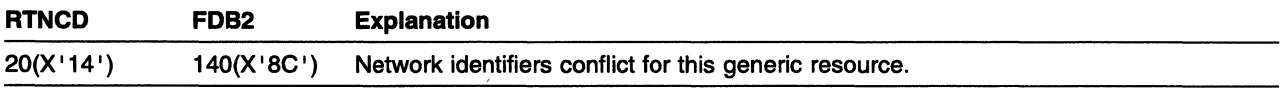

This generic resource exists already with another network identifier.

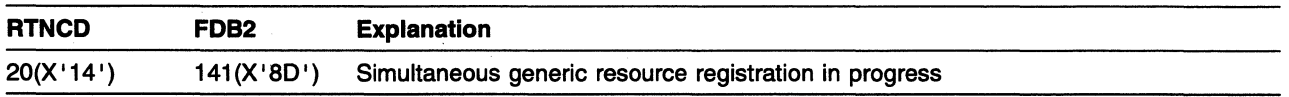

Two applications with the same application network name are simultaneously attempting to register a generic name.

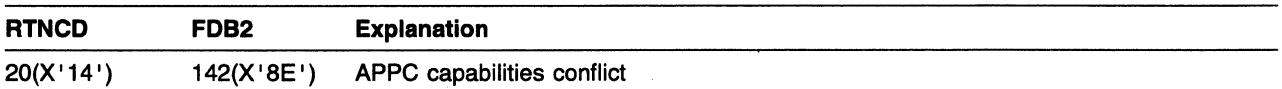

All applications registering as generic resources must have the same APPC capabilites specified on their APPL statements.

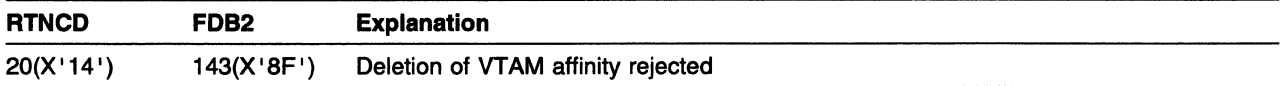

**INNS** VTAM owns the affinity. Your application cannot delete it.

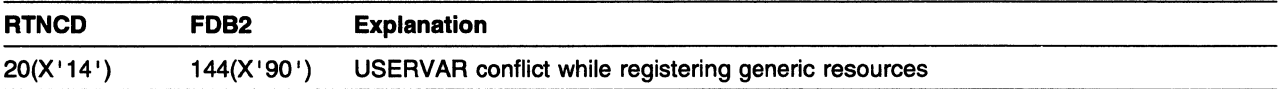

You issued SETLOGON OPTCD=GNAMEADD to register generic resources. VTAM detected a conflict (the generic resource exists already as a USERVAR name).

## RTNCD and FDB2 Information for LU 6.2

While most of the LU 6.2 feedback information from errors is found in the RCPRI and RCSEC fields, some error return codes in the APL ATNCD and FDB2 fields are meaningful for LU 6.2 applications. The X' 00', X 'OB' combination in the APL indicates some problem might have occurred while the macroinstruction was executing. RCPRI and RCSEC should be used for further diagnosis. The other RTNCD, FDB2 combinations refer to attempts to start an LU 6.2 session independent of VTAM or attempts to use non-APPCCMD macroinstructions for APPCCMD functions. Following are the relevant codes.

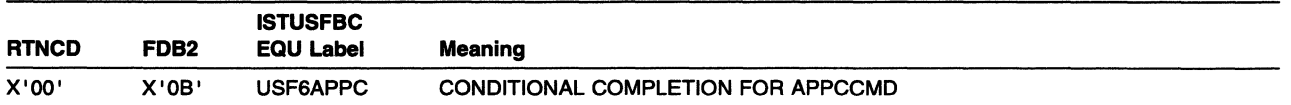

Some type of error might have occurred on an APPCCMD macroinstruction. For further problem determination, refer to the primary and secondary return codes in the RPL extension. These fields are RPL6RCPR and RPL6ACSC.

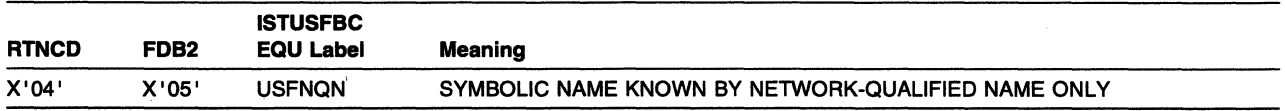

A real-to-symbolic translation request is made, and NIBNET is filled in with a network identifier, but VTAM cannot provide a symbolic name. VTAM knows this resource only by its network-qualified name. No symbolic name represents this resource. Do one of the following:

- Use the network-qualified name.
- Define a symbolic name to represent this resource.

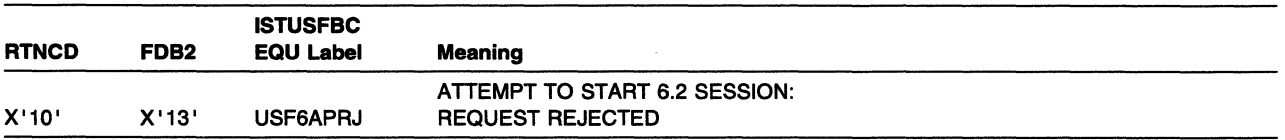

An LU 6.2 application program has tried to start an LU 6.2 session independent of VTAM. No pending sessions have been disturbed. This occurs when an OPNDST is issued with an LU 6.2 user-specified BIND.

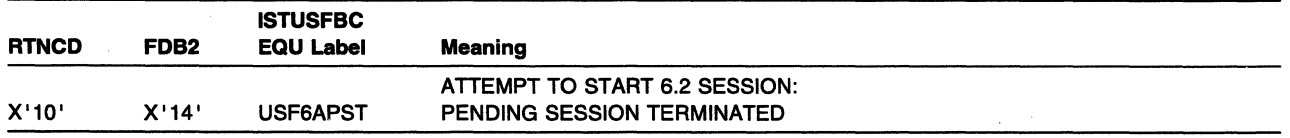

An LU 6.2 application program has tried to start an LU 6.2 session independent of VTAM. The pending session has been terminated. This occurs when the LOGMODE specified on an OPNDST resolves to an LU 6.2 BIND or when OPNSEC is issued for an LU 6.2 BIND.

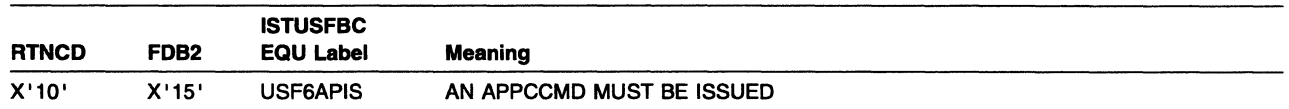

Ì

An OPNDST or CLSDST has been issued for a pending LU 6.2 session. An APPCCMD CONTROL=OPRCNTL, QUALIFY=ACTSESS or QUALIFY=DACTSESS macroinstruction must be issued for this session.

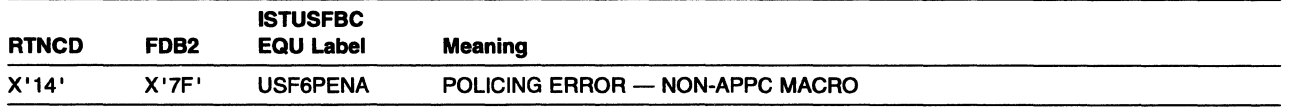

An application program issued a non-APPCCMD macroinstruction to establish an LU 6.2 session, or issued a non-APPCCMD macroinstruction against a current LU 6.2 session.

# RCPRI and RCSEC Return Codes for LU 6.2

The RCPRI and RCSEC codes are described below. Refer to "RCPRI and RCSEC Codes" in VTAM Programming for LU 6.2 for additional information.

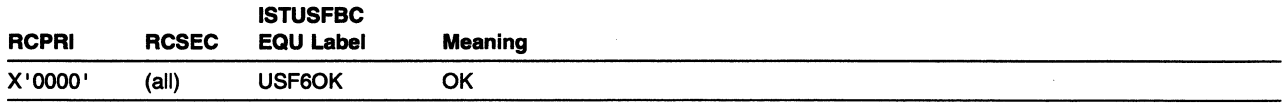

The local application program issued an APPCCMD macroinstruction that executed without error. The function defined for the APPCCMD was performed as specified.

The OK RCPRI code together with one of the following RCSEC subcodes form the complete return code that is returned to the.application; the RCSEC subcode provides additional information.

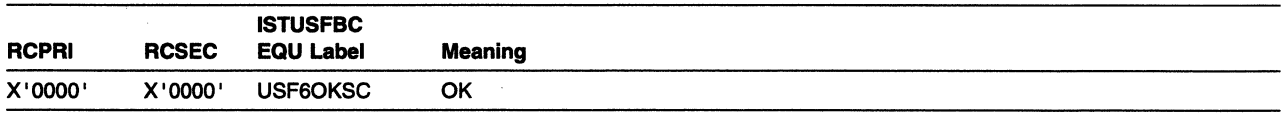

The APPCCMD completed successfully and no additional information is defined for the APPCCMD. If a conversation-related macroinstruction is issued, the conversation state can be found in the CONSTATE field. Whenever this RCPRl,RCSEC combination is present, registers 15 and Oare also set to 0.

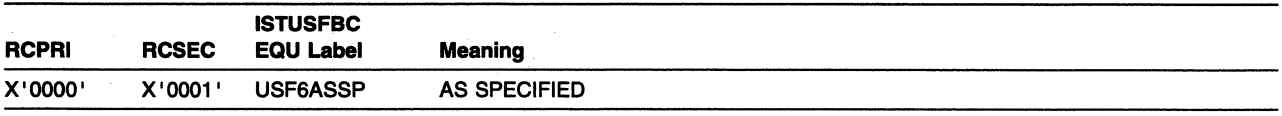

The CNOS values supplied by the application program on the APPCCMD CONTROL=OPRCNTL, QUALIFY=CNOS macroinstruction were accepted by the partner LU as specified, without negotiation.

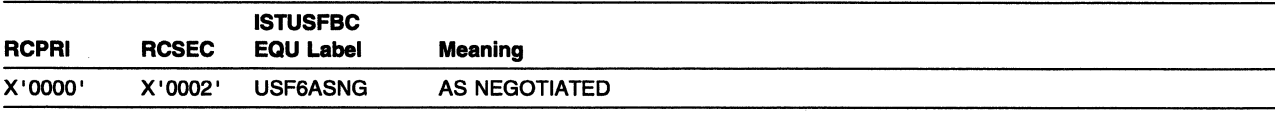

One or more of the CNOS values supplied by the application program on the APPCCMD CONTROL=OPRCNTL, QUALIFY=CNOS macroinstruction was changed by negotiation with the partner LU. The values are returned to the application program on the APPCCMD CONTROL=OPRCNTL, QUALIFY=CNOS macroinstruction. (The macroinstruction description defines which values can be negotiated.)

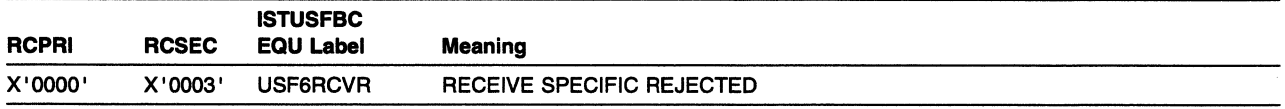

An APPCCMD CONTROL=RECEIVE, QUALIFY=SPEC or APPCCMD CONTROL=RECEIVE, QUALIFY=ISPEC macroinstruction was rejected because an APPCCMD CONTROL=RECEIVE, QUALIFY=ANY or APPCCMD CONTROL=RECEIVE, QUALIFY=IANY macroinstruction is currently being processed on this conversation. There is no state change. See Chapter 14, "LU 6.2 Macroinstruction Syntax and Operands" in VTAM Programming for LU 6.2 for more information on the APPCCMD

CONTROL=RECEIVE, QUALIFY=SPECllSPEC and APPCCMD CONTROL=RECEIVE, QUALIFY=ANYllANY macroinstructions.

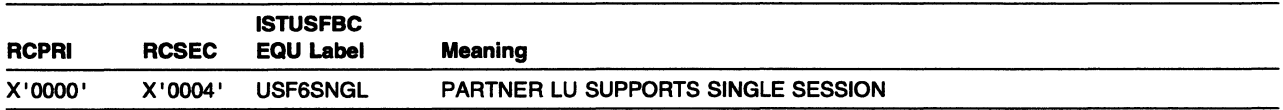

VT AM has determined that the partner LU supports only single sessions. If the session limit you specified was greater than 1, or if you did not specify a session limit, then the default values of 1, 0, o were used for your CNOS request.

If the partner LU indicated single-session capability using a negative BIND response, the partner LU's name will be missing from the Userdata subfield of the BIND. When the application program issues an APPCCMD CONTROL=OPRCNTL, QUALIFY=DISPLAY macroinstruction, it should verify the presence of the partner LU's fully qualified name. If the FQNLEN field is o, the partner LU's name is not available. Check the FQNLEN field before checking the FQNAME field.

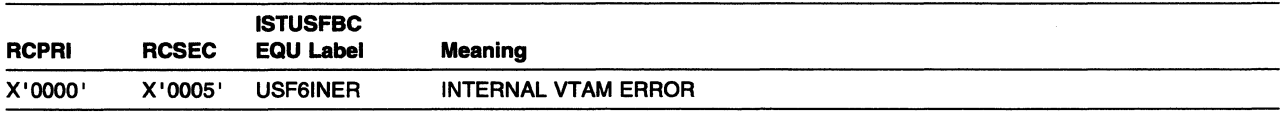

VTAM rejected the APPCCMD CONTROL=REJECT, QUALIFY=SESSION macroinstruction because of an internal error other than a storage shortage condition.

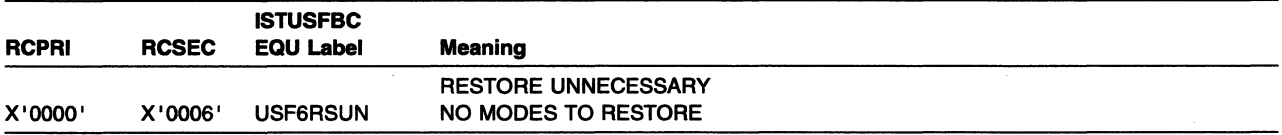

The APPCCMD CONTROL=OPRCNTL,QUALIFY=RESTORE macroinstruction is unnecessary. The associated mode (or modes) has been restored already, or nothing existed to restore.

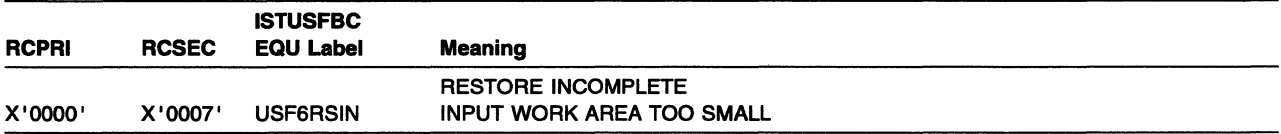

The APPCCMD CONTROL=OPRCNTL,QUALIFY=RESTORE macroinstruction is incomplete. The AREA supplied is too small to hold all the information that needs to be returned. Reissue the macroinstruction one or more times to obtain all the restore information and to complete the restore.

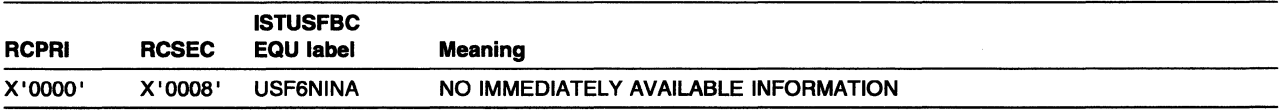

An APPCCMD that requested the immediate return of available information was issued. However, no information that could satisfy the request was available.

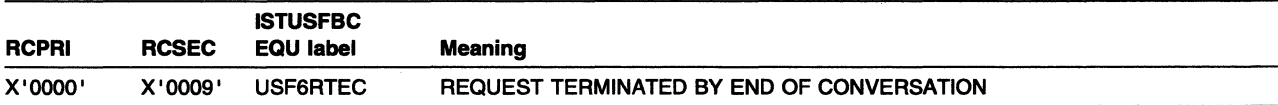

An APPCCMD was awaiting processing or awaiting the arrival of information or a response on a specific conversation. The command has terminated because the conversation ended before the requested information became available or before it could be processed.

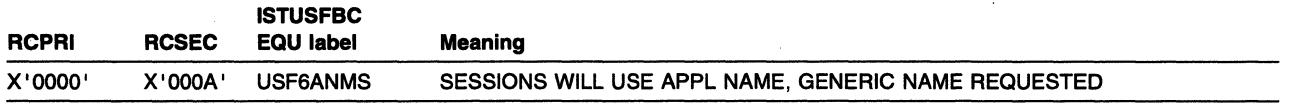

Use of the generic resource name was requested but the application network name is required.

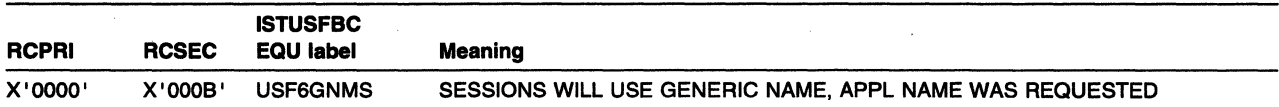

Use of the application network name was requested but the generic resource name is required.

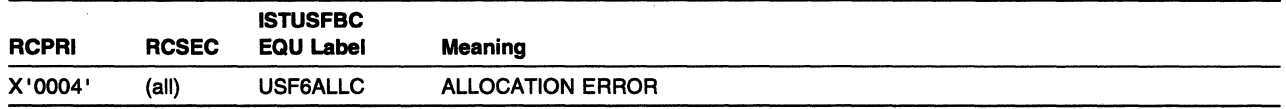

The application program issued APPCCMD CONTROL=ALLOC and allocation of the specified conversation could not be completed. When the ALLOCATION\_ERROR RCPRI code is used with one of the following RCSEC subcodes (X' 0000' -X' OOOF' ), they form the complete return code that is returned to the program. The RCSEC subcode identifies the specific error. (The partner LU and remote transaction program referred to in the following RCSEC definitions are the LU named in the LUNAME field of the APPCCMD, and the transaction program named in the FMH-5 supplied through the AREA field of the APPCCMD, respectively.)

If the partner LU detects the error that causes an ALLOCATION\_ERROR RCPRI code to be returned to the application, the error indicator sent by the partner LU can specify that error log data follows the error indicator. The error log data indicator is returned to the application program in the LOGRCV field of the completed macroinstruction. If an ALLOCATION\_ERROR RCPRI code is returned to the application along with LOGRCV=YES, the conversation should issue APPCCMD CONTROL=RECEIVE, QUALIFY=SPEC to receive the error log data. When the error log data is received, the conversation is over.

If an ALLOCATION\_ERROR RCPRI code is returned to the application along with LOGRCV=NO, the conversation is in END\_CONV state.

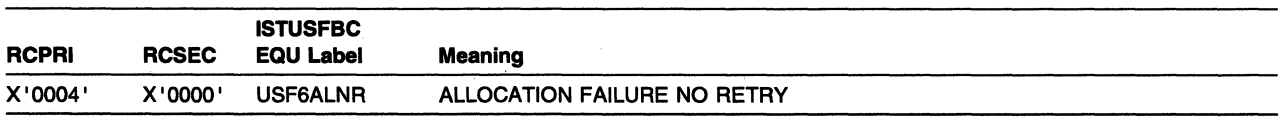

The conversation cannot be allocated on a session because of a permanent condition. For example, the session to be used for the conversation cannot be activated for one of the following reasons:

- The mode is closed; the current session limit is o.
	- CNOS has not been negotiated and no entry has been created for the mode.
	- A previous CNOS request has set limits to 0.
- A system definition error.
- A session-activation protocol error.

The session also might be deactivated because of a session protocol error before the conversation could be allocated. The application program should not retry the allocation request until the condition is

corrected. The application should check the returned SENSE field in the RPL extension for an indication of the exact error.

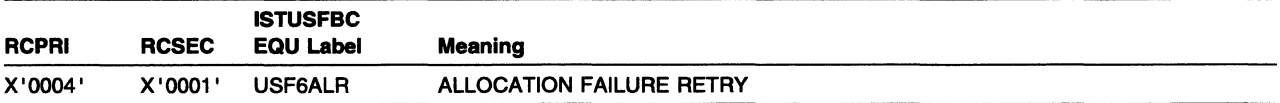

The conversation cannot be allocated on a session because of a temporary condition. For example, the session to be used for the conversation cannot be activated because of a temporary lack of resources at the remote LU; or the session was deactivated because of session outage before the conversation could be allocated. The condition is temporary, and the program can retry the allocation request.

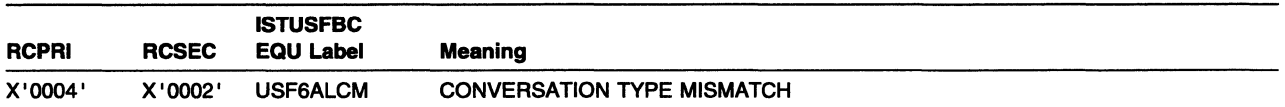

The partner LU rejected the allocation request because the remote transaction program does not support the respective mapped or basic protocol boundary. This return code is returned on an APPCCMD subsequent to APPCCMD CONTROL=ALLOC.

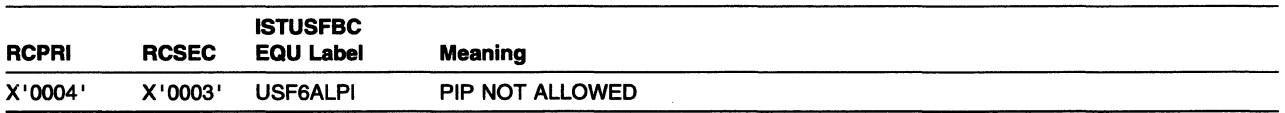

The partner LU rejected the allocation request because the local application program provided program initialization parameter (PIP) data (along with the FMH-5) and either the partner LU does not support PIP data, or the remote transaction program has no PIP variables defined. This return code is returned on an APPCCMD subsequent to APPCCMD CONTROL=ALLOC.

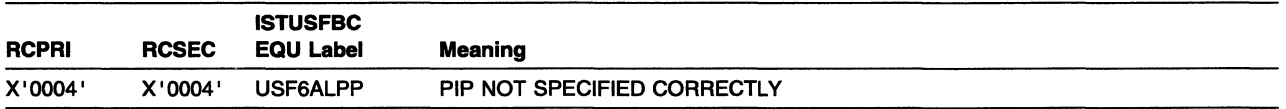

The partner LU rejected the allocation request because the remote transaction program has one or more PIP variables defined and the local application program provided no program initialization parameters, or the local application program specified program initialization parameters (along with the FMH-5) that do not correspond in number to those defined for the remote transaction program. This return code is returned on an APPCCMD subsequent to APPCCMD CONTROL=ALLOC.

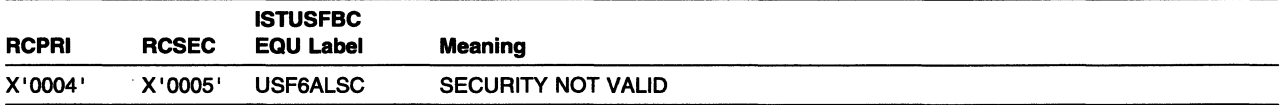

The partner LU rejected the allocation request because the access security information supplied by the local application (in the FMH-5) is not valid. This return code is returned on an APPCCMD subsequent to APPCCMD CONTROL=ALLOC.

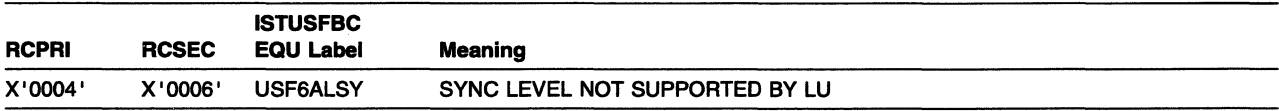

### RCPRI and RCSEC Return Codes for LU 6.2

The partner LU rejected the allocation request because the synchronization level specified in the allocation request is not supported by both the local and partner LU. The local LU specifies its level of synchronization support on its APPL statement. The partner LU has returned the negotiated level between the two LUs in the BIND response. This return code is returned on the APPCCMD CONTROL=ALLOC macroinstruction for the local LU.

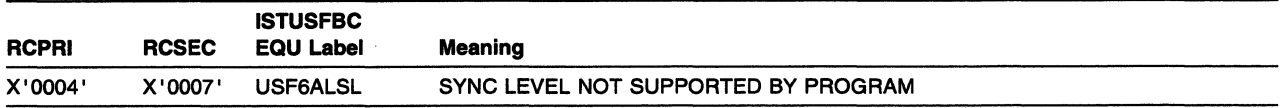

The partner LU rejected the allocation request because the local application program specified a synchronization level (in the FMH-5) that the remote transaction program does not support. This return code is returned on an APPCCMD subsequent to APPCCMD CONTROL=ALLOC.

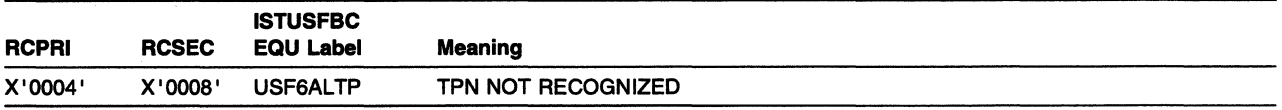

The partner LU rejected the allocation request because the local application program specified a remote transaction program name (TPN) that the partner LU does not recognize. This return code is returned on an APPCCMD subsequent to APPCCMD CONTROL=ALLOC.

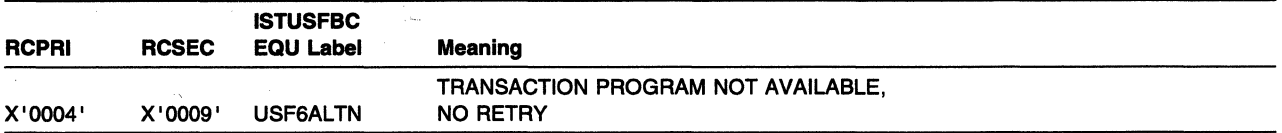

The partner LU rejected the allocation request because the local application program specified a remote transaction program that the partner LU recognizes but cannot start. The condition is not temporary, and the application should not retry the allocation request. This return code is returned on an APPCCMD subsequent to APPCCMD CONTROL=ALLOC.

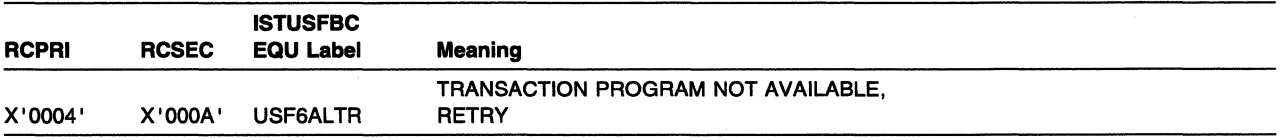

The partner LU rejected the allocation request because the local application specified a remote program that the remote LU recognizes but currently cannot start. The condition is temporary, and the application can retry the allocation request. This return code is returned on an APPCCMD subsequent to APPCCMD CONTROL=ALLOC.

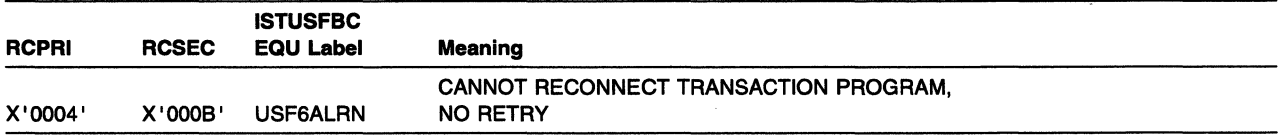

The partner LU rejected the reconnection request because it does not recognize the conversation correlator. The condition is not temporary, and the application should not retry the reconnection request. This return code is returned on an APPCCMD subsequent to APPCCMD CONTROL=ALLOC.

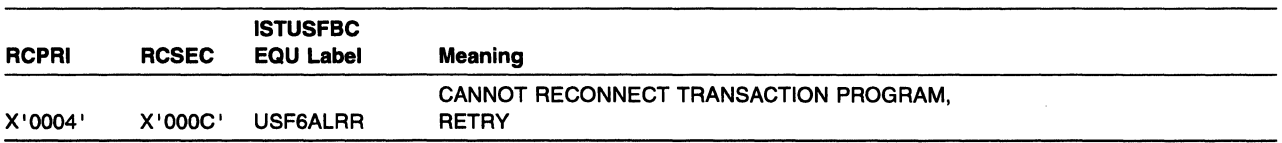

The partner LU rejected the reconnection request because it currently cannot reconnect the remote transaction program implied by the conversation correlator. The condition is temporary, however, and the application can retry the reconnection request. This return code is returned on an APPCCMD subsequent to APPCCMD CONTROL=ALLOC.

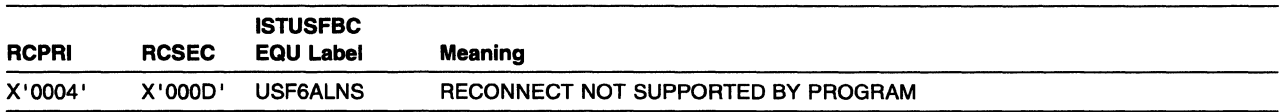

The partner LU rejected the allocation request because the local application program specified a recovery level of program reconnect (in the FMH-5) and the remote transaction program does not support program reconnect. This return code is returned on an APPCCMD subsequent to APPCCMD CONTROL=ALLOC.

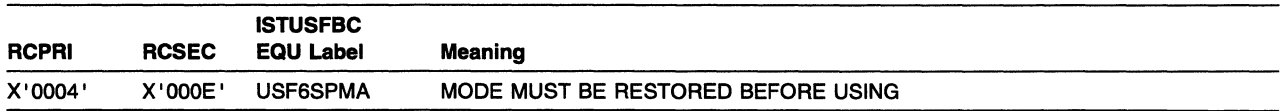

The APPCCMD CONTROL=ALLOC macroinstruction is rejected because the specified mode name is pending recovery for persistent LU-LU sessions. Restore the mode by issuing APPCCMD CONTROL=OPRCNTL, QUALIFY=RESTORE.

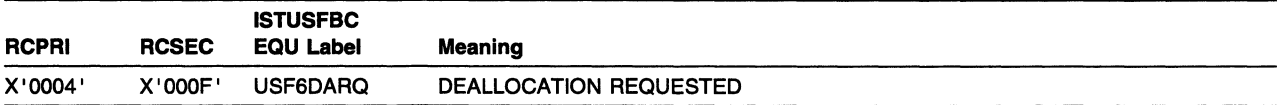

The allocation request has been cancelled before its normal processing could be completed. The local application program issued a request for abnormal deallocation of the pending conversation.

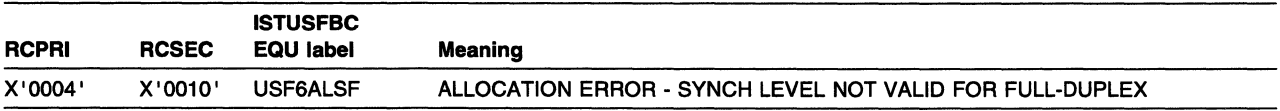

The allocation request has been rejected because it specifies a full-duplex conversation with a sync point level not allowed for a full-duplex conversation.

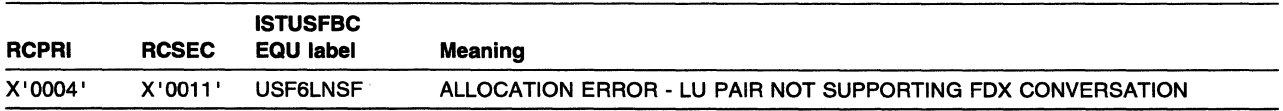

The allocation request has been rejected because it specifies a full-duplex conversation and the negotiated level of support between the local application and the partner LU does not allow full-duplex conversations.

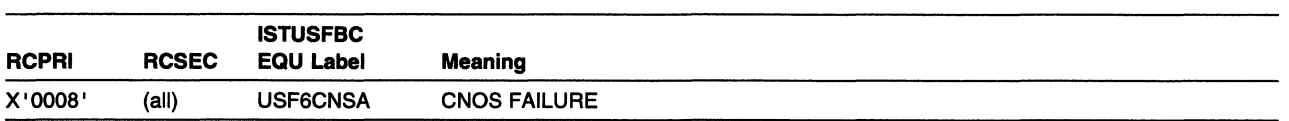

The APPCCMD CONTROL=OPRCNTL, QUALIFY=CNOS macroinstruction did not process successfully. The CNOS\_ALLOCATION\_ERROR RCPRI code together with one of the following RCSEC subcodes (X'OOOO'-X'0006') form the complete return code that is returned to the transaction program. The RCSEC subcode identifies the specific error. The local and partner LUs' CNOS parameters are not changed.

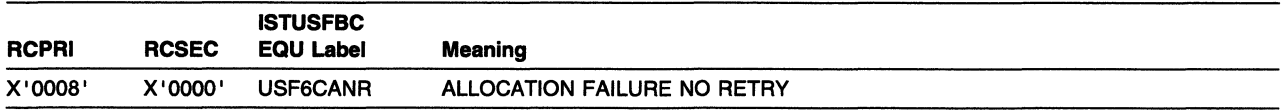

The control operator conversation cannot be allocated because of a condition that is not temporary. For example, the session to be used for the control operator conversation cannot be activated because the session limit for the specified partner LU and SNASVCMG mode name is currently O at either the local LU or partner LU; or because of a system definition error or a session-activation protocol error; or because a session protocol error caused the session to be deactivated before the conversation could be allocated. The CNOS will not be able to complete successfully until the condition is corrected. This code can also be returned if a partner LU rejects a SNASVCMG mode name BIND.

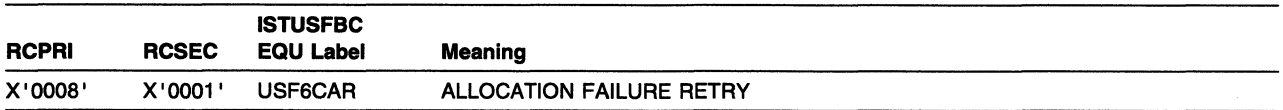

The control operator conversation cannot be allocated because of a temporary condition. For example, the session to be used for the control operator conversation cannot be activated because of a temporary lack of resources at the local LU or partner LU, or the session was deactivated because of session outage before the conversation could be allocated. The condition is temporary, and the control operator can retry the transaction later.

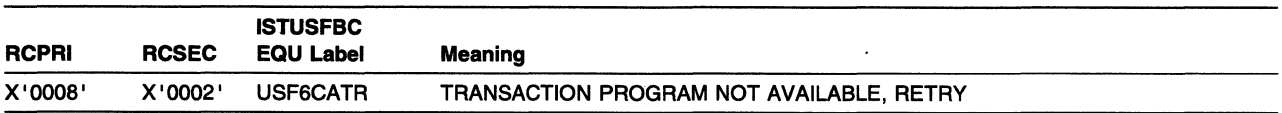

The partner LU is currently unable to start the transaction program identified as hex 06F1, which is the SNA service transaction program for the control operator. For example, there can be a temporary lack of resources the partner LU needs to start the transaction program. The condition is temporary, and the control operator can retry the transaction later.

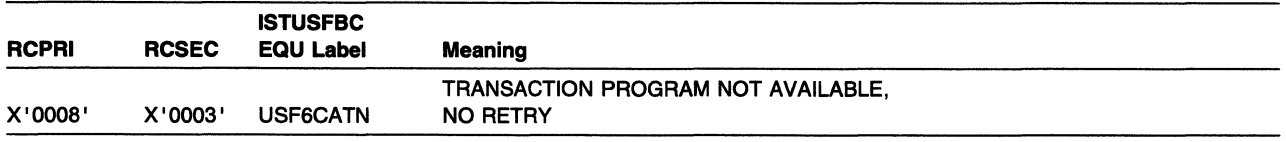

The partner LU is unable to start the transaction program identified as X'06F1', which is the SNA service transaction program for the control operator. The condition is not temporary, and the application should not retry the CNOS request.

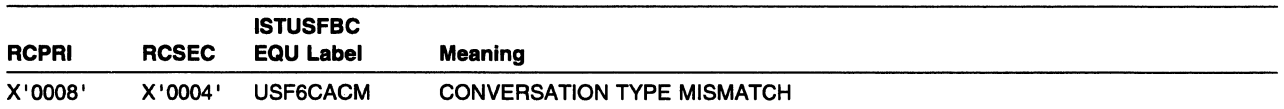

The partner LU rejected the CNOS conversation allocation request because the remote transaction program does not support the respective mapped or basic protocol boundary.

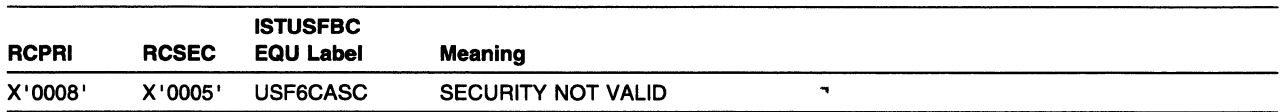

The partner LU rejected the CNOS conversation allocation request because the access security information supplied by VTAM (in the FMH-5) is invalid.

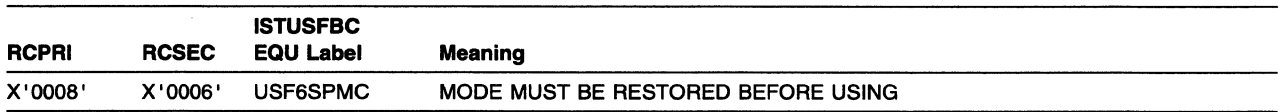

The APPCCMD CONTROL=OPRCNTL, QUALIFY=CNOS macroinstruction is rejected because the specified mode name is pending recovery for persistent LU-LU sessions. Restore the mode by issuing APPCCMD CONTROL=OPRCNTL, QUALIFY=RESTORE. New modes can be added once the SNASVCMG mode for an LU has been restored, but any mode that exists when the failure (or takeover) occurs cannot be used until that mode has been restored.

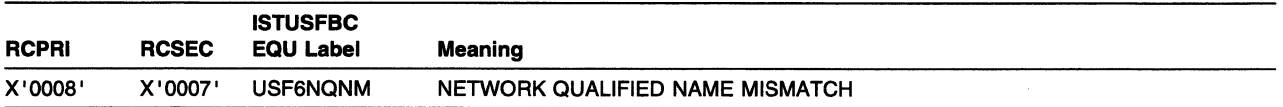

The name on an APPCCMD CONTROL=OPRCNTL, QUALIFY=CNOS macroinstruction was an ACB name. The ACB name is not identical to the network resource name. ACB names cannot be used in cross-domain, cross-network, or network qualified. For information on coding the ACBNAME operand, see "ACBNAME" in the VTAM Resource Definition Reference.

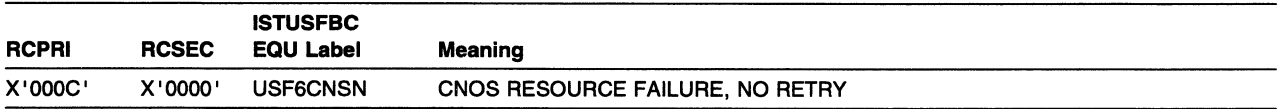

The APPCCMD CONTROL=OPRCNTL, QUALIFY=CNOS macroinstruction did not execute successfully because of a failure that caused the control operator conversation to be deallocated prematurely. For example, the session being used for the control operator conversation was deactivated for one of the following reasons:

- A session protocol error
- A session outage from which the control operator component of the LU could not recover.

The conversation also might be deallocated because of a protocol error between the control operator components of the LUs. The condition is not temporary, and the control operator should not retry the transaction until the condition is corrected. The CNOS parameters remain unchanged at the local LU, or both the local and partner LUs, depending on when the failure occurred.

 $\sim$ 

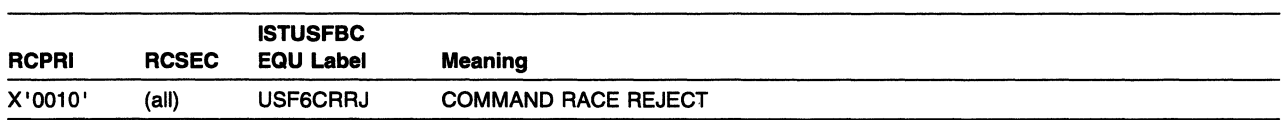

The APPCCMD CONTROL=OPRCNTL, QUALIFY=CNOS macroinstruction did not execute successfully because two CNOS operations caused contention for the needed resources.

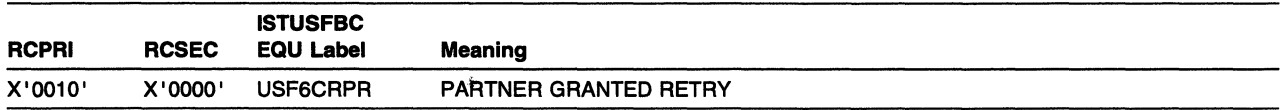

Both LUs initiated a CNOS negotiation for the same mode at the same time. The partner LU will retry the CNOS request. VTAM fails the CNOS request from the local LU.

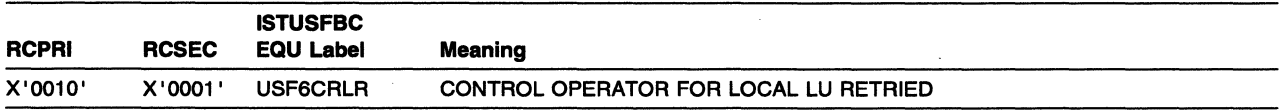

Both LUs initiated CNOS processing for the same mode at the same time. VTAM failed the partner's CNOS attempt, and the local LU was given permission to retry the CNOS request. VTAM attempted CNOS processing again but the subsequent CNOS negotiation failed as well. VTAM was forced to fail the local LU's CNOS request.

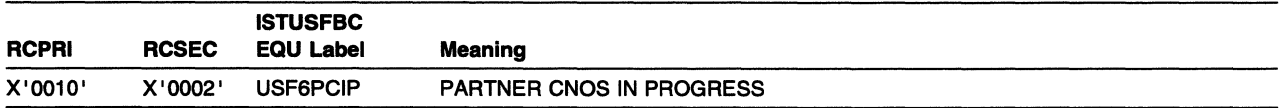

The partner LU has already begun processing a CNOS for the same mode name, and its processing will continue uninterrupted. The application program must reissue this APPCCMD for it to be processed.

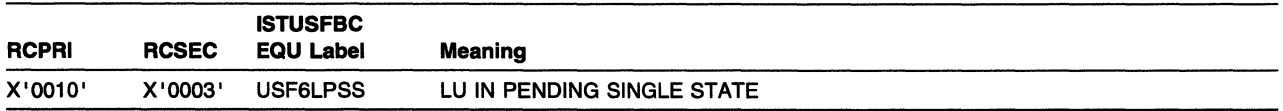

The CNOS negotiation cannot be attempted at this time because the partner LU has initiated a CNOS request for the same mode. The partner LU might be a single-session-capable LU. The local LU cannot issue a CNOS request until the CNOS request initiated by the partner LU completes.

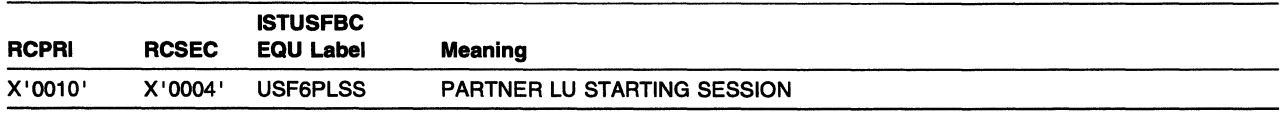

A partner LU that provides only single-session support is currently initiating a session. Because only one session can be active at a time, the application program's CNOS request is rejected. The application program can retry the CNOS command later.

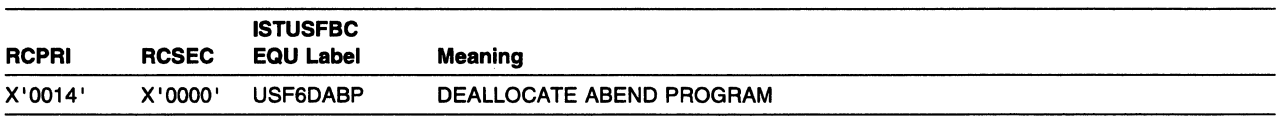

The remote transaction program issued a DEALLOCATE verb, as defined in the LU 6.2 architecture, specifying the TYPE(ABEND\_PROG) parameter, or the remote LU did so because of a remote transaction program abend condition. If the conversation for the remote transaction program was in a state in which information can be received when the DEALLOCATE was issued, information sent by the local application and not yet received by the remote transaction program was purged. This return code can be reported to the local application on any APPCCMD macroinstruction that can process the error notification on a half-duplex conversation. This return code can only be reported on an APPCCMD CONTROL=RECEIVE on a full-duplex conversation. The error indicator sent by the partner LU to specify the DEALLOCATE\_ABEND\_PROGRAM condition can specify that error log data follows the error indicator. The error log data indicator is returned to the application program in the LOGRCV field of the completed macroinstruction. If a DEALLOCATE\_ABEND\_PROGRAM RCPRI code is returned to the application along with LOGRCV=YES, the conversation should issue APPCCMD CONTROL=RECEIVE, QUALIFY=SPECllSPEC to receive the error log data. The conversation is then ended. If a DEALLOCATE\_ABEND\_PROGRAM RCPRI code is returned to the application along with LOGRCV=NO, the conversation is ended.

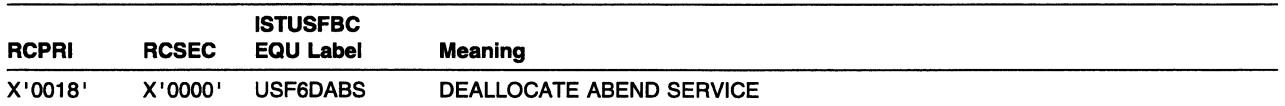

The remote transaction program issued a DEALLOCATE verb, as described in the LU 6.2 architecture, specifying the TYPE(ABEND\_SVC) parameter. If the conversation for the remote transaction program was in a state in which information can be received when the DEALLOCATE was issued, information sent by the local application and not yet received by the remote transaction program was purged. This return code can be reported to the local application on any APPCCMD macroinstruction that can process the error notification on a half-duplex conversation. This return code can only be reported on an APPCCMD CONTROL=RECEIVE on a full-duplex conversation. The error indicator sent by the partner LU to specify the DEALLOCATE\_ABEND\_SERVICE condition can specify that error log data follows the error indicator. The error log data indicator is returned to the application program in the LOGRCV field of the completed macroinstruction. If a DEALLOCATE\_ABEND\_SERVICE RCPRI code is returned to the application along with LOGRCV=YES, the conversation is in PEND\_END\_CONV\_LOG or PEND\_RESET\_LOG state. If a DEALLOCATE\_ABEND\_SERVICE RCPRI code is returned to the application along with LOGRCV=NO, the conversation is in END\_CONV or FDX\_RESET state.

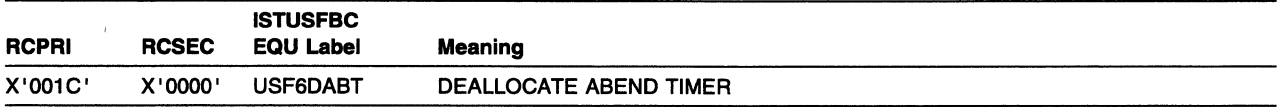

The remote transaction program issued a DEALLOCATE verb, as described in the LU 6.2 architecture, specifying the TYPE(ABEND\_TIMER) parameter. If the conversation for the remote program was in a state in which information can be received when the DEALLOCATE was issued, information sent by the local application program and not yet received by the remote transaction program was purged. This return code can be reported to the local program on any APPCCMD macroinstruction that can process the error notification on a half-duplex conversation. This return code can only be reported on an APPCCMD CONTROL=RECEIVE on a full-duplex conversation. The error indicator sent by the partner LU to specify the DEALLOCATE\_ABEND\_TIMER condition can specify that error log data follows the error indicator. The error log data indicator is returned to the application program in the LOGRCV field of the completed macroinstruction. If a DEALLOCATE\_ABEND\_ TIMER RCPRI code is returned to the application along

with LOGRCV=YES, the conversation is in PEND\_END\_CONV\_LOG or PEND\_RESET\_LOG state. If a DEALLOCATE\_ABEND\_TIMER RCPRI code is returned to the application along with LOGRCV=NO, the conversation is in END\_CONV or FDX\_RESET state.

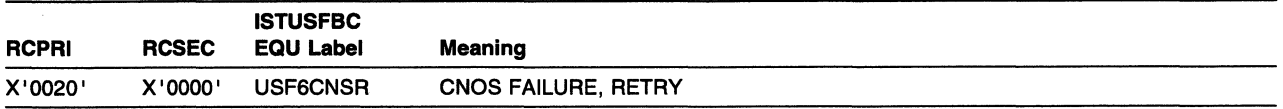

The APPCCMD CONTROL=OPRCNTL, QUALIFY=CNOS macroinstruction was issued and a conversation was begun with the partner LU. However, a failure occurred that caused the conversation to be prematurely terminated. For example, the session being used for the conversation was deactivated because of a session outage, such as a line failure or a modem failure. The condition is temporary, and the application can retry the transaction.

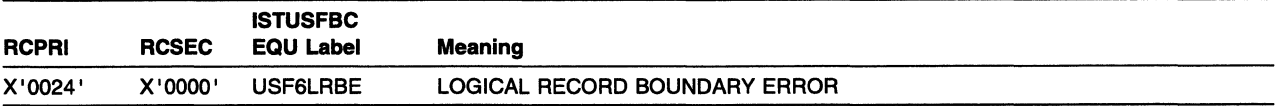

The application program began sending a logical record before the previous logical record was sent in its entirety. The conversation state does not change.

For macroinstructions that use the QUALIFY=DATACON keyword, the data that was to be sent with the confirmation request is held. The application program must either furnish more data to finish the logical record, or truncate the incomplete record. The application cannot immediately send more data to complete the logical record, but must explicitly flush the send buffer and then send data to complete the logical record.

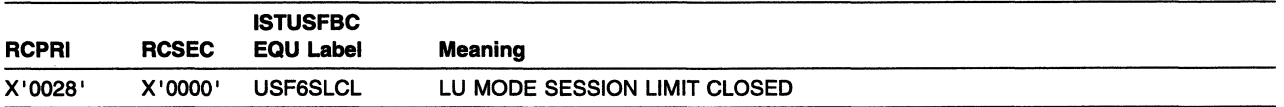

The APPCCMD CONTROL=OPRCNTL, QUALIFY=CNOS macroinstruction did not execute successfully because the partner LU currently will not allow the session limit for the specified mode name to be raised above 0. The session limit remains at 0. This condition is not necessarily permanent; the control operator can retry the CNOS transaction later.

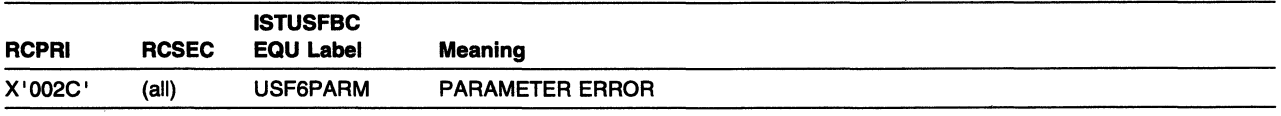

VTAM rejected the APPCCMD because one of the RPL, RPL extension, or session limits structure fields specified in the APPCCMD contained a value that was not valid. The PARAMETER ERROR RCPRI code together with the following RCSEC subcodes (X'0000'-X'002D') form the complete return code that is returned to the application. The subcode identifies the specific error. This RCPRI code is returned on the APPCCMD that contained the parameter that was not valid. When this RCPRI code is returned on a conversation APPCCMD macroinstruction (that is, a macroinstruction that does not specify CONTROL=OPRCNTL), the state of the conversation remains unchanged. When this RCPRI code is returned on an APPCCMD CONTROL=OPRCNTL macroinstruction, the local and partner LUs' CNOS parameters are not changed.

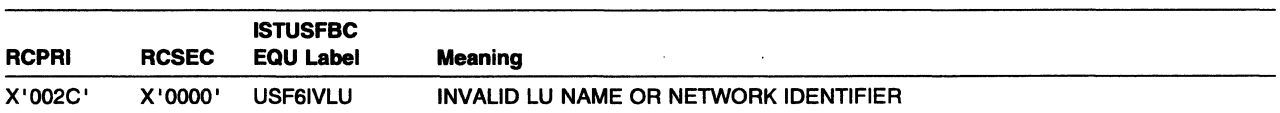

The APPCCMD specified an unrecognized partner LU name or network identifier.

This combination of return codes might result if VTAM does not find the LU name for a partner in the LU-mode table. The partner LU name and the (logon) mode name are added to the dynamically built LU-mode table during CNOS negotiation. To initiate CNOS negotiation, the application program issues the APPCCMD CONTROL=OPRCNTL, QUALIFY=CNOS macroinstruction and specifies the LU name and logon mode (LOGMODE) name to be used during communication.

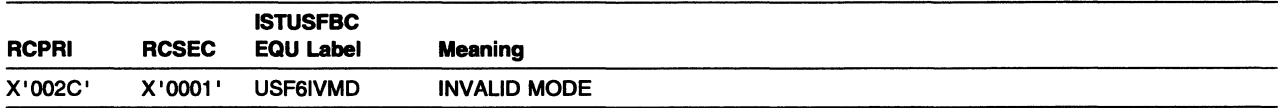

The APPCCMD specified an unrecognized logmode name, or the logmode name is not allowed for the LU-LU pair.

This combination of return codes might occur if the LU name specified for a conversation allocation request is present in the LU-mode table but the (logon) mode name is not present. The partner LU name and the (logon) mode name are added to the dynamically built LU-mode table during CNOS negotiation. To initiate CNOS negotiation, the application program issues the APPCCMD CONTROL=OPRCNTL, QUALIFY=CNOS macroinstruction and specifies the LU name and logon mode (LOGMODE) name to be used during communication.

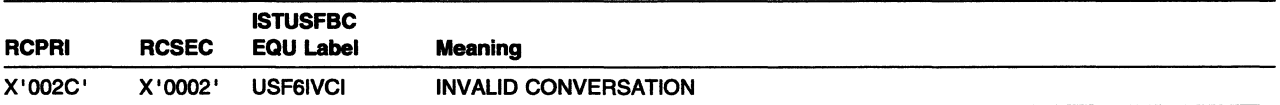

The APPCCMD specified an unassigned conversation ID, or the APL used for the request specified an ACB other than the one associated with the conversation assigned that CONVID.

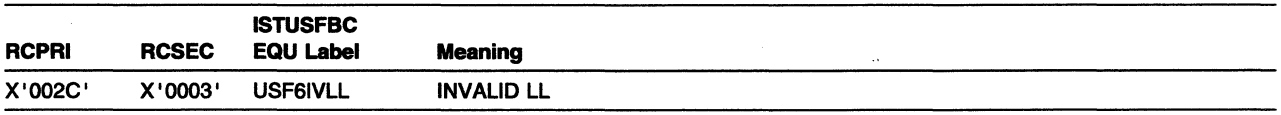

The data provided by the application program on an APPCCMD CONTROL=SEND, an APPCCMD CONTROL=PREPRCV, or an APPCCMD CONTROL=DEALLOC macroinstruction contained an invalid logical record length (LL) value of X'0000', X'0001', X'8000', or X'8001'. An LL value of hex 0001, which indicates that the data contains a presentation services (PS) header for sync point, is allowed only on conversations with a synchronization level of sync point.

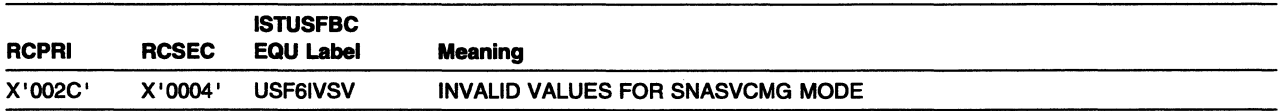

An APPCCMD CONTROL=OPRCNTL, QUALIFY=CNOS macroinstruction was issued and the values specified for the SESSLIM, MINWINL, and MINWINR do not specify (2,1,1) or (0,0,0), respectively.

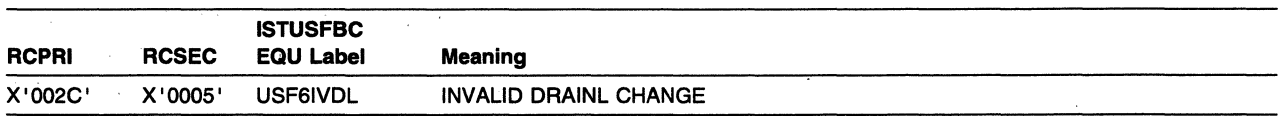

An APPCCMD CONTROL=OPRCNTL, QUALIFY=CNOS macroinstruction was issued, NBRMODE=ONE and DRAINL=YES were specified, the session limit in effect when the APPCCMD was issued was 0, and DRAINL=NO was in effect when the APPCCMD was issued. (The application program attempted to change DRAINL from NO to YES on an APPCCMD CONTROL=OPRCNTL, QUALIFY=CNOS macroinstruction when session limits were 0.)

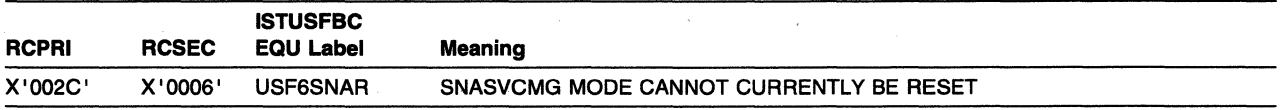

An APPCCMD CONTROL=OPRCNTL, QUALIFY=CNOS macroinstruction is issued, the SNASVCMG mode name is specified, and either one or more session limits for the mode name group for the partner LU is not O; or one or more session limits for the mode name group for the partner LU is 0, but draining is enabled.

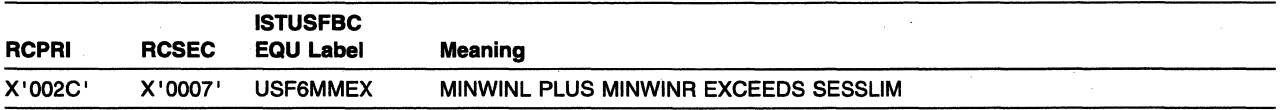

An APPCCMD CONTROL=OPRCNTL, QUALIFY=CNOS or QUALIFY=DEFINE macroinstruction was issued and either the sum of MINWINL plus MINWINR is greater than the SESSUM value specified, or the sum of DMINWNL plus DMINWNR is greater than the DSESLIM value specified.

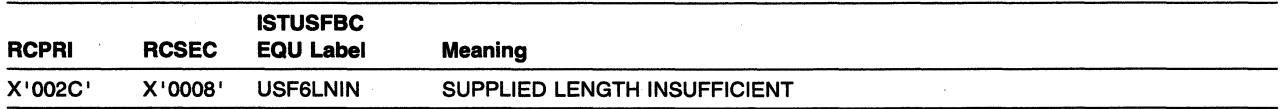

The application issued one of the following macroinstructions:

- APPCCMD CONTROL=RCVEXPD
- APPCCMD CONTROL=RCVFMH5
- APPCCMD CONTROL=OPRCNTL,QUALIFY=ACTSESS
- APPCCMD CONTROL=OPRCNTL,QUALIFY=DISPLAY
- APPCCMD CONTROL=OPRCNTL,QUALIFY=RESTORE
- APPCCMD CONTROL=TESTSTAT.

The data area or data length was not suitable as indicated in the following:

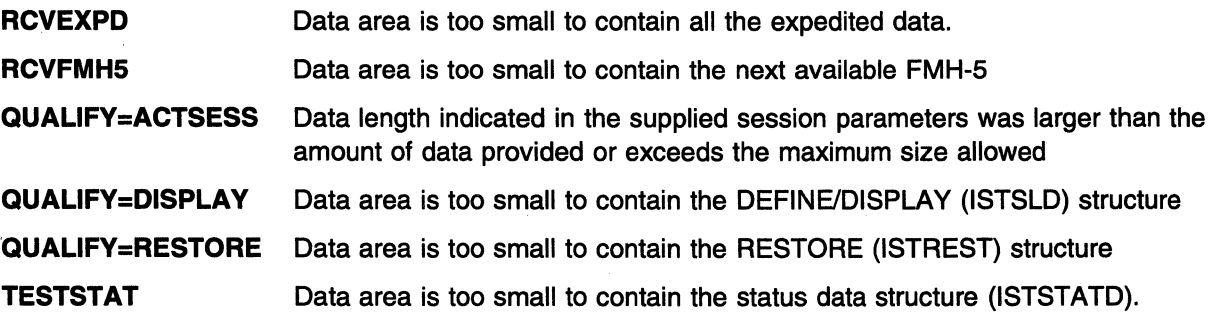

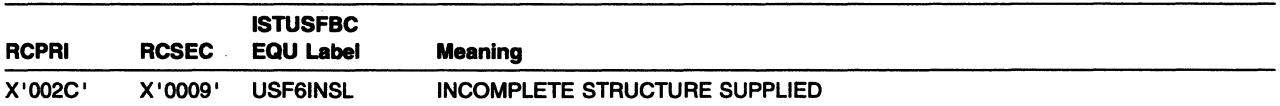

The application program issued one of the following macroinstructions:

- APPCCMD CONTROL=OPRCNTL, QUALIFY=ACTSESS
- APPCCMD CONTROL=OPRCNTL, QUALIFY=CNOS
- APPCCMD CONTROL=OPRCNTL, QUALIFY=DEFINE.

The data length was not suitable as indicated in the following:

QUALIFY=ACTSESS Data length provided was less than the minimum size for the session parameters

QUALIFY=CNOS Data length provided was less than the minimum size for the session limits structure (ISTSLCNS)

QUALIFY=DEFINE Data length provided was less than the minimum size for the DEFINE/DISPLAY (ISTSLD) structure

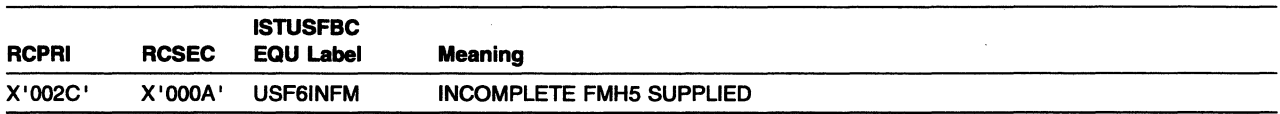

The application program issued APPCCMD CONTROL=ALLOC, but did not supply an entire FMH-5.

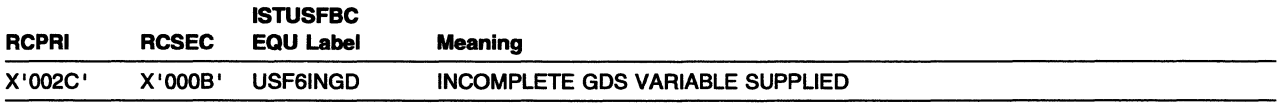

The application program issued an abnormal termination APPCCMD deallocation macroinstruction, but did not supply an entire GOS variable.

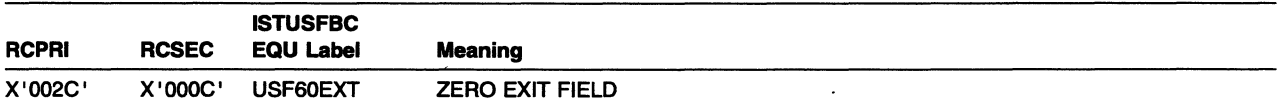

The RPL specified that the ECB-EXIT field is being used as an EXIT field, but the RPL exit routine address in the field is zero. No RPL exit routine has been scheduled.

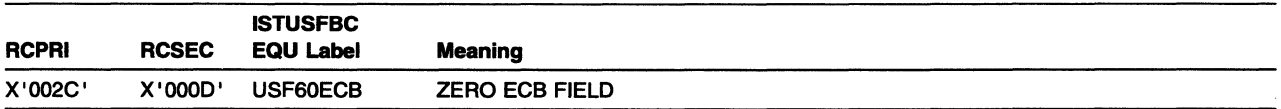

The RPL specified that the ECB-EXIT field is being used to point to an external ECB, but the address in the field is zero. No ECB has been posted.

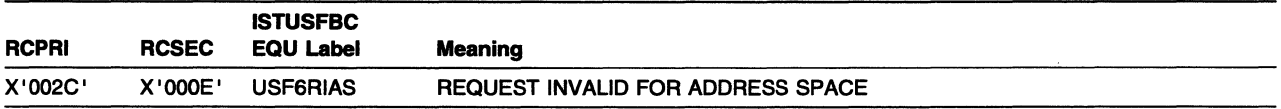

A macroinstruction was issued in other than the ACB address space.

#### RCPRI and RCSEC Return Codes for LU 6.2

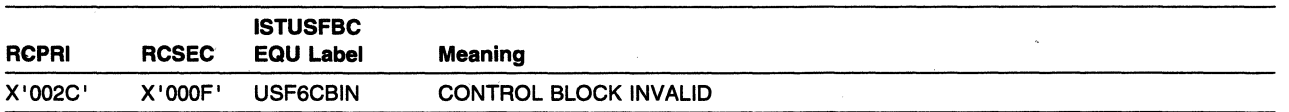

The RPL's ACS field does not contain the address of a valid ACS or the ACS is closed.

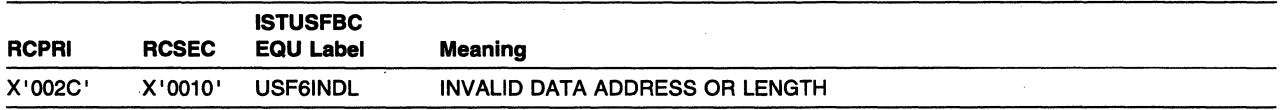

An APPCCMD was issued that specified a work area address that is beyond the addressable range of the application program.

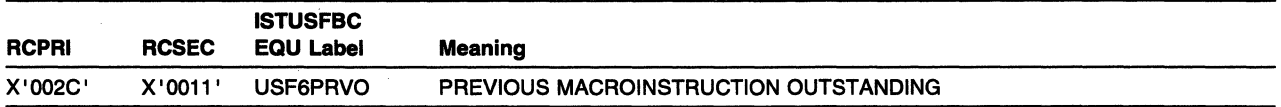

An APPCCMD is issued that specifies a conversation resource while an outstanding macroinstruction that targets the same conversation and processes on the same conversation queue is pending completion, or an APPCCMD CONTROL=OPRCNTL is issued while an outstanding operator control APPCCMD that targets the same LU is pending completion. Wait until the first macroinstruction completes or coordinate this request with the one that is outstanding. For additional information on conversation queues, see "Conversation Queues for Macroinstruction Processing" in VTAM Programming for LU 6.2.

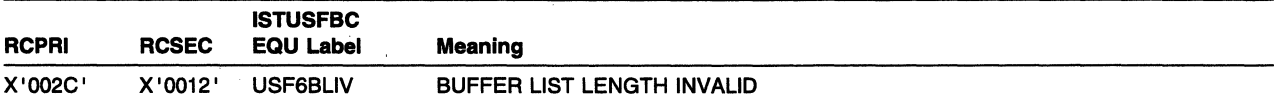

One of the following macroinstructions was issued:

- APPCCMD CONTROL=DEALLOC, OPTCD=BUFFLST
- APPCCMD CONTROL=PREPRCV, OPTCD=SUFFLST
- APPCCMD CONTROL=SEND, OPTCD=BUFFLST
- APPCCMD CONTROL=SENDEXPD, OPTCD=SUFFLST.

The RECLEN field of the RPL did not contain a nonzero multiple of 16.

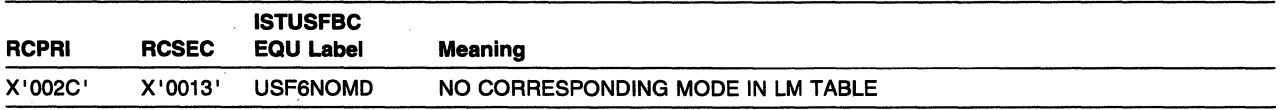

The application program issued one of the following macroinstructions:

- APPCCMD CONTROL=OPRCNTL, QUALIFY=DISPLAY
- APPCCMD CONTROL=OPRCNTL, QUALIFY=RESTORE.

The application program also specified a mode name for which no corresponding entry exists in the LU-mode table.

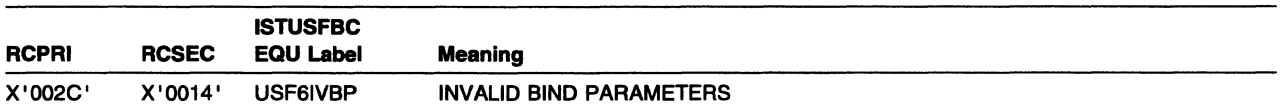

The application program issued an APPCCMD CONTROL=OPRCNTL, QUALIFY=ACTSESS and specified a set of BIND parameters that were not valid, or the parameters in the BIND that was received were not valid.

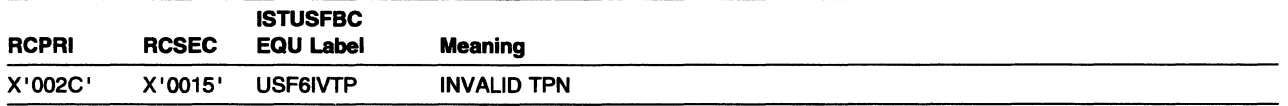

The application program issued an APPCCMD CONTROL=ALLOC with an FMH-5 that contained a transaction program name that was reserved or not valid, such as X '06F1 ' , which is the SNA service transaction program for the control operator.

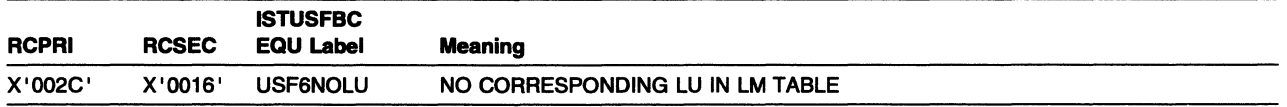

The application program issued one of the following macroinstructions:

- APPCCMD CONTROL=OPRCNTL, QUALIFY=DISPLAY
- APPCCMD CONTROL=OPRCNTL, QUALIFY=RESTORE.

The application program also specified an LU name for which no corresponding entry exists in the LU-mode table.

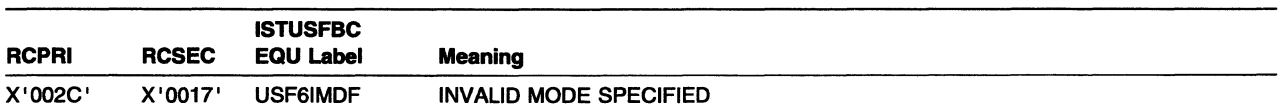

The application program issued an APPCCMD CONTROL=OPRCNTL, QUALIFY=DEFINE macroinstruction and specified mode name SNASVCMG.

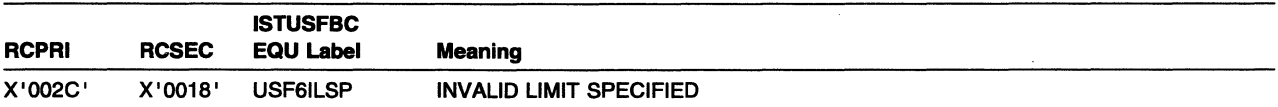

An APPCCMD CONTROL=OPRCNTL, QUALIFY=CNOS macroinstruction was issued and one of the session limit fields was an incorrect value.

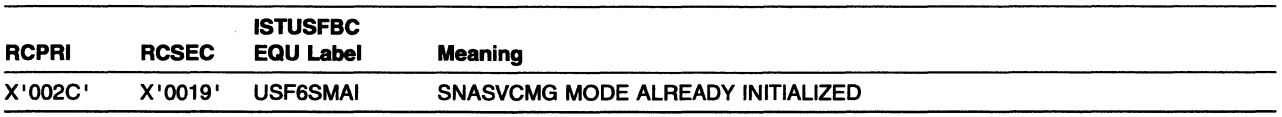

An APPCCMD CONTROL=OPRCNTL, QUALIFY=CNOS macroinstruction was issued in order to initialize the SNASVCMG mode. However, it is already initialized, and no action was taken.

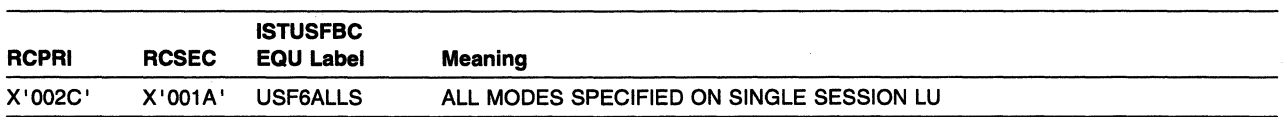

An APPCCMD CONTROL=OPRCNTL, QUALIFY=CNOS macroinstruction was issued against all the mode names of the LU specified. However, the partner LU is single-session capable. Therefore, an APPCCMD CONTROL=OPRCNTL, QUALIFY=CNOS macroinstruction must be issued against a specific mode name.

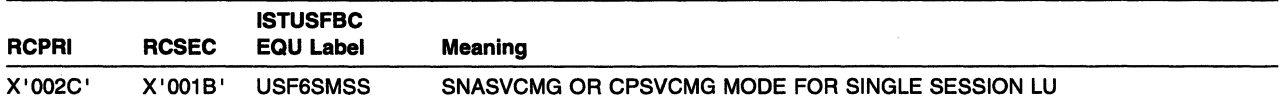

An APPCCMD CONTROL=OPRCNTL, QUALIFY=CNOS macroinstruction was issued for the SNASVCMG or CPSVCMG mode name. However, the partner LU is single-session capable, and the SNASVCMG or CPSVCMG is not allowed.

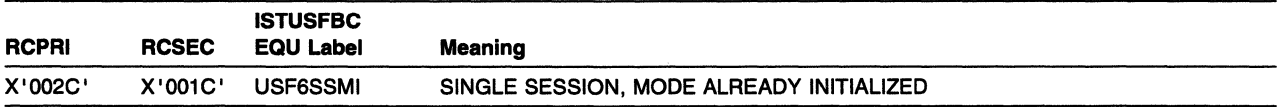

An APPCCMD CONTROL=OPRCNTL, QUALIFY=CNOS macroinstruction was issued for a partner LU that is single-session capable. However, another of the LU's mode names is already initialized to nonzero session limits, and only one mode name can have nonzero session limits at a time.

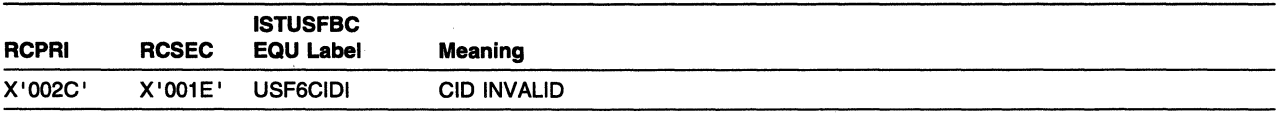

The RPL's ARG field does not contain a valid session identifier (CID). You might have inadvertently modified the field or failed to set it in the first place, or you might have used the CID of a session that no longer exists.

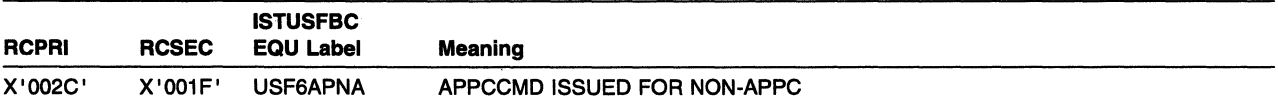

The application issued an APPCCMD against a non-LU 6.2 session or resource. The APPCCMD is rejected.

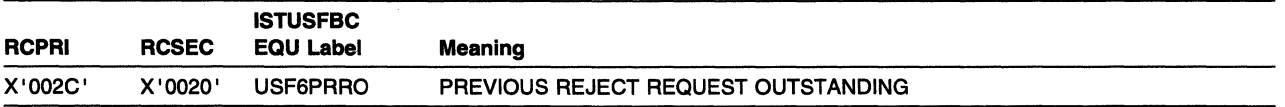

An APPCCMD CONTROL=REJECT request was issued. However, a previous APPCCMD CONTROL=REJECT request has already been issued for the same resource. The later APPCCMD CONTROL=REJECT was rejected.

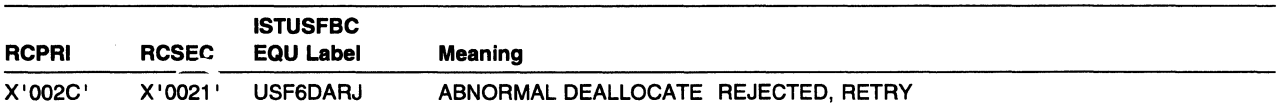

One of the following macroinstructions was issued:

- APPCCMD CONTROL=DEALLOC, QUALIFY=ABNDPROG
- APPCCMD CONTROL=DEALLOC, QUALIFY=ABNDSERV
- APPCCMD CONTROL=DEALLOC, QUALIFY=ABNDTIME
- APPCCMD CONTROL=DEALLOC, QUALIFY=ABNDUSER.

However, a prior macroinstruction that cannot be cancelled is outstanding. The command is not allowed in this case and is rejected. This command also is not allowed to be issued when the conversation is in RECEIVE state and no data has been received for the conversation. APPCCMD CONTROL=REJECT, QUALIFY=CONV can be issued to terminate the conversation and session in this case.

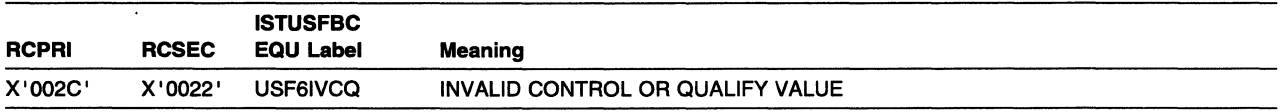

An undefined value for the CONTROL or QUALIFY keyword was specified, or a QUALIFY value is not valid to use with the specified CONTROL value. For CONTROL types that do not use a QUALIFY value, RPL6QUAL must be set to zero.

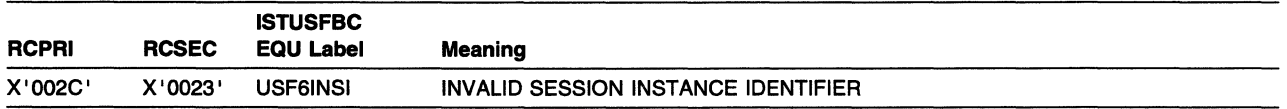

VTAM rejected an APPCCMD CONTROL=REJECT, QUALIFY=SESSION request or an APPCCMD CONTROL=SETSESS, QUALIFY=SUSPEND request or an APPCCMD CONTROL=SETSESS, QUALIFY=RESUME request because the local application specified:

- A session instance identifier for a session that was not active at the time of the request
- A session ID length that was not valid.

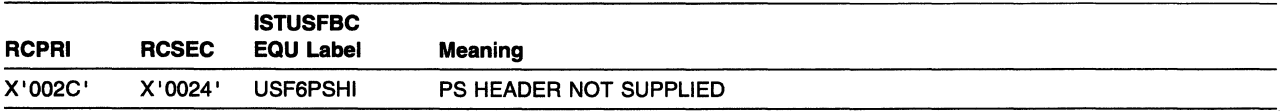

VT AM rejected the APPCCMD CONTROL=SEND request because the local application did not supply a complete PS header. (For example, the PS header length and data following are missing.)

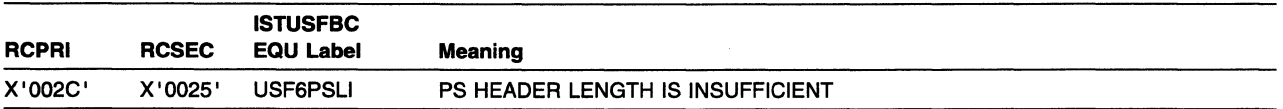

VTAM rejected the APPCCMD CONTROL=SEND request because the local application specified an insufficient PS header length (the length equals 0).

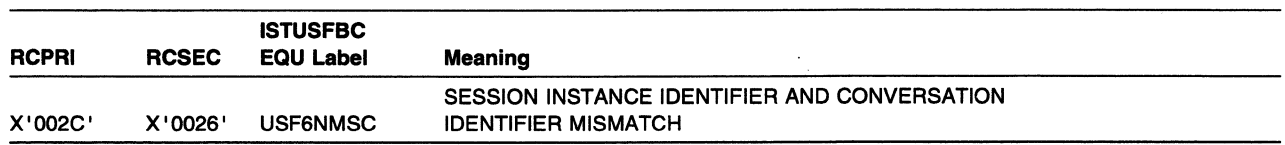

VTAM rejected the APPCCMD CONTROL=SETSESS, QUALIFY=SUSPEND request because the application program requested a session with APPCCMD CONTROL=SETSESS, QUALIFY=SUSPEND, but the conversation identified by CONVID was not currently assigned to the session identified by SESSID. VTAM rejected the request and nothing was suspended.

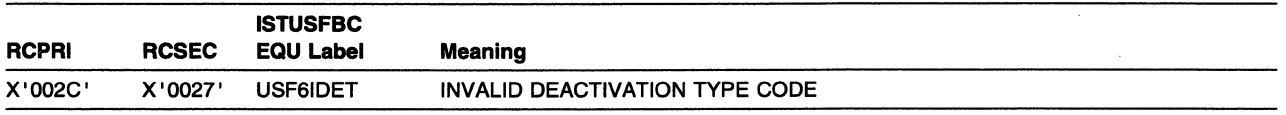

VTAM rejected the APPCCMD CONTROL=REJECT, QUALIFY=SESSION request because the local application program omitted the DEACTYP parameter or specified an UNBIND deactivation type code value other than cleanup (X' OF') or protocol violation (X' FE'). The session has been successfully deactivated with UNBIND (X'OF').

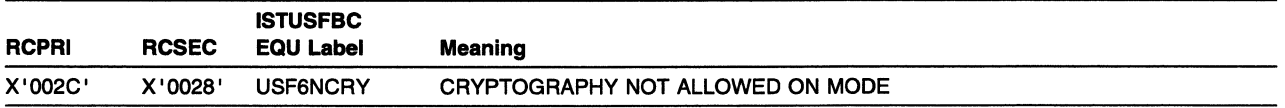

An APPCCMD CONTROL=SEND, an APPCCMD CONTROL=PREPRCV, or an APPCCMD CONTROL=DEALLOC macroinstruction is rejected because CRYPT=YES is specified, and the mode does not support encryption.

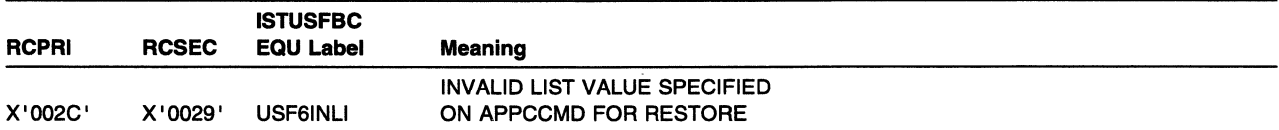

The value for the LIST field in the RPL is not equal to NONE, ALL, or NOSESS. The keyword LIST=ALL, LIST=NONE, or LIST=NOSESS can be specified on the APPCCMD CONTROL=OPRCNTL, QUALIFY=RESTORE macroinstruction.

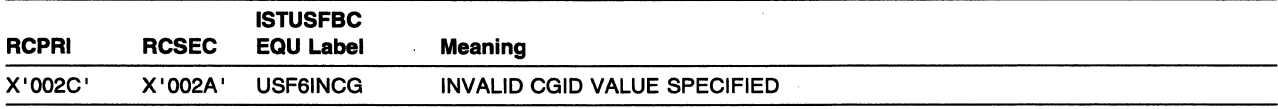

A macroinstruction was issued specifying CONVGRP, but the conversation group ID (CGID) was not valid. You might have unintentionally modified the field, failed to set it correctly, or used a CGID that corresponds to a session that no longer exists.

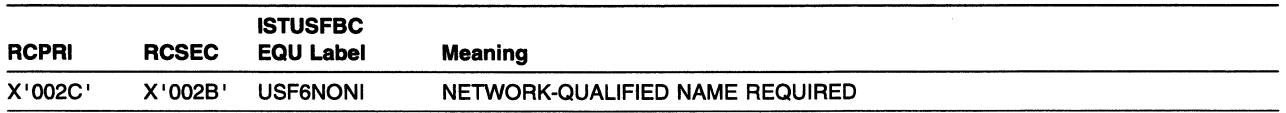

NETID was not coded on the APPCCMD although PARMS=(NQNAMES=YES) was coded on the ACB macroinstruction.

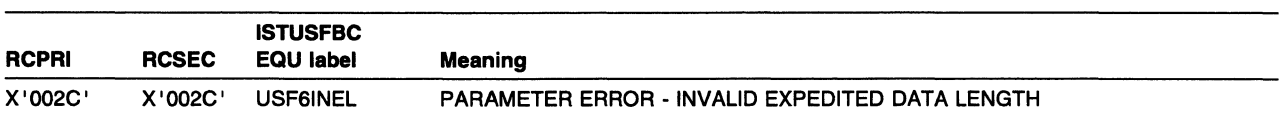

An APPCCMD CONTROL=SENDEXPD was issued that specified an expedited data length of zero or an expedited data length greater than the allowed maximum. The largest expedited data size that can be sent with one macroinstruction invocation is 86 bytes.

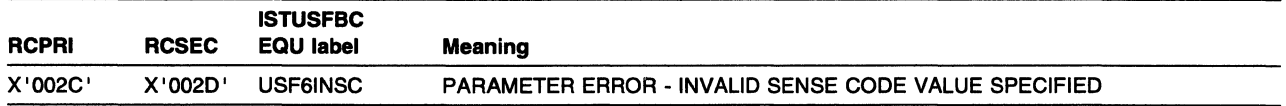

An APPCCMD CONTROL=DEALLOCIDEALLOCQ,QUALIFY=ABNDUSER was specified with a sense code that was not an allocation or abnormal deallocation sense code value.

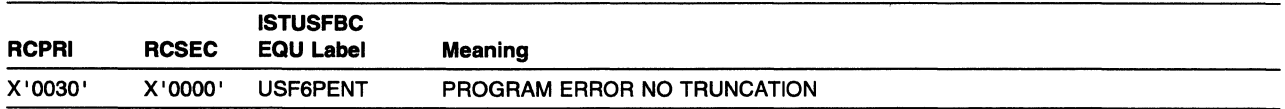

The remote transaction program issued an LU 6.2 SEND\_ERROR verb specifying the TYPE(PROG) parameter; the conversation for the remote program was in a sending state; and the LU 6.2 SEND\_ERROR verb did not truncate a logical record. No truncation occurs when a transaction program issues the LU 6.2 SEND\_ERROR verb before sending any logical records or after sending a complete logical record. This return code is reported to the local application program when it issues an APPCCMD CONTROL=RECEIVE macroinstruction prior to receiving any logical records or after receiving one or more complete logical records.

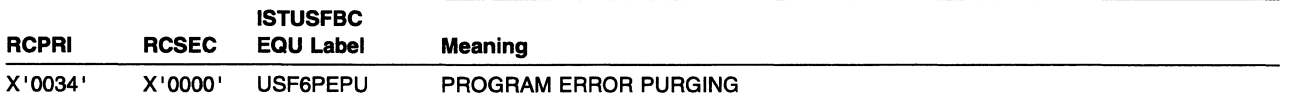

The remote transaction program issued an LU 6.2 SEND\_ERROR verb, specifying the TYPE(PROG) parameter, and the conversation for the remote transaction program was in RECEIVE state. The LU 6.2 SEND\_ERROR verb might have caused information to be purged. Purging occurs when a transaction program issues the LU 6.2 SEND\_ERROR verb in RECEIVE state before receiving all the information sent by the local application, that is, all the information sent prior to the reporting of the PROGRAM\_ERROR\_PURGING return code to the local application. The purging can occur at the local LU, the remote LU, or both. No purging occurs when a transaction program issues the LU 6.2 SEND\_ERROR verb in a CONFIRM state, or in RECEIVE state after receiving all the information sent by the local application. This RCPRI code is normally reported to the local application on an APPCCMD it issues after sending some information to the remote transaction program. However, the RCPRI code can be reported on an APPCCMD the application issues prior to sending any information, depending on the CONTROL and QUALIFY fields of the APPCCMD and when it is issued. The conversation is in RECEIVE state.

Note: This code is never reported on an APPCCMD issued on a full-duplex conversation.

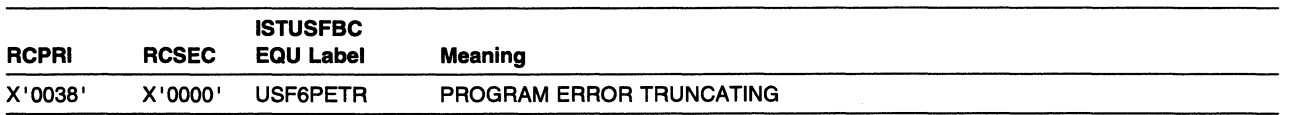

The remote transaction program issued an LU 6.2 SEND\_ERROR verb, specifying the TYPE(PROG) parameter; the conversation for the remote transaction program was in a sending state; and the LU 6.2 SEND\_ERROR verb truncated a logical record. Truncation occurs when a transaction program begins sending a logical record and then issues the LU 6.2 SEND\_ERROR verb before sending the complete logical record. This return code is reported to the local application on an APPCCMD CONTROL=RECEIVE macroinstruction issued after receiving the truncated logical record. The conversation state is unchanged.

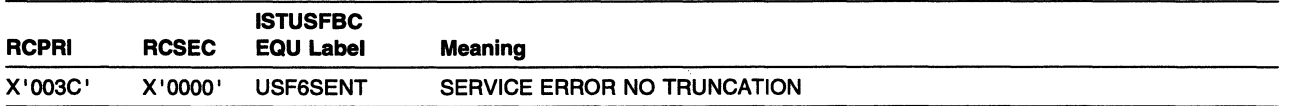

The remote transaction program issued an LU 6.2 SEND\_ERROR verb, specifying the TYPE(SVC) parameter; the conversation for the remote transaction program was in a sending state; and the LU 6.2 SEND\_ERROR verb did not truncate a logical record. No truncation occurs when a transaction program issues the LU 6.2 SEND\_ERROR verb before sending any logical records or after sending a complete logical record. This return code is reported to the local application on an APPCCMD CONTROL=RECEIVE macroinstruction it issues prior to receiving any logical records or after receiving one or more complete logical records. The conversation state is unchanged.

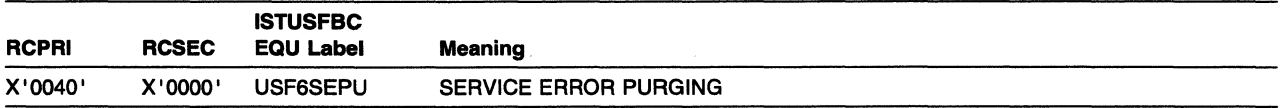

The remote transaction program issued an LU 6.2 SEND\_ERROR verb, specifying the TYPE(SVC) parameter, and the conversation for the remote transaction program was in RECEIVE state. The LU 6.2 SEND\_ERROR verb might have caused information to be purged. Purging occurs when a transaction program issues the LU 6.2 SEND\_ERROR verb in RECEIVE state before receiving all the information sent by the local application, that is, all the information sent prior to the reporting of the

SERVICE\_ERROR\_PURGING return code to the local application. The purging can occur at the local LU, the remote LU, or both. No purging occurs when a transaction program issues the LU 6.2 SEND\_ERROR verb in a CONFIRM state, or in RECEIVE state after receiving all the information sent by the local application. This return code is normally reported to the local application on an APPCCMD it issues after sending some information to the remote transaction program. However, the return code can be reported on an APPCCMD the application issues prior to sending any information, depending on the CONTROL and QUALIFY fields of the APPCCMD and when it is issued. The conversation is in RECEIVE state.

Note: This code is never reported on an APPCCMD issued on a full-duplex conversation.

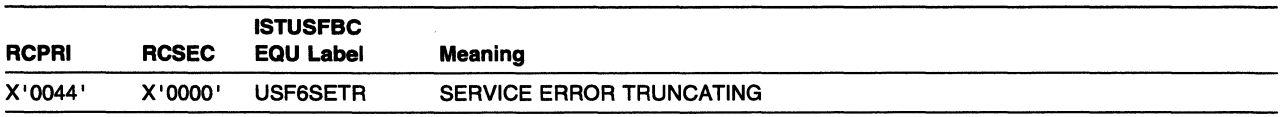

The remote transaction program issued an LU 6.2 SEND\_ERROR verb, specifying the TYPE(SVC) parameter; the conversation for the remote transaction program was in a sending state; and the LU 6.2 SEND\_ERROR verb truncated a logical record. Truncation occurs when a program begins sending a logical record and then issues the LU 6.2 SEND\_ERROR verb before sending the complete logical record. This return code is reported to the local application on an APPCCMD CONTROL=RECEIVE macroinstruction issued after receiving the truncated logical record. The conversation state is unchanged.

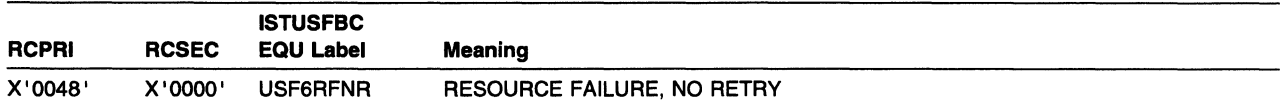

A failure occurred that caused the conversation to be prematurely terminated. For example, the session being used for the conversation was deactivated because of a session protocol error. The condition is not temporary, and the application should not retry the transaction until the condition is corrected. The conversation is in END\_CONV or FDX\_RESET state if no log data is present. If log data is present, the conversation is in PEND\_END\_CONV\_LOG or PEND\_RESET\_LOG state.

Two common failures are:

1. Local LU sends unexpected control information.

For example, the conversation can be in PENDING\_DEALLOCATE state, but something other than a deallocate is received, or an FMH-7 is not received when it is expected.

2. Local LU sends unexpected data on the conversation.

For example, a logical record that is not valid, PS header or FMH-7, might have been received, or a logical record is truncated by something other than an FMH-7.

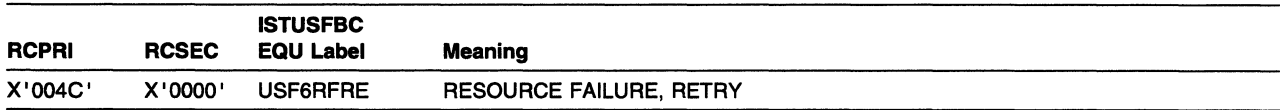

A failure occurred that caused the conversation to be prematurely terminated. For example, the session being used for the conversation was deactivated because of a session outage, such as a line failure or a modem failure. The application can retry the transaction when the error that caused the session outage has been corrected. The conversation is in END\_CONV or FDX\_RESET state.

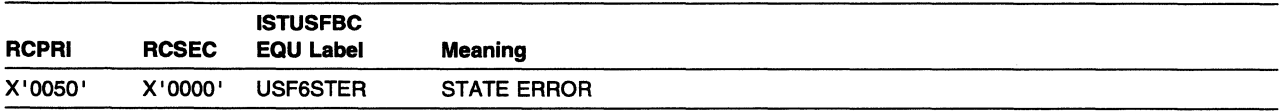

The specified conversation was not in an appropriate state to issue the specified APPCCMD. For example, the application program issued APPCCMD CONTROL=SEND, QUALIFY=DATA, but the conversation was in RECEIVE state. The state of the conversation remains unchanged.

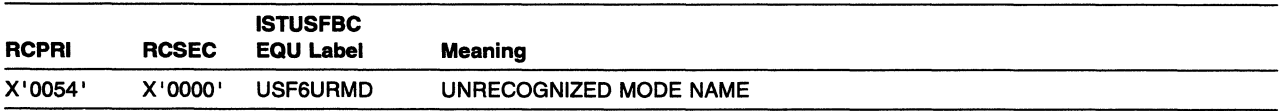

The APPCCMD CONTROL=OPRCNTL, QUALIFY=CNOS macroinstruction did not execute successfully because the partner LU does not recognize the specified mode name. The local and partner LUs' CNOS parameters are not changed.

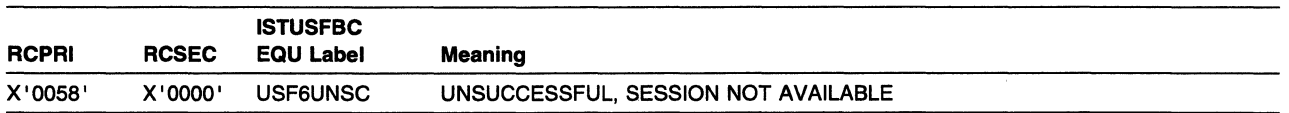

The APPCCMD CONTROL=ALLOC, QUALIFY=IMMED macroinstruction issued by the local application program did not execute successfully because there was not a contention-winner session available for use by a new conversation request. This RCPRI code is returned on the unsuccessful APPCCMD.

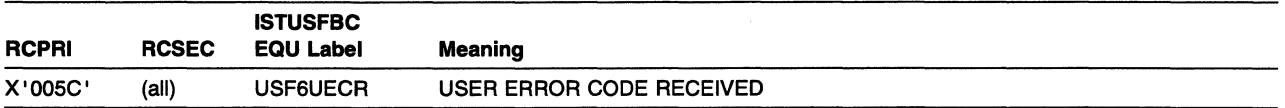

An FMH-7 was received that contained a sense code not interpreted by VTAM. The unrecognized sense code is passed to the application program through the SENSE field in the RPL extension. The application program must determine whether the sense code is a valid user-supplied sense code or a code that is not valid. The USER\_ERROR\_CODE\_RECEIVED RCPRI code together with the following RCSEC subcodes (X' 0000' X' 0001 ') form the complete return code that is returned to the application. The subcode specifies whether a negative response preceded the FMH-7 containing the unrecognized sense code. The conversation is in a receiving state.

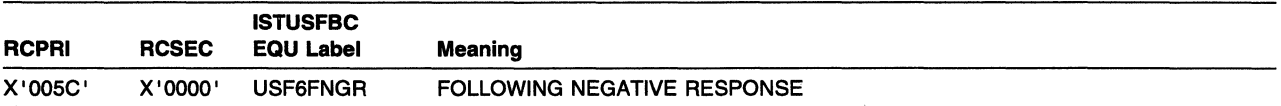

The FMH-7 containing the unrecognized sense code was received by VTAM following the receipt of a negative response.

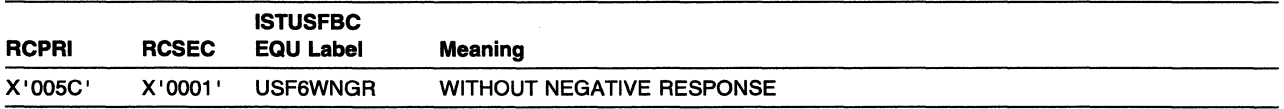

The FMH-7 containing the unrecognized sense code was not preceded by a negative response.

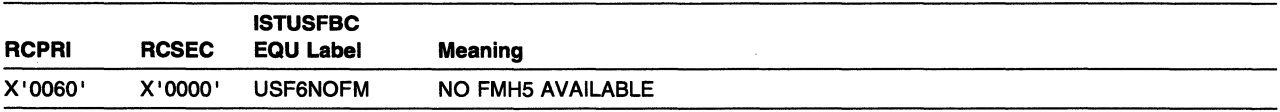

The application issued an APPCCMD CONTROL=RCVFMH5, but there is currently no FMH-5 waiting to be received by the application program.

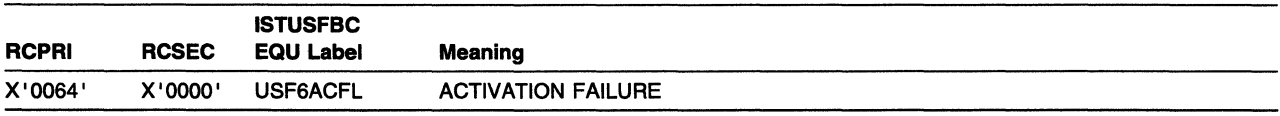

An APPCCMD CONTROL=OPRCNTL, QUALIFY=ACTSESS macroinstruction did not execute successfully because activation for the pending active session failed. For example, the path between the application and the other LU could have been lost.

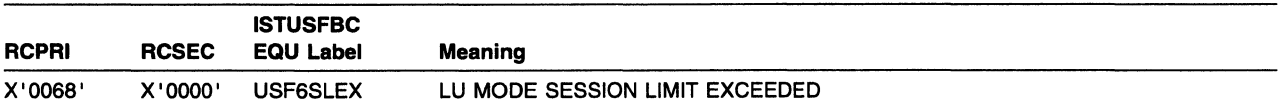

An APPCCMD CONTROL=OPRCNTL, QUALIFY=ACTSESS macroinstruction did not execute successfully because activating the pending active session would have caused the session limits for the mode name group to be exceeded.

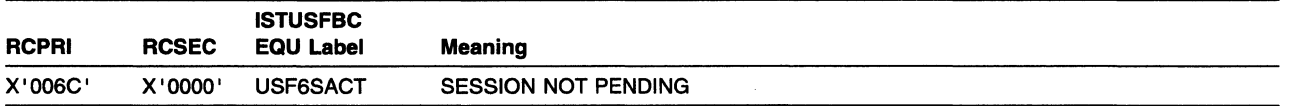

An APPCCMD CONTROL=OPRCNTL, QUALIFY=ACTSESS or QUALIFY=DACTSESS macroinstruction was issued for a session that is no longer pending. The CID for the session is valid but a BIND or CINIT is no longer queued, or the session is being deactivated due to a previous error or request.

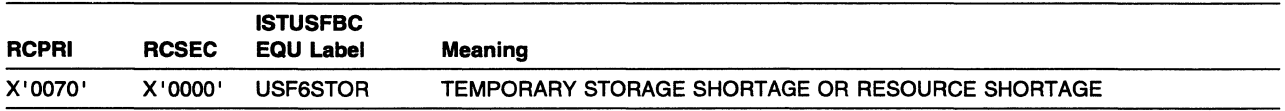

VTAM is unable to process the request because of a temporary storage shortage, a resource shortage, or other shortage.

- If a sense code is not provided, a temporary storage shortage has occurred.
- If a sense code is provided indicating insufficient resources, then a storage shortage or other resource shortage has occurred.

In either of these cases, the request can be reissued (with EXECRPL, for example.) There is no state change. This return code is reported to the application program to allow time for the problem to diminish or disappear. If VTAM attempts to retry the request, the additional storage might not be available immediately, and the problem might occur again.

• If a sense code is provided other than one for insufficient resources, examine the sense code explanation to determine the action required. In this situation, whether the request can be reissued 'depends on the information contained in the sense code.

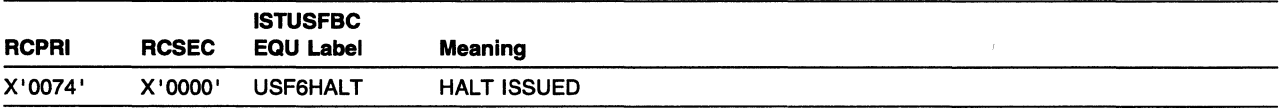

The operator has issued a HALT command. Depending on the type of HALT, the application program can no longer issue certain macroinstructions. See "TPEND" in VTAM Programming for LU 6.2 for more information on the effect of HALT upon the application.

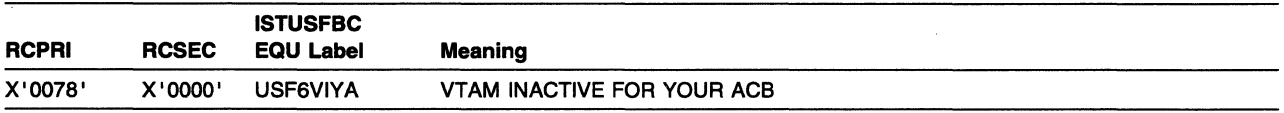

The association between VTAM and the application program (ACB) that was established with the OPEN macroinstruction has been broken (the ACB is in the process of being closed). This might have occurred because

• The application program has elsewhere issued a CLOSE that has not yet completed

- VTAM has become inactive
- A VARY NET,INACT command was issued for the application program.

Any active conversations are placed in END\_CONV or FDX\_RESET state.

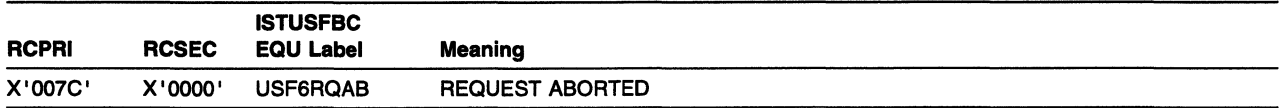

VT AM has rejected a request because of an error detected while processing the request or because of an error in the associated session, task, or address space. For example, an abend. If an abend code is available, see Chapter 11, "Abend Codes (MVS, VM)" on page 11-1 to interpret the code. An abend might or might not be retried.

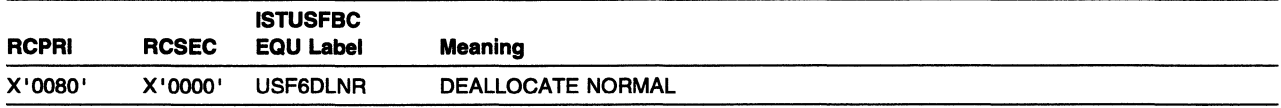

The remote transaction program issued an LU 6.2 DEALLOCATE TYPE(FLUSH) verb. This return code is reported to the application program on an APPCCMD CONTROL=SEND, QUALIFY=ERROR macroinstruction issued when the conversation is in RECEIVE state. The conversation is in END\_CONV state. The conversation can be in RECEIVE state or in PEND\_RCV\_LOG state. This return code applies only to half-duplex conversations.

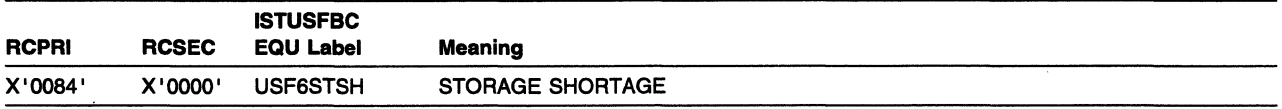

Indicates VT AM has encountered a storage shortage when attempting to satisfy APPCCMD CONTROL=RECEIVE, either while storing incoming data or sending a pacing response. There is no state change.

This return code can also be issued when a storage failure occurs while processing an internal DEALLOC FLUSH request. VTAM does internal DEALLOC FLUSH processing when it receives an indication that the partner has issued an abnormal deallocation request on the full-duplex conversation.

The application should issue one of the abnormal termination APPCCMD CONTROL=DEALLOCIDEALLOCQ macroinstructions to end the conversation.

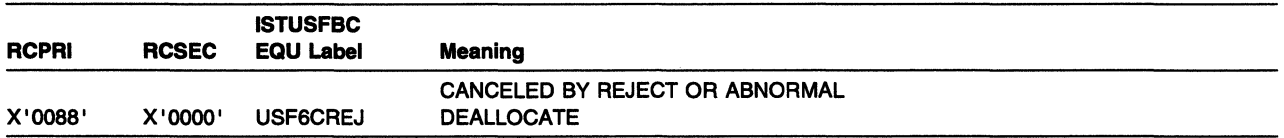

The request, while in progress, was canceled by the issuance of an APPCCMD CONTROL=REJECT or abnormal deallocation APPCCMD, which has requested the termination of the current conversation and, possibly, the session.
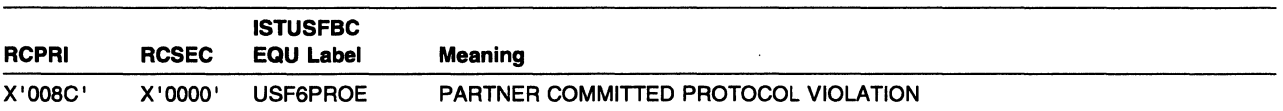

The partner LU has violated conversation protocols during the execution of this command. Notification of conversation failure will be received on a subsequent APPCCMD command. There is no state change.

Two common protocol violations are:

1. Partner LU sends unexpected control information.

For example, the conversation can be in PENDING\_DEALLOCATE state, but something other than a deallocate is received, or an FMH-7 is not received when it is expected.

2. Partner LU sends unexpected data on the conversation.

For example, a logical record that is not valid, PS header or FMH-7, might have been received, or a logical record is truncated by something other than an FMH-7.

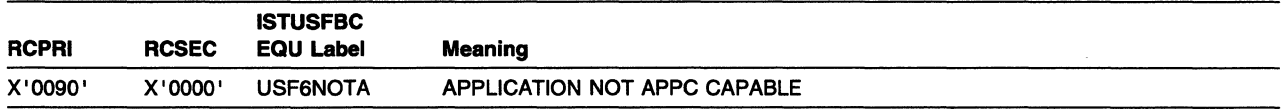

The application program issued an APPCCMD, but the application program has APPC=NO coded on its APPL definition statement. The APPL definition statement must have APPC=YES coded before the application program can issue APPCCMD macroinstructions.

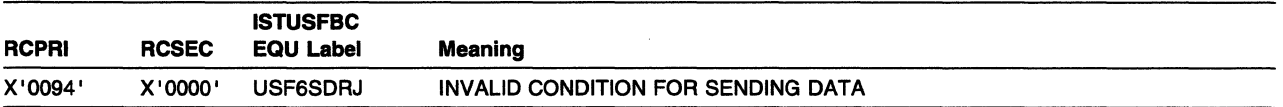

This indicates that the application program issued an APPCCMD that provided data to be sent following an error on a previous QUALIFY=DATAFLU or QUALIFY=DATACON type of send (either CONTROL=SEND, CONTROL=PREPRCV or CONTROL=DEALLOC). However, data remains, held by VTAM, from the error on the previous DATAFLU or DATACON macroinstruction.

Before sending more data, issue a macroinstruction that flushes VTAM's buffers. An APPCCMD CONTROL=SEND, QUALIFY=FLUSH macroinstruction, an APPCCMD CONTROL=SEND, QUALIFY=ERROR macroinstruction, or one of the abnormal termination CONTROL=DEALLOC macroinstructions will flush the send data queue so that processing can continue.

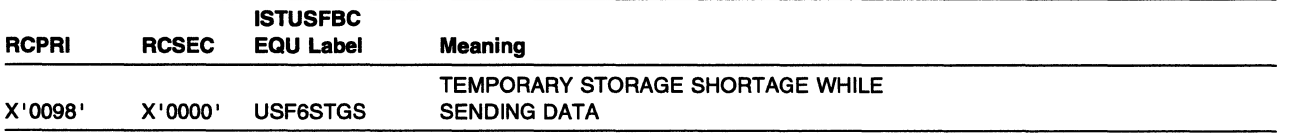

This indicates a temporary storage shortage has occurred while sending data. This RCPRI, RCSEC combination might be returned for one of the following macroinstructions:

- APPCCMD CONTROL=DEALLOC, QUALIFY=ABNDPROG
- APPCCMD CONTROL=DEALLOC, QUALIFY=ABNDSERV
- APPCCMD CONTROL=DEALLOC, QUALIFY=ABNDTIME
- APPCCMD CONTROL=DEALLOC, QUALIFY=ABNDUSER
- APPCCMD CONTROL=DEALLOCQ, QUALIFY=ABNDPROG
- APPCCMD CONTROL=DEALLOCQ, QUALIFY=ABNDSERV
- APPCCMD CONTROL=DEALLOCQ, QUALIFY=ABNDTIME
- APPCCMD CONTROL=DEALLOCQ, QUALIFY=ABNDUSER
- APPCCMD CONTROL=DEALLOC, QUALIFY=DATACON
- APPCCMD CONTROL=DEALLOC, QUALIFY=DATAFLU
- APPCCMD CONTROL=PREPRCV, QUALIFY=DATACON
- APPCCMD CONTROL=PREPRCV, QUALIFY=DATAFLU
- APPCCMD CONTROL=SEND, QUALIFY=DATA
- APPCCMD CONTROL=SEND, QUALIFY=DATACON
- APPCCMD CONTROL=SEND, QUALIFY=DATAFLU
- APPCCMD CONTROL=SEND, QUALIFY=ERROR.

The current position in the application-supplied data buffer (the area pointed to by the AREA field of the RPL) is returned in RPL6STBF (the current buffer) and RPL6STDS (displacement in the data). All data prior to this buffer or buffer list entry has been sent.

The user has two alternatives when this return code is received.

1. Attempt to continue sending data on the conversation by issuing an APPCCMD macroinstruction with the data pointers and length set to reflect the values returned in RPL6STBF arid RPL6STDS. The subsequent macroinstruction must be issued with the AREA field set with the RPL6STBF value plus the RPL6STDS value. The data length (the RECLEN field in the RPL) must also be adjusted to indicate the amount of remaining data. Once the subsequent macroinstruction with the updated data location completes successfully, the conversation can be continued as if the storage shortage did not occur.

For more information on how to process the remaining data, see "Handling Storage Shortages" in VTAM Programming for LU 6.2.

2. Deactivate the conversation by issuing one of the abnormal termination CONTROL=DEALLOC macroinstructions, or APPCCMD CONTROL=REJECT macroinstructions. Note that REJECT must be issued to deactivate a conversation if the abnormal termination CONTROL=DEALLOC macroinstructions are unsuccessful.

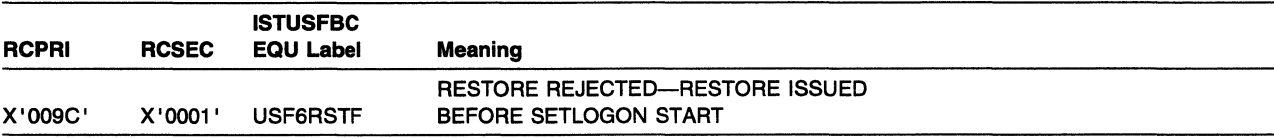

The APPCCMD CONTROL=OPRCNTL, QUALIFY=RESTORE macroinstruction is issued before the SETLOGON START macroinstruction is issued.

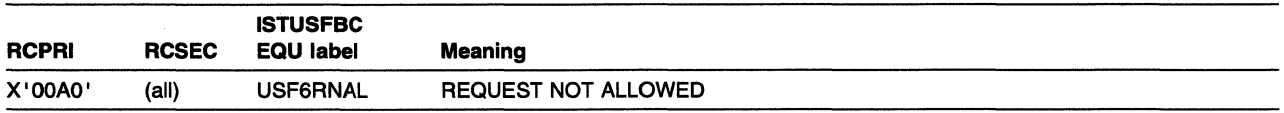

VTAM rejected the APPCCMD because the macroinstruction request conflicts in some way with the capabilities of the session or conversation to which it applies. The REQUEST \_NOT \_ALLOWED RCPRI code together with one of the following RCSEC subcodes form the complete return code that is returned to the transaction program.

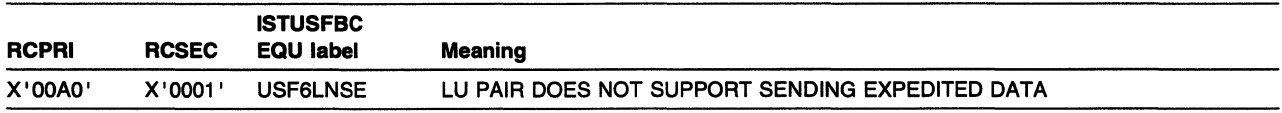

VTAM rejected the APPCCMD CONTROL=SENDEXPD because the negotiated support level of the current session does not support protocols needed to transmit expedited data.

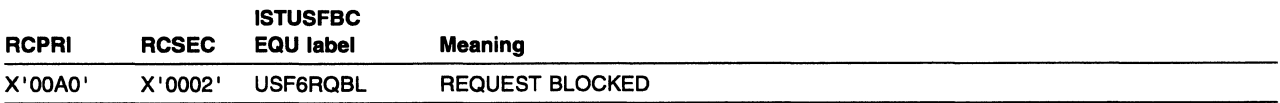

VT AM rejected the APPCCMD because the conversation with which it is associated is in the process of being deallocated or terminated.

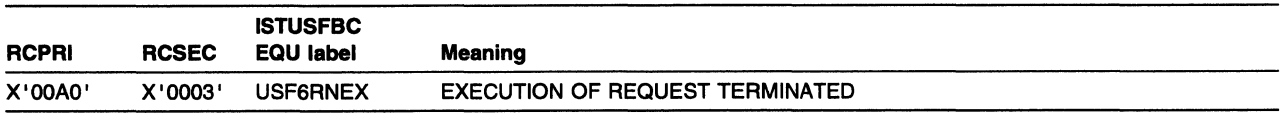

VTAM rejected an APPCCMD CONTROL=RCVEXPD, QUALIFY=SPEC on a half-duplex conversation because the partner LU is awaiting a change-direction or end-of-chain indicator before sending error information. No expedited information was available to be received.

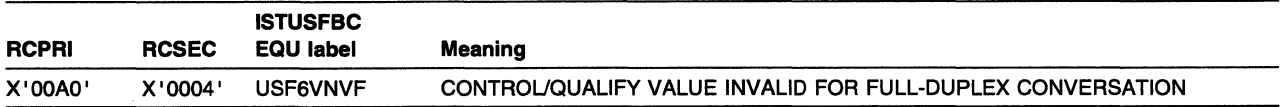

VTAM rejected the APPCCMD because the CONTROL= and QUALIFY= value combination specified is not allowed for a full-duplex conversation.

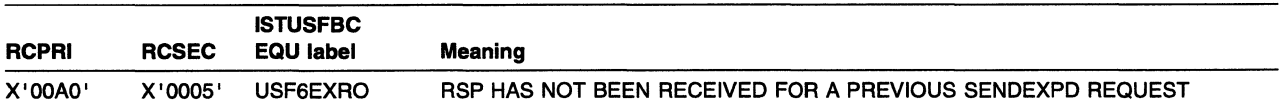

VTAM rejected a APPCCMD CONTROL=SENDEXPD,QUALIFY=DATA or an APPCCMD CONTROL=SEND, QUALIFY=RQSEND because the response to a previously issued APPCCMD CONTROL=SENDEXPD,QUALIFY=DATA had not been received from the partner LU.

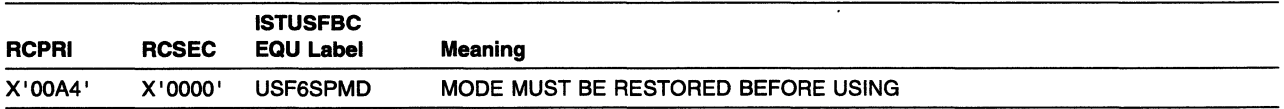

An APPCCMD macroinstruction is issued with a mode name that is pending recovery for persistent LU-LU sessions. Issue the APPCCMD CONTROL=OPRCNTL, QUALIFY=RESTORE macroinstruction to restore the mode.

Note: For more information on which macroinstructions can be issued for modes that are pending recovery for persistent LU-LU sessions, see "Restoring Modes and Any Associated Persistent LU-LU Sessions (MVS, VSE)" in VTAM Programming for LU 6.2.

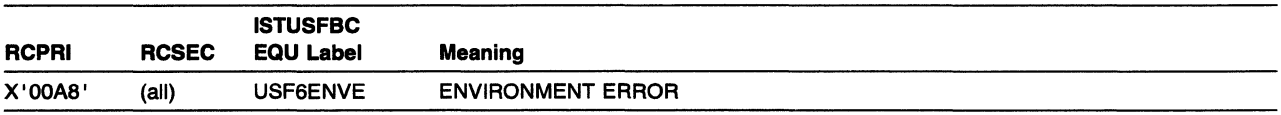

A macroinstruction has failed for some reason related to the system environment in which the request was processed. The RCSEC subcode identifies the specific error.

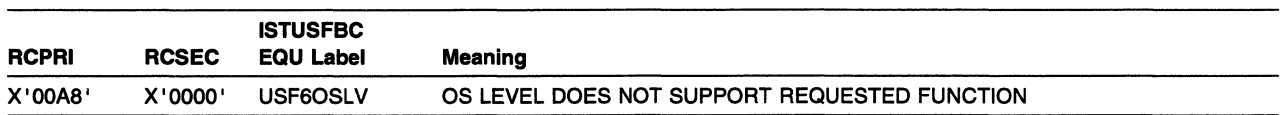

A macroinstruction request required the use of an operating system service which is not supported by the active operating system level. For example, a cross-memory macroinstruction request was issued, but the MVS/ESA level was below V4R1.

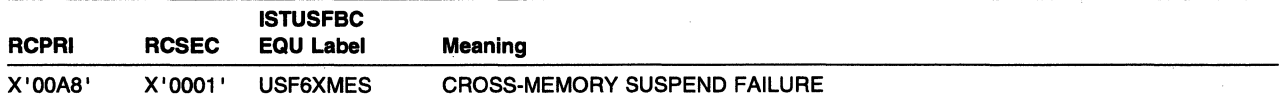

VTAM attempted to suspend processing for a cross-memory APPCCMD macroinstruction; the attempt failed.

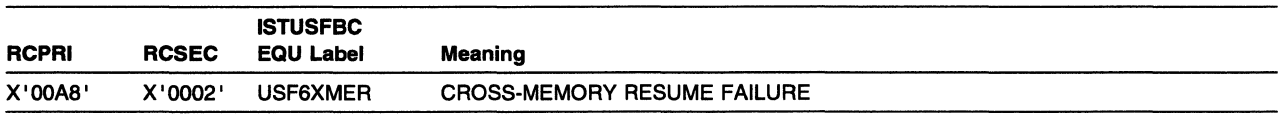

VTAM attempted to resume processing for a cross-memory APPCCMD macroinstruction; the attempt failed.

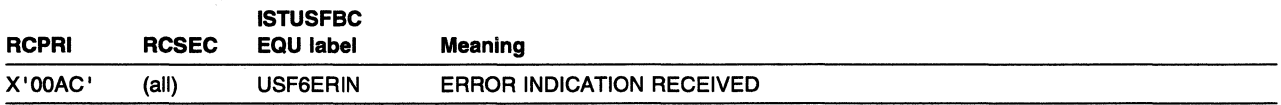

VT AM's processing of an APPCCMD request stored on the Send Queue of a full-duplex conversation was ended because the remote transaction program or LU issued an LU 6.2 architecture verb that cancelled further processing of the request. An associated Secondary Return Code value indicates the type of operation that caused the request to be ended.

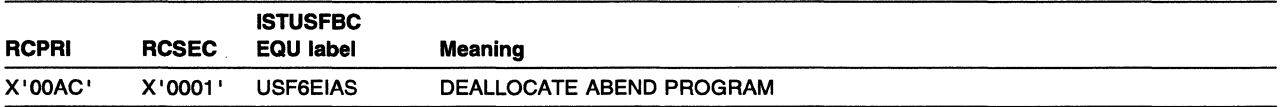

An APPCCMD that processes on the Send Queue of a full-duplex conversation was terminated because an abnormal deallocation request was issued by the remote transaction program. The FMH-7 received from the partner LU carried a sense code indicating that the remote transaction program issued a DEALLOCATE verb with TYPE(ABEND\_PROG).

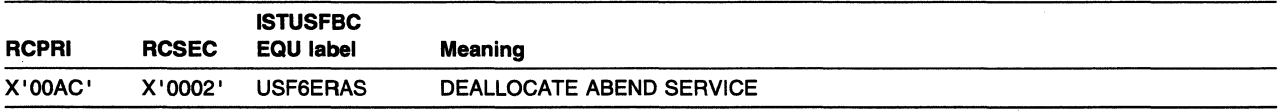

An APPCCMD that processes on the Send Queue of a full-duplex conversation was terminated because an abnormal deallocation request was issued by the remote transaction program. The FMH-7 received from the partner LU carried a sense code indicating that the remote transaction program issued a DEALLOCATE verb with TYPE(ABEND\_SVC).

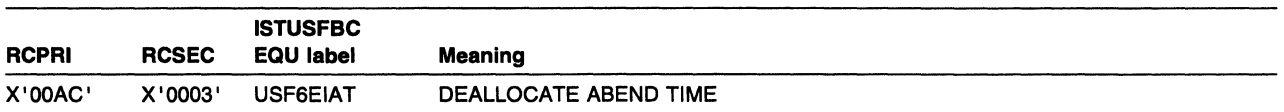

An APPCCMD that processes on the Send Queue of a full-duplex conversation was terminated because an abnormal deallocation request was issued by the remote transaction program. The FMH-7 received from the partner LU carried a sense code indicating that the remote transaction program issued a DEALLOCATE verb with TYPE(ABEND\_TIMER).

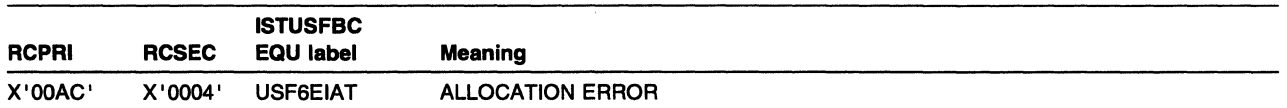

An APPCCMD that processes on the Send Queue of a full-duplex conversation was terminated because an abnormal deallocation request was issued by the remote transaction program. The FMH-7 received from the partner LU carried a sense code indicating that an Allocation request was rejected by the remote transaction program.

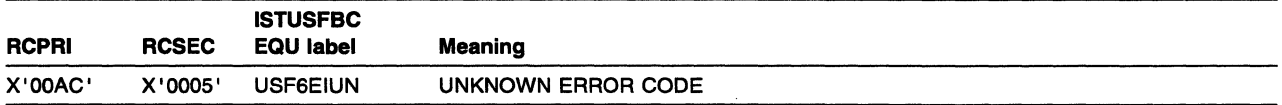

An APPCCMD that processes on the Send Queue of a full-duplex conversation was terminated because an abnormal deallocation request was issued by the remote transaction program. The FMH-7 received from the partner LU carried a sense code other than the Deallocate ABEND, Allocation Error, or Resource Failure codes. The application program must determine whether the sense code is a valid user-supplied sense code or is an invalid code.

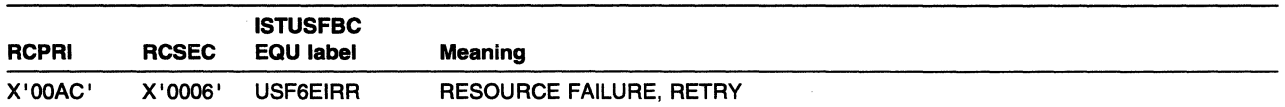

An APPCCMD that processes on the Send Queue of a full-duplex conversation was terminated because a failure occurred that caused the conversation to be prematurely terminated. The application can retry the transaction when the error that caused the session outage has been corrected.

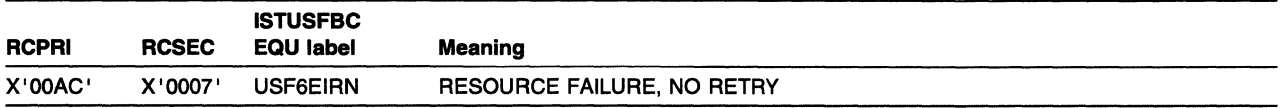

An APPCCMD that processes on the Send Queue of a full-duplex conversation was terminated because a failure occurred that caused the conversation to be prematurely terminated. The condition is not temporary, and the application should not retry the transaction until the condition is corrected.

## **LAN Channel Station Error Return Codes**

The LAN channel station error return codes provide a consistent platform to report the status of user requests or abnormal conditions detected by the service provider. The error return codes are used on the following occasions.

- If an error or exceptional condition is detected during the execution of a request, the error code is carried as the completion codes in the corresponding response.
- If an error or exception condition is asynchronously detected by the service provider while no related request from the service user is outstanding, the error code is reported as a part of the common status in a provider-initiated request, such as Close\_Station\_lndication.

The following list contains frequently used abbreviations.

- **802.2** IEEE LAN Standard 802.2
- **802.3** IEEE LAN Standard 802.3
- **802.4** IEEE LAN Standard 802.4
- **802.5** IEEE LAN Standard 802.5
- **IEEE** Institute of Electrical and Electronic Engineers
- **LAN** Local area network
- **LLC** Logical link control
- **MAC** Medium access control
- **SAP** Service access point

The two-byte LAN return codes are based on the architectural layer that detected the error. Byte O is the general classification, and byte 1 is the specific completion code.

## **Byte 0-LAN General Classifications**

• X' 20' MAC generic

This value is used for all MAC-level protocols, including high-level link control (HDLC) as well as LANs.

- X'22' MAC LAN specific
- This value is used for LAN MAC-level protocols.
- X'70' LLC generic

This value is used for all LLC-level protocols.

• X' 76' LLC LAN specific

This value is used for LLC MAC-level protocols.

The following tables contain all the completion codes currently supported by link service architecture (LSA) for the LAN environment.

## **MAC Generic Codes**

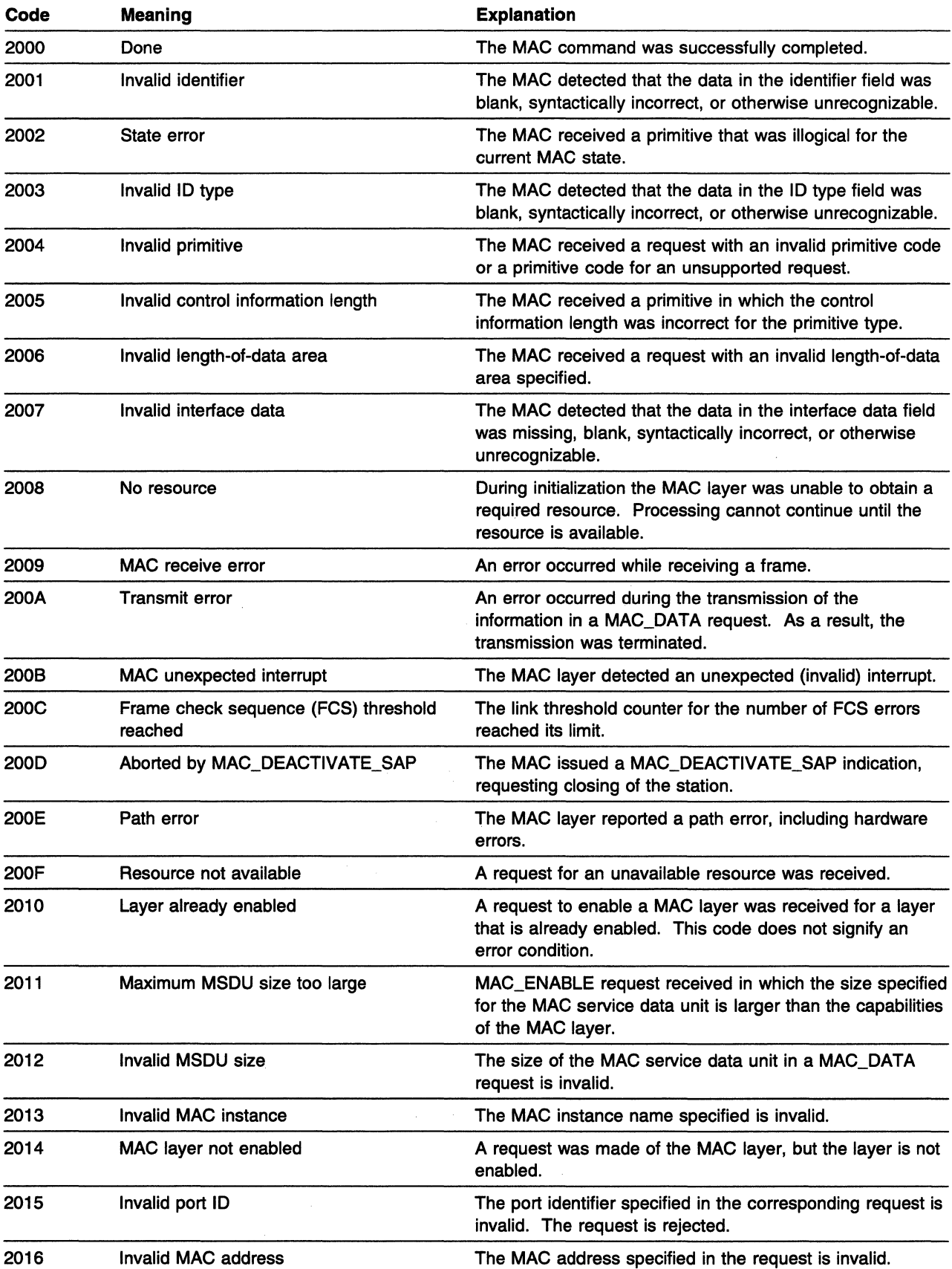

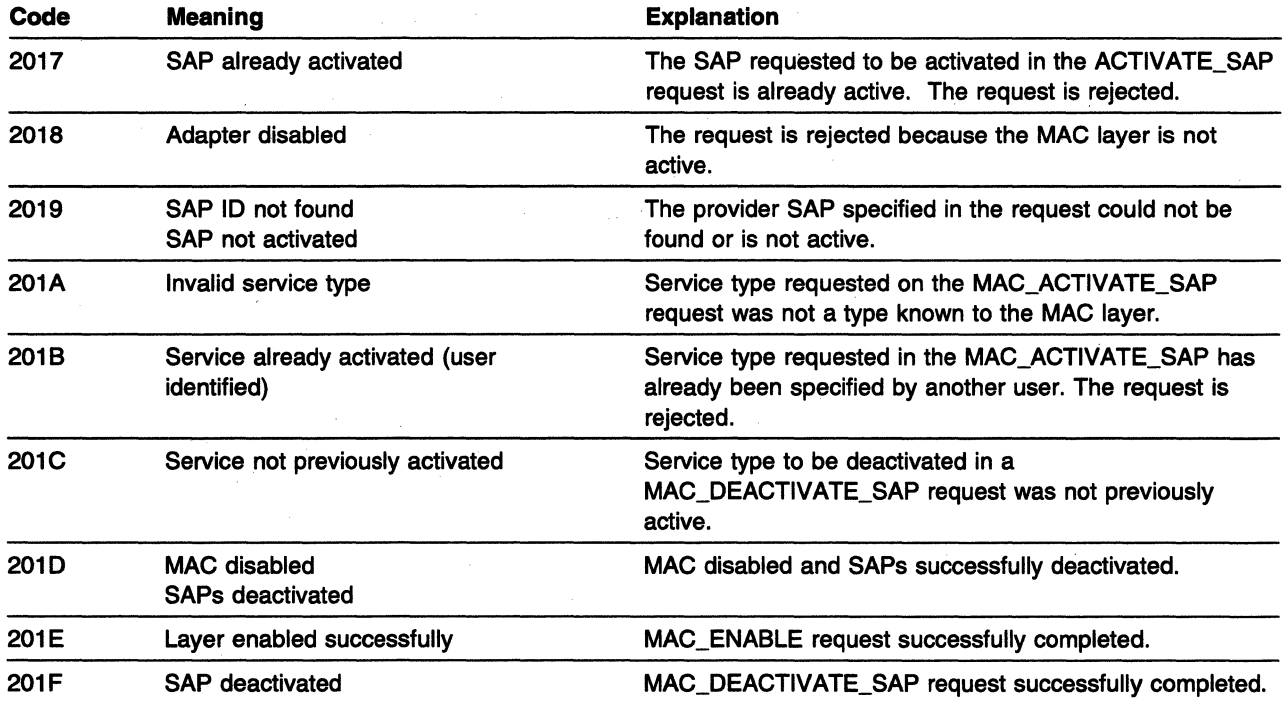

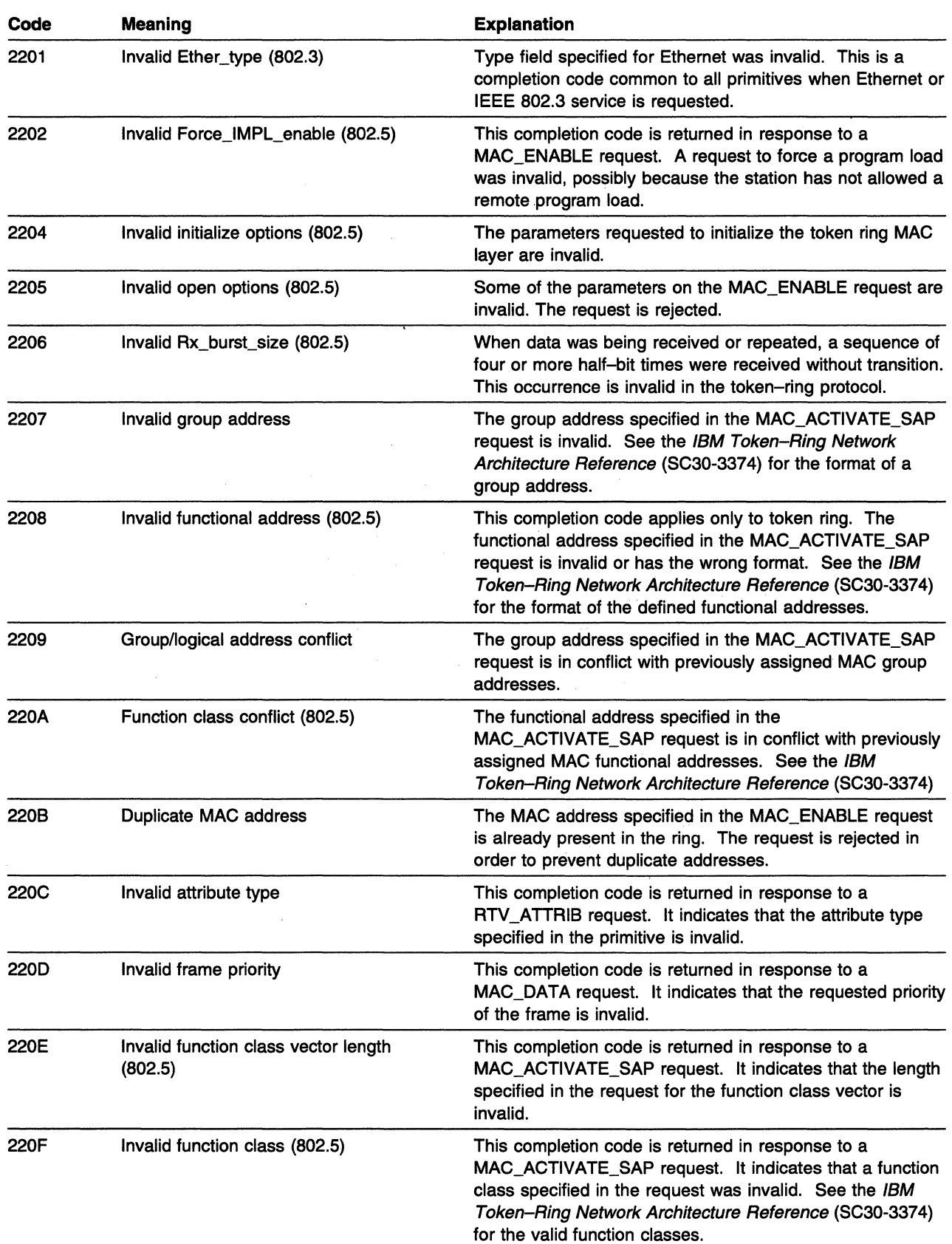

### **MAC Specific Codes**

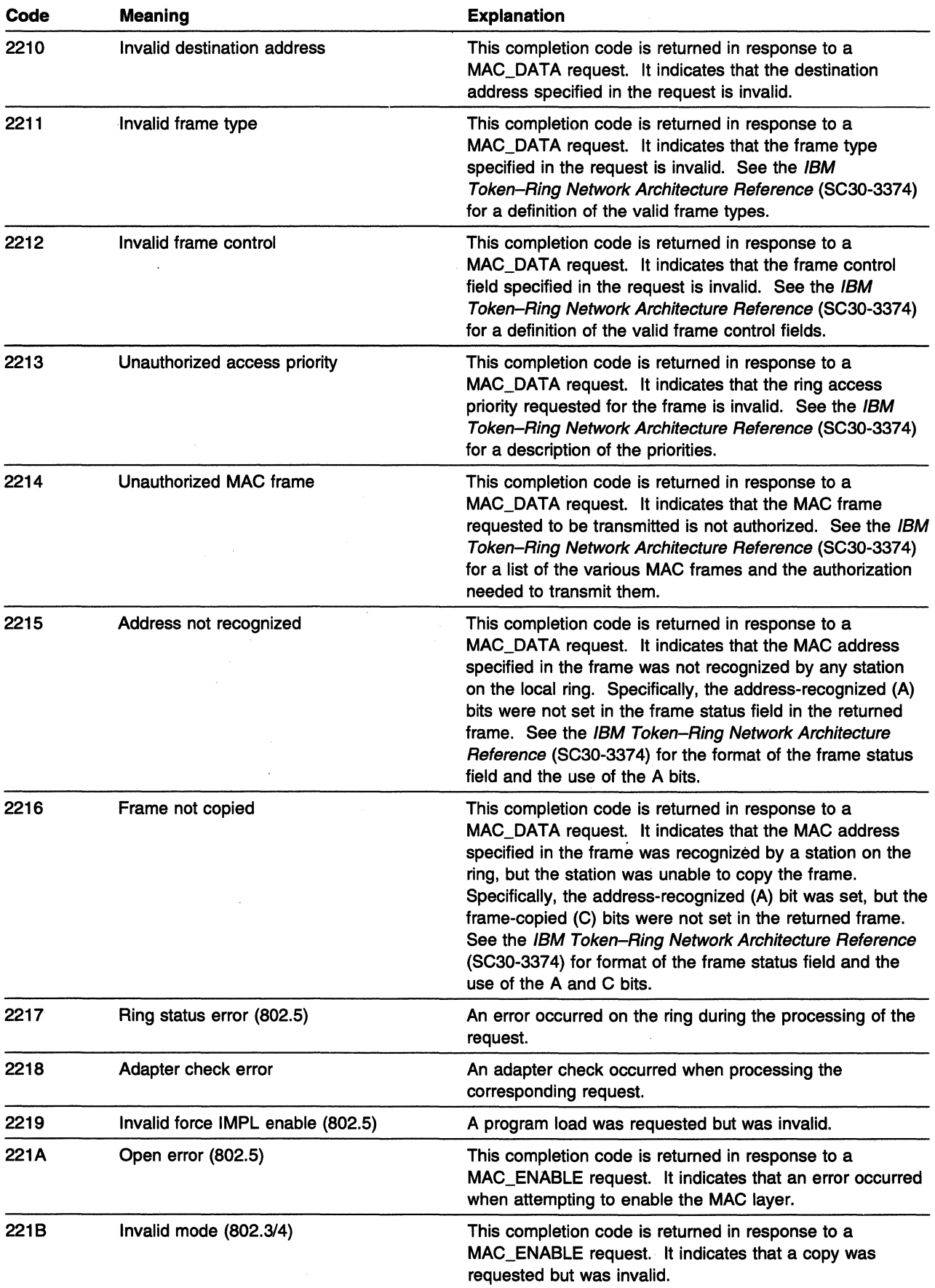

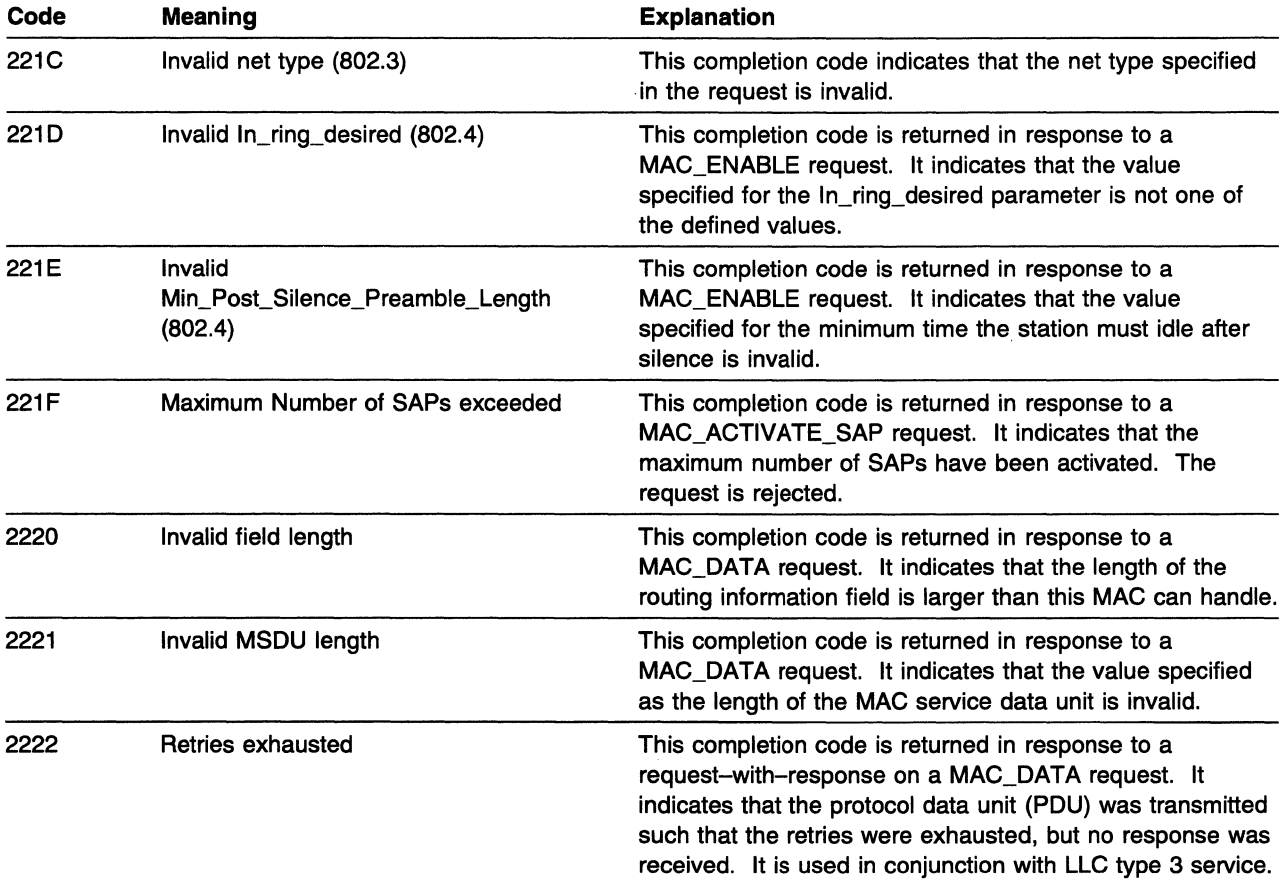

## **LLC LAN Generic Codes**

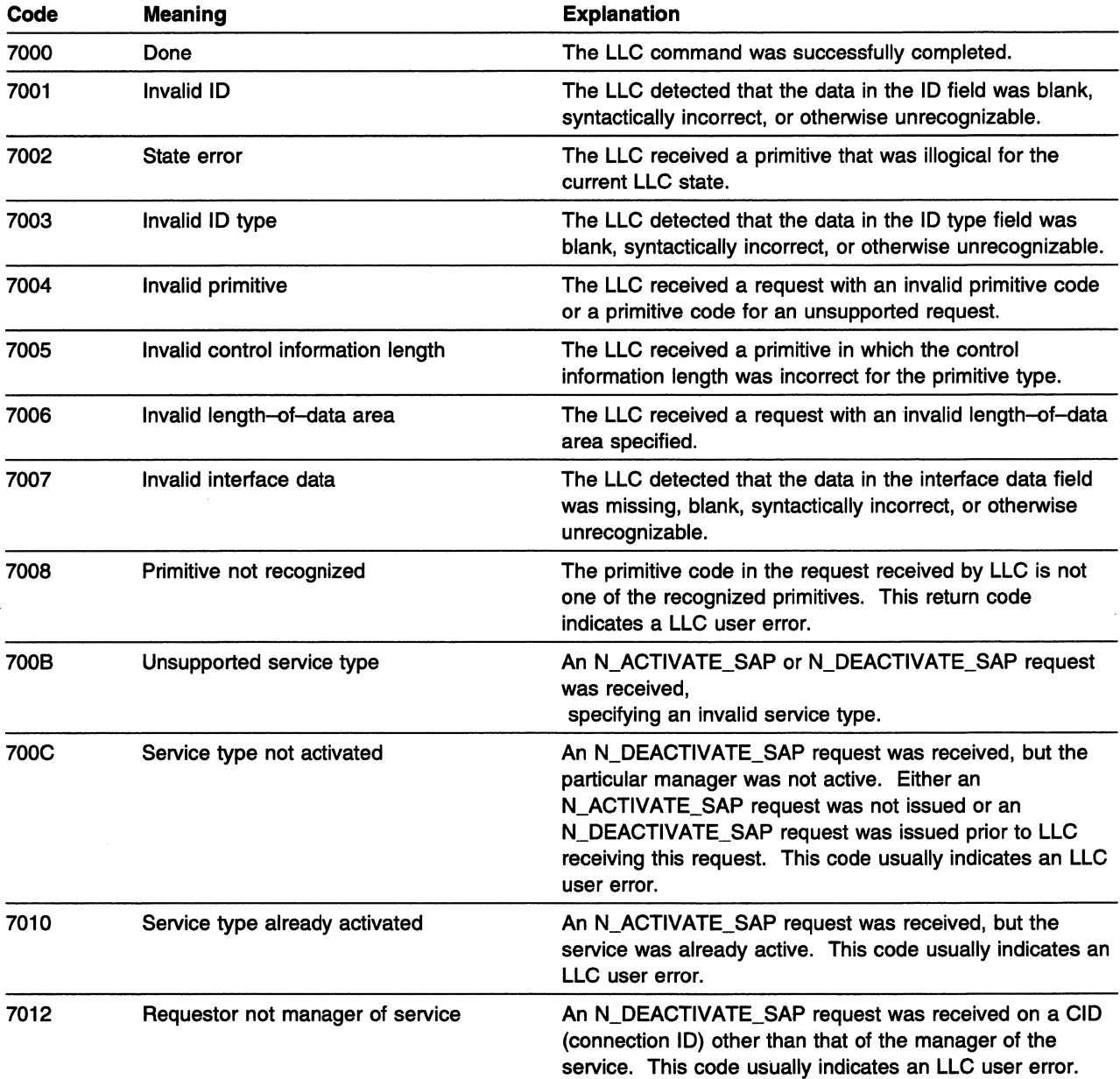

 $\mathcal{A}$ 

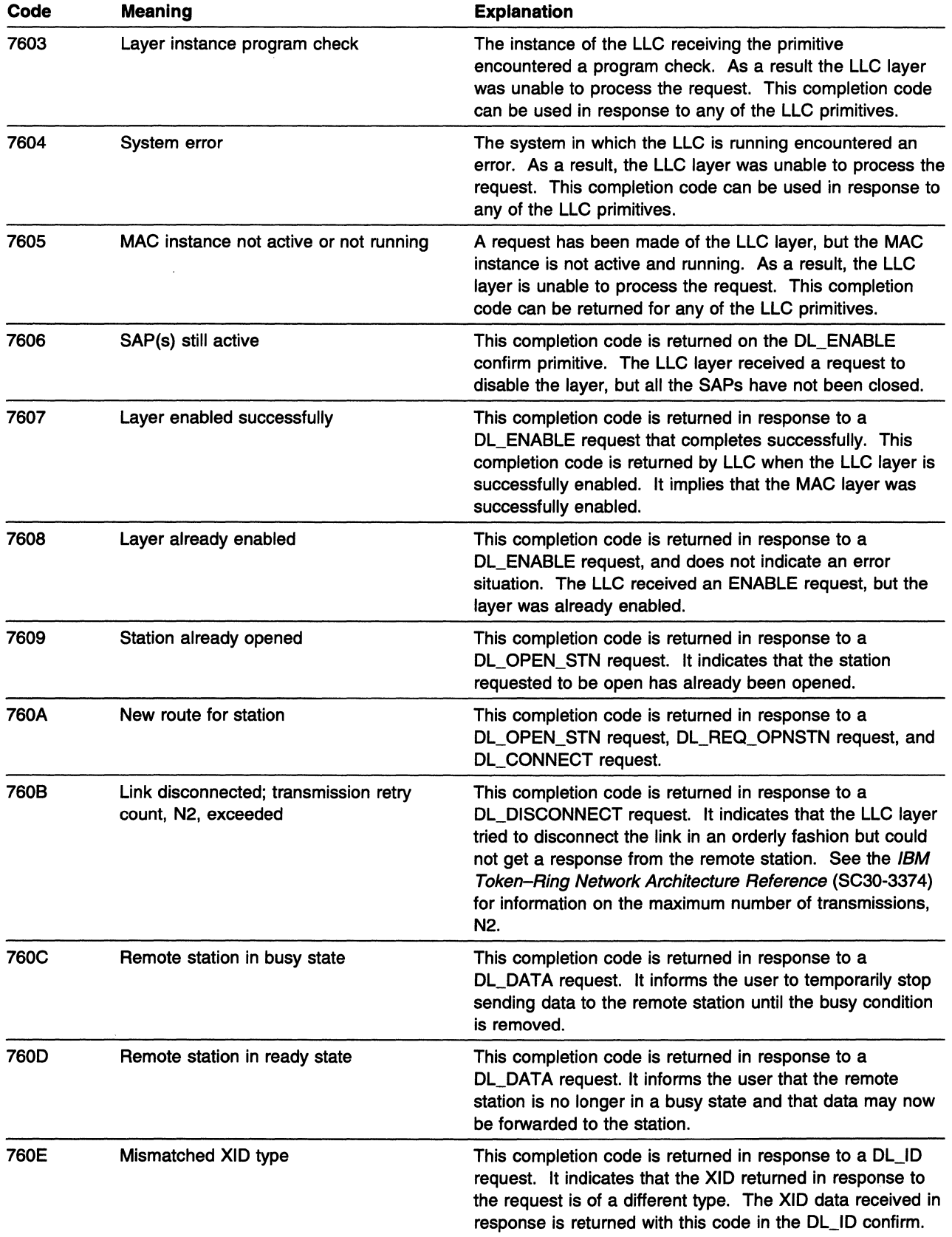

 $\bar{\beta}$ 

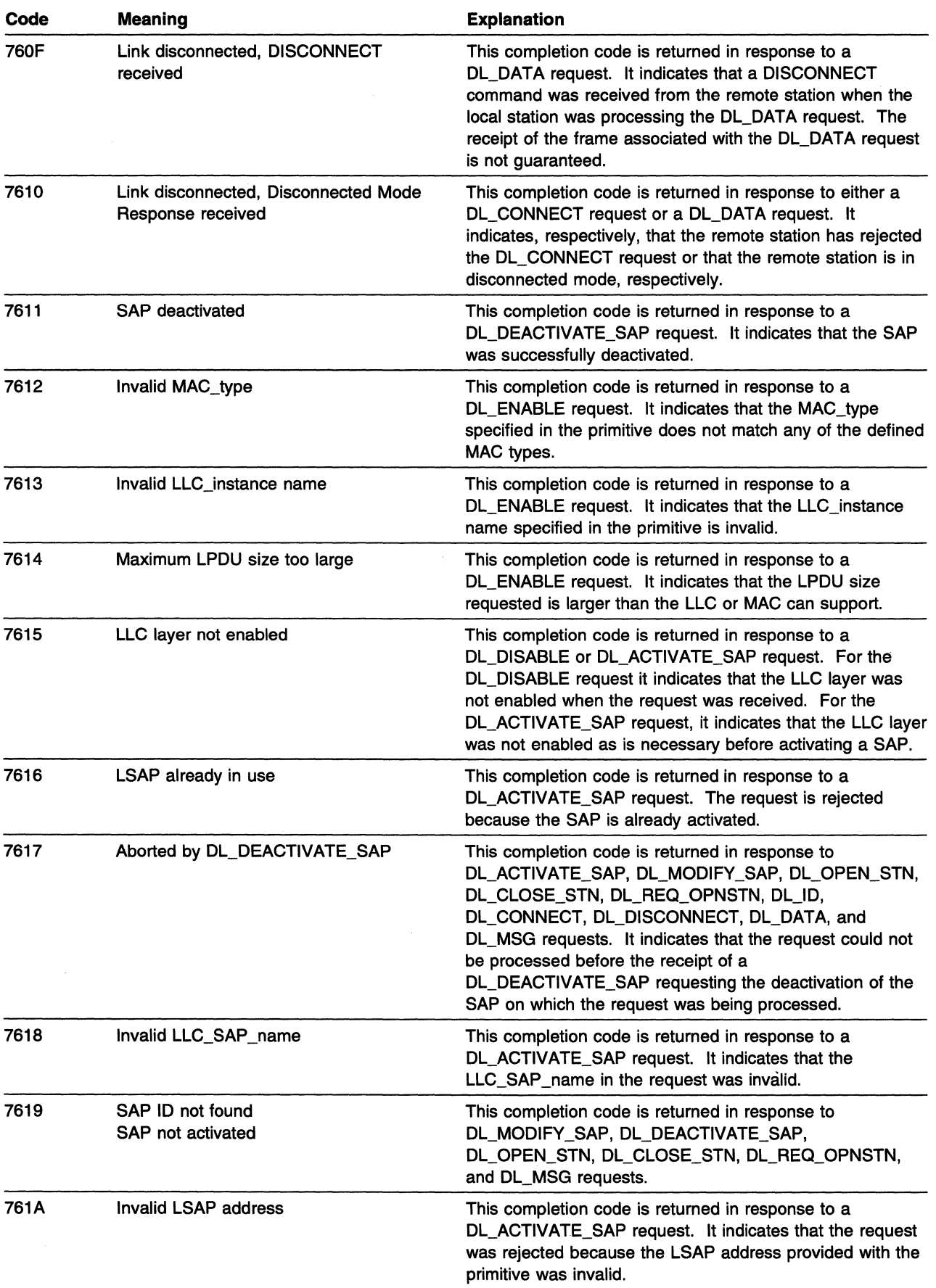

 $\sim$ 

 $\hat{A}$ 

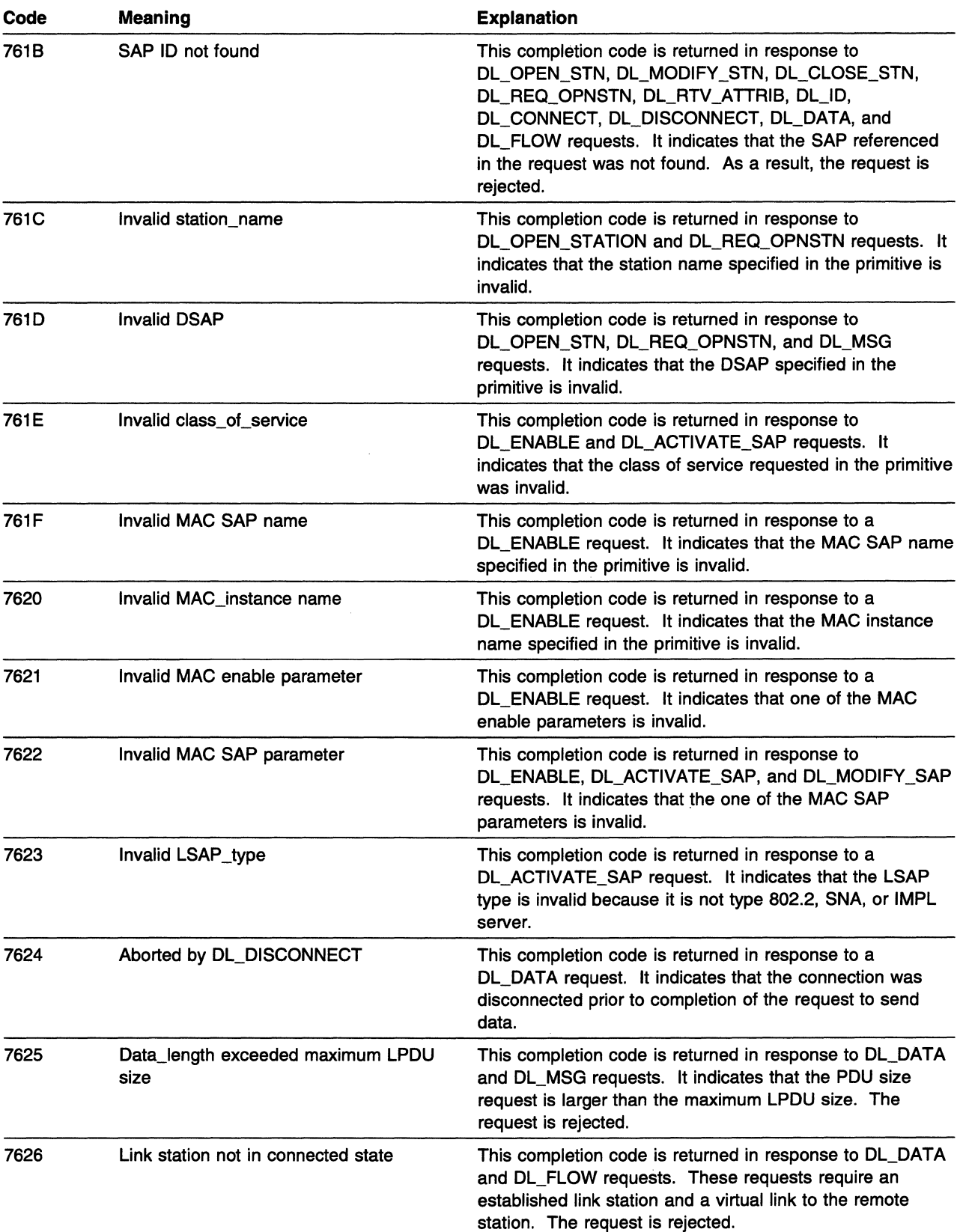

 $\bar{\bar{z}}$ 

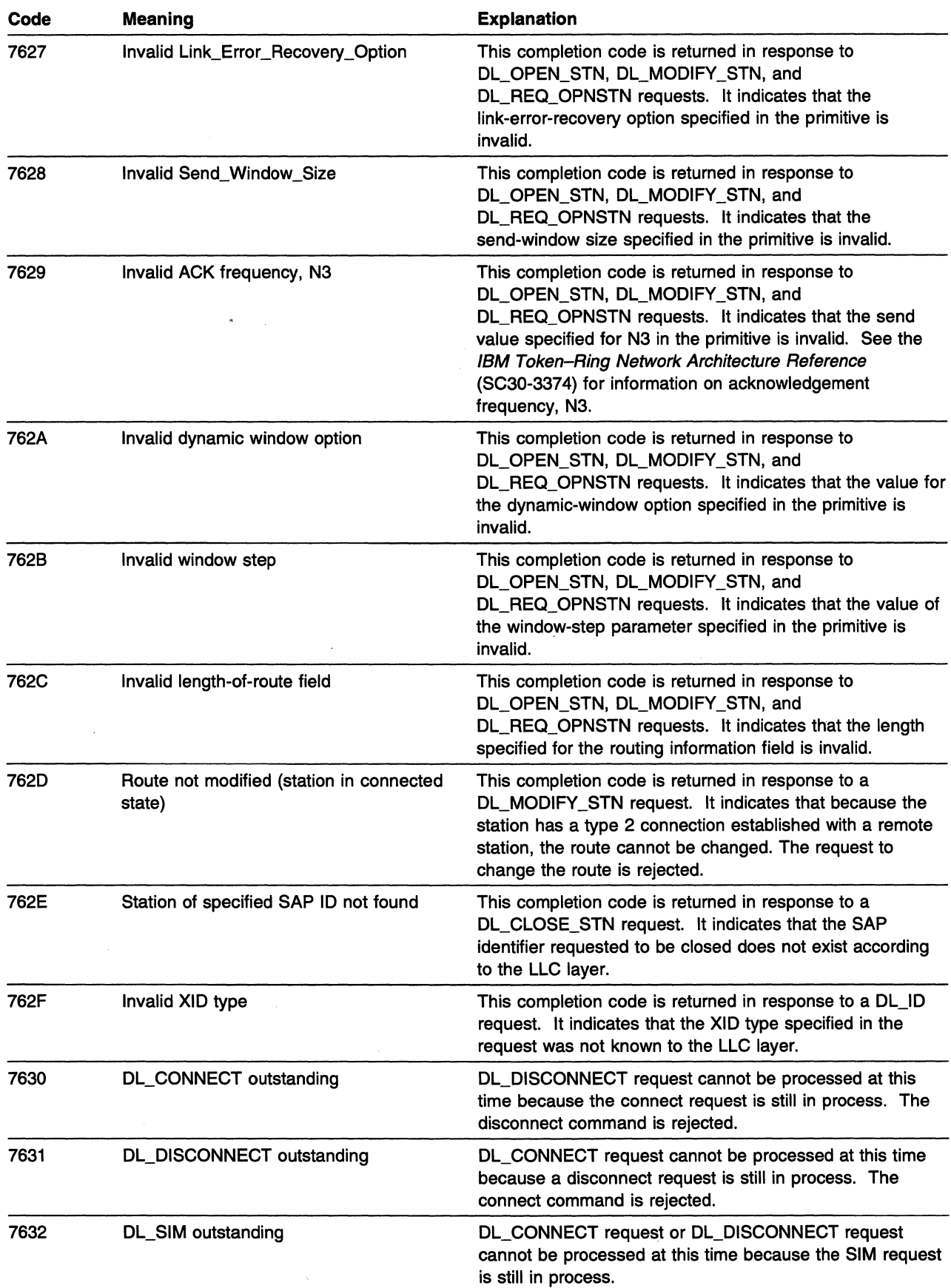

 $\tilde{t}$ 

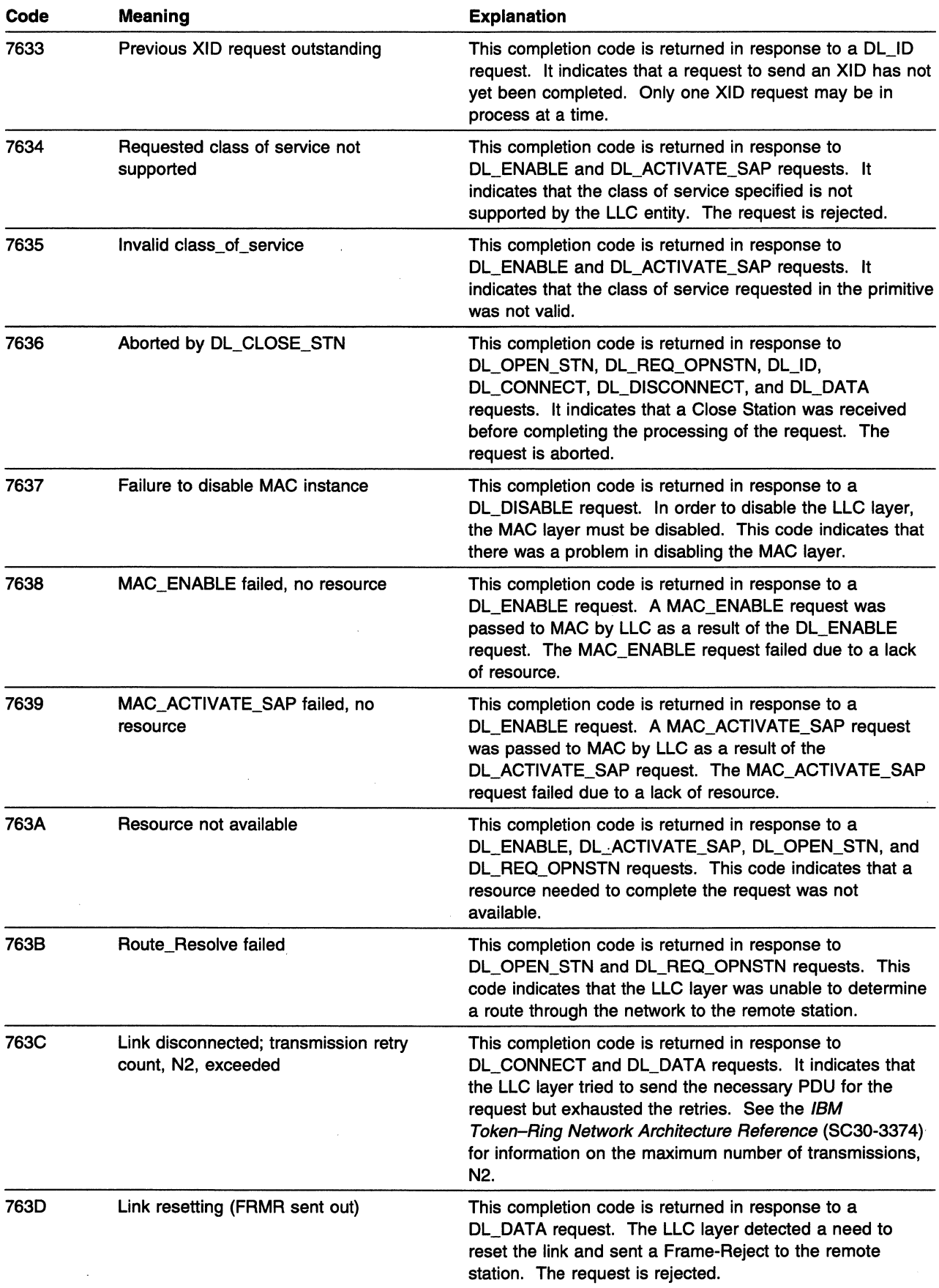

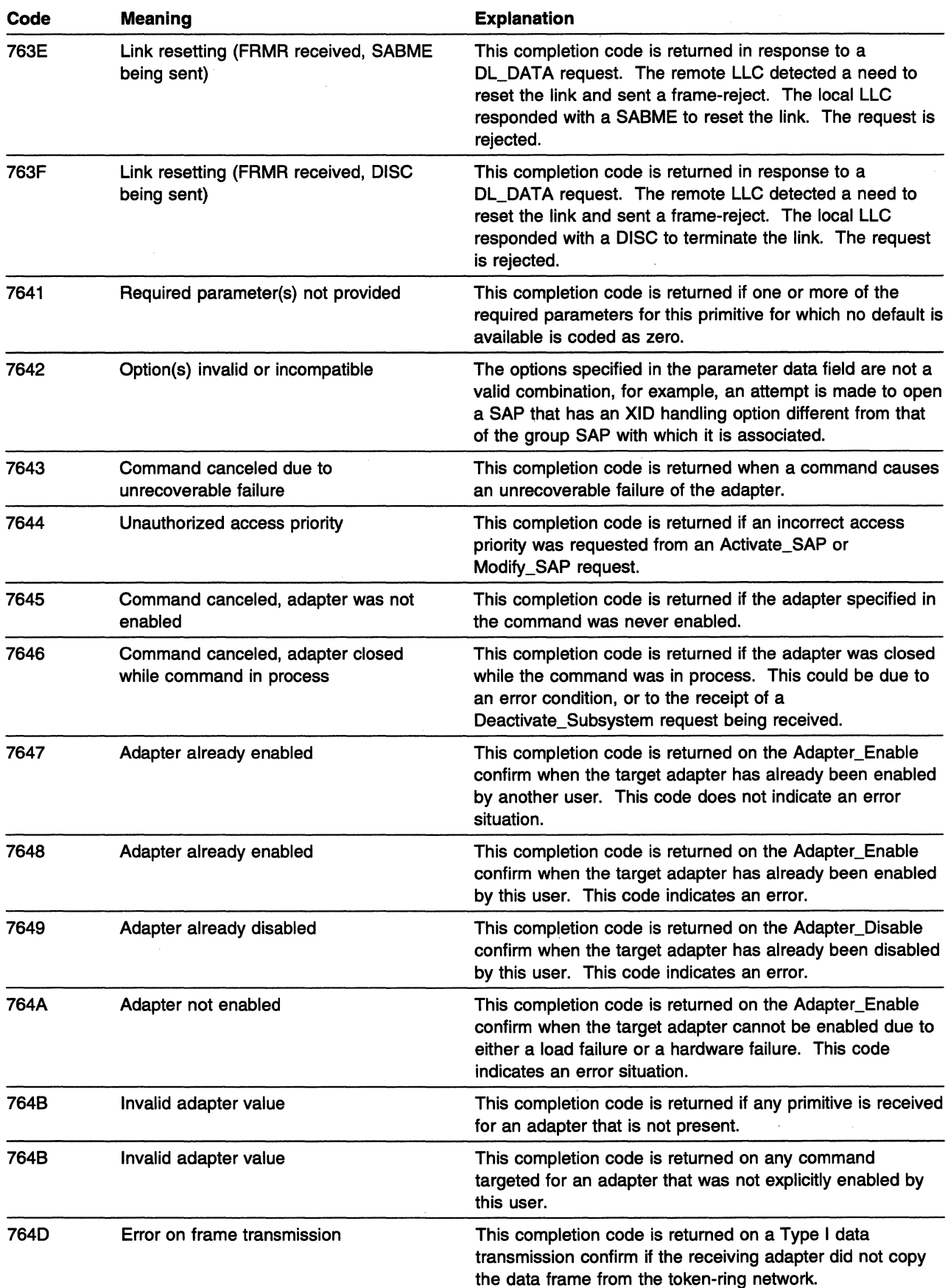

 $\hat{\mathcal{A}}$ 

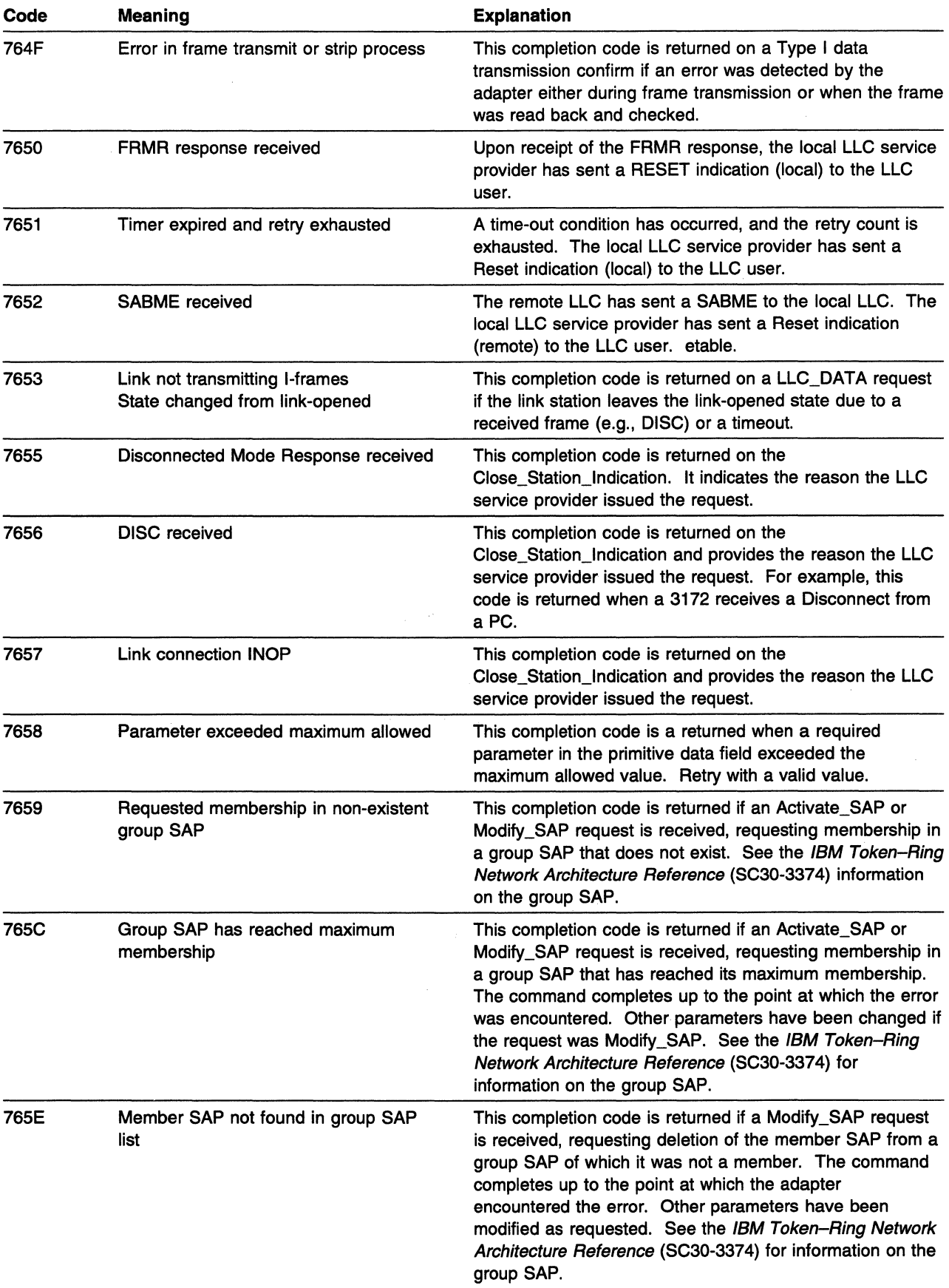

 $\frac{1}{2}$ 

 $\bar{\mathbf{r}}$ 

 $\sim$ 

 $\sim$   $\sim$ 

 $\sim$  $\bar{z}$  $\mathbb{R}^2$ 

 $\mathcal{L}_{\mathcal{L}}$ 

 $\bar{r}$ 

 $\mathcal{L}$ 

## **Chapter 16. Sense Codes**

#### **About This Chapter**

This chapter contains the following sections:

- "08XX (Request Reject)" on page 16-2
- "10XX (Request Error)" on page 16-76
- "20XX (State Error)" on page 16-92
- "40XX (RH Usage Error)" on page 16-94
- "BOXX (Path Error)" on page 16-96
- "SNA Sense Field Values for APL-Based Macroinstructions" on page 16-105
- "3270 SNA and Non-SNA Device Sense Fields" on page 16-107.

#### **Notes:**

- 1. This chapter contains all sense codes set by VTAM. To assist you in problem determination, a number of SNA-architected sense codes set by products other than VTAM are also included. However, this chapter does not include all product-specific sense codes that may display in VTAM messages. Refer to SNA Formats or SNA Network Product Formats for a description of all SNA-architected sense codes.
- 2. If a sense code is set by NCP, NetView, CICS, a device, or any other product, refer to the appropriate product documentation for a complete explanation of the sense code.
- 3. The SNA sense code definitions used in this chapter are the architected descriptions at the time this book was published. Additional VTAM information or helpful hints may be added to the basic SNA definition.

Sense data in a request/response unit (RU) consists of 1 byte for the category, 1 byte for the modifier, and 2 bytes for either sense-code-specific information or user-defined data. Following is the format of sense data:

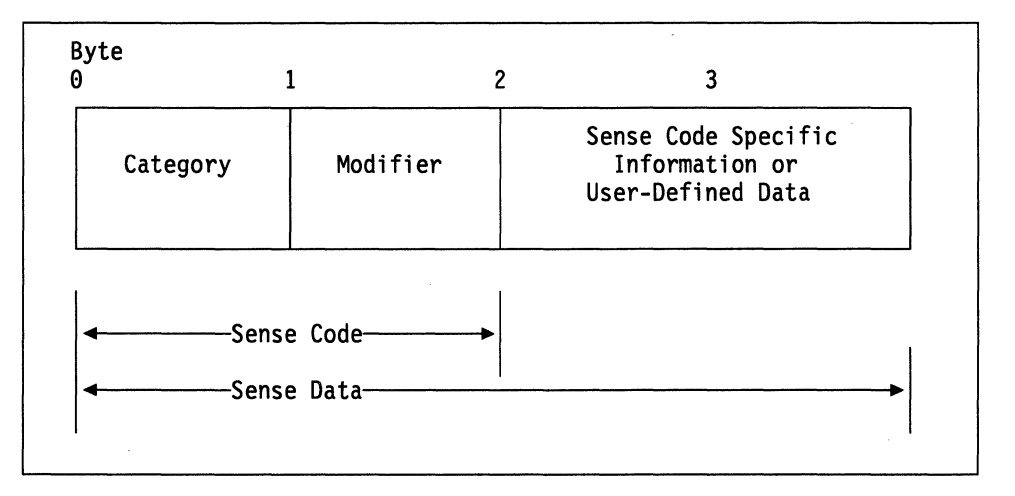

Figure 16-1. Sense Data Format

### **OBXX (Request Reject)**

This category indicates that the request was delivered to the intended component and was understood and supported, but not executed.

Category and modifier (in hexadecimal):

0801 Resource not available: The LU, PU, link station, or link specified in an RU is not available.

Bytes 2 and 3 following the sense code contain sense-code-specific information.

0000 No specific code applies.

VT AM Hint: Possible causes of this error include, but are not limited to, the following:

- A CINIT request fails because an application rejects a terminal log on. Message IST6631 is displayed when this error occurs, and the logon from the terminal fails with USSMSG07. See the section on common subarea network problems, Chapter 1, "Diagnosing VTAM Problems: Where to Begin" in VTAM Diagnosis for more information about this problem.
- The logmode is incorrect.
- The maior node is not active for the resource. (A frequent reason for this error is that the NCP has not been activated.)
- The line is inactive.
- The line is a CALL=INOUT line over which simultaneous connections are being attempted (dial-in and dial-out). This is a temporary condition and the session might be retried.
- APPC=YES was coded on the APPL definition, and there is an attempt to establish the session using OPNDST.
- With NTRI, this error can occur when DIALNO is incorrect.
- For IMS, the LU may not be defined.
- 0001 Independent LU does not receive ACTLU: An ACTLU has been sent by the SSCP to an independent LU (sent by BF).
- 0002 Reserved resources requested for sessions exceed allowable maximum: The resource reservation request in RNAA exceeds the maximum allowed by system definition. The address was not assigned and no change was made to the current reservation of resources for the LU.
- 0003 Name aliasing cannot be performed because the name alias function is not available.
- 0004 A switched connection currently exists for the link being activated, and the SSCP or the subarea PU does not support the protocols necessary to allow takeover of such a link.
- 0005 A SETCV has been received for a resource that is still represented in the pool of available control blocks.
- 0006 The line is not associated with a line adapter, or the line is associated with a line adapter that is not valid for the genned usage tier.
- 0007 The line is associated with a line adapter that is not installed or not attached to the CCU.
- **0008** The line is associated with a line adapter that is inoperative.
- **0009** The LU is not available because it is not ready to accept sessions.
- **OOOA** The PLU is not available because it is being taken down, and is therefore not accepting new sessions. The initiation request should not be retried.
- **OOOB** The PLU is not available because it is unable to comply with the PLU-SLU role specification.
- **OOOC** The SLU is not available because it is unable to comply with the PLU-SLU role specification.
- **0000** The LU is not available because its SSCP is in the process of being taken down, and is therefore not allowing new sessions to be started. The initiation request should not be retried.

**VTAM Information:** When VTAM receives this sense code for a session initiation, it continues searching through the adjacent SSCP table until the destination LU is found or routing is exhausted.

- **OOOE** The LU is not available because an intermediate gateway SSCP is in the process of being taken down, and is therefore not allowing new sessions to be started.
- **OOOF** The SLU is not available because it is being taken down, and is therefore not accepting new sessions. The initiation request should not be retried.
- **0010 A** switched subarea connection cannot be established because no switched subarea links are defined.
- **0011** Switched subarea connection to another network cannot be established because no switched subarea links are defined within a gateway NCP.
- **0012** An APPN connection cannot be established because this node has no available integers to represent a new TG.
- **0013** Switched connection cannot be established because a SHM GROUP was not defined in the switched PU's PATH definitions.
- **0014 A** switched connection cannot be established. Call request verification was requested, but is not supported for this configuration. This condition results from conflicting system definition.
- **001A** Set aside for implementation-specific use, and will not be otherwise defined in SNA; see implementation documentation for details of usage.

**VTAM Hint:** This sense code can be displayed in a VTAM message, but is set by another product. It might be an NCP sense code. See NCP, SSP, and EP Messages and Codes for a complete description.

**001B** Set aside for implementation-specific use, and will not be otherwise defined in SNA; see implementation documentation for details of usage.

> **VTAM Hint:** This sense code can be displayed in a VTAM message, but is set by another product. It might be an NCP sense code. See NCP, SSP, and EP Messages and Codes for a complete description.

**001 C** Set aside for implementation-specific use, and will not be otherwise defined in SNA; see implementation documentation for details of usage.

> **VT AM Hint:** This sense code can be displayed in a VT AM message, but is set by another product. It might be an NCP sense code. See NCP, SSP, and EP Messages and Codes for a complete description.

001D Set aside for implementation-specific use, and will not be otherwise defined in SNA; see implementation documentation for details of usage.

> VTAM Hint: This sense code can be displayed in a VTAM message, but is set by another product. It might be an NCP sense code. See NCP, SSP, and EP Messages and Codes for a complete description.

001E Set aside for implementation-specific use, and will not be otherwise defined in SNA; see implementation documentation for details of usage.

> VTAM Hint: This sense code can be displayed in a VTAM message, but is set by another product. It might be an NCP sense code. See NCP, SSP, and EP Messages and Codes for a complete description.

- 0026 The PU is not available because the dependent LU server-dependent LU requester connection could not be established.
- 0027 A switched connection cannot be established because no switched link has been defined.

VTAM Hint: A switched connection cannot be established because a GROUP was not defined in the switched PU's PATH definitions or the defined GROUP does not exist in any active NCP major node.

- 0028 REQDACTPU was received for a PU that is known but whose SSCP-PU session is currently inactive.
- 0029 A multipath channel connection cannot be established because the system level is not at least MVS 4.3.
- 4001 Line cannot be force deactivated while panel line test is active.

4002 A forced deactivate was attempted when wrap test was active.

- 0802 Intervention required: Forms or cards are required at an output device, or a device is temporarily in local mode, or other conditions require intervention.
- 0803 Missing password: The required password was not supplied.
- 0804 Invalid password: Password was not valid.
- 0805 Session limit exceeded: The requested session cannot be activated, as one of the NAUs is at its session limit, for example, the LU-LU session limit or the (LU, mode) session limit. This sense code applies to ACTCDRM, INIT, BIND, and CINIT requests.

Bytes 2 and 3 following the sense code contain sense-code-specific information.

0000 No specific code applies.

VTAM Hint: Possible causes of this error include:

- A dynamic reconfiguration (DR) mismatch exists between VTAM and NCP. Check the PUDR and LUDR pools.
- The session limit was exceeded because:
	- The given mode name was found and the limit is currently set to zero, preventing activation of additional sessions.
	- The given mode name cannot be found. The session limit is assumed to be zero.
- 0001 If accepted, the BIND request would prevent either the receiving LU or the sending LU from activating the number of contention-winner sessions to the partner LU that were agreed upon during a change-number-of-sessions procedure.
- **0002** If accepted, the BIND request would cause the XRF-backup session limit to be exceeded.
- **0003** If accepted, the BIND request would cause the XRF-active session limit to be exceeded.

**Note:** The session limit for XRF-active sessions is one. An XRF-active BIND is valid only if there are no XRF-active or XRF-backup sessions with the receiving SLU.

- **0004** For an independent LU, the BIND request, if accepted, would cause the system-defined maximum number of sessions (MAXSESS) allowed for any LU to be exceeded for this LU.
- **0005** The intermediate session router is unable to create a session connector control block. The pool of session connectors is saturated with active sessions and with pending active sessions for which the queue bit was set in the BIND; the BIND should not be retried.
- **0006** The intermediate session router is unable to create a session connector control block. The pool of session connectors is saturated with active sessions and with pending active sessions for which the queue bit was not set in the BIND; the BIND should be retried.
- **0008** For a dependent LU, if accepted, the BIND request would cause the session limit to be exceeded.
- **0009** If accepted, the request would cause the PLU session limit to be exceeded.
- **OOOA** If accepted, the request would cause the SLU session limit to be exceeded.
- **OOOB** The request was rejected because a session already exists between the same LU pair, and at least one of the LUs does not support parallel sessions.
- **OOOC** Duplicate controller session attempted.
- **0806** Resource unknown: For example, the request contained a name or address not identifying a PU, LU, SSCP, link, or link station known to the receiver or the sender.

**Note:** In an interconnected network environment, this sense code may be set by an SSCP in whose subnetwork and domain the LU was expected to reside; it is not set by an SSCP that is only an intermediary on the session-setup path. A gateway SSCP examines the resource identifier control vector in a session setup request (for example, CDINIT), to determine whether the LU is in the SSCP's subnetwork and domain.

Bytes 2 and 3 following the sense code contain sense code-specific information.

**0000** No specific code applies.

**VTAM Information:** When VTAM receives this sense code for a session initiation, it continues searching through the adjacent SSCP table until the destination LU is found or routing is exhausted.

**VT AM Hint: A** possible cause of this error is that uservarname has been specified on the ID operand of the DISPLAY NCPSTOR command.

**0001** The resources identified in an SNA address list (X' 04') MS common subvector are unknown to the PU receiving the request.

> **Note:** When this sense data flows in a negative response to an network management vector transport (NMVT), the referenced X' 04' subvector is the one that was present in the request NMVT to which the negative response corresponds. When this sense data flows in a sense data  $(X'7D')$  MS common subvector, the

referenced X '04' subvector is present with the X' 70' subvector in the same major vector.

**0004** The indicated resources in the accompanying name list (X' 06 '} subvector are unknown to the control point to which the request containing the subvector was routed.

> **Note:** Names in the hierarchy below the level of the first unknown resource are not examined by the control point.

- **0005** The physical unit is currently in the physical unit dynamic reconfiguration pool.
- **0006** For a dynamic reconfiguration DELETE, MOVE, or REPLACE operation, the resource to be dynamically reconfigured could not be found.
- **0007** The LU address in bytes 8-9 of RNAA type X' 04' is already in the free pool.
- **0008** For a dynamic reconfiguration DELETE, MOVE, or REPLACE operation, the NAU name in RNAA does not correspond to the resource identified by the element address in the RNAA.
- **0009** The SSCP(OLU} cannot identify the SSCP(DLU}, and the default SSCP rerouting is not enabled.
- **OOOA** The configuration identifier specified in a management services command is not recognized by the DLC manager at the receiving node.
- **0011** An unknown OLU name was specified in the request.
- **0012** An unknown DLU name was specified in the request.

**VT AM Information:** When VT AM receives this sense code for a session initiation, it continues searching through the adjacent SSCP table until the destination LU is found or routing is exhausted.

**VTAM Hint:** Possible causes of this error include, but are not limited to, the following:

- No CDRMs are active.
- No CDRSC exists for the DLU, and one cannot be created dynamically because CDRDYN=NO. Verify that a host CDRM definition exists and is activated if this node was started with a subarea number, and ensure that CDRDYN=YES is specified on the CDRM definition. See "Cross-Domain Resource Manager (CORM} Major Node" in the &istrdrO. for information on the CDRDYN operand.
- **0013** An unknown SLU name was specified in the request.
- **0014** An unknown PLU name was specified in the request.
- **0015** An unknown OLU address was specified in the request.
- **0016** An unknown DLU address was specified in the request.
- **0017** An unknown SLU address was specified in the request.
- **0018** An unknown PLU address was specified in the request.
- **0021** The session-initiation request specified that the receiving SSCP is the SSCP having the DLU in its domain, but the DLU is unknown to the receiving SSCP. This error can occur if a CORM is coded incorrectly on the CDRSC definition statement.
- **0022** The originator of the request or response is unknown to the receiver.

0023 The destination of the request or response is unknown to the sender.

VTAM Information: When VTAM receives this sense code for a session initiation, it continues searching through the adjacent SSCP table until the destination LU is found or routing is exhausted.

- 0024 An unknown LU1 name was specified in the request.
- 0025 An unknown LU2 name was specified in the request.
- 0026 The SSCP does not have a session with the boundary function PU of an independent LU.
- 0027 The PU associated with a switched SLU is unknown. Session setup processing for the switched SLU cannot proceed.
- 0028 NAU1 network address is unknown.
- 0029 NAU2 network address is unknown.
- 002A The NAU name in the CONTACT or ACTLU does not correspond to the resource at the target address.
- 0028 The TG being activated is unknown.
- 002C The identification supplied by the adjacent node in its XID3 differed from the identification that the receiving node was configured to expect.
- 0031 Upon receiving a route request from another component in the node, TRS has been unable to locate in its topology database the destination network node or any network node specified in the TG vectors for the destination end node; the request is rejected.
- 0032 A SETCV defining an intra-FRSE PCV segment subport set was received containing an element address unknown to the receiver.
- 0033 A network resource needed for session establishment has become unavailable resulting in the termination of the pending session establishment procedure.
- 0034 REQDACTPU received for an unknown PU.

VTAM Hint: This sense code is set by VTAM when processing the REQDACTPU request received from the dependent LU requester (DLUR) to deactivate the PU, but the PU is not known to VTAM. VTAM will send a negative REQDACTPU response with the sense code to the DLUR.

Verify that the PU name is specified correctly in the PU definition for the switched major node and in the DLUR definitions. If you have a system where PUs are being dynamically created, verify that the PU name is specified correctly in either the NIDDEF or CPNDEF definitions and in the DLUR definitions.

0036 No SSCP-SSCP session exists between the VRTG end points.

VTAM Information: VTAM sets this sense code when a CDINIT(S) cannot be sent because there is no SSCP session between the VRTG endpoints.

3426 Product-specific sense code.

VTAM Hint: This sense code can be displayed in a VTAM message but is set by another product. It may be issued by CICS. If issued by CICS, bytes 2 and 3 map to a CICS message number. Refer to CICS Messages and Codes for additional information.

0807 Resource not available-LUSTAT forthcoming: A subsidiary device will be unavailable for an indeterminate period of time. LUSTAT will be sent when the device becomes available.

#### Request Reject Sense Code 0809

- 0808 Invalid contents ID: The contents ID contained on the ACTCDRM request was found to be invalid.
- 0809 Mode inconsistency: The requested function cannot be performed in the present state of the receiver.

Bytes 2 and 3 following the sense code contain sense-code-specific information.

0000 No specific code applies.

VTAM Information: When VTAM receives this sense code for a session initiation, it continues searching through the adjacent SSCP table until the destination LU is found or routing is exhausted.

VTAM Hint: Possible causes of this error include, but are not limited to, the following:

- If resources are not activating correctly when a new NCP is activated, either rename the new NCP or use another method to make sure that the old resource resolution table (RRT) is replaced with the new RRT.
- If you are trying to establish a session to a 3274, this error can occur when DATMODE=HALF is not coded on the PU definition statement.
- A VARY INACT,FORCE command on a switched PU is turned into a VARY INACT,REACT.
- If a USERVAR is defined, the USERVAR name is required for session initiation instead of the real name.
- 0001 The logical unit vector (LUV) table is too small.
- 0002 Either the SSCP is not the owner, or it was not added by dynamic reconfiguration.
- 0003 Previous RNAA received for the same address. Check the LOCADDR in the LU definitions.
- 0004 Local address X '0000' specified for a logical unit added to a cluster controller module (PU type 2).
- 0005 Attempted to switch the line mode when the link was already active.
- 0006 The logical unit was specified at system generation as not available for dynamic reconfiguration.
- 0007 Attempted to switch the line mode while an activate link command is in progress.
- 0008 Attempted to switch the line mode while a deactivate link is in progress.
- 0009 Attempted to switch the line mode while a wrap is in progress on this line.
- OOOA Either the specified physical unit was not assigned to the specified link, or the specified logical unit was not assigned to the specified physical unit.
- OOOB The logical unit or the physical unit was in active session.
- 0000 A logical unit was still assigned to the physical unit.
- OOOE The resource to be dynamically reconfigured is a system generated resource and is defined as not DR-deletable.
- OOOF Another SSCP owned the physical unit.
- 0010 Attempted to switch the line mode while a line trace or scanner interface trace (SIT) is in process.
- 0014 ANS mismatch discovered.
- 0015 The type modifier (3270 indicator) is already set and does not match the type modifier in this command.
- 0016 The PU type on SETCV does not match the actual PU type.
- 0017 The error-recovery modifier is already set and does note match the error-recovery modifier in this command.
- 0018 The pass limit is already set and does not match the pass limit field in this command.
- 0019 A SETCV was received containing a value for the SDLC BTU send limit that conflicts with the previous value received.

VTAM Hint: This sense code can be displayed in a VTAM message, but is set by another product. It may be an NCP sense code. See NCP, SSP, and EP Messages and Codes for a complete description.

- 001A The maximum segment size is already set and does not match the maximum segment size in this command.
- **001B** The command specifies a pool indicator that is not  $X'00'$  or  $X'01'$ .
- 001C The RNAA request contains a network ID that is not known to the gateway PU.

VTAM Information: When VTAM receives this sense code for a session initiation, it continues searching through the adjacent SSCP table until the destination LU is found or routing is exhausted.

- 001D An address-pair session key in a network-qualified address pair control vector (X' 15' ) is not known to the gateway PU.
- 001E A gateway PU received an RNAA request for a cross-network session and all possible address transforms for the named resource are allocated.

VTAM Information: When VTAM receives this sense code for a session initiation, it continues searching through the adjacent SSCP table until the destination LU is found or routing is exhausted.

0020 The gateway node receiving an RNAA request cannot support another session between the named resource pair.

> VTAM Information: When VTAM receives this sense code for a session initiation, it continues searching through the adjacent SSCP table until the destination LU is found or routing is exhausted.

- 0024 A PU received an ACTPU request with the SSCP-PU session capabilities control vector (X' OB') indicating that the sending SSCP does not support ENA, but the PU does not know the SSCP's maximum subarea address value.
- 0026 MAXOUT of zero received.
- 0027 A request for a function was received by a component, but the function was not enabled or activated.
- 0028 Cleanup termination of an LU-LU session has been converted to a forced termination by the LU. The SSCP must wait for session-ended signals before deleting its session awareness records of the session.
- 0030 An FNA was received for an LU that has an active SSCP-LU session.
- 0031 Bind failure: Mismatch of date, time, or NCP load module name. The load module currently processing in the CCU does not match the NPM Resource Resolution Table (RAT) in use by NPM. The NCP's generation date, time, and load module

name in NPM's ART must match that in NCP's exactly. Verification is through the user data in the bind image.

- **0032 A** BFSESSINFO was received when the LU was not pending BFSESSINFO; the reported sessions will be terminated, and the associated network addresses will be freed. This sense data is also included in the BFCLEANUP when the sessions are terminated.
- **0033 A** BIND with the same LFSID as an existing pending-reset session has been received by a boundary function from a peripheral PLU.
- **0034 A** termination request has been received for a resource that has been taken over by an SSCP. The termination type is not strong enough to apply to the resources. The termination type needs to be Forced or Cleanup.
- **0035 A** cross-domain resource, which was expected to be active, is inactive.
- **0036** The short hold mode logical connection selected does not exist.
- **0037 A** non-short hold mode connection was attempted on a port (group) that is dedicated to short hold mode operation.
- **0038** There is an inconsistency of mode between the XID sender and receiver. The XID receiver is operating in short hold mode. Examples include inconsistent settings of the short hold indicator (SHI), the short hold status indicator (SHSI), and the XID exchange state indicator.
- **0039** CP Transaction Error: CP Capabilities (X' 12C1 ') GOS variable request sent indicating conversation complete or without change direction (i.e., CEB or  $\neg CD$ ) or CP Capabilities reply sent indicating conversation not yet complete (i.e.,  $\neg$ CEB).

**VTAM Hint:** This sense code is set by VTAM in the following situations:

- During contention winner CP-CP session activation.
	- The execution of an APPCCMD CONTROL=ALLOC, QUALIFY=CONWIN instruction to allocate a conwinner CP-CP session failed due to an unrecoverable error, and APPC did not communicate to the issuing TP a non-zero sense code at the time the ALLOC instruction was posted back. The RCPRI and RCSEC return codes displayed in message IST1002I in the IST11101 message group provide more information about the cause of the error.
	- The execution of the APPCCMD CONTROL=RECEIVE, QUALIFY=SPEC instruction to receive the adjacent CP's capabilities completed successfully, but the TP issuing that instruction was not notified that the partner LU has unconditionally deallocated the conversation. You may want to make the system programmer aware of this situation.
- During contention loser CP-CP session activation.
	- The execution of the APPCCMD CONTROL=RECEIVE, QUALIFY=SPEC instruction to receive the adjacent CP's capabilities completed successfully, but the the partner LU did not enter RECEIVE state as expected. You may want to make the system programmer aware of this situation.
- During contention winner or contention loser CP-CP session activation.
	- The execution of an APPCCMD CONTROL=SEND, QUALIFY=DATA instruction to send our CP capabilities to the adjacent CP failed due to an unrecoverable error, and APPC did not communicate to the issuing TP a non-zero sense code at the time the SEND was posted back. The RCPRI

and RCSEC return codes displayed in message IST10021 in the IST11101 message group provide more information about the cause of the error.

- The execution of the APPCCMD CONTROL=RECEIVE, QUALIFY=SPEC instruction to receive the adjacent CP's capabilities failed due to an unrecoverable error, and APPC did not communicate to the issuing TP a non-zero sense code at the time the RECEIVE was posted back. The RCPRI and RCSEC return codes displayed in message IST10021 in the IST11101 message group provide more information about the cause of the error.
- The execution of the APPCCMD CONTROL=RECEIVE,QUALIFY=SPEC instruction to receive the adjacent CP's capabilities completed successfully, but something other than data was received from the partner CP. You may want to make the system programmer aware of this situation.
- **0053** An activation request was received for a CORM whose subarea address is already known by another CORM name.
- **0054** An adjacent node is not the node type that the receiving node was configured to expect.
- **0057** The received NOTIFY type is not supported in the current state of the receiver.
- **0058** An intra-FRSE PVC segment subport received an RNAA(Assignment Type X' 5') with a DLC Header Link Station Address field containing a value outside the valid range. The RNAA is rejected.
- **0059** An intra-FRSE PVC segment subport received an RNAA with a control vector X' 43' specifying discontinue link-level contact if an auto network shutdown procedure is initiated. The RNAA is rejected.
- **0060** An intra-FRSE PVC segment subport received an RNAA with a control vector X' 43' specifying that modem test support is permitted. The RNAA is rejected.
- **0061** An intra-FRSE PVC segment subport received an RNAA with a control vector X' 43' Frame send control value field containing a value outside the valid range. The RNAA is rejected.
- **0062** An intra-FRSE PVC segment subport received an RNAA with a control vector X' 43' Node Type Identifier field specifying a node type other than T1. The RNAA is rejected.
- **0063** An intra-FRSE PVC segment subport received an RNAA with a control vector X' 43' specifying that null XID polling for the secondary station should be used. The RNAA is rejected.
- **0064 A** SETCV defining an intra-FRSE PVC segment subport set was received that contained an element address in the DR pool.
- **0065 A** SETCV defining an intra-FRSE PVC segment subport set was received from an SSCP that did not originally add all the subarea element addresses listed in the SETCV to the DR pool.
- **0067** An intra-FRSE PVC segment subport received an RNAA5 containing a DLC Header Link Station Address that is being used by an existing Frame Relay Terminating Equipment subport.
- **0068** An XID was received with a Networking Capabilities indicator (specifying whether the sender is an APPN network node) that is inconsistent with the receiver's definition for the connection. The connection is rejected.

**OO&A A** node type mismatch exists between the two SSCPs setting up a VRTG.

**VTAM Hint: VTAM sets this sense code when a VRTG connection is rejected** because the VRTG partner host is configured as an unexpected node type.

**080A** Permission rejected: The receiver has denied an implicit or explicit request of the sender; when sent in response to BIND, it implies either that the secondary LU will not notify the SSCP when a BIND can be accepted, or that the SSCP does not recognize the NOTIFY vector key X' OC'. (See the X'0845' sense code for a contrasting response.)

Bytes 2 and 3 following the sense code contain sense-code-specific information.

- **0000** No specific code applies.
- **0001** An SSCP has denied permission to establish a session through its resources; the receiving SSCP should not attempt to reroute the request to another SSCP.
- **0002** An SSCP has denied permission to establish a session through its resources; the receiving SSCP should attempt to reroute the request to another SSCP.
- **0005** The alias application has denied permission to establish a session through this SSCP. The receiving SSCP should not attempt to reroute the request to another SSCP.
- **0006** The alias application has denied permission to establish a session through this SSCP. The receiving SSCP should attempt to reroute the request to another SSCP.
- **0007** Permission rejected for an activation request received for a resource that has a network ID different from that of the requesting SSCP, and the requesting SSCP indicated previously that it does not support this configuration.
- **0008** The request specified in the Request Change Control MS major vector was rejected because it did not originate from a valid focal point.

**VTAM Hint:** This sense code can be displayed in a VTAM message, but is set by another product.

**0009** The request specified in the Request Change Control MS major vector was rejected because the ability to support it has been disabled at the receiver.

> **VTAM Hint:** This sense code can be displayed in a VTAM message, but is set by another product.

- **0000** An SSCP or CP has denied a Locate search request. The receiving SSCP or CP should attempt to reroute the request.
- **0808** Bracket race error: Loss of contention within the bracket protocol. This error can arise when bracket initiation or termination by both NAUs is allowed.
- **OBOC** Procedure not supported: A procedure (Test, Trace, IPL, REQMS type, MS major vector key) specified in an RU is not supported by the receiver.

Bytes 2 and 3 following the sense code contain sense-code-specific information.

- **0000** No specific code applies.
- **0005** The MS major vector key is not supported by the receiver.
- **0006** The MS major vector is identified as one that contains a command, but the receiver does not recognize or support the command subvector. (See the X' 086C' sense code for the case in which the command subvector is identified, but an additional required subvector is missing.)
- **0007** Function not supported.
- **0009** A request for session information retrieval for an independent LU was received in an REQMS; such requests are permitted only in a network management vector transport (NMVT).
- **OOOA** A request was received containing a name list or an address list MS subvector with multiple entries, but the receiver supports only a single entry in such a subvector.
- **0000** An MS Request Change Control Major Vector was received requesting post-test, but the receiver does not support that function.
- **OOOE** An MS Request Change Control Major Vector was received prohibiting automatic removal of a change, but the receiver does not support that function.
- **OOOF** An activate MS Major Vector was received from a change management focal point specifying use of changes installed in production only, but the receiver supports such a request only when it is received locally.
- **0012** Application GOS variable in an MOS\_MU not supported.
- **0013** MOS message type not supported. Receiving application does not support the MOS message type in this MDS\_MU.
- **0161** Focal point authorization request (X' 61 ') subvector missing the function subfield.  $(X'10', X'20', or X'30')$  is required.
- **0162** Focal point authorization reply (X' 62 ') subvector missing the function subfield. (X' 10', X'20', or X'30') is required.
- **0163** Focal point authorization request (X' 63') subvector missing the function subfield.  $(X' 10'$  or  $X' 30')$  is required.
- **0164** Focal point authorization reply (X'64') subvector missing the function subfield.  $(X'10'$  or  $X'20'$  is required.
- **0800** NAU contention: A request to activate a session was received while the receiving half-session was awaiting a response to a previously sent activation request for the same session; for example, the SSCP receives an ACTCDRM from the other SSCP before it receives the response for an ACTCDRM that it sent to the other SSCP, and the SSCP ID in the received ACTCDRM was less than or equal to the SSCP ID in the ACTCDRM previously sent.
- **080E** NAU not authorized: The requesting NAU does not have access to the requested resource.

Bytes 2 and 3 following the sense code contain sense-code-specific information.

**0000** No specific code applies.

**VTAM Information:** When VTAM receives this sense code for a session initiation, it continues searching through the adjacent SSCP table until the destination LU is found or routing is exhausted.

**VTAM Hint: A** possible cause of this error is that the PLU is not defined or cannot be found.

- **0001** The PU, according to its system definition, does not accept an ACTPU from any SSCP having the network ID of the sending SSCP.
- **0002** A gateway T4 node received an invalid request from an SSCP that is not in the native network of the gateway node.
- **0003** The link station received a CONTACT from an unauthorized SSCP.
- **0004 A** BFCLEANUP is received from an unauthorized SSCP.
- **0005 A** RNAA is received from an unauthorized SSCP.
- **0006** A network node (NN) received a REGISTER from an unauthorized end node.
- **0007** A network node (NN) received a REGISTER from another network node (NN); receiver rejects the REGISTER with this code.
- **0008 A** network node (NN) received a DELETE from another network node (NN); receiver rejects the DELETE with this code.
- **0009** A network node (NN) received a DELETE from an unauthorized end node.
- **OOOA** A REGISTER was received for an LU, but a conflicting directory entry exists for this LU.
- **080F** End user not authorized: The requesting end user does not have access to the requested resource.

Bytes 2 and 3 following the sense code contain sense-code-specific information.

- **0000** No specific code applies.
- **0002** Session-level LU-LU verification protocol Mismatch: An LU that supports only the enhanced LU-LU verification protocol received a BIND or RSP(BIND) that specified the basic LU-LU verification protocol.
- **0003** An attempt was made to enter a remote subnetwork to which the origin subnetwork was not authorized.

**VTAM Hint:** This sense code can be displayed in a VTAM message, but is set by another product.

**6051** Access Security Information Invalid: The request specifies an Access Security Information field that is unacceptable to the receiver; for security reasons, no further detail on the error is provided. This sense data is sent in FMH-7 or UNBIND.

> **VTAM Hint:** A security protocol error has been detected in an RU received from the remote LU or transaction program. For persistent verification, VERIFY and PV must be coded on the conversation security level (CONVSEC) in the RACF\* profile.

- **0810** Missing requester ID: The required requester ID was missing.
- **0811** Break: Asks the receiver of this sense code to terminate the present chain with CANCEL or with an FMD request carrying EC. The half-session sending the Break sense code enters chain-purge state when Break is sent; the half-session receiving the Break sense code discards the terminated chain without ever retransmitting it.
- **0812** Insufficient resources: Receiver cannot act on the request because of a temporary lack of resources.

Bytes 2 and 3 following the sense code contain sense-code-specific information.

**0000** No specific code applies.

**VTAM Information:** When VTAM receives this sense code for a session initiation, it continues searching through the adjacent SSCP table until the destination LU is found or routing is exhausted.

**0001** More PUs or LUs requested by RNAA than are present in the pool.

**VTAM Hint:** If you are activating a PU connected to an NCP, check the NCP LUDRPOOL definition statement.

See the NCP Resource Definition Reference for more information.

- **0002** More PUs or LUs are requested by RNAA than the attachment resource will hold.
- **0003** Resources are not currently available to support an XRF session.

0004 The RNAA request indicates that the requested address must be pre-ENA compatible, but no pre-ENA compatible address is available. See "MAXSUBA" in the VTAM Resource Definition Reference for more information.

> VTAM Information: When VTAM receives this sense code for a session initiation, it continues searching through the adjacent SSCP table until the destination LU is found or routing is exhausted.

- 0005 The requested reserved resources for sessions are not available: In RNAA, a reservation of session resources exceeded those available; no address was assigned and no change was made to the LU's current reservation.
- 0006 Insufficient resources are available for a boundary LU-LU session.

#### VTAM Hint:

For NCP-attached devices, when there is a BIND, INITOTHER or RNAA failure, check the following NCP parameters:

- NUMILU, NUMTYPE1, and NUMTYPE2 in the LUDRPOOL statement
- AUXADDR on the BUILD statement
- The LUPOOL statement, if applicable

See the NCP Resource Definition Reference for more information.

Check the system log or the network log for additional messages that may pertain to the problem. For example, if message IST651I is issued for STORAGE UNAVAILABLE BS BUFFER POOL, it might be necessary to increase the size of the buffer pool.

- 0007 Insufficient resources are available for LU address allocation.
- 0008 No buffer space: The session was deactivated because of a buffer shortage when extending a nonextended positive RSP(BIND). Insufficient resources exist to extend a BIND response.
- 0009 No unreserved session connectors are available to add an LU.
- OOOA A network node does not have adequate resources to honor a Register request (the available directory capacity has already been reached).
- 0008 A BFSESSINFO was received for an LU that is unknown to VTAM. VTAM attempted to create a representation for the LU, but was unable to do so because of insufficient resources.

VTAM Information: When VTAM receives this sense code for a session initiation, it continues searching through the adjacent SSCP table until the destination LU is found or routing is exhausted.

- OOOC Not enough buffer space exists to support a deadlock-free transmission group. The receiver does not have enough buffers to allocate a BIND receive buffer.
- **000D** Insufficient buffers exist to activate a session.
- OOOE The network names table is full.

VTAM Hint: The NCP network names table is full. Increase the NNT in the NAMTAB on the BUILD definition statement. This sense code is set by NCP.

See the NCP Resource Definition Reference for more information.

**000F** Insufficient buffer space exists to build a BFINIT.

- 0010 The CP does not have adequate resources to process a GOS variable request; it will deactivate its CP-CP sessions with the partner CP.
- 0011 There is insufficient storage available to the SNA component to satisfy the request at this time.
- 0012 No network address available to assign to a parallel session.
- 0015 Insufficient resources are available to initiate a short hold mode logical connection.
- 0016 Unknown network identifier.
- **001A** Insufficient storage is available to activate a TG.
- **001B** Insufficient resources to activate a token-ring connection.

VTAM Hint: A possible correction for this error is to code the NCP parameter NEWDEFN, and the output deck must be supplied to the VTAM configuration found in SYS1 .VTAMLIST.

See "Key Data Sets Containing Information for VTAM" in the &istimpO. for information about key data sets.

- **001D** The PU type-4 node does not have sufficient disk space to perform the requested dump.
- **001E** A session has failed because depletion of pooled buffer storage has exceeded a critical threshold resulting from that session's monopolizing usage.
- 0022 No specific code applies.

VTAM Hint: This sense code can be displayed in a VTAM message but is set by NCP. See NCP,SSP, and EP Messages and Codes for a description of sense codes set by NCP.

0813 Bracket bid reject-no RTR forthcoming: BID (or BB) was received while the first speaker was in the in-bracket state, or while the first speaker was in the between-brackets state and the first speaker denied permission. RTR will not be sent.

VTAM Hint: First speaker refers to the contention winner.

- Bytes 2 and 3 following the sense code contain sense-code-specific information.
- 0000 No specific code applies.
- 0001 Bracket bid reject: The component was in the in-bracket state when a bracket request was received.
- 0002 Bracket bid reject: The component was in the between-bracket state when a bracket request was received.
- 0814 Bracket bid reject-RTR forthcoming: BID (or BB) was received while the first speaker was in the in-bracket state, or while the first speaker was in the between-brackets state and the first speaker denied permission. RTR will be sent.
- 0815 Function active: A request to activate a network element or procedure was received, but the element or procedure was already active.

Bytes 2 and 3 following the sense code contain sense-code-specific information.

- 0000 No specific code applies.
- 0001 A session activation request was received by a boundary function to activate a session that was already active.
- 0002 A session activation request was received by a gateway function to activate a cross-network session that was already active.
- 0003 Processing for another management services request in progress. Sender should retry the request.

Note: This sense data is sent only by a type 2 node, which may lack sufficient queuing space.

- 0004 A bind was received from an T2.1 node when the session receiver rejects the bind.
- 0005 An IPL function (the loading or storing of a load module) is in progress (MOSS busy).
- 0006 The short hold mode logical connection selected has been recalled on another port.
- 0816 Function inactive: A request to deactivate a network element or procedure was received, but the element or procedure was not active.
- 0817 Link or link resource inactive: A request requires the use of a link or link resource that is not active.

Bytes 2 and 3 following the sense code contain sense-code-specific information.

- 0000 No specific code applies.
- 0001 Link inactive.

**VTAM Hint:** A possible cause of this error is that auto activation is not supported for the PU.

- 0002 Link station inactive.
- 0003 Switched link connection inactive.
- 0004 The TG number of the desired link has been renegotiated to a new value; the route cannot be activated.
- 0009 Transport configuration table entry not active.

VTAM Hint: An APPN host-to-host channel PU is being activated and one of following has occurred:

- The ROTE for the transport resource list element (TRLE) whose name is specified in the PU definition cannot be found in the transport resource list (TRL).
- The ROTE for the TRLE can be found but is already in use by another PU.

VT AM fails the activation of the PU and the PU is left in an inactive state.

Perform the following steps:

- Issue a D NET, ID=puname command to determine which TRLE name is specified on the PU definition statement.
- Issue a O NET,TRL command to get a list of the TRLEs that are defined in the TRL.

If the name specified on the PU definition cannot be found in the list obtained using the O NET,TRL command, verify that the TRLE name is spelled properly in the PU definition and that the TRLE name exists and is spelled properly in the TRL definition.

If the TRLE name in the PU definition is also on the list obtained in response to the O NET,TRL command, the current state of the TRLE should be active, indicating

that another PU is already using this TRLE. Issue a D NET, TRL, TRLE= $\text{trle\_name}$ command to find the name of the PU already using this TALE.

0818 Link procedure in process: CONTACT, DISCONTACT, IPL, or other link procedure in progress when a conflicting request was received.

Bytes 2 and 3 following the sense code contain sense-code-specific information.

- 0000 No specific code applies.
- 0003 CONTACT not serialized, retry: An initial CONTACT procedure is in progress and a nonactivation CONTACT was received by the PU. The nonactivation CONTACT is rejected until the initial CONTACT procedure is completed.
- 0005 Link problem determination test for a modem in progress.
- 0007 SDLC link test, level 2, in progress.
- 0009 The requested test was not initiated because another test was already in progress.
- **000A** An Online Terminal Test (OLTT) is active on the service link.
- 0008 SDLC link test, level 2, in progress on the service link.
- **000C** Link problem determination test for a modem on the service link in progress.
- 0819 RTR not required: Receiver of Ready To Receive has nothing to send.
- **081A** Request-sequence error: Invalid sequence of requests.

Bytes 2 and 3 following the sense code contain sense-code-specific information.

- 0000 No specific code applies.
- 0001 An ACTLU was received and no SSCP-PU session exists.
- 0002 An IPL or DUMP RU sequence error has occurred.
- 0004 An NC\_ER\_ TEST was to be sent as a result of receiving a ROUTE\_ TEST request. The ROUTE TEST was sent in one subnetwork, the NC\_ER\_TEST was to be sent in another. The SSCP sending the ROUTE\_ TEST did not have a required alias address within the subnetwork where the NC\_ER\_ TEST was to be sent. (Before sending ROUTE\_ TEST, the SSCP sends RNAA, or the installation predefines the alias address, so that an origin SSCP address is available within the subnetwork of the route being tested. This address is then specified in the NC\_ER\_ TEST RU.)
- 0006 RNAA Rejected: If the PU to which the LU is to be added is RNAA added and a control vector has not been received, the RNAA is rejected. A SETCV for the PU has not been received and processed.
- 0007 A CONTACT, BIND, or ACTLU has been received from an SSCP that has not established ownership of a permanent (system-defined) resource. The resource is not usable until RNAA(Move) has been received.
- 0008 A CONTACT, BIND, or ACTLU has been received from an SSCP that has not established ownership of a temporary (DR added) resource. The resource is not usable until RNAA(ADD) has been received.
- 0009 Set aside for implementation-specific use, and will not be otherwise defined in SNA; see implementation documentation for details of usage.

VTAM Hint: This sense code can be displayed in a VTAM message, but is set by another product.

- **081B** Receiver in transmit mode (a race condition): Normal-flow request received while the half-duplex contention state was not-receive,  $(*S,-R)$ , or while resources (such as buffers) necessary for handling normal-flow data were unavailable. (Contrast this sense code with sense code X' 2004', which signals a protocol violation.)
- 081 C Request not executable: The requested function cannot be executed, because of a permanent error condition in the receiver.

Note: For VTAM sense codes, the meaning of the data in bytes 2 and 3 is dependent upon the context of the sense code.

- 0000 No specific code applies.
- 0002 The receiver has an error resulting from a software problem that prevents execution of the request.
- 0004 For Request Dump request units:

A requested NCP dump has been terminated because of a permanent 1/0 error on the dump file-the dump is partially complete and can be formatted and printed.

For Activate Link and Deactivate Link request units:

During activation of a channel link, the channel device name for the link to be activated did not consist of 3 valid hexadecimal digits.

0008 For Request Load (Conditional) and Request Load (Unconditional) request units:

VT AM is unable to successfully open the data set containing the NCP load module.

#### For Request Dump request units:

A requested NCP dump has been terminated because of a permanent communication controller 1/0 error-the dump is partially complete and can be formatted and printed.

#### For Activate Link and Deactivate Link request units:

During activation of a channel link, the channel device name for the link to be activated was found not to have been defined to the operating system.

### VTAM Hint:

Query the CUA from the VTAM console to determine that it is attached. The CUA must be attached to VTAM before activation.

ID If sense code 081C008 is received on an ACTLINK, the device being activated has not been CP ATTACHed to the VTAM virtual machine. Every I/O device that VTAM communicates with must be defined to the VTAM virtual machine either by using the CP ATTACH command or the DEDICATE statement in the VTAM virtual machine's directory entry.

From the VTAM console enter:

CP QUERY VIRTUAL vaddr

Where vaddr is the virtual address for the device being activated. You should receive a response that the device exists.

From a class B virtual machine enter:

CP ATTACH raddr vtam userid vaddr

Where raddr is the real address of the device being activated, vtam\_userid is the VTAM virtual machine's user ID, and vaddr is the virtual address that VTAM knows the device as (the address specified on the PCCU or CUA definition statement).

You can use the DEDICATE directory statement to specify a permanent attachment. For detailed information about the DEDICATE directory statement, see the VM/ESA Planning and Administration book.

For information about the CP ATTACH and CP QUERY commands, see the **VM/ESA CP Command and Utility Reference.** 

OOOA

### • **WSE** For Activate Link and Deactivate Request Units:

During activation of a locally attached T3174 with a downstream PU for a token ring (loop-adapter-attached PU) the channel device address for the downstream PU was found to not have been defined to the operating system.

During activation of a channel link, channel device name for the link was not found by the operating system.

OOOC For Request Load (Conditional) and Request Load (Unconditional) request units:

One of the following has occurred:

- A permanent I/O error has occurred on the diagnostic or load-module data set.
- The diagnostic program has detected a probable communication controller hardware error.
- A permanent I/O error has occurred on the communication controller. Check that the channel adapter is enabled and that the device address is attached.

### For Request Dump request units:

A requested NCP dump has been terminated because of a permanent I/O error on the dump file-the dump data set cannot be formatted and printed.

#### For Activate Link and Deactivate Link request units:

The hardware device type associated with the channel device name of the channel link being activated is not supported by the PU receiving an ACTLINK.

Note: Bringing up VTAM and activating a channel-attached node will not automatically attach the node's real device number or CUA. It must be dedicated in the VTAM directory or profile, or an ATTACH command must be issued to attach the CUA to VTAM. Refer to the VTAM Network Implementation Guide for more information.

**WE If VTAM issues sense code 081C000C on an ACTLINK, the device found is** incorrectly defined. VTAM uses CP DIAGNOSE CODE X'24' to determine the device type and characteristics. See the VTAM Diagnosis book for a table of values that VTAM checks following a DIAGNOSE code X'24' for each CUADDR defined under each type of major mode. If the values displayed do not match what VT AM requires, you must modify HCPRIO or SYSTEM CONFIG to achieve the correct values. For more information, see the VM/ESA Planning and Administration book.

# **0010 For Request Load (Conditional) and Request Load (Unconditional) request units:**

A time-out has occurred while the diagnostic load program was running (hardstop in the communication controller).

### **For Request Dump request units:**

A requested NCP dump has been terminated because of a permanent communication controller 1/0 error-the dump data set cannot be formatted and printed.

### **For Activate Link and Deactivate Link request units:**

During activation of a channel link, the attached device specified by a channel device name could not be allocated because it was already allocated to another user.

### **VTAM Hint:**

- This sense code can occur in response to a VARY ACT command for an NCP if U=device\_address is specified on the command when the same device address has already been activated.
- When this sense code is received in message IST3801 for an ACTLINK request, message IST13861 may also be issued. Refer to the return code and reason code in IST13861 to determine the cause of the failure.

# **0014 For Request Load (Conditional) and Request Load (Unconditional) request units:**

The loaded NCP has encountered an error, preventing successful initialization.

### **For Request Dump request units:**

Cannot successfully open the dump data set.

# **For Activate Link and Deactivate Link request units:**

**KSE** During activation or deactivation of a channel link, the device name has a temporary UNASSIGN command which has not yet completed for SYSOOO.

# **0018 For Request Load (Conditional) and Request Load (Unconditional) request units:**

Load not performed-HALT is in progress.

# **For Activate Link and Deactivate Link request units:**

**WSE** There are no free channel queue entries.

# **001C** For Request Load (Conditional) and Request Load (Unconditional) request **units:**

The communication controller dump-load-restart router has received an input work element that contains an unrecognized command code. The NCP load module is not present in the load module data set (BLDL failure).

This error may also occur if there is an I/O error while loading the file.

# **0020 For Request Load (Conditional) and Request Load (Unconditional) request units:**

A permanent 1/0 error has occurred. Possible reasons include, but are not limited to, the following:

• The device type is not defined properly.

- The communication controller is not in the proper state for loading.
- The service processor is not in the proper state. For example, MOSS-E is powered off.
- A hardware error occurred.
- The channel adapter address in NCP GEN may not match the hardware address.

### For Request Dump request units:

Unable to successfully load a necessary dump utility module, or insufficient storage is available.

#### For Activate Link and Deactivate Link request units:

VPBUF storage is insufficient.

0024 For Request Load (Conditional) and Request Load (Unconditional) request units:

> VT AM is unable to successfully open the data set containing the diagnostic program (ddname INITTEST).

# 0028 For Request Load (Conditional) and Request Load (Unconditional) request units:

A load of an NCP was requested with an SSP release prior to V3R4 and a release of VTAM prior to V3R2 (this is prohibited), or IFWLEVEL was not loaded with SSP V3R4.

#### For Activate Link and Deactivate Link request units:

**INIMIS** During deactivation of a channel link, a device could not be deallocated by the operating system.

#### For Request Dump request units:

**INVS** A requested NCP dump has been terminated because ENQUEUE of the dump data set failed-DASO was not opened and the dump data set cannot be formatted and printed.

# 002A For Request Load (Conditional) and Request Load (Unconditional) request units:

**VSE** The IFULOAD failed.

# 002C For Request Load (Conditional) and Request Load (Unconditional) request units:

The diagnostic program has detected a probable communication controller hardware error.

# 0030 For Request Load (Conditional) and Request Load (Unconditional) request units:

The NCP or diagnostic program load module has a block size greater than 1024 bytes (the DC option was not specified when the link edit was performed), or the channel adapter address of the controller is not correct in NCP GEN.

#### For Activate Link and Deactivate Link request units:

**INNS** During activation of a channel link, the operating system path validation failed for the device specified by the channel device name.

### 0034 For Activate Link and Deactivate Link request units:

An SSCP sent ACTLINK or DACTLINK for a resource type to which ACTLINK or DACTLINK does not apply.

#### 0038 For Activate Link and Deactivate Link request units:

During activation or deactivation of a channel link, the ROTE was not found, causing a permanent error in locating the resource definition was detected in the PU.

If this sense code is issued as the result of the activation of a 3172 XCA major node, verify that the ADAPNO parameter on the PORT definition statement matches the adapter number assigned by the IBM 3172 communication controller.

### 003C For Request Load (Conditional) and Request Load (Unconditional) request units:

The communication controller unit control block does not contain a valid value for the channel-adapter-type field, or the channel adapter address of the controller is not correct in NCP GEN.

**111** An error occurred while opening a file, or a requested file was not found.

#### **NSE For Request Load request units:**

VTAM requested SSP to perform the NCP load and received a return code of X' 3C' from the SSP load utility. SSP attempted to load the NCP phase and either:

- 1. The requested NCP phase was not in the SYS007 library defined in VTAM's job · control statement. In this case, make sure that SYS007 is defined and the NCP phase is in the library.
- 2. There was not enough GETVIS available and the sequential disk file identified by the NCPLUB parameter of the NCP PCCU macro did not contain the NCP phase or the dataset could not be opened. In this case, increase VTAM's GETVIS area or ensure that the NCP phase has been punched to the disk file and is defined in VT AM's job control statements.

See the VTAM Resource Reference for information about the NCPLUB parameter.

See the VTAM Network Implementation Guide for information about starting VTAM and its job control statement requirements. Also, you can find information about defining sizes of the VTAM partition in the VTAM Network Implementation Guide.

#### For Activate Link and Deactivate Link request units:

During activation of a channel link, the device specified by the channel device name was found not to have been made available by the operating system.

# 0040 For Request Load (Conditional) and Request Load (Unconditional) request units:

The NCP or diagnostic program load module is improperly constructed.

#### For Activate Link and Deactivate Link request units:

During activation of a channel link, the operating system could not complete OPEN processing, denying access to the channel link.

#### For Request Dump request units:

A requested NCP dump has been terminated because the dump file is empty.

# Request Reject Sense Code 081C

 $\bar{\mathcal{A}}$ 

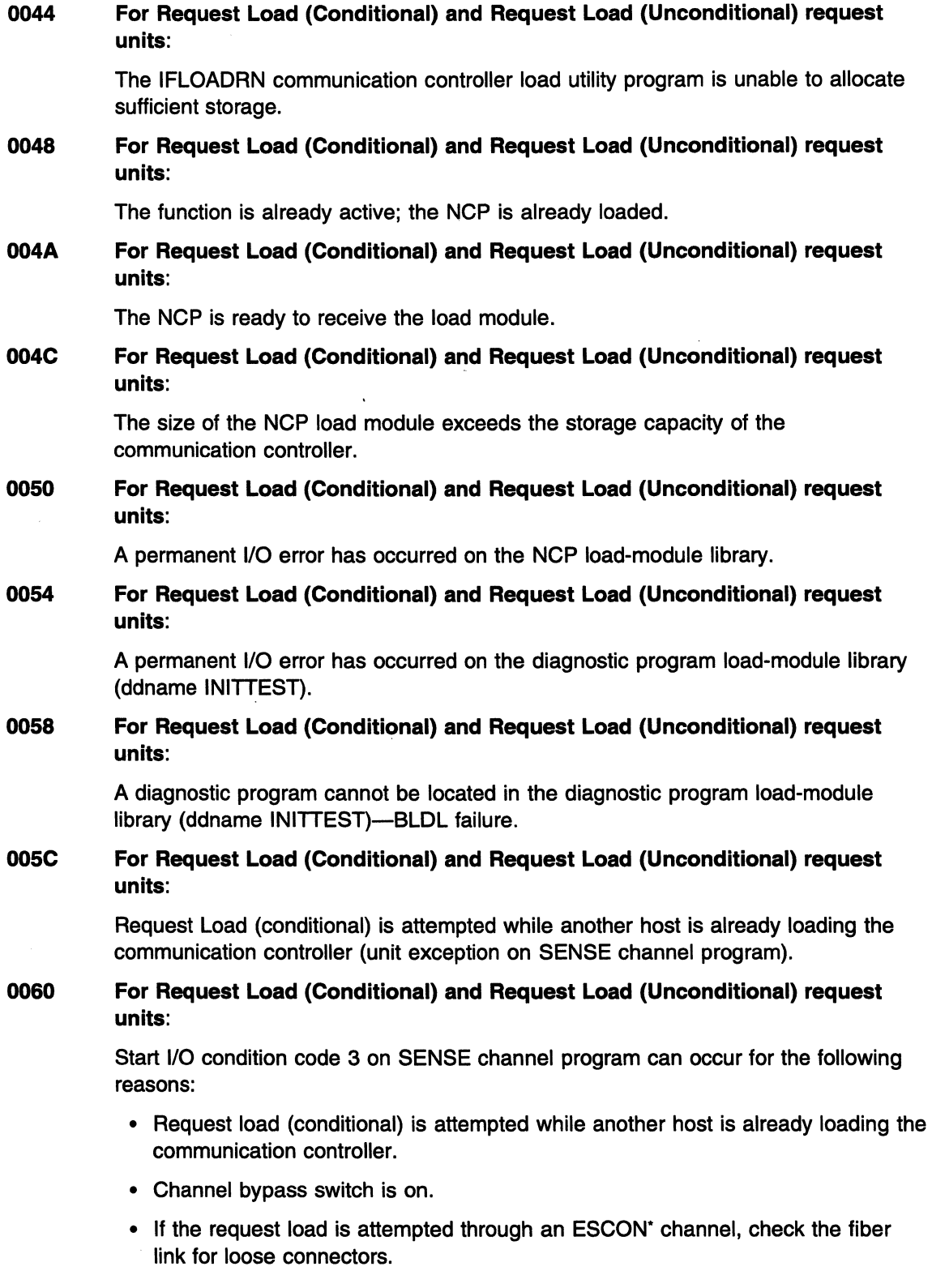

 $\ddot{\phantom{a}}$ 

 $\bar{z}$ 

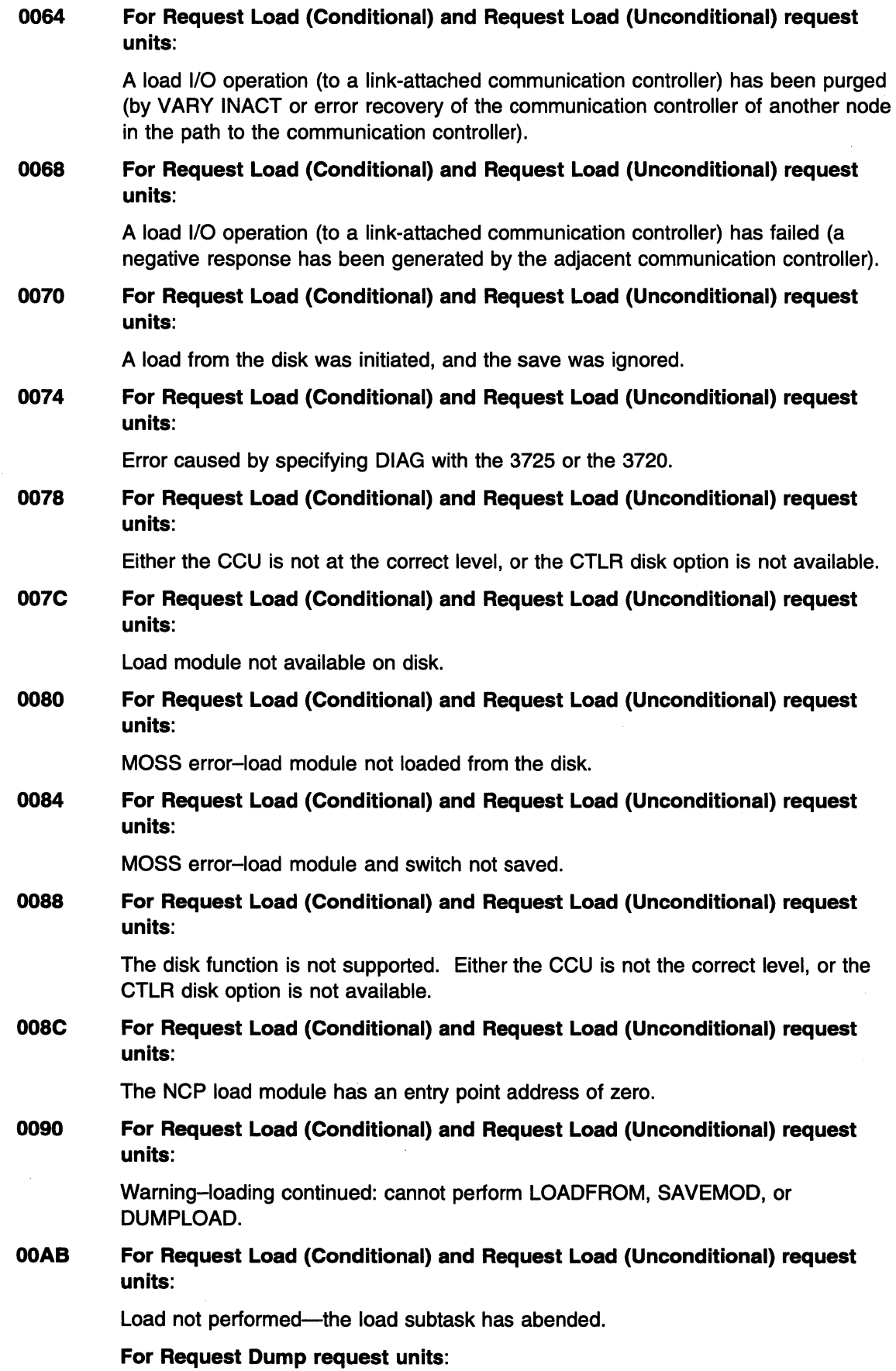

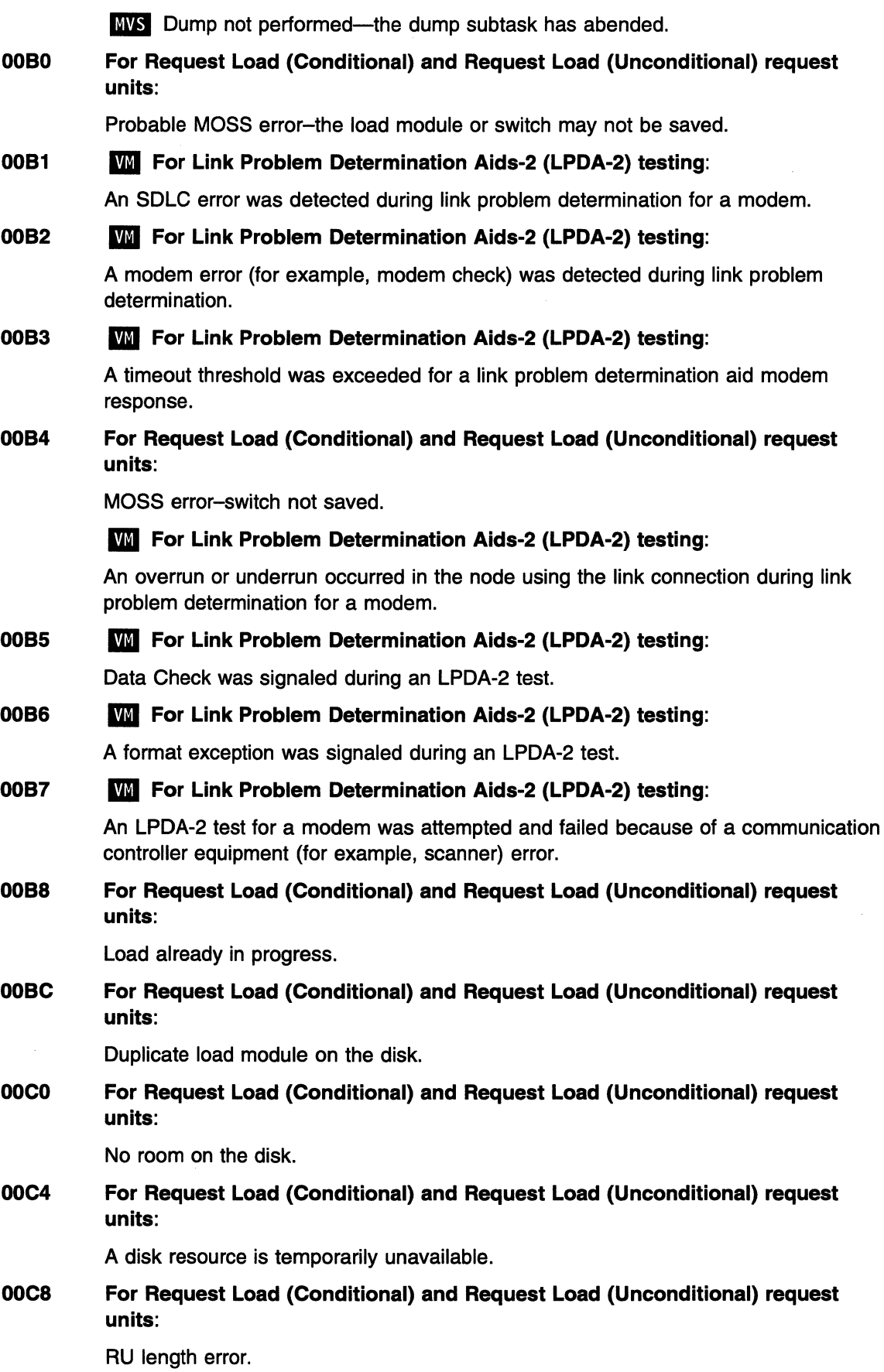

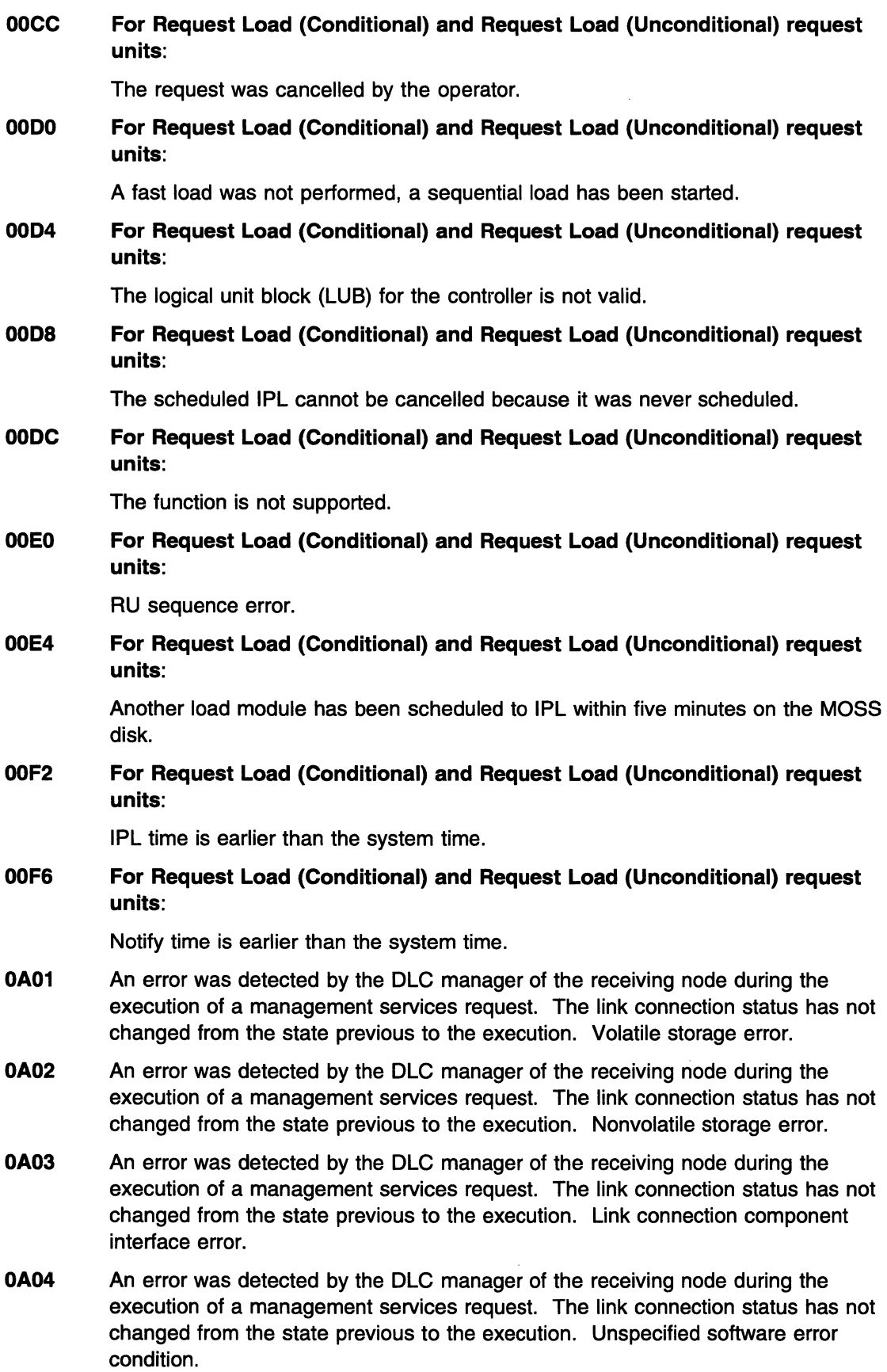

 $\sim$ 

 $\mathcal{L}$ 

- **0801** An error was detected by the DLC manager of the receiving node during the execution of a management services request. The link connection status was modified from the state existing previous to the execution. Volatile storage error.
- **0802** An error was detected by the DLC manager of the receiving node during the execution of a management services request. The link connection status was modified from the state existing previous to the execution. Nonvolatile storage error.
- **0803** An error was detected by the DLC manager of the receiving node during the execution of a management services request. The link connection status was modified from the state existing previous to the execution. Link connection component interface error.
- **0804** An error was detected by the DLC manager of the receiving node during the execution of a management services request. The link connection status was modified from the state existing previous to the execution. Unspecified software error condition.
- **0810** Invalid Network Address or Name: A node, station, or CP identifier in the request was found to be invalid.

- **0000** The station ID or SSCP ID in the request was found to be invalid.
- **0001** The network ID, LU name pair in the request was found to be invalid.
- **0002** Invalid resource name found in the request.
- **0003** The network ID, SSCP name pair in the request was found to be invalid.
- **0004 A** duplicate CP name has been detected, causing the links to one or both nodes to be deactivated.

**VTAM Hint:** If a PU will always be used as a LEN node, CONNTYPE=LEN should be specified on the PU definition statement.

**081E** Session reference error: The request contained reference to a half-session that either could not be found or was not in the expected state (generally applies to network services requests).

Bytes 2 and 3 following the sense code contain sense-code-specific information.

**0000** No specific code applies.

**VTAM Hint: A** possible cause of this error is that the ACTCDRM was sent to the incorrect network in the gateway NCP.

- **0001** No session found: The session identified in the BFCLEANUP was not found; the BFCLEANUP is rejected.
- **0002** The session identified in the BFCINIT was not found; the BFCINIT is rejected.
- **0003** No session was found during the processing of a session services request.
- **0004** The appropriate session was found during processing of a session services request, but the session is not in the expected state.
- **0820** Control vector error: Invalid data for the control vector specified by the target network address and key.

Bytes 2 and 3 following the sense code contain sense-code-specific information.

**0000** No specific code applies.

**VTAM Hint:** If this sense code is set in response to a SETCV RU, then the MAXOUT value is incorrect. It must be between 1 and 127, or equal to 1 or 127.

- **0001** In a SETCV defining an intra-FRSE PVC subport set, one or both of the primary subport partners that define the subport set are not defined.
- **0002** In a SETCV defining an intra-FRSE PVC subport set, a specified element address does not define a subport within a subport set, or is defined more than once in a subport set.
- **0003** An element address of an intra-FRSE PVC subport set received in a SETCV was found to be already associated with another subport set.
- **0821** Invalid session parameters: Session parameters included on a BIND were not valid or not supported by the half-session whose activation was requested. The session parameters are usually obtained from the logmode table entry.

**0000** No specific code applies.

**VT AM Hint:** Possible causes of this error include, but are not limited to, the following:

• Sessions cannot log on to CICS.

If this problem occurs, the sense code is displayed in message IST6631, and request is **CINIT.** When running CICS with AUTO-INSTALLATION, the terminal definition in the terminal control table terminal entry (TCTTE) must match the VTAM LOGMODE definition statement for the device. See the section on common subarea network problems, Chapter 1, "Diagnosing VTAM Problems: Where to Begin" in VTAM Diagnosis for more information about this problem.

- The PLU has rejected the BIND session parameters.
- The cryptographic function referenced in the logmode table entry is not active in all SSCPs involved in establishing the session.
- **0001** Invalid mode name at LU: The specified mode name was not recognized by the LU.
- **0002** Invalid mode name at CP: The specified mode name was not recognized by the CP.

**VT AM Hint:** Possible causes of this error include, but are not limited to, the following:

- A logon mode name was not specified when using dynamic reconfiguration to add a logical unit.
- The logon mode name associated with the session request was not found in the specified mode table or in the default logon mode table (ISTINCLM).

Verify that the requested logon mode name is defined in the following places:

- In a subarea environment, the mode name must be defined in the SSCP of the secondary logical unit (SLU).
- In an APPN environment, the mode name must be defined in the origin and destination nodes, as well as the servers of the origin and destination nodes (if the origin and/or destination is owned by an end node).
- In a combined APPN and subarea environment, the mode name must be defined at the APPN node that owns the origin or destination, the server of that node (if it is an end node), and at the interchange node(s) that represents the subarea entry points.

If the SLU is owned by a subarea node other than the interchange node representing the subarea entry point, the mode name must also be defined there.

Since mode table names are not carried on APPN line flows, a user-defined mode table is only used at the SSCP of the SLU. Other nodes defining the mode must define it in the default logon mode table. See "What do you get if you take all the defaults?" in the VTAM Network Implementation Guide for information on mode-to-class-of-service (COS) resolution in an APPN or combined APPN/subarea environment.

- **0003** The primary half-session requires cryptography, but the secondary half-session does not support cryptography.
- **0004** The secondary half-session requires cryptography, but the primary half-session does not support cryptography.
- **0005** Selective or required cryptography is specified, but no SLU cryptographic data key is provided.
- **0006** The BIND was rejected because it was non-negotiable and specified a primary send pacing window size larger than the SSCP or boundary function (BF) can handle, as determined by the logon mode entry or PACING/VPACING parameters.
- **0007** The specified mode name was not recognized in a subarea network.
- **OOOA** Specified mode table name not found at receiving CP.

**VTAM Hint:** This sense code indicates that the mode table associated with the LU was not found. Verify that the specified table exists and activate it if necessary.

- **0822** Link procedure failure: A link-level procedure has failed because of link equipment failure, loss of contact with a link station, or an invalid response to a link command. This is not a path error, since the request being rejected was delivered to its destination.
	- Bytes 2 and 3 following the sense code contain sense-code-specific information.
	- **0000** No specific code applies

**VTAM Hint:** Ensure that you have activated the correct line.

- **0001** The controller is not loaded, but it is ready to receive a load module.
- **0010** Product-specific sense code.

**VTAM Hint:** This sense code can be displayed in a VTAM message, but is set by another product.

**80nn nn** is product-specific and will not be otherwise defined in SNA.

**VTAM Hint:** This sense code can be displayed in a VTAM message, but is set by another product. It may be issued by NCP. See NCP, SSP, and EP Messages and Codes for a description of sense codes set by NCP.

- **0823** Unknown control vector: The control vector specified by a network address and key is not known to the receiver.
- **0824** Logical unit of work abnormally terminated: The current unit of work has been abnormally terminated; when sync point protocols are in use, both sync point managers are to revert to the previously committed sync point.

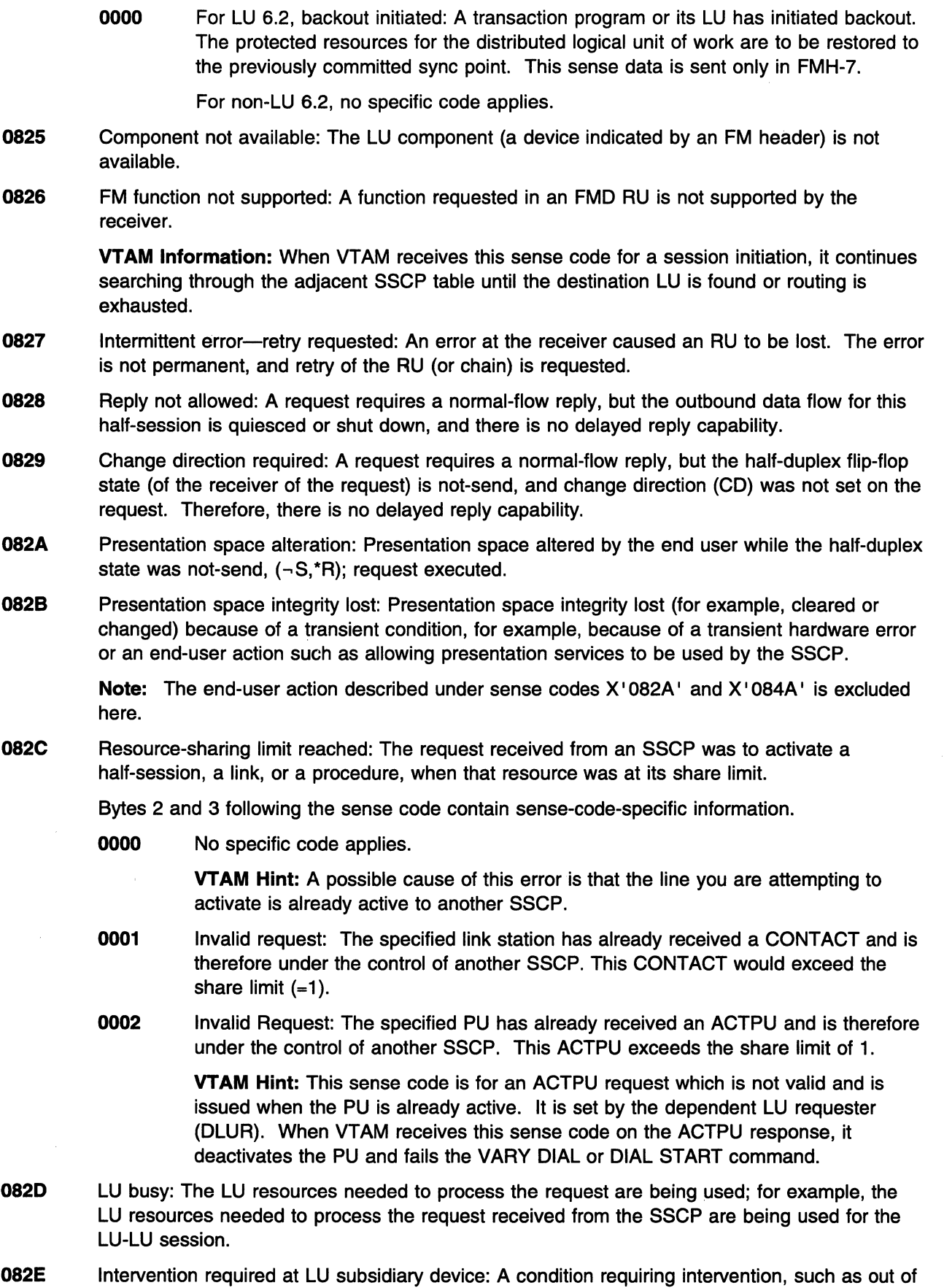

paper, or power-off, or cover interlock open, exists at a subsidiary device.

- 082F Request not executable because of LU subsidiary device: The requested function cannot be executed, because of a permanent error condition in one or more of the receiver's subsidiary devices.
- 0830 Session-related identifier not found: the receiver could not find a session-related identifier for a specified session.

0001 PCID not found for the specified resources.

0002 LSID not found for the specified session.

- 0831 LU component disconnected: An LU component is not available because of power off or some other disconnecting condition.
- 0832 Invalid count field: A count field contained in the request indicates a value too long or too short to be interpreted by the receiver, or the count field is inconsistent with the length of the remaining fields.

*nnnn* Bytes 2 and 3 contain a binary count that indexes (zero-origin) the first byte of the invalid count field.

Note: This sense code is not used for a BIND error because the displacement of fields within the BIND may not be the same at both ends of a session when the BIND was affected by name transformations, for example, after the BIND has passed through a gateway. Sense code X' 0835' is used to specify a displacement for a BIND error.

0833 Invalid parameter (with pointer and complemented byte): One or more parameters contained in fixed- or variable-length fields of the request are invalid or not supported by the NAU that received the request.

Bytes 2 and 3 following the sense code contain sense-code-specific information.

*nnmm* Byte 2 contains a binary value that indexes (zero-origin) the first byte of the invalid parameter.

> Byte 3 contains a transform of the first byte that contained an invalid parameter: the bits that constitute the one or more invalid parameters are complemented, and all other bits are copied.

Note: This sense code is not used for a BIND error because the displacement of fields within the BIND may not be the same at both ends of a session when the BIND was affected by name transformations, for example, after the BIND has passed through a gateway. Sense code X'0835' is used to specify a displacement for a BIND error.

- 0834 RPO not initiated: a power-off procedure for the specified node was not initiated because one or more other SSCPS have contacted the node, or because a contact, dump, IPL, or discontact procedure is in progress for that node.
- 0835 Invalid parameter (with pointer only): The request contained a fixed- or variable-length field whose contents are invalid or not supported by the NAU that received the request.

Bytes 2 and 3 following the sense code contain sense-code-specific information.

- OOOA The SLU maximum RU size is not valid.
- 0008 The PLU maximum RU size is not valid.
- *nnnn*  Bytes 2 and 3 contain a 2-byte binary count that indexes (zero-origin) the first byte of the fixed- or variable-length field having invalid contents.

Note: This sense code is not used to report an invalid value in an MS major vector. If the invalid value occurs in a formatted MS subvector, sense code X' 086B' is used. If it occurs in an unformatted subvector, sense code X' 0870' is used.

**VTAM Hint:** Sense code 083500nn indicates that the BIND contains parameters that are not valid and supplies an index (nn) into the BIND that identifies the bytes that the BIND receiver cannot interpret. A buffer trace can provide more problem determination information. See the section on common subarea network problems, Chapter 1, "Diagnosing VTAM Problems: Where to Begin" in VTAM Diagnosis for more information about this problem.

- **0836** PLU/SLU specification mismatch: For a specified LU-LU session, both LUs are either only primary session capable, or only secondary session capable. A session cannot be established between these two LUs.
- **0837** Queuing limit exceeded: For an LU-LU session initiation request (INIT, CDINIT, or INIT-OTHER-CD), specifying (1) Initiate or Queue (if Initiate not possible} or (2) Queue Only, the queuing limit of either the OLU or the DLU, or both, was exceeded.

**VTAM Hint:** A possible cause of this error is that the value of MAXSUBA is not consistent throughout the network.

**0838** Request Not Executable Because of Resource or Component State Incompatibility: The request is not executable because it is not compatible with the state of a resource or component in the receiver.

Bytes 2 and 3 following the sense code contain sense-code-specific information.

**0000** The sender has sent valid data. The data parses correctly, but the receiver is in the wrong state to process it because it is not what was expected.

> For example, in focal point function, the entry point sends a  $X<sup>i</sup> 63<sup>i</sup>$  subvector, but the focal point incorrectly sends back a X' 62' subvector rather than a X' 64' subvector. The receiver does not expect the X' 62' subvector and cannot process it.

- **0001** The change referred to in a request change control MS Major Vector or Report-FS-Action command cannot be deleted or replaced because it is installed marked removable.
- **0002** One or more of the changes referred to in a request change control MS Major Vector cannot be installed, removed, or accepted because they are in back-level state.
- **0003** One or more of the changes referred to in a request change control MS Major Vector cannot be installed marked on-trial because they are already installed marked on-trial.
- **0004** One or more of the changes referred to in a request change control MS Major Vector cannot be installed marked on-trial or in-production because they are already installed marked in-production removably. They can, however, be accepted if desired.
- **0005** One or more of the changes referred to in a request change control MS Major Vector cannot be installed marked on-trial or in-production because they are already installed marked in-production and nonremovable. The only possibility is to perform data object renewal using send-and-install with removability prohibited or desired--but not required.
- **0006** One or more of the changes referred to in a request change control MS Major Vector cannot be removed or accepted because they are installed marked nonremovable
- **0007** One or more of the changes referred to in a request change control MS Major Vector cannot be removed or accepted because they are not installed.
- **0008** Pre-test is not applicable to one or more of the changes referred to in a request change control MS Major Vector.
- **OOOA** Automatic removal is not applicable to one or more of the changes referred to in a request change control MS major vector.
- **0008** Post-test is not applicable to one or more of the changes referred to in a request change control MS Major Vector.
- **0000** One or more of the changes referred to in a request change control MS Major Vector cannot be installed marked in-production because they are installed marked on-trial with a set of corequisites different from those requested on this install request.
- **OOOE** One or more of the changes referred to in a request change control MS Major Vector cannot be accepted because they are installed marked on-trial.
- **OOOF** One or more of the changes referred to in a request change control MS Major Vector or Report-FS-Action command cannot be replaced or deleted because they are critical system components that must always have an installed instance. The only possibility is to perform data object renewal using Send-And-Install with removability prohibited or desired--but not required.
- **0010** One or more of the changes referred to in a request change control MS Major Vector or Report-FS-Action command cannot be stored or installed because an implementation-defined limit on the number of changes has been exceeded.
- **0011** One or more of the changes referred to in a request change control MS Major Vector or Report-FS-Action command cannot be deleted or replaced because they are required in order to maintain removability of other changes. They may be in backup state or installed marked in-production.
- **0012** One or more of the corequisite changes referred to in a request change control MS Major Vector are missing or are in a state incompatible with the request.
- **0013** The change referred to in a request change control MS Major Vector or Report-FS-Action command cannot be replaced because it is installed marked in-production and non-removable and another change is not being installed in this operation.
- **0014** One or more of the changes referred to in a request change control MS Major Vector cannot be installed because a precluded combination of values in the removability, automatic removal, automatic acceptance, or activation use subfields was specified.
- **0015** One or more of the changes referred to in a request change control MS Major Vector cannot be installed because one or more changes already installed are still removable for one or more components to be altered by these changes.
- **0016** One or more of the changes referred to in a request change control MS Major Vector or Report-FS-Action command cannot be replaced because they would be required for removable installation, and removability is required.
- **0039** Queuing not supported
- **003A** The requested function cannot be completed because the specified adjacent node's CP Capabilities GDS variable does not indicate support for the complementary function.
- **0839** LU-LU session being taken down or LU being deactivated.

- **0000** No specific code applies.
- **0001** During session-initiation processing, a session-termination request has caused the LU-LU session to be taken down.
- **0002** RNAA (type 3) received for a session during the process of session deactivation. The RNAA should be retried.
- **0003** SSCP detected that this session should no longer exist and requested its termination. For example, BFSESSINFO was received, reporting a subject LU address that the SSCP believed already belonged to a cross-domain resource.
- **083A** LU not enabled: At the time an LU-LU session initiation request is received at the SSCP, at least one of the two LUs, though having an active session with its SSCP, is not ready to accept CINIT or BIND requests.

- **0000** No specific code applies.
- **0001** The PLU is not enabled.
- **0002** The SLU is not enabled.
- **0838** Invalid PCID: The received PCID for a new session duplicated the PCID assigned to another session, or the received PCID intended as an identifier for an existing session could not be associated with such an existing session, or an error was detected in the format of the received PCID.
	- **VTAM Hint:** PCID means procedure-correlation identifier.

Bytes 2 and 3 following the sense code contain sense-code-specific information.

- **0000** No specific code applies.
- **0001** The PCID contained in CDINIT(lnitiate or Queue), INIT-OTHER-CD, or CDTAKED duplicates a PCID received previously in one of these requests.

**VTAM Information:** When VTAM receives this sense code for a session initiation, it continues searching through the adjacent SSCP table until the destination LU is found or routing is exhausted.

**VTAM Hint:** This error can occur during an attempt to take over a switched connection because a connection-network-capable control point (CP) on the connection network does not have a complete system definition. See the section on common APPN problems, Chapter 1, "Diagnosing VTAM Problems: Where to Begin" in VTAM Diagnosis for more information about this session takeover problem.

**0002** The received fully qualified PCID duplicated one assigned to another session.

**VTAM Hint:** PCID means procedure-correlation identifier.

When VTAM receives an ACTPU.RSP(-) with this sense code, VTAM will delete the old PCID, then resend the ACTPU request with the newly-generated PCID.

- **083C** Domain-takedown contention: While waiting for a response to a CDTAKED, a CDTAKED request is received by the SSCP containing the SSCP-SSCP primary half-session. Contention is resolved by giving preference to the CDTAKED sent by the primary half-session.
- **083D** Dequeue retry unsuccessful-removed from queue: The SSCP cannot successfully honor a CDINIT(Dequeue) request (which specifies "leave on queue if dequeue-retry is unsuccessful") to dequeue and process a previously queued CDINIT request (for example, because the LU in its domain is still not available for the specified session), and removes the queued CDINIT request from its queue.
- 083E Session key 08 required.
	- **0000** No specific code applies.
	- 0004 The implementation-defined limit on contention-winner CP-CP session activation attempts has been exceeded.
- 083F Terminate contention: While waiting for a response to a CDTERM, a CDTERM is received by the SSCP of the SLU. Contention is resolved by giving preference to the CDTERM sent by the SSCP of the SLU.
- 0840 Procedure invalid for resource: The named RU is not supported in the receiver for this type of resource. For example, (1) SETCV specifies boundary function support for a type 1 node, but the capability is not supported by the receiving node or (2) the NCP PU receiving an EXECTEST or TESTMODE is not the primary NCP PU for the target link.

- 0000 No specific code applies.
- 0001 Surrogate session setup failed.
- 0003 Invalid link: The link to which the PU is to be added is not an SNA link. Only SNA links are supported.
- 0004 Invalid link: A request that is allowed only for a nonswitched link was received for a link that is defined to the receiver as switched.
- 0005 Resource was not dynamically added: This request works only with resources that were added through dynamic reconfiguration.
- 0007 Resource Not Found: A DELETE or FIND could not be satisfied because the specified entry does not exist in the receiver's directory.
- 0008 The directory entry cannot be deleted. The network node received a DELETE with a delete entry condition indicating that the entry can be deleted only if it is a leaf. The entry is not a leaf; therefore, the DELETE is rejected.
- 0009 RNAA(Move) received a resource that was added through dynamic reconfiguration. Such a resource may not be moved through RNAA(Move).
- OOOA Procedure invalid for resource: A PN supporting independent LUs has dialed into a boundary function that does not support sessions with independent LUs. The SSCP cannot activate the independent LUs.
- OOOB The REGISTER request specifies that a unique directory entry is required (for example, the REGISTER is for an LU), but there is a duplicate in the directory data base.
- 0010 A SETCV with control vector X'43' has been received for a nonswitched resource.
- 0011 A dynamically added or switched resource has not yet been activated.
- 0012 A request was received that is only allowed for a primary link station. The request must utilize the service link and that link is defined as secondary.
- 0015 This sense data value is generated whenever an APPN session route must be calculated in two pieces (using two separate RSCVs) and it is determined that the two RSCVs identify a common node; that is, the session route passes through a given node twice.
- 0016 This sense data value is generated whenever an RSCV is pre-calculated because the OLU or DLU was thought to be in a subarea network and it is determined (based on the RSCV) that the location of the DLU is incorrect; that is, the RSCV

indicates that the DLU is in the APPN network, but the OLU is really in a subarea network, or vice versa.

0841 Duplicate network address: In an LU-LU session initiation request, one of the specified LUs has a duplicate network address already in use. This error can be caused by a mismatch between the CORM and NCP gateway NAU subarea/element definitions.

Bytes 2 and 3 following the sense code contain sense-code-specific information.

**0000** The SSCP of the DLU determines that the OLU network address specified in the COINIT request is a duplicate of an LU network address assigned to a different LU name.

> **VTAM Information:** When VTAM receives this sense code for a session initiation, it continues searching through the adjacent SSCP table until the destination LU is found or routing is exhausted.

- **0001 A** duplicate SLU address is found during session initiation.
- **0002 A** duplicate PLU address is found during session initiation.
- **0003** An SSCP finds a duplicate network address for the OLU on the OLU side of the gateway.
- **0004** An SSCP finds a duplicate network address for the OLU on the OLU side of the gateway.
- **0005 An** SSCP finds a duplicate network address for the OLU on the OLU side of the gateway.
- **0006 An** SSCP finds a duplicate network address for the OLU on the OLU side of the gateway.

**VTAM Hint:** Possible causes of this error include, but are not limited to, the following:

- A gateway NCP freed a network address before VTAM is finished with it. To diagnose the problem, first identify which LU has the network address and determine why NCP thinks it is freed. This will require looking at both a VTAM dump and a VTAM internal trace. Find the failing SRTA in the trace; it usually precedes the CPRC. From there, you can identify the LU. Most likely, there will be a SIB queued to the LU. This will provide some information about why the network address is still in use.
- There is a mismatch between this VT AM's CORM definitions for a null network attached user and the user's gateway NCP GWNAU statements.

For example, this VTAM has a CORM definition for AOJNETEL=2, but the user's gateway NCP does not have a GWNAU statement for ELEMENT=2. The problem is intermittent because the gateway NCP assigns element numbers randomly.

- There are gateway NCPs sharing the same subarea in the same null network.
- **0008** An ACTCORM request was received that contained a network address already in use.
- **0842** Session not active.

Bytes 2 and 3 following the sense code contain sense-code-specific information.

**0000** No specific code applies.

**VTAM Hint:** The SSCP-SSCP session, which is required for the processing of a network services request, is not active. For example, at the time an LU-LU session initiation or termination request is received, at least one of the following conditions exists:

- The SSCP of the ILU and the SSCP of the OLU do not have an active session with each other, and therefore, INIT-OTHER-CD cannot flow.
- There is no active session between two specific SSCPs in the session setup path. RUs cannot be routed from one SSCP directly to the other SSCP. However, other SSCPs may be tried.

Note: This value is used if there is not enough data to select one of the more specific codes listed below.

- 0001 The session between type 2.1 CPs is not active.
- 0002 For a session-initiation request, an SSCP does not have an SSCP-SSCP session with an SSCP in the direction of the DLU.
- 0003 For a session-initiation request, an SSCP does not have an SSCP-SSCP session with an SSCP in the direction of the OLU.
- 0004 An intermediate SSCP has lost connectivity with an SSCP in the session setup path for an LU-LU session. This sense data is used when the SSCP previously lost connectivity with one or more participating gateway nodes so that it cannot learn that the LU-LU session is ended by receiving a NOTIFY RU from a gateway node.
- FFFF Logon intercepted.
- 0843 Required synchronization not supplied: For example, a secondary LU (LU type 2 or 3) received a request with Write Control Code = Start Print, along with RQE and  $\neg$ CD.
- 0844 Initiation dequeue contention: While waiting for a response to a CDINIT(Dequeue), a CDINIT(Dequeue) is received by the SSCP of the SLU. Contention is resolved by giving preference to the CDINIT(Dequeue) sent by the SSCP of the SLU.
- 0845 Permission rejected-SSCP will be notified: The receiver has denied an implicit or explicit request of the sender; when sent in response to BIND, it implies that the secondary LU will notify the SSCP (via NOTIFY vector key X'OC') when a BIND can be accepted, and the SSCP of the SLU supports the notification. (See sense code X' OBOA' for a contrasting response.)
- **0846** ERP message forthcoming: The received request was rejected for a reason to be specified in a forthcoming request.
- **0847** Restart mismatch: Sent in response to STSN, SDT, or BIND to indicate that the secondary half-session is trying to execute a resynchronizing restart but has received insufficient or incorrect information.
- 0848 Cryptography function inoperative: The receiver of a request was not able to decipher the request because of a malfunction in its cryptography facility.
- 0849 System generation mismatch.
- 084A Presentation space alteration: The presentation space was altered by the end user while the half-duplex state was not-send,  $(-S, *R)$ ; request not executed.
- 084B Requested resources not available: Resources named in the request, and required to honor it, are not currently available. It is not known when the resources will be made available.

Bytes 2 and 3 following the sense code contain sense-code-specific information.

0000 No specific code applies.

VTAM Hint: This error can be caused by a DR ADD for a duplicate address. Check your DR statements to see if an address was duplicated.

- **0001** BIND queuing not supported, retry: The SLU is not available and the sender of the UNBIND does not support BIND queuing as requested by the PLU.
- **0002** Requested resource not available: For dynamic reconfiguration MOVE, ADD, or ADDLINK operation, the requested local address is already assigned to an active resource. For MOVE PU, this is the DLC address; for MOVE LU, the LU local address.
- **0003** The application transaction program specified in the request is not available.
- **0004** Session Resources Unavailable: The receiver of the RNAA cannot satisfy the request for reserved session resources specified on the Assign LU Characteristics (X' 30') control vector.

**VT AM Hint: A** possible cause of this error is a mismatch between the values specified on the EAS and MAXSESS operands on the BUILD definition statement.

- **0005** Controller resource is not available.
- **0009** The intersubnetwork Locate failed because the maximum number of intersubnetwork hops was exceeded. The value of the Maximum lntersubnetwork Hop Count field in the Locate was reduced by a number greater than 1 while being processed by a border node along the route.
- **6002** The resource identified by the destination program name (DPN) is not supported.
- **6003** The resource identified by the primary resource name (PRN) is not supported.
- **6031** Transaction program not available-retry allowed: The FMH-5 Attach command specifies a transaction program that the receiver is unable to start. Either the program is not authorized to run or the resources to run it are not available at this time. The condition is temporary. The sender is responsible for subsequent retry. This sense data is sent only in FMH-7.
- **084C** Permanent insufficient resource: Receiver cannot act on the request because resources required to honor the request are permanently unavailable. The sender should not retry immediately because the situation is not transient. This error can occur if MAXBFRU is either not read because of a coding error or not coded.

Bytes 2 and 3 following the sense code contain sense-code-specific information.

**0000** For LU 6.2, transaction program not available—no retry: The FMH-5 Attach command specifies a transaction program that the receiver is unable to start. The condition is not temporary. The sender should not retry immediately. This sense data is sent only in FMH-7.

For non-LU 6.2, no additional information is specified.

- **0001** Request not processed: Processing an ACTLINK request, and read buffers not allowed. The ACTLINK request will not be processed.
- **0002** Creating allocation exception: the receiver is unable to create the specified data object as a result of an insufficient storage condition that occurred at allocation time.
- **0003** Replacing allocation exception: the receiver is unable to replace the specified data object as a result of an insufficient storage condition that occurred at allocation time.
- **0006** Data-object storing exception: the receiver is unable to store the specified data object as a result of an insufficient storage condition that occurred during the storing process.
- **0007** Data-object classification code not supported: the receiver is unable to satisfy the allocation requirements of the specified data-object classification code.
- **0008** Volume not mounted: the receiver is unable to perform the requested allocation/storing operation because the required volume is not mounted.
- **hnnn** Where  $h \geq 8$ ; that is, the high-order bit in byte 2 is set to 1. The 15 low-order bits of bytes 2 and 3 contain a binary count that indexes (zero-origin) the first byte of the field found to be in error.
- **084D** Invalid session parameters—BF: The session parameters were not valid or were unacceptable by the boundary function.
- **084E** Invalid session parameters—PRI: A positive response to an activation request (for example, BIND) was received and was changed to a negative response because of invalid session parameters carried in the response. The services manager receiving the response sends a deactivation request for the corresponding session. This error can occur if NETIDs are coded incorrectly on any NETWORK statements in CORM definitions. See the VTAM Resource Definition Reference for more information.
- **084F** Resource not available: A requested resource is not available to service the given request.

- **0000** No specific code applies.
- **0001** The disk is full; therefore, the load module cannot be stored.
- **0002** The security component is not available.
- **0850** Link-level operation cannot be performed: An IPL, dump, or remote power off (RPO) cannot be performed through the addressed link station because the system definition or current state of the hardware configuration does not allow it.
	- **0000** No specific code applies.
	- **0001** Link Activation Limit Reached: The specified TG was not activated because the maximum number of active link stations allowed on this port has already been reached.
- **0851** Session busy: Another session that is needed to complete the function being requested on this session is temporarily unavailable.

**VTAM Hint: A** possible cause of this error is that the session needed by the host to complete the command is busy.

**0852** Duplicate session activation request: Two session activation requests have been received with related identifiers. The relationship of the identifiers and the resultant action varies by request.

Bytes 2 and 3 following the sense code contain sense-code-specific information.

**0000** No specific code applies.

### **VTAM Hint:**

- If the RU is an ACTPU or ACTCDRM, it means that a session has already been activated for the subject destination-origin pair by a session activation request that carried a larger activation request identifier than the current request; the current request is refused.
- If the RU is an ACTLU, a session has already been activated for the subject destination-origin pair by a session activation request. The current request is denied.
- If the RU is a BIND, it means that the BIND request was received with the same session-instance identifier (in the structured subfield X' 03' of the user data field) as an active session's; the current request is refused.
- **0001** Received a second BIND from a peripheral node PLU while the session is still in the activation process.
- **0002** A REQACTPU has been received by an SSCP that has already sent an ACTPU for the same PU.
- **0853** TERMINATE(Cleanup) required: The SSCP cannot process the termination request, as it requires cross-domain SSCP-SSCP services that are not available. (The corresponding SSCP-SSCP session is not active.) TERMINATE(Cleanup) is required.
- **0856** SSCP-SSCP session lost: Carried in the sense data field in a NOTIFY (third-party notification vector, X'03') or -RSP(INIT\_OTHER) sent to an ILU to indicate that the activation of the LU-LU session is uncertain because the SSCP(ILU)-SSCP(OLU) session has been lost. (Another sense code, X' 0842', is used when it is known that the LU-LU session activation cannot be completed.)
- **0857** SSCP-LU Session Not Active: The SSCP-LU session, required for the processing of a request, is not active; for example, in processing REQECHO, the SSCP did not have an active session with the target LU named in the REQECHO RU.

**0000** No specific code applies.

**VTAM Hint:** The primary logical unit (PLU) or secondary logical unit (SLU) is not available.

- **0001** The SSCP-SLU session is in the process of being reactivated.
- **0002** The SSCP-PLU session is inactive.

**VTAM Hint:** For a USERVAR, an APPL or CDRSC definition with the same name as the USERVAR was found and was not active.

**0003** The SSCP-SLU session is inactive.

**VT AM Hint:** For independent logical units, the independent logical unit is inactive.

- **0004** The SSCP-PLU session is in the process of being reactivated.
- **0005** The SSCP lost connectivity with the PLU after the LU-LU session was started, and has no other way to learn that the session has ended; the SSCP either never had a session to a gateway node in the LU-LU session path, or had previously lost connectivity to it.
- **0006** The SSCP lost connectivity with the SLU after the LU-LU session was started, and has no other way to learn that the session has ended; the SSCP either never had a session to a gateway node in the LU-LU session path, or had previously lost connectivity to it.
- **0007** The selected ALS for the OLU is not in a state permitting LU-LU sessions to be established using it. The condition is detected when the session request (BFINIT) was received, but, when the request was processed, the ALS was no longer in an active state. The session request is rejected.
- **0008** The selected ALS for the DLU is not in a state permitting LU-LU sessions to be established using it. The condition is detected when the session request was being processed in the DLU domain and the ALS selected for the DLU is no longer in an active state. The session request is rejected.
- **0858** SSCP-SSCP session activation rejected.
	- **0000** No specific code applies.

**0001** An SSCP rejected a received ACTCDRM attempting to restart a session that terminated as a result of an operator-initiated nondisruptive deactivation request.

> **VTAM Hint:** This is not an error condition. The ACTCDRM was rejected because the SSCP that was deactivated is at a prior level of VTAM.

- **0859** REQECHO data-length error: The specified length of data to be echoed (in REQECHO) violates the maximum RU size limit for the target LU.
- **085A** Specific server exception: an architecturally defined or customer-defined server that is sensitive to data object contents has detected an exception.
- **0858** Unknown resource name: the identified resource, required to complete the requested Unit-Of-Work, is not known to the SNA node.

Bytes 2 and 3 following the sense code contain sense-code-specific information.

- **0000** No specific code applies.
- **0001** Unknown server name. When this SNA report code is used in an SNA condition report, it is accompanied by a supplemental report containing the server name.
- **0002** Unknown agent.
- **085C** System exception: the node experiences an exception condition within a resident system or subsystem that inhibits subsequent processing by the SNA component.

Bytes 2 and 3 following the sense code contain sense-code-specific information.

- **0000** No specific code applies.
- **0001** The exception is identifiable as a system-related problem.
- **0002** The exception is identifiable as a permanent system-related problem.
- **085D** The MU id could not be accepted in the MU id registry.

Bytes 2 and 3 following the sense code contain sense-code-specific information.

- **0000** No specific code applies.
- **0001** The MU id is a duplicate. When this SNA-Report-Code is used in an SNA\_Condition\_Report, it is accompanied by three supplemental-reports that identify information about the receiver's MU\_id registry: supplemental-report 1 contains the lowest MU\_id the receiver would accept; supplemental-report 2 contains the highest MU\_id the receiver would accept; supplemental-report 3 contains the time stamp of the receiver's MU\_id registry.
- **0002** The MU\_id value is greater than expected. When this SNA-Report-Code is used in an SNA\_Condition\_Report, it is accompanied by three supplemental-reports that identify information about the receiver's MU\_id registry: supplemental-report 1 contains the lowest MU\_id the receiver would accept; supplemental-report 2 contains the highest MU\_id the receiver would accept; supplemental-report 3 contains the time stamp of the receiver's MU\_id registry.
- **0003 A** temporary condition prevents acceptance of the MU\_id.
- **0004 A** permanent condition prevents acceptance of the MU\_id.
- **0005** The MU\_id registry is not initialized.
- **085E** Operator intervention.

Bytes 2 and 3 following the sense code contain sense-code-specific information.

**0000** No specific code applies.

- **0001** The operator has suspended the transmission of the message unit.
- **0002** The operator has purged the message unit.
- **0860** Function not supported-continue session: The function requested is not supported; the function may have been specified by a request code or some other field, control character, or graphic character in an RU.
	- **nnnn** Bytes 2 and 3 contain a 2-byte binary count that indexes (zero-origin) the first byte in which an error was detected. This sense code is used to request that the session continue, thereby ignoring the error.
- **0861** Invalid COS name: The class-of-service (COS) name, either specified by the ILU or generated by the SSCP of the SLU from the mode table is not in the "COS name to VR identifier lisf' table used by the SSCP of the PLU.

**0000** COS name was generated by the SSCP.

**VTAM Hint:** If this sense code is displayed in message IST6631, and message IST2641 follows, this may indicate that an incorrect COS table is referenced. The NetView program also has a COS table, and if this error occurs, the NetView program library was concatenated in front of the VTAM library causing the wrong table selection. See the section on common subarea network problems, Chapter 1, "Diagnosing VTAM Problems: Where to Begin" in VTAM Diagnosis for more information about this problem.

- **0001** COS name was generated by the ILU.
- **0002** The COS name generated by the type 2.1 CP local to, or the type 2.1 NNCP server for, the ILU is not in the COS name definition table.
- **0003** The CDINIT request or response contains a session initiation control vector that has class-of-service (COS) name fields that have not been properly specified. A virtual route list could not be found associated with the COS name.
- **0862** Medium presentation space recovery: An error has occurred on the current presentation space. Recovery consists of restarting at the top of the current presentation space. The sequence number returned is of the RU, in effect, at the top of the current presentation space.
	- **nnnn** Bytes 2 and 3 following the sense code contain the byte offset from the beginning of the RU to the first byte of the RU that is displayed at the top of the current presentation space.
- **0863** Referenced local character set identifier (LCID) not found: A referenced character set does not exist.
	- Bytes 2 and 3 following the sense code contain sense-code-specific information.
	- **0000** No specific code applies.
	- **hnnn** Where  $h \ge 8$ ; that is, the high-order bit in byte 2 is set to 1. The 15 low-order bits of bytes 2 and 3 contain a binary count that indexes (zero-origin) the first byte of the field found to be in error.
- **0864** Function terminated abnormally: The conversation was terminated abnormally. Other terminations may occur after repeated re-executions; the request sender is responsible for detecting such a loop.

**VT AM Hint:** Sense codes in the X' 0864nnnn ' range should not be used with APPCCMD CONTROL=SEND,QUALIFY=ERROR,TYPE=USER unless followed by an APPCCMD CONTROL=DEALLOCATE macroinstruction. These codes indicate to the receiver that deallocation is occurring.

**0000** For LU 6.2, Premature Conversation Termination: The conversation is terminated abnormally; for example, the transaction program may have issued a DEALLOCATE\_ABEND verb, or the program may have terminated (normally or abnormally) without explicitly terminating the conversation. This sense data is sent only in FMH-7 or UNBIND.

> For LU 6.2 half-duplex conversations, this sense data is sent only in FMH-7 or indicated in UNBIND.

For LU 6.2 full-duplex conversations, this sense data is also sent in the negative response that precedes an FMH-7, when there is a chain to respond to. The sense data in the negative response gives advance notice to the transaction program (in the form of an error return code) that an ERP message is forthcoming. For this error, the ERP message will contain the same sense data value used in the negative response.

For non-LU 6.2, no additional information is specified.

**0001** System Logic Error-No Retry: A system logic error has been detected. No retry of the conversation should be attempted. This sense data is sent only in FMH-7 or UNBIND.

> For LU 6.2 half-duplex conversations, this sense data is sent only in FMH-7 or indicated in UNBIND.

For LU 6.2 full-duplex conversations, this sense data is also sent in the negative response that precedes an FMH-7, when there is a chain to respond to. The sense data in the negative response gives advance notice to the transaction program (in the form of an error return code) that an ERP message is forthcoming. For this error, the ERP message will contain the same sense data value used in the negative response.

**0002** Excessive Elapsed Time-No Retry: Excessive time has elapsed while waiting for a required action or event. For example, a transaction program has failed to issue a conversation-related protocol boundary verb. No retry of the conversation should be attempted. This sense data is sent in UNBIND when there is no chain to respond to; otherwise, it is sent in FMH-7.

> For LU 6.2 half-duplex conversations, this sense data is sent in UNBIND when there is no chain to respond to; otherwise, it is sent in FMH-7.

For LU 6.2 full-duplex conversations, this sense data is also sent in the negative response that precedes an FMH-7. The sense data in the negative response gives advance notice to the transaction program (in the form of an error return code) that an ERP message is forthcoming. For this error, the ERP message will contain the same sense data value used in the negative response.

**0003** Allocation Error Message Forthcoming: An error has been detected in a received Attach request, resulting in a rejection of the Attach. The sense data value that indicates the reason for rejection will be specified in a forthcoming FMH-7.

> This sense data is sent in the negative response that precedes an allocation error FMH-7 for an LU 6.2 full-duplex conversation. The negative response gives advance notice to the transaction program (in the form of an error return code) that an ERP message is forthcoming.

> **Note:** The phrases following the sense data are symbolic return codes provided to a full-duplex transaction program when a negative response with sense data is

received by the LU. (See SNA Transaction Programmer's Reference Manual for LU *6.2* for full-duplex verbs and possible return codes.)

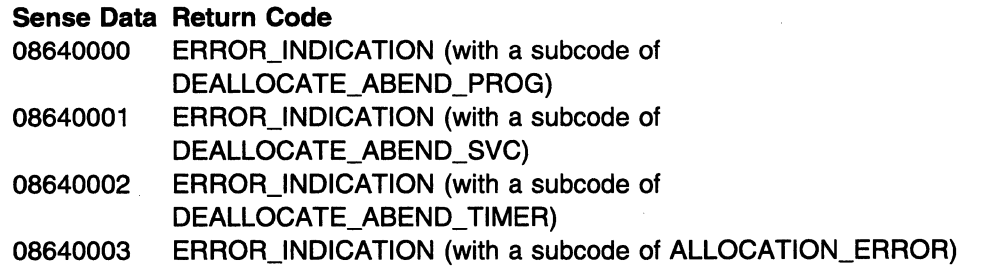

- **0867** Sync event response: Indicates a required negative response to an (RQE,CD) synchronizing request.
- **0868** No panels loaded: Referenced format not found because no panels are loaded for the display.
- **0869** Panel not loaded: The referenced panel is not loaded for the display.
- **086A** Subfield key invalid: A subfield key in an MS subvector was not valid in the conditions under which it was processed.
	- *nnmm* Byte 2 following the sense code contains the subvector key (nn) of the subvector containing the unrecognized subfield, and byte 3 contains the unidentified subfield key (mm).
- **086B** Subfield value invalid: A value in a subfield within an MS major vector is invalid for the receiver.
	- *nnmm* Byte 2 following the sense code contains the subvector key (nn) of the subvector containing the subfield with the invalid value, and byte 3 contains the subfield key (mm) of the subfield with the invalid value.

**Note:** See sense code X' 0870' for the case in which the invalid value occurs in an unformatted subvector, that is, one not containing subfields with keys and lengths, or in the unformatted portion of a partially formatted subvector.

**086C** Required Control Vector or Subvector Missing: One or more control vectors or MS subvectors that are required by the receiver to perform some function are missing from the received message, or are not present in the required position.

Bytes 2 and 3 following the sense code contain sense-code-specific information.

**nnOO** Byte 2 following the sense code contains the key (nn) of one of the control vectors or subvectors that is missing, or improperly positioned. Byte 3 is reserved (00).

> Note: See the X' 080C0006' sense data for the case in which the major vector key is recognized but a subvector representing the function to be performed cannot be identified.

- **0400** Subvector X' 04' not first.
- **0800** Reported on destination prefix (X<sup>'</sup>08<sup>'</sup>) subvector not present.
- **0900** Reported on destination location (X' 09') subvector not present.
- **0B00** Reported on destination suffix (X'0B') subvector not present.
- **2100** Required focal point identification (X' 21 ') subvector not present. Already found either X'61', X'63', or X'E1' subvector.
- **4400** Second CV in TDU was not a CV44.
- **4600** CV46 not present.
- **7000** Report code (X' 70 ') subvector not present.

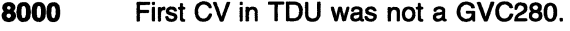

- 8100 Origin location name  $(X'81')$  subvector not present.
- 8200 Destination location name (X'82') subvector not present.
- 9000 Flags (X' 90') subvector not present.
- 086D Required Subfield Missing: A control vector or MS subvector lacks one or more subfield keys that are required by the receiver to perform the function requested.

- nnmm Byte 2 following the sense code contains the key (nn) of the subvector or control vector lacking a required subfield, and byte 3 contains the subfield key (mm) of a missing subfield.
- 0901 NETID  $(X'01')$  subfield of the reported on destination location  $(X'09')$  subvector not present.
- 0902 NAU (X' 02') subfield of the reported on destination location (X' 09') subvector not present.
- 2101 Focal point identification (X'21') subvector is missing the MS\_category subfield  $(X'01')$ .
- 2102 Focal point identification  $(X'21')$  subvector is missing the flags subfield  $(X'02')$ .
- 2110 Focal point identification  $(X'21')$  subvector is missing the FP Netid subfield  $(X'10')$ .
- 2111 Focal point identification  $(X'21')$  subvector is missing the FP NAU name subfield (X'11').
- 2112 Focal point identification (X' 21 ') subvector is missing the FP application program name subfield (X'12').
- 2120 Focal point identification  $(X'21')$  subvector is missing the backup FP Netid subfield  $(X'20')$  when either the backup FP NAU name  $(X'21')$  subfield or the backup FP application program name (X' 22') subfield was found.
- 2121 Focal point identification (X '21 ') subvector is missing the backup FP NAU name subfield (X'21') when the backup FP Netid (X'20') subfield is present.
- 2122 Focal point identification  $(X'21')$  subvector is missing the backup FP application program (X' 22 ') subfield when the backup FP Netid (X' 20') subfield and the backup FP NAU name (X '21 ') subfield are present.
- 4580 Node characteristics  $(X' 45')$  control vector is missing the node type and status subfield (X'80').
- 4680 TG descriptor  $(X' 46')$  control vector is missing the TG identifier subfield  $(X' 80')$ .
- 6240 Focal point authorization reply (X' 62') subvector missing current FP CP-name subfield  $(X' 40')$  when required for the authorization request rejected  $(X' 20')$ subfield or the authorization revoked (X'30') subfield.
- 6241 Focal point authorization reply (X' 62 ') subvector missing current FP application program subfield (X' 41 ') when required for the authorization request rejected  $(X'20')$  subfield or the authorization revoked  $(X'30')$  subfield.
- 8101 NETID (X'01') subfield of the origin location name (X'81') subvector not present.
- 8102 NAU name (X'02') subfield of the origin location name (X'81 ') subvector not present.
- **8103** MS application program name (X' 03') subfield of the origin location name (X' 81 ') subvector not present.
- **8201** NETID (X'01') subfield of the destination location name (X'82') subvector not present.
- **8202** NAU name (X' 02' ) subfield of the destination location name (X' 82') subvector not present.
- **8203** MS application program name (X' 03 ') subfield of the destination location name (X' 82') subvector not present.
- **086E** Invalid subvector combination: Two or more subvectors, each permissible by itself, are present in a combination that is not allowed.
	- **nnmm** Bytes 2 and 3 following the sense code contain the subvector keys (nn) and (mm) of two of the subvectors that should not be jointly present.
- **086F** Length error: A length field within an MS major vector is invalid, or two or more length fields are incompatible.

- **0000** No specific code applies.
- **0001** The MS major vector length is incompatible with the RU length.
- **0002** The sum of the MS subvector lengths is incompatible with the MS major vector length.
- **0007** The length field of an MDS\_MU is incompatible with the sum of the lengths of the imbedded GDS variables or an invalid length was found in an imbedded structure (or GOS variable).
- **0008** The length field of a CP-MSU is incompatible with the sum of the lengths of the imbedded structures.
- **2103** The sum of the subfield lengths in the focal point identification (X' 21 ') subvector incompatible with the length of the subvector.
- **2106** One or more of the subfields in focal point identification (X'21') subvector has an invalid length field.
- **8103** The sum of the subfield lengths in the origin location name (X'81 ') subvector is incompatible with the length of the subvector.
- **8106** The origin location name (X'81 ') subvector of the MDS routing information (X' 1311 ') GOS variable contains an invalid subfield length. (This is specified only if the sum of the subfield lengths is compatible with the subvector length).
- **8203** The sum of the subfield lengths in the destination name (X' 82 ') subvector is incompatible with the length of the subvector.
- **8206** The destination location name (X' 82 ') subvector of the MOS routing information (X' 1311 ') GOS variable contains an invalid subfield length. (This is specified only if the sum of the subfield lengths is compatible with the subvector length).
- **9005** The flags (X' 90') subvector length is invalid in the MOS routing information (X' 1311 ') GOS variable. (The length is not 5).
- **nn03** The sum of the subfield lengths in an MS subvector is incompatible with the subvector length. Byte 2 following the sense code contains the subvector key  $(nn)$ .
- nn05 MS subvector length invalid. Byte 2 following the sense code contains the relevant subvector key  $(nn)$ . (This is specified only if the sum of the subvector lengths is compatible with the major vector length.)
- nn06 Subfield length invalid. Byte 2 following the sense code contains the subvector key (nn) of the MS subvector containing the invalid subfield length. (This is specified only if the sum of the subfield lengths is compatible with the subvector length.)
- 0870 Unformatted Subvector Value Invalid: A value in an unformatted MS subvector, or in an unformatted portion of a partially formatted MS subvector, is invalid.

nnxx Byte 2 following the sense code contains the subvector key (nn) of the MS subvector containing the invalid value. Byte 3 contains a one-byte binary count that indexes the first byte in which the invalid value falls. The indexing is zero-origin, from the beginning of the subvector.

> Note: See sense code  $X'086B'$  for the case in which the invalid value occurs in a formatted MS subvector, that is, one containing subfields with keys and lengths, or in the formatted portion of a partially formatted subvector.

- 8106 Invalid subfield length in origin location name (X'81') subvector. NETID is not a valid length (1-8 characters).
- 8206 Invalid subfield length in destination location name (X'82') subvector. NETID is not a valid length (1-8 characters).
- 9002 Flags (X '90') subvector contains invalid setting for MOS message type.
- 9003 Flags (X'90') subvector contains an invalid flag setting.
- 0871 Read partition state error: A read partition structured field was received while the display was in the retry state.
- 0872 Orderly deactivation refused: An NC\_DACTVR(Orderly) request has been received, but sessions are assigned to the VR and it will not be deactivated.

- 0000 An NC\_DACTVR (orderly) request has been received, but sessions are assigned to the VR and it will not be deactivated.
- 0001 An MS major vector specifying orderly deactivation of the receiving node has been received, but sessions are active and their implied deactivation is not allowed; the requested activation will not proceed.
- 0002 An MS major vector specifying deactivation of the receiving node has been received, but the receiver cannot determine if sessions are active; the requested activation will not proceed.
- 0873 Virtual route not defined: No ERN is designated to support this VAN.
- 0874 ER not in a valid state: The ER supporting the requested VR is not in a state allowing VR activation.
- 0875 Incorrect or undefined explicit route requested: The reverse ERNs specified in the NC\_ACTVR do not contain the ERN defined to be used for the VR requested, or the ERN designated to be used for the VR is not defined.
- 0876 Nonreversible explicit route requested: The ERN used by the NC\_ACTVR does not use the same sequence of transmission groups (in reverse order) as the ERN that should be used for the RSP(NC ACTVR).

**0877** Resource mismatch: The receiver of a request has detected a mismatch between two of the following: (1) its definition of an affected resource, (2) the actual configuration, and (3) the definition of the resource as implied in the request.

- **0000** No specific code applies.
- **0001** Link defined as switched is nonswitched: A link defined to an ACTLINK receiver as being switched was found to be nonswitched during the activation attempt.
- **0002** Link defined as SDLC is non-SDLC: A link defined to an ACTLINK receiver as being SDLC was found to be non-SDLC during the activation attempt.
- **0003** Link defined as having automatic connect-out capability does not: A link defined to an ACTLINK receiver as having automatic connect-out capability was found to lack it during the activation attempt.
- **0004** ACTLINK received for a resource other than a link: An ACTLINK was received that resolved to a local device address representing a device other than a link.
- **0005** Link defined as X.21 is not X.21.
- **0006** Link defined as LPDA-capable is configured in NAZI mode.
- **0007** A request that is allowed only for a primary link station was received for a link station that is defined to the receiver as secondary.
- **0008 A** request for link problem determination for modems was received for a link that is defined to the receiver as not supporting link problem determination for modems.
- **0009 A** request for link problem determination for modems was received for a link that is defined to the receiver as a supporting link, but no problem determination support for modems was found. on the link.
- **OOOA** A request that is allowed only for a nonswitched link was received for a link that is defined to the receiver as switched.
- **000B** A request that is allowed only for a link with a modem not using the multiplexed links feature was received for a link that is defined to the receiver as having a modem using the multiplexed links feature.
- **OOOC** Resource definition mismatch for modems: A request that is allowed only for a link with a nontailed modem was received for a link that is defined to the receiver as having a tailed modem.
- **0000** The sending SSCP and the receiving type 4 node having conflicting system definitions. A BIND has been received for an SLU that contains an incorrect SLU address. The LU address in the BIND is a primary address. The LU address cannot be used for a secondary role on a new session.
- **OOOE** The sending SSCP and the receiving type 4 node have conflicting system definitions. A BIND has been received for an independent LU, but the LU specified is not in a type 2.1 node.
- **OOOF** The sending SSCP and the receiving type 4 node have conflicting system definitions. The SSCP owner is the same as the SSCP sending the nonactivation CONTACT PIU but the PU is not a type 2.1. The CONTACT is for a type 2.1 node, but the PU is not defined as type 2.1 to the receiver.
- **0010** The BFCLEANUP is for an independent LU, but the LU specified is not an independent LU.
- 0011 The subarea address portion of an addressed LU is not equal to the subarea address of the type 4 node. The LU is not in the same subarea as the type 4 node.
- 0012 If the BFCLEANUP is for a resource that is not a BF LU, the request will be rejected. This is a situation where the function is not supported by the target resource. It can be caused by a SYSDEF mismatch between the type 4 node and the SSCP.
- 0013 The network ID field in the BIND SLU name is not equal to the network ID of the boundary function, or the SLU name field is not equal to the LU name field in the boundary function control block for the LU.
- 0014 The LU specified in the FNA is not associated with the PU specified in the FNA; that is, an LU address (byte  $7-n$ ) is not associated with the PU target address specified.
- 0015 BFCINIT name mismatch: The BIND cannot be built from the BFCINIT because the NO PLU name does not match. The session activation is rejected by the boundary function with a BFTERM.
- 0016 Invalid target address: Either:
	- 1. The PU with which the specified LUs are to be associated is not type 1 or type 2; that is, the SSCP attempts to add an LU to a PU, but the boundary function has defined that PU as a type 4.
	- 2. The SSCP sent an RNAA assignment type X' O' or X' 5' with a PU or LU specified instead of a link. This is caused by a definition mismatch.
- 0017 MAXSUBA required for pre-ENA address assignment: If MAXSUBA is not specified and an RNAA requesting a pre-ENA address is received, the RNAA is rejected.
- 0018 An RNAA type 4 was received requesting an auxiliary address on a dependent LU.
- 001A The target LU specified in a BFCLEANUP or BFCINIT is not associated with the same link station that is associated with the session indicated in the URC control vector.
- **001B** The target link station specified in a BFCLEANUP is not the same link station as the session indicated in the URC control vector.
- **001C** Resource definition mismatch for BFCINIT: The sending SSCP and the receiving type 4 node have conflicting system definition. A BFCINIT has been received for an LU address that is currently being used by an active LU-LU session. The LU address is primary on this already active session. The LU address cannot be used for a secondary role on a new session.
- 001D The LU address in the BFCINIT is a secondary address; the BFCINIT is rejected.
- **001E** The subject LU specified in the BFSESSINFO RU is not defined to the SSCP as an independent LU; this is a mismatch between the SSCP and the BF.
- 001F A dependent LU is attached to a PU that indicates ACTPU is to be suppressed; the SSCP cannot activate the LU because ACTLU is not supported.

# VTAM Hint:

The PU send an XID that had the ACTPU suppression bit turned on. You need to reconfigure the PU to correct the error.

0020 A peripheral node supporting independent LUs has attached (using a nonswitched link) to a type 2 PU that cannot have independent LU sessions through it. The SSCP activation request received for one of these independent LUs has failed.

0021 An RNAA(Add) was received by the boundary function for a resource defined at system definition time, which is not allowed.

# VTAM Hint:

- A physical connection must exist for a resource if you are attempting to use dynamic reconfiguration. For more information on dynamic reconfiguration, see the VTAM Network Implementation Guide.
- This error can occur for a physical unit if a network address has been specified on the ADDA operand of the PU definition statement, but there is no physical connection for the resource. For more information on the ADDA operand, see the VTAM Resource Definition Reference.
- 0022 The link for which ACTLINK was issued is a S/370 channel that has been defined for connections only to a type 2.1 node. However, the SSCP that sent ACTLINK had previously indicated it does not support type 2.1 connections.
- 0025 The receiving node is unable to process a BIND for the LU type specified for the given LU name.
- 0027 A link connection request for a nonempty active link connection configuration was received by the management services element; the active link connection configuration of the DLC element is empty; that is, it has no link connection components present.
- 0028 An RNAA(Move) was received for an adjacent link station (ALS), and the TO and FROM links were neither both primary nor both secondary.
- 0029 The RU refers to a resource, and the sender and receiver disagree about its status. One considers it a static resource, the other a dynamic resource.
- 002C BFSESSINFO was received reporting a subject LU in another network, or BFINIT was received with a NETID specified for the PLU which was not the same as the NETID of the ALS (XNETALS=YES) or the receiving SSCP (XNETALS=NO).
- 0020 BFSESSINFO was received for an (independent) subject LU, but the reported LU is considered by the receiver as a dependent LU.
- 002E BFSESSINFO was received reporting a dynamic subject LU that the receiver considers to be located under a different adjacent link station (ALS) than that reported in the BFSESSINFO. The SSCP will attempt to correct this configuration mismatch.
- 002F BFSESSINFO was received reporting a subject LU that the receiver considers to be located under a different adjacent link station (ALS) than that reported in the BFSESSINFO. The SSCP cannot correct this configuration mismatch.
- 0030 BFSESSINFO was received for a subject LU, but the receiver has the address associated with a different LU, which it considers to be static.
- 0031 BFSESSINFO was received for a subject LU, but the receiver has the address associated with anything other than a static LU or cross-domain resource.
- 0032 BFSESSINFO was received for an LU. The subject LU is verified, but, for a given session, either the partner LU is reported as the primary and the receiver does not consider that LU to be primary-capable, or the partner LU is reported as the secondary and the receiver does not consider that LU to be secondary-capable.
- 0033 Upon receipt of BFSESSINFO, the receiver considers the control block associated with a partner LU to be a cross-domain resource that is not active or an application that is not active.

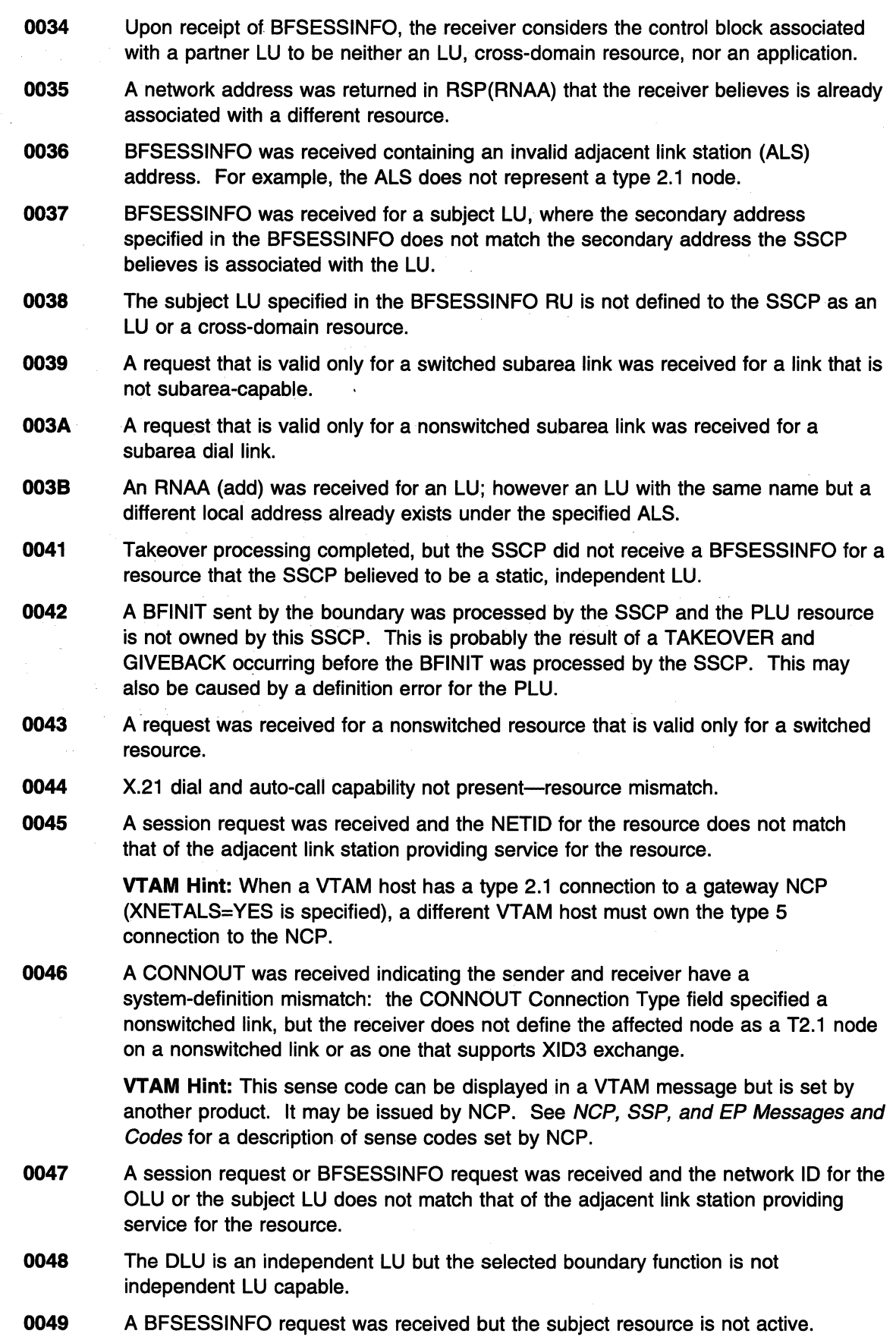

 $\sim 10^{-11}$
- 0050 The element address of an intra-FRSE PVC segment subpart specified in a SETCV resides on the same frame-relay port as another subpart within a subpart set.
- 0051 The maximum frame size in the system-definition differs for any two partners in an intra-FRSE PVC segment subpart set specified in a SETCV.
- 0052 Adjacent frame-relay equipment management protocols are not supported on either of the frame-relay ports for the primary or its backup subpart specified in the SETCV for the intra-FRSE PVC segment subpart set.

VTAM Hint: A possible cause of this error is that there is a conflict in the coding of the PU definition and the FRSESET definition.

A backup PU has been coded in the FRSESET definition statement, but either this backup PU or its corresponding primary PU was coded on a line that has LMl=NO coded.

In order to have backup, the primary and backup PUs must be defined on lines whose link-station subport supports local management interface (LMI) protocol (LMl=ANSI or LMl=CCITT coded on the first PU definition statement under the LINE definition statement). For information on the LMI keyword, see the NCP, SSP, and EP Resource Definition Reference.

0053 A node identifies itself as a extended border node for some sessions but claims not to be a extended border node for other sessions.

> VTAM Hint: This sense code can be displayed in a VTAM message, but is set by another product.

- 0054 SETCV was recieved to define an intra-FRSE segment subpart set between subparts that are incompatible; one of the subparts does not support alternate physical paths.
- 0055 SETCV was recieved to define an intra-FRSE segment subpart set between subparts that are incompatible; one of the subparts is on an outboard DLC and the other is not on an outboard DLC.
- 0056 A CPSVRMGR session cannot be established over a LEN connection that is not of type TCP.
- 0878 Insufficient storage: The storage resource required for a data format is not available.

Bytes 2 and 3 following the sense code contain sense-code-specific information.

- 0000 No specific code applies.
- 0001 CONNOUT contained more dial digits than can be stored by the receiving product.
- 0879 Storage medium error: A permanent error has occurred involving a storage medium.

Bytes 2 and 3 following the sense code contain sense-code-specific information.

- 0000 No specific code applies.
- 0001 Disk 1/0 error.
- 0002 I/O error: Load module and dump/re-IPL switches not saved to disk.
- **0003** 1/O error: Automatic dump switches not saved to disk.
- 087A Format processing error: A processing error occurred during data formatting.
- 0878 Resource unknown: The request contains a session key that does not identify a session known to some gateway node; for example, a session activation request arrives at a gateway node after it has released the address transform for the intended session.

087C SSCP-PU session not active: A gateway SSCP-PU session that is needed to establish an address transform for the intended cross-network LU-LU session was not active, or the gateway node is not defined.

> VTAM Information: When VTAM receives this sense code for a session initiation, it continues searching through the adjacent SSCP table until the destination LU is found or routing is exhausted.

> Bytes 2 and 3 contain sense-code-specific information that indicates the specific reason for not rerouting the request.

0000 No specific code applies.

VTAM Hint: A possible cause of this error is that the SSCP-PU session is not active on the DLU side.

- 0001 An SSCP in the session setup path for an LU-LU session has lost connectivity with a gateway node traversed by the session, and has no other way to learn that the session has ended. An intermediate SSCP sends this sense data to one adjacent SSCP when it had previously lost connectivity with the other adjacent SSCP on the same session setup path. An endpoint SSCP sends this sense data to its adjacent SSCP when it had previously lost connectivity to a dependent LU or the boundary function of an independent LU.
- 0002 The SSCP lost connectivity with the boundary function of an independent PLU after the LU-LU session was started, and has no other way to learn that the session has ended; the SSCP either never had a session to a gateway node in the LU-LU session path, or had previously lost connectivity to it.
- 0003 The SSCP lost connectivity with the boundary function of an independent SLU after the LU-LU session was started, and has no other way to learn that the session has ended; the SSCP either never had a session to a gateway node in the LU-LU session path, or had previously lost connectivity to it.
- 087D Session services path error: A session-services request cannot be rerouted along a path of SSCP-SSCP sessions. This capability is required, for example, to set up a cross-network LU-LU session.

Bytes 2 and 3 contain sense-code-specific information that indicates the specific reason for not rerouting the request.

0000 No specific code applies.

VTAM Hint: A possible cause of this sense code is an error in the CORM definition.

0001 An SSCP has attempted unsuccessfully to reroute a session services request to its destination via one or more adjacent SSCPs; this value is sent by a gateway SSCP or a nongateway SSCP when it has exhausted trial-and-error rerouting.

> Note: This code is used when SSCP rerouting fails completely. The remaining codes are used for failures to reroute to a particular SSCP. For example, they are associated with specific SSCPs when information about a rerouting failure is displayed in the node that was trying to reroute.

VTAM Information: When VTAM receives this sense code for a session initiation, it continues searching through the adjacent SSCP table until the destination LU is found or routing is exhausted.

VTAM Hint: Possible causes of this error include, but are not limited to, the following:

• VTAM knows which node owns the LU but is not able to route a directed search to that node to verify the availability of the LU. If messages IST8941 and IST8951 are issued and indicate that one of the adjacent SSCPs was ISTAPNCP with a failure sense of 087F0001, this is probably the reason for the error.

Verify that a valid search path exists. This can be CP-CP sessions and/or a subarea path. One possible cause of the problem is the absence of a CP-CP session between two nodes that share an active CP-CP capable link. If this is the case, take one of the following actions:

- Reactivate the CP-CP session.
- Deactivate the link and reactivate it as a link that is not CP-CP capable so that topology and routing services will know that it is no longer available for use in directed search routing.
- There is no SSCP-SSCP session.
- The half-session control block (HSCB) count is too low in the NCP to handle the number of sessions. A possible solution to this problem is to code a larger value on the ADDSESS keyword of the BUILD definition statement and regen.
- Both sides are using the same SSCP name.
- 0002 An SSCP is unable to reroute a session services request because a necessary routing table is not available. This means that there is no adjacent SSCP table corresponding to the rerouting key in the resource identifier control vector. The receiver of this value will, if possible, try rerouting to another SSCP.

VTAM Information: When VTAM receives this sense code for a session initiation, it continues searching through the adjacent SSCP table until the destination LU is found or routing is exhausted.

- 0003 This sense code is set in either of these two cases:
	- 1. A CDINIT is received from an ADJSSCP (OLU), and the CORM statement for the ADJSSCP (OLU) does not allow this SSCP to build a dynamic CDRSC (CDRSC=REQ).
	- 2. An SSCP (OLU) or SSCP (INT) built a dynamic CDRSC for the DLU, but the ADJSSCP (DLU) selected does not allow this SSCP to build a dynamic CDRSC.

VTAM Information: When VTAM receives this sense code for a session initiation, it continues searching through the adjacent SSCP table until the destination LU is found or routing is exhausted.

0004 Session services path error: Conflict in gateway capabilities support.

VTAM Information: When VTAM receives this sense code for a session initiation, it continues searching through the adjacent SSCP table until the destination LU is found or routing is exhausted.

0005 An SSCP is unable to use the gateway node specified in CDINIT because that gateway node cannot allocate an address transform for the intended cross-network LU-LU session.

> VTAM Information: When VTAM receives this sense code for a session initiation, it continues searching through the adjacent SSCP table until the destination LU is found or routing is exhausted.

0006 An SSCP is able to use only a subset of the alternate gateway nodes available to it. However, for the subset that it can use, none can provide the needed alias address pair.

> VTAM Information: When VTAM receives this sense code for a session initiation, it continues searching through the adjacent SSCP table until the destination LU is found or routing is exhausted.

- 0007 An SSCP is unable to reroute a session services request. One of the session partners was defined as a real CDRSC, as well as a CDRSC without netid. This is not allowed.
- 0008 The adjacent SSCP does not support the requested CDINIT function (for example, notification of resource availability or XRF).

VTAM Information: When VTAM receives this sense code for a session initiation, it continues searching through the adjacent SSCP table until the destination LU is found or routing is exhausted.

- 0009 Invalid network address: NCP returned an address that was already in use for a different session. The Initiate request cannot be rerouted.
- OOOA An SSCP is unable to reroute a session services request because the request has been routed through the same SSCP twice.

VTAM Information: When VTAM receives this sense code for a session initiation, it continues searching through the adjacent SSCP table until the destination LU is found or routing is exhausted.

**VTAM Hint:** This error can occur during an attempt to take over a switched connection because a connection-network-capable control point (CP) on the connection network does not have a complete system definition. See the section on common APPN problems, Chapter 1, "Diagnosing VTAM Problems: Where to Begin" in VTAM Diagnosis for more information about this session takeover problem.

0008 The DLU specified in the CDINIT is unknown to the receiving SSCP, and the receiving SSCP cannot reroute the CDINIT.

> VTAM Information: When VTAM receives this sense code for a session initiation, it continues searching through the adjacent SSCP table until the destination LU is found or routing is exhausted.

0000 An SSCP has purged a session services request because the adjacent SSCP did not respond to the request within a specified installation-defined time limit.

> VTAM Information: When VTAM receives this sense code for a session initiation, it continues searching through the adjacent SSCP table until the destination LU is found or routing is exhausted.

VTAM Hint: A possible cause of this error is that the response from the CDINIT sent toward the DLU has not been received during the operator specified time interval. The CDINIT timed out, and a negative CDINIT response is assumed.

OOOE A Locate search request was limited because a prior search had determined that the subject target resource was not currently accessible and the search delay thresholds had not yet been met.

> VTAM Hint: The resource was not found. A Locate search request was limited because a prior search had determined that the subject target resource was not currently reachable (a valid search reduction entry exists).

**087E** SSCP visit count exceeds limit: The SSCP visit count specified in the session services request-CDINIT, INIT OTHER CD, or DSRLST-has been decremented to 0. The session services request has been routed through an excessive number of SSCPs. (The SSCPs are not necessarily distinct.)

> **VTAM Information:** When VTAM receives this sense code for a session initiation, it continues searching through the adjacent SSCP table until the destination LU is found or routing is exhausted.

**087F** Session Services Path Error: A session services request cannot be rerouted into an APPN-subarea network.

> Bytes 2 and 3 contain sense-code-specific information that indicates the specific reason for not rerouting the request.

- **0000** No specific code applies.
- **0001 A** Locate/CD-Initiate reply, indicating Resubmit on Directed Search, was received after a directed search had been performed in response to a previous Locate/CD-Initiate reply.
- **0002** Duplicate or invalid search request received.
- **0003 A** subarea search was not routed into an APPN network because a requested function was not supported by the APPN-subarea interchange node.
- **0004** An APPN search was not routed into a subarea network because a "search of subarea" was not permitted.
- **0005 A** subarea search was not routed into an APPN network because the request originated in the APPN network containing this node and the APPN network is capable of executing a broadcast search.
- **0006** Subarea search not routed into APPN network because a required component was not available.
- **0007** This sense data value is generated when an interchange node receives a Locate/CD-Initiate request from an APPN network that contains a control vector X' SD' (subfield X' 81 ') and does not route to SSCPs in the network specified in that control vector because its Disjoint Network indicator is not set.
- **0881 •• ACTCDRM failure---REQACTCDRM sent: An SSCP-SSCP session-activation request,** ACTCDRM, cannot be rerouted to a gateway SSCP because, at some gateway PU, the necessary transform is not complete and the gateway PU has sent REQACTCDRM to the gateway SSCP.
- **0884** ACTCDRM failure-no REQACTCDRM sent: An SSCP-SSCP session activation request, ACTCDRM, cannot be rerouted to the destination SSCP because, at some gateway node PU, the necessary transform is not complete and REQACTCDRM cannot be sent to the destination SSCP because the gateway SSCP-PU session is not active or the intended SSCP session partner does not provide gateway services.

## **VTAM Hint:**

If this sense code is issued on a VSE host, it indicates that VSE cannot perform the gateway SSCP function.

**0886** Subnetwork rerouting not supported: An SSCP received a session services request-CDINIT, INIT\_OTHER\_CD, NOTIFY (vector key=X'01'), or DSRLST—from an SSCP in its subnetwork that, if rerouted, would not cross a subnetwork boundary. The SSCP does not support rerouting within a subnetwork.

VTAM Information: When VTAM receives this sense code for a session initiation, it continues searching through the adjacent SSCP table until the destination LU is found or routing is exhausted.

- 0887 Dequeue retry unsuccessful—session remains queued: The SSCP cannot successfully honor a CDINIT{Dequeue) request. The request specifies "leave on queue if dequeue-retry is unsuccessful." The SSCP has left the queued session on its queue.
- 0888 Name conflict: A name specified in an RU is unknown, or is known and does not have the required capabilities, or is a duplicate resource for the specified resource type. When a name conflict is detected, further name checking ceases; multiple name conflicts are not reported or detected.

Bytes 2 and 3 following the sense code contain sense-code-specific information.

VTAM Hint: Sense code 0888000n may be issued when an attempt to establish a session fails in an intermediate VTAM along the session setup path. This error may occur because the intermediate VTAM that set the sense code is operating with NQNMODE=NAME or is a pre-V4 VTAM. Therefore, the intermediate VTAM cannot define multiple resources with the same name even though the network identifiers are different.

Change the intermediate domain to operate with NQNMODE=NONAME to allow definition of multiple resources with the same name and different network identifiers, or reroute the session through another path.

0000 No specific code applies.

VTAM Information: When VTAM receives this sense code for a session initiation, it continues searching through the adjacent SSCP table until the destination LU is found or routing is exhausted.

0001 The specified DLU real network name is known, but identifies a resource that is not LU-LU session capable.

> VTAM Information: When VTAM receives this sense code for a session initiation, it continues searching through the adjacent SSCP table until the destination LU is found or routing is exhausted.

VTAM Hint: A possible cause of this error is a duplicate resource in the same network.

0002 The specified DLU alias network name is known, but identifies a resource that is not LU-LU session capable.

> VTAM Information: When VTAM receives this sense code for a session initiation, it continues searching through the adjacent SSCP table until the destination LU is found or routing is exhausted.

0003 The specified OLU real network name is known, but identifies a resource that is not LU-LU session capable.

> VTAM Information: When VTAM receives this sense code for a session initiation, it continues searching through the adjacent SSCP table until the destination LU is found or routing is exhausted.

0004 The specified OLU alias network name is known, but identifies a resource that is not LU-LU session capable.

> VTAM Information: When VTAM receives this sense code for a session initiation, it continues searching through the adjacent SSCP table until the destination LU is found or routing is exhausted.

- 0005 Name translation was invalid; that is, a different LU name was returned with the same network ID as the original LU name.
- 0006 The specified DLU real network name is known, but is a duplicate resource.

VTAM Information: When VTAM receives this sense code for a session initiation, it continues searching through the adjacent SSCP table until the destination LU is found or routing is exhausted.

VTAM Hint: Possible causes of this error include, but are not limited to, the following:

- The same resource has been defined in the network in more than one location.
- If the origin LU is in APPN, this sense code can be issued if the destination resource has moved and the new location is not known throughout the network. This situation will be corrected when the origin LU receives this sense code and discards the incorrect information.
- If a LEN connection is being used, a possible cause of this error is that the network ID predefined for the cross-domain resource is the same as the network of the LEN connection but is not the same as the network where the resource resides. To fix this, move the CDRSC definition statement for the resource before any NETWORK definition statements so that the resource does not have a predefined network ID.
- 0007 The specified DLU alias network name is known, but is a duplicate resource.

VTAM Information: When VTAM receives this sense code for a session initiation, it continues searching through the adjacent SSCP table until the destination LU is found or routing is exhausted.

VTAM Hint: A possible cause of this error is that VT AM is unable to determine the DLU real name for a TR\_REPLY RU. Ensure that the network ID is correct. To determine where the error occurred, look in the alias translation table for the alias name and the real name associated with it. Find the name that was given as the DLU alias name in IST6641 and try to determine what the actual resource is in this host.

Refer to the VTAM Network Implementation Guide for a description of alternatives to predefining cross-network destination logical units.

0008 The specified OLU real network name is known, but is a duplicate resource.

VTAM Information: When VTAM receives this sense code for a session initiation, it continues searching through the adjacent SSCP table until the destination LU is found or routing is exhausted.

0009 The specified OLU alias network name is known, but is a duplicate resource.

VTAM Information: When VTAM receives this sense code for a session initiation, it continues searching through the adjacent SSCP table until the destination LU is found or routing is exhausted.

- OOOA A predefined real resource name and a predefined alias resource name were found for the same resource.
- 0008 A cross-network DLU name is defined as a shadow' resource, but shadow resources are not supported for cross-network sessions.

VTAM Information: When VTAM receives this sense code for a session initiation, it continues searching through the adjacent SSCP table until the destination LU is found or routing is exhausted.

OOOC A cross-domain or cross-network DLU name matches an alternate application name. However, the alternate application name is not the real name of the resource. This is only allowable in a same-domain session.

> VTAM Information: When VTAM receives this sense code for a session initiation, it continues searching through the adjacent SSCP table until the destination LU is found or routing is exhausted.

- 0000 When processing a session initiation RU, an SSCP has found two different resource definitions for the OLU, one with the real OLU name and one with the alias OLU name.
- OOOE When processing a session initiation RU, an SSCP has found two different resource definitions for the DLU, one with the real DLU name and one with the alias DLU name.
- **000F** The specified DLU network name is defined as a generic resource. The session should be re-initiated using the name of an LU.

VT AM Hint: This sense code is issued in connection with generic resources and the centralized definition of cross-domain resources function.

For an overview of centralized definition of cross-domain resources and information about how to set up these definitions, refer to the VTAM Network Implementation Guide.

- 0013 A border node received a Topology Database Update (TDU) from a node within its local subnet containing the CP name of a node that is adjacent to the border node across an intersubnet TG.
- 0014 An excessive number of topology database updates (TDUs) have been processed for a resource.
- 0015 A generic name of a resource has been received when only the real name of the resource can be specified.
- 0889 Transaction program error: The transaction program has detected an error.

This sense code is sent only in an FMH-7.

Bytes 2 and 3 following the sense code contain sense-code-specific information.

0000 Program error-no data truncation: The transaction program sending data detected an error but did not truncate a logical record.

> Program error---purging: The transaction program *receiving* data detected an error. All remaining information, if any, that the receiving program had not yet received, and that the sending program had sent prior to being notified of the error, is discarded.

- 0001 Program error-data truncation: The transaction program sending data detected an error and truncated the logical record it was sending.
- 0100 Service transaction program error-no data truncation: The service transaction program sending data detected an error and did not truncate a logical record.

Service transaction program error--purging: The service transaction program receiving data detected an error. All remaining information, if any, that the receiving service transaction program had not yet received, and that the sending service transaction program had sent prior to being notified of the error, is discarded.

0101 Service transaction program error-data truncation: The service transaction program sending data detected an error and truncated the logical record it was sending.

088A Resource unavailable-NOTIFY forthcoming: The SSCP cannot satisfy the request because a required resource is temporarily unavailable. When the required resource becomes available, the NOTIFY NS keys X' 07' or X' 08' will be sent.

Bytes 2 and 3 following the sense code contain sense-code-specific information.

- 0000 No specific code applies.
- 0001 SSCP-SSCP session not active: A SSCP-SSCP session required to reroute the cross-network request was not active.

VTAM Information: When VTAM receives this sense code for a session initiation, it continues searching through the adjacent SSCP table until the destination LU is found or routing is exhausted.

- 0003 SSCP-LU session not active: The SSCP(DLU) is currently not in session with the DLU.
- 0004 LU session limit exceeded: The DLU is currently at its session limit and the requested session would cause the limit to be exceeded.
- 088B BB not accepted-BIS reply requested: Sent in response to a BB (either an LUSTAT bid or an Attach) to indicate that the receiver has sent a BIS request and wishes to terminate the session without processing any more conversations, but without sending an UNBIND. A BIS reply is requested so that the negative response sender may send a normal UNBIND. This sense code is sent only by LUs not supporting change-number-of-session protocols.
- 088C Missing control vector: The RU or XID did not contain a required control vector or subfield.

Bytes 2 and 3 follwoing the sense code contain sense code-specific information.

- *nnyy* Byte 2 contains the key (nn) of the subject control vector and byte 3 (yy) contains the control vector's type or the missing subfield.
- **OEF3** The name of the new PLU is missing from a third party initiated flow.
- **OEF4** A SLUINIT BIND was missing the PLU CP NAME control vector X'OE'.
- 2800 RSCV control vector X' 2B' for an APPN session was not provided.
- 3100 BIND image control vector X'31' missing.
- 4581 Missing directory extensions subvector control vector X'4581 '.
- 4683 Missing subvector X' 83' on TG descriptor X '46' .
- 5FOO Control vector X' SF' missing.
- 6000 Control vector X '60' missing.
- 6380 Control vector X' 63' crypto capabilities (control vector X' 80') missing.
- 6500 Device characteristics control vector X' 65' missing.
- 8000 Control vector X' 80' missing.
- 8100 Control vector X'81' missing.
- **088D** Duplicate network name: An SSCP has detected a violation of the requirement that network names used across multiple domains be unique within the multiple-domain network. For example, the SSCP(DLU) has detected that the OLU name received in CDINIT is currently also defined in the domain of the SSCP(DLU).
- 088E Capability mismatch: A network component detected a capability mismatch between different resources involved in the same network function. For example, an SSCP detects that an LU has been assigned a subarea address too large for one of the other resources involved in the session initiation to support.

Bytes 2 and 3 following the sense code contains sense-code-specific information.

0000 A resource encountered during LU-LU session initiation is not ENA-capable; the session initiation request may be rerouted.

> VTAM Information: When VTAM receives this sense code for a session initiation, it continues searching through the adjacent SSCP table until the destination LU is found or routing is exhausted.

- 0001 A resource encountered during LU-LU session initiation is not ENA-capable; the session initiation request should not be rerouted.
- 0002 An SSCP has requested a "pre-ENA compatible" SLU address for an SLU that already has an ENA address.
- 0003 The gateway node selected by the gateway SSCP from the gateway node list is not ENA-capable when an ENA-capable gateway node is required. Another gateway node may be tried.

VTAM Information: When VTAM receives this sense code for a session initiation, it continues searching through the adjacent SSCP table until the destination LU is found or routing is exhausted.

- 0004 During a dynamic path update, the SSCP detected that the update contained a path with an explicit route (ER) number greater than 7 and the target node did not have extended subarea addressing capabilities. Therefore, the dynamic path update information for this destination subarea is not being sent to the target node.
- 0005 The session could not be established because a specified extended subarea address exceeded that allowed at a node along the selected session setup path. The gateway SSCP doing gateway node selection may retry the session setup by selecting another gateway node having a larger subarea address limit in the network containing the DLU.

VTAM Hint: This sense code is issued when there are incompatible ESA capabilities along the session setup path. The DLU direction subarea address is greater than the OLU direction capabilities.

0006 The session could not be established because a specified extended subarea address exceeded that allowed at a node along the selected session setup path. The gateway SSCP doing gateway node selection may retry the session setup by selecting another gateway node that uses a smaller subarea address in the network containing the DLU.

> VT AM Hint: This sense code is issued when there are incompatible ESA capabilities along the session setup path. The OLU direction subarea address is greater than the DLU direction capabilities.

- 0007 During a dynamic path update, the SSCP detected that the update contained a path definition with a subarea address above 255 and that the target node did not support extended subarea addressing. Therefore, the dynamic path update information for this destination subarea is not being sent to the target node.
- **0008** The session could not be established because the dependent LU server detected an incompatibility between its capabilities and those of its dependent LU requester.
- 0009 The session could not be established because the dependent LU requester detected an incompatibility between its capabilities and those of its dependent LU server.
- OOOA An attempt was made to establish a connection between a boundary function that does not support cross-subnetwork connections and a border node.
- 0008 The extended border node indicator was set during XID exchange but both the border node and intersubnetwork extended session services support indicators were not set in the CP capabilities GOS variable.
- OOOC There is an APPN subnetwork link mismatch. Two nodes may have a system definition mismatch or two nodes may already have a non-APPN subnetwork connection active and one attempts to activate an APPN subnetwork connection.

VTAM Hint: An attempt was made to activate two or more links between two nodes in which at least one of the links is defined as an APPN intersubnetwork link, but not all the links are defined as APPN intersubnetwork links. Determine what type of links should be defined between the two nodes in your network. Then modify the NATIVE option on the PU definition to reflect this.

OOOE Virtual-route-based transmission group does not support nonnative connections. transmission group connections are up,

> VTAM Information: VTAM sets this sense code when a virtual-route-based transmission group connection is requested between two adjacent nodes connected by a nonnative, type 2.1 connection. The request for the VRTG connection will fail. The SSCP-SSCP session will also fail.

- OOOF An attempt was made to establish a CP-SVR pipe across a subnetwork boundary between a dependent LU server and a dependent LU requester with limited multi-subnetwork support.
- 088F XRF procedure error: A request was received for an XRF-active or XRF-backup session and was not acted on.

Bytes 2 and 3 following the sense code contain sense-code-specific information.

- 0000 No specific code applies.
- 0003 A SWITCH request specifying a switch to the already existing state was received.
- 0004 A SWITCH request was received that was invalid.
- 0005 The SLU has received SWITCH (Conditional, to backup) and no current XRF-backup sessions exist that can replace this session (that is, become the XRF-active session).
- 0006 An INITIATE request for an XRF-backup session was received that allowed queuing. (XRF-backup and session queuing are mutually exclusive functions.)
- 0007 An initiation request for an XRF-backup session was received specifying an XRF-backup session, and the DLU does not support XRF sessions.
- 0008 An XRF-active BIND was received with a session correlation identifier that duplicates a session correlation identifier associated with an existing XRF session.
- 0009 An XRF-backup BIND was received for an LU that currently does not have an XRF session.
- OOOA Cryptography not supported: An XRF BIND was received indicating cryptography. A cryptography key must be defined for the NCP session as well.
- 0008 An initiation request for an XRF-backup session was received specifying an XRF-backup session, and the OLU does not support XRF sessions.
- OOOF Invalid backup command.
- 0010 An XRF-backup BIND was received with a session correlation identifier that does not match the session correlation identifier associated with the existing XRF session with that LU.
- 0011 Cryptography tnformation could not be obtained for the backup XRF session.
- 0012 An XRF-backup BIND associated with the existing XRF session supporting data compression was received that did not support compression.
- 0013 The existing session was negotiated using an extended BIND carrying the Length-Checked Compression (X'66') control vector, but the XRF-backup BIND is nonextended.

0890 · Search failure.

Bytes 2 and 3 following the sense code contain sense-code-specific information.

- 0000 No specific code applies.
- 0010 Routing error during a directed search: A Locate GOS variable for a directed search was received by an intermediate NNCP and could not be successfully routed to the destination control point.
- 0020 Resource not found during a directed search: A Locate GOS variable for a directed search was received by the named destination CP and the search argument resource is not a local resource.
- 0022 Destination of search not served by this CP.
- 0028 Resource not found, broadcast required: The resource was not found on a directed LOCATE/CDINIT search, and a restricted broadcast was executed at the destination and failed; a broadcast should be tried.
- 0030 Resource deleted, no broadcast required: A Locate GOS variable for a directed search was received by the named destination CP and the search argument resource has been deleted.
- 0037 . · Unknown TG vectors to dependent LU requester. A resubmitted Located search for a dependent LU at its dependent LU requester was unsuccessful. This condition arises only after the dependent LU server has verified the existence of the dependent LU.

VTAM Hint: VTAM was unable to successfully locate the dependent LU requester (DLUR) node in order to obtain the necessary DLUR endpoint transmission group (TG) vectors. The current session setup will fail. Verify that connectivity exists between the node that issued the sense code and the DLUR node.

- 0038 Too many directed search subprocedures: A LOCATE exceeded the maximum height of the search tree; too many directed search subprocedures were tried; no retry.
- 0040 Resource not found during a broadcast search: A Locate GOS variable for a · broadcast search was received by a CP that does not provide network services for the search argument resource and neither do any of the CPs searched in its broadcast subtree. This condition is detected by crossing search requests (a CP sends and receives a search request with the same PCID and the same search argument resource) or by a local search failure and all CPs in the broadcast subtree returning this sense data.
- 0048 Neutral Reply Received from an End Node: A Locate reply with no Found and no Extended Sense Data (X' 35') control vector was received from an APPN end node.
- 0050 Quiesced CP: A CP in the broadcast search tree is in a quiescent state and, therefore, not receiving Locate GOS variables. This condition is detected when a CP in the search subtree is quiesced and no other CP in the subtree found the requested resource.
- **0060** Storage not available: A CP in the broadcast search tree does not have sufficient storage to participate in the search and no other CP in the search subtree found the requested resource.
- **0070** Session outage: A CP in the search tree has lost its CP-CP session with a CP that had been sent a Locate GOS variable and no reply had been received.
- **0080** Duplicate fully qualified PCID: A CP in the search tree detected a duplicate fully qualified PCID for a different session request from the session request that first used the fully qualified PCID.
- **0081** PCID Modifier Too Long: A PCID Modifier List was received that had a length greater than 10 bytes.
- **0082** PCID Modifier Space Exhausted: A PCID Modifier List was received that contained the maximum of 10 bytes. As the maximum list size has been reached, another list entry cannot be made that was longer than 10 bytes.

## **VTAM Hint:**

This sense code is issued when a node determines that it may have to retry, resubmit, or redirect a search, but it cannot allocate a procedure-correlation identifier (PCID) Modifier slot, because all 20 half-byte slots have already been allocated. This indicates that the search has been exhausted (20 nodes have already allocated slots without finding the DLU). There is currently no recovery action architected or implemented to recover from this situation.

Any SSCP with VTAM V4R1 and above can generate this sense code.

The PCID Modifier slots differ from the SSCP visit count in that the SSCP visit count is decremented by every SSCP on the session setup path. The PCID Modifier slots are not allocated by every SSCP, only those that may have to perform retried, resubmitted, or redirected searches.

**0891** Invalid network ID (NETID).

Bytes 2 and 3 following the sense code contain sense-code-specific information.

- **0000** No specific code applies.
- **0001** PLU NETID not valid: The NETID of the PLU is not the same as that of the SSCP(PLU).
- **0002** NETID not valid: The NETID field in CONNOUT does not match the NETID defined in the link station receiving the CONNOUT.
- **0003** NETID not valid: The NETID field in the RNAA is not the same as the native NETID. There is a mismatch between the system definitions of the SSCP and the type 4 node.
- **0004** The Network Name control vector appended to the received XID3 does not contain a valid network ID. The network ID, preceding the CP name, must be greater than 0 and less than 8 bytes in length.

Alternatively, a network ID was received as an entry in a Register GOS variable without an accompanying resource name, resulting in an invalid resource name at the receiver; the entry was not registered.

**0005** The Network Name control vector appended to the received XID3 does not contain a valid CP name. The CP name, following the network ID, must be greater than o and less than 8 bytes in length.

- **0006** Invalid NETID: The sender has deactivated CP-CP sessions with the adjacent nonnative CP because one of the following situations has occurred:
	- Neither CP contains border node support (i.e., neither sets byte 9, bit 7 to 1 in the CP Capabilities GOS variable that it sends).
	- One or both nodes defined the connection as native, which is not allowed if the network IDs are different.

**VTAM Hint:** If this sense code is displayed in message IST12801, this probably indicates that CP-CP sessions were attempted between two network nodes in different networks. If a nonnative relationship is desired, ensure that BN=YES is coded to enable border node support. Also ensure that NATIVE=YES is not coded on a PU or ADJCP statement representing the partner node.

If a native relationship is desired, modify the VTAM start lists for the specific nodes so that both start lists specify the same network.

- **0007** Invalid NETID: Establishment of a switched link connection failed because the NETID of the destination PU was not equal to that of the requesting SSCP.
- **0892** Automatic network shutdown (ANS) has occurred.

Bytes 2 and 3 following the sense code contain sense-code-specific information.

- **0000** No specific code applies.
- **0001** Session reset when ANS=STOP: The SSCP controlling the LU has been lost. The session will be terminated because ANS=STOP was specified for this LU.
- **0002** The session was in pending-active state when the SSCP failed. However, since ANS=CONT, LU-LU sessions would normally continue, but since the session was not completely set up, it was reset.
- **0003** XRF-backup session reset when ANS=STOP: The XRF-backup session was reset because ANS=STOP was specified.
- **0893** Takeover not complete.

Bytes 2 and 3 following the sense code contain sense-code-specific information.

- **0000** No specific code applies.
- **0001** PLU lacking a control point, retry: The PLU is not currently receiving network services from a control point. The BIND is rejected because the session cannot be established. This sense data is returned by the boundary function of the PLU.
- **0002** SLU lacking a control point, retry: The SLU is not currently receiving network services from a control point. The BIND is rejected because the session cannot be established. This sense data is returned by the boundary function of the SLU.
- **0003** Sequence error: The SSCP should not send an RNAA for an independent LU until the takeover sequence is complete for the link station, that is, until all BFSESSINFOs for that LU have been received and accepted.
- **0894** Migration support error: The sender of the request is relying on migration support that is not available.

Bytes 2 and 3 following the sense code contain sense-code-specific information.

- **0000** No specific code applies.
- **0001** BIND cannot be extended: A BIND that is not an LU 6.2 BIND was received and cannot be extended by the receiver.
- 0895 Control Vector Error: The RU or XID contained a control vector that was in error. Bytes 2 and 3 following the sense code contain sense-code-specific information.
	- **0000** No specific code applies.
	- **xxyy** Byte 2 (xx) contains the key of the control vector first detected in error. If more than one control vector is in error, only the first erroneous one is reported. Byte 3 (yy) of the sense code specific data contains the (0-origin) byte offset of the error within the control vector.
- 0896 Control vector too long.

Bytes 2 and 3 following the sense code contain sense-code-specific information.

- 0000 No specific code applies.
- 0001 Network name (X 'OE') control vector is too long; the vector data portion is greater than 18 bytes long.
- 0897 System definition mismatch: The requested function is not supported by the receiver, or there is a mismatch between the sending and receiving system definitions.

Bytes 2 and 3 following the sense code contain sense-code-specific information.

- **0000** No specific code applies.
- 0001 The BFCLEANUP specifies that it is for an independent LU, but the LU specified is not an independent LU. This also could be caused by a resource mismatch.
- 0002 The target LU is not in the same subarea as the type 4 node.
- 0003 The function is not supported by the target resource.
- 0004 Invalid SLU name: The network ID (if present) for the NS SLU name field is not equal to the network ID of the type 4 node, or the SLU name is not equal to the LU name field in the LUB.
- 0005 The LU address specified in the FNA is not associated with the PU target address specified in the FNA.
- 0006 The SSCP has no predefinition for an LU and does not support dynamic resource definition.

VTAM Information: When VTAM receives this sense code for a session initiation, it continues searching through the adjacent SSCP table until the destination LU is found or routing is exhausted.

0007 The receiving SSCP has a different system-defined name for the SSCP(DLU) than the SSCP(DLU) name in the session initiation request.

> **VTAM Hint:** In subarea, a possible cause of this error is that the CDRM definition statement in the OLU host for the DLU does not match what the DLU has coded for SSCPNAME in the VTAM start options.

0008 In a gateway with three gateway SSCPs, a gateway SSCP on the OLU side of the gateway was specified as having predesignated control in the CDINIT. In this configuration, only the middle gateway SSCP may have predesignated control.

> VTAM Information: When VTAM receives this sense code for a session initiation, it continues searching through the adjacent SSCP table until the destination LU is found or routing is exhausted.

0009 In a gateway with multiple gateway SSCPs, the gateway node assumes that one gateway is coded with GWCTL=ONLY. As a result, the gateway node receives gateway-control RUs from a different SSCP than the one it expects.

VTAM Information: When VTAM receives this sense code for a session initiation, it continues searching through the adjacent SSCP table until the destination LU is found or routing is exhausted.

VTAM Hint: A possible cause of this error is that the GWPATH definition specifies the wrong NCP name.

- OOOA The PU of an independent PLU named in BFINIT does not have the same element address as the one in the ALS field of BFINIT.
- OOOB An SSCP has detected a specification of gateway responsibility in the CDINIT request that is not consistent with its own definition. For example, an SSCP that has predesignated responsibility to control a gateway node specified in the CDINIT request sends this sense data when it receives the CDINIT from a session partner and the CDINIT indicates that the session partner also has predesignated responsibility for the gateway node; in this situation, a mismatch exists in the responsibilities of the SSCPs, because both cannot simultaneously have predesignated responsibility for the gateway node.

VTAM Information: When VTAM receives this sense code for a session initiation, it continues searching through the adjacent SSCP table until the destination LU is found or routing is exhausted.

- **000C** The receiver is unable to interpret the DLU name.
- **000D** Resource type not defined in receiver.
- **000F** A gateway node has received route data for a cross-network session in a form that it does not support.
- 0010 An adjacent SSCP has the same SSCP name as the SSCP that owns the DLU but a different network identifier than the DLU.
- 0011 The subsystem LU received CINIT with an appended LU definition (X'2F') control vector, but cannot process that control vector.
- 0012 The receiving SSCP has a different system-defined name for the SSCP(OLU) than the SSCP(OLU) name in the session initiation request.
- 0013 The session request (CDINIT) has routed back to the SSCP(OLU) or an SSCP on the session setup path has the same name as the SSCP(OLU).
- 0014 The MOSS automatic IPUdump switches are not set properly.
- 0015 The OLU is represented using a dynamically defined resource but the ALS selected to provide its services does not permit dynamic definitions. The condition is detected when a session initiation request is received for an independent LU and no predefinition is found for the OLU resource. The session initiation is rejected.
- 0016 The DLU is represented using a dynamically defined resource but the ALS selected to provide its services does not permit dynamic definitions. The condition is detected when a session initiation request is being processed for an independent destination LU and no predefinition is found for the DLU resource. The session initiation request is rejected.

VTAM Hint: You might need to change the CDRSC definition.

0017 The request was received for an independent LU over a specific ALS but that ALS is not defined to provide services for the subject LU. The condition is detected when a session initiation request is recieved and the ALS for which the request was received was not predefined to provide service for that independent LU. The session initiation request is rejected.

- **0018** Session Initiation Status Not Supported: A session initiation request was received that contained a session initiation status field invalid for the receiving node.
- **0019** The SSCP has received a CONTACTED or REQCONT containing an XID3 carrying an unrecognized CP name; the SSCP supports only predefined CP names.
- **0898** Session reset: The XRF session is being reset.

Bytes 2 and 3 following the sense code contain sense-code-specific information.

- **0000** No specific code applies.
- **0001** The XRF-active session has been reset because the XRF-backup PLU forced a takeover.
- **0002** XRF-backup hierarchical reset: The identified XRF-backup LU-LU session is being deactivated because the related XRF-active session terminated normally. The LU sending this sense data is resetting its half-session before receiving the response from the partner LU. (See UNBIND type X' 12' .)
- **0003** XRF-active hierarchical reset: The identified XRF-active LU-LU session is being deactivated because the related XRF-backup session performed a forced takeover of this session (via SWITCH). The LU sending this sense data is resetting its half-session before receiving the response from the partner LU. (See UNBIND type X'13'.)
- **0899** Invalid address: An address modifying a control function is invalid, or outside the range allowed by the receiver.

Bytes 2 and 3 following the sense code contain sense-code-specific information.

- **0000** No specific code applies.
- **0002** If the address requested in the RNAA is an existing address and an FNA has been received for this address, reject the RNAA.
- **0003** For a dynamic reconfiguration MOVE or REPLACE operation, the new LU local address specified in the RNAA is incompatible with the LU local address already specified in the control block. Both must be either zero or nonzero.
- **089A** Invalid file or file not found: The requested file was not found, or was found to be an invalid file.

Bytes 2 and 3 following the sense code contain sense-code-specific information.

- **0000** No specific code applies.
- **0001** Requested file not found.
- **0002** Duplicate load module-one with same name already on disk. The load module cannot be added.
- **0003** Unable to locate required associated object.
- **0004** Another load module on the MOSS disk has the same IPL time as the one specified for the load module in the MODIFY LOAD command.
- **0898** Session correlation exception: The session correlation procedure detected an exceptional condition at the SLU.

Bytes 2 and 3 following the sense code contain sense-code-specific information.

**0000** No specific code applies.

- 0001 RUs out of order: A BIND request with the correlating fully qualified PCID control vector (X 'SF') arrived before UNBIND (type X' 02 ') was received for the correlated session. This sense data is sent in an UNBIND that terminates the correlated session.
- 0002 Correlator not found: A BIND request with the correlating fully-qualified control vector (X 'SF') cannot be correlated to any previous session.
- 089C Duplicate session related identifier, invalid URC.

Bytes 2 and 3 following the sense code contain sense-code-specific information.

- **0000** No specific code applies.
- 0001 The URC received in the BFINIT duplicates a URC for an outstanding session initiation attempt from the same BF.

089D Gateway node error detected during cross-network session initiation.

VTAM Information: When VTAM receives this sense code for a session initiation, it continues searching through the adjacent SSCP table until the destination LU is found or routing is exhausted.

Bytes 2 and 3 following the sense code contain sense-code-specific information.

0001 The gateway node list used to select a gateway node to cross a network boundary is exhausted. This error can be caused by an element address mismatch.

> **VTAM Hint:** A possible cause of this error is an element address mismatch between VTAM and NCP.

- 0003 RNAA has failed; another gateway node should be tried.
- 0004 Address conversion based on the subarea or element address split was unsuccessful.
- 0005 The gateway node selected by one gateway SSCP is not known to another gateway SSCP in the same gateway. This can be a system definition error in the gateway SSCP that does not recognize the gateway node.
- 0006 A gateway SSCP has found that a gateway node has assigned duplicate addresses.
- **089E** Identified data object already exists.

Bytes 2 and 3 following the sense code contain sense-code-specific information.

- 0001 A request to create a new data object has failed because the identified data-object already exists at the target node.
- 0002 A request to replace a data object has failed because it specifies a to-be-deleted data object different from the to-be-stored data object; however, the to-be-stored data object already exists.
- **089F** The node component required to satisfy a request is not currently available.

Bytes 2 and 3 following the sense code contain sense code-specific information.

0004 A session initiation has failed because a generic resource coupling facility is not available to do the necessary information update.

> VTAM Hint This sense code is issued when VTAM is unable to access or create information about a generic resource in the MVS coupling facility structure for one of the following reasons:

- The coupling facility structure storage is exhausted.
- VTAM does not have a connection to the coupling facility structure.
- VTAM received an unexpected response from MVS while attempting to access or create the information.
- 08AO Session Reset: An LU or PU is resetting an LU-LU session.

Bytes 2 and 3 following the sense code contain sense code-specific information.

- 0000 No specific code applies.
- 0001 The LU is sending an UNBIND with a reason code of X'OA' (SSCP gone); the identified LU-LU session had to be deactivated because of a forced deactivation of the associated SSCP-PU or SSCP-LU session, for example, because of a DACTPU, DACTLU, or DISCONTACT.
- 0002 The LU or SCM is sending UNBIND with a reason code of X'OF' (cleanup).
- 0003 A gateway node is cleaning up the session because a gateway SSCP has directed the gateway node (via NOTIFY) to deactivate the session, for example, a session setup error or session takedown failure has occurred. The gateway node will send UNBIND with a reason code of X' 11 ' (Gateway Node Cleanup).
- 0004 Reversed FRSN Values: The value in the Last FRSN Sent field is greater than the value in the Current FRSN field in a received TDU GOS variable (no retry). The CP will send an UNBIND with a reason code of X'OF' (Cleanup)
- 0005 TDU Sent Out of Order: The value in the Last FRSN Sent field of the current TDU GOS variable is less than the value of the Current FRSN field in the TDU GOS variable that immediately preceded it, or is greater than it and the receiver cannot store the out-of-sequence value (no retry). The CP will send an UNBIND with a reason code of X' OF' (Cleanup)

VTAM Hint: If this sense code is issued in the IST10971 message group (CP-CP sessions have been deactivated), it is likely that the topology database update (TDU) flowing between the two nodes has been lost. This is probably due to a storage depletion condition on either the sending or receiving end of the TDU flow.

If the CP-CP sessions do not come back up automatically, reactivate the CP-CP session by issuing VARY ACT, ID=partner\_cpname, IDTYPE=CP. If VTAM is experiencing temporary storage allocation problems, you might want to wait for the condition to clear before attempting to restart the session.

When the CP-CP session is restarted, TDUs will be exchanged so that the missing information in the lost flow will be recovered.

0006 This sense code can be displayed in a VTAM message but is set by another product.

> VTAM Hint: If this sense code is issued in the IST10971 message group (CP-CP sessions have been deactivated), it is likely that NS/2 is failing the CP-CP session because the flow reduction sequence number (FRSN) in the topology database update (TDU) sent by VT AM is higher than expected by NS/2. Perform the following steps:

- Delete the entry for the adjacent node from the topology database by issuing the MODIFY TOPO command: F TOPO,ID=cpname,TYPE=FORCE. All links between VTAM and the partner node must be inactive before issuing the MODIFY TOPO command.
- After deleting the node, reactivate the CP-CP session.
- 0007 DLUS-DLUR session deactivation (disruptive): LU-LU sessions for DLUR-supported dependent LUs should be reset
- **0008** DLUS-DLUR session deactivation (non-disruptive): LU-LU sessions for DLUR-supported dependent LUs should not. be reset
- **0009** DLUS-DLUR session deactivation (non-disruptive): protocol violation detected (LU-LU sessions for DLUR-supported dependent LUs should not be reset)
- **OOOA** DLUS-DLUR session deactivation (non-disruptive): DLUR should wait for DLUS reactivation of DLUS-DLUR session (LU-LU sessions for DLUR-supported dependent LUs should not be reset)
- **08A2** Resource active. The requested function must be performed on an inactive resource, but the resource is active.

Bytes 2 and 3 following the sense code contain sense-code-specific information.

- **0000** No specific code applies.
- **0001** RNAA(MOVE) was received for an active resource.
- **08A3** Call security verification failed.

Bytes 2 and 3 following the sense code contain sense-code-specific information.

**0000** No specific code applies.

- **0001** The callee detected a password mismatch during call security verification.
- **08A4** Token-match exception: partial name matching is unsuccessful during the required find or store operation. The canonical identifier involved in the exception is reported in the FS server report.

Bytes 2 and 3 following the sense code contain sense-code-specific information.

- **0000** No specific code applies.
- **0001** One or more must-match tokens were not specified.
- **0002** Specified token-match indicators yield multiple directory matches.
- **OBA&** Object not found: an exception has occurred when the general server attempted to process the server object, but the server object could not be found.

Bytes 2 and 3 following the sense code contain sense-code-specific information.

- **0000** No specific code applies.
- **0001** Server object not found.
- **OBAS** Multiple-Domain Support Routing Exception: The MOS router in the reporting NAU is unable to perform the required routing for an MOS-MU.

When this SNA report code is used in an SNA condition report (X' 1532 ') GOS variable, the destination NAU name is included in the Reported on Location Name (X' 09 ') subvector and the destination MS application name is included in the Reported On Agent (X' 04') subvector of the condition report.

Bytes 2 and 3 following the sense code contain sense-code-specific information.

- **0000** No specific code applies.
- **0001** Destination NAU name unknown. Directory services could not locate the requested destination name.
- **0002** Directory services unavailable. No routing possible.
- **0003** MS application program name not recognized.
- **0004** Use of CPSVCMG session not permitted. The reporting network node has received an MOS-MU over a CPSVCMG session from another network node. These sessions are used for MDS-MUs only between a network node and its served end nodes.
- **0005** Function not supported by EN destination. The back-level end node destination does not support receipt of MS messages (reported by serving network node).
- **0006** Function not supported by destination. The back-level destination does not support receipt of MS messages other than MS Capabilities and Alert.
- **0007** Function not supported by serving NN. The serving network node of the end node destination does not support routing of MS messages (reported by network node performing routing).
- **0008** Function not supported by EN. The reporting end node has received an MOS-MU with a destination other than itself.
- **0009** Destination not supported by reporting NN. A network node has received an MOS-MU from another network node that cannot be routed. The destination is not the reporting network node itself nor is it one of the served end nodes.

If the MOS-MU was routed based on nonverified directory information (as indicated by the Routing verification indicator in the MOS Routing Information), the MOS-MU will be returned to the routing network node along with the SNA condition report.

- **OOOA** Unrecoverable session failure. The MDS\_SEND TP in the reporting node was unable to send the message because of an allocation error. Retries have been exhausted.
- **0008** Unrecoverable TP failure in remote node. The MDS\_SEND TP in the reporting node was unable to send the message because of a TP failure in a remote node. Retries have been exhausted.
- **OOOC** MS Application program failure. The MOS router in the destination NAU is unable to communicate with the destination MS application program.
- **0000** Unrecoverable TP failure in reporting node. The MOS router in the reporting node was unable to send the message because of a local TP failure.
- **OOOE** Correlation error. An MOS-MU has been received that is not the first for a unit of work (First MOS Message indicator in the MOS Routing Information Message is 0), but the agent unit of work correlator is unknown (does not match any active MOS transaction). Also used to report the receipt of a duplicate correlator (MOS-MU with first MOS message indicator is 1 , but the agent unit of work correlator matches one currently in use).
- **OOOF** MS application program congestion. The MOS router in the destination NAU is unable to communicate with the destination MS application program because of local congestion (implementation buffer space for queuing additional MDS-MUs has been exhausted).
- **0011** MOS HPO not supported by MS application program. The destination MS application program does not support the use of the MOS high performance option.
- **0012** Unrecoverable failure of user-mode session. MOS has detected an error on a user-mode session (a user-mode session in this context is one with a mode name other than SNASVCMG or CPSVCMG). Retries have been exhausted. Application program data may have been lost.
- **0013** Session UNBIND notification. The last session to the indicated destination has been deactivated. Refer to product documentation for additional information.

**08A9** Multiple-Domain Support Transaction Failure: The reporting MOS router or MS application program has detected a condition that has impacted an outstanding unit of work (identified by the agent unit of work correlator of the MOS error message).

Bytes 2 and 3 following the sense code contain sense-code-specific information.

- **0000** No specific code applies.
- **0001** Failure caused by outage of a CPSVCMG session.
- **0002** Failure caused by outage of an SNASVCMG session. All retries have·been exhausted.
- **0003** Unit of work canceled by reporting MS application program. The unit of work has been canceled because of a timeout in the reporting MS application program.

**VTAM Hint:** For applications using the NetView LU 6.2 transport, the timeout value is determined by the SECONDS parameter on the transport send service, or the RCVREPLY value set by the DEFAULTS command.

**0004** Unit of work canceled by reporting MOS Router. The unit of work has been canceled by a garbage-collection timeout in the reporting MOS router.

> **VT AM Hint:** For applications using the NetView LU 6.2 transport, this sense code is returned if the timeout value for a request matches that set by MAXREPLY on the DEFAULTS command.

**0005** MOS router internal failure. The unit of work has been canceled because of an internal failure in the reporting MOS router.

> **VTAM Hint:** For applications using the NetView LU 6.2 transport, this sense code indicates that either the DSl6DST or DSIHPDST task is terminating, or that there was a problem with an internal NetView hashing routine.

- **0006** MS Application internal error. The unit of work has been canceled either because the reporting MS application program was terminated or because another application program served by it was terminated. The type of program termination (normal or abnormal) is not indicated.
- **0007** MS Application router re-initialization. The unit of work has been canceled by the reporting MOS router because of a re-initialization of the application-level router.
- **08AA**  Required GOS variable missing: the MS multiple-domain support message unit (MOS MU) is missing a required GOS variable.

Bytes 2 and 3 following the sense code contain sense-code-specific information.

- **nnnn** Bytes 2 and 3 following the sense code contain the ID of the missing GOS variable.
- **1212** Control point management services unit X' 1212' GOS variable is missing.
- **1310** DS MU header X' 1310' GOS variable is missing.
- **1311** MOS routing information X' 1311 ' GOS variable is missing.
- **1532** MOS SNA condition report X' 1532' GOS variable is missing.
- **1549** MOS unit of work X' 1549' GOS variable is missing.
- **80FO** MS capabilities X' 80FO' MS major vector is missing.
- **0882** Data transmission failure: the data transmission between an application program in an SNA MS entry point and an application program in a subentry point was incomplete, causing abnormal termination of the function.

**0885** Network Node Server Not Required: Sent by an APPN end node control point to a network node control point (1) to deactivate CP-CP sessions with the NNCP, or (2) to reject a CP-CP session BIND from the NNCP. The end node no longer requires network node services from the receiver.

> **Note:** This sense data value is carried within the X'35' control vector on an UNBIND(Type =  $X'01'$ ) for case (1) above, or on an UNBIND(Type =  $X'FE'$ ) for case (2).

**VTAM Hint: A** possible cause of this error is that the Network Node Server for the CP-CP session attempt is not in the Network Node Server List.

**0886** CP-CP Sessions Not Supported: Sent by a network node control point to reject a CP-CP session BIND from another APPN control point; support for CP-CP sessions on that TG was removed since the time when the TG was first activated.

> **Note:** This sense data value is carried within the X'35' control vector on an UNBIND(Type =  $X'01'$ ).

Bytes 2 and 3 following the sense code contain sense-code-specific information.

- **0000** No specific code applies.
- **0001** During link activation on a switched link, it was discovered that the partner node does not support CP-CP sessions on this TG.

## ·1 OXX (Request Error)

This category indicates that the RU was delivered to the intended NAU component, but could not be interpreted or processed. This condition represents a mismatch of NAU capabilities.

Category and modifier (in hexadecimal):

1001 RU data error: Data in the request RU is not acceptable to the receiving component; for example, a character code is not in the set supported, a formatted data field is not acceptable to presentation services, or a value specified in the length field (LL) of a structured field is not valid. VTAM Hint: This code can also be issued if a required name in the request is omitted. Bytes 2 and 3 following the sense code contain sense code specific information. **0000** No specific code applies. VTAM Information: When VTAM receives this sense code for a session initiation, it continues searching through the adjacent SSCP table until the destination LU is found or routing is exhausted. 0001 The request contains a subarea address of O or a subarea address greater than the maximum subarea value within the specified or implied network. 0002 The network ID specified in the ACTPU is unknown, or is not valid on the link over which the ACTPU was received. 0003 Isolated pacing message format error: An incorrectly formatted isolated pacing message was received. 0005 An RNAA type 4 was received in which the local address field length is greater than 1. The implementation does not support a length other than 1 . 0006 An RNAA type 4 was received in which the link station address field length is greater than 1. The implementation does not support a length other than 1. 0007 On BFCINIT the network name portion of the network-qualified name field has a format error. 0008 An invalid character code was found. 0009 The formatted data field is unacceptable to presentation services. OOOA An invalid length field for a structured field was found. OOOB The value in the name (PLU or SLU) length field is too great. **000C** The value in the cryptography length field is too great. **000D** The URC length field is invalid. OOOE The control vector length field is inconsistent with the control vector data. OOOF A PLU or SLU role specification encoding is invalid. 0010 The value in the user data length field in invalid. 0020 Too many session keys are present. 0021 A control vector or session key data is invalid. 0022 A BIND image in a session services RU is invalid. 0023 A device characteristics field is invalid. 0026 The length of GOS variable within the request RU is invalid.

- **0027** A GOS variable within a Locate is invalid.
- **0030** Control vector ambiguity: The request contains two or more conflicting control vectors. Generally the two control vectors have the same key. However, there are cases where a new control vector key supersedes an old one. In this case, two control vectors with different keys but no other distinguishing data (such as network ID) could be ambiguous. An example is a SETCV to a gateway node with both a VR ID list control vector (control vector  $X'1B'$ ) and a route parameters control vector (control vector X' 4E') for the same network.
- **0033** The name of the deciphering CP in a Cryptography (X' 63') control vector does not match the name of the receiving CP(PLU).
- **0034 A** topology data update was received across an APPN subnetwork link carrying topology information about an adjacent subnet.

**VTAM Hint:** Information that was not valid was received in a topology database update (TDU) over an APPN subnetwork link. This sense code is set only by a border node during the initial topology exchange after CP-CP sessions are established over an APPN subnetwork link. If the non-native node sends a TDU containing more topology information that its own X '44 *'IX'* 45' control vector pair, then the sense code is set. A dump from both nodes should be taken for problem determination.

- **hnnn** Where  $h \geq 8$ ; that is, the high-order bit in byte 2 is set to 1. The 15 low-order bits of bytes 2 and 3 contain a binary count that indexes (zero-origin) the first byte of the field found to be in error.
- **1002** RU length error: The request RU was too long or too short.
- **1003** Function not supported: The function requested is not supported. The function may have been specified by a formatted request code, a,field in an RU, or a control character.

Note: 0001 and 0002 are also assigned for implementation-specific use; see implementation documentation for details of usage.

Bytes 2 and 3 following the sense code contain sense code specific information.

**0000** No specific code applies.

**VTAM Information:** When VTAM receives this sense code for a session initiation, it continues searching through the adjacent SSCP table until the destination LU is found or routing is exhausted.

**VTAM Hint:** If resources are not activating correctly when a new NCP is activated, either rename the new NCP or use another method to make sure that the old resource resolution table (RRT) is replaced with the new RRT.

**0001** The half-session receiving the request did not perform the function because it is not capable of doing so. The requesting half-session requested a function that the receiver does not support, and the receiver did not specify that it was capable of supporting the function at session activation; consequently, there is an apparent mismatch of half-session capabilities.

> **Note:** This is to cover a system error. For example, if the PU receiving a SETCV (vector key= $X' 15'$ ) is not a gateway PU; that is, if the PU did not indicate in the ACTPU response that it is a gateway PU, the PU reports to the SSCP that sent the SETCV that there is an apparent mismatch of half-session capabilities.

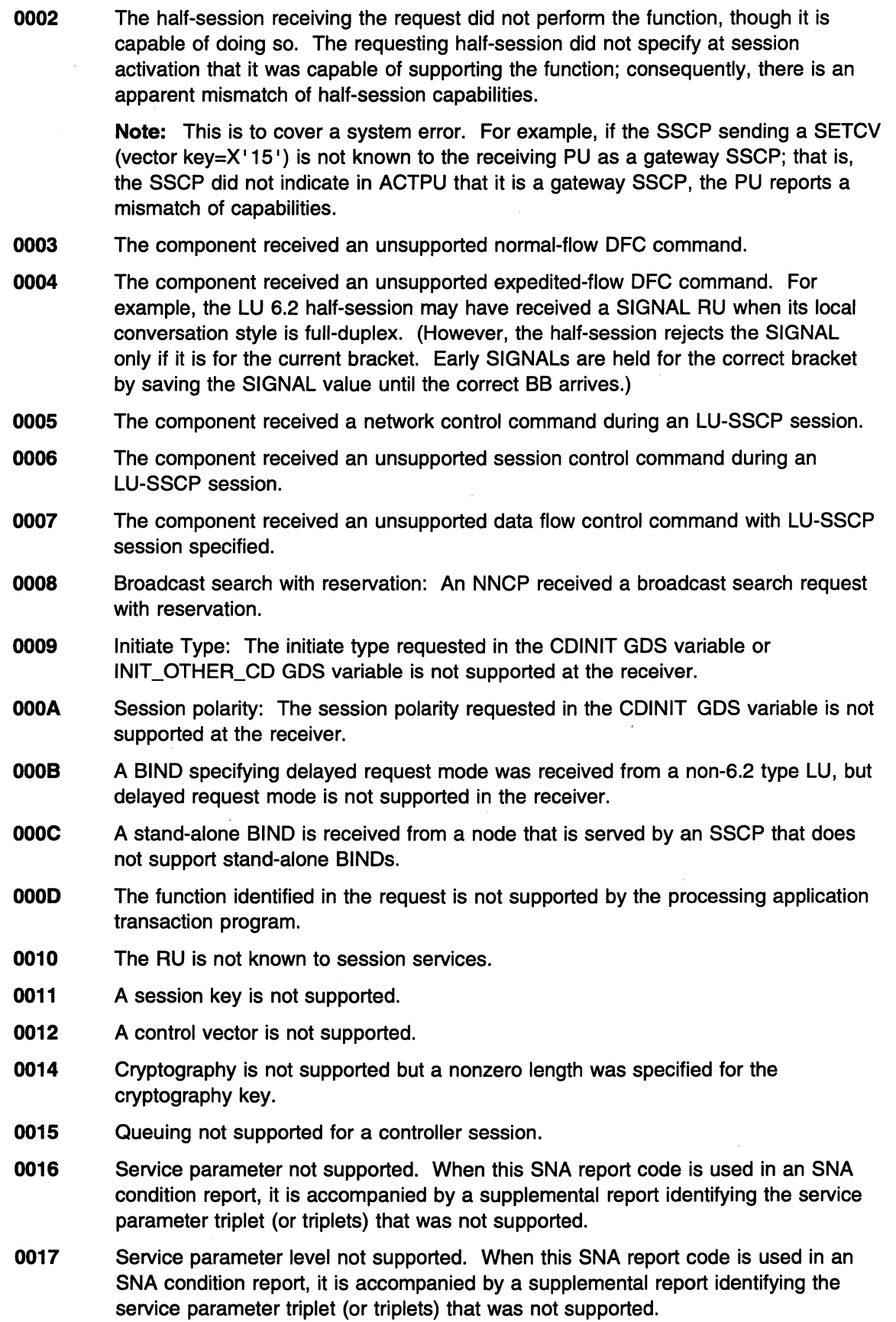

 $\overline{\zeta}$ 

- 0018 Destination-role function not supported. When this SNA report code is used in an SNA condition report, it is accompanied by a structure report identifying the structure and containing the contents that specified the unsupported function. Whenever the structure report is not sufficient to identify the unsupported functions, the supplemental report may also be present.
- 0019 All-role function not supported. When this SNA report code is used in an SNA condition report, it is accompanied by a structure report identifying the structure and containing the contents that specified the unsupported function. Whenever the structure report is not sufficient to identify the unsupported functions, the supplemental report may also be present.
- **001B** Unable to initiate agent.
- 001C Function conflicts with Format Set 1 encodings. When this SNA report code is used in an SNA condition report, it is accompanied by a structure report identifying the structure and containing the contents that specified the conflicting function.
- 001F Multiple-destination traffic not supported. The reporting location is a specialized, end-only role implementation that supports single-destination traffic only.
- 0020 A session initiation request specified an OLU and DLU that are the same LU. An LU cannot establish a session with itself.
- 0021 There is a mismatch between session initiation request type and LU type (independent or dependent). For example, a session initiation request other than BFINIT identifies an independent LU as a session partner.

VTAM Hint: Ensure that the PU name and CPNAME operand have unique names in the PU definition statement of the switched major node definition.

- 0023 A session initiation request requiring Extended Session Services NNS Support was received at an EN that does not have this service available to it.
- 0025 The component received a NOTIFY request whose type is not supported.
- 0027 LU type is not supported.

VTAM Hint: This sense code can be displayed in a VTAM message, but is set by another product. See the appropriate product-specific manual for further information.

- 0036 The network node server received a NOTIFY request whose type is not supported by the DLU.
- 0037 Request received is inappropriate for the receiving type of network addressable unit.
- 6002 The resource identified by the destination program name (DPN) is not supported.
- 6003 The resource identified by the primary resource name (PRN) is not supported.

Note: This sense code can also be used instead of sense code X' 0826' .

1005 Parameter error: A parameter modifying a control function is invalid, or outside the range allowed by the receiver.

Bytes 2 and 3 following the sense code contain sense code specific information.

- 0000 No specific code applies.
- 0001 For NMVT, the address type field in an SNA address list subvector does not match the address type required by the command subvector.
- 0003 Invalid number of element addresses requested.
- 0004 Invalid display type was requested.
- 0005 Invalid storage length for display type requested.
- 0006 Invalid storage address; out of specified range.
- 0007 The command in a request change control MS major vector is incompatible with the SNA/FS server instruction.
- 0010 A new backup focal point name was supplied when we are supposed to keep the current backup focal point information.
- 1006 Required field or parameter is missing.

Bytes 2 and 3 following the sense code contain sense code specific information.

0000 No specific code applies.

VTAM Information: When VTAM receives this sense code for a session initiation, it continues searching through the adjacent SSCP table until the destination LU is found or routing is exhausted.

- 0001 One or more required COS names were omitted.
- 0002 A required name was omitted.
- 0003 A required network identifier was omitted.
- 0004 A required session key was omitted.
- 0005 A required control vector was omitted.
- 0006 A required subfield of a control vector was omitted.
- 0007 The TG number field was omitted.
- 0008 The specific ID (IDNUM) was omitted.
- 0009 A required GOS variable is missing.
- 1007 Category not supported: DFC, SC, NC, or FMD request was received by a half-session not supporting any requests in that category; or an NS request byte O was not set to a defined value, or byte 1 was not set to an NS category supported by the receiver.

Bytes 2 and 3 following the sense code contain sense code specific information.

- 0000 No specific code applies.
- 0001 Invalid NS header received. An NS request byte O was not set to a defined value.
- 1008 Invalid FM header: The FM header was not understood or translatable by the receiver, or an FM header was expected but not present. For LU 6.2, this sense code is sent in FMH-7 or UNBIND.

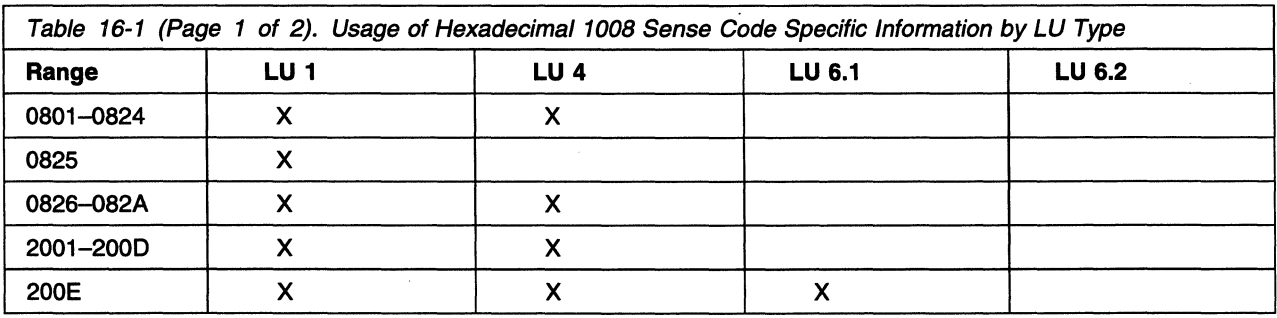

The following table shows the usage of the allowed values by LU type.

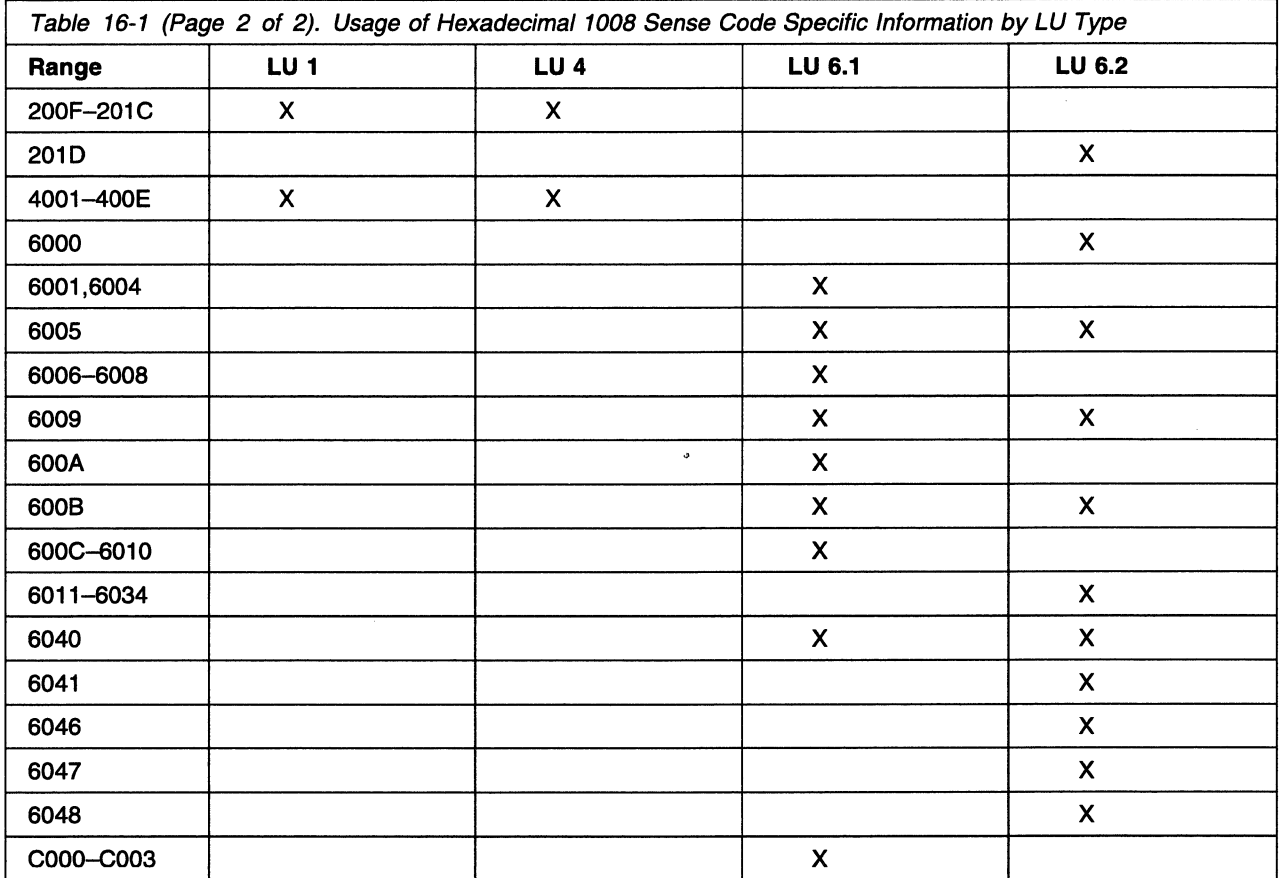

Bytes 2 and 3 following the sense code contain sense code specific information.

- **0000** No specific code applies.
- **0801** The function code parameters are invalid.
- **0803** The forms functions cannot be performed.
- **0805** The copy function cannot be performed.
- **0806** Compaction table outside the supported set: The number of master characters is not within the valid range.
- **0807** The PDIR (peripheral data information record) identifier is invalid.
- **0808** The printer train function cannot be performed.
- **0809** The FCB (forms control block) load function cannot be performed.
- **080A** The FCB (forms control block) load function is not supported.
- **080B** The compaction table name is invalid.
- **080C** The ACCESS is invalid.
- **0800** The RECLEN is invalid.
- **OBOE** The NUMRECS is invalid.
- **080F** The data set is in use.
- **0810** The data set cannot be found.
- **0811** The password is invalid.

## **Request Error Sense Code 1008**

- The function is not allowed for the destination or for the data set.
- The record is too long.
- The data set is full.
- The RECIO is invalid.
- The VOLID format is invalid.
- The maximum number of logical records per chain is exceeded.
- The data set exists.
- **081A** No space is available.
- **081B** The VOLID is invalid.
- **081 C CONTER CONTERENT CONTENTS THE DESCRIPTION OF THE OBSTURY OF THE CONTERPORT CONTERPORT CONTERPORT CONTERPORT CONTERPORT CONTERPORT CONTERPORT CONTERPORT CONTERPORT CONTERPORT CONTE**
- **081D** The RECTYPE is invalid or the data set cannot be found.
- **081E** The resolution space is insufficient.
- **081F** The key technique is invalid.
- The key displacement is invalid.
- The key is invalid.
- There is an invalid N (number of records).
- The KEYIND is invalid.
- The SERIO is invalid.
- Disk error: An error was detected while reading from, or writing on, the disk.
- The RECIO format is invalid.
- The password has not been supplied.
- The record ID has not been supplied.
- The volume ID has not been supplied.
- **082A** The PGMNAME is invalid.
- The destination (active) is invalid.
- The destination (inactive) is invalid.
- The destination (suspended) is invalid.
- The suspend-resume sequence is invalid.
- There has been an interruption level violation.
- The resume properties are invalid.
- The destination is not available.
- The end sequence is invalid.
- The FM header length is invalid.
- **200A** Invalid field setting: The reserved field is set to 1 or the setting is not defined.
- Invalid destination: The destination does not exist.
- **200C** The ERCL is invalid.
- The Data stream profile (DST) is invalid.
- **200E** Invalid concatenation indicator: The concatenation indicator is **on,** but concatenation is not allowed.
- **200F** FM data is not allowed for the header.
- **2010** The FM header set specified in the BIND has been violated.
- **2014** The FM header was not sent concatenated.
- **2019** The stack reference indicator (SRI) is invalid.
- **201A** The CMI modification could not be accepted.
- 201B The CPI modification could not be accepted.
- **201C** The ECRL modification could not be accepted.
- **201D** FM header and associated data mismatch: The FM header indicated that associated data would or would not follow (for example, FM header 7 followed by log data, or FM header 5 followed by program-initialization parameters), but this indication was in error; or a previously received RU (for example, -RSP(X' 0846')) implied that an FM header would follow, but none was received.
- **4001** Invalid FM header type for this LU: The type of the FM header is other than 5, 7, or 12.
- **4002** The FMH code is invalid.
- **4003** Compression is not supported.
- **4004** Compaction is not supported.
- **4005** Basic exchange is not supported.
- **4006** Only basic exchange is supported.
- **4007** The medium is not supported.
- **4008** There has been a code selection compression violation.
- **4009** FMHC is not supported.
- **400A** Demand select is not supported.
- **4008** DSNAME is not supported.
- **400C** The media subaddress field is invalid.
- **4000** There are insufficient resources to perform the requested function.
- **400E** Data stream profile (DSP) select is not supported.
- **6000** FM header length not correct: The value in the FM header length field differs from the sum of the lengths of the subfields of the FM header.
- **6001** The deblocking algorithm (OBA) is invalid.
- **6004** The queue name length is invalid.
- **6005** Access security information length field not correct: The value in the access security information length field differs from the sum of the lengths of the access security information subfields.
- **6006** The data stream profile (DSP) is invalid.
- **6007** The FMH-7 is not preceded by a negative response carrying sense code X' 0846'.
- **6008** The attach access code is invalid.
- 6009 Invalid parameter length: The field that specifies the length of fixed-length parameters has an invalid setting.
- 600A · This is not the first FMH-5, the interchange unit type is not the same as the old, and the interchange unit end indicator is off.
- 6008 Unrecognized FM header command code: The 'partner LU received an FM header command code that it does not recognize. For LU 6.2, this sense data is sent only in FMH-7.
- 600C A null sequence field is required.
- 6000 User-to-user program transition is not allowed.
- 600E User to non-SNA defined program transition is not allowed.
- 600F The FMH-5 reset attached program (RAP) was not sent properly.
- 6010 The FMH~5 reset attached program (RAP) was sent with an inactive attach register.
- 6011 Invalid logical unit of work (LUW): The LUW length field (in a Compare States GOS variable or an FMH-5) is incorrect, or the length field is invalid, or a LUW ID is not present but is required by the setting of the synchronization level field.
- 6021 Transaction program name not recognized: The FMH-5 Attach command specifies a transaction program name that the receiver does not recognize. This sense data is sent only in FMH-7.
- 6031 PIP not allowed: The FMH-5 Attach command specifies that program initialization parameter (PIP) data is present, but the receiver does not support PIP data for the specified transaction program. This sense data is sent only in FMH-7.
- 6032 PIP not specified correctly: The FMH-5 Attach command specifies a transaction program name that requires program initialization parameter (PIP) data, and either the FMH-5 specifies PIP data is not present or the number of PIP subfields present does not agree with the number required for the program. This sense data is sent only in FMH-7.
- 6034 Conversation type mismatch: The FMH-5 Attach command specifies a conversation type that the receiver does not support for the specified transaction program. This sense data is sent only in FMH-7.
- 6040 Invalid attach parameter: A parameter in the FMH-5 Attach command conflicts with the statement of LU capability previously provided in the BIND negotiation.
- 6041 Synchronization level not supported: The FMH-5 Attach command specifies a synchronization level that the receiver does not support for the specified transaction program. This sense data is sent only in FMH-7.
- 6042 Reconnection not supported: The FMH-5 Attach command specifies reconnection support, but the receiver does not support reconnection for the specified transaction program. This sense data is sent only in FMH-7.
- 6043 Unable to reconnect transaction program-no retry: The FMH-5 Reconnect command specifies the conversation correlator of a transaction program to which the receiver cannot reconnect. The condition is not temporary. This sense data is sent only in FMH-7.
- 6044 Unable to reconnect transaction program-retry allowed: The FMH-5 Reconnect command specifies the conversation correlator of a transaction program to which the receiver cannot reconnect. The condition is temporary. This sense data is sent only in FMH-7.
- **6046** An SNA/DS transaction program is unable to allocate a conversation with an SNA/DS partner.
- **6047** An SNA/DS transaction program in conversation with an adjacent SNA/DS transaction program has detected from LU 6.2 PS a return code of resource\_failure.
- **6048** An SNA/DS transaction program in conversation with an adjacent SNA/DS transaction program has detected from LU 6.2 PS a return code of deallocate type (abend).
- **COOO** The header is not supported.
- **C001** The header length is invalid.
- **C002** There has been a logical message services block-level error.
- **C003** There is a version ID mismatch.
- **1009** Format group not selected: No format group was selected before issuing a present absolute or present relative format structured field to a display.
- **100A** Unknown user name.

Bytes 2 and 3 following the sense code contain sense code specific information.

- **0000** No specific code applies.
- **0001** The specified operations management served application name is not registered with operations management. The operations management served application name is specified in the DAN X' 50' subfield of the name list X' 06' subvector which is contained in the R and TI X' 154D'.
- **1008** Format exception.

Bytes 2 and 3 following the sense code contain sense code specific information.

- **0000** No specific code applies.
- **0001** Required structure absent. When this SNA report code is used in an SNA condition report, it is accompanied by a structure report that identifies the absent structure. For example, the destination application name is missing in the MDS\_MU received.
- **0002** Precluded structure present. This SNA report code is accompanied by a structure report that identifies the precluded structure.
- **0003** Multiple occurrences of a nonrepeatable structure. This SNA report code is accompanied by a structure report that identifies and contains the second occurrence of the structure.
- **0004** Excess occurrences of a repeatable structure. This SNA report code is accompanied by a structure report that identifies and contains the occurrence of the structure that exceeded the maximum number of occurrences.
- **0005** Unrecognized structure present where precluded. This SNA report code is accompanied by a structure report that identifies and contains the precluded unrecognized structure, plus a sibling list of all the allowed structures.
- **0006** Length outside specified range. This code assumes that the length arithmetic balances and that the sender intended to send the structure at that length. This SNA report code is accompanied by a structure report that identifies and contains the header of the excessively long structure plus a supplemental report that contains the allowed maximum length.

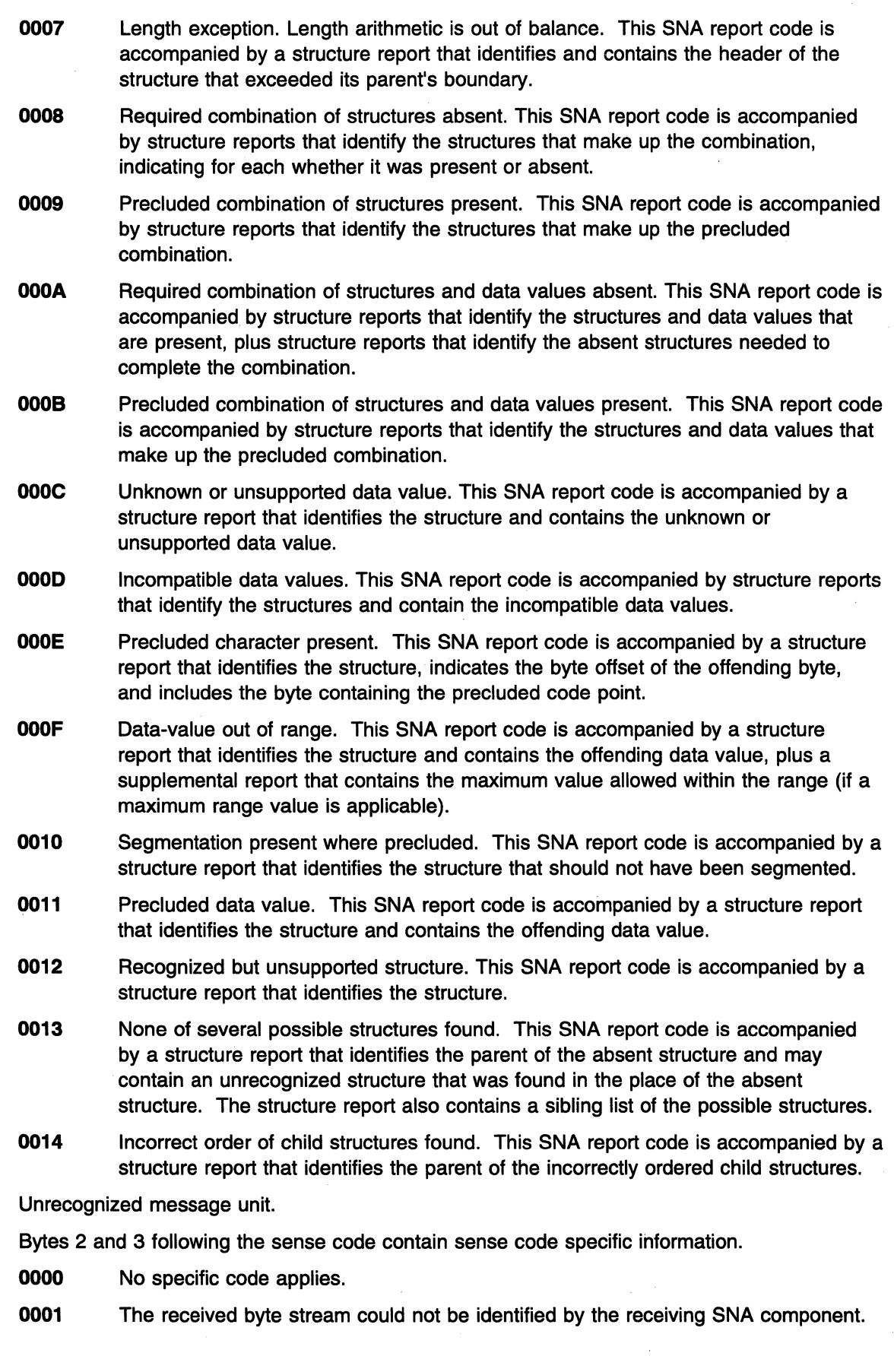

**100C** 

**1000** Request inconsistency: the control information provided for the request is not consistent with other information in the request.

Bytes 2 and 3 following the sense code contain sense code specific information.

- **0000** No specific code applies.
- **0001** Server object size is incompatible with service level.
- **100E** Directing exception: a node is unable to perform the required directing or redirecting function for a request as a result of insufficient directory support, or incompatibility between TP name and presence/absence of a user name.

Bytes 2 and 3 following the sense code contain sense code specific information.

- **0000** No specific code applies.
- **0001** Agent name known but not supported for specified user destination.
- **0002** Agent name known but not supported for specified node destination.
- **0003** Agent name is known at this DSU but is not available.
- **100F** Improper SNA/DS usage of LU 6.2.

Bytes 2 and 3 following the sense code contain sense code specific information.

- **0000** No specific code applies.
- **0001** An SNA/DS transaction program in conversation with an adjacent SNA/DS transaction program has detected an improper sequence of LU 6.2 basic conversation verbs.
- **1010** Error on Locate Search or CP Capabilities Message Detected.

Bytes 2 and 3 following the sense code contain sense code specific information.

- **0000** Unrecoverable error, such as a duplicate control vector, was detected.
- **0001 A** broadcast search resulted in two or more conflicting positive replies that differ on the CP owning the target resource. Multiple positive replies are acceptable, as long as all indicate the same owning CP.
- **0003** An error was detected that prevented the exchange of CP capabilities. Recovery may be attempted.
- **0005** The intersubnetwork Locate failed because an entry for the destination network ID does not exist in the border node's subnetwork list.

**VTAM Hint:** This sense code can be displayed in a VTAM message, but is set by another product.

- **1000** Length error in CP Capabilities GOS variable.
- **1002 A** GOS variable that is not valid was received when the CP Capabilities (X'12C1') GOS variable was expected.

**VTAM Hint:** VTAM detects this condition during either contention-winner or the contention-loser CP-CP session activation. VTAM deactivates the CP-CP session.

- **4004** Incomplete negative or neutral reply received on a search or reservation indicated on Broadcast or "All" specified on a directed search.
- **5002** No CD-Initiate GOS variable returned on a search request.
- **5006** Session polarity or initiate type value received in CD-Initiate GOS variable not supported.
- **A002** Find GOS variable not present on Locate search request.
- **8080** Command Parameters (X' 80') control vector not present on Found GOS variable.
- **1011** RNAA request error: The RNAA must be rejected because there is a mismatch between sending and receiving system definitions, or capabilities.

Bytes 2 and 3 following the sense code contain sense code specific information.

- **0000** No specific code applies.
- **0001** No available pre-ENA addresses: Reject an RNAA that requests an address that is pre-ENA compatible, and there are no pre-ENA addresses available.
- **0002** RNAA takeover error: In a takeover situation, a system definition mismatch was detected between the "old" SSCP and the SSCP taking over. For example, if the LU name field in the RNAA is not the same as the LU name field in the logical unit block (LUB), the RNAA is rejected. If an existing LU with the same local address is found, but the LU is generated (instead of DR-added), the RNAA is rejected. Also, if the adjacent link station (ALS) name given in the RNAA does not agree with the ALS name given in the common physical unit block (CUB), the RNAA is rejected.
- **0003** Invalid NETID: If the NETID field in the RNAA is not the same as the native network ID, the RNAA is rejected. There is likely a mismatch between the PU type 4 and SSCP system definitions.
- **0004** Invalid PU or LU type: If the PU to which the LUs are to be added is not type 1 or type 2, the RNAA is rejected. The SSCP attempts to add an LU to a PU, but NCP has defined that PU as a PU type 4. The second situation is if the SSCP sent an RNAA type X'00' or X'05' with a PU or LU specified. This is an RU-NAU mismatch caused by an SSCP-NCP definition mismatch.
- **0005** MAXSUBA required for pre-ENA address assignment: If MAXSUBA is not specified and an RNAA requesting a pre-ENA address is received, the RNAA is rejected.
- **1012** SNA/DS receiver exception MU format exception: parsing or building of the SNA/DS receiver exception MU format was unsuccessful.
- **1013** Unknown server parameters: the specified parameters are not recognized by the server.
- **1014** ·Control Vector Error on a Directory Services GOS Variable.

Bytes 2 and 3 following the sense code contain sense code specific information.

- **003C** Missing Associated Resource Entry (X' 3C') control vector on Find or Found.
- **0030** Missing Directory Entry (X' 30') control vector on Find or Found.
- **0060** Missing CV60 on LOCATE GOS variable.
- **0080** Invalid control vector.
- **023C** Conflicting directory entry or invalid Associated Resource Entry (X' 3C' ) control vector.
- **502C** No COSfTPF control vector received in a CD-Initiate reply from a network node server.
- **5020** The COSfTPF control vector received on the BIND is different from that on the corresponding Locate.

**VTAM Hint: A** dump should be taken for problem determination.
**5046** TG vectors not present in a CD-Initiate from an end node OLU or DLU.

**VTAM Hint:** This sense code can also be set by AS/400\* when an attempt to establish a session from one AS/400 to a second AS/400 across a VTAM network fails. Sessions across three different networks using APPN links are not supported in VTAM Version 4. See the section on common APPN problems, Chapter 1, "Diagnosing VTAM Problems: Where to Begin" in VTAM Diagnosis for more information about this problem.

- **A080** Missing Command Parameters (X' 80') control vector on Find.
- **A082** Missing Search Argument Directory Entry (X' 82') control vector on Find.
- **B280** A Found from an end node indicated the directory entry for a located resource was a wild-card entry.
- **1015** XID Length Error: The XID3 was too long or too short. Bytes 2 and 3 following the sense code contain sense code specific information.
	- **0000** No specific code applies.
	- **0001** The received XID3 has fewer than 29 bytes.
- **1016** XID Format 3 Parameter Error: Data in the XID3 is not acceptable to the receiving component because the value in the received XID3 field, whose byte and bit offset is specified by the XID Negotiation Error (X'22') control vector (which also carries this sense data), is inconsistent with the corresponding field in the sent XID3.

Bytes 2 and 3 following the sense code contain sense code specific information.

- **0000** No specific code applies.
- **0001** The field in the received XID3 that specifies the maximum number of I-frames that the sender can receive before acknowledgment is set to 0.
- **0002** The adjacent node has been inconsistent in its request for ACTPU. In a nonactivation XID3 exchange, it has changed the value of the ACTPU Suppression indicator sent in the previous XID3 exchange.
- **0004** The received XID was not XID format 3 when XID format 3 was expected.
- **0005** The adjacent node does not support BIND segment generation but does support receipt of BIND segments. Any T2.1 node supporting receipt of BIND segments must also support generation of BIND segments.
- **0006** The adjacent node is an end node, does not support BIND segment receipt, and has a maximum BTU size of less than 265, the minimum required in this case.
- **0007** The adjacent node is a network node, does not support BIND segment receipt, and has a maximum BTU size of less than 521, the minimum size required in this case.
- **0008** The adjacent node has changed its networking capabilities in an XID3 from those declared in the previous negotiation-proceeding or nonactivation XID3. A node may not change from an end node to a network node or vice versa in two different negotiation-proceeding or nonactivation XID3s.
- **OOOA** During a nonactivation XID3 exchange, the adjacent node has changed the TG number that was negotiated during the activation exchange.

**OOOB** The adjacent node is the TG number negotiation winner and designates a TG number that the receiving node cannot allocate to this connection. When parallel TGs are supported between the two nodes, O is always such a number.

- **OOOE** Different product set IDs have been given in the Product Set ID (X'10') control vectors appended to two different received XID3s from the same adjacent node.
- **OOOF** The link station roles specified in the sent and received negotiation-proceeding XID3s are not compatible. To activate a connection, one node must contain a primary link station; the other, a secondary link station.
- **0010** The support of combined asynchronous balanced mode link stations indicated in the sent and received negotiation-proceeding XID3s is not in agreement.
- **0011 A** received XID3 indicates an attempt to activate multiple connections has been made when parallel transmission groups are not supported between the two nodes involved in the XID exchange.
- **0013** The DLC type indicated in the sent and received negotiation-proceeding XID3s is not in agreement.
- **0018** The adjacent node is an APPN node but does not support adaptive BIND pacing as a sender and receiver.
- **001A** The adjacent node is inconsistent in its support of parallel TGs. Support of parallel TGs between two nodes cannot change either in link-activation XID exchanges on different TGs or in successive XID exchanges on the same TG.
- **001B** The adjacent node provides or requests CP services but does not support CP-CP sessions; i.e., bytes 8-9, bits 10-11 of the received negotiation-proceeding XID3 were set to 10, a setting combination not allowed for T2.1 nodes.
- **001F** The setting of the Intersubnetwork Link indicator of the TG Descriptor control vector received in XID3 is inconsistent with the receiving node's system definition. This sense data value is issued only if both sender and receiver support the setting of this bit.
- **0022** Product-specific sense code.

**VTAM Hint:** This sense code can be displayed in a VTAM message but is set by another product.

**1018** MU sequence exception: an SNA/DS transaction program detected an improper sequence of SNA/DS MUs.

Bytes 2 and 3 following the sense code contain sense code specific information.

- **0001** . A DMU has been received, but the MU\_id has already been terminated.
- **0002** The MU\_id state received from the partner is incompatible with the state in the MU\_id registry.
- **0004 A** previous terminate conversation indication has been ignored.
- **0005** An RRMU was received but was not followed by a change\_direction indicator (i.e., the receive and wait verb issued after receiving the RRMU, returned something other than what\_received=Send).
- **1019** Invalid restart byte position.

Bytes 2 and 3 following the sense code contain sense code specific information.

- **0001** The restart byte position value specified in the DCMU is greater than 1 plus the value of the last byte received in the CRMU.
- **0002** The receiver does not support the byte-count restart elective, and the restart byte position value specified in the OCMU is not the beginning of the Llid structure following the last successfully received LLid structure.
- **0003** The receiver supports the byte-count restart elective, and the restart byte position value specified in the DCMU is not equal to 1 and is less than or equal to the last byte received value specified in the CRMU.
- **101A** Invalid Control Vector Sequence: A control vector was found containing a key that was invalid for the position of the control vector within a TDU.
- **101C** Invalid Data Received

Bytes 2 and 3 following the sense code contain sense code specific information.

- **0000** No specific code applies.
- **0001** Alteration of input data not allowed.
- **101E** Capabilities mismatch. Sent when the control point capabilities of the adjacent node are deemed unacceptable.

Bytes 2 and 3 following the sense code contain sense code specific information.

**nnnn** Bytes 2 and 3 contain a binary count that bit indexes (0-origin) the first unacceptable subfield within the Support Indicators subfield of the X' 12C1 ' CP Capabilities GOS Variable.

> **VT AM Hint:** Refer to SNA Formats or SNA Network Product Formats for a description of the CP Capabilities GOS variable.

# 20XX (State Error)

This category indicates a sequence-number error, or an RH or RU that is not allowed for the receiver's current session control or data flow control state. These errors prevent delivery of the request to the intended component.

Category and modifier (in hexadecimal):

- 2001 Sequence number: Sequence number received on normal-flow request was not 1 greater than the last.
- 2002 Chaining: Error in the sequence of the chain indicator settings (BCI, ECI), such as first, middle, first.

Bytes 2 and 3 following the sense code contain sense code specific information.

- **0000** No specific code applies.
- 0001 The receiver received a middle or end-chain request when in the in-chain state.
- 0002 The receiver received a begin-chain request when in the in-chain state.
- 2003 Bracket: Error resulting from failure of sender to enforce bracket rules for session. (This error does not apply to contention or race conditions.)

Bytes 2 and 3 following the sense code contain sense code specific information.

- 0000 No specific code applies.
- 0001 The receiver received a begin-bracket request before receiving a response to its own previously sent begin-bracket request.
- 0002 The receiver received a begin-bracket request not specifying begin-bracket when in the between-bracket state.
- 0003 The receiver received an out-of-sequence LUSTAT command.
- 2004 Direction: Error resulting from a normal-flow request received while the half-duplex flip-flop state was not Receive.
- 2005 Data traffic reset: An FMD or normal-flow DFC request received by a half-session whose session activation state was active, but whose data traffic state was not active.
- 2006 Data traffic quiesced: An FMD or DFC request received from a half-session that has sent QUIESCE COMPLETE or SHUTDOWN COMPLETE and has not responded to RELEASE QUIESCE.
- 2007 Data traffic not reset: A session control request (for example, STSN), allowed only while the data traffic state is reset, was received while the data traffic state was not reset.
- 2008 No begin bracket: An FMD request specifying BBl=BB was received after the receiver had previously received a BRACKET INITIATION STOPPED request.
- 2009 Session control protocol violation: An SC protocol has been violated; a request, allowed only after a successful exchange of an SC request and its associated positive response, has been received before such successful exchange has occurred (for example, an FMD request has preceded a required cryptography verification request). The request code of the particular SC request or response required, or X'00' if undetermined, appears in the fourth byte of the sense data.
- 200A Immediate request mode error: The immediate request mode protocol has been violated by the request.
- **2008** Queued response error: The queued response protocol has been violated by a request; that is,  $QRI = -QR$  when an outstanding request had  $QRI = QR$ .
- **200C** ERP sync event error: The ERP sync event protocol in DFC has been violated; for example, after receiving a negative response to a chain, a request other than a request soliciting a synchronization event response was sent to DFC\_SEND and rejected.
- **2000** Response owed before sending request: An attempt has been made in half-duplex (flip-flop or contention) send/receive mode to send a normal-flow request when a response to a previously received request has not yet been sent.
- **200E** Response correlation error: A response was received that cannot be correlated to a previously sent request.
- **200F** Response protocol error: A violation has occurred in the response protocol; for example, a +RSP to an RQE chain was generated.
- **2010** BIS protocol error: A BIS protocol error was detected; for example, a BIS request was received after a previous BIS was received and processed.
- **2011** Pacing protocol error.

Bytes 2 and 3 following the sense code contain sense code specific information.

- **0000 A** normal-flow request was received by a half-session after the pacing count had been reduced to O and before a pacing response had been sent.
- **0001** Unexpected isolated pacing message (IPM) received: An IPM was received when the receiver was in a state that did not allow it.
- **0002** Unexpected pacing request received: A request with the pacing indicator set was received when the receiver was in a state that did not allow it.
- **2012** Invalid sense code received: A negative response was received that contains an SNA-defined sense code that cannot be used for the sent request.
- **2013** Decompression protocol error: A request containing compressed data was received in error.

Bytes 2 and 3 following the sense code contain sense code specific information.

- **0000** No specific code applies.
- **0001** The decompresser received a compressed RU without an expected Reset decompression control sequence. The compressor and the decompresser are not synchronized.
- **0002** The decompresser received a compressed RU containing an invalid decompression control sequence. The compressor and the decompressor are not synchronized.
- **0003** The length of the decompressed RU did not match the length given in the compression header.
- **0004** The decompresser has determined that the compression header indicates an illegal compression algorithm was used. The compression algorithm was not agreed to during the session-activation negotiation.
- **0005** The decompresser has detected that the decompressed RU size exceeds the maximum RU size.

# 40XX (RH Usage Error)

This category indicates that the value of a field or combination of fields in the RH violates architectural rules or previously selected BIND options. These errors prevent delivery of the request to the intended component and are independent of the current states of the session. They may result from the failure of the sender to enforce session rules. Detection by the receiver of each of these errors is optional.

Category and modifier (in hexadecimal):

- 4001 Invalid SC or NC RH: The RH of a session control (SC) or network control (NC) request was invalid. For example, an SC RH with pacing request indicator set to 1 is invalid.
- 4003 BB not allowed: The begin bracket indicator (BBi) was specified incorrectly, for example,  $BB = BB$  with  $BC = -BC$ .
- 4004 CEB or EB not allowed: The conditional end bracket indicator (CEBI) or end bracket indicator  $(EBI)$  was specified incorrectly, for example, CEBI=CEB when  $ECI=-EC$  or EBI=EB with BCl=-.BC, or by the primary half-session when only the secondary may send EB, or by the secondary when only the primary may send EB.
- 4005 . Incomplete RH: Transmission shorter than full TH-RH.
- 4006 Exception response not allowed: Exception response was requested when not permitted.
- 4007 Definite response not allowed: Definite response was requested when not permitted.
- 4008 Pacing not supported: The pacing indicator was set on a request, but the receiving half-session or boundary function half-session does not support pacing for this session.
- 4009 CD not allowed: The change direction indicator (CDI) was specified incorrectly, for example, CDI=CD with ECI=-EC, or CDI=CD with EBI=EB.
- 400A No-response not allowed: No-response was specified on a request when not permitted. (Used only on EXR.)
- 4008 Chaining not supported: The chaining indicators (BCI and ECI) were specified incorrectly, for example, chaining bits indicated other than (BC,EC), but multiple-request chains are not supported for the session or for the category specified in the request header.
- 400C Brackets not supported: The bracket indicators (BBi, CEBI, and EBI) were specified incorrectly, for example, a bracket indicator was set (BBl=BB, CEBl=CEB, or EBl=EB), but brackets are not used for the session.
- 4000 CD not supported: The change-direction indicator was set, but is not supported.
- 400F Incorrect use of format indicator: The format indicator (Fl) was specified incorrectly, for example, FI was set with  $BCI = -BC$ , or FI was not set on a DFC request.
- 4010 Alternate code not supported: The code selection indicator (CSI) was set when not supported for the session.
- 4011 Incorrect specification of RU category: The RU Category indicator was specified incorrectly, for example, an expedited-flow request or response was specified with RU Category indicator = FMD.
- 4012 Incorrect specification of request code: The request code on a response does not match the request code on its corresponding request.
- 4013 Incorrect specification of (SDI, RTI): The sense data included indicator (SDI) and the response type indicator (RTI) were not specified properly on a response. The proper value pairs are  $(SDI=SD, RTI=negative)$  and  $(SDI=-SD, RTI=positive)$ .
- **4014** Incorrect use of (DR11, DR2I, ERI): The definite response 1 indicator (DR1I), definite response 2 indicator (DR21), and exception response indicator (ERi) were specified incorrectly, for example, a SIGNAL request was not specified with  $DRI = DR1$ ,  $DR2 = -DR2$ , and  $ERI = -ER$ .
- **4015** Incorrect use of ORI: The queued response indicator (ORI) was specified incorrectly, for example, ORl=OR on an expedited-flow request.
- **4016** Incorrect use of EDI: The enciphered data indicator (EDI) was specified incorrectly, for example, EDl=ED on a DFC request.
- **4017** Incorrect use of POI: The padded data indicator (POI) was specified incorrectly, for example, PDl=PD on a DFC request.
- **4018** Incorrect setting of ORI with bidder's BB: The first speaker half-session received a BB chain requesting use of a session (via LUSTAT(X '0006 ')), but the ORI was specified incorrectly; that is,  $QRI = -QR$ .
- **4019** Incorrect indicators with last-in-chain request: A last-in-chain request has specified incompatible RH settings, for example, RQE\*, CEBI=-CEB, and CDI=-CD.
- **4021 ORI setting in response different from that in request: The QRI setting in the response differs** from the ORI setting in the corresponding request.

# BOXX (Path Error)

This category indicates that the request could not be delivered to the intended receiver, because of a path outage, an invalid sequence of activation requests, or one of the listed path information unit (PIU) errors. Some PIU errors fall into other categories; for example, sequence number errors are sense code category X' 20' . A path error received while the session is active generally indicates that the path to the session partner has been lost.

Category and modifier (in hexadecimal):

- 8000 A path error occurred, but no further information about the error is available. Errors occurred because of an outstanding 1/0 request being purged. For example, an ACB for an application which has outstanding 1/0 requests received INOP, or an operator entered VARY INACT for resources that had outstanding 1/0 requests.
- 8001 Intermediate node failure: Machine or program check in a node providing intermediate routing function. A response may or may not be possible.
- 8002 Link failure: Data link failure.
	- 0000 No specific code applies.

#### VTAM Hints:

- If the IST10971 message group is displayed with this sense code, followed by a display of the IST11101 message group with sense code X '80140001 ', then the CP-CP session failed due to the loss of the last CP-capable connection with the adjacent control point.
- If 80020000 received for session using a switched PU that has DISCNT=YES and is in the process of inactivating because there are no more LU-LU sessions, this is a temporary condition and the session might be retried.
- If 8002000 received for session using a switched PU that is receiving simultaneous inbound and outbound calls, this is a temporary condition and the session might be retried.
- **IVSE** If this system is running on a 9221 processor, and if message IST4461 indicates DEVICE NOT OPERATIONAL 00,00FE,OO has been received when activating a LAN major node, the problem might be caused by missing IODEVICE statements in the IOCCP GEN.
- 8003 NAU inoperative: The NAU is unable to process requests or responses; for example, the NAU has been disrupted by an abnormal termination.

Bytes 2 and 3 following the sense code contain sense code specific information.

0000 No specific code applies.

**VTAM Hint:** A possible cause of this error is that the LU is inoperative.

- 0001 Hierarchical reset: The identified LU-LU session is being deactivated; an ACTLU/ACTPU (Cold) or DACTLU/DACTPU was received, or the PU has failed.
- 0003 Unrecoverable LU failure: The identified LU-LU session had to be deactivated because of an abnormal termination of the PLU or SLU; recovery from the failure was not possible.
- 0004 Recoverable LU failure: The identified LU-LU session had to be deactivated because of an abnormal termination of one of the LUs of the session; recovery from the failure may be possible.
- 0005 Hierarchical reset: Backup session reset resulted from a hierarchical reset.

**8004** Unrecognized destination: A node in the path has no routing information for the destination specified either by the SLU name in a BIND request or by the TH.

Bytes 2 and 3 following the sense code contain sense code specific information.

**0000** No specific code applies.

**VTAM Hint:** Possible causes of this error include, but are not limited to, the following:

- The destination address field (OAF) is not recognized.
- There may be a hardware problem with the PU.
- If the Anynet/MVS feature is installed and a session activation to an LU in a TCP/IP network fails with this sense code, the session may have failed because the LU in the TCP/IP network is not defined in an accessible TCP/IP domain name server.
- **0001 A** request received by a gateway function could not be rerouted because of invalid or incomplete routing information.
- **8005** No session: No half-session is active in the receiving end node for the indicated origination-destination pair, or no boundary function session connector is active for the origin-destination pair in a node providing the boundary function. A session activation request is needed.

Bytes 2 and 3 following the sense code contain sense code specific information.

**0000** No specific code applies.

**VTAM Hint:** If this sense code is displayed in message IST12801, take one of the following actions:

- Perform an operator activation of the CP-CP session by entering a VARY ACT, ID=adjcpname command at the end node.
- Modify the network node server list to include either an explicit entry for the desired network node or a nameless entry.
- **0001** The receiver received a request other than a session control request when no LU-LU session was active.
- **0002** The receiver received a request other than a session control request when no LU-SSCP session was active.
- **0003** The receiver received a session control request other than BIND/UNBIND when no LU-LU session was active.
- **0004** The receiver received an UNBIND when no LU-LU session was active.
- **0005** The receiver received a session control request other than ACTLU/DACTLU for the LU-SSCP session when no LU-SSCP session was active.
- **0006** The receiver received DACTLU when no LU-SSCP session was active.
- **0007** Session not activated: A BIND was received for a dependent LU that has not received an ACTLU to activate the SSCP-LU session.
- **0008** A request could not be forwarded to the destination node because an active session with that node did not exist. The name of the node that could not forward the request is indicated in the accompanying name list  $(X' 06')$  subvector.
- **8006** Invalid FID: Invalid FID for the receiving node.

Bytes 2 and 3 following the sense code contain sense code specific information.

**0000** No specific code applies.

- **0001** The FID-5 transmission header (TH) that was received contained errors that precluded further processing of the message.
- **8007** Segmenting error: First BIU segment had less than 10 bytes; or mapping-field sequencing error, such as first, last, middle; or segmenting not supported and mapping field not set to BBIU, EBIU.

**Note:** If segmenting is not supported, a negative response is returned for the first segment only since this contains the RH. Subsequent segments are discarded.

Bytes 2 and 3 following the sense code contain sense code specific information.

- **0000** No specific code applies.
- **0001** The node does not support receipt of segments, and a mapping field value other than BBIU, EBIU was received. Sent in UNBIND.
- **0002** Interleaved BIND segments not allowed: A BIND receiver that is in the middle of receiving segments of one BIND receives a segment from a different BIND; the receiver rejects both BINDs and disconnects all the links in the transmission group.
- **8008** PU not active: The SSCP-PU secondary half-session in the receiving node has not been activated, and the request was not ACTPU for this half-session; for example, the request was ACTLU from an SSCP that does not have an active SSCP-PU session with the PU associated with the addressed LU.

Bytes 2 and 3 following the sense code contain sense code specific information.

- **0001** A physical unit name was specified for an independent LU session tail. The specified PU is either unknown or in a state that is not valid.
- **0002** No ALS (adjacent link station) list was provided for an independent LU. You must define an ALS for an independent LU if you want to use VARY LOGON and LOGAPPL for the independent LU. You can also use VTAM functions to dynamically determine an ALS.
- **8009** LU not active: The destination address specifies an LU for which the SSCP-LU secondary half-session has riot been activated and the request was not ACTLU.
- **BOOA** Too-long PIU: Transmission was truncated by a receiving node because the PIU exceeded a maximum length or sufficient buffering was not available.

**VT AM Hint:** A possible cause of this error is that a session ended unexpectedly and either no message is received or an exception request (EXR) is generated with this sense code. When an application receives an exception request or response with this sense code, it usually ends the session. No VTAM message is issued, but the application might issue a message. This can occur when a path information unit (PIU) is too large to be passed from one node to another. See the section on common subarea network problems, Chapter 1, "Diagnosing VTAM Problems: Where to Begin" in VTAM Diagnosis for more information about this problem or refer to APAR **mg** 1103990 or **ml B** 1104006.

**BOOB** Incomplete TH: Transmission received was shorter than a TH.

**Note:** It is generally not possible to send a response for this exception condition, since information (FID, addresses) required to generate a response is not available.

- **BOOC** DCF error: Data count field inconsistent with transmission length.
- **SOOD** Lost contact: Contact with the link station for which the transmission was intended has been lost, but the link has not failed. If the difference between link failure and loss of contact is not detectable, link failure (X' 8002 ') is sent.
- **BOOE** Unrecognized origin: The origin address specified in the TH was not recognized.
- **BOOF** The address combination is invalid.

Bytes 2 and 3 following the sense code contain sense code specific information.

- **0000** The (DAF', OAF') (FID2) combination or the LSID (FID3) specified an invalid type of session, for example, a PU-LU combination.
- **0001** The FID2 ODAI setting in a received BIND is incorrect; the BIND is rejected.
- **8010** Segmented RU length error: An RU was found to exceed a maximum length, or required buffer allocation that might cause future buffer depletion.
- **8011** ER inoperative or undefined: A PIU was received from a subarea node that does not support ER and VR protocols, and the explicit route to the destination is inoperative or undefined.
- **8012** Subarea PU not active, or invalid virtual route: A session-activation request for a peripheral PU or LU cannot be satisfied because there is no active SSCP-PU session for the subarea node providing boundary function support, or the virtual route for the specified SSCP-PU (type 1 or type 2 nodes) or SSCP-LU session is not the same as that used for the SSCP-PU session of the type 1 or type 2 node's PU or the LU's subarea PU.
- **8013** Route not available: No route is available to connect the specified origin subarea (OSA) and destination subarea (DSA) for the specified COS.

**Note:** If none of the virtual routes specified in the VR identifier list or route specification for the session is active or can be activated, the reported reason is set based on a hierarchy of failure events. The "highest" of the failures that occurred within the set of virtual routes is returned on the response. For example, if the VR manager receives a negative response to an NC ACTVR request for a VR specified in the VR identifier list and for all other VRs in the list no VR to ER mapping is specified, reason X' nn06' is reported. The hierarchy of the failure reasons is in ascending numeric order; that is, reason X' nn02' is higher than reason X' nn01 ' .

Bytes 2 and 3 following the sense code indicate the environment in which the failure was detected and the reason for the failure.

**0000** No specific code applies: This means an error occurred, but none of the conditions listed below applies. This code is issued in a single network environment.

> **VTAM Hint:** Possible causes for this error include, but are not limited to, the following:

- The subarea class of service is not known. Verify that the node issuing the sense code has a usable subarea class of service for the mode associated with the session request. This problem can occur when a mode table is copied from one node to another, and the subarea classes of service specified by the table no longer map to valid COS names defined at that node.
- There is an error in the path definitions.
- **0001** No mapping specified: A session-activation request cannot be satisfied because for each VR in the VR identifier list for the session, no VR to ER mapping is specified. This code is issued in a single network environment.
- **0002** No explicit routes defined: A session-activation request cannot be satisfied because each VR in the VR identifier list for the session maps to a corresponding ER that is not defined. This code is issued in a single network environment.
- **0003** No VR resource available: A session-activation request cannot be satisfied because each VR specified in the VR identifier list for the session requires a node resource that is not available. This code is issued in a single network environment.
- 0004 No explicit routes operative: A session-activation request cannot be satisfied because no underlying ER is operative for any VR specified in the VR identifier list for the session. This code is issued in a single network environment.
- 0005 No explicit route can be activated: A session-activation request cannot be satisfied because no VR specified in the VR identifier list for the session mapped to a defined and operative ER that could be activated. This code is issued in a single network environment.
- 0006 No virtual route can be activated: A session-activation request cannot be satisfied because no VR specified in the VR identifier list for the session can be activated by the PU, though, for at least one VR, an underlying ER is defined, operative, and activated. This code is issued in a single network environment.
- 0007 No virtual route identifier list available: A session-activation request cannot be satisfied because a route specification is unavailable or incomplete. A valid route specification is either a VR identifier list or a route dynamics route specification control vector. This code is issued in a single network environment.
- 0100 No specific code applies: This means an error occurred, but none of the conditions listed below applies. This code is issued in an interconnected network. The failure was detected at a node in a subnetwork other than that of the NAU sending the activation request.
- 0101 No mapping specified: A session-activation request cannot be satisfied because for each VR in the VR identifier list for the session, no VR to ER mapping is specified. This code is issued in an interconnected network. The failure was detected at a node in a subnetwork other than that of the NAU sending the activation request.

VTAM Hint: Ensure that the PATH definition statement for the gateway NCP contains VRs coded for the networks in both directions.

- 0102 No explicit routes defined: A session-activation request cannot be satisfied because each VR in the VR identifier list for the session maps to a corresponding ER that is not defined. This code is issued in an interconnected network. The failure was detected at a node in a subnetwork other than that of the NAU sending the activation request.
- 0103 No VR resource available: A session-activation request cannot be satisfied because each VR specified in the VR identifier list for the session requires a node resource that is not available. This code is issued in an interconnected network. The failure was detected at a node in a subnetwork other than that of the NAU sending the activation request.
- 0104 No explicit routes operative: A session-activation request cannot be satisfied because no underlying ER is operative for any VR specified in the VR identifier list for the session. This code is issued in an interconnected network. The failure was detected at a node in a subnetwork other than that of the NAU sending the activation request.
- 0105 No explicit route can be activated: A session-activation request cannot be satisfied because no VR specified in the VR identifier list for the session mapped to a defined and operative ER that could be activated. This code is issued in an interconnected network. The failure was detected at a node in a subnetwork other than that of the NAU sending the activation request.
- 0106 No virtual route can be activated: A session-activation request cannot be satisfied because no VR specified in the VR identifier list for the session can be activated by the PU, though, for at least one VR, an underlying ER is defined, operative, and activated. This code is issued in an interconnected network. The failure was

detected at a node in a subnetwork other than that of the NAU sending the activation request.

- **0107** No virtual route identifier list available: A session-activation request cannot be satisfied because a route specification is unavailable or incomplete. A valid route specification is either a VR identifier list or a route dynamics route specification control vector.
- **8014** No Path Exists to the Destination Node: Route selection services in the CP has determined from the topology database that no path exists to the destination node.

Bytes 2 and 3 following the sense code contain sense code specific information.

- **0000** No specific code applies.
- **0001** No route to the destination node exists for the specified class of service.

**VTAM Hint:** Possible causes of this error include, but are not limited to, the following:

- If the IST10971 message group is displayed with the X' 80020000' sense code, followed by a display of the IST11101 message group with this sense code, then the CP-CP session failed due to the loss of the last CP-capable connection with the adjacent control point.
- If there are multiple entry points to the subarea network, there must be a COS-acceptable route from the origin node to each interchange node that represents a possible subarea entry point to be used to reach the destination LU. A COS-acceptable route is a route that is acceptable for the class of service specified on the session request.

Examine your network configuration to determine if a valid path does exist. Use the DISPLAY TOPO command to verify that the topology database currently shows the links in the path as operational. If a valid APPN path exists, the characteristics of the nodes and links in the operational paths may not meet the requirements of the specified class of service. Check the following:

- Verify that the mode name specified on the request maps to the intended class of service.
- Examine the LINEROWs and NODEROWs in the class of service definition to determine what the allowable ranges are for the link and node characteristics.
- Use the DISPLAY TOPO command to view the characteristics of the nodes and TGs in the likely paths. Look for the following problems:
	- Nodes in the path are congested or have route resistance values outside the limits set by the class of service.
	- The COS definition required secure links, but no path exists consisting exclusively of secure TGs.
	- High capacity (speed) was required by the COS definition, but no path exists in which all of the links are fast enough to meet the specified minimum capacity.
- **0002** Invalid COS name received.

**VT AM Hint:** The most common reasons for this error are:

• The requested APPN class-of-service (COS) definition is not found in the COS database at the node issuing this sense code.

• The requested mode name for the session does not map to an APPN class of service known by this node.

Examine the mode definition to determine the APPN COS name. Verify that this definition exists in a VTAMLST member at the nodes which resolve the mode to an APPN class of service. Activate the member to ensure that the definition is active. If APPN COS substitution has been enabled by specifying the APPNCOS start option, verify that the COS it specifies has been activated.

- 0003 The topology database indicates that the destination node is not available at this time; the node either has inconsistent data or is quiescing.
- 0004 The topology database indicates that the endpoint resources are depleted; the node is out of either half-session control blocks or message buffers.
- 0005 The length of the generated RSCV exceeds the maximum allowed.

VTAM Hint: This sense code indicates that the attempt to build the route selection control vector failed because the number of hops between the origin and destination nodes was too large.

Examine your network configuration to determine how many hops would be expected in the best route for the requested APPN class of service. If the number of hops within a single APPN subnetwork is greater than 6, you may need to provide a more direct origin-to-destination path.

- 0006 No path using only HPR (high-performance routing) links exists to the destination node.
- 0007 BIND RSCV consists of only an interchange TG.

VTAM Hint: An RSCV was calculated that consisted of only interchange TGs. APPN Locates will not be used to set up the session.

0008 This node calculated an RSCV in which it does not own the boundary function.

VTAM Hint: This node calculated an RSCV in which it doesn't own the boundary function.

#### 8015 Path not available.

Bytes 2 and 3 following the sense code contain sense code specific information.

- **0000** No specific code applies.
- 0004 The internetwork Locate failed because an internetwork route did not exist that matched the requested class of service.

VTAM Hint: An error has occurred during COS mapping in a node supporting APPN multiple network connectivity. Whenever a search crosses an APPN subnetwork link, the node receiving the search must map the COS it received to an equivalent COS to be used in its subnet. The COS being mapped is defined by the user in the COSMAP definition deck. The error occurs when the user maps the original COS to a COS that has not been defined within this node.

- 8017 PIU from adjacent pre-ER-VR subarea node rejected: A PIU that requires intermediate path-control routing was received by a subarea node from an adjacent subarea node that does not support ER-VR protocols, but the receiving subarea node does not support intermediate path-control routing for adjacent subarea nodes that do not support ER-VR protocols.
- 8018 Management services component is unable to find or recognize the name of the application transaction program specified in the request.

Bytes 2 and 3 following the sense code contain sense code specific information.

**0000** No specific code applies.

Operations management is unable to route the MDS\_MU to the served application specified in the DAN field of the R and Tl because the served application's subtask is not active.

- **0001** The application transaction program specified in the request is not recognized by physical unit management services (PUMS).
- **8019** Routing exception: a node is unable to perform the required routing function for a request.

Bytes 2 and 3 following the sense code contain sense code specific information.

- **0000** No specific code applies.
- **0001** Unknown routing group name.
- **0002** Unknown routing group name, routing element name combination.
- **0004** No connection is available for level of service required.
- **0005** The Routing and Targeting Instructions GOS variable is is required but is not present.
- **0006** The internetwork Route Selection subfield (IRSS) was required to be included in a BIND RSCV, but was either missing or had a format which was not valid.
- **0007** The internetwork Route Selection subfield (IRSS) was required to be included in a Locate request or reply, but was either missing or had format that was not valid.
- **0008** The border node detected multiple instances of its own name in the Internetwork Route Selection subfield (IRSS) in a Locate request or reply or in a BIND, indicating a routing loop.
- **0009** An explicit route was not available to permit activation of a virtual route-based APPN TG.
- **OOOA** An activation request was received that was not valid for the current state of the specified virtual route-based APPN TG.
- **0008** Origin node not found. TRS received a route calculation request with no origin endpoint TG vectors and could not find a node entry for the origin node in the topology database.
- **OOOC** A border node is not in the PLU's subnetwork when searching for a DLUS-supported LU. This occurs when a DLUS node determines that the PLU node's subnetwork did not use a border node for subnetwork connectivity when sending out a Locate request for a DLUS-served dependent LU.

**VTAM Hint:** The dependent LU server (DLUS) and dependent LU requester (DLUR) are in different APPN subnetworks, which requires that an extended border node be present in the PLU's subnetwork. This session path does not have an extended border node in the PLU's subnetwork.

#### 801C Hop count exhausted.

Bytes 2 and 3 following the sense code contain sense code specific information.

- **0000** No specific code applies.
- **0001** The request has been forwarded by an excessive number of nodes (e.g., the count has been decremented at each node and has reached 0) and, therefore, the request could not be delivered to one or more destinations. Typically, this exception indicates that one or more nodes have incorrectly routed or directed the request.

The exception may also indicate that the routing/directing count was not appropriately initiated according to network size.

**8020** Session reset: The LU-LU session identified in the UNBIND is being deactivated because of a reset condition.

Bytes 2 and 3 following the sense code contain sense code specific information.

- **0000** No specific code applies.
- **0001** Virtual route inoperative:. The virtual route used by the LU-LU session has become inoperative, thus forcing the deactivation of the identified LU-LU session.
- **0002** Hierarchical reset of both XRF-active and XRF-backup sessions: The XRF-backup session has failed; therefore, both the XRF-active and XRF-backup session are being reset.
- **0003** Virtual route deactivated: The identified LU-LU session had to be deactivated because of a forced deactivation of the virtual route being used by the LU-LU session.
- **0004** Route extension failure: The route extension used by the LU-LU session has become inoperative, thus forcing the deactivation of the identified LU-LU session.
- **0005** Route extension failure: The route extension used by the XRF-backup LU-LU session has become inoperative, thus forcing the deactivation of the identified XRF-backup LU-LU session.
- **0006** Virtual route inoperative: The virtual route used by the LU-LU session has become inoperative, thus forcing the deactivation via VR-INOP of the identified XRF-backup LU-LU session.

**0007** An LU requested termination.

- **0008** BFTERM has been received with no indication of the cause of the reset.
- **0009** Termination was requested by the dependent SLU with a TERMINATE\_SELF or character coded LOGOFF.

# SNA Sense Field Values for APL-Based Macroinstructions

When the application program or a logical unit receives an exception request, a negative response, or a Logical Unit Status (LUSTAT) request, the associated sense data includes information regarding the reason for the exception condition. There are three types of information that describe the exception condition:

- System-sense information
- System-sense modifier information
- User-sense information.

System sense information indicates one of the five major classes of system-defined errors.

System-sense modifier information indicates one of many specific causes of the error indicated by the system-sense information. Like RTNCD and FDB2, the system-sense and its modifier information together form a specific type of error condition within a general class of error conditions.

User-sense information is generally used when the error condition is detected by the user-written program itself. In general, no particular codes or values are defined by IBM to indicate types of errors. The logical unit must generate its own user-sense information that is understood by other logical units.

The SNA defined values for the sense fields can be found in SNA Formats. Additional information is contained in SNA Format and Protocol Reference Manual: Architectural Logic, and SNA Sessions between Logical Units.

These three types of sense information-system, system modifier, and user-are set in RPL fields. Three fields (one for each type of sense information) are set by the application program when it sends a negative response or LUSTAT request to the logical unit. Three other fields are set by VTAM when the application program receives an exception request, a negative response, or LUSTAT request from the logical unit. These are the names of the six fields, as they would be used on a manipulative or RPL macroinstruction:

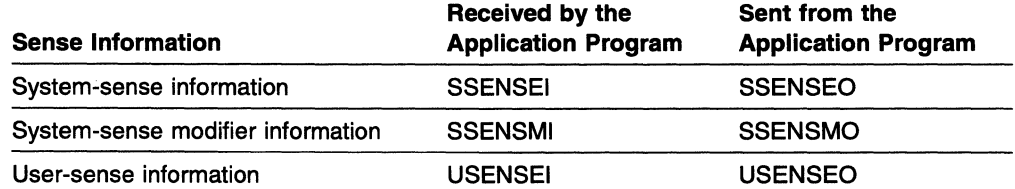

System-Sense Information: The values that are set in the system-sense field are predefined by IBM. These values are as follows (the operands shown here are those used with a MODCB or TESTCB macroinstruction; the corresponding hexadecimal value is also shown in parentheses):

| <b>System-Sense Values</b>                     | <b>Meaning</b>                                                                                                    |
|------------------------------------------------|----------------------------------------------------------------------------------------------------|
| SSENSEI=PATH (X'80')                           | A path error occurred. The RU could not be delivered to<br>the intended receiver because of a physical problem in the<br>network path or an error in the system-supplied<br>transmission header that accompanied the RU. If no<br>recovery action is possible, terminate the session with the<br>logical unit.                                                                                                    |
| $SSENSE = CPM (X'40')$                         | An unrecoverable request header error occurred.                                                                                                    |
| SSENSEO=CPM (X'40')                            | The sender did not correctly enforce the current session<br>protocols. Terminate the session with the logical unit.                                                                                                    |
| SSENSEI=STATE (X'20')<br>SSENSEO=STATE (X'20') | A state error occurred in the application program's or logical<br>unit's use of sequence numbers, chaining indicators,<br>bracket indicators, or change-direction indicators. A state<br>error can also occur when a data-flow-control request is<br>issued, data is sent after a Clear request, or when a<br>session-control request is issued before a Clear request.<br>This type of error is recoverable; use Clear, STSN, and<br>SDT requests. |
| SSENSEI=FI $(X'10')$<br>SSENSEO=FI (X'10')     | A request error occurred. The application program or<br>logical unit cannot handle the request because the request<br>itself is not valid. This error might be recoverable.                                                                                                    |
| SSENSEI=RR (X'08')<br>SSENSEO=RR (X'08')       | A request reject occurred. The request was delivered to<br>the intended receiver; it was correctly interpreted, but not<br>handled by the receiver. This might be a recoverable<br>condition.                                                                                                    |

Table 16-2. Sense Field Values

 $\ddot{\phantom{a}}$ 

# 3270 SNA and Non-SNA Device Sense Fields

The following tables provide information on sense fields for a 3270 SNA or non-SNA device. For additional information, see Chapter 11, "Programming for the IBM 3270 Information Display System" in VTAM Programming.

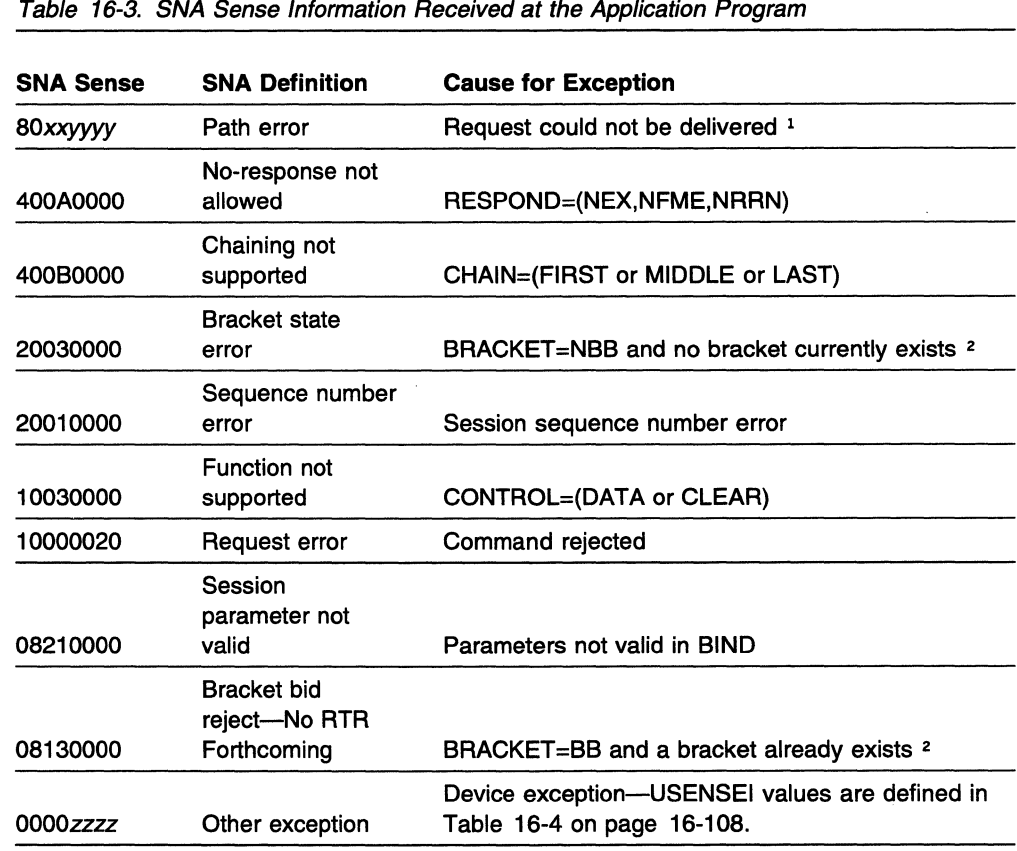

#### Notes:

1. xx is defined in SNA Formats. For a PU type 1 3270 terminal, yyyy can be set to 0010 (intervention required). For a BSC 3270 terminal attached to a communication controller, yyyy represents the NCP system response byte and extended response byte returned for some path error conditions. For information on how these bytes are defined, refer to NCP and EP Reference Summary and Data Areas. See the "Bibliography" on page X-5.

2. This sense code applies only if bracket protocols are being used in the session.

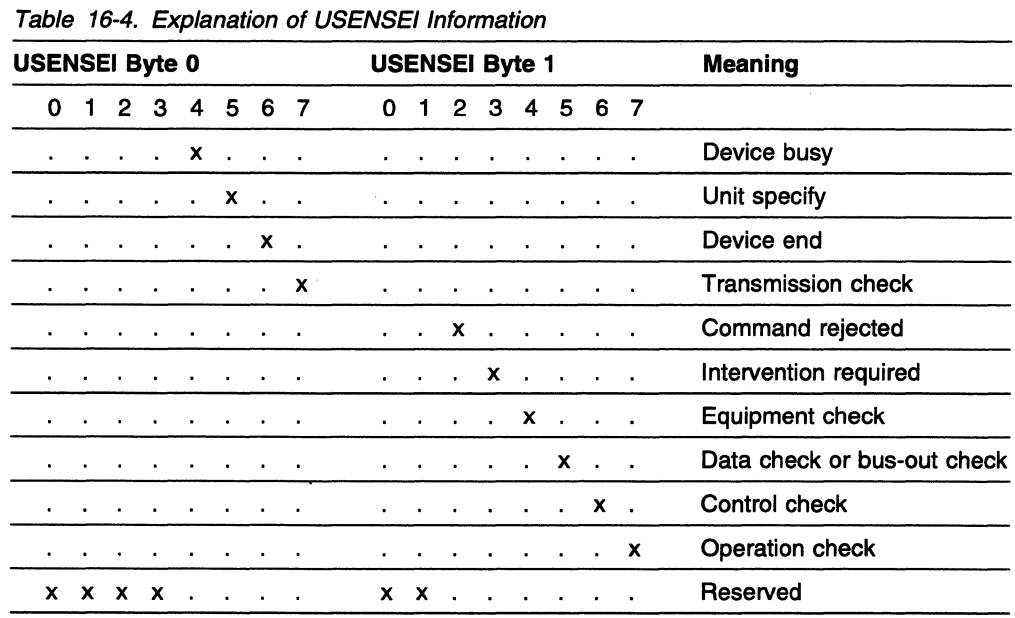

Note: Transmission check is indicated for a channel-related error (such as PCI, channel program check, protection check, channel data check, channel control check, interface control check, or chaining check) for a channel-attached non-SNA 3270.

The application program can disobey the LU type 0 protocols by attempting to send:

- A data-flow-control request
- A response
- A request indicating other than a single-request chain
- A request that does not ask for a definite or exception response type 1 (FME).

If you attempt any of the preceding items, the following results occur, depending upon the actual type of terminal used in the session:

- The SEND macroinstruction is rejected with (RTNCD,FDB2)=(X' 14' ,X'47').
- VTAM returns a negative response.
- VTAM ignores the protocol violation, and unpredictable results can occur.

# **Chapter 17. Status Codes**

# **·About This Chapter**

This chapter includes the following resource and session status information:

- "Resource Status Codes and Modifiers" on page 17-2
	- "Resource State Code Categories" on page 17-2
	- "Resource State Code Values" on page 17-3
	- "Resource Status Modifiers (Positions 4 and 5)" on page 17-16
	- "Resource Status Field Information (Positions 6-10)" on page 17-16.
- "Session States and Modifiers" on page 17-17
	- "Session State Modifiers and Suffixes" on page 17-17
	- "Session Initiation States" on page 17-17
	- "Session Termination States" on page 17-23
	- "Session Status Modifiers (Positions 6-8)" on page 17-24.

VTAM provides detailed information on the status of a resource. This status is defined by a state code that contains up to 10 characters.

Note: The resource state code abbreviation might be truncated if optional status information is displayed in positions 4-10. For example, ACTIV is displayed if an LU is in an active state. If a session is queued, pending active, or active for this LU, the resource status modifier /S appears in positions 4 and 5, and ACTIV is truncated (ACT/S).

See "Resource Status Modifiers (Positions 4 and 5)" on page 17-16 and "Resource Status Field Information (Positions 6-10)" on page 17-16 for additional information.

The status code abbreviation appears in some VTAM messages in response to a DISPLAY ID command. See VTAM Operation for more information about the DISPLAY ID command and the messages issued by VTAM in response to this command.

#### Resource State Code Categories

The classification of states into the following major categories may aid in deciding if a problem exists. If problem determination is needed, refer to VTAM Diagnosis.

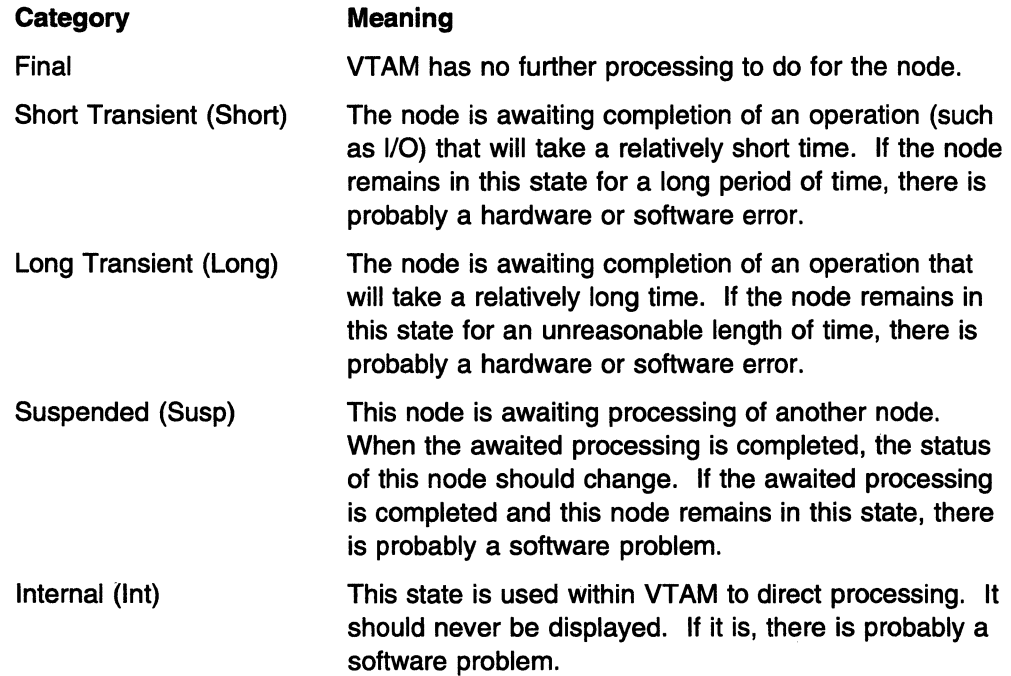

# **Resource State Code Values**

The first byte represents the resource-status categories:

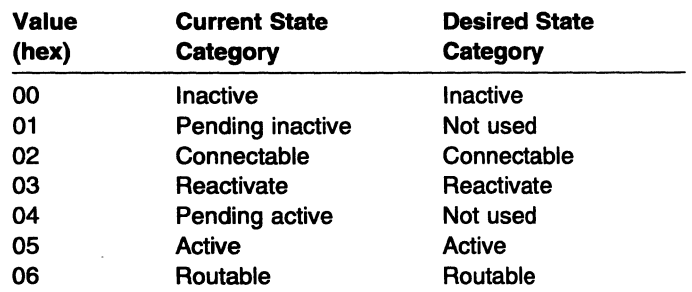

The second byte of RPRCURST and RPRDESST gives the specific resource status. The following table shows the 2 bytes in combination (for example, value hexadecimal 0001 indicates a category of 00 and a specific code of 01).

#### Notes on the following table:

- 1. The state abbreviations are listed in alphabetical sequence.
- 2. An asterisk (\*) is used to denote state values that may appear in a 1-byte field containing a load status. These values describe the progress of a load requested by the physical unit on an ACTPU response.
- 3. A double asterisk (\*\*) is used to denote state values that may appear in a 1-byte field containing the line trace, GPT trace, or SIT trace status.

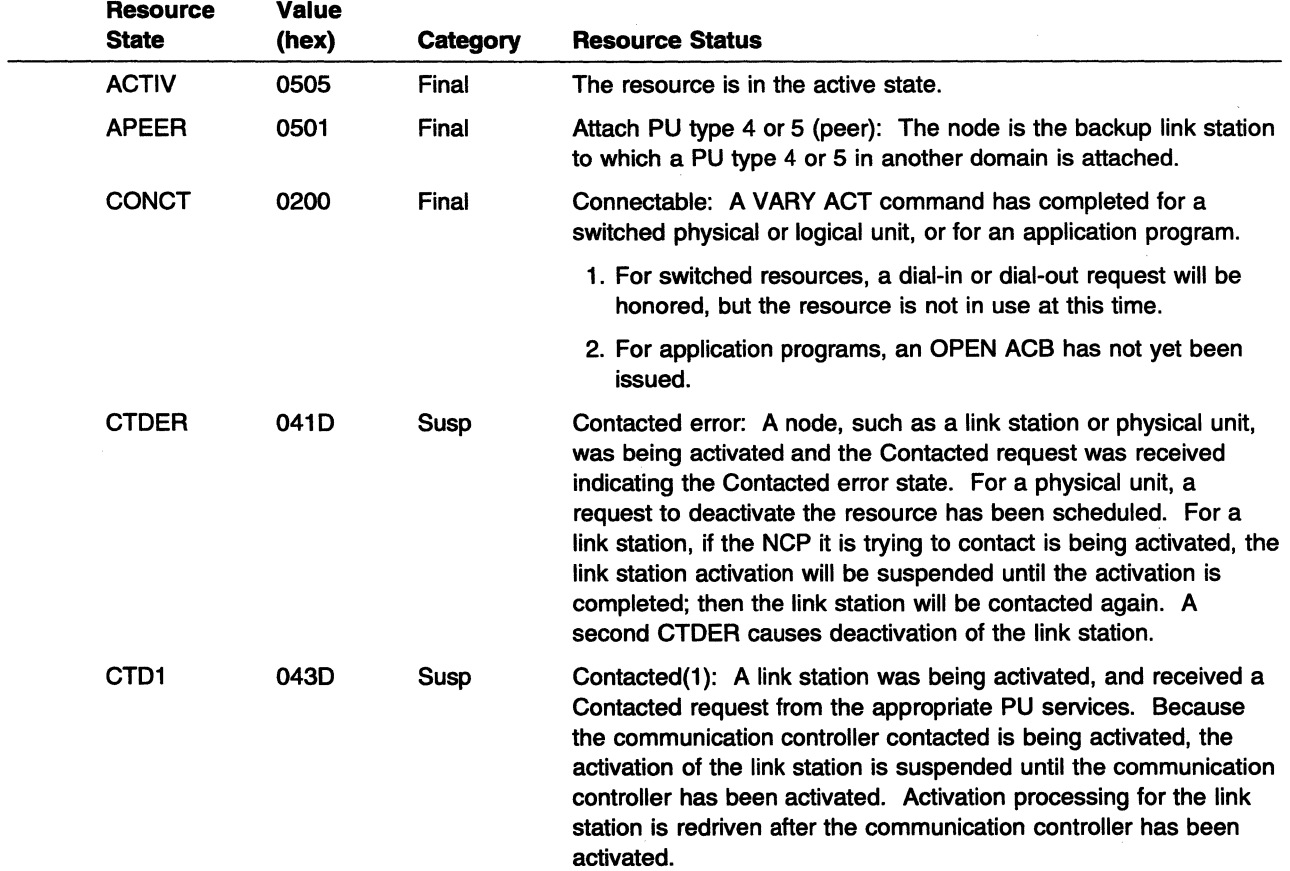

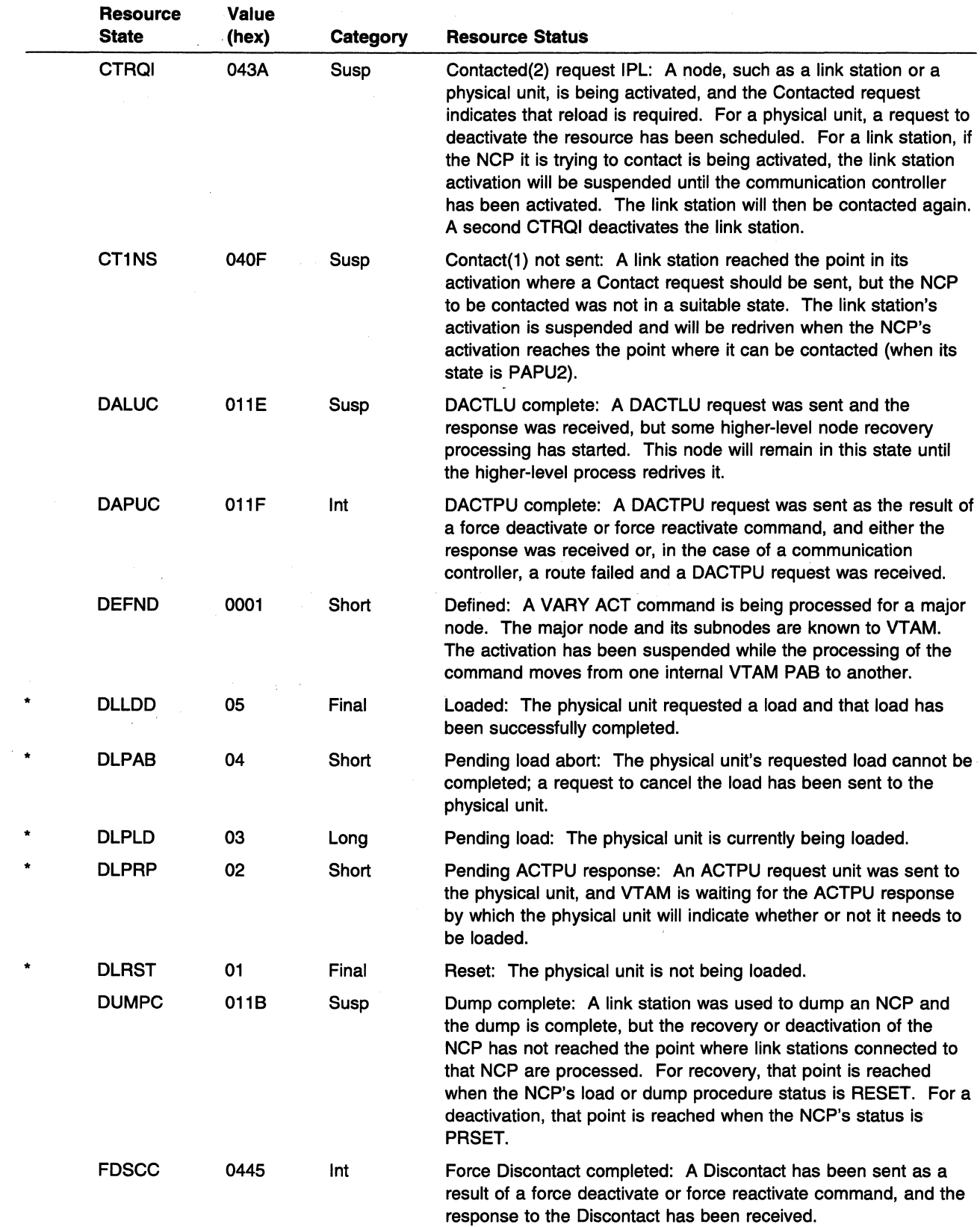

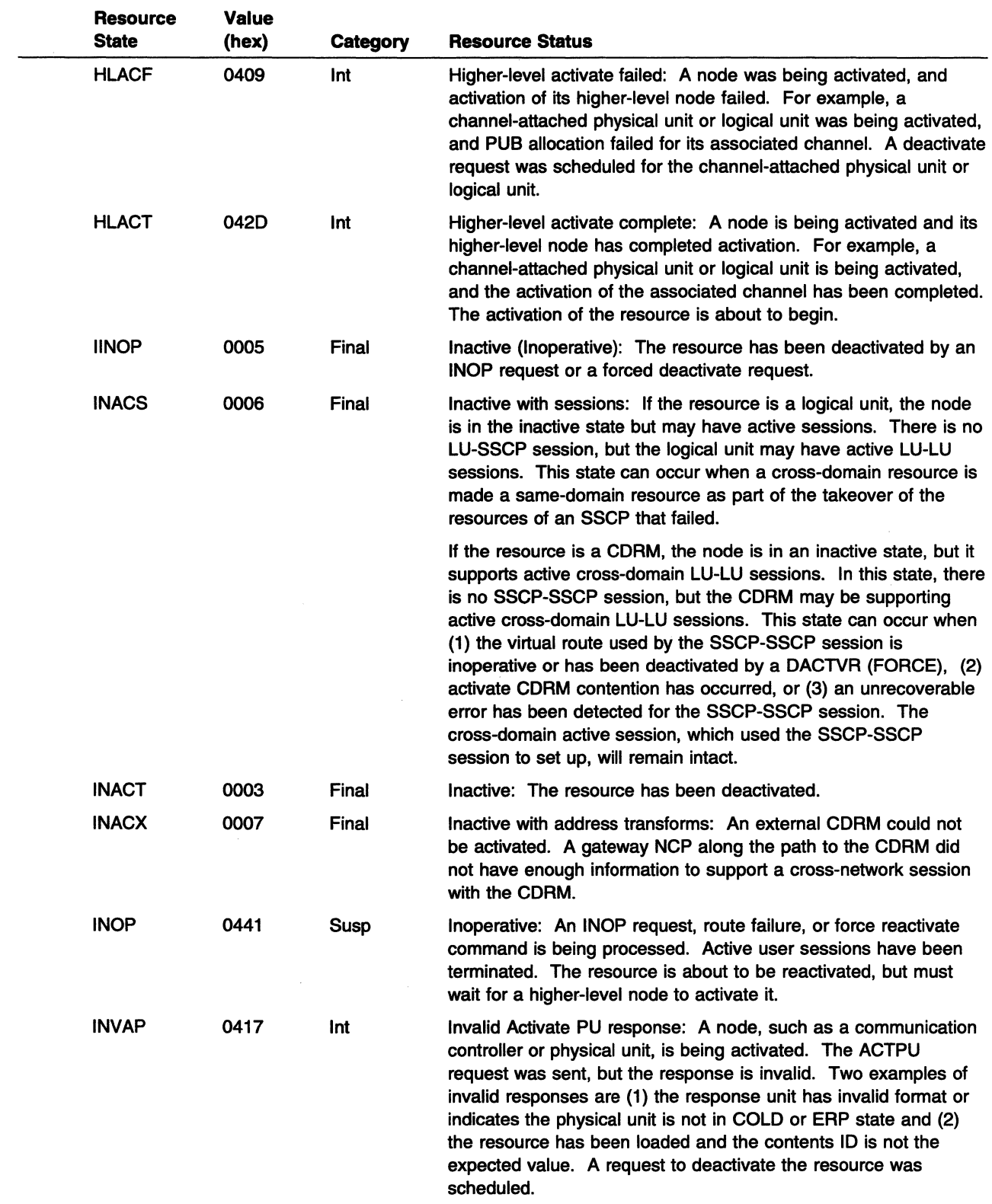

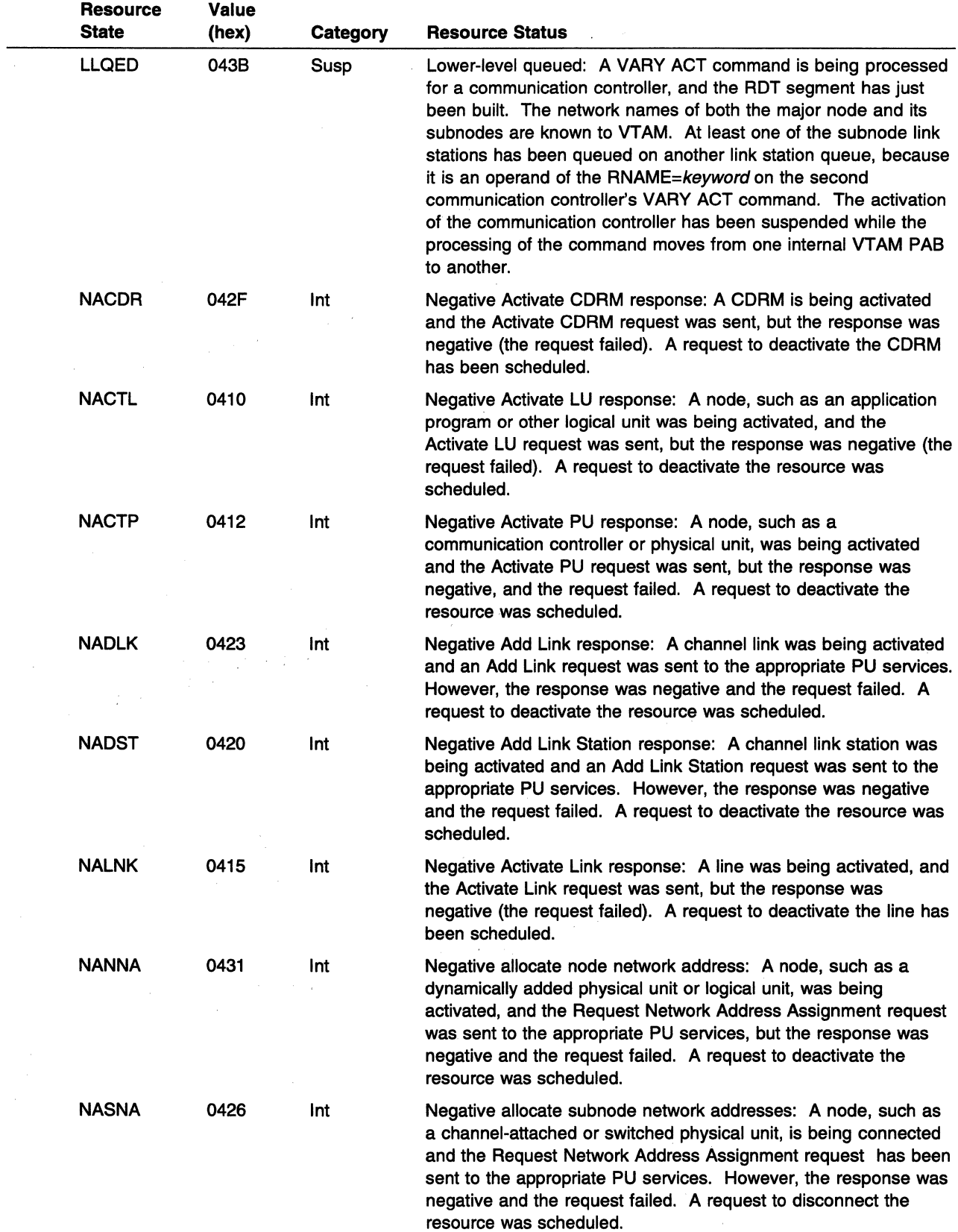

 $\frac{1}{\sqrt{2}}$ 

 $\sim$ 

 $\bar{\bar{z}}$ 

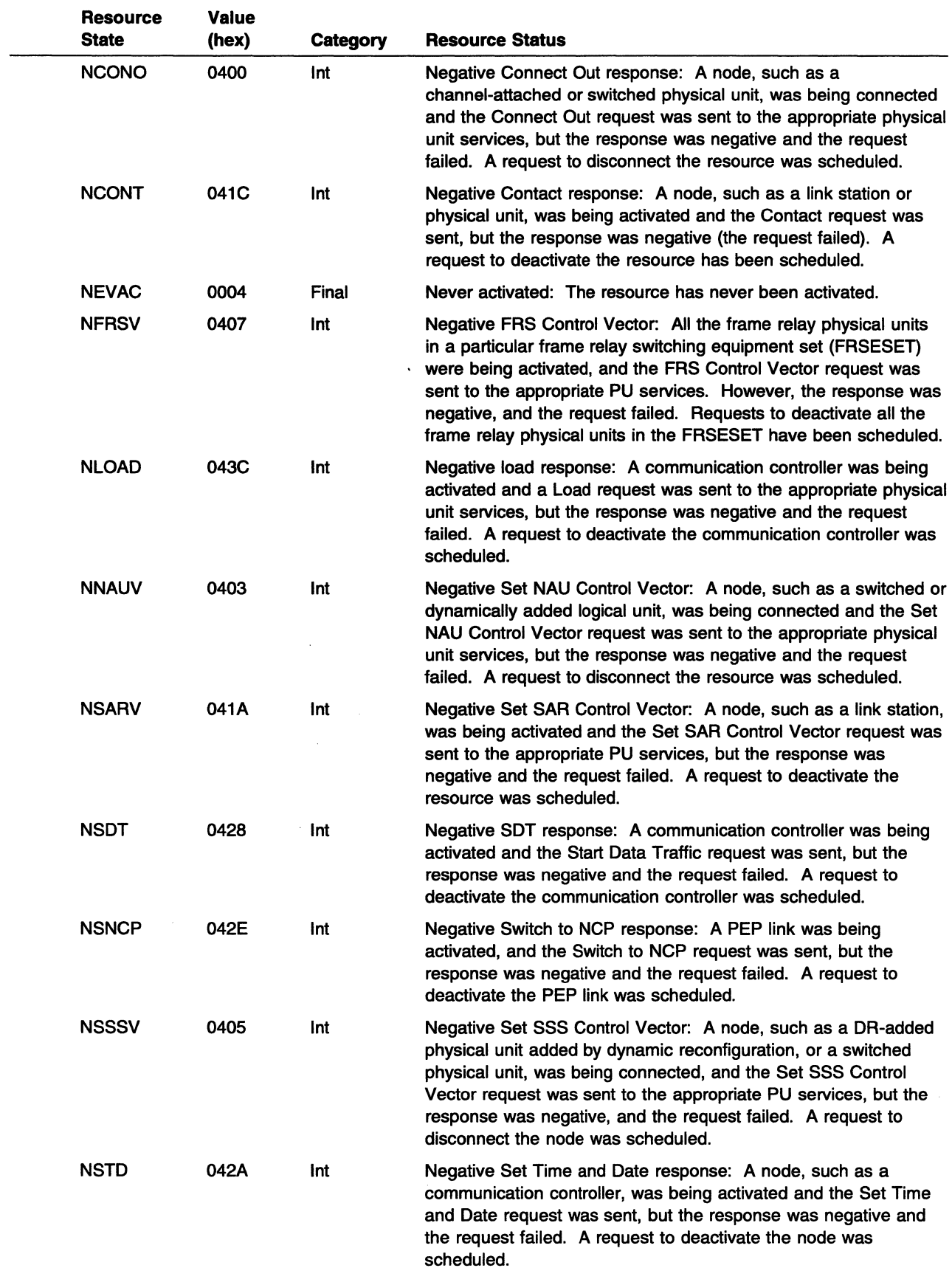

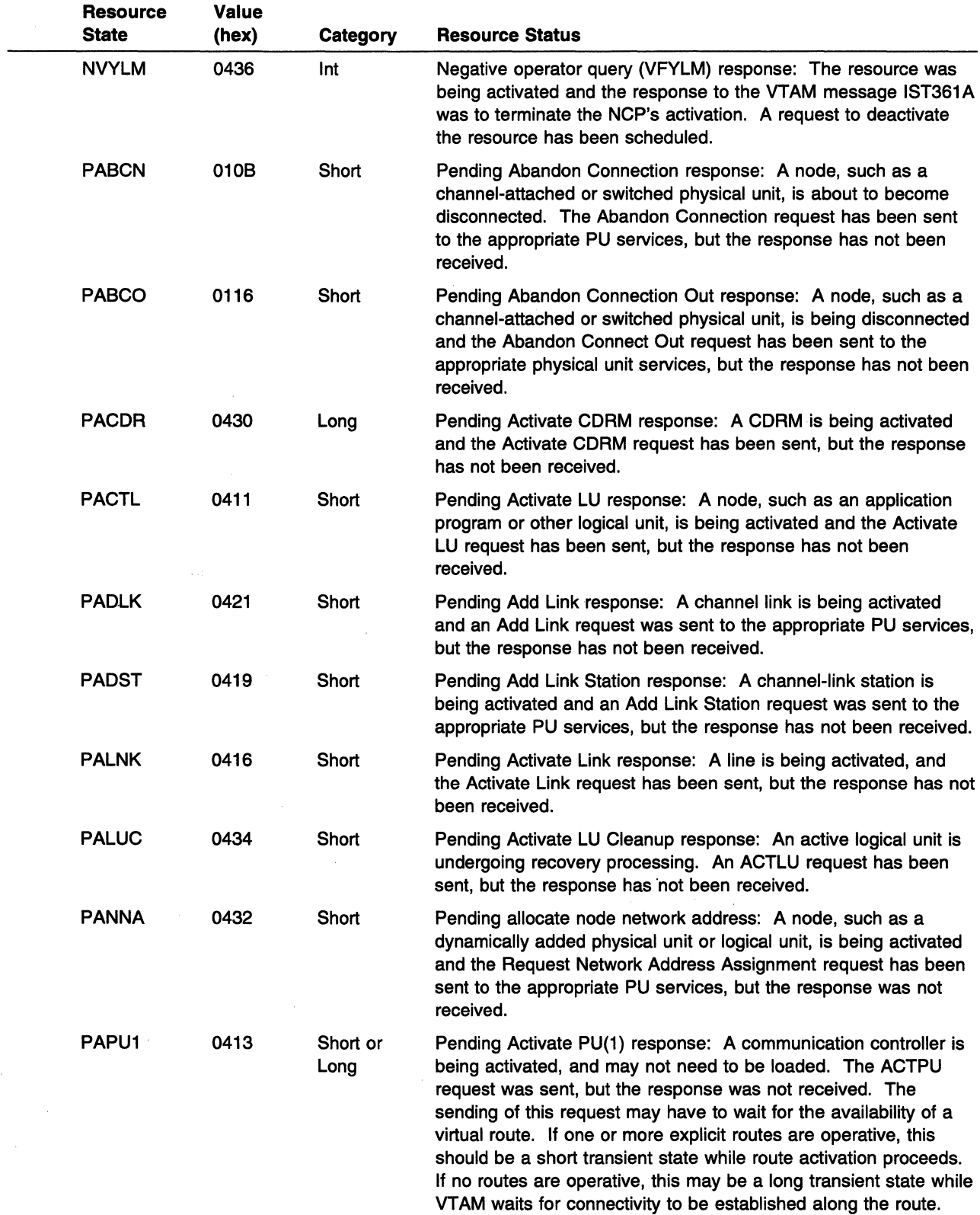

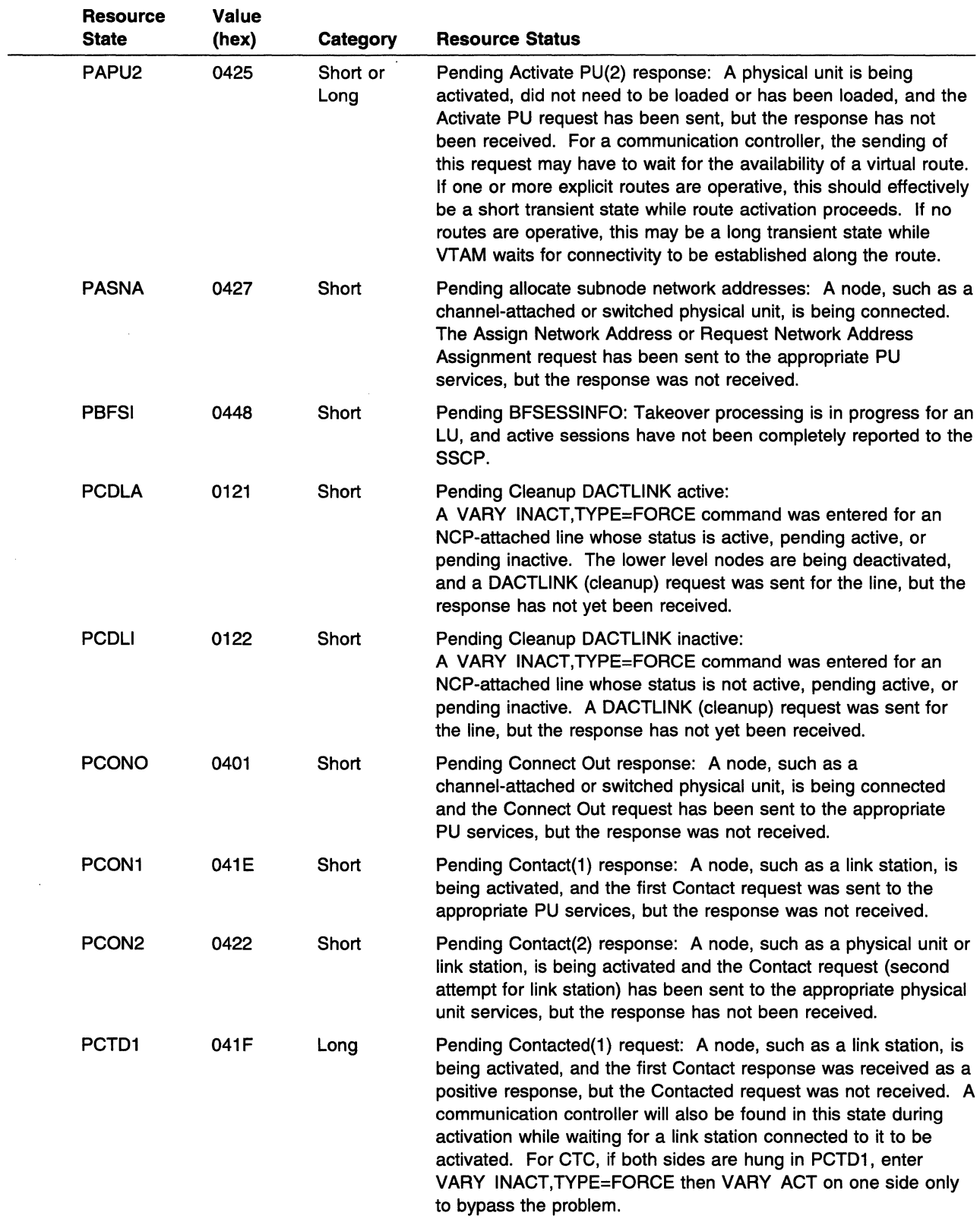

 $\mathcal{A}^{\pm}$ 

 $\hat{\mathcal{E}}$ 

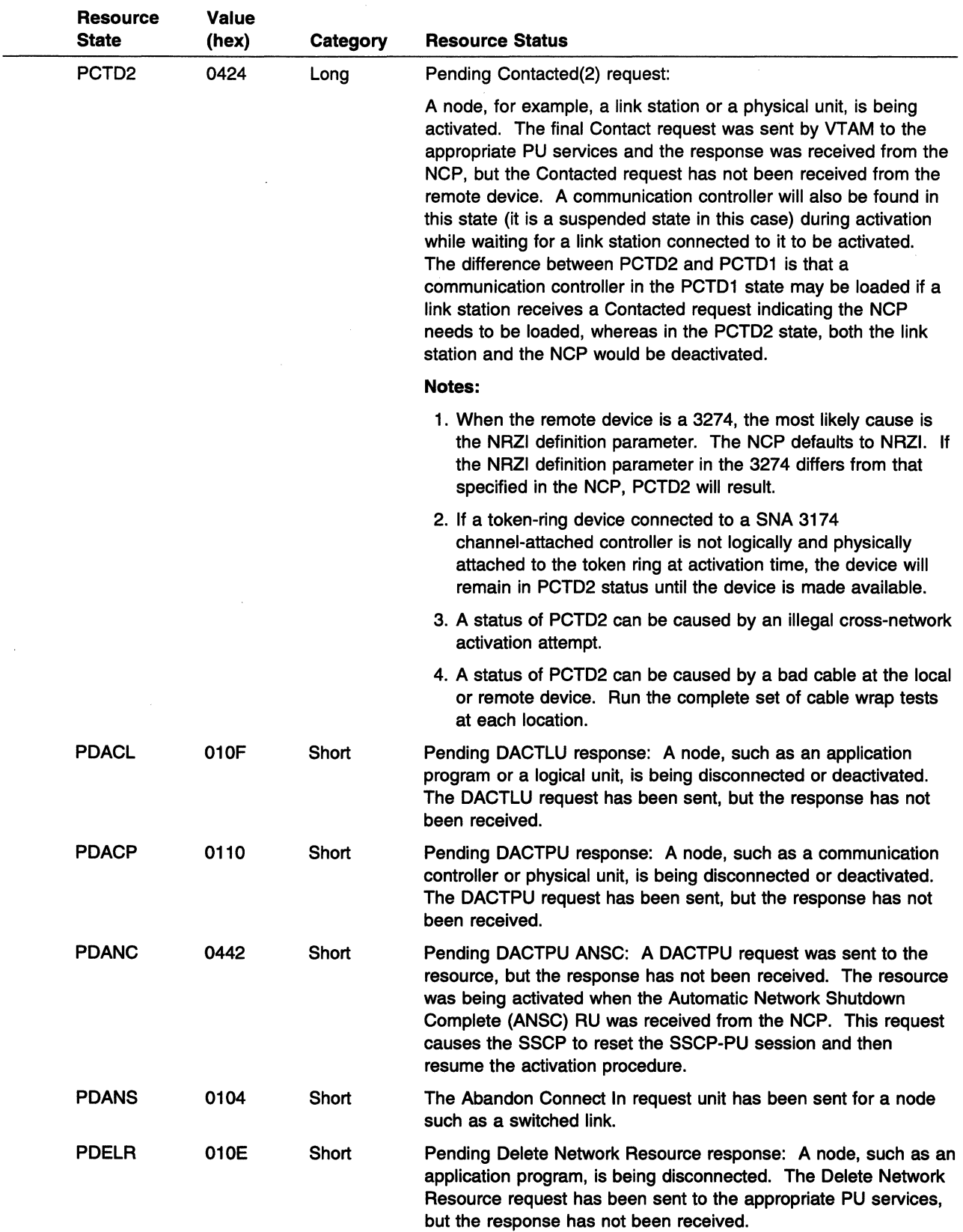

 $\sim$ 

 $\mathcal{S}^{(1)}$  .  $\sim 10$ 

 $\sim$ 

 $\sim$ 

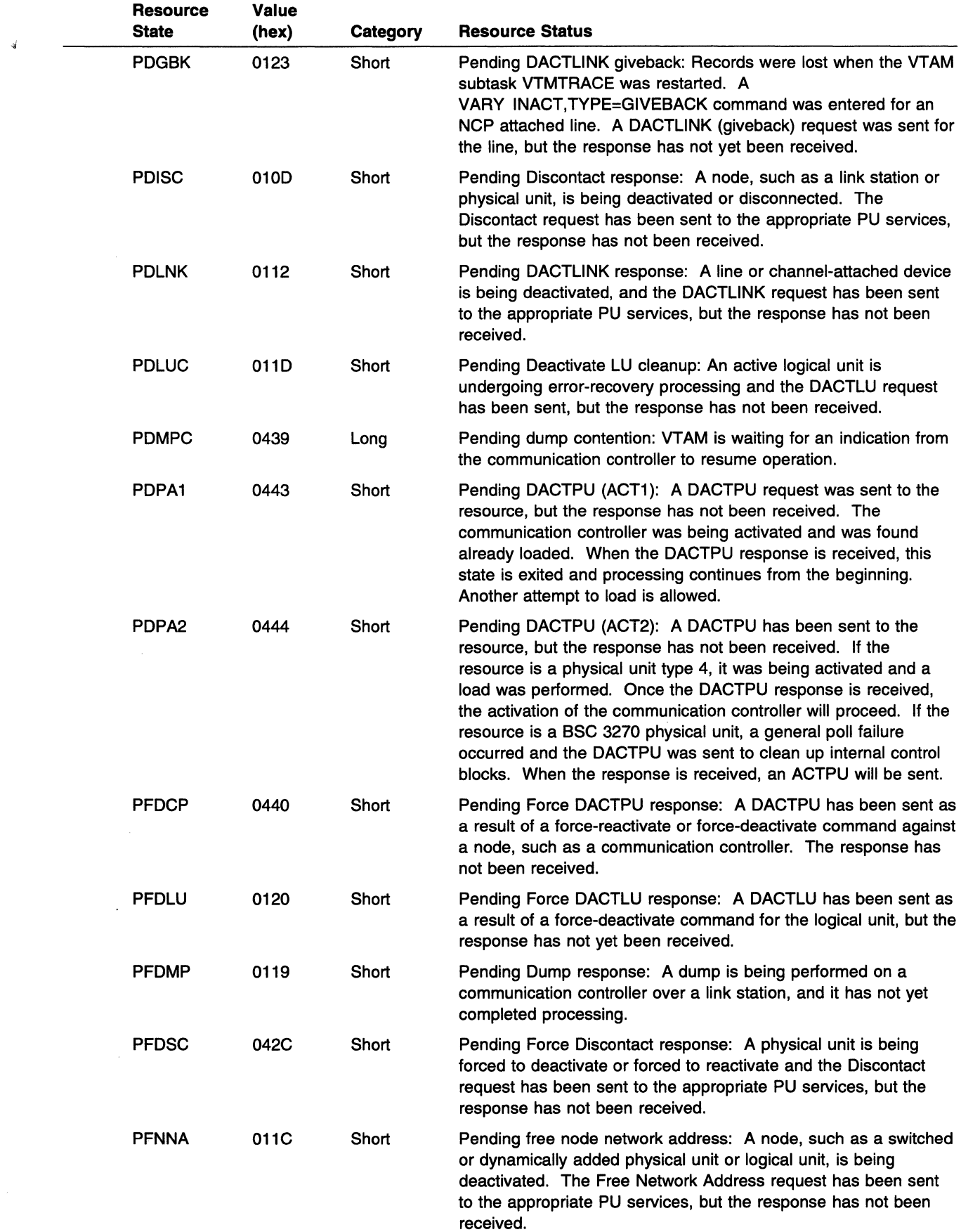

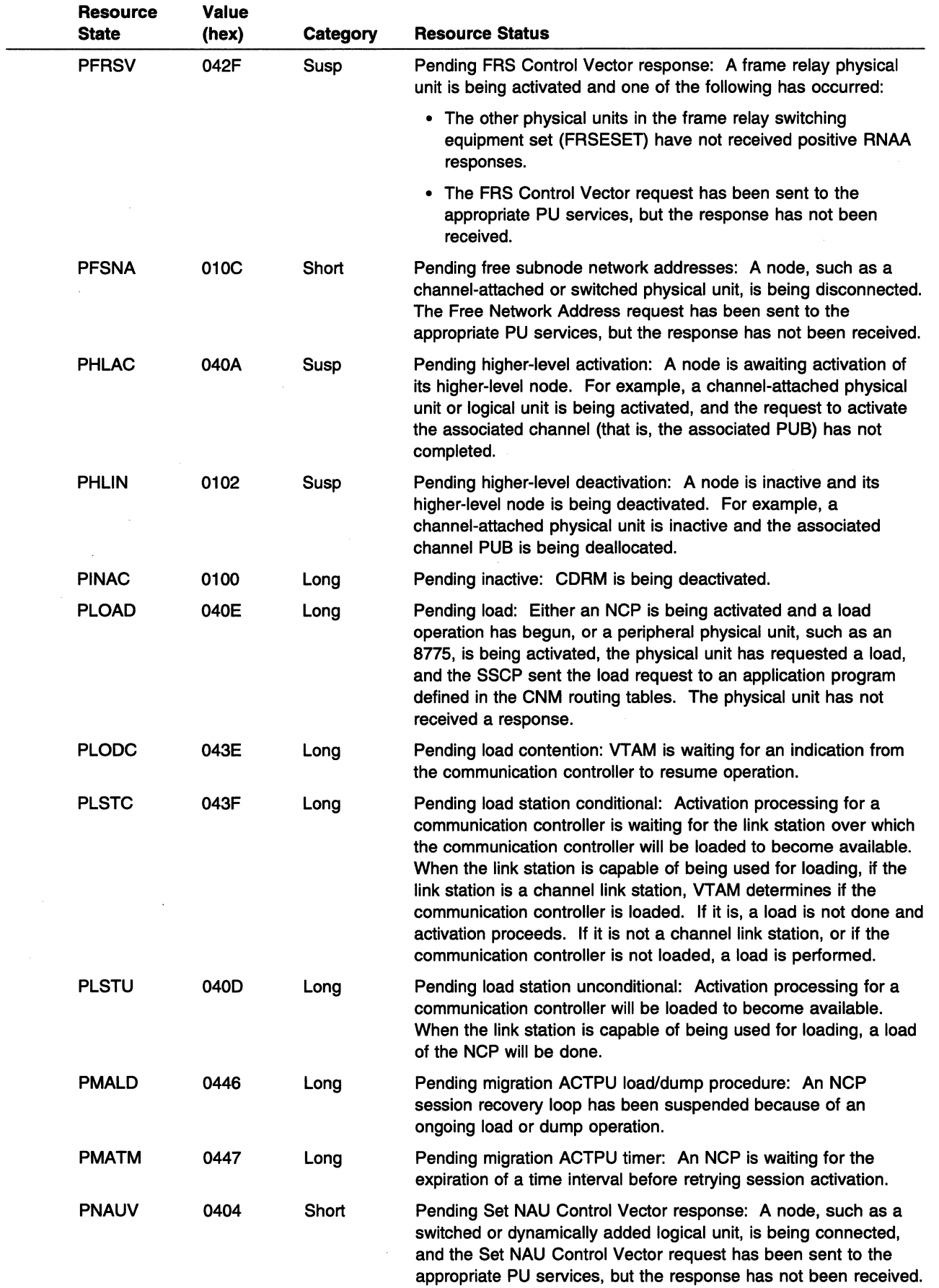

 $\mathbf{I}$ 

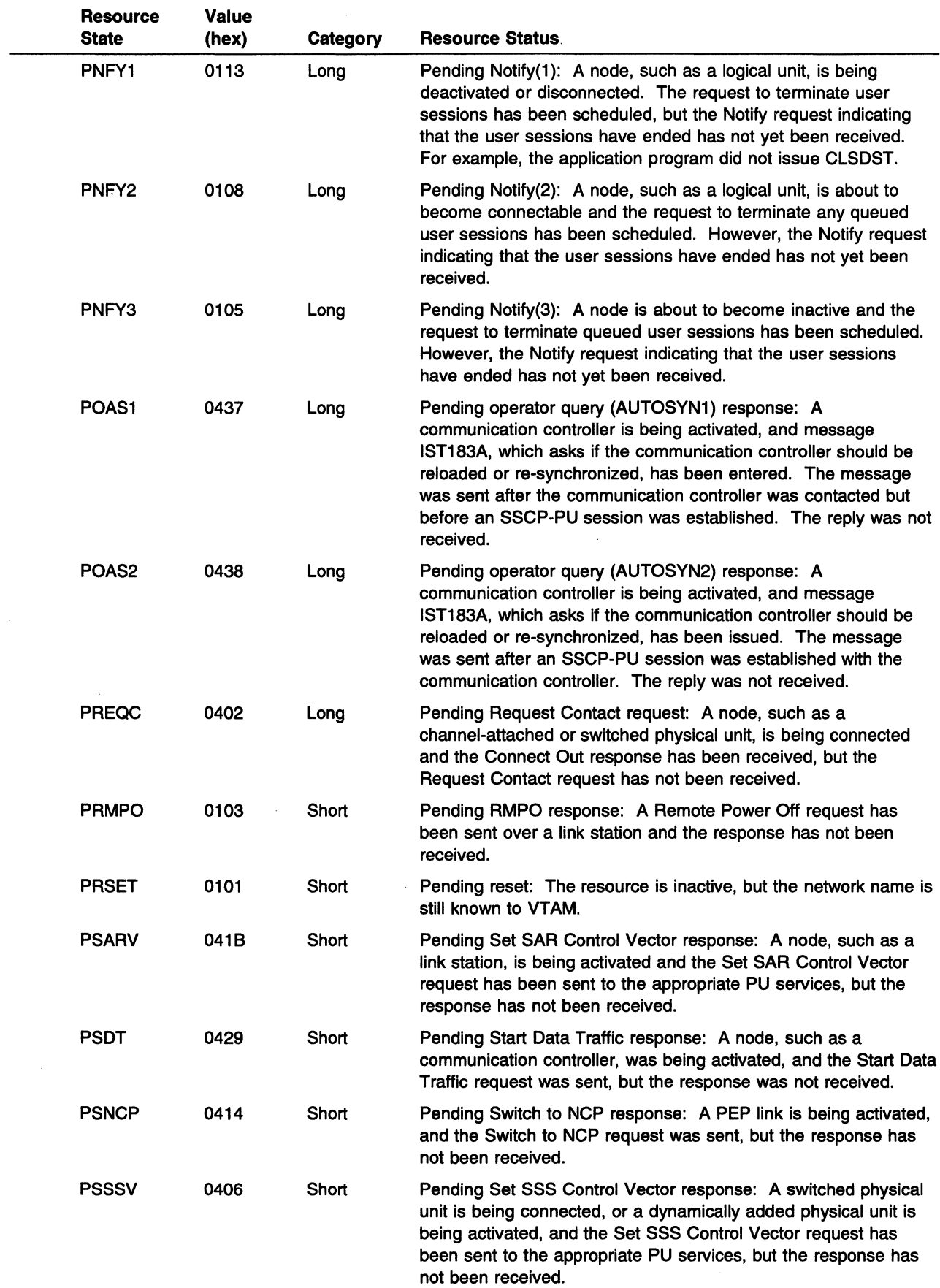

 $\mathcal{L}_{\mathcal{L}}$ 

 $\bar{\mathcal{A}}$ 

 $\hat{\mathcal{L}}$ 

 $\bar{\beta}$ 

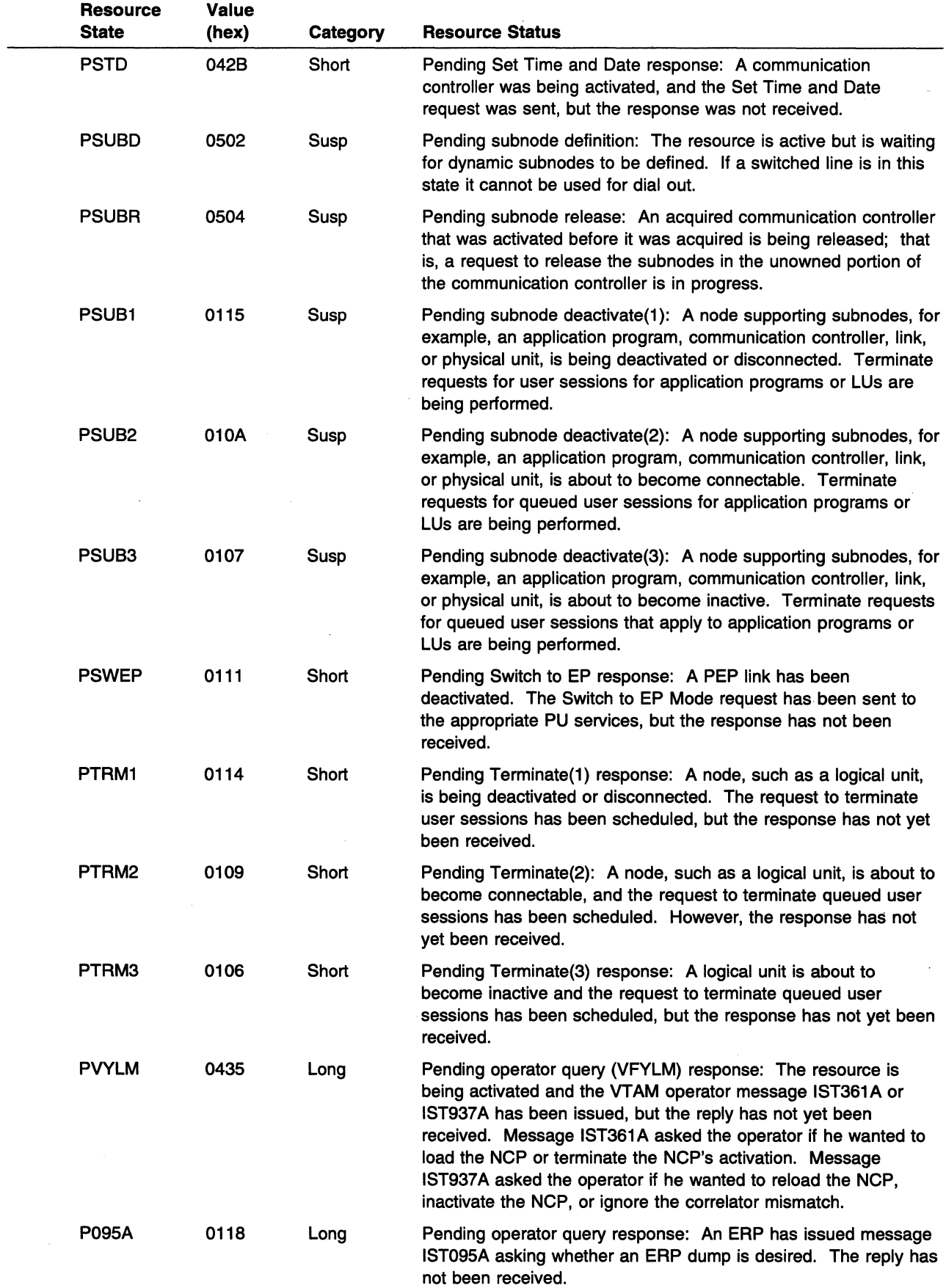

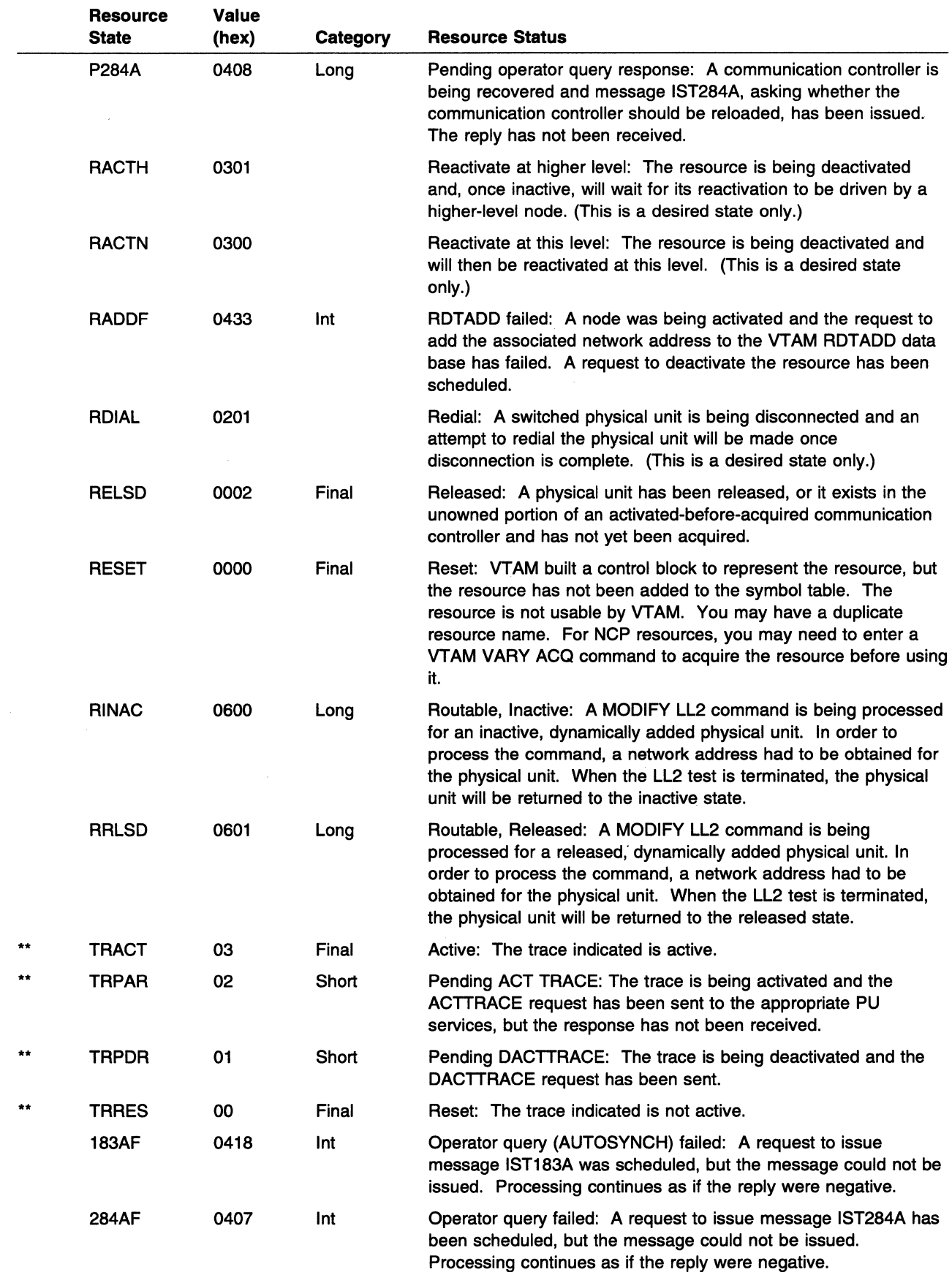

# Resource Status Modifiers (Positions 4 and 5)

The following status modifiers can appear in positions 4 and 5 of the state field. Only one modifier will be present at a time.

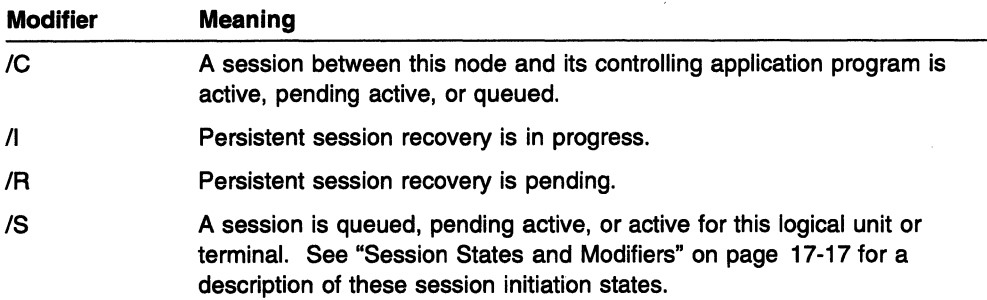

Note: Because the abbreviation of the state code is truncated to 3 characters prior to adding the 2-character status modifier, the characters that make the state code unique (the fourth and fifth characters) might be lost. For example, if the /I modifier is appended to PNFY1, PNFY2, or PNFY3, the new state code is PNF/I. It is not possible to determine the original state code in this situation.

# Resource Status Field Information (Positions 6-10)

The following resource status information can appear in character positions 6-10 in the resource status field in VTAM messages.

If a character position is not used, a hyphen (-) is displayed. For example, ACTIV--S-- is displayed if the logical unit or cross-domain resource (CDRSC) is in an active state and defined as a shadow resource.

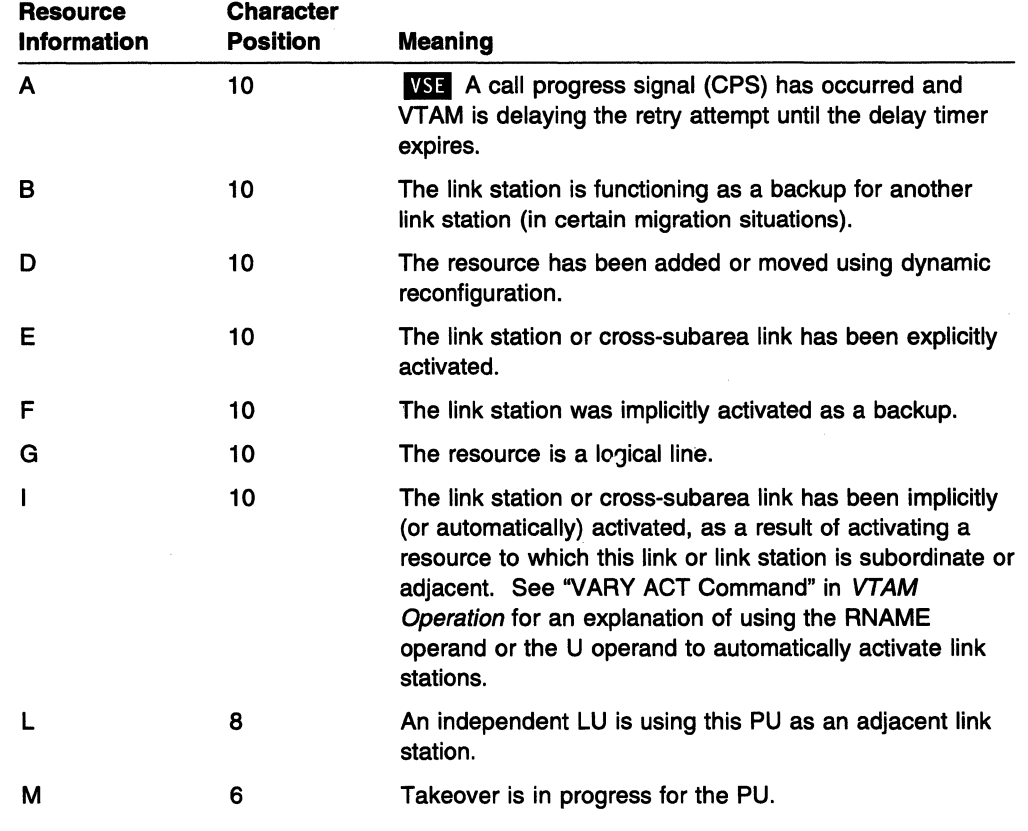
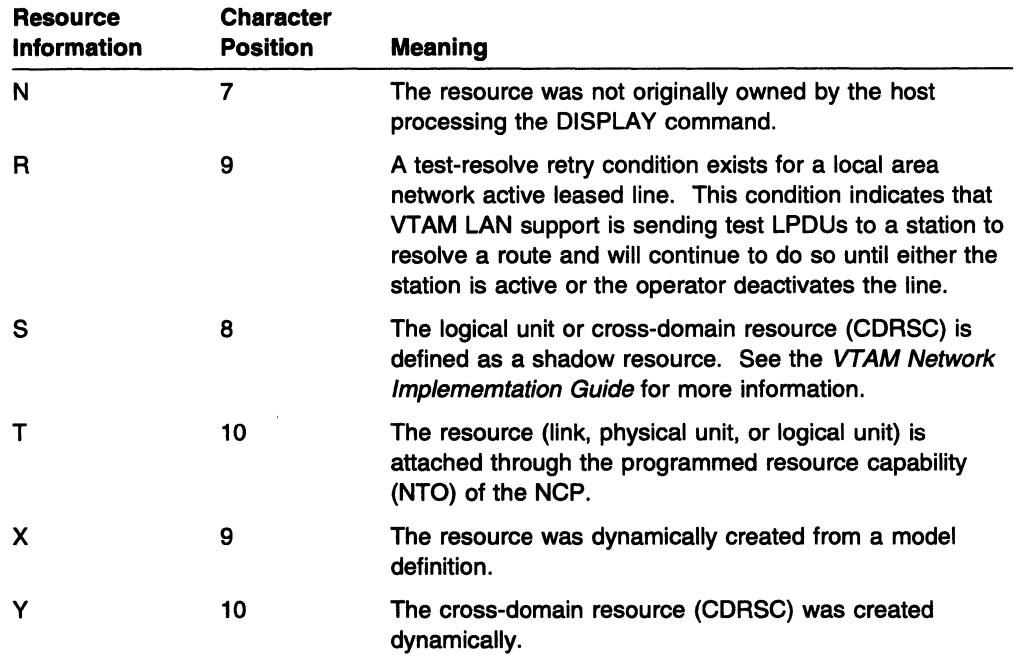

# Session States and Modifiers

This section lists all session states and session status modifiers issued in DISPLAY SESSIONS and DISPLAY ID commands.

# Session State Modifiers and Suffixes

Session states can be followed by one or more session status modifiers or by a session state suffix of -P or -S.

#### Session status modifiers

Session status modifiers appear in positions 6-8 of the session state.

Note: Part of the session state might be truncated if a modifier is present. For example, if code PDSRLST is issued with status modifier /C, VTAM displays PDSRUC. Because the first 5 characters of session states are unique, it is still possible to identify the original session state.

See "Session Status Modifiers (Positions 6-8)" on page 17-24 for a listing of possible session status modifiers.

#### Session state suffixes (-P and -S)

If the session state is displayed with a suffix of -P, for example ACTIV-P, the resource is the primary LU.

If the session state is displayed with a suffix of -S, for example ACTIV-S, the resource is the secondary LU.

## Session Initiation States

A session state can be classified into one of the following three groups:

#### Q (Queued)

• If the session state is preceded by A-, the session is traversing the APPN portion of the network. The session is considered queued when the

session request has been received at a node performing only APPN functions for this session.

Note: The VARY TERM command cannot be used to terminate sessions in any state that is preceded by A-.

- For all other states, the session is considered queued under the following circumstances:
	- A session request has been received, but session establishment has not located the resources required for the session.
	- The resources required for the session have been located; however, the resources are temporarily unavailable for sessions. Further session establishment procedures have been suspended until the resource is available. The session is in a·reallocation pending state.

#### P/A (Pending Active)

A session is considered pending active when both resources required for session setup have been successfully located and are available for sessions. Session establishment proceeds.

#### ACT (Active)

A session is considered active (ACT) when all session start signals have been received, and a session has been successfully established.

The following table lists the possible session states.

Note: If the session state is preceded by A-, the session is traversing the APPN portion of the network. See "Session Initiation States" on page 17-17 for more information about these queued session states.

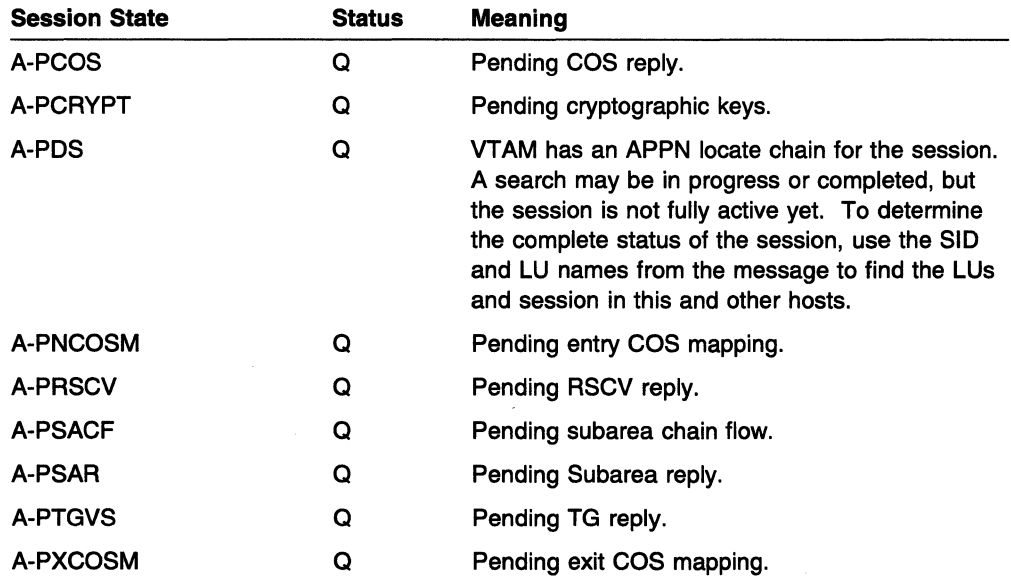

### **Session States and Modifiers**

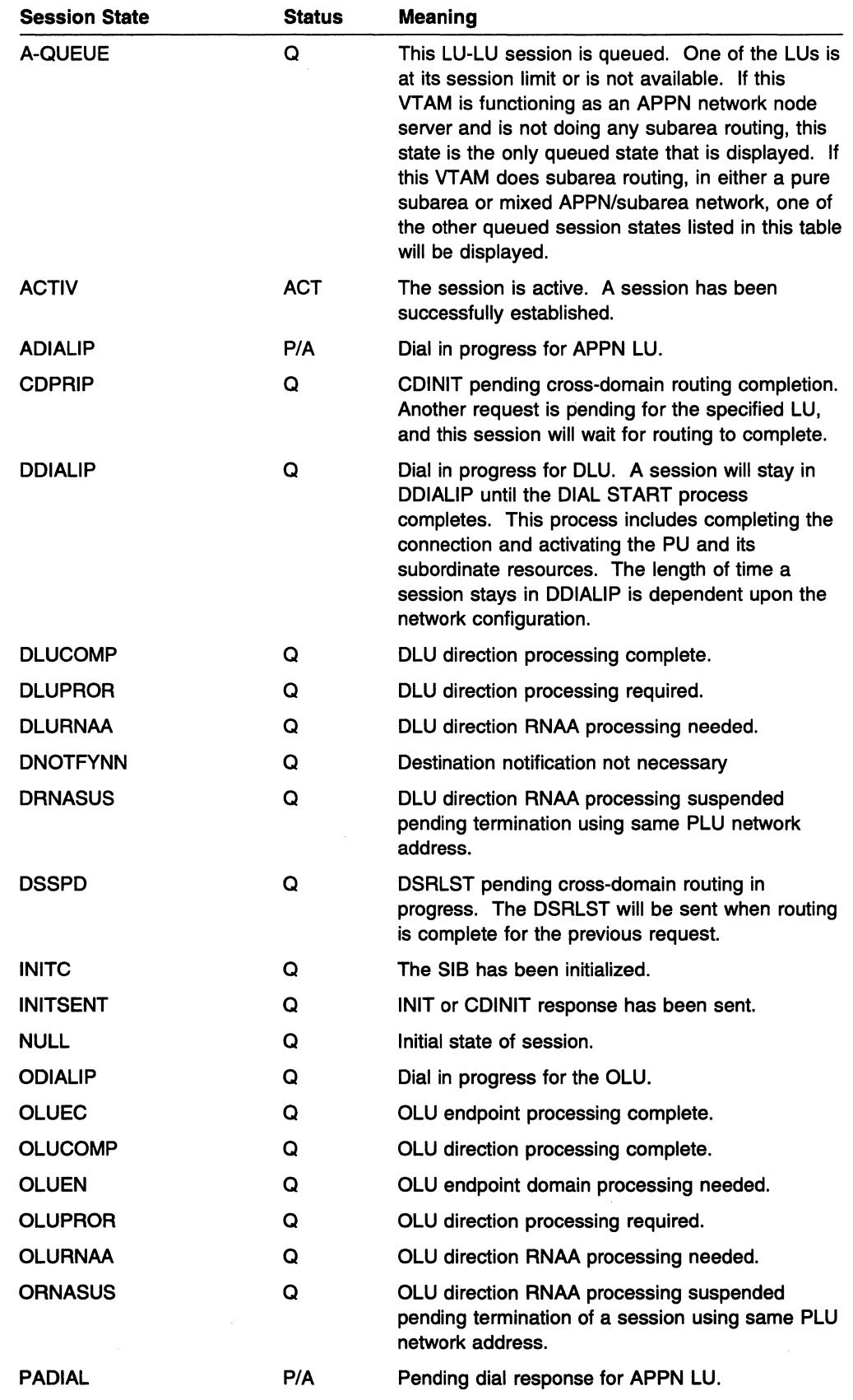

### Session States and Modifiers

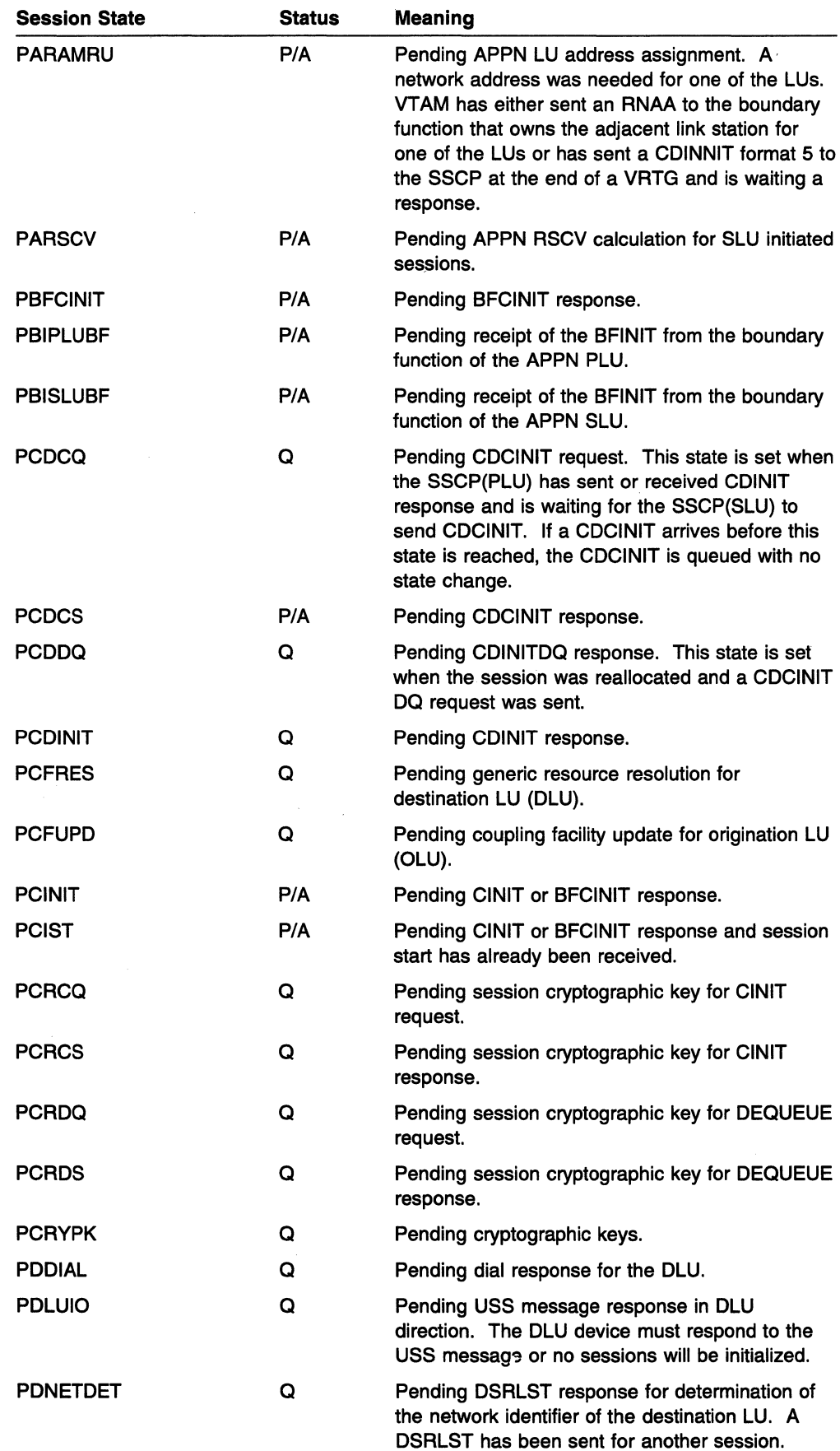

 $\sim 10^7$ 

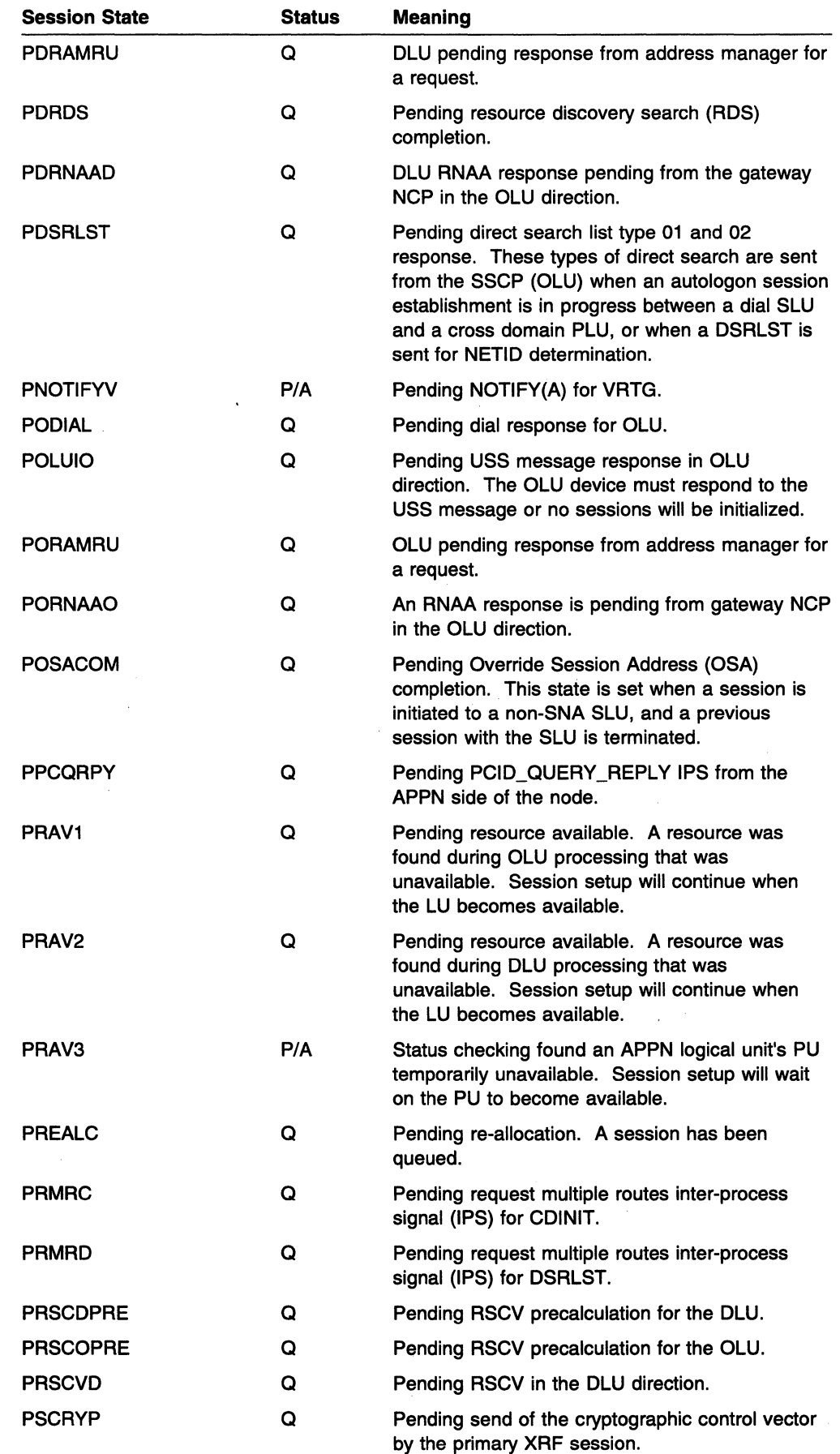

 $\ddot{\phantom{a}}$ 

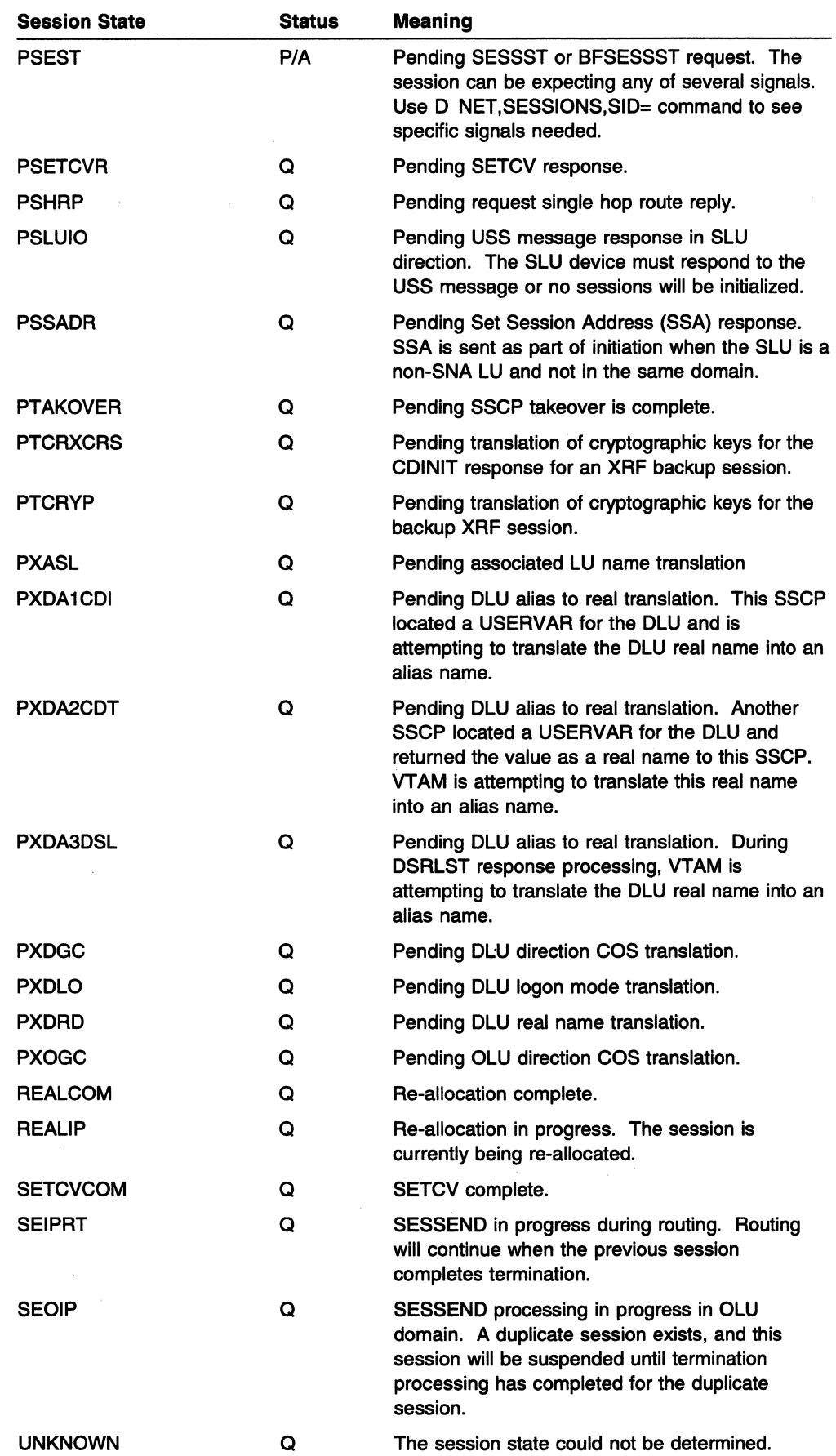

 $\mathcal{A}^{\mathcal{A}}$ 

# **Session Termination States**

 $\mathcal{L}$  $\mathcal{L}_{\mathcal{L}}$ 

Termination states that follow are set during termination processing of a session:

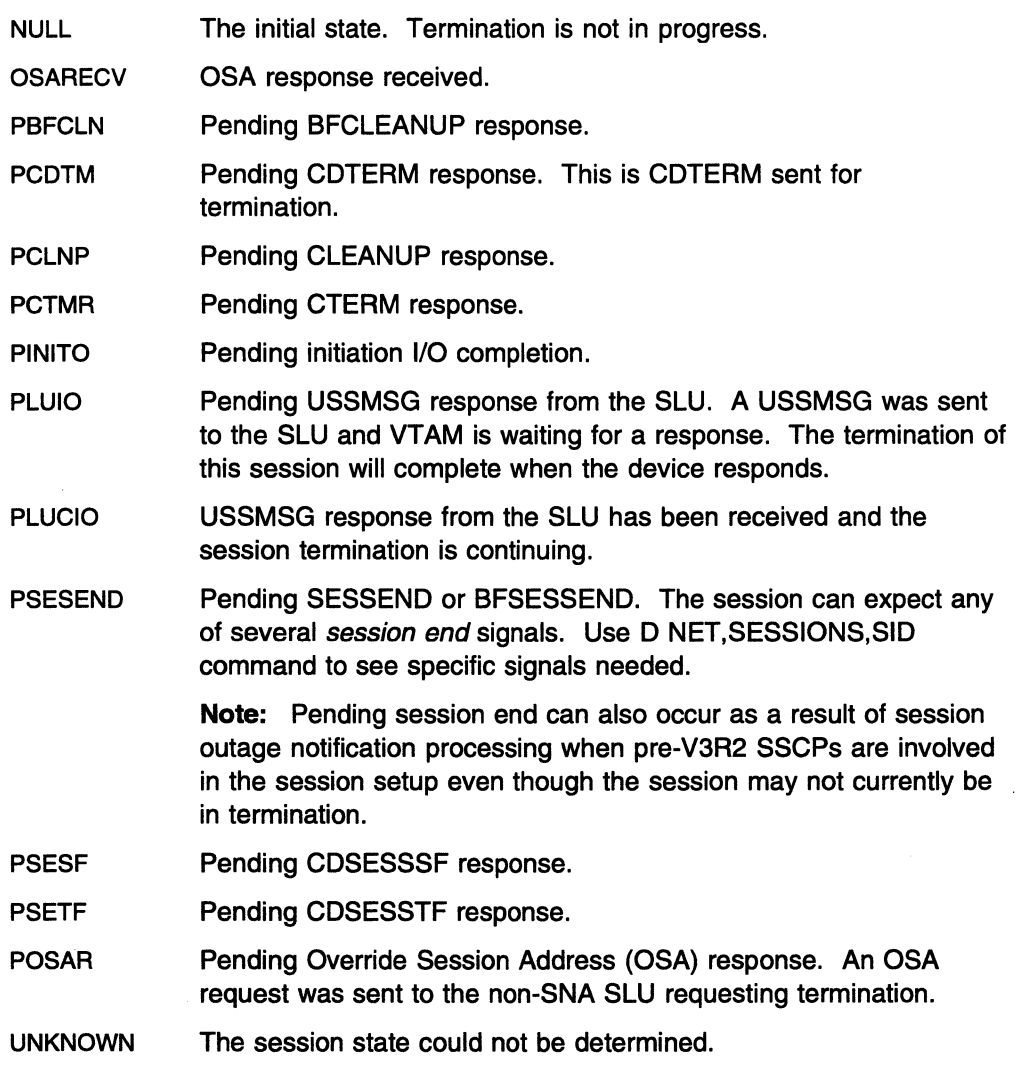

 $\label{eq:2.1} \frac{1}{2} \left( \frac{1}{2} \frac{1}{2} \left( \frac{1}{2} \right) \right) \left( \frac{1}{2} \left( \frac{1}{2} \right) \right) \left( \frac{1}{2} \right) \left( \frac{1}{2} \right) \left( \frac{1}{2} \right) \left( \frac{1}{2} \right) \left( \frac{1}{2} \right) \left( \frac{1}{2} \right) \left( \frac{1}{2} \right) \left( \frac{1}{2} \right) \left( \frac{1}{2} \right) \left( \frac{1}{2} \right) \left( \frac{1}{2} \right) \left$ 

# **Session Status Modifiers (Positions 6-8)**

The following session status modifiers can appear in positions 6-8 of the session state. These can occur in any order.

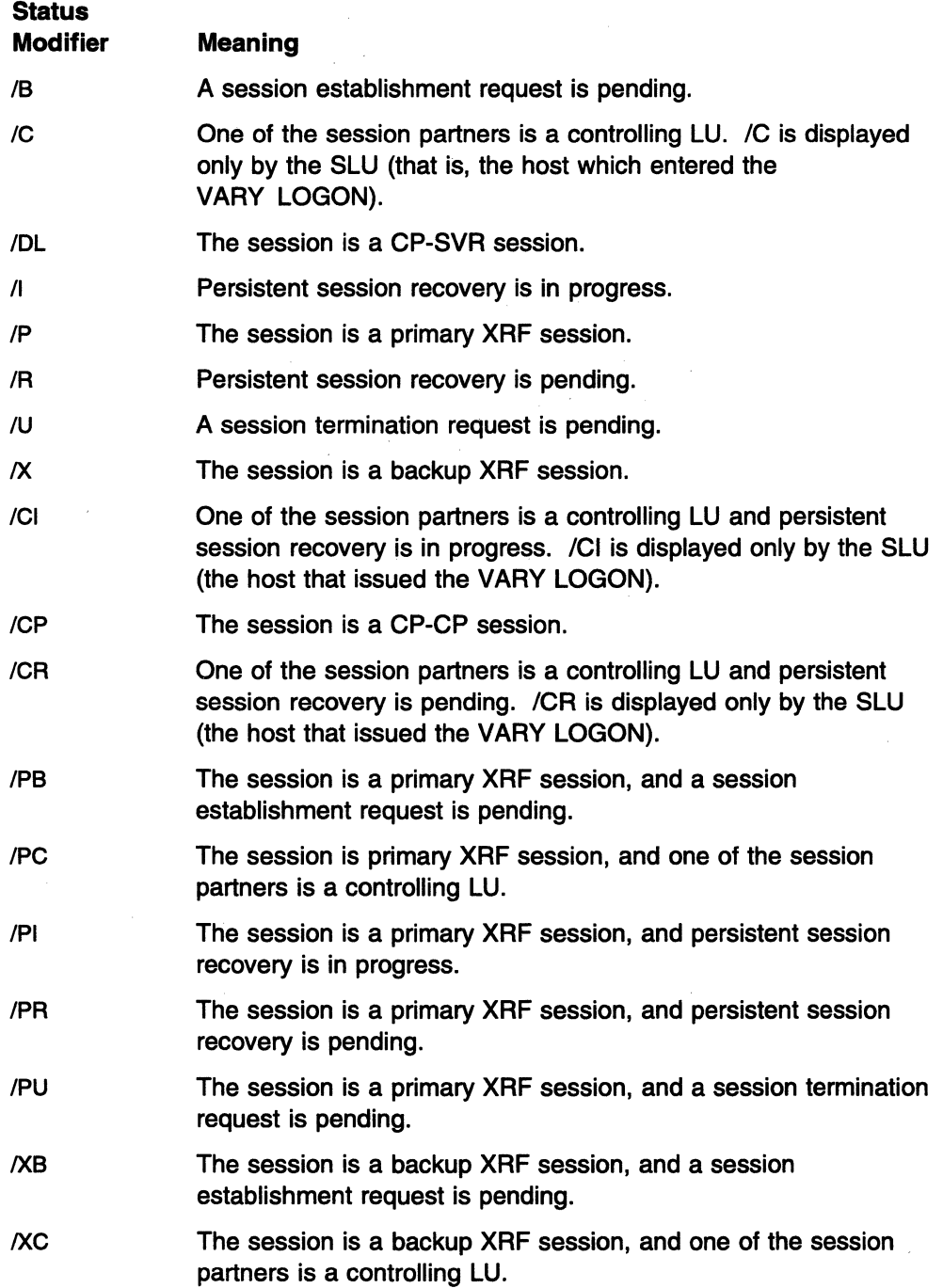

- /XI The session is a backup XRF session, and persistent session recovery is in progress.
- /XR The session is a backup XRF session, and persistent session recovery is pending.
- /XU The session is a backup XRF session, and a session termination request is pending.

÷.

 $\mathcal{L}_{\mathcal{L}}$ 

÷.

 $\sim$ 

 $\cdot$ 

# **Chapter 18. Cancel Codes (VSE)**

### **About This Chapter**

If an application program's partition is canceled, VT AM supplies a cancel code on all associated dumps. Some VTAM messages also pass on cancel codes as an aid to understanding a particular error condition.

Message IST2521 also passes function codes related to cancel codes **40** and **41.**  See cancel codes **40** and **41** in the following list for an explanation of these function codes.

**Note:** If the code displayed in the message is not included in the following list, it may be a System/370 program interruption code. See the Enterprise System Architecture/370 Reference Summary for more information about these codes.

Cancel code and function code (in hexadecimal):

- **00** Default issued if no other code applies
- **08** CANCEL request from VSE/POWER
- **09** CANCEL request from LIOCS

**OA** Either of the following occurred:

- Error in system's access control table
- Processing error during an access-control operation.
- Access control violation **OB**
- Failure in an interactive VSE/ICCF partition **oc**
- Program check in a subsystem or appendage routine **OD**
- Page fault in a subsystem or appendage routine **OE**
- Invalid disk address for an FBA system disk file **OF**
- Normal end-of-job **10**
- No channel-program translation for unsupported device **11**
- Insufficient buffer space for channel-program translation **12**
- Page pool too small **14**
- Page fault in disabled program **15**
- **17** Program request (same as 23 but causes dump because subtasks were attached when main task issued CANCEL macroinstruction)
- **18**  Eliminates cancel message when main task issues DUMP macroinstruction with subtasks attached
- **19**  I/O operator option
- **1A**  110 error
- **18**  Channel failure
- **1C**  CANCEL ALL macroinstruction
- 10 Main task termination
- 1E Unknown ENQ requester
- 1F CPU failure
- 20 Program check
- 21 Invalid SVC
- 22 Phase not found
- 23 Program request
- 24 Operator intervention
- 25 Invalid address
- 26 SYSxxx not assigned (unassigned LUB code)
	- Note: If the CCB is not available, the logical unit is STSxxx.
- 27 Undefined logical unit
- 28 Phase too long for LTA or partition
- 29 Invalid library structure
- 2A I/O error on page data set
- 2B I/O error during fetch from PCIL
- 2C Invalid parameter passed by PHO routine
- 20 Program cannot be executed or restarted because of failing storage block
- 2E Invalid resource request (possible deadlock)
- 2F More than 255 PFIX requests for 1 page
- 30 Reading past/& statement (on SYSRDR or SYSIPT)
- 32 Invalid DASD address
- 33 No long seek (disk)
- 34 GETVIS space exhausted
- 35 Job control open failure
- 36 Page fault in 1/0 appendage routine
- 38 Wrong privately translated CCW
- 39 Error in SYSLOG channel program
- 3A Spool request out of sequence in SYSLOG channel program
- 38 Request from VSE/OCCF canceled.
- 3C Request from VSE/OCCF canceled.
- 30 PFIX request failed.
- 40 Task terminated by VTAM
	- 2101 A VTAM validity check of the user's request parameter list (RPL) failed because the RPL does not have the same protection key as the application program's task control block (TCB).

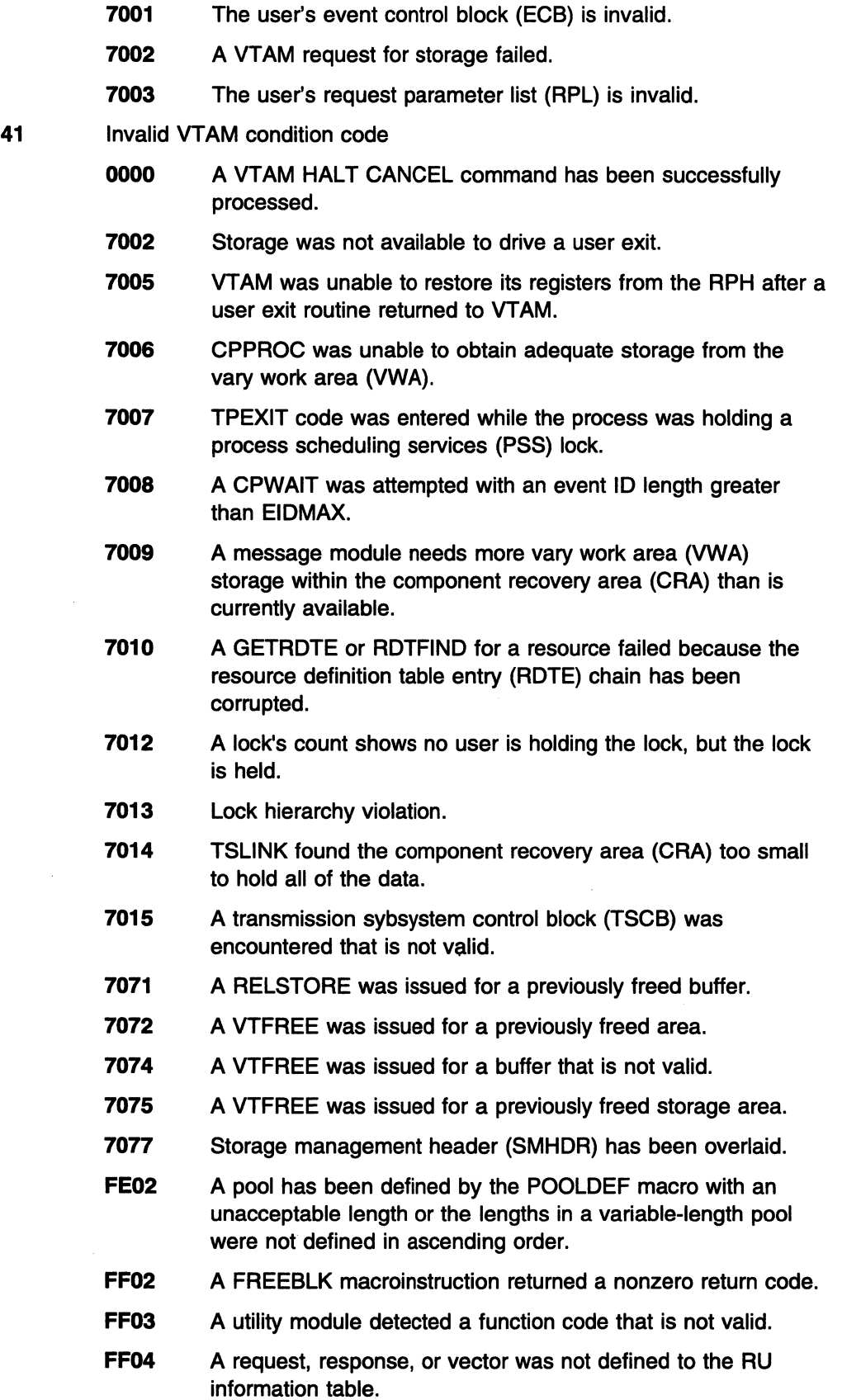

 $\sim 10^6$ 

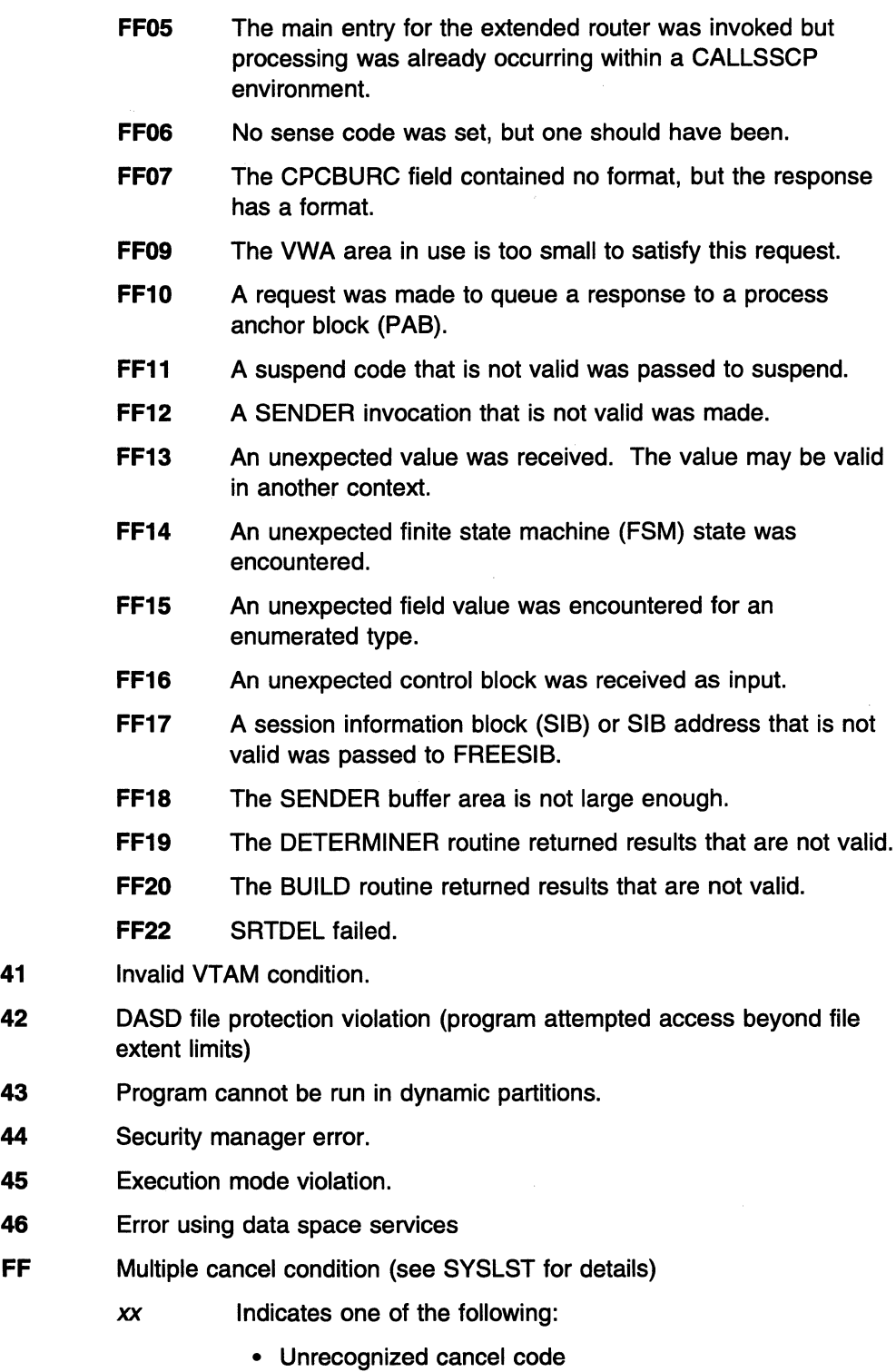

- Supervisor catalog failure
- IPL failure.

The cancel code is not significant in case of a supervisor catalog or IPL failure, because the system is placed in the wait state without any further processing by the terminator.

**Note:** In addition to recognizing the preceding cancel codes, the terminator also recognizes the same codes with the hexadecimal 80 bit on (cancel occurred in LTA). The hexadecimal 80 bit is tested by \$\$BEOJ and subsequently reset.

# Chapter 19. Wait State Event Codes and IDs

# About This Chapter

Wait state event codes and IDs are used to determine why VTAM is in a wait state.

SSCP, PU services, LU services, and network operator services processes that are in wait states are represented by a waiting request element (WRE) queued off the LQAB of the subcomponent that controls the waiting process. The WRE for a process contains a 2-byte event code that identifies the event so you do not have to look at the event ID itself.

For an overview of the wait procedure, see Chapter 2, "Collecting Documentation for Specific Types of Problems" in VTAM Diagnosis.

# Codes 0102-010A (Configuration Services LQAB Group)

Wait state event codes and IDs associated with the configuration services miscellaneous command LQAB group and their meanings are as follows:

Event Code 0102

Explanation: Configuration services is waiting for an NCP to become active. xxx... xxx is the 6-byte NCP network address.

Event ID: EIDCNACT

Event Format: xxxxxxxxxxx

Event Code 0103

Explanation: Configuration services is waiting for a link to become active. xxx ... xxx is the 6-byte NCP network address, *yyy ... yyy* is the 6-byte link network address.

Event ID: EIDCLACT

Event Format: xxxxxxxxxxxx *yyyyyyyyyyyy* 0000

#### Event Code 0104

**Explanation:** Configuration services is waiting for the response to an Activate or Deactivate Connect In request (for a VARY ANS command). xxx ... xxx is the 6-byte NCP network address. *yyy ... yyy* is the 6-byte link network address.

Event ID: EIDCCIRS

Event Format: xxxxxxxxxxxx *yyyyyyyyyyyy* 0001

#### Event Code 0105

**Explanation:** Configuration services is waiting for the response to an activate generalized PIU trace or a deactivate generalized PIU trace request. *xxx ... xxx* is the 6-byte NCP network address; *yyy ... yyy* is the 6-byte trace-resource network address (a PU, LU, Line, or NCP for GPT); zzzzzz is the 3-byte SNA request code of the Activate/Deactivate Trace RU; aa is the 1-byte trace RU type byte.

Event ID: EIDCTRRS

Event Format: xxxxxxxxxxx yyyyyyyyyyy zzzzzz aa

#### Event Code 0106

Explanation: Session services is waiting for an LU to become stable (for example, for error recovery to be completed) so that a session may be set up. *xxx ... xxx* is the 8-byte network name of the LU.

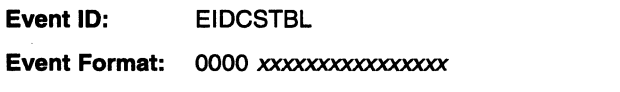

#### Event Code 0107

**Explanation:** Configuration services is waiting for the response to an activate or deactivate NETCTLR request. *xxx ... xxx* is the 16-byte activate or deactivate trace ID (EIDCTRRS). *yyy ... yyy* is the 8-byte name of the line.

Event ID: EIDCTNRS

Event Format:

#### Event Code 0108

Explanation: Configuration services is waiting for the response to an RNAA for an independent LU when processing and ACT trace command. *xxx...xxx* is the 8-byte name of the LU resource. *yyyyyy* is the 3-byte SNA request code for RNAA.

Event ID: EIDCTRNA

Event Format: xxxxxxxxxxxxxxx *yyyyyy* 

#### Event Code 010A

Explanation: Checkpoint datasets are waiting for ISTPDCLU close to complete.

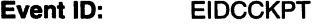

Event Format: CHKPT

# **Codes 0201-0200 (1/0 LQAB Group)**

Wait state event codes and IDs associated with the I/O LQAB group and their meanings are as follows:

#### Event Code 0201

**Explanation:** The requester (with 6-byte network address  $xxx...xxx$ ) is waiting for the response to a normal-flow request unit sent to the resource having the 6-byte network address *yyy ... yyy.* aaaaaaaa is the 4-byte CPCB operation code corresponding to the RU type. *zzzz* is the 2-byte sequence number of the request unit.

Event ID: EIDINFRS

Event Format: xxxxxxxxxxxx *yyyyyyyyyyyy* 0201 aaaaaaaa zzzz

#### Event Code 0202

**Explanation:** The requester (with 6-byte network address  $xxx...xxx$ ) is waiting for the response to an expedited-flow request unit sent to the resource having the 6-byte network address *yyy ... yyy.* aaaaaaaa is the 4-byte CPCB operation code corresponding to the RU type. zzzz is the 2-byte sequence number of the request unit.

Event ID: EIDIEFRS

Event Format: xxxxxxxxxxxx *yyyyyyyyyyyy* 0202 aaaaaaaa zzzz

#### Event Code 0203

Explanation: Management services is waiting for a Record Storage request from an NCP as part of the DISPLAY STORE command. xxx...xxx is the 6-byte SSCP network address. *yyy ... yyy* is the 6-byte NCP network address. zzzz is the 2-byte procedure relation ID (PRID).

Event ID: EIDIRCRU

Event Format: xxxxxxxxxxxx *yyyyyyyyyyyy* 0203 zzzz

#### Event Code 0204

Explanation: Logical unit services is waiting for the response to an UNBIND request unit. xxx... xxx is the 6-byte network address of the LU sending the request. *yyy ... yyy* is the 6-byte network address of the LU to which the request was sent.

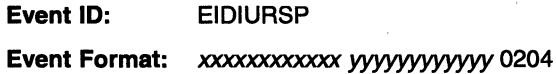

#### Event Code 0206

Explanation: Configuration services (with 6-byte SSCP network address  $xxxx$ ... $xxx$ ) is waiting for a RECSTOR RU from the NCP (with 6-byte network address yyy... yyy) as part of MODIFY DUMP processing. aaaaaaaa and IIII are the address and the length of the NCP storage being requested.

Awof:

- 04 indicates a dynamic NCP dump
- 05 indicates a MOSS dump
- 06 indicates a CSP dump
- 07 transfer NCP dump header
- 08 transfer NCP dump main storage.
- 09 indicates display disk

#### Event ID: EIDIRSTO

Event Format: xxxxxxxxxxxx *yyyyyyyyyyyy* 0206 w aaaaaaaa fill

#### Event Code 0208

Explanation: Session services (with 6-byte SSCP network address xxx... xxx) is waiting for SESSEND to be received from an LU (with 6-byte network address *YW···yyy)* or for CDSESSEND to be received from a CORM (network address *YW···yyy)* so that the control blocks associated with the session may be freed and the LUs may be reallocated. aaa...aaa is the 8-byte name of the network in which the address is known. zzz...zzz is the 8-byte PCID associated with the session.

#### Event ID: EIDISEND

Event Format: xxxxxxxxxxxx *yyyyyyyyyyyy* 0208 aaaaaaaaaaaaaaaa *zzzz:zzzzzzzzuzz* 

#### Event Code 0209

Explanation: The PVI subcomponent is waiting to be posted by TSC when an I/O operation has been scheduled. The 6-byte fields, xxx...xxx and *YW···YW•* are the network addresses of the originator and destination of the request unit. aaaaaaaa is the 4-byte CPCB operation code corresponding to the RU type. zzzzzzzz is the address of the TSCB for the to-be-posted operation.

Event ID: EIDIIOSC

Event Format: xxxxxxxxxxxx *yyyyyyyyyyyy* 0209 aaaaaaaa zzzzzzzz

#### Event Code 0208

Explanation: Session services (SSCP network address xxx... xxx) is waiting for an Override Session Address (OSA) RU for the non-SNA logical unit (6-byte network address *YW···yyy)* to be completed.

Event ID: EIDIOSAR

Event Format: xxxxxxxxxxxx *yyyyyyyyyyyy* 0208

#### Event Code 020C

Explanation: Session services is waiting for a response from a device LU. *xxx ... xxx* is the 6-byte SSCP network address. *YW···YW* is the 6-byte network address for the device LU.

Event ID: EIDIOREQ

Event Format: xxxxxxxxxxxx *yyyyyyyyyyyy* 020C

#### Event Code 020D

**Explanation:** Configuration services is waiting for a response to a SETCV(FRS) request.

Event ID: EIDIFRSE

Event Format: *xxxxxxxxxxxx WYY.YYYYYYYY* 0200 *aaaaaaaaaaaaaaaa* 

# Codes 0301-0306 (Logical Unit Services LQAB Group)

Wait state event codes and IDs associated with the logical unit services service manager LQAB group and their meanings are as follows:

#### Event Code 0301

Explanation: Logical unit services is waiting for a CINIT RU from the SSCP to satisfy an OPNDST ACCEPT request. *xxx ... xxx* is an 8-byte primary LU name and *YW···YW* is either an 8-byte secondary LU name (for OPNDST ACCEPT SPECIFIC} or is binary zeros (for OPNDST ACCEPT ANY).

*z* is either Y or N.

- Y indicates the request specified a bind-image override.
- N indicates the request did not specify a bind-image override.

*www ...* www is the 8-byte network identifier for the SLU.

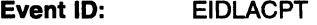

Event Format: xxxxxxxxxxxxxxx 0301 ACCEPT *WYYYYYYYYYYYYYY wwwwwwwwwwwwwww z* 

#### Event Code 0302

Explanation: LU services is waiting for a CINIT RU from the SSCP to satisfy an OPNDST ACQUIRE request. *xxx...xxx* is an 8-byte primary LU name and *YW· ··YW* is the 9-byte user-request correlator used to correlate the CINIT to the particular OPNDST ACQUIRE request.

Event ID: EIDLAQIR

Event Format: *xxxxxxxxxxxxxxxx* 0302 ACQUIRE *yyyyyyyyyyyyyyy* 

#### Event Code 0304

Explanation: Logical unit services is waiting for a VTAM operator message to be received so that a queued RCVCMD from a programmed operator application request can be completed. *xxx...xxx* is the 8-byte network name of the application program.

Event ID: EIDLRCVC

Event Format: *xxxxxxxxxxxxxxx* 0304 RCVCMD

#### Event Code 0305

Explanation: Logical unit services (for a secondary logical unit with 6-byte network address xxx... xxx) is awaiting the receipt of a CRV request unit from the primary logical unit (with 6-byte network address yyy...yyy) so that OPNSEC macroinstruction processing can be completed. *bbbbbbbbbb* is a 5-byte field of blanks (X' 4040404040' ).

Event ID: EIDLCRV

Event Format: CRVbbbbbbbbbb 0305 *xxxxxxxxxxxx yyyyyyyyyyyy* 

#### Event Code 0306

Explanation: Logical unit services is waiting for a CRYPTO key translation during OPNSEC processing. *xxx... xxx* is the 8-byte application name. *yyy... yyy* is the 6-byte primary network address and zzz... zzz is the 6-byte secondary network address.

#### Event ID: EIDLTRK

Event Format: *xxxxxxxxxxxxxxx* 0306 TRKEY *yyyyyyyyyyyy* zzzzzzzzzzzz

# Codes 0401-0409 (Physical Unit Services LQAB Group)

Wait state event codes and IDs associated with the physical unit services LQAB . group and their meanings are as follows:

#### Event Code 0401

Explanation: Physical unit services is waiting for an ongoing process to be completed so that another request may be processed. *xxxx* is the 2-byte element address of the (channel) link.

Event ID: EIDPPCMP

Event Format: 0000 xxxx

#### Event Code 0402

Explanation: Physical unit services is waiting for the LUCB associated with an application program to be freed so that close ACB processing can complete. xxxx is the 2-byte element address of the application program.

Event ID: EIDPFLUC

Event Format: xxxx FREELUCB

#### Event Code 0403

Explanation: Open/Close is waiting for the pending and queued active sessions to be terminated during a persistent close. *xxxx* is the 2-byte element address of the application program.

Event ID: EIDPTERM

Event Format: xxxx PENDTERM

#### Event Code 0404

Explanation: Physical unit services is waiting for CLOSE ACB processing for all application programs to be completed so that HALT processing for VTAM can be completed.

Event ID: EIDPVHLT

Event Format: VTAM HALT

#### Event Code 0405

Explanation: Physical unit services is waiting for ACTLU to be received from the SSCP so that OPEN ACB processing can be completed for an application program. *xxx ... xxx* is the 8-byte network name of the application program.

Event ID: EIDPACT

Event Format: *xxxxxxxxxxxxxxx* ACTIVATE

#### Event Code 0406

Explanation: Physical unit services is waiting for DACTLU to be received from the SSCP so that CLOSE ACB processing can be completed for an application program. *xxx ... xxx* is the 8-byte network name of the application program.

Event ID: EIDPDACT

Event Format: xxxxxxxxxxxxxxxx DEACTIVATE

#### Event Code 0407

Explanation: Physical unit services is waiting for allocation or deallocation of a link to complete so that DACTLINK processing may complete. *xxxx* is the 2-byte element address of the link being allocated or deallocated.

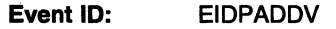

Event Format: *xxxx* LK AL DEAL

#### Event Code 0408

Explanation: The OPEN/CLOSE subcomponent is waiting for physical unit services to resume processing a delete network resource (DELETENR) request before continuing with a CLOSE ACB request. xxxxxxxx is the 4-byte LUCB storage address for which a CLOSE ACB is in progress.

Event ID: EIDPDNRR

Event Format: *xxxxxxxx* DELETENR RESUME

#### Event Code 0409

Explanation: Physical unit services is waiting for disabled transmission subsystem component (TSC) code to finish processing a logical unit control block (LUCB) before deleting it. xxxxxxxx is the 4-byte LUCB storage address TSC is processing.

Event ID: EIDPCDER

Event Format: *xxxxxxxx* CIDCTL DELETE

### Codes 0501-0502 (Network Operator Services LQAB Group)

Wait state event codes and IDs associated with the network operator services LQAB group and their meanings are as follows:

#### . Event Code 0501

Explanation: Network operator services is waiting for a RECSTOR RU to be received from an NCP as a part of D NCPSTOR or D DISK command processing. *xxx ... xxx* is the 8-byte network name of the NCP and *aaa ... aaa*  and */Ill* are the address and the length of the NCP storage being displayed. *tt*  is the 1-byte event ID type code.

Event ID: EIDNNORS

Event Format: *xxxxxxxxxxxxxxx* 000000 *aaaaaaaa Ill/ tt* 

#### Event Code 0502

Explanation: Network operator services is waiting for a RECTRD RU to be received from an NCP as a part of MODIFY LL2 command processing. xxx is the 8-byte network name of the NCP, and yyyy is the 2-byte procedure relation ID (PAID) associated with the request.

Event ID: EIDNRTR

Event Format: *xxxxxxxxxxxxxxx* YYW

### Codes 0601-0&0F (Session Services LQAB Group)

The wait state event codes and IDs associated with the session services miscellaneous LQAB group and their meanings are as follows:

#### Event Code 0601

Explanation: Session services has suspended processing of an RU pending completion of another event. When the other event is completed, the RU will be processed.

This can occur for one of the following reasons:

- A CDCINIT has been received in a gateway SSCP, and SETCV processing has not completed.
- A CDCINIT was received, and cryptographic processing has not completed.
- A duplicate session information block (SIB) or direct search list SIB (DSSIB) was found which has a lower PCID procedure resubmit number than the input request.
- A CDINIT DQ was received before the response to CDINIT QUEUED.
- A CDSESSST was received before the CDCINIT response.

xxx... xxx is the 8-byte PCID associated with the session.

Event ID: EIDSIDEQ

Event Format: 0601 *xxxxxxxxxxxxxxx* 

#### Event Code 0602

Explanation: Session services is waiting for a CDINIT RU to be routed to the next SSCP in the session initiation path. *xxx... xxx* is the 8-character network ID of the next SSCP, and *yyy...yyy* is the 8-character name of the LU.

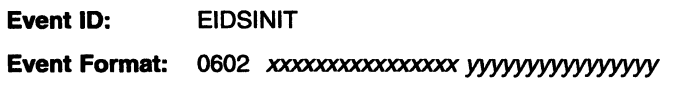

#### Event Code 0603

Explanation: Session services is waiting for the completion of CORM activation. xxx... xxx is the 8-byte name of the CDRM.

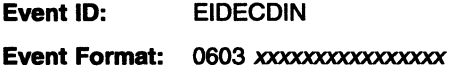

#### Event Code 0604

Explanation: Session services is waiting for a previous dial to complete. *xxx... xxx* is the 8-byte symbolic name of the PU. zzz... zzz is an 8-byte hexadecimal procedure correlation ID (PCID) that is associated with the LU-LU session.

Event ID: EIDCDIAL

Event Format: 0604 DIAL *xxxxxxxxxxxxxxx ;zzzzzzzzzzzzzzzz* 

#### Event Code 0605

Explanation: COTAKEDOWN Complete RU will be sent to notify the SSCP when all sessions using the specified SSCP have been terminated. *xxx...xxx* is the 8-byte name of an external SSCP.

Event ID: EIDCDTAK

Event Format: 0605 xxxxxxxxxxxxxxx

#### Event Code 0606

Explanation: Session services is waiting for COSESSEND because a PLU that initiated a session request has duplicated the network address pair of a terminating session. *xxx ... xxx* is the a-byte network identifier for the PLU and yyy...yyy the 6-byte network address for the PLU. zzz...zzz is the 8-byte PCID associated with the terminating session.

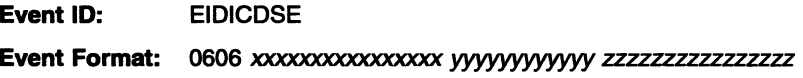

#### Event Code 0607

Explanation: Session services is waiting to obtain a cryptographic key for the session. *xxx...xxx* is the 8-byte PCID associated with the session.

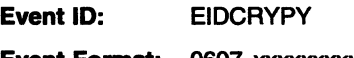

Event Format: 0607 xxxxxxxxxxxxxx

#### **Event Code 0608**

**Explanation:** Session services is waiting for a SESSST for an XRF primary session with cryptographic information so that XRF backup session initiation is resumed. xxx...xxx is the 8-byte XRF SLU name.

**Event** ID: EIDSXRCS

Event Format: 0608 xxxxxxxxxxxxxx

#### **Event Code 0609**

**Explanation:** Session services is waiting to obtain a cryptographic key for an XRF backup session. xxx... xxx is the 8-byte PCID for the session.

**Event** ID: EIDSXCRT

Event Format: 0609 xxxxxxxxxxxxxx

#### **Event Code 060A**

**Explanation:** Session services is waiting for a direct search list (DSRLST) response with the SLU's destination for an INIT OTHER CD. xxx...xxx is the 8-byte PCID associated with the session.

**Event ID:** EIDSIOCD

Event Format: 060A xxxxxxxxxxxxxx

#### **Event Code 0608**

**Explanation:** Session services is waiting for a DSRLST response to determine the network ID of the DLU. The DSRLST was sent for another session and the same DLU.

**Event** ID: EIDSDNTS

Event Format: 060B xxxxxxxxxxxxxxx yyyyyyyyyyyyyyy

#### **Event Code 060C**

**Explanation:** Session services is waiting to obtain a cryptographic key for the session during CDINIT request or response processing.

**Event ID:** EIDSCDCR

Event Format: 060C xxxxxxxxxxxxxx

#### **Event Code 060D**

**Explanation:** Session services is waiting to obtain a cryptographic key for the session during DSRLST processing.

**Event ID:** EIDSDSCR

Event Format: 060D xxxxxxxxxxxxxx

#### **Event Code 060E**

**Explanation:** Session services is waiting to obtain a cryptographic key for the session during DEQUEUE request processing.

**Event ID:** EIDSDQRQ

Event Format: 060E xxxxxxxxxxxxxx

#### Event Code O&OF

Explanation: Session services is waiting to obtain a cryptographic key for the session during DEQUEUE response processing.

Event ID: EIDSDQRS

Event Format: 060F xxxxxxxxxxxxxx

# Code 0701 (Session Services LQAB 2 Group)

The wait state event code and ID associated with the session services miscellaneous LQAB 2 group and its meaning is as follows:

Event Code 0701

Explanation: Session services is waiting for a session setup attempt to succeed or fail so that the session initiator may be notified.  $xxx...xxx$  is an 8-byte hexadecimal procedure correlation ID (PCID). *yyy ... yyy* is the 8-byte name of the SSCP in the OLU direction. zzz... zzz is the 8-byte name of the logical unit.

Event ID: EIDINTFY

Event Format: 0701 xxxxxxxxxxxxxx yyyyyyyyyyyyyy ZZZZZZZZ7ZZ7ZZZ

 $\overline{\phantom{a}}$ 

**19-12** VTAM Messages and Codes

# Chapter 20. X.25 Error Codes (VM, VSE)

# About This Chapter

An error code is issued in messages IST8241 or IST8371 when one of the following situations occurs:

- An operand on a definition statement for VTAM X.25 communication adapter support:
	- Has been coded incorrectly
	- Is missing
	- Is incompatible with the specified network.
- A temporary error situation exists.
- An incoming call is rejected.

The error codes issued in these messages are explained in the following sections.

# Error Codes for Temporary Errors

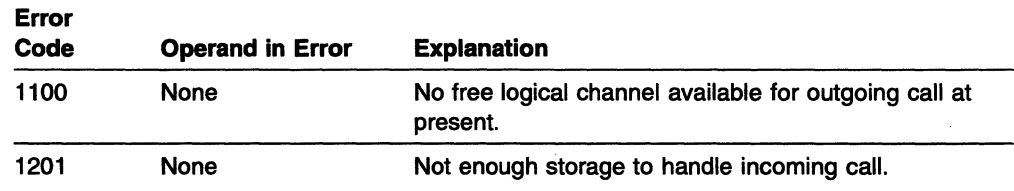

# Error Codes for Permanent Errors

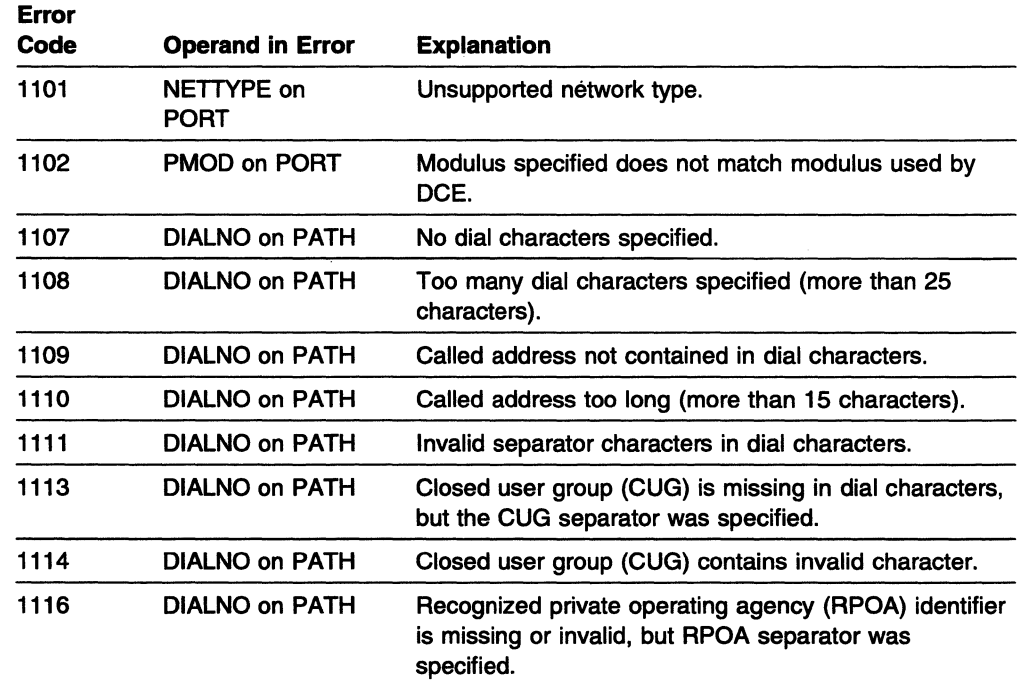

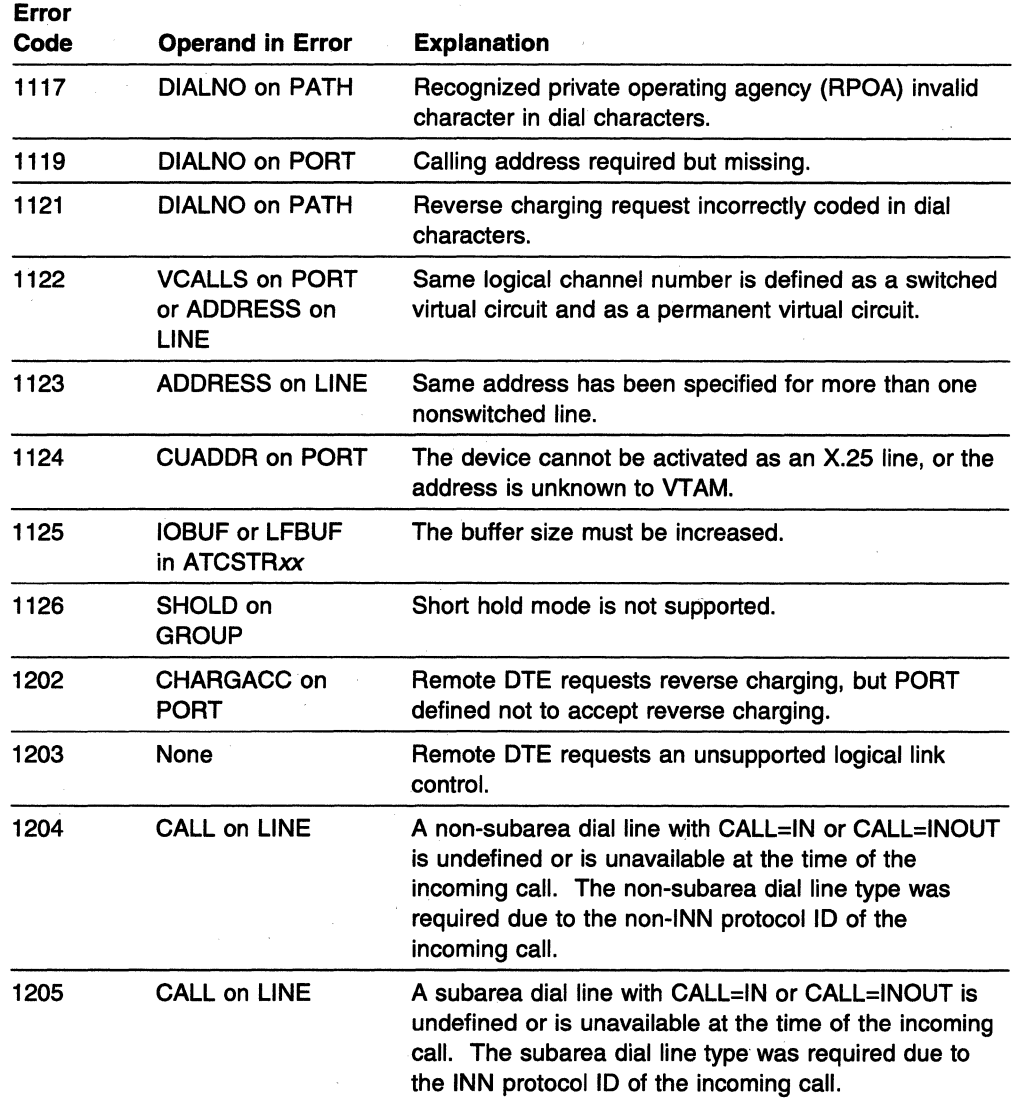

# **Error Codes for Internal Errors**

The following error codes indicate an internal error. Report the error to your IBM service representative.

 $\sim$ 

- 9001
- 9002
- 9003
- 9004
- 9005
- 9006
- 9007
- 9008
- 9009

# **Appendixes**

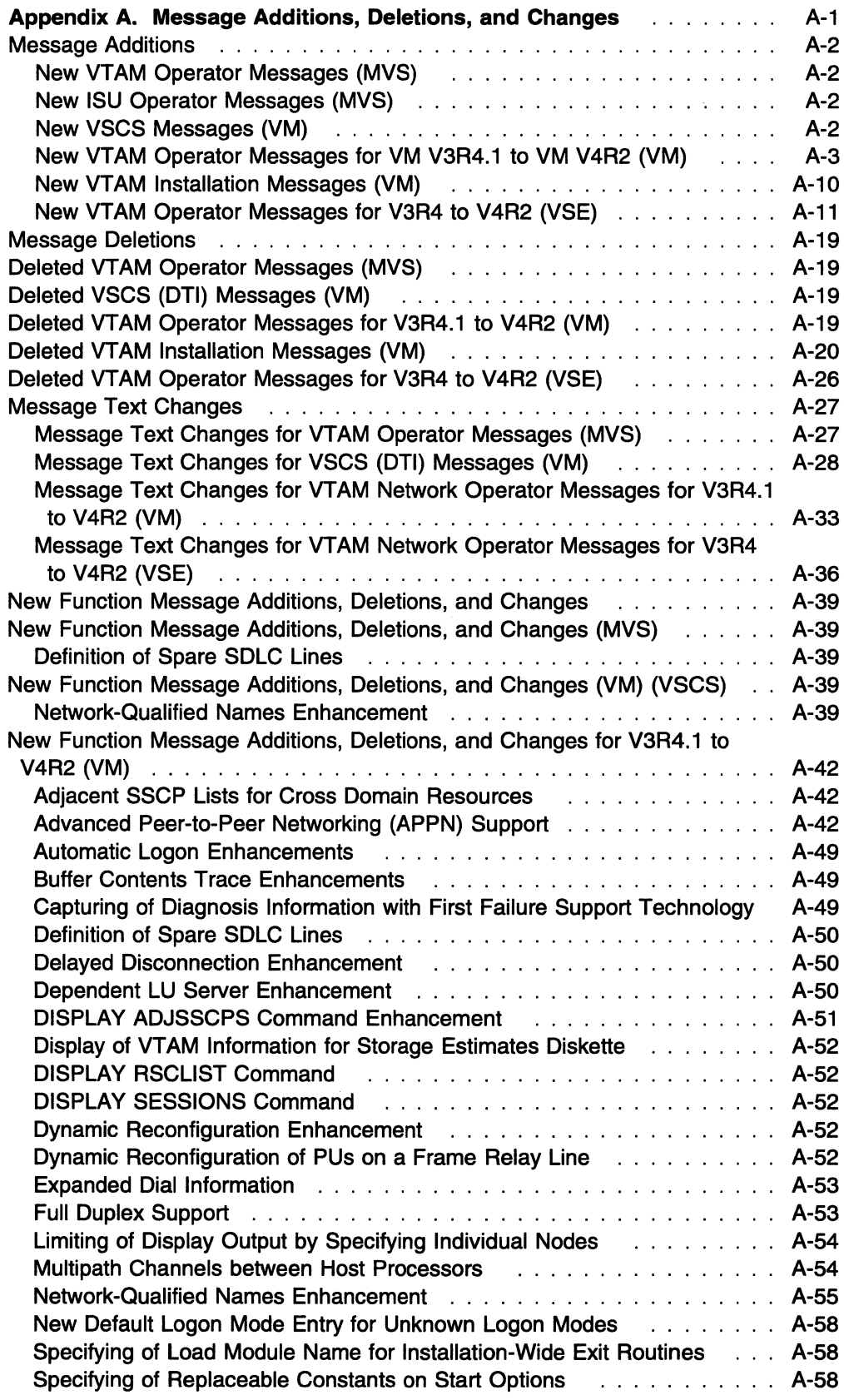

 $\mathcal{L}$ 

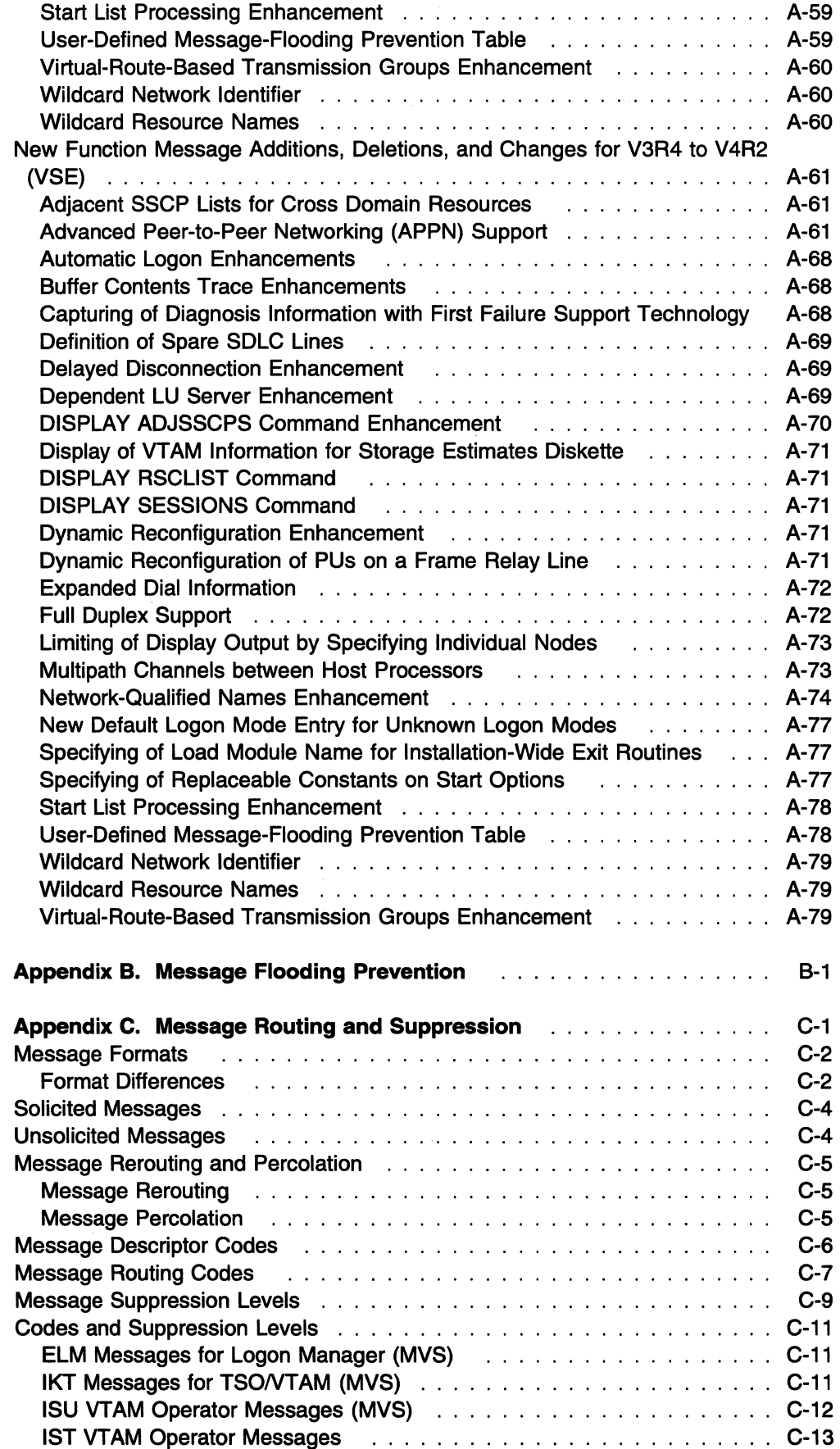

 $\sim$ 

 $\mathcal{A}$ 

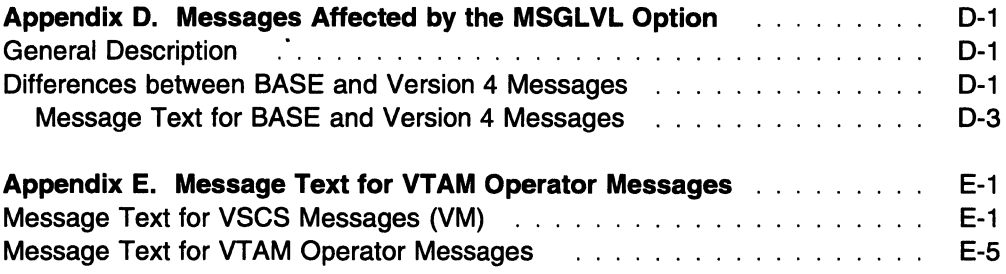

 $\sim 1$ 

 $\ddot{\phantom{a}}$ 

 $\sim$   $\sim$ 

J.

VTAM Messages and Codes

# **Appendix A. Message Additions, Deletions, and Changes**

This appendix contains the following sections:

- "Message Additions" on page A-2
	- "New VTAM Operator Messages (MVS)" on page A-2
	- "New ISU Operator Messages (MVS)" on page A-2
	- "New VSCS Messages (VM)" on page A-2
	- "New VTAM Operator Messages for VM V3R4.1 to VM V4R2 (VM)" on page A-3
	- "New VTAM Installation Messages (VM)" on page A-10
	- "New VTAM Operator Messages for V3R4 to V4R2 (VSE)" on page A-11
- "Message Deletions" on page A-19
	- "Deleted VTAM Operator Messages (MVS)" on page A-19
	- "Deleted VSCS (DTI) Messages (VM)" on page A-19
	- "Deleted VTAM Operator Messages for V3R4.1 to V4R2 (VM)" on page A-19
	- "Deleted VTAM Installation Messages (VM)" on page A-20
	- "Deleted VTAM Operator Messages for V3R4 to V4R2 (VSE)" on page A-26
- "Message Text Changes" on page A-27
	- "Message Text Changes for VTAM Operator Messages (MVS)" on page A-27
	- "Message Text Changes for VSCS (DTI) Messages (VM)" on page A-28
	- "Message Text Changes for VTAM Network Operator Messages for V3R4.1 to V4R2 (VM)" on page A-33
	- "Message Text Changes for VTAM Network Operator Messages for V3R4 to V4R2 (VSE)" on page A-36
- "New Function Message Additions, Deletions, and Changes" on page A-39
	- "New Function Message Additions, Deletions, and Changes (MVS)" on page A-39
	- "New Function Message Additions, Deletions, and Changes (VM) (VSCS)" on page A-39
	- "New Function Message Additions, Deletions, and Changes for V3R4.1 to V4R2 (VM)" on page A-42
	- "New Function Message Additions, Deletions, and Changes for V3R4 to V4R2 (VSE)" on page A-61

### **Message Additions**

This section includes the text and variable field lengths of new messages for V4R2.

See "New Function Message Additions, Deletions, and Changes (MVS)" on page A-39 for information on MVS message additions and changes that are associated with new V4R2 functions.

See "New Function Message Additions, Deletions, and Changes (VM) (VSCS)" on page A-39 or "New Function Message Additions, Deletions, and Changes for V3R4.1 to V4R2 (VM)" on page A-42 for information on VSCS or VM message additions and changes that are associated with new V4R2 functions.

See "New Function Message Additions, Deletions, and Changes for V3R4 to V4R2 (VSE)" on page A-61 for information on VSE message additions and changes that are associated with new V4R2 function.

**Note:** Within the message text, a percent sign (%) represents a character that is reserved for variable information. The maximum length of the variable is indicated by the number of percent signs. In some messages, if the variable information is shorter that the variable field, the extra blanks may be suppressed, causing the message text to shift to the left.

# **New VTAM Operator Messages {MVS)**

New Messages:

IST1439I %%% PERCENT of %%%%%%%% USED FOR STRUCTURE %%%%%%%%%%%%%%%% IST1441I VARY ACT FOR %%%%%%%% FAILED, USE=SPARE IST1442I MODIFY LINEDEF FAILED, %%%%%%%% CANNOT BE REDEFINED IST1445I RESOURCE %%%%%%%%%%%%%%%%% FOR USERVAR %%%%%%%% NOT FOUND IST1448I %%%%%%%% EXCEEDS MAXIMUM RU SIZE FOR %%%%%%%%%%%%%%%%% IST1449I DEFAULT(S) WILL BE USED IF NO OVERRIDE IS SPECIFIED IST1450I RESOURCE MINUTES CONSOLE **IST1451I** %%%%%%%%%%%%%%%%% %%%% %%% IST1452I %%%%%%%%%% MISMATCH IGNORED FOR %%%%%%%% IST1453I VARY INACT FOR %%%%%%%%%%%%%%%%% FAILED - FRESESET PU ACTIVE IST1491I DYNAMIC ALLOCATION FAILED FOR %%%% IST1492I VTAM DOES NOT SUPPORT 31-BIT UCB ADDRESS

### **New ISU Operator Messages {MVS)**

There are no new ISU messages for V4R2.

# **New VSCS Messages {VM)**

New Messages: DTIC17I %%%%%%%% ENABLE SNA ISSUED DTII17I %%%%%%%% LEVEL IS %%% WHICH IS NOT CONSISTENT WITH VSCS LEVEL %%% DTII18I ONE OR MORE VSCS MODULES LEVELS ARE INCORRECT, VSCS TERMINATING DTIS11I SPECIAL - %%%%% SPGET - %%%%% SPFREE - %%%%% DTIS12I BADSIZE - %%%%%% BADCOUNT - %%%%%% DTIS14I DYNAMIC STORAGE %%%%%%%%%%%%%%%% DTIS23I PATHTAB - %%%%%% LOGO - %%%%%% VTAMWA - %%%%%% DTIS24I PRINTER - %%%%%% K TRACE - %%%%%% K DTIS41I DTISDUMP PROCESSING IS COMPLETE, NO DUMP REQUESTED DTIS50I STATIC STORAGE UTILIZATION  $D$ TIV32I %%%%%%% I/O ERROR FOR LU %%%%%%%%%%%%%%%%%%%% RETURN CODE %%% SENSE %%%%%% DTIV33I %%%%%%%% TYPE % LENGTH %%%% DATA %%%%%%%%%%%%%%%%

### **New VTAM Operator Messages for VM V3R4.1 to VM V4R2 (VM)**

New Messages:

IST1121 VTAM INTERNAL TRACE MODIFY FAILED - CONFLICTING MODES IST10001 STORAGE UNAVAILABLE IN %%%%%%%%%%%%%%%%%%%%%%%%%%%% IST10141 %% BUFFER POOL NOT BUILT-%%%%%%%%%%%%%%%%%%%%%%%%%% IST10221 WRBUF = %%%%%%%%%% IST10251 CPS DEFINITION TABLE NAME=%%%%%%%% IST10261 SIGNAL=%% DELAY=%%% RETRY LIMIT=%%% IST10271 CPS DEFINITION TABLE NOT LOADED IST10451 NODE TYPE = %%%%%%%%%%%%%%%%% IST10461 %%%%%%%% %%%%%%%%%%%%%%%%% ALSO EXISTS IST10641 TRACE IGNORED, %%%%%%%%%%%%%%%%% - STORAGE SHORTAGE IST10831 ERROR ACTIVATING ADJCP %%%%%%%%%%%%%%%%%SENSE = %%%%%%%% IST10841 START LIST IGNORED - %%%%%%%%%%%%% WILL BE USED IST10851 %%%%% ACTIVATION ERROR %%%%%%%%%%%%%%%%%%%% SENSE = %%%%%%%% IST1086I APPN CONNECTION FOR %%%%%%%%%%%%%%%%% ISACTIVE - TGN = %%% IST10881 ADJCP %%%%%%%%%%%%%%%%% HAS BEEN DEACTIVATED IST1089I MODIFY FAILED-TGP %%%%%%%%DOES NOT EXIST IST10901 TGP FOR %%%%%% %%%%%%%%%%%%%%%%%%%%%% ISSET TO %%%%%%%% IST10911 MODIFY TGP FAILED - %%%%%% %%%%%%%%%%%%%%%%%%%%%% IS UNKNOWN IST10921 MODIFY TGP FAILED, INSUFFICIENT STORAGE IST10931 %%%%%%%% IS IGNORED-ONLY VALID WHEN %%%%%%%%%%% IS SPECIFIED IST10941 GWSSCP VALUE FORCED TO NO-NODETYPE IS EN IST1095I INITIATION FAILED FOR %%%%%%%%%%%%%%%%% - NO LINK TO ADJCP IST10961 CP-CP SESSIONS WITH %%%%%%%%%%%%%%%%% ACTIVATED IST10971 CP-CP SESSION WITH %%%%%%%%%%%%%%%%% TERMINATED IST10981 %%%%%%%% DEACTIVATED, DEPLETING IO BUFFER POOL IST11001 ADJACENT CONTROL POINTS FROM MAJOR NODE %%%%%%%% IST11011 ADJCP DISPLAY SUMMARY FOR %%%%%%%%%%%%%%%%% IST11021 NODENAME NODETYPE CONNECTIONS CP CONNECTIONS NATIVE IST11031 %%%%%%%%%%%%%%%%% %%%% %%% %%% %%%% IST11041 CONNECTION SUMMARY FOR %%%%%%%%%%%%%%%%% IST11051 RESOURCE STATUS TGN CP-CP TG CHARACTERISTICS IST11061 %%%%%%%% %%%%%% %%% %%%%% %%%%%%%%%%%%%%%%%%%%%%%%%%%%%%%% IST11071 TGP NAME TG CHARACTERISTICS IST1108I %%%%%%%% %%%%%%%%%%%%%%%%%%%%%%%%%%%%%%%% IST11101 ACTIVATION OF CP-CP SESSION WITH %%%%%%%%%%%%%%%%% FAILED ISTlllll ADJACENT NODE DOES NOT SUPPORT UNSOLICITED BINDS IST11121 CP ALREADY HAS A CP-CP SESSION WITH A NETWORK NODE IST11131 EN-EN SESSION IS NOT VALID IST11141 %%%%%%%% START OPTION IGNORED - NOT VALID FOR %%%%%%%%%%%%% IST11151 CORM NAME %%%%%%%% IS DIFFERENT THAN SSCPNAME START OPTION IST1116I SSCP NAME %%%%%%%% IS USED IST11181 LINK DEFINITION FAILURE, CP = %%%%%%%%%%%%%%%%% TGN = %%% IST11191 FAILURE REASON IS INSUFFICIENT STORAGE IST11201 %%%%%%%% %%%%%%%% DEFINITION FAILED-INSUFFICIENT STORAGE

IST11211 COSAPPN IN %%%%%%%%%%% %%%%%%%%% - PROCESSING CONTINUES IST1122I CHKPT TO DATASET %%%%%%%% WAS. NOT SUCCESSFUL, CODE= %% IST1123I MODIFY CHKPT TO DATASET %%%%%%%% WAS SUCCESSFUL IST11241 UNABLE TO REGISTER RESOURCES WITH %%%%%%%%%%%%%%%%% IST1125I END NODE IS NOT AUTHORIZED IST11261 END NODE NETID REJECTED IST11271 UNRECOGNIZED REGISTRATION REQUEST IST11281 PATH %%%%%%%% IGNORED, %%%%%%%%%%%%%%%%%- STORAGE SHORTAGE IST11291 %%%%%%%%%% FAILED, %%%%%%%%%%%%%%%%% - DEACTIVATE PENDING IST11301 %%%%%%%%%% FOR %%%%%%%%%%%%%%%%% FAILED - STORAGE SHORTAGE IST1131I DEVICE = %%%%%%%%%%%% %%%%%%%%%%%%%%%%%%%%%%%%%%%%%%%%%%% IST1132I %%%%%%%%%%%%%%%%% IS ACTIVE, TYPE = %%%%%%%%%%%%%%%%% IST11331 %%%%%%%%%%%%%%%%% IS NOW INACTIVE, TYPE = %%%%%%%%%%%%%%%%% IST1134I %%%%%%%%%%%%%%%%% NOW HAS CONTROLLING LU%%%%%%%%%%%%%%%%% IST1135I FORCED VARY INACT SCHEDULED FOR %%%%%%%%%%%%%%%%% IST1136I VARY INACT %%%%%%%%%%%%%%%%% SCHEDULED -UNRECOVERABLE ERROR  $IST11371$  %%%%%%%%% FAILED, %%%%%%%%%%%%% - %%%%%%%%%%%%%% IST1138I REQUIRED %%%%%%%%%%%%% %%%%%%%%%%%%%%%%%%%%%%%%%%%%%%%% IST1139I %%%%%%%%%% FOR %%%%%%%%%%%%%%%%% FAILED - SENSE: %%%%%%%% IST1140I %%%%%%%%%% FAILED %%%%%%%%%%%%%%%%% - STATE %%%%% NOT VALID IST11411 %%%%%%%%%% FOR %%%%%%%%%%%%%%%%% OVERRIDDEN BY %%%%%%%%%% IST11421 TRACE REQUEST FAILED - %%%%%%%%%%%%%%%%%NOT VALID IST1143I TRACE TERMINATED FOR %%%%%%%%%%%%%%%%% %%%%%%%%%%%%%%%%%% IST1144I TRACE INITIATED FOR %%%%%%%%%%%%%%%%% %%%%%%%%%%%%%%%%%% IST1145I TRACE REQUEST FAILED, %%%%%%%%%%%%%%%%% - STORAGE SHORTAGE  $IST1146I$  %%%%%%%%%%%%%%%%%%%%%%%%% U = %%% FAILED IST11471 %%%%%%%%%%%%%%%%% %%%%%%%% LOGON= %%%%%%%%%%%%%%%%% FAILED IST1148I %%%%%%%%%%%%%%%%% %%%%%%%% RNAME = %%%%%%%% FAILED IST1149I VARY %%%% PROCESSING FOR NODE %%%%%%%%%%%%%%%%% COMPLETE IST11501 %%%%%%%% CHANGED: %%%%%%%%%%%%%%%%% TO %%%%%%%%%%%%%%%%% IST1151I USERVAR %%%%%%%% DEFINED: VALUE = %%%%%%%%%%%%%%%%% IST1152I %%%%%%%%%%%%%%%%% CONTROLLING LU %%%%%%%%%%%%%%%%% REMOVED IST1153I %%%%%%%%%%%%%%%%% %%%%%%%%%%%%%%%%% SESSION %%BUF USE %%%% IST1154I %%%%%%%%%%%%%%%%% %%%%%%%%%%%%%%%%% %%%%%%%%%%%%%%%%% IST1155I %%%%%%%%%%%%%%%%% VARY NOLOGON = %%%%%%%%%%%%%%%%% FAILED IST1156I USERVAR %%%%%%%% IN %%%%%%%% HAS VALUE %%%%%%%%%%%%%%%%% IST1157I DUPLICATE REGISTRATION %%%%%%%%%%%%%%%%%%%%%%%%%%%%%%%%%% IST1158I MODIFY TOPO COMMAND FAILED, ID = %%%%%%%%%%%%%%%%% %%%%%%%%% IST1159I HOST NODE DATABASE ENTRY CANNOT BE DELETED IST1160I TYPE=FORCE MUST BE SPECIFIED FOR LOCAL TG OR ADJACENT NODE IST11611 SSCP SESSIONS IST1162I %%%%%%%%%%%%%%% = %%%%%%%%%% IST1163I RSN IST1164I %%%%%%%%%%
$IST11651$  %%%%% %%%%%% ADDRESS = %%%%%%%%%%%%%%%%%%%% IST11661 VIRTUAL NODE %%%%%%%%%%%%%%%%% CONNECTION ACTIVATION FAILED IST11671 VN %%%%%%%%%%%%%%%%% CONNECTION DEACTIVATION FAILED IST11681 VIRTUAL NODE %%%%%%%%%%%%%%%%% CONNECTION ACTIVE IST1169E %%%%%%%% REPLY ID FOR MESSAGE %%%%%%%% NOT AVAILABLE IST11711 CORM CANNOT BE DYNAMICALLY DEFINED FOR %%%%%%%%%%%%%%%%% IST11721 CORM DEFINITION ACTIVATION FOR %%%%%%%% IN %%%%%%%% FAILED IST11741 SSCP NAME %%%%%%%%%%%%%%%%% ALREADY IN USE IST11751 ACTIVATION OF CORM %%%%%%%% FAILED - SSCP NAME CONFLICT IST1176I BASIC  $IST1177I$  % %%%%%% %%%%%%% %%%%%% IST11841 CPNAME = %%%%%%%%%%%%%%%%% - NETSRVR = %%%%%%%%%%%%%%%%% IST11851 NAME = %%%%%%%%%%%%%%%%% - DIRECTORY ENTRY = %%%%%%%%%% %% IST1186I DIRECTORY ENTRY = %%%%%%%%%% %% IST1187I %%%%%%%%%% NOT VALID-APPN NOT SUPPORTED BY %%%%%%%%%%%%%%%%% IST1190I OPEN FAILED FOR %%%%%%%% ABEND = %%% RC = %% IST11911 I/O ERROR ON %%%%%%%% %%%%%%%%%%%%%%%%%%%%%%% IST11921 CLOSE FAILED FOR %%%%%%%% ABEND = %%% RC= %% IST11931 %%%%%% SESSION DEACTIVATION FAILURE FOR %%%%%%%%%%%%%%%%% IST1194I DUPLICATE RESOURCE IS %%%%%%%%%%%%%%%%% IST1196I APPN CONNECTION FOR %%%%%%%%%%%%%%%%% INACTIVE - TGN = %%% IST11971 ADJCP MAJOR NODE = %%%%%%%%%%%%%%%%% IST11981 %%%%%%%%%%%%%%%%% DELETED FROM DIRECTORY IST11991 %%%%%%%%%% FOR %%%%%%%%%%%%%%%%% FAILED,UNKNOWN RESOURCE IST12021 VALUE %%%%%%%%%%%%%%%%% FOR %%%%%%%% IS NOT A VALID NAME IST12031 VALUE %%%%%%%%%%%%%%%%% FOR %%%%%%%% IS UNKNOWN RESOURCE IST12041 VALUE %%%%%%%%%%%%%%%%% FOR %%%%%%%% NOTVALID FOR REQUEST IST1205I MANAGEMENT SERVICES TRANSPORT UNAVAILABLE IST12061 LOAD FAILED FOR THE PROGRAM-TO-PROGRAM INTERFACE IST12071 NETWORK MANAGEMENT IS INACTIVE IST12081 PROGRAM-TO-PROGRAM INTERFACE MODULE IS INACTIVE IST12091 PROGRAM-TO-PROGRAM INTERFACE MODULE STORAGE SHORTAGE IST12111 1/0 ERROR %%%%%%%%%%%%%%%%% %%%% %%%% %%%%  $IST12121$  %%%%%%% = %%%%%%%%%%%%%%  $STATUS$  = %%%%%%%% IST12131 %%%%%%%%%%%%%%%%%%%%%%%%%%%%%%%%%%% LU-LU VERIFY ERROR %% IST12141 FFST %%%%%%%%%%%%%%%%%%%%%%%%%%%%%%%%%%%%%% IST12151 ERROR IN START LIST %%%%%%%% - %%%%%%%%%%%%%%%%%%%%%% IST1216A ENTER 1 TO CONTINUE-2 TO REENTER LIST-3 TO TERMINATE VTAM IST1217A RESPONSE NOT VALID: REENTER 1, 2, OR 3 IST1218I ACB ERROR FIELD = %% IST1219I RTNCD = %%, FDB2 = %% IST12201 SSCPNAME NETID CURRENT STATE ROUTING STATUS IST1221I %%%%% DEV = %%%% STATUS = %%%%%%%%%% IST1222I %%%%% DEVICE %%%% IS INOPERATIVE, NAME IS %%%%%%%%

IST1223I BN NATIVE IST1224I %% IST1225I VIRTUAL NODE %%%%%%%%%%%%%%%%% CONNECTION INACTIVE IST1226I TOPOLOGY UPDATE FAILED, INSUFFICIENT STORAGE IST1227I %%%%% %%%%%%%%%% = %%%%%%%%%%%%%%%%%%%%%%%%%%%%%%%%%%%%%%%%% IST1228I %%%%%%%%%% FOR %%%%%%%%%%%%%%%%% FAILED,CODE = % IST1229I %%%%%%%% FAILED, %%%%%%%%%%%%%% IS NOT A %%%%%%%<br>IST1230I TIME = %%%%%%% DATE = %%%%% ID = %%%%%%%  $IST1230I$  TIME = %%%%%%% DATE = %%%% II<br> $IST1231I$  IPIU = %%%%%%% OPIU = %%%%%%%  $=$  %%%%%%% OPIU  $IST12321$  TSWEEP =  $28888888$  QSWEEP =  $288888888$ <br> $IST12331$  DFV =  $28888888$  DTR =  $2888888888$  $IST12331$  DEV =  $%$ %%%%% DIR<br>IST1234I BSIZE = %%%%%% MAXB IST12341 BSIZE = %%%%%%% MAXBYTES = %%%%%%%% IST12351 SIO = %%%%%%% SLOWDOWN = %%%%%%%% IST12361 BYTECNTO = %%%%%%%%%% BYTECNT = %%%%%%%%%%  $IST1237I$  %%%%%%% = %%%%%%%% %%%%%%%%%%%%%%% IST12451 NO NETWORK NODE SERVER IS AVAILABLE FOR CP-CP SESSIONS IST12461 ADJACENT CP NOT DEFINED IN CURRENT NETWORK NODE SERVER LIST IST1247I ALL ATTEMPTS TO ESTABLISH A SESSION WEREUNSUCCESSFUL IST12481 DEACTIVATE LOCAL LINK BEFORE DELETING IST12501 NAME LEVEL MODULE STATUS IST12511 %%%%%%%% %%%%%%%% %%%%%%%% %%%%%%%%%%%%%%%%%%%%%%%% IST12521 DEFINED NETWORK NODE SERVER LIST, NAME=%%%%%%%% IST12531 %%%%%%%%%%%%%%%%% %%%%%%%%%%%%% IST12541 SERVER LIST PROCESSED ORDER = %%%%% IST12551 OTHER NETWORK NODES ALLOWED AS SERVERS IST12561 CURRENT NETWORK NODE SERVER IST12571 SEQUENCE NOT VALID, STATEMENT IGNORED, SKIPPING TO EOF IST12581 %%%%%%%%%% IS NOT VALID FOR %% IST1259I VBUILD TYPE = %%%%%%%% IS ONLY VALID FOR%% IST1260I %%%%%%%%%%%%%%%%%%%%%%%% TRUNCATED - INSUFFICIENT STORAGE IST12611 ABEND OCCURRED DURING LINK DEFINITION  $IST1262I$  MODULE %%%%%%% LOAD FAILED - %%%%%%%%%%%%%%%%%%%%%%%%%% IST12631 %%%%%%%%%% FOR %%%%%%%%%%%%%%%%% FORCED COLD, %%%%%%%%%%%%%% IST12641 %%%%%%%%%% FOR %%%%%%%%%%%%%%%%% FAILED DURING DEFINITION  $IST1265I$  %%%%%%%% FOR %%%%%%%%%%%% FAILED - %%%%%%%%%%% IST12661 %%%%%%%%%% FOR %%%%%%%%%%%%%%%%% AFFECTSNEW SESSIONS ONLY IST12671 %%%%%%%%%% FAILED - CANNOT DEFINE %%%%%%%%%%%%%%%%% IST12681 %%%%%%%%%%%%%%%%% DEACTIVATION %%%%%%%%%% FAILED: %%%%%%%% IST12691 %%%%%%%%%% FOR %%%%%%%%%%%%%%%%% FAILED IST12701 %%%%%%%%%% FAILED - %%%%%%%%%%%%%%%%% NOT ACTIVE  $IST12711$  %%%%%%%%% FOR %%%%%%%%%%%%%% SCHEDULED BY %%%%%%%% IST12721 %%%%%%%% %%%%%%%% CONTINUES - %%%%%%%%%%%%%%%%% UNDEFINED IST12731 %%%%%%%%%% %%%%%%%%%%%%%%%%% FAILED: %%%%%%%%%% PENDING IST12741 %%%%%%%%%% %%%%%%%%%%%%%%%%% FAILED: %%%%%%%% NOT ACTIVE IST12751 %%%%%%%%%%%%%%% IGNORED ON %%%%%%%%%% %%%%%%%%%%%%%%%%%

**IST12761** %%%%%%%%%%%%%%%%% %%%%%%%%%% **CORM** = %%%%%%%% **IST12771** %%%%%%%%%%% %%%%%%%% %%%%%%%% %%%%%%%%%%%%%%%%% %%%%%%%%%%% %%%%%%%%%%%%% **FAILED IST12781** %%%%%%%%%% %%%%%%%%%%%%%%%%%%%%%%%%%%%%%%%%%%%%%%%%%%%%%%% IST12791 %%%%%%%%%%%%%%%%% NOT UPDATED, %%%%%%%% AND CDRSC CONFLICT IST1280I SESSION TYPE = %%%%%%%%% - SENSE = %%%%%%%% IST1281I %%%%%%%% ON %%%%%%%% MUST BE NETWORK QUALIFIED IST12831 MODIFY USERVAR COMMAND COMPLETE IST1284I LUALIAS %%%%%%%% IS %%%%%%%%%%%%%%%%% FOR APPLICATIONS IST12851 ADDRESS FOR %%%%%%%%%%%%%%%%% %%%%%%%%%%% FROM %%%%%%%% IST1286I SHADOW PROCESSING FAILED, %%%%%%%% - %%%%%%%%%%%%%%%%% RESET IST1287I FAILURE REASON IS LUALIAS %%%%%%%% ALREADY IN USE IST1288I TOPOLOGY DATASET RETRIEVAL WAS NOT SUCCESSFUL, CODE = %% IST1289I FRSESET %%%%%%%% PHYSICAL UNITS: IST1290I FRSESET HAS BEEN SUCCESSFULLY SENT TO NCP %%%%%%%% IST1291I FRSESET WILL BE SENT TO THE NCP DURING PU ACTIVATION IST1292I FRSESET WILL NOT BE SENT TO THE NCP DUE TO DEFINITION ERROR IST1294I FRSESET HAS BEEN SENT TO NCP %%%%%%%% BUT FAILURE OCCURRED IST1295I CP NAME NODETYPE ROUTERES CONGESTION CP-CP WEIGHT **IST12961** %%%%%%%%%%%%%%%%% %%%%%%% %%%% %%%%%%%% %%%% %%%%% IST12971 ICN/MDH CDSERVR RSN **IST12981** %%% %%% %%%%%%%%%% IST12991 TRANSMISSION GROUPS ORIGINATING AT CP %%%%%%%%%%%%%%%%% IST1300I DESTINATION CP TGN STATUS TGTYPE VALUE WEIGHT **IST13011** %%%%%%%%%%%%%%%%% %%% %%%%% %%%%%%%%%%% %%% %%%%% IST13021 CAPACITY PDELAY COSTTIME COSTBYTE **IST13031** %%%%%%% %%%%%%%% %%% %%% IST13041 SECURITY UPARMl UPARM2 UPARM3  $IST1305I$  %%%%%%% %% %% %% IST13061 LAST CHECKPOINT ADJ NN EN SERVED EN CDSERVR ICN BN **IST13071** %%%%%%%% %%%%%%%% %%%% %%%% %%%% %%%% %%%% %%%% %%%% IST13081 RESOURCE WAS NOT FOUND IN THE TOPOLOGY DATABASE IST13091 START OPTION CURRENT VALUE ORIGINALVALUE ORIGIN **IST13101** %%%%%%%% %%%%%%%%%%%%%%%%% %%%%%%%%%%%%%%%%% %%%%%%%% IST1311A ENTER START OPTION OVERRIDES OR ENTER HALT TO EXIT VTAM IST13121 NO START OPTIONS HAVE BEEN MODIFIED IST13131 NO TRACES ACTIVE FOR %%%%%%%%%%%%%%%%% IST13141 TRLE = %%%%%%%% STATUS = %%%%%%%%%% CONTROL = %%%% IST13151 DISPLAY TRUNCATED AT %%% = %%%%%%%%%% IST13161 PU NAME = %%%%%%%% STATUS = %%%%%%%%%% TRLE = %%%%%%%% IST13171 DLCADDR SUBFIELDS FOR PIO: %%% %%%%% **IST13181** %%%%%%%%%%%%%%%%%%%%%%%%%%%%%%%%%%%%%%%%%%%%%%%%%%%%%%%%%%%% **IST13191** %%%%%%%%%%%%%%%%%%%%%%%%%%%%%%%%%%%%%%%%%%%%%%%%%%%%%%%%% IST13201 %%%%%%%%%%%%%%%%%%%%% IS ONLY VALID AT %%%%%%%%%%%% IST13211 TABLE FOR %%%%%%%% %%%%%%%%%%%%%

IST1322I NON-NATIVE NATIVE IST1323I %%%%%%%% %%%%%%%% %%%%%%% IST1324I VNNAME = %%%%%%%%%%%%%%%%% VNGROUP = %%%%%%%% IST1325I %%%%%%% TABLE FOR %%%%%%%%%%%%% DYNAMICS = %%%%%%% IST1326I CP NAME TYPE STATE STATUS SNVC IST1327I %%%%%%%%%%%%%%%%% %%%%%%% %%%%%%%%%% %%%%%%%%%%%% %%% IST1328I TRLE %%%%%%%% NOT FOUND IN TRL IST1329I %%%%%%%%%% %%%%%%%% FAILED - VIRTUAL NODE NOT DEFINED IST1330I %%%%%%% CANNOT BE ACTIVATED FROM %%%%%%%%%%%% IST1333I ADJLIST = %%%%%%%% IST1334I TGN NOT AVAILABLE IST1335I %%%%%%%% HAS NO ADJCDRM STATEMENT FOR ADJLIST %%%%%%%% IST1336I %%%%%%%% ACTIVATION FAILED = CONFLICTING%%%%%%%% .VALUES IST1337I %%%%%%ON%%%%%%%% IGNORED - ONLY VALID FOR BN' IST1338I %%%%%%%% VALUE ON %%%%%%%%%%%%%%%%% IGNORED-VALUES CONFLICT IST1340I TAKEOVER OF %%%%%%%% FAILED - NCP IS %%%%%%%% IST1341I BEGINNING DACTLINK(GIVEBACK) FOR %%%%%%%% IST1342I DNSUFX = %%%%%%%%%%%%%%%%%%%%%%%%%%%%%%%%%%%%%%%%%%%%%%%%%% IST13431 %%%%%%%%%%%%%%%%%%%%%%%%%%%%%%%%%%%%%%%%%%%%%%%%%% IST1344I TCPIPJOB = %%%%%%% TCB = %% TCP PORT = %%%%% IST1345I ID VALUE DESCRIPTION· IST1346I NCP DOES NOT SUPPORT CONNECTION NETWORK FUNCTION IST1347I INSUFFICIENT STORAGE TO DELAY DISCONNECTOF %%%%%%%% IST1348I VTAM STARTED AS %%%%%%%%%%%%%%%%%%% IST1349I COMPONENT ID IS %%%%%%%%%%%%%% IST1350I DEFINITION ERROR: %%%%%%%%%%%%%%%%%%%%%"~%%%%%%%%%%%%%%%%~%%% IST1351I DLURNAME DIALNUMBER PIO GID. CNT IST1352I DLUR NAME DLUS CONWINNER STATE DLUS CONLOSER STATE IST1353I %%%%%%%%%%%%%%%%% %%%%%%%%%%%%%%%% %%%%%%%%%%%%%%%% IST1354I DLUR NAME = %%%%%%%%%%%%%%%%% MAJNODE =%%%%%%%%%%%%%%%%% IST1355I PHYSICAL UNITS SUPPORTED BY DLUR %%%%%%%%%%%%%%%%% IST1356I NETWORK NODE DOES NOT PROVIDE REQUIRED SERVER FUNCTION IST1357I CPCP IST1358I NO QUALIFYING MATCHES FOR %%%%%%%%%%%%%%%%% IST1359I MEMBER NAME OWNING CP SELECTABLE APPC IST1360I %%%%%%%%%%%%%%%%% %%%%%%%% %%% %%% IST1361I %%%%%%%% FROM %%%%%%%%%%%%%%%% IGNORED -NOT A VALID NAME IST1362I %%%%%%%% FORCED TO %%%%%%%% BECAUSE %%%%%%%%%%%%%%%% DEFINED IST1363I GENERIC RESOURCE NAME %%%%%%%% REPRESENTS %%%%%%%%%%%%%%%%% IST1364I %%%%%%%% IS A GENERIC RESOURCE NAME FOR: IST1365I CONNECTION ATTEMPT TO STRUCTURE %%%%%%%%%%%%%%%% FAILED IST1366I MYS MACRO %%%%%%%% FAILED - RTN CODE= %%- REASON CODE= %%%% IST1367I COUPLING FACILITY STRUCTURE %%%%%%%%%%%%%%%% NOT AVAILABLE IST1368I CONNECTION IS PENDING IST1369I REBUILD IS IN PROGRESS

IST1370I %%%%%%%%%%%%%%%%% IS CONNECTED TO STRUCTURE %%%%%%%%%%%%%%%% IST1371I STRUCTURE TYPE = %%%%% - VERSION NUMBER = %%%%%%%%%%%%%%%% IST1372I STRUCTURE %%%%%%%%%%%%%%%% IS BEING DUMPED IST1373I STORAGE ELEMENT SIZE = %%%%%%%%%% IST1374I CURRENT MAXIMUM PERCENT IST1375I STRUCTURE SIZE %%%%%%%%%% %%%%%%%%%% %%%% IST1376I STORAGE ELEMENTS %%%%%%%%%% %%%%%%%%%% %%%% IST1377I LIST ENTRIES %%%%%%%%%% %%%%%%%%%% %%%% IST1378I %%%%%%%%% FAILED FOR %%%%%%%% - GENERIC RESOURCE NAME EXISTS IST1380I DISCONNECTING FROM STRUCTURE %%%%%%%%%%%%%%%% IST1381I REBUILD STARTED FOR STRUCTURE %%%%%%%%%%%%%%%% IST1382I REBUILD HAS BEEN STOPPED FOR STRUCTURE %%%%%%%%%%%%%%%% IST1383I REBUILD COMPLETE FOR STRUCTURE %%%%%%%%%%%%%%%% IST1385I ADJCLUST INFORMATION WAS IGNORED DUE TO INSUFFICIENT STORAGE IST1386I DYNAMIC ALLOCATION FAILED FOR%%%% CODE= %% REASON = %%%% IST1387I TCP PU %%%%%%%% IS UNABLE TO ACCEPT CONNECTION REQUESTS IST1388I SOCKET %%%%%%%%%% CALL FAILED, TCP ERRORNUMBER = %%%%%%%% IST1389I NO TCB IS AVAILABLE FOR SOCKET IST1390I NO SOCKET DESCRIPTOR IS AVAILABLE IST1391I DELAYED DISCONNECT OF %%%%%%%% FAILED DUE TO ABEND IST1392I DISCNTIM = %%% DEFINED AT %%%% FOR DISCONNECT IST1393I GENERIC RESOURCE NAME RESOLUTION EXIT IS%%%%%%%% IST1394I CPNAME = %%%%%%%%%%%%%%%%% STATION ID =%%%%%%%%%%%% IST1395I FLDTAB = %%%%%%%% IST1400I DGTIMER = %%%%% EXTIMER = %%%%% IST1401I RESOURCE NOT FOUND-RETRY IN %%%%% SEC(S)OR %%%%% REQUEST(S) IST1402I SRTIMER = %%%%% SRCOUNT = %%%%% IST1403I MODIFY QUERY REPLY FROM %%%%%%%% **IST14041** %% %%%%%%%%%%%%%%%%%%%%%%%%%%%%%%%%%%%%%%%%%%%%%%%%%%%%%%%% **IST1405I** %%%%%%%%%%%%%%%%%%%%%%%%%%%%%%%%%%%%%%%%%%%%%%%%%%%%%%%% IST1406I CONTIMER = %%%%% IATIMER = %%%%% IST1408I MODIFY TGP NOT APPLICABLE FOR %%%%%% %%%%%%%%%%%%%%%%%%%%%%%%%%% IST1410I QUERY %%%%%%%%%% %%%%%%%% IST1411I INOP GENERATED FOR %%%%%%%% **IST14121** %%%%%%%%%%%%%%%%%%%%%%%%%%%%%% %%%%%%%% - **RETURN CODE** %%%% IST1413I %%%%%%%%%%%%%%%%%%% - REDIAL ATTEMPTED FOR %%%%%%%% IST1414I %%%%%%%%%%%%%%%%%%% - REDIAL NOT ATTEMPTED FOR %%%%%%%% IST1415I %%%%%%%% CONFLICTS WITH A GENERIC RESOURCE NAME IST1416I ID = %%%%%%%%%%%%%%%%% FAILED - RECOVERYIN PROGRESS IST1417I NETID NAME STATUS TYPE MAJNODE **IST1418I** %%%%%%%% %%%%%%%% %%%%%%%%%% %%%%%%%%%%%%%%%%% %%%%%%%% IST1419I DUPLICATE SESSION INFORMATION REPORTED FOR %%%%%%%%%%%%%%%%% IST1420I UNABLE TO ASSOCIATE THE FOLLOWING SESSION(S) WITH %%%%%%%% IST1421I %%%%%%%%%%%%%%%%% %%%%%%%%%%%%%%%%% HAS DUPLICATE ADDRESS IST1422I SAVED TRACE REQUESTS FOR %%%%%%%%%%%%%%%%%

IST1423I %%%%%%%%%%%%%%%%% REJECTED BECAUSE DSPLYWLD = %%%%%%%% IST1430I REASON FOR INOP IS %%%%%%%%%%%%%%%%%%%%%%%%%%%%%%%%%%%%%%%%% IST1431I APPNCOS SUBAREA COS IST1432I DYNLU AND CDRSC VALUES FOR %%%%%%%%%%%%%%%%% CONFLICT IST1433I %%%%%%%%%%%%%%%%% REJECTED - DSPLYWLD = NO FOR APPL %%%%%%%% IST1434I DLUR ANS SUPPORT CONFLICT FOR PU %%%%%%%% - SET TO ANS=STOP IST1435I LEVEL INPUT OUTPUT IST1436I RU PENDING: IST1437I %%%%%%%% DEFAULT VALUE NOT USED, DEFAULT=YES ALREADY FOUND IST1438I LOGMODE %%%%%%%% UNKNOWN IN THIS DOMAIN.DEFAULT IS ISTCOSDF IST1439I %%% PERCENT OF %%%%%%%% USED FOR STRUCTURE %%%%%%%%%%%%%%%% IST1441I VARY ACT FOR %%%%%%%% FAILED, USE=SPARE IST1442I MODIFY LINEDEF FAILED, %%%%%%%% CANNOT BE REDEFINED IST1445I RESOURCE %%%%%%%%%%%%%%%%% FOR USERVAR %%%%%%%% NOT FOUND IST1448I %%%%%%%% EXCEEDS MAXIMUM RU SIZE FOR %%%%%%%%%%%%%%%%% IST14491 DEFAULT(S) WILL BE USED IF NO OVERRIDE IS SPECIFIED IST1452I %%%%%%%%%% MISMATCH IGNORED FOR %%%%%%%% IST14531 VARY INACT FOR %%%%%%%%%%%%%%%%% FAILED - FRSESET PU ACTIVE IST1455I ERROR DETECTED BY EXIT SERVICES FOR%%%%%%%% in %%%%%%%%  $IST1456I$  FUNCTION %%%%%%% - REASON: %%%%%%%%%%%%%%%%%%%%%%%%%%%% IST1491I DYNAMIC ALLOCATION FAILED FOR %%%% IST1492I VTAM DOES NOT SUPPORT 31-BIT UCB ADDRESS IST1497I VTAM FUNCTIONAL SUPPORT LEVEL IS %%%%%%%%%%%%%%%%

## **New VT AM Installation Messages (VM)**

New Messages:

VTAM900E Error Issuing LOADMOD VTAMDCSS command, RC=rc VTAM901E The VTAMDCSS MODULE size of %%%%%%%% exceeds the defined segment size of %%%%%%%%. Reissue the VMFSGMAP command to define a larger segment size. VTAM902E The VTAM segment definition has more than one page range

VTAM903E Error issuing SAVESEG %%%%%%%% command, RC=%%%% VTAM904I The VTAM segment %%%%%%%% has been successfully saved VTAM905E The VTAM segment %%%%%%%% has NOT been loaded and saved

## **New VTAM Operator Messages for V3R4 to V4R2 (VSE)**

New Messages:

IST1022I WRBUF = %%%%%%%%% **IST10411** %%%%%%%%%%%%%%%%% %%%%%%%%%%%%%%%%% **IST1042I** %%%% = %%%%% %%%%%%%%%%%%%%%%%% %%%%%%%%%%%%% IST1045I NODE TYPE ; %%%%%%%%%%%%%%%%% IST1046I %%%%%%%% %%%%%%%%%%%%%%%%% ALSO EXISTS IST1048I COMPRESSION LEVEL - INPUT = %%%, OUTPUT= %%% IST1049I PERCENT REDUCTION - INPUT = %%%, OUTPUT= %%% IST1050I MAXIMUM COMPRESSION LEVEL - INPUT = %%%, OUTPUT = %%% IST1051I EVENT CODE = %%% **IST1062I EVENT ID** = %%%%%%%%%%%%%%%%%%%%%%%%%%%%%%%%%%%%%%%% IST1064I TRACE IGNORED, %%%%%%%%%%%%%%%%% - STORAGE SHORTAGE IST1067I LOGICAL LINES: IST1068I PHYSICAL RESOURCE (PHYSRSC) = %%%%%%% IST1079I %%%%%%%% ACTIVATION CONTINUES - CANNOT ASSOCIATE %%%%%%%% IST1083I ERROR ACTIVATING ADJCP %%%%%%%%%%%%%%%%%SENSE ; %%%%%%%% IST1084I START LIST IGNORED - %%%%%%%%%%%%% WILL BE USED IST1085I %%%%% ACTIVATION ERROR %%%%%%%%%%%%%%%%%%%% SENSE ; %%%%%%%% IST1086I APPN CONNECTION FOR %%%%%%%%%%%%%%%% ISACTIVE - TGN = %% IST1088I ADJCP %%%%%%%%%%%%%%%%% HAS BEEN DEACTIVATED IST1089I MODIFY FAILED-TGP %%%%%%%%DOES NOT EXIST **IST10901 TGP FOR** %%%%%% %%%%%%%%%%%%%%%%%%%%%% **ISSET TO** %%%%%%%% IST1091I MODIFY TGP FAILED - %%%%%% %%%%%%%%%%%%%%%%%%%%%% IS UNKNOWN IST1092I MODIFY TGP FAILED, INSUFFICIENT STORAGE IST1093I %%%%%%%% IS IGNORED-ONLY VALID WHEN %%%%%%%%%%% IS SPECIFIED IST1094I GWSSCP VALUE FORCED TO NO-NODETYPE IS EN IST1095I INITIATION FAILED FOR %%%%%%%%%%%%%%%%% - NO LINK TO ADJCP IST1096I CP-CP SESSIONS WITH %%%%%%%%%%%%%%%%% ACTIVATED IST1097I CP-CP SESSION WITH %%%%%%%%%%%%%%%%% TERMINATED IST1098I %%%%%%%% DEACTIVATED, DEPLETING IO BUFFER POOL IST1099I SESSION TERMINATED, DEPLETING %% BUFFER POOL IST1100I ADJACENT CONTROL POINTS FROM MAJOR NODE %%%%%%%% IST1101I ADJCP DISPLAY SUMMARY FOR %%%%%%%%%%%%%%%%% IST1102I NODENAME NODETYPE CONNECTIONS CP CONNECTIONS NATIVE **IST1103I** %%%%%%%%%%%%%%%%% %%%% %%% %%% %%%% IST1104I CONNECTION SUMMARY FOR %%%%%%%%%%%%%%%%% IST1105I RESOURCE STATUS TGN CP-CP TG CHARACTERISTICS **IST1106I** %%%%%%%% %%%%%% %%% %%%%% %%%%%%%%%%%%%%%%%%%%%%%%%%%%%%%% IST1107I TGP NAME TG CHARACTERISTICS **IST11081** %%%%%%%% %%%%%%%%%%%%%%%%%%%%%%%%%%%%%%%% IST1110I ACTIVATION OF CP-CP SESSION WITH %%%%%%%%%%%%%%%%% FAILED ISTllllI ADJACENT NODE DOES NOT SUPPORT UNSOLICITED BINDS IST1112I CP ALREADY HAS A CP-CP SESSION WITH A NETWORK NODE IST1113I EN-EN SESSION IS NOT VALID

IST11141 %%%%%%%% START OPTION IGNORED - NOT VALID FOR %%%%%%%%%%%%% IST11151 CORM NAME %%%%%%%% IS DIFFERENT THAN SSCPNAME START OPTION IST11161 SSCP NAME %%%%%%%% IS USED IST11171 PHYSICAL RESOURCE (PHYSRSC) %%%%%%%% %%%%%%%%%%%% IST1118I LINK DEFINITION FAILURE, CP = %%%%%%%%%%%%%%%%% TGN = %%% IST1119I FAILURE REASON IS INSUFFICIENT STORAGE IST1120I %%%%%%%% %%%%%%%% DEFINITION FAILED-INSUFFICIENT STORAGE IST1121I COSAPPN IN %%%%%%%%%%% %%%%%%%%% - PROCESSING CONTINUES IST1122I CHKPT TO DATASET %%%%%%%% WAS NOT SUCCESSFUL, CODE= %% IST1123I MODIFY CHKPT TO DATASET %%%%%%%% WAS SUCCESSFUL IST1124I UNABLE TO REGISTER RESOURCES WITH %%%%%%%%%%%%%%%%% IST1125I END NODE IS NOT AUTHORIZED IST1126I END NODE NETID REJECTED IST1127I UNRECOGNIZED REGISTRATION REQUEST IST1128I PATH %%%%%%%% IGNORED, %%%%%%%%%%%%%%%%%- STORAGE SHORTAGE IST1129I %%%%%%%%%% FAILED, %%%%%%%%%%%%%%%%% - DEACTIVATE PENDING IST1130I %%%%%%%%%% FOR %%%%%%%%%%%%%%%%% FAILED - STORAGE SHORTAGE IST1131I DEVICE = %%%%%%%%%%%% %%%%%%%%%%%%%%%%%%%%%%%%%%%%%%%%%%% IST1132I %%%%%%%%%%%%%%%%% IS ACTIVE, TYPE = %%%%%%%%%%%%%%%%% IST1133I %%%%%%%%%%%%%%%%% IS NOW INACTIVE, TYPE = %%%%%%%%%%%%%%%%% IST11341 %%%%%%%%%%%%%%%%% NOW HAS CONTROLLING LU%%%%%%%%%%%%%%%%% IST1135I FORCED VARY INACT SCHEDULED FOR %%%%%%%%%%%%%%%%% IST11361 VARY INACT %%%%%%%%%%%%%%%%% SCHEDULED -UNRECOVERABLE ERROR  $IST1137I$  %%%%%%%%% FAILED, %%%%%%%%%%%%% - %%%%%%%%%%%%%%%% IST11381 REQUIRED %%%%%%%%%%%%% %%%%%%%%%%%%%%%%%%%%%%%%%%%%%%%% IST11391 %%%%%%%%%% FOR %%%%%%%%%%%%%%%%% FAILED - SENSE: %%%%%%%% IST11401 %%%%%%%%%% FAILED %%%%%%%%%%%%%%%%% - STATE %%%%% NOT VALID IST1141I %%%%%%%%%% FOR %%%%%%%%%%%%%%%%% OVERRIDDEN BY %%%%%%%%%% IST11421 TRACE REQUEST FAILED - %%%%%%%%%%%%%%%%%NOT VALID IST11431 TRACE TERMINATED FOR %%%%%%%%%%%%%%%%% %%%%%%%%%%%%%%%%%% IST11441 TRACE INITIATED FOR %%%%%%%%%%%%%%%%% %%%%%%%%%%%%%%%%%% IST11451 TRACE REQUEST FAILED, %%%%%%%%%%%%%%%%% - STORAGE SHORTAGE  $IST1146I$  %%%%%%%%%%%%%%%%%%%%%%%%%% U = %%% FAILED IST11471 %%%%%%%%%%%%%%%%% %%%%%%%% LOGON= %%%%%%%%%%%%%%%%% FAILED IST11481 %%%%%%%%%%%%%%%%% %%%%%%%% RNAME = %%%%%%%% FAILED IST11491 VARY %%%% PROCESSING FOR NODE %%%%%%%%%%%%%%%%% COMPLETE IST1150I %%%%%%%% CHANGED: %%%%%%%%%%%%%%%%% TO %%%%%%%%%%%%%%%%% IST1151I USERVAR %%%%%%%% DEFINED: VALUE = %%%%%%%%%%%%%%%%% IST11521 %%%%%%%%%%%%%%%%% CONTROLLING LU %%%%%%%%%%%%%%%%% REMOVED IST11531 %%%%%%%%%%%%%%%%% %%%%%%%%%%%%%%%%% SESSION %%BUF USE %%%% IST11541 %%%%%%%%%%%%%%%%% %%%%%%%%%%%%%%%%% %%%%%%%%%%%%%%%%% IST11551 %%%%%%%%%%%%%%%%% VARY NOLOGON = %%%%%%%%%%%%%%%%% FAILED IST11561 USERVAR %%%%%%%% IN %%%%%%%% HAS VALUE %%%%%%%%%%%%%%%%% IST11571 DUPLICATE REGISTRATION %%%%%%%%%%%%%%%%%%%%%%%%%%%%%%%%%% IST1158I MODIFY TOPO COMMAND FAILED, ID = %%%%%%%%%%%%%%%%% %%%%%%%%% IST11591 HOST NODE DATABASE ENTRY CANNOT BE DELETED IST11601 TYPE=FORCE MUST BE SPECIFIED FOR LOCAL TG OR ADJACENT NODE

IST1161I SSCP SESSIONS **IST1162I** %%%%%%%%%%%%%%% %%%%%%%%%% IST1163I RSN IST11641 %%%%%%%%%% **IST1165I** %%%%%% %%%%%%%% **ADDRESS** = %%%%%%%%%%%%%%%%%%%%%% IST11661 VIRTUAL NODE %%%%%%%%%%%%%%%%% CONNECTION ACTIVATION FAILED IST11671 VN %%%%%%%%%%%%%%%%% CONNECTION DEACTIVATION FAILED IST11681 VIRTUAL NODE %%%%%%%%%%%%%%%%% CONNECTION ACTIVE IST1169E %%%%%%%% REPLY ID FOR MESSAGE %%%%%%%% NOT AVAILABLE IST1171I CDRM CANNOT BE DYNAMICALLY DEFINED FOR %%%%%%%%%%%%%%% IST1172I CORM DEFINITION ACTIVATION FOR %%%%%%%% IN %%%%%%%% FAILED IST11741 SSCP NAME %%%%%%%%%%%%%%%%% ALREADY IN USE IST1175I ACTIVATION OF CORM %%%%%%%% FAILED - SSCP NAME CONFLICT **IST1176I BASIC FROZE**<br>IST1177I % %%%%%% **IST1177I** % %%%%%%% %%%%%%% %%%%%%% **IST11841 CPNAME** = %%%%%%%%%%%%%%%%% - **NETSRVR** = %%%%%%%%%%%%%%%%% IST11851 NAME = %%%%%%%%%%%%%%%%% - DIRECTORY ENTRY = %%%%%%%%%% %% IST11861 DIRECTORY ENTRY = %%%%%%%%%% %% IST1187I %%%%%%%%%% NOT VALID-APPN NOT SUPPORTED BY %%%%%%%%%%%%%%%%% IST11881 ACF/VTAM %%%%%% STARTED AT %%%%%%%% ON %%%%%%%% **IST11891** %%%%%%%%%%%%%%%%%%%%%%%%%%%% %%%%%%%%%%%%%%%%%%%%%%%%%%%% IST1190I OPEN FAILED FOR %%%%%%%% ABEND = %%% RC = %% **IST11911 1/0 ERROR ON** %%%%%%%% %%%%%%%%%%%%%%%%%%%%%%% IST11921 CLOSE FAILED FOR %%%%%%%% ABEND = %%% RC= %% IST11931 %%%%%% SESSION DEACTIVATION FAILURE FOR %%%%%%%%%%%%%%%%% IST1194I DUPLICATE RESOURCE IS %%%%%%%%%%%%%%%%% IST1196I APPN CONNECTION FOR %%%%%%%%%%%%%%%%% INACTIVE - TGN = %%% IST1197I ADJCP MAJOR NODE = %%%%%%%%%%%%%%%%% IST1198I %%%%%%%%%%%%%%%%% DELETED FROM DIRECTORY IST1199I %%%%%%%%%% FOR %%%%%%%%%%%%%%%%% FAILED,UNKNOWN RESOURCE IST12001 %%%%%%%% TSO USERID TRACE = %%% IST1202I VALUE %%%%%%%%%%%%%%%%% FOR %%%%%%%% IS NOT A VALID NAME IST1203I VALUE %%%%%%%%%%%%%%%%% FOR %%%%%%%% IS UNKNOWN RESOURCE IST12041 VALUE %%%%%%%%%%%%%%%%% FOR %%%%%%%% NOTVALID FOR REQUEST IST1205I MANAGEMENT SERVICES TRANSPORT UNAVAILABLE IST1206I LOAD FAILED FOR THE PROGRAM-TO-PROGRAM INTERFACE IST1207I NETWORK MANAGEMENT IS INACTIVE IST12081 PROGRAM-TO-PROGRAM INTERFACE MODULE IS INACTIVE IST1209I PROGRAM-TO-PROGRAM INTERFACE MODULE STORAGE SHORTAGE **IST1211I I/O ERROR** %%%%%%%%%%%%%%%%% %%%% %%%% %%%% **IST12121** %%%%%%%% = %%%%%%%%%%%%%%%%% **STATUS** = %%%%%%%%%% IST1213I %%%%%%%%%%%%%%%%%%%%%%%%%%%%%%%%%%% LU-LU VERIFY ERROR %% **IST12141 FFST** %%%%%%%%%%%%%%%%%%%%%%%%%%%%%%%%%%%%%% IST12151 ERROR IN START LIST %%%%%%%% - %%%%%%%%%%%%%%%%%%%%%% IST1216A ENTER 1 TO CONTINUE-2 TO REENTER LIST-3 TO TERMINATE VTAM

IST1217A RESPONSE NOT VALID: REENTER 1, 2, OR 3 IST1218I ACB ERROR FIELD = %% IST1219I RTNCD = %%, FDB2 = %% IST1220I SSCPNAME NETID CURRENT STATE ROUTING STATUS IST1221I %%%%% DEV = %%%% STATUS = %%%%%%%%%% IST1222I %%%%% DEVICE %%%% IS INOPERATIVE, NAME IS %%%%%%%% IST1223I BN NATIVE IST1224I %% IST1225I VIRTUAL NODE %%%%%%%%%%%%%%%%% CONNECTION INACTIVE IST1226I TOPOLOGY UPDATE FAILED, INSUFFICIENT STORAGE IST1227I %%%%% %%%%%%%%%% = %%%%%%%%%%%%%%%%%%%%%%%%%%%%%%%%%%%%%%%%% IST1228I %%%%%%%%%% FOR %%%%%%%%%%%%%%%%% FAILED,CODE = % IST1229I %%%%%%%%%% FAILED, %%%%%%%%%%%%%%%%% IS NOT A %% IST1230I TIME %%%%%%%% DATE %%%%% ID = %%%%%%%% IST1231I IPIU %%%%%%%% OPIU = %%%%%%%% IST1232I TSWEEP %%%%%%% QSWEEP %%%%%%%% IST1233I DEV %%%%%%% DIR %%%%%%%% IST1234I BSIZE %%%%%%% MAXBYTES %%%%%%%% IST1235I SIO = %%%%%%% SLOWDOWN = %%%%%%% IST1236I BYTECNTO = %%%%%%%%% BYTECNT = %%%%%%%% IST1237I %%%%%%%% %%%%%%%%%% %%%%%%%%%%%%%%%%%%%%% IST1245I NO NETWORK NODE SERVER IS AVAILABLE FOR CP-CP SESSIONS IST1246I ADJACENT CP NOT DEFINED IN CURRENT NETWORK NODE SERVER LIST IST1247I ALL ATTEMPTS TO ESTABLISH A SESSION WEREUNSUCCESSFUL IST1248I DEACTIVATE LOCAL LINK BEFORE DELETING IST1249I SYNTAX ERROR AT RECORD %%%%%%%% IN MEMBER %%%%%%%% IST1250I NAME LEVEL MODULE STATUS IST1251I %%%%%%%% %%%%%%%% %%%%%%%% %%%%%%%%%%%%%%%%%%%%%%%% IST1252I DEFINED NETWORK NODE SERVER LIST, NAME =%%%%%%%%  $IST1253I$  %%%%%%%%%%%%%%%%%%%%%%%%%%%%%%%% IST1254I SERVER LIST PROCESSED ORDER = %%%%% IST1255I OTHER NETWORK NODES ALLOWED AS SERVERS IST1256I CURRENT NETWORK NODE SERVER IST1257I SEQUENCE NOT VALID, STATEMENT IGNORED, SKIPPING TO EOF IST1258I %%%%%%%%%% IS NOT VALID FOR %% IST1259I VBUILD TYPE = %%%%%%%% IS ONLY VALID FOR%% IST1260I %%%%%%%%%%%%%%%%%%%%%%%% TRUNCATED - INSUFFICIENT STORAGE IST1261I ABEND OCCURRED DURING LINK DEFINITION IST1262I MODULE %%%%%%%% LOAD FAILED - %%%%%%%%%%%%%%%%%%%%%%%%%%  $IST1263I$  %%%%%%%%% FOR %%%%%%%%%%%%%% FORCED COLD, %%%%%%%%%%% IST1264I %%%%%%%%%% FOR %%%%%%%%%%%%%%%%% FAILED DURING DEFINITION IST1265I %%%%%%%%%% FOR %%%%%%%%%%%%%%%%% FAILED - %%%%%%%%%%%%%%% IST1266I %%%%%%%%%% FOR %%%%%%%%%%%%%%%%% AFFECTSNEW SESSIONS ONLY IST1267I %%%%%%%%%% FAILED - CANNOT DEFINE %%%%%%%%%%%%%%%%% IST1268I %%%%%%%%%%%%%%%%% DEACTIVATION %%%%%%%%%% FAILED: %%%%%%%%

IST12691 %%%%%%%%%% FOR %%%%%%%%%%%%%%%%% FAILED IST12701 %%%%%%%%%% FAILED - %%%%%%%%%%%%%%%%% NOT ACTIVE  $IST12711$  %%%%%%%%% FOR %%%%%%%%%%%%% SCHEDULED BY %%%%%%%% IST12721 %%%%%%%% %%%%%%%% CONTINUES - %%%%%%%%%%%%%%%%% UNDEFINED IST12731 %%%%%%%%%% %%%%%%%%%%%%%%%%% FAILED: %%%%%%%%%% PENDING IST12741 %%%%%%%%%% %%%%%%%%%%%%%%%%% FAILED: %%%%%%%% NOT ACTIVE **IST12751** %%%%%%%%%%%%%%% **IGNORED ON** %%%%%%%%%% %%%%%%%%%%%%%%%%% IST12761 %%%%%%%%%%%%%%%%% %%%%%%%%%% CORM = %%%%%%%% IST12771 %%%%%%%%%%% %%%%%%%% %%%%%%%% %%%%%%%%%%%%%%%%% %%%%%%%%%%% %%%%%%%%%%%%% FAILED IST12781 %%%%%%%%%% %%%%%%%%%%%%%%%%%%%%%%%%%%%%%%%%%%%%%%%%%%%%%%% IST12791 %%%%%%%%%%%%%%%%% NOT UPDATED, %%%%%%%% AND CDRSC CONFLICT IST12801 SESSION TYPE = %%%%%%%%% - SENSE = %%%%%%%% IST12811 %%%%%%%% ON %%%%%%%% MUST BE NETWORK QUALIFIED IST12831 MODIFY USERVAR COMMAND COMPLETE IST12841 LUALIAS %%%%%%%% IS %%%%%%%%%%%%%%%%% FOR APPLICATIONS IST12851 ADDRESS FOR %%%%%%%%%%%%%%%%% %%%%%%%%%%% FROM %%%%%%%% IST12861 SHADOW PROCESSING FAILED, %%%%%%%% - %%%%%%%%%%%%%%%%% RESET IST12871 FAILURE REASON IS LUALIAS %%%%%%%% ALREADY IN USE IST12881 TOPOLOGY DATASET RETRIEVAL WAS NOT SUCCESSFUL, CODE = %% IST12891 FRSESET %%%%%%%% PHYSICAL UNITS: IST12901 FRSESET HAS BEEN SUCCESSFULLY SENT TO NCP %%%%%%%% IST12911 FRSESET WILL BE SENT TO THE NCP DURING PU ACTIVATION IST12921 FRSESET WILL NOT BE SENT TO THE NCP DUE TO DEFINITION ERROR IST12941 FRSESET HAS BEEN SENT TO NCP %%%%%%%% BUT FAILURE OCCURRED IST12951 CP NAME NODETYPE ROUTERES CONGESTION CP-CP WEIGHT IST12961 %%%%%%%%%%%%%%%%% %%%%%%% %%%% %%%%%%%% %%%% %%%%% IST12971 ICN/MDH CDSERVR RSN IST12981 %%% %%% %%%%%%%%%% IST12991 TRANSMISSION GROUPS ORIGINATING AT CP %%%%%%%%%%%%%%%%% IST13001 DESTINATION CP TGN STATUS TGTYPE VALUE WEIGHT  $IST1301I$  %%%%%%%%%%%%%%%%%%%%%%%%%%%%%% IST13021 CAPACITY PDELAY COSTTIME  $IST1303I$  %%%%%% %%%%%% %% IST13041 SECURITY UPARMl UPARM2 IST1305I %%%%%%%% %%% %%% %%%  $%$  %%%% %%%  $%$  %%% %%% %%% % **COSTBYTE** UPARM3 IST13061 LAST CHECKPOINT ADJ NN EN SERVED EN CDSERVR ICN BN IST13071 %%%%%%%% %%%%%%%% %%%% %%%% %%%% %%%% %%%% %%%% %%%% IST13081 RESOURCE WAS NOT FOUND IN THE TOPOLOGY DATABASE IST13091 START OPTION CURRENT VALUE ORIGINALVALUE ORIGIN IST13101 %%%%%%%% %%%%%%%%%%%%%%%%% %%%%%%%%%%%%%%%%% %%%%%%%% IST1311A ENTER START OPTION OVERRIDES OR ENTER HALT TO EXIT VTAM IST13121 NO START OPTIONS HAVE BEEN MODIFIED IST13131 NO TRACES ACTIVE FOR %%%%%%%%%%%%%%%%% IST13141 TRLE = %%%%%%%% STATUS = %%%%%%%%%% CONTROL = %%%% IST13151 DISPLAY TRUNCATED AT %%% = %%%%%%%%%%

IST13161 PU NAME = %%%%%%%% STATUS = %%%%%%%%%% TRLE = %%%%%%%% IST13171 DLCADDR SUBFIELDS FOR PIO: %%% %%%%% IST13181 %%%%%%%%%%%%%%%%%%%%%%%%%%%%%%%%%%%%%%%%%%%%%%%%%%%%%%%%%%%% IST13191 %%%%%%%%%%%%%%%%%%%%%%%%%%%%%%%%%%%%%%%%%%%%%%%%%%%%%%%%% IST13201 %%%%%%%%%%%%%%%%%%%%% IS ONLY VALID AT %%%%%%%%%%%% IST13211 TABLE FOR %%%%%%%% %%%%%%%%%%%%% IST13221 NON-NATIVE NATIVE IST13231 %%%%%%%% %%%%%%%% %%%%%%% IST13241 VNNAME = %%%%%%%%%%%%%%%%% VNGROUP = %%%%%%%% IST13251 %%%%%%% TABLE FOR %%%%%%%%%%%%% DYNAMICS = %%%%%%% IST13261 CP NAME TYPE STATE STATUS SNVC IST13271 %%%%%%%%%%%%%%%%% %%%%%%% %%%%%%%%%% %%%%%%%%%%%% %%% IST13281 TRLE %%%%%%%% NOT FOUND IN TRL IST1329I %%%%%%%%%% %%%%%%%% FAILED - VIRTUAL NODE NOT DEFINED IST13301 %%%%%%% CANNOT BE ACTIVATED FROM %%%%%%%%%%%% IST13331 ADJLIST = %%%%%%%% IST13341 TGN NOT AVAILABLE IST13351 %%%%%%%% HAS NO ADJCDRM STATEMENT FOR ADJLIST %%%%%%%% IST13361 %%%%%%%% ACTIVATION FAILED = CONFLICTING%%%%%%%% VALUES IST13371 %%%%%% ON %%%%%%%% IGNORED - ONLY VALID FOR BN IST1338I %%%%%%%% VALUE ON %%%%%%%%%%%%%%%%% IGNORED-VALUES CONFLICT IST13401 TAKEOVER OF %%%%%%%% FAILED - NCP IS %%%%%%%% IST13411 BEGINNING DACTLINK(GIVEBACK) FOR %%%%%%%% IST13421 DNSUFX = %%%%%%%%%%%%%%%%%%%%%%%%%%%%%%%%%%%%%%%%%%%%%%%%%% IST13431 %%%%%%%%%%%%%%%%%%%%%%%%%%%%%%%%%%%%%%%%%%%%%%%%%% IST13441 TCPIPJOB = %%%%%%%% TCB = %% TCP PORT = %%%%% IST13451 ID VALUE DESCRIPTION IST13461 NCP DOES NOT SUPPORT CONNECTION NETWORK FUNCTION IST13471 INSUFFICIENT STORAGE TO DELAY DISCONNECTOF %%%%%%%% IST13481 VTAM STARTED AS %%%%%%%%%%%%%%%%%%% IST13491 COMPONENT ID IS %%%%%%%%%%%%%% IST1350I DEFINITION ERROR: %%%%%%%%%%%%%%%%%%%%%%%%%%%%%%%%%%%%%%%%%% IST13511 DLURNAME DIALNUMBER PIO GID CNT IST1352I DLUR NAME · DLUS CONWINNER STATE DLUS CONLOSER STATE IST1353I %%%%%%%%%%%%%%%%% %%%%%%%%%%%%%%%% %%%%%%%%%%%%%%%% IST13541 DLUR NAME = %%%%%%%%%%%%%%%%% MAJNODE =%%%%%%%%%%%%%%%%% IST13551 PHYSICAL UNITS SUPPORTED BY DLUR %%%%%%%%%%%%%%%%% . IST13561 NETWORK NODE DOES NOT PROVIDE REQUIRED SERVER FUNCTION IST13571 CPCP IST1358I NO QUALIFYING MATCHES FOR %%%%%%%%%%%%%%%%% IST13591 MEMBER NAME OWNING CP SELECTABLE APPC IST13601 %%%%%%%%%%%%%%%%% %%%%%%%% %%% %%% IST13611 %%%%%%%% FROM %%%%%%%%%%%%%%%% IGNORED -NOT A VALID NAME IST1362I %%%%%%%% FORCED TO %%%%%%%% BECAUSE %%%%%%%%%%%%%%%% DEFINED IST1363I GENERIC RESOURCE NAME %%%%%%%% REPRESENTS %%%%%%%%%%%%%%%%%

IST1364I %%%%%%%% IS A GENERIC RESOURCE NAME FOR: IST1365I CONNECTION ATTEMPT TO STRUCTURE %%%%%%%%%%%%%%%% FAILED IST1366I MVS MACRO %%%%%%%% FAILED - RTN CODE= %%- REASON CODE= %%%% IST1367I COUPLING FACILITY STRUCTURE %%%%%%%%%%%%%%%% NOT AVAILABLE IST1368I CONNECTION IS PENDING IST1369I REBUILD IS IN PROGRESS IST1370I %%%%%%%%%%%%%%%%% IS CONNECTED TO STRUCTURE %%%%%%%%%%%%%%%% IST1371I STRUCTURE TYPE = %%%%% - VERSION NUMBER = %%%%%%%%%%%%%%%% IST1372I STRUCTURE %%%%%%%%%%%%%%%% IS BEING DUMPED IST1373I STORAGE ELEMENT SIZE = %%%%%%%%%% IST1374I CURRENT MAXIMUM PERCENT IST1375I STRUCTURE SIZE %%%%%%%%%% %%%%%%%%%% %%%% IST1376I STORAGE ELEMENTS %%%%%%%%%% %%%%%%%%%% %%%%  $88888888888 \times 888888888888$ IST1378I %%%%%%%%% FAILED FOR%%%%%%%% - GENERIC RESOURCE NAME EXISTS IST1380I DISCONNECTING FROM STRUCTURE %%%%%%%%%%%%%%%% IST13811 REBUILD STARTED FOR STRUCTURE %%%%%%%%%%%%%%%% IST1382I REBUILD HAS BEEN STOPPED FOR STRUCTURE %%%%%%%%%%%%%%%% IST13831 REBUILD COMPLETE FOR STRUCTURE %%%%%%%%%%%%%%%% IST1385I ADJCLUST INFORMATION WAS IGNORED DUE TO INSUFFICIENT STORAGE IST13861 DYNAMIC ALLOCATION FAILED FOR %%%% CODE= %% REASON = %%%% IST1387I TCP PU %%%%%%%% IS UNABLE TO ACCEPT CONNECTION REQUESTS IST1388I SOCKET %%%%%%%%% CALL FAILED, TCP ERRORNUMBER = %%%%%%% IST1389I NO TCB IS AVAILABLE FOR SOCKET IST13901 NO SOCKET DESCRIPTOR IS AVAILABLE IST1391I DELAYED DISCONNECT OF %%%%%%%% FAILED DUE TO ABEND IST13921 DISCNTIM = %%% DEFINED AT %%%% FOR DISCONNECT IST1393I GENERIC RESOURCE NAME RESOLUTION EXIT IS%%%%%%%% IST13941 CPNAME %%%%%%%%%%%%%%%%% STATION ID =%%%%%%%%%%%% IST1395I FLDTAB = %%%%%%%% IST1400I DGTIMER = %%%%% EXTIMER = %%%%% IST1401I RESOURCE NOT FOUND-RETRY IN %%%%% SEC(S)OR %%%%% REQUEST(S) IST14021 SRTIMER = %%%%% SRCOUNT = %%%%% IST14031 MODIFY QUERY REPLY FROM %%%%%%%% **IST1404I** %% %%%%%%%%%%%%%%%%%%%%%%%%%%%%%%%%%%%%%%%%%%%%%%%%%%%%%%%% **IST14051** %%%%%%%%%%%%%%%%%%%%%%%%%%%%%%%%%%%%%%%%%%%%%%%%%%%%%%%% IST1406I CONTIMER = %%%%% IATIMER <sup>=</sup>%%%%% IST1408I MODIFY TGP NOT APPLICABLE FOR %%%%%% %%%%%%%%%%%%%%%%%%%%%% IST14101 QUERY %%%%%%%%%% %%%%%%%% IST1411I INOP GENERATED FOR %%%%%%%% **IST14121** %%%%%%%%%%%%%%%%%%%%%%%%%%%%%% %%%%%%%% - **RETURN CODE** %%%% IST1413I %%%%%%%%%%%%%%%%%%% - REDIAL ATTEMPTED FOR %%%%%%%% IST14141 %%%%%%%%%%%%%%%%%%% - REDIAL NOT ATTEMPTED FOR %%%%%%%% IST1415I %%%%%%%% CONFLICTS WITH A GENERIC RESOURCE NAME IST14161 ID = %%%%%%%%%%%%%%%%% FAILED - RECOVERYIN PROGRESS

IST1417I NETID NAME STATUS TYPE MAJNODE IST1418I %%%%%%%% %%%%%%%% %%%%%%%%%% %%%%%%%%%%%%%%%%% %%%%%%%% IST1419I DUPLICATE SESSION INFORMATION REPORTED FOR %%%%%%%%%%%%%%%%% IST1420I UNABLE TO ASSOCIATE THE FOLLOWING SESSION(S) WITH %%%%%%%% IST1421I %%%%%%%%%%%%%%%%% %%%%%%%%%%%%%%%%% HAS DUPLICATE ADDRESS IST1422I SAVED TRACE REQUESTS FOR %%%%%%%%%%%%%%%%% IST1423I %%%%%%%%%%%%%%%%% REJECTED BECAUSE DSPLYWLD = %%%%%%%% IST1430I REASON FOR INOP IS %%%%%%%%%%%%%%%%%%%%%%%%%%%%%%%%%%%%%%%%% IST1431I APPNCOS IST1432I DYNLU AND CDRSC VALUES FOR %%%%%%%%%%%%%%%%% CONFLICT IST1433I %%%%%%%%%%%%%%%%% REJECTED - DSPLYWLD = NO FOR APPL %%%%%%%% IST1434I DLUR ANS SUPPORT CONFLICT FOR PU %%%%%%%% - SET TO ANS=STOP IST1435I LEVEL INPUT IST1436I RU PENDING: IST1437I %%%%%%%% DEFAULT VALUE NOT USED, DEFAULT=YES ALREADY FOUND IST1438I LOGMODE %%%%%%%% UNKNOWN IN THIS DOMAIN,DEFAULT IS ISTCOSDF IST1439I %%% PERCENT OF %%%%%%%% USED FOR STRUCTURE %%%%%%%%%%%%%%%% IST1441I VARY ACT FOR %%%%%%%% FAILED, USE=SPARE IST1442I MODIFY LINEDEF FAILED, %%%%%%%% CANNOT BE REDEFINED IST1445I RESOURCE %%%%%%%%%%%%%%%%% FOR USERVAR %%%%%%%% NOT FOUND IST1448I %%%%%%%% EXCEEDS MAXIMUM RU SIZE FOR %%%%%%%%%%%%%%%%% IST1449I DEFAULT(S) WILL BE USED IF NO OVERRIDE IS SPECIFIED IST1452I %%%%%%%%%% MISMATCH IGNORED FOR %%%%%%%% IST1453I VARY INACT FOR %%%%%%%%%%%%%%%%% FAILED - FRSESET PU ACTIVE IST1491I DYNAMIC ALLOCATION FAILED FOR %%%% IST1492I VTAM DOES NOT SUPPORT 31-BIT UCB ADDRESS IST1497I VTAM FUNCTIONAL SUPPORT LEVEL IS %%%%%%%%%%%%%%%%

# **Message Deletions**

This section includes the text and variable field lengths of deleted messages for V4R2.

# **Deleted VTAM Operator Messages (MVS)**

**IST573I** %%%%%%%%%%%%%%%%%%%%%%%%%%%

# **Deleted VSCS (DTI) Messages (VM)**

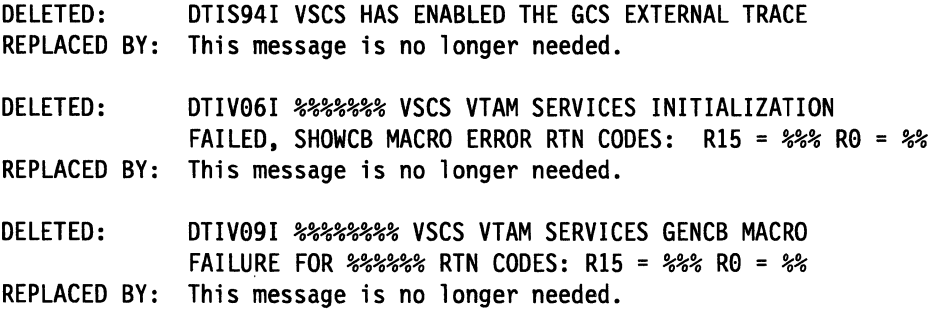

# **Deleted VTAM Operator Messages for V3R4.1 to V4R2 (VM)**

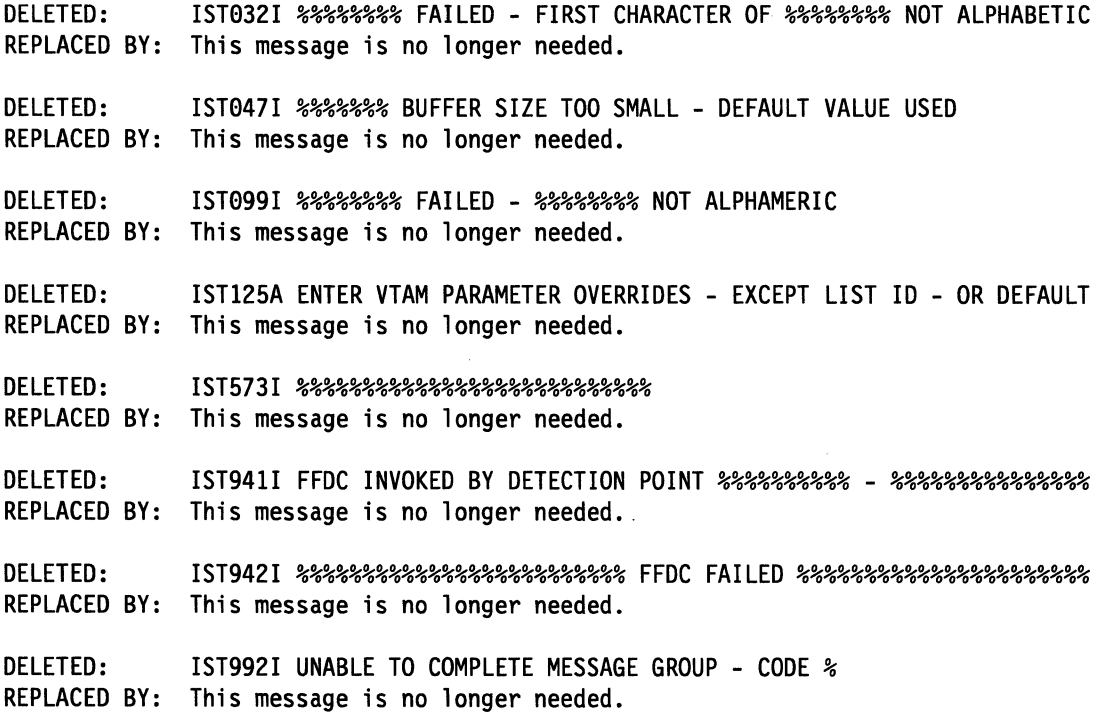

## **Deleted VT AM Installation Messages (VM)**

DELETED: REPLACED BY: This message is no longer needed. DELETED: REPLACED BY: This message is no longer needed. DELETED: REPLACED BY: This message is no longer needed. DELETED: REPLACED BY: This message is no longer needed. DELETED: REPLACED BY: This message is no longer needed. DELETED: REPLACED BY: This message is no longer needed. DELETED: REPLACED BY: This message is no longer needed. DELETED: REPLACED BY: This message is no longer needed. DELETED: REPLACED BY: This message is no longer needed. DELETED: REPLACED BY: This message is no longer needed. DELETED: REPLACED BY: This message is no longer needed. DELETED: REPLACED BY: This message is no longer needed. DELETED: REPLACED BY: This message is no longer needed. VTAM0001 \*\*\*\*\*\*\*\*\*\*\*\*\*\*\*\*\*\*\*\*\*\*\*\*\*\*\*\*\*\*\*\*\*\*\*\*\*\*\*\*\*\*\*\*\*\*\*\*\*\*\*\*\*\*\*\*\*\*\*\*\*\* VTAM001X File filename not found. VTAM002X filename installation parameter not found in productnumber VMFPARM file. VTAM003X Cannot ACCESS diskname diskaddr, return code=return code. VTAM004X No disk modes available to ACCESS the diskaddr disk. VTAM005X The diskname disk address in VMFPARM incorrectly coded pass. VTAM006X Cannot ACCESS diskname diskaddr disk in write mode. VTAM007W Cannot ACCESS diskname diskaddr disk in read mode. VTAM0101 Copying files to the diskname diskaddr. VTAM011I diskname disk bypassed. (PASS specified.) VTAM012E File filename missing or cannot identify filemode. VTAM013E Cannot copy filename onto diskname disk, return code=return\_code. VTAM014W Missing control list filename filelist.

### **Deleted Messages**

DELETED: REPLACED BY: This message is no longer needed. DELETED: REPLACED BY: This message is no longer needed. VTAM015E Disk address for diskname disk not unique in VMFPARM file. VTAM0301 productnumber build processing in progress. VTAM0311 productnumber build processing completed successfully. VTAM0331 productnumber filename filetype MACLIB being generated on diskaddr. VTAM0341 productnumber filename filetype LOADLIB being generated on diskaddr. VTAM0351 segname, the VTAM DCSS, is being generated. VTAM036W WARNING - PASS specified for VTAMSEG in productnumber VMFPARM file. VTAM037W The VTAM DCSS will not be generated (VTAMSEG =PASS). VTAM038E Segment cannot be generated since VTAMSEG = PASS. VTAM043E Error generating name MACLIB, return code=return code. VTAM044E Error generating name LOADLIB, return code=return code. VTAM045E Error generating segname, the VTAM DCSS. VTAM048E The VTAM Service Log is incorrect. VTAM049E VTAM is not usable. VTAM0501 Searching filename filetype for service activity. VTAM0511 Searching VTAM control files for affected elements. VTAM0521 The following VTAM libraries will be rebuilt: VTAM0531 - filename filetype VTAM0541 No VTAM libraries will be rebuilt.

DELETED: REPLACED BY: This message is no longer needed. DELETED: REPLACED BY: This message is no longer needed. VTAM055I All VTAM libraries will be built. VTAM056I The VTAM Service Log was not found or is invalid. VTAM057E Errors encountered reading file filename VMFSVLOG, return code = return\_code. VTAM058W File filename filetype could not be found. VTAM100I productnumber installation in progress. VTAM101I productnumber installation completed successfully. VTAM102I About to XEDIT productnumber VMFPARM. VTAM105I Formatting diskname diskaddr minidisk. VTAM106X Cannot FORMAT diskname diskaddr disk, return code=return code. VTAM110I Loading files to the diskname diskaddr disk. VTAMlllI diskname disk bypassed. (PASS specified.) VTAM120E Error loading files from tape 181, return code=return\_code. VTAM121E Error fast forwarding tape 181, return code=return code. VTAM130I Do you want to continue with VTAM installation? VTAM131R Respond (YES | NO)

DELETED: REPLACED BY: This message is no longer needed. DELETED: REPLACED BY: This message is no longer needed. DELETED: REPLACED BY: This message is no longer needed. DELETED: REPLACED BY: This message is no longer needed. DELETED: REPLACED BY: This message is no longer needed. DELETED: REPLACED BY: This message is no longer needed. DELETED: REPLACED BY: This message is no longer needed. DELETED: REPLACED BY: This message is no longer needed. DELETED: REPLACED BY: This message is no longer needed. DELETED: REPLACED BY: This message is no longer needed. DELETED: REPLACED BY: This message is no longer needed. DELETED: REPLACED BY: This message is no longer needed. DELETED: REPLACED BY: This message is no longer needed. VTAM200I productnumber Service in progress. VTAM201I productnumber Service has been successfully loaded. VTAM202I No service has been loaded. VTAM205X productnumber EXEC not invoked from C-disk. VTAM209I productnumber service installation terminated. VTAM221X Tape 181 not a VTAM service tape. VTAM230E Invalid parameter VTAM231R Respond (IGNORE | EXIT) VTAM240I Do you want to update the diskname diskaddr disk? VTAM241R Respond (YES | NO | QUIT) VTAM242I diskname disk bypassed. VTAM800I Segment segname will be loaded at address to address. VTAM801E DCSSCTRL filetype filemode file not found, segment not generated. DELETED: VTAM802E Invalid control record ignored: REPLACED BY: This message is no longer needed. DELETED: REPLACED BY: This message is no longer needed. DELETED: REPLACED BY: This message is no longer needed. VTAM806E Segment segname, already loaded at hexpagel through hexpage2. VTAM807E Segment segname, does not exist, CC=2, return code = return code. DELETED: REPLACED BY: This message is no longer needed. VTAM808E Segment segname, had paging 1/0 error, CC=2, return code=return code.

DELETED: VTAM809E Invalid data for segment segname, CC=cc return code=return code. REPLACED BY: This message is no longer needed.

DELETED: VTAM810E Error, misplaced SEGMENT card. REPLACED BY: This message is no longer needed.

DELETED: REPLACED.BY: This message is no longer needed. VTAM812E Error, duplicate LOAD statement for segname.

DELETED: VTAM813E Error, LOAD statement missing for filename. REPLACED BY: This message is no longer needed.

DELETED: VTAM814E Error, %SETKEY card missing. REPLACED BY: This message is no longer needed.

DELETED: VTAM815E Return code return code issuing 'QUERY NSS NAME segname MAP' command. REPLACED BY: This message is no longer needed.

DELETED: VTAM816E No segname segment found. Unable to issue 'DEFSEG' command. REPLACED BY: This message is no longer needed.

DELETED: VTAM817E Error issuing: 'DEFSEG name hexpagel-hexpage2 type, return code=return\_code.·

REPLACED BY: This message is no longer needed.

DELETED: REPLACED BY: This message is no longer needed. VTAM818E Segment segname is restricted and cannot be accessed by userid.

DELETED: REPLACED BY: This message is no longer needed. VTAM819E Unable to issue DEFSEG for segname, Space segment\_space\_name is class 'S'.

DELETED: VTAM820E %SETKEY card found but no segment loaded. REPLACED BY: This message is no longer needed.

DELETED: VTAM821E Bad LOAD/INCLUDE statement for filename, return code=return\_code. REPLACED BY: This message is no longer needed.

DELETED: VTAM822E CP savecmd failed, return code=return code. REPLACED BY: This message is no longer needed.

DELETED: REPLACED BY: This message is no longer needed. VTAM823E Segment segname not generated.

DELETED: REPLACED BY: This message is no longer needed. VTAM824E Segment segname is defined in multiple segment spaces.

DELETED: REPLACED BY: This message is no longer needed. VTAM825E CP error message found in 'QUERY NSS NAME segname MAP' output.

DELETED: REPLACED BY: This message is no longer needed. VTAM850E Error, no segment generated.

DELETED: REPLACED BY: This message is no longer needed. VTAM851W WARNING - Errors were encountered during the DCSS build.

DELETED: REPLACED BY: This message is no longer needed. VTAM999X Error, message messagenum does not exist.

**Deleted VTAM Operator Messages for V3R4 to V4R2 (VSE)**  DELETED: IST0021 %%%%%%%% IS AN INVALID START PARM - ALL PARMS IGNORED REPLACED BY: This message is no longer needed. DELETED: IST0191 SYNTAX ERROR IN START OPTION %%%%%%%% - ENTER WHEN PROMPTED REPLACED BY: This message is no longer needed. DELETED: IST032I %%%%%%% FAILED - FIRST CHARACTER OF %%%%%%% NOT ALPHABETIC REPLACED BY: This message is no longer needed. DELETED: IST0471 %%%%%%% BUFFER SIZE TOO SMALL - DEFAULT VALUE USED REPLACED BY: This message is no longer needed. DELETED: IST0551 %%% IS AN INVALID CONFIGURATION ID - PARAMETER IGNORED REPLACED BY: This message is no longer needed. DELETED: IST0991 %%%%%%%% FAILED - %%%%%%%% NOT ALPHAMERIC REPLACED BY: This message is no longer needed. DELETED: IST1141 SYNTAX ERROR IN %%%%%%%% MEMBER OF VTAM DEFINITION LIBRARY -  $RECORD = %8%8%8%$ REPLACED BY: This message is no longer needed. DELETED: IST1191 SYNTAX ERROR IN START PARM %%%%%%%% - ALLPARMS IGNORED REPLACED BY: This message is no longer needed. DELETED: IST125A ENTER VTAM PARAMETER OVERRIDES - EXCEPT LIST ID - OR DEFAULT REPLACED BY: This message is no longer needed. DELETED: IST4041 %%%%%%%% PARAMETER IGNORED - MULTIPLE OPTIONS NOT ALLOWED REPLACED BY: This message is no longer needed. DELETED: IST4311 %%%%%%%% NOT WITHIN ALLOWABLE RANGE OF VALUES REPLACED BY: This message is no longer needed. DELETED: IST5321 EVENT CODE = %%%% EID = %%%%%%%%%%%%%%%%%%%%%%%%%%%%%%%%%%%%%% REPLACED BY: This message is no longer needed. DELETED: IST5731 %%%%%%%%%%%%%%%%%%%%%%%%%%% REPLACED BY: This message is no longer needed. DELETED: IST9411 FAILURE DETECTED - FFDC NOT ACTIVE REPLACED BY: This message is no longer needed. DELETED: IST9421 %%%%%%%%%%%%%%%%%%%%%%%%% FFDC FAILED %%%%%%%%%%%%%%%%%%%%%% REPLACED BY: This message is no longer needed. DELETED: IST9921 UNABLE TO COMPLETE MESSAGE GROUP - CODE % REPLACED BY: This message is no longer needed.

# **Message Text Changes**

# **Message Text Changes for VT AM Operator Messages (MVS) Modified Message Text**

old: IST054I %%%%%%%% IN %%%%%%%% %%%%%%%%% - START PROCESSING CONTINUES new: IST054I %%%%%%%% IN %%%%%%%% IS EMPTY - START PROCESSING CONTINUES old: IST301I INSUFFICIENT VFBUF STORAGE FOR I/0 TRACE TABLE new: IST301I INSUFFICIENT PRIVATE FIXED STORAGE FOR I/0 TRACE TABLE old: IST316I VTAM INTERNAL TRACE USER OPTIONS ARE NOW INACTIVE new: IST316I VTAM INTERNAL TRACE USER OPTIONS ARE NOT ACTIVE old: IST1161I ACTIVE SSCP SESSIONS new: IST1161I SSCP SESSIONS

# **Message Text Changes for VSCS (DTI) Messages (VM)**

**Modified Message Text** 

old: DTIC04I %%%%%%% VSCS INITIALIZATION FAILED--UNRECOVERABLE ERROR DETECTED %%%%%%%%%%%%%%%%%%%%%%%%%%%%%%%<br>new: DTIC04I %%%%%%%% VSCS INITIALIZATION FAILED--UNRECOVERABLE ERROR DETECTED %%%%%%%%%%%%%%%%%%%% old: DTIC05I %%%%%%% VSCS INITIALIZATION FAILED--IUCVINI SET MACRO FAILED WITH RETURN CODE %%%%%%%%%%%%%%%%%%%<br>new: DTIC05I %%%%%%% VSCS INITIALIZATION FAILED--IUCVINI SET MACRO FAILED WITH RETURN CODE %%%%%%%%%%%%%%%%%% old: DTIC09I %%%%%%%% IUCV GLOBAL CONNECT FAILURE, RETURN CODE %%%%%%%%%%%% new: DTIC09I %%%%%%%% IUCV GLOBAL CONNECT FAILURE, RETURN CODE %%%%%%%%%%%%%%%%%% old: DTIC12I %%%%%%% IUCVINI CLR MACRO FAILED WITH RETURN CODE = %%%%%%%%%%%%%%%%%%%%%%%%%%%%<br>new: DTIC12I %%%%%%% IUCVINI CLR MACRO FAILED WITH RETURN CODE = %%%%%%%%%%%%%%%% old: DTIP01I %%%%%%% IUCV REPLY ERROR, IUCV RETURN CODE = %%%%%%%%%%%%%%%%%%%%%%%<br>new: DTIP01I %%%%%%% IUCV REPLY ERROR, IUCV RETURN CODE = %%%%%%%%%%%%%%%% old: DTIP02I %%%%%%%% IUCV SEND ERROR, IUCV RETURN CODE <sup>=</sup>%%%%%%%%%%%% new: DTIP02I %%%%%%%% IUCV SEND ERROR, IUCV RETURN CODE <sup>=</sup>%%%%%%%%%%%%%%%%%% old: DTIP03I %%%%%%% IUCV CONNECT FAILURE, IUCV RETURN CODE = %%%%%%%%%%%%%%%%%%%<br>new: DTIP03I %%%%%%% IUCV CONNECT FAILURE, IUCV RETURN CODE = %%%%%%%%%%%%%%%%% old: DTIP10I %%%%%%% INCORRECT VTAM BIND DEFINITION FOR %%%%%%% -SESSION CONTINUES<br>new: DTIP10I %%%%%%% INCORRECT VTAM BIND DEFINITION FOR %%%%%%%%%%%%%%%%%%%% -SESSION CONTINUES old: DTIP14I %%%%%%%% LOGICAL UNIT %%%%%%%% CONNECTION REJECTED BY CCS, RC = %% new: DTIP14I %%%%%%%% LOGICAL UNIT %%%%%%%%%%%%%%%%%%%%%%% CONNECTION REJECTED BY CCS, RC = %% old: DTIPlSI %%%%%%%% IUCV RECEIVE FAILURE, IUCV RETURN CODE <sup>=</sup>%%%%%%%%%%%% new: DTIPlSI %%%%%%%% IUCV RECEIVE FAILURE, IUCV RETURN CODE <sup>=</sup>%%%%%%%%%%%%%%%%%% old: DTIP17I %%%%%%% BREAK EXPECTED FOR LU%%%%%%%% NOT RECEIVED, PURGE INITIATED<br>new: DTIP17I %%%%%%% BREAK EXPECTED FOR LU %%%%%%%%%%%%%%%%%%% NOT RECEIVED, PURGE INITIATED old: DTIP18I %%%%%%%%QUERY REPLY RECEIVED FROM LU %%%%%%%% IS OUT OF SEQUENCE. LOGON TERMINATED new: DTIP18I %%%%%%%% QUERY REPLY RECEIVED FROM LU %%%%%%%%%~.%%%%%%%%%%%% IS OUT OF SEQUENCE. LOGON TERMINATED old: DTIP21I %%%%%%%% PURGE INITIATED FOR LOGICAL UNIT %%%%%%% BY %%%% & % %% % %<br>new: DTIP21I %%%%%%% PURGE INITIATED FOR LOGICAL UNIT %%%%%%%%%%%%%%%%%%%%% % % % old: DTIP22I %%%%%%% LOGICAL UNIT PURGE FAILED FOR %%%%%%%%<br>new: DTIP22I %%%%%%% LOGICAL UNIT PURGE FAILED FOR %%%%%%%%%%%%%%%%%%%%%% old: DTIP25I %%%%%%%% PRINTER REQUEST FAILED FOR%%%%%%%%%%%%%%%%%%%%%%%%%%%%%%%%%%%% %%%%%%%%%%% new: DTIP25I %%%%%%%% PRINTER REQUEST FAILED FOR %%%%%%%%%%%%%%%%%%%%%%% %%%%%%%%%%%%%%%%%%%%%%%%%%%%%%%%%%%%%%%%

old: DTIP261 DTIPSSNO HAS BEEN CALLED BY %%%%%%%% new: DTIP261 DTIPSSNO HAS BEEN CALLED BY %%%%%%%% % old: DTIP271 DTIPIPUT DETECTED INVALID AID CODE LU: %%%%%%%% INPUT: %%%%%%%% new: DTIP271 DTIPIPUT DETECTED INVALID AID CODE LU: %%%%%%%%%%%%%%%%%%%%%%% INPUT: %%%%%%%% old: DTIP281 %%%%%%%% LOGON ERROR DUE TO STORAGE SHORTAGE - LU %%%%%%%% PURGE REQUESTED new: DTIP28I %%%%%%%% LOGON ERROR DUE TO STORAGE SHORTAGE - LU %%%%%%%%%%%%%%%%%%%%%%% PURGE REQUESTED old: DTISlSI DYNAMIC STORAGE UTILIZATION %%%%%%%%%%%%%%%%%%%%%%% new: DTIS151 DYNAMIC STORAGE UTILIZATION %%%%%%%%%%%%%%%%%%%%%%%%%%%%%%%%%%% old: DTIS161 RCVBFRL - %%%%%% DTPXTL - %%%%%% KPXMTL - %%%%%% new: DTIS161 RCVBFRL - %%%%%% DPXMTL - %%%%%% KPXMTL - %%%%%% old: DTIS17I RPLNUM - %%%%%% VSAMLM - %%%%%% VEIBS - %%%%%% new: DTIS171 RPLNUM - %%%%%% VSAMLM - %%%%%% VEIBS - %%%%%% old: DTISlBI BLKMULT - %%%%%% STCHKTM - %%%%%% s'TRELTM - %%%%%% new: DTISlBI BLKMULT - %%%%%% STCHKTM - %%%%%% STRELTM - %%%%%% old: DTIS191 GETMAIN - %%%%%% FREEMAIN - %%%%%% SWAP - %%%%%% new: DTIS191 GETMAIN - %%%%%% FREEMAIN - %%%%%% SWAP . - %%%%%% old: DTIS20I VTAMSES - %%%%%% CPCONNS - %%%%%% CPMAX - %%%%%% new: DTIS20I VTAMSES - %%%%%% CPCONNS - %%%%%% CPMAX - %%%%%% old: DTIS21I POOL HIGHWATER/VTAMSES CURRENT AVAILABLE %%%% new: DTIS21I POOL HIGHWATER/VTAMSES CURRENT AVAILABLE %%%% old: DTIS22I %% %%%%%%/%%%%%% %%%%%% %%%%%% TOTAL= %%%%%%K new: DTIS22I %% %%%%%% <sup>I</sup>%%%%%% %%%%%% %%%%%% TOTAL= %%%%%% K old: DTIS33I %%%%%%%% DUMP REQUEST FOR.LU=%%%%%%%% HAS BEEN PROCESSED new: DTIS33I %%%%%%%% DUMP REQUEST FOR LU = %%%%%%%%%%%%%%%%%%%%%%% HAS BEEN PROCESSED old: DTIS36I %%%%%%%% CONNECTION FOR LOGICAL UNIT %%%%%%%% BEING PURGED BECAUSE OF ABEND new: DTIS36I %%%%%%%% CONNECTION FOR LOGICAL UNIT %%%%%%%%%%%%%%%%%%%%%%% BEING PURGED BECAUSE OF ABEND old: DTIS37I DUMP REQUEST FAILED FOR PARTIAL DUMP, FULL DUMP REQUESTED<br>new: DTIS37I %%%%%%% DUMP REQUEST FOR PARTIAL DUMP FAILED, FULL DUMP REQUESTED old: DTIS45I UNABLE TO GET STORAGE FOR LU TRACE TABLE. NO FURTHER LU TRACE TABLES WILL BE ALLOCATED.<br>new: DTIS45I UNABLE TO GET STORAGE FOR LU TRACE TABLE. NO FURTHER LU TRACE TABLES WILL BE ALLOCATED. old: DTIS461 TRACING TO INDIVIDUAL LU TRACE TABLES HAS BEEN DEACTIVATED new: DTIS461 TRACING TO INDIVIDUAL LU TRACE TABLES HAS BEEN DEACTIVATED. old: DTIS47I INDIVIDUAL LU TRACE TABLE SIZE UPDATED, SIZE = %%%%%%%%%%%% new: DTIS471 INDIVIDUAL LU TRACE TABLE SIZE UPDATED, SIZE = %%%%%%%%%%%%%%%%%%

old: DTIS52I FORCE INITIATED FOR%%%%%%%% BY OPERATOR new: DTIS521 FORCE INITIATED FOR %%%%%%%%%%%%%%%%%%%%%%% BY OPERATOR old: DTIS531 %%%%%%%% FORCE HAS COMPLETED new: DTIS531 %%%%%%%%%%%%%%%%%%%%%%% FORCE HAS COMPLETED old: DTIS541 %%%%%%%% SPECIFIED FOR FORCE COMMAND NOT FOUND new: DTIS54I %%%%%%%%%%%%%%%%%%%%%%% SPECIFIED FOR FORCE COMMAND NOT FOUND old: DTIS55I UNABLE TO INITIATE FORCE FOR %%%%%%%% %%%%%%%%%%%%%%% **new: DTIS55I UNABLE TO INITIATE FORCE FOR** %%%%%%%%%%%%%%%%%%%%%%% %%%%%%%%%%%%%%%%%%% old: DTIS601 DISPLAY COMMAND ACCEPTED new: DTIS601 %%%%%%%% COMMAND ACCEPTED old: DTIS611 LU NAME %%%%%%%% **DEVICE TYPE** = %%%% **MODEL** = % %%%%%%%% new: DTIS611 LU NAME %%%%%%%%%%%%%%%%%%%%%%% **DEVICE TYPE** %%%% **MODEL** % %%%%%%%% old: DTIS661 CURRENT STATES: PS %%%% vs %%%% %%%%%%%%%%%%%%%%%%%%%%%% new: DTIS661 CURRENT STATES: PS %%%% **vs**  %%%% %%%%%%%%%%%%%%%%%%%%%%%%%%%%%%%%%%%% old: DTIS67I LOGON TIME = %%:%%:%% new: DTIS67I LOGON TIME = %% : %% : %% USERID = %%%%%%% old: DTIS691 DISPLAY COMMAND REQUEST REJECTED %%%%%%%% NOT FOU ND new: DTIS69I %%%%%%%% COMMAND REQUEST REJECTED %%%%%%%%%%%%%%%%%%%%%%% NOT FOUND old: DTIS71I VSCS ALREADY ACTIVE, START REJECTED. new: DTIS711 VSCS ALREADY ACTIVE, START REJECTED old: DTIS72I %%%%%%%% RECEIVED AN INVALID RETURN CODE %%%%%%%%%%%% new: DTIS72I %%%%%%%% RECEIVED AN INVALID RETURN CODE %%%%%%%%%%%%%%%%%% old: DTIS741 TRACE TABLE STARTS %%%%%%%% , END %%%%%%%% , CURRENT %%%%%%%% , SIZE %%%%%%%% new: DTIS74I TRACE TABLE STARTS AT %%%%%%%% END %%%%%%%% , tURRENT %%%%%%%% , SIZE %%%%%%%% old: DTIS78I BUFFER DEQUEUE IS IN %%%%%%%%%%%%%%%%%%%%% **new: DTIS78I BUFFER DEQUEUE IS IN** %%%%%%%%%%%%%%%%%%%%%%%%%%%%%%%%% old: DTIS80I SELECTIVE TRACE REQUEST IGNORED FOR LOGICAL UNIT %%%%%%%% new: DTIS801 SELECTIVE TRACE REQUEST IGNORED FOR LOGICAL UNIT %%%%%%%%%%%%%%%%%%%%%%% **old: DTIS82I NON-SELECTIVE %%%%%%%%%%%%%%%%%%%%%%%%%%%%%%%%%%%%%%%%TRACE ACTIVE new: DTIS82I NON-SELECTIVE** %%%%%%%%%%%%%%%%%%%%%%%%%%%%%%%%%%%%%%%%%%%%%%%%%%%%%%%%%%%%%%%%%%%%%% **TRACE ACTIVE**  old: DTIS84I SELECTIVE TRACE ACTIVE FOR LOGICAL UNIT %%%%%%%% new: DTIS84I SELECTIVE TRACE ACTIVE FOR LOGICAL UNIT %%%%%%%%%%%%%%%%%%%%%%% old: DTIS85I SELECTIVE TRACE INACTIVE FOR LOGICAL UNIT %%%%%%% new: DTIS85I SELECTIVE TRACE INACTIVE FOR LOGICAL UNIT %%%%%%%%%%%%%%%%%%%%%%%%%%

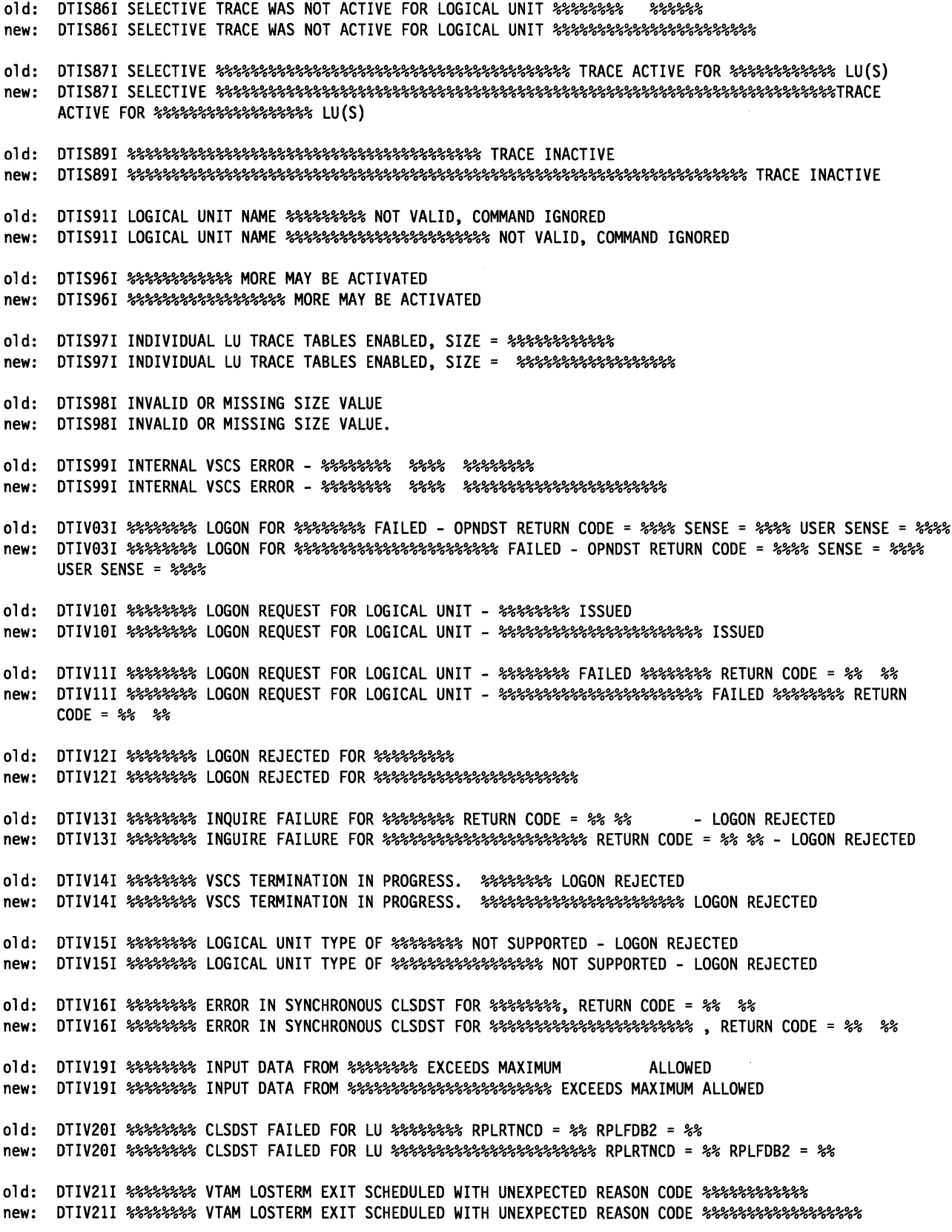

old: DTIV25I %%%%%%%% PURGE FAILED FOR LOGICAL UNIT %%%%%%%% REQUESTED BY %%%%%%%% new: DTIV25I %%%%%%%% PURGE FAILED FOR LOGICAL UNIT %%%%%%%%%%%%%%%%%%%%%%% REQUESTED BY %%%%%%%% old: DTIV26I %%%%%%%% PURGE IN PROGRESS FOR LOGICAL UNIT%%%%%%%% REQUESTED BY %%%%%%%% new: DTIV26I %%%%%%%% PURGE IN PROGRESS FOR LOGICAL UNIT %%%%%%%%%%%%%%%%%%%%%%% REQUESTED BY %%%%%%%% old: DTIV28I %%%%%%%% PURGE IN PROGRESS FOR LU %%%%%%%% RPLRTNCD %%, RPLFDB2 %% REQUESTED BY %%%%%%%% new: DTIV28I %%%%%%%% PURGE IN PROGRESS FOR LU %%%%%%%%%%%%%%%%%%%%%%% RPLRTNCD %% RPLFDB2 %% REQUESTED BY %%%%%%%% old: DTIV30I %%%%%%%% UNRECOVERABLE SITUATION HAS OCCURRED FOR LU %%%%%%%% REQUEST IGNORED new: DTIV30I %%%%%%% UNRECOVERABLE SITUATION HAS OCCURRED FOR LU %%%%%%%%%%%%%%%%%%%%% REOUEST IGNORED old: DTIV31I %%%%%%%% NON-PRINTER LU%%%%%%%% FOUND IN PRINTER TABLE, %%%%%%%%%%%%%% new: DTIV31I %%%%%%%% NON-PRINTER LU %%%%%%%%%%%%%%%%%%%%%%% FOUND IN PRINTER TABLE, %%%%%"'.%%%%%%%%%%%%%% old: DTIX04I PRT NAME DSP NAME STATE TYPE COND<br>new: DTIX04I PRT NAME DSP NAME new: DTIX04I PRT NAME DSP NAME STATE TYPE COND old: DTIX05I %%%%%%%% %%%%%%%% %%"'.%% %%%%% %%%%% new: DTIX05I %%%%%%%%%%%%%%%%%%%%%%% %%%%%%%%%%%%%%%%%%%%%%% %%%%% %%%%% %%%%% old: DTIX10I DEXIT - % FSREAD - % KEXIT - % ONELOGO - %<br>new: DTIX10I DEXIT - % FSREAD - % KEXIT - % ONELOGO new: DTIX10I DEXIT - % FSREAD - % KEXIT - % ONELOGO - % old: DTIX11I PRTSHR - % CONFTXT - % DEF3278 - %<br>new: DTIX11I PRTSHR - % CONFTXT - % DEF3278 new: DTIX11I PRTSHR - % CONFTXT - % DEF3278 - % LEXIT - % old: DTIX12I DMPFREQ - %%%"'.% DMPINTC - %%%%% DMPSYSC - %%%%% DMPTIME - %%%%% new: DTIX12I DMPFREQ - %%%%% DMPINTC - %%%%% DMPSYSC - %%%%% DMPTIME - %%%%% old: DTIX13I DPACE - %%%%% DPXMTL - %%%%% KPACE - %%%%% KPXMTL - %%%%% new: DTIX13I DPACE - %%%%% DPXMTL - %%%%% KPACE - %%%%% KPXMTL - %%%%% old: DTIX14I RCVBFRL - %%%%% LURTRY - %%%%% TSKRTRY - %%%%% new: DTIX14I RCVBFRL - %%%%% LURTRY - %%%%% TSKRTRY - %%%%% AQLIMIT - %%%%% old: DTIX15I SCIPCNT - %%%% SCIPNUM - %%%% SCIPTIM - %%%% new: DTIX15I SCIPCNT - %%%%% SCIPNUM - %%%%% SCIPTIM - %%%%% QDEPTH - %%%%% old: DTIX16I STCHKTM - %%%%% STRELTM - %%%%% TIMECPY - %%%%% TIMEREL - %%%%% new: DTIX16I STCHKTM - %%%%% STRELTM - %%%%% TIMECPY - %%%%% TIMEREL - %%%%% old: DTIX17I VSAMLM - %%%%% WTWXL - %%%%% W2741L - %%%%% W3767L - %%%%% new: DTIX17I VSAMLM - %%%%% WTWXL - %%%%% W2741L - %%%%% W3767L - %%%%%

# **Message Text Changes for VTAM Network Operator Messages for V3R4.1 to V4R2 (VM)**

### **Modified Message Text**

old: IST049I VTAM START REJECTED - OPEN FOR VTAM ACB FAILED, ACB ERROR FLAG = %% new: IST049I VTAM START REJECTED - %%%%%%%% FOR %% ACBFAILED old: IST052I %%%%%%%% IS AN INVALID START PARAMETER KEYWORD - IGNORED new: IST052I %%%%%%%% IS AN INVALID START OPTION KEYWORD - IGNORED old: IST054I %%%%%%%% IN%%%%%%%%%%%%%%%%% - START PROCESSING CONTINUES new: IST054I %%%%%%%% IN %%%%%%%% IS EMPTY - START PROCESSING CONTINUES old: IST077I SID %%%%% **CUA**  %%%%%%%%%%%%%%%%%%%% new: IST077I SIO = %%%% CUA = %%%%%%%%%%%%%%%%% old: IST135I PHYSICAL UNIT %%%%%%%%%%%%%%%%%%% new: IST135I PHYSICAL UNIT %%%%%%%%%%%%%%%%%%%% **old: IST172I NO** %%%%%%%%%%%%%% %%%%%%%% **new: IST172I NO** %%%%%%%%%%%%%%%%%%%%% %%%%%%%%% **old: IST2321** %%%%%%%%, %%%%%%%%%%%%%%%%%%%%% **new: IST2321** %%%%%%%%, %%%%%%%%%%%%%%%%%%%%%%%%%% old: IST271I JOBNAME = %%%%%%%, STEPNAME = %%%%%%% new: IST271I JOBNAME = %%%%%%<mark>%, STEPNAME = %%%%%%</mark>%, DSPNAME = %%%%%%% old: IST301I INSUFFICIENT VFBUF STORAGE FOR I/0 TRACE TABLE new: IST301I INSUFFICIENT PRIVATE FIXED STORAGE FOR I/O TRACE TABLE old: IST316I VTAM INTERNAL TRACE USER OPTIONS ARE NOW INACTIVE new: IST316I VTAM INTERNAL TRACE USER OPTIONS ARE NOT ACTIVE

old: IST350I DISPLAY TYPE %%%%%%%%%%%%%%%%%%%% new: IST350I DISPLAY TYPE %%%%%%%%%%%%%%%%%%%%%%%%

old: IST356I %%%%%%%%%%% %%%%%% %%%%%% %%%%%%%%%%%% %%%%% %%%%%/%%%%% %%%%% new: IST356I %%%%%%%%%%% %%%%%%%%%%%%%%%%%%%%%%%% %%%%% %%%%%/%%%%% %%%%% old: IST448I %%%%%%%% OPTION IGNORED - %%%%%%%%%%%%%%%%%%%%%%%%% new: IST448I %%%%%%%% OPTION IGNORED - %%%%%%%%%%%%%%%%%%%%%%%%%%%%%%%%%% old: IST476I CORM TYPE = %%%%%%%%%%%%%%%%%%%%%%%%% new: IST476I CORM TYPE = %%%%%%%%%%%%%%%%%%%%%%%%%%%%%%  $old:$  IST522I %%% %%%%% %%%%%% SA %%%%%%%% SA %%%%% SA %%%%%% SA %%%%% SA %%%%% SA %%%%  $S$ new: IST522I %% %% %%%%% %%%%%%%% SA %%%%%%%%%% TO SA %%%%%%%%%% %%%%%%% old: IST623I DEFAULT ADJACENT SSCP TABLE %%%%%%%%%%%% new: IST623I %%%%%%% ADJACENT SSCP TABLE %%%%%%%%%%%% old: IST624I %%%%%%%% new: IST624I %%%%%%%% %%%%%%%% %%%%% %%%%%%% old: IST632I BUFF BUFF CURR CURR MAX MAX TIMES EXP/CONT new: IST632I BUFF BUFF CURR CURR MAX MAX TIMES EXP/CONT old: IST633I ID SIZE TOTAL AVAIL TOTAL USED EXP new: IST633I ID SIZE TOTAL AVAIL TOTAL USED EXPTHRESHOLD INCR old: IST654I I/O TRACE = %%%, BUFFER TRACE = %%% new: IST654I I/0 TRACE = %%%, BUFFER TRACE = %%% %%%%%%%%%%%%%%%%%% old: IST655I %%%% TRACE STATUS = %%%%% new: IST655I %%%%%%%% TRACE STATUS = %%%%% old: IST751I SIO = %%%%%%%%, ERROR CT = %%%%%%%%, CUA = %%% new: IST751I SIO = %%%%%%%%, ERROR CT = %%%%%%%%, CUA = %%%% old: IST784I SESSION(S) EXIST(S) WITH UNKNOWN PARTNER new: IST784I SESSION(S) EXIST(S) WITH UNKNOWN PARTNER(S) old: IST786I %%%%%%%% C<M1AND REJECTED - %%%%%%%%%%%%%%%%%%%%%%%%%%% new: IST786I %%%%%%% COMMAND REJECTED - %%%%%%%%%%%%%%%%%%%%%%%%%%%%%%%%%% old: IST796I HOSTSA VALUE EXCEEDS MAXSUBA new: IST796I HOSTSA VALUE EXCEEDS %%%%%%%% old: IST833I SKIPPING TO NEXT %%%%%%%%%%%%%%%%%%%%%%%%%%%%%%%% new: IST833I SKIPPING TO NEXT %%%%%%%%%%%%%%%%%%%%%%%%%%%%%%%%%%%%% EXP EXP THRESHOLD INCR

old: IST935I ORIGIN=%%%%%%%%, NETID=%%%%%%%%, ID=%%%%%%%% new: IST935I ORIGIN=%%%%%%%%, NETID=%%%%%%%%, ID=%%%%%%%%%%%%%%%%% old: IST958I INBND=%%%%% OUTBND=%%%%% PENDING=%%% ATTN=%%%%% CUA=%%% new: IST958I INBND=%%%%% OUTBND=%%%%% PENDING=%%% ATTN=%%%%% CUA=%%%% old: IST1021I MEDIUM=%%%%%%%%,ADAPNO=%%%%,CUA=%%%,SNA SAP=%%%% new: IST1021I MEDIUM=%%%%%%%%,ADAPNO=%%%%,CUA=%%%%,SNASAP=%%%% old: IST1023E START I/0 TIMEOUT OCCURRED FOR CUA=%%% new: IST1023E START I/0 TIMEOUT OCCURRED FOR CUA=%%%% old: IST1024I I/0 ERROR ON READ FOR CUA=%%%-BYTE COUNTMISMATCH new: IST1024I I/0 ERROR ON READ FOR CUA=%%%%-BYTE COUNT MISMATCH old: IST1042I %%%% = %%%%%  $new:$  IST1042I %%% = %%%% %%%%%%%%%%%%%%%%%%%%%%%%% old: IST1054I VALUE FOR %%%%%%% MUST BE BETWEEN %%%%%%% AND %%%%%%%% new: IST1054I VALUE FOR %%%%%%%% MUST BE BETWEEN %%%%%%%% AND %%%%%%%%%% old: IST1055I VALUE FOR %%%%%%%% MUST BE NUMERIC new: IST1055I VALUE FOR %%%%%%%% MUST BE %%%%%%% old: IST1056I %%%%%%%% PARAMETER %% MUST BE BETWEEN %%%% AND %%%%%%%% new: IST1056I %%%%%%%% PARAMETER %% MUST BE BETWEEN %%%% AND %%%%%%%%%% old: IST1069I PARAMETER%% FOR %%%%%%%% MUST BE NUMERIC new: IST1069I PARAMETER %% FOR %%%%%%%% MUST BE %%%%%%% old: IST1183I %%%%%%%% EXIT RETURNED A CODE OF %%

new: IST1183I %%%%%%%% EXIT RETURNED A CODE OF %% %%%%%%%%%%%%%%%%%%%%% %%

# **Message Text Changes for VT AM Network Operator Messages for V3R4 to V4R2 (VSE)**

**Modified Message Text** 

old: IST020I VTAM INITIALIZATION COMPLETE FOR V3R4 new: IST020I VTAM INITIALIZATION COMPLETE FOR %%%%%% old: IST049I VTAM START REJECTED - OPEN FOR VTAM ACB FAILED, ACB ERROR FLAG = %% new: IST049I VTAM START REJECTED - %%%%%%%% FOR %% ACBFAILED old: IST052I %%%%%%% IS AN INVALID START PARAMETER KEYWORD - IGNORED new: IST052I %%%%%%% IS AN INVALID START OPTION KEYWORD - IGNORED old: IST054I %%%%%%%% IN %%%%%%%% %%%%%%%%% - START PROCESSING CONTINUES new: IST054I *%°-6%%%%%%* IN %%%%%%%% IS EMPTY - START PROCESSING CONTINUES old: IST977I SIO %%%%% CUA %%%%%%%%%%%%%%%%%%%% new: IST077I SIO = %%%% CUA = %%%%%%%%%%%%%%%%% old: IST989I %%%%%%%% TYPE %%%%%%%%%%%%%%%%%, %%%%%%%%%% %%%%%%%%  ${\sf new}\colon\;$  <code>IST089I</code> %%%%%% <code>TYPE = %%%%%%%%%%%%%%</code> , %%%%%%%% %%%%%%%% old: IST135I PHYSICAL UNIT %%%%%%%%%%%%%%%%%%% new: IST135I PHYSICAL UNIT %%%%%%%%%%%%%%%%%%%% old: IST154I EXPANSION FAILED FOR %% BUFFER POOL - CODE %% new: IST154I EXPANSION FAILED FOR %% BUFFER POOL - CODE %%, USERID=%%%%%%% old: IST172I NO %%%%%%%%%%%%%%%%%%%%  $new:$  IST172I NO  $%$ %%%%%%%%%%%%%%%%%%%%%%%%%%%% old: IST232I %%%%%%%%, %%'-.%%%%%%%%%%%%%%%%%% new: IST232I %%%'-\_,..\_,..\_,...%, %%%%'-.%%%%%%%%%%%%%%%%%%%%% old: IST271I JOBNAME = %%%%%%<mark>%,</mark> STEPNAME = %%%%%%% new: IST271I JOBNAME = %%%%%%, STEPNAME = %%%%%%, DSPNAME = %%%%%%% old: IST391I INSUFFICIENT VFBUF STORAGE FOR I/0 TRACE TABLE new: IST391I INSUFFICIENT PRIVATE FIXED STORAGE FOR I/0 TRACE TABLE old: IST316I VTAM INTERNAL TRACE NOW INACTIVE new: IST316I VTAM INTERNAL TRACE USER OPTIONS ARE NOT ACTIVE old: IST350I DISPLAY TYPE %%%%%%%%%%%%%%%%%%%% new: IST350I DISPLAY TYPE %%%%%%%%%%%%%%%%%%%%%%%% **old: IST356I** %%%%%%%%%%% *%%%%"o%* %%%%%% %%%%%%%%%%%% %%%%% %%%%%/%%%%% %%%%% new: IST356I %%%%%%%%%%% %%%%%%%%%%%%%%%%%%%%%%%% %%%%% %%%%%/%%%%% %%%%% old: IST448I %%%%%%% OPTION IGNORED - %%%%%%%%%%%%%%%%%%%%%%%  $new: IST448I$  %%%%%%% OPTION IGNORED - %%%%%%%%%%%%%%%%%%%%%%%%%%%%%%%

old: IST4761 CORM TYPE %%%%%%%%%%%%%%%%%%%%%%%%% new: IST476I CDRM TYPE = %%%%%%%%%%%%%%%%%%%%%%%% **old: IST522I** %%%% %%%%% %%%%%%%% **SA%%%%%%%%%% TO SA%%%%%%%%%%%%%%%%% new: IST522I** %% %% %%%%% %%%%%%%% **SA** %%%%%%%%%% **TO SA** %%%%%%%%%% %%%%%%% old: IST6231 DEFAULT ADJACENT SSCP TABLE %%%%%%%%%%%% new: IST6231 %%%%%%% ADJACENT SSCP TABLE %%%%%%%%%%%% old: IST6241 %%%%%%%% **new: IST624I** %%%%%%%% %%%%%%%% %%%%% %%%%%%% old: IST6321 BUFF new: IST6321 BUFF BUFF CURR CURR MAX BUFF CURR CURR MAX MAX TIMES MAX TIMES EXP/CONT EXP/CONT old: IST6331 ID new: IST6331 ID SIZE TOTAL AVAIL TOTAL USED EXP THRESHOLD SIZE TOTAL AVAIL TOTAL USED EXPTHRESHOLD INCR old: IST6541 1/0 TRACE %%%, BUFFER TRACE %%% new: IST654I I/O TRACE = %%. BUFFER TRACE = %%% %%%%%%%%%%%%%%%%%%%% old: IST6551 %%%% TRACE STATUS = %%%%% new: IST6551 %%%%%%%% TRACE STATUS = %%%%% old: IST7511 SIO %%%%%%%%, ERROR CT %%%%%%%%, **CUA**  %%% new: IST751I SIO = %%%%%%%**,** ERROR CT = %%%%%%%**,** CUA = %%% old: IST7841 SESSION(S) EXIST(S) WITH UNKNOWN PARTNER new: IST7841 SESSION(S) EXIST(S) WITH UNKNOWN PARTNER(S) old: IST7861 %%%%%%%% COMMAND REJECTED - %%%%%%%%%%%%%%%%%%%%%%%%%%% new: IST7861 %%%%%%%% COMMAND REJECTED - %%%%%%%%%%%%%%%%%%%%%%%%%%%% old: IST7961 HOSTSA VALUE EXCEEDS MAXSUBA new: IST7961 HOSTSA VALUE EXCEEDS %%%%%%%% old: IST833I SKIPPING TO NEXT %%%%%%%%%%%%%%%%%%%%%%%%%%%%% new: IST8331 SKIPPING TO NEXT %%%%%%%%%%%%%%%%%%%%%%%%%%%%%%%%%%%%% old: IST9351 ORIGIN=%%%%%%%%, **NETID=%%%%%%%%, ID=%%%%%%%%**  new: IST9351 ORIGIN=%%%%%%%%, NETID=%%%%%%%%, **ID=%%%%%%%%%%%%%%%%%**  old: IST9581 INBND=%%%%% OUTBND=%%%%% PENDING=%%% ATTN=%%%%% CUA=%%% new: IST9581 INBND=%%%%% OUTBND=%%%%% PENDING=%%% ATTN=%%%%% **CUA=%%%%**  EXP EXP INCR

old: IST1921I MEDIUM=%%%%%%%%,ADAPNO=%%%%,CUA=%%%,SNA SAP=%%%% new: IST1921I MEDIUM=%%%%%%%%,ADAPNO=%%%%,CUA=%%%%,SNASAP=%%%% old: IST1923E START I/0 TIMEOUT OCCURRED FOR CUA=%%% new: IST1923E START I/0 TIMEOUT OCCURRED FOR CUA=%%%% old: IST1924I I/0 ERROR ON READ FOR CUA=%%%-BYTE COUNTMISMATCH new: IST1924I I/0 ERROR ON READ FOR CUA=%%%%-BYTE COUNT MISMATCH old: IST1054I VALUE FOR %%%%%%% MUST BE BETWEEN %%%%%%% AND %%%%%%% new: IST1954I VALUE FOR %%%%%%%% MUST BE BETWEEN %%%%%%%% AND %%%%%%%%%% old: IST1955I VALUE FOR %%%%%%%% MUST BE NUMERIC new: IST1955I VALUE FOR %%%%%%%% MUST BE %%%%%%% old: IST1956I %%%%%%%% PARAMETER %% MUST BE BETWEEN %%%% AND %%%%%%%% new: IST1956I %%%%%%%% PARAMETER %% MUST BE BETWEEN %%%% AND %%%%%%%%%%

old: IST1969I PARAMETER %% FOR %%%%%%%% MUST BE NUMERIC new: IST1969I PARAMETER %% FOR %%%%%%%% MUST BE %%%%%%%

old: IST1183I %%%%%%%% EXIT RETURNED A CODE OF %% new: IST1183I %%%%%%%% EXIT RETURNED A CODE OF %% %%%%%%%%%%%%%%%%%%%%% %%

# New Function Message Additions, Deletions, and Changes

This section describes message additions and changes that are associated with new V4R2 functions.

# New Function Message Additions, Deletions, and Changes (MVS)

## Definition of Spare SDLC Lines

Information has been added to this book to reflect new functions that were introduced due to a PTF issued after June of 1994.

## **Changed VTAM Operator Messages**

### $IST1440I$  USE = text

See page 6-492 for a description of this message.

- IST1441I VARY ACT FOR linename FAILED, USE=SPARE See page 6-493 for a description of this message.
- IST14421 MODIFY LINE FAILED, linename CANNOT BE REDEFINED See page 6-493 for a description of this message.

# New Function Message Additions, Deletions, and Changes (VM) (VSCS)

# Network-Qualified Names Enhancement

## New VSCS {DTI) Messages

DTIV321 modname I/O ERROR FOR LU netid.luname RETURN CODE xx xx SENSE *xxxxxxxx*  See page 2-43 for a description of this message.

## Revised VSCS {DTI) Messages

DTIP101 modname INCORRECT VTAM BIND DEFINITION FOR netid.Juname - SESSION CONTINUES

See page 2-10 for a description of this message.

- DTIP141 modname LOGICAL UNIT netid.luname CONNECTION REJECTED  $BY$  CCS, RC =  $nn$ See page 2-10 for a description of this message.
- DTIP171 modname BREAK EXPECTED FOR LU netid.luname NOT RECEIVED, PURGE INITIATED See page 2-12 for a description of this message.
- DTIP181 modname QUERY REPLY RECEIVED FROM LU netid.luname IS OUT OF SEQUENCE. LOGON TERMINATED See page 2-12 for a description of this message.
- DTIP211 modname PURGE INITIATED FOR LOGICAL UNIT /uname BY purgemod occurrence\_va/ue See page 2-13 for a description of this message.
- DTIP221 modname LOGICAL UNIT PURGE FAILED FOR netid.luname See page 2-13 for a description of this message.
- DTIP251 modname PRINTER REQUEST FAILED FOR netid.luname {STORAGE SHORTAGE ENCOUNTEREDITOO MANY PRINTERS CONNECTED}

See page 2-13 for a description of this message.

DTIP271 DTIPIPUT DETECTED INVALID AID CODE LU: netid.luname INPUT: data

See page 2-14 for a description of this message.

- DTIP281 modname LOGON ERROR DUE TO STORAGE SHORTAGE LU netid.luname PURGE REQUESTED See page 2-14 for a description of this message.
- DTIS331 modnameDUMP REQUEST FOR LU = netid.luname HAS BEEN PROCESSED

See page 2-22 for a description of this message.

- DTIS361 modname CONNECTION FOR LOGICAL UNIT netid.luname BEING PURGED BECAUSE OF ABEND See page 2-22 for a description of this message.
- DTIS521 FORCE INITIATED FOR netid.luname BY OPERATOR See page 2-25 for a description of this message.
- DTIS531 netid.luname FORCE HAS COMPLETED See page 2-26 for a description of this message.
- . DTIS541 netid.luname SPECIFIED FOR FORCE COMMAND NOT FOUND See page 2-26 for a description of this message.
- DTIS551 UNABLE TO INITIATE FORCE FOR netid.luname reason See page 2-26 for a description of this message.
- DTIS611 LU NAME = netid.luname DEVICE TYPE = yyyy MODEL = z[DIALED]

See page 2-27 for a description of this message.

DTIS691 modname COMMAND REQUEST REJECTED netid.luname NOT FOUND

See page 2-29 for a description of this message.

- DTISSOI SELECTIVE TRACE ACTIVE FOR LOGICAL UNIT netid.luname See page 2-32 for a description of this message.
- DTIS841 SELECTIVE TRACE ACTIVE FOR LOGICAL UNIT netid.luname See page 2-33 for a description of this message.
- DTIS851 SELECTIVE TRACE INACTIVE FOR LOGICAL UNIT netid.luname See page 2-33 for a description of this message.
- DTIS861 SELECTIVE TRACE WAS NOT ACTIVE FOR LOGICAL UNIT netid.luname See page 2-33 for a description of this message.
- DTIS91I LOGICAL UNIT NAME netid.luname NOT VALID, COMMAND IGNORED

See page 2-35 for a description of this message.
- DTIS991 INTERNAL VSCS ERROR modname n [netid.luname] See page 2-36 for a description of this message.
- DTIV031 modname LOGON FOR netid.luname FAILED OPNDST RETURN CODE = *xxxx* SENSE = *xxxx* USER SENSE = *xxxx*  See page 2-38 for a description of this message.
- DTIV101 modname LOGON REQUEST FOR LOGICAL UNIT- netid.luname **ISSUED** See page 2-39 for a description of this message.
- DTIV11I modname LOGON REQUEST FOR LOGICAL UNIT netid.luname FAILED reason RETURN CODE = rplrtncd rplfdb2 See page 2-39 for a description of this message.
- DTIV121 modname LOGON REJECTED FOR netid.luname See page 2-39 for a description of this message.
- DTIV13I modname INQUIRE FAILURE FOR netid.luname RETURN CODE =  $xx$   $xx$  – LOGON REJECTED See page 2-40 for a description of this message.
- DTIV141 modname VSCS TERMINATION IN PROGRESS. netid.luname LOGON REJECTED

See page 2-40 for a description of this message.

DTIV151 modname LOGICAL UNIT TYPE OF netid.luname NOT SUPPORTED - LOGON REJECTED

See page 2-40 for a description of this message.

DTIV161 modname ERROR IN SYNCHRONOUS CLSDST FOR netid.luname, RETURN CODE =  $xx$  xx

See page 2-40 for a description of this message.

DTIV191 modname INPUT DATA FROM netid./uname EXCEEDS MAXIMUM ALLOWED

See page 2-41 for a description of this message.

- DTIV251 modname PURGE FAILED FOR LOGICAL UNIT netid.luname REQUESTED BY %%%%%%%% See page 2-42 for a description of this message.
- DTIV261 modname PURGE IN PROGRESS FOR LOGICAL UNIT netid.luname REQUESTED BY mod2 See page 2-42 for a description of this message.
- DTIV281 modname PURGE IN PROGRESS FOR LU netid.luname RPLRTNCD xx RPLFDB2 xx REQUESTED BY mod2 See page 2-42 for a description of this message.
- DTIV301 modname UNRECOVERABLE SITUATION HAS OCCURRED FOR LU netid.luname REQUEST IGNORED See page 2-43 for a description of this message.
- DTIV311 modname NON-PRINTER LU netid.luname FOUND IN PRINTER TABLE, {ENTRY CLEAREDILOGON REJECTED} See page 2-43 for a description of this message.

New Function Message Additions, Deletions, and Changes for V3R4.1 to V4R2 (VM)

# Adjacent SSCP Lists for Cross Domain Resources

### **New VTAM Operator Messages**

 $IST13331$  ADJLIST = listname See page 6-445 for a description of this message.

IST13341 statementname HAS NOT ADJCDRM STATEMENT FOR ADJLIST listname

See page 6-446 for a description of this message.

#### Revised VTAM Operator Messages

IST1721 NO text See page 6-35 for a description of this message.

- IST702I CONFIG configname UNEXPECTED stmt\_type See page 6-178 for a description of this message.
- IST703I CONFIG configname ADJSSCP DEFINITIONS IGNORED NO ADJCDRM STMT See page 6-179 for a description of this message.
- IST8311 DUPLICATE ADJCDRM NAME adjcdrmname IN configname See page 6-221 for a description of this message.
- IST832I UNLABELED statement type STMT IN configname See page 6-222 for a description of this message.

IST8331 SKIPPING TO NEXT text

See page 6-223 for a description of this message.

# Advanced Peer-to-Peer Networking (APPN) Support

### **New VTAM Operator Messages**

IST10831 ERROR ACTIVATING ADJCP adjcpname SENSE = code See page 6-334 for a description of this message.

- IST10851 type ACTIVATION ERROR resource SENSE= code See page 6-335 for a description of this message.
- IST10861 APPN CONNECTION FOR adjcpname IS ACTIVE-TGN=tgn See page 6-335 for a description of this message.
- IST10881 ADJCP adjcpname HAS BEEN DEACTIVATED See page 6-336 for a description of this message.
- IST10891 MODIFY FAILED-TGP tapname DOES NOT EXIST See page 6-336 for a description of this message.
- IST10901 TGP FOR type resource IS SET TO tgpname See page 6-336 for a description of this message.
- **IST1091I MODIFY TGP FAILED type resource IS UNKNOWN** See page 6-337 for a description of this message.
- IST10921 MODIFY TGP FAILED, INSUFFICIENT STORAGE See page 6-337 for a description of this message.
- IST10931 option1 IS IGNORED-ONLY VALID WHEN option2 IS SPECIFIED See page 6-338 for a description of this message.
- **IST1094I GWSSCP VALUE FORCED TO NO-NODETYPE IS EN** See page 6-338 for a description of this message.
- IST10951 INITIATION FAILED FOR cpname- NO LINK TO ADJCP See page 6-338 for a description of this message.
- IST10961 CP-CP SESSIONS WITH adjcpname ACTIVATED See page 6-339 for a description of this message.
- **IST1097I CP-CP SESSION WITH** *coname* **TERMINATED** See page 6-339 for a description of this message.
- IST10981 resource DEACTIVATED, DEPLETING 10 BUFFER POOL See page 6-339 for a description of this message.
- IST10991 SESSION TERMINATED, DEPLETING 10 BUFFER POOL See page 6-340 for a description of this message.
- IST11001 ADJACENT CONTROL POINTS FROM MAJOR NODE majomode See page 6-340 for a description of this message.
- IST11011 ADJCP DISPLAY SUMMARY FOR adjcpname See page 6-341 for a description of this message.
- IST1102I NODENAME NODETYPE CONNECTIONS CP CONNECTIONS See page 6-343 for a description of this message.
- IST11031 nodename nodetype connections cp\_connections See page 6-344 for a description of this message.
- IST11041 CONNECTION SUMMARY FOR adjcpname See page 6-344 for a description of this message.
- IST11051 RESOURCE STATUS TGN CP-CP TG CHARACTERISTICS See page 6-344 for a description of this message.
- IST11061 puname status tgn cp-cp tg\_characteristics See page 6-346 for a description of this message.
- IST11071 TGP NAME TG CHARACTERISTICS See page 6-346 for a description of this message.
- IST11081 tgpname tg\_characteristics See page 6-347 for a description of this message.
- IST11101 ACTIVATION OF CP-CP SESSION WITH cpname FAILED See page 6-347 for a description of this message.
- IST1111 I ADJACENT NODE DOES NOT SUPPORT UNSOLICITED BINDS See page 6-350 for a description of this message.
- IST11121 CP ALREADY HAS A CP-CP SESSION WITH A NETWORK NODE See page 6-350 for a description of this message.
- IST11131 EN-EN SESSION IS NOT VALID See page 6-350 for a description of this message.
- IST1114I option START OPTION IGNORED NOT VALID FOR value See page 6-350 for a description of this message.
- **IST1115I CDRM NAME cdrmname IS DIFFERENT THAN SSCPNAME START OPTION** 
	- . See page 6-350 for a description of this message.
- IST11161 SSCP NAME sscpname IS USED

See page 6-350 for a description of this message.

- IST11181 LINK DEFINITION FAILURE,  $CP = \text{c}$  pname TG = tgn See page 6-351 for a description of this message.
- IST11191 FAILURE REASON IS INSUFFICIENT STORAGE See page 6-352 for a description of this message.
- IST11201 macroname APPNCOS DEFINITION FAILED-INSUFFICIENT STORAGE

See page 6-352 for a description of this message.

- IST1121I COSAPPN IN library errortype PROCESSING CONTINUES See page 6-352 for a description of this message.
- IST1122I CHKPT TO DATASET datasetname WAS NOT SUCCESSFUL, CODE= code See page 6-353 for a description of this message.
- IST11231 MODIFY CHKPT TO DATASET datasetname WAS SUCCESSFUL See page 6-354 for a description of this message.
- IST11241 UNABLE TO REGISTER RESOURCES WITH nodename See page 6-354 for a description of this message.
- IST11251 END NODE IS NOT AUTHORIZED See page 6-356 for a description of this message.
- IST11261 END NODE NETID REJECTED See page 6-356 for a description of this message.
- IST11271 UNRECOGNIZED REGISTRATION REQUEST See page 6-356 for a description of this message.
- IST11571 DUPLICATE REGISTRATION endnode1 endnode2 See page 6-374 for a description of this message.
- IST11581 MODIFY TOPO COMMAND FAILED,  $ID = nodename$  [TGN = tanumberl See page 6-375 for a description of this message.
- IST11591 HOST NODE DATABASE ENTRY CANNOT BE DELETED See page 6-375 for a description of this message.
- IST11601 TYPE=FORCE MUST BE SPECIFIED FOR LOCAL TG OR ADJACENT NODE See page 6-376 for a description of this message.

#### IST11631 RSN BASEWEIGHT

See page 6-376 for a description of this message.

- IST11641 rsn baseweight See page 6-376 for a description of this message.
- $IST11841$  CPNAME = cpname NETSRVR = network\_node\_server See page 6-379 for a description of this message.
- **IST1185I NAME** = resourcename  $-$  DIRECTORY ENTRY = entrytype resourcetype See page 6-381 for a description of this message.
- IST11861 DIRECTORY ENTRY = entrytype resourcetype See page 6-381 for a description of this message.
- IST11871 value NOT VALID-APPN NOT SUPPORTED BY resourcename See page 6-383 for a description of this message.
- **IST11901 OPEN FAILED FOR datasetname ABEND** = abendcode RC = retumcode See page 6-386 for a description of this message.
- IST11911 l/O ERROR ON datasetname {ERROR= description abendcode  $RC = returncode$ See page 6-386 for a description of this message.  $I$ ABEND  $=$
- **IST1192I CLOSE FAILED FOR datasetname ABEND** = abendcode RC = retumcode

See page 6-386 for a description of this message.

- IST11931 CP-CP SESSION DEACTIVATION FAILURE FOR adjcpname See page 6-387 for a description of this message.
- IST11941 DUPLICATE RESOURCE IS resourcename See page 6-387 for a description of this message.
- IST11961 APPN CONNECTION FOR resourcename INACTIVE TGN =  $tgn$ See page 6-387 for a description of this message.
- IST11971 ADJCP MAJOR NODE = majomode See page 6-387 for a description of this message.
- IST11981 resourcename DELETED FROM DIRECTORY See page 6-388 for a description of this message.
- IST11991 command FOR resourcename FAILED, UNKNOWN RESOURCE See page 6-388 for a description of this message.
- IST12051 MANAGEMENT SERVICES TRANSPORT UNAVAILABLE See page 6-390 for a description of this message.
- IST12061 LOAD FAILED FOR THE PROGRAM-TO-PROGRAM INTERFACE See page 6-391 for a description of this message.
- IST12071 NETWORK MANAGEMENT IS INACTIVE See page 6-391 for a description of this message.
- IST12081 PROGRAM-TO-PROGRAM INTERFACE MODULE IS INACTIVE See page 6-392 for a description of this message.

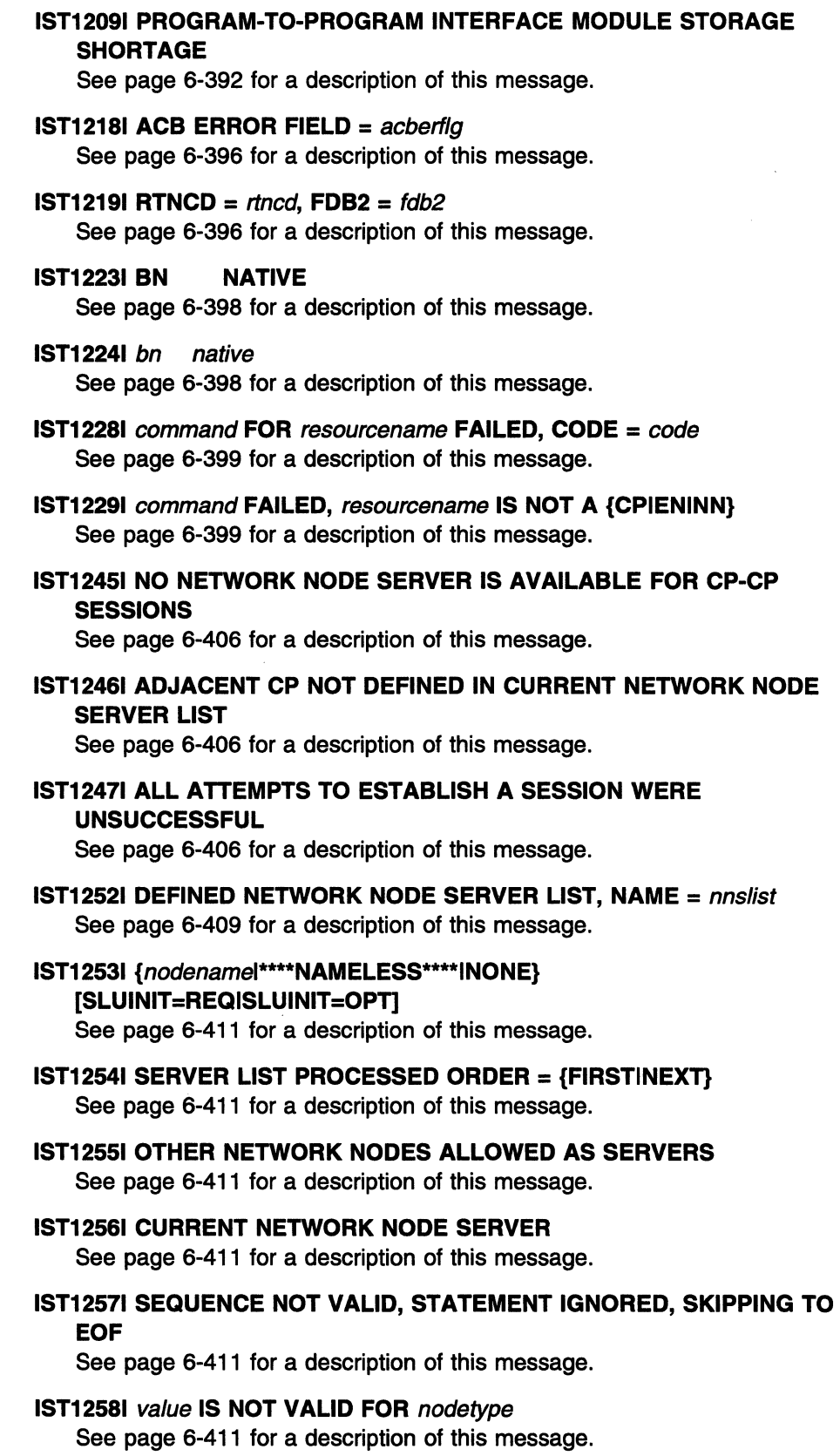

IST12601 NETWORK NODE SERVER LIST TRUNCATED-INSUFFICIENT **STORAGE** 

See page 6-412 for a description of this message.

# IST12611 ABEND OCCURRED DURING LINK DEFINITION

See page 6-413 for a description of this message.

- IST12791 resourcename NOT UPDATED, operand AND CDRSC CONFLICT See page 6-424 for a description of this message.
- IST12801 SESSION TYPE =  $s$ essiontype SENSE =  $code$ See page 6-425 for a description of this message.
- IST12881 TOPOLOGY DATASET RETRIEVAL WAS NOT SUCCESSFUL,  $CODE = code$

See page 6-428 for a description of this message.

IST12951 CP NAME WEIGHT NODETYPE ROUTERES CONGESTION CP-CP

See page 6-432 for a description of this message.

- IST12961 cpname nodetype routeres congestion cp-cp weight See page 6-436 for a description of this message.
- IST12971 ICN/MDH CDSERVR RSN BASEWEIGHT See page 6-436 for a description of this message.
- IST1298I icn/mdh cdservr rsn baseweight See page 6-436 for a description of this message.
- IST12991 TRANSMISSION GROUPS ORIGINATING AT CP cpname See page 6-436 for a description of this message.
- IST13001 DESTINATION CP TG WEIGHT STATUS TGTYPE VALUE

See page 6-437 for a description of this message.

- IST13011 destcpname tg status tgtype cpcpvalue weight See page 6-437 for a description of this message.
- IST13021 CAPACITY PDELAY COSTTIME COSTBYTE See page 6-437 for a description of this message.
- IST1303I capacity pdelay costtime costbyte See page 6-437 for a description of this message.
- IST13041 SECURITY UPARM1 UPARM2 UPARM3 See page 6-437 for a description of this message.
- IST13051 security uparm1 uparm2 uparm3 See page 6-437 for a description of this message.
- IST13061 LAST CHECKPOINT ADJ NN EN SERVED EN CDSERVR ICN See page 6-437 for a description of this message.
- IST13071 date time adj nn en served en cdservr icn See page 6-438 for a description of this message.
- IST13081 RESOURCE WAS NOT FOUND IN THE TOPOLOGY DATABASE See page 6-438 for a description of this message.
- $IST1314I$  TRLE = trl\_element STATUS = trle\_status CONTROL = Inctl See page 6-439 for a description of this message.
- IST13161 PU NAME =  $pu\_name$  STATUS = status TRLE = trl\_element See page 6-440 for a description of this message.
- IST13201 command IS ONLY VALID AT type See page 6-441 for a description of this message.
- IST13211 COSMAP TABLE FOR netid See page 6-441 for a description of this message.
- IST13221 NON-NATIVE NATIVE See page 6-442 for a description of this message.
- IST13231 non-native native See page 6-442 for a description of this message.
- IST13251 table TABLE FOR netid- DYNAMICS = dynamics See page 6-442 for a description of this message.
- IST13261 CP NAME TYPE STATE STATUS See page 6-444 for a description of this message. SNVC
- IST13271 cpname type state status snvc See page 6-444 for a description of this message.
- IST1328I TRLE trl\_element NOT FOUND IN TRL See page 6-444 for a description of this message.
- IST13361 puname ACTIVATION FAILED CONFLICTING operand VALUES See page 6-446 for a description of this message.
- IST13371 operand ON labelname IGNORED ONLY VALID FOR BN See page 6-447 for a description of this message.
- IST13381 operand VALUE ON resourcename IGNORED-VALUES CONFLICT See page 6-447 for a description of this message.
- **IST1340I TAKEOVER OF pu\_name FAILED NCP IS level** See page 6-447 for a description of this message.
- IST13411 BEGINNING DACTLINK(GIVEBACK) FOR linename See page 6-448 for a description of this message.
- IST13561 NETWORK NODE DOES NOT PROVIDE REQUIRED SERVER FUNCTION

See page 6-464 for a description of this message.

IST13571 CPCP

See page 6-464 for a description of this message.

IST13851 ADJCLUST INFORMATION WAS IGNORED DUE TO INSUFFICIENT STORAGE See page 6-473 for a description of this message.

# **Revised VTAM Operator Messages**

IST1721 NO text

See page 6-35 for a description of this message.

IST322I CONFIGURATION configname ERROR IGNORED - reason See page 6-70 for a description of this message.

**IST350I DISPLAY TYPE** =  $type$ 

See page 6-75 for a description of this message.

- IST381I command FOR ID = nodename FAILED CANNOT DEFINE NODE See page 6-82 for a description of this message.
- IST4891 command FOR ID = nodename CONTINUES CANNOT DEFINE 'NODE: name See page 6-114 for a description of this message.
- IST7001 INVALID type SKIPPING TO NEXT NETWORK STMT OR EOF See page 6-177 for a description of this message.
- IST701I CONFIG configname LABEL = labelname STMT TYPE = statementname See page 6-178 for a description of this message.
- IST8631 MODIFY TABLE COMMAND FAILED-reason See page 6-229 for a description of this message.
- IST8661 command HAD NO EFFECT reason See page 6-234 for a description of this message.
- IST11831 exitname EXIT RETURNED A CODE OF usercode [label diagcode] See page 6-379 for a description of this message.

# Automatic Logon Enhancements

### **Revised VTAM Operator Messages**

IST8991 RETRY OF AUTOLOGON(S) TO pluname {action} See page 6-255 for a description of this message.

# Buffer Contents Trace Enhancements

### Revised VTAM Operator Messages

IST6541 I/O TRACE = {ONIOFF}, BUFFER TRACE = {ONIOFF}  $[-A \text{ MOUNT} =$ value]

See page 6-165 for a description of this message.

IST10411 nodename nodetype [(LOGICAL)] See page 6-320 for a description of this message.

 $IST10421$  tracetype = status  $[-$  AMOUNT = value] See page 6-322 for a description of this message.

# Capturing of Diagnosis Information with First Failure Support **Technology**

### **New VTAM Operator Messages**

IST12141 FFST text See page 6-394 for a description of this message.

### Revised VTAM Operator Messages

**IST931I SYMPTOM STRING = symptomstring** 

See page 6-266 for a description of this message.

### Deleted VTAM Operator Messages

IST941I FFDC INVOKED BY DETECTION POINT probe\_name - action IST9421 funcname FFDC FAILED [ - FFDC NOT INITIALIZED]

# Definition of Spare SDLC Lines

# New VTAM Operator Messages

IST14401 USE =  $text$ See page 6-492 for a description of this message.

IST14411 VARY ACT FOR linename FAILED, USE=SPARE See page 6-493 for a description of this message.

IST14421 MODIFY LINE FAILED, linename CANNOT BE REDEFINED See page 6-493 for a description of this message.

# Delayed Disconnection Enhancement

### **New VTAM Operator Messages**

IST13471 INSUFFICIENT STORAGE TO DELAY DISCONNECT OF puname See page 6-459 for a description of this message.

IST13911 DELAYED DISCONNECT OF puname FAILED DUE TO ABEND See page 6-476 for a description of this message.

### **Revised VTAM Operator Messages**

IST13501 DEFINITION ERROR: reason See page 6-75 for a description of this message.

# Dependent LU Server Enhancement

### **New VTAM Operator Messages** IST13511 DLURNAME DIAL NUMBER PIO GID CNT See page 6-462 for a description of this message.

IST13521 DLUR NAME CONLOSER STATE DLUS CONWINNER STATE See page 6-463 for a description of this message. DLUS

A-50 VTAM Messages and Codes

IST1392I DISCNTIM = seconds DEFINED AT source FOR DISCONNECT See page 6-476 for a description of this message.

IST13531 dlumame conwinner\_state conloser\_state See page 6-463 for a description of this message.

- $IST13541$  DLUR NAME = dlumame MAJNODE = majornodename See page 6-463 for a description of this message.
- IST13551 PHYSICAL UNITS SUPPORTED BY DLUR dlumame See page 6-464 for a description of this message.
- IST14131 error\_type REDIAL ATTEMPTED FOR puname See page 6-482 for a description of this message.
- IST14141 error\_type REDIAL NOT ATTEMPTED FOR puname See page 6-483 for a description of this message.
- IST1434I DLUR ANS SUPPORT CONFLICT FOR PU puname SET TO ANS=STOP

See page 6-488 for a description of this message.

#### Revised VTAM Operator Messages

IST142I CONFIG configname BYPASSED - PATH MACRO macroname ERROR, REASON CODE code See page 6-29 for a description of this message.

IST1681 /inegroup {phonenumllinename} pid gid cnt {AVAINAV} {MANIAUTIDIR} See page 6-34 for a description of this message.

- IST3501 DISPLAY TYPE =  $type$ See page 6-75 for a description of this message.
- IST11931 sessiontype SESSION DEACTIVATION FAILURE FOR resource See page 6-387 for a description of this message.

# DISPLAY ADJSSCPS Command Enhancement

### New VTAM Operator Messages

IST12201 SSCPNAME NETID CURRENT STATE ROUTING STATUS See page 6-396 for a description of this message.

### Revised. VTAM Operator Messages

IST611I ADJACENT SSCP TABLE FOR resource [IN netid] See page 6-157 for a description of this message.

- IST623I tabletype ADJACENT SSCP TABLE [FOR netid] See page 6-158 for a description of this message.
- IST624I sscpname [[netid] current\_state rou ting\_status] See page 6-159 for a description of this message.

# Display of VTAM Information for Storage Estimates Diskette

# **New VTAM Operator Messages**

 $IST12271$  id value = description See page 6-398 for a description of this message.

IST13151 DISPLAY TRUNCATED AT keyword= number See page 6-440 for a description of this message.

IST13451 ID VALUE DESCRIPTION See page 6-449 for a description of this message.

# DISPLAY RSCLIST Command

### **Revised VTAM Operator Messages**

**IST350I DISPLAY TYPE** =  $type$ See page 6-75 for a description of this message.

# DISPLAY SESSIONS Command

#### **New VTAM Operator Messages** IST11611 ACTIVE SSCP SESSIONS

See page 6-376 for a description of this message.

IST11621 sessiontype = count See page 6-376 for a description of this message.

 $IST12371 state = number54 = number5$ See page 6-398 for a description of this message.

### **Revised VTAM Operator Messages**

IST8731 PLU SLU SID STATUS See page 6-237 for a description of this message.

IST8781 NUMBER OF type SESSIONS = count See page 6-241 for a description of this message.

# Dynamic Reconfiguration Enhancement

### **Revised VTAM Operator Messages**

IST8861 commandinfo [statementname] action resource [TO toname] [FROM fromname] FAILED See page 6-248 for a description of this message.

# Dynamic Reconfiguration of PUs on a Frame Relay Line

### New VT AM Operator Messages

- IST12891 FRSESET frsesetname PHYSICAL UNITS: See page 6-429 for a description of this message.
- IST12901 FRSESET HAS BEEN SUCCESSFULLY SENT TO NCP ncpname See page 6-432 for a description of this message.
- IST12911 FRSESET WILL BE SENT TO THE NCP DURING PU ACTIVATION See page 6-432 for a description of this message.
- IST12921 FRSESET WILL NOT BE SENT TO THE NCP DUE TO DEFINITION ERROR

See page 6-432 for a description of this message.

IST12941 FRSESET HAS BEEN SENT TO NCP ncpname BUT FAILURE OCCURRED

See page 6-432 for a description of this message.

#### Revised VTAM Operator Messages

IST0751 NAME = nodename, TYPE = nodetype [(LOGICAL)] See page 6-16 for a description of this message.

# Expanded Dial Information

### New VT AM Operator Messages

IST13171 DLCADDR SUBFIELDS FOR PIO: pid [instance) See page 6-440 for a description of this message.

IST13181 parameter\_va/ue See page 6-441 for a description of this message.

IST13191 parameter\_value

See page 6-441 for a description of this message.

# Full Duplex Support

#### Revised VT AM Operator Message

IST10051 fieldname=value[fieldname=va/ue] [fieldname=va/ue) See page 6-300 for a description of this message.

**IST1008I CONVID** =  $convid$ , **STATUS** =  $status$ , **ETIME** =  $etime$ See page 6-301 for a description of this message.

#### Revised VT AM Operator Messages

IST142I CONFIG configname BYPASSED - PATH MACRO macroname ERROR, REASON CODE code See page 6-29 for a description of this message.

- IST10151 APPLICATION SUPPLIED parameter name= parameter value See page 6-303 for a description of this message.
- IST13501 DEFINITION ERROR:reason See page 6-460 for a description of this message.

# Limiting of Display Output by Specifying Individual Nodes

### New VTAM Operator Messages

IST12021 VALUE resourcename FOR operand IS NOT A VALID NAME See page 6-389 for a description of this message.

- IST12031 VALUE resourcename FOR operand IS UNKNOWN RESOURCE See page 6-390 for a description of this message.
- IST12041 VALUE resourcename FOR operand NOT VALID FOR REQUEST See page 6-390 for a description of this message.

# Multipath Channels between Host Processors

### **New VTAM Operator Messages**

- IST12211 {WRITEIREAD} DEV= device address STATUS= status See page 6-396 for a description of this message.
- IST12221 {WRITEIREAD} DEVICE device address IS INOPERATIVE, LINENAME IS linename See page 6-397 for a description of this message.
- **IST12301 TIME** = time DATE = date ID =  $id$ See page 6-400 for a description of this message.
- IST12311 IPIU = ipiu OPIU = opiu See page 6-402 for a description of this message.
- IST1232I TSWEEP =  $t$ sweep QSWEEP =  $q$ sweep See page 6-402 for a description of this message.
- IST12331 DEV = dev DIR = dir See page 6-402 for a description of this message.
- IST12341 BSIZE = bsize MAXBYTES = maxbytes See page 6-402 for a description of this message.
- IST12351 SIO = sio SLOWDOWN = slowdown See page 6-402 for a description of this message.
- IST12361 BYTECNTO = bytecnto BYTECNT = bytecnt See page 6-402 for a description of this message.

### Revised VTAM Operator Messages

**IST087I TYPE** = line\_type, **CONTROL** = line\_control See page 6-18 for a description of this message.

# Network-Qualified Names Enhancement

### **New VTAM Operator Messages**

IST10451 NODE TYPE = nodetype See page 6-323 for a description of this message.

- IST10461 nodetype nodename ALSO EXISTS See page 6-323 for a description of this message.
- IST10641 TRACE IGNORED, nodename STORAGE SHORTAGE See page 6-328 for a description of this message.
- IST11281 PATH pathname IGNORED, nodename-STORAGE SHORTAGE See page 6-356 for a description of this message.
- IST11291 command FAILED, nodename- DEACTIVATE PENDING See page 6-357 for a description of this message.

**IST1130I** command FOR nodename FAILED - STORAGE SHORTAGE See page 6-357 for a description of this message.

- **IST1131I DEVICE** = devicetype  $[-$  CONTROLLING LU = luname See page 6-358 for a description of this message.
- IST11321 nodename IS ACTIVE, TYPE = nodetype See page 6-358 for a description of this message.
- IST11331 nodename IS NOW INACTIVE, TYPE = nodetype See page 6-359 for a description of this message.
- IST11341 nodename NOW HAS CONTROLLING LU /uname See page 6-359 for a description of this message.
- IST11351 FORCED VARY INACT SCHEDULED FOR nodename See page 6-359 for a description of this message.
- IST11361 VARY INACT nodename SCHEDULED- UNRECOVERABLE ERROR

See page 6-359 for a description of this message.

- **IST1137I command FAILED, nodename reason** See page 6-360 for a description of this message.
- IST11381 REQUIRED resource [luname] reason See page 6-364 for a description of this message.
- IST11391 runame FOR nodename FAILED SENSE: code See page 6-365 for a description of this message.
- IST11401 command FAILED nodename -STATE state See page 6-367 for a description of this message. NOT VALID
- IST11411 command1 FOR nodename OVERRIDDEN BY command2 See page 6-367 for a description of this message.
- IST1142I TRACE REQUEST FAILED nodename NOT VALID See page 6-368 for a description of this message.
- **IST1143I TRACE TERMINATED FOR nodename [ALSNAME = alsname]** See page 6-368 for a description of this message.
- IST11441 TRACE INITIATED FOR nodename [ALSNAME = alsname] See page 6-368 for a description of this message.
- IST11451 TRACE REQUEST FAILED, nodename STORAGE SHORTAGE See page 6-369 for a description of this message.
- $IST11461$  nodename command  $U =$  operand FAILED See page 6-370 for a description of this message.
- IST11471 nodename command LOGON= operand FAILED See page 6-370 for a description of this message.
- IST11481 nodename command RNAME = operand FAILED See page 6-370 for a description of this message.
- IST11491 VARY command PROCESSING FOR NODE nodename COMPLETE See page 6-371 for a description of this message.
- IST11501 uservar CHANGED: value1 TO value2 See page 6-371 for a description of this message.
- $IST11511$  USERVAR uservar DEFINED: VALUE = value See page 6-371 for a description of this message.
- IST11521 nodename CONTROLLING LU [/uname] REMOVED See page 6-372 for a description of this message.
- IST11531 nodename1 nodename2 SESSION bpBUF USE percentage See page 6-372 for a description of this message.
- IST11541 resourcename\_1 ... resourcename\_n See page 6-373 for a description of this message.
- IST11551 resource VARY NOLOGON = app/name FAILED See page 6-373 for a description of this message.
- IST1156I USERVAR uservar IN netid HAS VALUE value See page 6-374 for a description of this message.
- **IST12111 I/O ERROR** terminalname command ncp\_response[ bsc\_status] See page 6-392 for a description of this message.
- IST12121 {ACBNAMEILUNAME} = nodename STATUS= status See page 6-392 for a description of this message.
- IST12131 profilename LU-LU VERIFY ERROR code See page 6-393 for a description of this message.
- IST12631 command FOR nodename FORCED COLD, datasetname See page 6-414 for a description of this message.
- IST12641 command FOR nodename FAILED DURING DEFINITION See page 6-415 for a description of this message.
- IST1265I command FOR nodename FAILED reason See page 6-415 for a description of this message.
- IST12661 command FOR nodename AFFECTS NEW SESSIONS ONLY See page 6-416 for a description of this message.
- IST1267I command FAILED CANNOT DEFINE nodename See page 6-416 for a description of this message.
- IST12681 nodename DEACTIVATION request FAILED: code See page 6-416 for a description of this message.
- IST12691 command FOR nodename FAILED See page 6-417 for a description of this message.
- **IST1270I command FAILED nodename NOT ACTIVE** See page 6-418 for a description of this message.
- IST12711 command2 FOR nodename SCHEDULED BY command1 See page 6-418 for a description of this message.
- IST1272I command nodename CONTINUES subnodename UNDEFINED See page 6-418 for a description of this message.
- IST12731 command2 nodename FAILED: command1 See page 6-419 for a description of this message. **PENDING**
- IST12741 command minornode FAILED: highernode NOT ACTIVE See page 6-420 for a description of this message.
- IST12751 operand IGNORED ON command nodename See page 6-420 for a description of this message.
- IST12761 cdrscname STATUS IS status CORM cdrmname See page 6-420 for a description of this message.
- IST12771 commandinfo [statementname] action resource [ TO toname] [FROM fromname] FAILED See page 6-421 for a description of this message.
- IST1278I runame PENDING [FROM fromnetid] [TO tonetid] [FOR fornodename] See page 6-424 for a description of this message.
- IST12811 /uname ON command MUST BE NETWORK QUALIFIED See page 6-425 for a description of this message.
- IST12841 LUALIAS lua/iasname IS nodename FOR APPLICATIONS See page 6-427 for a description of this message.
- IST12851 ADDRESS FOR cdrscname DELETED FROM alsname See page 6-427 for a description of this message.
- IST12861 SHADOW PROCESSING FAILED, majornode minornode RESET See page 6-428 for a description of this message.
- **IST1287I FAILURE REASON IS LUALIAS** *lualiasname* **ALREADY IN USE** See page 6-428 for a description of this message.

### **Revised VTAM Operator Messages**

- IST9351 ORIGIN=ncpname, NETID=netid, ID=resourcename See page 6-267 for a description of this message.
- IST10571 resource\_name IS ALSO A REAL RESOURCE See page 6-326 for a description of this message.

### Deleted VTAM Operator Messages

IST0321 command FAILED - FIRST CHARACTER OF parameter NOT ALPHABETIC IST0991 command FAILED - parameter NOT ALPHAMERIC

# New Default Logon Mode Entry for Unknown Logon Modes

### New VTAM Operator Messages

IST14381 LOGMODE logmode UNKNOWN IN THIS DOMAIN, DEFAULT IS **ISTCOSDF** 

See page 6-492 for a description of this message.

### Revised VTAM Operator Messages

 $IST11891$  options = current\_ value[ option= current\_value] See page 6-385 for a description of this message.

# Specifying of Load Module Name for Installation-Wide Exit Routines

### **New VTAM Operator Messages**

IST12501 NAME LEVEL MODULE STATUS See page 6-407 for a description of this message.

IST12511 exitname exitlevel module status See page 6-408 for a description of this message.

IST12621 MODULE modulename LOAD FAILED - reason See page 6-413 for a description of this message.

### Revised VTAM Operator Messages

IST3501 DISPLAY TYPE  $=$  type

See page 6-75 for a description of this message.

# Specifying of Replaceable Constants on Start Options

### New VT AM Operator Messages

IST13091 START OPTION CURRENT VALUE ORIGINAL VALUE ORIGIN

See page 6-439 for a description of this message.

IST13101 option current\_value original\_ value origin See page 6-439 for a description of this message.

IST13121 NO START OPTIONS HAVE BEEN MODIFIED See page 6-439 for a description of this message.

IST9851 USER EXIT exitname action FAILED-CODE code See page 6-286 for a description of this message.

### Revised VTAM Operator Messages

**IST448I** option OPTION IGNORED - reason See page 6-96 for a description of this message.

#### IST7961 HOSTSA VALUE EXCEEDS {MAXSUBAIMXSUBNUM}

See page 6-214 for a description of this message.

### IST11881 ACFNTAM level STARTED AT time ON date See page 6-383 for a description of this message.

# Start List Processing Enhancement

### **New VTAM Operator Messages**

IST1084I START LIST IGNORED - name WILL BE USED See page 6-335 for a description of this message.

IST12151 ERROR IN START LIST list- reason See page 6-395 for a description of this message.

#### IST1216A ENTER 1 TO CONTINUE-2 TO REENTER LIST-3 TO TERMINATE VTAM

See page 6-395 for a description of this message.

### IST1217A RESPONSE NOT VALID: REENTER 1, 2, OR 3 See page 6-396 for a description of this message.

### IST1311A ENTER START OPTION OVERRIDES OR ENTER HALT TO EXIT VTAM

See page 6-439 for a description of this message.

### **Revised VTAM Operator Messages**

IST001I VTAM START REJECTED - reason See page 6-1 for a description of this message.

# IST0541 member IN library IS EMPTY - START PROCESSING **CONTINUES**

See page 6-11 for a description of this message.

#### Deleted VTAM Operator Messages

IST125A ENTER VTAM PARAMETER OVERRIDES - EXCEPT LIST ID - OR DEFAULT

# User-Defined Message-Flooding Prevention Table

### **New VTAM Operator Messages**

IST3951 FLDTAB = fldname See page 6-85 for a description of this message.

### **Revised VTAM Operator Messages**

IST3301 IST3301 TABLE TYPE = tabletype NAME = tablename See page 6-72 for a description of this message.

- IST8641 NEWTAB=newtable, OLDTAB=oldtable, OPT=option, TYPE=tabletype See page 6-233 for a description of this message.
- IST9791 BUILD FAILED FOR TABLE tablename See page 6-283 for a description of this message.
- IST9861 TABLE=tab/ename TYPE=tabletype USE COUNT=usecount See page 6-288 for a description of this message.

# Virtual-Route-Based Transmission Groups Enhancement

### **Revised VTAM Operator Messages**

IST448I option OPTION IGNORED - reason See page 6-96 for a description of this message.

- IST10901 TGP FOR type resource IS SET TO tgpname See page 6-336 for a description of this message.
- IST1091I MODIFY TGP FAILED type resource IS UNKNOWN See page 6-337 for a description of this message.
- IST11051 RESOURCE STATUS TGN CP-CP TG CHARACTERISTICS See page 6-344 for a description of this message.

#### IST13501 DEFINITION ERROR: reason See page 6-460 for a description of this message.

# Wildcard Network Identifier

# **New VTAM Operator Messages** IST13581 NO QUALIFYING MATCHES FOR id See page 6-464 for a description of this message.

- IST1417I NETID NAME STATUS NODETYPE MAJNODE See page 6-484 for a description of this message.
- IST14181 netid name status nodetype majnode See page 6-486 for a description of this message.

# Wildcard Resource Names

# **New VTAM Operator Messages**

IST13581 NO QUALIFYING MATCHES FOR id See page 6-464 for a description of this message.

- IST1417I NETID NAME STATUS NODETYPE MAJNODE See page 6-484 for a description of this message.
- IST14181 netid name status nodetype majnode See page 6-486 for a description of this message.

# New Function Message Additions, Deletions, and Changes for V3R4 to V4R2 (VSE)

# Adjacent SSCP Lists for Cross Domain Resources

# New VT AM Operator Messages

IST13331 ADJLIST = listname

See page 6-445 for a description of this message.

IST13341 statementname HAS NOT ADJCDRM STATEMENT FOR ADJLIST listname

See page 6-446 for a description of this message.

# **Revised VTAM Operator Messages**

IST1721 NO text

- See page 6-35 for a description of this message.
- $IST7021$  CONFIG configname UNEXPECTED stmt\_type See page 6-178 for a description of this message.
- IST703I CONFIG configname ADJSSCP DEFINITIONS IGNORED NO ADJCDRM STMT

See page 6-179 for a description of this message.

- IST8311 DUPLICATE ADJCDRM NAME adjcdrmname IN configname See page 6-221 for a description of this message.
- **IST832I UNLABELED** statement type STMT IN configname See page 6-222 for a description of this message.
- **IST833I SKIPPING TO NEXT text** See page 6-223 for a description of this message.

# Advanced Peer-to-Peer Networking (APPN) Support

### **New VTAM Operator Messages**

- IST10831 ERROR ACTIVATING ADJCP adjcpname SENSE = code See page 6-334 for a description of this message.
- IST10851 type ACTIVATION ERROR resource SENSE= code See page 6-335 for a description of this message.
- IST10861 APPN CONNECTION FOR adjcpname IS ACTIVE-TGN=tgn See page 6-335 for a description of this message.
- IST10881 ADJCP adjcpname HAS BEEN DEACTIVATED See page 6-336 for a description of this message.
- IST10891 MODIFY FAILED-TGP tgpname DOES NOT EXIST See page 6-336 for a description of this message.
- IST10901 TGP FOR type resource IS SET TO tgpname See page 6-336 for a description of this message.
- IST10911 MODIFY TGP FAILED- type resource IS UNKNOWN See page 6-337 for a description of this message.
- IST10921 MODIFY TGP FAILED, INSUFFICIENT STORAGE See page 6-337 for a description of this message.
- IST10931 option1 IS IGNORED-ONLY VALID WHEN option2 IS SPECIFIED See page 6-338 for a description of this message.
- IST10941 GWSSCP VALUE FORCED TO NO-NODETYPE IS EN See page 6-338 for a description of this message.
- IST10951 INITIATION FAILED FOR cpname NO LINK TO ADJCP See page 6-338 for a description of this message.
- IST10961 CP-CP SESSIONS WITH adjcpname ACTIVATED See page 6-339 for a description of this message.
- IST10971 CP-CP SESSION WITH cpname TERMINATED See page 6-339 for a description of this message.
- IST10981 resource DEACTIVATED, DEPLETING 10 BUFFER POOL See page 6-339 for a description of this message.
- IST10991 SESSION TERMINATED, DEPLETING 10 BUFFER POOL See page 6-340 for a description of this message.
- IST11001 ADJACENT CONTROL POINTS FROM MAJOR NODE majomode See page 6-340 for a description of this message.
- IST11011 ADJCP DISPLAY SUMMARY FOR adjcpname See page 6-341 for a description of this message.
- IST11021 NODENAME NODETYPE CONNECTIONS CP CONNECTIONS See page 6-343 for a description of this message.
- IST11031 nodename nodetype connections cp\_connections See page 6-344 for a description of this message.
- IST11041 CONNECTION SUMMARY FOR adjcpname See page 6-344 for a description of this message.
- IST11051 RESOURCE STATUS TGN CP-CP TG CHARACTERISTICS See page 6-344 for a description of this message.
- IST11061 puname status tgn cp-cp tg\_characteristics See page 6-346 for a description of this message.
- IST11071 TGP NAME TG CHARACTERISTICS See page 6-346 for a description of this message.
- IST11081 tgpname tg\_characteristics See page 6-347 for a description of this message.
- IST11101 ACTIVATION OF CP-CP SESSION WITH cpname FAILED See page 6-347 for a description of this message.
- IST1111 I ADJACENT NODE DOES NOT SUPPORT UNSOLICITED BINDS See page 6-350 for a description of this message.
- IST11121 CP ALREADY HAS A CP-CP SESSION WITH A NETWORK NODE See page 6-350 for a description of this message.
- IST11131 EN-EN SESSION IS NOT VALID See page 6-350 for a description of this message.
- IST11141 option START OPTION IGNORED NOT VALID FOR value See page 6-350 for a description of this message.
- IST11151 CORM NAME cdrmname IS DIFFERENT THAN SSCPNAME START OPTION

See page 6-350 for a description of this message.

- IST11161 SSCP NAME sscpname IS USED See page 6-350 for a description of this message.
- IST11181 LINK DEFINITION FAILURE,  $CP = \text{cparameter}$  TG = tgn See page 6-351 for a description of this message.
- IST11191 FAILURE REASON IS INSUFFICIENT STORAGE See page 6-352 for a description of this message.
- IST11201 macroname APPNCOS DEFINITION FAILED-INSUFFICIENT STORAGE

See page 6-352 for a description of this message.

- **IST1121I COSAPPN IN library errortype PROCESSING CONTINUES** See page 6-352 for a description of this message.
- IST11221 CHKPT TO DATASET datasetname WAS NOT SUCCESSFUL, CODE= code See page 6-353 for a description of this message.
- IST11231 MODIFY CHKPT TO DATASET datasetname WAS SUCCESSFUL See page 6-354 for a description of this message.
- IST11241 UNABLE TO REGISTER RESOURCES WITH nodename See page 6-354 for a description of this message.
- IST11251 END NODE IS NOT AUTHORIZED See page 6-356 for a description of this message.
- IST11261 END NODE NETID REJECTED See page 6-356 for a description of this message.
- IST11271 UNRECOGNIZED REGISTRATION REQUEST See page 6-356 for a description of this message.
- IST11571 DUPLICATE REGISTRATION endnode1 endnode2 See page 6-374 for a description of this message.
- IST1158I MODIFY TOPO COMMAND FAILED, ID = nodename [TGN = tgnumber] See page 6-375 for a description of this message.
- IST11591 HOST NODE DATABASE ENTRY CANNOT BE DELETED See page 6-375 for a description of this message.
- IST11601 TYPE=FORCE MUST BE SPECIFIED FOR LOCAL TG OR ADJACENT NODE See page 6-376 for a description of this message.

IST11631 RSN BASEWEIGHT See page 6-376 for a description of this message. IST11641 rsn baseweight See page 6-376 for a description of this message.  $IST1184I$  CPNAME = cpname - NETSRVR = network\_node\_server See page 6-379 for a description of this message. **IST1185I NAME** = resourcename - DIRECTORY ENTRY = entrytype resourcetype See page 6-381 for a description of this message. IST11861 DIRECTORY ENTRY = entrytype resourcetype See page 6-381 for a description of this message. IST11871 value NOT VALID-APPN NOT SUPPORTED BY resourcename See page 6-383 for a description of this message. **IST1190I OPEN FAILED FOR datasetname ABEND** = abendcode RC = retumcode See page 6-386 for a description of this message. IST11911 I/O ERROR ON datasetname {ERROR = description abendcode  $RC = returncode$ See page 6-386 for a description of this message. IABEND = IST11921 CLOSE FAILED FOR datasetname ABEND = abendcode RC = retumcode See page 6-386 for a description of this message. IST11931 CP-CP SESSION DEACTIVATION FAILURE FOR adjcpname See page 6-387 for a description of this message. IST11941 DUPLICATE RESOURCE IS resourcename See page 6-387 for a description of this message. IST1196I APPN CONNECTION FOR resourcename INACTIVE - TGN = tgn See page 6-387 for a description of this message. IST11971 ADJCP MAJOR NODE = majomode See page 6-387 for a description of this message. IST11981 resourcename DELETED FROM DIRECTORY See page 6-388 for a description of this message. IST11991 command FOR resourcename FAILED, UNKNOWN RESOURCE See page 6-388 for a description of this message. IST12051 MANAGEMENT SERVICES TRANSPORT UNAVAILABLE See page 6-390 for a description of this message. IST12061 LOAD FAILED FOR THE PROGRAM-TO-PROGRAM INTERFACE See page 6-391 for a description of this message. IST12071 NETWORK MANAGEMENT IS INACTIVE

- See page 6-391 for a description of this message.
- IST12081 PROGRAM-TO-PROGRAM INTERFACE MODULE IS INACTIVE See page 6-392 for a description of this message.

# IST12091 PROGRAM-TO-PROGRAM INTERFACE MODULE STORAGE SHORTAGE

See page 6-392 for a description of this message.

- IST12181 ACB ERROR FIELD = acberflg See page 6-396 for a description of this message.
- IST12191 RTNCD =  $rtncd$ , FDB2 =  $tdb2$ See page 6-396 for a description of this message.
- IST12231 BN NATIVE

See page 6-398 for a description of this message.

- IST12241 bn native See page 6-398 for a description of this message.
- IST12281 command FOR resourcename FAILED, CODE = code See page 6-399 for a description of this message.
- IST12291 command FAILED, resourcename IS NOT A {CPIENINN} See page 6-399 for a description of this message.
- IST12451 NO NETWORK NODE SERVER IS AVAILABLE FOR CP-CP **SESSIONS**

See page 6-406 for a description of this message.

IST12461 ADJACENT CP NOT DEFINED IN CURRENT NETWORK NODE SERVER LIST

See page 6-406 for a description of this message.

# IST12471 ALL ATTEMPTS TO ESTABLISH A SESSION WERE UNSUCCESSFUL

See page 6-406 for a description of this message.

- IST12521 DEFINED NETWORK NODE SERVER LIST, NAME = nnslist See page 6-409 for a description of this message.
- IST12531 {nodenamel\*\*\*\*NAMELESS\*\*\*\*INONE} [SLUINIT=REQISLUINIT=OPT] See page 6-411 for a description of this message.
- IST12541 SERVER LIST PROCESSED ORDER = {FIRSTINEXT} See page 6-411 for a description of this message.
- IST12551 OTHER NETWORK NODES ALLOWED AS SERVERS See page 6-411 for a description of this message.
- IST12561 CURRENT NETWORK NODE SERVER See page 6-411 for a description of this message.
- IST12571 SEQUENCE NOT VALID, STATEMENT IGNORED, SKIPPING TO EOF

See page 6-411 for a description of this message.

- IST12581 value IS NOT VALID FOR nodetype See page 6-411 for a description of this message.
- IST12601 NETWORK NODE SERVER LIST TRUNCATED-INSUFFICIENT STORAGE

See page 6-412 for a description of this message.

```
IST12611 ABEND OCCURRED DURING LINK DEFINITION 
See page 6-413 for a description of this message.
```
- IST12791 resourcename NOT UPDATED, operand AND CDRSC CONFLICT See page 6-424 for a description of this message.
- $IST12801$  SESSION TYPE = sessiontype SENSE = code See page 6-425 for a description of this message.
- **IST1288I TOPOLOGY DATASET RETRIEVAL WAS NOT SUCCESSFUL.**  $CODE = code$

See page 6-428 for a description of this message.

IST12951 CP NAME WEIGHT NODETYPE ROUTERES CONGESTION CP•CP

See page 6-432 for a description of this message.

- IST12961 cpname nodetype routeres congestion cp-cp weight See page 6-436 for a description of this message.
- IST12971 ICN/MDH CDSERVR RSN BASEWEIGHT See page 6-436 for a description of this message.
- IST1298I icn/mdh cdservr rsn baseweight See page 6-436 for a description of this message.
- IST12991 TRANSMISSION GROUPS ORIGINATING AT CP cpname See page 6-436 for a description of this message.
- IST13001 DESTINATION CP TG WEIGHT STATUS TGTYPE VALUE

See page 6-437 for a description of this message.

- IST13011 destcpname tg status tgtype cpcpvalue weight See page 6-437 for a description of this message.
- IST13021 CAPACITY PDELAY COSTTIME COSTBYTE See page 6-437 for a description of this message.
- IST1303I capacity pdelay costtime costbyte See page 6-437 for a description of this message.
- IST13041 SECURITY UPARM1 UPARM2 UPARM3 See page 6-437 for a description of this message.
- IST13051 security uparm1 uparm2 uparm3 See page 6-437 for a description of this message.
- IST13061 LAST CHECKPOINT ADJ NN EN SERVED EN CDSERVR ICN See page 6-437 for a description of this message.
- IST13071 date time adj nn en served en cdservr icn See page 6-438 for a description of this message.
- IST13081 RESOURCE WAS NOT FOUND IN THE TOPOLOGY DATABASE See page 6-438 for a description of this message.
- $IST1314I$  TRLE = trl\_element STATUS = trle\_status CONTROL = lnctl See page 6-439 for a description of this message.
- **IST1316I PU NAME** =  $pu\_name$  **STATUS** = status TRLE =  $tr\_element$ See page 6-440 for a description of this message.
- IST13201 command IS ONLY VALID AT type See page 6-441 for a description of this message.
- IST13211 COSMAP TABLE FOR netid See page 6-441 for a description of this message.
- IST13221 NON-NATIVE NATIVE See page 6-442 for a description of this message.
- IST13231 non-native native See page 6-442 for a description of this message.
- IST13251 table TABLE FOR netid DYNAMICS = dynamics See page 6-442 for a description of this message.
- IST13261 CP NAME TYPE STATE STATUS See page 6-444 for a description of this message. SNVC
- IST13271 cpname type state status snvc See page 6-444 for a description of this message.
- IST1328I TRLE trl\_element NOT FOUND IN TRL See page 6-444 for a description of this message.
- IST13361 puname ACTIVATION FAILED CONFLICTING operand VALUES See page 6-446 for a description of this message.
- IST13371 operand ON labelname IGNORED ONLY VALID FOR BN See page 6-447 for a description of this message.
- IST13381 operand VALUE ON resourcename IGNORED-VALUES CONFLICT See page 6-447 for a description of this message.
- IST13401 TAKEOVER OF pu\_name FAILED NCP IS level See page 6-447 for a description of this message.
- IST13411 BEGINNING DACTLINK(GIVEBACK) FOR linename See page 6-448 for a description of this message.
- IST13561 NETWORK NODE DOES NOT PROVIDE REQUIRED SERVER FUNCTION

See page 6-464 for a description of this message.

IST13571 CPCP

See page 6-464 for a description of this message.

IST13851 ADJCLUST INFORMATION WAS IGNORED DUE TO INSUFFICIENT STORAGE See page 6-473 for a description of this message.

**Revised VTAM Operator Messages** 

IST1721 NO text

See page 6-35 for a description of this message.

IST322I CONFIGURATION configname ERROR IGNORED - reason See page 6-70 for a description of this message.

IST3501 DISPLAY TYPE  $=$  type See page 6-75 for a description of this message.

- IST381I command FOR ID = nodename FAILED CANNOT DEFINE NODE See page 6-82 for a description of this message.
- $IST489I$  command FOR  $ID = nodename$  CONTINUES CANNOT DEFINE NODE: name See page 6-114 for a description of this message.
- IST7001 INVALID  $type$  SKIPPING TO NEXT NETWORK STMT OR EOF See page 6-177 for a description of this message.
- IST7011 CONFIG configname LABEL =  $labelname$  STMT TYPE = statementname See page 6-178 for a description of this message.
- IST8631 MODIFY TABLE COMMAND FAILED-reason See page 6-229 for a description of this message.
- IST866I command HAD NO EFFECT reason See page 6-234 for a description of this message.
- IST11831 exitname EXIT RETURNED A CODE OF usercode [label diagcode] See page 6-379 for a description of this message.

# Automatic Logon Enhancements

### Revised VTAM Operator Messages IST8991 RETRY OF AUTOLOGON(S) TO pluname {action} See page 6-255 for a description of this message.

# Buffer Contents Trace Enhancements

# **Revised VTAM Operator Messages**

IST6541 I/O TRACE =  $\{ONIOFF\}$ , BUFFER TRACE =  $\{ONIOFF\}$  [-A MOUNT = value]

See page 6-165 for a description of this message.

IST10411 nodename nodetype [(LOGICAL)] See page 6-320 for a description of this message.

IST10421 tracetype = status  $[-$  AMOUNT = value] See page 6-322 for a description of this message.

# Capturing of Diagnosis Information with First Failure Support **Technology**

### **New VTAM Operator Messages**

IST12141 FFST text See page 6-394 for a description of this message.

# **Revised VTAM Operator Messages**

**IST931I SYMPTOM STRING = symptomstring** See page 6-266 for a description of this message.

#### Deleted VTAM Operator Messages

IST941I FFDC INVOKED BY DETECTION POINT probe\_name - action IST9421 funcname FFDC FAILED &Irbk. - FFDC NOT INITIALIZED1

# Definition of Spare SDLC Lines

### **New VTAM Operator Messages**

 $IST14401 \text{ USE} = text$ See page 6-492 for a description of this message.

IST1441I VARY ACT FOR linename FAILED, USE=SPARE See page 6-493 for a description of this message.

IST14421 MODIFY LINE FAILED, linename CANNOT BE REDEFINED See page 6-493 for a description of this message.

# Delayed Disconnection Enhancement

#### **New VTAM Operator Messages**

IST13471 INSUFFICIENT STORAGE TO DELAY DISCONNECT OF puname See page 6-459 for a description of this message.

IST1391I DELAYED DISCONNECT OF puname FAILED DUE TO ABEND See page 6-476 for a description of this message.

#### **Revised VTAM Operator Messages**

IST13501 DEFINITION ERROR: reason See page 6-75 for a description of this message.

# Dependent LU Server Enhancement

New VT AM Operator Messages IST13511 DLURNAME DIAL NUMBER PIO GID CNT See page 6-462 for a description of this message.

IST13521 DLUR NAME CONLOSER STATE DLUS CONWINNER STATE **DLUS** 

See page 6-463 for a description of this message.

**IST1392I DISCNTIM = seconds DEFINED AT source FOR DISCONNECT** See page 6-476 for a description of this message.

IST13531 dlumame conwinner\_state conloser\_state See page 6-463 for a description of this message.

IST13541 DLUR NAME =  $dlurname$  MAJNODE = majornodename See page 6-463 for a description of this message.

**IST1355I PHYSICAL UNITS SUPPORTED BY DLUR dlumame** See page 6-464 for a description of this message.

- IST14131 error\_type REDIAL ATTEMPTED FOR puname See page 6-482 for a description of this message.
- IST14141 error\_type REDIAL NOT ATTEMPTED FOR puname See page 6-483 for a description of this message.
- IST1434I DLUR ANS SUPPORT CONFLICT FOR PU puname SET TO ANS=STOP See page 6-488 for a description of this message.

#### Revised VTAM Operator Messages

IST142I CONFIG configname BYPASSED - PATH MACRO macroname ERROR, REASON CODE code See page 6-29 for a description of this message.

IST1681 linegroup {phonenumllinename} pid gid cnt{AVAINAV} {MANIAUTIDIR} See page 6-34 for a description of this message.

IST3501 DISPLAY TYPE =  $type$ See page 6-75 for a description of this message.

IST11931 sessiontype SESSION DEACTIVATION FAILURE FOR resource See page 6-387 for a description of this message.

# DISPLAY ADJSSCPS Command Enhancement

#### New VT AM Operator Messages

IST12201 SSCPNAME NETID · CURRENT STATE ROUTING STATUS See page 6-396 for a description of this message.

### Revised VTAM Operator Messages

IST6111 ADJACENT SSCP TABLE FOR resource [IN netidj See page 6-157 for a description of this message.

- IST6231 tabletype ADJACENT SSCP TABLE [FOR netidj See page 6-158 for a description of this message.
- IST6241 sscpname [[netidj current\_state routing\_status] See page 6-159 for a description of this message.

# Display of VTAM Information for Storage Estimates Diskette

### **New VTAM Operator Messages**

 $IST12271$  id value = description See page 6-398 for a description of this message.

IST13151 DISPLAY TRUNCATED AT keyword= number See page 6-440 for a description of this message.

IST13451 ID VALUE DESCRIPTION See page 6-449 for a description of this message.

# DISPLAY RSCLIST Command

### **Revised VTAM Operator Messages**

**IST350I DISPLAY TYPE** =  $type$ 

See page 6-75 for a description of this message.

# DISPLAY SESSIONS Command

# **New VTAM Operator Messages**

**IST1161I ACTIVE SSCP SESSIONS** 

See page 6-376 for a description of this message.

IST11621 sessiontype = count See page 6-376 for a description of this message.

 $IST12371 state = number[state = number]$ See page 6-398 for a description of this message.

### **Revised VTAM Operator Messages**

IST8731 PLU SLU SID STATUS See page 6-237 for a description of this message.

IST8781 NUMBER OF type SESSIONS = count See page 6-241 for a description of this message.

# Dynamic Reconfiguration Enhancement

### **Revised VTAM Operator Messages**

IST8861 commandinfo [statementname] action resource [TO toname] [FROM fromname] FAILED See page 6-248 for a description of this message.

# Dynamic Reconfiguration of PUs on a Frame Relay Line

### **New VTAM Operator Messages**

IST12891 FRSESET frsesetname PHYSICAL UNITS: See page 6-429 for a description of this message.

- IST12901 FRSESET HAS BEEN SUCCESSFULLY SENT TO NCP ncpname See page 6-432 for a description of this message.
- IST12911 FRSESET WILL BE SENT TO THE NCP DURING PU ACTIVATION See page 6-432 for a description of this message.
- IST12921 FRSESET WILL NOT BE SENT TO THE NCP DUE TO DEFINITION ERROR

See page 6-432 for a description of this message.

IST12941 FRSESET HAS BEEN SENT TO NCP ncpname BUT FAILURE **OCCURRED** 

See page 6-432 for a description of this message.

### Revised VTAM Operator Messages

IST0751 NAME = nodename, TYPE = nodetype [(LOGICAL)] See page 6-16 for a description of this message.

# Expanded Dial Information

#### **New VTAM Operator Messages.**

IST13171 DLCADDR SUBFIELDS FOR PIO: pid [instance] See page 6-440 for a description of this message.

IST13181 parameter\_va/ue See page 6-441 for a description of this message.

IST1319I parameter\_value See page 6-441 for a description of this message.

### Revised VTAM Operator Messages

IST142I CONFIG configname BYPASSED - PATH MACRO macroname ERROR, REASON CODE code See page 6-29 for a description of this message.

IST10151 APPLICATION SUPPLIED parameter name = parameter value See page 6-303 for a description of this message.

#### IST13501 DEFINITION ERROR:reason See page 6-460 for a description of this message.

# Full Duplex Support

### Revised VTAM Operator Message

IST10051 fieldname=value[fieldname=value] [fieldname=value] See page 6-300 for a description of this message.

IST10081 CONVID = convid, STATUS = status, ETIME = etime See page 6-301 for a description of this message.

# Limiting of Display Output by Specifying Individual Nodes

### **New VTAM Operator Messages**

IST12021 VALUE resourcename FOR operand IS NOT A VALID NAME See page 6-389 for a description of this message.

IST12031 VALUE resourcename FOR operand IS UNKNOWN RESOURCE See page 6-390 for a description of this message.

IST12041 VALUE resourcename FOR operand NOT VALID FOR REQUEST See page 6-390 for a description of this message.

# Multipath Channels between Host Processors

### **New VTAM Operator Messages**

IST12211 {WRITEIREAD} DEV= device address STATUS= status See page 6-396 for a description of this message.

- IST12221 {WRITEIREAD} DEVICE device address IS INOPERATIVE, LINENAME IS linename See page 6-397 for a description of this message.
- IST12301 TIME = time DATE = date  $ID = id$ See page 6-400 for a description of this message.
- IST12311 IPIU = ipiu OPIU = opiu See page 6-402 for a description of this message.
- IST1232I TSWEEP =  $t$ sweep QSWEEP =  $q$ sweep See page 6-402 for a description of this message.
- IST12331 DEV = dev DIR = dir See page 6-402 for a description of this message.
- IST12341 BSIZE = bsize MAXBYTES = maxbytes See page 6-402 for a description of this message.
- IST12351 SIO = sio SLOWDOWN = slowdown See page 6-402 for a description of this message.
- IST12361 BVTECNTO = bytecnto BYTECNT = bytecnt See page 6-402 for a description of this message.

#### **Revised VTAM Operator Messages**

 $IST0871$  TYPE = line\_type, CONTROL = line\_control See page 6-18 for a description of this message.

# Network-Qualified Names Enhancement

### **New VTAM Operator Messages**

IST10451 NODE TYPE = nodetype See page 6-323 for a description of this message.

- IST10461 nodetype nodename ALSO EXISTS See page 6-323 for a description of this message.
- **IST1064I TRACE IGNORED.** nodename STORAGE SHORTAGE See page 6-328 for a description of this message.
- IST1128I PATH pathname IGNORED, nodename STORAGE SHORTAGE See page 6-356 for a description of this message.
- IST11291 command FAILED, nodename- DEACTIVATE PENDING See page 6-357 for a description of this message.

IST11301 command FOR nodename FAILED - STORAGE SHORTAGE See page 6-357 for a description of this message.

IST1131I DEVICE = devicetype [- CONTROLLING LU =luname] See page 6-358 for a description of this message.

- IST11321 nodename IS ACTIVE, TYPE = nodetype See page 6-358 for a description of this message.
- IST11331 nodename IS NOW INACTIVE, TYPE = nodetype See page 6-359 for a description of this message.
- IST11341 nodename NOW HAS CONTROLLING LU /uname See page 6-359 for a description of this message.
- IST11351 FORCED VARY INACT SCHEDULED FOR nodename See page 6-359 for a description of this message.
- IST1136I VARY INACT nodename SCHEDULED UNRECOVERABLE ERROR

See page 6-359 for a description of this message.

- IST11371 command FAILED, nodename- reason See page 6-360 for a description of this message.
- IST11381 REQUIRED resource [luname] reason See page 6-364 for a description of this message.
- IST11391 runame FOR nodename FAILED SENSE: code See page 6-365 for a description of this message.
- IST11401 command FAILED nodename-STATE state See page 6-367 for a description of this message. NOT VALID
- IST11411 command1 FOR nodename OVERRIDDEN BY command2 See page 6-367 for a description of this message.
- IST1142I TRACE REQUEST FAILED nodename NOT VALID See page 6-368 for a description of this message.
- **IST1143I TRACE TERMINATED FOR nodename [ALSNAME = alsname]** See page 6-368 for a description of this message.
- IST11441 TRACE INITIATED FOR nodename [ALSNAME = alsname] See page 6-368 for a description of this message.
- **IST1145I TRACE REQUEST FAILED, nodename STORAGE SHORTAGE** See page 6-369 for a description of this message.
- IST11461 nodename command  $U =$  operand FAILED See page 6-370 for a description of this message.
- IST11471 nodename command LOGON= operand FAILED See page 6-370 for a description of this message.
- $IST11481$  nodename command RNAME = operand FAILED See page 6-370 for a description of this message.
- IST11491 VARY command PROCESSING FOR NODE nodename COMPLETE See page 6-371 for a description of this message.
- **IST1150I** uservar CHANGED: value 1 TO value 2 See page 6-371 for a description of this message.
- **IST1151I USERVAR** uservar DEFINED: VALUE = value See page 6-371 for a description of this message.
- IST11521 nodename CONTROLLING LU [luname] REMOVED See page 6-372 for a description of this message.
- IST11531 nodename1 nodename2 SESSION bpBUF USE percentage See page 6-372 for a description of this message.
- IST1154I resourcename\_1 ... resourcename\_n See page 6-373 for a description of this message.
- IST11551 resource VARY NOLOGON = applname FAILED See page 6-373 for a description of this message.
- **IST1156I USERVAR** uservar IN netid HAS VALUE value See page 6-374 for a description of this message.
- IST12111 l/O ERROR terminalname command ncp\_response( bsc\_status] See page 6-392 for a description of this message.
- IST12121 {ACBNAMEILUNAME} = nodename STATUS= status See page 6-392 for a description of this message.
- IST12131 profilename LU-LU VERIFY ERROR code See page 6-393 for a description of this message.
- IST12631 command FOR nodename FORCED COLD, datas etname See page 6-414 for a description of this message.
- IST12641 command FOR nodename FAILED DURING DEFINITION See page 6-415 for a description of this message.
- **IST1265I** command FOR nodename FAILED reason See page 6-415 for a description of this message.
- IST12661 command FOR nodename AFFECTS NEW SESSIONS ONLY See page 6-416 for a description of this message.
- IST12671 command FAILED CANNOT DEFINE nodename See page 6-416 for a description of this message.
- IST12681 nodename DEACTIVATION request FAILED: code See page 6-416 for a description of this message.
- IST12691 command FOR nodename FAILED See page 6-417 for a description of this message.
- IST12701 command FAILED nodename NOT ACTIVE See page 6-418 for a description of this message.
- IST12711 command2 FOR nodename SCHEDULED BY command1 See page 6-418 for a description of this message.
- IST12721 command nodename CONTINUES- subnodename UNDEFINED See page 6-418 for a description of this message.
- IST12731 command2 nodename FAILED: command1 See page 6-419 for a description of this message. PENDING
- IST12741 command minomode FAILED: highemode NOT ACTIVE See page 6-420 for a description of this message.
- IST12751 operand IGNORED ON command nodename See page 6-420 for a description of this message.
- IST12761 cdrscname STATUS IS status- CDRM cdrmname See page 6-420 for a description of this message.
- IST12771 commandinfo [statementname] action resource [ TO toname] [FROM fromname] FAILED See page 6-421 for a description of this message.
- IST12781 runame PENDING [FROM fromnetid] [TO tonetid] [FOR fomodename] See page 6-424 for a description of this message.
- IST12811 /uname ON command MUST BE NETWORK QUALIFIED See page 6-425 for a description of this message.
- IST12841 LUALIAS /ualiasname IS nodename FOR APPLICATIONS See page 6-427 for a description of this message.
- **IST1285I ADDRESS FOR cdrscname DELETED FROM alsname** See page 6-427 for a description of this message.
- IST1286I SHADOW PROCESSING FAILED, majornode minornode RESET See page 6-428 for a description of this message.
- IST12871 FAILURE REASON IS LUALIAS lualiasname ALREADY IN USE See page 6-428 for a description of this message.

### Revised VTAM Operator Messages

- IST9351 ORIGIN=ncpname, NETID=netid, ID=resourcename See page 6-267 for a description of this message.
- IST10571 resource\_name IS ALSO A REAL RESOURCE See page 6-326 for a description of this message.
#### Deleted VTAM Operator Messages

IST0321 command FAILED - FIRST CHARACTER OF parameter NOT ALPHABETIC IST0991 command FAILED - parameter NOT ALPHAMERIC

## New Default Logon Mode Entry for Unknown Logon Modes

#### **New VTAM Operator Messages**

IST1438I LOGMODE logmode UNKNOWN IN THIS DOMAIN, DEFAULT IS **ISTCOSDF** 

See page 6-492 for a description of this message.

#### **Revised VTAM Operator Messages**

 $IST11891$  options = current\_value[ option= current\_value] See page 6-385 for a description of this message.

# Specifying of Load Module Name for Installation-Wide Exit Routines

#### **New VTAM Operator Messages**

IST12501 NAME LEVEL MODULE STATUS See page 6-407 for a description of this message.

IST12511 exitname exit/eve/ module status See page 6-408 for a description of this message.

IST12621 MODULE modulename LOAD FAILED- reason See page 6-413 for a description of this message.

#### **Revised VTAM Operator Messages**

**IST350I DISPLAY TYPE** =  $type$ See page 6-75 for a description of this message.

IST9851 USER EXIT exitname action FAILED-CODE code See page 6-286 for a description of this message.

## Specifying of Replaceable Constants on Start Options

### New VT AM Operator Messages

IST13091 START OPTION CURRENT VALUE ORIGINAL VALUE ORIGIN

See page 6-439 for a description of this message.

IST13101 option current\_ value original\_ value origin See page 6-439 for a description of this message.

IST13121 NO START OPTIONS HAVE BEEN MODIFIED See page 6-439 for a description of this message.

#### **Revised VTAM Operator Messages**

IST448I option OPTION IGNORED - reason See page 6-96 for a description of this message.

IST7961 HOSTSAVALUE EXCEEDS {MAXSUBAIMXSUBNUM} See page 6-214 for a description of this message.

IST11881 ACFNTAM level STARTED AT time ON date See page 6-383 for a description of this message.

## Start List Processing Enhancement

#### New VTAM Operator Messages

IST1084I START LIST IGNORED - name WILL BE USED See page 6-335 'for a description of this message.

IST12151 ERROR IN START LIST list- reason See page 6-395 for a description of this message.

#### IST1216A ENTER 1 TO CONTINUE-2 TO REENTER LIST-3 TO TERMINATE VTAM

See page 6-395 for a description of this message.

IST1217A RESPONSE NOT VALID: REENTER 1, 2, OR 3 See page 6-396 for a description of this message.

#### IST1311A ENTER START OPTION OVERRIDES OR ENTER HALT TO EXIT VTAM

See page 6-439 for a description of this message.

#### Revised VTAM Operator Messages

IST001I VTAM START REJECTED - reason See page 6-1 for a description of this message.

#### IST0541 member IN library IS EMPTY - START PROCESSING **CONTINUES**

See page 6-11 for a description of this message.

#### Deleted VTAM Operator Messages

IST125A ENTER VTAM PARAMETER OVERRIDES - EXCEPT LIST ID - OR DEFAULT

## User-Defined Message-Flooding Prevention Table

### **New VTAM Operator Messages**

IST3951 FLDTAB = fldname See page 6-85 for a description of this message.

#### Revised VTAM Operator Messages

IST3301 IST3301 TABLE TYPE = tabletype NAME = tablename See page 6-72 for a description of this message.

- IST8641 NEWTAB=newtab/e, OLDTAB=o/dtab/e, OPT=option, TYPE=tab/etype See page 6-233 for a description of this message.
- IST9791 BUILD FAILED FOR TABLE tablename See page 6-283 for a description of this message.
- IST9861 TABLE=tab/ename TYPE=tabletype USE COUNT=usecount See page 6-288 for a description of this message.

## Wildcard Network Identifier

#### New VT AM Operator Messages

IST13581 NO QUALIFYING MATCHES FOR id

See page 6-464 for a description of this message.

- IST14171 NETID NAME STATUS NODETYPE See page 6-484 for a description of this message. **MAJNODE**
- IST14181 netid name status nodetype See page 6-486 for a description of this message. majnode

## Wildcard Resource Names

## **New VTAM Operator Messages**

IST13581 NO QUALIFYING MATCHES FOR id

See page 6-464 for a description of this message.

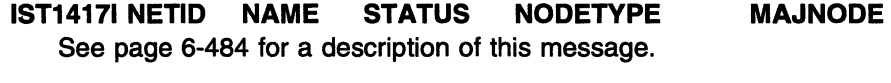

IST14181 netid name status nodetype See page 6-486 for a description of this message. majnode

## Virtual-Route-Based Transmission Groups Enhancement

Revised VTAM Operator Messages

IST448I option OPTION IGNORED - reason IST10901 TGP FOR type resource IS SET TO tgpname See page 6-336 for a description of this message.

- IST10911 MODIFY TGP FAILED- type resource IS UNKNOWN See page 6-337 for a description of this message.
- IST11051 RESOURCE STATUS TGN CP-CP TG CHARACTERISTICS See page 6-344 for a description of this message.
- IST13501 DEFINITION ERROR: reason See page 6-460 for a description of this message.

New Function Messages

# **Appendix B. Message Flooding Prevention**

Certain messages in VTAM can be issued several times for an event without supplying new information to the operator (for example, IST2641 is issued for each attempted logon from multiple terminals to an undefined application program). These repeating messages can overwhelm an operator console or program operator application, and critical messages could be concealed within this volume of information. To alleviate this occurrence, VTAM includes a message-flooding prevention mechanism.

VT AM uses a table containing a list of pre-designated messages that are candidates for flooding suppression. The table specifies, for each message, the criteria that must be met to prevent the message from being reissued. A message is a candidate for suppression if it is listed in the table and meets the following criteria:

- 1. Time-span: The message is issued a second time within the specified amount of time (30 seconds).
- 2. Suppressible variable-text fields: The specific variable fields listed in the table contain the same information for this issuance of the message as the previous issuance. Only fields listed in the table are checked. The message may have other variable fields which can have different values and still result in suppressing the message.

If the above criteria are met, the message is suppressed.

**Note:** The message-flooding prevention table prevents specific messages from being issued by VTAM. This may affect network management application command lists and any automated operations facilities at your installation. For more information on message flooding prevention, defining your own message flooding prevention table, and the IBM-supplied message flooding prevention table, see "Message-Flooding Prevention Table" in the VTAM Resource Definition Reference.

B-2 VTAM Messages and Codes

 $\ddot{\phantom{a}}$ 

# **Appendix C. Message Routing and Suppression**

This appendix contains the following sections:

- "Message Formats" on page C-2
- "Solicited Messages" on page C-4
- "Unsolicited Messages" on page C-4
- "Message Rerouting and Percolation" on page C-5
- "Message Descriptor Codes" on page C-6 ems
- "Message Routing Codes" on page C-7
- "Message Suppression Levels" on page C-9
- "Codes and Suppression Levels"
	- "ELM Messages for Logon Manager (MVS)" on page C-11
	- "IKT Messages for TSONTAM (MVS)" on page C-11
	- "IST VTAM Operator Messages" on page C-13.
	- "ISU VTAM Operator Messages (MVS)" on page C-12.

This information may help you diagnose problems in program operator applications, understand the way messages are issued, determine which start options to choose, or how to define VTAM.

## **Message Formats**

In Version 4, the message format of all messages is determined by the destination specified in the USS table.

In pre-Version 4 releases, messages sent to the primary program operator log (PPOLOG) or percolated to a primary program operator (PPO) are copies of messages formatted for the system console or secondary program operator (SPO). In Version 4, copies of messages are no longer sent. Messages appear in the format defined in the USS table for the message destination.

The impact to automated operation procedures depends on which USS table is specified for your system console and each program operator application (POA), and whether those tables define messages with or without blank suppression.

- For information about message percolation, see "Message Rerouting and Percolation" on page C-5.
- See Chapter 6, "User-Defined Tables and Data Filter" in the VTAM Resource Definition Reference for information about USS message tables.
- See Chapter 6, "Upgrading VTAM V4R1 User Interfaces to VTAM V4R2" in the VTAM Migration Guide for MVS/ESA for information about impacts to automated operations.

## **Format Differences**

Message format differences are summarized in the following table:

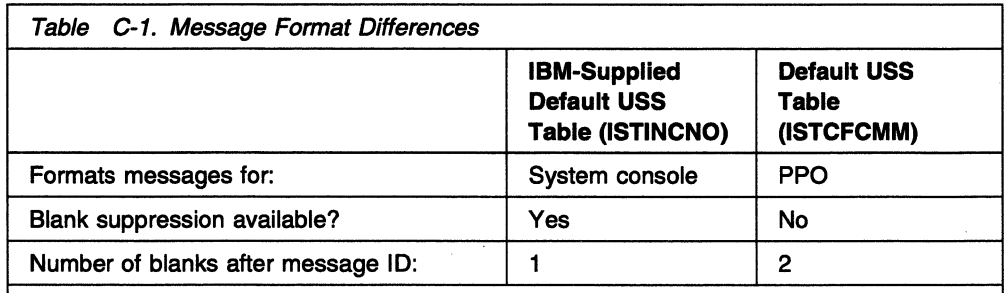

Note: ISTINCNO can be used for the POA if a message is not found in ISTCFCMM. User-defined tables can also be associated with the system console or POAs'. For more information about the order of search for a message, see "Order of USS Table Use" in the VTAM Resource Definition Reference.

#### • Pre-Version 4 Example

In releases prior to Version 4, if you are using the default USS tables for your system console and POAs, and issue a MODIFY USERVAR command from the system console, the PPO will receive a percolated copy of message IST8251 in the following format:

IST8251 USERVAR DEFINED - NAME = NAMEl, VALUE = APPLl

This message is identical to the original message built for the system console according to the IBM-supplied default table, ISTINCNO. It has extra blanks suppressed and has one blank following the message ID (IST8251).

If the MODIFY USERVAR command had been issued from an SPO, the original message IST8251 for the SPO and the percolated copy of the

message for the PPO would have been formatted according to the default USS table, ISTCFCMM. It would have two blanks following the message ID. Extra blanks would not be suppressed:

IST825I USERVAR DEFINED - NAME = NAMEl , VALUE = APPLl

If the PPO was not available, an exact copy would have been sent to the system console.

• Version 4 Example

In VTAM Version 4, if you are using the default USS tables for your system console and POAs and issue a MODIFY USERVAR command from the system console, the system console will receive message IST8251 formatted according to ISTINCNO. Extra blanks will be suppressed and one blank will follow the message ID:

IST825I USERVAR DEFINED - NAME = NAMEl, VALUE = APPLl

The PPO will receive the percolated message IST8251 formatted according to ISTCFCMM. Two blanks will follow the message ID. Extra blanks will not be suppressed:

IST825I USERVAR DEFINED - NAME = NAMEl , VALUE = APPLl

## **Solicited Messages**

Solicited messages are those messages that are issued in response to an operator command from the system console or from a program operator application (POA).

• From the system console

If a message is solicited from the system console, it is routed to the system console. A message may be sent to the primary program operator (PPO) for one of the following reasons:

- The message is percolated.
- PPOLOG=YES was specified as a start option or by the MODIFY PPOLOG command.

If a message is percolated **and** PPOLOG=YES, the message is sent to the PPO twice.

For additional information on message percolation and a list of percolated messages, see "Message Rerouting and Percolation" on page C-5.

For a description of the PPOLOG start option, see the VTAM Resource Definition Reference. For a description of the MODIFY PPOLOG command, see VTAM Operation.

• From a program operator application (POA)

If a message is solicited from a POA, it is first routed to the POA. The POA can be a primary program operator (PPO) or a secondary program operator (SPO). If the POA is no longer available and the message requires a reply, the message is redirected to the system console. Messages that do not require a reply are converted to unsolicited messages and redirected as unsolicited messages. For additional information, see hdref refid=perc..

If the original message was solicited from an SPO and is percolated, it is also sent to the PPO. If it cannot be sent to the PPO and has not already been redirected to the system console, it is sent to the system console.

## **Unsolicited Messages**

Unsolicited messages are those received as a result of an error condition such as an alert. If a message is not solicited, it is first routed to the PPO. If the PPO is not available, the message is redirected to the system console.

Percolated messages can also be received as unsolicited messages. For additional information, see "Message Rerouting and Percolation" on page C-5.

A solicited message (not a WTOR) that is destined for a program operator application (POA) will be converted to an unsolicited message and delivered as an unsolicited message. For additional information, see "Message Rerouting and Percolation" on page C-5.

## **Message Rerouting and Percolation**

The following sections describe message rerouting and percolation.

## **Message Rerouting**

When a write-to-operator-with-reply (WTOR) is destined for a program operator application (POA) and cannot be delivered, it is rerouted to a system console using the routing codes defined in the appropriate USS message table.

When a message (not a WTOR) is destined for a program operator application (POA) and cannot be delivered, it is converted to an unsolicited message and rerouted to the primary program operator (PPO), if it is available. If the PPO is not available, the message is redirected to the system console using the routing codes defined in the appropriate USS message table.

### **Message Percolation**

Message percolation refers to the way that certain VT AM operator messages are routed. Percolation is determined internally by VT AM and cannot be modified by the user.

If the message is in response to a command issued by a secondary program operator (SPO) or a system console operator, it is routed (percolated) to both the originator of the command and the primary program operator (PPO). The PPO receives the message in the form of an unsolicited message.

- If the command was issued by an SPO and an active PPO is not available, the message is routed to the system console as well as to the SPO.
- If a network management application is the PPO, the percolated message may be broadcast to every network management application defined to the application receiving the message.

The following messages are percolated. See Chapter 6, "IST Messages for VT AM Network Operators" on page 6-1 for a description of each message.

IST1541 IST8131 IST8141 IST8251 IST9301 IST9591 IST9731 IST10301 IST11501 **IST11511** IST11531 IST12831

**Note:** IST3141 (END) is percolated only if it is part of a percolated message group such as IST12831.

## **Message Descriptor Codes**

Descriptor codes describe the kind of message being issued. These codes, with the routing codes, determine how the message is to be printed or displayed and how a message is to be deleted from a display device. Descriptor codes 1-7 are mutually exclusive; only one such code is assigned to a message. Descriptor codes 8-10 can appear with any other descriptor code.

See "Codes and Suppression Levels" on page C-11 for additional information.

- **Code**  1 2 3 **4 5 6**  7 **8 Meaning System Failure:** This message indicates that an error occurred that could not be corrected. To continue, the operator must restart the system. **Immediate Action Required:** This message requires an immediate action by the operator. The action may be required because the message issuer is in a wait state until the action is performed, or because system performance is degraded until the action is taken. **Eventual Action Required:** This message requires an eventual action by the operator. The task does not await completion of the action. **System Status:** This message indicates the status of a system task or the status of a hardware unit. **Immediate Command Response:** This message is issued as an immediate response to a system command. The completion of the response is not dependent upon another system action or task. **Job Status:** This message contains status information regarding the job or job step. **Application Program/Processor:** This message is issued while a program is in problem mode. **Out-of-Line Message:** This message is one of a group of one or more messages to be displayed out of line. If the device support cannot print a message out of line, the code is ignored, and the message is printed
- **9 Operator's Request:** This message is written in response to an operator's request for information by DEVSERV, MONITOR, and other operating system commands.
- **10**  This message is issued in response to a TRACK command.

in line with other messages.

- **11**  This message indicates that a critical event has occurred which must eventually be followed by an action. The message will remain on the screen until the action is taken.
- **12-16**  Reserved.

## **Message Routing Codes**

Routing codes determine where the message appears. These codes route VT AM and TSO/VTAM messages to selected functional consoles. More than one routing code may be assigned to the message. With multiple-console support, each console operator receives only the messages related to the commands entered at that console or to the functions assigned to that console, regardless of the routing codes assigned to those messages. If a message that is routed to a particular console cannot be issued at that console, that message is issued at the master console.

See "Codes and Suppression Levels" on page C-11 for additional information.

#### Code Meaning

- 1 Master Console Action: This message indicates a change in the system status, and demands action by the master console operator.
- 2 Master Console Information: This message indicates a change in the system status. Such a message does not demand action, but alerts the master console operator to a condition that may require his action. This routing code is used for any message that indicates job status, and also for processor and problem program messages to the master console operator.
- 3 Tape Pool: This message specifies the status of a tape unit or reel, the disposition of a tape reel, or other tape-oriented information. For example, a message which requests that tapes be mounted.
- 4 Direct Access Pool: This message specifies the status of a direct access unit or pack, the disposition of a disk pack, or other direct-access-oriented information. For example, a message which requests that disks be mounted.
- 5 Tape Library: This message specifies tape library information. For example, a message which requests, by volume serial numbers, that tapes be obtained for system or programmer use.
- 6 Disk Library: This message specifies disk library information. For example, a message which requests, by volume serial numbers, that disk packs be obtained for system or programmer use.
- 7 Unit Record Pool: This message specifies unit-record equipment information. For example, a message which requests that printer trains be mounted.
- 8 Teleprocessing Control: This message specifies the status or the disposition of data communication equipment. For example, a message which indicates line errors.
- 9 System Security: This message is associated with security checking. For example, a message which requires a reply specifying a password.
- 10 System Error Maintenance: This message indicates either a system error, or an input/output error that could not be corrected. It also indicates a message associated with system maintenance.
- 11 Programmer Information: This message is for the problem programmer. This routing code is used only when the program issuing the message has no way of routing the message to the programmer

using the system-output data set facility. The message appears in the job's system output message class.

**Note:** Messages assigned routing code 11 will default to the master console if a secondary console, specified during the VTAM definition process to receive these messages, is not active. The messages will not default to the master console, however, if no secondary console was specified to receive these messages.

- **12 Emulators:** This message is issued by an emulator program.
- 13 Reserved for customer use.
- 14 **Reserved for customer use.**
- **15 Reserved for customer use.**
- **16** Reserved for future expansion.

# **Message Suppression Levels**

The level at which VTAM can suppress a message is designated by either the SUPP start option or the MODIFY SUPP command. If a message is at the designated level or at a lower level, it is not written to the console or to the program operator. Messages at higher levels, as well as messages that cannot be suppressed, continue to go to the console and the program operator.

The following suppression levels are defined by IBM. If you design your own message suppression criteria, it is your responsibility to document any changes to the published message suppression levels. Suppression levels are listed from lowest to highest order.

See "Codes and Suppression Levels" on page C-11 for additional information.

#### **Informational (INFO)**

If VTAM's suppression level is set to INFO, only messages defined with SUPP=INFO in the USS table will be suppressed.

Informational-level messages do not indicate error conditions and usually indicate that some VTAM processing has been started. These messages probably have little or no effect if omitted.

#### **Warning (WARN)**

If VTAM's suppression level is set to WARN, messages defined with SUPP=INFO or with SUPP=WARN will be suppressed.

Warning-level messages indicate error conditions that do not cause commands to fail or to be rejected. These messages tell you that a problem exists, such as use of an invalid command or a condition in which a minor node cannot be activated. VT AM can continue to process other parts of the command or procedure.

#### **Normal (NORM)**

If VTAM's suppression level is set to NORM, messages defined with SUPP=INFO, SUPP=WARN, or SUPP=NORM will be suppressed.

Normal-level messages contain all VTAM completion messages. For example, these messages tell you that commands have completed processing successfully or that a configuration has been activated successfully.

#### **Serious (SER)**

If VTAM's suppression level is set to SER, messages defined with SUPP=INFO, SUPP=WARN, SUPP=NORM, or SUPP=SER will be suppressed.

Serious-level messages indicate error conditions that cause commands or procedures to fail. These messages tell you that commands must be re-entered or procedures must be re-initiated.

#### **Never (NOSUP or NEVER)**

If VTAM's suppression level is set to NOSUPP, no messages will be suppressed. If a message is defined with SUPP=NEVER, it will not be suppressed at any VTAM suppression level.

Unsuppressible-level messages can never be suppressed. This level includes messages in any of the following categories:

 $\sim$ 

- Messages indicating failure of the VTAM start procedure
- Messages included in a display resulting from the DISPLAY command
- Messages requesting an operator's reply
- Messages indicating situations that cause or result from abnormal termination of VTAM.

**Note:** For message groups, if the first message in a group is suppressed, all messages in the group will be suppressed.

# Codes and Suppression Levels

The following tables list the descriptor codes, routing codes, and suppression levels for logon manager, TSONTAM, and VTAM operator messages.

# ELM Messages for Logon Manager (MVS)

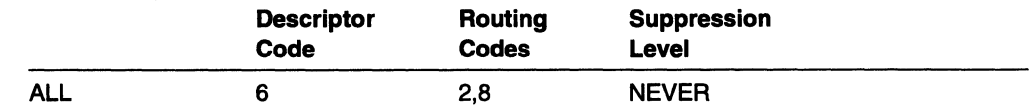

# IKT Messages for TSONTAM (MVS)

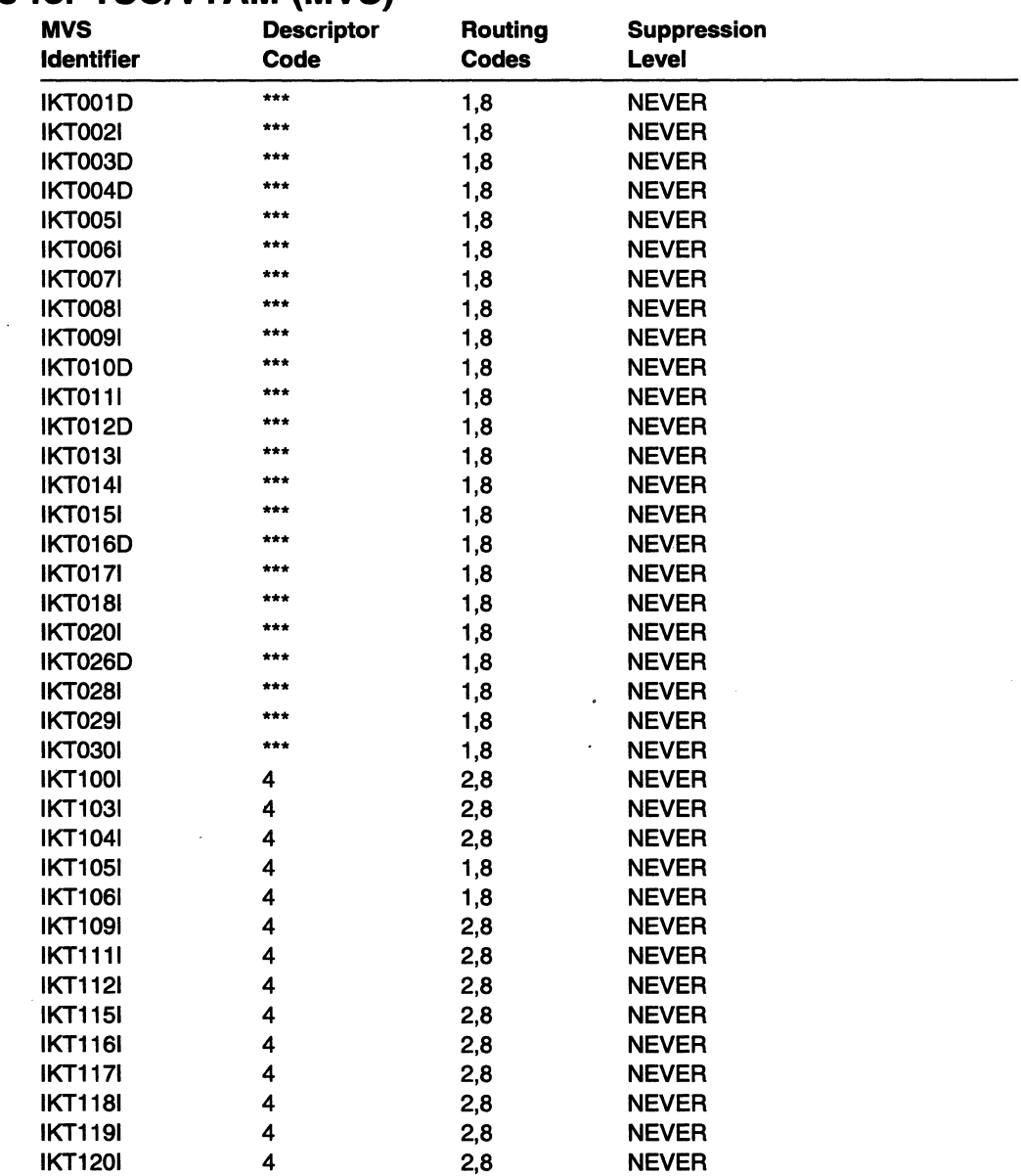

 $\bar{z}$ 

# ISU VTAM Operator Messages (MVS)

Messages ISU15361 and ISU15371 are never suppressed. All of the other ISU messages can be suppressed by the user.

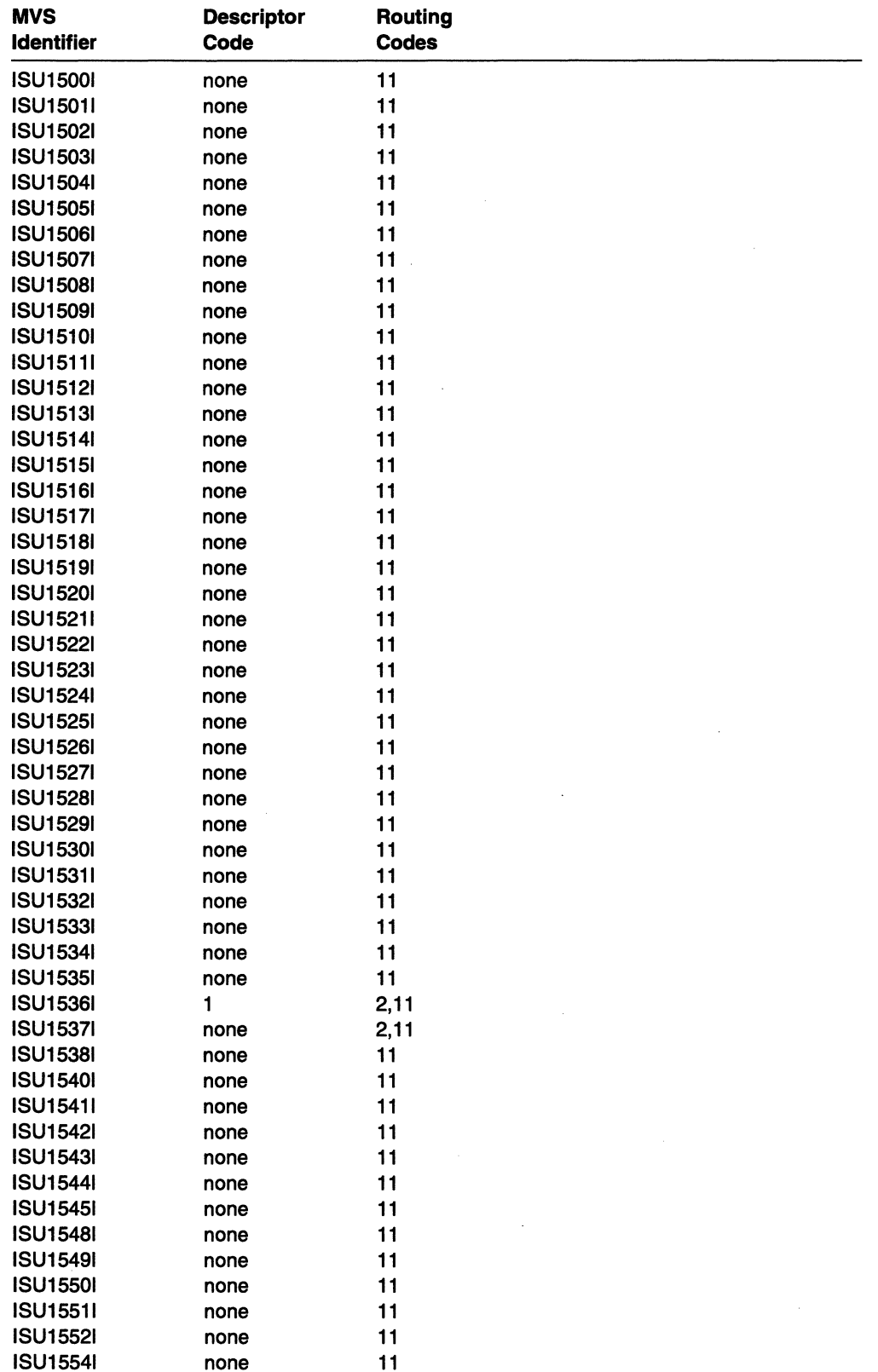

# **IST VTAM Operator Messages**

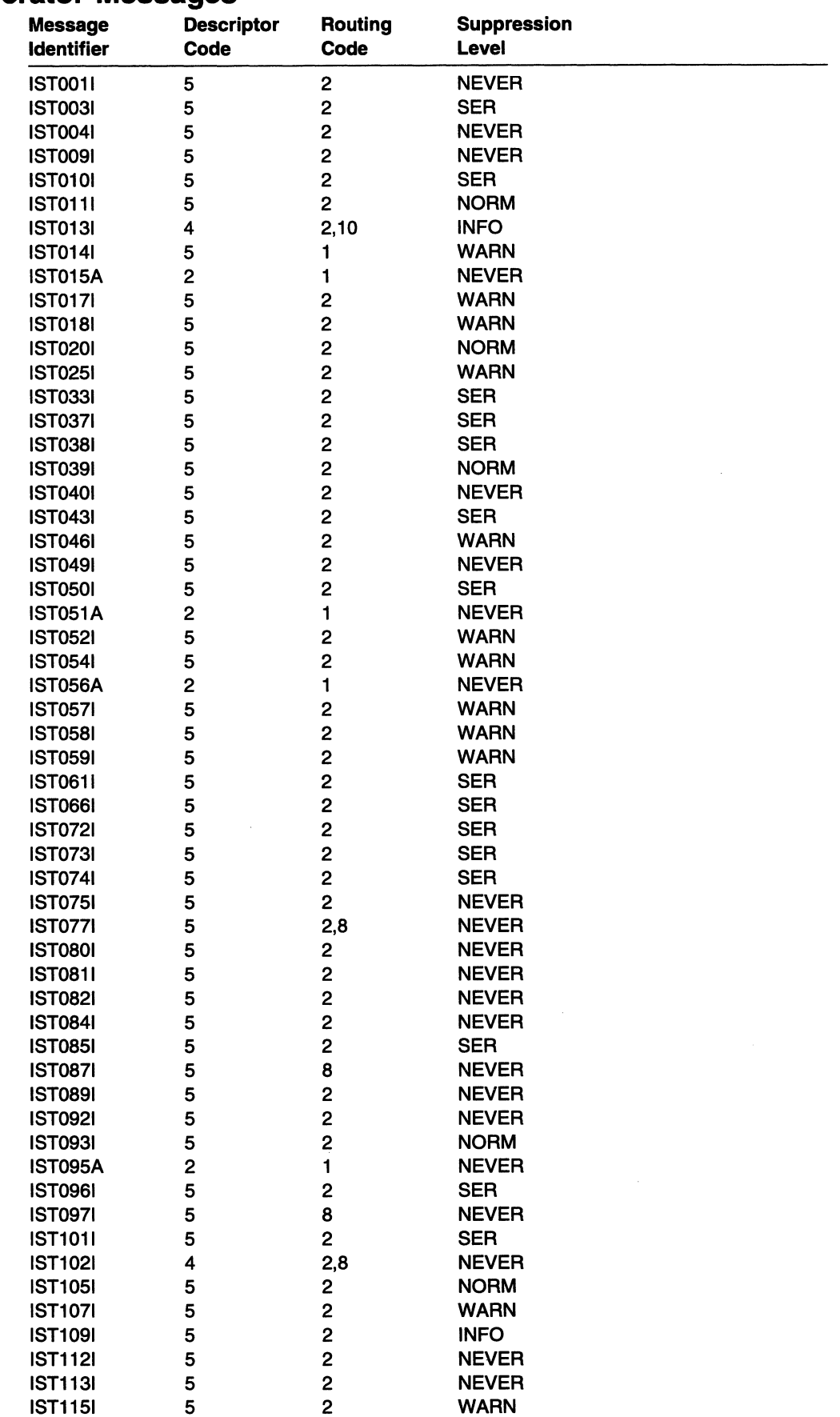

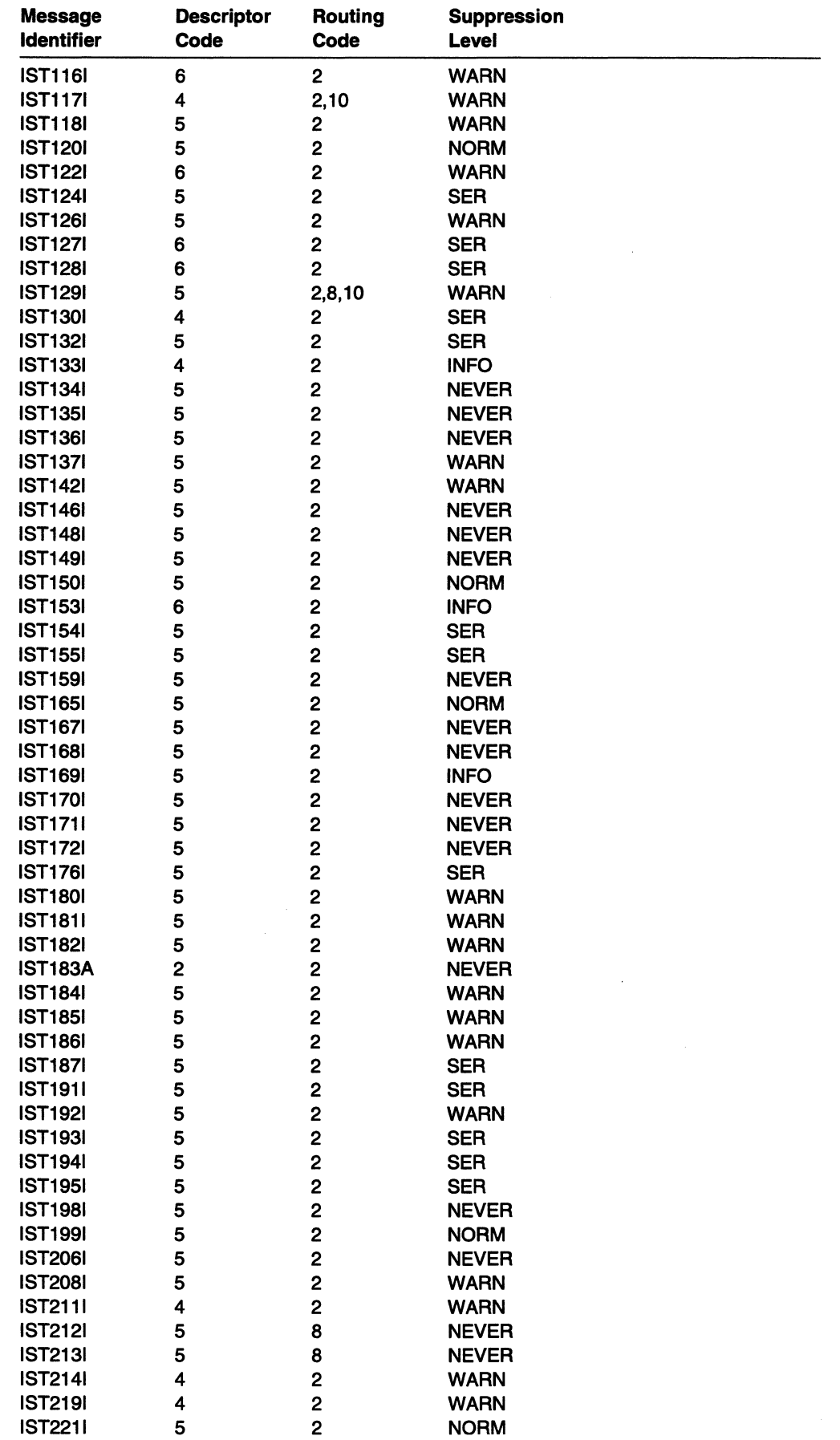

## **VT AM Operator Messages**

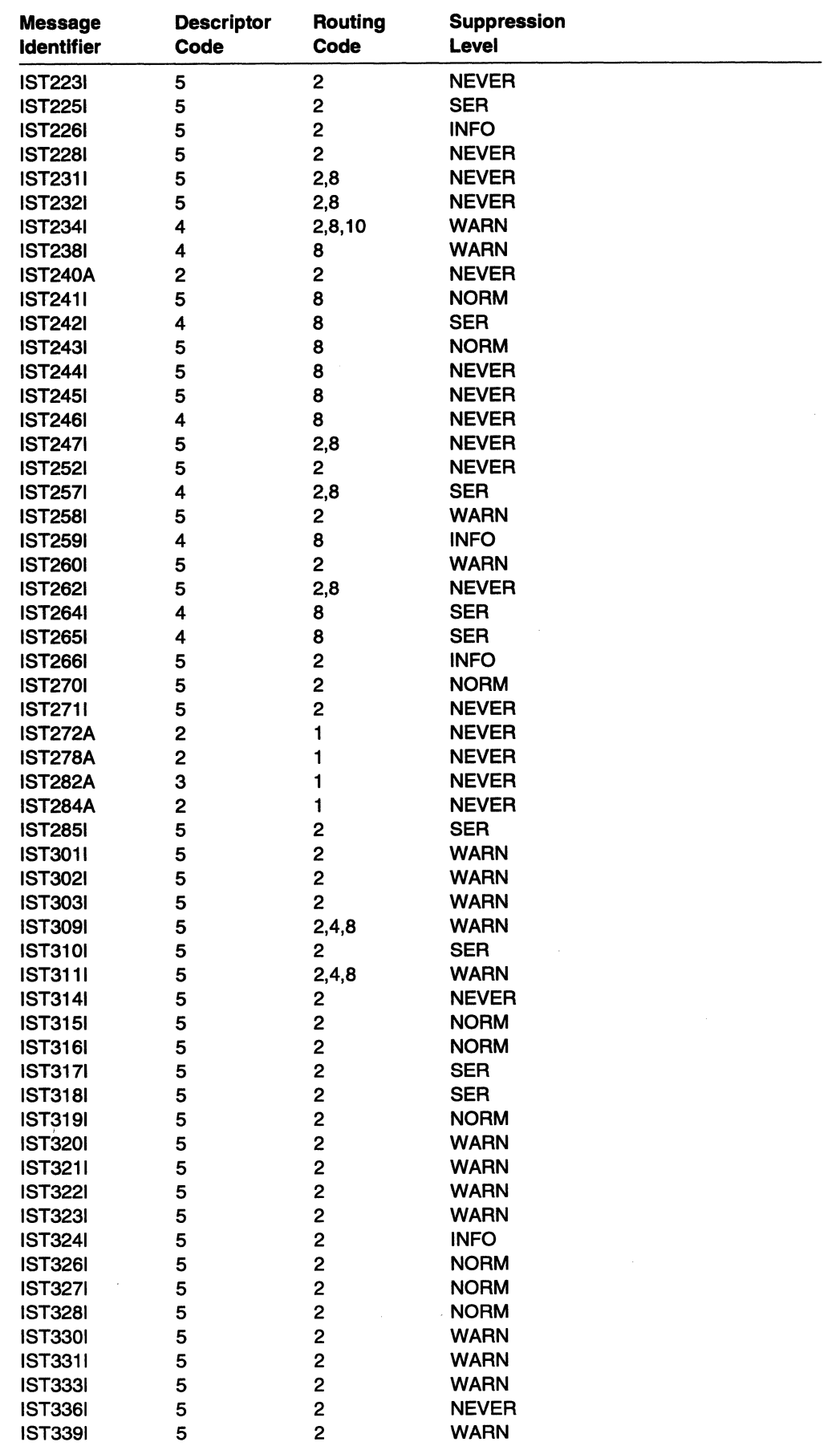

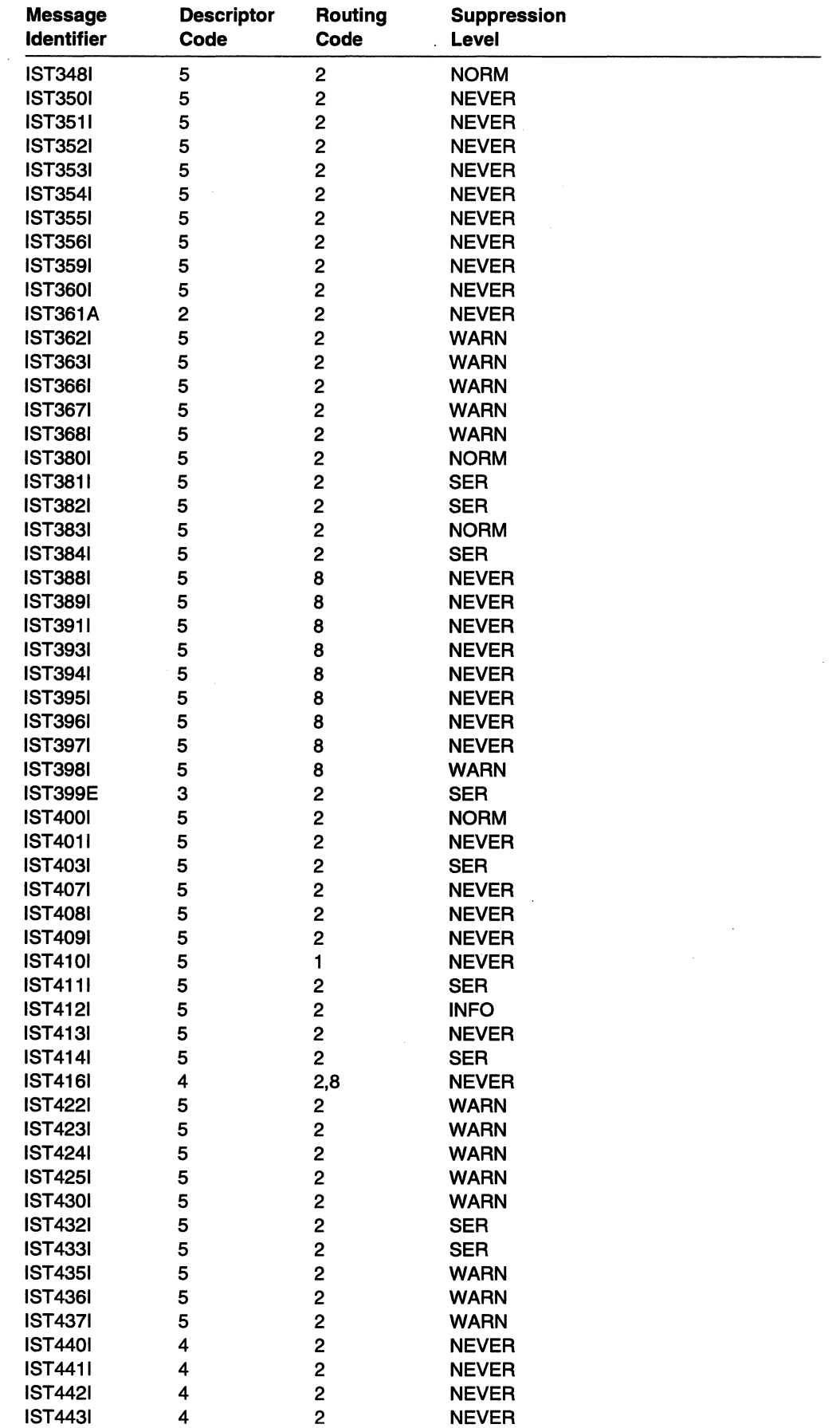

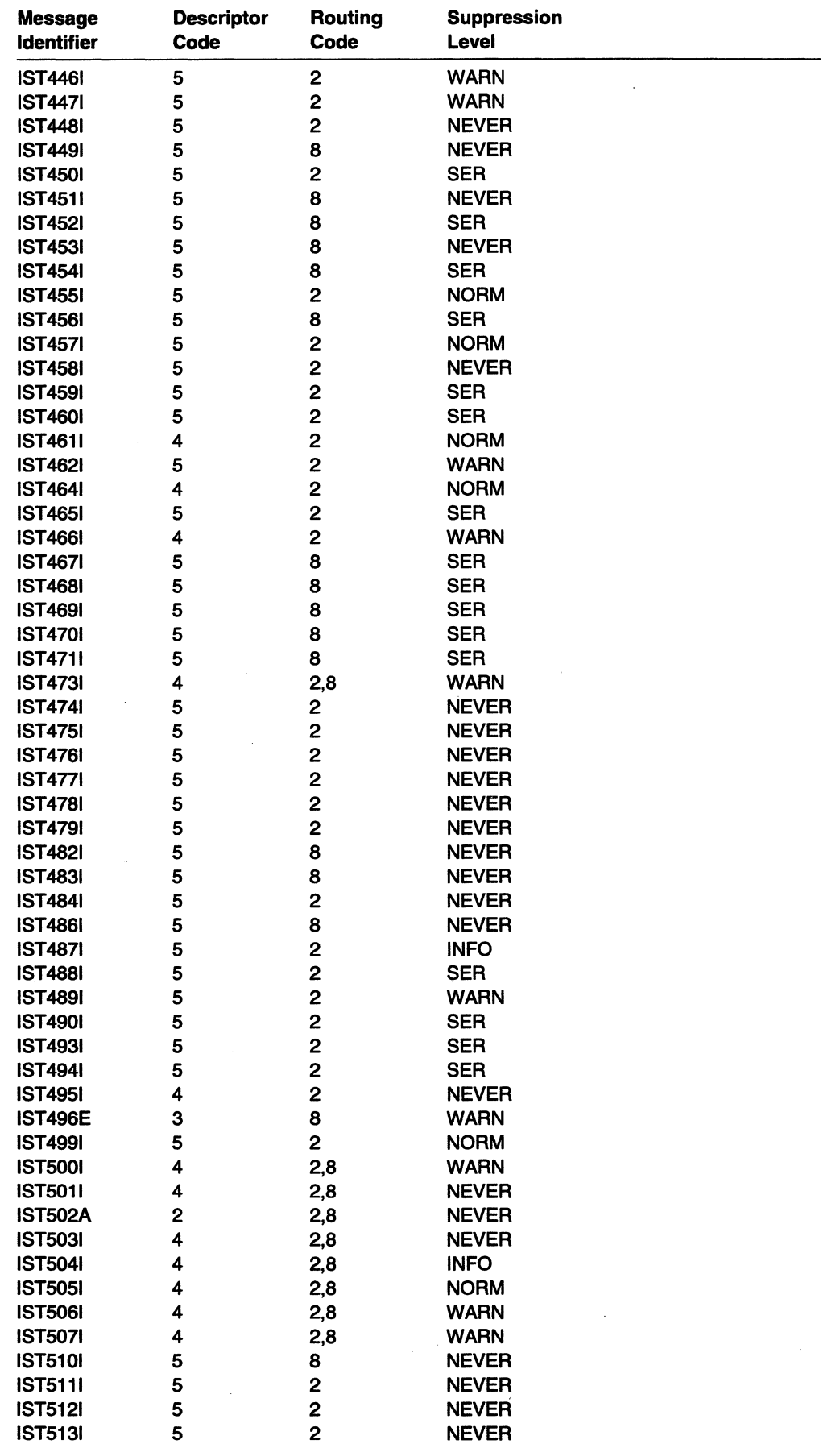

 $\sim$ 

 $\sim 10^7$ 

 $\mathbf{r}$ 

 $\ddot{\phantom{1}}$ 

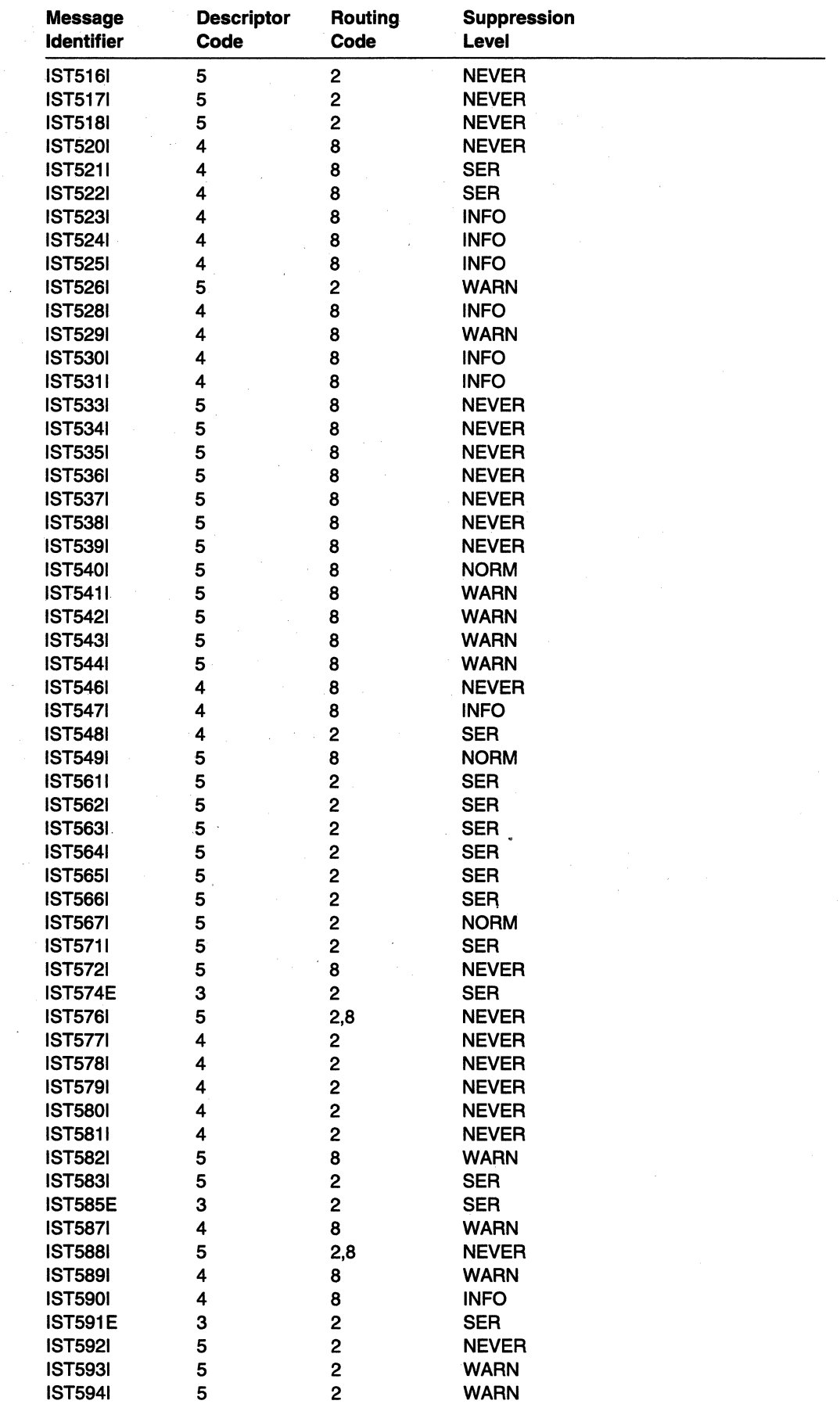

 $\mathcal{L}_{\mathcal{A}}$ 

## **VTAM Operator Messages**

 $\bar{z}$ 

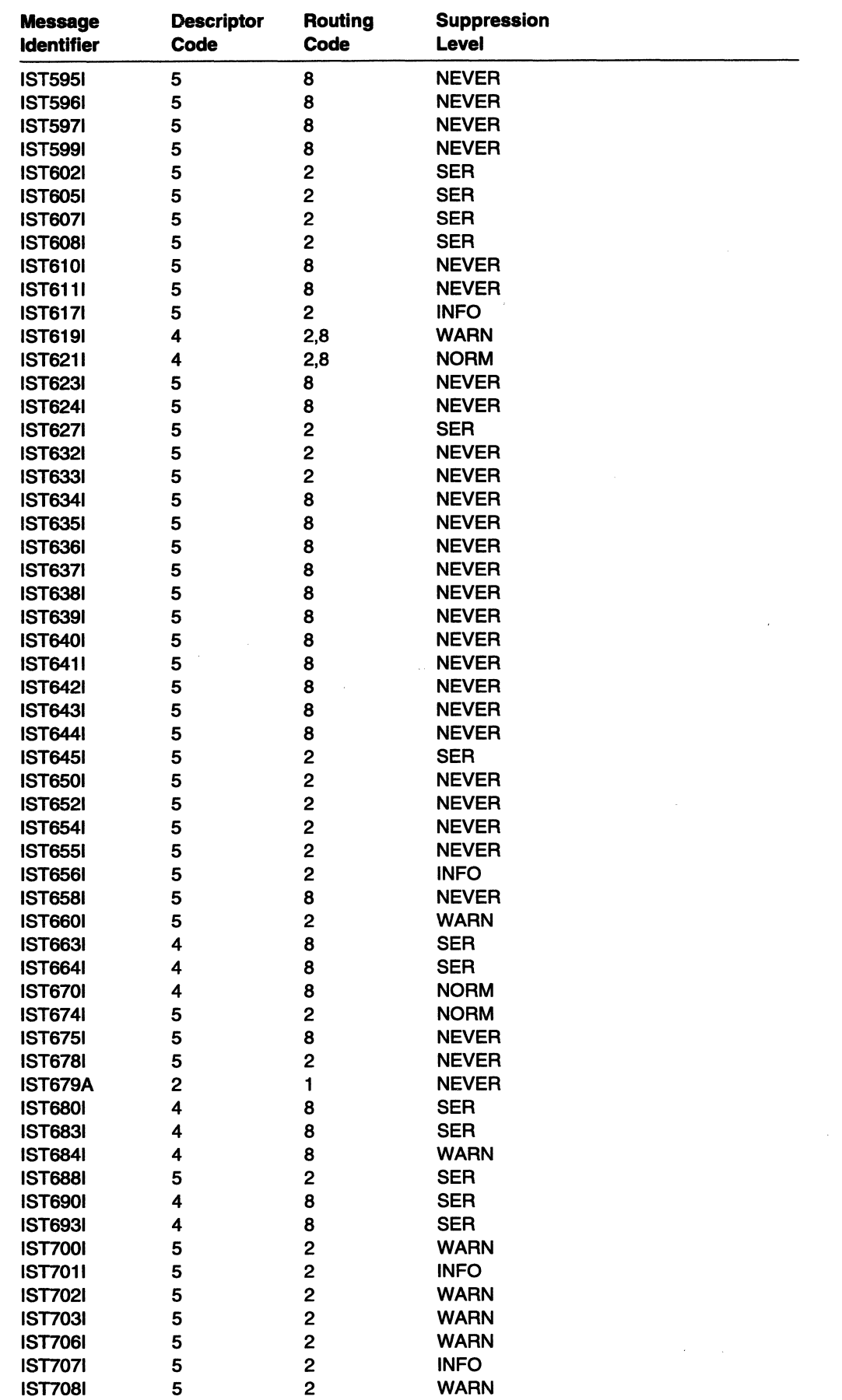

 $\label{eq:2.1} \frac{1}{\sqrt{2\pi}}\int_{0}^{\infty}\frac{dx}{\sqrt{2\pi}}\,dx$ 

 $\mathcal{L}^{\text{max}}_{\text{max}}$ 

 $\chi^2_{\rm eff}$  ,  $\chi^2_{\rm eff}$ 

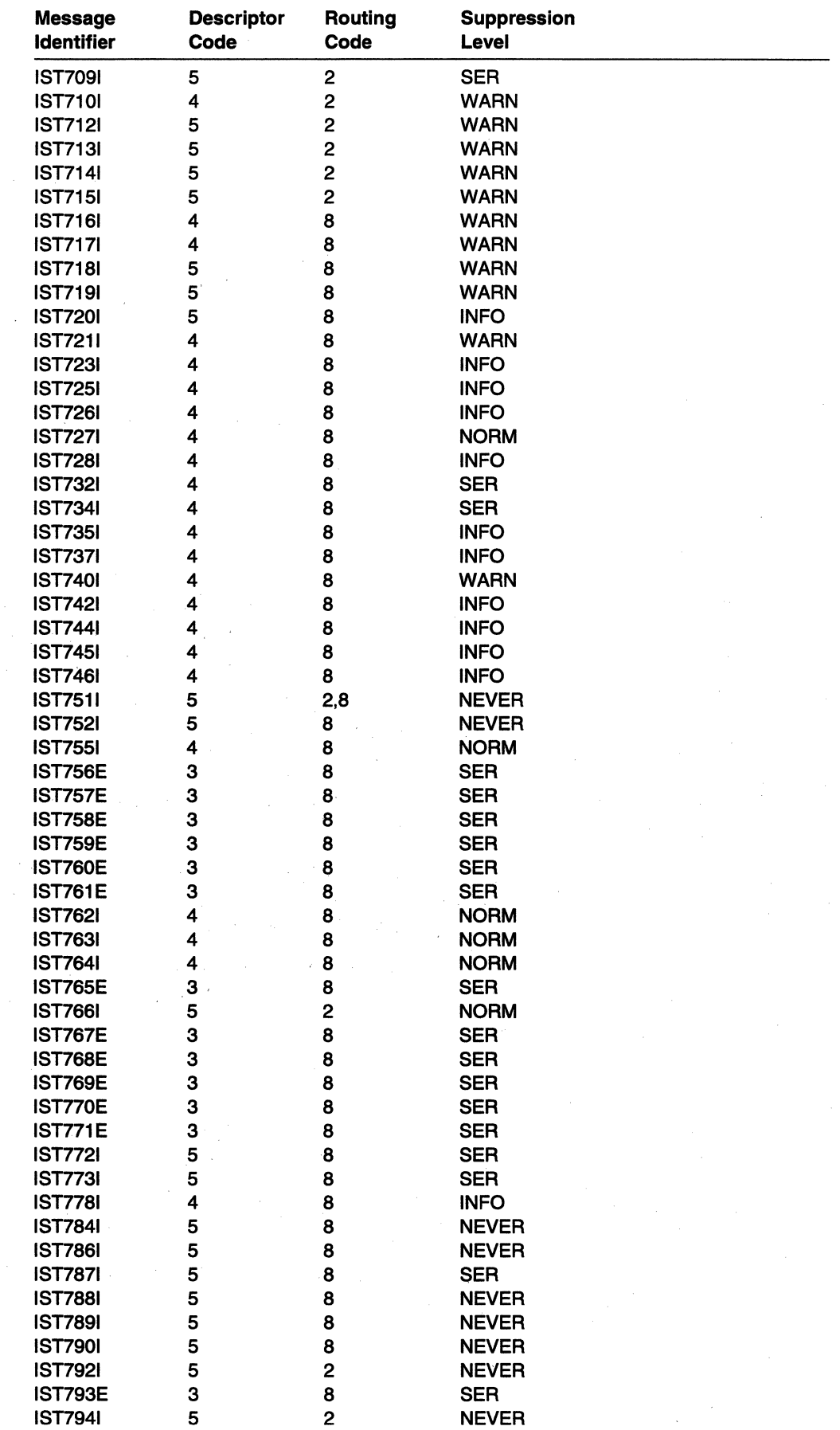

 $\mathcal{L}$ 

 $\mathcal{L}^{\mathcal{L}}$ 

## VTAM Operator Messages

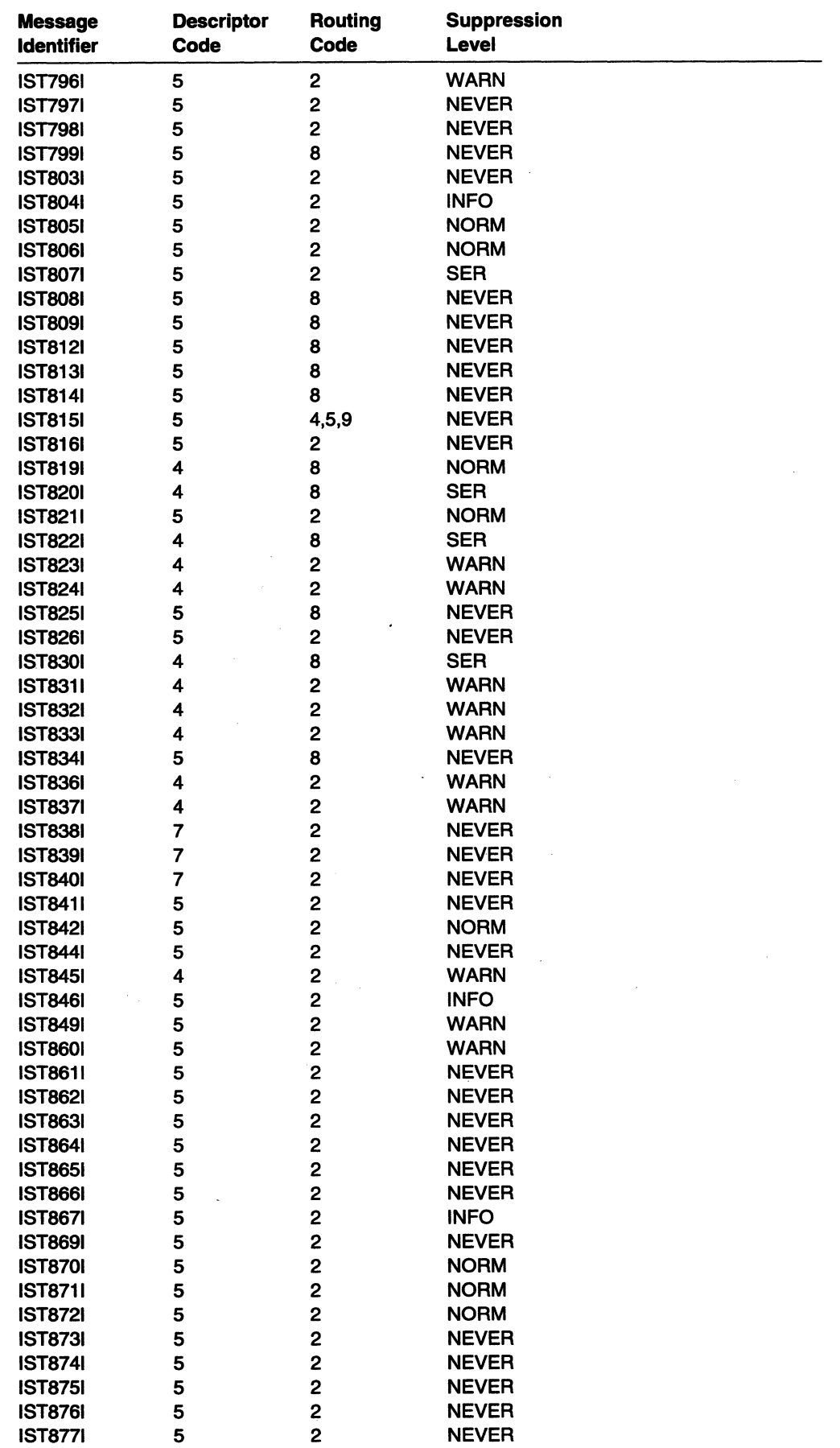

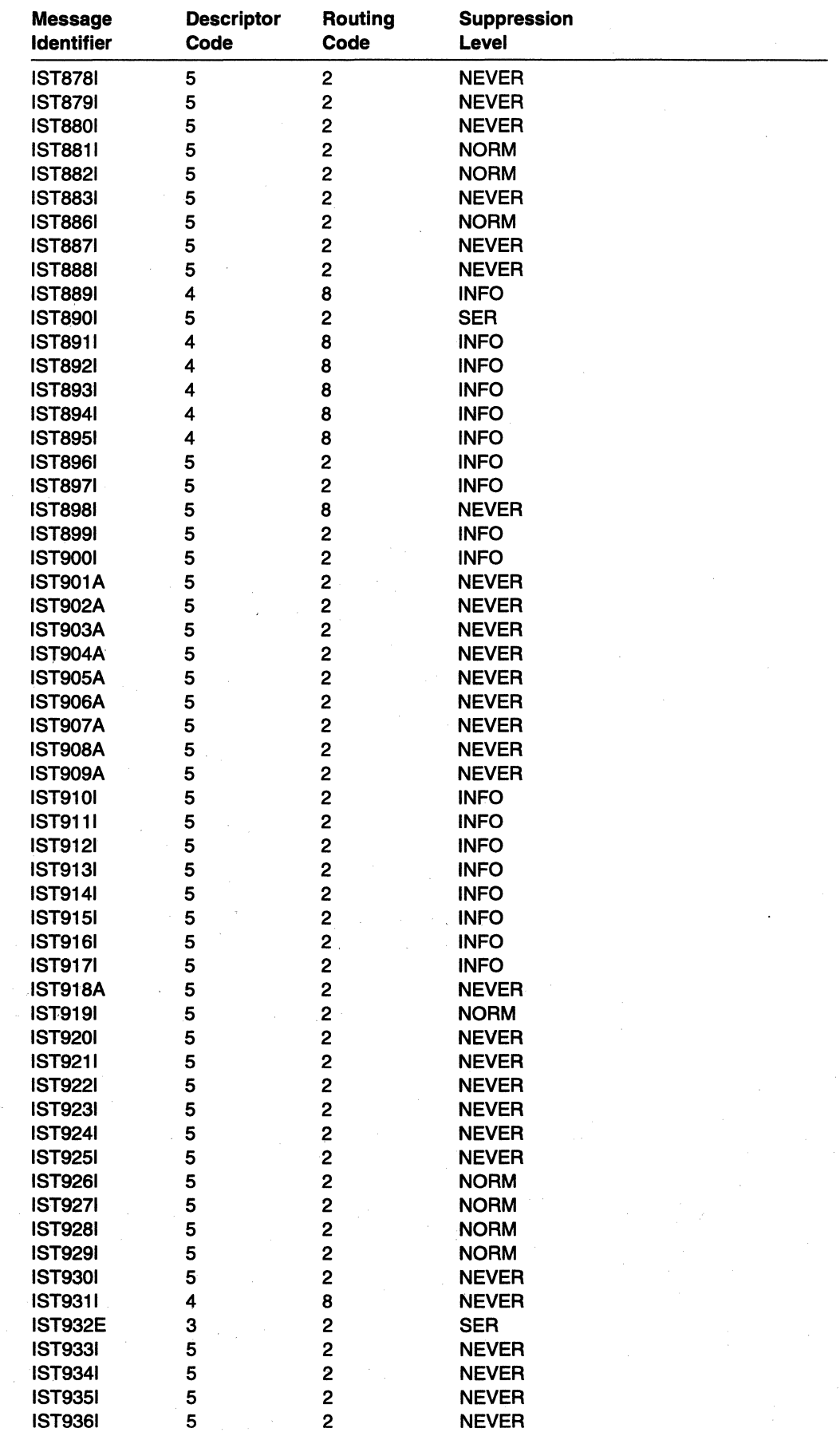

 $\bar{\mathcal{A}}$ 

 $\hat{\mathcal{L}}$ 

 $\bar{z}$ 

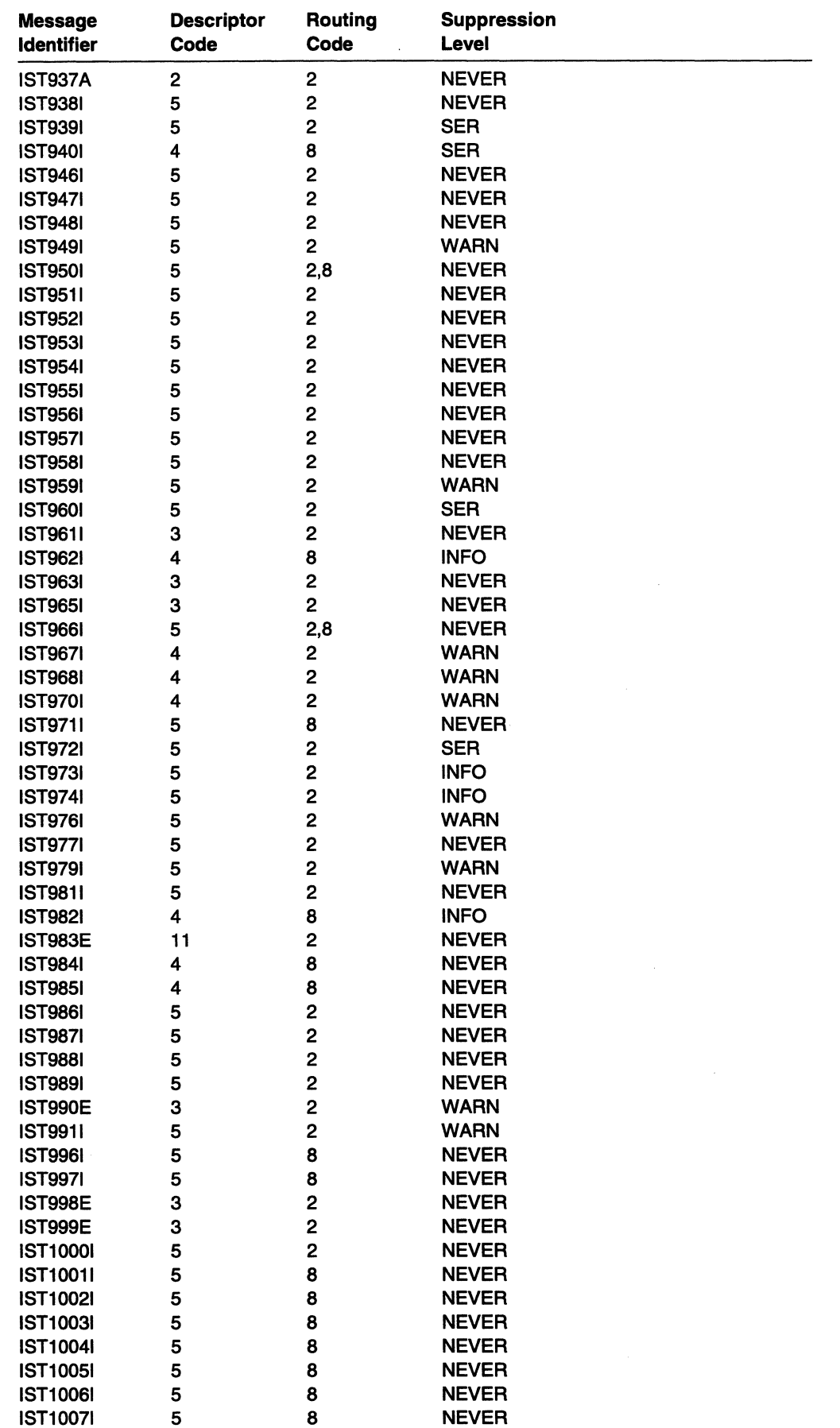

 $\ddot{\phantom{a}}$ 

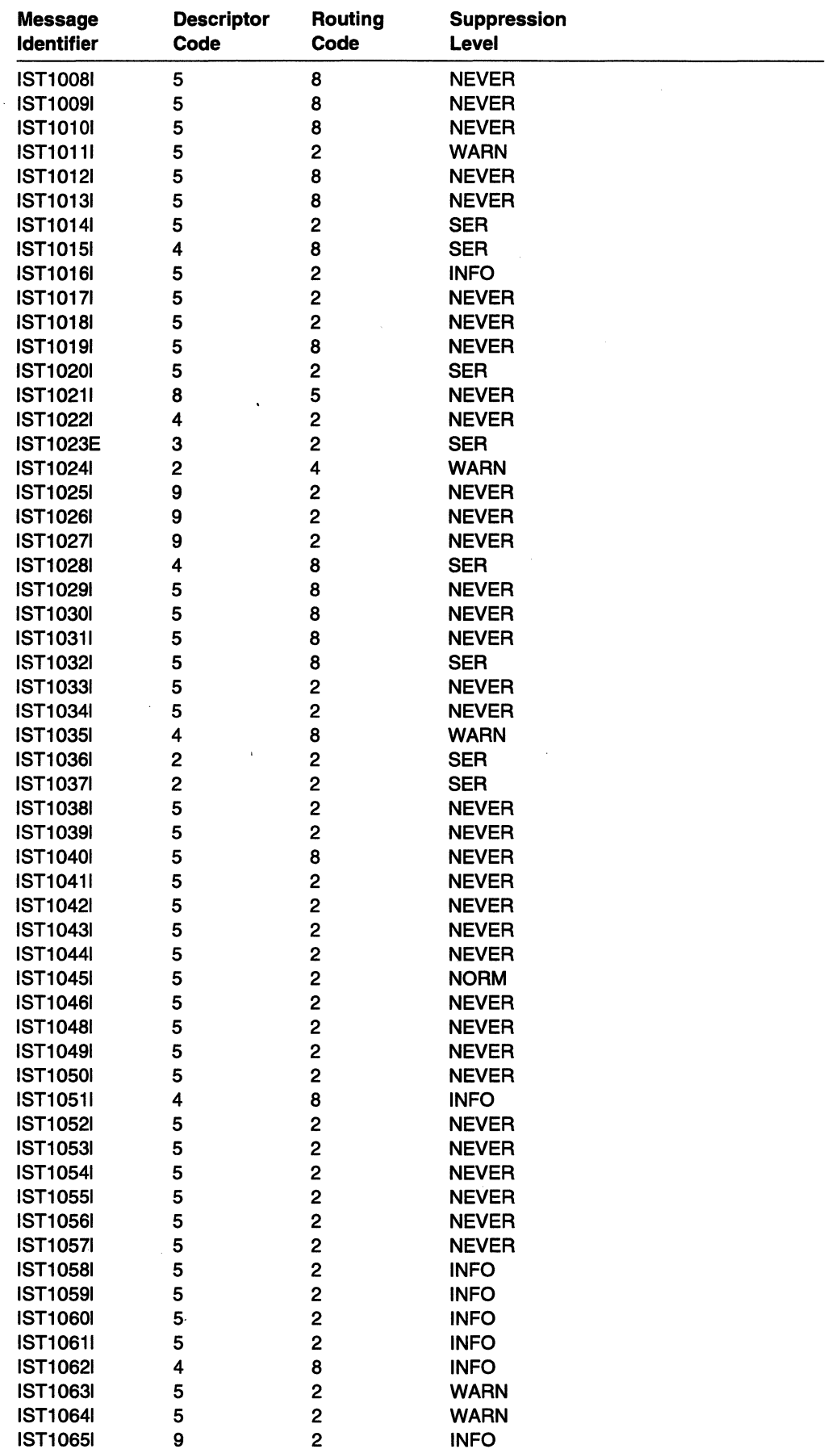

 $\sim$ 

# **VTAM Operator Messages**

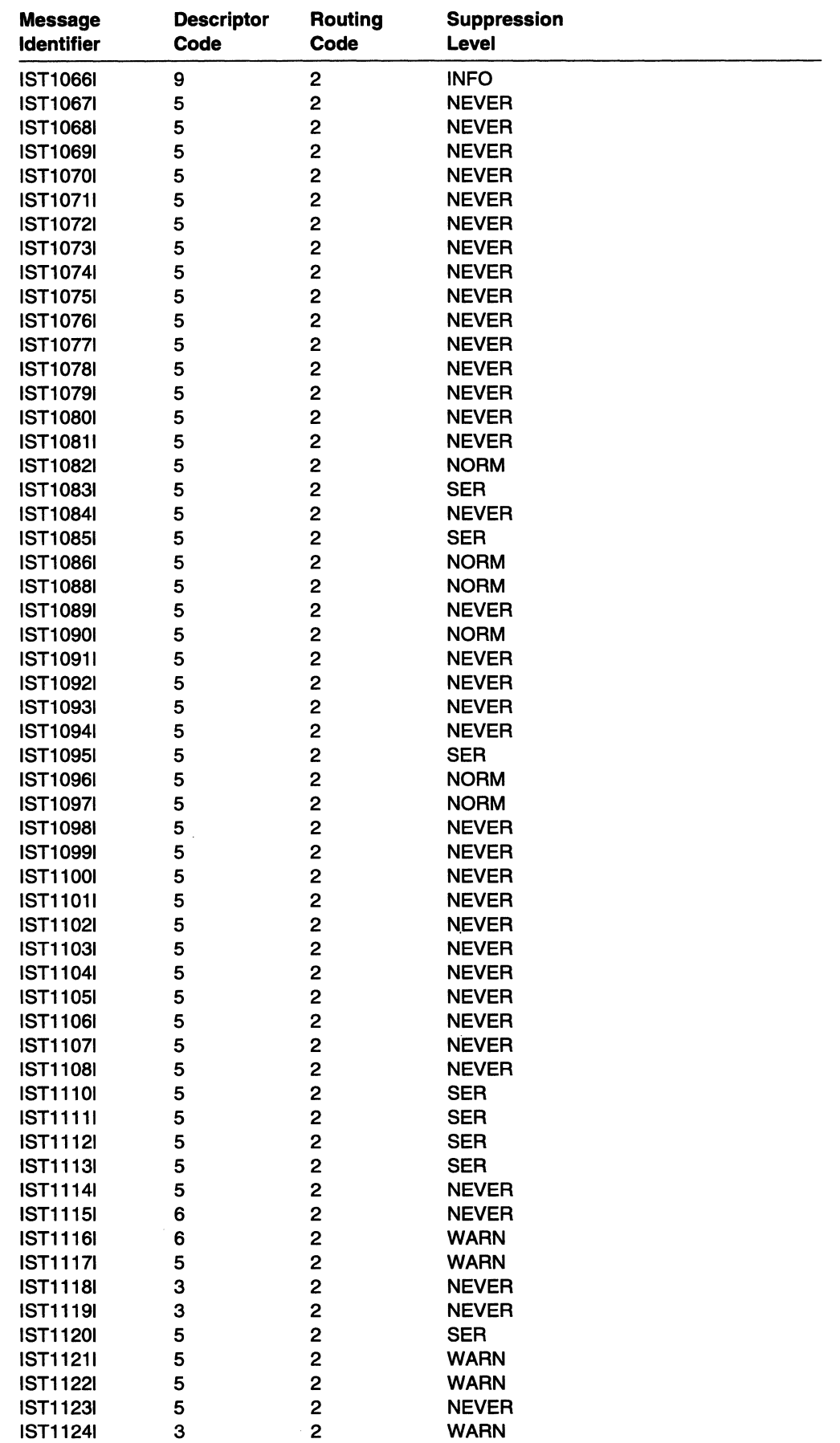

 $\mathcal{A}^{(1)}$ 

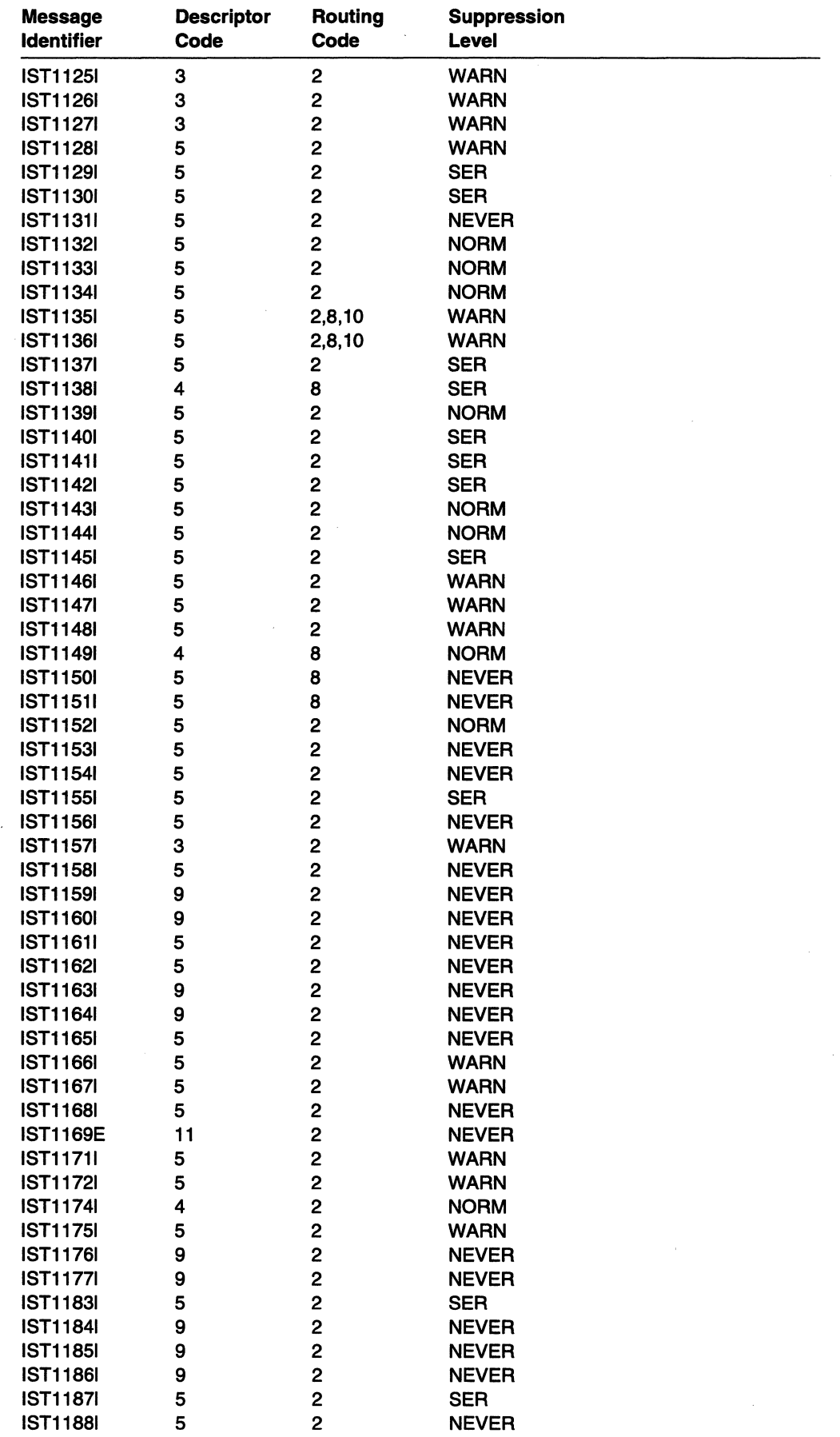

 $\sim 10^7$ 

## VTAM Operator Messages

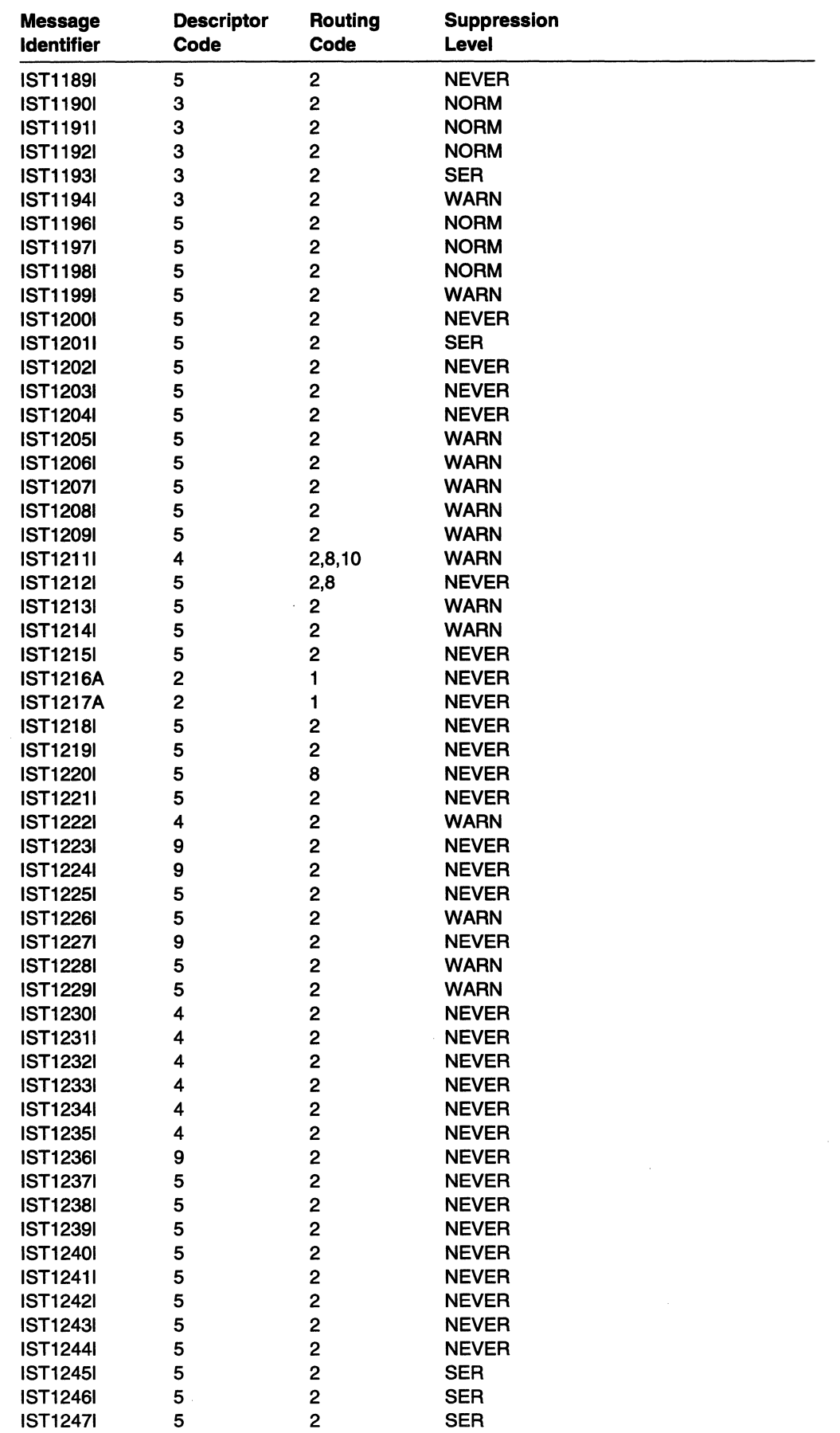

 $\sim$ 

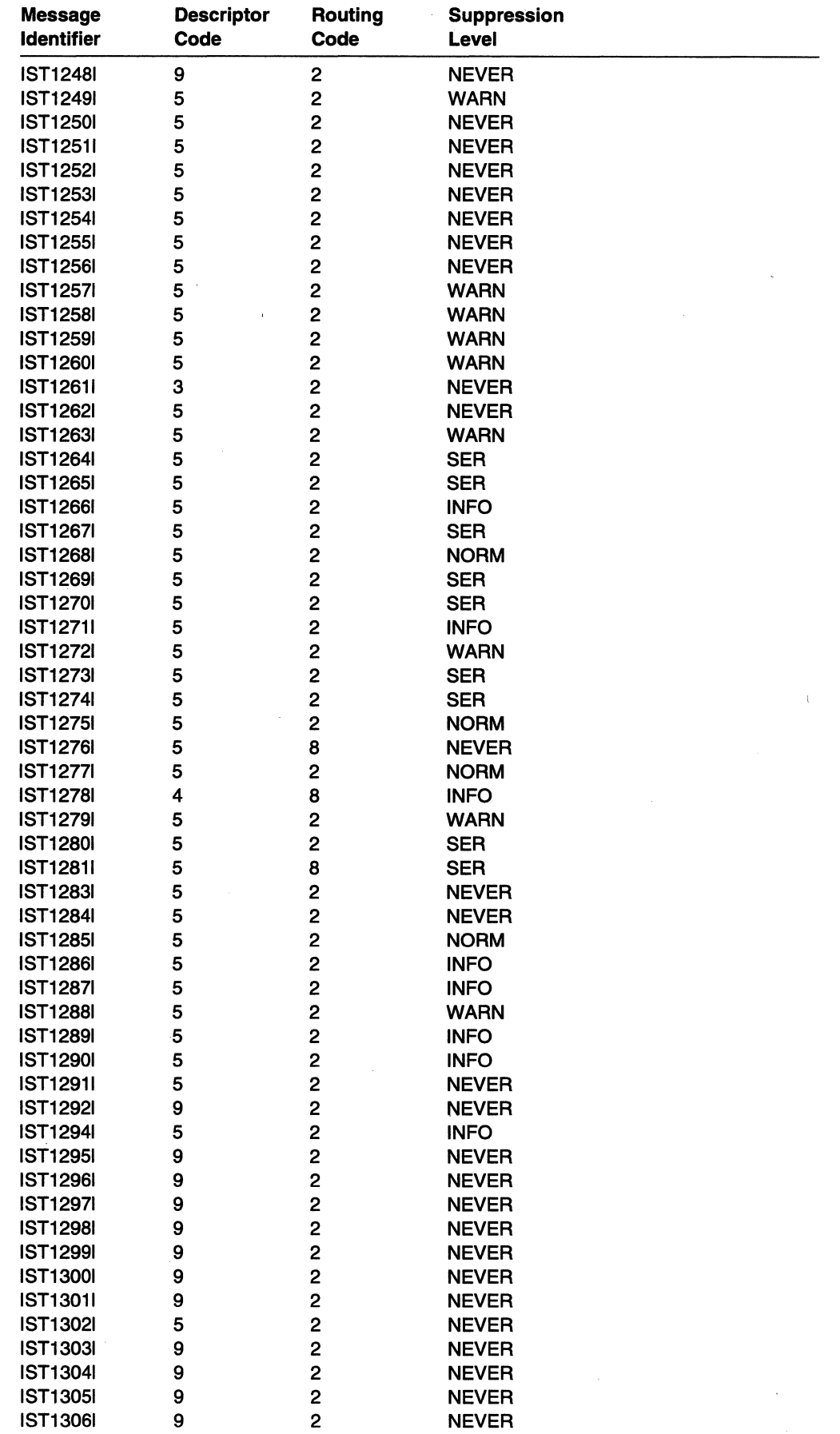

 $\mathcal{L}_{\mathcal{A}}$ 

 $\bar{\bar{z}}$ 

 $\sim$   $\sim$ 

### VTAM Operator Messages

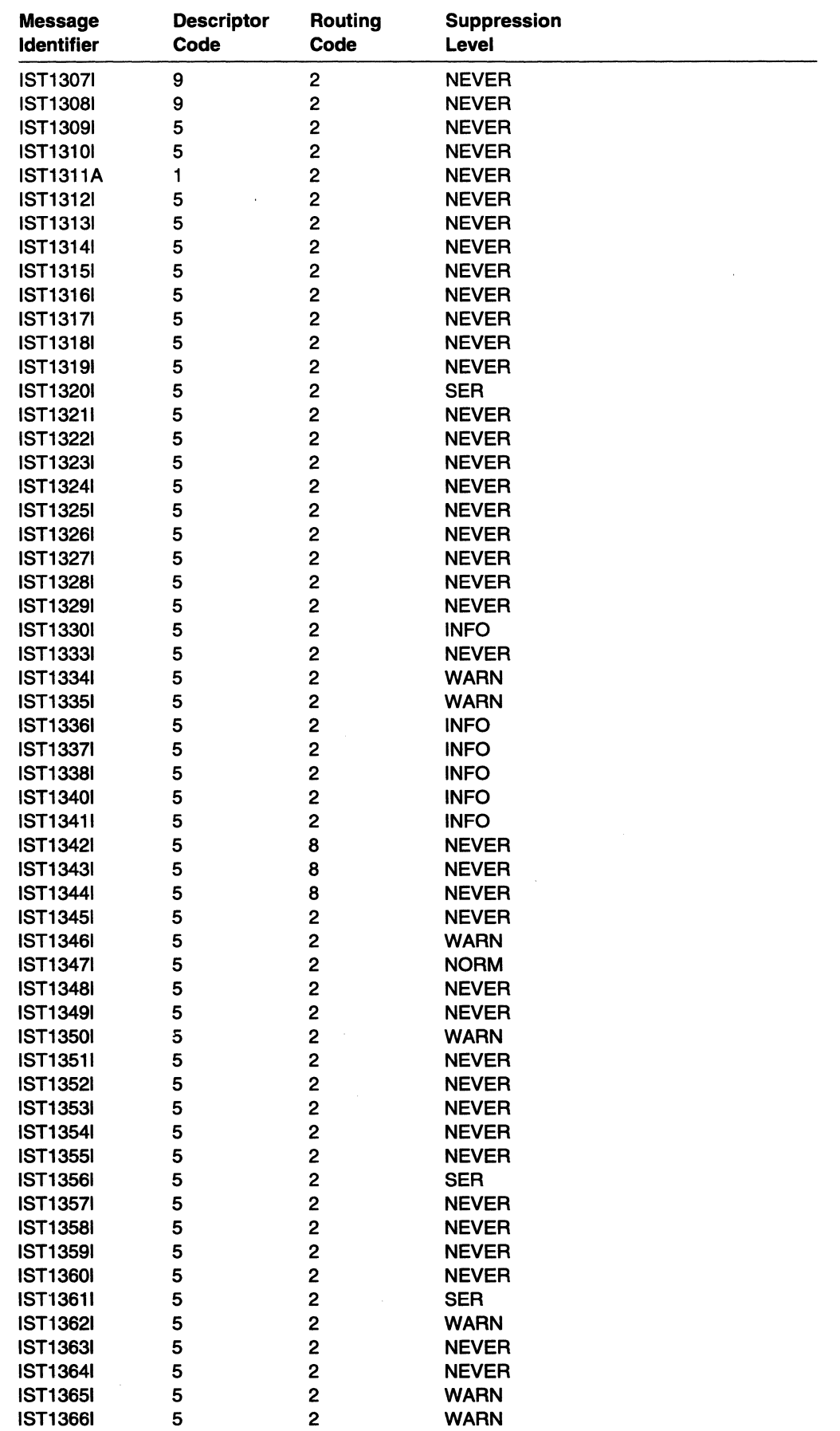

## **VTAM Operator Messages**

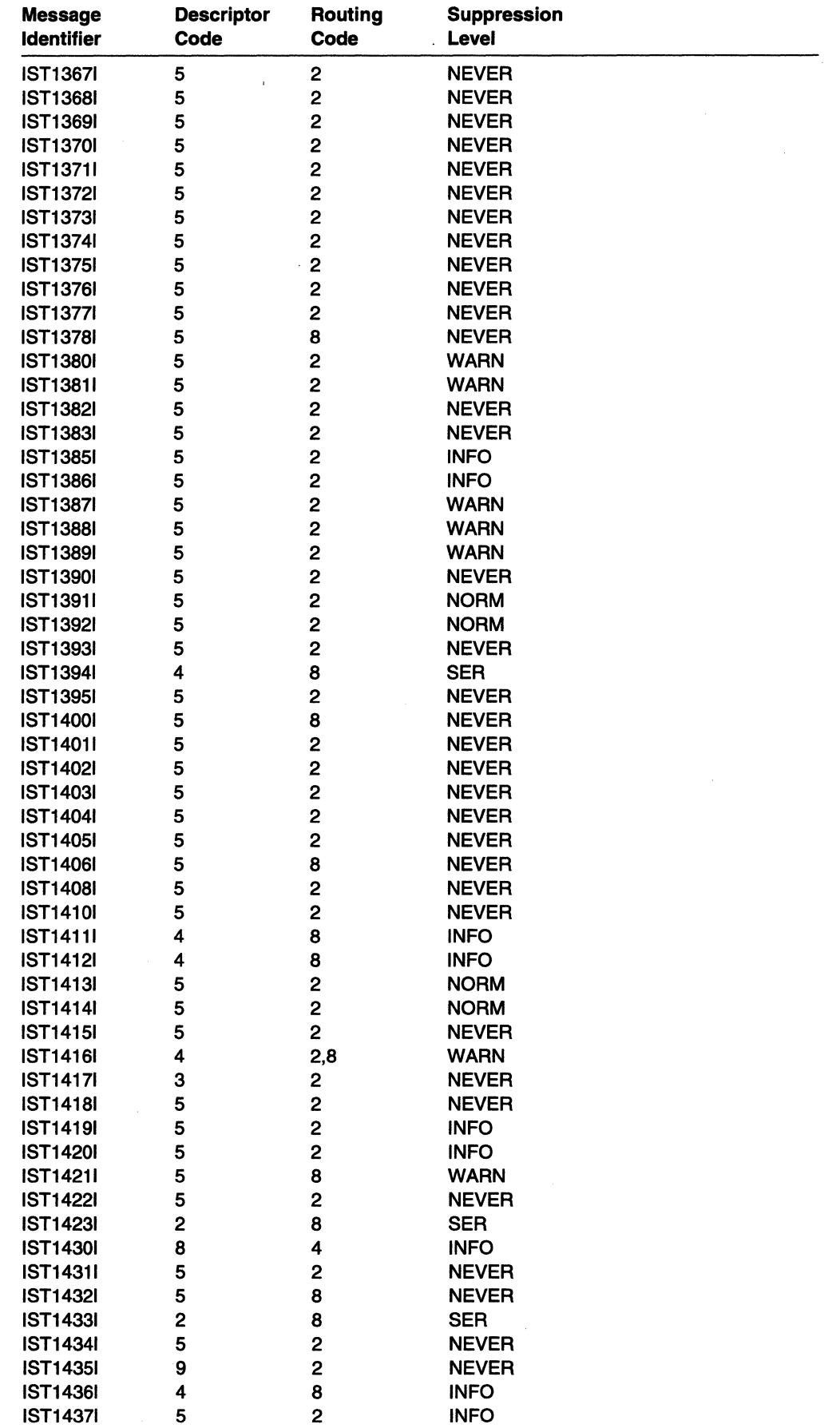
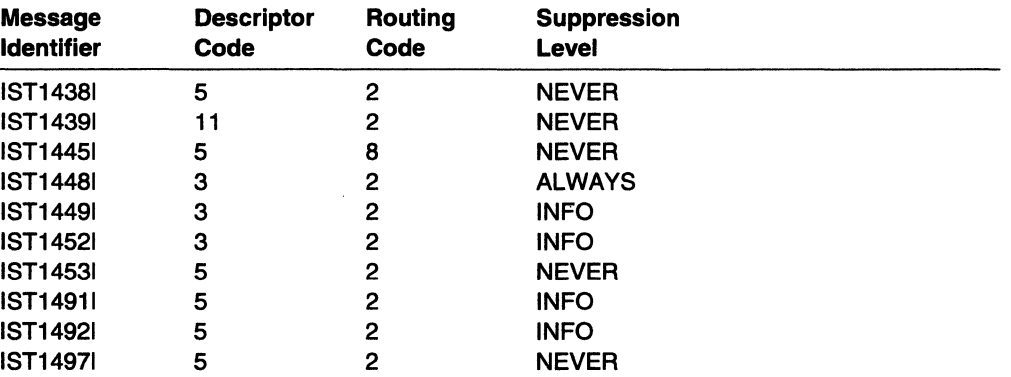

 $\label{eq:2.1} \frac{1}{\sqrt{2}}\int_{\mathbb{R}^3}\frac{1}{\sqrt{2}}\left(\frac{1}{\sqrt{2}}\right)^2\frac{1}{\sqrt{2}}\left(\frac{1}{\sqrt{2}}\right)^2\frac{1}{\sqrt{2}}\left(\frac{1}{\sqrt{2}}\right)^2.$ 

 $\overline{a}$ 

 $\bar{z}$ 

 $\mathcal{A}$ 

 $\overline{a}$ 

## **Appendix D. Messages Affected by the MSGLVL Option**

## **General Description**

The MSGLEVEL start option or the MSGLVL operand on the USSMSG macroinstruction allows you to select the version of the message that **VTAM** issues.

- MSGLVL=BASE is the default and represents the pre-Version 4 message.
- MSGLVL=V4R1 or MSGLVL=V4R2 represents the new message or message group.

This option is valid only for those messages listed in this appendix.

See Chapter 4, "Start Options" in the VTAM Resource Definition Reference for a description of the MSGLEVEL start option. See Chapter 6, "User-Defined Tables and Data Filter" in the VTAM Resource Definition Reference for a description of the MSGLVL operand on the USSMSG macroinstruction.

#### **Notes:**

- 1. If you want the V4R1 messages to be displayed, you must indicate MSGLVL=V4R1 or V4R2.
- 2. If you use program operators that depend on the original BASE messages, you might want VTAM to issue the pre-Version 4 message to the program operators.
- 3. Although there is no Version 4 Release 1 for VM and VSE, coding MSGLVL=V4R1 is allowed and will provide the same level of messages as a V4R1 MVSNTAM host. This is to allow a common GUST which is written at an MVSNTAM V4R1 level to be usable on the VM and VSE hosts as well.

#### **Differences between BASE and Version 4 Messages**

There are several differences between BASE and Version 4 messages:

**Version 4 messages can display network-qualified resource names.** 

Resource variable fields were increased from 8 to 17 characters in the Version 4 messages to accommodate the display of network-qualified names. VT AM displays network-qualified names in the form netid.name.

**BASE message might be replaced by more than one Version 4 message.** 

To provide more specific error information and to simplify automated operations, BASE messages might be replaced by more than one Version 4 message.

BASE messages IST0591, IST1291, and IST6601 were replaced by more than one Version 4 message. See "Message Text for BASE and Version 4 Messages" on page D-3 for more information.

#### **Node type was added in Version 4.**

To provide more detailed information about the type of resource, a nodetype variable field was added to several Version 4 messages and message groups.

#### Text and variable field wording might not be identical in BASE and Version 4 messages.

In most cases, increasing the resource variable field to 17 characters caused the Version 4 message to exceed the desired length. Therefore, to prevent truncation of message text on some systems, the text and variable field wording of the new Version 4 message might not be identical to the BASE message it replaces.

In some cases, the BASE message wording has been changed so that the meaning of the text or variable field information is more specific or descriptive.

Note: The wording of most of the reasons in IST2251 (BASE) and IST11371 (Version 4) are not identical. The following table maps reason in IST2251 to its Version 4 equivalent in IST11371.

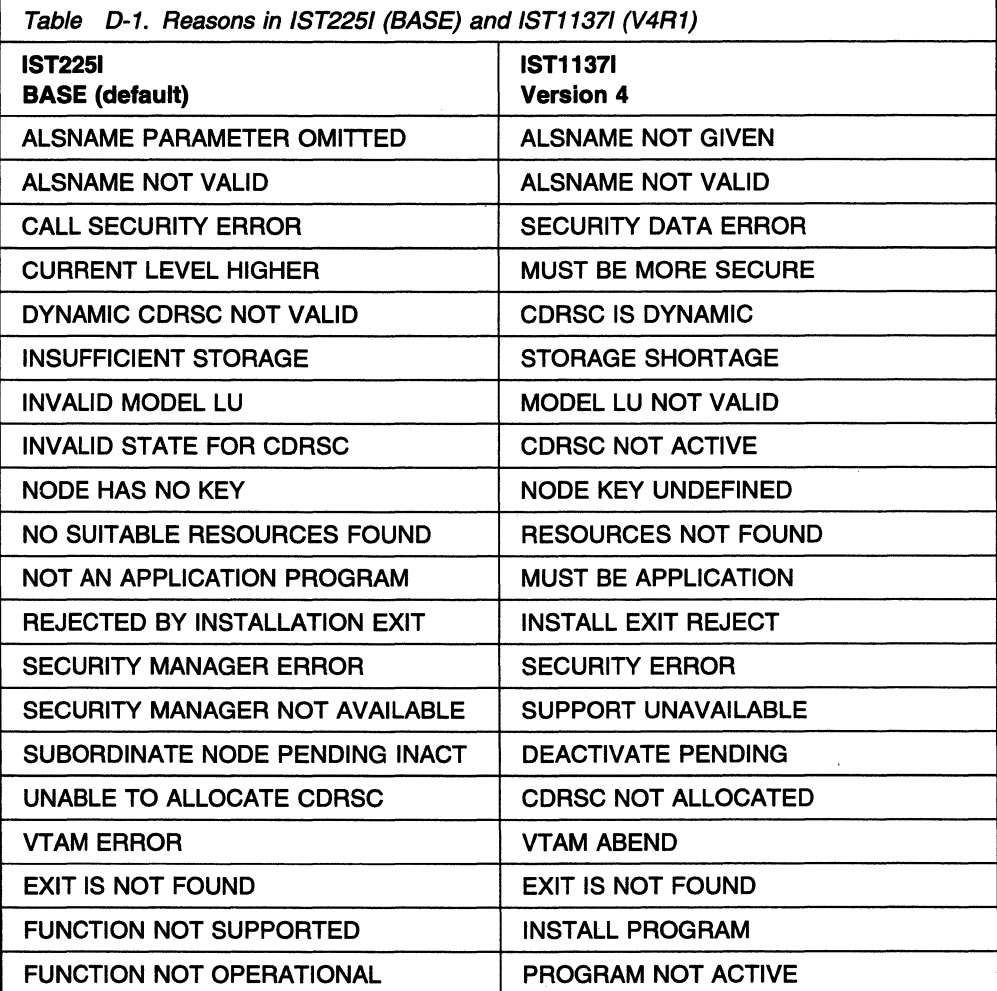

## **Message Text for BASE and Version 4 Messages**

The message explanation provides a description of the variable information in the message text. See Chapter 6, "IST Messages for VTAM Network Operators" on page 6-1 for descriptions of the following messages.

#### **Notes:**

- 1. If you want the V4R1 messages to be displayed, you must indicate MSGLVL=V4R1 as a start option, even though you are running on a VTAM which is post-V4R1.
- 2. If MSGLVL=V4R2 is specified as a start option, the base messages that have no replacements will be displayed with the V4R1-level messages and the V4R2-level messages.

#### **Message Text for BASE and V4R2 Messages**

BASE IST6191 ID = %%%%%%%% FAILED - RECOVERY IN PROGRESS V4R2 IST14161 ID = %%%%%%%%%%%%%%%%% FAILED - RECOVERY IN PROGRESS

#### **Message Text for BASE and V4R1 Messages**

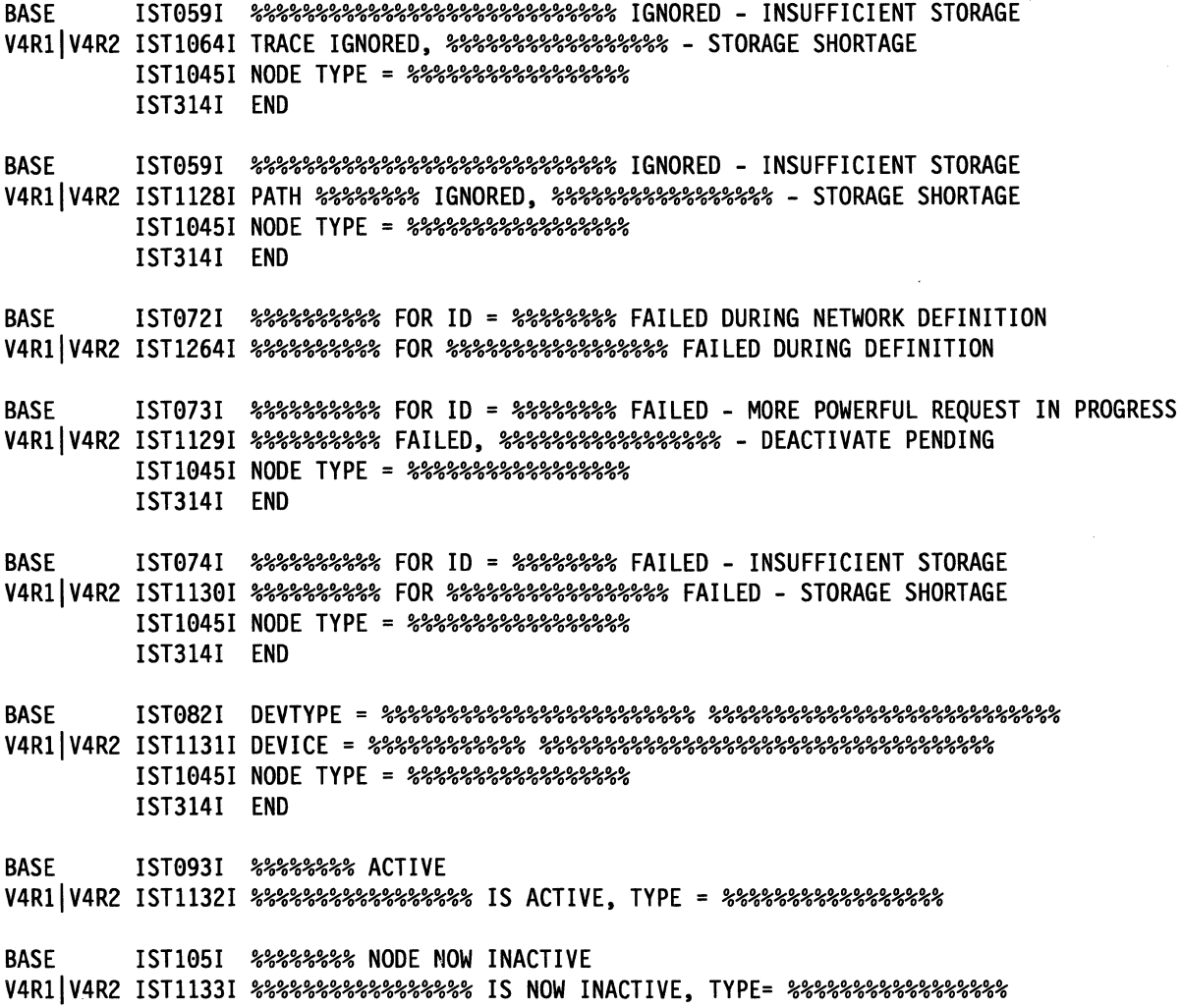

BASE IST1131 %%%%%%%% IS A USERVAR WITH VALUE %%%%%%%% IN NETWORK %%%%%%%% V4RllV4R2 IST11561 USERVAR %%%%%%%% IN %%%%%%%%HAS VALUE%%%%%%%%%%%%%%%%% BASE IST1201 NODE %%%%%%%% NOW HAS CONTROLLING LU %%%%%%%% V4RllV4R2 IST11341 %%%%%%%%%%%%%%%%% NOW HAS CONTROLLING LU %%%%%%%%%%%%%%%%% BASE IST1291 UNRECOVERABLE OR FORCED ERROR ON NODE %%%%%%%% - VARY INACT SCHED V4R1 V4R2 IST1135I FORCED VARY INACT SCHEDULED FOR %%%%%%%%%%%%%%%% BASE IST1291 UNRECOVERABLE OR FORCED ERROR ON NODE %%%%%%%% - VARY INACT SCHED V4RIIV4R2 IST11361 VARY INACT %%%%%%%%%%%%%%%%%SCHEDULED - UNRECOVERABLE ERROR BASE IST1861 %%%%%%%%%% FOR ID = %%%%%%%% CONTINUES COLD - CHECKPOINT DATA SET %%%%%%%%%%%%%%% V4RIIV4R2 IST12631 %%%%%%%%%% FOR%%%%%%%%%%%"'.%%%%% FORCED COLD, %%%%%%%%%%%%%%% BASE IST1871 %%%%%%%%%% FOR ID = %%%%%%%% FAILED - CHECKPOINT DATA SET %%%%%%%%%%%%%%% V4RIIV4R2 IST12651 %%%%%%%%%% FOR %%%%%%%%%%%%%%%%% FAILED - %%%%%%%%%%%%%%%  $BASE$  IST225I %%%%%%%%% FOR ID = %%%%%%% FAILED - %%%%%%%%%%%%%%%%%%%%%%%%%%%%%%%%% V4RIIV4R2 IST11371 %%%%%%%%%%% FAILED, %%%%%%%%%%%%%%%%% - %%%%%%%%%%%%%%%%%%% BASE IST2261 %%%%%%%%%% FOR ID = %%%%%%%% NOT EFFECTIVE DURING CURRENT OR QUEUED SESSIONS V4RIIV4R2 IST12661 %%%%%%%%%% FOR%%%%%%%%%%%%%%%%% AFFECTS NEW SESSIONS ONLY BASE IST2341 1/0 ERROR %%%%%%%%%%%%%%%%%%%%%%% V4RIIV4R2 IST12111 1/0 ERROR%%%%%%%%%%%%%%%%%%%%%%%%%%%%% BASE IST2621 %%%%%%%% = %%%%%%%%, STATUS = %%%%%%%%%% V4RIIV4R2 IST1212I %%%%%%%% = %%%%%%%%%%%%%%%%%STATUS = %%%%%%%%%%  $BASE$  IST264I REQUIRED %%%%%%%%%%% %%%%%% %%%%%%%%%%%%%% V4RIIV4R2 IST11381 REQUIRED%%%%%%%%%%%%%%%%%%%%%%%%%%%%%%%%%%%%%%%%%%%%% BASE IST3801 ERROR FOR ID = %%%%%%%% - REQUEST: %%%%%%%%%%, SENSE: %%%%%%%% V4RIIV4R2 IST11391 %%%%%%%%%% FOR%%%%%%%%%%%%%%%%% FAIL.ED - SENSE: %%%%%%%% IST10451 NODE TYPE = %%%%%%%%%%%%%%%%% IST3141 END BASE IST3811 %%%%%%%%%% FOR ID = %%%%%%%% FAILED - CANNOT DEFINE NODE V4RIIV4R2 IST1267I %%%%%%%%%% FAILED - CANNOT DEFINE %%%%%%%%%%%%%%%%% BASE IST3821 %%%%%%%%%% FOR ID = %%%%%%%% FAILED - STATE: %%%%% NOT VALID FOR REQUEST V4RllV4R2 IST11401 %%%%%%%%%% FAILED %%%%%%%%%%%%%%%%% - STATE %%%%% NOT VALID IST1045I NODE TYPE = %%%%%%%%%%%%%%% IST3141 END BASE IST3831 DEACTIVATION OF ID = %%%%%%%% FAILED - REQUEST: %%%%%%%%%% SENSE: %%%%%%%% V4RllV4R2 IST12681 %%%%%%%%%%%%%%%%% DEACTIVATION %%%%%%%%%% FAILED: %%%%%%%% BASE IST3841 %%%%%%%%%% FOR ID = %%%%%%%% FAILED V4RllV4R2 IST12691 %%%%%%%%%% FOR%%%%%%%"'.%%%%%%%%% FAILED BASE IST414I %%%%%%%%% FOR ID = %%%%%%% FAILED - PROCESS UNAVAILABLE V4RllV4R2 IST1270I %%%%%%%%%% FAILED - %%%%%%%%%%%%%%%%% NOT ACTIVE BASE IST4831 %%%%%%%% %%%%%%%%%%, CORM = %%%%%%%%, NETID = %%%%%%%% V4RIIV4R2 IST12761 %%%%%%%%%%%%%%%%% %%%%%%%%%% CORM = %%%%%%%%

BASE IST4871 %%%%%%%%%% FOR ID = %%%%%%%% SCHEDULED BY %%%%%%%%%% V4RllV4R2 IST12711 %%%%%%%%%% FOR%%%%%%%%%%%%%%%%% SCHEDULED BY %%%%%%%%%% BASE IST4891 %%%%%%%%%% FOR ID = %%%%%%%% CONTINUES - CANNOT DEFINE NODE: %%%%%%%% V4RllV4R2 IST12721 %%%%%%%% %%%%%%%% CONTINUES - %%%%%%%%%%%%%%%%%UNDEFINED BASE IST4901 %%%%%%%%%% FOR ID = %%%%%%%% FAILED - %%%%%%%%%% IN PROGRESS V4RllV4R2 IST12731 %%%%%%%%%% %%%%%%%%%%%%%%%%% FAILED: %%%%%%%%%% PENDING BASE IST4931 %%%%%%%%%% FOR ID = %%%%%%%% OVERRIDDEN BY %%%%%%%%%% V4RllV4R2 IST11411 %%%%%%%%%% FOR%%%%%%%%%%%%%%%%% OVERRIDDEN BY%%%%%%%%%% BASE IST5111 TRACE REQUEST FAILED - %%%%%%%% INVALID V4RllV4R2 IST11421 TRACE REQUEST FAILED - %%%%%%%%%%%%%%%%%NOT VALID IST10451 NODE TYPE = %%%%%%%%%%%%%%%%% IST3141 END BASE IST5121 TRACE TERMINATED FOR NODE = %%%%%%%% %%%%%%%%%%%%%%%%%% V4R1 | V4R2 IST1143I TRACE TERMINATED FOR %%%%%%%%%%%%%%%%%%%%%%%%%%%%%%%%% IST10451 NODE TYPE = %%%%%%%%%%%%%%%%% IST3141 END BASE IST5131 TRACE INITIATED FOR NODE %%%%%%%% %%%%%%%%%%%%%%%%%% V4RllV4R2 IST11441 TRACE INITIATED FOR%%%%%%%%%%%%%%%%%%%%%%%%%%%%%%%%%%% IST10451 NODE TYPE = %%%%%%%%%%%%%%%%% IST3141 END  $BASE$  IST530I %%%%%%%%% PENDING %%%%%%%%%%%%%%%%%%%%%%%%%%%%%%%% V4RllV4R2 IST14361 RU PENDING: IST12781 %%%%%%%%%% PENDING %%%%%%%%%%%%%%%%%%%%%%%%%%%%%%%%%%%%%%%%%%%%%%% BASE IST6081 %%%%%%%%%% FOR ID = %%%%%%%% FAILED - HIGHER NODE: %%%%%%%% NOT ACTIVE V4RllV4R2 IST12741 %%%%%%%%%% %%%%%%%%%%%%%%%%% FAILED: %%%%%%%% NOT ACTIVE BASE IST6271 %%%%%%%% - INSUFFICIENT STORAGE V4RllV4R2 IST11451 TRACE REQUEST FAILED, %%%%%%%%%%%%%%%%% - STORAGE SHORTAGE IST10451 NODE TYPE = %%%%%%%%%%%%%%%%% IST314I END BASE IST660I %%%%%%%%%% FOR ID = %%%%%%%% FAILED - PARM: %%%%%%%%%%%%%%% NOT VALID V4RllV4R2 IST11461 %%%%%%%%%%%%%%%%% %%%%%%%%%% U = %%%% FAILED BASE IST660I %%%%%%%%%% FOR ID = %%%%%%%% FAILED - PARM: %%%%%%%%%%%%%%% NOT VALID V4RllV4R2 IST11471 %%%%%%%%%%%%%%%%% %%%%%%%% LOGON= %%%%%%%%%%%%%%%%% FAILED BASE IST660I %%%%%%%%%% FOR ID = %%%%%%%% FAILED - PARM: %%%%%%%%%%%%%%% NOT VALID V4RllV4R2 IST1148I %%%%%%%%%%%%%%%%% %%%%%%%% RNAME = %%%%%%%% FAILED BASE IST670I VARY %%%% PROCESSING FOR ID = %%%%%%%% COMPLETE V4RllV4R2 IST11491 VARY %%%% PROCESSING FOR NODE %%%%%%%%%%%%%%%%% COMPLETE BASE IST674I %%%%%%%%%% FOR ID = %%%%%%%% CONTINUES - PARM: %%%%%%%%%%%%%%% IGNORED V4RllV4R2 IST12751 %%%%%%%%%%%%%%% IGNORED ON %%%%%%%%%% %%%%%%%%%%%%%%%%% BASE IST813I USERVAR %%%%%%%% CHANGED FROM %%%%%%%% TO %%%%%%%% V4RllV4R2 IST11501 %%%%%%%% CHANGED: %%%%%%%%%%%%%%%%%TO%%%%%%%%%%%%%%%%%

BASE IST825I USERVAR DEFINED - NAME = %%%%%%%%, VALUE = %%%%%%%% V4RllV4R2 IST11511 USERVAR %%%%%%%%DEFINED: VALUE = %%%%%%%%%%%%%%%%%

**BASE IST8861** %%%%%%%%%%% %%%%%%%% %%%%%%%% %%%%%%%% %%%%%%%%%%% %%%%%%%%%%%%% **FAILED V4RllV4R2 IST12771** %%%%%%%%%%% %%%%%%%% %%%%%%%% %%%%%%%%%%%%%%%%% %%%%%%%%%%% %%%%%%%%%%%%% **FAILED** 

BASE IST919I NODE %%%%%%%% NO LONGER HAS CONTROLLING LU %%%%%%%% V4RllV4R2 IST11521 %%%%%%%%%%%%%%%%%CONTROLLING LU%%%%%%%%%%%%%%%%% REMOVED

BASE IST930I %%%%%%%%%%%%%%%% - %%%%%%%%%%%%%%%% **SESSION USING** %%%% **OF %%BUF**  V4RllV4R2 IST1153I %%%%%%%%%%%%%%%%% %%%%%%%%%%%%%%%%% **SESSION %%BUF USE** %%%%

BASE IST939I VARY NOLOGON HAD NO EFFECT - %%%%%%%% NOT FOUND FOR %%%%%%%% V4RllV4R2 IST1155I %%%%%%%%%%%%%%%%%VARY NOLOGON = %%%%%%%%%%%%%%%%% FAILED

BASE IST970I LU-LU VERIFICATION ERROR.%% FOR%%%%%%%%%%%%%%%%%%%%%%%%%% V4RllV4R2 IST1213I %%%%%%%%%%%%%%%%%%%%%%%%%%%%%%%%%%% LU-LU VERIFY ERROR%%

**BASE IST9881** %%%%%%%% %%%%%%%% %%%%%%%% %%%%%%%% %%%%%%%% %%%%%%%% **V4Rl l'V4R2 IST11541** %%%%%%%%%%%%%%%%% %%%%%%%%%%%%%%%%% %%%%%%%%%%%%%%%%%

BASE IST1082I GENERATED ADDRESS FOR %%%%%%%% %%%%%%%%%%% FROM %%%%%%%% V4RllV4R2 IST1285I ADDRESS FOR%%%%%%%%%%%%%%%%%%%%%%%%%%%% FROM%%%%%%%%

# **Appendix E. Message Text for VTAM Operator Messages**

This appendix lists the text of VSCS (VM) messages and VTAM operator messages for MVS/ESA. MVS/ESA, VM, and VSE/ESA. MVS/ESA and VM.

#### **Notes:**

- 1. VT AM operator messages are issued for MVS/ESA, VM, and VSE/ESA unless otherwise indicated. See "Message Text for VTAM Operator Messages" on page E-5 for a list of these messages.
- 2. Within the message text, a percent sign ("%") represents a character that is reserved for variable information. The maximum length of the variable is indicated by the number of percent signs. In some messages, if the variable information is shorter than the variable field, the extra blanks are suppressed causing the message text to shift to the left.

## **Message Text for VSCS Messages (VM)**

The following table lists the message text for all VSCS messages.

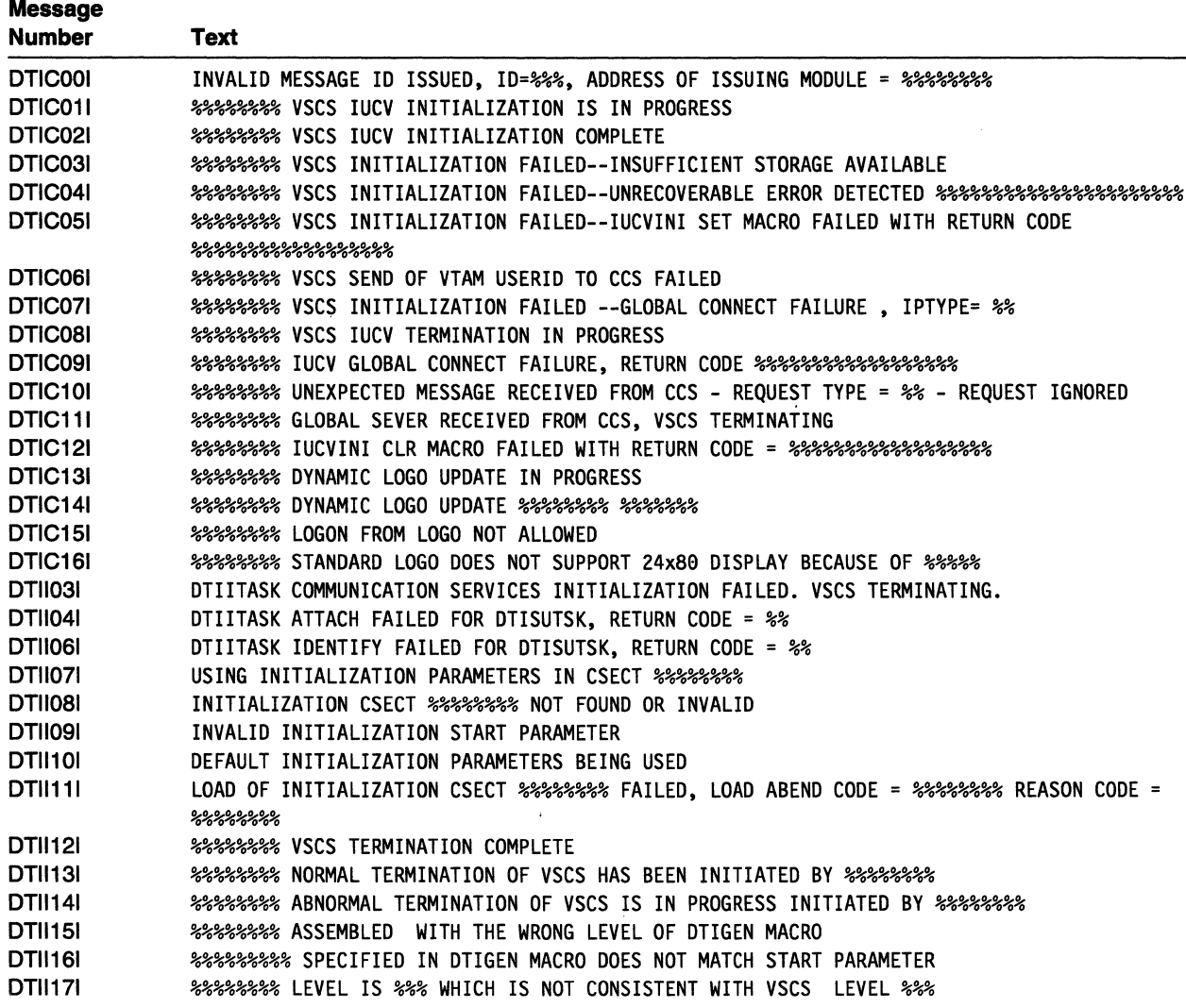

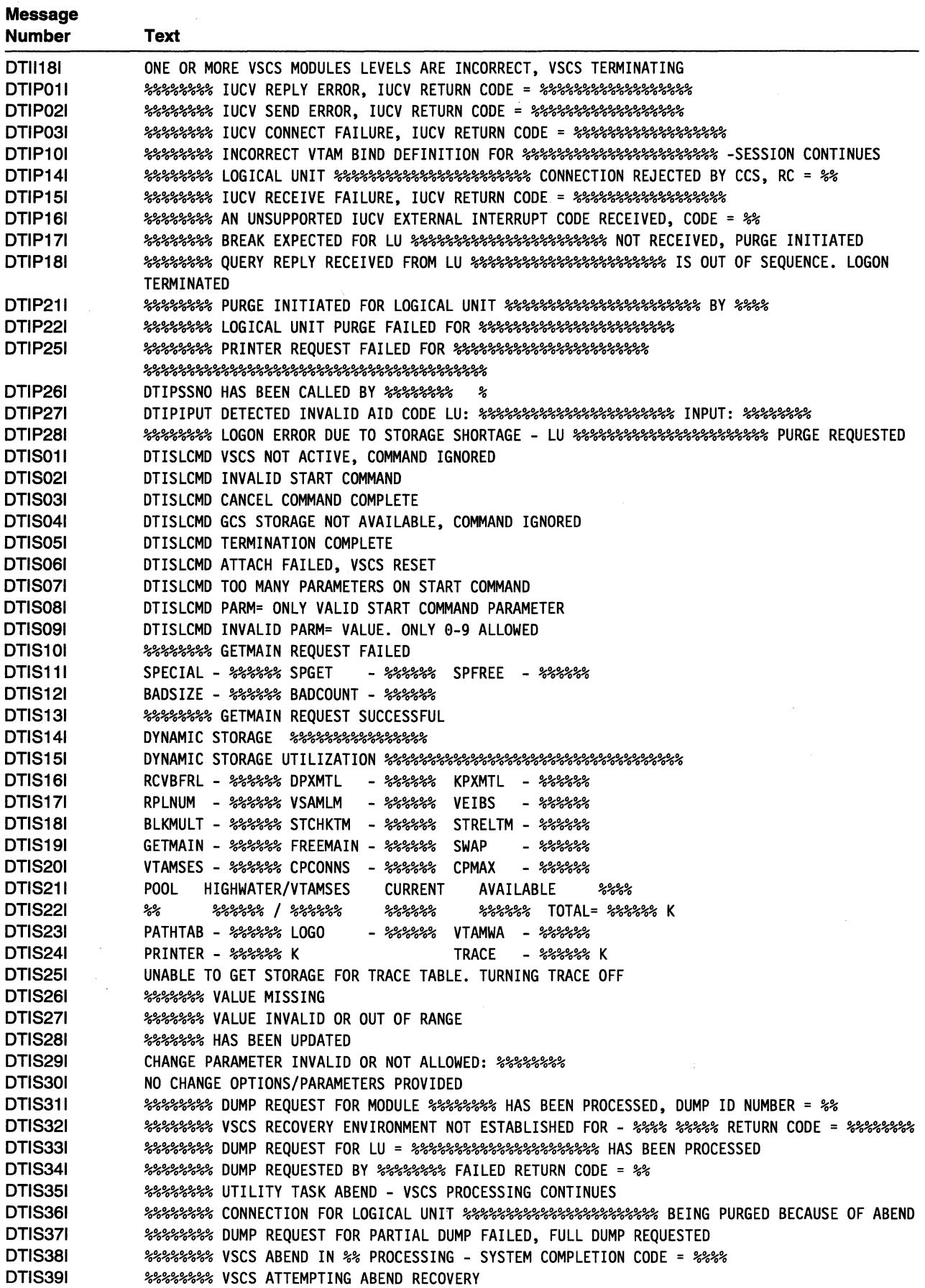

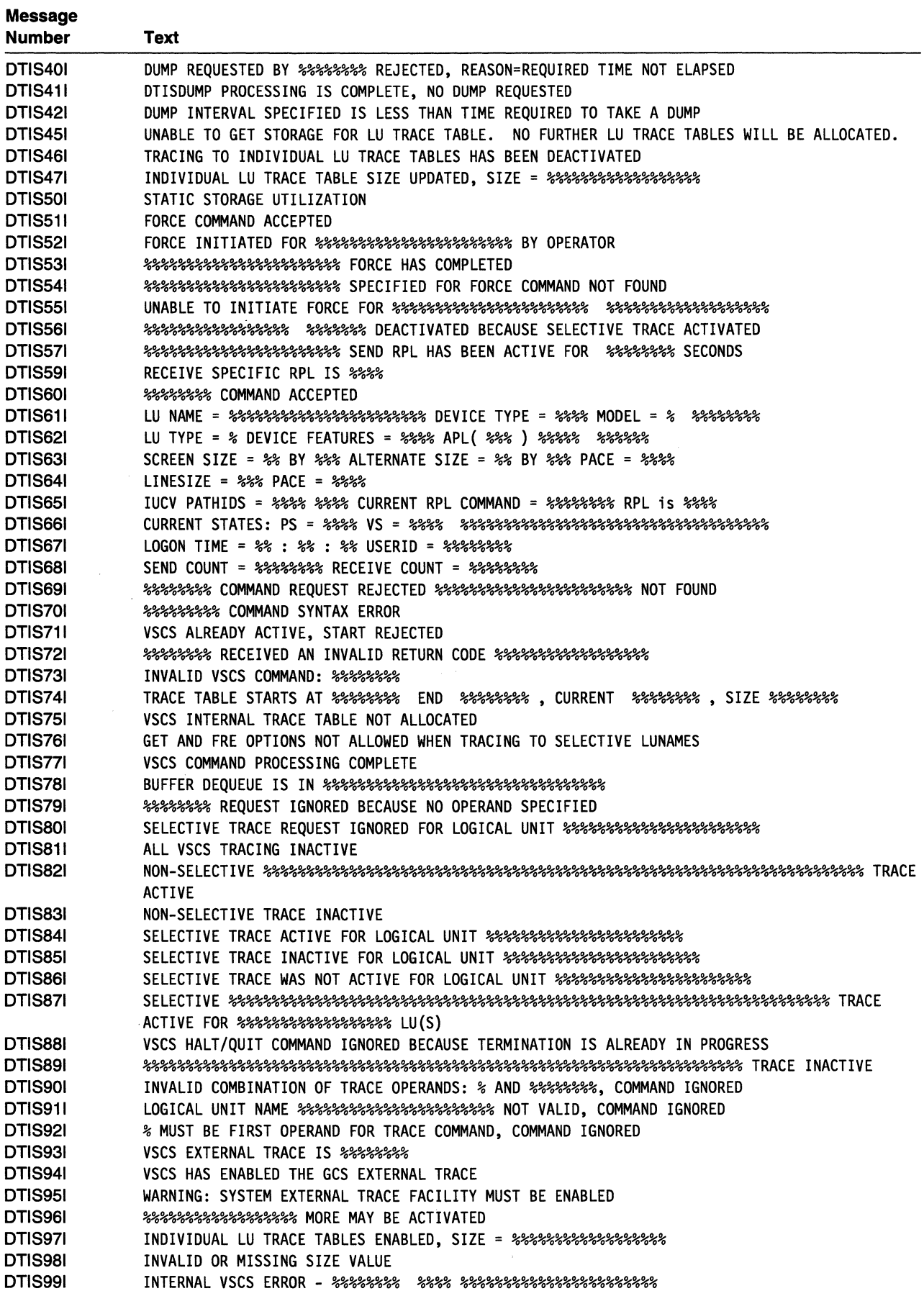

## **Message Text for VSCS Messages (VM)**

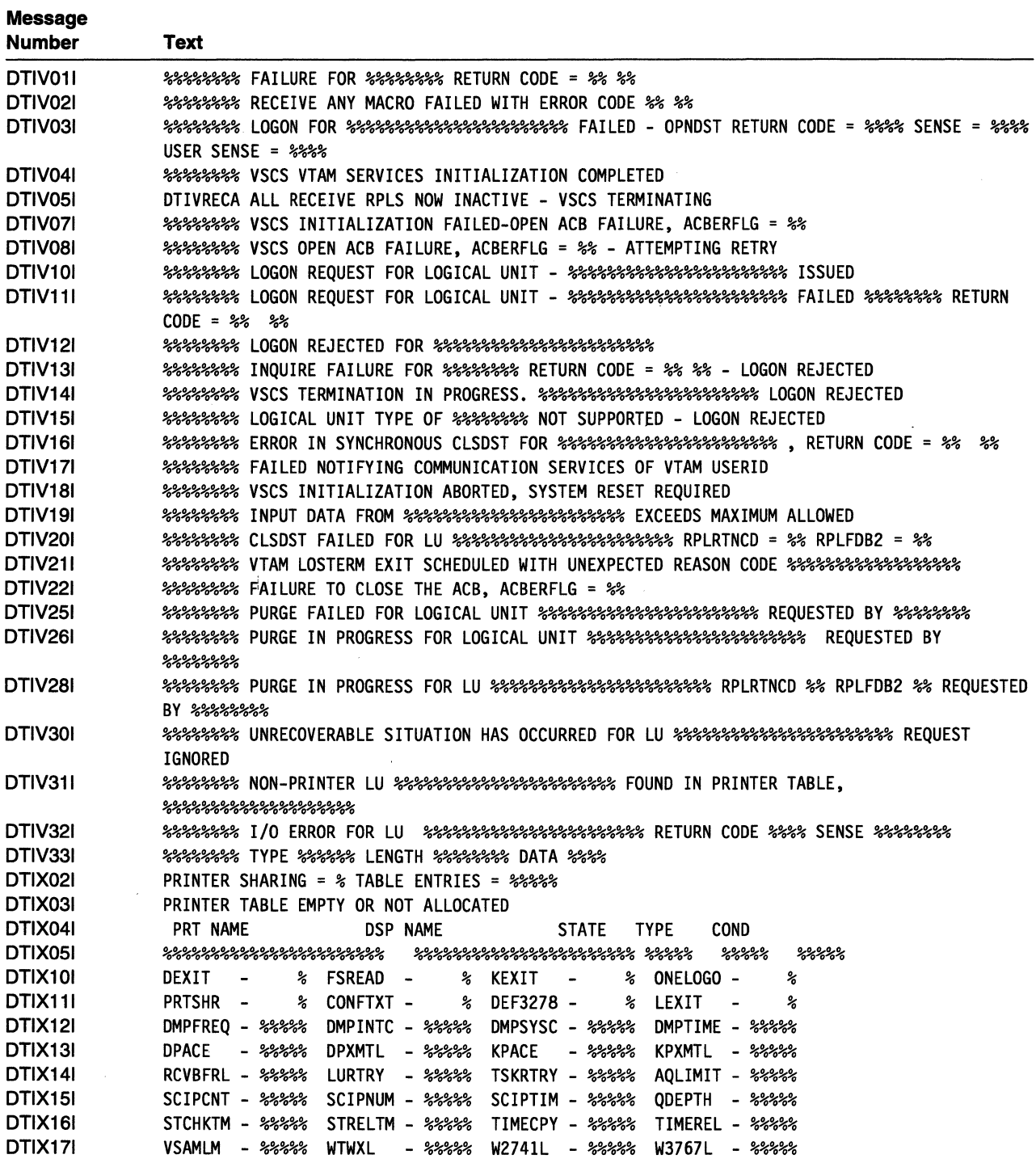

# **Message Text for VTAM Operator Messages**

The following table lists the message text for all VTAM operator messages issued for MVS/ESA. Messages are issued for MVS/ESA, VM, and VSE/ESA unless otherwise indicated.

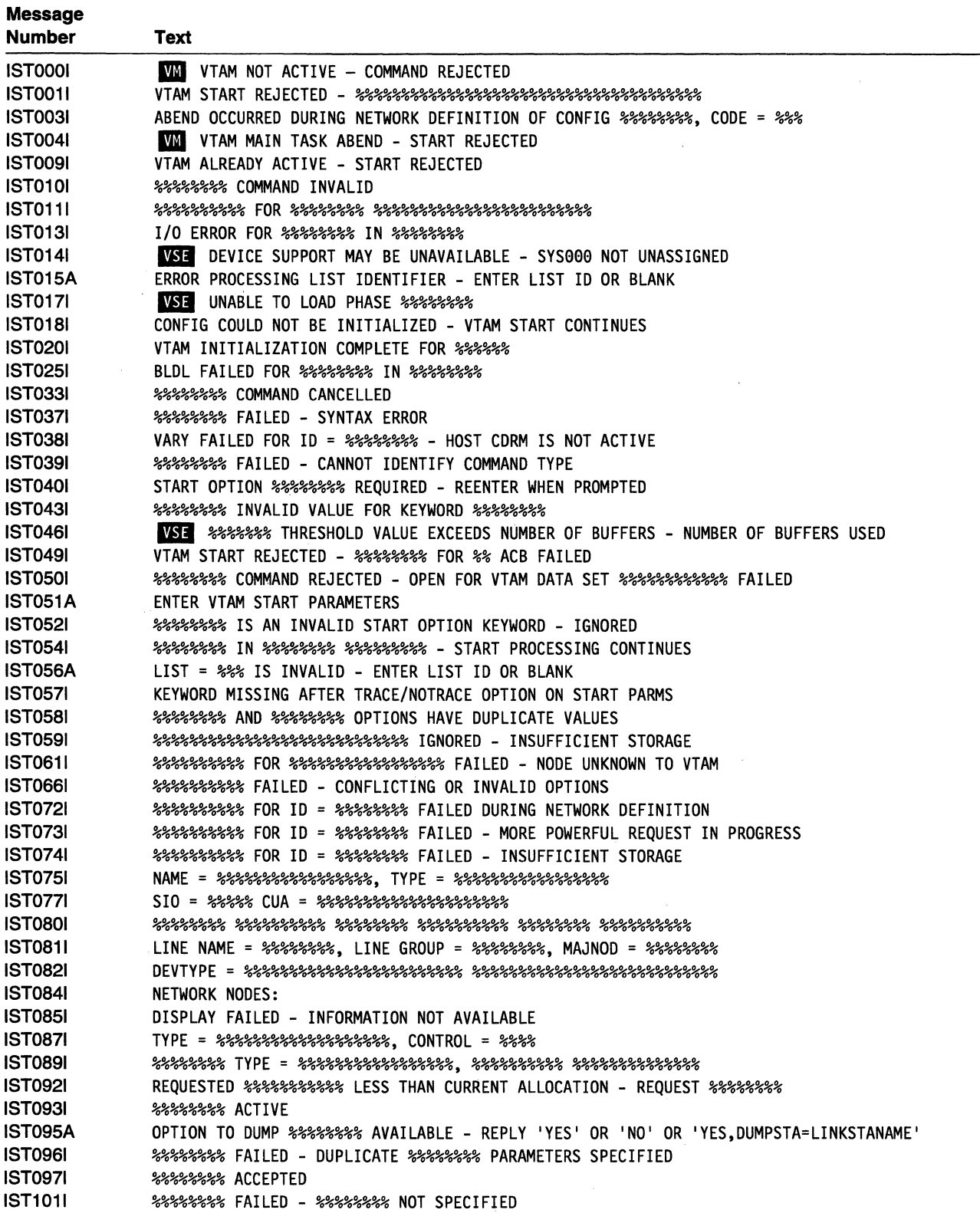

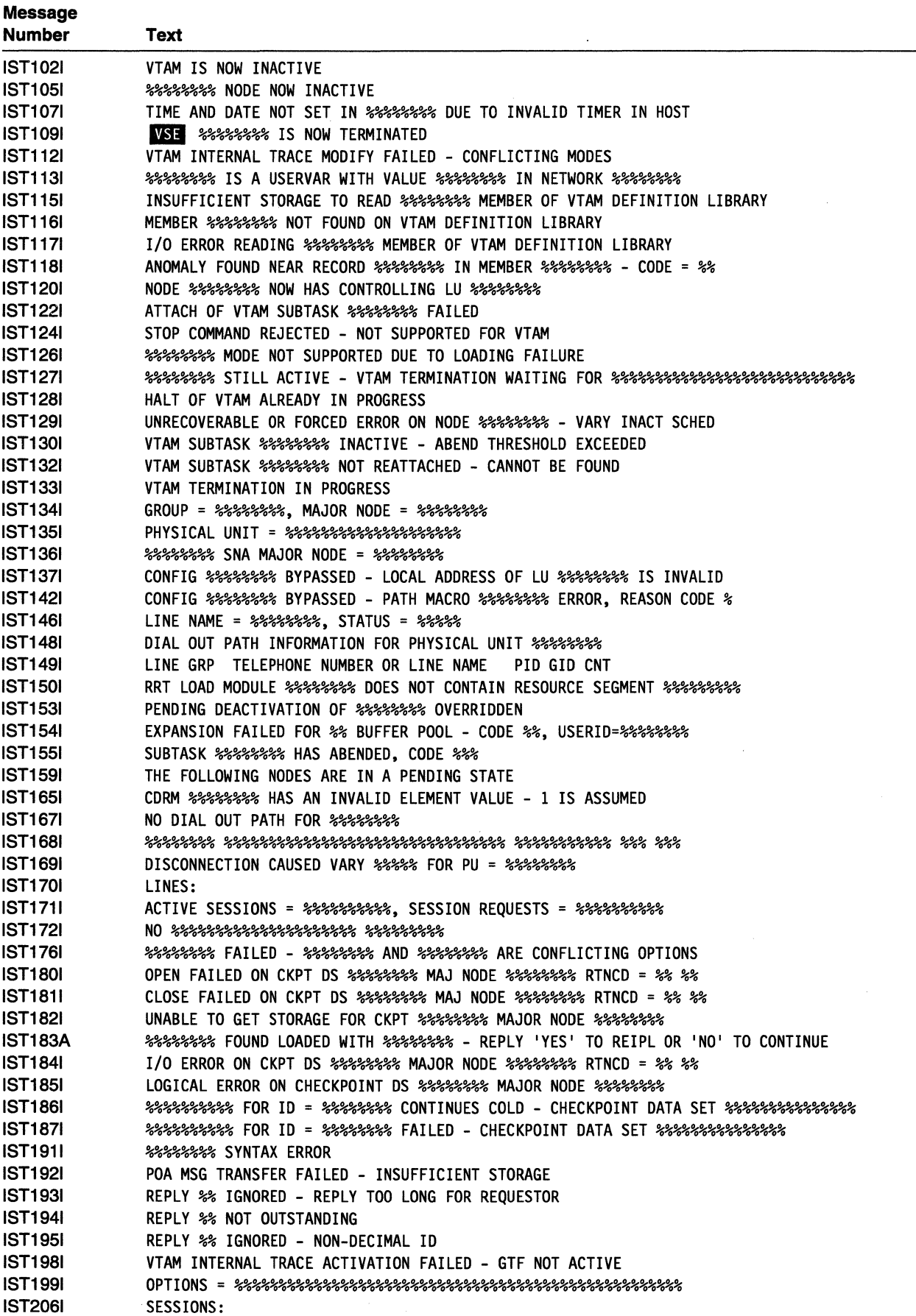

 $\overline{a}$ 

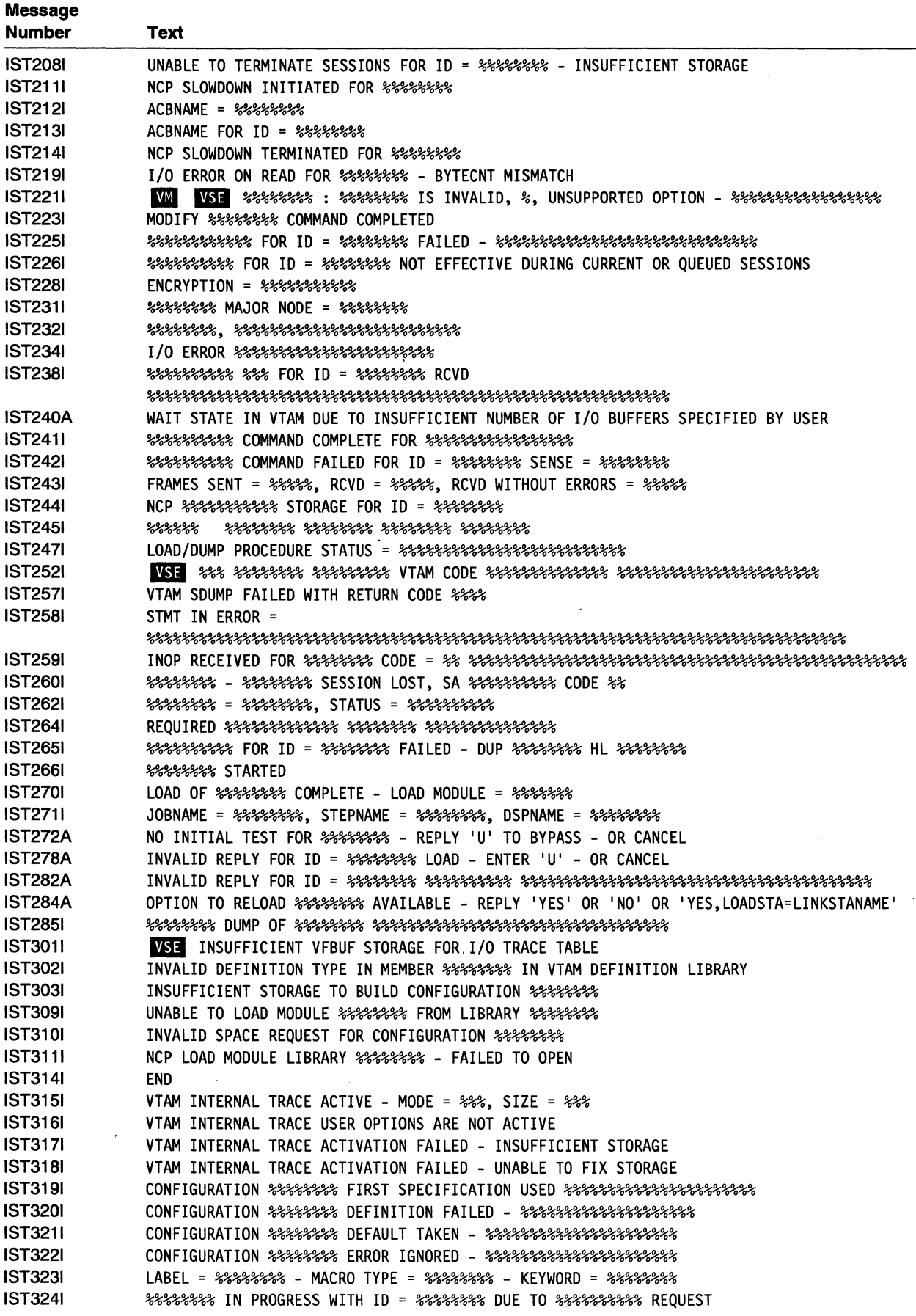

## **Message Text for VTAM Operator Messages**

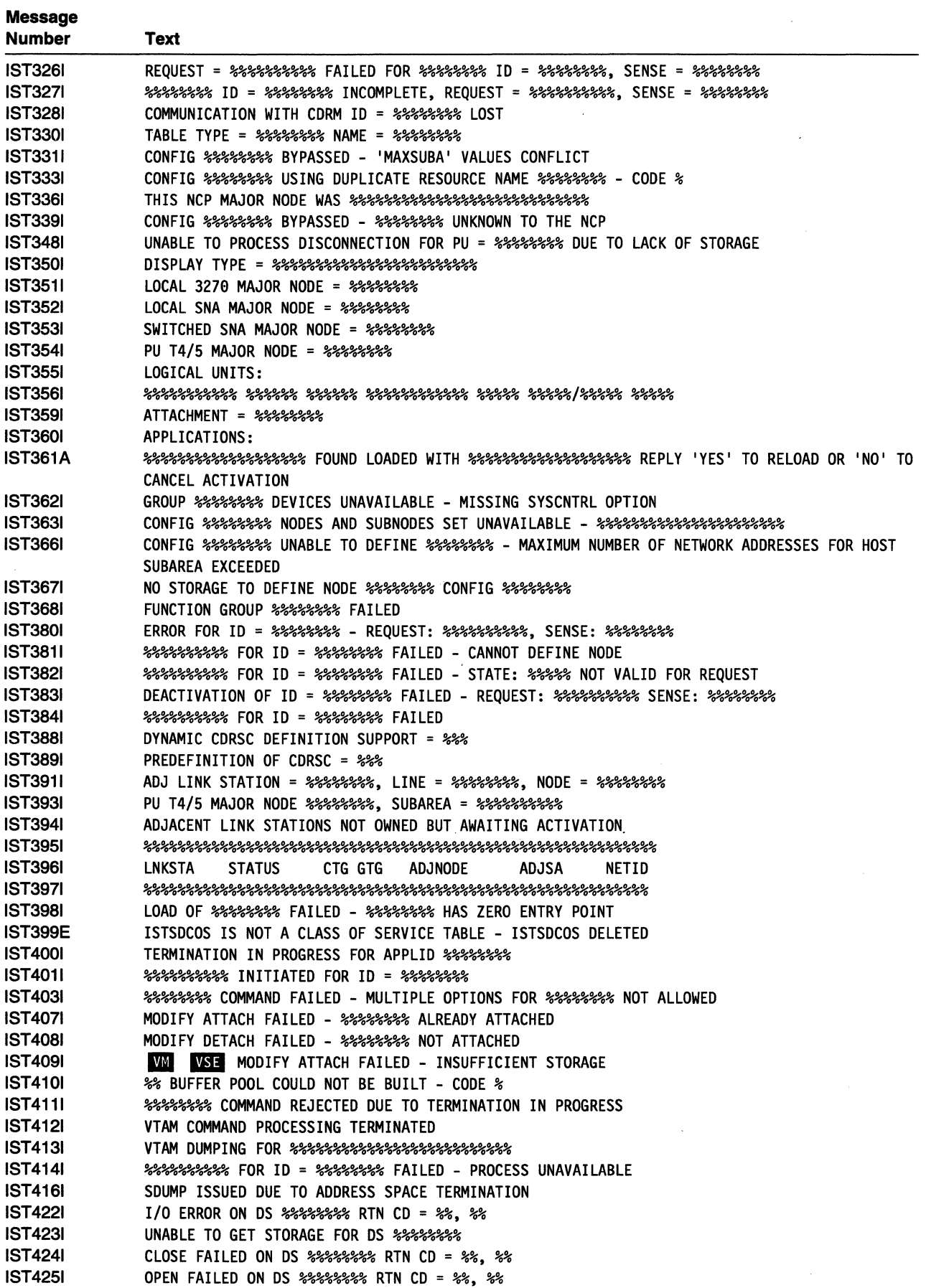

 $\mathbb{R}^2$ 

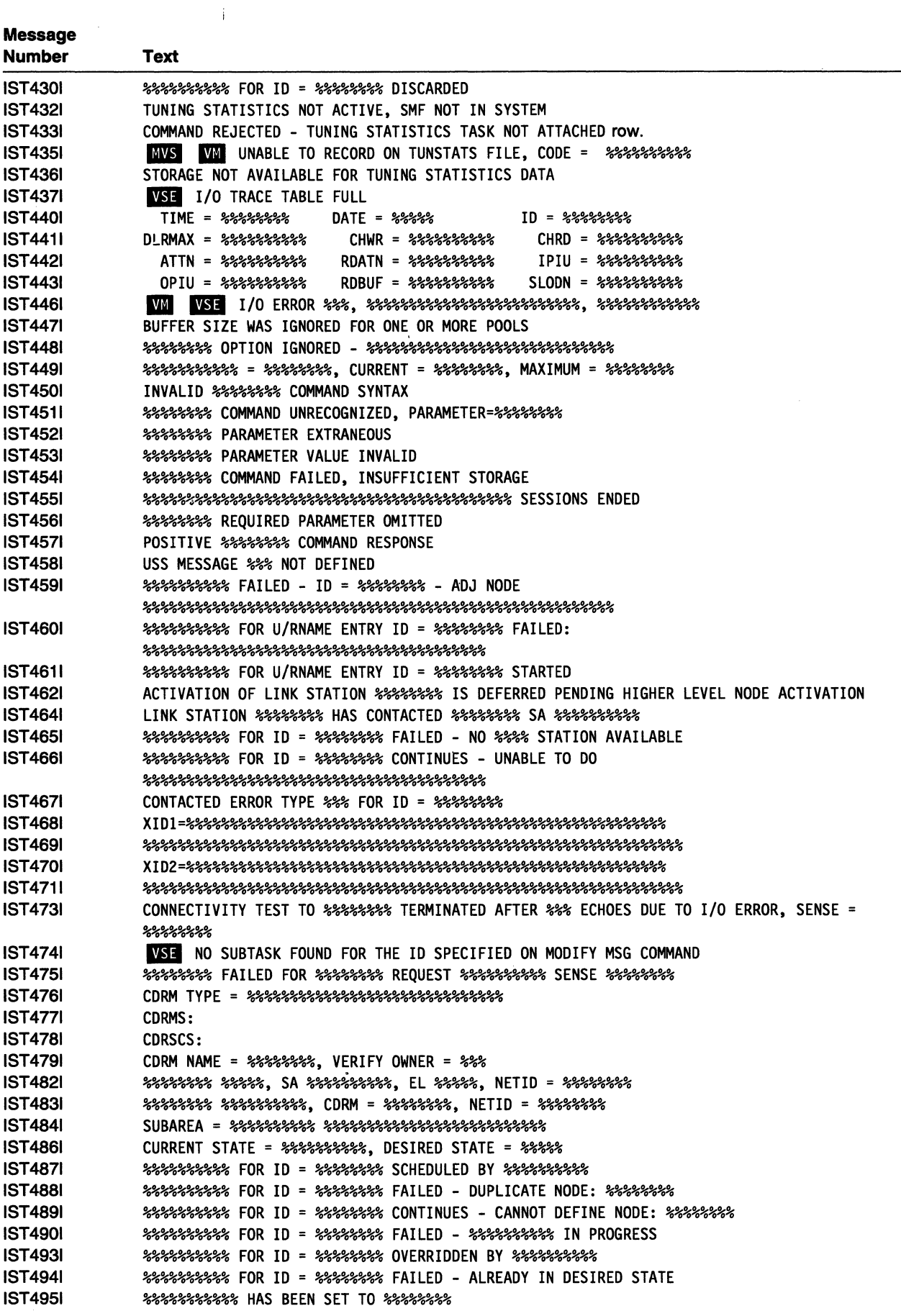

## **Message Text for VT AM Operator Messages**

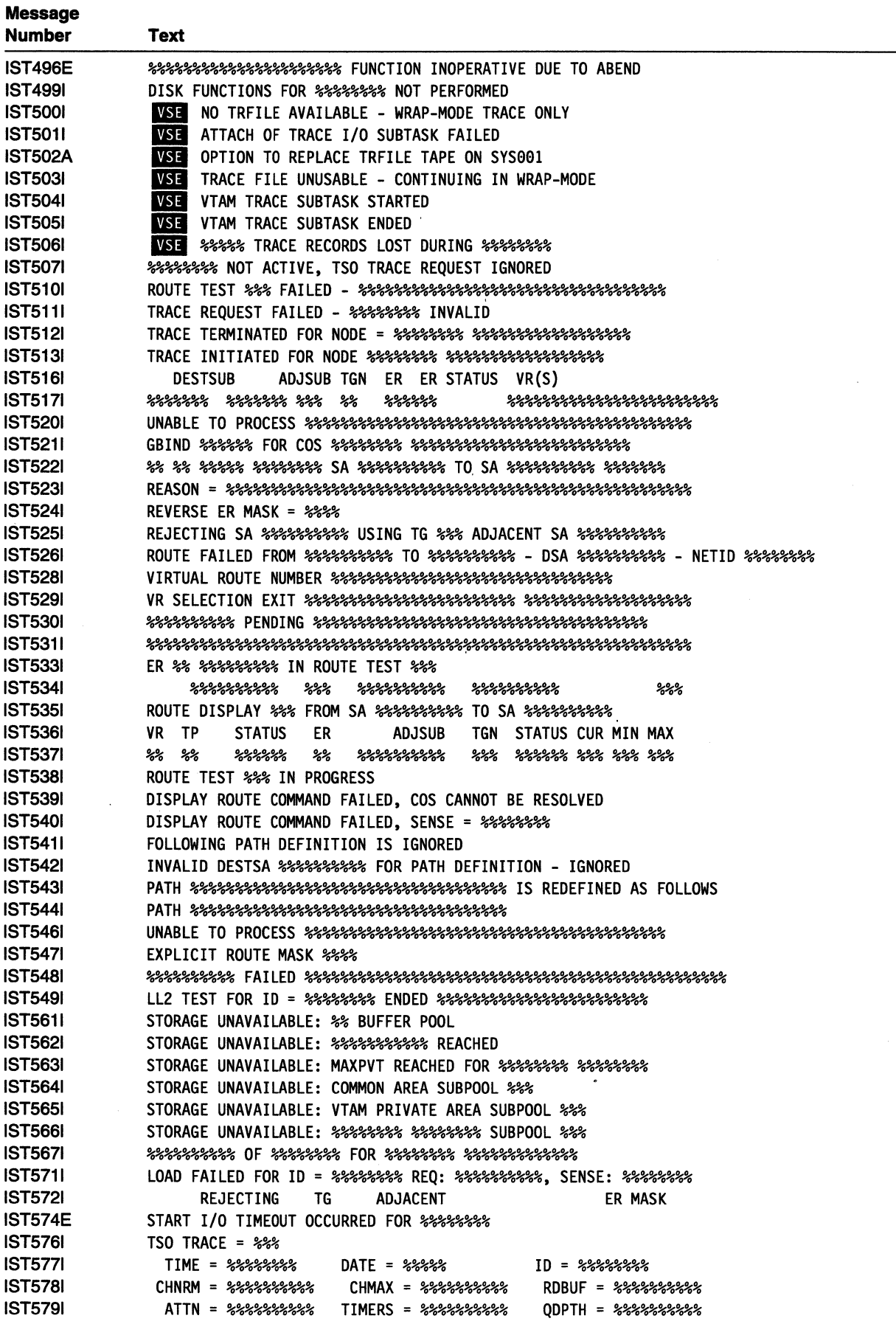

 $\bar{z}$ 

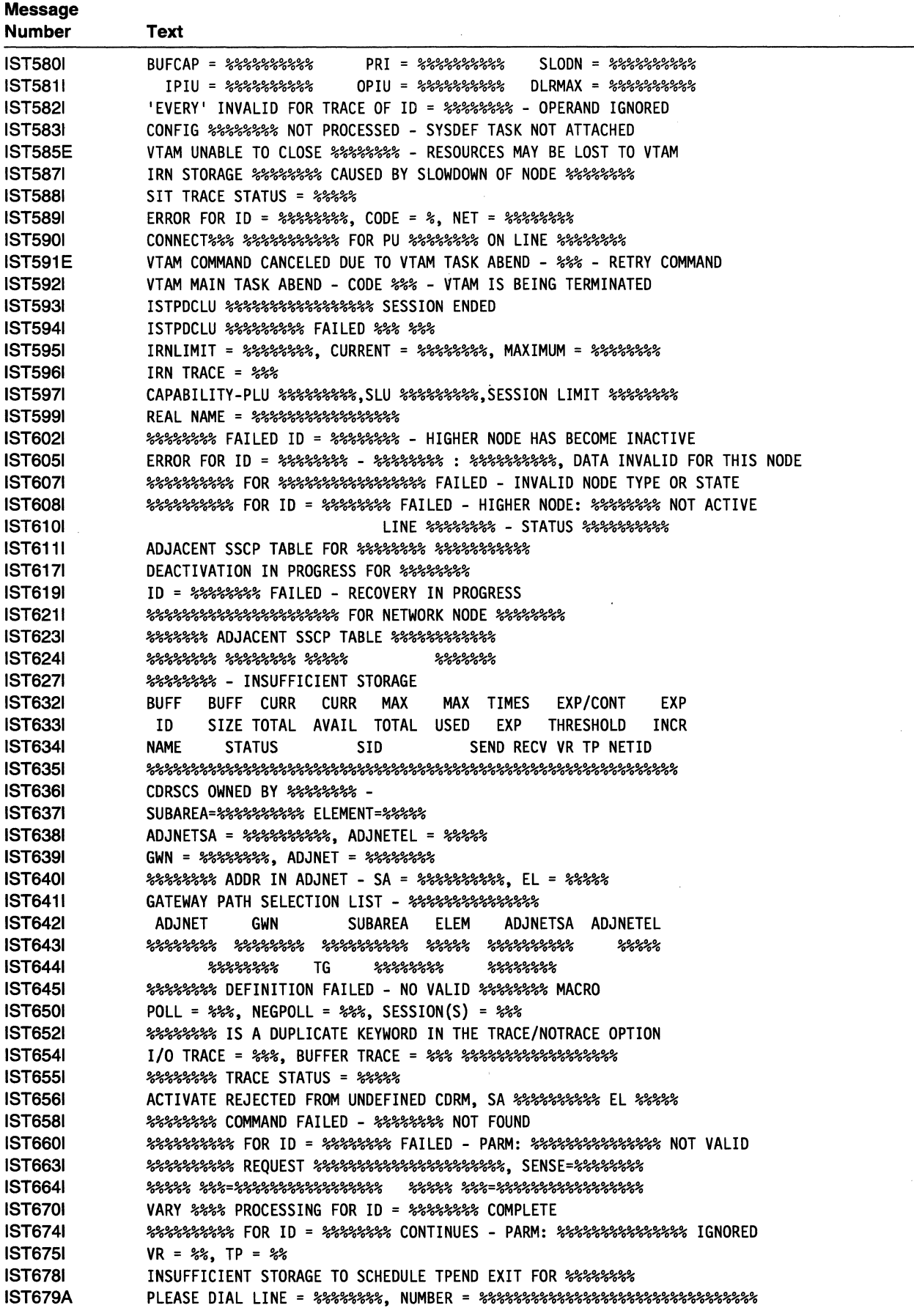

## **Message Text for VT AM Operator Messages**

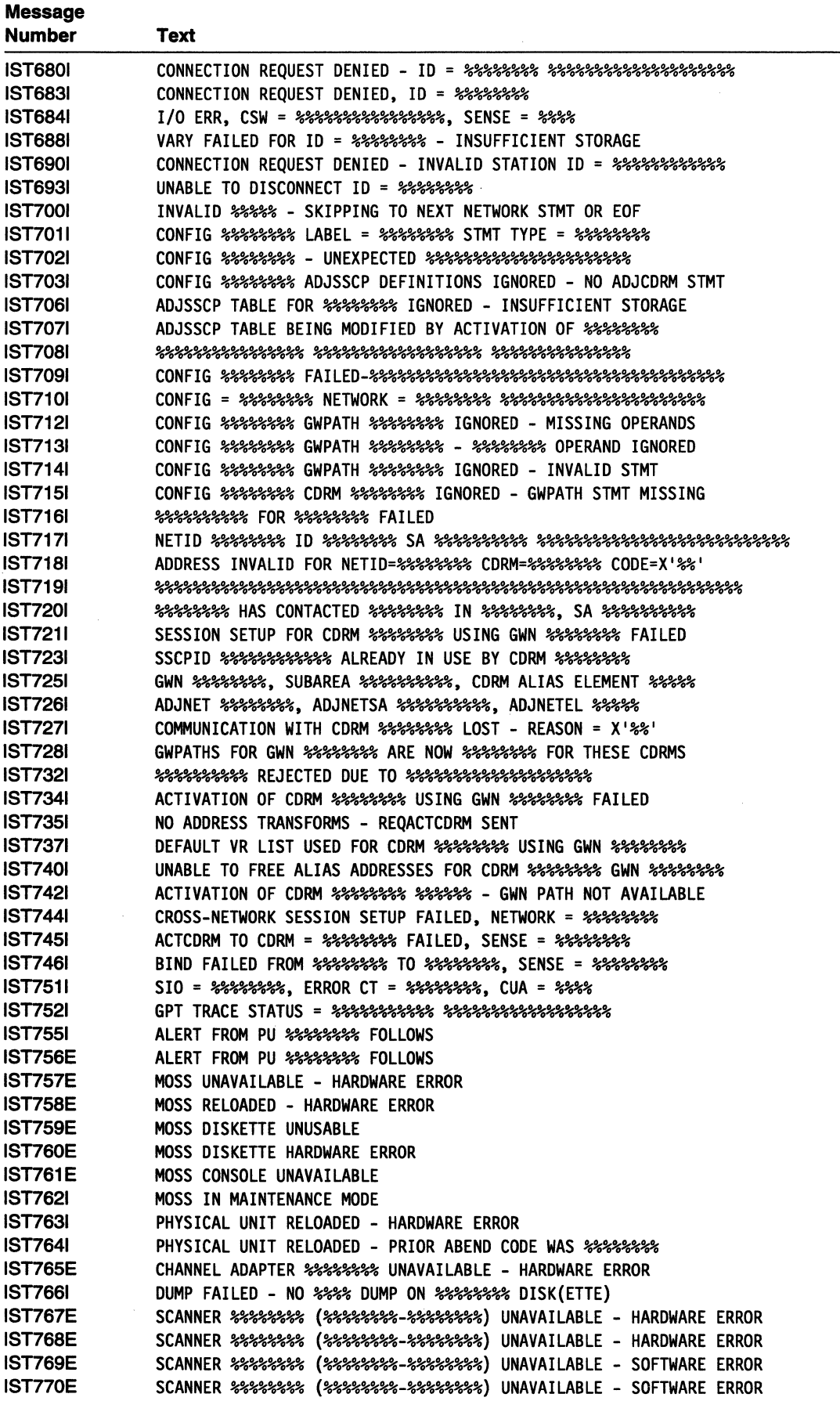

 $\overline{a}$ 

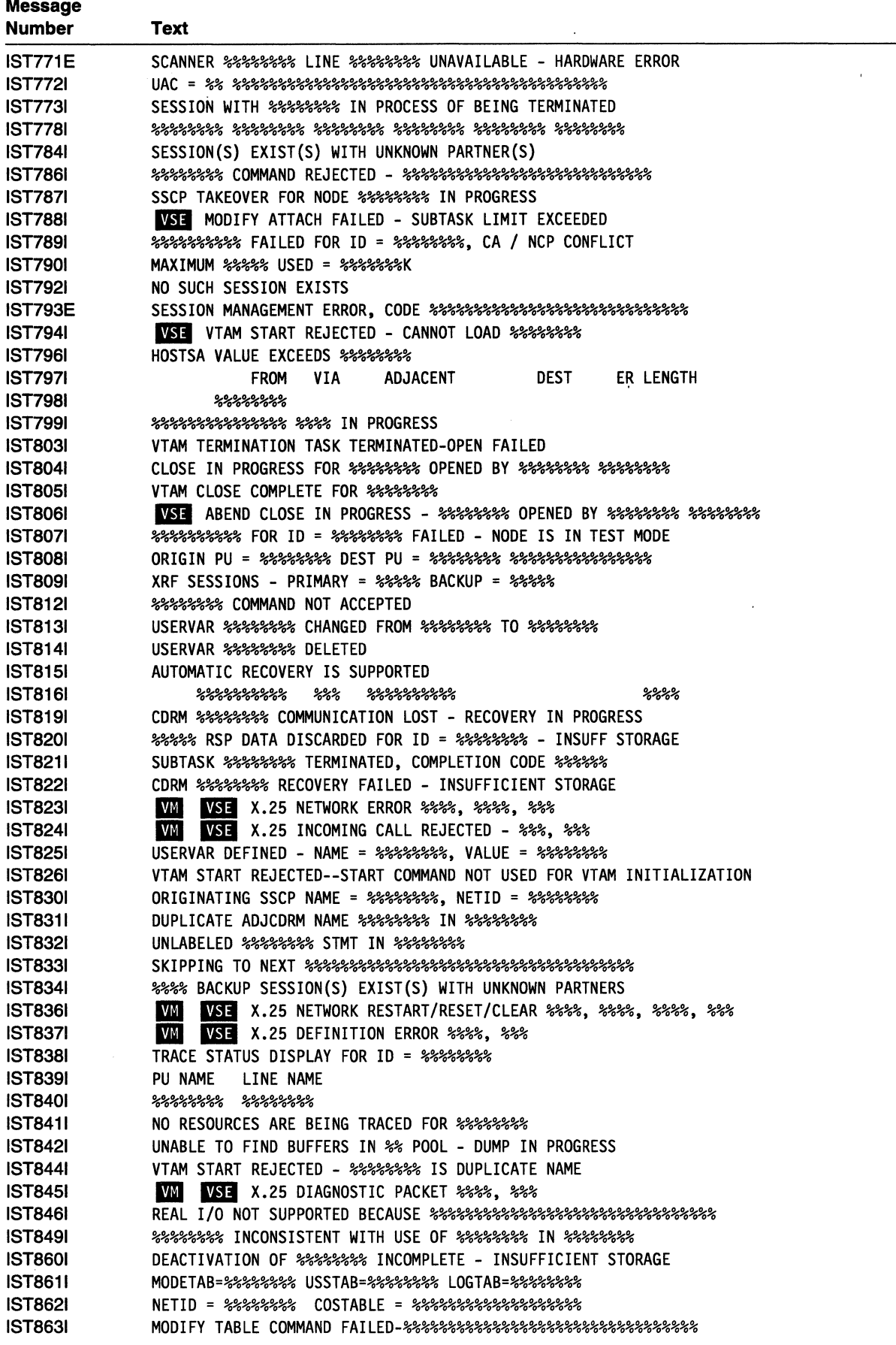

## **Message Text for VTAM Operator Messages**

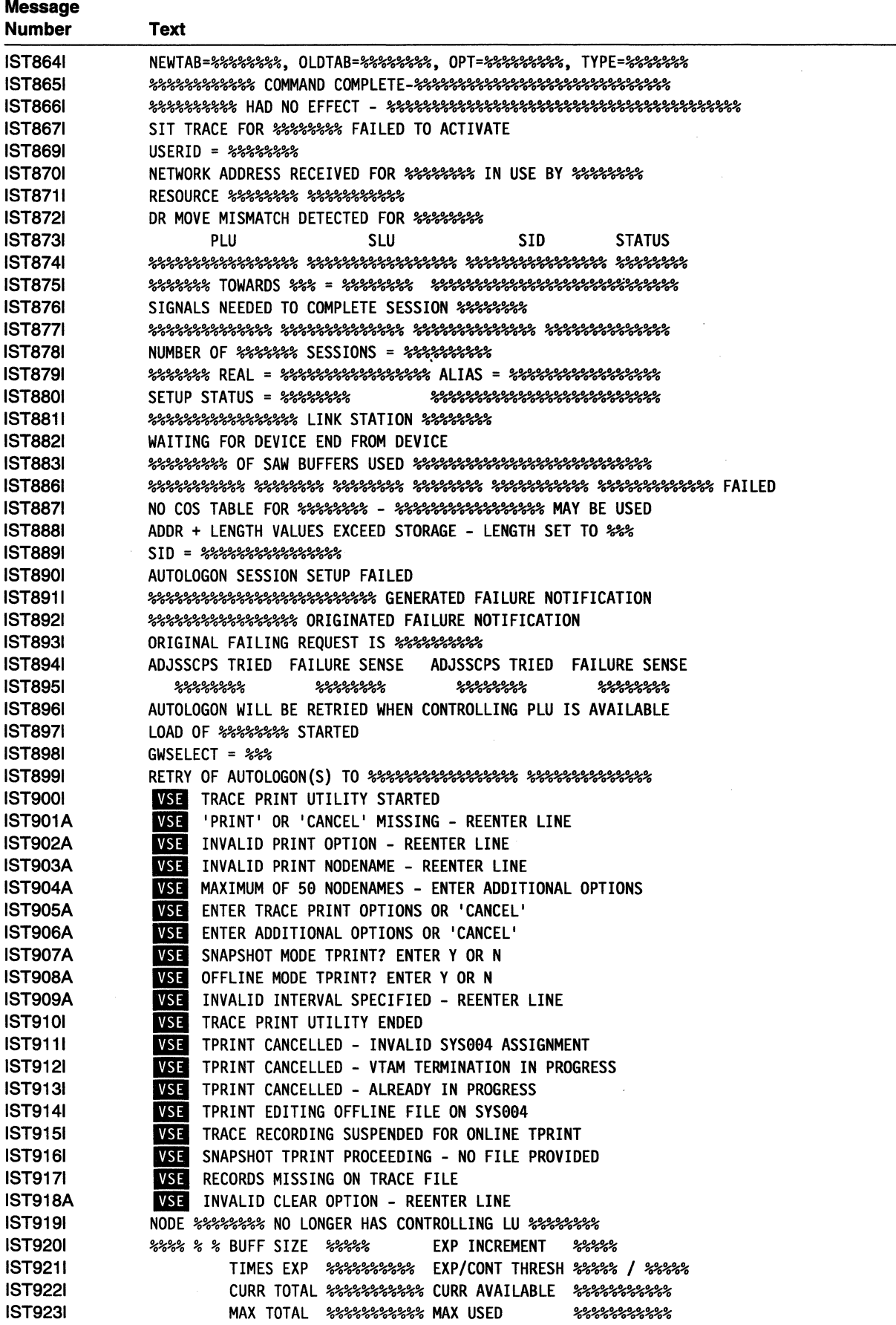

 $\ddot{\phantom{a}}$ 

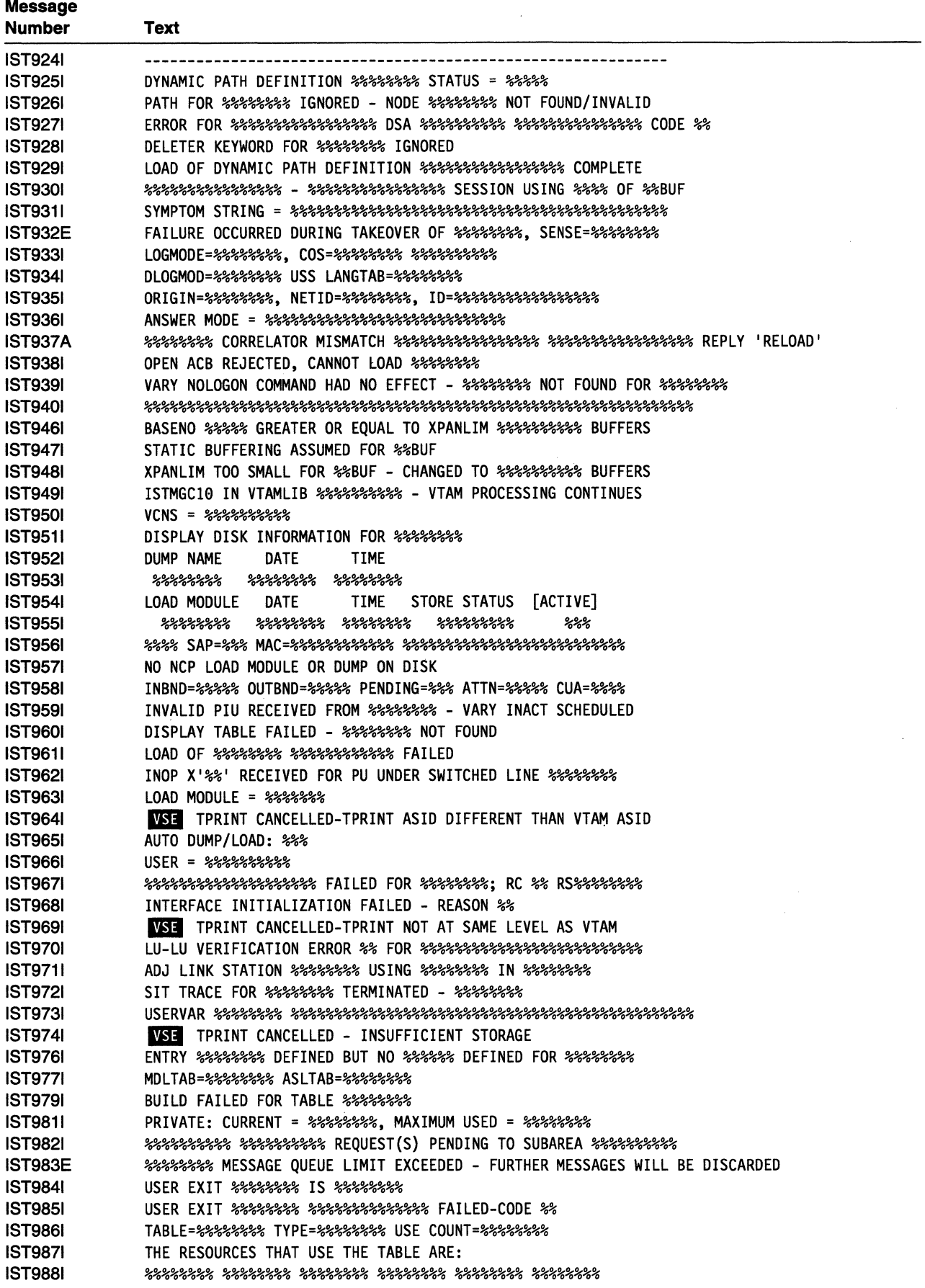

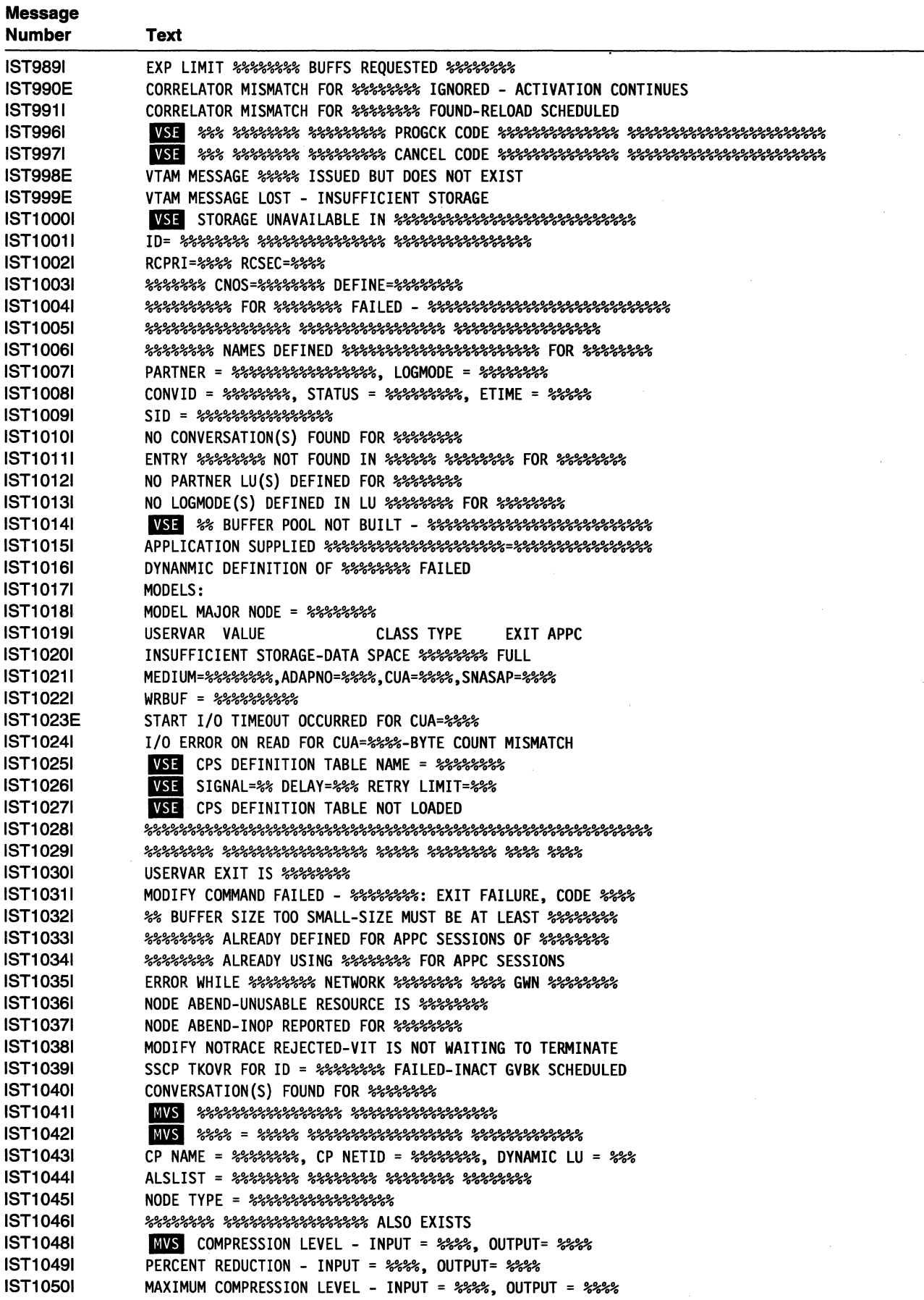

 $\sim$ 

 $\ddot{\phantom{0}}$ 

 $\mathcal{A}$ 

 $\bar{\mathcal{L}}$ 

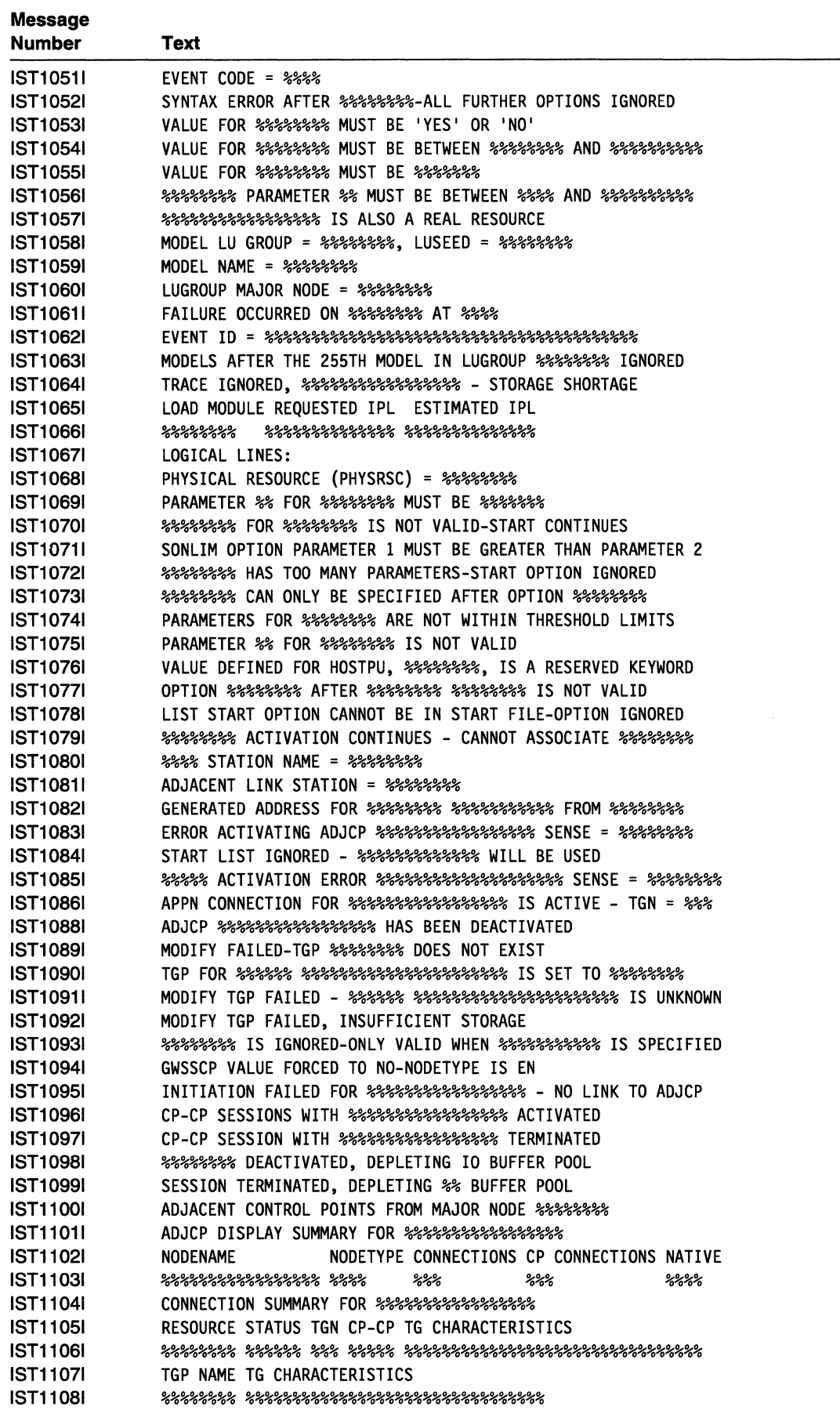

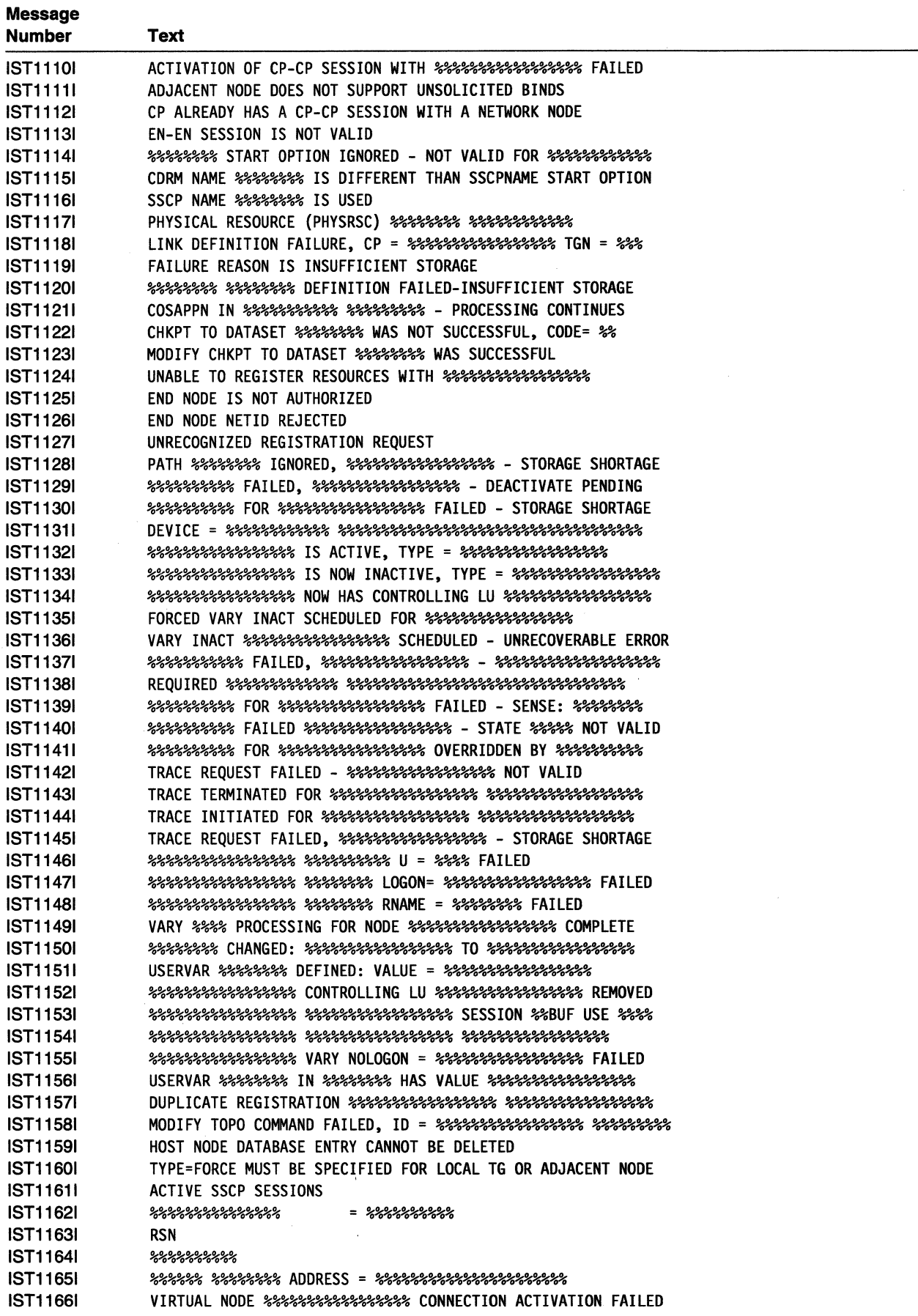

 $\bar{V}$ 

 $\sim$ 

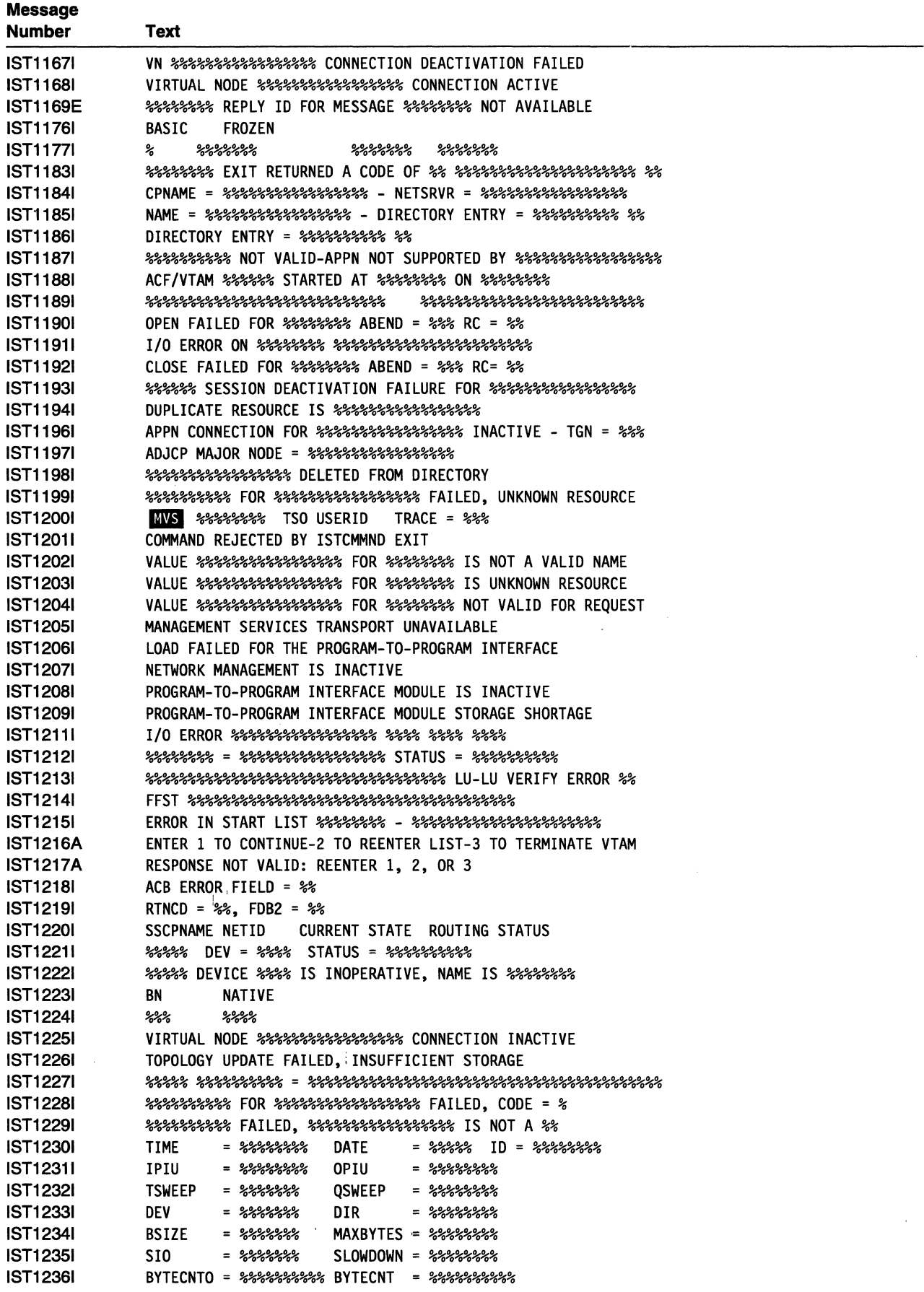

## **Message Text for VT AM Operator Messages**

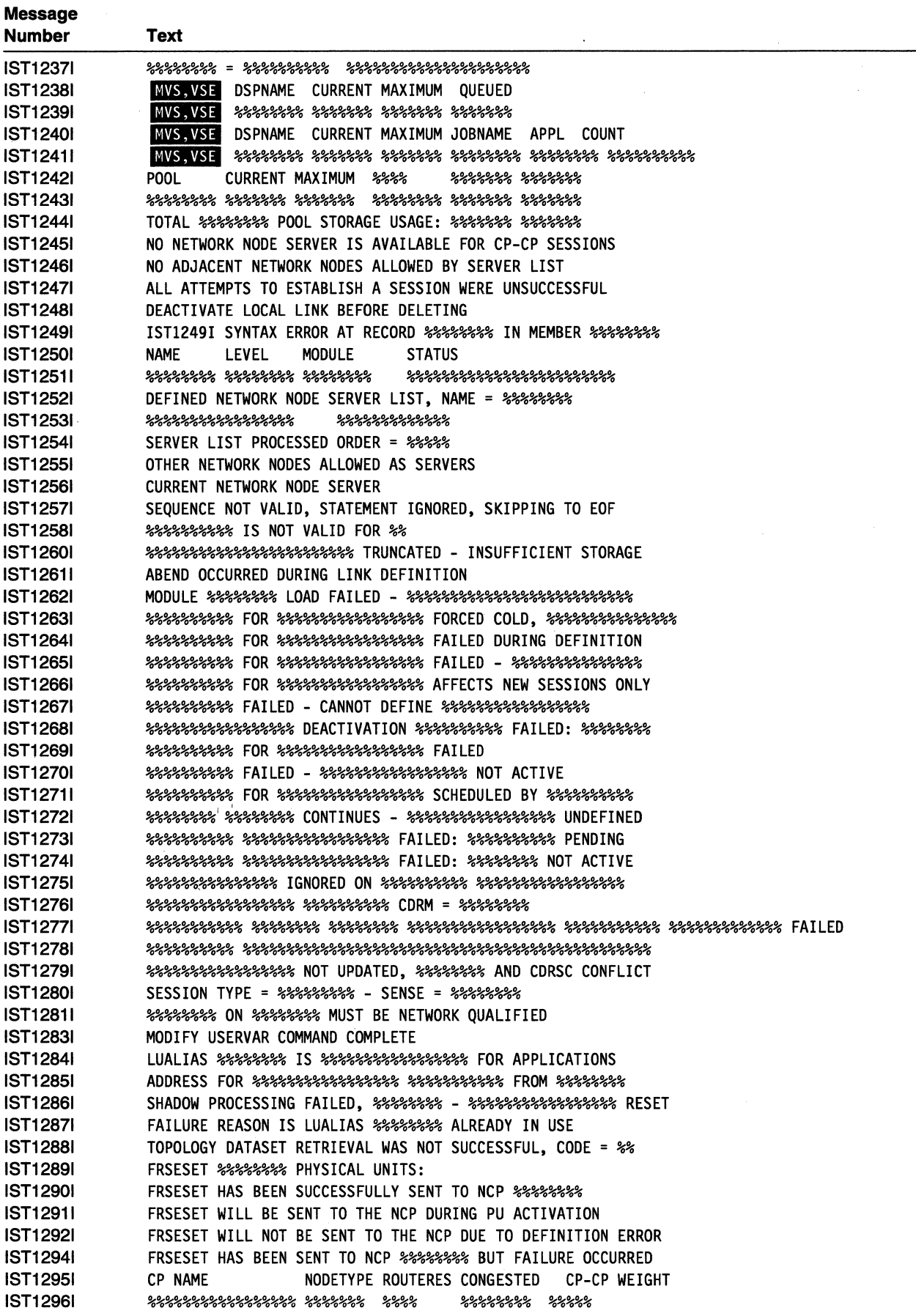

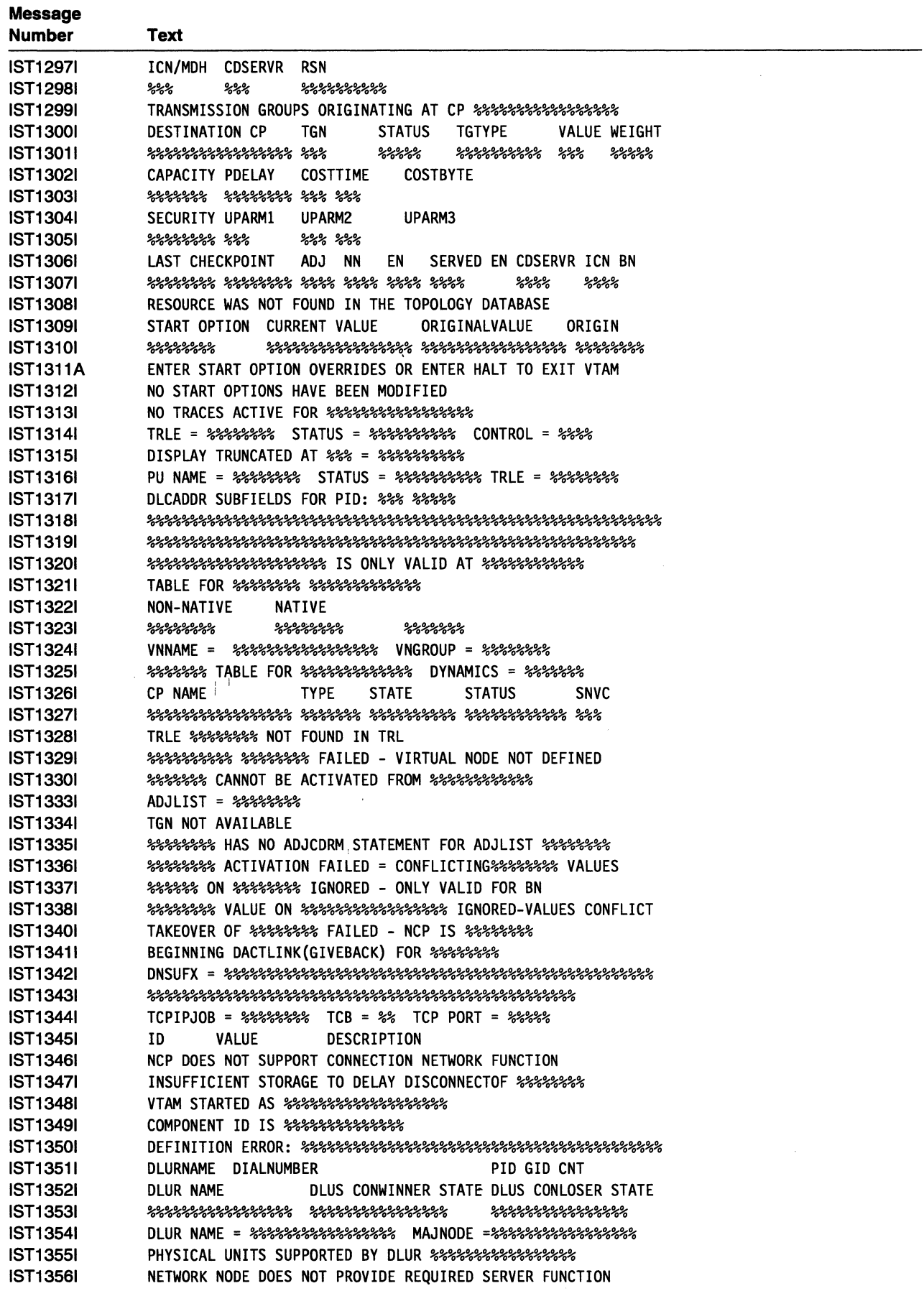

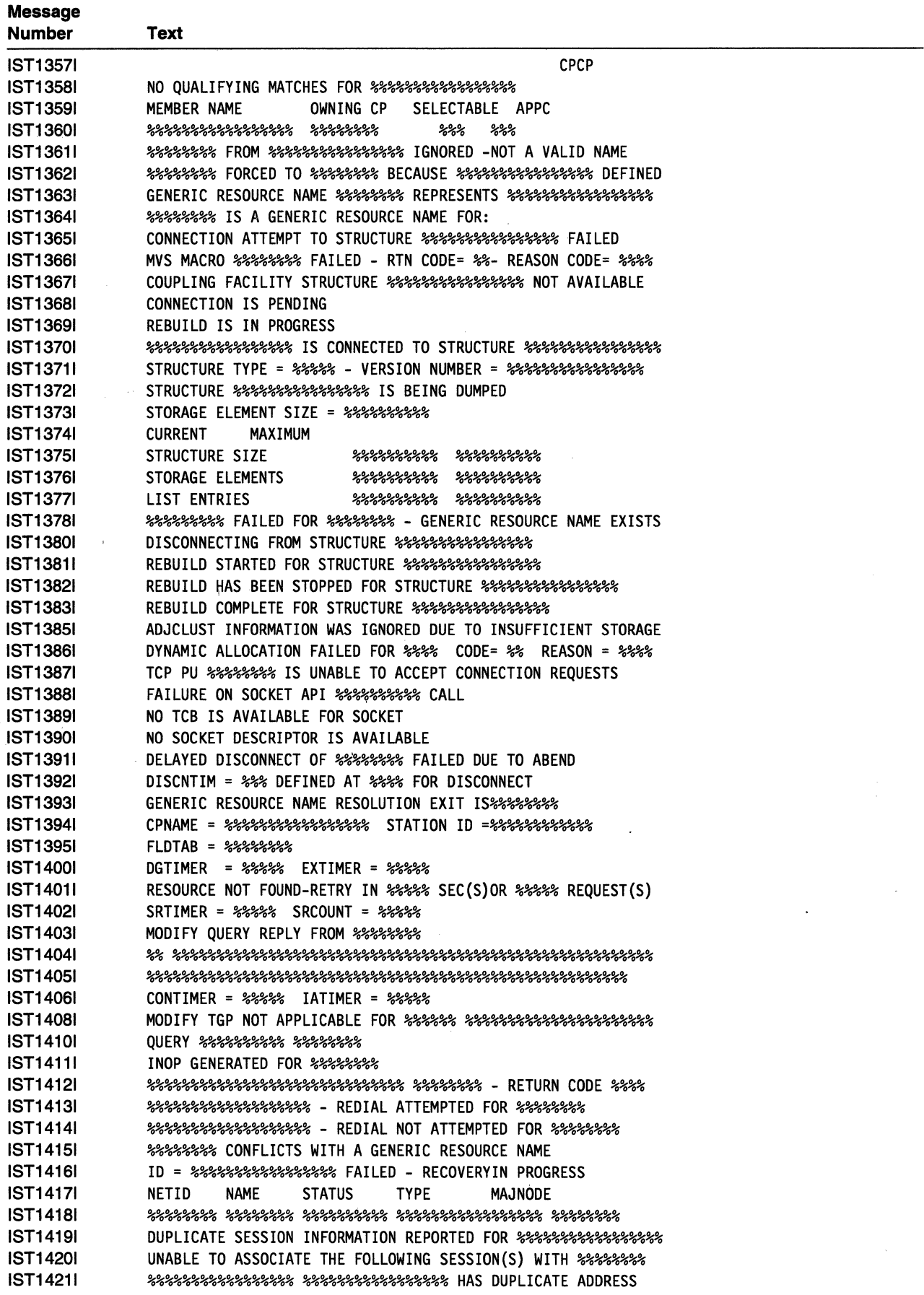

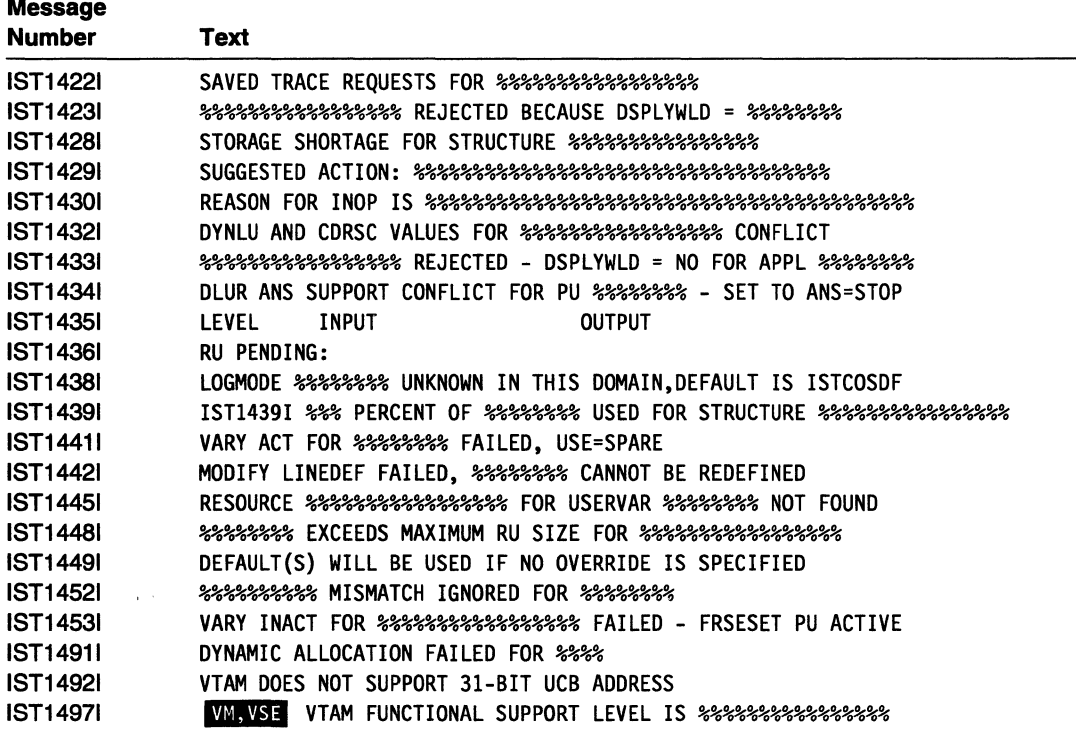

**Message Text for VT AM Operator Messages** 

 $\mathbb{R}^2$ 

 $\mathcal{L}_{\text{max}}$ 

# **Glossary and Bibliography**

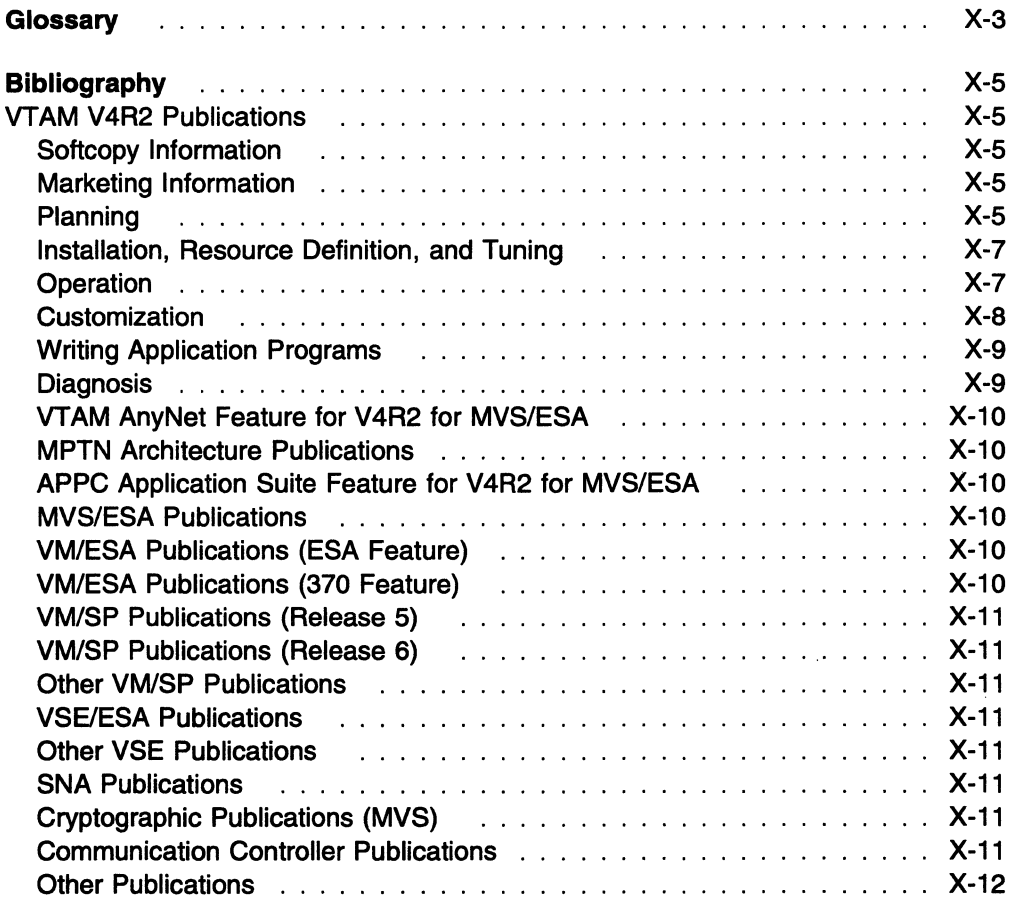

# **Glossary**

For definitions of the terms and abbreviations used in this book, refer to the VTAM Glossary.

 $\overline{\phantom{a}}$ 

 $\hat{\mathcal{A}}$
# **Bibliography**

# **VTAM V4R2 Publications**

Following are descriptions of the books in the VTAN1 V4R2 library for the MVS/ESA, VM/ESA, and VSF/ESA operating systems. The books are arranged here according to the tasks they describe:

- Planning
- Installation, Resource Definition, and Tuning
- **Customization**
- Operation
- Writing Application Programs
- Diagnosis
- Quick Reference.

The complete set of unlicensed books in this section can be ordered using a single order number, SBOF-4394 for MVS, SBOF-7001 for VM, and SBOF-7002 for VSE.

# **Softcopy Information**

#### **IBM Networking Softcopy Collection Kit CD-ROM (SK2T-6012):**

The softcopy library contains softcopy versions of the licensed and unlicensed books for VTAM V4R2 and the VTAM AnyNet Feature for V4R2 for MVS/ESA.

All of the unlicensed and licensed VTAM books described in this section are available in softcopy on this CD-ROM. These softcopy files can be read using any of the IBM BookManager READ programs. They can also be read with the IBM Library Reader program shipped on this CD.

In addition, this CD contains the Online Message Facility. The Online Message Facility is an OS/2 program that provides online access to information from VTAM Messages and Codes and other BookManager softcopy books. The facility helps network operators and system programmers operate and diagnose problems without interrupting those tasks.

The CD also contains softcopy of the unlicensed books of many other products.

# **Marketing Information**

A Networking Overview and the following IBM Networking Previews are available:

- AnyNet
- VTAM.

Ask your IBM marketing representative for more information.

# **Planning**

#### **Planning for NetView, NCP, and VTAM**

**(SC31-7122):** This book helps you plan for new products or for migrating to new releases of networking products. It describes product functions, explains benefits you can gain from using them in different situations, and address cross-product implications. The book contains cross-task reference information and storage estimates.

#### **Planning for Integrated. Networks**

**(SC31-7123):** This book helps you plan for SNA (subarea and APPN) and TCP/IP networks. It includes discussion of protocol strategies, migration scenarios, processing goals, and management considerations.

# **Planning Aids: Pre-Installation Planning Checklist for NetView, NCP,**

**and VTAM (SX75-0092):** This checklist identifies important tasks to consider and complete before you begin to install these product. The document can be reproduced and folded to fit easily in a pocket or folder for quick reference and easy portability.

#### **VT AM Licensed Program Specifications (GC31-6490):** This flyer is the warranty for VTAM and includes:

- A list of new functions
- Descriptions of VTAM features
- Machine requirements
- Programming requirements.

#### **VT AM Release Guide for MVS/ESA**

**(GC31-6492):** This guide provides an overview of the new functions in VTAM V4R2 and includes:

- Advantages of new functions
- Planning considerations for new functions
- Effect of new functions on existing functions
- Changes to commands, definition statements, and messages
- Programming requirements, such as the release of NCP required.

#### **VT AM Release Guide for VM/ESA**

**(GC31-8089):** This guide provides an overview of the new functions in VTAM V4R2 and includes:

- Advantages of new functions
- Planning considerations for new functions
- Effect of new functions on existing functions
- Changes to commands, definition statements, and messages
- Programming requirements, such as the release of NCP required.

#### **VT AM Release Guide for VSE/ESA**

**(GC31-8090):** This guide provides an overview of the new functions in VTAM V4R2 and includes:

- Advantages of new functions
- Planning considerations for new functions
- Effect of new functions on existing functions
- Changes to commands, definition statements, and messages
- Programming requirements, such as the release of NCP required.

#### **VT AM Migration Guide for MVS/ESA**

**(GC31-6491** ): This guide helps you upgrade VTAM V4R1, V3R4.2, V3R4.1, V3R4, or V3R3 to VTAM V4R2. It includes:

- Planning to upgrade to VTAM V4R2
	- Upward and downward compatibility
	- Software and hardware requirements
	- Storage requirements
	- Impacts of new functions and enhancements performed without changes to user interfaces - Changes to installation process
- Upgrading user interfaces to VTAM V4R2
	- Changes to start options
	- Changes to buffer pools
	- Changes to definition statements
	- Changes to IBM-supplied default user-definable tables and modules
	- Changes to user-definable table macroinstructions
	- Changes to commands
	- Changes to messages
- Changes to VTAM application programming interface
- Changes to installation-wide exit routines
- Changes to control blocks
- Implementing optional functions and enhancements introduced in VTAM V4R2
	- Overview of each new function and enhancement introduced since VTAM V3R3
	- Pointers to other books in the library where
	- implementation details can be found.

#### **VT AM Migration Guide for VM/ESA**

**(GC31-8071):** This guide helps you upgrade VTAM V3R4.1 or V3R4 to VTAM V4R2. It includes:

- Planning to upgrade to VTAM V4R2
	- Upward and downward compatibility
	- Software and hardware requirements
	- Storage requirements
	- Impacts of new functions and enhancements performed without changes to user interfaces - Changes to installation process
- Upgrading user interfaces to VTAM V4R2
	- Changes to start options
	- Changes to buffer pools
	- Changes to definition statements
	- Changes to IBM-supplied default user-definable tables and modules
	- Changes to user-definable table macroinstructions
	- Changes to commands
	- Changes to messages
	- Changes to VTAM application programming interface
	- Changes to installation-wide exit routines
	- Changes to control blocks
- Implementing optional functions and enhancements introduced in VTAM V4R2
	- Overview of each new function and enhancement introduced since VTAM V3R4
	- Pointers to other books in the library where implementation details can be found.

#### **VT AM Migration Guide for VSE/ESA**

**(GC31-8072):** This guide helps you upgrade VTAM V3R4, V3R3, or V3R2 to VTAM V4R2. It includes:

- Planning to upgrade to VTAM V4R2
	- Upward and downward compatibility
	- Software and hardware requirements
	- Storage requirements
	- Impacts of new functions and enhancements performed without changes to user interfaces
	- Changes to installation process
- Upgrading user interfaces to VTAM V4R2
	- Changes to start options
	- Changes to buffer pools
	- Changes to definition statements
- Changes to IBM-supplied default user-definable tables and modules
- Changes to user-definable table macroinstructions
- Changes to commands
- Changes to messages
- Changes to VTAM application programming interface
- Changes to installation-wide exit routines
- Changes to control blocks
- Implementing optional functions and enhancements introduced in VTAM V4R2
	- Overview of each new function and enhancement introduced since VTAM V3R2
	- Pointers to other books in the library where implementation details can be found.

#### **Estimating Storage for VTAM**

**(SK2T-2007):** This interactive program helps you estimate the storage requirements for VTAM. The diskette includes:

- Step-by-step procedures
- Formulas used to calculate storage.

#### **VTAM Overview for VM/ESA and**

**VSE/ESA (GC31-8114):** This document is designed to be used with each book of the VTAM library. It helps you understand which functions are included with each package available for VTAM V4R2 for VM/ESA and VSE/ESA.

- VTAM V4R2 Client/Server
- VTAM V4R2 MultiDomain
- VTAM V4R2 lnterEnterprise.

It also provides instructions for how to order a particular package.

#### **VTAM Glossary (GC31-6558):** This

glossary defines terms and abbreviations for VTAM and related products. It includes information from the IBM Dictionary of Computing, SC20-1699.

### **Installation, Resource Definition, and Tuning**

#### **VTAM Network Implementation Guide**

**(SC31-6494):** This book presents the major concepts involved in implementing a VTAM network, and includes:

- Buffer pools, slowdown, pacing, storage considerations
- Implementation considerations
- Installation procedures
- Sample major node definitions
- **Migration considerations**
- Tables and filters
- TSO, VSCS, VCNS, and other programs that run . with VTAM
- Tuning procedures
- VTAM start options.

Use this book in conjunction with the VTAM Resource Definition Reference.

#### **VTAM Resource Definition Reference**

**(SC31-6498):** This book describes each VTAM definition statement, start option, and macroinstruction for user tables. It also describes NCP definition statements that affect VTAM. The information includes:

- IBM-supplied default tables (logon mode, USS and X.25)
- DTIGEN macroinstruction (VSCS start options)
- Major node definitions
- User-defined tables and filters
- VTAM start options.

If you are unfamiliar with the major concepts involved in implementing a VTAM network, use this book in conjunction with the VTAM Network Implementation Guide.

#### **VTAM Resource Definition Samples**

**(SC31-6499):** This book contains sample definitions to help you implement VT AM functions in your networks, and includes sample major node definitions.

Use this book in conjunction with the VTAM Network Implementation Guide and VTAM Resource Definition Reference.

# **Operation**

**VTAM Operation (SC31-6495):** This book serves as a reference for programmers and operators requiring detailed information about specific operator commands. The information includes:

- VT AM commands and start options
- Logon manager commands
- DISPLAY output examples (messages received)
- VSCS commands.

### **VT AM Operation Quick Reference**

**(SX75-0205):** This book contains essential information about VT AM and VSCS operator commands.

#### **VT AM Messages and Codes**

**{SC31-6493):** This book describes messages, codes, and other information associated with VTAM messages and includes:

- Messages:
	- ELM messages for logon manager
	- IKT messages for TSO/VTAM
	- IST messages for VTAM network operators
	- ISU messages for sockets-over-SNA
	- USS messages
	- VSCS messages
- Codes and other information that display in VTAM messages:
	- Abend codes
	- Command and RU types in VTAM messages
	- Node and ID types in VTAM messages
	- Return codes for macroinstructions including ACB OPEN and CLOSE macroinstruction error fields, RTNCD-FDB2 return code combinations, and LU 6.2 RCPRl-RCSEC return codes
	- Sense codes including VTAM sense code hints, SNA sense field values for APL-based macroinstructions, and 3270 SNA and non-SNA device sense fields
	- Status codes including resource status and session state codes
	- Wait state event codes and IDs
- Supplemental message-related information:
	- Message additions, deletions, and changes
	- Message flooding prevention
	- Message groups and subgroups
	- Message routing and suppression including descriptor codes, routing codes, and suppression levels for ELM, IKT, IST, and ISU messages
	- Message text and description formats
	- Message text of MSGLVL option messages including general information on the MSGLVL option
	- Message text of all VTAM network operator messages including variable field lengths
	- Online Message Facility.

#### **Using IBM CommandTree/2**

**{SC31-7013):** IBM CommandTree/2 is a workstation product that enables an operator to construct commands and send them to a specified destination for processing. The VTAM command set library includes:

- VTAM commands
- Logon manager commands
- Help for commands and start options.
- VSCS commands

# **Customization**

#### **VTAM Customization (LY43-0063):** This

book enables you to customize VTAM, and includes:

- Communication network management (CNM) routing table
- Installing tables and modules in VM
- Logon-interpret routine requirements
- Logon manager installation-wide exit routine for the CLU search exit
- VSCS data manipulation installation-wide exit routine
- TSO/VTAM installation-wide exit routines
- VTAM installation-wide exit routines:
	- Command verification exit (ISTCMMND)
	- Configuration services XID exit (ISTEXCCS) with description of IBM-supplied default exit
	- Directory services management exit (ISTEXCDM)
	- Generic resource resolution exit (ISTEXCGR)
	- SDDLU exit (ISTEXCSD) with description of IBM-supplied default exit
	- Session accounting exit (ISTAUCAG)
	- Session authorization exit (ISTAUCAT)
	- Session management exit (ISTEXCAA) with example
	- TPRINT processing exit (ISTRAEUE)
	- USERVAR exit (ISTEXCUV) with description of IBM-supplied default exit
	- Virtual route pacing window size calculation exit (ISTPUCWC)
	- Virtual route selection exit (ISTEXCVR).

# **Writing Application Programs**

#### **VTAM Programming (SC31-6496): This**

book describes how to use VT AM macroinstructions to send data to and receive data from (1) a terminal in either the same or a different domain, or (2) another application program in either the same or a different domain. The information includes:

- API concepts
	- Cryptography
	- RUs and exchanges
	- Session establishment and termination
- BIND area format
- Communication Network Management Interface
- Dictionary of VT AM macroinstructions
- OPEN or CLOSE errors
- Operating system differences
- Program Operator Coding requirements
- RAPI DSECTs and control block mappings
- RAPI global variables
- Resource-identification and access-method-support vector lists
- RPL-based macroinstructions
- RPL RTNCD,FDB2 codes
- User exit routines.

#### **VTAM Programming for LU 6.2**

**(SC31-6497):** This book describes the VTAM LU 6.2 programming interface for host application programs. This book applies to programs that use only LU 6.2 sessions or that use LU 6.2 sessions along with other session types. (Only LU 6.2 sessions are covered in this book.) The information includes:

- Allocating and deallocating conversations
- APPCCMD macroinstructions and LU 6.2 DSECTs
- BIND image and response and ISTDBIND
- Conversation states
- Description and use of the following control blocks:
	- CNOS session limits control block
	- DEFINE control block
	- DISPLAY control block
	- RESTORE control block
- FMH-5 and PIP data
- LU 6.2 global variables
- Resource-identification and access-method-support vector lists
- RCPRl,RCSEC codes
- Sample program for retrieving RESTORE information
- Sample VTAM LU 6.2 application program
- Session- and conversation-level security and data encryption
- Sending and receiving data
- Sense codes for FMH-7 and UNBIND
- Summary of register usage
- Sync point services
- User exit routines.

# **Diagnosis**

**VTAM Diagnosis (LY43·0065):** This book helps you identify a VTAM problem, classify it, and collect information about it before you call the IBM Support Center. The information collected includes traces, dumps, and other problem documentation. The information includes:

- Command syntax for running traces and collecting and analyzing dumps
- **VIT** entries
- Procedures for collecting documentation (VTAM, VSCS, TSO)
- VTAM internal trace and VIT analysis tool
- FFST Probes
- Channel programs
- Flow diagrams
- Procedures for locating buffer pools
- VSCS dump and traces
- CPCB operation codes
- Storage and control block ID codes
- PIU discard reason codes
- Offset names and locations for VT AM buffer pools

### **VTAM Data Areas for MVS/ESA**

**(LY43-0064):** This book describes VTAM data areas and can be used to read a VTAM dump. It is intended for IBM programming service representatives and customer personnel who are diagnosing problems with VTAM.

### **VT AM Data Areas for VM/ESA**

**(LY43·0103):** This book describes VTAM data areas and can be used to read a VTAM dump. It is intended for IBM programming service representatives and customer personnel who are diagnosing problems with VTAM.

#### **VTAM Data Areas for VSE/ESA**

**(LY43·0104):** This book describes VTAM data areas and can be used to read a VT AM dump. It is intended for IBM programming service representatives and customer personnel who are diagnosing problems with VTAM.

# **VTAM AnyNet Feature for V4R2 for MVS/ESA**

#### **VTAM AnyNet Feature for V4R2: Guide to Sockets over SNA Gateway for OS/2**

**(SC31-6528):** This guide provides information to help you install, configure, use, and diagnose the sockets-over-SNA-gateway function for OS/2. This function allows socket applications running on a TCP/IP network to communicate with socket applications running on an SNA network.

# **VT AM AnyNet Feature for V4R2: Guide**

**to Sockets over SNA (SC31-6526):** This guide provides information to help you install, configure, use, and diagnose Sockets over SNA. It also provides information to help you prepare application programs to use sockets over SNA.

#### **VTAM AnyNet Feature for V4R2: Guide to SNA over TCP/IP (SC31-6527):** This

guide provides information to help you install, configure, use, and diagnose SNA over TCP/IP.

# **MPTN Architecture Publications**

Networking Blueprint Executive Overview (GC31-7057)

Multiprotocol Transport Networking: Technical Overview (GC31-7073)

Multiprotocol Transport Networking: Formats (GC31-7074)

### **APPC Application Suite Feature for V4R2 for MVS/ESA**

#### **APPC Application Suite User's Guide**

**(SC31-6532):** This book documents'the end-user interface (concepts, commands, and messages) for the AFTP, ANAME, and APING facilities of the APPC Application Suite for MVS/ESA. Although it's primary audience is the end user, administrators and application programmers may also find it useful.

# **APPC Application Suite Administration**

**(SC31-6533):** This book contains the information that administrators need to configure the APPC Application Suite for MVS/ESA and to manage the APING, ANAME, AFTP, and A3270 servers.

#### **APPC Application Suite Programming**

**(SC31-6534):** This book provides the information application programmers need to add the functions of the AFTP and ANAME APls to their application programs.

# **MVS/ESA Publications**

MVSIESA Master Index (GC28-1827)

MVSIESA Basics of Problem Determination (GC28-1839)

MVSIESA System Messages (GC28-1812 and GC28-1813)

MVSIESA Dump Output Messages (GC28-1814)

MVSIESA System Codes (GC28-1815)

MVSIESA System Commands (GC28-1826)

MVSIESA Operations: System Commands Reference (GX22-0013)

MVSIESA System Management Facilities (SMF) (GC28-1628)

# **VM/ESA Publications (ESA Feature)**

VM/ESA Library Guide and Master Index (GC24-5518)

VM/ESA Quick Reference (SX24-5259)

VMIESA CP Command and Utility Reference (SC24-5519)

VM/ESA CP Programming Services (SC24-5520)

VMIESA GCS Reference (SC24-5531)

VMIESA System Messages and Codes (SC24-5529)

# **VM/ESA Publications (370 Feature)**

VM/ESA Library Guide and Master Index for 370 (GC24-5436)

VM/ESA Quick Reference for 370 (SX24-5246)

VMIESA CP General User Command Reference for 370 (SC24-5433)

VM/ESA CP Programming Services for 370 (SC24-5435)

VMIESA GP System Command Reference for 370 (5C24-5434)

VMIESA Group Control System Reference for 370 (5C24-5426)

VMIESA System Messages and Codes for 370 (5C24-5437)

# **VM/SP Publications (Release 5)**

VMISP GP Command Reference for General Users (5T00-1982)

VMISP Group Control System Product Macro Reference (5024-5250)

VMISP System Messages and Codes (5T00-1991)

VMISP System Messages Cross-Reference (5024-5264)

# **VM/SP Publications (Release 6)**

VMISP GP Command Reference for General Users (5C19-6211)

VMISP GP System Command Reference (5C24-5402)

VMISP Group Control System Product Macro Reference (5C24-5250)

VMISP System Messages and Codes (5C19-6204)

VMISP System Messages Cross-Reference (5C24-5264)

### **Other VM/SP Publications**

VMISP Administration (5C24-5285)

VMISP Application Development Guide for CMS (5C24-5286)

VMISP CMS System Programming (5T24-5286)

VMISP GP System Programming (5T24-5285)

VMISP System Facilities Programming (5T24-5288)

### **VSE/ESA Publications**

VSE/ESA General Information (GC33-6501)

VSE/ESA Library Guide (GC33-6519)

VSE/ESA Master Index (SC33-6520)

VSE/ESA Quick Reference (GX33-9023)

VSE/ESA Messages and Codes (SN33-9365)

VSE/ESA Diagnosis Tools (SC33-6514)

VSE/ESA Operation (SC33-6506)

VSE/ESA Guide for Solving Problems (5C33-6510)

# **Other VSE Publications**

VSE/ICCF Primer (SC33-6561)

VSEllCCF User's Guide (5C33-6563)

VSEllCCF Administration and Operation (5C33-6562)

**VSE/POWER Administration and Operations Guide** (5C33-6571)

VSE/VSAM Introduction (SC33-6531)

VSE/VSAM Commands and Macros (5C33-6532)

### **SNA Publications**

SNA Format and Protocol Reference Manual: Architectural Logic (5C30-3112)

SNA Formats (GA27-3136)

SNA Network Product Formats (LY 43-0081)

### **Cryptographic Publications (MVS)**

OSNS1 and OSNS2 MVS Programmed Cryptographic Facility General Information (GC28-0942)

OSNS1 and OSNS2 MVS Programmed Cryptographic Facility Installation Reference Manual (5C28-0956)

#### **Communication Controller Publications**

3174 Functional Description (GA-0218)

3720/3721 Communication Controller Problem Determination (GA33-0086)

372513726 Communication Controller and Expansion 3727 Operator Console (Template) (GX22-7100)

3727 Operator Console Reference and Problem Analysis Guide (GA33-0015)

# **Other Publications**

Enterprise Systems Architecture/370 Reference Summary (GX20-0406)

EREP User's Guide and Reference (GC28-1378)

 $\sim$ 

NTO General Information (GC38-0297)

 $\label{eq:2.1} \frac{1}{\sqrt{2}}\left(\frac{1}{\sqrt{2}}\right)^{2} \left(\frac{1}{\sqrt{2}}\right)^{2} \left(\frac{1}{\sqrt{2}}\right)^{2} \left(\frac{1}{\sqrt{2}}\right)^{2} \left(\frac{1}{\sqrt{2}}\right)^{2} \left(\frac{1}{\sqrt{2}}\right)^{2} \left(\frac{1}{\sqrt{2}}\right)^{2} \left(\frac{1}{\sqrt{2}}\right)^{2} \left(\frac{1}{\sqrt{2}}\right)^{2} \left(\frac{1}{\sqrt{2}}\right)^{2} \left(\frac{1}{\sqrt{2}}\right)^{2} \left(\$ 

 $\label{eq:2.1} \frac{1}{\sqrt{2\pi}}\int_{0}^{\infty}\frac{1}{\sqrt{2\pi}}\left(\frac{1}{\sqrt{2\pi}}\right)^{2\alpha} \frac{1}{\sqrt{2\pi}}\int_{0}^{\infty}\frac{1}{\sqrt{2\pi}}\left(\frac{1}{\sqrt{2\pi}}\right)^{\alpha} \frac{1}{\sqrt{2\pi}}\frac{1}{\sqrt{2\pi}}\frac{1}{\sqrt{2\pi}}\frac{1}{\sqrt{2\pi}}\frac{1}{\sqrt{2\pi}}\frac{1}{\sqrt{2\pi}}\frac{1}{\sqrt{2\pi}}\frac{1}{\sqrt{2\pi}}\frac{1}{\sqrt$ 

 $\label{eq:2.1} \frac{1}{\sqrt{2}}\int_{\mathbb{R}^3} \frac{d\mu}{\sqrt{2}} \, \frac{d\mu}{\sqrt{2}} \, \frac{d\mu}{\sqrt{2}} \, \frac{d\mu}{\sqrt{2}} \, \frac{d\mu}{\sqrt{2}} \, \frac{d\mu}{\sqrt{2}} \, \frac{d\mu}{\sqrt{2}} \, \frac{d\mu}{\sqrt{2}} \, \frac{d\mu}{\sqrt{2}} \, \frac{d\mu}{\sqrt{2}} \, \frac{d\mu}{\sqrt{2}} \, \frac{d\mu}{\sqrt{2}} \, \frac{d\mu}{\sqrt{2}} \, \frac{d\mu}{$ 

# **Communicating Your Comments to IBM**

VTAM™ Messages and Codes Version 4 Release 2 for MVS/ESA, VM/ESA, VSE/ESA Publication No. SC31-6493-01

If you especially like or dislike anything about this book, please use one of the methods listed below to send your comments to IBM. Whichever method you choose, make sure you send your name, address, and telephone number if you would like a reply.

Feel free to comment on specific errors or omissions, accuracy, organization, subject matter, or completeness of this book. However, the comments you send should pertain to only the information in this manual and the way in which the information is presented. To request additional publications, or to ask questions or make comments about the functions of IBM products or systems, you should talk to your IBM representative or to your IBM authorized remarketer.

When you send comments to IBM, you grant IBM a nonexclusive right to use or distribute your comments in any way it believes appropriate without incurring any obligation to you.

If you are mailing a readers' comment form (ACF) from a country other than the United States, you can give the ACF to the local IBM branch office or IBM representative for postage-paid mailing.

- If you prefer to send comments by mail, use the ACF at the back of this book.
- If you prefer to send comments by FAX, use this number:

United States and Canada: **1-800-227-5088** 

- If you prefer to send comments electronically, use this network ID:
	- IBM Mail Exchange: **USIB2HPD at IBMMAIL**
	- IBMLink: **CIBMORCF at RALVM13**
	- Internet: **USIB2HPD@VNET.IBM.COM**

Make sure to include the following in your note:

- Title and publication number of this book
- Page number or topic to which your comment applies.

# Help us help you!

#### VTAM™ Messages and Codes Version 4 Release 2 for MVS/ESA, VM/ESA, VSE/ESA

#### Publication No. SC31 ·6493·01

We hope you find this publication useful, readable and technically accurate, but only you can tell us! Your comments and suggestions will help us improve our technical publications. Please take a few minutes to let us know what you think by completing this form.

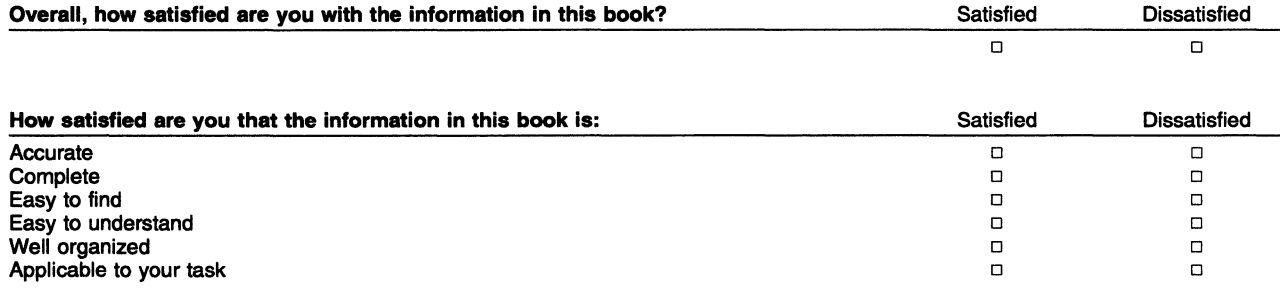

Specific Comments or Problems:

Please tell us how we can improve this book:

Thank you for your response. When you send information to IBM, you grant IBM the right to use or distribute the information without incurring any obligation to you. You of course retain the right to use the information in any way you choose.

Name Address

Company or Organization

 $\sim$ 

Phone No.

 $\blacksquare$  $\blacksquare$  $\blacksquare$ 

Fold and Tape **Please do not staple** Prodessen and Tape Fold and Tape Fold and Tape Form Please do not staple **Fold and Tape** Fold and Tape

--------- ---- ----------------------------------------------------- --------------1rr -w-------------~s~:~:---

NO POSTAGE **NECESSARY** IF MAILED IN THE UNITED STATES

# **BUSINESS REPLY MAIL**

FIRST-CLASS MAIL PERMIT NO. 40 ARMONK, NEW YORK

POSTAGE WILL BE PAID BY ADDRESSEE

Information Development Department E15 International Business Machines Corporation PO BOX 12195 RESEARCH TRIANGLE PARK NC 27709-9990

#### 1 •• 1.11 ••• 11 ••• 111 ••• 1.1 •• 1.1 •• 1.1 .. 1.1 •• 11 ••• 1 •• 1.1

Fold and Tape

. . . . . . . . . . . . . . . .

Please do not staple

........................ Fold and Tape

# **Help us help you!**

#### VTAM™ Messages and Codes Version 4 Release 2 for MVS/ESA, VM/ESA, VSE/ESA Publication No. SC31-6493-01

We hope you find this publication useful, readable and technically accurate, but only you can tell us! Your comments and suggestions will help us improve our technical publications. Please take a few minutes to let us know what you think by completing this form.

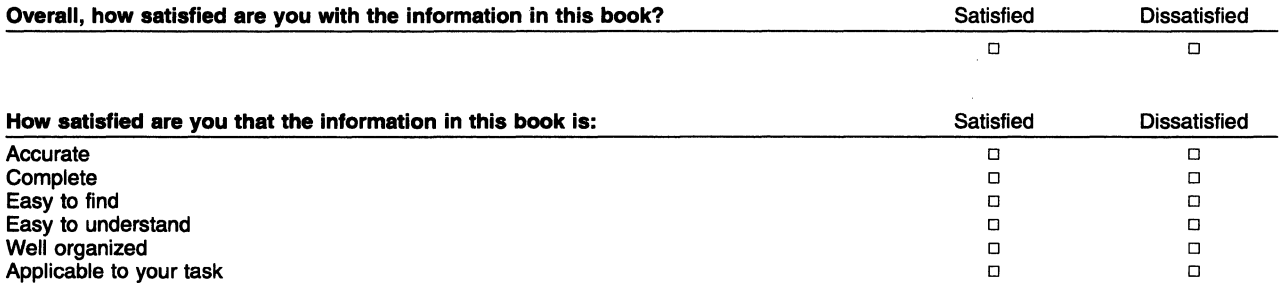

Specific Comments or Problems:

Please tell us how we can improve this book:

Thank you for your response. When you send information to IBM, you grant IBM the right to use or distribute the information without incurring any obligation to you. You of course retain the right to use the information in any way you choose.

Name Address and Address and Address and Address and Address and Address and Address and Address and Address and Address and Address and Address and Address and Address and Address and Address and Address and Address and A

Company or Organization

Phone No.

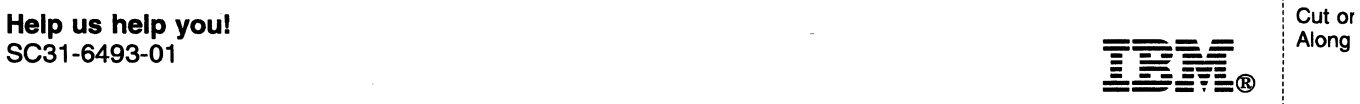

Fold and Tape **Please do not staple** Prode and Tape **Fold and Tape** Fold and Tape **Please do not staple** Fold and Tape Fold and Tape  $\begin{array}{c|c} \text{Fold and Tape} \end{array}$ 

------ · a;t~~\*~: :-------, **NECESSARY** IF MAILED IN THE UNITED STATES !

# **BUSINESS REPLY MAIL**

FIRST-CLASS MAIL PERMIT NO. 40 ARMONK, NEW YORK

POSTAGE WILL BE PAID BY ADDRESSEE

Information Development Department E15 International Business Machines Corporation PO BOX 12195 RESEARCH TRIANGLE PARK NC 27709-9990

#### **1 •• 1.11 ••• 11 ••• 111 ... 1.1 •• 1.1 •• 1.1 •• 1.1 •• 11 ••• 1 .. 1.1**

Fold and Tape

Please do not staple

------------------------Fold and Tape

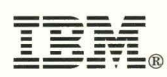

File Number: S370/4300/30XX-50 Program Number: 5695-117 (MVS/ESA) 5654-010 (VM/ESA) 5686-065 (VSE/ESA)

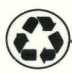

Printed in the United States of America on recycled paper containing 10% recovered post-consumer fiber

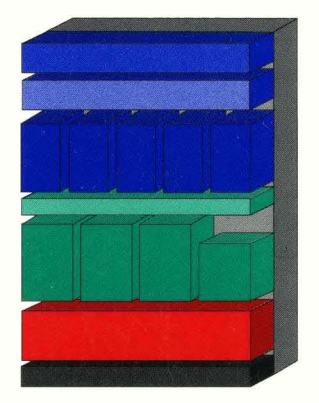

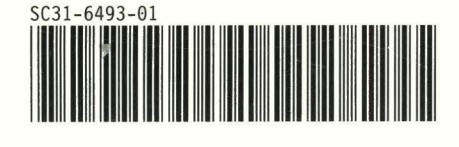